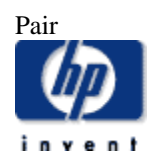

# **Hewlett-Packard Company**

\_\_\_\_\_\_\_\_\_\_\_\_\_\_\_\_\_\_\_\_\_\_\_\_\_\_\_\_\_\_\_ TPC Benchmark<sup>TM</sup> C Full Disclosure Report for HP ProLiant DL580 G7 using Microsoft SQL Server 2005 Enterprise x64 Edition SP3 and Windows Server 2008 R2 Enterprise Edition

\_\_\_\_\_\_\_\_\_\_\_\_\_\_\_\_\_\_\_\_\_\_\_\_\_\_\_\_\_\_\_

**Second Edition Submitted for Review August 27, 2010**

#### Second Edition - August 2010

Hewlett-Packard Company (HP) believes that the information in this document is accurate as of the publication date. The information in this document is subject to change without notice. HP assumes no responsibility for any errors that may appear in this document. The pricing information in this document is believed to accurately reflect the current prices as of the publication date. However, HP provides no warranty of the pricing information in this document.

Benchmark results are highly dependent upon workload, specific application requirements, and system design and implementation. Relative system performance will vary as a result of these and other factors. Therefore, TPC Benchmark C should not be used as a substitute for a specific customer application benchmark when critical capacity planning and/or product evaluation decisions are contemplated.

All performance data contained in this report were obtained in a rigorously controlled environment. Results obtained in other operating environments may vary significantly. HP does not warrant or represent that a user can or will achieve similar performance expressed in transactions per minute (tpmC) or normalized price/performance (\$/tpmC). No warranty of system performance or price/performance is expressed or implied in this report.

Copyright 2010 Hewlett-Packard Company.

All rights reserved. Permission is hereby granted to reproduce this document in whole or in part provided the copyright notice printed above is set forth in full text or on the title page of each item reproduced.

Printed in U.S.A., 2010

HP ProLiant DL580 G7 and ProLiant are registered trademarks of Hewlett-Packard Company.

Microsoft, Windows Server 2003, Windows Server 2008 R2 and SQL Server 2005 x64 are registered trademarks of Microsoft Corporation.

Xeon is a registered trademark of Intel.

TPC Benchmark is a trademark of the Transaction Processing Performance Council.

Other product names mentioned in this document may be trademarks and/or registered trademarks of their respective companies.

# <span id="page-2-0"></span>**Table of Contents**

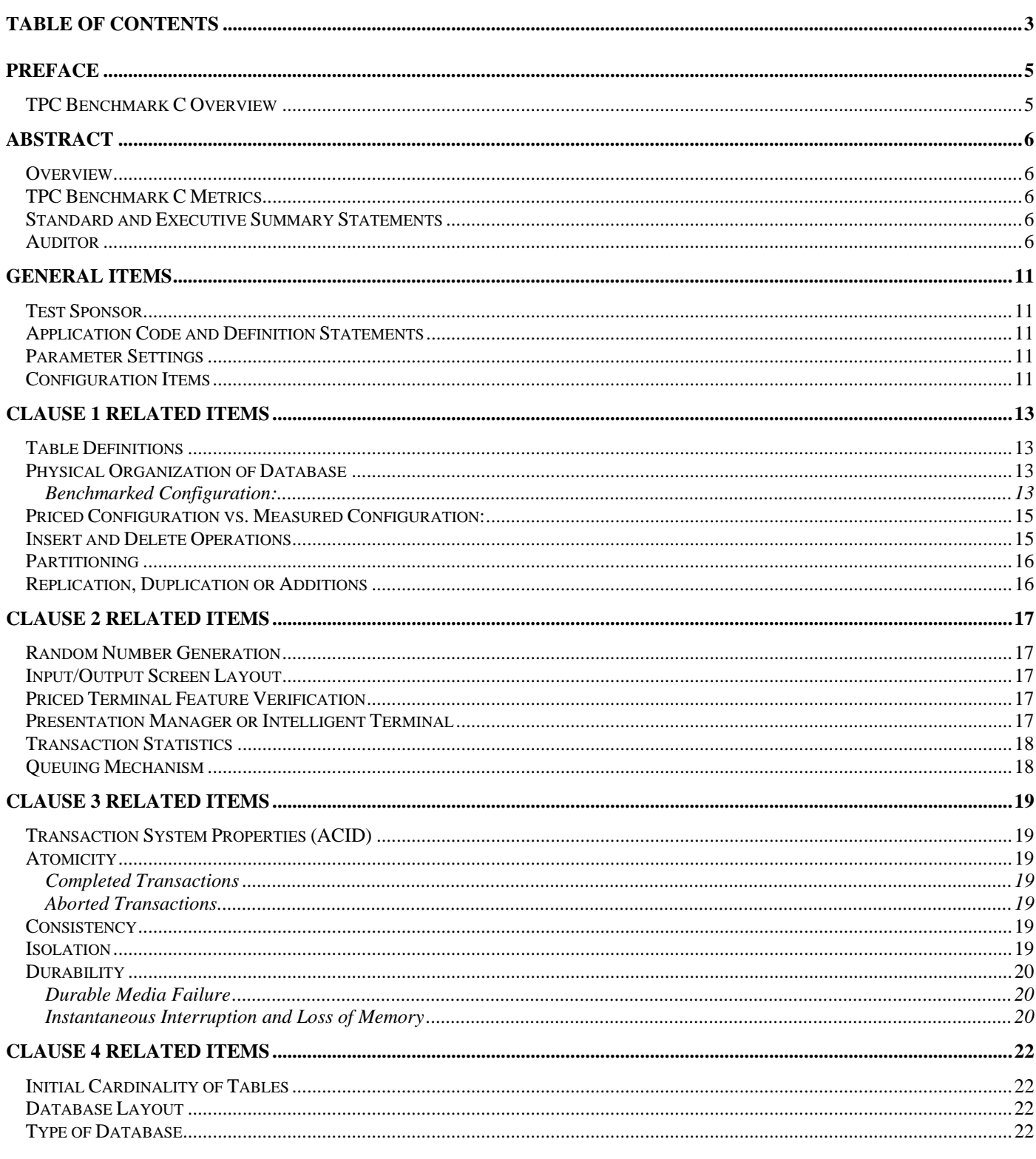

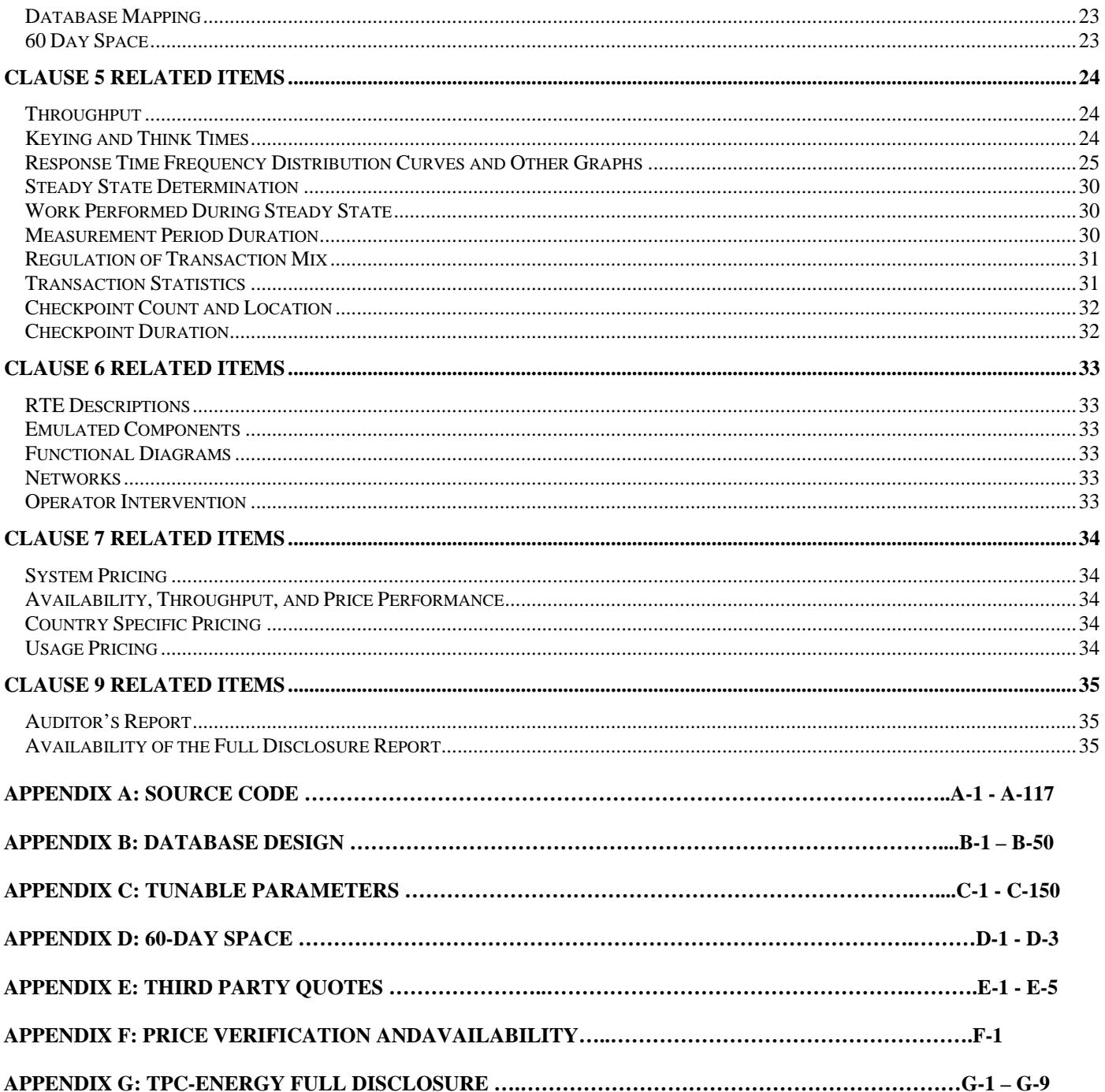

# <span id="page-4-0"></span>*Preface*

The TPC Benchmark C was developed by the Transaction Processing Performance Council (TPC). The TPC was founded to define transaction processing benchmarks and to disseminate objective, verifiable performance data to the industry. This full disclosure report is based on the TPC Benchmark C Standard Specifications Version 5.11

## <span id="page-4-1"></span>**TPC Benchmark C Overview**

The TPC describes this benchmark in Clause 0.1 of the specifications as follows:

TPC Benchmark™ C (TPC-C) is an OLTP workload. It is a mixture of read-only and update intensive transactions that simulate the activities found in complex OLTP application environments. It does so by exercising a breadth of system components associated with such environments, which are characterized by:

- The simultaneous execution of multiple transaction types that span a breadth of complexity
- On-line and deferred transaction execution modes
- Multiple on-line terminal sessions
- Moderate system and application execution time
- Significant disk input/output
- Transaction integrity (ACID properties)
- Non-uniform distribution of data access through primary and secondary keys
- Databases consisting of many tables with a wide variety of sizes, attributes, and relationships
- Contention on data access and update

The performance metric reported by TPC-C is a "business throughput" measuring the number of orders processed per minute. Multiple transactions are used to simulate the business activity of processing an order, and each transaction is subject to a response time constraint. The performance metric for this benchmark is expressed in transactions-per-minute-C (tpmC). To be compliant with the TPC-C standard, all references to tpmC results must include the tpmC rate, the associated price-pertpmC, and the availability date of the priced configuration.

Although these specifications express implementation in terms of a relational data model with conventional locking scheme, the database may be implemented using any commercially available database management system (DBMS), database server, file system, or other data repository that provides a functionally equivalent implementation. The terms "table", "row", and "column" are used in this document only as examples of logical data structures.

TPC-C uses terminology and metrics that are similar to other benchmarks, originated by the TPC or others. Such similarity in terminology does not in any way imply that TPC-C results are comparable to other benchmarks. The only benchmark results comparable to TPC-C are other TPC-C results conformant with the same revision.

Despite the fact that this benchmark offers a rich environment that emulates many OLTP applications, this benchmark does not reflect the entire range of OLTP requirements. In addition, the extent to which a customer can achieve the results reported by a vendor is highly dependent on how closely TPC-C approximates the customer application. The relative performance of systems derived from this benchmark does not necessarily hold for other workloads or environments. Extrapolations to any other environment are not recommended.

Benchmark results are highly dependent upon workload, specific application requirements, and systems design and implementation. Relative system performance will vary as a result of these and other factors. Therefore, TPC-C should not be used as a substitute for a specific customer application benchmarking when critical capacity planning and/or product evaluation decisions are contemplated.

# <span id="page-5-0"></span>*Abstract*

### <span id="page-5-1"></span>**Overview**

This report documents the methodology and results of the TPC Benchmark C test conducted on the HP ProLiant DL580 G7. The operating system used for the benchmark was Windows Server 2008R2 Enterprise Edition. The DBMS used was Microsoft SQL Server 2005 Enterprise x64 Edition SP3.

### <span id="page-5-2"></span>**TPC Benchmark C Metrics**

The standard TPC Benchmark C metrics, tpmC (transactions per minute), price per tpmC (three year capital cost per measured tpmC), and the availability date are reported as:

1,807,347 tpmC USD \$0.49 per tpmC

The availability date is October 15, 2010.

### <span id="page-5-3"></span>**Standard and Executive Summary Statements**

The following pages contain executive summary of results for this benchmark.

#### <span id="page-5-4"></span>**Auditor**

The benchmark configuration, environment and methodology were audited by Lorna Livingtree of Performance Metrics, Inc. to verify compliance with the relevant TPC specifications.

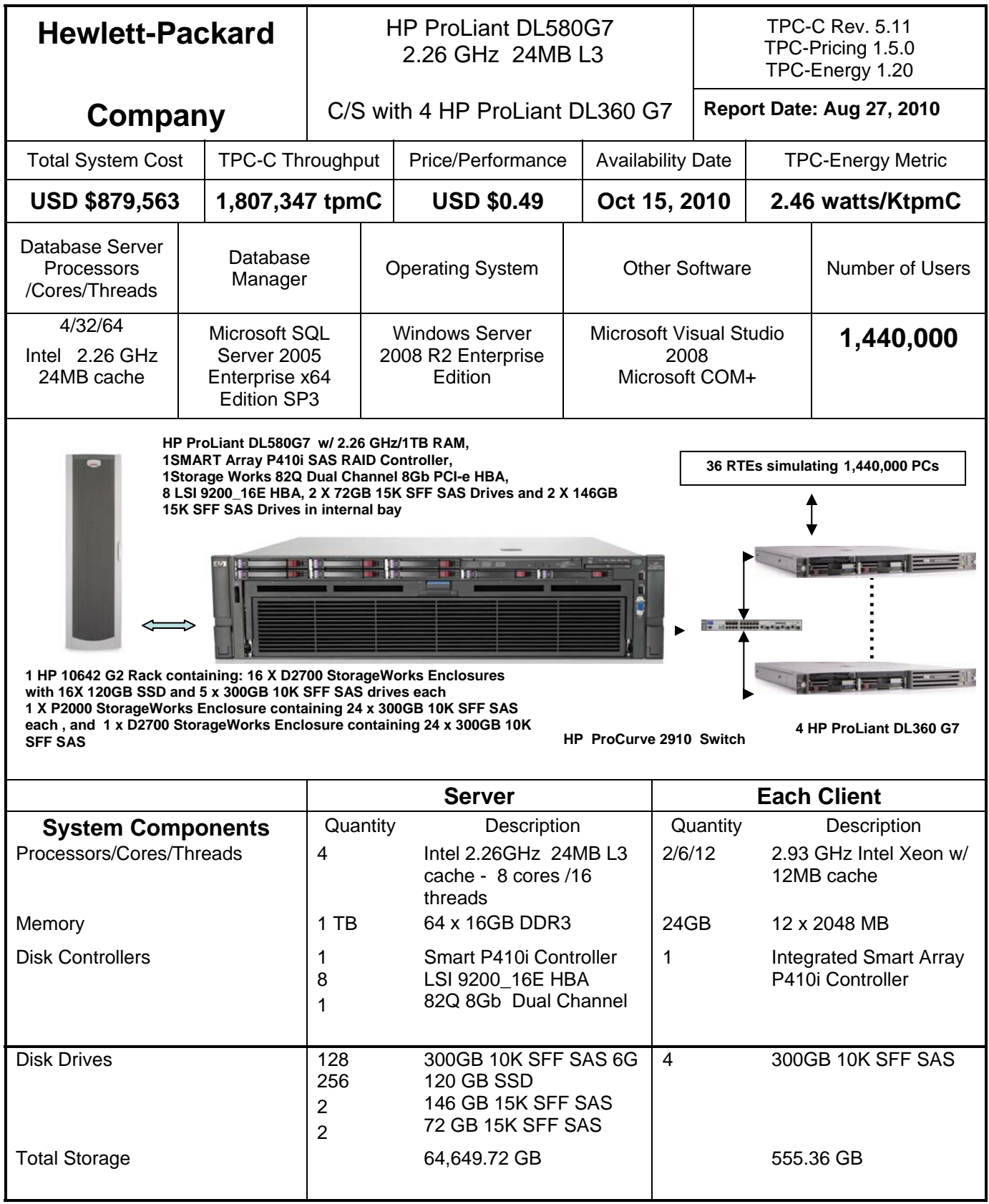

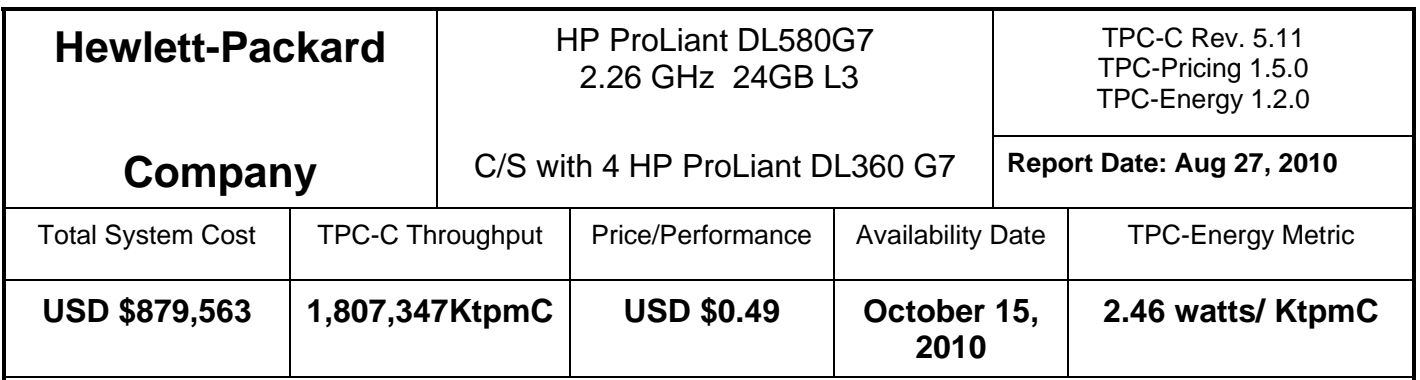

Numerical Quanties For Reported Energy Configuration:

REC Idle Power: 3844 watts

## Average Power of REC: 4441watts

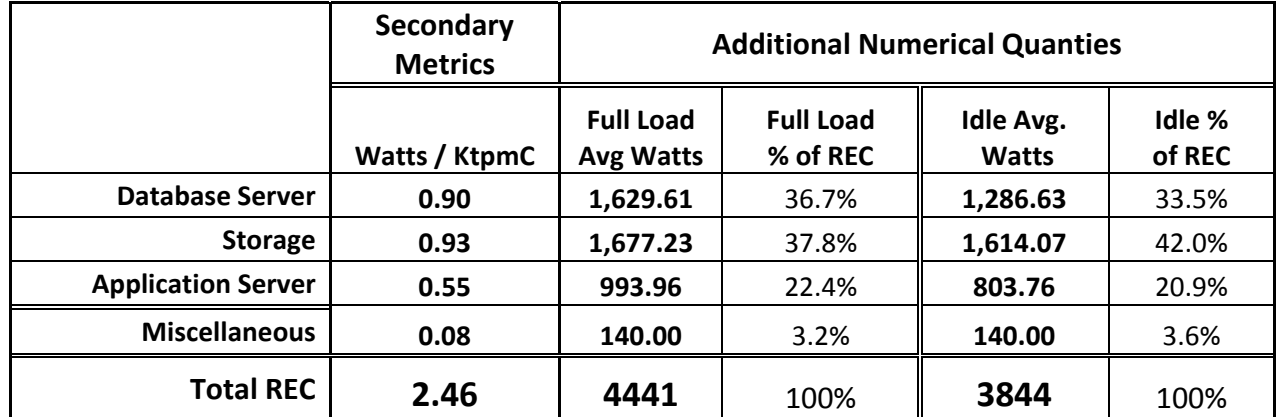

Lowest ambient temperature at air inlet: 21.28C

Items in Priced Configuration not in the Reported Energy Configuration:

None

Items in Reported Energy Configuration not in the Measured Energy Configuration:

5 HP LE1851w 18.5-Inch wide Monitor Part Number NK033AA#ABA

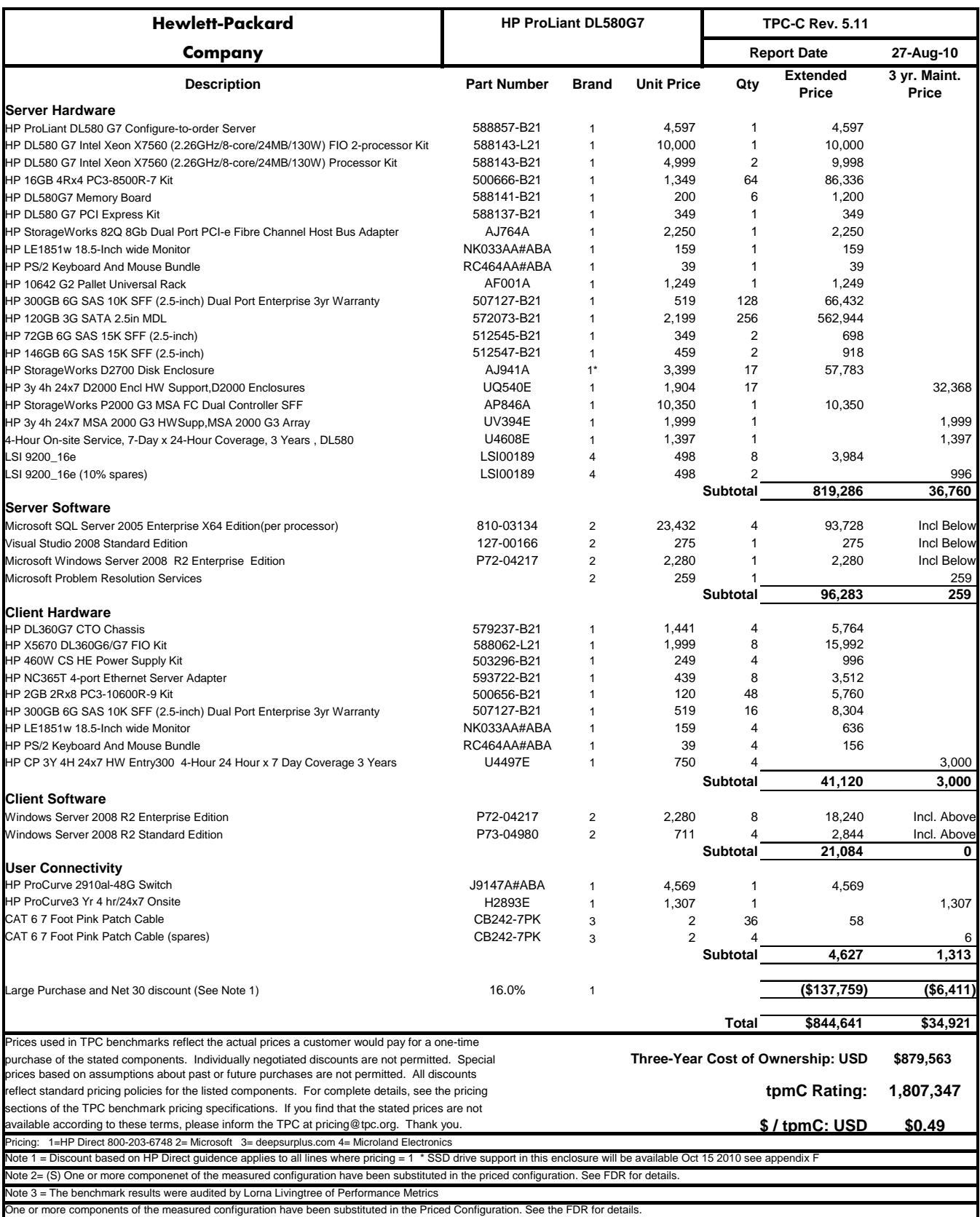

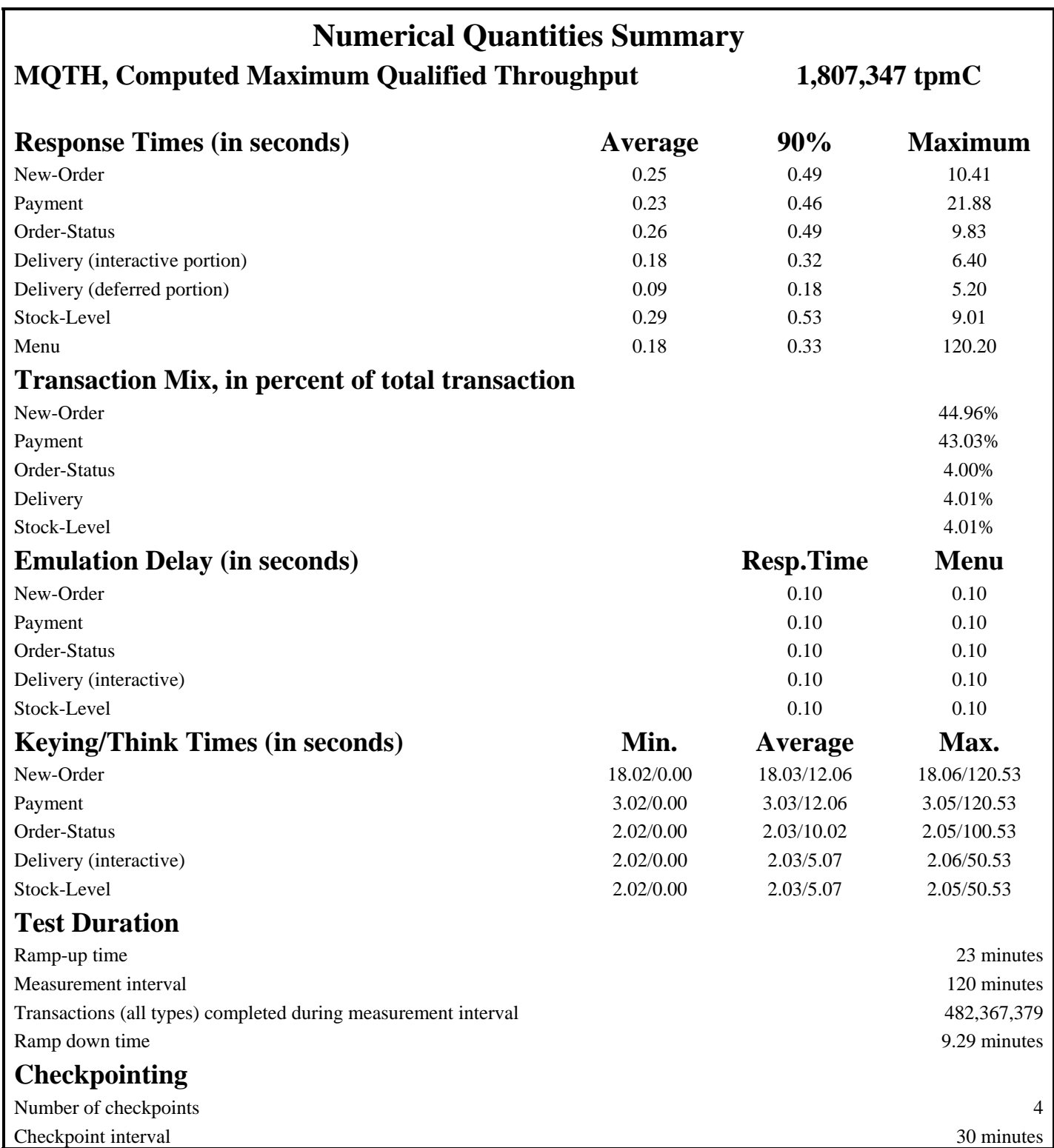

## <span id="page-10-0"></span>*General Items*

## <span id="page-10-1"></span>**Test Sponsor**

*A statement identifying the benchmark sponsor(s) and other participating companies must be provided.* 

This benchmark was sponsored by Hewlett-Packard Company. The benchmark was developed and engineered by Hewlett-Packard Company. Testing took place at HP benchmarking laboratories in Houston, Texas.

### <span id="page-10-2"></span>**Application Code and Definition Statements**

*The application program (as defined in clause 2.1.7) must be disclosed. This includes, but is not limited to, the code implementing the five transactions and the terminal input output functions.* 

Appendix A contains all source code implemented in this benchmark.

#### <span id="page-10-3"></span>**Parameter Settings**

*Settings must be provided for all customer-tunable parameters and options which have been changed from the defaults found in actual products, including by not limited to:* 

- *Database options*
- *Recover/commit options*
- *Consistency locking options*
- *Operating system and application configuration parameters*

*This requirement can be satisfied by providing a full list of all parameters.* 

Appendix C contains the tunable parameters to for the database, the operating system, and the transaction monitor.

### <span id="page-10-4"></span>**Configuration Items**

*Diagrams of both measured and priced configurations must be provided, accompanied by a description of the differences.* 

The configuration diagram for both the tested and priced systems are included on the following page.

### **Figure 1. Benchmarked and Priced Configuration**

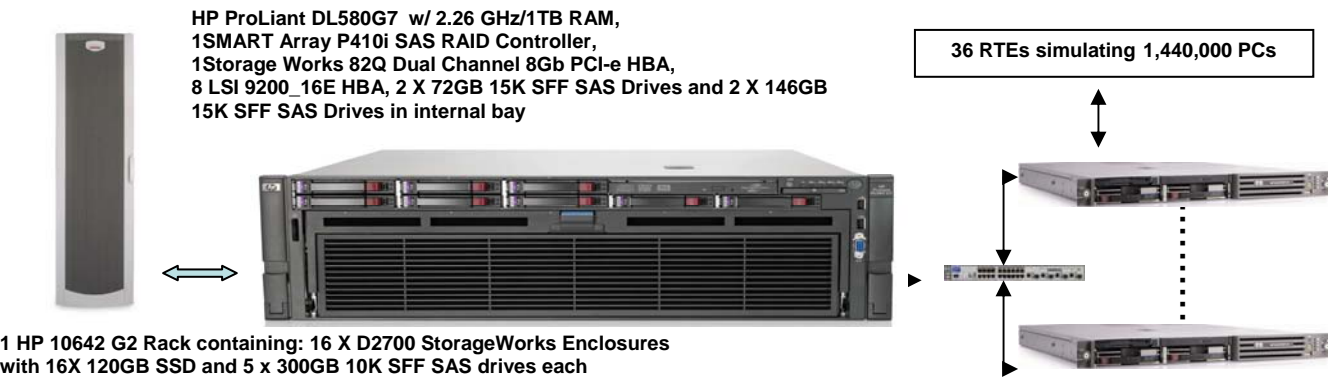

**1 X P2000 StorageWorks Enclosure containing 24 x 300GB 10K SFF SAS each , and 1 x D2700 StorageWorks Enclosure containing 24 x 300GB 10K SFF SAS** 

**HP ProCurve 2910 Switch**

**4 HP ProLiant DL360 G7**

## <span id="page-12-0"></span>*Clause 1 Related Items*

## <span id="page-12-1"></span>**Table Definitions**

*Listing must be provided for all table definition statements and all other statements used to set up the database.* 

Appendix B contains the code used to define and load the database tables.

### <span id="page-12-2"></span>**Physical Organization of Database**

*The physical organization of tables and indices within the database must be disclosed.* 

The tested configuration consisted of 256 SSD drives at 120GB for database data, two 72GB drives for the operating system, two 146GB drives for additional operating system space, 48 drives at 300GB for database log and 80 drives at 300 GB for backup and 60 day space. There were 8 x LSI 9200-16e controllers connected to 16 x D2700 storage boxes with 16 x 120GB SSD drives each for database data and 5 x 300GB drives each for backup, 48 x 300GB drives on one MSA P2000 G3 controller connected to 1 D2700 storage box for database log, and 2 x 72GB drives plus 2 x 146GB drives on the SMART P410i controller for the operating system.

### **Benchmarked Configuration:**

<span id="page-12-3"></span>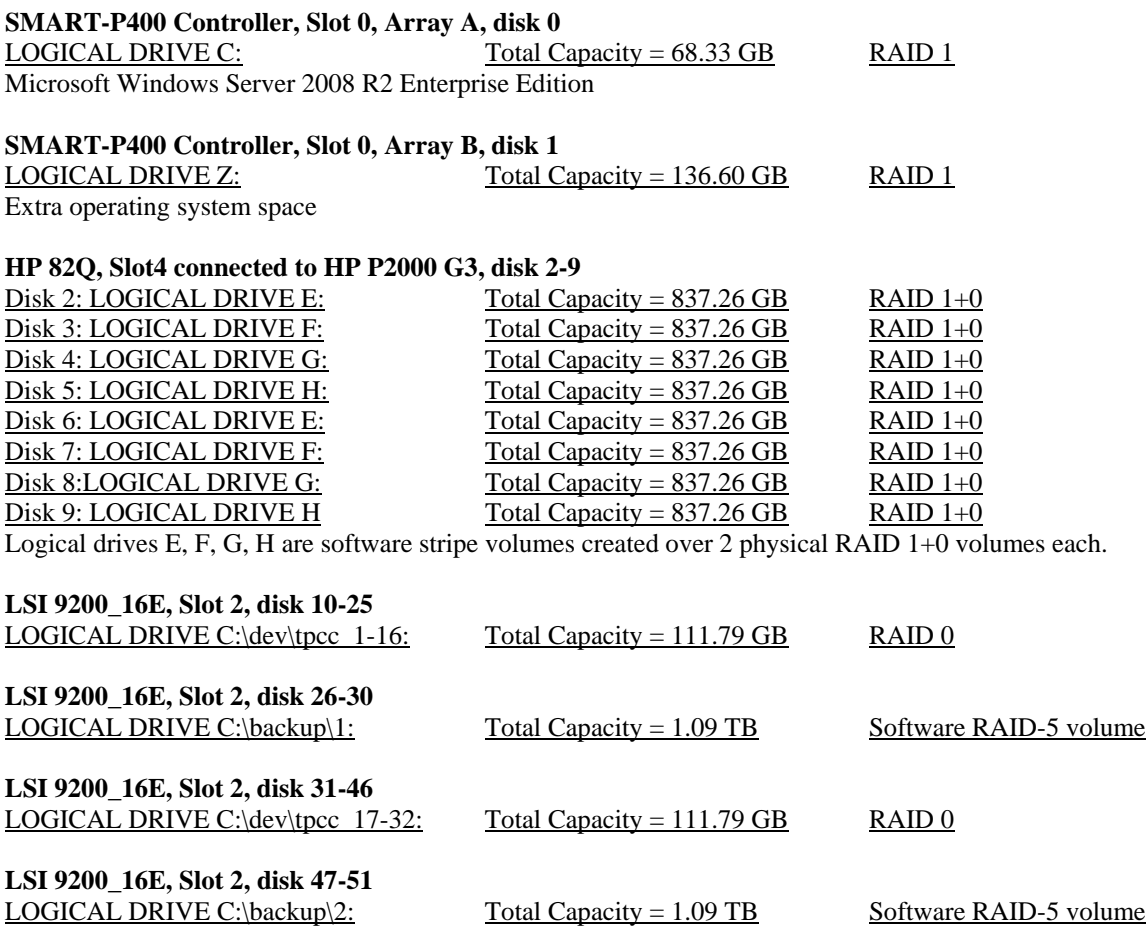

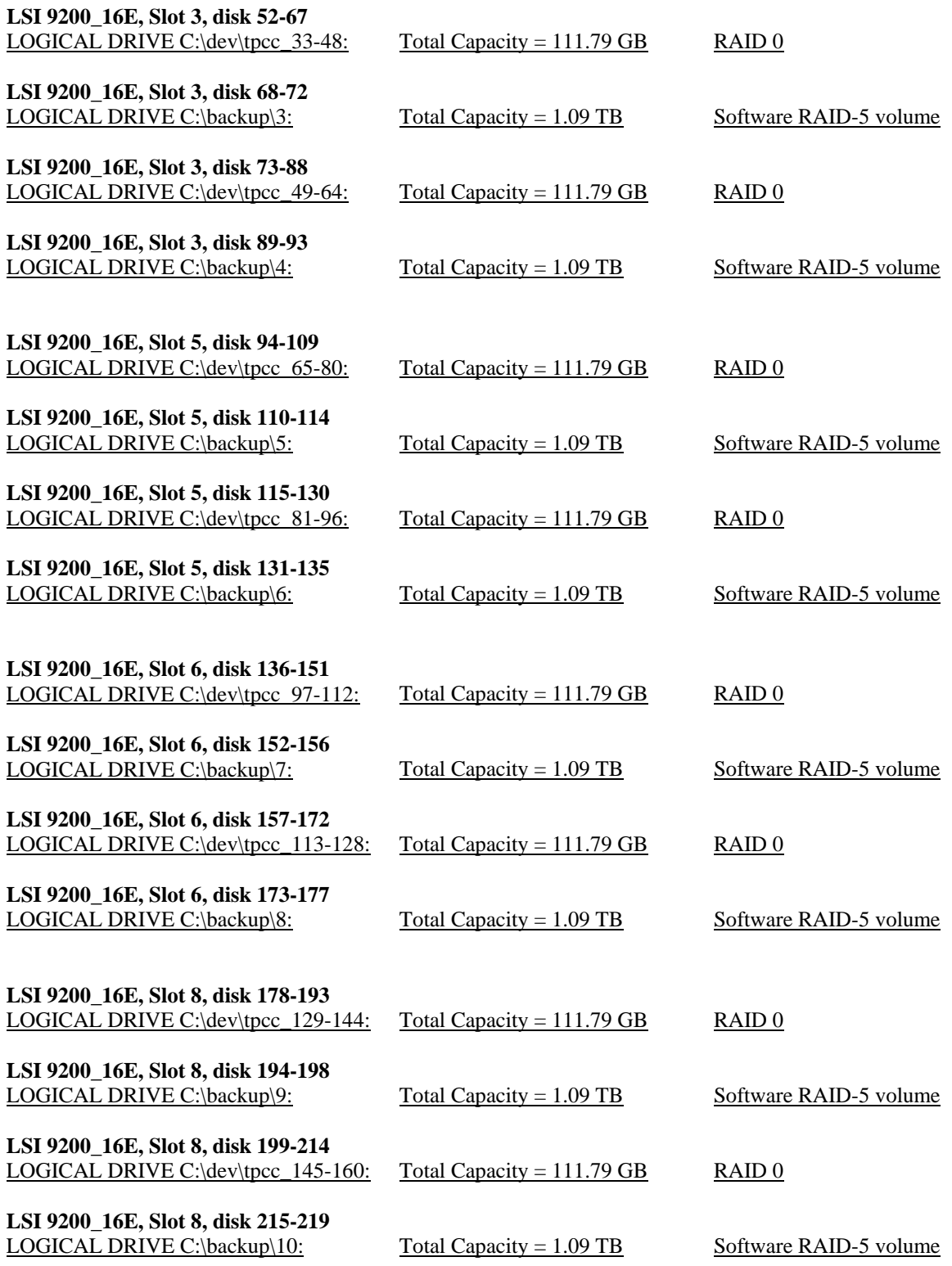

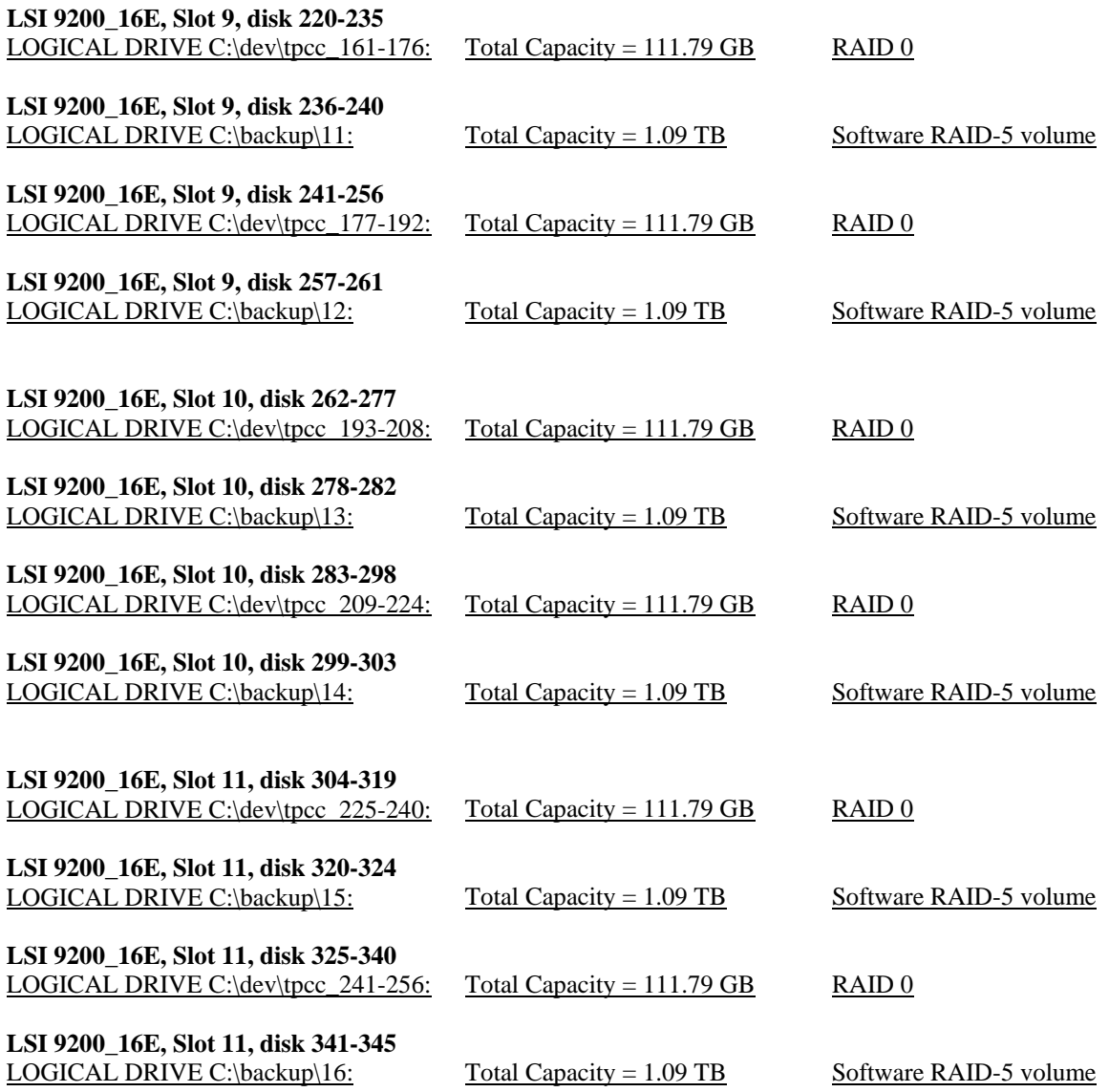

### <span id="page-14-1"></span><span id="page-14-0"></span>**Priced Configuration vs. Measured Configuration:**

Priced configuration was identical to the measured configuration

### **Insert and Delete Operations**

*It must be ascertained that insert and/or delete operations to any of the tables can occur concurrently with the TPC-C transaction mix. Furthermore, any restrictions in the SUT database implementation that precludes inserts beyond the limits defined in Clause 1.4.11 must be disclosed. This includes the maximum number of rows that can be inserted and the minimum key value for these new rows.* 

All insert and delete functions were fully operational during the entire benchmark.

### <span id="page-15-0"></span>**Partitioning**

*While there are a few restrictions placed upon horizontal or vertical partitioning of tables and rows in the TPC-C benchmark, any such partitioning must be disclosed.* 

No partitioning was used in this benchmark.

#### <span id="page-15-1"></span>**Replication, Duplication or Additions**

*Replication of tables, if used, must be disclosed. Additional and/or duplicated attributes in any table must be disclosed along with a statement on the impact on performance.* 

No replications, duplications or additional attributes were used in this benchmark.

## <span id="page-16-0"></span>*Clause 2 Related Items*

### <span id="page-16-1"></span>**Random Number Generation**

*The method of verification for the random number generation must be described.*

In the Benchcraft RTE from Microsoft, each driver engine uses an independent random number sequence. All of the users within a given driver draw from the same sequence.

The Benchcraft RTE computes random integers as described in "Random Numbers Generators: Good Ones Are Hard to Find." Communications of the ACM - October 1988 Volume 31 Number 10.

The seeds for each user were captured and verified by the auditor to be unique. In addition, the contents of the database were systematically searched, and randomly sampled by the auditor for patterns that would indicate the random number generator had affected any kind of a discernible pattern; none was found.

### <span id="page-16-2"></span>**Input/Output Screen Layout**

*The actual layout of the terminal input/output screens must be disclosed*.

All screen layouts followed the specifications exactly.

### <span id="page-16-3"></span>**Priced Terminal Feature Verification**

*The method used to verify that the emulated terminals provide all the features described in Clause 2.2.2.4 must be explained. Although not specifically priced, the type and model of the terminals used for the demonstration in 8.1.3.3 must be disclosed and commercially available (including supporting software and maintenance).*

The terminal attributes were verified by the auditor. The auditor manually exercised each specification on a representative HP ProLiant web server.

### <span id="page-16-4"></span>**Presentation Manager or Intelligent Terminal**

*Any usage of presentation managers or intelligent terminals must be explained*.

Application code running on the client machines implemented the TPC-C user interface. No presentation manager software or intelligent terminal features were used. The source code for the forms applications is listed in Appendix A.

## **Transaction Statistics**

*Table 2.1 lists the numerical quantities that Clauses 8.1.3.5 to 8.1.3.11 require.* 

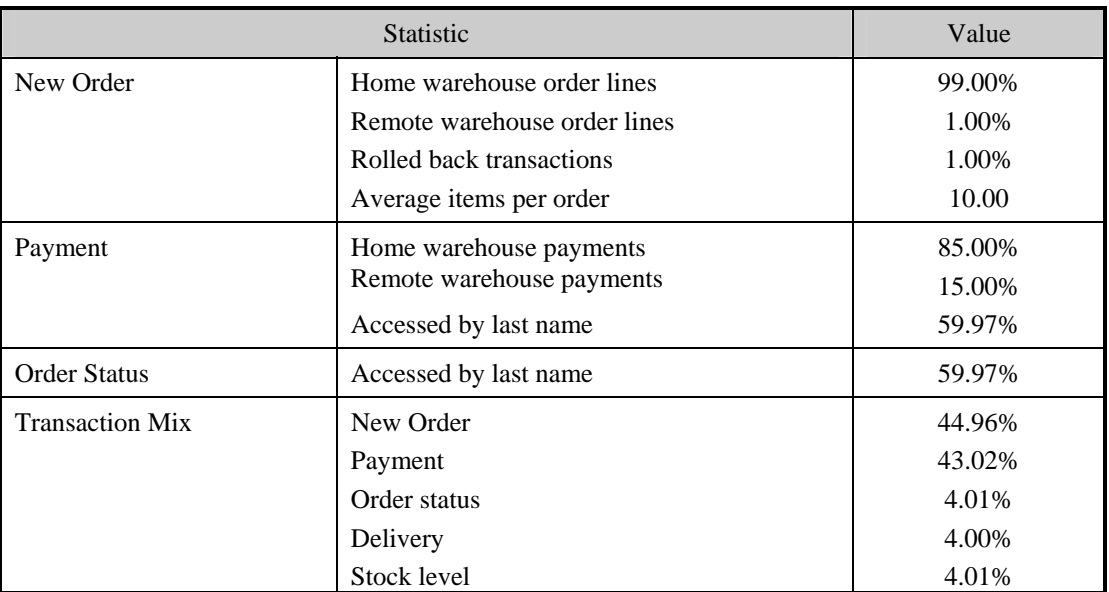

### **Table 2.1 Transaction Statistics**

### <span id="page-17-1"></span>**Queuing Mechanism**

*The queuing mechanism used to defer the execution of the Delivery transaction must be disclosed*.

Microsoft COM+ on each client machine served as the queuing mechanism to the database. Each delivery request was submitted to Microsoft COM+ asynchronously with control being returned to the client process immediately and the deferred delivery part completing asynchronously.

<span id="page-17-0"></span>The source code is listed in Appendix A.

## <span id="page-18-0"></span>*Clause 3 Related Items*

## <span id="page-18-1"></span>**Transaction System Properties (ACID)**

*The results of the ACID tests must be disclosed along with a description of how the ACID requirements were met. This includes disclosing which case was followed for the execution of Isolation Test 7.* 

All ACID property tests were successful. The executions are described below.

#### <span id="page-18-2"></span>**Atomicity**

<span id="page-18-3"></span>*The system under test must guarantee that the database transactions are atomic; the system will either perform all individual operations on the data or will assure that no partially completed operations leave any effects on the data.* 

#### **Completed Transactions**

A row was selected in a script from the warehouse, district and customer tables, and the balances noted. A payment transaction was started with the same warehouse, district and customer identifiers and a known amount. The payment transaction was committed and the rows were verified to contain correctly updated balances.

#### <span id="page-18-4"></span>**Aborted Transactions**

A row was selected in a script from the warehouse, district and customer tables, and the balances noted. A payment transaction was started with the same warehouse, district and customer identifiers and a known amount. The payment transaction was rolled back and the rows were verified to contain the original balances.

### <span id="page-18-5"></span>**Consistency**

*Consistency is the property of the application that requires any execution of a database transaction to take the database from one consistent state to another, assuming that the database is initially in a consistent state.* 

Consistency conditions one through four were tested using a script to issue queries to the database. The results of the queries verified that the database was consistent for all four tests.

A run was executed under full load lasting over two hours and included a checkpoint.

The script was executed again. The result of the same queries verified that the database remained consistent after the run.

#### <span id="page-18-6"></span>**Isolation**

*Sufficient conditions must be enabled at either the system or application level to ensure the required isolation defined above (clause 3.4.1) is obtained.* 

Isolation tests one through nine were executed using shell scripts to issue queries to the database. Each script included timestamps to demonstrate the concurrency of operations. The results of the queries were captured to files. The captured files were verified by the auditor to demonstrate the required isolation had been met.

In addition, the phantom tests and the stock level tests were executed and verified.

For Isolation test seven, case A was followed.

## <span id="page-19-0"></span>**Durability**

<span id="page-19-1"></span>*The tested system must guarantee durability: the ability to preserve the effects of committed transaction and insure database consistency after recovery from any one of the failures listed in Clause 3.5.3.* 

### **Durable Media Failure**

#### Loss of Data and Log

To demonstrate recovery from a permanent failure of durable medium containing DBMS logs and TPC-C tables, the following steps were executed. This test was executed on a fully scaled database of 144,000 warehouses of which 16,000 were used under a load of 160,000 users.

- The total number of New Orders was determined by the sum of D\_NEXT\_O\_ID of all rows in the DISTRICT table giving the beginning count.
- The RTEs were started with 160,000 users.
- The test was allowed to run for a minimum of 5 minutes.
- One disk was removed from the P2000 Storage containing the log disks.
- Since the disk was mirrored, processing was not interrupted. This was verified by checking the user's status on the RTE.
- One of the data disks was removed from one D2700 data drive cabinet.
- When Microsoft SQL Server recorded errors about not being able to access the database, the RTE was shut down, and a database transaction log dump was taken.
- Microsoft SQL Server was shutdown, and the system rebooted after replacing the pulled drives with new drives.
- After the drive configuration was reset for data drive and RAID recovery for log drive Microsoft SQL Server was started.
- The database was restored from backup and the transaction log dump was applied.
- Consistency condition #3 was executed and verified.
- Step 2 was repeated and the difference between the first and second counts was noted.
- An RTE report was generated for the entire run time giving the number of NEW-ORDERS successfully returned to the RTE.
- The counts in steps 12 and 13 were compared and the results verified that all committed transactions had been successfully recovered.
- Samples were taken from the RTE files and used to query the database to demonstrate successful transactions had corresponding rows in the ORDER table.

### <span id="page-19-2"></span>**Instantaneous Interruption and Loss of Memory**

Because loss of power erases the contents of memory, the instantaneous interruption and the loss of memory tests were combined into a single test. This test was executed on a fully scaled database of 144,000 warehouses, of which 144,000 warehouses were used, under a full load of 1,440,000 users. The following steps were executed:

- The total number of New Orders was determined by the sum of D\_NEXT\_O\_ID of all rows in the DISTRICT table giving the beginning count.
- The RTE was started with 1,440,000 users.
- The test was allowed to run for a minimum of 5 minutes.
- Pulling the power cords from the SUT induced system crash and loss of memory. No battery backup or Uninterruptible Power Supply (UPS) were used to preserve the contents of memory.
- The RTE was paused then stopped.
- Power was restored and the system restarted.
- Microsoft SQL Server was restarted and performed an automatic recovery.
- Consistency condition #3 was executed and verified.
- Step 1 was repeated and the difference between the first and second counts was noted.
- An RTE report was generated for the entire run time giving the number of NEW-ORDERS successfully returned to the RTE.
- The counts in step 9 and 10 were compared and the results verified that all committed transactions had been successfully recovered.
- Samples were taken from the RTE files and used to query the database to demonstrate successful transactions had corresponding rows in the ORDER table.

## <span id="page-21-0"></span>*Clause 4 Related Items*

## <span id="page-21-1"></span>**Initial Cardinality of Tables**

*The cardinality (e.g. number of rows) of each table, as it existed at the start of the benchmark run, must be disclosed. If the database was over-scaled and inactive rows of the WAREHOUSE table were deleted, the cardinality of the WAREHOUSE table as initially configured and the number of rows deleted must be disclosed.* 

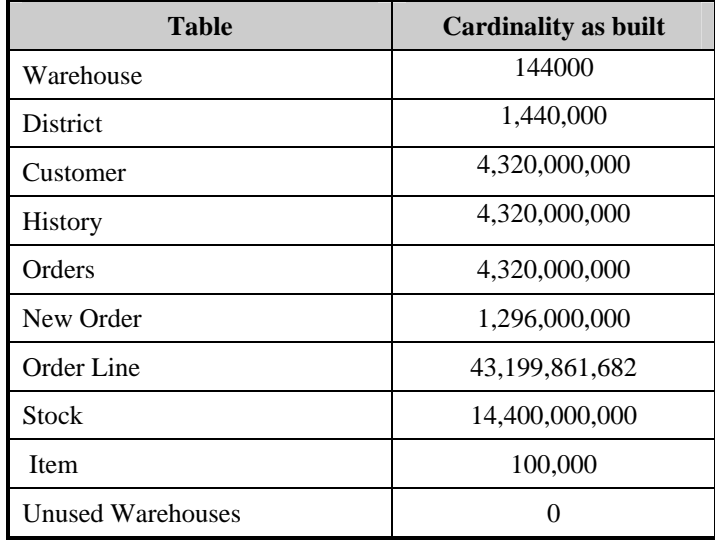

#### **Table 4.1 Number of Rows for Server**

### <span id="page-21-2"></span>**Database Layout**

*The distribution of tables and logs across all media must be explicitly depicted for tested and priced systems.*

The database data was housed on 256 SSD drives at 120GB, two 72GB drives for the operating system, two 146GB drives for additional operating system space, 48 drives at 300GB for database log and 80 drives at 300 GB for backup and 60 day space. There were 8 x LSI 9200-16e controllers connected to 16 x D2700 storage boxes with 16 x 120GB SSD drives each for database data and 5 x 300GB drives each for backup, 48 x 300GB drives on one MSA P2000 G3 controller connected to 1 D2700 storage box for database log, and 2 x 72GB drives plus 2 x 146GB drives on the SMART P410i controller for the operating system. Section 1.2 of this report details the distribution of database tables across all disks. The code that creates the file groups and tables is included in Appendix B.

### <span id="page-21-3"></span>**Type of Database**

*A statement must be provided that describes:* 

- *The data model implemented by DBMS used (e.g. relational, network, hierarchical).*
- *The database interface (e.g. embedded, call level) and access language (e.g. SQL, DL/1, COBOL read/write used to implement the TPC-C transaction. If more than one interface/access language is used to implement TPC-C, each interface/access language must be described and a list of which interface/access language is used with which transaction type must be disclosed.*

Microsoft SQL Server 2005 Enterprise x64 Edition is a relational DBMS.

The interface used was Microsoft SQL Server stored procedures accessed with Remote Procedure Calls embedded in C code.

### <span id="page-22-0"></span>**Database Mapping**

*The mapping of database partitions/replications must be explicitly described.* 

The database was not replicated.

### <span id="page-22-1"></span>**60 Day Space**

*Details of the 60-day space computations along with proof that the database is configured to sustain 8 hours of growth for the dynamic tables (Order, Order-Line, and History) must be disclosed*.

To calculate the space required to sustain the database log for 8 hours of growth at steady state, the following steps were followed:

- The free space on the log file was queried using *dbcc sqlperf(logspace)*.
- Transactions were run against the database with a full load of users.
- The free space was again queried using *dbcc sqlperf(logspace)*.
- The space used was calculated as the difference between the first and second query.
- The number of NEW-ORDERS was verified from the difference in the sum(d\_next\_o\_id) taken from before and after the run.
- The space used was divided by the number of NEW-ORDERS giving a space used per NEW-ORDER transaction.
- The space used per transaction was multiplied by the measured tpmC rate times 480 minutes.

The same methodology was used to compute growth requirements for dynamic tables Order, Order-Line and History.

Details of both the 8-hour transaction log space requirements and the 60-day space requirements are shown in Appendix D.

## <span id="page-23-0"></span>*Clause 5 Related Items*

## <span id="page-23-1"></span>**Throughput**

*Measured tpmC must be reported* 

Measured tpmC 1,807,347 tpmC Price per tpmC USD \$0.49

### **Response Times**

*Ninetieth percentile, maximum and average response times must be reported for all transaction types as well as for the menu response time.* 

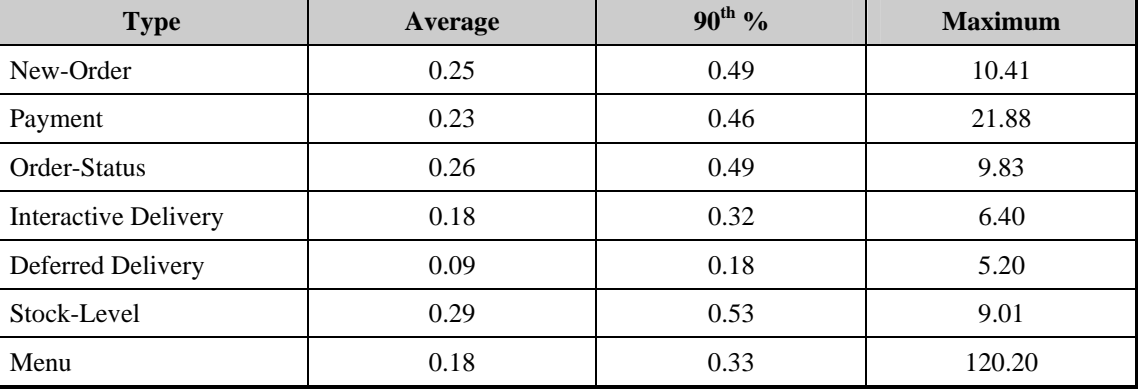

### **Table 5.2: Response Times**

## <span id="page-23-2"></span>**Keying and Think Times**

*The minimum, the average, and the maximum keying and think times must be reported for each transaction type.* 

### **Table 5.3: Keying Times**

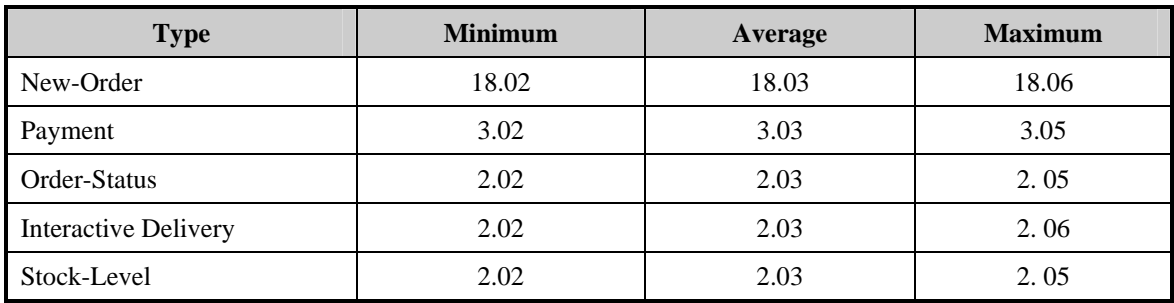

### **Table 5.4: Think Times**

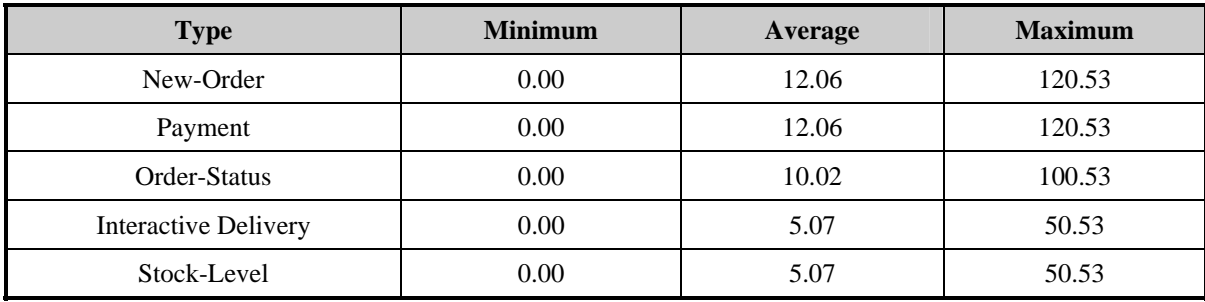

## <span id="page-24-0"></span>**Response Time Frequency Distribution Curves and Other Graphs**

*Response Time frequency distribution curves (see Clause 5.6.1) must be reported for each transaction type.* 

*The performance curve for response times versus throughput (see Clause 5.6.2) must be reported for the New-Order transaction.* 

*Think Time frequency distribution curves (see Clause 5.6.3) must be reported for each transaction type.* 

*Keying Time frequency distribution curves (see Clause 5.6.4) must be reported for each transaction type.* 

*A graph of throughput versus elapsed time (see Clause 5.6.5) must be reported for the New-Order transaction.* 

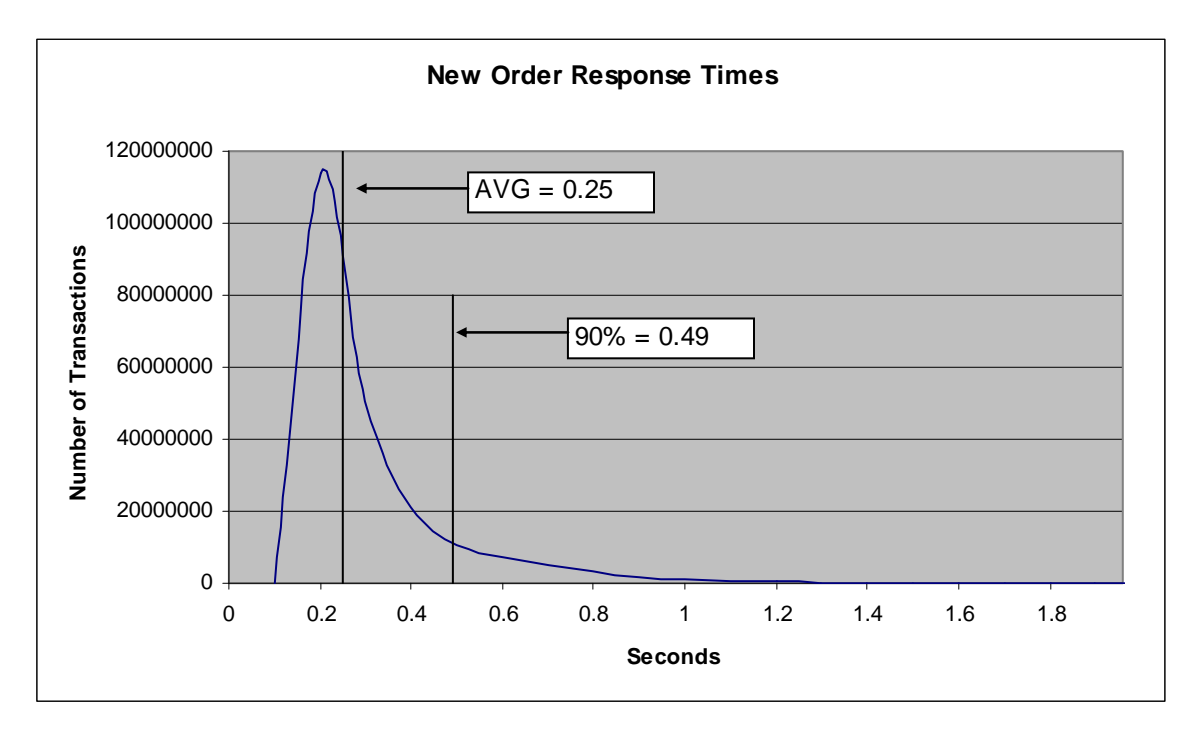

**Figure 3. New Order Response Time Distribution** 

**Figure 4. Payment Response Time Distribution** 

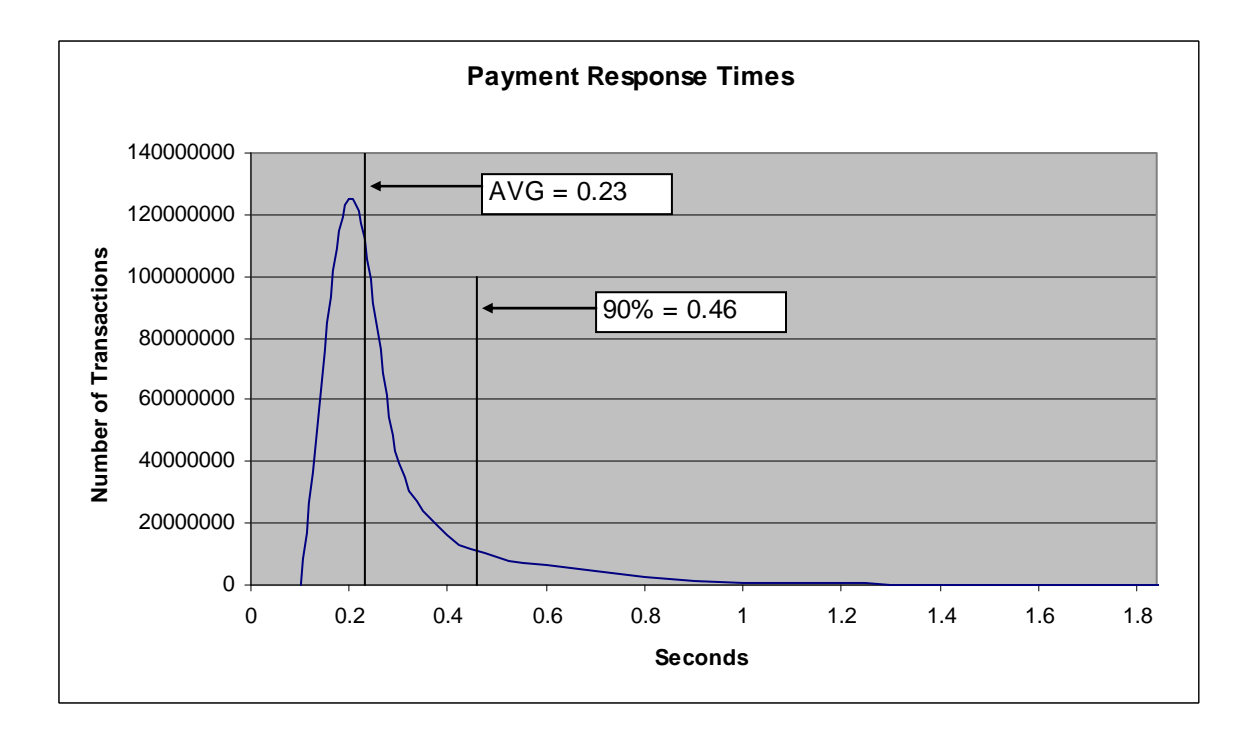

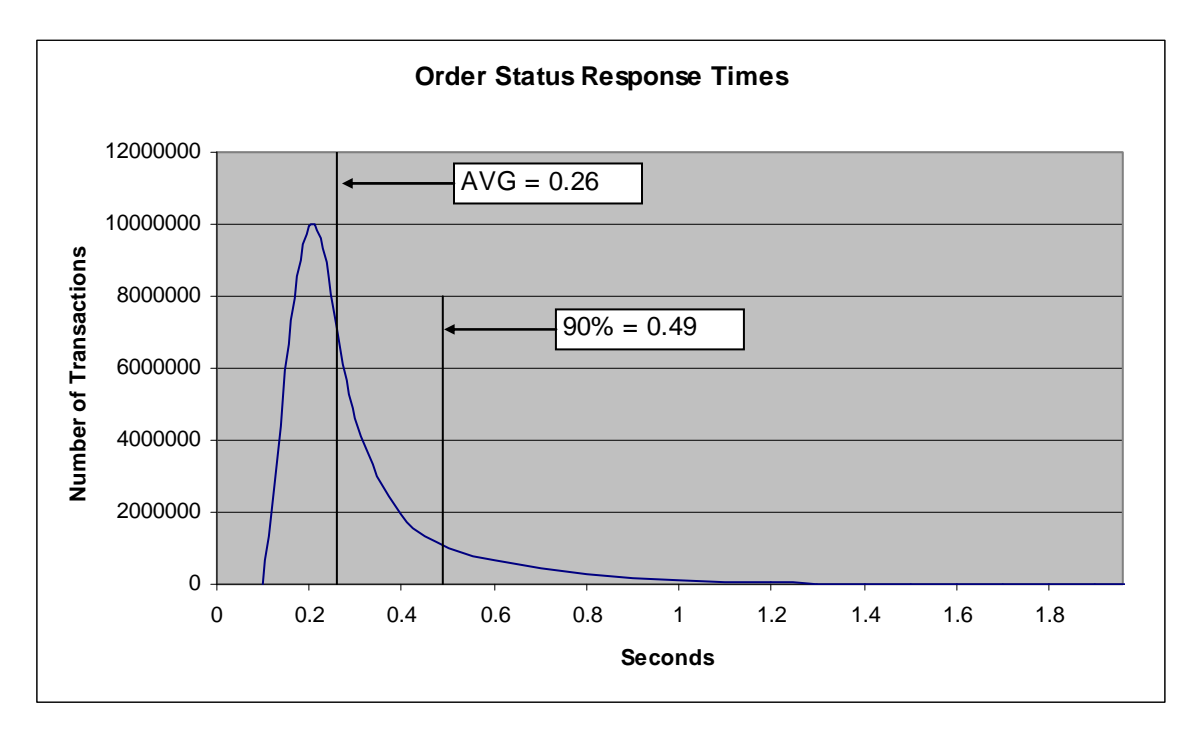

**Figure 5. Order Status Response Time Distribution** 

**Figure 6. Delivery Response Time Distribution** 

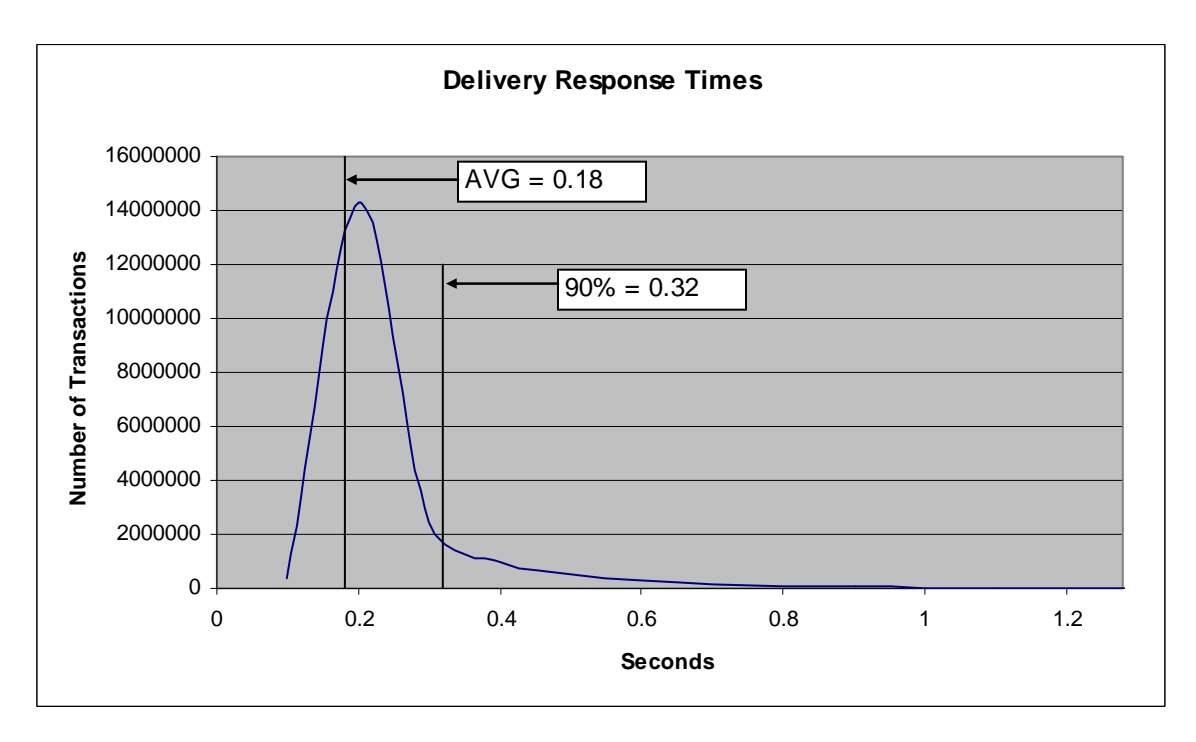

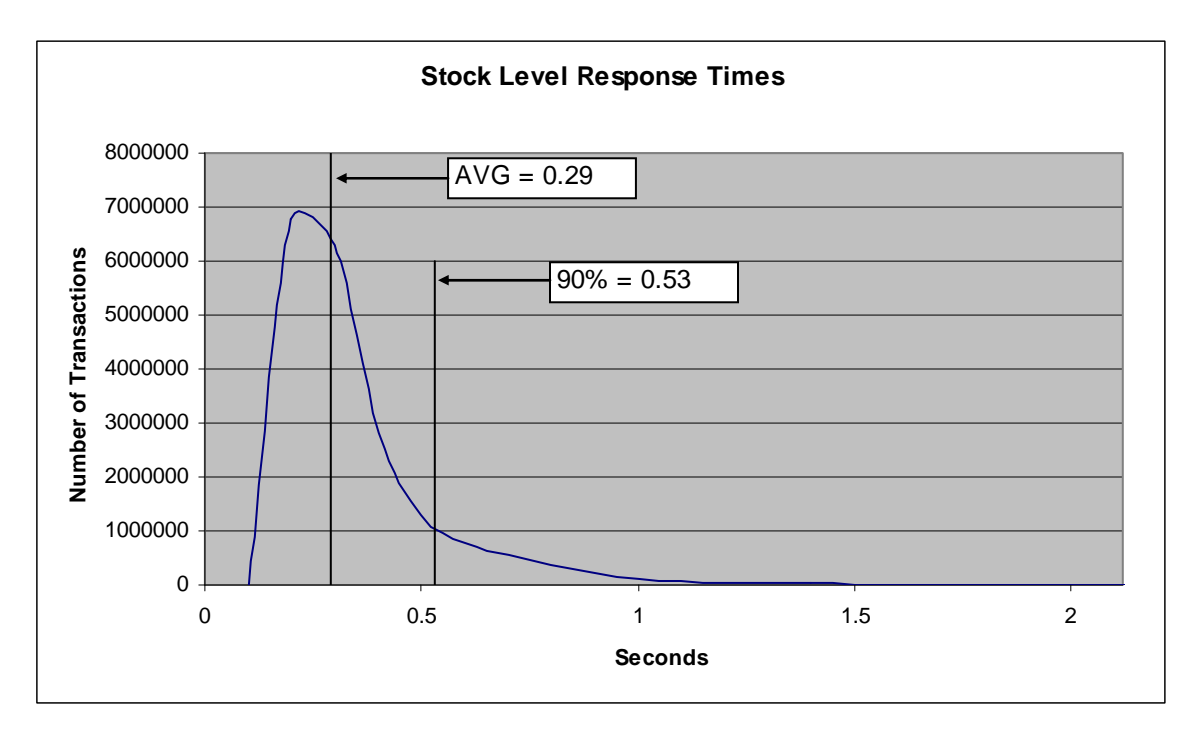

**Figure 7. Stock Level Response Time Distribution** 

**Figure 8. Response Time vs. Throughput** 

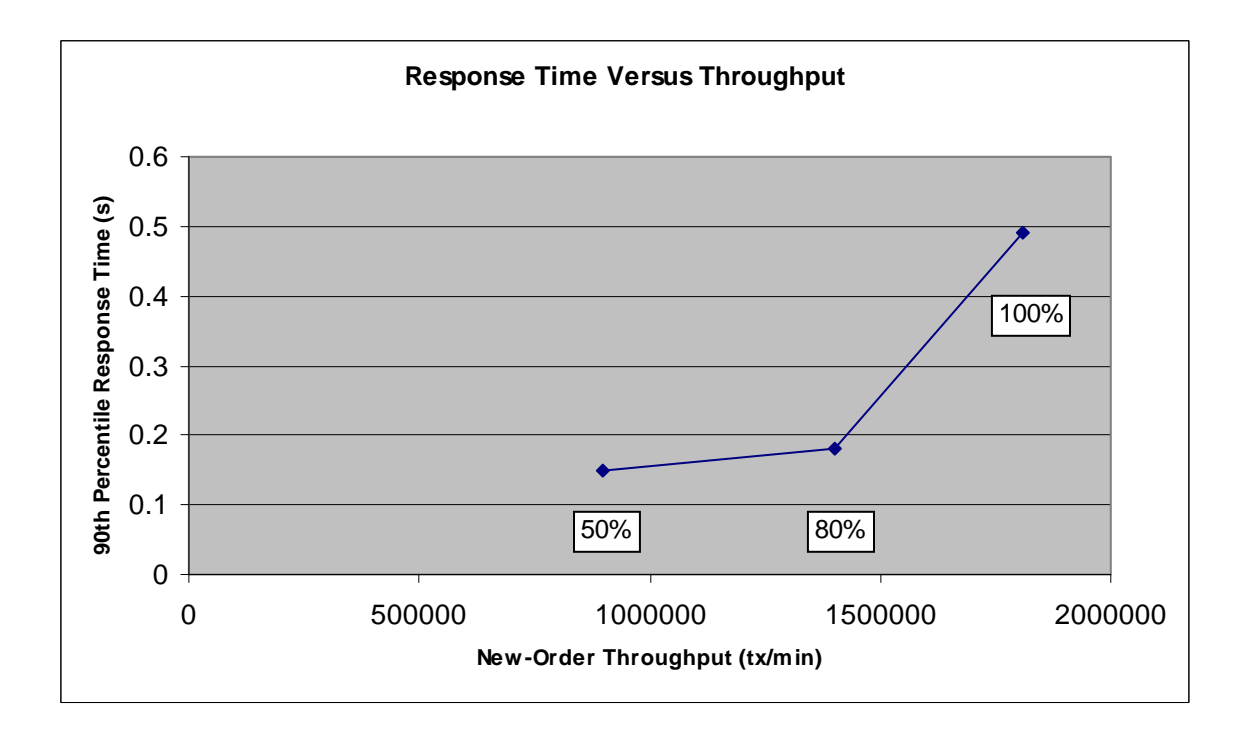

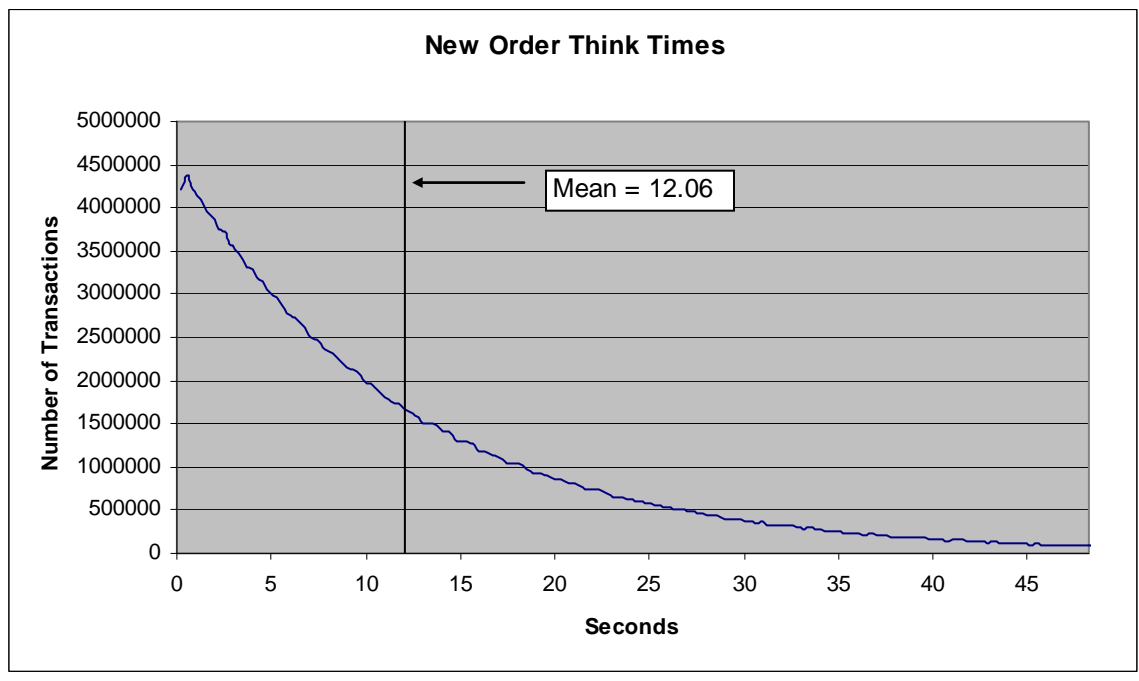

**Figure 9. New Order Think Time Distribution** 

**Figure 10. Throughput vs. Time Distribution** 

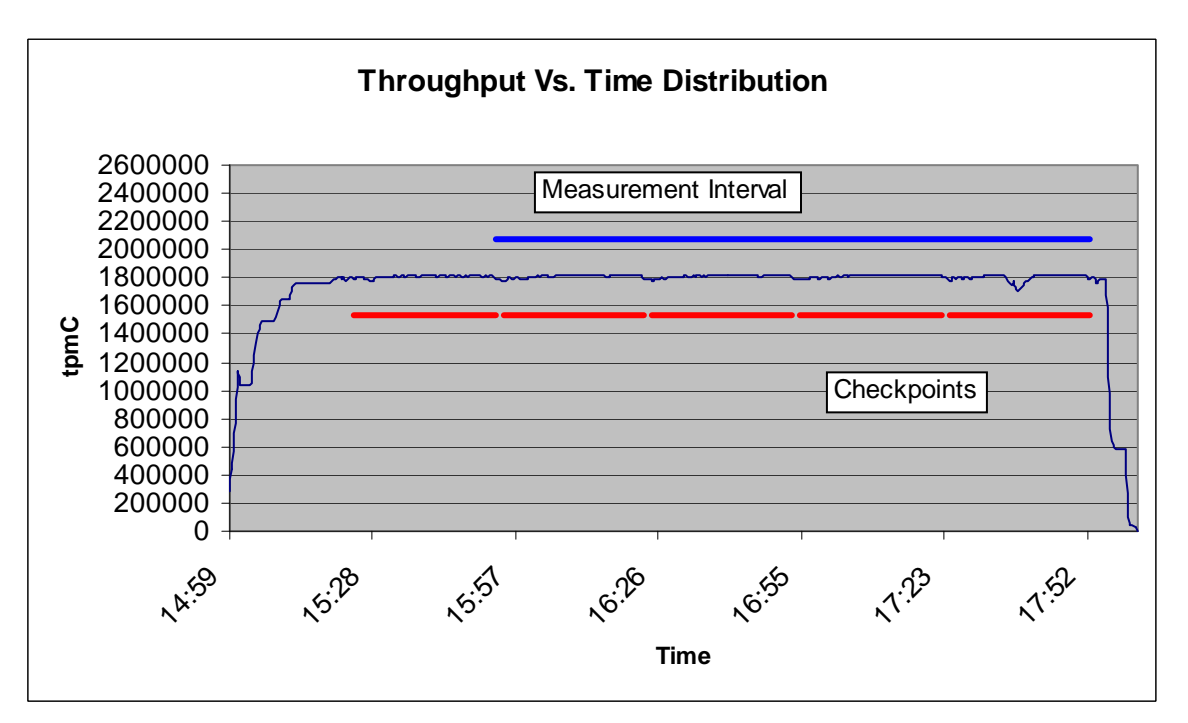

### <span id="page-29-0"></span>**Steady State Determination**

*The method used to determine that the SUT had reached a steady state prior to commencing the measurement interval must be disclosed.* 

Steady state was determined using real time monitor utilities from the RTE. Steady state was further confirmed by the throughput data collected during the run and graphed in Figure 10.

### <span id="page-29-1"></span>**Work Performed During Steady State**

*A description of how the work normally performed during a sustained test (for example checkpointing, writing redo/undo log records, etc.), actually occurred during the measurement interval must be reported.*

The RTE generated the required input data to choose a transaction from the menu. This data was time stamped. The input screen for the requested transaction was returned and time stamped. The difference between these two timestamps was the menu response time. The RTE writes to the log file once per transaction on selective fields such as order id. There is one log file per driver engine.

The RTE generated the required input data for the chosen transaction. It waited to complete the minimum required key time before transmitting the input screen. The transmission was time stamped. The return of the screen with the required response data was time stamped. The difference between these two timestamps was the response time for that transaction.

The RTE then waited the required think time interval before repeating the process starting at selecting a transaction from the menu.

The RTE transmissions were sent to application processes running on the client machines through Ethernet LANs. These client application processes handled all screen I/O as well as all requests to the database on the server. The applications communicated with the database server over gigabit Ethernet LANs using ODBC and RPC calls.

To perform checkpoints at specific intervals, the SQL Server *recovery interval* was set to 32767 and a script was written to schedule multiple checkpoints at specific intervals. The script included a wait time between each checkpoint equal to 30 minutes. The measurement interval was 120 minutes. The checkpoint script was started manually after the RTE had all users logged in and the database had achieved steady state.

At each checkpoint, Microsoft SQL Server wrote to disk all memory pages that had been updated but not yet physically written to disk. The positioning of the measurement interval is depicted on the graph in Figure 9.

#### <span id="page-29-2"></span>**Measurement Period Duration**

*A statement of the duration of the measurement interval for the reported Maximum Qualified Throughput (tpmC) must be included.* 

The reported measured interval was exactly 120 minutes long.

## <span id="page-30-0"></span>**Regulation of Transaction Mix**

*The method of regulation of the transaction mix (e.g., card decks or weighted random distribution) must be described. If weighted distribution is used and the RTE adjusts the weights associated with each transaction type, the maximum adjustments to the weight from the initial value must be disclosed.* 

The RTE was given a weighted random distribution, which was not adjusted during the run.

## <span id="page-30-1"></span>**Transaction Statistics**

*The percentage of the total mix for each transaction type must be disclosed. The percentage of New-Order transactions rolled back as a result of invalid item number must be disclosed. The average number of order-lines entered per New-Order transaction must be disclosed. The percentage of remote order lines per New-Order transaction must be disclosed. The percentage of remote Payment transactions must be disclosed. The percentage of customer selections by customer last name in the Payment and Order-Status transactions must be disclosed. The percentage of Delivery transactions skipped due to there being fewer than necessary orders in the New-Order table must be disclosed.* 

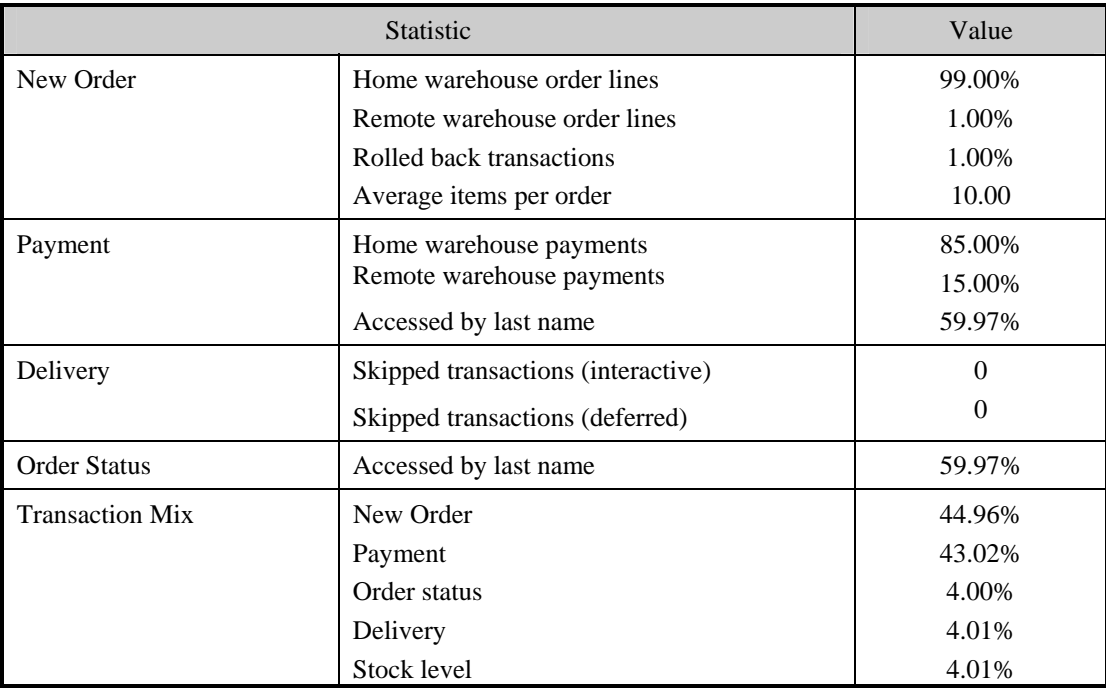

### **Table 5.5: Transaction Statistics**

## <span id="page-31-0"></span>**Checkpoint Count and Location**

*The number of checkpoints in the Measurement Interval, the time in seconds from the start of the Measurement Interval to the first checkpoint, and the Checkpoint Interval must be disclosed.* 

The initial checkpoint was started 34 minutes after the start of the ramp-up. Subsequent checkpoints occurred every 30 minutes. Each checkpoint in the measurement interval lasted 29 minutes and 10 seconds. The measurement interval contains four checkpoints.

### <span id="page-31-1"></span>**Checkpoint Duration**

*The start time and duration in seconds of at least the four longest checkpoints during the Measurement Interval must be disclosed.* 

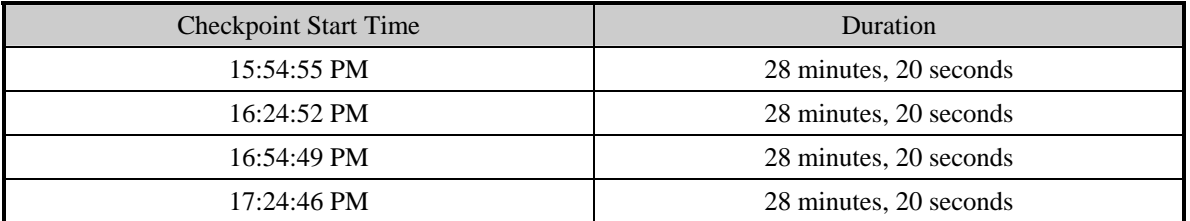

## <span id="page-32-0"></span>*Clause 6 Related Items*

## <span id="page-32-1"></span>**RTE Descriptions**

*If the RTE is commercially available, then its inputs must be specified. Otherwise, a description must be supplied of what inputs (e.g., scripts) to the RTE had been used.*

The RTE used was Microsoft Benchcraft RTE. Benchcraft is a proprietary tool provided by Microsoft and is not commercially available. The RTE's input is listed in Appendix A.

### <span id="page-32-2"></span>**Emulated Components**

*It must be demonstrated that the functionality and performance of the components being emulated in the Driver System are equivalent to the priced system. The results of the test described in Clause 6.6.3.4 must be disclosed.* 

The driver system consisted of 4 HP ProLiant servers hosting 9 Hyper-V virtual machines per system for a total of 36 VM client systems. These driver machines emulated the users' web browsers.

### <span id="page-32-3"></span>**Functional Diagrams**

*A complete functional diagram of both the benchmark configuration and the configuration of the proposed (target) system must be disclosed. A detailed list of all hardware and software functionality being performed on the Driver System and its interface to the SUT must be disclosed.* 

The driver system performed the data generation and input functions of the priced display device. It also captured the input and output data and timestamps for post-processing of the reported metrics. No other functionality was included on the driver system.

Section 1.4 of this report contains detailed diagrams of both the benchmark configuration and the priced configuration.

#### <span id="page-32-4"></span>**Networks**

*The network configuration of both the tested services and proposed (target) services that are being represented and a thorough explanation of exactly which parts of the proposed configuration are being replaced with the Driver System must be disclosed.* 

*The bandwidth of the networks used in the tested/priced configuration must be disclosed.* 

In the tested configuration, 36 driver (RTE) machines were connected through a gigabit Ethernet switch to the client machines at 1Gbps, thus providing the path from the RTEs to the clients. The server (SUT) was connected to the clients through a gigabit Ethernet switch on a separate LAN.

The priced configuration was connected in the same manner as the tested configuration.

### <span id="page-32-5"></span>**Operator Intervention**

*If the configuration requires operator intervention (see Clause 6.6.6), the mechanism and the frequency of this intervention must be disclosed.* 

This configuration does not require any operator intervention to sustain eight hours of the reported throughput.

## <span id="page-33-0"></span>*Clause 7 Related Items*

## <span id="page-33-1"></span>**System Pricing**

*A detailed list of hardware and software used in the priced system must be reported. Each separately orderable item must have vendor part number, description, and release/revision level, and either general availability status or committed delivery data. If package-pricing is used, vendor part number of the package and a description uniquely identifying each of the components of the package must be disclosed. Pricing source and effective date(s) of price(s) must also be reported.* 

*The total 3 year price of the entire configuration must be reported, including: hardware, software, and maintenance charges. Separate component pricing is recommended. The basis of all discounts used must be disclosed.* 

The details of the hardware and software are reported in the front of this report as part of the executive summary. All third party quotations are included at the end of this report as Appendix E.

### <span id="page-33-2"></span>**Availability, Throughput, and Price Performance**

*The committed delivery date for general availability (availability date) of products used in the price calculation must be reported. When the priced system included products with different availability dates, the reported availability date for the priced system must be the date at which all components are committed to be available.*

*A statement of the measured tpmC as well as the respective calculations for the 5-year pricing, price/performance (price/tpmC), and the availability date must be included.* 

- **Maximum Qualified Throughput 1,804,347tpmC**
- Price per tpmC USD \$0.49 per tpmC
- **Availability October 15, 2010**

### <span id="page-33-3"></span>**Country Specific Pricing**

*Additional Clause 7 related items may be included in the Full Disclosure Report for each country specific priced configuration. Country specific pricing is subject to Clause 7.1.7* 

This system is being priced for the United States of America.

### <span id="page-33-4"></span>**Usage Pricing**

*For any usage pricing, the sponsor must disclose:* 

- *Usage level at which the component was priced.*
- *A statement of the company policy allowing such pricing.*

The component pricing based on usage is shown below:

- 4 Microsoft Windows Server 2008 R2 Standard Edition
- 9 Microsoft Windows Server 2008 R2 Enterprise Edition
- 1 Microsoft SQL Server 2005 Enterprise x64 Edition (per processor) SP3
- 1 Microsoft Visual Studio 2008 Standard
- HP Servers include 3 years of support.

## <span id="page-34-0"></span>*Clause 9 Related Items*

## <span id="page-34-1"></span>**Auditor's Report**

*The auditor's name, address, phone number, and a copy of the auditor's attestation letter indicating compliance must be included in the Full Disclosure Report.* 

This implementation of the TPC Benchmark C was audited by Lorna Livingtree of Performance Metrics, Inc.

Performance Metrics, Inc. PO Box 984 Klamath CA 95548 (phone) 707-482-0523 (fax) 707-482-0575 e-mail: lornaL@perfmetrics.com

## <span id="page-34-2"></span>**Availability of the Full Disclosure Report**

*The Full Disclosure Report must be readily available to the public at a reasonable charge, similar to the charges for similar documents by the test sponsor. The report must be made available when results are made public. In order to use the phrase "TPC Benchmark™ C", the Full Disclosure Report must have been submitted to the TPC Administrator as well as written permission obtained to distribute same.* 

Requests for this TPC Benchmark C Full Disclosure Report should be sent to:

TPC Presidio of San Francisco Building 572B Ruger St. (surface) P.O. Box 29920 (mail) San Francisco, CA 94129-0920

or

Hewlett-Packard Company Database Performance Engineering P.O. Box 692000 Houston, TX 77269-2000

August 27, 2010

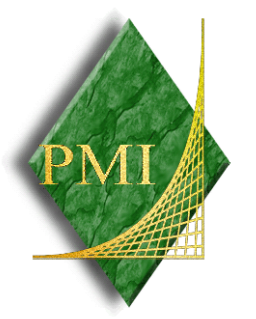

Mr. David Adams Database Performance Engineer Hewlett-Packard Company 20555 SH 249 Houston, TX 77070

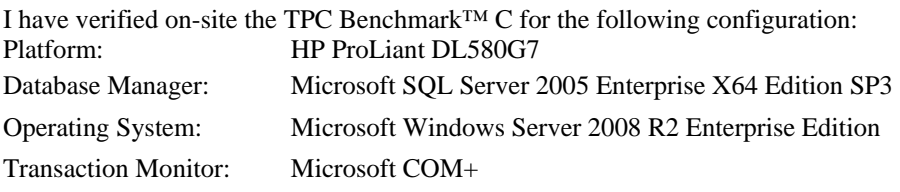

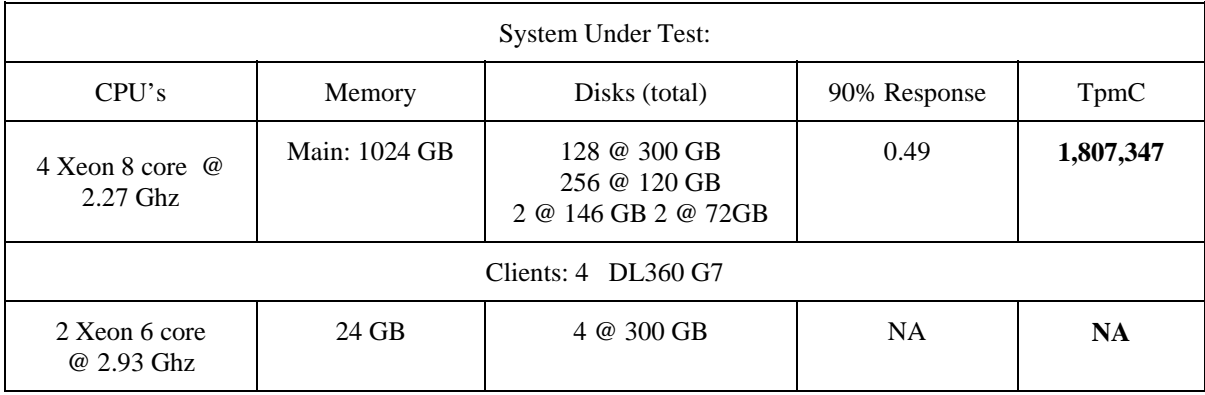

In my opinion, these performance results were produced in compliance with the TPC requirements for the benchmark. The following attributes of the benchmark were given special attention:

- The transactions were correctly implemented.
- The database files were properly sized.
- The database was properly scaled with 144,000 warehouses, all of which were active during the measured interval.
- The ACID properties were successfully demonstrated on an identical configuration previously publish. The system loss test was successfully demonstrated.
- Input data was generated according to the specified percentages.
- Eight hours of mirrored log space was present on the tested system.
- Eight hours of growth space for the dynamic tables was present on the tested system.
- The data for the 60 days space calculation was verified.
- The steady state portion of the test was 120 minutes.
- There was one complete checkpoint in steady state before the measured interval.
- There were 4 checkpoints started and completed inside the measured interval.
- The system pricing was checked for major components and maintenance.
- Third party quotes were verified for compliance.

Auditor Notes: None
Sincerely,

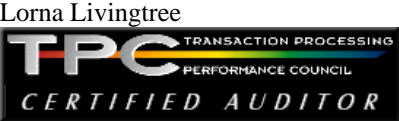

# *Appendix A: Source Code*

The client source code is listed below.

#### **dlldata.c**

/\*\*\*\*\*\*\*\*\*\*\*\*\*\*\*\*\*\*\*\*\*\*\*\*\*\*\*\*\*\*\*\*\*\*\*\*\*\*\*\*\*\*\*\*\*\*\*\*\*\*\*\*\*\*\*\*\* DllData file -- generated by MIDL compiler DO NOT ALTER THIS FILE This file is regenerated by MIDL on every IDL file compile. To completely reconstruct this file, delete it and rerun MIDL on all the IDL files in this DLL, specifying this file for the /dlldata command line option \*\*\*\*\*\*\*\*\*\*\*\*\*\*\*\*\*\*\*\*\*\*\*\*\*\*\*\*\*\*\*\*\*\*\*\*\*\*\*\*\*\*\*\*\*\*\*\*\*\*\*\*\*\*\*\*\*/ #include <rpcproxy.h> #ifdef \_\_cplusplus extern "C" { #endif EXTERN\_PROXY\_FILE( tpcc\_com\_ps )

PROXYFILE\_LIST\_START /\* Start of list \*/ REFERENCE\_PROXY\_FILE( tpcc\_com\_ps ),  $/*$  End of list  $*/$ PROXYFILE\_LIST\_END

DLLDATA\_ROUTINES( aProxyFileList, GET\_DLL\_CLSID )

#ifdef \_\_cplusplus } /\*extern "C" \*/ #endif

/\* end of generated dlldata file \*/

#### **error.h**

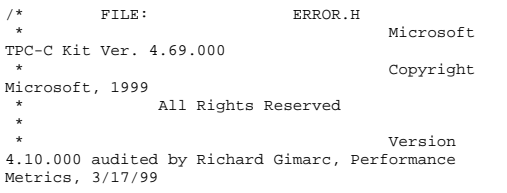

```
 * PURPOSE: Header file for error exception
classes.  * 
 * Change history: 
  * 4.20.000 - updated rev number to 
match kit 4.21.000 - fixed bug: ~CBaseErr
needed to be declared virtual 
 * 4.69.000 - updated rev number to 
match kit  */ #pragma once 
#ifndef _INC_STRING 
           #include <string.h> 
#endif const int m_szMsg_size = 512; 
const int m_szApp_size = 64; 
const int m_szLoc_size = 64; 
//error message structure used in ErrorText routines 
typedef struct _SERRORMSG 
 { 
           int iError; 
 //error id of message 
           char szMsg[256]; 
           //message to sent to browser 
} SERRORMSG; 
typedef enum _ErrorLevel 
 { 
          ERR_FATAL_LEVEL
1, 
          ERR_WARNING_LEVEL = 2,<br>ERR_INFORMATION_LEVEL = 3
          ERR_INFORMATION_LEVEL
} ErrorLevel; 
#define ERR_TYPE_LOGIC 
-1 and 1 and 1 and 1 and 1 and 1 and 1 and 1 and 1 and 1 \sim 1 and 1 \sim 1 and 1 and 1 and 1 and 1 and 1 and 1 and 1 and 1 and 1 and 1 and 1 and 1 and 1 and 1 and 1 and 1 and 1 and 1 and 1 and 1 and 1 and 1 and 1 and 1 

 //logic error in program; internal error 
#define ERR_SUCCESS 
 0  //success (a non-error error) 
#define ERR_BAD_ITEM_ID 
1
 //expected abort record in txnRecord 
#define ERR_TYPE_DELIVERY_POST 
 2 
 //expected delivery post failed 
#define ERR_TYPE_WEBDLL 
\sim 3 \sim 3 \sim 3 \sim 3 \sim 3 \sim 3 \sim 3 \sim //tpcc web generated error 
          ERR_TYPE_SQL
\sim 4
           //sql server generated error 
#define ERR_TYPE_DBLIB 
5 and 2012 and 2012 and 2012 and 2012 and 2012 and 2012 and 2012 and 2012 and 2012 and 2012 and 201
```
//dblib generated error

```
#define ERR_TYPE_ODBC 
\sim 6.000 \sim 6.000 \sim 6.000 \sim 6.000 \sim 6.000 \sim 6.000 \sim 6.000 \sim 6.000 \sim 6.000 \sim 6.000 \sim 6.000 \sim 6.000 \sim 6.000 \sim 6.000 \sim 6.000 \sim 6.000 \sim 6.000 \sim 6.000 \sim 6.000 \sim 6.000  //odbc generated error 
#define ERR_TYPE_SOCKET 
 7 
 //error on communication socket client rte only 
#define ERR_TYPE_DEADLOCK 
 8 
 //dblib and odbc only deadlock condition 
#define ERR_TYPE_COM 
e de la construcción de la construcción de la construcción de la construcción de la construcción de la constru
         //error from COM call #define ERR_TYPE_TUXEDO 
10 //tuxedo error 
#define ERR_TYPE_OS 
11 //operating system error 
#define ERR_TYPE_MEMORY 
12 //memory allocation error 
#define ERR_TYPE_TPCC_ODBC 
13<sup>13</sup>
 //error from tpcc odbc txn module 
#define ERR_TYPE_TPCC_DBLIB 
 14 
 //error from tpcc dblib txn module 
#define ERR_TYPE_DELISRV 
15 15

 //delivery server error 
#define ERR_TYPE_TXNLOG 
16 //txn log error 
#define ERR_TYPE_BCCONN 
 17  //Benchcraft connection class #define ERR_TYPE_TPCC_CONN 
 18 
 //Benchcraft connection class #define ERR_TYPE_ENCINA 
19 //Encina error 
#define ERR_TYPE_COMPONENT 
 20  //error from COM component 
#define ERR_TYPE_RTE 
 21  //Benchcraft rte 
#define ERR_TYPE_AUTOMATION 
 22 
 //Benchcraft automation errors 
#define ERR_TYPE_DRIVER 
e de la construcción de la construcción de la construcción de la construcción de la construcción de la constru
         //Driver engine errors 
#define_ERR_TYPE_RTE_BASE
 24  //Framework errors #define ERR_BUF_OVERFLOW 
 25 
 //Buffer overflow during receive
```
#define ERR\_TYPE\_SOAP\_HTTP 26 //HTTP/SOAP dll generated error #define ERR\_TYPE\_OLEDB 27 and 27 and 27 and 27 and 27 and 27 and 27 and 27 and 27 and 27 and 27 and 27 and 27 and 27 and 27 //OLE-DB generated error #define ERR\_TYPE\_TPCC\_OLEDB 28 //error from tpcc ole-db txn module // TPC-W error types #define ERR\_TYPE\_TPCW\_CONN 50 and 2012 and 2012 and 2012 and 2012 and 2012 and 2012 and 2012 and 2012 and 2012 and 2012 and 201 //Benchcraft connection class #define ERR\_TYPE\_TPCW\_HTML 51//error from TpcwHtml dll #define ERR\_TYPE\_TPCW\_USER 52//error from TPC-W user class #define ERR\_TYPE\_TPCW\_ENG\_BASE 53 and 2012 and 2013 and 2013 and 2013 and 2014 and 2014 and 2014 and 2014 and 2014 and 2014 and 2014 and 2014 #define ERR\_TYPE\_TPCW\_ENG\_OS 54 #define ERR\_TYPE\_HTML\_RESP 55 and 2012 and 2013 and 2014 and 2015 and 2016 and 2017 and 2017 and 2017 and 2017 and 2017 and 201 #define ERR\_TYPE\_TPCW\_ODBC 56 - <u>566 - 567 - 568 - 569 - 56</u> #define ERR\_TYPE\_SCHANNEL 57#define ERR\_TYPE\_THINK\_LIST 58 - 58 April 2005 - 2006 - 2007 - 2008 - 2008 - 2008 - 2008 - 2008 - 2008 - 2008 - 2008 - 2008 - 2008 - 2008 //------ end TPC-W ---------- #define ERR\_TYPE\_XML\_PROFILE 59 // TPC-E error types #define ERR\_TYPE\_TPCE\_CONN 60 //TPC-E pipe connection errors #define ERR\_TYPE\_TPCE\_RTE 61 //TPC-E Rte errors #define ERR\_TYPE\_TPCE\_ENG\_BASE 62 //Tpce Driver engine errors #define ERR\_TYPE\_TPCE\_ENG\_OS 63 //Tpce Driver engine system errors //#define ERR\_TYPE\_TPCE\_MEE\_ENG\_BASE 64 //Tpce MEE Driver engine errors //#define ERR\_TYPE\_TPCE\_MEE\_ENG\_OS 65 //Tpce MEE Driver engine system errors #define ERR\_INS\_MEMORY "Insufficient Memory to continue." #define ERR\_UNKNOWN "Unknown error." #define ERR\_MSG\_BUF\_SIZE 512 #define INV\_ERROR\_CODE -1 #define ERR\_INS\_BUF\_OVERFLOW "Insufficient Buffer size to receive HTML pages."

class CBaseErr { public: enum Action  $\left\{ \begin{array}{ccc} 1 & 1 & 1 \\ 1 & 1 & 1 \end{array} \right\}$  eNone = 0 }; CBaseErr(LPCTSTR szLoc = NULL)  $\left\{ \begin{array}{ccc} 1 & 1 & 1 \\ 1 & 1 & 1 \end{array} \right\}$  m\_idMsg = GetLastError(); //take the error code immediatelly before it is reset by other functions if (szLoc) {} m\_szLoc = new char[strlen(szLoc)+1/\*m\_szLoc\_size\*/]; strcpy(m\_szLoc, szLoc); } else  $m$  szLoc = NULL;  $m$  szApp  $=$  new char[m\_szApp\_size]; GetModuleFileName(GetModuleHandle(NULL), m\_szApp, m\_szApp\_size); } CBaseErr(int idMsg, LPCTSTR szLoc = NULL)  $\left\{ \begin{array}{ccc} 1 & 1 & 1 \\ 1 & 1 & 1 \end{array} \right\}$  m\_idMsg = idMsg; if (szLoc) {} m\_szLoc = new char[strlen(szLoc)+1/\*m\_szLoc\_size\*/]; strcpy(m\_szLoc, szLoc); }<br>}<br>{} else  $m$  szLoc = NULL;  $m$ \_szApp = new char[m\_szApp\_size]; GetModuleFileName(GetModuleHandle(NULL), m\_szApp, m\_szApp\_size); } virtual ~CBaseErr(void)  $\left\{ \begin{array}{ccc} 1 & 1 & 1 \\ 1 & 1 & 1 \end{array} \right\}$ if (m\_szApp)

 delete [] m\_szApp; if (m\_szLoc) delete [] m\_szLoc;

 }; virtual void Draw(HWND hwnd, LPCTSTR szStr  $=$  NULL)  $\left\{ \begin{array}{ccc} 1 & 1 & 1 \\ 1 & 1 & 1 \end{array} \right\}$ int  $j = 0;$ char szTmp[512]; if (szStr) j = wsprintf(szTmp, "%s\n",szStr); if (ErrorNum() != INV\_ERROR\_CODE) j += wsprintf(szTmp+j, "Error = %d\n", ErrorNum()); if (m\_szLoc) j += wsprintf(szTmp+j, "Location = %s\n", GetLocation()); j += wsprintf(szTmp+j, "%s\n", ErrorText()); MessageBox(hwnd, szTmp, m\_szApp, MB\_OK); } char \*GetApp(void) { return m\_szApp; } char \*GetLocation(void) { return m\_szLoc; } virtual int ErrorNum() { return m\_idMsg; } virtual int ErrorType() =  $0$ ; // a value which distinguishes the kind of error that occurred virtual char \*ErrorTypeStr() = 0; // text representation of the error type virtual char \*ErrorText() =  $0$ ; // a string (i.e., human readable) representation of the error virtual int ErrorAction() { return eNone; } // the function call that caused the error protected: char \*m\_szApp; char \*m\_szLoc; // code location where the error occurred int m\_idMsg; //short m\_errType; }; class CSocketErr : public CBaseErr { public: enum Action  $\{$  eNone = 0, eSend, eSocket, eBind, eConnect, eListen,

> eHost, eRecv,

eCreateFileMapping, eInitializeSecurityDescriptor, eSetSecurityDescriptorDacl, eCreateNamedPipe, eConnectNamedPipe, eWaitForSingleObject, eRegOpenKeyEx, HP TPC-C FULL DISCLOSURE REPORT A-4 August 2010

 eGetHostByName, eWSACreateEvent, eWSASend,

eWSARecv,

};

~CSocketErr()

Action m\_eAction;<br>char \*m\_szError

class CSystemErr : public CBaseErr

enum Action

char\* ErrorText(void);

 eNone = 0, eTransactNamedPipe, eWaitNamedPipe, eSetNamedPipeHandleState,

eCreateFile, eCreateProcess, eCallNamedPipe, eCreateEvent, eCreateThread, eVirtualAlloc, eReadFile = 10, eWriteFile, eMapViewOfFile,

szLocation = NULL);

 $\left\{ \begin{array}{ccc} 1 & 1 & 1 \\ 1 & 1 & 1 \end{array} \right\}$ 

m\_szErrorText; };

ERR\_TYPE\_SOCKET; };

(int)m\_eAction; }

}

};

{ public:

 $\left\{ \begin{array}{ccc} 1 & 1 & 1 \\ 1 & 1 & 1 \end{array} \right\}$ 

 eWSAStartup, eWSAResetEvent, eWSAEnumNetworkEvents, eWSAEventSelect eSelect, eAccept, eNonRetryable

CSocketErr(Action eAction, LPCTSTR

\*m\_szErrorText; int ErrorType() { return

eWSAGetOverlappedResult,

eWSAWaitForMultipleEvents,

 if (m\_szErrorText != NULL) delete []

char\* ErrorTypeStr() { return "SOCKET";

int ErrorAction() { return

eRegEnumValue, eRegSetValueEx, eRegCreateKeyEx, eWaitForMultipleObjects, eRegisterClassEx, eCreateWindow, eCreateSemaphore, eReleaseSemaphore, eFSeek, eFRead, eFWrite, eTmpFile, eSetFilePointer, eNew, eCloseHandle, eGetOverlappedResult }; CSystemErr(Action eAction, LPCTSTR szLocation); CSystemErr(int iError, Action eAction, LPCTSTR szLocation); int ErrorType() { return ERR\_TYPE\_OS; };<br>char\* ErrorTypeStr() { return "SYSTEM"; } char \*ErrorText(void); int ErrorAction() { return (int)m\_eAction; } Draw(HWND hwnd, LPCTSTR szStr =  $N$ III. $I$ . $\rightarrow$ ; Action meAction; private: char m\_szMsg[ERR\_MSG\_BUF\_SIZE]; }; class CMemoryErr : public CBaseErr { public: CMemoryErr(); int ErrorType() {return ERR\_TYPE\_MEMORY; } ErrorTypeStr() { return "OUT OF MEMORY"; }<br>char\* ErrorText() {return ERR\_INS\_MEMORY; } }; class CBufferOverflowErr : public CBaseErr { public: CBufferOverflowErr(int,LPTSTR); int ErrorType() {return

 eRegQueryValueEx = 20, ebeginthread,

 $\begin{array}{c} \texttt{ERR\_BUF\_OVERFLOW:} \\ \texttt{char*} \end{array}$ ErrorTypeStr() { return "BUFFER OVERFLOW"; }

 char\* ErrorText() {return ERR\_INS\_BUF\_OVERFLOW;} }; // Exception type for XML profiles class CXMLProfileErr : public CBaseErr { public: enum Action  ${1 \over 2}$   ${1 \over 2}$  LoadProfile = 1, LoadSchema, ValidateProfile, SaveProfile, LoadFromXML, SaveToXML, ApplyProcessingInstruction, ApplyAttribute, ApplyNode<br>};  $\{x_i\}$  ; and the contract of the contract of the contract of the contract of the contract of the contract of the contract of the contract of the contract of the contract of the contract of the contract of the contract o CXMLProfileErr(Action eAction, int eCode, LPCTSTR szLocation)  ${ }$   $\{$   $\}$   $\{$   $\}$   $\{$   $\}$   $\{$   $\}$  m\_eAction = eAction; m\_eCode = eCode; m\_bOverload = true;  $\{x_i\}$  ; and the contract of the contract of the contract of the contract of the contract of the contract of the contract of the contract of the contract of the contract of the contract of the contract of the contract o CXMLProfileErr(Action eAction, int eCode, LPCTSTR szLocation, char \* szMsg)  ${ }$ m\_eAction = eAction; m\_eCode = eCode; strcpy(m\_szMsg, szMsg);  $m_b$ Overload = false;  $\}$  ; and the set of the set of the set of the set of the set of the set of the set of the set of the set of the set of the set of the set of the set of the set of the set of the set of the set of the set of the set of t virtual int ErrorType() { return ERR\_TYPE\_XML\_PROFILE; }; virtual char \*ErrorTypeStr() { return "XML PROFILE"; }; virtual char \*ErrorText(); virtual int ErrorCode() { return m\_eCode; }; int ErrorAction() { return (int)m\_eAction; } //virtual void Draw(HWND hwnd, LPCTSTR szStr = NULL) //{ // ::MessageBox(hwnd, szStr, m\_szLoc, MB\_OK); //}; private: char m\_szMsg[ERR\_MSG\_BUF\_SIZE]; LPCTSTR m\_szLoc; int m\_eCode; bool m\_bOverload; Action m\_eAction;

};

#### **install.c**

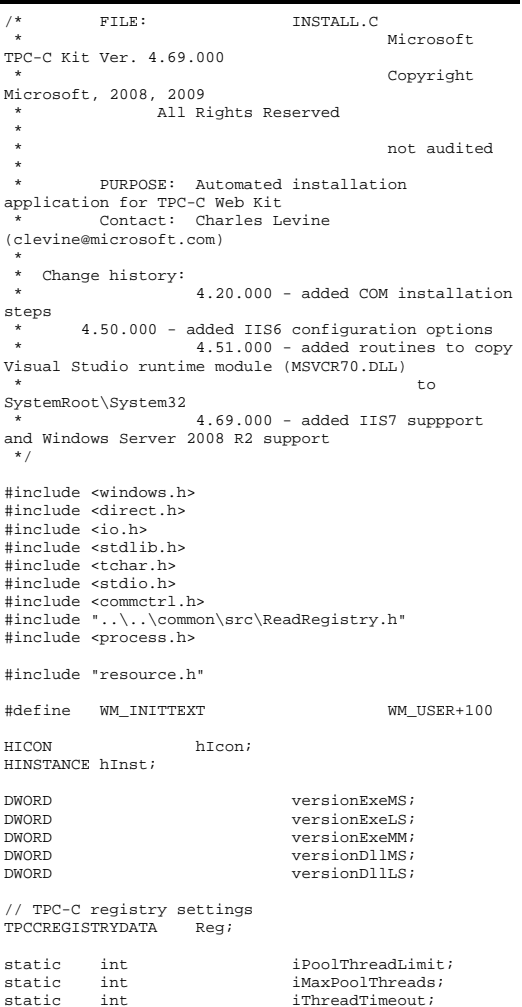

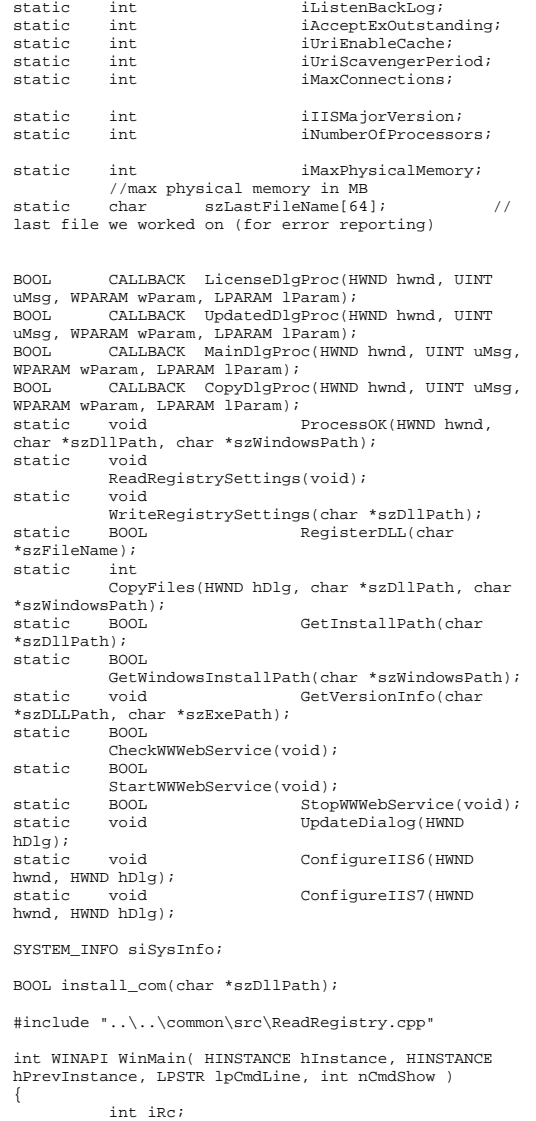

hInst = hInstance; InitCommonControls(); hIcon = LoadIcon(hInstance, MAKEINTRESOURCE(IDI\_ICON1)); iRc = DialogBox(hInstance, MAKEINTRESOURCE(IDD\_DIALOG4), GetDesktopWindow(), LicenseDlgProc);  $\left\lceil \text{if (} \text{inc } \text{)} \right\rceil$  { iRc = DialogBox(hInstance, MAKEINTRESOURCE(IDD\_DIALOG1), GetDesktopWindow(), MainDlgProc); if ( iRc )  ${ }$   $\{$   $\}$   $\{$   $\}$   $\{$   $\}$   $\{$   $\}$  DialogBoxParam(hInstance, MAKEINTRESOURCE(IDD\_DIALOG2), GetDesktopWindow(), UpdatedDlgProc, (LPARAM)iRc); } } DestroyIcon(hIcon); return 0; } BOOL CALLBACK LicenseDlgProc(HWND hwnd, UINT uMsg, WPARAM wParam, LPARAM lParam) { HGLOBAL hRes; HRSRC hResInfo; BYTE  $*pSrc, *pDst;$ DWORD dwSize; static HFONT hFont; switch(uMsg) { case WM\_INITDIALOG:  $h$ Font = CreateFont(-12, 0, 0, 0, 400, 0, 0, 0, 0, 0, 0, 0, 0, "Arial"); SendMessage( GetDlgItem(hwnd, IDR\_LICENSE1), WM\_SETFONT, (WPARAM)hFont, MAKELPARAM(0, 0) ); PostMessage(hwnd, WM\_INITTEXT, (WPARAM)0, (LPARAM)0); return TRUE; case WM\_INITTEXT: hResInfo = FindResource(hInst, MAKEINTRESOURCE(IDR\_LICENSE1), "LICENSE"); dwSize = SizeofResource(hInst, hResInfo); hRes = LoadResource(hInst, hResInfo );  $pSrc = (BYTE)$ \*)LockResource(hRes); pDst = (unsigned char \*)malloc(dwSize+1); if ( pDst )  ${A}$ 

 pDst[dwSize]  $= 0$ : SetDlgItemText(hwnd, IDC\_LICENSE, (const char \*)pDst); free(pDst); } else SetDlgItemText(hwnd, IDC\_LICENSE, (const char \*)pSrc); return TRUE; case WM\_DESTROY: DeleteObject(hFont); return TRUE; case WM\_COMMAND: if ( wParam == IDOK ) EndDialog(hwnd, TRUE); if ( wParam == IDCANCEL ) EndDialog(hwnd, FALSE); default: break; } return FALSE; } BOOL CALLBACK UpdatedDlgProc(HWND hwnd, UINT uMsg, WPARAM wParam, LPARAM lParam) { switch(uMsg)  $\left\{ \begin{array}{ccc} 1 & 1 & 1 \\ 1 & 1 & 1 \end{array} \right\}$  case WM\_INITDIALOG: switch(lParam)  $\{$  case 1: case 2: SetDlgItemText(hwnd, IDC\_RESULTS, "TPC-C Web Client Installed"); break; } return TRUE; case WM\_COMMAND: if ( wParam == IDOK ) EndDialog(hwnd, TRUE); break; default: break; } return FALSE; } BOOL CALLBACK MainDlgProc(HWND hwnd, UINT uMsg, WPARAM wParam, LPARAM lParam) { PAINTSTRUCT ps;

pSrc, dwSize);

memcpy(pDst,

 szWindowsPath[MAX\_PATH]; static char szExePath[MAX\_PATH]; switch(uMsg)  $\left\{ \begin{array}{ccc} 1 & 1 & 1 \\ 1 & 1 & 1 \end{array} \right\}$  case WM\_INITDIALOG: GlobalMemoryStatus(&memoryStatus); iMaxPhysicalMemory = (memoryStatus.dwTotalPhys/ 1048576); if ( GetWindowsInstallPath(szWindowsPath) )  $\{$  MessageBox(hwnd, "Error: Cannot determine Windows System Root.", NULL, MB ICONSTOP | MB OK); EndDialog(hwnd, FALSE); return TRUE; } if ( GetInstallPath(szDllPath) )  $\{$  MessageBox(hwnd, "Error internet service inetsrv is not installed.", NULL, MB\_ICONSTOP |  $MB_OK$ ); EndDialog(hwnd, FALSE); return TRUE; } // set default values ZeroMemory( &Reg, sizeof(Reg) ); Reg.dwNumberOfDeliveryThreads = 4; Reg.dwMaxConnections = Reg.dwMaxPendingDeliveries = 100; Reg.eDB\_Protocol = ODBC; Reg.eTxnMon = None; strcpy(Reg.szDbServer, ""); strcpy(Reg.szDbName, "tpcc");

MEMORYSTATUS memoryStatus;<br>
OSVERSIONINFO VI;

OSVERSIONINFO char szTmp[MAX\_PATH]; static char szDllPath[MAX\_PATH]; static char

100;

 iListenBackLog = 15; iAcceptExOutstanding = 40; ReadTPCCRegistrySettings( &Reg ); ReadRegistrySettings(); // copy the hardware information to the SYSTEM\_INFO structure GetSystemInfo(&siSysInfo); // store the number of processors on this system iNumberOfProcessors = siSysInfo.dwNumberOfProcessors; GetModuleFileName(hInst, szExePath, sizeof(szExePath)); GetVersionInfo(szDllPath, szExePath); wsprintf(szTmp, "Version %d.%2.2d.%3.3d", versionExeMS, versionExeMM, versionExeLS); SetDlgItemText(hwnd, IDC\_VERSION, szTmp); SetDlgItemText(hwnd, IDC\_PATH, szDllPath); SetDlgItemText(hwnd, ED\_DB\_SERVER, Reg.szDbServer); SetDlgItemText(hwnd, ED\_DB\_USER\_ID, Reg.szDbUser); SetDlgItemText(hwnd, ED\_DB\_PASSWORD, Reg.szDbPassword); SetDlgItemText(hwnd, ED\_DB\_NAME, Reg.szDbName); SetDlgItemInt(hwnd, ED\_THREADS, Reg.dwNumberOfDeliveryThreads, FALSE); SetDlgItemInt(hwnd, ED\_MAXCONNECTION, Reg.dwMaxConnections, FALSE); SetDlgItemInt(hwnd, ED\_MAXDELIVERIES, Reg.dwMaxPendingDeliveries, FALSE); SetDlgItemInt(hwnd, ED\_IIS\_MAX\_THEAD\_POOL\_LIMIT, iPoolThreadLimit, FALSE); SetDlgItemInt(hwnd, ED\_IIS\_THREAD\_TIMEOUT, iThreadTimeout, FALSE); SetDlgItemInt(hwnd, ED\_IIS\_LISTEN\_BACKLOG, iListenBackLog, FALSE); SetDlgTtemInt(hwnd,

iMaxPhysicalMemory \* 2;

iPoolThreadLimit =

iThreadTimeout = 86400;

ED\_WEB\_SERVICE\_BACKLOG\_QUEUE\_SIZE, iAcceptExOutstanding, FALSE); // check OS version

level for COM. Must be at least Windows 2000

strcpy(Reg.szDbPassword, "");

"sa");

strcpy(Reg.szDbUser,

= sizeof(VI); GetVersionEx( &VI ); if (VI.dwMajorVersion < 5) { HWND hDlg = GetDlgItem( hwnd, IDC TM\_MTS );  $L = -$ <br>EnableWindow(<br>hDlq, 0); // disable COM option // disable COM option if the contract of the contract of the contract of the contract of the contract of the contract of the contract of the contract of the contract of the contract of the contract of the contract of the contract of the contrac (Reg.eTxnMon == COM) Reg.eTxnMon = None; } CheckDlgButton(hwnd, IDC\_TM\_NONE, 0); CheckDlgButton(hwnd, IDC\_TM\_MTS, 0); switch (Reg.eTxnMon)  $\{$  case None: CheckDlgButton(hwnd, IDC\_TM\_NONE, 1); break; case COM: CheckDlgButton(hwnd, IDC\_TM\_MTS, 1); break; } return TRUE; case WM\_PAINT: if ( IsIconic(hwnd) ) { BeginPaint(hwnd, &ps); DrawIcon(ps.hdc, 0, 0, hIcon); EndPaint(hwnd, &ps); return TRUE; } break; case WM\_COMMAND: if ( HIWORD(wParam) == BN\_CLICKED )  $\{$  switch( LOWORD(wParam) )  ${ }$  case IDOK: ProcessOK(hwnd, szDllPath, szWindowsPath); return TRUE; case IDCANCEL: EndDialog(hwnd, FALSE);

VI.dwOSVersionInfoSize

 return TRUE; default: return FALSE; } } break; default: break; } return FALSE; } static void ProcessOK(HWND hwnd, char \*szDllPath, char \*szWindowsPath) { int d; HWND hDlg; int rc; BOOL bSvcRunning; char szFullName[MAX\_PATH]; char szErrTxt[128]; // Check whether Service Pack 1 has been installed if // running on Windows Server 2003. The RTM version has // a limitation on the number of concurrent HTTP connections. // OCUPPCTONTNEOFY VersionInfo; VersionInfo.dwOSVersionInfoSize = sizeof(OSVERSIONINFOEX); if (GetVersionEx((LPOSVERSIONINFO)&VersionInfo))  $\left\{ \begin{array}{ccc} 1 & 1 & 1 \\ 1 & 1 & 1 \end{array} \right\}$  $if (VersionInfo.dwMajorVersion = 5.88)$  // Windows 2000/2003 Server2 // Windows 2000/2003 Server? VersionInfo.dwMinorVersion == 2 && // Windows 2003 Server? VersionInfo.wServicePackMajor == 0) // Service Pack installed?  ${ }$   $\{$   $\}$   $\{$   $\}$   $\{$   $\}$   $\{$   $\}$  TCHAR szMsg[MAX\_PATH]; \_sntprintf(szMsg, sizeof(szMsg), "Warning: running on Windows Server 2003 without at least Service Pack 1\n" "limits the number of concurrent HTTP connections to around 8000."); MessageBox(hwnd, szMsg, \_T("Service Pack not Installed"), MB\_ICONEXCLAMATION | MB\_OK); }

 // read settings from dialog Reg.dwNumberOfDeliveryThreads = GetDlgItemInt(hwnd, ED\_THREADS, &d, FALSE); Reg.dwMaxConnections = GetDlgItemInt(hwnd, ED\_MAXCONNECTION, &d, FALSE); Reg.dwMaxPendingDeliveries = GetDlgItemInt(hwnd, ED\_MAXDELIVERIES, &d, FALSE); GetDlgItemText(hwnd, ED\_DB\_SERVER, Reg.szDbServer, sizeof(Reg.szDbServer)); GetDlgItemText(hwnd, ED\_DB\_USER\_ID, Reg.szDbUser, sizeof(Reg.szDbUser)); GetDlgItemText(hwnd, ED\_DB\_PASSWORD, Reg.szDbPassword, sizeof(Reg.szDbPassword)); GetDlgItemText(hwnd, ED\_DB\_NAME, Reg.szDbName, sizeof(Reg.szDbName)); if ( IsDlgButtonChecked(hwnd, IDC\_TM\_NONE) ) Reg.eTxnMon = None; else if ( IsDlgButtonChecked(hwnd, IDC\_TM\_MTS) ) Reg.eTxnMon = COM; iPoolThreadLimit = GetDlgItemInt(hwnd, ED\_IIS\_MAX\_THEAD\_POOL\_LIMIT, &d, FALSE);  $\begin{array}{lcl} \texttt{ifThreadTimeout} = \texttt{GetDlgItemInt}(\texttt{hwnd}, \texttt{READ\_TIMEOUT}, & & \texttt{dd, FALSE}); \end{array}$ ED\_IIS\_THREAD\_TIMEOUT, iListenBackLog = GetDlgItemInt(hwnd, ED\_IIS\_LISTEN\_BACKLOG, &d, FALSE); iAcceptExOutstanding = GetDlgItemInt(hwnd, ED\_WEB\_SERVICE\_BACKLOG\_QUEUE\_SIZE, &d, FALSE); ShowWindow(hwnd, SW\_HIDE); hDlg = CreateDialog(hInst, MAKEINTRESOURCE(IDD\_DIALOG3), hwnd, CopyDlgProc); ShowWindow(hDlg, SW\_SHOWNA); UpdateDialog(hDlg); // check to see if the web services are running bSvcRunning = CheckWWWebService(); if ( bSvcRunning )  $\left\{ \begin{array}{ccc} 1 & 1 & 1 \\ 1 & 1 & 1 \end{array} \right\}$  SetDlgItemText(hDlg, IDC\_STATUS, "Stopping Web Service."); SendDlgItemMessage(hDlg, IDC\_PROGRESS1, PBM\_STEPIT, 0, 0); UpdateDialog(hDlg); StopWWWebService(); SendDlgItemMessage(hDlg, IDC\_PROGRESS1, PBM\_STEPIT, 0, 0); UpdateDialog(hDlg); } // write binaries to inetpub\wwwroot rc = CopyFiles(hDlg, szDllPath, szWindowsPath); if ( !rc )

}

 $\left\{ \begin{array}{ccc} 1 & 1 & 1 \\ 1 & 1 & 1 \end{array} \right\}$  ShowWindow(hwnd, SW\_SHOWNA); DestroyWindow(hDlg); strcpy( szErrTxt, "Error(s) occured when creating " ); strcat( szErrTxt, szLastFileName ); MessageBox(hwnd, szErrTxt, NULL, MB\_ICONSTOP | MB\_OK); EndDialog(hwnd, 0); return; } // while we have the web services shutdown, check to see if this // is IIS6. If it is, then call ConfigureIIS6 if ( iIISMajorVersion == 6)  $\left\{ \begin{array}{ccc} 1 & 1 & 1 \\ 1 & 1 & 1 \end{array} \right\}$  ConfigureIIS6(hwnd, hDlg); } // while we have the web services shutdown, check to see if this // is IIS7. If it is, then call ConfigureIIS6 if ( iIISMajorVersion == 7)  $\left\{ \begin{array}{ccc} 1 & 1 & 1 \\ 1 & 1 & 1 \end{array} \right\}$  ConfigureIIS7(hwnd, hDlg); } //if we stopped service restart it. if ( bSvcRunning )  $\left\{ \begin{array}{ccc} 1 & 1 & 1 \\ 1 & 1 & 1 \end{array} \right\}$  SetDlgItemText(hDlg, IDC\_STATUS, "Starting Web Service."); SendDlgItemMessage(hDlg, IDC\_PROGRESS1, PBM\_STEPIT, 0, 0); UpdateDialog(hDlg); StartWWWebService(); } // update registry SetDlgItemText(hDlg, IDC\_STATUS, "Updating Registry."); SendDlgItemMessage(hDlg, IDC\_PROGRESS1, PBM\_STEPIT, 0, 0); UpdateDialog(hDlg); WriteRegistrySettings(szDllPath); // register com proxy stub strcpy(szFullName, szDllPath); strcat(szFullName, "tpcc\_com\_ps.dll"); if (!RegisterDLL(szFullName))  $\{$ ShowWindow(hwnd, SW\_SHOWNA); DestroyWindow(hDlg); strcpy( szErrTxt, "Error occured when registering " ); strcat( szErrTxt, szFullName ); MessageBox(hwnd, szErrTxt, NULL, MB\_ICONSTOP | MB\_OK); EndDialog(hwnd, 0);

```
 return;  } 
               // if using COM 
               if (Reg.eTxnMon == COM) 
\left\{ \begin{array}{ccc} 1 & 1 & 1 \\ 1 & 1 & 1 \end{array} \right\} SetDlgItemText(hDlg, IDC_STATUS, 
"Configuring COM."); 
                             SendDlgItemMessage(hDlg, 
IDC_PROGRESS1, PBM_STEPIT, 0, 0); 
                            UpdateDialog(hDlg); 
                             if (install_com(szDllPath)) 
{1 \over 2} and {1 \over 2} and {1 \over 2} and {1 \over 2} and {1 \over 2} and {1 \over 2} and {1 \over 2} and {1 \over 2} and {1 \over 2} and {1 \over 2} and {1 \over 2} and {1 \over 2} and {1 \over 2} and {1 \over 2} and {1 \over 2} and {1 \over 2} a
                                           ShowWindow(hwnd, 
SW_SHOWNA); 
                                           DestroyWindow(hDlg); 
                                          strcpy( szErrTxt,
"Error occured when configuring COM settings." ); 
                                         MessageBox(hwnd,<br>MB OK);
szErrTxt, NULL, MB_ICONSTOP |
                                           EndDialog(hwnd, 0); 
                                           return;  } 
 } 
               Sleep(100); 
               ShowWindow(hwnd, SW_SHOWNA); 
               DestroyWindow(hDlg); 
               EndDialog(hwnd, rc); 
               return; } 
static void ReadRegistrySettings(void) 
{ 
              HKEY hKey;<br>DWORD size;
                           size;
               DWORD type; 
               if ( RegOpenKeyEx(HKEY_LOCAL_MACHINE, 
"SOFTWARE\\Microsoft\\InetStp", 0, KEY_READ, &hKey) 
== ERROR_SUCCESS ) 
\left\{ \begin{array}{ccc} 1 & 1 & 1 \\ 1 & 1 & 1 \end{array} \right\} size = sizeof(iIISMajorVersion); 
                            if ( RegQueryValueEx(hKey, 
"MajorVersion", 0, &type, (char *)&iIISMajorVersion, 
&size) == ERROR_SUCCESS ) 
                                           if ( !iIISMajorVersion 
 ) 
               iIISMajorVersion = 5; 
 } 
               if ( RegOpenKeyEx(HKEY_LOCAL_MACHINE, 
"SYSTEM\\CurrentControlSet\\Services\\Inetinfo\\Param
eters", 0, KEY_READ, &hKey) == ERROR SUCCESS )
\left\{ \begin{array}{ccc} 1 & 1 & 1 \\ 1 & 1 & 1 \end{array} \right\}
```
 // since IIS6 handles the pool thread parameters differently, we need to fill in the dialog // with the MaxPoolThreads rather thatn PoolThreadLimit // for ease of coding, we are just going to stuff the value into iPoolThreadLimit size = sizeof(iPoolThreadLimit);  $if ($ RegQueryValueEx(hKey, "MaxPoolThreads", 0, &type, (char \*)&iPoolThreadLimit, &size) == ERROR\_SUCCESS ) if ( !iPoolThreadLimit ) iPoolThreadLimit = iMaxPhysicalMemory \* 2; } else  ${1 \over 2}$   ${1 \over 2}$  size = sizeof(iPoolThreadLimit); if (  $\qquad \qquad$  if ( RegQueryValueEx(hKey, "MaxPoolThreads", 0, &type,  $(char *)\&i$ PoolThreadLimit,  $\&size$  ) == ERROR\_SUCCESS ) if ( !iPoolThreadLimit ) iPoolThreadLimit = iMaxPhysicalMemory \* 2; } size = sizeof(iThreadTimeout); if ( RegQueryValueEx(hKey, "ThreadTimeout", 0, &type, (char \*)&iThreadTimeout, &size) == ERROR\_SUCCESS ) if ( !iThreadTimeout ) iThreadTimeout = 86400; size = sizeof(iListenBackLog); if ( RegQueryValueEx(hKey, "ListenBackLog", 0, &type, (char \*)&iListenBackLog, &size) == ERROR\_SUCCESS ) if ( !iListenBackLog ) iListenBackLog = 15; RegCloseKey(hKey); } if ( RegOpenKeyEx(HKEY\_LOCAL\_MACHINE, "SYSTEM\\CurrentControlSet\\Services\\W3SVC\\Paramete rs", 0, KEY\_READ, &hKey) == ERROR\_SUCCESS )  $\left\{ \begin{array}{ccc} 1 & 1 & 1 \\ 1 & 1 & 1 \end{array} \right\}$  size = sizeof(iAcceptExOutstanding); if ( RegQueryValueEx(hKey, "AcceptExOutstanding", 0, &type, (char

iAcceptExOutstanding = 40;

!iAcceptExOutstanding )

\*)&iAcceptExOutstanding, &size) == ERROR\_SUCCESS )

if (

 ${1 \over 2}$   ${1 \over 2}$   ${1 \over 2}$ 

if ( iIISMajorVersion == 6)

 } if ( RegOpenKeyEx(HKEY\_LOCAL\_MACHINE, "SYSTEM\\CurrentControlSet\\Services\\HTTP\\Parameter s", 0, KEY\_READ, &hKey) == ERROR\_SUCCESS )  $\left\{ \begin{array}{ccc} 1 & 1 & 1 \\ 1 & 1 & 1 \end{array} \right\}$  size = sizeof(iUriEnableCache); if ( RegQueryValueEx(hKey, "UriEnableCache", 0, &type, (char \*)&iUriEnableCache,  $\text{size}$ ) == ERROR\_SUCCESS  $\overline{)}$ 

RegCloseKey(hKey);

if ( !iUriEnableCache )

iUriEnableCache = 0;

 size = sizeof(iUriScavengerPeriod); if ( RegQueryValueEx(hKey, "UriScavengerPeriod", 0, &type, (char \*)&iUriScavengerPeriod, &size) == ERROR\_SUCCESS ) if ( !iUriScavengerPeriod )

iUriScavengerPeriod = 10800;

 size = sizeof(iMaxConnections); if ( RegQueryValueEx(hKey, "MaxConnections", 0, &type, (char \*)&iMaxConnections, &size) == ERROR\_SUCCESS ) if ( !iMaxConnections )

iMaxConnections = 100000;

 } }

RegCloseKey(hKey);

static void WriteRegistrySettings(char \*szDllPath) { HKEY hKey; DWORD dwDisposition;<br>char szTmp[MAX\_DATH] szTmp[MAX\_PATH];

 char \*ptr; int iRc;

 if ( RegCreateKeyEx(HKEY\_LOCAL\_MACHINE, "SOFTWARE\\Microsoft\\TPCC", 0, NULL, REG\_OPTION\_NON\_VOLATILE, KEY\_ALL\_ACCESS, NULL, &hKey, &dwDisposition) == ERROR\_SUCCESS ) { strcpy(szTmp, szDllPath); ptr = strstr(szTmp, "tpcc"); if ( ptr ) \*ptr =  $0$ ; RegSetValueEx(hKey, "Path", 0, REG\_SZ, szTmp, strlen(szTmp)+1); RegSetValueEx(hKey,

"NumberOfDeliveryThreads", 0, REG\_DWORD, (char \*)&Reg.dwNumberOfDeliveryThreads, sizeof(Reg.dwNumberOfDeliveryThreads));

 RegSetValueEx(hKey, "MaxConnections", 0, REG\_DWORD, (char \*)&Reg.dwMaxConnections, sizeof(Reg.dwMaxConnections)); RegSetValueEx(hKey, "MaxPendingDeliveries", 0, REG\_DWORD, (char \*)&Reg.dwMaxPendingDeliveries, sizeof(Reg.dwMaxPendingDeliveries));

 RegSetValueEx(hKey, "DB\_Protocol", 0, REG\_SZ, szDBNames[Reg.eDB\_Protocol], strlen(szDBNames[Reg.eDB\_Protocol])+1); RegSetValueEx(hKey, "TxnMonitor", 0, REG\_SZ, szTxnMonNames[Reg.eTxnMon], strlen(szTxnMonNames[Reg.eTxnMon])+1);

 RegSetValueEx(hKey, "DbServer", 0, REG\_SZ, Reg.szDbServer, strlen(Reg.szDbServer)+1); RegSetValueEx(hKey, "DbName", 0, REG SZ, Reg.szDbName, strlen(Reg.szDbName)+1); RegSetValueEx(hKey, "DbUser", 0, REG\_SZ, Reg.szDbUser, strlen(Reg.szDbUser)+1); RegSetValueEx(hKey, "DbPassword", 0, REG\_SZ, Reg.szDbPassword, strlen(Reg.szDbPassword)+1);

 strcpy(szTmp, "YES"); RegSetValueEx(hKey, "COM\_SinglePool", 0, REG\_SZ, szTmp, strlen(szTmp)+1);

> RegFlushKey(hKey); RegCloseKey(hKey);

#### if (

}

iPoolThreadLimit;

(iRc=RegCreateKeyEx(HKEY\_LOCAL\_MACHINE, "SYSTEM\\CurrentControlSet\\Services\\Inetinfo\\Param eters", 0, NULL, REG OPTION NON VOLATILE, KEY\_ALL\_ACCESS, NULL, &hKey, &dwDisposition)) == ERROR\_SUCCESS )

 $\left\{ \begin{array}{ccc} 1 & 1 & 1 \\ 1 & 1 & 1 \end{array} \right\}$  // if this is IIS6, then we need to treat the PoolThreadLimit differently // if IIS6, then PoolThreadLimit is the maximum number of threads for the entire system. // IIS6 added MaxPoolThreads which controls the number of threads per processor. For IIS6 // we will set MaxPoolThreads to the value the user proivided in the dialog and then set // PoolThreadLimit to MaxPoolThreads \* number of processors on this system

 if ( iIISMajorVersion == 6 )  ${ }$   $\{$   $\}$   $\{$   $\}$   $\{$   $\}$   $\{$   $\}$ 

iMaxPoolThreads =

 iPoolThreadLimit = iMaxPoolThreads \* iNumberOfProcessors;

 RegSetValueEx(hKey, "PoolThreadLimit", 0, REG\_DWORD, (char \*)&iPoolThreadLimit, sizeof(iPoolThreadLimit)); RegSetValueEx(hKey, "MaxPoolThreads", 0, REG\_DWORD, (char \*)&iMaxPoolThreads, sizeof(iMaxPoolThreads)); } else  ${ }$   $\{$   $\}$   $\{$   $\}$   $\{$   $\}$   $\{$   $\}$  RegSetValueEx(hKey, "PoolThreadLimit", 0, REG\_DWORD, (char \*)&iPoolThreadLimit, sizeof(iPoolThreadLimit)); } RegSetValueEx(hKey, "ThreadTimeout", 0, REG\_DWORD, (char \*)&iThreadTimeout, sizeof(iThreadTimeout)); RegSetValueEx(hKey, "ListenBackLog", 0, REG\_DWORD, (char \*)&iListenBackLog, sizeof(iListenBackLog)); RegFlushKey(hKey); RegCloseKey(hKey); } if ( (iRc=RegCreateKeyEx(HKEY\_LOCAL\_MACHINE, "SYSTEM\\CurrentControlSet\\Services\\W3SVC\\Paramete rs", 0, NULL, REG\_OPTION\_NON\_VOLATILE, KEY\_ALL\_ACCESS, NULL, &hKey, &dwDisposition)) == ERROR\_SUCCESS ) { RegSetValueEx(hKey, "AcceptExOutstanding", 0, REG\_DWORD, (char \*)&iAcceptExOutstanding, sizeof(iAcceptExOutstanding)); RegFlushKey(hKey); RegCloseKey(hKey); } return; } BOOL CALLBACK CopyDlgProc(HWND hwnd, UINT uMsg, WPARAM wParam, LPARAM lParam) { if ( uMsg == WM\_INITDIALOG )  $\left\{ \begin{array}{ccc} 1 & 1 & 1 \\ 1 & 1 & 1 \end{array} \right\}$  SendDlgItemMessage(hwnd, IDC\_PROGRESS1, PBM\_SETRANGE, 0, MAKELPARAM(0, 13)); SendDlgItemMessage(hwnd,

IDC\_PROGRESS1, PBM\_SETSTEP, (WPARAM)1, 0); return TRUE; } return FALSE; }

BOOL RegisterDLL(char \*szFileName)

{

HINSTANCE hLib; FARPROC lpDllEntryPoint;

hLib = LoadLibrary(szFileName); if ( hLib == NULL ) return FALSE; // Find the entry point. lpDllEntryPoint = GetProcAddress(hLib, "DllRegisterServer"); if (lpDllEntryPoint != NULL)  $\left\{ \begin{array}{ccc} 1 & 1 & 1 \\ 1 & 1 & 1 \end{array} \right\}$  return ((\*lpDllEntryPoint)() ==  $S$   $\cap$ K): } else return FALSE; //unable to locate entry point } BOOL FileFromResource( char \*szResourceName, int iResourceId, char \*szDllPath, char \*szFileName ) { HGLOBAL hDLL; HRSRC hResInfo; HANDLE hFile; DWORD dwSize; BYTE  $*$ pSrc; DWORD d; char szFullName[MAX\_PATH]; hResInfo = FindResource(hInst, MAKEINTRESOURCE(iResourceId), szResourceName); strcpy(szFullName, szDllPath); strcat(szFullName, szFileName); dwSize = SizeofResource(hInst, hResInfo); hDLL = LoadResource(hInst, hResInfo ); pSrc = (BYTE \*)LockResource(hDLL); //remove(szFullName); hFile = CreateFile(szFullName, GENERIC\_WRITE, 0, NULL, CREATE\_ALWAYS, FILE\_ATTRIBUTE\_NORMAL, NULL); if (hFile == INVALID\_HANDLE\_VALUE)  $\left\{ \begin{array}{ccc} 1 & 1 & 1 \\ 1 & 1 & 1 \end{array} \right\}$ DWORD dwError = GetLastError(); return FALSE; } if ( !WriteFile(hFile, pSrc, dwSize, &d, NULL) ) return FALSE; CloseHandle(hFile); UnlockResource(hDLL); FreeResource(hDLL); return TRUE; } static int CopyFiles(HWND hDlg, char \*szDllPath, char

\*szWindowsPath) {

SetDlgItemText(hDlg, IDC\_STATUS, "Copying Files..."); SendDlgItemMessage(hDlg, IDC\_PROGRESS1, PBM\_STEPIT, 0, 0); UpdateDialog(hDlg); // install TPCC.DLL strcpy( szLastFileName, "tpcc.dll" ); if (!FileFromResource( "TPCCDLL", IDR\_TPCCDLL, szDllPath, szLastFileName )) return 0; SendDlgItemMessage(hDlg, IDC\_PROGRESS1, PBM\_STEPIT, 0, 0); UpdateDialog(hDlg);

// install MSVCR71.DLL strcpy( szLastFileName, "msvcr71.dll" ); if (!FileFromResource( "MSVCR71", IDR\_MSVCR71, szWindowsPath, szLastFileName )) return 0; SendDlgItemMessage(hDlg, IDC\_PROGRESS1, PBM\_STEPIT, 0, 0); UpdateDialog(hDlg);

// install tpcc\_odbc.dll strcpy( szLastFileName, "tpcc\_odbc.dll" ); if (!FileFromResource( "ODBC\_DLL", IDR\_ODBC\_DLL, szDllPath, szLastFileName )) return 0; SendDlgItemMessage(hDlg, IDC\_PROGRESS1, PBM\_STEPIT, 0, 0); UpdateDialog(hDlg);

// install tpcc\_com.dll strcpy( szLastFileName, "tpcc\_com.dll" ); if (!FileFromResource( "COM\_DLL", IDR\_COM\_DLL, szDllPath, szLastFileName )) return 0; SendDlgItemMessage(hDlg, IDC\_PROGRESS1, PBM STEPIT, 0, 0); UpdateDialog(hDlg);

// install tpcc\_com\_all.tlb strcpy( szLastFileName, "tpcc\_com\_all.tlb" ); if (!FileFromResource( "COM\_TYPLIB", IDR\_COMTYPLIB\_DLL, szDllPath, szLastFileName )) return 0; SendDlgItemMessage(hDlg, IDC\_PROGRESS1, PBM\_STEPIT, 0, 0); UpdateDialog(hDlg); // install tpcc\_com\_ps.dll strcpy( szLastFileName, "tpcc\_com\_ps.dll" ); if (!FileFromResource( "COM\_PS\_DLL", IDR\_COMPS\_DLL, szDllPath, szLastFileName )) return 0;

 SendDlgItemMessage(hDlg, IDC\_PROGRESS1, PBM\_STEPIT, 0, 0); UpdateDialog(hDlg);

// install tpcc\_com\_all.dll strcpy( szLastFileName, "tpcc\_com\_all.dll" ); if (!FileFromResource( "COM\_ALL\_DLL", IDR\_COMALL\_DLL, szDllPath, szLastFileName )) return 0; SendDlgItemMessage(hDlg, IDC\_PROGRESS1, PBM STEPIT, 0, 0); UpdateDialog(hDlg); SendDlgItemMessage(hDlg, IDC\_PROGRESS1, PBM STEPIT, 0, 0); UpdateDialog(hDlg); return 1; } static BOOL GetInstallPath(char \*szDllPath) { HKEY hKey; szData[MAX\_PATH]; DWORD sv;  $hRc$ : BOOL. int len; int iRc; // Registry key HKEY\_LOCAL\_MACHINE\SOFTWARE\Microsoft\InetStp\PathWWW Root is used to find the // IIS default web site directory and determine that IIS is installed. szDllPath[0] = 0;  $bRc = TRUE;$  if ( RegOpenKeyEx(HKEY\_LOCAL\_MACHINE, "SOFTWARE\\Microsoft\\InetStp", 0, KEY\_ALL\_ACCESS, &hKey) == ERROR\_SUCCESS )  $\left\{ \begin{array}{ccc} 1 & 1 & 1 \\ 1 & 1 & 1 \end{array} \right\}$  sv = sizeof(szData); iRc = RegQueryValueEx( hKey, "PathWWWRoot", NULL, NULL, szData, &sv ); // used by IIS 5.0 & 6.0 if (iRc == ERROR\_SUCCESS)  ${ }$  len = ExpandEnvironmentStrings(szData, szDllPath, MAX\_PATH); if (len < MAX\_PATH)  ${A}$  and  ${A}$  and  ${A}$  and  ${A}$  and  ${A}$  and  ${A}$  and  ${A}$  and  ${A}$  and  ${A}$  and  ${A}$  $if ($  $szDllPath[len-2]$  != '\\' )  ${A}$  $szDllPath[len-1] = '\\ \iota$ szDllPath[len] = 0; }<br>}<br>{}  $\rho_{\text{P}C} = \text{FALSE}$ ; } }

RegCloseKey(hKey);

 } return bRc; } static BOOL GetWindowsInstallPath(char \*szWindowsPath) { HKEY hKey;  $szData[MAXPATH];$  DWORD sv; BOOL bRc; int len; int iRc; // Registry key HKEY\_LOCAL\_MACHINE\SOFTWARE\Microsoft\Windows NT\CurrentVersion\SystemRoot is used to find the // system root to install the VC70 DLL. szWindowsPath[0] = 0;  $bRc = TRUE;$  if ( RegOpenKeyEx(HKEY\_LOCAL\_MACHINE, "SOFTWARE\\Microsoft\\Windows NT\\CurrentVersion", 0, KEY ALL ACCESS,  $khKey$  == ERROR SUCCESS ) { sv = sizeof(szData); iRc = RegQueryValueEx( hKey, "SystemRoot", NULL, NULL, szData, &sv ); if (iRc == ERROR\_SUCCESS)  ${ }$   $\{$   $\}$   $\{$   $\}$   $\{$   $\}$   $\{$   $\}$  $bRc = FALSE;$  strcpy(szWindowsPath, szData); len = strlen(szWindowsPath); if ( szWindowsPath[len- $11$   $1 = 1\sqrt{11}$  $\{$  szWindowsPath[len] = '\\'; szWindowsPath[len+1] = 0; } // now append the path to SYSTEM32 strcat(szWindowsPath, "SYSTEM32\\"); } RegCloseKey(hKey); } return bRc; } static void GetVersionInfo(char \*szDLLPath, char \*szExePath) { DWORD d; DWORD dwSize;

 DWORD dwBytes; char \*ptr; VS\_FIXEDFILEINFO \*vs; versionDllMS = 0; versionDllLS = 0; if (  $access(szDLLPath, 00) == 0$  )  $\left\{ \begin{array}{ccc} 1 & 1 & 1 \\ 1 & 1 & 1 \end{array} \right\}$  dwSize = GetFileVersionInfoSize(szDLLPath, &d); if ( dwSize )  ${1 \over 2}$  and  ${1 \over 2}$  and  ${1 \over 2}$  a ptr = (char \*)malloc(dwSize); GetFileVersionInfo(szDLLPath, 0, dwSize, ptr); VerQueryValue(ptr, "\\",&vs, &dwBytes); versionDllMS = vs->dwProductVersionMS;  $versionD11LS = vs-$ >dwProductVersionLS; free(ptr); } } versionExeMS = 0x7FFF; versionExeLS = 0x7FFF; dwSize = GetFileVersionInfoSize(szExePath, &d); if ( dwSize )  $\left\{ \begin{array}{ccc} 1 & 1 & 1 \\ 1 & 1 & 1 \end{array} \right\}$  ptr = (char \*)malloc(dwSize); GetFileVersionInfo(szExePath, 0, dwSize, ptr); VerQueryValue(ptr, "\\",&vs, &dwBytes); versionExeMS = vs->dwProductVersionMS; versionExeLS = LOWORD(vs- >dwProductVersionLS); versionExeMM = HIWORD(vs- >dwProductVersionLS); free(ptr); } return; static BOOL CheckWWWebService(void) SC\_HANDLE schSCManager;<br>SC\_HANDLE schService; schService;<br>ssStatus: SERVICE STATUS schSCManager = OpenSCManager(NULL, NULL, SC\_MANAGER\_ALL\_ACCESS); schService = OpenService(schSCManager, TEXT("W3SVC"), SERVICE\_ALL\_ACCESS); if (schService == NULL)

 return FALSE; if (! QueryServiceStatus(schService, &ssStatus) ) goto ServiceNotRunning; if ( !ControlService(schService, SERVICE CONTROL STOP, &ssStatus) ) goto ServiceNotRunning; //start Service pending, Check the status until the service is running. if (! QueryServiceStatus(schService, &ssStatus) ) goto ServiceNotRunning; CloseServiceHandle(schService); return TRUE; ServiceNotRunning: CloseServiceHandle(schService); return FALSE; } static BOOL StartWWWebService(void) { SC\_HANDLE schSCManager; SC\_HANDLE schService; SERVICE\_STATUS ssStatus; DWORD dwOldCheckPoint; schSCManager = OpenSCManager(NULL, NULL, SC\_MANAGER\_ALL\_ACCESS); schService = OpenService(schSCManager, TEXT("W3SVC"), SERVICE\_ALL\_ACCESS);  $if (schService = NIII.L.)$  return FALSE; if (! StartService(schService, 0, NULL) ) goto StartWWWebErr; //start Service pending, Check the status until the service is running. if (! QueryServiceStatus(schService, &ssStatus) ) goto StartWWWebErr; while( ssStatus.dwCurrentState != SERVICE\_RUNNING) { dwOldCheckPoint = ssStatus.dwCheckPoint; //Save the current checkpoint. Sleep(ssStatus.dwWaitHint); //Wait for the specified interval.<br>if ( if (<br>!QueryServiceStatus(schService, &ssStatus) } //Check the status again. break; if (dwOldCheckPoint >= ssStatus.dwCheckPoint) //Break if the checkpoint has not been incremented.

}

{

 break; } if (ssStatus.dwCurrentState == SERVICE\_RUNNING) goto StartWWWebErr; CloseServiceHandle(schService); return TRUE; StartWWWebErr: CloseServiceHandle(schService); return FALSE; } static BOOL StopWWWebService(void) { SC\_HANDLE schSCManager;<br>SC\_HANDLE schService; schService; SERVICE STATUS ssStatus; DWORD dwOldCheckPoint; schSCManager = OpenSCManager(NULL, NULL, SC\_MANAGER\_ALL\_ACCESS); //schService = OpenService(schSCManager, TEXT("W3SVC"), SERVICE\_ALL\_ACCESS); schService = OpenService(schSCManager, TEXT("IISADMIN"), SERVICE\_ALL\_ACCESS); if (schService == NULL) return FALSE; if (! QueryServiceStatus(schService, &ssStatus) ) goto StopWWWebErr; if ( !ControlService(schService, SERVICE\_CONTROL\_STOP, &ssStatus) ) goto StopWWWebErr; //start Service pending, Check the status until the service is running. if (! QueryServiceStatus(schService, &ssStatus) ) goto StopWWWebErr; while( ssStatus.dwCurrentState == SERVICE\_RUNNING)  $\left\{ \begin{array}{ccc} 1 & 1 & 1 \\ 1 & 1 & 1 \end{array} \right\}$  dwOldCheckPoint = ssStatus.dwCheckPoint; //Save the current checkpoint. Sleep(ssStatus.dwWaitHint); //Wait for the specified interval.  $if ($ !QueryServiceStatus(schService, &ssStatus) ) //Check the status again. break; if (dwOldCheckPoint >= ssStatus.dwCheckPoint) //Break if the checkpoint has not been incremented. break; }

 if (ssStatus.dwCurrentState == SERVICE\_RUNNING) goto StopWWWebErr; CloseServiceHandle(schService); return TRUE; StopWWWebErr: CloseServiceHandle(schService); return FALSE; } static void UpdateDialog(HWND hDlg) { MSG msg; UpdateWindow(hDlg); while( PeekMessage(&msg, hDlg, 0, 0, PM\_REMOVE) )  $\left\{ \begin{array}{ccc} 1 & 1 & 1 \\ 1 & 1 & 1 \end{array} \right\}$  TranslateMessage(&msg); DispatchMessage(&msg); }  $Slen(250);$  return; } static void ConfigureIIS6(HWND hwnd, HWND hDlg) { int irc; char szErrTxt[128]; FILE \*fErrorFile; SetDlgItemText(hDlg, IDC\_STATUS, "Configuring IIS6..."); //SendDlgItemMessage(hDlg, IDC\_PROGRESS1, PBM\_STEPIT, 0, 0); UpdateDialog(hDlg); irc = system("IIS6\_CONFIG.CMD"); // since the return code from the command file is always 1, // check to see if the file iis6\_config.err exists // if it does, then something hosed fErrorFile = fopen("IIS6\_CONFIG.err","r"); if ( fErrorFile != NULL )  $\left\{ \begin{array}{ccc} 1 & 1 & 1 \\ 1 & 1 & 1 \end{array} \right\}$ ShowWindow(hwnd, SW\_SHOWNA); DestroyWindow(hDlg); strcpy( szErrTxt, "IIS6 configuration error." ); strcat( szErrTxt, "Check iis6\_config.err" ); MessageBox(hwnd, szErrTxt, NULL, MB\_ICONSTOP | MB\_OK); EndDialog(hwnd, 0); return; } }

{ int irc; char szErrTxt[128]; FILE \*fErrorFile; SetDlgItemText(hDlg, IDC\_STATUS, "Installing VS Modules..."); UpdateDialog(hDlg); if ( access( "%SystemRoot%\\System32", 0)  $= 0$  $\left\{ \begin{array}{ccc} 1 & 1 & 1 \\ 1 & 1 & 1 \end{array} \right\}$  CopyFile("..\\VS\_Modules\\ATL71.DLL", "%SystemRoot%\\System32", 0); CopyFile("..\\VS\_Modules\\MSVCR71D.DLL", "%SystemRoot%\\System32", 0); CopyFile("..\\VS\_Modules\\MSVCP71D.DLL", "%SystemRoot%\\System32", 0); } if ( access( "%SystemRoot%\\SysWOW64", 0)  $== 0 )$  $\left\{ \begin{array}{ccc} 1 & 1 & 1 \\ 1 & 1 & 1 \end{array} \right\}$  CopyFile("..\\VS\_Modules\\ATL71.DLL", "%SystemRoot%\\SysWOW64", 0); CopyFile("..\\VS\_Modules\\MSVCR71D.DLL", "%SystemRoot%\\SysWOW64", 0); CopyFile("..\\VS\_Modules\\MSVCP71D.DLL", "%SystemRoot%\\SysWOW64", 0); } SetDlgItemText(hDlg, IDC\_STATUS, "Configuring IIS7..."); //SendDlgItemMessage(hDlg, IDC\_PROGRESS1, PBM STEPIT, 0, 0); UpdateDialog(hDlg); irc = system("IIS7\_CONFIG.CMD"); // since the return code from the command file is always 1, // check to see if the file iis6\_config.err exists // if it does, then something hosed fErrorFile = fopen("IIS7\_CONFIG.err","r"); if ( fErrorFile != NULL )  $\{$  ShowWindow(hwnd, SW\_SHOWNA); DestroyWindow(hDlg); strcpy( szErrTxt, "IIS7 configuration error." ); strcat( szErrTxt, "Check iis7\_config.err" ); MessageBox(hwnd, szErrTxt, NULL, MB\_ICONSTOP | MB\_OK); EndDialog(hwnd, 0);

static void ConfigureIIS7(HWND hwnd, HWND hDlg)

return;

#### **install.h**

}

}

// $\{[NO\_DEPENDENCIES]\}$ // Microsoft Developer Studio generated include file. // Used by install.rc //

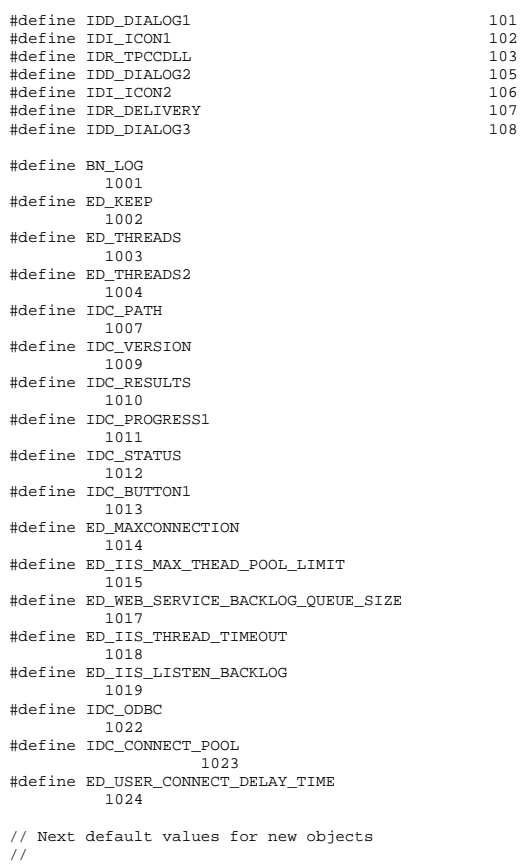

### **install.rc**

// Microsoft Visual C++ generated resource script. // #include "resource.h"

#define APSTUDIO\_READONLY\_SYMBOLS ///////////////////////////////////////////////////// //////////////////////// // // Generated from the TEXTINCLUDE 2 resource. //

#include "afxres.h"

///////////////////////////////////////////////////////////////////////////// #undef APSTUDIO\_READONLY\_SYMBOLS

///////////////////////////////////////////////////// //////////////////////// // English (U.S.) resources

#if !defined(AFX\_RESOURCE\_DLL) || defined(AFX\_TARG\_ENU) #ifdef \_WIN32 LANGUAGE LANG\_ENGLISH, SUBLANG\_ENGLISH\_US #pragma code\_page(1252) #endif //\_WIN32

///////////////////////////////////////////////////////////////////////////// // // Dialog

//

IDD\_DIALOG1 DIALOGEX 0, 0, 219, 324 STYLE DS\_SETFONT | DS\_MODALFRAME | DS\_CENTER | WS\_MINIMIZEBOX | WS\_POPUP | WS\_CAPTION | WS\_SYSMENU CAPTION "TPC-C Web Client Installation Utility" FONT 8, "MS Sans Serif", 0, 0, 0x1 BEGIN EDITTEXT ED\_THREADS,164,45,34,12,ES\_RIGHT | ES\_NUMBER, WS\_EX\_RTLREADING EDITTEXT ED\_MAXDELIVERIES,164,59,34,12,ES\_RIGHT | ES\_NUMBER, WS\_EX\_RTLREADING EDITTEXT ED\_MAXCONNECTION,164,73,34,12,ES\_RIGHT | ES\_NUMBER, WS\_EX\_RTLREADING CONTROL. "None",IDC\_TM\_NONE,"Button",BS\_AUTORADIOBUTTON | WS\_GROUP | WS\_TABSTOP,43,104,33,10 CONTROL "COM",IDC\_TM\_MTS,"Button",BS\_AUTORADIOBUTTON | WS\_TABSTOP,94,104,32,10 EDITTEXT ED\_DB\_SERVER,131,145,67,12,ES\_AUTOHSCROLL

 EDITTEXT ED\_DB\_USER\_ID,131,158,67,12,ES\_AUTOHSCROLL EDITTEXT ED\_DB\_PASSWORD,131,171,67,12,ES\_AUTOHSCROLL EDITTEXT ED\_DB\_NAME,131,184,67,12,ES\_AUTOHSCROLL EDITTEXT ED\_IIS\_MAX\_THEAD\_POOL\_LIMIT,164,226,34,12,ES\_RIGHT | ES\_NUMBER.WS\_EX\_RTLREADING EDITTEXT ED\_WEB\_SERVICE\_BACKLOG\_QUEUE\_SIZE,164,240,34,12,ES\_RI GHT | ES\_NUMBER, WS\_EX\_RTLREADING EDITTEXT ED\_IIS\_THREAD\_TIMEOUT,164,254,34,12,ES\_RIGHT | ES\_NUMBER, WS\_EX\_RTLREADING EDITTEXT ED\_IIS\_LISTEN\_BACKLOG,164,268,34,12,ES\_RIGHT | ES\_NUMBER, WS\_EX\_RTLREADING<br>DEFPUSHBUTTON "OK" LDOK 53 296 DEFPUSHBUTTON "OK", IDOK, 53, 296, 50, 14<br>PUSHBUTTON "Cancel", IDCANCEL, 119, 2 "Cancel", IDCANCEL, 119, 296, 50, 14 EDITTEXT IDC\_PATH,106,26,91,13,ES\_AUTOHSCROLL | ES\_READONLY LTEXT "Number of Delivery Threads:",IDC\_STATIC,35,45,115,12 LTEXT "Max Number of Connections:",IDC\_STATIC,35,73,115,12 RTEXT "Version 4.11",IDC\_VERSION,120,4,89,9 LTEXT "IIS Max Thread Pool Limit:",IDC\_STATIC,36,226,115,12 LTEXT "Web Service Backlog Queue Size:",IDC\_STATIC,36,240,115, 12 LTEXT "IIS Thread Timeout (seconds):",IDC\_STATIC,36,254,115,12 "IIS Listen Backlog:",IDC\_STATIC,36,270,115,10 LTEXT "Installation directory:",IDC\_STATIC,35,29,71,10 GROUPBOX "Transaction Monitor",IDC\_STATIC,33,90,165,33 LTEXT "Server Name:",IDC\_STATIC,35,148,56,8 LTEXT "User ID:",IDC\_STATIC,35,161,60,8 LTEXT "User Password:",IDC\_STATIC,35,174,83,8 LTEXT "Database Name:",IDC\_STATIC,35,187,54,8 GROUPBOX "SQL Server Connection Properties",IDC\_STATIC,22,132,187, 74 GROUPBOX "Web Client Properties",IDC\_STATIC,22,15,187,113 GROUPBOX "IIS Settings",IDC\_STATIC,22,210,187,79 LTEXT "Max Pending Deliveries:",IDC\_STATIC,35,59,115,12 END IDD\_DIALOG2 DIALOGEX 0, 0, 117, 62

STYLE DS\_SETFONT | DS\_SETFOREGROUND | DS\_3DLOOK | DS\_CENTER | WS\_POPUP | WS\_BORDER EXSTYLE WS\_EX\_STATICEDGE FONT 12, "MS Sans Serif", 0, 0, 0x1 BEGIN DEFPUSHBUTTON "OK",IDOK,33,45,50,9 CTEXT "HTML TPC-C Installation Successfull",IDC\_RESULTS,7,22, 102,18,0,WS\_EX\_CLIENTEDGE ICON IDI\_ICON2,IDC\_STATIC,50,7,18,20,SS\_REALSIZEIMAGE, WS\_EX\_TRANSPARENT END IDD\_DIALOG3 DIALOG 0, 0, 91, 40 STYLE DS\_SYSMODAL | DS\_SETFONT | DS\_MODALFRAME | DS\_3DLOOK | DS\_CENTER | WS\_CAPTION CAPTION "Installing TPC-C Web Client" FONT 12, "Arial Black" **BEGIN**  CONTROL "Progress1",IDC\_PROGRESS1,"msctls\_progress32",WS\_BORD ER, 7,20,77,13 CTEXT "Static", IDC\_STATUS, 7, 7, 77, 12, SS\_SUNKEN END IDD\_DIALOG4 DIALOG 0, 0, 291, 202 STYLE DS\_SETFONT | DS\_MODALFRAME | DS\_CENTER | WS\_POPUP | WS\_CAPTION | WS\_SYSMENU CAPTION "Client End User License" FONT 8, "MS Sans Serif" **BEGIN**  EDITTEXT IDC\_LICENSE,7,7,271,167,ES\_MULTILINE | ES\_AUTOVSCROLL | ES\_AUTOHSCROLL | ES\_READONLY | WS\_VSCROLL | WS\_HSCROLL DEFPUSHBUTTON "I &Agree",IDOK,87,181,50,14 PUSHBUTTON "&Cancel",IDCANCEL,153,181,50,14 END ///////////////////////////////////////////////////// //////////////////////// // // DESIGNINFO // #ifdef APSTUDIO\_INVOKED GUIDELINES DESIGNINFO BEGIN IDD\_DIALOG1, DIALOG BEGIN LEFTMARGIN, 22 RIGHTMARGIN, 209 VERTGUIDE, 35 VERTGUIDE, 198

TOPMARGIN, 4

 BOTTOMMARGIN, 318 END IDD\_DIALOG2, DIALOG BEGIN LEFTMARGIN, 7 RIGHTMARGIN, 109 TOPMARGIN, 7 BOTTOMMARGIN, 54 END IDD\_DIALOG3, DIALOG BEGIN LEFTMARGIN, 7 RIGHTMARGIN, 84 TOPMARGIN, 7 BOTTOMMARGIN, 33 END IDD\_DIALOG4, DIALOG BEGIN LEFTMARGIN, 7 RIGHTMARGIN, 278 TOPMARGIN, 7 BOTTOMMARGIN, 195 END END #endif // APSTUDIO\_INVOKED #ifdef APSTUDIO\_INVOKED ///////////////////////////////////////////////////// //////////////////////// // TEXTINCLUDE 1 TEXTINCLUDE BEGIN "resource.h\0" END 2 TEXTINCLUDE BEGIN "#include ""afxres.h""\r\n" "\0" END 3 TEXTINCLUDE BEGIN  $\langle r \rangle n$ " "\0" END #endif // APSTUDIO\_INVOKED

//

//

///////////////////////////////////////////////////////////////////////////// // // Icon //

application icon // remains consistent on all systems. IDI\_ICON1 ICON "icon1.ico" IDI\_ICON2 ICON "icon2.ico" ///////////////////////////////////////////////////////////////////////////// // // TPCCDLL // IDR\_TPCCDLL TPCCDLL "..\\..\\isapi\_dll\\bin\\tpcc.dll" ///////////////////////////////////////////////////// //////////////////////// // // Version // VS\_VERSION\_INFO VERSIONINFO FILEVERSION 0.4.69.0 PRODUCTVERSION 0,4,69,0 FILEFLAGSMASK 0x3fL #ifdef \_DEBUG FILEFLAGS 0x1L #else FILEFLAGS 0x0L #endif FILEOS 0x40004L FILETYPE 0x1L FILESUBTYPE 0x0L BEGIN BLOCK "StringFileInfo" BEGIN BLOCK "040904b0" BEGIN VALUE "Comments", "TPC-C Web Client Installer" VALUE "CompanyName", "Microsoft" VALUE "FileDescription", "install" VALUE "FileVersion", "0, 4, 69, 0" VALUE "InternalName", "install" VALUE "LegalCopyright", "Copyright ¬ 1999" VALUE "OriginalFilename", "install.exe" VALUE "ProductName", "Microsoft install" VALUE "ProductVersion", "0, 4, 69, 0" END END BLOCK "VarFileInfo" BEGIN VALUE "Translation", 0x409, 1200 END END ///////////////////////////////////////////////////// ////////////////////////

//

// Icon with lowest ID value placed first to ensure

// LICENSE //

IDR\_LICENSE1 LICENSE "license.txt"

///////////////////////////////////////////////////////////////////////////// // // ODBC\_DLL //

IDR\_ODBC\_DLL ODBC\_DLL  $\ldots$ \\..\\db\_odbc\_dll\\bin\\Release\\tpcc\_odbc.dll"

///////////////////////////////////////////////////// //////////////////////// // // COM\_DLL //

IDR\_COM\_DLL COM\_DLL "..\\..\\tm\_com\_dll\\bin\\tpcc\_com.dll"

///////////////////////////////////////////////////// //////////////////////// //

 // COM\_PS\_DLL //

IDR\_COMPS\_DLL COM\_PS\_DLL "..\\..\\tpcc\_com\_ps\\bin\\tpcc\_com\_ps.dll"

///////////////////////////////////////////////////// //////////////////////// //

 // COM\_ALL\_DLL //

IDR\_COMALL\_DLL COM\_ALL\_DLL  $\overline{\phantom{a}...}\cdot\cdot\cdot\overline{\phantom{a}}$ 

///////////////////////////////////////////////////// //////////////////////// //

// COM\_TYPLIB //

IDR\_COMTYPLIB\_DLL COM\_TYPLIB "..\\..\\tpcc\_com\_all\\src\\tpcc\_com\_all.tlb"

///////////////////////////////////////////////////// //////////////////////// // // MSVCR71 //

IDR\_MSVCR71 MSVCR71 "C:\\WINDOWS\\system32\\msvcr71.dll" #endif // English (U.S.) resources ///////////////////////////////////////////////////// ////////////////////////

#ifndef APSTUDIO\_INVOKED ///////////////////////////////////////////////////////////////////////////// //

 // Generated from the TEXTINCLUDE 3 resource. //

///////////////////////////////////////////////////// //////////////////////// #endif // not APSTUDIO\_INVOKED

# **install\_com.cpp**

/\* FILE: INSTALL\_COM.CPP Microsoft TPC-C Kit Ver. 4.69.000 Copyright Microsoft, 2008, 2009 \* All Rights Reserved \*  $\star$  \* not audited \* \* PURPOSE: installation code for COM application for TPC-C Web Kit Contact: Charles Levine (clevine@microsoft.com) \*

 \* Change history: \* 4.20.000 - first version \*/

#define \_WIN32\_WINNT 0x0500

#include <comdef.h> #include <comadmin.h> #include <stdio.h> #include <tchar.h>

extern "C" {

}

BOOL install\_com(char \*szDllPath);

BOOL install\_com(char \*szDllPath) {

- ICOMAdminCatalog\* pCOMAdminCat = NULL; ICatalogCollection\* pCatalogCollectionApp  $=$  NULL;
- ICatalogCollection\* pCatalogCollectionCo  $=$  NULL;
- ICatalogCollection\* pCatalogCollectionItf = NULL;

 ICatalogCollection\* pCatalogCollectionMethod = NULL;  ICatalogObject\* pCatalogObjectApp = NULL; ICatalogObject\* pCatalogObjectCo = NULL; ICatalogObject\*  $p$ CatalogObjectItf = NULL; ICatalogObject\* pCatalogObjectMethod = NULL;

 \_bstr\_t bstrTemp, bstrTemp2, bstrTemp3, bstrTemp4; \_bstr\_t bstrDllPath = szDllPath; \_variant\_t vTmp, vKey; long lActProp, lCount, lCountCo, lCountItf, lCountMethod; bool bTmp;

CoInitializeEx(NULL, COINIT\_MULTITHREADED);

 $HPRIIT.T$  hr = CoCreateInstance(CLSID\_COMAdminCatalog,

NULL,

(void\*\*)

CLSCTX\_INPROC\_SERVER,

IID\_ICOMAdminCatalog,

&pCOMAdminCat);

if (!SUCCEEDED(hr)) goto Error;

bstrTemp = "Applications";

 // Attempt to connect to "Applications" in the Catalog

hr = pCOMAdminCat->GetCollection(bstrTemp,

 (IDispatch\*\*) &pCatalogCollectionApp); if (!SUCCEEDED(hr)) goto Error;

 // Attempt to load the "Applications" collection hr = pCatalogCollectionApp->Populate(); if (!SUCCEEDED(hr)) goto Error;

 hr = pCatalogCollectionApp- >get\_Count(&lCount); if (!SUCCEEDED(hr)) goto Error;

 // iterate through applications to delete existing "TPC-C" application (if any) while (lCount > 0)  $\{$ 

if (!SUCCEEDED(hr)) goto Error; hr = pCatalogObjectApp- >get\_Name(&vTmp); if (!SUCCEEDED(hr)) goto Error; if (wcscmp(vTmp.bstrVal, L"TPC-C"))  ${ }$  lCount--; continue; } else  ${ }$  hr = pCatalogCollectionApp->Remove(lCount - 1); if (!SUCCEEDED(hr)) goto Error; break; } } hr = pCatalogCollectionApp- >SaveChanges(&lActProp); if (!SUCCEEDED(hr)) goto Error; // add the new application hr = pCatalogCollectionApp- >Add((IDispatch\*\*) &pCatalogObjectApp); if (!SUCCEEDED(hr)) goto Error; // set properties bstrTemp = "Name"; vTmp = "TPC-C"; hr = pCatalogObjectApp->put\_Value(bstrTemp, vTmp); if (!SUCCEEDED(hr)) goto Error; // set as a library (in process) application bstrTemp = "Activation"; lActProp = COMAdminActivationInproc; vTmp = lActProp; hr = pCatalogObjectApp->put\_Value(bstrTemp, vTmp); if (!SUCCEEDED(hr)) goto Error; // set security level to process bstrTemp = "AccessChecksLevel"; lActProp = COMAdminAccessChecksApplicationLevel; vTmp = lActProp; hr = pCatalogObjectApp->put\_Value(bstrTemp, vTmp); if (!SUCCEEDED(hr)) goto Error; // save key to get the Components collection later hr = pCatalogObjectApp->get\_Key(&vKey); if (!SUCCEEDED(hr)) goto Error;

hr = pCatalogCollectionApp-

>get\_Item(lCount - 1, (IDispatch\*\*)

&pCatalogObjectApp);

 hr = pCatalogCollectionApp- >SaveChanges(&lActProp); if (!SUCCEEDED(hr)) goto Error; pCatalogObjectApp->Release(); pCatalogObjectApp = NULL; bstrTemp = "TPC-C"; // app name bstrTemp2 = bstrDllPath + "tpcc\_com\_all.dll"; // DLL -<br>bstrTemp3 = bstrDllPath + "tpcc\_com\_all.tlb"; // type library (TLB)  $bstrDilPath$  +<br>//  $proxy/stub$  dll "tpcc\_com\_ps.dll" $\overline{\phantom{a}}$ hr = pCOMAdminCat- >InstallComponent(bstrTemp, bstrTemp2, bstrTemp3, bstrTemp4); if (!SUCCEEDED(hr)) goto Error; bstrTemp = "Components"; hr = pCatalogCollectionApp- >GetCollection(bstrTemp, vKey, (IDispatch\*\*) &pCatalogCollectionCo); if (!SUCCEEDED(hr)) goto Error; hr = pCatalogCollectionCo->Populate(); if (!SUCCEEDED(hr)) goto Error; hr = pCatalogCollectionCo- >get\_Count(&lCountCo); if (!SUCCEEDED(hr)) goto Error; // iterate through components in application and set the properties while (lCountCo > 0)  $\left\{ \begin{array}{ccc} 1 & 1 & 1 \\ 1 & 1 & 1 \end{array} \right\}$  hr = pCatalogCollectionCo- >get\_Item(lCountCo - 1, (IDispatch\*\*) &pCatalogObjectCo); if (!SUCCEEDED(hr)) goto Error; // used for debugging (view the name) hr = pCatalogObjectCo- >get\_Name(&vTmp); if (!SUCCEEDED(hr)) goto Error;

// save changes (app creation) so component

installation will work

 $vTmp = bTmp;$  hr = pCatalogObjectCo- >put\_Value(bstrTemp, vTmp); if (!SUCCEEDED(hr)) goto Error; bstrTemp = "ConstructorString"; bstrTemp2 = "dummy string (do not remove)"; vTmp = bstrTemp2; hr = pCatalogObjectCo- >put\_Value(bstrTemp, vTmp); if (!SUCCEEDED(hr)) goto Error; bstrTemp = "JustInTimeActivation"; bTmp = TRUE;  $vTmp = bTmp$ ; hr = pCatalogObjectCo- >put\_Value(bstrTemp, vTmp); if (!SUCCEEDED(hr)) goto Error; bstrTemp = "MaxPoolSize"; vTmp.Clear(); // clear variant so it isn't stored as a bool (\_variant\_t feature)  $vTmp = (long)30;$  hr = pCatalogObjectCo- >put\_Value(bstrTemp, vTmp); if (!SUCCEEDED(hr)) goto Error; bstrTemp = "ObjectPoolingEnabled";  $bTmn = TRIIR$ ;  $vTmp = bTmp$ ; hr = pCatalogObjectCo- >put\_Value(bstrTemp, vTmp); if (!SUCCEEDED(hr)) goto Error; // save key to get the InterfacesForComponent collection hr = pCatalogObjectCo- >get\_Key(&vKey); if (!SUCCEEDED(hr)) goto Error; bstrTemp = "InterfacesForComponent"; hr = pCatalogCollectionCo- >GetCollection(bstrTemp, vKey, (IDispatch\*\*) &pCatalogCollectionItf); if (!SUCCEEDED(hr)) goto Error; hr = pCatalogCollectionItf- >Populate(); if (!SUCCEEDED(hr)) goto Error; hr = pCatalogCollectionItf- >get\_Count(&lCountItf); if (!SUCCEEDED(hr)) goto Error; // iterate through interfaces in

 $bTmp = TRUE;$ 

bstrTemp = "ConstructionEnabled";

component

while (lCountItf > 0)  ${ }$  hr = pCatalogCollectionItf->get\_Item(lCountItf - 1, (IDispatch\*\*) &pCatalogObjectItf); if (!SUCCEEDED(hr)) goto Error; // save key to get the MethodsForInterface collection hr = pCatalogObjectItf- >get\_Key(&vKey); if (!SUCCEEDED(hr)) goto Error; bstrTemp = "MethodsForInterface"; hr = pCatalogCollectionItf->GetCollection(bstrTemp, vKey, (IDispatch\*\*) &pCatalogCollectionMethod); if (!SUCCEEDED(hr)) goto Error; hr = pCatalogCollectionMethod->Populate(); if (!SUCCEEDED(hr)) goto Error; hr = pCatalogCollectionMethod->get\_Count(&lCountMethod); if (!SUCCEEDED(hr)) goto Error; // iterate through methods of interface while (lCountMethod >  $(1)$  ${A}$  and  ${A}$  and  ${A}$  and  ${A}$  and  ${A}$  and  ${A}$  and  ${A}$  and  ${A}$  and  ${A}$  and  ${A}$  hr = pCatalogCollectionMethod->get\_Item(lCountMethod - 1, (IDispatch\*\*) &pCatalogObjectMethod); if the contract of the contract of the contract of the contract of the contract of the contract of the contract of the contract of the contract of the contract of the contract of the contract of the contract of the contrac (!SUCCEEDED(hr)) goto Error; bstrTemp = "AutoComplete";  $bTmp = TRUE;$  $vTmp = bTmp$ ;  $h =$  pCatalogObjectMethod->put\_Value(bstrTemp, vTmp); if the contract of the contract of the contract of the contract of the contract of the contract of the contract of the contract of the contract of the contract of the contract of the contract of the contract of the contrac (!SUCCEEDED(hr)) goto Error; pCatalogObjectMethod->Release(); pCatalogObjectMethod = NULL; lCountMethod--; }<br>}<br>{} // save changes

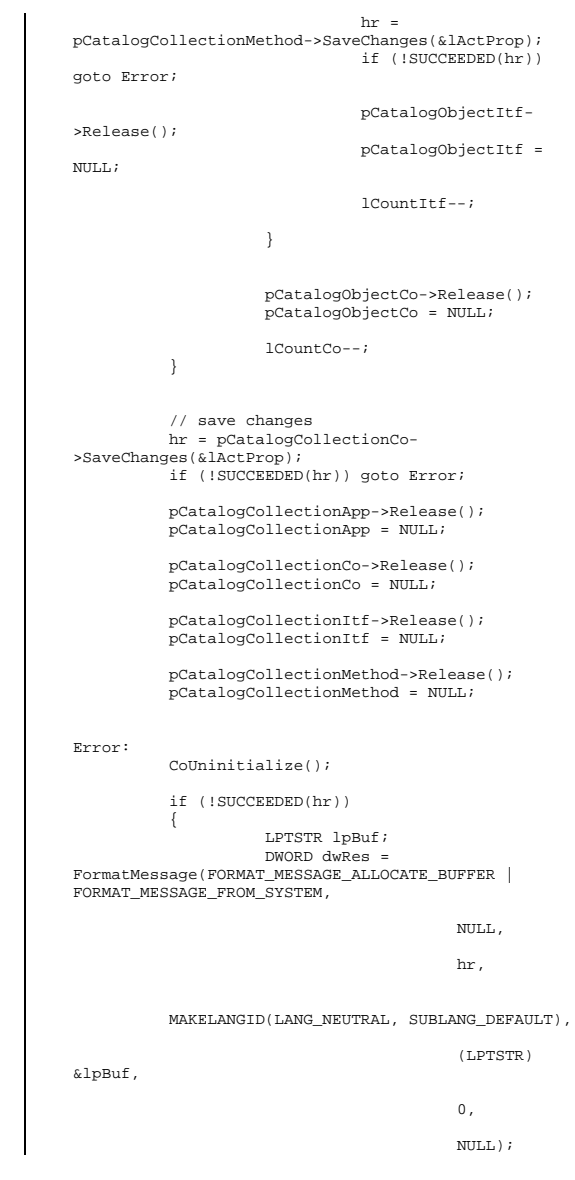

// \_tprintf(\_\_T("Error adding components. HRESULT: 0x%x\n%s"), hr, lpBuf); return TRUE; } else return FALSE; }

#### **license.txt**

END-USER LICENSE AGREEMENT FOR MICROSOFT TPC-C BENCHMARK KIT IMPORTANT READ CAREFULLY: This Microsoft End-User License Agreement (EULA) is a legal agreement between you (either an individual or a single entity) and Microsoft Corporation for the Microsoft software product identified above, which includes computer software and may include associated media, printed materials, and online or electronic documentation (SOFTWARE PRODUCT). By installing, copying, or otherwise using the SOFTWARE PRODUCT, you agree to be bound by the terms of this EULA. If you do not agree to the terms of this Agreement, you are not authorized to use the SOFTWARE PRODUCT. The SOFTWARE PRODUCT is protected by copyright laws and international copyright treaties, as well as other intellectual property laws and treaties. The SOFTWARE PRODUCT is licensed, not sold. 1. GRANT OF LICENSE. This EULA grants you the following rights: Use. Microsoft grants to you the right to install and use copies of the SOFTWARE PRODUCT only in conjunction with validly licensed copies of Microsoft SQL Server and/or Microsoft Windows NT Server software. You may also make copies of the SOFTWARE PRODUCT for backup and archival purposes. 2. RESTRICTIONS. --You must maintain all copyright notices on all copies of the SOFTWARE PRODUCT. --You may not distribute copies of the SOFTWARE PRODUCT to third parties. --You may not rent, lease or lend the SOFTWARE PRODUCT. --You may not use the SOFTWARE PRODUCT or any derivative works thereof to internally test database management system software other than Microsoft SQL

Server and/or operating system software other than Microsoft

Windows NT.

 -- You may not disclose the results of any benchmark tests using the SOFTWARE PRODUCT to any third party without Microsoft's prior written approval. -- You may not disclose or provide the SOFTWARE PRODUCT or any derivative works thereof, or any information relating to the SOFTWARE PRODUCT (including the existence of the SOFTWARE PRODUCT or the results of use and testing or benchmark testing), to any

third party without Microsoft's written permission.

3. TERMINATION. Without prejudice to any other rights, Microsoft may terminate this EULA if you fail to comply with

the terms and conditions of this EULA. In such event, you

must destroy all copies of the SOFTWARE PRODUCT.

4. COPYRIGHT. All title and copyrights in and to the SOFTWARE PRODUCT and any copies thereof are owned by Microsoft or its suppliers. All title and intellectual property

rights in and to the content which may be accessed through

use of the SOFTWARE PRODUCT is the property of the respective content owner and may be protected by applicable

copyright or other intellectual property laws and treaties. This

EULA grants you no rights to use such content.

5. UPGRADES. If the SOFTWARE PRODUCT is labeled as an upgrade, you must be properly licensed to use a product identified by Microsoft as being eligible for the upgrade in

order to use the SOFTWARE PRODUCT. A SOFTWARE PRODUCT labeled as an upgrade replaces and/or supplements the product that formed the basis for your eligibility for the

upgrade. You may use the resulting upgraded product only in accordance with the terms of this EULA.

6. U.S. GOVERNMENT RESTRICTED RIGHTS. The SOFTWARE PRODUCT is provided with RESTRICTED RIGHTS. Use, duplication, or disclosure by the Government is subject to restrictions as set forth in subparagraph  $(c)(1)(ii)$  of the Rights in Technical Data and Computer Software clause at DFARS 252.227-7013 or subparagraphs (c)(1) and (2) of the Commercial Computer Software Restricted Rights at 48 CFR

52.227-19, as applicable. Manufacturer is Microsoft

Corporation/One Microsoft Way/Redmond, WA 98052-6399. 7. EXPORT RESTRICTIONS. You agree that you will not export or re-export the SOFTWARE PRODUCT to any country, person, entity or end user subject to U.S.A. export restrictions. Restricted countries currently include, but are not necessarily limited to Cuba, Iran, Iraq, Libya, North Korea, Syria, and the Federal Republic of Yugoslavia (Serbia and Montenegro, U.N. Protected Areas and areas of Republic of Bosnia and Herzegovina under the control of Bosnian Serb forces). You warrant and represent that neither the U.S.A. Bureau of Export Administration nor any other federal agency has suspended, revoked or denied your export privileges. 8. NO WARRANTY. ANY USE OF THE SOFTWARE PRODUCT IS AT YOUR OWN RISK. THE SOFTWARE PRODUCT IS PROVIDED FOR USE ONLY WITH MICROSOFT SQL SERVER AND/OR MICROSOFT WINDOWS NT SERVER SOFTWARE. TO THE MAXIMUM EXTENT PERMITTED BY APPLICABLE LAW, MICROSOFT AND ITS SUPPLIERS DISCLAIM ALL WARRANTIES AND CONDITIONS, EITHER EXPRESS OR IMPLIED, INCLUDING, BUT NOT LIMITED TO, IMPLIED WARRANTIES OF MERCHANTABILITY, FITNESS FOR A PARTICULAR PURPOSE, AND NONINFRINGEMENT. 9. NO LIABILITY FOR CONSEQUENTIAL DAMAGES. TO THE MAXIMUM EXTENT PERMITTED BY APPLICABLE LAW, IN NO EVENT SHALL MICROSOFT OR ITS SUPPLIERS BE LIABLE FOR ANY SPECIAL, INCIDENTAL, INDIRECT, OR CONSEQUENTIAL DAMAGES WHATSOEVER (INCLUDING, WITHOUT LIMITATION, DAMAGES FOR LOSS OF BUSINESS PROFITS, BUSINESS INTERRUPTION, LOSS OF

BUSINESS INFORMATION, OR ANY OTHER PECUNIARY LOSS) ARISING OUT OF THE USE OF OR INABILITY TO USE THE SOFTWARE PRODUCT, EVEN IF MICROSOFT HAS BEEN ADVISED OF THE POSSIBILITY OF SUCH DAMAGES. BECAUSE SOME STATES AND JURISDICTIONS DO NOT ALLOW THE EXCLUSION OR LIMITATION OF LIABILITY FOR CONSEQUENTIAL OR INCIDENTAL DAMAGES, THE ABOVE LIMITATION MAY NOT APPLY TO YOU.

10. LIMITATION OF LIABILITY. MICROSOFT'S ENTIRE LIABILITY AND YOUR EXCLUSIVE REMEDY UNDER THIS EULA SHALL NOT EXCEED FIVE DOLLARS (US\$5.00).

11. MISCELLANEOUS This EULA is governed by the laws of the State of Washington, U.S.A.

Should you have any questions concerning this EULA, or if

 you desire to contact Microsoft for any reason, please contact

the Microsoft subsidiary serving your country, or write:

 Microsoft Sales Information Center/One Microsoft Way/Redmond, WA 98052-6399.

Si vous avez acquis votre produit Microsoft au CANADA, la garantie limitée suivante vous concerne:

EXCLUSION DE GARANTIES. Microsoft renonce entièrement à toute garantie pour le LOGICIEL. Le LOGICIEL et toute autre documentation s'y rapportant sont

 fournis « comme tels » sans aucune garantie quelle qu'elle

soit, expresse ou implicite, y compris, mais ne se limitant pas

aux garanties implicites de la qualité marchande ou un usage

particulier. Le risque total découlant de l'utilisation ou de la performance du LOGICIEL est entre vos mains.

RESPONSABILITÉ LIMITÉE. La seule obligation de Microsoft et votre recours exclusif concernant ce contrat <sup>n</sup>'excèderont pas cinq dollare (US\$5.00).

ABSENCE DE RESPONSABILITÉ POUR LES DOMMAGES INDIRECTS. Microsoft ou ses fournisseurs ne pourront être tenus responsables en aucune circonstance de tout dommage  $que<sup>1</sup>$ qu'il soit (y compris mais non de façon limitative les dommages directs ou indirects causés par la perte de bénéfices commerciaux, l'interruption des affaires, la perte d'information commerciale ou toute autre perte pécuniaire) résultant de l'utilisation ou de l'impossibilité d'utilisation de ce produit, et ce, même si la société Microsoft a été avisée de l' éventualité de tels dommages. Certains états/juridictions ne permettent pas l'exclusion ou la limitation de responsabilité relative aux

 dommages indirects ou consécutifs, et la limitation ci-dessus

 peut ne pas s'appliquer à votre égard. La présente Convention

 est régie par les lois de la province d'Ontario, Canada.

Chacune des parties à la présente reconnaît

irrévocablement la

 compétence des tribunaux de la province d'Ontario et consent

à instituer tout litige qui pourrait découler de la présente auprès des tribunaux situés dans le district judiciaire de York, province d'Ontario. Au cas où vous auriez des questions concernant cette licence ou que vous désiriez vous mettre en rapport avec Microsoft pour quelque raison que ce soit, veuillez contacter la succursale Microsoft desservant votre pays, dont l'adresse est fournie dans ce produit, ou écrire à: Microsoft Customer Sales and Service, One Microsoft Way, Redmond, Washington 98052 6399.

#### **Methods.h**

```
/* FILE: METHODS.H Microsoft
TPC-C Kit Ver. 4.69.000 
                                                        Copyright
Microsoft, 1999 
                      All Rights Reserved
  * not vet
audited 
 * PURPOSE: Header file for COM components.
 * Change history:
                            4.20.000 - \text{first version}
 * 4.69.000 - updated rev number to 
match kit  */ enum COMPONENT_ERROR 
 { 
             ERR_MISSING_REGISTRY_ENTRIES = 1,
             ERR_LOADDLL_FAILED
               ERR_GETPROCADDR_FAILED, 
              ERR_UNKNOWN_DB_PROTOCOL,
              ERR_MEM_ALLOC_FAILED 
}; 
class CCOMPONENT_ERR : public CBaseErr 
 { 
              public: 
                             CCOMPONENT_ERR(COMPONENT_ERROR 
Err) 
{1 \over 2} {1 \over 2} {1 \over 2} {1 \over 2} {1 \over 2} {1 \over 2} {1 \over 2} {1 \over 2} {1 \over 2} {1 \over 2} {1 \over 2} {1 \over 2} {1 \over 2} {1 \over 2} {1 \over 2} {1 \over 2} {1 \over 2} {1 \over 2} {1 \over 2} {1 \over 2} {1 \over 2} {1 \over 2}  m_Error = Err; 
                                           m_szTextDetail = NULL; 
                                          m SystemErr = 0;
                                           m_szErrorText = NULL;
```
};

```
{1 \over 2} {1 \over 2} {1 \over 2} {1 \over 2} {1 \over 2} {1 \over 2} {1 \over 2} {1 \over 2} {1 \over 2} {1 \over 2} {1 \over 2} {1 \over 2} {1 \over 2} {1 \over 2} {1 \over 2} {1 \over 2} {1 \over 2} {1 \over 2} {1 \over 2} {1 \over 2} {1 \over 2} {1 \over 2}  m_Error = Err; 
                                         m_szTextDetail = new 
char[strlen(szTextDetail)+1]; 
                                        strcpy( m_szTextDetail,
szTextDetail ); 
                                         m_SystemErr = 
dwSystemErr; 
                                        m szErrorText = NULL;
                           }; 
                            ~CCOMPONENT_ERR() 
 { } \{ \} \{ \} \{ \} \{ \} if (m_szTextDetail != 
NIII.I. delete [] m_szTextDetail; 
                                         if (m_szErrorText != 
NIII.I. delete [] m_szErrorText; 
                           }; 
                           COMPONENT_ERROR m_Error;
                           char 
 *m_szTextDetail; 
                           char  *m_szErrorText; 
                           DWORD  m_SystemErr; 
                            int ErrorType() {return 
ERR_TYPE_COMPONENT; };
                            char *ErrorTypeStr() { return 
 "COMPONENT"; } 
                            int ErrorNum() {return m_Error;}; 
                           char *ErrorText(); 
}; 
static void WriteMessageToEventLog(LPTSTR lpszMsg); 
 /////////////////////////////////////////////////////
//////////////////////// // CTPCC_Common 
class CTPCC_Common : 
              public ITPCC, 
              public IObjectControl, 
              public IObjectConstruct, 
              public 
CComObjectRootEx<CComSingleThreadModel> 
 { 
public: 
BEGIN_COM_MAP(CTPCC_Common)
              COM_INTERFACE_ENTRY(ITPCC) 
              COM_INTERFACE_ENTRY(IObjectControl) 
              COM_INTERFACE_ENTRY(IObjectConstruct) 
END_COM_MAP()
```
CCOMPONENT\_ERR(COMPONENT\_ERROR

Err, char \*szTextDetail, DWORD dwSystemErr)

 CTPCC\_Common(); ~CTPCC\_Common(); // ITPCC public: HRESULT \_\_stdcall NewOrder( VARIANT txn in, VARIANT\* txn out); HRESULT stdcall Payment( VARIANT txn\_in, VARIANT\* txn\_out); HRESULT stdcall Delivery( VARIANT txn\_in, VARIANT\* txn\_out) {return E\_NOTIMPL; } HRESULT \_\_stdcall StockLevel( VARIANT txn\_in, VARIANT\* txn\_out); HRESULT \_\_stdcall OrderStatus( VARIANT txn\_in, VARIANT\* txn\_out); HRESULT \_\_stdcall CallSetComplete(); // IObjectControl STDMETHODIMP\_(BOOL) CanBePooled() { return m\_bCanBePooled; } STDMETHODIMP Activate() { return S\_OK; } // we don't support COM Services transactions (no enlistment) STDMETHODIMP\_(void) Deactivate() { /\* nothing to do \*/ } // IObjectConstruct STDMETHODIMP Construct(IDispatch \* pUnk); // helper methods private: BOOL m bCanBePooled; CTPCC\_BASE \*m\_pTxn; struct COM DATA  $\left\{ \begin{array}{ccc} 1 & 1 & 1 \\ 1 & 1 & 1 \end{array} \right\}$  int retval; int error; union  ${1 \over 2}$   ${1 \over 2}$  NEW\_ORDER\_DATA NewOrder; PAYMENT\_DATA Payment; DELIVERY\_DATA Delivery; STOCK\_LEVEL\_DATA StockLevel; ORDER\_STATUS\_DATA OrderStatus;  $\}$  u; }; ///////////////////////////////////////////////////////////////////////////// // CTPCC class CTPCC : public CTPCC\_Common, public CComCoClass<CTPCC, &CLSID\_TPCC>

};

#### HP TPC-C FULL DISCLOSURE REPORT A-20 August 2010 © Copyright 2010 Hewlett-Packard Development Company, L.P

CComObjectRootEx) COM\_INTERFACE\_ENTRY2(IUnknown, ITPCC) COM\_INTERFACE\_ENTRY\_CHAIN(CTPCC\_Common) END\_COM\_MAP() // ITPCC public: // HRESULT \_\_stdcall NewOrder( VARIANT txn\_in, VARIANT\* txn\_out) {return E\_NOTIMPL; } HRESULT \_\_stdcall Payment( VARIANT txn\_in, VARIANT\* txn\_out) {return E\_NOTIMPL; } HRESULT \_\_stdcall StockLevel( VARIANT txn\_in, VARIANT\* txn\_out) {return E\_NOTIMPL;} HRESULT \_\_stdcall OrderStatus( VARIANT txn\_in, VARIANT\* txn\_out) {return E\_NOTIMPL; } }; /////////////////////////////////////////// ////////////////////////////////// // COrderStatus class COrderStatus : public CTPCC\_Common, public CComCoClass<COrderStatus, &CLSID\_OrderStatus> { public:

.<br>DECLARE\_REGISTRY\_RESOURCEID(IDR\_ORDERSTATUS)

COM\_INTERFACE\_ENTRY2(IUnknown, ITPCC)

// COM\_INTERFACE\_ENTRY2(IUnknown,

BEGIN\_COM\_MAP(COrderStatus)

CComObjectRootEx)

&CLSID\_NewOrder> { public: \_<br>DECLARE\_REGISTRY\_RESOURCEID(IDR\_NEWORDER) BEGIN\_COM\_MAP(CNewOrder) // COM\_INTERFACE\_ENTRY2(IUnknown,

public CComCoClass<CNewOrder,

}; ///////////////////////////////////////////////////// //////////////////////// // CNewOrder class CNewOrder :

BEGIN\_COM\_MAP(CTPCC) //COM\_INTERFACE\_ENTRY2(IUnknown, CComObjectRootEx<CComSingleThreadModel>) COM\_INTERFACE\_ENTRY2(IUnknown, ITPCC) COM\_INTERFACE\_ENTRY\_CHAIN(CTPCC\_Common) END\_COM\_MAP()

{ public: DECLARE\_REGISTRY\_RESOURCEID(IDR\_TPCC)

public CTPCC\_Common,

 COM\_INTERFACE\_ENTRY\_CHAIN(CTPCC\_Common) END\_COM\_MAP() // ITPCC public: HRESULT \_\_stdcall NewOrder( VARIANT txn\_in, VARIANT\* txn\_out) {return E\_NOTIMPL; } HRESULT \_\_stdcall Payment( VARIANT txn\_in, VARIANT\* txn\_out) {return E\_NOTIMPL; } HRESULT \_\_stdcall StockLevel( VARIANT txn\_in, VARIANT\* txn\_out) {return E\_NOTIMPL;} // HRESULT \_\_stdcall OrderStatus( VARIANT txn\_in, VARIANT\* txn\_out) {return E\_NOTIMPL; } ///////////////////////////////////////////////////// //////////////////////// // CPayment

> public CTPCC\_Common, public CComCoClass<CPayment,

DECLARE\_REGISTRY\_RESOURCEID(IDR\_PAYMENT)

// COM\_INTERFACE\_ENTRY2(IUnknown,

// HRESULT \_\_stdcall Payment(

HRESULT \_\_stdcall NewOrder(

txn\_in, VARIANT\* txn\_out) {return E\_NOTIMPL;} HRESULT \_\_stdcall OrderStatus(

 COM\_INTERFACE\_ENTRY2(IUnknown, ITPCC) COM\_INTERFACE\_ENTRY\_CHAIN(CTPCC\_Common)

VARIANT txn\_in, VARIANT\* txn\_out) {return

VARIANT txn\_in, VARIANT\* txn\_out) {return

VARIANT txn\_in, VARIANT\* txn\_out) {return

HRESULT \_\_stdcall StockLevel( VARIANT

/////////////////////////////////////////////////////

public CComCoClass<CStockLevel,

DECLARE\_REGISTRY\_RESOURCEID(IDR\_STOCKLEVEL)

END\_COM\_MAP() // ITPCC public: HRESULT \_\_stdcall NewOrder( E\_NOTIMPL;} E\_NOTIMPL;}

#### };

{ public:

class CPayment :

&CLSID\_Payment>

CComObjectRootEx)

END\_COM\_MAP() // ITPCC public:

E\_NOTIMPL; }

E\_NOTIMPL; }

E\_NOTIMPL;} };

//////////////////////// // CStockLevel class CStockLevel :

&CLSID\_StockLevel>

{ public:

public CTPCC\_Common,

BEGIN\_COM\_MAP(CPayment)

 VARIANT txn\_in, VARIANT\* txn\_out) {return HRESULT \_\_stdcall Payment( VARIANT txn\_in, VARIANT\* txn\_out) {return // HRESULT \_\_stdcall StockLevel( VARIANT txn\_in, VARIANT\* txn\_out) {return E\_NOTIMPL;} HRESULT \_\_stdcall OrderStatus( VARIANT txn\_in, VARIANT\* txn\_out) {return E\_NOTIMPL; } };

### **null-txns.sql**

BEGIN\_COM\_MAP(CStockLevel)

CComObjectRootEx)

// COM\_INTERFACE\_ENTRY2(IUnknown,

 COM\_INTERFACE\_ENTRY2(IUnknown, ITPCC) COM\_INTERFACE\_ENTRY\_CHAIN(CTPCC\_Common)

----------------------------------------------------- $- -$ -- -- File: NULL-TXNS.SQL  $-$ -- Microsoft TPC-C Benchmark Kit Ver. 4.68 -- -- Copyright Microsoft, 2006 -- This script will create stored procs  $which$ -- accept the same parameters and return correctly formed results sets to match the standard  $TPC-C$ -- stored procs. Of course, the advantage is that -- these stored procs place almost no load on. -- SQL Server and do not require a database. -- -- Interface Level: 4.10.000 -- -- -- ------------------------------------------------------------------ USE tpcc GO

IF EXISTS ( SELECT name FROM sysobjects WHERE name = 'tpcc\_delivery' ) DROP PROCEDURE tpcc\_delivery GO IF EXISTS ( SELECT name FROM sysobjects WHERE name = 'tpcc\_neworder' ) DROP PROCEDURE tpcc\_neworder GO IF EXISTS ( SELECT name FROM sysobjects WHERE name = 'tpcc\_orderstatus' ) DROP PROCEDURE tpcc\_orderstatus GO IF EXISTS ( SELECT name FROM sysobjects WHERE name = 'tpcc\_payment' ) DROP PROCEDURE tpcc\_payment GO IF EXISTS ( SELECT name FROM sysobjects WHERE name = 'tpcc\_stocklevel' ) DROP PROCEDURE tpcc\_stocklevel GO IF EXISTS ( SELECT name FROM sysobjects WHERE name = 'tpcc\_version' ) DROP PROCEDURE tpcc\_version  $\overline{C}$  IF EXISTS ( SELECT name FROM sysobjects WHERE name = 'order\_line\_null' ) DROP PROCEDURE order\_line\_null GO CREATE PROCEDURE tpcc\_delivery @w\_id int, @o\_carrier\_id smallint AS DECLARE @d\_id tinyint,<br> @o\_id int,  $\begin{array}{ccc}\n@o_id & \text{int}, \\
@c_id & \text{int}.\n\end{array}$  @c\_id int, @total numeric(12,2), @oid1 int, @oid2 @oid3 int, @oid4 int, @oid5 int, @oid6 int, @oid7 int, @oid8 int, @oid9 int, @oid10 int, @delaytime varchar(30) ---------------------------------------------------  $--$  uniform random delay of  $0 - 1$  second; avg = 0.50 --------------------------------------------------- SELECT @delaytime = '00:00:0' +  $CAST(CAST((RAND() * 1.00) AS decimal(4,3)) AS char(5))$ WAITFOR delay @delaytime SELECT 3001, 3001, 3001, 3001, 3001, 3001, 3001, 3001, 3001, 3001 GO

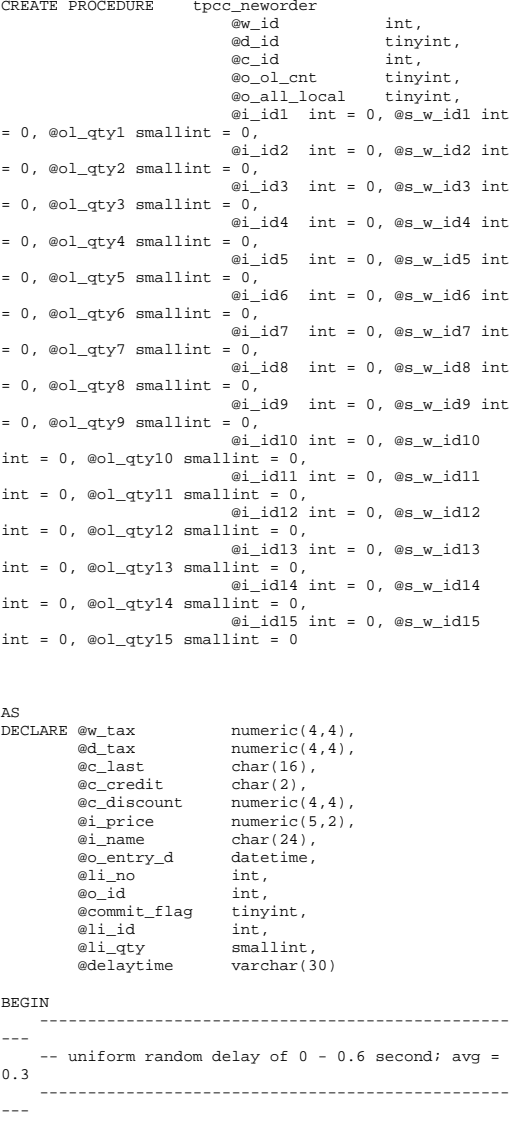

 SELECT @delaytime = '00:00:0' +  $CAST(CAST((RAND()*0.60) AS decimal(4,3)) AS char(5))$  WAITFOR delay @delaytime ---------------------- -- process orderlines ---------------------- SELECT @commit\_flag = 1,  $\textcircled{a}$ lino = 0 WHILE (@li\_no < @o\_ol\_cnt) BEGIN SELECT @li\_id = CASE @li\_no WHEN 1 THEN @i\_id1 WHEN 2 THEN @i\_id2 WHEN 3 THEN @i\_id3 WHEN 4 THEN @i\_id4 WHEN 5 THEN @i\_id5 WHEN 6 THEN @i\_id6 WHEN 7 THEN @i\_id7 WHEN 8 THEN @i\_id8 WHEN 9 THEN @i\_id9 WHEN 10 THEN @i\_id10 WHEN 11 THEN @i\_id11 WHEN 12 THEN @i\_id12 WHEN 13 THEN @i\_id13 WHEN 14 THEN @i\_id14 WHEN 15 THEN @i\_id15 END SELECT @li\_no = @li\_no + 1 SELECT @i\_price = 23.45, @li\_qty = @li\_no IF (@li\_id = 999999) BEGIN SELECT '',0,'',0,0 SELECT @commit\_flag = 0 END ELSE BEGIN SELECT 'Item Name blah', 17, 'G', @i\_price, @i\_price \* @li\_qty END END ------------------------------- -- return order data to client ------------------------------- SELECT  $@w\_tax = 0.1234,$ <br> $@d tax = 0.0987,$  $\begin{array}{lll} \n\text{ad\_tax} & = & 0.0987, \\
\text{do\_id} & = & 3001. \n\end{array}$  $= 3001,$  @c\_last = 'BAROUGHTABLE',  $@c_d iscount = 0.2198,$  $@c\_credit = 'GC',$ @o\_entry\_d = GETDATE()

SELECT @w\_tax, @d\_tax, @o\_id, @c\_last, @c\_discount, @c\_credit, @o\_entry\_d, @commit\_flag END GO CREATE PROCEDURE tpcc\_orderstatus  $\ensuremath{{\text{ew}}}\xspace_\bot\ensuremath{\text{id}}$  int, @d\_id tinyint, @c\_id int,  $@c_last$  char $(16) = ''$ AS DECLARE @c\_balance numeric(12,2), @c\_first char(16),  $@c_middle$  char(2),<br> $@o id$  int, @o\_id int,<br>@o entry d datetime, @o\_entry\_d @o\_carrier\_id smallint, @ol\_cnt smallint, @delaytime varchar(30) ---------------------------------------------------- -- uniform random delay of 0 - 0.2 second; avg = 0.1 ---------------------------------------------------- SELECT @delaytime = '00:00:0' +  $CAST(CAST((RAND()*0.20) AS decimal(4,3)) AS char(5))$ WAITFOR delay @delaytime  $SELECT \quad @c\_id = 113,$  $@c$  balance =  $-10.00$ , @c\_first = '8YCodgytqCj8',  $@c$ <sup>-</sup>middle = 'OE', @c\_last = 'OUGHTOUGHTABLE',  $\overline{\text{eo}_id}$  = 3456,  $@o_{\text{entry\_d}} = \text{GETDATE}()$ , @o\_carrier\_id = 1 SELECT @ol\_cnt =  $(RAND() * 11) + 5$ SET ROWCOUNT @ol\_cnt SELECT ol\_supply\_w\_id, ol i id. ol\_quantity, ol amount, ol\_delivery\_d FROM order line null SELECT @c\_id, @c\_last, @c\_first, @c\_middle,

 @o\_entry\_d, @o\_carrier\_id, @c\_balance, @o\_id GO CREATE PROCEDURE tpcc\_payment  $\begin{array}{ll}\n\text{ew_id} & \text{int,} \\
\text{we w id} & \text{int.}\n\end{array}$  $\overline{ac}$  w id  $\overline{\text{ab}}$  amount numeric(6,2), @d\_id tinyint, @c\_d\_id tinyint, @c\_id int,  $@c_last$   $char(16) = ''$ AS DECLARE @w\_street\_1 char(20), @w\_street\_2 char(20),  $@w_city$  char(20),<br>  $@w$  state char(2),  $char(2)$ ,  $@w_zip$  char(9),<br> $@w_name$  char(10)  $char(10)$ ,<br>char(20). @d\_street\_1  $\begin{array}{ll}\n\text{ad\_street\_2} & \text{char}(20), \\
\text{ad city} & \text{char}(20),\n\end{array}$  $\begin{array}{ccc}\n@d_city & char(20), \\
@d state & char(2),\n\end{array}$  $char(2)$ , @d\_zip char(9),  $@d_name$  char(10),<br> $@c_first$  char(16),  $char(16)$ , @c\_middle char(2),  $@c_ \texttt{street}_1$  char(20),  $@c_ \texttt{street} 2$  char(20),  $@c_city$  char(20),<br> $@c_sstate$  char(2),  $@c$ \_state char(2),<br> $@c$ zip char(9),  $char(9)$ . @c\_phone char(16),<br>@c\_since datetime,  $d$ atetime,<br>char $(2)$ .  $@c_c \text{credit}$  char(2),<br> $@c_c \text{credit lim}$  numeric(12.2). @c\_credit\_lim<br>@c balance  $@c\_balance$  numeric(12,2),<br>  $@c\_discount$  numeric(4,4),  $numeric(4,4)$ , @data char(500), @c\_data char(500), @datetime datetime, @w\_ytd numeric(12,2), @d\_ytd numeric(12,2), @cnt smallint, @val smallint, @screen\_data char(200), @d\_id\_local tinyint, @w\_id\_local int, @c\_id\_local int,<br>@delavtime varc varchar(30) ----------------------------------------------------- -- uniform random delay of 0 - 0.3 second; avg = 0.15 ----------------------------------------------------- SELECT @delaytime = '00:00:0' +  $CAST(CAST((RAND()*0.20) AS decimal(4,3)) AS char(5))$ WAITFOR delay @delaytime

SELECT @screen\_data = '' ----------------------------------------- -- get customer info and update balances ----------------------------------------- SELECT @d\_street\_1 = 'raSHHakavV', @d\_street\_2 = 'zZ98nW3BR2s',  $\text{ed\_city}$  = 'ArNr4GNFV9',  $\begin{array}{ccc}\n & - & \text{...} \\
\text{ed\_state} & = & \text{av}', \\
\text{ed zip} & = & \text{4535}\n\end{array}$  $=$  '453511111' ---------------------------------------------- -- get warehouse data and update year-to-date ---------------------------------------------- SELECT @w\_street\_1 = 'rqSHHakqyV', @w\_street\_2 = 'zZ98nW3BR2s', @w\_city = 'ArNr4GNFV9', @w\_state = 'aV', @w\_zip = '453511111'  $SELECT \quad \underset{\text{def} \text{bel} \text{ad}}{\text{oc} \text{bal} \text{ac}} = 123,$ @c\_balance<br>@c\_first  $=$  'KmR03Xureb',<br> $=$  'OE'. @c\_middle<br>@c last ec\_last = 'BAROUGHTBAR',<br>@c street 1 = 'OpGdOHjv8mR9v  $@c$ \_street\_1 = 'QpGdOHjv8mR9vNI8V',<br>@c\_street\_2 = 'dzKoCObBqbC3yu',  $=$  'dzKoCObBqbC3yu', @c\_city = 'zAKZXdC037FQxq',  $@c\_state$  = ' $QA'$ ,  $@c_zip = 700311111',$  $@c\_phone$  = '2967264064528555',  $@c\_credit = 'GC',$  @c\_credit\_lim = 50000.00,  $@c_d \text{iscount} = 0.3069,$  @c\_since = GETDATE(),  $=$  GETDATE() -- return data to client ------------------------- SELECT @c\_id, @c\_last, @datetime, @w\_street\_1, @w\_street\_2, @w\_city, @w\_state, @w\_zip, @d\_street\_1, @d\_street\_2, @d\_city, @d\_state, @d\_zip, @c\_first, @c\_middle, @c\_street\_1, @c\_street\_2, @c\_city, @c\_state, @c\_zip, @c\_phone, @c\_since, @c\_credit,

 @c\_credit\_lim, @c\_discount, @c\_balance, @screen\_data GO CREATE PROCEDURE tpcc\_stocklevel ew id int, @d\_id tinyint,<br>@threshhold smallint  $@threshhold$ AS DECLARE @delaytime varchar(30) ----------------------------------------------------  $--$  uniform random delay of  $0 - 3.6$  second; avg = 1.8 ---------------------------------------------------- SELECT @delaytime = '00:00:0' +  $CAST(CAST((RAND()*0.20) AS decimal(4,3)) AS char(5))$ WAITFOR delay @delaytime SELECT 49 GO CREATE PROCEDURE tpcc\_version  $\Delta$ S DECLARE @version char(8) **BEGIN**  SELECT @version = '4.10.000' SELECT @version AS 'Version' END GO CREATE TABLE order\_line\_null ( [ol\_i\_id] [int] NOT NULL , [ol\_supply\_w\_id] [int] NOT NULL , [ol delivery d] [datetime] NOT NULL , [ol\_quantity] [smallint] NOT NULL , [ol\_amount] [numeric](6, 2) NOT NULL ) ON [PRIMARY] GO INSERT INTO order\_line\_null VALUES ( 101, 1, GETDATE(), 1, 123.45 ) INSERT INTO order\_line\_null VALUES ( 102, 1, GETDATE(), 2, 123.45 ) INSERT INTO order\_line\_null VALUES ( 103, 1, GETDATE(), 3, 123.45 ) INSERT INTO order\_line\_null VALUES ( 104, 1, GETDATE(), 4, 123.45 ) INSERT INTO order\_line\_null VALUES ( 105, 1, GETDATE(), 5, 123.45 ) INSERT INTO order\_line\_null VALUES ( 106, 1, GETDATE(), 1, 123.45 )

INSERT INTO order\_line\_null VALUES ( 107, 1, GETDATE(), 2, 123.45 ) INSERT INTO order\_line\_null VALUES ( 108, 1, GETDATE(), 3, 123.45 ) INSERT INTO order\_line\_null VALUES ( 109, 1, GETDATE(), 4, 123.45 ) INSERT INTO order line null VALUES ( 110, 1, GETDATE(), 5, 123.45 ) INSERT INTO order\_line\_null VALUES ( 111, 1, GETDATE(), 1, 123.45 ) INSERT INTO order\_line\_null VALUES ( 112, 1, GETDATE(), 2, 123.45 ) INSERT INTO order\_line\_null VALUES ( 113, 1, GETDATE(), 3, 123.45 ) INSERT INTO order\_line\_null VALUES ( 114, 1, GETDATE(), 4, 123.45 ) INSERT INTO order\_line\_null VALUES ( 115, 1, GETDATE(), 5, 123.45 ) GO

# **RCa03544**

#line 1"C:\\temp\\MSTPCC.442\\WEBCLNT\\install\\src\\instal l.rc" #line 1 //Microsoft Developer Studio generated resource script. // #include "resource.h" #line 5 #define APSTUDIO\_READONLY\_SYMBOLS ///////////////////////////////////////////////////////////////////////////// // // Generated from the TEXTINCLUDE 2 resource. // #include "afxres.h" #line 12 ///////////////////////////////////////////////////// //////////////////////// #undef APSTUDIO\_READONLY\_SYMBOLS #line 15 ///////////////////////////////////////////////////// //////////////////////// // English (U.S.) resources #line 18 #if !defined(AFX\_RESOURCE\_DLL) || defined(AFX\_TARG\_ENU) #ifdef \_WIN32 LANGUAGE LANG\_ENGLISH, SUBLANG\_ENGLISH\_US #pragma code\_page(1252) #endif //\_WIN32 #line 24 ///////////////////////////////////////////////////// //////////////////////// // // Dialog // #line 29

IDD\_DIALOG1 DIALOGEX 0, 0, 219, 351 STYLE DS\_MODALFRAME | DS\_CENTER | WS\_MINIMIZEBOX | WS\_POPUP | WS\_CAPTION | WS\_SYSMENU CAPTION "TPC-C Web Client Installation Utility" FONT 8, "MS Sans Serif" BEGIN EDITTEXT ED\_THREADS,164,45,34,12,ES\_RIGHT  $|$ ES\_NUMBER, WS\_EX\_RTLREADING EDITTEXT ED\_MAXDELIVERIES,164,59,34,12,ES\_RIGHT | ES\_NUMBER, WS\_EX\_RTLREADING EDITTEXT ED\_MAXCONNECTION,164,73,34,12,ES\_RIGHT | ES\_NUMBER, WS\_EX\_RTLREADING CONTROL "None",IDC\_TM\_NONE,"Button",BS\_AUTORADIOBUTTON | WS\_GROUP | WS\_TABSTOP,43,100,33,10 CONTROL "COM",IDC\_TM\_MTS,"Button",BS\_AUTORADIOBUTTON | WS\_TABSTOP,43,113,32,10 CONTROL "TUXEDO",IDC\_TM\_TUXEDO,"Button",BS\_AUTORADIOBUTTON | WS\_TABSTOP,106,100,46,10  $COMTPOT.$  "ENCINA",IDC\_TM\_ENCINA,"Button",BS\_AUTORADIOBUTTON | WS\_DISABLED | WS\_TABSTOP,106,113,43,10 EDITTEXT ED\_DB\_SERVER,131,152,67,12,ES\_AUTOHSCROLL EDITTEXT ED\_DB\_USER\_ID,131,165,67,12,ES\_AUTOHSCROLL EDITTEXT ED\_DB\_PASSWORD,131,178,67,12,ES\_AUTOHSCROLL EDITTEXT ED\_DB\_NAME,131,191,67,12,ES\_AUTOHSCROLL CONTROL. "DBLIB",IDC\_DBLIB,"Button",BS\_AUTORADIOBUTTON | WS\_GROUP WS\_TABSTOP,45,219,39,12 CONTROL "ODBC",IDC\_ODBC,"Button",BS\_AUTORADIOBUTTON | WS\_TABSTOP, 91,219,39,12 EDITTEXT ED\_IIS\_MAX\_THEAD\_POOL\_LIMIT,164,263,34,12,ES\_RIGHT | ES\_NUMBER,WS\_EX\_RTLREADING EDITTEXT ED\_WEB\_SERVICE\_BACKLOG\_QUEUE\_SIZE,164,277,34,12,ES\_RI GHT | ES\_NUMBER, WS\_EX\_RTLREADING EDITTEXT ED\_IIS\_THREAD\_TIMEOUT,164,291,34,12,ES\_RIGHT | ES\_NUMBER, WS\_EX\_RTLREADING EDITTEXT ED\_IIS\_LISTEN\_BACKLOG,164,305,34,12,ES\_RIGHT | ES\_NUMBER, WS EX RTLREADING DEFPUSHBUTTON "OK", IDOK, 53, 331, 50, 14 PUSHBUTTON "Cancel", IDCANCEL, 119, 331, 50, 14 EDITTEXT IDC\_PATH,106,26,91,13,ES\_AUTOHSCROLL | ES\_READONLY

LTEXT "Number of Delivery Threads:",IDC\_STATIC,35,45,115,12 LTEXT "Max Number of Connections:",IDC\_STATIC,35,73,115,12 RTEXT "Version 4.11", IDC\_VERSION, 120, 4, 89, 9<br>
I.TEXT "IIS Max Thread Pool "IIS Max Thread Pool Limit:",IDC\_STATIC,36,263,115,12 LTEXT "Web Service Backlog Queue Size:",IDC\_STATIC,36,277,115, 12 LTEXT. "IIS Thread Timeout (seconds):",IDC\_STATIC,36,291,115,12 LTEXT "IIS Listen Backlog:",IDC\_STATIC,36,307,115,10 GROUPBOX "Database Interface",IDC\_STATIC,35,208,163,27,WS\_GROUP LTEXT "Installation directory:",IDC\_STATIC,35,29,71,10 GROUPBOX "Transaction Monitor",IDC\_STATIC,33,90,165,37 LTEXT "Server Name:", IDC\_STATIC, 35, 155, 56, 8 LTEXT "User ID:", IDC\_STATIC, 35, 168, 60, 8 LTEXT "User Password:",IDC\_STATIC,35,181,83,8 LTEXT "Database Name:",IDC\_STATIC,35,194,54,8 GROUPBOX "SQL Server Connection Properties",IDC\_STATIC,22,139,187, 102 GROUPBOX "Web Client Properties",IDC\_STATIC,22,15,187,118 GROUPBOX "IIS Settings",IDC\_STATIC,22,247,187,79 LTEXT "Max Pending Deliveries:",IDC\_STATIC,35,59,115,12 END #line 90 IDD\_DIALOG2 DIALOGEX 0, 0, 117, 62 STYLE DS\_SETFOREGROUND | DS\_3DLOOK | DS\_CENTER | WS\_POPUP | WS\_BORDER EXSTYLE WS EX\_STATICEDGE FONT 12, "MS Sans Serif", 0, 0, 0x1 BEGIN DEFPUSHBUTTON "OK",IDOK,33,45,50,9 CTEXT "HTML TPC-C Installation Successfull",IDC\_RESULTS,7,22, 102,18,0,WS\_EX\_CLIENTEDGE ICON IDI\_ICON2,IDC\_STATIC,50,7,18,20,SS\_REALSIZEIMAGE, WS\_EX\_TRANSPARENT END #line 102 IDD\_DIALOG3 DIALOG DISCARDABLE 0, 0, 91, 40 STYLE DS\_SYSMODAL | DS\_MODALFRAME | DS\_3DLOOK | DS\_CENTER | WS\_CAPTION CAPTION "Installing TPC-C Web Client" FONT 12, "Arial Black" **BEGIN**  CONTROL "Progress1",IDC\_PROGRESS1,"msctls\_progress32",WS\_BORD ER, 7,20,77,13

CTEXT "Static",IDC\_STATUS,7,7,77,12,SS\_SUNKEN END #line 112 IDD\_DIALOG4 DIALOG DISCARDABLE 0, 0, 291, 202 STYLE DS\_MODALFRAME | DS\_CENTER | WS\_POPUP | WS\_CAPTION | WS\_SYSMENU CAPTION "Client End User License" FONT 8, "MS Sans Serif" BEGIN **EDITTEXT** IDC\_LICENSE, 7, 7, 271, 167, ES\_MULTILINE | ES\_AUTOVSCROLL | ES\_AUTOHSCROLL | ES\_READONLY | WS\_VSCROLL | WS\_HSCROLL DEFPUSHBUTTON "I &Agree",IDOK,87,181,50,14 PUSHBUTTON "&Cancel", IDCANCEL, 153, 181, 50, 14 END #line 124 ///////////////////////////////////////////////////// //////////////////////// // // DESIGNINFO // #line 129 .<br>#ifdef APSTUDIO INVOKED GUIDELINES DESIGNINFO DISCARDABLE BEGIN IDD\_DIALOG1, DIALOG BEGIN LEFTMARGIN, 22 RIGHTMARGIN, 209 VERTGUIDE, 35 VERTGUIDE, 198 TOPMARGIN, 4 BOTTOMMARGIN, 345 END #line 142 IDD\_DIALOG2, DIALOG BEGIN LEFTMARGIN, 7 RIGHTMARGIN, 109 TOPMARGIN, 7 BOTTOMMARGIN, 54 END #line 150 IDD\_DIALOG3, DIALOG BEGIN LEFTMARGIN, 7 RIGHTMARGIN, 84 TOPMARGIN, 7 BOTTOMMARGIN, 33 END #line 158 IDD\_DIALOG4, DIALOG BEGIN LEFTMARGIN, 7 RIGHTMARGIN, 278 TOPMARGIN<sub>7</sub> BOTTOMMARGIN, 195 END END #endif // APSTUDIO\_INVOKED #line 169

#ifdef APSTUDIO\_INVOKED ///////////////////////////////////////////////////// //////////////////////// // // TEXTINCLUDE // #line 175 1 TEXTINCLUDE DISCARDABLE BEGIN "resource.h\0" END #line 180 2 TEXTINCLUDE DISCARDABLE BEGIN "#include ""afxres.h""\r\n" "\0" END #line 186 3 TEXTINCLUDE DISCARDABLE BEGIN "\r\n" "\0" END #line 192 #endif // APSTUDIO\_INVOKED #line 195 ///////////////////////////////////////////////////////////////////////////// // // Icon // #line 200 // Icon with lowest ID value placed first to ensure application icon // remains consistent on all systems. ICON DISCARDABLE "icon1.ico" IDI\_ICON2 ICON DISCARDABLE "icon2.ico" #line 205 ///////////////////////////////////////////////////////////////////////////// // // TPCCDLL // #line 210 IDR TPCCDLL IDR\_TPCCDLL TPCCDLL DISCARDABLE "..\\..\\isapi\_dll\\bin\\tpcc.dll" #line 212 ..<br>#ifndef MAC ///////////////////////////////////////////////////// //////////////////////// // // Version // #line 218 VS\_VERSION\_INFO VERSIONINFO FILEVERSION 0.4.20.0 PRODUCTVERSION 0,4,20,0 FILEFLAGSMASK 0x3fL #ifdef DEBUG FILEFLAGS 0x1L #else

FILEFLAGS 0x0L #endif FILEOS 0x40004L FILETYPE 0x1L FILESUBTYPE 0x0L BEGIN BLOCK "StringFileInfo" BEGIN BLOCK "040904b0" BEGIN VALUE "Comments", "TPC-C Web Client Installer\0" VALUE "CompanyName", "Microsoft\0" VALUE "FileDescription", "install\0" VALUE "FileVersion", "0, 4, 20, 0\0" VALUE "InternalName", "install\0" VALUE "LegalCopyright", "Copyright ¬ 1999\0" VALUE "OriginalFilename", "install.exe\0" VALUE "ProductName", "Microsoft install\0" VALUE "ProductVersion", "0, 4, 20, 0\0" END END BLOCK "VarFileInfo" BEGIN VALUE "Translation", 0x409, 1200 END END #line 252 #endif // !\_MAC #line 255 ///////////////////////////////////////////////////// //////////////////////// // // LICENSE // #line 260 IDR LICENSE1 LICENSE DISCARDABLE "license.txt" #line 262 ///////////////////////////////////////////////////////////////////////////// // // DBLIB\_DLL // #line 267 TDR DBLTB DLL DBLIB\_DLL DISCARDABLE "..\\..\\db\_dblib\_dll\\bin\\tpcc\_dblib.dll" #line 269 ///////////////////////////////////////////////////// //////////////////////// // // ODBC\_DLL // #line 274 IDR ODBC DLL ODBC\_DLL DISCARDABLE  $\label{prop:main} $$"..\\\.\.\\\db\_odbc\_dll\\bin\t{pcc\_odbc.dll}"$ #line 276 ///////////////////////////////////////////////////////////////////////////// // // TUXEDO\_APP // #line 281

IDR\_TUXEDO\_APP TUXEDO\_APP DISCARDABLE "..\\..\\tuxapp\\bin\\tuxapp.exe" #line 283 ///////////////////////////////////////////////////////////////////////////// // // TUXEDO\_DLL // #line 288 IDR TUXEDO DLL TUXEDO DLL DISCARDABLE "..\\..\\tm\_tuxedo\_dll\\bin\\tpcc\_tuxedo.dll" #line 290 ///////////////////////////////////////////////////// //////////////////////// // // COM\_DLL // #line 295 IDR\_COM\_DLL COM\_DLL DISCARDABLE "..\\..\\tm\_com\_dll\\bin\\tpcc\_com.dll" #line 297 ///////////////////////////////////////////////////////////////////////////// // // COM\_PS\_DLL // #line 302 IDR\_COMPS\_DLL COM\_PS\_DLL DISCARDABLE  $"\ldots\to\bb\bin\t{tpcc\_com_ps}\bin\t{tpcc\_com_ps.dll}"$ #line 304 ///////////////////////////////////////////////////// //////////////////////// // // COM\_ALL\_DLL // #line 309 IDR\_COMALL\_DLL COM\_ALL\_DLL DISCARDABLE "..\\..\\tpcc\_com\_all\\bin\\tpcc\_com\_all.dll" #line 311 ///////////////////////////////////////////////////// //////////////////////// // // COM\_TYPLIB // #line 316 IDR\_COMTYPLIB\_DLL COM\_TYPLIB DISCARDABLE "..\\..\\tpcc\_com\_all\\src\\tpcc\_com\_all.tlb" #line 318 #endif // English (U.S.) resources ///////////////////////////////////////////////////// //////////////////////// #line 323 #ifndef APSTUDIO\_INVOKED ///////////////////////////////////////////////////////////////////////////// // // Generated from the TEXTINCLUDE 3 resource. // #line 330 ///////////////////////////////////////////////////// //////////////////////// #endif // not APSTUDIO\_INVOKED

### **ReadRegistry.cpp**

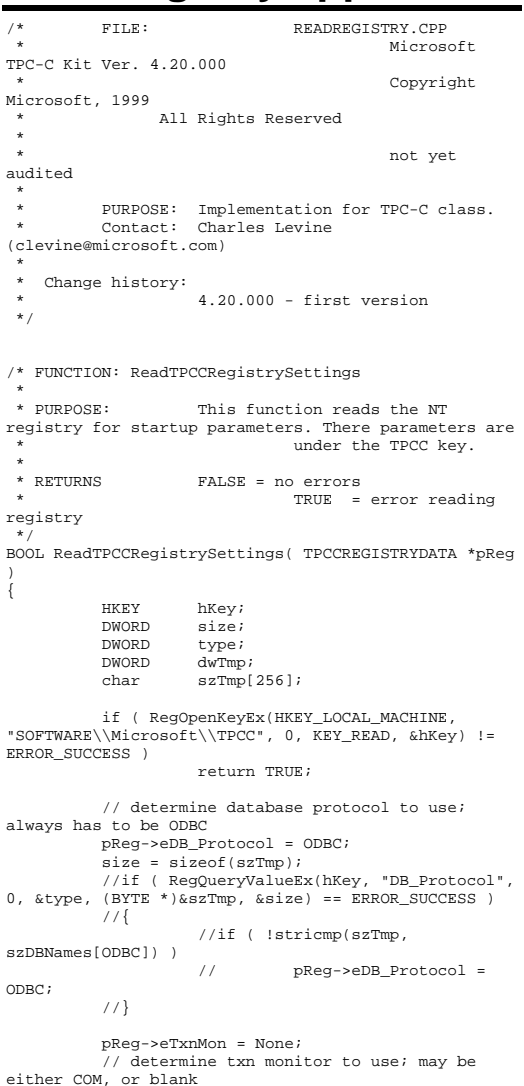

size = sizeof(szTmp); if ( RegQueryValueEx(hKey, "TxnMonitor", 0, &type, (BYTE \*)&szTmp, &size) == ERROR\_SUCCESS ) { if ( !stricmp(szTmp, szTxnMonNames[COM]) ) pReg->eTxnMon = COM; } pReg->bCOM\_SinglePool = FALSE; size = sizeof(szTmp); if ( RegQueryValueEx(hKey, "COM\_SinglePool", 0, &type, (BYTE \*)&szTmp, &size) == ERROR\_SUCCESS )  $\left\{ \begin{array}{ccc} 1 & 1 & 1 \\ 1 & 1 & 1 \end{array} \right\}$ if ( !stricmp(szTmp, "YES") ) pReg->bCOM\_SinglePool = TRUE; } pReg->dwMaxConnections = 0; size = sizeof(dwTmp); if ( ( RegQueryValueEx(hKey, "MaxConnections", 0, &type, (LPBYTE)&dwTmp, &size) == ERROR\_SUCCESS )  $&&$  (type == REG DWORD) ) pReg->dwMaxConnections = dwTmp; pReg->dwMaxPendingDeliveries = 0; size = sizeof(dwTmp); if ( ( RegQueryValueEx(hKey, "MaxPendingDeliveries", 0, &type, (LPBYTE)&dwTmp,  $\&size$ ) == ERROR SUCCESS ) && (type == REG\_DWORD) ) pReg->dwMaxPendingDeliveries = dwTmp; pReg->dwNumberOfDeliveryThreads = 0;  $size = sizeof(dwTmp);$ if ( ( RegQueryValueEx(hKey, "NumberOfDeliveryThreads", 0, &type, (LPBYTE)&dwTmp,  $\&size$ ) == ERROR SUCCESS ) && (type == REG\_DWORD) ) pReg->dwNumberOfDeliveryThreads = dwTmp; size = sizeof( pReg->szPath ); if ( RegQueryValueEx(hKey, "Path", 0, &type, (BYTE \*)&pReg->szPath, &size) != ERROR\_SUCCESS ) pReg->szPath[0] = 0; size = sizeof( pReg->szDbServer ); if ( RegQueryValueEx(hKey, "DbServer", 0, &type, (BYTE \*)&pReg->szDbServer, &size) != ERROR\_SUCCESS ) pReg->szDbServer[0] = 0; size = sizeof( pReg->szDbName ); if ( RegQueryValueEx(hKey, "DbName", 0, &type, (BYTE \*)&pReg->szDbName, &size) != ERROR\_SUCCESS )

pReg->szDbName[0] = 0;

 size = sizeof( pReg->szDbUser ); if ( RegQueryValueEx(hKey, "DbUser", 0, &type, (BYTE \*)&pReg->szDbUser, &size) != ERROR\_SUCCESS ) pReg->szDbUser[0] = 0;

 size = sizeof( pReg->szDbPassword ); if ( RegQueryValueEx(hKey, "DbPassword", 0, &type, (BYTE \*)&pReg->szDbPassword, &size) != ERROR\_SUCCESS )

pReg->szDbPassword[0] = 0;

 size = sizeof( pReg->szSPPrefix ); if ( RegQueryValueExW(hKey, L"SPPrefix", 0, &type, (BYTE \*)&pReg->szSPPrefix, &size) != ERROR\_SUCCESS )

 $pReg->szSPPrefix[0] = L'\0';$ 

 pReg->dwConnectDelay = 0;  $size = sizeof(dwTmp);$  if ( ( RegQueryValueEx(hKey, "ConnectDelay", 0, &type, (LPBYTE)&dwTmp, &size) == ERROR\_SUCCESS )  $&&$  (type == REG DWORD) ) pReg->dwConnectDelay = dwTmp; pReg->bCallNoDuplicatesNewOrder = FALSE;

 size = sizeof(dwTmp); if ( ( RegQueryValueEx(hKey, "CallNoDuplicatesNewOrder", 0, &type, (LPBYTE)&dwTmp, &size) == ERROR\_SUCCESS ) && (type == REG\_DWORD) ) pReg->bCallNoDuplicatesNewOrder = dwTmp;

RegCloseKey(hKey);

return FALSE;

}

## **ReadRegistry.h**

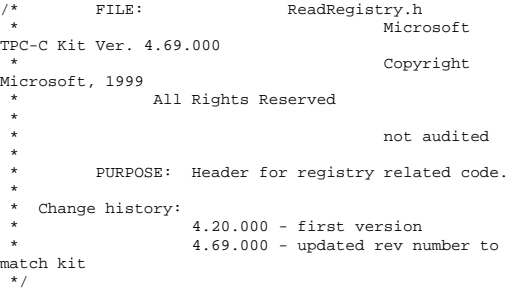

enum DBPROTOCOL { Unspecified, ODBC }; const char \*szDBNames[] = { "Unspecified", "ODBC" };

enum TXNMON { None, COM }; const char \*szTxnMonNames[] =  $\{$  "NONE", "COM" };

//This structure defines the data necessary to keep distinct for each terminal or client connection. typedef struct \_TPCCREGISTRYDATA {

 enum DBPROTOCOL eDB\_Protocol; enum TXNMON eTxnMon; BOOL bCOM\_SinglePool; DWORD dwMaxConnections; DWORD dwMaxPendingDeliveries; DWORD dwNumberOfDeliveryThreads; char szPath[128]; char szDbServer[32]; char szDbName[32]; char szDbUser[32]; char szDbPassword[32]; wchar\_t szSPPrefix[32]; //tpcc\_odbc.dll stored procedures prefix DWORD dwConnectDelay; ms to use in pacing connection open and close BOOL bCallNoDuplicatesNewOrder; whether to check for non-duplicate item ids and call a different New Order SP } TPCCREGISTRYDATA, \*PTPCCREGISTRYDATA;

BOOL ReadTPCCRegistrySettings( TPCCREGISTRYDATA \*pReg );

### **resource.h**

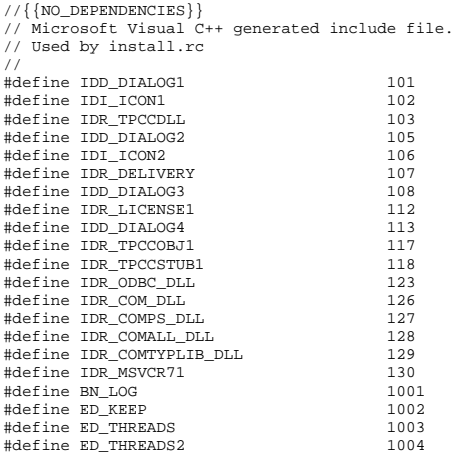

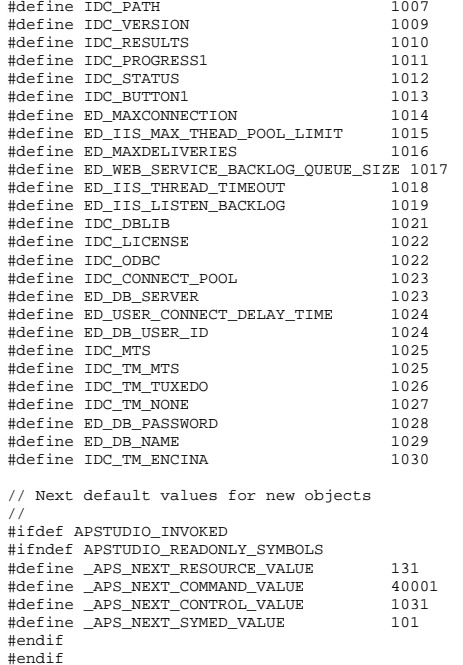

#### **resource\_.h**

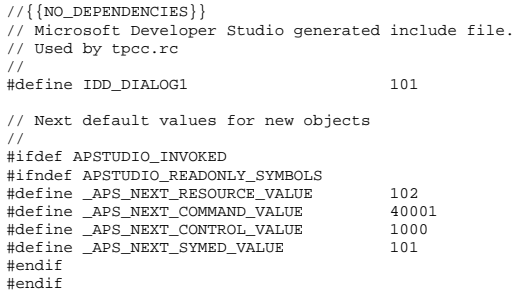

#### **rtetime.h** /\* FILE: rtetime.h : header file \* Copyright 1997 Microsoft Corp., All rights reserved. \* \* Source code licensed to Tandem Computers for Internal \* use only. Redistribution of source or object files or \* any derivative works is prohibited. By agreement, this \* notice may not be removed. \* \* Authors: Charles Levine, Philip Durr Microsoft Corp. \* \*/ //FILE: RTETIME.H #define MAX\_JULIAN\_TIME 0x7FFFFFFFFFFFFFFF #define JULIAN\_TIME \_\_int64 #define TC\_TIME DWORD extern "C" { BOOL InitJulianTime(LPSYSTEMTIME lpInitTime);<br>JULIAN TIME GetJulianTime(void); DWORD MyTickCount(void);<br>void GetJulianAndTC(JULI GetJulianAndTC(JULIAN\_TIME \*pJulian, DWORD \*pTC); ConvertTo64BitTime(int iYear, int iMonth, int iDay, int iHour, int iMinute, int iSecond); JULIAN\_TIME Get64BitTime(LPSYSTEMTIME lpInitTime); int JulianDay( int yr, int mm, int dd ); void JulianToTime(JULIAN\_TIME julianTS, int\* yr, int\* mm, int\* dd, int \*hh, int \*mi, int \*ss ); void JulianToCalendar( int day, int\* yr, int\* mm, int\* dd ); }

### **spinlock.h**

/\* FILE: SPINLOCK.H

\*

 \* Copyright 1997 Microsoft Corp., All rights reserved.

- \* \* Source code licensed to Tandem Computers for Internal
- \* use only. Redistribution of source or object files or

```
 * any derivative works is prohibited. By agreement, 
this 
 * notice may not be removed. 
 * 
 * Authors: Mike Parkes, Charles Levine, Philip Durr 
                             Microsoft Corp.
  */ #ifndef _INC_Spinlock 
         const LONG LockClosed = 1;
         const LONG LockOpen = 0;
          /*************************************************************** ***********************************

 * Spinlock and Semaphore locking. 
******************************

 * This class provides a very 
conservative locking scheme. 
            The assumption behind the code is that
locks will be 
 * held for a very short time. When a 
lock is taken a memory 
          * location is exchanged. All other 
threads that want this 
 * lock wait by spinning and sometimes 
sleeping on a semaphore 
           * until it becomes free again. The only 
other choice is not 
 * to wait at all and move on to do 
something else. This 
           * module should normally be used in 
conjunction with cache 
           * aligned memory in minimize cache line 
misses. **********************
```
#### \*\*\*\*\*\*\*\*\*\*\*\*\*\*\*\*\*\*\*\*\*\*\*\*\*\*\*\*\*\*\*\*\*\*\*\*\*\*\*\*\*\*\*\*\*\*\*\*\*\*\*\*\*\*\*\*\*\*\*\*\*\*\*/

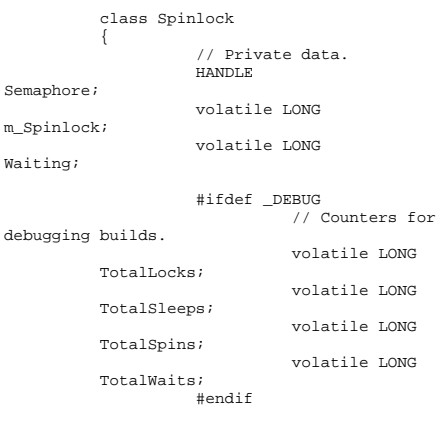

Sema

```
 public: 
                                // Public functions.  Spinlock( void ); 
                                inline BOOL ClaimLock( 
BOOL Wait = TRUE );
                                inline void ReleaseLock( void );
                                ~Spinlock( void ); 
                                // Disabled operations. 
                                Spinlock( const 
Spinlock & Copy ); 
                                void operator=( const 
Spinlock & Copy ); 
                      private: 
                                // Private functions.  inline BOOL ClaimSpinlock( volatile LONG *sl ); 
                                void WaitForLock( void 
); 
                                void WakeAllSleepers( 
void ); 
           }; 
           /************************************************************** \star \qquad \qquad }
              An attempt is made to claim the
Spinlock. This action is 
            * guaranteed to be atomic. 
            * **************************************************************/ inline BOOL Spinlock::ClaimSpinlock( 
volatile LONG *Spinlock ) 
\left\{ \begin{array}{ccc} 1 & 1 & 1 \\ 1 & 1 & 1 \end{array} \right\} #ifdef _DEBUG 
                                InterlockedIncrement( 
(LPLONG) & TotalLocks ); 
                      #endif 
return ( ((*Spinlock) == 
LockOpen) && (InterlockedExchange( (LPLONG)Spinlock, 
LockClosed ) == LockOpen) ); 
 } 
           /***************************************************  * Claim the Spinlock.
            * Claim the lock if available else wait
or exit.  * ***************************************************/
```

```
if ( Waiting > 0 )
                                                                            m_Spinlock = LockOpen; 
A guaranteed atomic exchange. \qquad \qquad \qquad \qquad WakeAllSleepers();
                                                                inline BOOL Spinlock::ClaimLock( BOOL Wait 
                                                      ) 
                                                      \left\{ \begin{array}{ccc} 1 & 1 & 1 \\ 1 & 1 & 1 \end{array} \right\}if ( ! ClaimSpinlock( (volatile 
                                                     LONG*) & m_Spinlock ) ) 
                                                      {}
                                                                                       if ( Wait ) 
                                                                 WaitForLock(); 
                                                                                       return Wait;  }
                                                                            return TRUE;  } 
                                                                 /********************************************************  * Release the Spinlock
                                                                  * Release the lock and if needed wakeup
                                                     any sleepers. 
                                                                  * ********************************************************/ inline void Spinlock::ReleaseLock( void ) 
                                                      \left\{ \begin{array}{ccc} 1 & 1 & 1 \\ 1 & 1 & 1 \end{array} \right\} #define _INC_Spinlock 
                                                     #endif tpcc.cpp
```
#### /\* FILE: TPCC.C Microsoft TPC-C Kit Ver. 4.69.000 Copyright Microsoft, 1999 \* All Rights Reserved \* \* Version 4.10.000 audited by Richard Gimarc, Performance Metrics, 3/17/99 \* \* PURPOSE: Main module for TPCC.DLL which is an ISAPI service dll. \* Contact: Charles Levine (clevine@microsoft.com) \* \* Change history:  $4.20.000 -$  reworked error handling; added options for COM and Encina txn monitors

```
match kit 
  */ #include <windows.h> #include <process.h> 
#include <tchar.h> 
#include <stdio.h> 
#include <stdarg.h> 
#include <malloc.h> #include <stdlib.h> #include <string.h> 
#include <time.h> 
#include <sys\timeb.h> 
#include <io.h> #include <assert.h> #include <sqltypes.h> 
#ifdef ICECAP 
#include <icapexp.h> 
#endif #include "..\..\common\src\trans.h" 
          //tpckit transaction header contains 
definations of structures specific to TPC-C 
#include "..\..\common\src\error.h" 
#include "..\..\common\src\txn_base.h" 
#include "..\..\common\src\ReadRegistry.h" 
#include "..\..\common\txnlog\include\rtetime.h" 
#include "..\..\common\txnlog\include\spinlock.h" 
#include "..\..\common\txnlog\include\txnlog.h" 
// Database layer includes 
#include "..\..\db_odbc_dll\src\tpcc_odbc.h" 
          // ODBC implementation of TPC-C txns 
// Txn monitor layer includes 
#include "..\..\tm_com_dll\src\tpcc_com.h" 
                     // COM Services implementation on 
TPC-C txns #include "httpext.h" 
          //ISAPI DLL information header #include "tpcc.h" 
          //this dlls specific structure, value e.t. 
header. #define LEN_ERR_STRING 256 
// defines for Make<Txn>Form calls to distinguish 
input and output flavors 
#define OUTPUT_FORM 0 
#define INPUT_FORM 1 
char  szMyComputerName[MAX_COMPUTERNAME_LENGTH+1]
; //Terminal client id structure TERM Term = \{ 0, 0, 0, NULL \}
```
4.69.000 - updated rev number to

// The WEBCLIENT\_VERSION string specifies the version level of this web client interface. // The RTE must be synchronized with the interface level on login, otherwise the login // will fail. This is a sanity check to catch problems resulting from mismatched versions // of the RTE and web client. #define WEBCLIENT\_VERSION "420" static CRITICAL\_SECTION TermCriticalSection; static HINSTANCE hLibInstanceTm = NULL; static HINSTANCE hLibInstanceDb = NULL; TYPE\_CTPCC\_ODBC \*pCTPCC\_ODBC\_new; \*pCTPCC\_COM\_new; // For deferred Delivery txns: CTxnLog \*txnDelilog = NULL; //used to log delivery transaction information HANDLE hWorkerSemaphore = INVALID\_HANDLE\_VALUE; HANDLE hDoneEvent = INVALID\_HANDLE\_VALUE; HANDLE \*pDeliHandles = NULL; // configuration settings from registry TPCCREGISTRYDATA Reg; DWORD dwNumDeliveryThreads = 4;<br>CRITICAL SECTION DelBui DelBuffCriticalSection; //critical section for delivery transactions cache DELIVERY\_TRANSACTION \*pDelBuff  $=$  NULL; DWORD  $dwDe1ButffSize = 100;$  // size of circular buffer for delivery txns DWORD dwDelBuffFreeCount; // number of buffers free DWORD  $dwDe1ButffBusvIndex = 0;$  // index position of entry waiting to be delivered DWORD  $dwDe1BuffereeIndex = 0;$  // index position of unused entry // Critical section to synchronize connection open and close.

CRITICAL\_SECTION hConnectCriticalSection;

//

```
#include "..\..\common\src\ReadRegistry.cpp" 
/* FUNCTION: DllMain  * * PURPOSE:
                        This function is the entry point
for the DLL. This implementation is based on the 
                                     fact that

DLL_PROCESS_ATTACH is only called from the inet 
service once.  * * ARGUMENTS:
                         * ARGUMENTS: HANDLE hModule  module handle 
                                                   * DWORD
 ul_reason_for_call reason for call 
                                                   * LPVOID lpReserved 
             reserved for future use  * 
 * RETURNS: BOOL FALSE 
 errors occured in initialization  * TRUE DESCRIPTION OF TRUE DESCRIPTION OF TRUE DESCRIPTION OF THE DESCRIPTION OF THE DESCRIPTION OF THE DESCRIPTION OF THE DESCRIPTION OF THE DESCRIPTION OF THE DESCRIPTION OF THE DESCRIPTION OF THE DESCRIPTION OF THE DESCRI
successfully initialized 
  */ BOOL APIENTRY DllMain(HANDLE hModule, DWORD 
ul_reason_for_call, LPVOID lpReserved) 
 { 
             DWORD i; char szEvent[LEN_ERR_STRING] = "\0";
             char szLogFile[128]; 
             char szDllName[128]; // debugging.... 
// DebugBreak(); 
             try 
\left\{ \begin{array}{ccc} 1 & 1 & 1 \\ 1 & 1 & 1 \end{array} \right\}switch( ul reason for call )
{1 \over 2} {1 \over 2} {1 \over 2} {1 \over 2} {1 \over 2} {1 \over 2} {1 \over 2} {1 \over 2} {1 \over 2} {1 \over 2} {1 \over 2} {1 \over 2} {1 \over 2} {1 \over 2} {1 \over 2} {1 \over 2} {1 \over 2} {1 \over 2} {1 \over 2} {1 \over 2} {1 \over 2} {1 \over 2}  case DLL_PROCESS_ATTACH: 
{ } DWORD dwSize = MAX_COMPUTERNAME_LENGTH+1; 
             GetComputerName(szMyComputerName, &dwSize); 
             szMyComputerName[dwSize] = 0; 
 } 
             DisableThreadLibraryCalls((HMODULE)hModule)
;  InitializeCriticalSection(&TermCriticalSect
ion); 
if (
```
ReadTPCCRegistrySettings( &Reg ) )

```
 throw new CWEBCLNT_ERR( 
ERR_MISSING_REGISTRY_ENTRIES );
                                                                 dwDelBuffSize = min( Reg.dwMaxPendingDeliveries, 10000 ); // min 
with 10000 as a sanity constraint 
                dwNumDeliveryThreads = min( 
Reg.dwNumberOfDeliveryThreads, 100 ); // min with 
100 as a sanity constraint 
                                                                 TermInit(); 
if the contract of the contract of the contract of the contract of the contract of the contract of the contract of the contract of the contract of the contract of the contract of the contract of the contract of the contrac
(Reg.eTxnMon == COM) 
\{ strcpy( szDllName, Reg.szPath ); 
               strcat( szDllName, "tpcc_com.dll");
                hLibInstanceTm = LoadLibrary( szDllName ); 
if the contract of the contract of the contract of the contract of the contract of the contract of the contract of the contract of the contract of the contract of the contract of the contract of the contract of the contrac
(hI\text{-}iblnstanceTm == NIII\text{-}l)throw new CWEBCLNT ERR( ERR LOADDLL FAILED,
szDllName, GetLastError() ); 
 // get function pointer to wrapper for class constructor 
                pCTPCC_COM_new = (TYPE_CTPCC_COM*) 
GetProcAddress(hLibInstanceTm,"CTPCC_COM_new"); 
if the contract of the contract of the contract of the contract of the contract of the contract of the contract of the contract of the contract of the contract of the contract of the contract of the contract of the contrac
(pCTPCC_COM_new == NULL) 
                throw new CWEBCLNT_ERR( 
ERR_GETPROCADDR_FAILED, szDllName, GetLastError() );
 } 
                                                                 // load DLL for database connection 
if the contract of the contract of the contract of the contract of the contract of the contract of the contract of the contract of the contract of the contract of the contract of the contract of the contract of the contrac

((Reg.eTxnMon == None) || (dwNumDeliveryThreads > 0)) 
{ }if the contract of the contract of the contract of the contract of the contract of the contract of the contract of the contract of the contract of the contract of the contract of the contract of the contract of the contrac
(Reg.eDB_Protocol == ODBC) 
{1 \over 2} and {1 \over 2} and {1 \over 2} and {1 \over 2} and {1 \over 2} and {1 \over 2} and {1 \over 2} and {1 \over 2} and {1 \over 2} and {1 \over 2} and {1 \over 2} and {1 \over 2} and {1 \over 2} and {1 \over 2} and {1 \over 2} and {1 \over 2} a
               strcpy( szDllName, Reg.szPath );
                strcat( szDllName, "tpcc_odbc.dll"); 
               hLibInstanceDb = LoadLibrary( szDllName ); 
               if (hLibInstanceDb == NULL) 
                                 throw new CWEBCLNT_ERR( 
ERR_LOADDLL_FAILED, szDllName, GetLastError() );
```
 // get function pointer to wrapper for class constructor

 pCTPCC\_ODBC\_new = (TYPE\_CTPCC\_ODBC\*) GetProcAddress(hLibInstanceDb,"CTPCC\_ODBC\_new");

if (pCTPCC\_ODBC\_new == NULL)

throw new CWEBCLNT\_ERR( ERR\_GETPROCADDR\_FAILED, szDllName, GetLastError() );

 } } // Check whether Service Pack 1 has been installed if // running on Windows Server 2003. The RTM version has  $1/a$  // a limitation on concurrent HTTP connections. //

OSVERSIONINFOEX VersionInfo;

 VersionInfo.dwOSVersionInfoSize = sizeof(OSVERSIONINFOEX); if the contract of the contract of the contract of the contract of the contract of the contract of the contract of the contract of the contract of the contract of the contract of the contract of the contract of the contrac (GetVersionEx((LPOSVERSIONINFO)&VersionInfo))  $\{$ if the contract of the contract of the contract of the contract of the contract of the contract of the contract of the contract of the contract of the contract of the contract of the contract of the contract of the contrac (VersionInfo.dwMajorVersion == 5 && // Windows 2000/2003 Server? VersionInfo.dwMinorVersion == 2 && // Windows 2003 Server? VersionInfo.wServicePackMajor == 0) // Service Pack installed?

 ${1 \over 2}$  and  ${1 \over 2}$  and  ${1 \over 2}$  a

TCHAR szMsg[256];

\_sntprintf(szMsg, sizeof(szMsg),

 "\nRunning on Windows Server 2003 without at least Service Pack  $1\$  n"

 "limits the number of concurrent HTTP connections to around 8000");

// Use event logging to log the error.

//

 HANDLE hEventSource = RegisterEventSource(NULL, TEXT("TPCC.DLL")); LPTSTR  $lpszString[1] = { skyMsg }$ ;

if (hEventSource != NULL)

 $\left\{ \begin{array}{ccc} 1 & 1 & 1 \\ 1 & 1 & 1 \end{array} \right\}$ 

 ReportEvent(hEventSource, // handle of event source

 EVENTLOG\_WARNING\_TYPE, // event type 0, // event category 0, // event ID NULL, // current user's SID 1, // strings in lpszStrings 0, // no bytes of raw data (LPCTSTR \*)lpszStrings, // array of error strings

NULL);

// no raw data

 (VOID) DeregisterEventSource(hEventSource); }

 $\}$  ) and the contract of the contract of the contract of  $\}$  . The contract of the contract of the contract of the contract of the contract of the contract of the contract of the contract of the contract of the contrac } if the contract of the contract of the contract of the contract of the contract of the contract of the contract of the contract of the contract of the contract of the contract of the contract of the contract of the contrac (dwNumDeliveryThreads)  $\{$  //  $\frac{1}{2}$ Initialize delivery delay critical section //  $\prime\,\prime$  InitializeCriticalSection(&hConnectCritical Section);

 // for deferred delivery txns:

 hDoneEvent = CreateEvent( NULL, TRUE /\* manual reset \*/, FALSE /\* initially not signalled \*/, NULL );

 InitializeCriticalSection(&DelBuffCriticalS ection);

 hWorkerSemaphore = CreateSemaphore( NULL, 0, dwDelBuffSize, NULL );

dwDelBuffFreeCount = dwDelBuffSize;

InitJulianTime(NULL);

 // create unique log file name based on delilog-yymmddhhmm.log

SYSTEMTIME Time;

GetLocalTime( &Time );

 wsprintf( szLogFile, "%sdelivery- %2.2d%2.2d%2.2d-%2.2d%2.2d-%2.2ds%2.2dms.log",

 Reg.szPath, Time.wYear % 100, Time.wMonth, Time.wDay, Time.wHour, Time.wMinute, Time.wSecond, Time.wMilliseconds );

 txnDelilog = new CTxnLog(szLogFile, TXN\_LOG\_WRITE);

//write event into txn log for START

 txnDelilog- >WriteCtrlRecToLog(TXN\_EVENT\_START, szMyComputerName, sizeof(szMyComputerName));

 // allocate structures for delivery buffers and thread mgmt

 pDeliHandles = new HANDLE[dwNumDeliveryThreads];

 pDelBuff = new DELIVERY\_TRANSACTION[dwDelBuffSize];

 // launch DeliveryWorkerThread to perform actual delivery txns

for(i=0; i<dwNumDeliveryThreads; i++)  ${1 \over 2}$ 

pDeliHandles[i] = (HANDLE) \_beginthread( DeliveryWorkerThread, 0, NULL );

if (pDeliHandles[i] == INVALID\_HANDLE\_VALUE)

 throw new CWEBCLNT\_ERR( ERR\_DELIVERY\_THREAD\_FAILED ); }}<br>}<br>}

}

 $\frac{1}{2}$ 

 break; case in the case of the case of the case of the case of the case of the case of the case of the case of the case of the case of the case of the case of the case of the case of the case of the case of the case of the case o DLL\_PROCESS\_DETACH: if the contract of the contract of the contract of the contract of the contract of the contract of the contract of the contract of the contract of the contract of the contract of the contract of the contract of the contrac (dwNumDeliveryThreads)  $\{$ if the contract of the contract of the contract of the contract of the contract of the contract of the contract of the contract of the contract of the contract of the contract of the contract of the contract of the contrac (txnDelilog != NULL)  ${1 \over 2}$  and  ${1 \over 2}$  and  ${1 \over 2}$  a //write event into txn log for STOP txnDelilog- >WriteCtrlRecToLog(TXN\_EVENT\_STOP, szMyComputerName, sizeof(szMyComputerName)); // This will do a clean shutdown of the delivery log file CTxnLog \*txnDelilogLocal = txnDelilog; txnDelilog= NULL; delete txnDelilogLocal;  $\}$  ) and the contract of the contract of the contract of  $\}$  . The contract of the contract of the contract of the contract of the contract of the contract of the contract of the contract of the contract of the contrac delete [] pDeliHandles; delete [] pDelBuff; CloseHandle( hWorkerSemaphore ); CloseHandle( hDoneEvent ); DeleteCriticalSection(&DelBuffCriticalSecti on); //  $\!\!/\!\!/$ Delete delivery delay critical section // DeleteCriticalSection(&hConnectCriticalSect ion); } DeleteCriticalSection(&TermCriticalSection) ; if the contract of the contract of the contract of the contract of the contract of the contract of the contract of the contract of the contract of the contract of the contract of the contract of the contract of the contrac (hLibInstanceTm != NULL) FreeLibrary( hLibInstanceTm ); hLibInstanceTm = NULL; if the contract of the contract of the contract of the contract of the contract of the contract of the contract of the contract of the contract of the contract of the contract of the contract of the contract of the contrac (hLibInstanceDb != NULL)

 FreeLibrary( hLibInstanceDb ); hLibInstanceDb = NULL; Sleep(500); break; default: /\* nothing \*/; } } catch (CBaseErr \*e)  $\left\{ \begin{array}{ccc} 1 & 1 & 1 \\ 1 & 1 & 1 \end{array} \right\}$  TCHAR szMsg[256]; \_sntprintf(szMsg, sizeof(szMsg), "%s error, code %d: %s", e-termine and the contract of the contract of the contract of the contract of the contract of the contract of the contract of the contract of the contract of the contract of the contract of the contract of the contract of >ErrorTypeStr(), e->ErrorNum(), e->ErrorText()); WriteMessageToEventLog( szMsg ); delete e; TerminateExtension(0); return FALSE; }  $\text{catch}$   $( \dots )$  $\left\{ \begin{array}{ccc} 1 & 1 & 1 \\ 1 & 1 & 1 \end{array} \right\}$  WriteMessageToEventLog(TEXT("Unhandled exception. DLL could not load.")); TerminateExtension(0); return FALSE; } return TRUE; } /\* FUNCTION: GetExtensionVersion \* \* PURPOSE: This function is called by the inet service when the DLL is first loaded. \* \* ARGUMENTS: \* ARGUMENTS: HSE\_VERSION\_INFO \*pVer passed in structure in which to place expected version number. \*  $*$  RETURNS: TRUE inet service expected return value. \*/ BOOL WINAPI GetExtensionVersion(HSE\_VERSION\_INFO \*pVer) { pVer->dwExtensionVersion = MAKELONG(HSE\_VERSION\_MINOR, HSE\_VERSION\_MAJOR); lstrcpyn(pVer->lpszExtensionDesc, "TPC-C Server.", HSE\_MAX\_EXT\_DLL\_NAME\_LEN); return TRUE;

/\* FUNCTION: TerminateExtension \* \* PURPOSE: This function is called by the inet service when the DLL is about to be unloaded. \* Release all resources in anticipation of being unloaded. \*  $*$  promond: TRUE inet service expected return value. \*/ BOOL WINAPI TerminateExtension( DWORD dwFlags ) { if (pDeliHandles)  $\left\{ \begin{array}{ccc} 1 & 1 & 1 \\ 1 & 1 & 1 \end{array} \right\}$ SetEvent( hDoneEvent ); for(DWORD i=0; i<dwNumDeliveryThreads; i++) WaitForSingleObject( pDeliHandles[i], INFINITE ); } TermDeleteAll(); return TRUE; } /\* FUNCTION: HttpExtensionProc \* \* PURPOSE: This function is the main entry point for the TPCC DLL. The internet service \* calls this function passing in the http string. \* \* ARGUMENTS: % MTS: EXTENSION\_CONTROL\_BLOCK<br>\* pECB structure pointer to pay structure pointer to passed in internet \* service information. \* \* RETURNS: DWORD HSE\_STATUS\_SUCCESS connection can be dropped if error \* HSE\_STATUS\_SUCCESS\_AND\_KEEP\_CONN keep connect valid comment sent \* \* COMMENTS: None \* \*/ DWORD WINAPI HttpExtensionProc(EXTENSION\_CONTROL\_BLOCK \*pECB) { int TermId, iSyncId; char szBuffer[4096]; int lpbSize; static char szHeader[] = "200 Ok";

}

 DWORD dwSize = 6; // initial value is strlen(szHeader) char szHeader1[4096]; DWORD dwAddr; // used to store Win32 exception address LPEXCEPTION\_POINTERS pExceptionInfo; // pointer to Win32 exception info #ifdef ICECAP StartCAP(); #endif // Use structured exception handling for Win32 exceptions // \_\_try  $\left\{ \begin{array}{ccc} 1 & 1 & 1 \\ 1 & 1 & 1 \end{array} \right\}$  ProcessCommand(pECB, szBuffer, TermId, iSyncId); } \_\_except ( pExceptionInfo = GetExceptionInformation(), // can call GetExceptionInformation only in filter (not handler) dwAddr = (DWORD)pExceptionInfo->ExceptionRecord- >ExceptionAddress, // save the address EXCEPTION EXECUTE HANDLER) // handle all exceptions  $\left\{ \begin{array}{ccc} 1 & 1 & 1 \\ 1 & 1 & 1 \end{array} \right\}$  char szMsg[512]; int iLen; MEMORY\_BASIC\_INFORMATION mbi ; VirtualQuery( (void\*)dwAddr, &mbi, sizeof( mbi ) ) ; DWORD hInstance = (DWORD)mbi.AllocationBase ; iLen = wsprintf(szMsg, TEXT("Unhandled exception (%#x) in Web Client's HttpExtensionProc. " "Occured at address %#x, base %#x, tpcc\_com.dll at %#x, tpcc.dll at %#x, tpcc\_com\_all.dll at %#x"), GetExceptionCode(), dwAddr, hInstance, GetModuleHandle("tpcc\_com.dll"), GetModuleHandle("tpcc.dll"), GetModuleHandle("tpcc\_com\_all.dll")); if (txnDelilog != NULL)  ${ }$  txnDelilog- >WriteCtrlRecToLog(TXN\_EVENT\_WARNING, szMsg, iLen + 1); }

GetExceptionCode(), TermId, iSyncId, szMsg, szBuffer ); } #ifdef ICECAP StopCAP(); #endif lpbSize = strlen(szBuffer); dwSize += lpbSize; dwSize += wsprintf(szHeader1, "Content-Type: text/html\r\n" "Content-Length:  $d\r\ln$ " "Connection: Keep- $\text{Alive}\r\n\r\n'$ , lpbSize); strcat( szHeader1, szBuffer ); (\*pECB->ServerSupportFunction)(pECB- >ConnID, HSE\_REQ\_SEND\_RESPONSE\_HEADER, szHeader, (LPDWORD) &dwSize, (LPDWORD)szHeader1); //finish up and keep connection pECB->dwHttpStatusCode = 200; return HSE\_STATUS\_SUCCESS\_AND\_KEEP\_CONN; } /\* FUNCTION: ProcessCommand \* \* PURPOSE: This function parses the commands from the driver and executes corresponding transactions. \* \* ARGUMENTS: EXTENSION CONTROL BLOCK \*pECB structure pointer to passed in internet \* service information. \* \* RETURNS: None (outputs into the szBuffer parameter). \* \* COMMENTS: Separated from HttpExtensionProc to be able to use structured exception handling in \* HttpExtensionProc (cannot mix C++ and Win32 exceptions in one functions). \* \*/ void ProcessCommand(EXTENSION\_CONTROL\_BLOCK \*pECB, char\* szBuffer, int& TermId, int& iSyncId) { int iCmd, FormId; try  $\left\{ \begin{array}{ccc} 1 & 1 & 1 \\ 1 & 1 & 1 \end{array} \right\}$  //process http query ProcessQueryString(pECB, &iCmd, &FormId, &TermId, &iSyncId);

ErrorForm( pECB, ERR\_TYPE\_WEBDLL,

if  $(Terminal != 0)$  ${ }$ if ( TermId < 0 || TermId >= Term.iNumEntries || Term.pClientData[TermId].iNextFree != -1 )  ${ }$  //debugging... char de la constantin de la constantin de la constantin de la constantin de la constantin de la constantin de szTmp[128]; wsprintf( szTmp, "Invalid term ID; TermId = %d", TermId ); WriteMessageToEventLog( szTmp ); throw new CWEBCLNT\_ERR( ERR\_INVALID\_TERMID ); }<br>}<br>{} //must have a valid syncid here since termid is valid if (iSyncId != Term.pClientData[TermId].iSyncId) throw new CWEBCLNT\_ERR( ERR\_INVALID\_SYNC\_CONNECTION ); //set use time Term.pClientData[TermId].iTickCount = GetTickCount(); } switch(iCmd) {} case 0: WelcomeForm(pECB, szBuffer); break; case 1: switch( FormId ) { case WELCOME\_FORM: case MAIN\_MENU\_FORM: break; case NEW\_ORDER\_FORM: ProcessNewOrderForm(pECB, TermId, szBuffer); break; case PAYMENT\_FORM: ProcessPaymentForm(pECB, TermId, szBuffer); break; case DELIVERY\_FORM: ProcessDeliveryForm(pECB, TermId, szBuffer); break; case ORDER\_STATUS\_FORM: ProcessOrderStatusForm(pECB, TermId, szBuffer);

 break; case STOCK\_LEVEL\_FORM: ProcessStockLevelForm(pECB, TermId, szBuffer); break; } break; case 2: // new-order selected from menu; display new-order input form MakeNewOrderForm(TermId, NULL, INPUT\_FORM, szBuffer); break; case 3: // payment selected from menu; display payment input form MakePaymentForm(TermId, NULL, INPUT\_FORM, szBuffer); break; case 4: // delivery selected from menu; display delivery input form MakeDeliveryForm(TermId, NULL, INPUT\_FORM, szBuffer); break; case 5: // order-status selected from menu; display order-status input form MakeOrderStatusForm(TermId, NULL, INPUT\_FORM, szBuffer); break; case 6: // stock-level selected from menu; display stock-level input form MakeStockLevelForm(TermId, NULL, INPUT\_FORM, szBuffer); break; case 7: // ExitCmd TermDelete(TermId); WelcomeForm(pECB, szBuffer); break; case 8: SubmitCmd(pECB, szBuffer); break; case 9: // menu MakeMainMenuForm(TermId, Term.pClientData[TermId].iSyncId, szBuffer); break;  $C^2$ case 10: // CMD=Clear // resets all connections; should only be used when no other connections are active

 TermDeleteAll(); TermInit(); WelcomeForm(pECB, szBuffer); break; case 11: // CMD=Stats StatsCmd(pECB, szBuffer); break; } } catch (CBaseErr \*e)  $\left\{ \begin{array}{ccc} 1 & 1 & 1 \\ 1 & 1 & 1 \end{array} \right\}$  ErrorForm( pECB, e->ErrorType(), e->ErrorNum(), TermId, iSyncId, e->ErrorText(), szBuffer ); delete e; } } void WriteMessageToEventLog(LPTSTR lpszMsg) { TCHAR szMsg[256]; HANDLE hEventSource; LPTSTR lpszStrings[2]; // Use event logging to log the error.  $\frac{1}{2}$  hEventSource = RegisterEventSource(NULL, TEXT("TPCC.DLL")); \_stprintf(szMsg, TEXT("Error in TPCC.DLL: ")); lpszStrings[0] = szMsg; lpszStrings[1] = lpszMsg; if (hEventSource != NULL)  $\left\{ \begin{array}{ccc} 1 & 1 & 1 \\ 1 & 1 & 1 \end{array} \right\}$  ReportEvent(hEventSource, // handle of event source EVENTLOG\_ERROR\_TYPE, // event type 0,  $\overline{1/2}$  event category 0, // event ID NULL,  $\sqrt{2}$  // current user's SID 2, // strings in lpszStrings 0,  $\frac{1}{\sqrt{2}}$  // no bytes of raw data (LPCTSTR \*)lpszStrings, // array of error strings<br>NULL); // no raw data (VOID) DeregisterEventSource(hEventSource); } } /\* FUNCTION: DeliveryWorkerThread \*  $\star$  PURPOSE: This function processes deferred delivery txns. There are typically several

threads running this routine. The number of threads is determined by an entry read from the registry. The thread waits for work by waiting on semaphore. When a delivery txn is posted, the semaphore is released. After processing the delivery txn, information is logged to record the txn status and execution \* time. \*/ /\*static\*/ void DeliveryWorkerThread(void \*ptr) {  $\texttt{CTPCC\_BASE} \qquad \qquad \texttt{\text{\texttt{*pTxn}} = NULL};$  DELIVERY\_TRANSACTION delivery; PDELIVERY\_DATA pDeliveryData; TXN\_RECORD\_TPCC\_DELIV\_DEF txnDeliRec; DWORD index; **HANDLE**  handles[2]; SYSTEMTIME trans\_end; //delivery transaction finished time SYSTEMTIME trans\_start; //delivery transaction start time assert(txnDelilog != NULL); try  $\left\{ \begin{array}{ccc} 1 & 1 & 1 \\ 1 & 1 & 1 \end{array} \right\}$  if (Reg.eDB\_Protocol == ODBC)  ${ }$   $\{$   $\}$   $\{$   $\}$   $\{$   $\}$   $\{$   $\}$  if (Reg.dwConnectDelay > 0) { //  $\!\!/\!\!/$ Synchronize connect (for VIA) // EnterCriticalSection(&hConnectCriticalSecti on); Sleep(Reg.dwConnectDelay); LeaveCriticalSection(&hConnectCriticalSecti on); }}<br>}<br>} pTxn = pCTPCC\_ODBC\_new( Reg.szDbServer, Reg.szDbUser, Reg.szDbPassword, szMyComputerName, Reg.szDbName,

 Reg.szSPPrefix, Reg.bCallNoDuplicatesNewOrder ); } pDeliveryData = pTxn- >BuffAddr\_Delivery(); } catch (CBaseErr \*e)  $\left\{ \begin{array}{ccc} 1 & 1 & 1 \\ 1 & 1 & 1 \end{array} \right\}$  char szTmp[1024]; wsprintf( szTmp, "Error in Delivery Txn thread. Could not connect to database. " "%s. Server=%s, User=%s, Password=%s, Database=%s", e-termine and the contract of the contract of the contract of the contract of the contract of the contract of the contract of the contract of the contract of the contract of the contract of the contract of the contract of >ErrorText(), Reg.szDbServer, Reg.szDbUser, Reg.szDbPassword, Reg.szDbName ); WriteMessageToEventLog( szTmp ); delete e; goto ErrorExit; }  $\text{catch}$  (...)  $\left\{ \begin{array}{ccc} 1 & 1 & 1 \\ 1 & 1 & 1 \end{array} \right\}$  WriteMessageToEventLog(TEXT("Unhandled exception caught in DeliveryWorkerThread.")); goto ErrorExit; } while (TRUE)  $\left\{ \begin{array}{ccc} 1 & 1 & 1 \\ 1 & 1 & 1 \end{array} \right\}$  try  ${1 \over 2}$   ${1 \over 2}$  //while delivery thread running, i.e. user has not requested termination while (TRUE)  $\{$  // need to wait for multiple objects: program exit or worker semaphore; handles[0] = hDoneEvent; handles[1] = hWorkerSemaphore; index = WaitForMultipleObjects( 2, &handles[0], FALSE, INFINITE ); if (index == WAIT\_OBJECT\_0) goto ErrorExit; ZeroMemory(&txnDeliRec, sizeof(txnDeliRec)); txnDeliRec.TxnType = TXN\_REC\_TYPE\_TPCC\_DELIV\_DEF;

 // make a local copy of current entry from delivery buffer and increment buffer index EnterCriticalSection(&DelBuffCriticalSectio n); delivery = \*(pDelBuff+dwDelBuffBusyIndex); dwDelBuffFreeCount++; dwDelBuffBusyIndex++; if the contract of the contract of the contract of the contract of the contract of the contract of the contract of the contract of the contract of the contract of the contract of the contract of the contract of the contrac if<br>// wrap- $(dwDelBufferBayIndex == dwDelBufferSize)$ around if at end of buffer dwDelBuffBusyIndex = 0; LeaveCriticalSection(&DelBuffCriticalSectio n); pDeliveryData->w\_id = delivery.w\_id; pDeliveryData->o\_carrier\_id = delivery.o\_carrier\_id; txnDeliRec.w\_id = pDeliveryData->w\_id; txnDeliRec.o\_carrier\_id = pDeliveryData- >o\_carrier\_id; txnDeliRec.TxnStartT0 = Get64BitTime(&delivery.queue); GetLocalTime( &trans\_start ); pTxn- >Delivery(); GetLocalTime( &trans\_end ); //log txn txnDeliRec.TxnStatus = ERR\_SUCCESS; for (int i=0;  $i < 10; i++$  txnDeliRec.o\_id[i] = pDeliveryData- >o\_id[i]; txnDeliRec.DeltaT4 = (int)(Get64BitTime(&trans\_end) txnDeliRec.TxnStartT0); txnDeliRec.DeltaTxnExec = (int)(Get64BitTime(&trans\_end) - Get64BitTime(&trans\_start)); if the contract of the contract of the contract of the contract of the contract of the contract of the contract of the contract of the contract of the contract of the contract of the contract of the contract of the contrac

(txnDelilog != NULL)

 txnDelilog->WriteToLog(&txnDeliRec); } } catch (CBaseErr \*e)  ${1 \over 2}$   ${1 \over 2}$  char szTmp[1024]; wsprintf( szTmp, "%s Error (code %d) in Delivery Txn thread. %s", e->ErrorTypeStr(), e->ErrorNum(), e->ErrorText() ); WriteMessageToEventLog( szTmp ); // log the error txn txnDeliRec.TxnStatus = e->ErrorType(); if (txnDelilog != NULL) txnDelilog- >WriteToLog(&txnDeliRec); delete e; } catch (...)  ${ }$   $\{$   $\}$   $\{$   $\}$   $\{$   $\}$   $\{$   $\}$  // unhandled exception; shouldn't happen; not much we can do... WriteMessageToEventLog(TEXT("Unhandled exception caught in DeliveryWorkerThread.")); } } ErrorExit: if (Reg.dwConnectDelay > 0)  $\left\{ \begin{array}{ccc} 1 & 1 & 1 \\ 1 & 1 & 1 \end{array} \right\}$  // Synchronize disconnect (for VIA) // EnterCriticalSection(&hConnectCriticalSecti on); Sleep(Reg.dwConnectDelay); } delete pTxn; if (Reg.dwConnectDelay > 0)  $\left\{ \begin{array}{ccc} 1 & 1 & 1 \\ 1 & 1 & 1 \end{array} \right\}$ // Synchronize disconnect (for VIA) // LeaveCriticalSection(&hConnectCriticalSecti on); } endthread(); /\* FUNCTION: PostDeliveryInfo

}

\*

 \* PURPOSE: This function enters the delivery txn into the deferred delivery buffer. \* \* RETURNS: BOOL FALSE delivery information posted successfully \* TRUE error cannot post delivery info \*/ BOOL PostDeliveryInfo(long w\_id, short o\_carrier\_id) { BOOL bError; EnterCriticalSection(&DelBuffCriticalSectio n); if (dwDelBuffFreeCount > 0)  $\left\{ \begin{array}{ccc} 1 & 1 & 1 \\ 1 & 1 & 1 \end{array} \right\}$  bError = FALSE; (pDelBuff+dwDelBuffFreeIndex)-  $\rightarrow$ w\_id = w\_id; (pDelBuff+dwDelBuffFreeIndex)- >o\_carrier\_id = o\_carrier\_id; GetLocalTime(&(pDelBuff+dwDelBuffFreeIndex) ->queue); dwDelBuffFreeCount--; dwDelBuffFreeIndex++; if (dwDelBuffFreeIndex == dwDelBuffSize) dwDelBuffFreeIndex = 0; // wrap-around if at end of buffer } else // No free buffers. Return an error, which indicates that the delivery buffer is full. // Most likely, the number of delivery worker threads needs to be increased to keep up // with the txn rate. bError = TRUE; LeaveCriticalSection(&DelBuffCriticalSectio n); if (!bError) // increment worker semaphore to wake up a worker thread ReleaseSemaphore( hWorkerSemaphore, 1, NULL ); return bError; } /\* FUNCTION: ProcessQueryString \*  $*$  PURPOSE: This function extracts the relevent information out of the http command passed in from the browser. \*

 \* COMMENTS: If this is the initial connection i.e. client is at welcome screen then \* there will not be a terminal id or current form id. If this is the case then the pTermid and pFormid return values are undefined. \*/ void ProcessQueryString(EXTENSION\_CONTROL\_BLOCK \*pECB, int \*pCmd, int \*pFormId, int \*pTermId, int \*pSyncId) { char \*ptr = pECB->lpszQueryString; char szBuffer[25]; int i; //allowable client command strings i.e. CMD=command static char \*szCmds[] = { "Process", "..NewOrder..", "..Payment..", "..Delivery..", "..Order-Status..", "..Stock-Level..", "..Exit..", "Submit", "Menu", "Clear", "Stats", "" };  $*$ pCmd = 0; // default is the login screen \*pTermId = 0; // if no params (i.e., empty query string), then return login screen if (strlen(pECB->lpszQueryString) == 0) return; // parse FORMID, TERMID, and SYNCID \*pFormId = GetIntKeyValue(&ptr, "FORMID", NO\_ERR, NO\_ERR); \*pTermId = GetIntKeyValue(&ptr, "TERMID", NO\_ERR, NO\_ERR); \*pSyncId = GetIntKeyValue(&ptr, "SYNCID", NO\_ERR, NO\_ERR); // parse CMD GetKeyValue(&ptr, "CMD", szBuffer, sizeof(szBuffer), ERR\_COMMAND\_UNDEFINED); // see which command it matches for $(i=0; j; i++)$  $\left\{ \begin{array}{ccc} 1 & 1 & 1 \\ 1 & 1 & 1 \end{array} \right\}$ if  $(szCmds[i][0] == 0)$  // no more; no match; return error throw new CWEBCLNT\_ERR( ERR\_COMMAND\_UNDEFINED ) ; if ( !strcmp(szCmds[i], szBuffer) )  ${1 \over 2}$   ${1 \over 2}$   $\text{*pCmd = } \text{i+1;}$ break;

} /\* FUNCTION: void WelcomeForm \* \*/ void WelcomeForm(EXTENSION\_CONTROL\_BLOCK \*pECB, char \*szBuffer) { char szTmp[1024]; //welcome to tpc-c html form buffer, this is first form client sees. strcpy( szBuffer, "<HTML><HEAD><TITLE>TPC-C Web Client</TITLE></HEAD><BODY>" "<B><BIG>Microsoft TPC-C Web Client (ver  $4.69$ )</BIG></B> <BR> <BR>" "<font face=\"Courier New\"><PRE>" "Compiled: "\_\_DATE\_\_", "\_\_TIME\_\_" <BR>" "Source: "\_\_FILE\_\_" ("\_\_TIMESTAMP\_\_") <BR>" "</PRE></font>" "<FORM ACTION=\"tpcc.dll\" METHOD=\"GET\">" "<INPUT TYPE=\"hidden\" NAME=\"STATUSID\"  $VALUE = \Upsilon \cdot 0 \Upsilon$ ">" "<INPUT TYPE=\"hidden\" NAME=\"ERROR\"  $VALUE = \Upsilon \cdot 0 \Upsilon$ ">" "<INPUT TYPE=\"hidden\" NAME=\"FORMID\"  $VATJIF=\1'1\$  "<INPUT TYPE=\"hidden\" NAME=\"TERMID\" <code>VALUE=\"0\">"</code> "<INPUT TYPE=\"hidden\" NAME=\"SYNCID\"  $VALUE = \Upsilon \cdot 0 \Upsilon$  "<INPUT TYPE=\"hidden\" NAME=\"VERSION\" VALUE=\"" WEBCLIENT\_VERSION "\">" ), the contract of the contract of  $\mathbf{r}$ sprintf( szTmp, "Configuration Settings: <BR><font face=\"Courier New\" color=\"blue\"><PRE>" "Txn Monitor = <B>%s</B><BR>" "Database protocol = <B>%s</B><BR>" "Max Connections = <B>%d</B><BR>" "#of Delivery Threads = <B>%d</B><BR>"

}

}
"Max Pending Deliveries = <B>%d</B><BR>" , szTxnMonNames[Reg.eTxnMon], szDBNames[Reg.eDB\_Protocol], Reg.dwMaxConnections, dwNumDeliveryThreads, dwDelBuffSize ); strcat( szBuffer, szTmp); if (Reg.eTxnMon == COM)  $\left\{ \begin{array}{ccc} 1 & 1 & 1 \\ 1 & 1 & 1 \end{array} \right\}$  sprintf( szTmp, "COM Single  $\texttt{Pool} \qquad \qquad = \langle \texttt{B>8s} \langle \texttt{B>}\langle \texttt{B>}\rangle \texttt{R>''} \; ,$  Reg.bCOM\_SinglePool ? "YES" : "NO" ); strcat( szBuffer, szTmp); } strcat( szBuffer, "</PRE></font>"); if (Reg.eTxnMon == None) // connection options may be specified when not using a txn monitor<br>sprintf(szTmp, "Please enter  $sprintf($  szTmp, your database options for this connection:<BR>" "<font face=\"Courier New\" color=\"blue\"><PRE>" "DB Server = <INPUT NAME=\"db\_server\" SIZE=20 VALUE=\"%s\"><BR>" "DB User ID = <INPUT NAME=\"db\_user\" SIZE=20 VALUE=\"%s\"><BR>" "DB Password = <INPUT NAME=\"db\_passwd\" SIZE=20 VALUE=\"%s\"><BR>" "DB Name = <INPUT NAME=\"db\_name\" SIZE=20 VALUE=\"%s\"><BR>" "</PRE></font>" , Reg.szDbServer, Reg.szDbUser, Reg.szDbPassword, Reg.szDbName ); else // if using a txn monitor, connection options are determined from registry; can't // set per user. show options fyi sprintf( szTmp, "Database options which will be used by the transaction monitor:<BR>" "<font face=\"Courier New\" color=\"blue\"><PRE>" "DB Server = <B>%s</B><BR>" "DB User ID = <B>%s</B><BR>" "DB Password = <B>%s</B><BR>"

```
"DB Name = <B>8s</math> <math><B>8s</math> <math><B>8s</math>
```
"</PRE></font>"

```
Reg.szDbServer, Reg.szDbUser, Reg.szDbPassword, 
Reg. szDbName ):
           strcat( szBuffer, szTmp);
```
 $\overline{\phantom{a}}$ 

 sprintf( szTmp, "Please enter your Warehouse and District for this session:<BR>"

```
 "<font face=\"Courier New\" 
color=\"blue\"><PRE>" ); 
           strcat( szBuffer, szTmp); 
           strcat( szBuffer, "Warehouse ID = <INPUT 
NAME=\"w_id\" SIZE=6><BR>"
```

```
 "District ID = <INPUT NAME=\"d_id\" 
SIZE=2><BR>"
```
"</PRE></font><HR>"

```
 "<INPUT TYPE=\"submit\" NAME=\"CMD\" 
VALUE=\"Submit\">"
```

```
 "</FORM></BODY></HTML>");
```

```
/* FUNCTION: SubmitCmd  * * PHRPOSE:
                   This function allocated a new
terminal id in the Term structure array. 
 *
```

```
 */
```
 $\left\{ \begin{array}{ccc} 1 & 1 & 1 \\ 1 & 1 & 1 \end{array} \right\}$ 

}

```
void SubmitCmd(EXTENSION_CONTROL_BLOCK *pECB, char 
*szBuffer) 
{
```

```
 int iNewTerm; 
 char *ptr = pECB->lpszQueryString;
```
char szVersion[32] =  $\{ 0 \}$ ;<br>char szServer[32] =  $\{ 0 \}$ ; szServer[32] char szUser[32] = "sa";

```
char szPassword[32] = \{ 0 \};<br>char szDatabase[32] = "tpcc";
                    szDatabase[32]
           // validate version field; the version 
field ensures that the RTE is synchronized with the 
web client 
 GetKeyValue(&ptr, "VERSION", szVersion, 
sizeof(szVersion), ERR_VERSION_MISMATCH);
          if ( strcmp( szVersion, WEBCLIENT VERSION )
 ) 
                     throw new CWEBCLNT_ERR( 
ERR_VERSION_MISMATCH );
```

```
 if (Reg.eTxnMon == None)
```

```
 // parse Server name
```

```
 GetKeyValue(&ptr, "db_server", 
szServer, sizeof(szServer), ERR_NO_SERVER_SPECIFIED); 
                       // parse User name 
                       GetKeyValue(&ptr, "db_user", 
szUser, sizeof(szUser), NO_ERR); 
                       // parse Password 
                       GetKeyValue(&ptr, "db_passwd", 
szPassword, sizeof(szPassword), NO ERR);
                       // parse Database name 
                      GetKeyValue(&ptr, "db_name",
szDatabase, sizeof(szDatabase), NO_ERR); 
 } 
           // parse warehouse ID 
           int w_id = GetIntKeyValue(&ptr, "w_id", 
ERR_HTML_ILL_FORMED, ERR_W_ID_INVALID); 
           if ( w_id < 1 ) 
                      throw new CWEBCLNT_ERR( 
ERR_W_ID_INVALID ); 
           // parse district ID 
           int d_id = GetIntKeyValue(&ptr, "d_id", 
ERR_HTML_ILL_FORMED, ERR_D_ID_INVALID); 
           if ( d_id < 1 || d_id > 10 ) 
                      throw new CWEBCLNT_ERR( 
ERR_D_ID_INVALID );
           iNewTerm = TermAdd(); 
           Term.pClientData[iNewTerm].w_id = w_id; 
           Term.pClientData[iNewTerm].d_id = d_id; 
           try 
\left\{ \begin{array}{ccc} 1 & 1 & 1 \\ 1 & 1 & 1 \end{array} \right\} if (Reg.eTxnMon == COM)
```

```
 Term.pClientData[iNewTerm].pTxn = 
pCTPCC_COM_new( Reg.bCOM_SinglePool ); 
                    else if (Reg.eDB_Protocol ==
ODBC)
```
 Term.pClientData[iNewTerm].pTxn = pCTPCC\_ODBC\_new( szServer, szUser, szPassword, szMyComputerName,

```
 szDatabase, Reg.szSPPrefix,
```

```
 Reg.bCallNoDuplicatesNewOrder ); 
 } 
             \text{catch} ( \ldots )\left\{ \begin{array}{ccc} 1 & 1 & 1 \\ 1 & 1 & 1 \end{array} \right\} TermDelete(iNewTerm); 
                             throw; // pass 
exception upward
```
 MakeMainMenuForm(iNewTerm, Term.pClientData[iNewTerm].iSyncId, szBuffer);

}

```
} 
/* FUNCTION: StatsCmd  * * PHRPOSE:
                       This function returns to the

browser the total number of active terminal ids. 
 * This routine is for development/debugging purposes. 
 * 
 */ void StatsCmd(EXTENSION_CONTROL_BLOCK *pECB, char 
*szBuffer) 
{ 
            int i;  int iTotal;  EnterCriticalSection(&TermCriticalSection); 
           iTotal = 0;

 for(i=0; i<Term.iNumEntries; i++) 
\{ if (Term.pClientData[i].iNextFree 
= -1)
                                  iTota1++;
 } 
            LeaveCriticalSection(&TermCriticalSection); 
            wsprintf( szBuffer, 
            "<HTML><HEAD><TITLE>TPC-C Web Client Stats</TITLE></HEAD>"  "<BODY><B><BIG> Total 
Active Connections: %d </BIG></B><BR></BODY></HTML>"  , iTotal ); 
} 
char *CWEBCLNT_ERR::ErrorText() 
{ 
            static SERRORMSG errorMsgs[] = 
\left\{ \begin{array}{ccc} 1 & 1 & 1 \\ 1 & 1 & 1 \end{array} \right\}ERR_COMMAND_UNDEFINED,
            "Command undefined." \}, and the contract of the contract of the contract of the contract of the contract of the contract of the contract of the contract of the contract of the contract of the contract of the contract of the contract of the
                                  ERR_D_ID_INVALID,
            "Invalid District ID Must be 1 to 10." , where the contract of \{ \} , \{ \} {
 ERR_DELIVERY_CARRIER_ID_RANGE, 
                        "Delivery Carrier ID out of range 
must be 1 - 10."
            }, 
{ } ERR_DELIVERY_CARRIER_INVALID, 
            "Delivery Carrier ID invalid must be 
numeric 1 - 10.{ }ERR_DELIVERY_MISSING_OCD_KEY,
```

```
, where the contract of \{ \} , \{ \}{ } ERR_DELIVERY_THREAD_FAILED, 
                         "Could not start delivery worker 
thread." , where the contract of \{ \} , \{ \}ERR_GETPROCADDR_FAILED.
             "Could not map proc in DLL. GetProcAddr 
error. DLL="
                                    ERR_HTML_ILL_FORMED,
             "Required key field is missing from HTML 
string."
 {
 ERR_INVALID_SYNC_CONNECTION, 
             "Invalid Terminal Sync ID." 
\}, where \{ , we have the set of \}, where \{ERR_INVALID_TERMID,
             "Invalid Terminal ID." \left\{\begin{array}{ccc} & & \texttt{ERR\_LOADDLL\_FAILED}\,, \end{array}\right. "Load of DLL failed. DLL=" \}, and the contract of the contract of the contract of the contract of the contract of the contract of the contract of the contract of the contract of the contract of the contract of the contract of the contract of the
{ }ERR_MAX_CONNECTIONS_EXCEEDED,
 "No connections available. Max Connections 
is probably too low." },
 {
 ERR_MISSING_REGISTRY_ENTRIES, 
             "Required registry entries are missing. 
Rerun INSTALL to correct."
{ }ERR_NEWORDER_CUSTOMER_INVALID,
                         "New Order customer id invalid data type, range = 1 to 3000." \},
{ }ERR_NEWORDER_CUSTOMER_KEY,
                         "New Order missing Customer key 
\"CID*\"." 
, where the contract of the contract \} , and \{x_i\}{ } ERR_NEWORDER_DISTRICT_INVALID, 
                         "New Order District ID Invalid range 1 - 10." 
, where the contract of \{ \} , \{ \} {
 ERR_NEWORDER_FORM_MISSING_DID, 
                         "New Order missing District key 
\"DID*\"." 
, and the contract of the contract of \{ \} , and the contract of the contract of the contract of the contract of the contract of the contract of the contract of the contract of the contract of the contract of the contra
{ } ERR_NEWORDER_ITEMID_INVALID, 
             "New Order Item Id is wrong data type, must 
be numeric." {}
```
"Delivery missing Carrier ID key \"OCD\*\"."

 ${ }$  ERR\_NEWORDER\_ITEMID\_RANGE, "New Order Item Id is out of  $range. Range = 1 to 999999.$ " { ERR\_NEWORDER\_ITEMID\_WITHOUT\_SUPPW, "New Order Item\_Id field entered without a corresponding Supp W."  $\Big\}$ , { ERR\_NEWORDER\_MISSING\_IID\_KEY, "New Order missing Item Id key \"IID\*\"." , where the contract of  $\{ \}$  ,  $\{ \}$  { ERR\_NEWORDER\_MISSING\_QTY\_KEY, "New Order Missing Qty key \"Qty##\*\"." , where the contract of  $\{ \}$  ,  $\{ \}$  ${ }$  ERR\_NEWORDER\_MISSING\_SUPPW\_KEY, "New Order missing Supp\_W key \"SP##\*\"." , where the contract of the contract  $\}$  , and the contract of the contract of the contract of the contract of the contract of the contract of the contract of the contract of the contract of the contract of the contract  ${ }$ ERR\_NEWORDER\_NOITEMS\_ENTERED. "New Order No order lines entered." , and the contract of the contract of  $\{ \}$  , and the contract of the contract of the contract of the contract of the contract of the contract of the contract of the contract of the contract of the contract of the contra { ERR\_NEWORDER\_QTY\_INVALID, "New Order Qty invalid must be numeric range 1 - 99." }, ERR\_NEWORDER\_QTY\_RANGE, "New Order Qty is out of range. Range =  $\frac{1}{3}$ to 99."  $\Big\}$ ,  ${ }$ ERR\_NEWORDER\_OTY\_WITHOUT\_SUPPW, "New Order Qty field entered without a corresponding Supp  $W.$ " },  ${ }$  ERR\_NEWORDER\_SUPPW\_INVALID, "New Order Supp\_W invalid data type must be numeric." },  ${ }$ ERR\_NO\_SERVER\_SPECIFIED, "No Server name specified."  $\}$  , and the contract of  $\}$  , and the contract of  $\}$  , and the contract of  $\{$  ${ }$  ERR\_ORDERSTATUS\_CID\_AND\_CLT, "Order Status Only Customer ID or Last Name may be entered, not both." }, { ERR\_ORDERSTATUS\_CID\_INVALID, "Order Status Customer ID invalid, range must be numeric  $1 - 3000.$ " },  ${ }$ ERR\_ORDERSTATUS\_CLT\_RANGE,

HP TPC-C FULL DISCLOSURE REPORT A-37 August 2010 © Copyright 2010 Hewlett-Packard Development Company, L.P

"Order Status Customer last name

longer than 16 characters." },

 ${ }$  ERR\_ORDERSTATUS\_DID\_INVALID, "Order Status District invalid, value must be numeric  $1 - 10.$ " }, { ERR\_ORDERSTATUS\_MISSING\_CID\_CLT, "Order Status Either Customer ID or Last Name must be entered." $\}$ , { ERR\_ORDERSTATUS\_MISSING\_CID\_KEY, "Order Status missing Customer key \"CID\*\"." , where the contract of  $\{ \}$  ,  $\{ \}$  { ERR\_ORDERSTATUS\_MISSING\_CLT\_KEY, "Order Status missing Customer Last Name key  $\Upsilon$ "CLT\* $\Upsilon$ "." { ERR\_ORDERSTATUS\_MISSING\_DID\_KEY, "Order Status missing District key \"DID\*\"." , where the contract of the contract  $\}$  , and  $\{x_i\}$  { ERR\_PAYMENT\_CDI\_INVALID, "Payment Customer district invalid must be numeric." },  ${ }$  ERR\_PAYMENT\_CID\_AND\_CLT, "Payment Only Customer ID or Last Name may be entered, not both." },  ${ }$  ERR\_PAYMENT\_CUSTOMER\_INVALID, "Payment Customer data type invalid, must be numeric."  ${ }$  ERR\_PAYMENT\_CWI\_INVALID, "Payment Customer Warehouse invalid, must be numeric." }, { ERR\_PAYMENT\_DISTRICT\_INVALID, "Payment District ID is invalid, must be 1  $-10.$ "},  ${ }$  ERR\_PAYMENT\_HAM\_INVALID, "Payment Amount invalid data type must be numeric." }, ERR\_PAYMENT\_HAM\_RANGE, "Payment Amount out of range, 0 - 9999.99." , where the contract of the contract  $\}$  , and  $\{x_i\}$  ${z_1}$  and  ${z_2}$  and  ${z_3}$  and  ${z_4}$  and  ${z_5}$  and  ${z_6}$  and  ${z_7}$  and  ${z_7}$  and  ${z_7}$  and  ${z_7}$  and  ${z_7}$  and  ${z_7}$  and  ${z_7}$  and  ${z_7}$  and  ${z_7}$  and  ${z_7}$  and  ${z_7}$  and  ${z_7}$  and  ${z_7$ ERR\_PAYMENT\_LAST\_NAME\_TO\_LONG, "Payment Customer last name longer than 16 characters." },  ${ }$  ERR\_PAYMENT\_MISSING\_CDI\_KEY, "Payment missing Customer district key

\"CDI\*\"." },  ${ }$  ERR\_PAYMENT\_MISSING\_CID\_CLT, "Payment Either Customer ID or Last Name must be entered." { ERR\_PAYMENT\_MISSING\_CID\_KEY, "Payment missing Customer Key \"CID\*\"." , where the contract of  $\{ \}$  ,  $\{ \}$  ${ }$  ERR\_PAYMENT\_MISSING\_CLT\_KEY, "Payment missing Customer Last Name key  $\Upsilon$ "CLT\* $\Upsilon$ "." },  ${ }$  ERR\_PAYMENT\_MISSING\_CWI\_KEY, "Payment missing Customer Warehouse key \"CWI\*\"." },  ${z_1}$  and  ${z_2}$  and  ${z_3}$  and  ${z_4}$  and  ${z_5}$  and  ${z_6}$  and  ${z_7}$  and  ${z_7}$  and  ${z_7}$  and  ${z_7}$  and  ${z_7}$  and  ${z_7}$  and  ${z_7}$  and  ${z_7}$  and  ${z_7}$  and  ${z_7}$  and  ${z_7}$  and  ${z_7}$  and  ${z_7$  ERR\_PAYMENT\_MISSING\_DID\_KEY, "Payment missing District Key \"DID\*\"." , where the contract of  $\{ \}$  ,  $\{ \}$  ${ }$  ERR\_PAYMENT\_MISSING\_HAM\_KEY, "Payment missing Amount key \"HAM\*\"." , where the contract of the contract  $\}$  , and  $\{x_i\}$  ${ }$  ERR\_STOCKLEVEL\_MISSING\_THRESHOLD\_KEY, "Stock Level; missing Threshold key  $\sum$  "T<sup>\*</sup> $\sum$ ". }, { ERR\_STOCKLEVEL\_THRESHOLD\_INVALID, "Stock Level; Threshold value must be in the range =  $1 - 99.$ "}, { ERR\_STOCKLEVEL\_THRESHOLD\_RANGE, "Stock Level Threshold out of range, range must be  $1 - 99.$ " { ERR\_VERSION\_MISMATCH, "Invalid version field. RTE and Web Client are probably out of sync." }, { ERR\_W\_ID\_INVALID, "Invalid Warehouse ID." , where the contract of the contract of the contract of the contract of the contract of the contract of the contract of the contract of the contract of the contract of the contract of the contract of the contract of the c  $\{$  0, ""  $\}$  ) and the contract of the contract of the contract of  $\}$  . The contract of the contract of the contract of the contract of the contract of the contract of the contract of the contract of the contract of the contrac }; char szTmp[256]; int  $i = 0$ ;

 while (TRUE)  $\left\{ \begin{array}{ccc} 1 & 1 & 1 \\ 1 & 1 & 1 \end{array} \right\}$  if (errorMsgs[i].szMsg[0] == 0)  ${1 \over 2}$   ${1 \over 2}$  strcpy( szTmp, "Unknown error number." ); break; }  $if$  (m Error == errorMsgs[i].iError)  ${1 \over 2}$   ${1 \over 2}$  strcpy( szTmp, errorMsgs[i].szMsg ); break; }  $i++$ ; } if (m\_szTextDetail) strcat( szTmp, m\_szTextDetail ); if (m\_SystemErr) wsprintf( szTmp+strlen(szTmp), " Error=%d", m\_SystemErr ); m\_szErrorText = new char[strlen(szTmp)+1]; strcpy( m\_szErrorText, szTmp ); return m\_szErrorText; } /\* FUNCTION: GetKeyValue \* \* PURPOSE: This function parses a http formatted string for specific key values. \* \* ARGUMENTS: char \*pQueryString http string from client browser \* char \*pKey key value to look for \* char \*pValue character array into which to place key's value  $\star$  intervals and  $\star$  intervals are  $\star$  intervals and  $\star$  iMax maximum length of key value array. \* WEBERROR err error value to throw \* \* RETURNS: nothing. \* \* ERROR: if (the pKey value is not found) then  $\star$  if the internal contract of the internal contract of the internal contract of the internal contract of the internal contract of the internal contract of the internal contract of the internal contract of the internal  $(err == 0)$ \* return (empty string) \* else

\* throw CWEBCLNT\_ERR(err) \* \* COMMENTS: http keys are formatted either KEY=value& or KEY=value\0. This DLL formats<br>\* TPC-C input \* TPC-C input fields in such a manner that the keys can be extracted in the above manner. \*/ void GetKeyValue(char \*\*pQueryString, char \*pKey, char \*pValue, int iMax, WEBERROR err) { char \*ptr; if ( !(ptr=strstr(\*pQueryString, pKey)) ) goto ErrorExit; ptr += strlen(pKey); if (  $*ptr$   $!=$   $!=$   $\cdot$   $=$   $\cdot$  ) goto ErrorExit;  $n+r++;$ iMax--; // one position is for terminating null while( \*ptr && \*ptr != '&' && iMax) {  $*$ pValue++ =  $*$ ptr++; iMax--; } \*pValue = 0; // terminating null \*pQueryString = ptr; return; ErrorExit: if (err != NO\_ERR) throw new CWEBCLNT\_ERR( err ); \*pValue = 0; // return empty result string } /\* FUNCTION: GetIntKeyValue \* \* PURPOSE: This function parses a http formatted string for a specific key value. \* \* ARGUMENTS: char \*pQueryString http string from client browser  $\star$  characteristic character  $\star$  \*pKey key value to look for \* WEBERROR NoKeyErr error value to throw if key not found \* WEBERROR NotIntErr error value to throw if value not numeric \* \* RETURNS: integer \* \* ERROR: if (the pKey value is not found) then \* if the state of the state of the state of the state of the state of the state of the state of the state of t \* \* \* \* \* \* \* \*/ { ) NoKeyErr ); ErrorNoKey:

(NoKeyErr != NO\_ERR) throw CWEBCLNT\_ERR(err) else return 0 else if (nonnumeric char found) then  $^{\star}$  if the internal contract of the internal contract of the internal contract of the internal contract of the internal contract of the internal contract of the internal contract of the internal contract of the interna (NotIntErr != NO\_ERR) then throw CWEBCLNT\_ERR(err) else return 0 \* COMMENTS: http keys are formatted either KEY=value& or KEY=value\0. This DLL formats  $TPC-C$  input fields in such a manner that the keys can be extracted in the above manner int GetIntKeyValue(char \*\*pQueryString, char \*pKey, WEBERROR NoKeyErr, WEBERROR NotIntErr) char \*ptr0; char \*ptr; if ( !(ptr=strstr(\*pQueryString, pKey)) ) goto ErrorNoKey; ptr += strlen(pKey); if ( \*ptr != '=' ) goto ErrorNoKey; ptr++; ptr0 = ptr; // remember starting point // scan string until a terminator (null or &) or a non-digit while( \*ptr && \*ptr != '&' && isdigit(\*ptr) ptr++; // make sure we stopped scanning for the right reason if ((ptr0 == ptr) || (\*ptr && \*ptr != '&'))  $\left\{ \begin{array}{ccc} 1 & 1 & 1 \\ 1 & 1 & 1 \end{array} \right\}$ if (NotIntErr != NO\_ERR) throw new CWEBCLNT ERR( return 0; } \*pQueryString = ptr; return atoi(ptr0);

```
if (NoKeyErr != NO_ERR)
```

```
throw new CWEBCLNT_ERR( NoKeyErr 
); 
          return 0; } 
/* FUNCTION: TermInit  * * prippose:
                    This function initializes the
client terminal structure; it is called when the TPCC.DLL is first loaded by the
inet service.  * 
 */ void TermInit(void) 
{ 
           EnterCriticalSection(&TermCriticalSection); 
           Term.iMasterSyncId = 1; 
          Term.iNumEntries = Reg.dwMaxConnections+1; 
          Term.pClientData = NULL;
          Term.pClientData = 
(PCLIENTDATA)malloc(Term.iNumEntries * 
sizeof(CLIENTDATA));
         if (Term.pClientData == NULL) 
\left\{ \begin{array}{ccc} 1 & 1 & 1 \\ 1 & 1 & 1 \end{array} \right\} LeaveCriticalSection(&TermCriticalSection); 
                     throw new CWEBCLNT_ERR( 
ERR_MEM_ALLOC_FAILED );
 } 
           ZeroMemory( Term.pClientData, 
Term.iNumEntries * sizeof(CLIENTDATA) ); 
          Term.iFreeList = Term.iNumEntries-1; 
// build free list 
// note: Term.pClientData[0].iNextFree gets 
set to -1, which marks it as "in use". 
         // This is intentional, as the zero 
entry is used as an anchor and never 
         // allocated as an actual terminal. for(int i=0; i<Term.iNumEntries; i++) 
                     Term.pClientData[i].iNextFree = 
i-1; LeaveCriticalSection(&TermCriticalSection); 
} 
/* FUNCTION: TermDeleteAll  * * DIIPDOSE:
                    This function frees allocated

resources associated with the terminal structure.  * 
 * ARGUMENTS: none  * 
 * RETURNS: None  *
```

```
 * COMMENTS: This function is called only when 
the inet service unloads the TPCC.DLL 
 * 
 */ void TermDeleteAll(void) 
{ 
             EnterCriticalSection(&TermCriticalSection); 
             for(int i=1; i<Term.iNumEntries; i++) 
\left\{ \begin{array}{ccc} 1 & 1 & 1 \\ 1 & 1 & 1 \end{array} \right\} if (Term.pClientData[i].iNextFree 
=  -1) delete Term.pClientData[i].pTxn; 
             } 
             Term.iFreeList = 0;  Term.iNumEntries = 0;  if ( Term.pClientData ) 
                         free(Term.pClientData); 
             Term.pClientData = NULL; 
             LeaveCriticalSection(&TermCriticalSection); 
} 
/* FUNCTION: TermAdd  * * PURPOSE:
                        This function assigns a terminal
id which is used to identify a client browser. 
 * 
 * RETURNS: int  assigned terminal id 
 * 
 */ int TermAdd(void) 
{ 
             DWORD i;  int iNewTerm, iTickCount; 
             if (Term.iNumEntries == 0) 
                         return -1;  EnterCriticalSection(&TermCriticalSection); 
            if (Term.iFreeList != 0) 
                         { // position is available 
                         iNewTerm = Term.iFreeList;  Term.iFreeList = 
Term.pClientData[iNewTerm].iNextFree; 
            Term.pClientData[iNewTerm].iNextFree = -1; 
// indicates this position is in use 
 } 
             else  { // no open slots, so find the 
slot that hasn't been used in the longest time and 
reuse it  for(iNewTerm=1, i=1, 
iTickCount=0x7FFFFFFF; i<Reg.dwMaxConnections; i++) 
{1 \over 2} {1 \over 2} {1 \over 2} {1 \over 2} {1 \over 2} {1 \over 2} {1 \over 2} {1 \over 2} {1 \over 2} {1 \over 2} {1 \over 2} {1 \over 2} {1 \over 2} {1 \over 2} {1 \over 2} {1 \over 2} {1 \over 2} {1 \over 2} {1 \over 2} {1 \over 2} {1 \over 2} {1 \over 2}  if (iTickCount > 
Term.pClientData[i].iTickCount)
```

```
\{ iTickCount = Term.pClientData[i].iTickCount; 
                                        iNewTerm = i;  } 
 } 
                    // if oldest term is less than one minute old, it probably means that more 
connections  // are being attempted than were 
specified as "Max Connections" at install. In this 
case, 
                    // do not bump existing 
connection; instead, return error to requestor. 
                    if ((GetTickCount() - iTickCount) 
< 60000) 
{ } \{ \} \{ \} \{ \} \{ \} LeaveCriticalSection(&TermCriticalSection); 
                              throw new CWEBCLNT_ERR( 
ERR_MAX_CONNECTIONS_EXCEEDED );
 } 
 } 
          Term.pClientData[iNewTerm].iTickCount = 
GetTickCount(); 
          Term.pClientData[iNewTerm].iSyncId = 
Term.iMasterSyncId++; 
          Term.pClientData[iNewTerm].pTxn = NULL; 
           LeaveCriticalSection(&TermCriticalSection); 
           return iNewTerm; } 
/* FUNCTION: TermDelete  * * PHRPOSE:
                   This function makes a terminal
entry in the Term array available for reuse. 
 * 
 * ARGUMENTS: int  id 
 Terminal id of client exiting 
 * 
 */ void TermDelete(int id) 
{ 
           if ( id > 0 && id < Term.iNumEntries ) 
\left\{ \begin{array}{ccc} 1 & 1 & 1 \\ 1 & 1 & 1 \end{array} \right\} delete Term.pClientData[id].pTxn; 
                    // put onto free list 
           EnterCriticalSection(&TermCriticalSection); 
                    Term.pClientData[id].iNextFree = 
Term.iFreeList;  Term.iFreeList = id;  LeaveCriticalSection(&TermCriticalSection);
```
/\* FUNCTION: MakeErrorForm \*/ void ErrorForm(EXTENSION\_CONTROL\_BLOCK \*pECB, int iType, int iErrorNum, int iTermId, int iSyncId, char \*szErrorText, char \*szBuffer ) { wsprintf(szBuffer, "<HTML><HEAD><TITLE>TPC-C Error</TITLE></HEAD><BODY>" "<FORM ACTION=\"tpcc.dll\" METHOD=\"GET\">" "<INPUT TYPE=\"hidden\" NAME=\"STATUSID\" VALUE=\"%d\">" "<INPUT TYPE=\"hidden\" NAME=\"ERROR\" VALUE=\"%d\">" "<INPUT TYPE=\"hidden\" NAME=\"FORMID\" VALUE=\"%d\">" "<INPUT TYPE=\"hidden\" NAME=\"TERMID\" VALUE=\"%d\">" "<INPUT TYPE=\"hidden\" NAME=\"SYNCID\" VALUE=\"%d\">" "<BOLD>An Error Occurred</BOLD><BR><BR>" "%s" "<BR><BR><HR>" "<INPUT TYPE=\"submit\" NAME=\"CMD\" VALUE=\"..NewOrder..\">" "<INPUT TYPE=\"submit\" NAME=\"CMD\" VALUE=\"..Payment..\">" "<INPUT TYPE=\"submit\" NAME=\"CMD\" VALUE=\"..Delivery..\">" "<INPUT TYPE=\"submit\" NAME=\"CMD\" VALUE=\"..Order-Status..\">" "<INPUT TYPE=\"submit\" NAME=\"CMD\" VALUE=\"..Stock-Level..\">" "<INPUT TYPE=\"submit\" NAME=\"CMD\" VALUE=\"..Exit..\">" "</FORM></BODY></HTML>" , iType, iErrorNum, MAIN\_MENU\_FORM, iTermId, iSyncId, szErrorText ); } /\* FUNCTION: MakeMainMenuForm \*/ void MakeMainMenuForm(int iTermId, int iSyncId, char \*szForm) { wsprintf(szForm, "<HTML><HEAD><TITLE>TPC-C Main Menu</TITLE></HEAD><BODY>" "Select Desired Transaction.<BR><HR>" "<FORM ACTION=\"tpcc.dll\" METHOD=\"GET\">" "<INPUT TYPE=\"hidden\"  $\mathtt{NAME} = \verb|"STATUSID|" \ \mathtt{VALUE} = \verb|"0|" > "$  "<INPUT TYPE=\"hidden\" NAME=\"ERROR\" VALUE=\"0\">"

 } }

NAME=\"CMD\" VALUE=\"..NewOrder..\">" "<INPUT TYPE=\"submit\" NAME=\"CMD\" VALUE=\"..Payment..\">" "<INPUT TYPE=\"submit\" NAME=\"CMD\" VALUE=\"..Delivery..\">" "<INPUT TYPE=\"submit\" NAME=\"CMD\" VALUE=\"..Order-Status..\">" "<INPUT TYPE=\"submit\" NAME=\"CMD\" VALUE=\"..Stock-Level..\">" "<INPUT TYPE=\"submit\" NAME=\"CMD\" VALUE=\"..Exit..\">" "</FORM></BODY></HTML>" , MAIN\_MENU\_FORM, iTermId, iSyncId); } /\* FUNCTION: MakeStockLevelForm \*  $*$  prippose: This function constructs the Stock Level HTML page. \* \* COMMENTS: The internal client buffer is created when the terminal id is assigned and should not \* be freed except when the client terminal id is no longer needed. \*/ void MakeStockLevelForm(int iTermId, STOCK\_LEVEL\_DATA \*pStockLevelData, BOOL bInput, char \*szForm) { int c; c = wsprintf(szForm, "<HTML><HEAD><TITLE>TPC-C Stock Level</TITLE></HEAD><FORM ACTION=\"tpcc.dll\"  $METHOD=\backslash "GET\backslash ">"$  "<INPUT TYPE=\"hidden\" NAME=\"STATUSID\" VALUE=\"0\">" "<INPUT TYPE=\"hidden\" NAME=\"ERROR\" VALUE=\"0\">" "<INPUT TYPE=\"hidden\" NAME=\"FORMID\" VALUE=\"%d\">" "<INPUT TYPE=\"hidden\" NAME=\"TERMID\" VALUE=\"%d\">" "<INPUT TYPE=\"hidden\" NAME=\"SYNCID\" VALUE=\"%d\">" "<PRE><font face=\"Courier\"> Stock-Level<BR>" "Warehouse: %6.6d District: %2.2d<BR> <BR>", STOCK\_LEVEL\_FORM, iTermId, Term.pClientData[iTermId].iSyncId, Term.pClientData[iTermId].w\_id, Term.pClientData[iTermId].d\_id);

"<INPUT TYPE=\"hidden\"

"<INPUT TYPE=\"hidden\"

"<INPUT TYPE=\"hidden\"

"<INPUT TYPE=\"submit\"

NAME=\"FORMID\" VALUE=\"%d\">"

NAME=\"TERMID\" VALUE=\"%d\">"

NAME=\"SYNCID\" VALUE=\"%d\">"

void MakeNewOrderForm(int iTermId, NEW\_ORDER\_DATA \*pNewOrderData, BOOL bInput, char \*szForm) strcpy(szForm+c, "Stock Level Threshold: <INPUT NAME=\"TT\*\" SIZE=2><BR> <BR>" "low stock: </font><BR> <BR> <BR> <BR> <BR> <BR> <BR> <BR> <BR> <BR>" " <BR> <BR> <BR> <BR> <BR> <BR> <BR></PRE><HR>" "<INPUT TYPE=\"submit\" NAME=\"CMD\" VALUE=\"Process\">" "<INPUT TYPE=\"submit\" NAME=\"CMD\" VALUE=\"Menu\">" "</FORM></HTML>" ); } else  $\left\{ \begin{array}{ccc} 1 & 1 & 1 \\ 1 & 1 & 1 \end{array} \right\}$  wsprintf(szForm+c, "Stock Level Threshold: %2.2d<BR> <BR>" "low stock: %3.3d</font> <BR> <BR> <BR> <BR> <BR> <BR> <BR> <BR> <BR>" " <BR> <BR> <BR> <BR> <BR> <BR> <BR> <BR></PRE><HR>" "<INPUT TYPE=\"submit\" NAME=\"CMD\" VALUE=\"..NewOrder..\">" "<INPUT TYPE=\"submit\" NAME=\"CMD\" VALUE=\"..Payment..\">" "<INPUT TYPE=\"submit\" NAME=\"CMD\" VALUE=\"..Delivery..\">" "<INPUT TYPE=\"submit\" NAME=\"CMD\" VALUE=\"..Order-Status..\">" "<INPUT TYPE=\"submit\" NAME=\"CMD\" VALUE=\"..Stock-Level..\">" "<INPUT TYPE=\"submit\" NAME=\"CMD\" VALUE=\"..Exit..\">" "</FORM></HTML>" , pStockLevelData- >threshold, pStockLevelData->low\_stock); } } /\* FUNCTION: MakeNewOrderForm \* \* COMMENTS: The internal client buffer is created when the terminal id is assigned and should not be freed except when the client terminal id is no longer needed. \*/ { int i, c;<br>BOOL bValid; bValid; static char szBR[] = " <BR> <BR> <BR> <BR> <BR> <BR> <BR> <BR> <BR> <BR> <BR> <BR> <BR>  $\langle$ BR>  $\langle$ BR>";

if ( bInput )

 $\left\{ \begin{array}{ccc} 1 & 1 & 1 \\ 1 & 1 & 1 \end{array} \right\}$ 

 if (!bInput) assert( pNewOrderData- >exec\_status\_code == eOK || pNewOrderData- >exec status code == eInvalidItem ); bValid = (bInput || (pNewOrderData- >exec status code ==  $e$ OK)); c = wsprintf(szForm, "<HTML><HEAD><TITLE>TPC-C New Order</TITLE></HEAD><BODY>" "<FORM ACTION=\"tpcc.dll\" METHOD=\"GET\">" "<INPUT TYPE=\"hidden\" NAME=\"STATUSID\" VALUE=\"%d\">" "<INPUT TYPE=\"hidden\" NAME=\"ERROR\" VALUE=\"0\">" "<INPUT TYPE=\"hidden\" NAME=\"FORMID\" VALUE=\"%d\">" "<INPUT TYPE=\"hidden\" NAME=\"TERMID\" VALUE=\"%d\">" "<INPUT TYPE=\"hidden\" NAME=\"SYNCID\" VALUE=\"%d\">" "<PRE><font face=\"Courier\"> New Order<BR>" , bValid ? 0 : ERR\_BAD\_ITEM\_ID, NEW\_ORDER\_FORM, iTermId, Term.pClientData[iTermId].iSyncId); if ( bInput ) { c += wsprintf(szForm+c, "Warehouse: %6.6d ", Term.pClientData[iTermId].w\_id ); strcpy( szForm+c, "District: <INPUT NAME=\"DID\*\" SIZE=1> Date:<BR>" "Customer: <INPUT NAME=\"CID\*\" SIZE=4> Name: Credit: %Disc:<BR>" "Order Number: Number of Lines: W\_tax: D\_tax:<BR>  $<$  $BR$  $>$ " " Supp\_W Item\_Id Item Name  $Qty$  Stock B/G Price Amount<BR>" " <INPUT NAME=\"SP00\*\" SIZE=4> <INPUT NAME=\"IID00\*\" SIZE=6> <INPUT NAME=\"Qty00\*\" SIZE=1><BR>" " <INPUT NAME=\"SP01\*\" SIZE=4> <INPUT NAME=\"IID01\*\" SIZE=6> <INPUT NAME=\"Qty01\*\" SIZE=1><BR>" " <INPUT NAME=\"SP02\*\" SIZE=4> <INPUT NAME=\"IID02\*\" SIZE=6> <INPUT NAME=\"Qty02\*\" SIZE=1><BR>" " <INPUT NAME=\"SP03\*\" SIZE=4> <INPUT NAME=\"IID03\*\"

SIZE=6> <INPUT NAME=\"Qty03\*\" SIZE=1><BR>" " <INPUT NAME=\"SP04\*\" SIZE=4> <INPUT NAME=\"IID04\*\" SIZE=6> <INPUT NAME=\"Qty04\*\" SIZE=1><BR>" " <INPUT NAME=\"SP05\*\" SIZE=4> <INPUT NAME=\"IID05\*\" SIZE=6> <INPUT NAME=\"Qty05\*\" SIZE=1><BR>" " <INPUT NAME=\"SP06\*\" SIZE=4> <INPUT NAME=\"IID06\*\" SIZE=6> <INPUT NAME=\"Qty06\*\" SIZE=1><BR>" " <INPUT NAME=\"SP07\*\" SIZE=4> <INPUT NAME=\"IID07\*\" SIZE=6> <INPUT NAME=\"Qty07\*\" SIZE=1><BR>" " <INPUT NAME=\"SP08\*\" SIZE=4> <INPUT NAME=\"IID08\*\" SIZE=6> <INPUT NAME=\"Qty08\*\" SIZE=1><BR>" " <INPUT NAME=\"SP09\*\" SIZE=4> <INPUT NAME=\"IID09\*\" SIZE=6> <INDUT NAME=\"Qty09\*\" SIZE=1><BR>" " <INPUT NAME=\"SP10\*\" SIZE=4> <INPUT NAME=\"IID10\*\" SIZE=6> <INPUT NAME=\"Qty10\*\" SIZE=1><BR>" " <INPUT NAME=\"SP11\*\" SIZE=4> <INPUT NAME=\"IID11\*\" SIZE=6> <INPUT NAME=\"Qty11\*\" SIZE=1><BR>" " <INPUT NAME=\"SP12\*\" SIZE=4> <INPUT NAME=\"IID12\*\" SIZE=6> <INPUT NAME=\"Qty12\*\" SIZE=1><BR>" " <INPUT NAME=\"SP13\*\" SIZE=4> <INPUT NAME=\"IID13\*\" SIZE=6> <INDUT NAME=\"Qty13\*\" SIZE=1><BR>" " <INPUT NAME=\"SP14\*\" SIZE=4> <INPUT NAME=\"IID14\*\" SIZE=6> <INPUT NAME=\"Qty14\*\" SIZE=1><BR>" "Execution Status: Total:<BR>" "</font></PRE><HR>" "<INPUT TYPE=\"submit\" NAME=\"CMD\" VALUE=\"Process\">" "<INPUT TYPE=\"submit\" NAME=\"CMD\" VALUE=\"Menu\">" "</FORM></HTML>" ) is a set of the set of the set of the set of the set of the set of the set of the set of the set of the set of the set of the set of the set of the set of the set of the set of the set of the set of the set of the set o }  $\Delta$ lee { c += wsprintf(szForm+c, "Warehouse: %6.6d District: %2.2d Date: ", pNewOrderData->w\_id, pNewOrderData->d\_id);

```
 pNewOrderData->o_entry_d.day, 
             pNewOrderData->o_entry_d.month, 
             pNewOrderData->o_entry_d.year, 
             pNewOrderData->o_entry_d.hour, 
             pNewOrderData->o_entry_d.minute, 
             pNewOrderData->o_entry_d.second); 
 } 
                        c += wsprintf(szForm+c, 
 "<BR>Customer: %4.4d Name: %-16s Credit: %-2s  pNewOrderData->c_id, 
pNewOrderData->c_last, pNewOrderData->c_credit); 
                         if ( bValid ) 
{1 \over 2} {1 \over 2} {1 \over 2} {1 \over 2} {1 \over 2} {1 \over 2} {1 \over 2} {1 \over 2} {1 \over 2} {1 \over 2} {1 \over 2} {1 \over 2} {1 \over 2} {1 \over 2} {1 \over 2} {1 \over 2} {1 \over 2} {1 \over 2} {1 \over 2} {1 \over 2} {1 \over 2} {1 \over 2}  c += sprintf(szForm+c, 
             "%%Disc: %5.2f <BR>"  "Order Number: %8.8d Number of Lines: 
%2.2d W_tax: %5.2f D_tax: %5.2f <BR> <BR>" 
             " Supp_W Item_Id Item Name 
Qty Stock B/G Price Amount<BR>", 
             100.0*pNewOrderData->c_discount, 
             pNewOrderData->o_id, 
             pNewOrderData->o_ol_cnt, 
                                                 100.0 * pNewOrderData->w_tax, 
                                                100.0 * pNewOrderData->d_tax); 
                                   for(i=0;i<pNewOrderData->o_ol_cnt; i++) 
{
                                               c + =
sprintf(szForm+c, "%6.6d %6.6d %-24s %2.2d 
%3.3d %1.1s $%6.2f $%7.2f <BR>", 
             pNewOrderData->OL[i].ol_supply_w_id, 
             pNewOrderData->OL[i].ol_i_id, 
             pNewOrderData->OL[i].ol_i_name, 
             pNewOrderData->OL[i].ol_quantity,
```
if ( bValid )

"%2.2d-%2.2d-%4.4d %2.2d:%2.2d:%2.2d",

c += wsprintf(szForm+c,

 ${1 \over 2}$   ${1 \over 2}$   ${1 \over 2}$ 

",

```
 pNewOrderData->OL[i].ol_stock,
```

```
 pNewOrderData->OL[i].ol_brand_generic, 
             pNewOrderData->OL[i].ol_i_price, 
             pNewOrderData->OL[i].ol_amount ); 
 } 
 } 
                          else {1 \over 2} {1 \over 2} {1 \over 2} {1 \over 2} {1 \over 2} {1 \over 2} {1 \over 2} {1 \over 2} {1 \over 2} {1 \over 2} {1 \over 2} {1 \over 2} {1 \over 2} {1 \over 2} {1 \over 2} {1 \over 2} {1 \over 2} {1 \over 2} {1 \over 2} {1 \over 2} {1 \over 2} {1 \over 2}  c += wsprintf(szForm+c, 
                                                   "%Disc:<BR>"  "Order W_{\perp}tax:
Number: $8.8d Number of Lines:
D_tax:<BR> <BR>"
                                           " Supp_W<br>Qty Stock B/G
Item_Id Item Name
Price Amount<BR>"  , 
pNewOrderData->o_id); 
                                     i = 0;
 } 
                          strncpy( szForm+c, szBR, (15-i)*5 
); 
                          c += (15-i)*5; 
                          if ( bValid ) 
                                     c += sprintf(szForm+c, 
"Execution Status: Transaction commited. Total: $%8.2f ", 
             pNewOrderData->total_amount); 
                         else  c += wsprintf(szForm+c, 
"Execution Status: Item number is not valid. Total:"); 
                         strcpy(szForm+c, 
" "The contract of the contract of the contract of the contract of the contract of the contract of the contract of
<BR></font></PRE><HR>"  "<INPUT TYPE=\"submit\" 
NAME=\"CMD\" VALUE=\"..NewOrder..\">" 
                                      "<INPUT TYPE=\"submit\" 
NAME=\"CMD\" VALUE=\"..Payment..\">" 
                                      "<INPUT TYPE=\"submit\" 
NAME=\"CMD\" VALUE=\"..Delivery..\">" 
                                      "<INPUT TYPE=\"submit\" 
NAME=\"CMD\" VALUE=\"..Order-Status..\">" 
                                      "<INPUT TYPE=\"submit\" 
NAME=\"CMD\" VALUE=\"..Stock-Level..\">" 
                                      "<INPUT TYPE=\"submit\" 
NAME=\"CMD\" VALUE=\"..Exit..\">" 
                                      "</FORM></HTML>" ), the contract of the contract of \mathbf{r} } 
} 
/* FUNCTION: MakePaymentForm
```
\*

 \* COMMENTS: The internal client buffer is created when the terminal id is assigned and should not be freed

except when the client terminal id is no longer needed. \*/

void MakePaymentForm(int iTermId, PAYMENT\_DATA \*pPaymentData, BOOL bInput, char \*szForm) {

int c;

 c = wsprintf(szForm, "<HTML><HEAD><TITLE>TPC-C Payment</TITLE></HEAD><BODY>" "<FORM ACTION=\"tpcc.dll\" METHOD=\"GET\">" "<INPUT TYPE=\"hidden\" NAME=\"STATUSID\" VALUE=\"0\">" "<INPUT TYPE=\"hidden\" NAME=\"ERROR\" VALUE=\"0\">" "<INPUT TYPE=\"hidden\" NAME=\"FORMID\" VALUE=\"%d\">" "<INPUT TYPE=\"hidden\" NAME=\"TERMID\" VALUE=\"%d\">" "<INPUT TYPE=\"hidden\"  $\verb+NAME=\\ "SYNCID\\ " VALUE=\\ "\$d\\ "\\"$  "<PRE><font face=\"Courier\"> Payment<BR>" "Date: " , PAYMENT\_FORM, iTermId, Term.pClientData[iTermId].iSyncId); if ( !bInput ) { c += wsprintf(szForm+c, "%2.2d- %2.2d-%4.4d %2.2d:%2.2d:%2.2d", pPaymentData- >h\_date.day, pPaymentData- >h\_date.month, pPaymentData- >h\_date.year, pPaymentData- >h\_date.hour, pPaymentData- >h\_date.minute, pPaymentData- >h\_date.second); } if ( bInput )  $\{$ c += wsprintf(szForm+c, "<BR> <BR>Warehouse: %6.6d" " District: <INPUT NAME=\"DID\*\" SIZE=1><BR> <BR> <BR>

<BR> <BR>" "Customer: <INPUT NAME=\"CID\*\" SIZE=4>"

```
c += wsprintf(szForm+c, 
\left\{ \begin{array}{ccc} 1 & 1 & 1 \\ 1 & 1 & 1 \end{array} \right\} "Cust-Warehouse: <INPUT NAME=\"CWI*\" SIZE=4> " 
                                    "Cust-District: <INPUT NAME=\"CDI*\" SIZE=1><BR>" 
                                   "Name: <INPUT NAME=\"CLT*\" SIZE=16> 
Since:<BR>" " Credit:<BR>" " Disc:<BR>" " Phone:<BR> <BR>" "Amount Paid: New Cust-
S<IMPUT NAME=\"HAM*\" SIZE=7>
Balance:<BR>"  "Credit Limit:<BR> <BR>Cust-Data: <BR> <BR> <BR> <BR> <BR></font></PRE><HR>"  "<INPUT TYPE=\"submit\" 
NAME=\"CMD\" VALUE=\"Process\"><INPUT TYPE=\"submit\" 
NAME=\"CMD\" VALUE=\"Menu\">" 
                                    "</BODY></FORM></HTML>" , and the contract of the contract of the contract of the contract of the contract of the contract of the contract of the contract of the contract of the contract of the contract of the contract of the contract of the con
Term.pClientData[iTermId].w_id); 
 } 
            \omega "<BR> <BR>Warehouse: %6.6d District: %2.2d<BR>" "%-20s %-20s<BR>" "%-20s %-20s<BR>" "%-20s %-2s %5.5s-%4.4s %-20s %-2s %5.5s-%4.4s<BR> <BR>" 
 "Customer: %4.4d Cust-
Warehouse: %6.6d Cust-District: %2.2d<BR>" 
"Name: %-16s %-2s %-16s Since: %2.2d-%2.2d-%4.4d<BR>" * - 20eCredit: %-2s<BR>"  ,
Term.pClientData[iTermId].w_id, pPaymentData->d_id 
                                    , pPaymentData-
>w_street_1, pPaymentData->d_street_1 
                                    , pPaymentData-
>w_street_2, pPaymentData->d_street_2 
                                    , pPaymentData->w_city, 
pPaymentData->w_state, pPaymentData->w_zip, 
pPaymentData->w_zip+5 
                                    , pPaymentData->d_city, 
pPaymentData->d_state, pPaymentData->d_zip, 
pPaymentData->d_zip+5 
, pPaymentData->c_id,<br>pPaymentData->c w id, pPaymentData->c d id
                                   pPaymentData->c_d_id
                                    , pPaymentData-
>c_first, pPaymentData->c_middle, pPaymentData-
>c_last
```
 c += sprintf(szForm+c,  $* - 20s$ %%Disc: %5.2f<BR>", pPaymentData- >c\_street\_2, 100.0\*pPaymentData->c\_discount); "Cust-Data: %-50.50s<BR> %-50.50s<BR> %-50.50s<BR> %-50.50s<BR>", , pPaymentData- >c\_since.day, pPaymentData->c\_since.month, pPaymentData->c\_since.year , pPaymentData- >c\_street\_1, pPaymentData->c\_credit ) is a set of the contract of the contract of the contract of the contract of the contract of the contract of the contract of the contract of the contract of the contract of the contract of the contract of the contract of c += wsprintf(szForm+c,  $* - 20s$   $* - 2s$  %5.5s-%4.4s Phone: %6.6s-%3.3s-%3.3s-%4.4s<BR>  $<$ BR $>$ ". pPaymentData->c\_city, pPaymentData->c\_state, pPaymentData->c\_zip, pPaymentData->c\_zip+5, pPaymentData->c\_phone, pPaymentData->c\_phone+6, pPaymentData->c\_phone+9, pPaymentData->c\_phone+12 ); c += sprintf(szForm+c, "Amount Paid: \$%7.2f New Cust-Balance: \$%14.2f<BR>" "Credit Limit: \$%13.2f<BR> <BR>" , pPaymentData- >h\_amount, pPaymentData->c\_balance , pPaymentData- >c\_credit\_lim ), the contract of the contract of  $\mathbf{r}$  (  $\mathbf{r}$ if ( pPaymentData->c\_credit[0] == 'B' && pPaymentData->c\_credit[1] == 'C' ) c += wsprintf(szForm+c, pPaymentData->c\_data, pPaymentData- >c\_data+50, pPaymentData->c\_data+100, pPaymentData- >c\_data+150 ); else strcpy(szForm+c, "Cust-Data: <BR> <BR> <BR> <BR>"); strcat(szForm, <BR></font></PRE><HR>" "<INPUT TYPE=\"submit\" NAME=\"CMD\" VALUE=\"..NewOrder..\">" "<INPUT TYPE=\"submit\" NAME=\"CMD\" VALUE=\"..Payment..\">"

"<INPUT TYPE=\"submit\" NAME=\"CMD\" VALUE=\"..Delivery..\">"

VALUE=\"..Order-Status..\">" "<INPUT TYPE=\"submit\" NAME=\"CMD\" VALUE=\"..Stock-Level..\">" "<INPUT TYPE=\"submit\" NAME=\"CMD\" VALUE=\"..Exit..\">" "</BODY></FORM></HTML>"); } } /\* FUNCTION: MakeOrderStatusForm \* \* COMMENTS: The internal client buffer is created when the terminal id is assigned and should not be freed except when the client terminal id is no longer needed. \*/ void MakeOrderStatusForm(int iTermId, ORDER\_STATUS\_DATA \*pOrderStatusData, BOOL bInput, char \*szForm) { int i, c; static char szBR[] = " <BR> <BR> <BR> <BR> <BR> <BR> <BR> <BR> <BR> <BR> <BR> <BR> <BR> <BR>  $R$ RR $>$ "; c = wsprintf(szForm, "<HTML><HEAD><TITLE>TPC-C Order-Status</TITLE></HEAD><BODY>" "<FORM ACTION=\"tpcc.dll\" METHOD=\"GET\">" "<INPUT TYPE=\"hidden\" NAME=\"STATUSID\" VALUE=\"0\">" "<INPUT TYPE=\"hidden\"  $\mathtt{NAME} = \verb|"\ \ \mathtt{ERROR}\ \verb|"\ \ \mathtt{VALUE} = \verb|"\ 0 \verb|"\ \verb|" >"\ \label{math:1}$  "<INPUT TYPE=\"hidden\" NAME=\"FORMID\" VALUE=\"%d\">" "<INPUT TYPE=\"hidden\" NAME=\"TERMID\" VALUE=\"%d\">" "<INPUT TYPE=\"hidden\" NAME=\"SYNCID\" VALUE=\"%d\">" "<PRE><font face=\"Courier\"> Order-Status<BR>" "Warehouse: %6.6d ", ORDER\_STATUS\_FORM, iTermId, Term.pClientData[iTermId].iSyncId, Term.pClientData[iTermId].w\_id); if ( bInput )  $\left\{ \begin{array}{ccc} 1 & 1 & 1 \\ 1 & 1 & 1 \end{array} \right\}$ strcpy(szForm+c,

NAME=\"DID\*\" SIZE=1><BR>"

"<INPUT TYPE=\"submit\" NAME=\"CMD\"

 pOrderStatusData- >o\_entry\_d.hour, "Customer: <INPUT NAME=\"CID\*\" SIZE=4> Name: <INPUT NAME=\"CLT\*\" SIZE=23><BR>" "Cust-Balance:<BR>  $R$ RR $>$ " "Order-Number: Entry-Date: Carrier-Number:<BR>" "Supply-W Item-Id Qty Amount Delivery-Date<BR> <BR> <BR> <BR> <BR>" " <BR> <BR> <BR> <BR> <BR> <BR> <BR> <BR> <BR> <BR> <BR></font></PRE>" "<HR><INPUT TYPE=\"submit\" NAME=\"CMD\" VALUE=\"Process\"><INPUT TYPE=\"submit\" NAME=\"CMD\" VALUE=\"Menu\">" "</BODY></FORM></HTML>" ); } else { c += wsprintf(szForm+c, "District: %2.2d<BR>" "Customer: %4.4d Name: %-16s %-2s %-16s<BR>", pOrderStatusData->d\_id, pOrderStatusData->c\_id, pOrderStatusData- >c\_first, pOrderStatusData->c\_middle, pOrderStatusData->c\_last); c += sprintf(szForm+c, "Cust-Balance: \$%9.2f<BR> <BR>", pOrderStatusData- >c\_balance); c += wsprintf(szForm+c, "Order-Number: %8.8d Entry-Date: %2.2d-%2.2d-%4.4d %2.2d:%2.2d:%2.2d Carrier-Number: %2.2d<BR>" "Supply-W Item-Id Qty Amount Delivery-Date<BR>", pOrderStatusData->o\_id, pOrderStatusData- >o\_entry\_d.day, pOrderStatusData- >o\_entry\_d.month, pOrderStatusData- >o\_entry\_d.year, pOrderStatusData- >o\_entry\_d.minute, pOrderStatusData- >o\_entry\_d.second, pOrderStatusData- >o\_carrier\_id); for(i=0; i< pOrderStatusData-  $>o$  ol cnt;  $i++$ )

 $c$  += sprintf(szForm+c,<br> $2.2d$   $588.2f$   $2.2d$ - $"$   $%6.6d$   $%6.6d$ %2.2d-%4.4d<BR>", pOrderStatusData->OL[i].ol\_supply\_w\_id, pOrderStatusData->OL[i].ol\_i\_id, pOrderStatusData->OL[i].ol\_quantity, pOrderStatusData->OL[i].ol\_amount, pOrderStatusData->OL[i].ol\_delivery\_d.day, pOrderStatusData- >OL[i].ol\_delivery\_d.month, pOrderStatusData- >OL[i].ol\_delivery\_d.year); } strncpy( szForm+c, szBR,  $(15-i)*5$ ); c += (15-i)\*5; strcpy(szForm+c, "</font></PRE><HR><INPUT TYPE=\"submit\" NAME=\"CMD\" VALUE=\"..NewOrder..\">" "<INPUT TYPE=\"submit\" NAME=\"CMD\" VALUE=\"..Payment..\">" "<INPUT TYPE=\"submit\" NAME=\"CMD\" VALUE=\"..Delivery..\">" "<INPUT TYPE=\"submit\" NAME=\"CMD\" VALUE=\"..Order-Status..\">" "<INPUT TYPE=\"submit\" NAME=\"CMD\" VALUE=\"..Stock-Level..\">" "<INPUT TYPE=\"submit\" NAME=\"CMD\" VALUE=\"..Exit..\">" "</BODY></FORM></HTML>" ); } } /\* FUNCTION: MakeDeliveryForm \* \* COMMENTS: The internal client buffer is created when the terminal id is assigned and should not be freed except when the client terminal id is no longer needed. \*/ void MakeDeliveryForm(int iTermId, DELIVERY\_DATA \*pDeliveryData, BOOL bInput, char \*szForm) { int c; c = wsprintf(szForm, "<HTML><HEAD><TITLE>TPC-C Delivery</TITLE></HEAD><BODY>"

"District: <INPUT

 ${ }$ 

METHOD=\"GET\">" "<INPUT TYPE=\"hidden\"  $\verb|NAME=\\ "STATUSID\\ " VALUE=\\ "%d\\ "\\$  "<INPUT TYPE=\"hidden\" NAME=\"ERROR\" VALUE=\"0\">" "<INPUT TYPE=\"hidden\" NAME=\"FORMID\" VALUE=\"%d\">" "<INPUT TYPE=\"hidden\" NAME=\"TERMID\" VALUE=\"%d\">" "<INPUT TYPE=\"hidden\"  $\verb+NAME=\\ "SYNCID\\ " VALUE=\\ "\$d\\ "\\"$ "<PRE><font face=\"Courier\"> Delivery<BR>" "Warehouse: %6.6d<BR> <BR>", (!bInput && (pDeliveryData- >exec\_status\_code != eOK)) ? ERR\_TYPE\_DELIVERY\_POST :  $\Omega$  DELIVERY\_FORM, iTermId, Term.pClientData[iTermId].iSyncId, Term.pClientData[iTermId].w\_id); if ( bInput )  $\left\{ \begin{array}{ccc} 1 & 1 & 1 \\ 1 & 1 & 1 \end{array} \right\}$  strcpy( szForm+c, "Carrier Number: <INPUT NAME=\"OCD\*\" SIZE=1><BR> <BR>" "Execution Status: <BR> <BR> <BR> <BR> <BR> <BR> <BR> <BR>" " <BR> <BR> <BR> <BR> <BR> <BR> <BR> <BR> </font></PRE><HR>" "<INPUT TYPE=\"submit\" NAME=\"CMD\" VALUE=\"Process\">" "<INPUT TYPE=\"submit\" NAME=\"CMD\" VALUE=\"Menu\">" "</BODY></FORM></HTML>" ); } else  $\left\{ \begin{array}{ccc} 1 & 1 & 1 \\ 1 & 1 & 1 \end{array} \right\}$  wsprintf( szForm+c, "Carrier Number: %2.2d<BR> <BR>" "Execution Status: %s <BR> <BR> <BR> <BR> <BR> <BR> <BR> <BR>" " <BR> <BR> <BR> <BR> <BR> <BR> <BR> <BR> </font></PRE>" "<HR><INPUT TYPE=\"submit\" NAME=\"CMD\" VALUE=\"..NewOrder..\">" "<INPUT TYPE=\"submit\" NAME=\"CMD\" VALUE=\"..Payment..\">" "<INPUT TYPE=\"submit\" NAME=\"CMD\" VALUE=\"..Delivery..\">" "<INPUT TYPE=\"submit\" NAME=\"CMD\" VALUE=\"..Order-Status..\">" "<INPUT TYPE=\"submit\" NAME=\"CMD\" VALUE=\"..Stock-Level..\">" "<INPUT TYPE=\"submit\" NAME=\"CMD\" VALUE=\"..Exit..\">" "</BODY></FORM></HTML>" , pDeliveryData- >o\_carrier\_id,

"<FORM ACTION=\"tpcc.dll\"

filling in the required input variables. it then calls the SQLNewOrder >exec\_status\_code == eOK) ? "Delivery has been queued." : "Delivery Post Failed ), the contract of the contract of  $\mathbf{r}$  } } /\* FUNCTION: ProcessNewOrderForm \*  $*$  prippose: This function gets and validates the input data from the new order form transaction, constructs the output form and writes it back to client browser. \*/ void ProcessNewOrderForm(EXTENSION\_CONTROL\_BLOCK \*pECB, int iTermId, char \*szBuffer) { PNEW ORDER DATA pNewOrder: pNewOrder = Term.pClientData[iTermId].pTxn- >BuffAddr\_NewOrder(); ZeroMemory(pNewOrder, sizeof(NEW\_ORDER\_DATA)); pNewOrder->w\_id = Term.pClientData[iTermId].w\_id; GetNewOrderData(pECB->lpszQueryString, pNewOrder); Term.pClientData[iTermId].pTxn->NewOrder(); pNewOrder = Term.pClientData[iTermId].pTxn- >BuffAddr\_NewOrder(); MakeNewOrderForm(iTermId, pNewOrder,  $O$ UTPUT FORM, szBuffer  $)$ ; } /\* FUNCTION: void ProcessPaymentForm \* \* PURPOSE: This function gets and validates the input data from the payment form filling in the required input variables. It then calls the SQLPayment transaction, constructs the output form and writes it back to client browser.  $\ddot{\phantom{0}}$ \* ARGUMENTS: EXTENSION\_CONTROL\_BLOCK \*pECB passed in structure pointer from inetsrv. \* intervals and intervals are a set of  $\mathbf{int}$ iTermId client browser terminal id \* \*/ void ProcessPaymentForm(EXTENSION\_CONTROL\_BLOCK \*pECB, int iTermId, char \*szBuffer)

(pDeliveryData-

PPAYMENT\_DATA pPayment; pPayment = Term.pClientData[iTermId].pTxn- >BuffAddr\_Payment(); ZeroMemory(pPayment, sizeof(PAYMENT\_DATA)); pPayment->w\_id = Term.pClientData[iTermId].w\_id; GetPaymentData(pECB->lpszQueryString, pPayment); Term.pClientData[iTermId].pTxn->Payment(); pPayment = Term.pClientData[iTermId].pTxn- >BuffAddr\_Payment(); MakePaymentForm(iTermId, pPayment, OUTPUT\_FORM, szBuffer); /\* FUNCTION: ProcessOrderStatusForm \* \* PURPOSE: This function gets and validates the input data from the Order Status form filling in the required input variables. It then calls the SQLOrderStatus transaction, constructs the output form and writes it back to client browser. \* \* ARGUMENTS: EXTENSION\_CONTROL\_BLOCK \*pECB passed in structure pointer from inetsrv.  $\star$  intervals and intervals are constructed in the construction of  $\delta$ iTermId client browser terminal id \* \*/ void ProcessOrderStatusForm(EXTENSION\_CONTROL\_BLOCK \*pECB, int iTermId, char \*szBuffer) PORDER\_STATUS\_DATA pOrderStatus; pOrderStatus = Term.pClientData[iTermId].pTxn- >BuffAddr\_OrderStatus(); ZeroMemory(pOrderStatus, sizeof(ORDER\_STATUS\_DATA)); pOrderStatus->w\_id = Term.pClientData[iTermId].w\_id; GetOrderStatusData(pECB->lpszQueryString, pOrderStatus); Term.pClientData[iTermId].pTxn- >OrderStatus(); pOrderStatus = Term.pClientData[iTermId].pTxn- >BuffAddr\_OrderStatus(); MakeOrderStatusForm(iTermId, pOrderStatus, OUTPUT\_FORM, szBuffer);

}

{

}

{

 \*  $*$  PHRPOSE: This function gets and validates the input data from the delivery form filling in the required input variables. It then calls the PostDeliveryInfo Api, The client is then informed that the transaction has been posted. \* \* ARCHMENTS: EXTENSION CONTROL BLOCK \*pECB passed in structure pointer from inetsrv.  $\star$  intervals and  $\star$  intervals are  $\star$  intervals and  $\star$  iTermId client browser terminal id \* \*/ void ProcessDeliveryForm(EXTENSION\_CONTROL\_BLOCK \*pECB, int iTermId, char \*szBuffer) { char \*ptr = pECB->lpszQueryString; PDELIVERY\_DATA pDelivery; pDelivery = Term.pClientData[iTermId].pTxn- >BuffAddr\_Delivery(); ZeroMemory(pDelivery, sizeof(DELIVERY\_DATA)); pDelivery->w\_id = Term.pClientData[iTermId].w\_id; pDelivery->o\_carrier\_id = GetIntKeyValue(&ptr, "OCD\*", ERR\_DELIVERY\_MISSING\_OCD\_KEY, ERR\_DELIVERY\_CARRIER\_INVALID); if ( pDelivery->o\_carrier\_id > 10 || pDelivery->o\_carrier\_id < 1 ) throw new CWEBCLNT\_ERR( ERR\_DELIVERY\_CARRIER\_ID\_RANGE ); if (dwNumDeliveryThreads) { //post delivery info if ( PostDeliveryInfo(pDelivery- >w\_id, pDelivery->o\_carrier\_id) ) pDelivery- >exec\_status\_code = eDeliveryFailed; else pDelivery- >exec\_status\_code = eOK; } else // delivery is done synchronously if no delivery threads configured Term.pClientData[iTermId].pTxn- >Delivery(); pDelivery = Term.pClientData[iTermId].pTxn- >BuffAddr\_Delivery(); -<br>MakeDeliveryForm(iTermId, pDelivery, OUTPUT\_FORM, szBuffer); } /\* FUNCTION: ProcessStockLevelForm

 \* \* PURPOSE: This function gets and validates the input data from the Stock Level form filling in the required input variables. It then calls the SOLStockLevel transaction, constructs the output form and writes it back to client browser. \* \* ARCHMENTS: EXTENSION CONTROL BLOCK \*pECB passed in structure pointer from inetsrv.  $\star$  intervals and  $\star$  intervals are  $\star$  intervals and  $\star$  iTermId client browser terminal id \* \*/ void ProcessStockLevelForm(EXTENSION\_CONTROL\_BLOCK \*pECB, int iTermId, char \*szBuffer) { char \*ptr = pECB->lpszQueryString; PSTOCK\_LEVEL\_DATA pStockLevel; pStockLevel = Term.pClientData[iTermId].pTxn- >BuffAddr\_StockLevel(); ZeroMemory( pStockLevel, sizeof(STOCK\_LEVEL\_DATA) ); pStockLevel->w\_id = Term.pClientData[iTermId].w\_id; pStockLevel->d\_id = Term.pClientData[iTermId].d\_id; pStockLevel->threshold = GetIntKeyValue(&ptr, "TT\*", ERR\_STOCKLEVEL\_MISSING\_THRESHOLD\_KEY, ERR\_STOCKLEVEL\_THRESHOLD\_INVALID); if ( pStockLevel->threshold >= 100 || pStockLevel->threshold < 0 ) throw new CWEBCLNT\_ERR( ERR\_STOCKLEVEL\_THRESHOLD\_RANGE ) ; Term.pClientData[iTermId].pTxn- >StockLevel(); pStockLevel = Term.pClientData[iTermId].pTxn- >BuffAddr\_StockLevel(); MakeStockLevelForm(iTermId, pStockLevel, OUTPUT\_FORM, szBuffer); } /\* FUNCTION: GetNewOrderData

 $*$  pripp $O$  $CR:$ This function extracts and validates the new order form data from an http command string. \*

\*

\* ARGUMENTS: LPSTR lpszQueryString client browser http command string \* NEW ORDER DATA \*pNewOrderData pointer to new order data structure \* \*/ void GetNewOrderData(LPSTR lpszQueryString, NEW\_ORDER\_DATA \*pNewOrderData) { char szTmp[26]; int i; short items; int  $\begin{array}{ll} \text{int} \\ \text{char} \end{array}$  \*ptr = lpsz0uervString; \*ptr = lpszQueryString; static char szSP[MAX\_OL\_NEW\_ORDER\_ITEMS][6] = { "SP00\*", "SP01\*", "SP02\*", "SP03\*", "SP04\*", "SP05\*", "SP06\*", "SP07\*", "SP08\*", "SP09\*", "SP10\*", "SP11\*", "SP12\*", "SP13\*", "SP14\*" }; static char szIID[MAX\_OL\_NEW\_ORDER\_ITEMS][7] = { "IID00\*", "IID01\*", "IID02\*", "IID03\*", "IID04\*", "IID05\*", "IID06\*", "IID07\*", "IID08\*", "IID09\*", "IID10\*", "IID11\*", "IID12\*", "IID13\*", "IID14\*" }; static char szQty[MAX\_OL\_NEW\_ORDER\_ITEMS][7] = { "Qty00\*", "Qty01\*", "Qty02\*", "Qty03\*", "Qty04\*", "Qty05\*", "Qty06\*", "Qty07\*", "Qty08\*", "Qty09\*", "Qty10\*", "Qty11\*", "Qty12\*", "Qty13\*", "Qty14\*" }; pNewOrderData->d\_id = GetIntKeyValue(&ptr, "DID\*", ERR\_NEWORDER\_FORM\_MISSING\_DID, ERR\_NEWORDER\_DISTRICT\_INVALID); pNewOrderData->c\_id = GetIntKeyValue(&ptr, "CID\*", ERR\_NEWORDER\_CUSTOMER\_KEY, ERR\_NEWORDER\_CUSTOMER\_INVALID); for(i=0, items=0; i<MAX\_OL\_NEW\_ORDER\_ITEMS;  $i++$ )  $\left\{ \begin{array}{ccc} 1 & 1 & 1 \\ 1 & 1 & 1 \end{array} \right\}$  GetKeyValue(&ptr, szSP[i], szTmp, sizeof(szTmp), ERR\_NEWORDER\_MISSING\_SUPPW\_KEY); if ( szTmp[0] )  ${ }$  if ( !IsNumeric(szTmp) ) throw new CWEBCLNT\_ERR( ERR\_NEWORDER\_SUPPW\_INVALID ); pNewOrderData- >OL[items].ol\_supply\_w\_id = atoi(szTmp);

 $ol\_i\_id =$ pNewOrderData->OL[items].ol\_i\_id = GetIntKeyValue(&ptr, szIID[i], ERR\_NEWORDER\_MISSING\_IID\_KEY, ERR\_NEWORDER\_ITEMID\_INVALID); if ( ol\_i\_id > 999999  $|$ | oli $id$  < 1  $)$  throw new CWEBCLNT\_ERR( ERR\_NEWORDER\_ITEMID\_RANGE ); ol quantity = pNewOrderData->OL[items].ol\_quantity = GetIntKeyValue(&ptr, szQty[i], ERR\_NEWORDER\_MISSING\_QTY\_KEY, ERR\_NEWORDER\_QTY\_INVALID); if ( ol\_quantity > 99 || ol\_quantity < 1 ) throw new CWEBCLNT\_ERR( ERR\_NEWORDER\_QTY\_RANGE ); items++; }  $\Delta$ lee { // nothing entered for supply warehouse, so item id and qty must also be blank GetKeyValue(&ptr, szIID[i], szTmp, sizeof(szTmp), ERR\_NEWORDER\_MISSING\_IID\_KEY); if ( szTmp[0] ) throw new CWEBCLNT\_ERR( ERR\_NEWORDER\_ITEMID\_WITHOUT\_SUPPW ); GetKeyValue(&ptr, szQty[i], szTmp, sizeof(szTmp), ERR\_NEWORDER\_MISSING\_OTY\_KEY); if ( szTmp[0] ) throw new CWEBCLNT\_ERR( ERR\_NEWORDER\_QTY\_WITHOUT\_SUPPW ); } }  $if (items == 0)$  throw new CWEBCLNT\_ERR( ERR\_NEWORDER\_NOITEMS\_ENTERED ); pNewOrderData->o\_ol\_cnt = items; } /\* FUNCTION: GetPaymentData \* \* PURPOSE: This function extracts and validates the payment form data from an http command string. \* \* ARGUMENTS: LPSTR lpszQueryString client browser http command string PAYMENT\_DATA \*pPaymentData pointer to payment data structure

void GetPaymentData(LPSTR lpszQueryString, PAYMENT\_DATA \*pPaymentData) { char szTmp[26];  $char$  \*ptr = lpszQueryString;<br>ROOL bCustIdBlank:  $b$ CustIdBlank; int iLen; pPaymentData->d\_id = GetIntKeyValue(&ptr, "DID\*", ERR\_PAYMENT\_MISSING\_DID\_KEY, ERR\_PAYMENT\_DISTRICT\_INVALID); GetKeyValue(&ptr, "CID\*", szTmp, sizeof(szTmp), ERR\_PAYMENT\_MISSING\_CID\_KEY); if  $(szTmp[0] == 0)$  $\left\{ \begin{array}{ccc} 1 & 1 & 1 \\ 1 & 1 & 1 \end{array} \right\}$  bCustIdBlank = TRUE; pPaymentData->c\_id = 0; } else // parse customer id and verify that last name was NOT entered bCustIdBlank = FALSE; if ( !IsNumeric(szTmp) ) throw new CWEBCLNT\_ERR( ERR\_PAYMENT\_CUSTOMER\_INVALID ); pPaymentData->c\_id = atoi(szTmp); } pPaymentData->c\_w\_id = GetIntKeyValue(&ptr, "CWI\*", ERR\_PAYMENT\_MISSING\_CWI\_KEY, ERR\_PAYMENT\_CWI\_INVALID); pPaymentData->c\_d\_id = GetIntKeyValue(&ptr, "CDI\*", ERR\_PAYMENT\_MISSING\_CDI\_KEY, ERR\_PAYMENT\_CDI\_INVALID); if ( bCustIdBlank ) { // customer id is blank, so last name must be entered GetKeyValue(&ptr, "CLT\*", szTmp, sizeof(szTmp), ERR\_PAYMENT\_MISSING\_CLT\_KEY); if  $(szTmp[0] == 0)$  throw new CWEBCLNT\_ERR( ERR\_PAYMENT\_MISSING\_CID\_CLT ); \_strupr( szTmp ); if ( strlen(szTmp) > LAST\_NAME\_LEN ) throw new CWEBCLNT\_ERR( ERR\_PAYMENT\_LAST\_NAME\_TO\_LONG ); strcpy(pPaymentData->c\_last, szTmp); // pad with spaces so that the client layer doesn't have to do it // before passing parameters to stored procedure iLen = strlen(pPaymentData- >c\_last); memset(pPaymentData->c\_last + iLen, ' ', LAST\_NAME\_LEN - iLen);

\*/

 pPaymentData- >c\_last[LAST\_NAME\_LEN] = 0; } else { // parse customer id and verify that last name was NOT entered GetKeyValue(&ptr, "CLT\*", szTmp, sizeof(szTmp), ERR\_PAYMENT\_MISSING\_CLT\_KEY); if  $($  szTmp $[0]$   $]=$   $(0)$  throw new CWEBCLNT\_ERR( ERR\_PAYMENT\_CID\_AND\_CLT\_); } GetKeyValue(&ptr, "HAM\*", szTmp, sizeof(szTmp), ERR\_PAYMENT\_MISSING\_HAM\_KEY); if (!IsDecimal(szTmp)) throw new CWEBCLNT\_ERR( ERR\_PAYMENT\_HAM\_INVALID ); pPaymentData->h\_amount = atof(szTmp); if ( pPaymentData->h\_amount >= 10000.00 || pPaymentData->h\_amount < 0 ) throw new CWEBCLNT\_ERR( ERR\_PAYMENT\_HAM\_RANGE ); } /\* FUNCTION: GetOrderStatusData \* \* PURPOSE: This function extracts and validates the payment form data from an http command string. \* \*/ void GetOrderStatusData(LPSTR lpszQueryString, ORDER\_STATUS\_DATA \*pOrderStatusData) { char szTmp[26]; char \*ptr = lpszQueryString; int iLen; pOrderStatusData->d\_id = GetIntKeyValue(&ptr, "DID\*", ERR\_ORDERSTATUS\_MISSING\_DID\_KEY, ERR\_ORDERSTATUS\_DID\_INVALID); GetKeyValue(&ptr, "CID\*", szTmp, sizeof(szTmp), ERR\_ORDERSTATUS\_MISSING\_CID\_KEY); if  $(szTmp[0] == 0)$  { // customer id is blank, so last name must be entered pOrderStatusData->c\_id = 0; GetKeyValue(&ptr, "CLT\*", szTmp, sizeof(szTmp), ERR\_ORDERSTATUS\_MISSING\_CLT\_KEY); if  $(szTmp[0] == 0)$  throw new CWEBCLNT\_ERR( ERR\_ORDERSTATUS\_MISSING\_CID\_CLT ); strupr( szTmp ); if ( strlen(szTmp) > LAST\_NAME\_LEN ) throw new CWEBCLNT\_ERR( ERR\_ORDERSTATUS\_CLT\_RANGE );

```
 strcpy(pOrderStatusData->c_last, 
szTmp); 
                    // pad with spaces so that the 
client layer doesn't have to do it 
                    // before passing parameters to 
stored procedure 
                    iLen = strlen(pOrderStatusData-
>c_last); 
                   memset(pOrderStatusData->c_last + 
iLen, ' ', LAST_NAME_LEN - iLen); 
                   pOrderStatusData-
>c_last[LAST_NAME_LEN] = 0; 
 } 
 else 
                    { // parse customer id and verify 
that last name was NOT entered 
 if ( !IsNumeric(szTmp) ) 
                             throw new CWEBCLNT_ERR( 
ERR_ORDERSTATUS_CID_INVALID ); 
                   pOrderStatusData->c_id = 
atoi(szTmp); 
                   GetKeyValue(&ptr, "CLT*", szTmp, 
sizeof(szTmp), ERR_ORDERSTATUS_MISSING_CLT_KEY); 
                   if (szTmp[0] := 0) throw new CWEBCLNT_ERR( 
ERR_ORDERSTATUS_CID_AND_CLT_);
          } 
} 
/* FUNCTION: BOOL IsNumeric(char *ptr) 
 * * PURPOSE:
                  This function determines if a

string is numeric. It fails if any characters other 
                            than numeric and null
terminator are present. 
 * 
 * ARGUMENTS: char 
 *ptr pointer to string to check. 
 * 
 * RETURNS: BOOL FALSE if string is not all numeric 
 *  TRUE if string contains only numeric 
characters i.e. '0' - '9'  */ BOOL IsNumeric(char *ptr) 
{
```

```
if ( *ptr == 0 )
                     return FALSE;  while( *ptr && isdigit(*ptr) ) 
                     ptr++; 
          return ( !*ptr ); 
} 
/* FUNCTION: BOOL IsDecimal(char *ptr) 
 *
```

```
\star PURPOSE:
 * PURPOSE: This function determines if a 
string is a non-negative decimal value. 
           It fails if any characters other than a
series of numbers followed by
```

```
a decimal point,
another series of numbers, and a null terminator are 
present. 
 * 
 * ARGUMENTS: char *ptr   pointer to string to check.
 * 
 * RETURNS: BOOL FALSE if string is not a valid non-negative decimal value 
 *  TRUE if string is OK 
  */ BOOL IsDecimal(char *ptr) 
{ 
           char *dotptr; 
          BOOL bValid; if ( *ptr == 0 )
                    return FALSE;  // find decimal point 
          dotp{r} = strchr(\rho tr, '.'');
         if (dotp = \text{NUL}) // no decimal point, so just 
check for numeric  return IsNumeric(ptr); 
           *dotptr = 0; // temporarily replace 
decimal with a terminator 
           if ( *ptr != 0 ) 
                    bValid = IsNumeric(ptr); 
           // string starts with decimal point 
          else if (*(dotptr+1) == 0) 
                    return FALSE; // nothing but a 
decimal point is bad 
          else bValid = TRIIR;
```

```
if (*(dotp+1) != 0) // check text after decimal point 
          bValid &= IsNumeric(dotptr+1);
```

```
 *dotptr = '.'; // replace decimal point 
 return bValid;
```
# **tpcc.def**

```
LIBRARY TRCC.DLL
```
EXPORTS

}

```
 GetExtensionVersion @1 
 HttpExtensionProc @2 
         TerminateExtension @3
```
### **tpcc.h**

```
/* FILE: TPCC.H MinosoftTPC-C Kit Ver. 4.69.000 Copyright
Microsoft, 1999 
             All Rights Reserved
 *  * Version 
4.10.000 audited by Richard Gimarc, Performance 
Metrics, 3/17/99 
 * PURPOSE: Header file for ISAPI TPCC.DLL,
defines structures and functions used in the isapi 
tpcc.dll. 
 * 
 */ //VERSION RESOURCE DEFINES 
#define _APS_NEXT_RESOURCE_VALUE 
                  101 
#define _APS_NEXT_COMMAND_VALUE 
                           40001 #define _APS_NEXT_CONTROL_VALUE 
                          1000 #define _APS_NEXT_SYMED_VALUE 
                  101 #define TP_MAX_RETRIES 
50//note that the welcome form must be processed first 
as terminal ids assigned here, once the 
//terminal id is assigned then the forms can be 
processed in any order. 
#define WELCOME_FORM 
. The contract of the contract of the contract of 1 , 1
 //beginning form no term id assigned, form 
id 
#define MAIN_MENU_FORM 
 2 
 //term id assigned main menu form id 
#define NEW_ORDER_FORM 
 3  //new order form id #define PAYMENT_FORM 
 4  //payment form id 
#define DELIVERY_FORM 
 5  //delivery form id 
#define ORDER STATUS FORM
 6 //order 
status id 
#define STOCK_LEVEL_FORM 
                  7 //stock level form id
```
//This macro is used to prevent the compiler error unused formal parameter #define UNUSEDPARAM(x) (x = x)

//This structure defines the data necessary to keep distinct for each terminal or client connection. typedef struct \_CLIENTDATA { int iNextFree; //index of next free element or -1 if this entry in use. int w\_id; //warehouse id assigned at welcome form int d\_id; //district id assigned at welcome form int iSyncId; //syncronization id int iTickCount; //time of last access; CTPCC\_BASE \*pTxn; } CLIENTDATA, \*PCLIENTDATA; //This structure is used to define the operational interface for terminal id support typedef struct \_TERM { int iNumEntries; //total allocated terminal array entries int iFreeList; //next available terminal array element or -1 if none int int iMasterSyncId; //syncronization id \*pClientData; //pointer to allocated client data } TERM; typedef TERM \*PTERM; //pointer to terminal structure type enum WEBERROR  $\left\{ \begin{array}{ccc} 1 & 1 & 1 \\ 1 & 1 & 1 \end{array} \right\}$  NO\_ERR, ERR\_COMMAND\_UNDEFINED. ERR\_D\_ID\_INVALID, ERR\_DELIVERY\_CARRIER\_ID\_RANGE, ERR\_DELIVERY\_CARRIER\_INVALID,

 ERR\_GETPROCADDR\_FAILED, ERR\_HTML\_ILL\_FORMED, ERR\_INVALID\_SYNC\_CONNECTION, ERR\_INVALID\_TERMID, ERR\_LOADDLL\_FAILED, ERR\_MAX\_CONNECTIONS\_EXCEEDED, ERR\_MEM\_ALLOC\_FAILED, ERR\_MISSING\_REGISTRY\_ENTRIES, ERR\_NEWORDER\_CUSTOMER\_INVALID. ERR\_NEWORDER\_CUSTOMER\_KEY, ERR\_NEWORDER\_DISTRICT\_INVALID, ERR\_NEWORDER\_FORM\_MISSING\_DID, ERR\_NEWORDER\_ITEMID\_INVALID, ERR\_NEWORDER\_ITEMID\_RANGE, ERR\_NEWORDER\_ITEMID\_WITHOUT\_SUPPW, ERR\_NEWORDER\_MISSING\_IID\_KEY, ERR\_NEWORDER\_MISSING\_OTY\_KEY, ERR\_NEWORDER\_MISSING\_SUPPW\_KEY, ERR\_NEWORDER\_NOITEMS\_ENTERED, ERR\_NEWORDER\_OTY\_INVALID, ERR\_NEWORDER\_QTY\_RANGE, ERR\_NEWORDER\_QTY\_WITHOUT\_SUPPW, ERR\_NEWORDER\_SUPPW\_INVALID, ERR\_NO\_SERVER\_SPECIFIED. ERR\_ORDERSTATUS\_CID\_AND\_CLT, ERR\_ORDERSTATUS\_CID\_INVALID, ERR\_ORDERSTATUS\_CLT\_RANGE, ERR\_ORDERSTATUS\_DID\_INVALID, ERR\_ORDERSTATUS\_MISSING\_CID\_CLT, ERR\_ORDERSTATUS\_MISSING\_CID\_KEY, ERR\_ORDERSTATUS\_MISSING\_CLT\_KEY, ERR\_ORDERSTATUS\_MISSING\_DID\_KEY, ERR\_PAYMENT\_CDI\_INVALID, ERR\_PAYMENT\_CID\_AND\_CLT, ERR\_PAYMENT\_CUSTOMER\_INVALID, ERR\_PAYMENT\_CWI\_INVALID, ERR\_PAYMENT\_DISTRICT\_INVALID, ERR\_PAYMENT\_HAM\_INVALID, ERR\_PAYMENT\_HAM\_RANGE. ERR\_PAYMENT\_LAST\_NAME\_TO\_LONG, ERR\_PAYMENT\_MISSING\_CDI\_KEY, ERR\_PAYMENT\_MISSING\_CID\_CLT, ERR\_PAYMENT\_MISSING\_CID\_KEY, ERR\_PAYMENT\_MISSING\_CLT, ERR\_PAYMENT\_MISSING\_CLT\_KEY, ERR\_PAYMENT\_MISSING\_CWI\_KEY, ERR\_PAYMENT\_MISSING\_DID\_KEY, ERR\_PAYMENT\_MISSING\_HAM\_KEY, ERR\_STOCKLEVEL\_MISSING\_THRESHOLD\_KEY, ERR\_STOCKLEVEL\_THRESHOLD\_INVALID, ERR\_STOCKLEVEL\_THRESHOLD\_RANGE, ERR\_VERSION\_MISMATCH, ERR\_W\_ID\_INVALID }; class CWEBCLNT\_ERR : public CBaseErr public: CWEBCLNT\_ERR(WEBERROR Err)

 m\_Error = Err; m\_szTextDetail = NULL;  $m$  SystemErr =  $0$ ; m\_szErrorText = NULL;<br>};  $\{x_i\}$  ; and the contract of  $\{x_i\}$  ; and  $\{x_i\}$  CWEBCLNT\_ERR(WEBERROR Err, char \*szTextDetail, DWORD dwSystemErr)  ${ }$   $\{$   $\}$   $\{$   $\}$   $\{$   $\}$   $\{$   $\}$  m\_Error = Err; m\_szTextDetail = new char[strlen(szTextDetail)+1]; strcpy( m\_szTextDetail, szTextDetail ); m\_SystemErr = dwSystemErr; m\_szErrorText = NULL; }; ~CWEBCLNT\_ERR()  ${1 \over 2}$   ${1 \over 2}$  if (m\_szTextDetail !=  $N$  III. I.  $\lambda$  delete [] m\_szTextDetail; if (m\_szErrorText != NULL) delete [] delete [] m\_szErrorText; }; WEBERROR m\_Error; char \*m\_szTextDetail; // char \*m\_szErrorText; DWORD m SystemErr; int ErrorType() {return ERR\_TYPE\_WEBDLL; }; char \*ErrorTypeStr() { return "WEBCLIENT"; } int ErrorNum() {return m\_Error;}; char \*ErrorText(); }; //These constants have already been defined in engstut.h, but since we do //not want to include it in the delisrv executable #define TXN\_EVENT\_START 2 #define TXN\_EVENT\_STOP 4 #define TXN\_EVENT\_WARNING 6 //used to record a warning into the log //function prototypes BOOL APIENTRY DllMain(HANDLE hModule, DWORD ul\_reason\_for\_call, LPVOID lpReserved); void WriteMessageToEventLog(LPTSTR lpszMsg); void ProcessQueryString(EXTENSION\_CONTROL\_BLOCK \*pECB, int \*pCmd, int \*pFormId, int \*pTermId, int \*pSyncId);

 ERR\_DELIVERY\_MISSING\_OCD\_KEY, ERR\_DELIVERY\_THREAD\_FAILED,

{

 ${1 \over 2}$  and  ${1 \over 2}$  and  ${1 \over 2}$  a

void WelcomeForm(EXTENSION\_CONTROL\_BLOCK \*pECB, char \*szBuffer);

void SubmitCmd(EXTENSION\_CONTROL\_BLOCK \*pECB, char \*szBuffer);

void BeginCmd(EXTENSION\_CONTROL\_BLOCK \*pECB, int iFormId, int iTermId);

void ProcessCmd(EXTENSION\_CONTROL\_BLOCK \*pECB, int iFormId, int iTermId);

void StatsCmd(EXTENSION\_CONTROL\_BLOCK \*pECB, char \*szBuffer);

void ErrorMessage(EXTENSION\_CONTROL\_BLOCK \*pECB, int iError, int iErrorType, char \*szMsg, int iTermId); void GetKeyValue(char \*\*pQueryString, char \*pKey, char \*pValue, int iMax, WEBERROR err);

int GetIntKeyValue(char \*\*pQueryString, char \*pKey, WEBERROR NoKeyErr, WEBERROR NotIntErr);

void TermInit(void);

void TermDeleteAll(void);

int TermAdd(void); void TermDelete(int id);

void ErrorForm(EXTENSION\_CONTROL\_BLOCK \*pECB, int iType, int iErrorNum, int iTermId, int iSyncId, char \*szErrorText, char \*szBuffer );

void MakeMainMenuForm(int iTermId, int iSyncId, char \*szForm);

void MakeStockLevelForm(int iTermId, STOCK\_LEVEL\_DATA \*pStockLevelData, BOOL bInput, char \*szForm); void MakeNewOrderForm(int iTermId, NEW\_ORDER\_DATA \*pNewOrderData, BOOL bInput, char \*szForm); void MakePaymentForm(int iTermId, PAYMENT\_DATA \*pPaymentData, BOOL bInput, char \*szForm); void MakeOrderStatusForm(int iTermId, ORDER\_STATUS\_DATA \*pOrderStatusData, BOOL bInput, char \*szForm); void MakeDeliveryForm(int iTermId, DELIVERY\_DATA \*pDeliveryData, BOOL bInput, char \*szForm); void ProcessNewOrderForm(EXTENSION\_CONTROL\_BLOCK \*pECB, int iTermId, char \*szBuffer); void ProcessPaymentForm(EXTENSION\_CONTROL\_BLOCK \*pECB, int iTermId, char \*szBuffer); void ProcessOrderStatusForm(EXTENSION\_CONTROL\_BLOCK \*pECB, int iTermId, char \*szBuffer); void ProcessDeliveryForm(EXTENSION\_CONTROL\_BLOCK \*pECB, int iTermId, char \*szBuffer); void ProcessStockLevelForm(EXTENSION\_CONTROL\_BLOCK \*pECB, int iTermId, char \*szBuffer); void GetNewOrderData(LPSTR lpszQueryString,

NEW\_ORDER\_DATA \*pNewOrderData); void GetPaymentData(LPSTR lpszQueryString, PAYMENT\_DATA \*pPaymentData); void GetOrderStatusData(LPSTR lpszQueryString, ORDER\_STATUS\_DATA \*pOrderStatusData); BOOL PostDeliveryInfo(long w\_id, short o\_carrier\_id); BOOL IsNumeric(char \*ptr); BOOL IsDecimal(char \*ptr); void DeliveryWorkerThread(void \*ptr); // Separate function to be able to use Win32 exception handling in // HttpExtensionProc. void ProcessCommand(EXTENSION\_CONTROL\_BLOCK \*pECB,

char\* szBuffer, int& TermId, int& iSyncId);

### **tpcc.rc**

//Microsoft Developer Studio generated resource script. // #include "resource.h"

#define APSTUDIO\_READONLY\_SYMBOLS ///////////////////////////////////////////////////// //////////////////////// //

 // Generated from the TEXTINCLUDE 2 resource. //

#include "afxres.h"

///////////////////////////////////////////////////////////////////////////// #undef APSTUDIO\_READONLY\_SYMBOLS

///////////////////////////////////////////////////////////////////////////// // English (U.S.) resources

#if !defined(AFX\_RESOURCE\_DLL) || defined(AFX\_TARG\_ENU) #ifdef \_WIN32 LANGUAGE LANG ENGLISH, SUBLANG ENGLISH US #pragma code\_page(1252) #endif //\_WIN32

#ifndef \_MAC ///////////////////////////////////////////////////////////////////////////// //

 // Version //

VS\_VERSION\_INFO VERSIONINFO FILEVERSION 0,4,0,0 PRODUCTVERSION 0,4,0,0 FILEFLAGSMASK 0x3fL #ifdef DEBUG FILEFLAGS 0x1L #else FILEFLAGS 0x0L #endif FILEOS 0x40004L FILETYPE 0x2L FILESUBTYPE 0x0L BEGIN BLOCK "StringFileInfo" BEGIN BLOCK "040904b0" BEGIN VALUE "Comments", "TPC-C HTML DLL Server\0" VALUE "CompanyName", "Microsoft\0" VALUE "FileDescription", "TPC-C HTML DLL Server\0" VALUE "FileVersion", "0, 4, 0, 0\0" VALUE "InternalName", "tpcc\0"

```
 VALUE "LegalCopyright", "Copyright ¬ 
1997\0" 
             VALUE "OriginalFilename", "tpcc.dll\0" 
             VALUE "ProductName", "Microsoft tpcc\0" 
             VALUE "ProductVersion", "0, 4, 0, 0\0" 
         END  END 
 BLOCK "VarFileInfo"  BEGIN 
 VALUE "Translation", 0x409, 1200 
    END END #endif // !_MAC 
#ifdef APSTUDIO_INVOKED 
/////////////////////////////////////////////////////
//////////////////////// 
// 
// TEXTINCLUDE // 1 TEXTINCLUDE DISCARDABLE BEGIN

 "resource.h\0" 
END 2 TEXTINCLUDE DISCARDABLE BEGIN
     "#include ""afxres.h""\r\n" 
     "\0" 
END 3 TEXTINCLUDE DISCARDABLE BEGIN \langle r \rangle n"
     "\0" 
END #endif // APSTUDIO_INVOKED 
/////////////////////////////////////////////////////
//////////////////////// 
// 
// Dialog 
// IDD_DIALOG1 DIALOG DISCARDABLE 0, 0, 186, 95 
STYLE DS_MODALFRAME | WS_POPUP | WS_CAPTION | 
WS_SYSMENU 
CAPTION "Dialog" 
FONT 8, "MS Sans Serif" 
BEGIN

 DEFPUSHBUTTON "OK",IDOK,129,7,50,14 
    PUSHBUTTON "Cancel",IDCANCEL,129,24,50,14 
END /////////////////////////////////////////////////////
//////////////////////// 
//
```
// DESIGNINFO //

#ifdef APSTUDIO\_INVOKED GUIDELINES DESIGNINFO DISCARDABLE BEGIN IDD\_DIALOG1, DIALOG BEGIN LEFTMARGIN, 7 RIGHTMARGIN, 179 TOPMARGIN, 7 BOTTOMMARGIN, 88 END END #endif // APSTUDIO\_INVOKED

#endif // English (U.S.) resources ///////////////////////////////////////////////////// ////////////////////////

#ifndef APSTUDIO\_INVOKED ///////////////////////////////////////////////////////////////////////////// // // Generated from the TEXTINCLUDE 3 resource. //

///////////////////////////////////////////////////// //////////////////////// #endif // not APSTUDIO\_INVOKED

**tpcc\_com.cpp** 

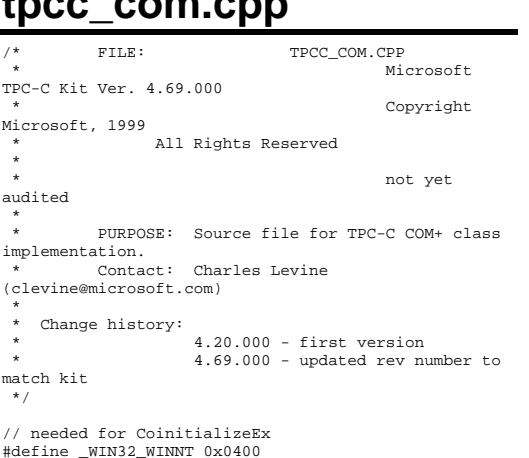

#### #include <windows.h>

}

{

// need to declare functions for export #define DllDecl \_\_declspec( dllexport )

#include "..\..\common\src\trans.h" //tpckit transaction header contains definations of structures specific to TPC-C #include "..\..\common\src\error.h" #include "..\..\common\src\txn base.h" #include "..\..\common\src\tpcc\_com\_errorcode.h" #include "tpcc\_com.h"

#include "..\..\tpcc\_com\_ps\src\tpcc\_com\_ps\_i.c" #include "..\..\tpcc\_com\_all\src\tpcc\_com\_all\_i.c"

// wrapper routine for class constructor \_\_declspec(dllexport) CTPCC\_COM\* CTPCC\_COM\_new(BOOL bSinglePool) {

return new CTPCC\_COM(bSinglePool);

CTPCC\_COM::CTPCC\_COM(BOOL bSinglePool)

 $HRESULT$  hr = NULL; long lRet = 0; ULONG ulTmpSize = 0;

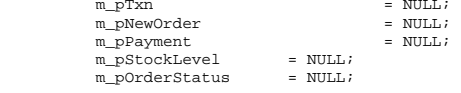

m\_bSinglePool = bSinglePool;

ulTmpSize = (ULONG) sizeof(COM\_DATA); VariantInit(&m\_vTxn); m\_vTxn.vt = VT\_SAFEARRAY;

 m\_vTxn.parray = SafeArrayCreateVector(VT\_UI1, ulTmpSize, ulTmpSize); if (!m\_vTxn.parray) throw new CCOMERR( E\_FAIL );

 memset((void\*)m\_vTxn.parray- >pvData,0,ulTmpSize); m\_pTxn = (COM\_DATA\*)m\_vTxn.parray->pvData;

 hr = CoInitializeEx(NULL, COINIT\_MULTITHREADED); if (FAILED(hr))  $\{$  throw new CCOMERR( hr ); }

 // create components if (m\_bSinglePool)  $\left\{ \begin{array}{ccc} 1 & 1 & 1 \\ 1 & 1 & 1 \end{array} \right\}$ 

 hr = CoCreateInstance(CLSID\_TPCC, NULL, CLSCTX\_SERVER, IID\_ITPCC, (void \*\*)&m\_pNewOrder); if (FAILED(hr)) throw new CCOMERR(hr); // all txns will use same component  $m$  pPayment =  $m$  pNewOrder; m\_pStockLevel = m\_pNewOrder;  $m$  pOrderStatus =  $m$  pNewOrder; } else  $\{$  // use different components for each txn hr = CoCreateInstance(CLSID\_NewOrder, NULL, CLSCTX\_SERVER, IID\_ITPCC, (void \*\*)&m\_pNewOrder); if (FAILED(hr)) throw new CCOMERR(hr); hr = CoCreateInstance(CLSID\_Payment, NULL, CLSCTX\_SERVER, IID\_ITPCC, (void \*\*)&m\_pPayment); if (FAILED(hr)) throw new CCOMERR(hr); hr = CoCreateInstance(CLSID\_StockLevel, NULL, CLSCTX\_SERVER, IID\_ITPCC, (void \*\*)&m\_pStockLevel); if (FAILED(hr)) throw new CCOMERR(hr); hr = CoCreateInstance(CLSID\_OrderStatus, NULL, CLSCTX\_SERVER, IID\_ITPCC, (void \*\*)&m\_pOrderStatus); if (FAILED(hr))  $\texttt{throw new CCOMERR}(\texttt{hr});$  } // call setcomplete to release each component back into pool hr = m\_pNewOrder->CallSetComplete(); if (FAILED(hr)) throw new CCOMERR(hr); if (!m\_bSinglePool)  $\left\{ \begin{array}{ccc} 1 & 1 & 1 \\ 1 & 1 & 1 \end{array} \right\}$  hr = m\_pPayment- >CallSetComplete(); if (FAILED(hr)) throw new CCOMERR(hr); hr = m\_pStockLevel- >CallSetComplete(); if (FAILED(hr)) throw new CCOMERR(hr); hr = m\_pOrderStatus- >CallSetComplete(); if (FAILED(hr))

```
 throw new CCOMERR(hr); 
 } 
} 
CTPCC_COM::~CTPCC_COM() 
{ 
            if (m_pTxn) 
                        SafeArrayDestroy(m_vTxn.parray); 
            ReleaseInterface(m_pNewOrder); 
            if (!m_bSinglePool) 
\left\{ \begin{array}{ccc} 1 & 1 & 1 \\ 1 & 1 & 1 \end{array} \right\} ReleaseInterface(m_pPayment); 
                       ReleaseInterface(m_pStockLevel); 
                       ReleaseInterface(m_pOrderStatus); 
 } 
            CoUninitialize(); 
} 
void CTPCC_COM::NewOrder() 
{ 
            VARIANT vTxn_out; 
           HRESULT hr = m_pNewOrder->NewOrder(m_vTxn, 
&vTxn_out);
```

```
if (FAILED(hr) & \& hr := ETPCCCOM)throw new CCOMERR( hr ); // 
COM call didn't succeed and there is no output 
structure
```

```
memcpy(m_pTxn, (void *)vTxn_out.parray-
>pvData,vTxn_out.parray->rgsabound[0].cElements); 
         hr = SafeArrayDestroy(vTxn_out.parray); 
         if (hr := S_0K)throw new CCOMERR( hr );
```

```
if ( m_pTxn->ErrorType != ERR_SUCCESS ) 
                    throw new CCOMERR( m_pTxn-
>ErrorType, m_pTxn->error );
```
void CTPCC\_COM::Payment()

}

{

```
VARIANT vTxn_out;
```

```
HRESULT hr = m_pPayment->Payment(m_vTxn, 
&vTxn_out);
```

```
if (FAILED(hr) && hr != E_TPCCCOM) 
                   throw new CCOMERR( hr ); // 
COM call didn't succeed and there is no output 
structure
```

```
memcpy(m_pTxn, (void *)vTxn_out.parray-
>pvData,vTxn_out.parray->rgsabound[0].cElements); 
         hr = SafeArrayDestroy(vTxn_out.parray); 
         if (hr != S OK)
                    throw new CCOMERR( hr );
```

```
if ( m_pTxn->ErrorType != ERR_SUCCESS ) 
                    throw new CCOMERR( m_pTxn-
>ErrorType, m_pTxn->error );
```

```
}
```
{

{

}

```
void CTPCC_COM::StockLevel() 
        VARIANT vTxn_out;
```
>StockLevel(m\_vTxn, &vTxn\_out);

HRESULT hr = m\_pStockLevel-

 $if$  (FAILED(hr) && hr  $!=$  E\_TPCCCOM) throw new CCOMERR( hr ); // COM call didn't succeed and there is no output structure

memcpy(m\_pTxn, (void \*)vTxn\_out.parray- >pvData,vTxn\_out.parray->rgsabound[0].cElements); hr = SafeArrayDestroy(vTxn\_out.parray); if  $(hr \mid s \cap K)$ throw new CCOMERR( hr );

if ( m\_pTxn->ErrorType != ERR\_SUCCESS ) throw new CCOMERR( m\_pTxn- >ErrorType, m\_pTxn->error ); }

void CTPCC\_COM::OrderStatus()

VARIANT vTxn\_out;

```
HRESULT hr = m_pOrderStatus-
>OrderStatus(m_vTxn, &vTxn_out);
```
if (FAILED(hr) && hr != E\_TPCCCOM) throw new CCOMERR( hr ); // COM call didn't succeed and there is no output structure

memcpy(m\_pTxn, (void \*)vTxn\_out.parray- >pvData,vTxn\_out.parray->rgsabound[0].cElements); hr = SafeArrayDestroy(vTxn\_out.parray); if  $(hr := S_0K)$ throw new CCOMERR( hr );

if ( m\_pTxn->ErrorType != ERR\_SUCCESS ) throw new CCOMERR( m\_pTxn- >ErrorType, m\_pTxn->error );

# **tpcc\_com.h**

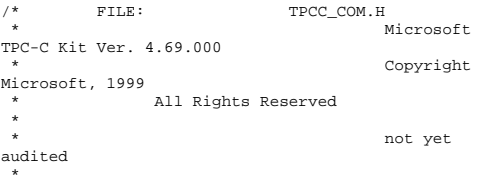

```
PURPOSE: Header file for TPC-C COM+ class
implementation. 
 * Change history:
                       4.20.000 - \text{first version}
 * 4.69.000 - updated rev number to 
match kit  */ #pragma once 
#include <stdio.h> 
#include "..\..\tpcc_com_ps\src\tpcc_com_ps.h" 
// need to declare functions for import, unless 
define has already been created 
// by the DLL's .cpp module for export. 
#ifndef DllDecl 
#define DllDecl __declspec( dllimport ) 
#endif class CCOMERR : public CBaseErr 
{ 
            private: 
                       char m_szErrorText[64];
            public: 
                        // use this interface for genuine 
COM errors 
                       CCOMERR( HRESULT hr )
{1 \over 2} and {1 \over 2} and {1 \over 2} and {1 \over 2} and {1 \over 2} and {1 \over 2} and {1 \over 2} and {1 \over 2} and {1 \over 2} and {1 \over 2} and {1 \over 2} and {1 \over 2} and {1 \over 2} and {1 \over 2} and {1 \over 2} and {1 \over 2} a
                                  m_hr = hr;
                                   m_iErrorType = 0; 
                                  m iError = 0;
 } 
                        // use this interface to impersonate a non-COM error type 
                       CCOMERR( int iErrorType, int 
iError ) 
{ } \{ \} \{ \} \{ \} \{ \} m_iErrorType = 
iErrorType; 
                                   m_iError = iError; 
                                  m hr = S_0 OK;
 } 
int m hr;
                        int m_iErrorType; 
                        int m_iError; 
                        // A CCOMERR class can 
impersonate another class, which happens if the error 
                        // was not actually a COM 
Services error, but was simply transmitted back via 
COM.  int ErrorType()
```
ERR\_TYPE\_COM;

 ${1 \over 2}$   ${1 \over 2}$   ${1 \over 2}$ 

else

 if (m\_iErrorType == 0) return

```
return in the state of the state of the state of the state of the state of the state of the state of the state of the state of the state of the state of the state of the state of the state of the state of the state of the 
m_iErrorType; 
 } 
                            char *ErrorTypeStr() { return 
"COM"; } 
                            int ErrorNum() 
{ } \{ \} \{ \} \{ \} \{ \} if (m_iErrorType == 0) 
                                                        return m_hr;
 // return COM error 
                                          else  return m_iError; // return impersonated error 
 } 
                            char *ErrorText() 
{1 \over 2} {1 \over 2} {1 \over 2} {1 \over 2} {1 \over 2} {1 \over 2} {1 \over 2} {1 \over 2} {1 \over 2} {1 \over 2} {1 \over 2} {1 \over 2} {1 \over 2} {1 \over 2} {1 \over 2} {1 \over 2} {1 \over 2} {1 \over 2} {1 \over 2} {1 \over 2} {1 \over 2} {1 \over 2} if (m_hr == S_0K) sprintf( 
m_szErrorText, "Error: Class %d, error # %d", 
m_iErrorType, m_iError ); 
                                          else  sprintf( 
m_szErrorText, "Error: COM_HRESULT %x", m_hr );
                                          return m_szErrorText; 
 } 
}; 
class DllDecl CTPCC_COM : public CTPCC_BASE 
{ 
              private: 
                            BOOL m_bSinglePool; 
                            // COM Interface pointers 
                            ITPCC*  m_pNewOrder; 
                            ITPCC* m_pPayment;
                            ITPCC*  m_pStockLevel; 
                            ITPCC*  m_pOrderStatus; 
                            struct COM_DATA 
{ } \{ \} \{ \} \{ \} \{ \} int ErrorType; 
                                          int error;  union {
             NEW_ORDER_DATA NewOrder;
                                                        PAYMENT_DATA
                            Payment; 
                                                        DELIVERY_DATA
                            Delivery; 
             STOCK LEVEL DATA StockLevel;
              ORDER_STATUS_DATA OrderStatus; 
                                          } u; 
                            } *m_pTxn;
```

```
 VARIANT m_vTxn; 
          public: 
                   CTPCC_COM(BOOL bSinglePool); 
                   ~CTPCC_COM(void); 
                   inline PNEW_ORDER_DATA 
          BuffAddr_NewOrder() { return 
&m_pTxn->u.NewOrder; }; 
                   inline PPAYMENT_DATA 
          BuffAddr_Payment() { return 
&m_pTxn->u.Payment; }; 
                   inline PDELIVERY_DATA 
          BuffAddr_Delivery() { return 
&m_pTxn->u.Delivery; }; 
                   inline PSTOCK_LEVEL_DATA
          BuffAddr_StockLevel() { return 
&m_pTxn->u.StockLevel; }; 
                   inline PORDER_STATUS_DATA
          BuffAddr_OrderStatus() { return 
&m_pTxn->u.OrderStatus; }; 
                  void NewOrder ();
                  void Payment ();
                  void StockLevel ();
                   void OrderStatus (); 
                   void Delivery () 
{ throw new CCOMERR(E_NOTIMPL); } // not supported 
}; 
inline void ReleaseInterface(IUnknown *pUnk) 
 { 
          if (pUnk) 
          { 
                   pUnk->Release(); 
                  pUnk = NULL;
 } 
 } 
// wrapper routine for class constructor 
extern "C" __declspec(dllexport) CTPCC_COM* 
CTPCC_COM_new(BOOL); 
typedef CTPCC_COM* (TYPE_CTPCC_COM)(BOOL); 
tpcc_com_all.cpp 
         /* FILE: TPCC_COM_ALL.CPP 
                                     Microsoft
TPC-C Kit Ver. 4.69.000 Copyright
Microsoft, 1999 
              All Rights Reserved
 *
```

```
 * Version 
4.10.000 audited by Richard Gimarc, Performance 
Metrics, 3/17/99 
 * PURPOSE: Implementation for TPC-C class.
          Contact: Charles Levine
(clevine@microsoft.com) 
 * 
 * Change history: 
                    4.20.000 - updated rev number to
match kit 4.69.000 - updated rev number to
match kit 
  */ #define STRICT 
#define _WIN32_WINNT 0x0400 
#define _ATL_APARTMENT_THREADED 
#include <stdio.h> 
#include <atlbase.h> 
//You may derive a class from CComModule and use it 
if you want to override 
//something, but do not change the name of _Module 
extern CComModule Module;
#include <atlcom.h> 
#include <initguid.h> 
#include <transact.h> 
//#include <atlimpl.cpp> 
#include <comsvcs.h> #include <sqltypes.h> 
#include <sql.h> 
#include <sqlext.h>
#include "tpcc_com_ps.h" 
#include "..\..\common\src\trans.h" 
                                //tpckit transaction 
header contains definations of structures specific to 
TDC-C
#include "..\..\common\src\txn_base.h" 
#include "..\..\common\src\error.h" 
#include "..\..\common\src\ReadRegistry.h" 
#include "..\..\common\src\tpcc_com_errorcode.h" 
#include "..\..\db_odbc_dll\src\tpcc_odbc.h" 
           // ODBC implementation of TPC-C txns 
#include "resource.h" 
#include "tpcc_com_all.h" 
#include "tpcc_com_all_i.c" 
#include "Methods.h" 
#include "..\..\tpcc_com_ps\src\tpcc_com_ps_i.c" 
#include "..\..\common\src\ReadRegistry.cpp" 
CComModule Module;
BEGIN_OBJECT_MAP(ObjectMap)
           OBJECT_ENTRY(CLSID_TPCC, CTPCC) 
           OBJECT_ENTRY(CLSID_NewOrder, CNewOrder)
```
OBJECT\_ENTRY(CLSID\_OrderStatus,

OBJECT\_ENTRY(CLSID\_Payment, CPayment)

COrderStatus)

 OBJECT\_ENTRY(CLSID\_StockLevel, CStockLevel) END\_OBJECT\_MAP()

// configuration settings from registry TPCCREGISTRYDATA Reg; char szMyComputerName[MAX\_COMPUTERNAME\_LENGTH+1] ;

static HINSTANCE hLibInstanceDb = NULL;

TYPE\_CTPCC\_ODBC \*pCTPCC\_ODBC\_new;

// Critical section to synchronize connection open and close. // CRITICAL\_SECTION hConnectCriticalSection;

///////////////////////////////////////////////////// //////////////////////// // DLL Entry Point

extern "C" BOOL WINAPI DllMain(HINSTANCE hInstance, DWORD dwReason, LPVOID /\*lpReserved\*/) { char szDllName[128];

 try  $\{$  if (dwReason == DLL\_PROCESS\_ATTACH)  ${ }$  \_Module.Init(ObjectMap, hInstance);

DisableThreadLibraryCalls(hInstance);

 DWORD dwSize = MAX\_COMPUTERNAME\_LENGTH+1;

GetComputerName(szMyComputerName, &dwSize);

szMyComputerName[dwSize] = 0;

 if ( ReadTPCCRegistrySettings( &Reg ) ) throw new CCOMPONENT\_ERR( ERR\_MISSING\_REGISTRY\_ENTRIES ); if (Reg.eDB\_Protocol == ODBC) { strcpy( szDllName, Reg.szPath ); strcat(

szDllName, "tpcc\_odbc.dll");

hLibInstanceDb = LoadLibrary( szDllName ); if and the contract of the contract of the contract of the contract of the contract of the contract of the con (hLibInstanceDb == NULL)

```
throw new CCOMPONENT_ERR( 
ERR_LOADDLL_FAILED, szDllName, GetLastError() );
                                                    // get 
function pointer to wrapper for class constructor 
             pCTPCC_ODBC_new = (TYPE_CTPCC_ODBC*) 
GetProcAddress(hLibInstanceDb,"CTPCC_ODBC_new"); 
 if and the contract of the contract of the contract of the contract of the contract of the contract of the contract of the contract of the contract of the contract of the contract of the contract of the contract of the con
 (pCTPCC_ODBC_new == NULL) 
             throw new CCOMPONENT_ERR( 
ERR_GETPROCADDR_FAILED, szDllName, GetLastError() ); 
  }
                                       else throw new
CCOMPONENT_ERR( ERR_UNKNOWN_DB_PROTOCOL );
                                       if (Reg.dwConnectDelay 
> 0) {
              InitializeCriticalSection(&hConnectCritical
Section); 
 }<br>}<br>{}
  }
                         else if (dwReason == 
DLL_PROCESS_DETACH) 
                                        _Module.Term(); 
  } 
             catch (CBaseErr *e) 
 \left\{ \begin{array}{ccc} 1 & 1 & 1 \\ 1 & 1 & 1 \end{array} \right\} TCHAR szMsg[256]; 
                           _sntprintf(szMsg, sizeof(szMsg), 
 "%s error, code %d: %s", 
 e-contract to the contract of the contract of the contract of the contract of the contract of the contract of the contract of the contract of the contract of the contract of the contract of the contract of the contract of 

>ErrorTypeStr(), e->ErrorNum(), e->ErrorText()); 
                         WriteMessageToEventLog( szMsg );
                          delete e; 
 return FALSE;  } 
             catch (...)\left\{ \begin{array}{ccc} 1 & 1 & 1 \\ 1 & 1 & 1 \end{array} \right\} WriteMessageToEventLog(TEXT("Unhandled 
exception in object DllMain"));
                          return FALSE;  } 
             return TRUE; // OK } 
///////////////////////////////////////////////////////////////////////////// 
// Used to determine whether the DLL can be unloaded 
by OLE
```
STDAPI DllCanUnloadNow(void)

{ return (\_Module.GetLockCount()==0) ? S\_OK : S\_FALSE; }

///////////////////////////////////////////////////////////////////////////// // Returns a class factory to create an object of the requested type

STDAPI DllGetClassObject(REFCLSID rclsid, REFIID riid, LPVOID\* ppv)

{ return \_Module.GetClassObject(rclsid, riid,  ${\tt ppv}$  )  $i$ }

///////////////////////////////////////////////////// //////////////////////// // DllRegisterServer - Adds entries to the system registry

STDAPI DllRegisterServer(void)

}

{

}

{

{ // registers object, typelib and all interfaces in typelib return \_Module.RegisterServer(TRUE);

#### ///////////////////////////////////////////////////// ////////////////////////

 // DllUnregisterServer - Removes entries from the system registry

STDAPI DllUnregisterServer(void)

 \_Module.UnregisterServer(); return S\_OK;

static void WriteMessageToEventLog(LPTSTR lpszMsg)

 TCHAR szMsg[256]; HANDLE hEventSource; LPTSTR lpszStrings[2];

 // Use event logging to log the error. // hEventSource = RegisterEventSource(NULL, TEXT("tpcc\_com\_all.dll"));

 \_stprintf(szMsg, TEXT("Error in COM+ TPC-C Component: ")); lpszStrings[0] = szMsg; lpszStrings[1] = lpszMsg; if (hEventSource != NULL)  $\left\{ \begin{array}{ccc} 1 & 1 & 1 \\ 1 & 1 & 1 \end{array} \right\}$  ReportEvent(hEventSource, // handle of event source EVENTLOG\_ERROR\_TYPE, // event type

0,  $\sqrt{2}$  // event category

```
 0, // event ID 
              NULL, \sqrt{2} // current user's
STD
               2, // strings in 
lpszStrings 
              0. \sqrt{2} no bytes of raw
data  (LPCTSTR *)lpszStrings, // array of 
error strings<br>NHLL):
                                          // no raw data
          (VOID) DeregisterEventSource(hEventSource); 
\Box} 
inline void ReleaseInterface(IUnknown *pUnk) 
{ 
             if (pUnk) 
             { 
                         pUnk->Release(); 
                        \nabla<sub>pUnk</sub> = NULL;
 } 
} 
/* FUNCTION: CCOMPONENT_ERR::ErrorText 
 * 
 */ char* CCOMPONENT_ERR::ErrorText(void) 
{ 
             static SERRORMSG errorMsgs[] = 
\left\{ \begin{array}{ccc} 1 & 1 & 1 \\ 1 & 1 & 1 \end{array} \right\} { ERR_MISSING_REGISTRY_ENTRIES,
             "Required entries missing from registry."
 }, 
 { ERR_LOADDLL_FAILED, 
                          "Load of DLL failed. DLL=" , where the contract of \{ \} , \{ \},,<br>{ ERR GETPROCADDR FAILED.
             "Could not map proc in DLL. GetProcAddr 
error. DLL="
                           { ERR_UNKNOWN_DB_PROTOCOL, 
             "Unknown database protocol specified in 
registry." },
                          { 0, 
 ""  } 
             }; 
             char szTmp[256]; 
            int i = 0;

 while (TRUE) 
\left\{ \begin{array}{ccc} 1 & 1 & 1 \\ 1 & 1 & 1 \end{array} \right\} if (errorMsgs[i].szMsg[0] == 0) 
{1 \over 2} {1 \over 2} {1 \over 2} {1 \over 2} {1 \over 2} {1 \over 2} {1 \over 2} {1 \over 2} {1 \over 2} {1 \over 2} {1 \over 2} {1 \over 2} {1 \over 2} {1 \over 2} {1 \over 2} {1 \over 2} {1 \over 2} {1 \over 2} {1 \over 2} {1 \over 2} {1 \over 2} {1 \over 2}  strcpy( szTmp, "Unknown 
error number." ); 
                                     break;  }
```

```
 if (m_Error == 
errorMsgs[i].iError) 
 {1 \over 2} {1 \over 2} {1 \over 2} {1 \over 2} {1 \over 2} {1 \over 2} {1 \over 2} {1 \over 2} {1 \over 2} {1 \over 2} {1 \over 2} {1 \over 2} {1 \over 2} {1 \over 2} {1 \over 2} {1 \over 2} {1 \over 2} {1 \over 2} {1 \over 2} {1 \over 2} {1 \over 2} {1 \over 2}  strcpy( szTmp, 
errorMsgs[i].szMsg ); 
                                          break;  } 
                            1 + 1;
  } 
               if (m_szTextDetail) 
                           strcat( szTmp, m_szTextDetail );
               if (m_SystemErr) 
                            wsprintf( szTmp+strlen(szTmp), " 
Error=%d", m_SystemErr ); 
               m_szErrorText = new char[strlen(szTmp)+1]; 
               strcpy( m_szErrorText, szTmp ); 
               return m_szErrorText; 
 } 
CTPCC_Common::CTPCC_Common() 
{ 
              m pTxn = NULL;m_bCanBePooled = TRUE;
 } 
CTPCC_Common::~CTPCC_Common() 
 { 
               // Pace connection close for VIA.  // 
 if (Reg.dwConnectDelay > 0) 
 \left\{ \begin{array}{ccc} 1 & 1 & 1 \\ 1 & 1 & 1 \end{array} \right\} EnterCriticalSection(&hConnectCriticalSecti
on); 
                            Sleep(Reg.dwConnectDelay); 
               LeaveCriticalSection(&hConnectCriticalSecti
on); 
  } 
               if (m_pTxn) 
 \left\{ \begin{array}{ccc} 1 & 1 & 1 \\ 1 & 1 & 1 \end{array} \right\} delete m_pTxn; 
  } 
 } 
HRESULT CTPCC_Common::CallSetComplete() 
 { 
               IObjectContext* pObjectContext = NULL; 
               // get our object context 
               HRESULT hr = CoGetObjectContext( 
IID_IObjectContext, (void **)&pObjectContext ); 
               pObjectContext->SetComplete(); 
               ReleaseInterface(pObjectContext); 
               return hr;
```

```
// \sqrt{}called by the ctor activator
// 
STDMETHODIMP CTPCC_Common::Construct(IDispatch * 
pUnk) 
{ 
           // Code to access construction string, if 
needed later...  // if (!pUnk) 
          // return E_UNEXPECTED;
           // IObjectConstructString * pString 
= NULL;
           // HRESULT hr = pUnk-
>QueryInterface(IID_IObjectConstructString, (void 
**)&pString); 
           // pString->Release(); 
           try 
\left\{ \begin{array}{ccc} 1 & 1 & 1 \\ 1 & 1 & 1 \end{array} \right\} // Pace connection creation for VIA.  // 
 if (Reg.dwConnectDelay > 0) 
{ } \{ \} \{ \} \{ \} \{ \} EnterCriticalSection(&hConnectCriticalSecti
on); 
           Sleep(Reg.dwConnectDelay); 
           LeaveCriticalSection(&hConnectCriticalSecti
on); 
 } 
                      if (Reg.eDB_Protocol == ODBC) 
m_pTxn =<br>pCTPCC_ODBC_new( Req.szDbServer, Re
                     Reg.szDbServer, Reg.szDbUser,
Reg.szDbPassword, 
           szMyComputerName, Reg.szDbName, 
           Reg.szSPPrefix, 
Reg.bCallNoDuplicatesNewOrder ); 
 } 
           catch (CBaseErr *e) 
\left\{ \begin{array}{ccc} 1 & 1 & 1 \\ 1 & 1 & 1 \end{array} \right\} TCHAR szMsg[256]; 
                      _sntprintf(szMsg, sizeof(szMsg), 
"%s error in CTPCC_Common::Construct, code %d: %s", 
 e-
>ErrorTypeStr(), e->ErrorNum(), e->ErrorText()); 
                      WriteMessageToEventLog( szMsg ); 
                      delete e; return E_FAIL;
 } 
          catch (...) 
\left\{ \begin{array}{ccc} 1 & 1 & 1 \\ 1 & 1 & 1 \end{array} \right\}
```
}

 WriteMessageToEventLog(TEXT("Unhandled exception in object :: Construct")); return E\_FAIL; } return S\_OK; } HRESULT CTPCC\_Common::NewOrder(VARIANT txn\_in, VARIANT\* txn\_out) { PNEW\_ORDER\_DATA pNewOrder; COM\_DATA \*pData;<br>COM\_DATA \*pOutData;  $COM$ <sub>DATA</sub> try  $\left\{ \begin{array}{ccc} 1 & 1 & 1 \\ 1 & 1 & 1 \end{array} \right\}$  // Allocate output structure first because it is also used in the catch clauses. // VariantInit(txn\_out); txn\_out->vt = VT\_SAFEARRAY; txn\_out->parray = SafeArrayCreateVector( VT\_UI1, txn\_in.parray->rgsabound- >cElements, txn\_in.parray->rgsabound- >cElements); if (txn\_out->parray == NULL) // sanity error checking - for very rare case, but to be sure  ${1 \over 2}$   ${1 \over 2}$  return E\_OUTOFMEMORY; } pOutData = (COM\_DATA\*)txn\_out- >parray->pvData; pData = (COM\_DATA\*)txn\_in.parray- >pvData; pNewOrder = m\_pTxn- >BuffAddr\_NewOrder(); memcpy(pNewOrder, &pData- >u.NewOrder, sizeof(NEW\_ORDER\_DATA)); m\_pTxn->NewOrder(); // do the actual txn memcpy( &pOutData->u.NewOrder, pNewOrder, sizeof(NEW\_ORDER\_DATA)); pOutData->retval = ERR\_SUCCESS; pOutData->error = 0; return S\_OK; } catch (CBaseErr \*e)  $\left\{ \begin{array}{ccc} 1 & 1 & 1 \\ 1 & 1 & 1 \end{array} \right\}$  // check for lost database connection; if yes, component is toast

 if ( ((e->ErrorType() == ERR\_TYPE\_ODBC) &&  $(e->ErrorNum() == 10054))$  m\_bCanBePooled = FALSE; pOutData->retval = e- >ErrorType(); pOutData->error = e->ErrorNum(); delete e; return E\_TPCCCOM; }  $catch (...)$  $\left\{ \begin{array}{ccc} 1 & 1 & 1 \\ 1 & 1 & 1 \end{array} \right\}$  WriteMessageToEventLog(TEXT("Unhandled exception in CTPCC\_Common::NewOrder.")); pOutData->retval = ERR\_TYPE\_LOGIC; pOutData->error = 0;  $m$  bCanBePooled = FALSE; return E\_TPCCCOM; } } HRESULT CTPCC\_Common::Payment(VARIANT txn\_in, VARIANT\* txn\_out) { PPAYMENT DATA pPayment; COM\_DATA \*pData; COM\_DATA \*pOutData; try  $\left\{ \begin{array}{ccc} 1 & 1 & 1 \\ 1 & 1 & 1 \end{array} \right\}$  // Allocate output structure first because it is also used in the catch clauses. // VariantInit(txn\_out); txn\_out->vt = VT\_SAFEARRAY; txn\_out->parray = SafeArrayCreateVector( VT\_UI1, txn\_in.parray->rgsabound- >cElements, txn\_in.parray->rgsabound- >cElements); if  $(txn\_out->party == NULL)$  // sanity error checking - for very rare case, but to be sure  ${ }$   $\{$   $\}$   $\{$   $\}$   $\{$   $\}$   $\{$   $\}$  return E\_OUTOFMEMORY; } pOutData = (COM\_DATA\*)txn\_out- >parray->pvData; pData = (COM\_DATA\*)txn\_in.parray- >pvData; pPayment = m\_pTxn- >BuffAddr\_Payment(); memcpy(pPayment, &pData- >u.Payment, sizeof(PAYMENT\_DATA));

 m\_pTxn->Payment(); // do the actual txn memcpy( &pOutData->u.Payment, pPayment, sizeof(PAYMENT\_DATA)); pOutData->retval = ERR\_SUCCESS;  $p$ OutData->error = 0; return S\_OK; } catch (CBaseErr \*e)  $\left\{ \begin{array}{ccc} 1 & 1 & 1 \\ 1 & 1 & 1 \end{array} \right\}$  // check for lost database connection; if yes, component is toast if ( ((e->ErrorType() == ERR\_TYPE\_ODBC) && (e->ErrorNum() == 10054)) ) m\_bCanBePooled = FALSE; pOutData->retval = e- >ErrorType(); pOutData->error = e->ErrorNum(); delete e; return E\_TPCCCOM; }  $\text{catch}$  (...)  $\left\{ \begin{array}{ccc} 1 & 1 & 1 \\ 1 & 1 & 1 \end{array} \right\}$  WriteMessageToEventLog(TEXT("Unhandled exception in CTPCC\_Common::Payment.")); pOutData->retval = ERR\_TYPE\_LOGIC; pOutData->error = 0; m bCanBePooled = FALSE; return E\_TPCCCOM; } } HRESULT CTPCC\_Common::StockLevel(VARIANT txn\_in, VARIANT\* txn\_out) { PSTOCK\_LEVEL\_DATA pStockLevel;<br>COM DATA \*pData; COM DATA COM\_DATA \*pOutData; try  $\{$  // Allocate output structure first because it is also used in the catch clauses. // VariantInit(txn\_out); txn\_out->vt = VT\_SAFEARRAY; txn\_out->parray = SafeArrayCreateVector( VT\_UI1, txn\_in.parray->rgsabound- >cElements, txn\_in.parray->rgsabound- >cElements); if (txn\_out->parray == NULL) // sanity error checking - for very rare case, but to be sure  ${z_1}$  and  ${z_2}$  and  ${z_3}$  and  ${z_4}$  and  ${z_5}$  and  ${z_6}$  and  ${z_7}$  and  ${z_7}$  and  ${z_7}$  and  ${z_7}$  and  ${z_7}$  and  ${z_7}$  and  ${z_7}$  and  ${z_7}$  and  ${z_7}$  and  ${z_7}$  and  ${z_7}$  and  ${z_7}$  and  ${z_7$ 

```
 return E_OUTOFMEMORY; 
 }
                        pOutData = (COM_DATA*)txn_out-
>parray->pvData; 
                        pData = (COM_DATA*)txn_in.parray-
>pvData; 
                       pStockLevel = m pTxn->BuffAddr_StockLevel(); 
                        memcpy(pStockLevel, &pData-
>u.StockLevel, sizeof(STOCK_LEVEL_DATA)); 
                        m_pTxn->StockLevel(); 
                        memcpy( &pOutData->u.StockLevel, 
pStockLevel, sizeof(STOCK_LEVEL_DATA)); 
                        pOutData->retval = ERR_SUCCESS; 
                       pOutData->error = 0;
                        return S_OK; 
 } 
           catch (CBaseErr *e) 
\left\{ \begin{array}{ccc} 1 & 1 & 1 \\ 1 & 1 & 1 \end{array} \right\}// check for lost database connection; if yes, component is toast 
                       if ( ((e->ErrorType() == 
ERR_TYPE_ODBC) && (e->ErrorNum() == 10054)) ) 
                                  m bCanBePooled = FALSE;
                        pOutData->retval = e-
>ErrorType(); 
                        pOutData->error = e->ErrorNum(); 
                        delete e; 
 return E_TPCCCOM; 
 } 
           \text{catch} (\ldots)\left\{ \begin{array}{ccc} 1 & 1 & 1 \\ 1 & 1 & 1 \end{array} \right\} WriteMessageToEventLog(TEXT("Unhandled 
exception in CTPCC Common::StockLevel."));
                        pOutData->retval = 
ERR_TYPE_LOGIC; 
                        pOutData->error = 0; 
                       m bCanBePooled = FALSE;
                        return E_TPCCCOM; 
 } 
} 
HRESULT CTPCC_Common::OrderStatus(VARIANT txn_in, 
VARIANT* txn_out) 
{ 
            PORDER_STATUS_DATA pOrderStatus; 
           COM_DATA \begin{array}{ccc}\n\text{COM}\n\end{array} \begin{array}{ccc}\n\text{PData} \\
\text{COM}\n\end{array}*pOutData;
            try 
\left\{ \begin{array}{ccc} 1 & 1 & 1 \\ 1 & 1 & 1 \end{array} \right\}// Allocate output structure 
first because it is also used in the catch clauses.  // 
 VariantInit(txn_out); 
                       txn_out->vt = VT_SAFEARRAY; 
                                                                         sure }
```

```
 txn_out->parray = 
SafeArrayCreateVector( VT_UI1, 
                      txn_in.parray->rgsabound-
>cElements, 
                      txn_in.parray->rgsabound-
>cElements); 
                     if (txn out->parray == NUL) //
sanity error checking - for very rare case, but to be 
{ } return E_OUTOFMEMORY; 
 }
                      pOutData = (COM_DATA*)txn_out-
>parray->pvData; 
                      pData = (COM_DATA*)txn_in.parray-
>pvData; 
                      pOrderStatus = m_pTxn-
>BuffAddr_OrderStatus(); 
                      memcpy(pOrderStatus, &pData-
>u.OrderStatus, sizeof(ORDER_STATUS_DATA)); 
                      m_pTxn->OrderStatus(); 
                      memcpy( &pOutData->u.OrderStatus, 
pOrderStatus, sizeof(ORDER_STATUS_DATA)); 
                      pOutData->retval = ERR_SUCCESS; 
                     pOutData->error = 0;
                      return S_OK; 
 } 
          catch (CBaseErr *e) 
\left\{ \begin{array}{ccc} 1 & 1 & 1 \\ 1 & 1 & 1 \end{array} \right\}// check for lost database connection; if yes, component is toast 
                     if ( ((e->ErrorType() ==
ERR TYPE ODBC) && (e->ErrorNum() == 10054)) )
                                m bCanBePooled = FALSE;
                      pOutData->retval = e-
>ErrorType(); 
                      pOutData->error = e->ErrorNum(); 
                      delete e; 
 return E_TPCCCOM; 
 } 
          \text{catch} (\ldots)\left\{ \begin{array}{ccc} 1 & 1 & 1 \\ 1 & 1 & 1 \end{array} \right\} WriteMessageToEventLog(TEXT("Unhandled 
exception in CTPCC Common::OrderStatus."));
                      pOutData->retval = 
ERR_TYPE_LOGIC; 
                      pOutData->error = 0; 
                     m_bCanBePooled = FALSE;
                      return E_TPCCCOM; 
 }
```
### **tpcc\_com\_all.def**

; tpcc\_com\_all.def : Declares the module parameters.

LIBRARY "tpcc\_com\_all.dll"

EXPORTS DllCanUnloadNow PRIVATE DllGetClassObject PRIVATE DllRegisterServer PRIVATE DllUnregisterServer PRIVATE

# **tpcc\_com\_all.h**

```
/* this ALWAYS GENERATED file contains the definitions for the interfaces */ 
 /* File created by MIDL compiler version 6.00.0361 
*/ 
/* at Tue Nov 10 10:51:22 2009 
 */ 
/* Compiler settings for .\src\tpcc_com_all.idl: 
    Oicf, W1, Zp8, env=Win32 (32b run) 
    protocol : dce , ms_ext, c_ext, robust 
   error checks: allocation ref bounds check enum
stub_data 
   VC declspec() decoration level:
         declspec(uuid()), declspec(selectany),
__declspec(novtable) 
          DECLSPEC_UUID(), MIDL_INTERFACE() 
*/ 
//@@MIDL_FILE_HEADING( ) 
#pragma warning( disable: 4049 ) /* more than 64k 
source lines */ /* verify that the <rpcndr.h> version is high enough
to compile this file*/ 
#ifndef REQUIRED RPCNDR H_VERSION
#define __REQUIRED_RPCNDR_H_VERSION__ 475 
#endif #include "rpc.h" 
#include "rpcndr.h" 
#ifndef __RPCNDR_H_VERSION__ 
#error this stub requires an updated version of 
<rpcndr.h> 
#endif // __RPCNDR_H_VERSION__ 
#ifndef __tpcc_com_all_h__
#define __tpcc_com_all_h__ 
#if defined(_MSC_VER) && (_MSC_VER >= 1020)
```
#pragma once #endif

/\* Forward Declarations \*/

#ifndef \_\_ TPCC\_FWD\_DEFINED #define \_\_TPCC\_FWD\_DEFINED\_\_

#ifdef \_\_cplusplus typedef class TPCC TPCC; #else typedef struct TPCC TPCC; #endif /\* \_\_cplusplus \*/

#endif /\* TPCC\_FWD\_DEFINED \*/

#ifndef \_\_NewOrder\_FWD\_DEFINED\_\_ #define \_\_NewOrder\_FWD\_DEFINED\_\_

#ifdef \_\_cplusplus typedef class NewOrder NewOrder; #else typedef struct NewOrder NewOrder; #endif /\* \_\_cplusplus \*/

#endif /\* NewOrder\_FWD\_DEFINED \*/

#ifndef \_\_OrderStatus\_FWD\_DEFINED\_\_ #define \_\_OrderStatus\_FWD\_DEFINED\_\_

#ifdef cplusplus typedef class OrderStatus OrderStatus; #else typedef struct OrderStatus OrderStatus; #endif /\* \_\_cplusplus \*/

#endif /\* \_\_OrderStatus\_FWD\_DEFINED\_\_ \*/

#ifndef Payment FWD DEFINED #define \_\_Payment\_FWD\_DEFINED\_\_

#ifdef \_\_cplusplus typedef class Payment Payment; #else .<br>typedef struct Payment Payment; #endif /\* \_\_cplusplus \*/

#endif /\* \_\_Payment\_FWD\_DEFINED\_\_ \*/

#ifndef StockLevel FWD DEFINED #define \_\_StockLevel\_FWD\_DEFINED\_\_

#ifdef \_\_cplusplus typedef class StockLevel StockLevel; #else typedef struct StockLevel StockLevel; #endif /\* \_\_cplusplus \*/

#endif /\* \_\_StockLevel\_FWD\_DEFINED\_\_ \*/

/\* header files for imported files \*/ #include "oaidl.h" #include "ocidl.h" #include "tpcc\_com\_ps.h"

#ifdef cplusplus extern "C"{ #endif

void \* \_\_RPC\_USER MIDL\_user\_allocate(size\_t); void \_\_RPC\_USER MIDL\_user\_free( void \* );

/\* interface \_\_MIDL\_itf\_tpcc\_com\_all\_0000 \*/ /\* [local] \*/

extern RPC IF HANDLE MIDL itf tpcc com all 0000 v0 0 c ifspec; extern RPC IF HANDLE \_\_MIDL\_itf\_tpcc\_com\_all\_0000\_v0\_0\_s\_ifspec;

#ifndef \_\_TPCCLib\_LIBRARY\_DEFINED\_\_ #define \_\_TPCCLib\_LIBRARY\_DEFINED\_\_

/\* library TPCCLib \*/ /\* [helpstring][version][uuid] \*/

EXTERN\_C const IID LIBID\_TPCCLib;

EXTERN C const CLSID CLSID TPCC;

#ifdef cplusplus

class DECLSPEC\_UUID("122A3128-2520-11D3-BA71- 00C04FBFE08B") TPCC; #endif

EXTERN\_C const CLSID CLSID\_NewOrder;

#ifdef \_\_cplusplus

class DECLSPEC\_UUID("975BAABF-84A7-11D2-BA47- 00C04FBFE08B") NewOrder; #endif

EXTERN\_C\_const\_CLSID\_CLSID\_OrderStatus;

#ifdef \_\_cplusplus

class DECLSPEC\_UUID("266836AD-A50D-11D2-BA4E-00C04FBFE08B")

OrderStatus; #endif

EXTERN\_C const CLSID CLSID\_Payment;

#ifdef \_\_cplusplus

class DECLSPEC\_UUID("CD02F7EF-A4FA-11D2-BA4E-00C04FBFE08B") Payment; #endif

EXTERN\_C const CLSID CLSID\_StockLevel;

#ifdef \_\_cplusplus

class DECLSPEC\_UUID("2668369E-A50D-11D2-BA4E-00C04FBFE08B") StockLevel; #endif #endif /\* \_\_TPCCLib\_LIBRARY\_DEFINED\_\_ \*/

/\* Additional Prototypes for ALL interfaces \*/

/\* end of Additional Prototypes \*/

#ifdef \_\_cplusplus

} #endif

#endif

# **tpcc\_com\_all.idl**

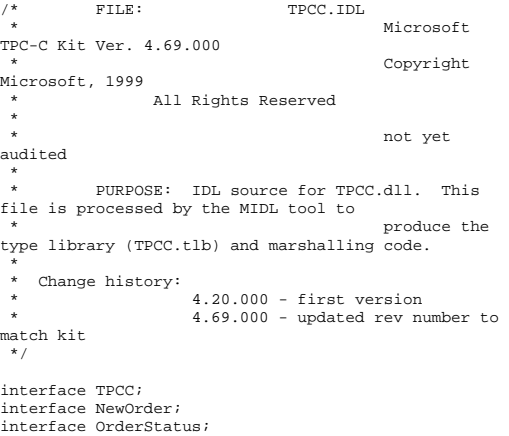

```
interface Payment; 
interface StockLevel; import "oaidl.idl"; 
import "ocidl.idl"; 
import "..\tpcc_com_ps\src\tpcc_com_ps.idl"; 
[ uuid(122A3117-2520-11D3-BA71-00C04FBFE08B),
            version(1.0), 
            helpstring("TPC-C 1.0 Type Library") 
\mathbf{I}
library TPCCLib 
{ 
            importlib("stdole32.tlb"); 
            importlib("stdole2.tlb"); 
 [  uuid(122A3128-2520-11D3-BA71-
00C04FBFE08B), 
                        helpstring("All Txns Class") 
. . . . . . . . . . . . . 1

 coclass TPCC  { 
                       [default] interface ITPCC;
            }; 
            [  uuid(975BAABF-84A7-11D2-BA47-
00C04FBFE08B), 
                        helpstring("NewOrder Class") 
 ] 
 coclass NewOrder  { 
                       [default] interface ITPCC;
            }; 
           \overline{1} uuid(266836AD-A50D-11D2-BA4E-
00C04FBFE08B), 
                        helpstring("OrderStatus Class") 
 ]  coclass OrderStatus 
\left\{ \begin{array}{ccc} 1 & 1 & 1 \\ 1 & 1 & 1 \end{array} \right\}[default] interface ITPCC;
            }; 
            [  uuid(CD02F7EF-A4FA-11D2-BA4E-
00C04FBFE08B), 
                        helpstring("Payment Class") 
 ] 
 coclass Payment 
\left\{ \begin{array}{ccc} 1 & 1 & 1 \\ 1 & 1 & 1 \end{array} \right\}[default] interface ITPCC;
            }; 
[1] The Contract of The Contract of The
```

```
 ] 
 coclass StockLevel  { 
                    [default] interface ITPCC;
           }; 
}; 
tpcc_com_all.rc 
//Microsoft Developer Studio generated resource 
script. 
 // 
#include "resource.h" #define APSTUDIO_READONLY_SYMBOLS 
 /////////////////////////////////////////////////////
//////////////////////// // // Generated from the TEXTINCLUDE 2 resource. // 
#include "winres.h" /////////////////////////////////////////////////////
//////////////////////// 
#undef APSTUDIO_READONLY_SYMBOLS 
///////////////////////////////////////////////////////////////////////////// 
// English (U.S.) resources 
#if !defined(AFX_RESOURCE_DLL) || 
defined(AFX_TARG_ENU) 
#ifdef WIN32
LANGUAGE LANG_ENGLISH, SUBLANG_ENGLISH_US 
#pragma code_page(1252) 
#endif //_WIN32 
#ifdef APSTUDIO_INVOKED 
 /////////////////////////////////////////////////////
//////////////////////// // 
// TEXTINCLUDE // 1 TEXTINCLUDE DISCARDABLE BEGIN 
 "resource.h\0" 
END 2 TEXTINCLUDE DISCARDABLE BEGIN 
 "#include ""winres.h""\r\n" 
     "\0" 
END
```
uuid(2668369E-A50D-11D2-BA4E-

helpstring("StockLevel Class")

00C04FBFE08B),

```
BEGIN

 "1 TYPELIB ""tpcc_com_all.tlb""\r\n" 
     "\0" 
END
```
#endif // APSTUDIO\_INVOKED

#ifndef \_MAC ///////////////////////////////////////////////////// //////////////////////// // // Version // VS\_VERSION\_INFO VERSIONINFO FILEVERSION 1,0,0,1 PRODUCTVERSION 1,0,0,1 FILEFLAGSMASK 0x3fL #ifdef \_DEBUG FILEFLAGS 0x1L #else FILEFLAGS 0x0L #endif FILEOS 0x4L FILETYPE 0x2L FILESUBTYPE 0x0L BEGIN BLOCK "StringFileInfo" BEGIN BLOCK "040904B0" BEGIN VALUE "CompanyName", "\0" VALUE "FileDescription", "tpcc\_com\_all Module\0" VALUE "FileVersion", "1, 0, 0, 1\0" VALUE "InternalName", "TPCCNEWORDER\0" VALUE "LegalCopyright", "Copyright 1997\0" VALUE "OriginalFilename", "tpcc\_com\_all.DLL\0" VALUE "ProductName", "tpcc\_com\_all Module\0" VALUE "ProductVersion", "1, 0, 0, 1\0" VALUE "OLESelfRegister", "\0" END END BLOCK "VarFileInfo" BEGIN VALUE "Translation", 0x409, 1200 END END #endif // !\_MAC ///////////////////////////////////////////////////////////////////////////// // // REGISTRY //

3 TEXTINCLUDE DISCARDABLE

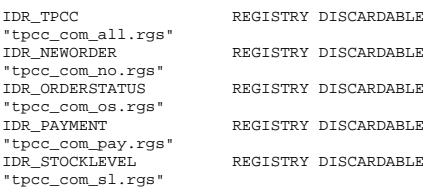

#### ///////////////////////////////////////////////////// //////////////////////// //

// String Table //

STRINGTABLE DISCARDABLE **BEGIN** IDS PROJNAME "tpcc\_com\_all" END

#endif // English (U.S.) resources /////////////////////////////////////////////////////////////////////////////

#ifndef APSTUDIO\_INVOKED ///////////////////////////////////////////////////// //////////////////////// //

 // Generated from the TEXTINCLUDE 3 resource. //

1 TYPELIB "tpcc\_com\_all.tlb"

///////////////////////////////////////////////////////////////////////////// #endif // not APSTUDIO\_INVOKED

# **tpcc\_com\_all.rgs**

HKCR { TPCC.AllTxns.1 = s 'All Txns Class' { CLSID = s '{122A3128-2520-11D3- BA71-00C04FBFE08B}' } TPCC.AllTxns = s 'TPCC Class' { CurVer = s 'TPCC.AllTxns.1' } NoRemove CLSID {

 ForceRemove {122A3128-2520-11D3-  $BA71-00C04FBFE08B$  = s 'TPCC Class'  ${ }$   $\{$   $\}$   $\{$   $\}$   $\{$   $\}$   $\{$   $\}$ 

```
 VersionIndependentProgID = s 'TPCC.AllTxns' 
                           InprocServer32 = s 
'%MODULE%' \{ val ThreadingModel = s 'Both' 
 } 
 } 
 } 
tpcc_com_all_i.c 
/* this ALWAYS GENERATED file contains the IIDs and CLSTDS * //* link this file in with the server and any clients 
*/  /* File created by MIDL compiler version 6.00.0361 
*/ 
/* at Tue Nov 10 10:51:22 2009 
 */ 
/* Compiler settings for .\src\tpcc_com_all.idl: 
    Oicf, W1, Zp8, env=Win32 (32b run) 
    protocol : dce , ms_ext, c_ext, robust 
   error checks: allocation ref bounds check enum
stub_data 
    VC __declspec() decoration level: 
        declspec(uuid()), declspec(selectany),
__declspec(novtable) 
        DECLSPEC_UUID(), MIDL_INTERFACE() 
*/ 
//@@MIDL_FILE_HEADING( ) 
#if !defined( M_IA64) && !defined( M_AMD64)
#pragma warning( disable: 4049 ) /* more than 64k 
source lines */
```
ProgID = s

#ifdef cplusplus extern "C"{ #endif

'TPCC.AllTxns.1'

}

#include <rpc.h> #include <rpcndr.h>

#ifdef \_ MIDL\_USE\_GUIDDEF

#ifndef INITGUID

```
#define INITGUID 
#include <guiddef.h> 
#undef INITGUID #else 
#include <guiddef.h> 
#endif
```
#define MIDL\_DEFINE\_GUID(type,name,l,w1,w2,b1,b2,b3,b4,b5,b6,  $b7, b8)$  \

DEFINE\_GUID(name,l,w1,w2,b1,b2,b3,b4,b5,b6,b7,b8)

#else // !\_MIDL\_USE\_GUIDDEF\_

#ifndef \_\_IID\_DEFINED\_\_ #define \_\_IID\_DEFINED\_\_

typedef struct \_IID { unsigned long x; unsigned short s1; unsigned short s2; unsigned char c[8]; } IID;

#endif // \_\_IID\_DEFINED\_\_

#ifndef CLSID\_DEFINED #define CLSID\_DEFINED typedef IID CLSID; #endif // CLSID\_DEFINED

#define MIDL\_DEFINE\_GUID(type,name,l,w1,w2,b1,b2,b3,b4,b5,b6, b7,b8) \ const type name = {l,w1,w2,{b1,b2,b3,b4,b5,b6,b7,b8}}

#endif !\_MIDL\_USE\_GUIDDEF\_

MIDL\_DEFINE\_GUID(IID, LIBID\_TPCCLib,0x122A3117,0x2520,0x11D3,0xBA,0x71,0x00 ,0xC0,0x4F,0xBF,0xE0,0x8B);

MIDL\_DEFINE\_GUID(CLSID, CLSID\_TPCC,0x122A3128,0x2520,0x11D3,0xBA,0x71,0x00,0x C0,0x4F,0xBF,0xE0,0x8B);

MIDL\_DEFINE\_GUID(CLSID, CLSID\_NewOrder,0x975BAABF,0x84A7,0x11D2,0xBA,0x47,0x0 0,0xC0,0x4F,0xBF,0xE0,0x8B);

MIDL\_DEFINE\_GUID(CLSID, CLSID\_OrderStatus,0x266836AD,0xA50D,0x11D2,0xBA,0x4E, 0x00,0xC0,0x4F,0xBF,0xE0,0x8B);

MIDL\_DEFINE\_GUID(CLSID, CLSID\_Payment,0xCD02F7EF,0xA4FA,0x11D2,0xBA,0x4E,0x00 ,0xC0,0x4F,0xBF,0xE0,0x8B);

MIDL\_DEFINE\_GUID(CLSID, CLSID\_StockLevel,0x2668369E,0xA50D,0x11D2,0xBA,0x4E,0 x00,0xC0,0x4F,0xBF,0xE0,0x8B);

#undef MIDL\_DEFINE\_GUID

#ifdef \_\_cplusplus } #endif

#endif /\* !defined(\_M\_IA64) && !defined(\_M\_AMD64)\*/

/\* this ALWAYS GENERATED file contains the IIDs and CLSIDs \*/

/\* link this file in with the server and any clients \*/

 /\* File created by MIDL compiler version 6.00.0361 \*/ /\* at Tue Nov 10 10:51:22 2009

 \*/ /\* Compiler settings for .\src\tpcc\_com\_all.idl: Oicf, W1, Zp8, env=Win64 (32b run,appending) protocol : dce , ms\_ext, c\_ext, robust error checks: allocation ref bounds\_check enum stub\_data VC \_\_declspec() decoration level: \_\_declspec(uuid()), \_\_declspec(selectany), \_\_declspec(novtable)

 DECLSPEC\_UUID(), MIDL\_INTERFACE() \*/

//@@MIDL\_FILE\_HEADING( )

#if defined(\_M\_IA64) || defined(\_M\_AMD64)

#pragma warning( disable: 4049 ) /\* more than 64k source lines \*/

#ifdef \_\_cplusplus extern "C"{ #endif

#include <rpc.h> #include <rpcndr.h>

#ifdef \_MIDL\_USE\_GUIDDEF\_

#ifndef INITGUID #define INITGUID

#include <guiddef.h> #undef INITGUID #else #include <guiddef.h> #endif

#define MIDL\_DEFINE\_GUID(type,name,l,w1,w2,b1,b2,b3,b4,b5,b6,  $b7,b8$ ) \

DEFINE\_GUID(name,l,w1,w2,b1,b2,b3,b4,b5,b6,b7,b8)

#else // !\_MIDL\_USE\_GUIDDEF\_

#ifndef \_\_IID\_DEFINED\_\_ #define \_\_IID\_DEFINED\_\_

typedef struct \_IID

{

 unsigned long x; unsigned short s1; unsigned short s2; unsigned char c[8]; } IID;

#endif // \_\_IID\_DEFINED\_\_

#ifndef CLSID\_DEFINED #define CLSID\_DEFINED typedef IID CLSID; #endif // CLSID\_DEFINED

#define MIDL\_DEFINE\_GUID(type,name,l,w1,w2,b1,b2,b3,b4,b5,b6,  $b7,b8$ ) \ const type name = {l,w1,w2,{b1,b2,b3,b4,b5,b6,b7,b8}}

#endif !\_MIDL\_USE\_GUIDDEF\_

MIDL\_DEFINE\_GUID(IID, LIBID\_TPCCLib,0x122A3117,0x2520,0x11D3,0xBA,0x71,0x00 ,0xC0,0x4F,0xBF,0xE0,0x8B);

MIDL\_DEFINE\_GUID(CLSID, CLSID\_TPCC,0x122A3128,0x2520,0x11D3,0xBA,0x71,0x00,0x C0,0x4F,0xBF,0xE0,0x8B);

MIDL\_DEFINE\_GUID(CLSID, CLSID\_NewOrder,0x975BAABF,0x84A7,0x11D2,0xBA,0x47,0x0 0,0xC0,0x4F,0xBF,0xE0,0x8B);

MIDL\_DEFINE\_GUID(CLSID, CLSID\_OrderStatus,0x266836AD,0xA50D,0x11D2,0xBA,0x4E, 0x00,0xC0,0x4F,0xBF,0xE0,0x8B);

MIDL\_DEFINE\_GUID(CLSID, CLSID\_Payment,0xCD02F7EF,0xA4FA,0x11D2,0xBA,0x4E,0x00 ,0xC0,0x4F,0xBF,0xE0,0x8B);

MIDL\_DEFINE\_GUID(CLSID, CLSID\_StockLevel,0x2668369E,0xA50D,0x11D2,0xBA,0x4E,0 x00,0xC0,0x4F,0xBF,0xE0,0x8B);

#undef MIDL\_DEFINE\_GUID

#ifdef \_\_cplusplus

} #endif

#endif /\* defined(\_M\_IA64) || defined(\_M\_AMD64)\*/

# **tpcc\_com\_errorcode.h**

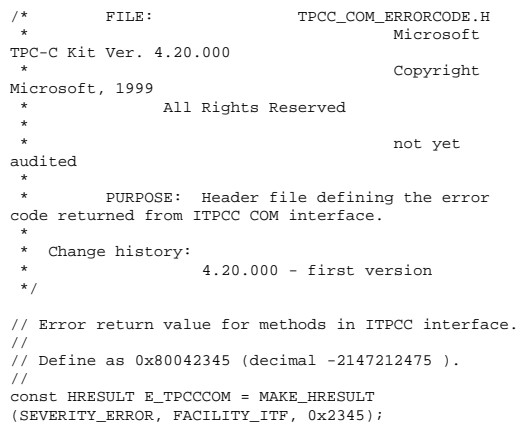

### **tpcc\_com\_no.rgs**

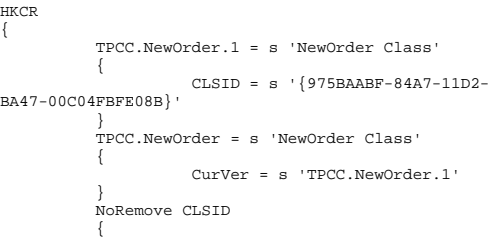

```
 ForceRemove {975BAABF-84A7-11D2-
BA47-00C04FBFE08B} = s 'NewOrder Class' 
{ } ProgID = s 
'TPCC.NewOrder.1' VersionIndependentProgID = s 
'TPCC.NewOrder'  InprocServer32 = s 
'%MODULE%' { } val ThreadingModel = s 'Both' 
 }
 }
 } 
}
```
### **tpcc\_com\_os.rgs**

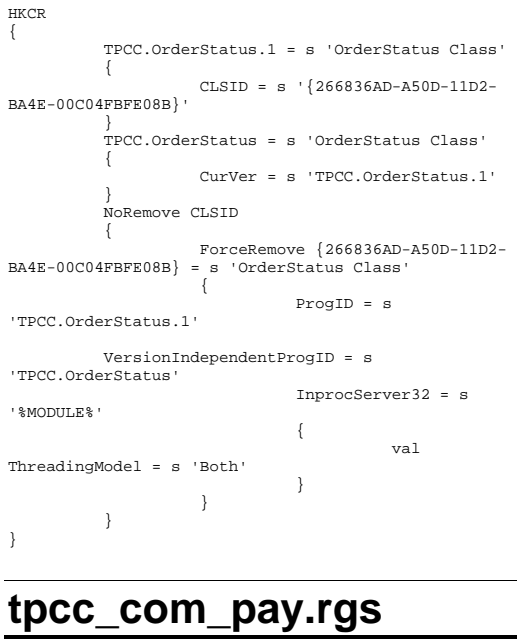

HKCR { TPCC.Payment.1 = s 'Payment Class'  $\left\{ \begin{array}{ccc} 1 & 1 & 1 \\ 1 & 1 & 1 \end{array} \right\}$ 

```
 CLSID = s '{CD02F7EF-A4FA-11D2-
BA4E-00C04FBFE08B}' 
  } 
             TPCC.Payment = s 'Payment Class' 
 \left\{ \begin{array}{ccc} 1 & 1 & 1 \\ 1 & 1 & 1 \end{array} \right\} CurVer = s 'TPCC.Payment.1' 
  } 
             NoRemove CLSID \left\{ \begin{array}{ccc} 1 & 1 & 1 \\ 1 & 1 & 1 \end{array} \right\} ForceRemove {CD02F7EF-A4FA-11D2-
BA4E-00C04FBFE08B} = s 'Payment Class' 
 {1 \over 2} {1 \over 2} {1 \over 2} {1 \over 2} {1 \over 2} {1 \over 2} {1 \over 2} {1 \over 2} {1 \over 2} {1 \over 2} {1 \over 2} {1 \over 2} {1 \over 2} {1 \over 2} {1 \over 2} {1 \over 2} {1 \over 2} {1 \over 2} {1 \over 2} {1 \over 2} {1 \over 2} {1 \over 2}  ProgID = s 
 'TPCC.Payment.1' 
             VersionIndependentProgID = s 'TPCC.Payment' 
                                     InprocServer32 = s 
 '%MODULE%' {
  val ThreadingModel = s 'Both' 
  } 
  } 
  } 
 } 
tpcc_com_ps.def 
LIBRARY "tpcc_com_ps" 
EXPORTS  DllGetClassObject PRIVATE 
            DllCanUnloadNow
                                         DRIVATE
            GetProxyDllInfo
            DllRegisterServer PRIVATE<br>DllUnregisterServer PRIVATE
            DllUnregisterServer
tpcc_com_ps.h 
/* this ALWAYS GENERATED file contains the definitions for the interfaces */  /* File created by MIDL compiler version 6.00.0361 
*/ 
/* at Tue Nov 10 10:51:13 2009 
  */ 
/* Compiler settings for .\src\tpcc_com_ps.idl: 
      Oicf, W1, Zp8, env=Win32 (32b run) 
      protocol : dce , ms_ext, c_ext 
     error checks: allocation ref bounds check enum
stub_data 
      VC __declspec() decoration level: 
            __declspec(uuid()), __declspec(selectany), 
 __declspec(novtable)
```
DECLSPEC\_UUID(), MIDL\_INTERFACE()

//@@MIDL\_FILE\_HEADING( )

\*/

#pragma warning( disable: 4049 ) /\* more than 64k source lines \*/

/\* verify that the <rpcndr.h> version is high enough to compile this file\*/ #ifndef REQUIRED RPCNDR H\_VERSION #define \_\_REQUIRED\_RPCNDR\_H\_VERSION\_\_ 440 #endif

#include "rpc.h" #include "rpcndr.h"

#ifndef \_\_RPCNDR\_H\_VERSION\_\_ #error this stub requires an updated version of <rpcndr.h> #endif // \_\_RPCNDR\_H\_VERSION\_\_

#ifndef COM\_NO\_WINDOWS\_H #include "windows.h" #include "ole2.h" #endif /\*COM\_NO\_WINDOWS\_H\*/

#ifndef \_\_tpcc\_com\_ps\_h\_\_ #define \_\_tpcc\_com\_ps\_h\_\_

#if defined(\_MSC\_VER) && (\_MSC\_VER >= 1020) #pragma once #endif

/\* Forward Declarations \*/

#ifndef \_\_ITPCC\_FWD\_DEFINED\_\_ #define \_\_ITPCC\_FWD\_DEFINED\_\_ typedef interface ITPCC ITPCC; #endif /\* \_\_ITPCC\_FWD\_DEFINED\_\_ \*/

/\* header files for imported files \*/ #include "oaidl.h" #include "ocidl.h"

#ifdef \_\_cplusplus extern "C"{ #endif

void \* \_\_RPC\_USER MIDL\_user\_allocate(size\_t); void \_\_RPC\_USER MIDL\_user\_free( void \* );

/\* interface \_\_MIDL\_itf\_tpcc\_com\_ps\_0000 \*/ /\* [local] \*/

extern RPC\_IF\_HANDLE \_\_MIDL\_itf\_tpcc\_com\_ps\_0000\_v0\_0\_c\_ifspec; extern RPC\_IF\_HANDLE \_\_MIDL\_itf\_tpcc\_com\_ps\_0000\_v0\_0\_s\_ifspec;

```
#ifndef __ITPCC_INTERFACE_DEFINED__ 
#define __ITPCC_INTERFACE_DEFINED__ 
/* interface ITPCC */ 
/* [unique][helpstring][uuid][oleautomation][object] 
 */ EXTERN C const IID IID ITPCC;
#if defined(__cplusplus) && !defined(CINTERFACE) 
       MIDL_INTERFACE("FEEE6AA2-84B1-11d2-BA47-
00C04FBFE08B") 
       ITPCC : public IUnknown 
 \left\{\begin{array}{ccc} \end{array}\right\} public: 
              virtual HRESULT __stdcall NewOrder( 
                    /* [in] */ VARIANT txn_in, 
                   /* [out] */ VARIANT *txn_out) = 0;
              virtual HRESULT __stdcall Payment( 
                   /* [in] */ VARIANT txn in,
                   / \lim_{t \to \infty} / \lim_{t \to \infty} / \lim_{t \to \infty} / \lim_{t \to \infty} / \lim_{t \to \infty} / \lim_{t \to \infty} / \lim_{t \to \infty} / \lim_{t \to \infty} / \lim_{t \to \infty} / \lim_{t \to \infty} / \lim_{t \to \infty} / \lim_{t \to \infty} / \lim_{t \to \infty} / \lim_{t \to \infty} / \lim_{t \to \in virtual HRESULT __stdcall Delivery( 
                    /* [in] */ VARIANT txn_in, 
                    /* [out] */ VARIANT *txn_out) = 0;
              virtual HRESULT __stdcall StockLevel( 
                    /* [in] */ VARIANT txn_in, 
                   /* [out] */ VARIANT *txn_out) = 0;
              virtual HRESULT __stdcall OrderStatus( 
                    /* [in] */ VARIANT txn_in, 
                   /* [out] */ \frac{1}{1 + \frac{1}{1 + \frac{1}{ virtual HRESULT __stdcall CallSetComplete( 
void) = 0; }; 
#else /* C style interface */ 
        typedef struct ITPCCVtbl 
 \left\{\begin{array}{ccc} \end{array}\right\} BEGIN_INTERFACE 
              HRESULT ( STDMETHODCALLTYPE *QueryInterface 
)( 
                   TTPCC * This,
                    /* [in] */ REFIID riid, 
                    /* [iid_is][out] */ void **ppvObject); 
              ULONG ( STDMETHODCALLTYPE *AddRef )( 
                    ITPCC * This); 
              ULONG ( STDMETHODCALLTYPE *Release )( 
                    ITPCC * This); 
              HRESULT ( __stdcall *NewOrder )( 
                    ITPCC * This,
```

```
 /* [out] */ VARIANT *txn_out); 
         HRESULT ( __stdcall *Payment )( 
             ITPCC * This, 
             /* [in] */ VARIANT txn_in, 
             /* [out] */ VARIANT *txn_out); 
        HRESULT ( __stdcall *Delivery )(
             ITPCC * This, 
            /* [in] */ VARIANT txn in,
             /* [out] */ VARIANT *txn_out); 
         HRESULT ( __stdcall *StockLevel )( 
             ITPCC * This, 
             /* [in] */ VARIANT txn_in, 
             /* [out] */ VARIANT *txn_out); 
         HRESULT ( __stdcall *OrderStatus )( 
             ITPCC * This, 
             /* [in] */ VARIANT txn_in, 
             /* [out] */ VARIANT *txn_out); 
        HRESULT ( __stdcall *CallSetComplete )(
             ITPCC * This); 
         END_INTERFACE 
     } ITPCCVtbl; 
 interface ITPCC 
\left\{ \begin{array}{c} \end{array} \right\} CONST_VTBL struct ITPCCVtbl *lpVtbl; 
     }; 
#ifdef COBJMACROS #define ITPCC_QueryInterface(This,riid,ppvObject) \ 
    (This)-1pVtb1 ->
QueryInterface(This,riid,ppvObject) 
#define ITPCC_AddRef(This) \ 
     (This)->lpVtbl -> AddRef(This) 
#define ITPCC_Release(This) \ 
     (This)->lpVtbl -> Release(This) 
#define ITPCC_NewOrder(This,txn_in,txn_out) \ 
     (This)->lpVtbl -> NewOrder(This,txn_in,txn_out) 
#define ITPCC Payment(This,txn_in,txn_out)
     (This)->lpVtbl -> Payment(This,txn_in,txn_out) 
#define ITPCC Delivery(This,txn in,txn out)
     (This)->lpVtbl -> Delivery(This,txn_in,txn_out) 
#define ITPCC_StockLevel(This,txn_in,txn_out) \ 
     (This)->lpVtbl -> StockLevel(This,txn_in,txn_out) 
#define ITPCC_OrderStatus(This,txn_in,txn_out) \
```
/\* [in] \*/ VARIANT txn\_in,

```
 (This)->lpVtbl -> 
OrderStatus(This,txn_in,txn_out) 
#define ITPCC_CallSetComplete(This) \ 
     (This)->lpVtbl -> CallSetComplete(This) 
#endif /* COBJMACROS */ #endif /* C style interface */ 
HRESULT __stdcall ITPCC_NewOrder_Proxy( 
     ITPCC * This, 
     /* [in] */ VARIANT txn_in, 
     /* [out] */ VARIANT *txn_out); 
void __RPC_STUB ITPCC_NewOrder_Stub( 
     IRpcStubBuffer *This, 
     IRpcChannelBuffer *_pRpcChannelBuffer, 
     PRPC_MESSAGE _pRpcMessage, 
     DWORD *_pdwStubPhase); 
HRESULT __stdcall ITPCC_Payment_Proxy( 
     ITPCC * This, 
     /* [in] */ VARIANT txn_in, 
     /* [out] */ VARIANT *txn_out); 
void __RPC_STUB ITPCC_Payment_Stub( 
     IRpcStubBuffer *This, 
     IRpcChannelBuffer *_pRpcChannelBuffer, 
     PRPC_MESSAGE _pRpcMessage, 
     DWORD *_pdwStubPhase); 
HRESULT __stdcall ITPCC_Delivery_Proxy( 
     ITPCC * This, 
     /* [in] */ VARIANT txn_in, 
     /* [out] */ VARIANT *txn_out); 
void __RPC_STUB ITPCC_Delivery_Stub( 
     IRpcStubBuffer *This, 
     IRpcChannelBuffer *_pRpcChannelBuffer, 
     PRPC_MESSAGE _pRpcMessage, 
     DWORD *_pdwStubPhase); 
HRESULT __stdcall ITPCC_StockLevel_Proxy( 
     ITPCC * This, 
     /* [in] */ VARIANT txn_in, 
     /* [out] */ VARIANT *txn_out);
```
void \_\_RPC\_STUB ITPCC\_StockLevel\_Stub( IRpcStubBuffer \*This, IRpcChannelBuffer \*\_pRpcChannelBuffer, PRPC\_MESSAGE \_pRpcMessage, DWORD \*\_pdwStubPhase);

HRESULT \_\_stdcall ITPCC\_OrderStatus\_Proxy( ITPCC \* This, /\* [in] \*/ VARIANT txn\_in, /\* [out] \*/ VARIANT \*txn\_out);

void \_\_RPC\_STUB ITPCC\_OrderStatus\_Stub( IRpcStubBuffer \*This, IRpcChannelBuffer \*\_pRpcChannelBuffer, PRPC\_MESSAGE \_pRpcMessage, DWORD \*\_pdwStubPhase);

HRESULT \_\_stdcall ITPCC\_CallSetComplete\_Proxy( ITPCC \* This);

void \_\_RPC\_STUB ITPCC\_CallSetComplete\_Stub( IRpcStubBuffer \*This, IRpcChannelBuffer \*\_pRpcChannelBuffer, PRPC\_MESSAGE \_pRpcMessage, DWORD \*\_pdwStubPhase);

#endif /\* \_\_ITPCC\_INTERFACE\_DEFINED\_\_ \*/

/\* Additional Prototypes for ALL interfaces \*/

unsigned long \_\_RPC\_USER VARIANT\_UserSize( unsigned long \*, unsigned long , VARIANT \* ); unsigned char \* \_\_RPC\_USER VARIANT\_UserMarshal( unsigned long \*, unsigned char \*, VARIANT \* ); unsigned char \* \_\_RPC\_USER VARIANT UserUnmarshal(unsigned long \*, unsigned char \*,  $VARIANT *$  );<br>void void RPC\_USER<br>VARIANT UserFree( unsigned long  $\frac{1}{\sqrt{2}}$  unsigned long \*, VARIANT \* ); /\* end of Additional Prototypes \*/ #ifdef \_\_cplusplus

} #endif

#endif

## **tpcc\_com\_ps.idl**

/\* FILE: ITPCC.IDL Microsoft TPC-C Kit Ver. 4.20.000 Copyright Microsoft, 1999

All Rights Reserved  $\ddot{\phantom{0}}$  \* not yet audited \*  $\star$ PURPOSE: Defines the interface used by TPCC. This interface can be implemented by C++ components. \* \* Change history: \* 4.20.000 - first version \*/ // Forward declare all types defined interface ITPCC; import "oaidl.idl"; import "ocidl.idl";  $\Gamma$  object, oleautomation, uuid(FEEE6AA2-84B1-11d2-BA47- 00C04FBFE08B), helpstring("ITPCC Interface"), pointer\_default(unique) ] interface ITPCC : IUnknown  $\left\{ \begin{array}{ccc} 1 & 1 & 1 \\ 1 & 1 & 1 \end{array} \right\}$  HRESULT \_stdcall NewOrder  $\sim$  (and  $\sim$  0.000  $\sim$  0.000  $\sim$  0.000  $\sim$  0.000  $\sim$  0.000  $\sim$  0.000  $\sim$  0.000  $\sim$  0.000  $\sim$  0.000  $\sim$  0.000  $\sim$  0.000  $\sim$  0.000  $\sim$  0.000  $\sim$  0.000  $\sim$  0.000  $\sim$  0.000  $\sim$  0.000  $\sim$  0.000  $\sim$  0.000  $\$ [in] VARIANT txn\_in, [out] VARIANT \*txn\_out ); HRESULT \_stdcall Payment  $\sim$  (and  $\sim$  0.000  $\sim$  0.000  $\sim$  0.000  $\sim$  0.000  $\sim$  0.000  $\sim$  0.000  $\sim$  0.000  $\sim$  0.000  $\sim$  0.000  $\sim$  0.000  $\sim$  0.000  $\sim$  0.000  $\sim$  0.000  $\sim$  0.000  $\sim$  0.000  $\sim$  0.000  $\sim$  0.000  $\sim$  0.000  $\sim$  0.000  $\$  [in] VARIANT txn\_in, [out] VARIANT \*txn\_out ); HRESULT \_stdcall Delivery  $\sim$  (and  $\sim$  0.000  $\sim$  0.000  $\sim$  0.000  $\sim$  0.000  $\sim$  0.000  $\sim$  0.000  $\sim$  0.000  $\sim$  0.000  $\sim$  0.000  $\sim$  0.000  $\sim$  0.000  $\sim$  0.000  $\sim$  0.000  $\sim$  0.000  $\sim$  0.000  $\sim$  0.000  $\sim$  0.000  $\sim$  0.000  $\sim$  0.000  $\$ [in] VARIANT txn\_in, [out] VARIANT \*txn\_out ); HRESULT \_stdcall StockLevel  $\sim$  (and  $\sim$  0.000  $\sim$  0.000  $\sim$  0.000  $\sim$  0.000  $\sim$  0.000  $\sim$  0.000  $\sim$  0.000  $\sim$  0.000  $\sim$  0.000  $\sim$  0.000  $\sim$  0.000  $\sim$  0.000  $\sim$  0.000  $\sim$  0.000  $\sim$  0.000  $\sim$  0.000  $\sim$  0.000  $\sim$  0.000  $\sim$  0.000  $\$ 

 [in] VARIANT txn\_in, [out] VARIANT \*txn\_out ); HRESULT \_stdcall OrderStatus  $\left($  [in] VARIANT txn\_in, [out] VARIANT \*txn\_out ); HRESULT \_stdcall CallSetComplete  $\left($  ); }; // interface ITPCC

# **tpcc\_com\_ps\_i.c**

/\* this ALWAYS GENERATED file contains the IIDs and CLSIDs \*/ /\* link this file in with the server and any clients \*/ /\* File created by MIDL compiler version 6.00.0361 \*/ /\* at Tue Nov 10 10:51:13 2009 \*/ /\* Compiler settings for .\src\tpcc\_com\_ps.idl: Oicf, W1, Zp8, env=Win32 (32b run) protocol : dce , ms\_ext, c\_ext error checks: allocation ref bounds check enum stub\_data VC \_\_declspec() decoration level: \_\_declspec(uuid()), \_\_declspec(selectany), \_\_declspec(novtable) DECLSPEC\_UUID(), MIDL\_INTERFACE() \*/ //@@MIDL\_FILE\_HEADING( ) #if !defined(\_M\_IA64) && !defined(\_M\_AMD64) #pragma warning( disable: 4049 ) /\* more than 64k source lines \*/

#ifdef \_\_cplusplus extern "C"{ #endif

#include <rpc.h> #include <rpcndr.h>

#ifdef \_MIDL\_USE\_GUIDDEF\_

#ifndef INITGUID #define INITGUID #include <guiddef.h> #undef INITGUID #else #include <guiddef.h> #endif

#define MIDL\_DEFINE\_GUID(type,name,l,w1,w2,b1,b2,b3,b4,b5,b6,  $b7, b8)$ 

DEFINE\_GUID(name,l,w1,w2,b1,b2,b3,b4,b5,b6,b7,b8)

#else // !\_MIDL\_USE\_GUIDDEF\_

#ifndef \_\_IID\_DEFINED\_\_ #define \_\_IID\_DEFINED\_\_

typedef struct \_IID {

 unsigned long x; unsigned short s1; unsigned short s2; unsigned char c[8]; } IID;

#endif // \_\_IID\_DEFINED\_\_

#ifndef CLSID\_DEFINED #define CLSID\_DEFINED typedef IID CLSID; #endif // CLSID\_DEFINED

#define MIDL\_DEFINE\_GUID(type,name,l,w1,w2,b1,b2,b3,b4,b5,b6,  $b7, b8)$  const type name = {l,w1,w2,{b1,b2,b3,b4,b5,b6,b7,b8}}

#endif !\_MIDL\_USE\_GUIDDEF\_

MIDL\_DEFINE\_GUID(IID, IID\_ITPCC,0xFEEE6AA2,0x84B1,0x11d2,0xBA,0x47,0x00,0xC 0,0x4F,0xBF,0xE0,0x8B);

#undef MIDL\_DEFINE\_GUID

#ifdef \_\_cplusplus } #endif

#endif /\* !defined(\_M\_IA64) && !defined(\_M\_AMD64)\*/

/\* this ALWAYS GENERATED file contains the IIDs and CLSIDs \*/

/\* link this file in with the server and any clients \*/

 /\* File created by MIDL compiler version 6.00.0361 \*/ /\* at Tue Nov 10 10:51:13 2009 \*/ /\* Compiler settings for .\src\tpcc\_com\_ps.idl: Oicf, W1, Zp8, env=Win64 (32b run,appending) protocol : dce , ms\_ext, c\_ext, robust error checks: allocation ref bounds check enum stub\_data VC \_\_declspec() decoration level: \_\_declspec(uuid()), \_\_declspec(selectany), \_\_declspec(novtable) DECLSPEC\_UUID(), MIDL\_INTERFACE() \*/ //@@MIDL\_FILE\_HEADING( ) #if defined(\_M\_IA64) || defined(\_M\_AMD64)

#pragma warning( disable: 4049 ) /\* more than 64k source lines \*/

#ifdef \_\_cplusplus extern "C"{ #endif

#include <rpc.h> #include <rpcndr.h>

#ifdef \_ MIDL\_USE\_GUIDDEF

#ifndef INITGUID #define INITGUID #include <guiddef.h> #undef INITGUID #else #include <guiddef.h> #endif

#define MIDL\_DEFINE\_GUID(type,name,l,w1,w2,b1,b2,b3,b4,b5,b6,  $b7,b8$ ) \

DEFINE\_GUID(name,l,w1,w2,b1,b2,b3,b4,b5,b6,b7,b8)

#else // !\_MIDL\_USE\_GUIDDEF\_

#ifndef \_\_IID\_DEFINED\_\_

```
#define __IID_DEFINED__
```
typedef struct \_IID { unsigned long x; unsigned short s1; unsigned short s2; unsigned char c[8];  $}$   $IID$ ;

#endif // \_\_ IID\_DEFINED

#ifndef CLSID\_DEFINED #define CLSID\_DEFINED typedef IID CLSID; #endif // CLSID\_DEFINED

#define MIDL\_DEFINE\_GUID(type,name,l,w1,w2,b1,b2,b3,b4,b5,b6,  $b7, b8)$  const type name = {l,w1,w2,{b1,b2,b3,b4,b5,b6,b7,b8}}

#endif !\_MIDL\_USE\_GUIDDEF\_

MIDL\_DEFINE\_GUID(IID, IID\_ITPCC,0xFEEE6AA2,0x84B1,0x11d2,0xBA,0x47,0x00,0xC 0,0x4F,0xBF,0xE0,0x8B);

#undef MIDL\_DEFINE\_GUID

#ifdef \_\_cplusplus } #endif

#endif /\* defined(\_M\_IA64) || defined(\_M\_AMD64)\*/

# **tpcc\_com\_ps\_p.c**

/\* this ALWAYS GENERATED file contains the proxy stub code \*/

 /\* File created by MIDL compiler version 6.00.0361 \*/

/\* at Tue Nov 10 10:51:13 2009

 \*/ /\* Compiler settings for .\src\tpcc\_com\_ps.idl: Oicf, W1, Zp8, env=Win32 (32b run) protocol : dce , ms\_ext, c\_ext error checks: allocation ref bounds\_check enum stub\_data VC \_\_declspec() decoration level:

 \_\_declspec(uuid()), \_\_declspec(selectany), \_\_declspec(novtable)

 DECLSPEC\_UUID(), MIDL\_INTERFACE() \*/ //@@MIDL\_FILE\_HEADING( ) #if !defined(\_M\_IA64) && !defined(\_M\_AMD64) #pragma warning( disable: 4049 ) /\* more than 64k source lines \*/ #if  $MSC$  VER  $\geq$  1200 #pragma warning(push) #endif #pragma warning( disable: 4100 ) /\* unreferenced arguments in x86 call \*/ #pragma warning( disable: 4211 ) /\* redefine extent to static \*/ #pragma warning( disable: 4232 ) /\* dllimport identity\*/ #define USE\_STUBLESS\_PROXY /\* verify that the <rpcproxy.h> version is high enough to compile this file\*/ #ifndef REDO RPCPROXY\_H\_VERSION #define REQUIRED\_RPCPROXY\_H\_VERSION 440 #endif #include "rpcproxy.h" #ifndef RPCPROXY H VERSION #error this stub requires an updated version of <rpcproxy.h> #endif // \_\_RPCPROXY\_H\_VERSION\_\_ #include "tpcc\_com\_ps.h" #define TYPE\_FORMAT\_STRING\_SIZE 1023<br>#define PROC FORMAT STRING SIZE 193 #define PROC\_FORMAT\_STRING\_SIZE 193 #define TRANSMIT\_AS\_TABLE\_SIZE 0 #define WIRE MARSHAL TABLE SIZE 1 typedef struct \_MIDL\_TYPE\_FORMAT\_STRING  $\left\{ \begin{array}{c} \end{array} \right\}$ short Pad; unsigned char Format[ TYPE\_FORMAT\_STRING\_SIZE ]; } MIDL\_TYPE\_FORMAT\_STRING; typedef struct \_MIDL\_PROC\_FORMAT\_STRING  $\left\{ \begin{array}{c} \end{array} \right\}$  short Pad; unsigned char Format[ PROC\_FORMAT\_STRING\_SIZE ]; } MIDL\_PROC\_FORMAT\_STRING; static RPC SYNTAX\_IDENTIFIER \_\_ RpcTransferSyntax = {{0x8A885D04,0x1CEB,0x11C9,{0x9F,0xE8,0x08,0x00,0x2B,  $0x10,0x48,0x60\}$ ,  $\{2,0\}$ ; extern const MIDL\_TYPE\_FORMAT\_STRING \_\_MIDL\_TypeFormatString; extern const MIDL\_PROC\_FORMAT\_STRING \_\_MIDL\_ProcFormatString; extern const MIDL\_STUB\_DESC Object\_StubDesc; extern const MIDL SERVER INFO ITPCC ServerInfo; extern const MIDL\_STUBLESS\_PROXY\_INFO ITPCC\_ProxyInfo; extern const USER\_MARSHAL\_ROUTINE\_QUADRUPLE UserMarshalRoutines[ WIRE\_MARSHAL\_TABLE\_SIZE ]; #if !defined(\_\_RPC\_WIN32\_\_) #error Invalid build platform for this stub. #endif #if !(TARGET\_IS\_NT40\_OR\_LATER) #error You need a Windows NT 4.0 or later to run this stub because it uses these features: #error -Oif or -Oicf, [wire\_marshal] or [user\_marshal] attribute. #error However, your C/C++ compilation flags indicate you intend to run this app on earlier systems. #error This app will die there with the RPC\_X\_WRONG\_STUB\_VERSION error. #endif static const MIDL\_PROC\_FORMAT\_STRING \_\_MIDL\_ProcFormatString =  $\left\{ \right.$  $\mathbf{0}$ . { /\* Procedure NewOrder \*/  $0x33,$   $/*$ FC AUTO HANDLE  $*/$  $0x6c,$  /\* Old Flags: object, Oi2 \*/ /\* 2 \*/  $NdrFclong( 0x0 )$ , /\* 0 \*/ /\* 6 \*/ NdrFcShort( 0x3 ), /\* 3 \*/ /\* 8 \*/ NdrFcShort( 0x1c ), /\* x86 Stack  $size/offset = 28$  \*/ /\* 10 \*/ NdrFcShort( 0x0 ), /\* 0 \*/ /\* 12 \*/ NdrFcShort( 0x8 ), /\* 8 \*/ /\* 14 \*/ 0x7, /\* Oi2 Flags: srv must size, clt must size, has return, \*/  $0x3$ ,  $/$ \* 3 \*/ /\* Parameter txn\_in \*/ /\* 16 \*/ NdrFcShort( 0x8b ), /\* Flags: must size, must free, in, by val, \*/ /\* 18 \*/ NdrFcShort( 0x4 ), /\* x86 Stack  $size/offset = 4$  \*/ /\* 20 \*/ NdrFcShort( 0x3e2 ), /\* Type Offset=994  $*/$  /\* Parameter txn\_out \*/ /\* 22 \*/ NdrFcShort( 0x4113 ), /\* Flags: must size, must free, out, simple ref, srv alloc size=16  $*/$  /\* 24 \*/ NdrFcShort( 0x14 ), /\* x86 Stack  $size/offset = 20 */$  /\* 26 \*/ NdrFcShort( 0x3f4 ), /\* Type Offset=1012 \*/ /\* Return value \*/ /\* 28 \*/  $NdrFcShort( 0x70 )$ , /\* Flags: out, return, base type, \*/ /\* 30 \*/ NdrFcShort( 0x18 ), /\* x86 Stack size/offset =  $24$  \*/ /\* 32 \*/  $0x8$ ,  $/$  FC\_LONG \*/  $0\times0$ ,  $/$ \*  $0 * /$  /\* Procedure Payment \*/ /\* 34 \*/  $0x33$ ,  $/$  FC\_AUTO\_HANDLE \*/ Old Flags: object, Oi2 \*/  $size/offset = 28$  \*/  $3 * /$ size/offset =  $4 \times$ / Offset=994 \*/  $size=16$  \*/  $size/offset = 20 */$ Offset=1012 \*/ base type, \*/  $size/offset = 24$  \*/

/\* 36 \*/ NdrFcLong( 0x0 ), /\* 0 \*/  $/$ \* 40 \*/ NdrFcShort( 0x4 ),  $/$ \* 4 \*/ /\* 42 \*/ NdrFcShort( 0x1c ), /\* x86 Stack /\* 44 \*/ NdrFcShort( 0x0 ), /\* 0 \*/ /\* 46 \*/ NdrFcShort( 0x8 ), /\* 8 \*/  $/*$  Oi2 Flags: srv must size, clt must size, has return, \*/  $0x3,$   $/*$  /\* Parameter txn\_in \*/ /\* 50 \*/ NdrFcShort( 0x8b ), /\* Flags: must size, must free, in, by val, \*/ /\* 52 \*/ NdrFcShort( 0x4 ), /\* x86 Stack /\* 54 \*/ NdrFcShort( 0x3e2 ), /\* Type /\* Parameter txn\_out \*/ /\* 56 \*/ NdrFcShort( 0x4113 ), /\* Flags: must size, must free, out, simple ref, srv alloc /\* 58 \*/ NdrFcShort( 0x14 ), /\* x86 Stack /\* 60 \*/ NdrFcShort( 0x3f4 ), /\* Type /\* Return value \*/ /\* 62 \*/ NdrFcShort( 0x70 ), /\* Flags: out, return, /\* 64 \*/ NdrFcShort( 0x18 ), /\* x86 Stack  $/* 66 * / 0x8,$   $/* FC LONG * / 0x8,$ 

 $0 \times 6c$ .

 $0 * /$ 

 $0\times0$ ,  $/$ \*

```
 /* Parameter txn_in */
```
 $size/offset = 4 */$ 

must free, in, by val, \*/

 $/* 68 * / 0x33.$  /\* FC\_AUTO\_HANDLE \*/  $0x6c$ ,  $/$ \* Old Flags: object, Oi2 \*/ /\* 70 \*/ NdrFcLong( 0x0 ), /\* 0 \*/  $/$ \* 74 \*/ NdrFcShort( 0x5 ),  $/$ \* 5 \*/ /\* 76 \*/ NdrFcShort( 0x1c ), /\* x86 Stack  $size/offset = 28$  \*/ /\* 78 \*/ NdrFcShort( 0x0 ), /\* 0 \*/ /\* 80 \*/ NdrFcShort( 0x8 ), /\* 8 \*/<br>
/\* 82 \*/ 0x7. /\* 0i2 1  $/*$  012 Flags: srv must size, clt must size, has return, \*/  $0x3,$   $/*$ 

 $3 * /$ 

/\* Parameter txn\_in \*/

/\* Procedure Delivery \*/

/\* 84 \*/ NdrFcShort( 0x8b ), /\* Flags: must size, must free, in, by val, \*/ /\* 86 \*/ NdrFcShort( 0x4 ), /\* x86 Stack  $size/offset = 4 */$  /\* 88 \*/ NdrFcShort( 0x3e2 ), /\* Type  $Offset=994 * /$ 

/\* Parameter txn\_out \*/

/\* 90 \*/  $NdrFcShort( 0x4113 )$ ,  $/$ \* Flags: must size, must free, out, simple ref, srv alloc size= $16$  \*/ /\* 92 \*/ NdrFcShort( 0x14 ), /\* x86 Stack  $size/offset = 20$  \*/ /\* 94 \*/ NdrFcShort( 0x3f4 ), /\* Type  $Offset = 1012 * /$ 

/\* Return value \*/

/\* 96 \*/ NdrFcShort( 0x70 ), /\* Flags: out, return, base type, \*/ /\* 98 \*/ NdrFcShort( 0x18 ), /\* x86 Stack size/offset = 24 \*/ /\* 100 \*/ 0x8,  $/$  /\* FC LONG \*/  $0x0,$  /\*  $0 * /$ 

/\* Procedure StockLevel \*/

/\* 102 \*/ 0x33, /\* FC\_AUTO\_HANDLE \*/  $0x6c$ ,  $/$ \* Old Flags: object, Oi2 \*/ /\* 104 \*/  $\texttt{NdrFclong( 0x0 )}$  ,  $\quad$  /\* 0 \*/ /\* 108 \*/ NdrFcShort( 0x6 ), /\* 6 \*/ /\* 110 \*/ NdrFcShort( 0x1c ), /\* x86 Stack  $size/offset = 28$  \*/ /\* 112 \*/ NdrFcShort( 0x0 ), /\* 0 \*/ /\* 114 \*/ NdrFcShort( 0x8 ), /\* 8 \*/<br>
/\* 116 \*/ 0x7, /\* 0i2 E /\* 0i2 Flags: srv must size, clt must size, has return, \*/  $0x3,$   $/*$  $3 * /$ 

```

/* 122 */ NdrFcShort( 0x3e2 ), /* Type 
Offset=994 */ /* Parameter txn_out */ 
/* 124 */ NdrFcShort( 0x4113 ), /* Flags: 
must size, must free, out, simple ref, srv alloc 
size=16 */
/* 126 */ NdrFcShort( 0x14 ), /* x86 Stack 
size/offset = 20 */

/* 128 */ NdrFcShort( 0x3f4 ), /* Type 
Offset = 1012 * / /* Return value */ /* 130 */ NdrFcShort( 0x70 ), /* Flags: out, return, 
base type, */ 
/* 132 */ NdrFcShort( 0x18 ), /* x86 Stack 
size/offset = 24 */
/* 134 */ 0x8, /* FC_LONG */ 
                            0\!\times\!0 , \qquad \qquad /*
0 * / /* Procedure OrderStatus */ /* 136 */ 0x33, /* FC_AUTO_HANDLE */ 
                            0x6c, /*
Old Flags: object, Oi2 */ 
4 * 138 * 7 NdrFcLong( 0x0), 4 * 0 * 7/* 142 */ NdrFcShort( 0x7 ), /* 7 */ 
/* 144 */ NdrFcShort( 0x1c ), /* x86 Stack 
size/offset = 28 */

/* 146 */ NdrFcShort( 0x0 ), /* 0 */ 
/* 148 */ NdrFcShort( 0x8 ), /* 8 */<br>
/* 150 */ 0x7, /* 0i2 1
                            /* Oi2 Flags: srv must
size, clt must size, has return, */ 
0x3, /*
```
/\* 118 \*/  $NdrFcShort( 0x8b )$ , /\*  $Flags: must size,$ 

/\* 120 \*/ NdrFcShort( 0x4 ), /\* x86 Stack

/\* Parameter txn\_in \*/

3 \*/

```
/* 152 */ NdrFcShort( 0x8b ), /* Flags: must size, 
must free, in, by val, */ 
/* 154 */ NdrFcShort( 0x4 ), /* x86 Stack 
size/offset = 4 */
/* 156 */ NdrFcShort( 0x3e2 ), /* Type 
Offset=994 */
```
/\* Parameter txn\_out \*/

/\* 158 \*/ NdrFcShort( 0x4113 ), /\* Flags: must size, must free, out, simple ref, srv alloc size=16  $*/$  /\* 160 \*/ NdrFcShort( 0x14 ), /\* x86 Stack size/offset = 20 \*/

/\* 162 \*/ NdrFcShort( 0x3f4 ), /\* Type Offset= $1012$  \*/ /\* Return value \*/ /\* 164 \*/ NdrFcShort( 0x70 ), /\* Flags: out, return, base type, \*/ /\* 166 \*/ NdrFcShort( 0x18 ), /\* x86 Stack  $size/offset = 24$  \*/  $/$ \* 168 \*/ 0x8,  $/$  /\* FC\_LONG \*/  $0x0,$   $/$ \*  $0 * /$  /\* Procedure CallSetComplete \*/ /\* 170 \*/  $0x33$ ,  $/$  FC\_AUTO\_HANDLE \*/  $0x6c,$  /\* Old Flags: object, Oi2 \*/ /\* 172 \*/ NdrFcLong( 0x0 ), /\* 0 \*/ /\* 176 \*/ NdrFcShort( 0x8 ), /\* 8 \*/ /\* 178 \*/ NdrFcShort( 0x8 ), /\* x86 Stack  $size/offset = 8 */$  /\* 180 \*/ NdrFcShort( 0x0 ), /\* 0 \*/ /\* 182 \*/ NdrFcShort( 0x8 ), /\* 8 \*/<br>/\* 184 \*/ 0x4. /\* 0i2  $/*$  Oi2 Flags: has return, \*/  $0x1,$   $/*$ 1 \*/ /\* Return value \*/ /\* 186 \*/ NdrFcShort( 0x70 ), /\* Flags: out, return, base type, \*/ /\* 188 \*/ NdrFcShort( 0x4 ), /\* x86 Stack  $size/offset = 4*/$ /\* 190 \*/ 0x8, /\* FC\_LONG \*/  $0x0,$  /\*  $0 * /$  $0 \times 0$  } }; static const MIDL\_TYPE\_FORMAT\_STRING \_\_MIDL\_TypeFormatString = {  $\mathbf 0$  { NdrFcShort( 0x0 ), /\*  $0 * /$  $7* 2*/$  $0x12$   $0x0$  /\*  $FC_\text{UP}$  \*/  $/*$  4 \*/ NdrFcShort( 0x3ca ),  $/*$  Offset= 970 (974)  $*/$  $/* 6 * /$  $0x2b,$  FC\_NON\_ENCAPSULATED\_UNION \*/  $0x9,$   $/*$ FC\_ULONG \*/ /\* 8 \*/ 0x7, /\* Corr desc: FC\_USHORT \*/

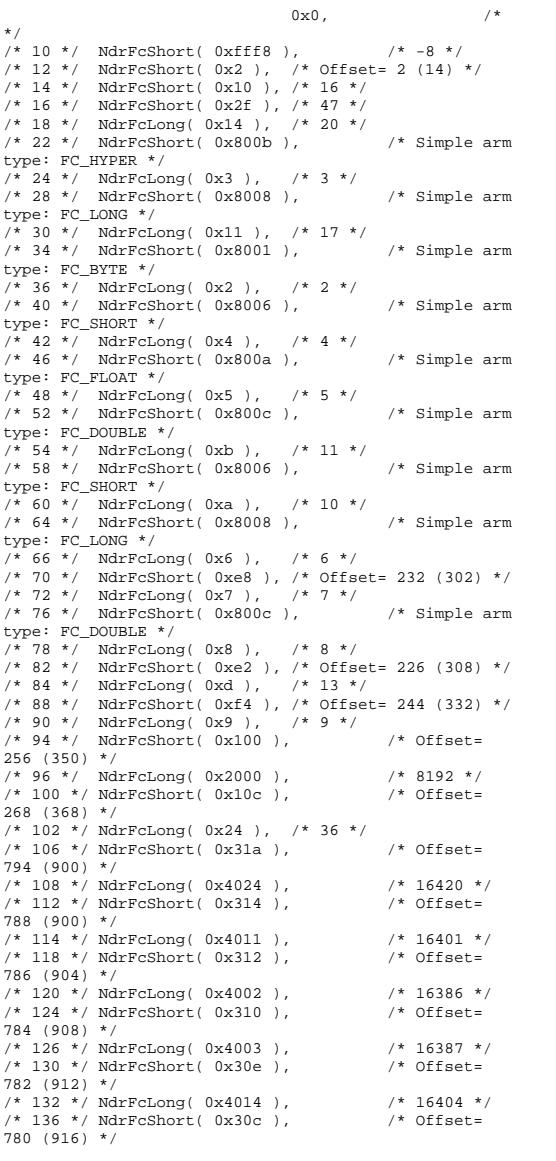

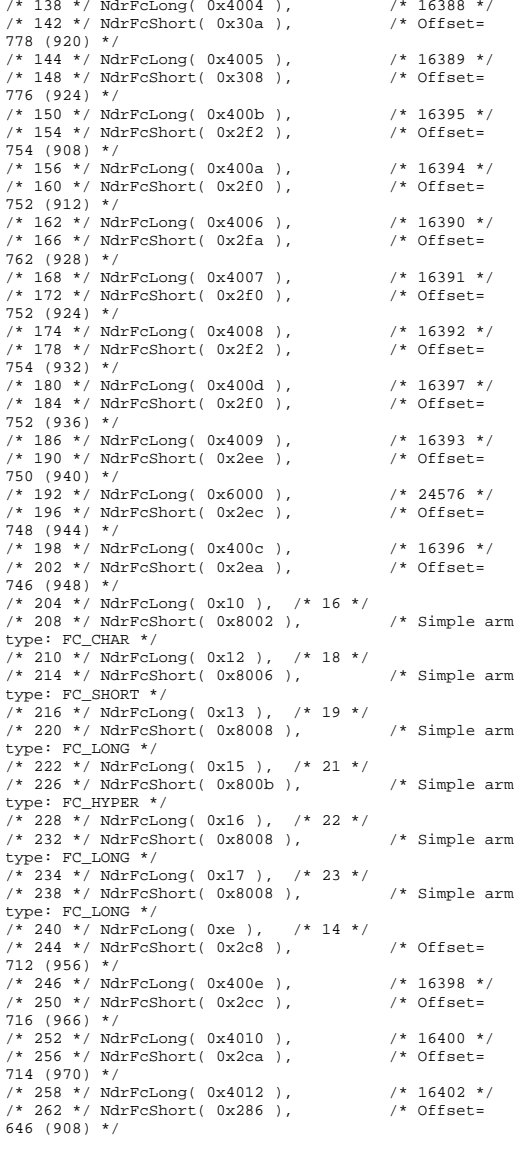

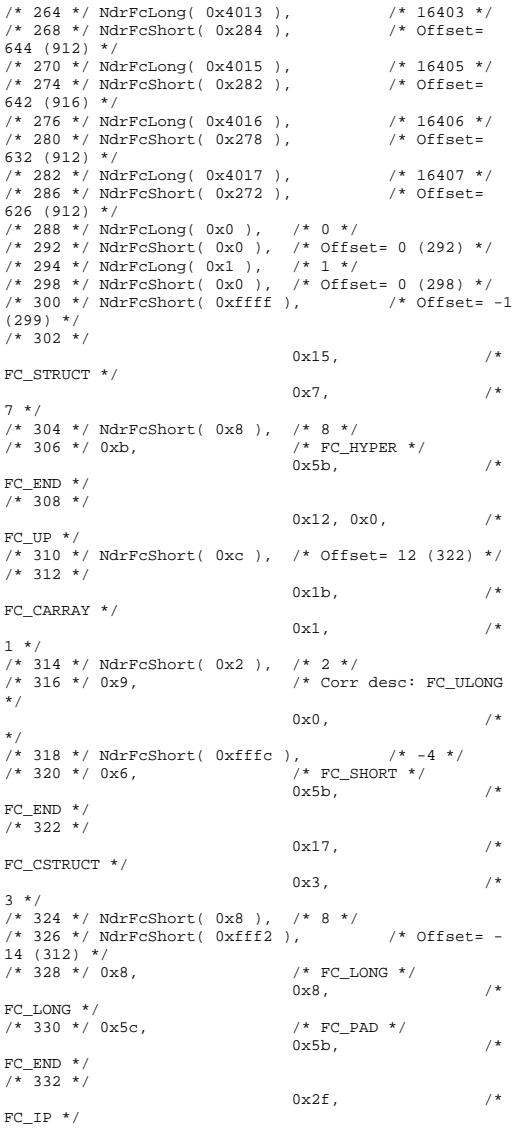

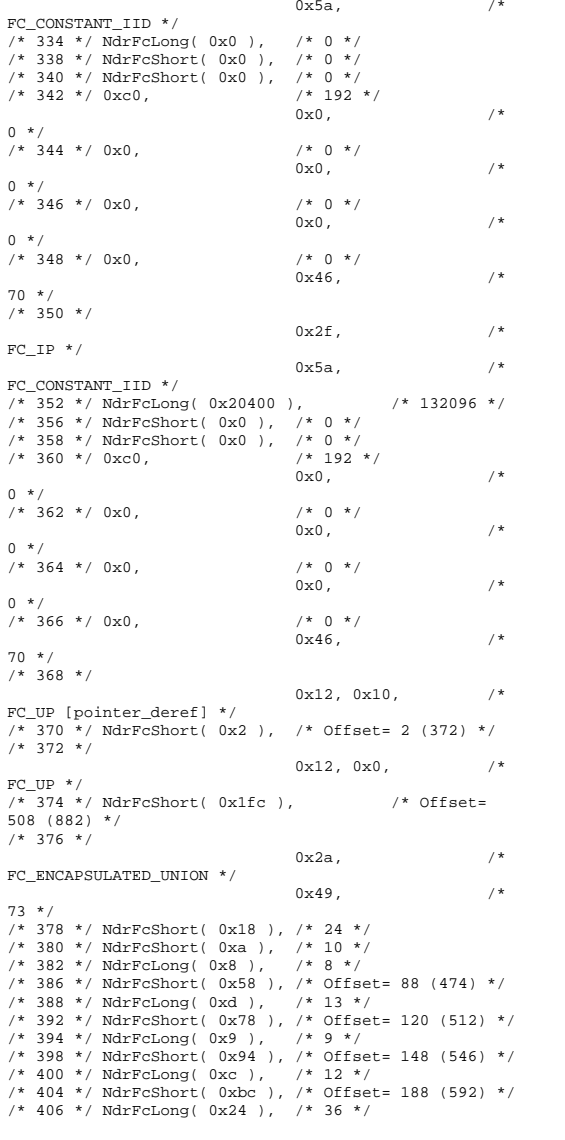

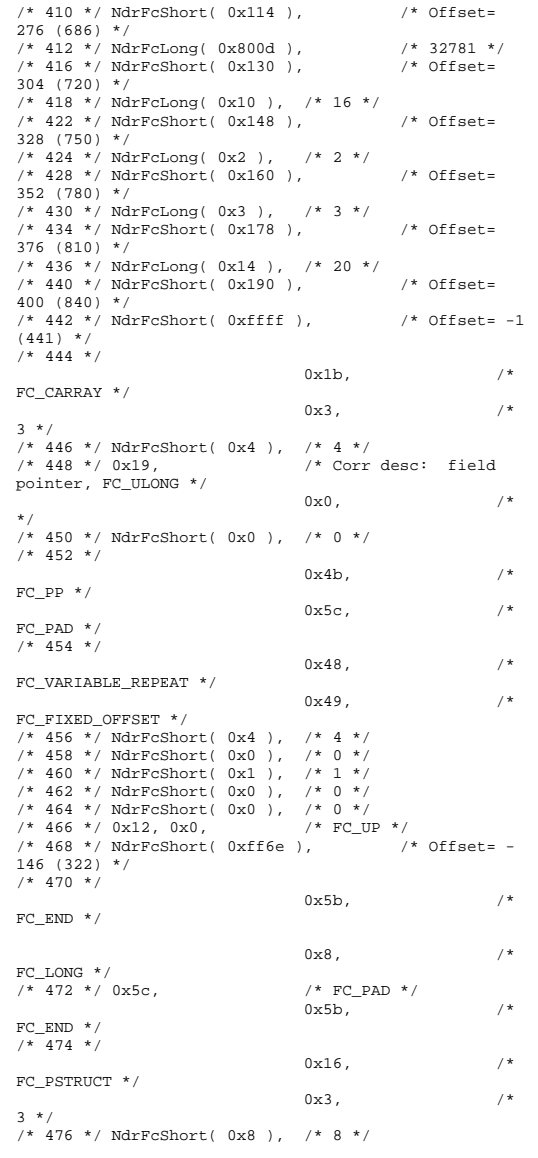

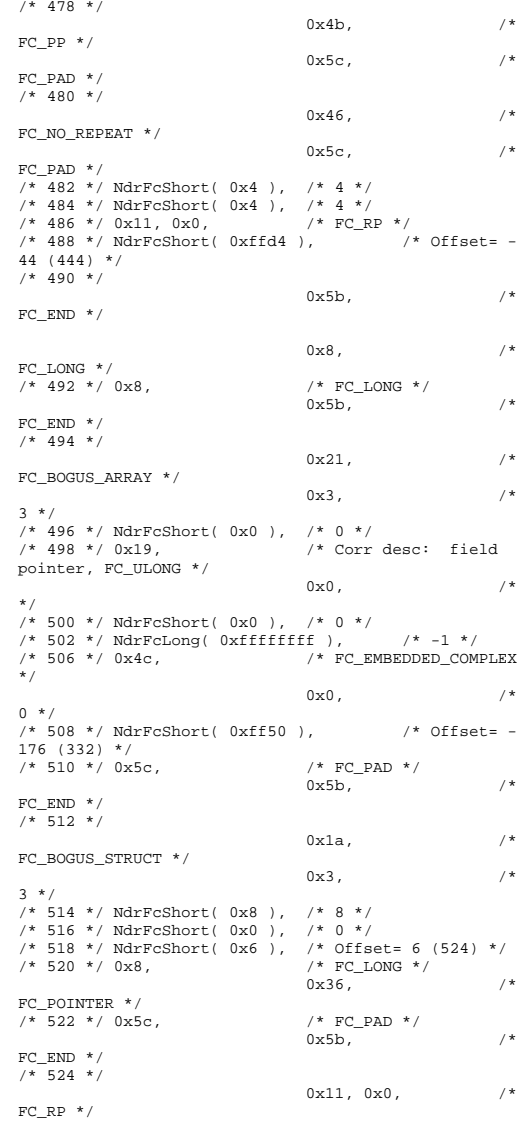

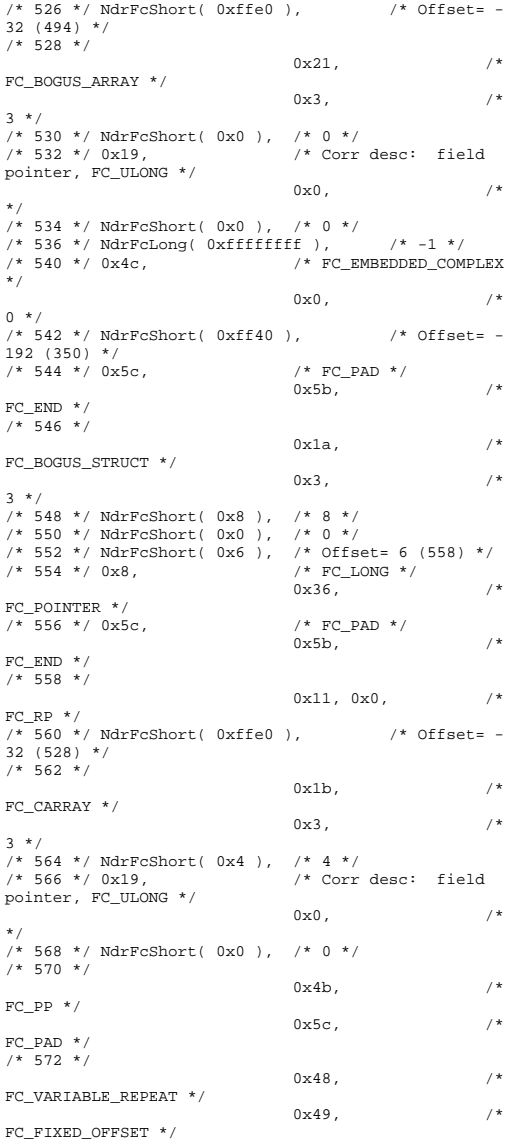

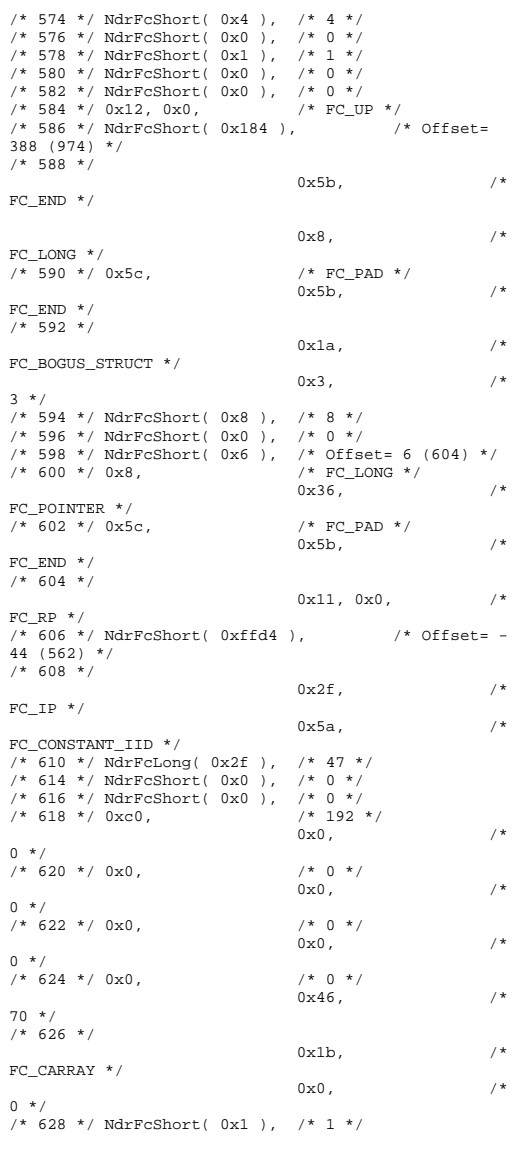

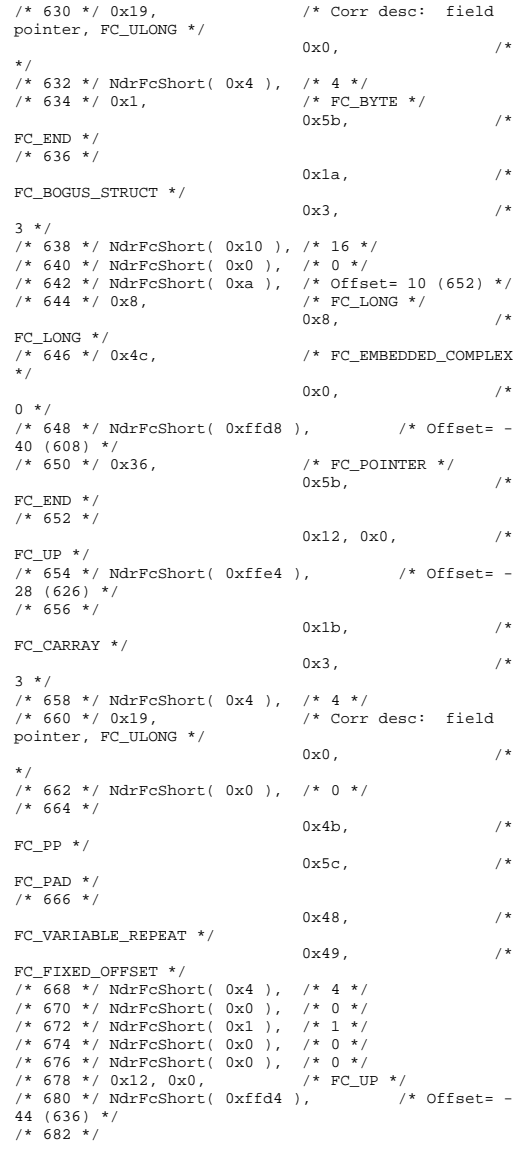

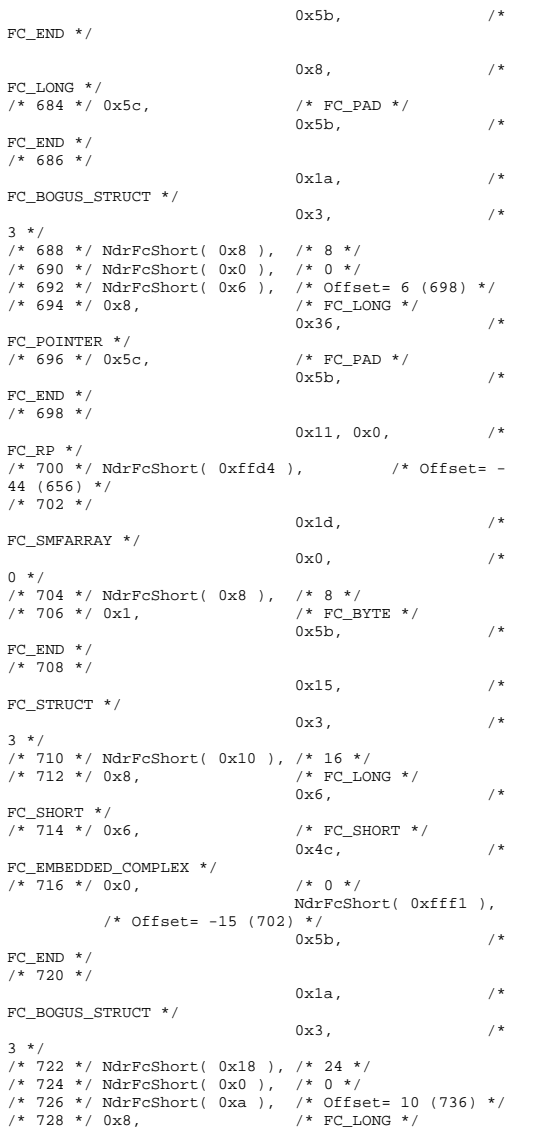

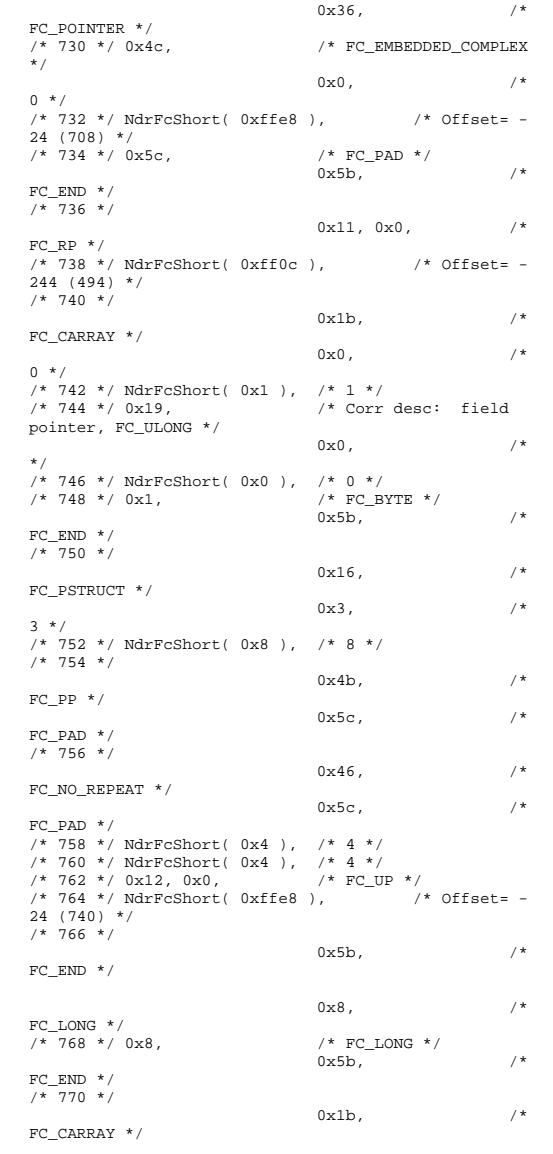

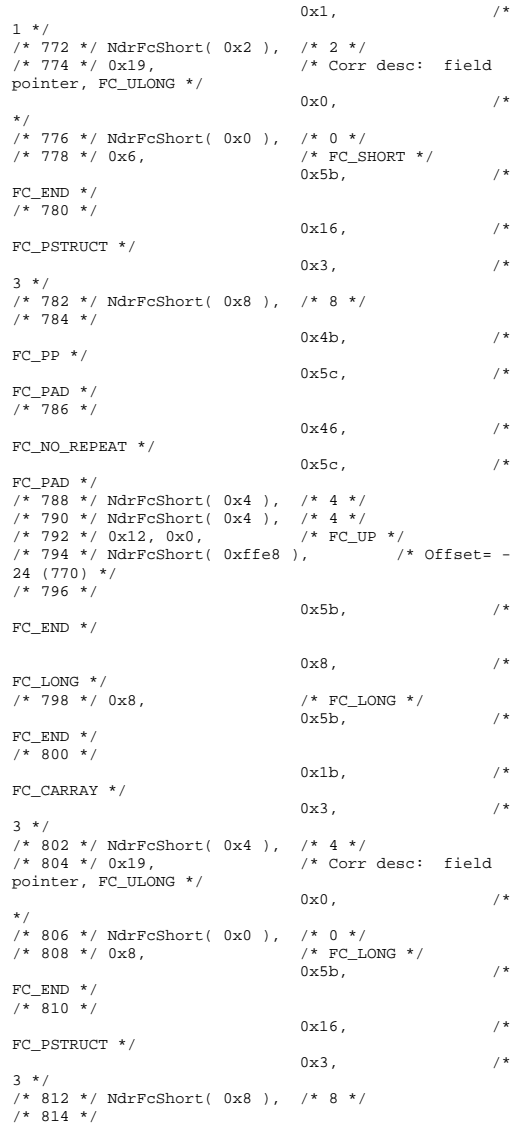
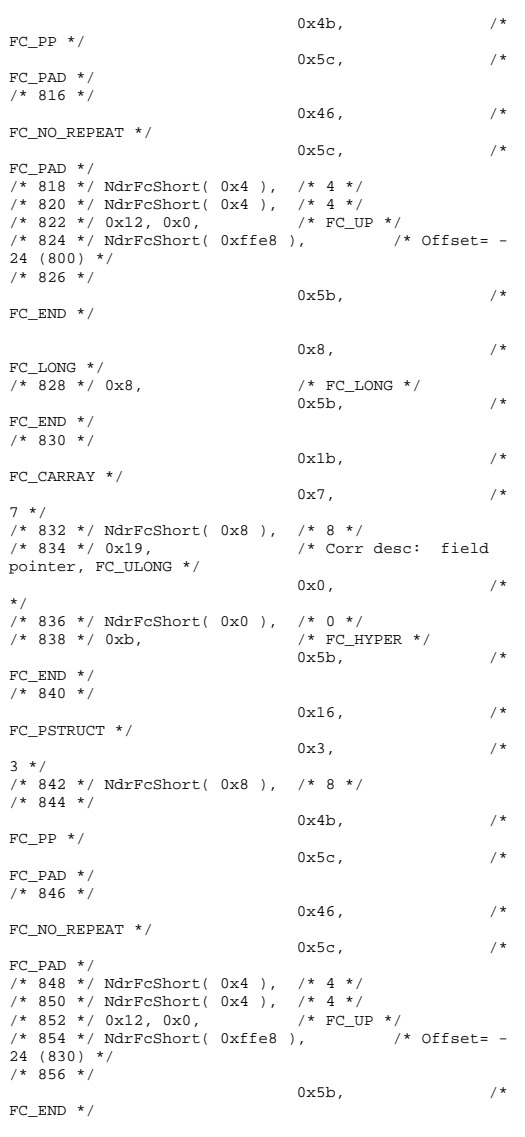

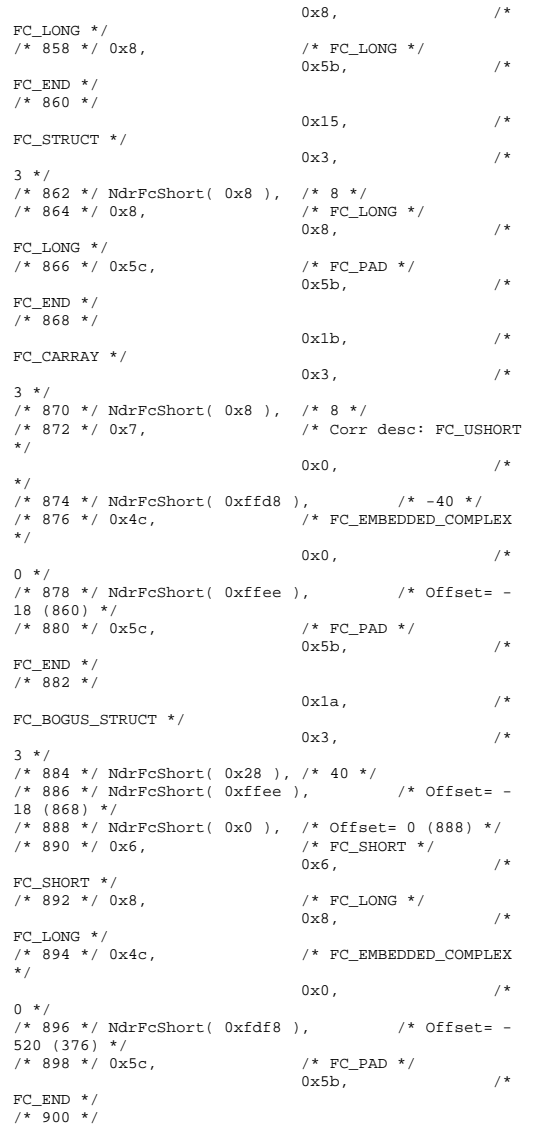

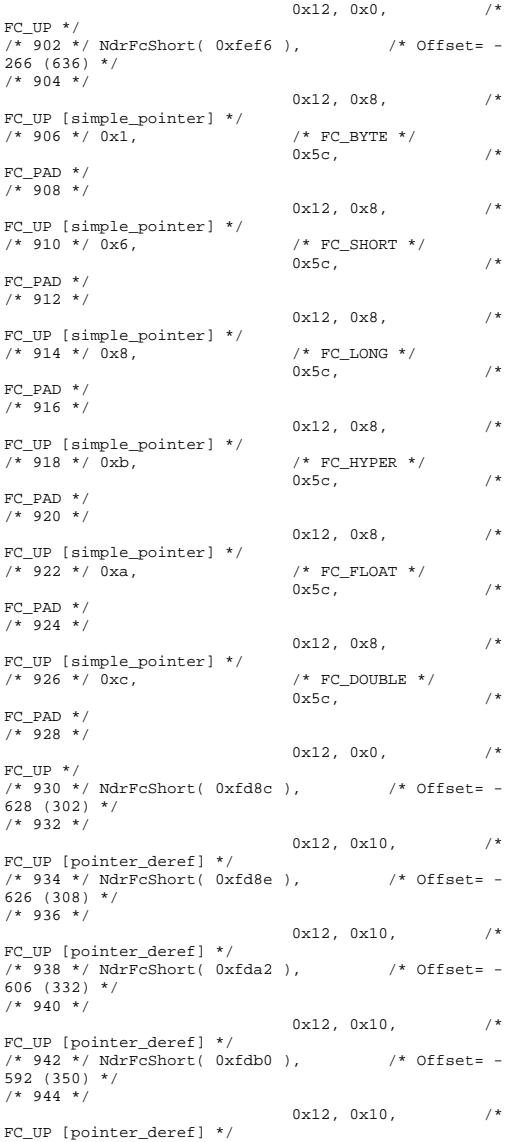

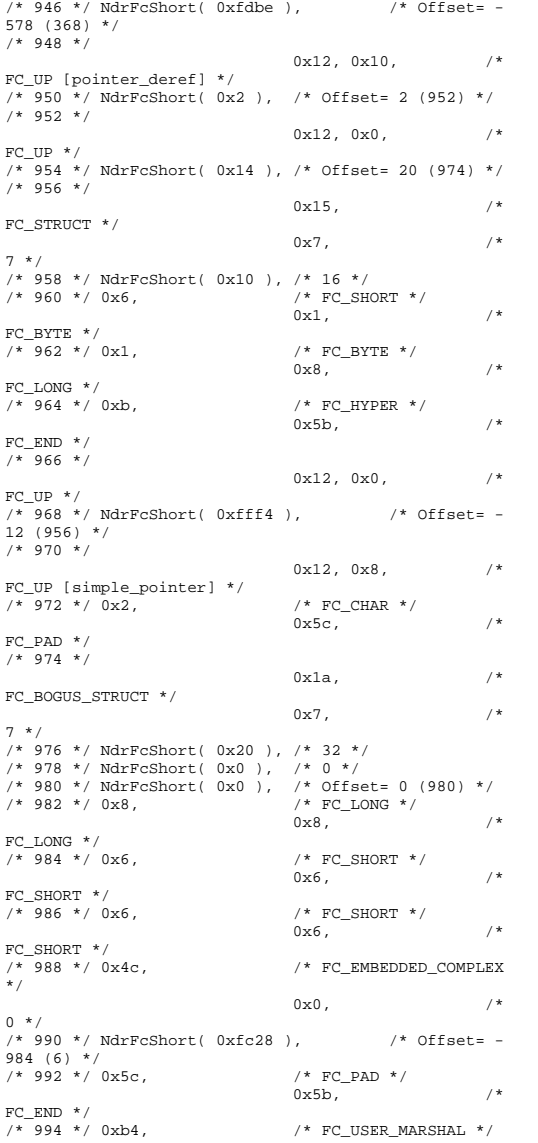

 $0 \times 83$ ,  $/$ \* 131 \*/ /\* 996 \*/ NdrFcShort( 0x0 ), /\* 0 \*/ /\* 998 \*/ NdrFcShort( 0x10 ), /\* 16 \*/  $\frac{1}{x}$  1000 \*/ NdrFcShort( 0x0 ),  $\frac{x}{x}$  0 \*/<br> $\frac{x}{x}$  1002 \*/ NdrFcShort( 0xfc18 ). NdrFcShort( 0xfc18 ),  $/*$ Offset=  $-1000 (2) *$ /  $/* 1004 * /$  $0x11, 0x4,$  /\* FC\_RP [alloced\_on\_stack] \*/ /\* 1006 \*/ NdrFcShort( 0x6 ), /\* Offset= 6 (1012) \*/ /\* 1008 \*/  $0\times13$ ,  $0\times0$ ,  $\qquad \qquad$  /\*  $FC\_OP$  \*/ /\* 1010 \*/  $$\tt{NdrFcShort( 0xffdc )}$  /\* Offset= -36 (974) \*/  $/* 1012 * /$  0xb4,  $/*$ FC\_USER\_MARSHAL \*/ and  $0\times83$ ,  $/$ \* 131 \*/  $/* 1014 * /$ /\* 1014 \*/ NdrFcShort( 0x0 ), /\* 0 \*/  $\frac{1}{1016}$  \*/ NdrFcShort( 0x10 ),  $\frac{1}{16}$  \*/<br> $\frac{1}{1018}$  \*/ NdrFcShort( 0x0 ),  $\frac{1}{10}$  \*/ /\* 1018 \*/ NdrFcShort( 0x0 ), /\* 0 \*/ /\* 1020 \*/ NdrFcShort( 0xfff4 ), /\* Offset= -12 (1008) \*/ 0x0 } }; static const USER\_MARSHAL\_ROUTINE\_QUADRUPLE UserMarshalRoutines[ WIRE\_MARSHAL\_TABLE\_SIZE ] =  $\left\{ \begin{array}{ccc} 1 & 1 \\ 1 & 1 \end{array} \right\}$  $\left\{ \begin{array}{ccc} 1 & 1 & 1 \\ 1 & 1 & 1 \end{array} \right\}$  VARIANT\_UserSize ,VARIANT\_UserMarshal ,VARIANT\_UserUnmarshal ,VARIANT\_UserFree } }; /\* Standard interface: \_\_MIDL\_itf\_tpcc\_com\_ps\_0000, ver. 0.0, GUID={0x00000000,0x0000,0x0000,{0x00,0x00,0x00,0x00,0 x00,0x00,0x00,0x00}} \*/ /\* Object interface: IUnknown, ver. 0.0, GUID={0x00000000,0x0000,0x0000,{0xC0,0x00,0x00,0x00,0 x00,0x00,0x00,0x46}} \*/ /\* Object interface: ITPCC, ver. 0.0, GUID={0xFEEE6AA2,0x84B1,0x11d2,{0xBA,0x47,0x00,0xC0,0 x4F,0xBF,0xE0,0x8B}} \*/

```
#pragma code_seg(".orpc") 
static const unsigned short 
ITPCC_FormatStringOffsetTable[] = 
\left\{ \begin{array}{c} \end{array} \right\}\mathbf{0} .
    34 68, 
     102, 
     136, 
     170  }; 
static const MIDL_STUBLESS_PROXY_INFO ITPCC_ProxyInfo 
= \left\{\begin{array}{ccc} \end{array}\right\} &Object_StubDesc, 
      __MIDL_ProcFormatString.Format, 
     &ITPCC_FormatStringOffsetTable[-3], 
    0,\mathbf{0} .
    \Omega
 }; 
static const MIDL SERVER INFO ITPCC ServerInfo =
\left\{ \begin{array}{c} \end{array} \right\} &Object_StubDesc, 
    0, __MIDL_ProcFormatString.Format, 
     &ITPCC_FormatStringOffsetTable[-3], 
    0,\cap\theta.
     0}; 
CINTERFACE_PROXY_VTABLE(9) _ITPCCProxyVtbl = 
{ 
     &ITPCC_ProxyInfo, 
     &IID_ITPCC, 
     IUnknown_QueryInterface_Proxy, 
     IUnknown_AddRef_Proxy, 
     IUnknown_Release_Proxy , 
    (void * ) (INT_PTR) -1 /* ITPCC::NewOrder */ ,
     (void *) (INT_PTR) -1 /* ITPCC::Payment */ , 
 (void *) (INT_PTR) -1 /* ITPCC::Delivery */ , 
 (void *) (INT_PTR) -1 /* ITPCC::StockLevel */ , 
      (void *) (INT_PTR) -1 /* ITPCC::OrderStatus */ , 
     (void *) (INT_PTR) -1 /* ITPCC::CallSetComplete 
*/ 
}; 
const CInterfaceStubVtbl _ITPCCStubVtbl =
{ 
     &IID_ITPCC, 
     &ITPCC_ServerInfo, 
     9, 
    0, /* pure interpreted */
    CStdStubBuffer_METHODS
}; 
static const MIDL_STUB_DESC Object_StubDesc = 
\left\{ \begin{array}{c} \end{array} \right\}\Omega.
```

```
 NdrOleAllocate, 
      NdrOleFree, 
     \Omega 0, 
     0.
      0, 
     \capMIDL TypeFormatString.Format,
     \overline{1}, \overline{1} \overline{1} \overline{1} \overline{1} \overline{1} \overline{1} \overline{1} \overline{1} \overline{1} \overline{1} \overline{1} \overline{1} \overline{1} \overline{1} \overline{1} \overline{1} \overline{1} \overline{1} \overline{1} \overline{1} \overline{1} \overline{1} \overline{1} \overline 0x20000, /* Ndr library version */ 
     \Omega.
      0x6000169, /* MIDL Version 6.0.361 */ 
0, UserMarshalRoutines, 
      0, /* notify & notify_flag routine table */ 
      0x1, /* MIDL flag */ 
      0, /* cs routines */ 
      0, /* proxy/server info */ 
 0 /* Reserved5 */ 
      }; 
const CInterfaceProxyVtbl * 
_tpcc_com_ps_ProxyVtblList[] = 
 { 
      ( CInterfaceProxyVtbl *) &_ITPCCProxyVtbl, 
      0 }; 
const CInterfaceStubVtbl * 
_tpcc_com_ps_StubVtblList[] = 
 { 
      ( CInterfaceStubVtbl *) &_ITPCCStubVtbl, 
     \cap}; 
PCInterfaceName const 
_tpcc_com_ps_InterfaceNamesList[] = 
 { 
      "ITPCC", 
     \cap}; 
#define _tpcc_com_ps_CHECK_IID(n)
              IID_GENERIC_CHECK_IID( _tpcc_com_ps, pIID, 
n) 
int __stdcall _tpcc_com_ps_IID_Lookup( const IID * 
pIID, int * pIndex ) 
 { 
      if(!_tpcc_com_ps_CHECK_IID(0)) 
\left\{ \begin{array}{ccc} 1 & 1 & 1 \\ 1 & 1 & 1 \end{array} \right\}*pIndex = 0;
            return 1;  } 
      return 0; } 
const ExtendedProxyFileInfo tpcc_com_ps_ProxyFileInfo 
= {
```

```
 (PCInterfaceProxyVtblList *) & 
_tpcc_com_ps_ProxyVtblList, 
     (PCInterfaceStubVtblList *) & 
_tpcc_com_ps_StubVtblList, 
    (const PCInterfaceName * ) & 
_tpcc_com_ps_InterfaceNamesList, 
     0, // no delegation 
     & _tpcc_com_ps_IID_Lookup, 
     1, 
    2, 
     0, /* table of [async_uuid] interfaces */ 
     0, /* Filler1 */ 
     0, /* Filler2 */ 
    0 /* Filler3 */ }; 
#if _MSC_VER >= 1200 
#pragma warning(pop) 
#endif #endif /* !defined(_M_IA64) && !defined(_M_AMD64)*/ 
/* this ALWAYS GENERATED file contains the proxy stub 
code */  /* File created by MIDL compiler version 6.00.0361 
*/ /* at Tue Nov 10 10:51:13 2009 
 */ 
/* Compiler settings for .\src\tpcc_com_ps.idl: 
     Oicf, W1, Zp8, env=Win64 (32b run,appending) 
     protocol : dce , ms_ext, c_ext, robust 
    error checks: allocation ref bounds check enum
stub_data 
     VC __declspec() decoration level: 
           __declspec(uuid()), __declspec(selectany), 
__declspec(novtable) 
          DECLSPEC_UUID(), MIDL_INTERFACE() 
*/ 
//@@MIDL_FILE_HEADING( ) 
#if defined(_M_IA64) || defined(_M_AMD64) 
#pragma warning( disable: 4049 ) /* more than 64k 
source lines */ #if MSC VER \geq 1200
#pragma warning(push) 
#endif #pragma warning( disable: 4211 ) /* redefine extent 
to static */ 
#pragma warning( disable: 4232 ) /* dllimport 
identity*/ 
#define USE_STUBLESS_PROXY 
/* verify that the <rpcproxy.h> version is high 
enough to compile this file*/
```
#define \_\_REQUIRED\_RPCPROXY\_H\_VERSION\_\_ 475 #endif

#include "rpcproxy.h" #ifndef RPCPROXY\_H\_VERSION #error this stub requires an updated version of <rpcproxy.h> #endif // RPCPROXY H\_VERSION

#include "tpcc\_com\_ps.h"

#define TYPE\_FORMAT\_STRING\_SIZE 1003 #define PROC\_FORMAT\_STRING\_SIZE 253 #define TRANSMIT\_AS\_TABLE\_SIZE 0 #define WIRE\_MARSHAL\_TABLE\_SIZE 1

typedef struct \_MIDL\_TYPE\_FORMAT\_STRING

 $\left\{ \begin{array}{c} \end{array} \right\}$ short Pad; unsigned char Format[ TYPE\_FORMAT\_STRING\_SIZE ]; } MIDL\_TYPE\_FORMAT\_STRING;

typedef struct \_MIDL\_PROC\_FORMAT\_STRING

 $\left\{ \begin{array}{c} \end{array} \right\}$ short **Pad**; unsigned char Format[ PROC\_FORMAT\_STRING\_SIZE ]; } MIDL\_PROC\_FORMAT\_STRING;

static RPC\_SYNTAX\_IDENTIFIER \_RpcTransferSyntax = {{0x8A885D04,0x1CEB,0x11C9,{0x9F,0xE8,0x08,0x00,0x2B, 0x10,0x48,0x60}},{2,0}};

extern const MIDL\_TYPE\_FORMAT\_STRING \_\_MIDL\_TypeFormatString; extern const MIDL PROC\_FORMAT\_STRING MIDL ProcFormatString;

extern const MIDL\_STUB\_DESC Object\_StubDesc;

extern const MIDL\_SERVER\_INFO ITPCC\_ServerInfo; extern const MIDL\_STUBLESS\_PROXY\_INFO ITPCC\_ProxyInfo;

extern const USER\_MARSHAL\_ROUTINE\_QUADRUPLE UserMarshalRoutines[ WIRE\_MARSHAL\_TABLE\_SIZE ];

#if !defined( RPC WIN64 ) #error Invalid build platform for this stub. #endif

static const MIDL PROC\_FORMAT\_STRING \_\_MIDL\_ProcFormatString = {

 0, {

#ifndef \_\_REDQ\_RPCPROXY\_H\_VERSION\_\_

/\* Procedure NewOrder \*/  $0x33$ ,  $/$ \* FC\_AUTO\_HANDLE \*/  $0x6c$ ,  $/$ \* Old Flags: object, Oi2 \*/  $/* 2*/$  NdrFcLong( 0x0 ),  $/* 0*/$ /\* 6 \*/ NdrFcShort( 0x3 ), /\* 3 \*/ /\* 8 \*/ NdrFcShort( 0x30 ), /\* ia64 Stack  $\sigma$ ize/offset = 48 \*/ /\* 10 \*/ NdrFcShort( 0x0 ), /\* 0 \*/ /\* 12 \*/  $NdrFcShort( 0x8 )$ , /\* 8 \*/ /\* 14 \*/ 0x47, /\* Oi2 Flags: srv must size, clt must size, has return, has ext, \*/  $0x3,$   $/*$ 3 \*/  $/$ \* 16 \*/ 0xa,  $/$  10 \*/  $0x7$ ,  $/$ \* Ext Flags: new corr desc, clt corr check, srv corr check, \*/ /\* 18 \*/ NdrFcShort( 0x20 ), /\* 32 \*/ /\* 20 \*/ NdrFcShort( 0x20 ), /\* 32 \*/ /\* 22 \*/ NdrFcShort( 0x0 ), /\* 0 \*/  $/* 24 */$  NdrFcShort( 0x0),  $/* 0 */$ /\* Parameter txn\_in \*/ /\* 26 \*/ NdrFcShort( 0x8b ), /\* Flags: must size, must free, in, by val, \*/ /\* 28 \*/ NdrFcShort( 0x8 ), /\* ia64 Stack  $size/offset = 8 * /$  /\* 30 \*/ NdrFcShort( 0x3ce ), /\* Type Offset=974  $*/$ /\* Parameter txn\_out \*/ /\* 32 \*/ NdrFcShort( 0x6113 ), /\* Flags: must size, must free, out, simple ref, srv alloc  $size=24$  \*/ /\* 34 \*/ NdrFcShort( 0x20 ), /\* ia64 Stack  $size/offset = 32$  \*/ /\* 36 \*/ NdrFcShort( 0x3e0 ), /\* Type  $Offset=992$  \*/ /\* Return value \*/ /\* 38 \*/ NdrFcShort( 0x70 ), /\* Flags: out, return, base type, \*/ /\* 40 \*/ NdrFcShort( 0x28 ), /\* ia64 Stack size/offset =  $40$  \*/  $/$ \* 42 \*/ 0x8,  $/$  /\* FC LONG \*/  $0\times0$ ,  $/$ \*  $0 * /$ /\* Procedure Payment \*/ /\* 44 \*/  $0x33$ ,  $/$  FC AUTO HANDLE \*/  $0x6c$ ,  $/$ \* Old Flags: object, Oi2 \*/  $7* 46 * / \text{NdrFclong} (0x0)$ ,  $/* 0 * /$ /\* 50 \*/  $NdrFcShort( 0x4 )$ , /\* 4 \*/ /\* 52 \*/ NdrFcShort( 0x30 ), /\* ia64 Stack  $size/offset = 48$  \*/

/\* 54 \*/ NdrFcShort( 0x0 ), /\* 0 \*/ /\* 56 \*/ NdrFcShort( 0x8 ), /\* 8 \*/ /\* 58 \*/ 0x47, /\* Oi2 Flags: srv must size, clt must size, has return, has ext, \*/  $0x3,$   $/*$  $3 * /$  $/$ \* 60 \*/ 0xa,  $/$  10 \*/  $0x7,$  /\* Ext Flags: new corr desc, clt corr check, srv corr check, \*/ /\* 62 \*/ NdrFcShort( 0x20 ), /\* 32 \*/ /\* 64 \*/ NdrFcShort( 0x20 ), /\* 32 \*/ /\* 66 \*/ NdrFcShort( 0x0 ), /\* 0 \*/ /\* 68 \*/ NdrFcShort( 0x0 ), /\* 0 \*/ /\* Parameter txn\_in \*/ /\* 70 \*/ NdrFcShort( 0x8b ), /\* Flags: must size, must free, in, by val, \*/ /\* 72 \*/ NdrFcShort( 0x8 ), /\* ia64 Stack size/offset =  $8 * /$  /\* 74 \*/ NdrFcShort( 0x3ce ), /\* Type Offset=974  $*/$ /\* Parameter txn\_out \*/ /\* 76 \*/ NdrFcShort( 0x6113 ), /\* Flags: must size, must free, out, simple ref, srv alloc size=24 \*/ /\* 78 \*/ NdrFcShort( 0x20 ), /\* ia64 Stack  $size/offset = 32$  \*/ /\* 80 \*/ NdrFcShort( 0x3e0 ), /\* Type Offset=992  $*/$ /\* Return value \*/ /\* 82 \*/ NdrFcShort( 0x70 ), /\* Flags: out, return, base type, \*/ /\* 84 \*/ NdrFcShort( 0x28 ), /\* ia64 Stack  $size/offset = 40 */$ /\* 86 \*/  $0x8$ ,  $\frac{x}{x}$  FC\_LONG \*/  $0\times0$ ,  $/$ \*  $0 * /$ /\* Procedure Delivery \*/ /\* 88 \*/  $0x33$ ,  $/$   $\sqrt{F}$  FC\_AUTO\_HANDLE \*/  $0x6c$ ,  $/$ \* Old Flags: object, Oi2 \*/ /\* 90 \*/ NdrFcLong( 0x0 ), /\* 0 \*/ /\* 94 \*/ NdrFcShort( 0x5 ), /\* 5 \*/ /\* 96 \*/ NdrFcShort( 0x30 ), /\* ia64 Stack size/offset =  $48$  \*/ /\* 98 \*/ NdrFcShort( 0x0 ), /\* 0 \*/ /\* 100 \*/ NdrFcShort( 0x8 ), /\* 8 \*/<br>
/\* 102 \*/ 0x47, /\* 0i2 1 /\* 0i2 Flags: srv must size, clt must size, has return, has ext, \*/  $0x3,$   $/*$  $3 * /$  $/$ \* 104 \*/ 0xa,  $/$   $/$  10 \*/  $0x7,$  /\* Ext Flags: new corr desc, clt corr check, srv corr check, \*/

/\* 106 \*/ NdrFcShort( 0x20 ), /\* 32 \*/ /\* 108 \*/ NdrFcShort( 0x20 ), /\* 32 \*/ /\* 110 \*/ NdrFcShort( 0x0 ), /\* 0 \*/ /\* 112 \*/  ${\tt NdrFcShort( 0x0 )}$  , /\* 0 \*/ /\* Parameter txn\_in \*/ /\* 114 \*/ NdrFcShort( 0x8b ), /\* Flags: must size, must free, in, by val, \*/ /\* 116 \*/ NdrFcShort( 0x8 ), /\* ia64 Stack  $size/offset = 8$  \*/ /\* 118 \*/ NdrFcShort( 0x3ce ), /\* Type  $Offset=974$  \*/ /\* Parameter txn\_out \*/ /\* 120 \*/ NdrFcShort( 0x6113 ), /\* Flags: must size, must free, out, simple ref, srv alloc  $size=24$  \*/ /\* 122 \*/ NdrFcShort( 0x20 ), /\* ia64 Stack  $size/offset = 32$  \*/ /\* 124 \*/ NdrFcShort( 0x3e0 ), /\* Type Offset=992 \*/ /\* Return value \*/ /\* 126 \*/ NdrFcShort( 0x70 ), /\* Flags: out, return, base type, \*/ /\* 128 \*/ NdrFcShort( 0x28 ), /\* ia64 Stack size/offset =  $40$  \*/ /\* 130 \*/ 0x8,  $\hspace{2cm}$  /\* FC\_LONG \*/  $0\times0$ ,  $/$ \*  $0 * /$ /\* Procedure StockLevel \*/ /\* 132 \*/  $0x33$ ,  $/$  FC\_AUTO\_HANDLE \*/  $0x6c$ ,  $/$ \* Old Flags: object, Oi2 \*/ /\* 134 \*/ NdrFcLong( 0x0 ), /\* 0 \*/ /\* 138 \*/ NdrFcShort( 0x6 ), /\* 6 \*/  $/* 140 * / \text{NdrFcShort} (0x30), /* 1464 Stack$  $size/offset = 48 */$  /\* 142 \*/ NdrFcShort( 0x0 ), /\* 0 \*/ /\* 144 \*/ NdrFcShort( 0x8 ), /\* 8 \*/ /\* 146 \*/ 0x47, /\* Oi2 Flags: srv must size, clt must size, has return, has ext, \*/  $0x3,$   $/*$ 3 \*/  $/$ \* 148 \*/ 0xa,  $/$   $/$  10 \*/  $0x7$ ,  $/$ \* Ext Flags: new corr desc, clt corr check, srv corr check, \*/ /\* 150 \*/ NdrFcShort( 0x20 ), /\* 32 \*/ /\* 152 \*/ NdrFcShort( 0x20 ), /\* 32 \*/ /\* 154 \*/ NdrFcShort( 0x0 ), /\* 0 \*/  $/$ \* 156 \*/ NdrFcShort( 0x0 ),  $/$ \* 0 \*/ /\* Parameter txn\_in \*/ /\* 158 \*/ NdrFcShort( 0x8b ), /\* Flags: must size, must free, in, by val, \*/

/\* 160 \*/ NdrFcShort( 0x8 ), /\* ia64 Stack size/offset =  $8 * /$  /\* 162 \*/ NdrFcShort( 0x3ce ), /\* Type  $Offsoft=974$  \*/ /\* Parameter txn\_out \*/ /\* 164 \*/ NdrFcShort( 0x6113 ), /\* Flags: must size, must free, out, simple ref, srv alloc  $size=24$  \*/ /\* 166 \*/ NdrFcShort( 0x20 ), /\* ia64 Stack  $size/offset = 32$  \*/ /\* 168 \*/ NdrFcShort( 0x3e0 ), /\* Type Offset=992 \*/ /\* Return value \*/ /\* 170 \*/ NdrFcShort( 0x70 ), /\* Flags: out, return, base type, \*/ /\* 172 \*/ NdrFcShort( 0x28 ), /\* ia64 Stack size/offset =  $40$  \*/ /\* 174 \*/ 0x8, /\* FC\_LONG \*/  $0x0,$  /\*  $0 * /$  /\* Procedure OrderStatus \*/ /\* 176 \*/ $0x33$  ,  $\hspace{2cm}/$  \* FC\_AUTO\_HANDLE \*/  $0x6c$ ,  $/$ \* Old Flags: object, Oi2 \*/ /\* 178 \*/ NdrFcLong( 0x0 ), /\* 0 \*/ /\* 182 \*/ NdrFcShort( 0x7 ), /\* 7 \*/ /\* 184 \*/ NdrFcShort( 0x30 ), /\* ia64 Stack  $size/offset = 48 */$  /\* 186 \*/ NdrFcShort( 0x0 ), /\* 0 \*/  $/* 188 * / \text{NdrFcShort} ( 0x8 ), / * 8 * / \# 190 * / 0x47.$  /\* 0i2  $/*$  Oi2 Flags: srv must size, clt must size, has return, has ext, \*/  $0x3,$   $/*$ 3 \*/ /\* 192 \*/ 0xa, /\* 10 \*/  $0x7,$   $/*$ Ext Flags: new corr desc, clt corr check, srv corr check, \*/ /\* 194 \*/ NdrFcShort( 0x20 ), /\* 32 \*/ /\* 196 \*/ NdrFcShort( 0x20 ), /\* 32 \*/ /\* 198 \*/ NdrFcShort( 0x0 ), /\* 0 \*/ /\* 200 \*/ NdrFcShort( 0x0 ), /\* 0 \*/ /\* Parameter txn\_in \*/ /\* 202 \*/ NdrFcShort( 0x8b ), /\* Flags: must size, must free, in, by val, \*/ /\* 204 \*/ NdrFcShort( 0x8 ), /\* ia64 Stack  $size/offsat = 8$  \*/ /\* 206 \*/ NdrFcShort( 0x3ce ), /\* Type  $Off$ set=974 \*/ /\* Parameter txn\_out \*/ /\* 208 \*/ NdrFcShort( 0x6113 ), /\* Flags: must size, must free, out, simple ref, srv alloc size=24 \*/

```
/* 210 */ NdrFcShort( 0x20 ), /* ia64 Stack 
size/offset = 32 */

/* 212 */ NdrFcShort( 0x3e0 ), /* Type 
Offsoft=992 * / /* Return value */ /* 214 */ NdrFcShort( 0x70 ), /* Flags: out, return, 
base type, */ 
/* 216 */ NdrFcShort( 0x28 ), /* ia64 Stack 
size/offset = 40 */
/* 218 */ 0x8, / / FC LONG */
0\times0, /*
0 * / /* Procedure CallSetComplete */ 
/* 220 * / 0x33. /* FC_AUTO_HANDLE */
                         0x6c, /*
Old Flags: object, Oi2 */ 
4 * 222 * / \text{NdrFclong} (0x0), 4 * 0 * //* 226 */ NdrFcShort( 0x8 ), /* 8 */ 
/* 228 */ NdrFcShort( 0x10 ), /* ia64 Stack 
size/offset = 16 * /
/* 230 */ NdrFcShort( 0x0 ), /* 0 */ 
/* 232 */ NdrFcShort( 0x8 ), /* 8 */<br>
/* 234 */ 0x44, /* 0i2 E
                         /* Oi2 Flags: has
return, has ext, */ 
0x1, /*
1 * //* 236 */ 0xa, / 10 */
0x1, /*Ext Flags: new corr desc, */
/* 238 */ NdrFcShort( 0x0 ), /* 0 */ 
/* 240 */ NdrFcShort( 0x0 ), /* 0 */ 
/* 242 */ NdrFcShort( 0x0 ), /* 0 */ 
/* 244 */ NdrFcShort( 0x0 ), /* 0 */ 
         /* Return value */ /* 246 */ NdrFcShort( 0x70 ), /* Flags: out, return, 
base type, */ 
/* 248 */ NdrFcShort( 0x8 ), /* ia64 Stack 
size/offset = 8 */ 
/* 250 */ 0x8, / /* FC LONG */
0x0, /*
0 * /0 \times 0 } 
    }; 
static const MIDL_TYPE_FORMAT_STRING 
__MIDL_TypeFormatString = 
    { 
      \Omega { 
                          NdrFcShort( 0x0 ), /* 
0 * /7* 2*/0x12, 0x0, /*
FC UP */
```
/\*  $4 \times /$  NdrFcShort( 0x3b6 ),  $/$ \* Offset= 950 (954) \*/  $7* 6 *1$  $0x2b$ ,  $4x^2-1$ FC\_NON\_ENCAPSULATED\_UNION \*/  $0x9,$  /\* FC\_ULONG  $*/$ <br>  $/*$  8  $*/$  0x7, /\* Corr desc: FC USHORT \*/  $0 \times 0$ ,  $/$  \* \*/  $/$ \* 10 \*/ NdrFcShort( 0xfff8 ),  $/$ \* -8 \*/ /\* 12 \*/ NdrFcShort( 0x1 ), /\* Corr flags: early, \*/  $/$ \* 14 \*/ NdrFcShort( 0x2 ),  $/$ \* Offset= 2 (16) \*/ /\* 16 \*/ NdrFcShort( 0x10 ), /\* 16 \*/ /\* 18 \*/ NdrFcShort( 0x2f ), /\* 47 \*/ /\* 20 \*/ NdrFcLong( 0x14 ), /\* 20 \*/ /\* 24 \*/ NdrFcShort( 0x800b ), /\* Simple arm type: FC\_HYPER \*/  $/$ \* 26 \*/ NdrFcLong( 0x3 ),  $/$ \* 3 \*/ /\* 30 \*/ NdrFcShort( 0x8008 ), /\* Simple arm type: FC\_LONG \*/  $/$ \* 32 \*/ NdrFcLong( 0x11 ),  $/$ \* 17 \*/ /\* 36 \*/ NdrFcShort( 0x8001 ), /\* Simple arm type: FC\_BYTE \*/  $\sqrt{*}$  38 \*/ NdrFcLong( 0x2), /\* 2 \*/ /\* 42 \*/ NdrFcShort( 0x8006 ), /\* Simple arm type: FC\_SHORT \*/  $/$ \* 44 \*/ NdrFcLong( 0x4), /\* 4 \*/ /\* 48 \*/ NdrFcShort( 0x800a ), /\* Simple arm type: FC\_FLOAT \*/ /\* 50 \*/ NdrFcLong( 0x5 ), /\* 5 \*/ /\* 54 \*/ NdrFcShort( 0x800c ), /\* Simple arm type: FC\_DOUBLE \*/ /\* 56 \*/ NdrFcLong( 0xb ), /\* 11 \*/ /\* 60 \*/ NdrFcShort( 0x8006 ), /\* Simple arm type: FC\_SHORT \*/  $/$ \* 62 \*/ NdrFcLong( 0xa ),  $/$ \* 10 \*/ /\* 66 \*/ NdrFcShort( 0x8008 ), /\* Simple arm type: FC\_LONG \*/  $\sqrt{*}$  68 \*/ NdrFcLong( 0x6), /\* 6 \*/ /\* 72 \*/ NdrFcShort( 0xe8 ), /\* Offset= 232 (304) \*/ /\* 74 \*/ NdrFcLong( 0x7 ), /\* 7 \*/ /\* 78 \*/ NdrFcShort( 0x800c ), /\* Simple arm type: FC\_DOUBLE \*/ /\* 80 \*/  $NdrFclong( 0x8 )$ , /\* 8 \*/ /\* 84 \*/ NdrFcShort( 0xe2 ), /\* Offset= 226 (310) \*/ /\* 86 \*/ NdrFcLong( 0xd ), /\* 13 \*/ /\* 90 \*/ NdrFcShort( 0xf6 ), /\* Offset= 246 (336) \*/ /\* 92 \*/ NdrFcLong( 0x9 ), /\* 9 \*/ /\* 96 \*/ NdrFcShort( 0x102 ), /\* Offset= 258 (354) \*/ /\* 98 \*/ NdrFcLong( 0x2000 ),  $/$  \* 8192 \*/<br> $/$ \* 102 \*/ NdrFcShort( 0x10e ),  $/$  \* 0ffset=  $/* 102 */$  NdrFcShort( $0x10e$ ), 270 (372) \*/ /\* 104 \*/ NdrFcLong( 0x24 ), /\* 36 \*/ /\* 108 \*/ NdrFcShort( 0x304 ), /\* Offset= 772 (880) \*/ /\* 110 \*/ NdrFcLong( 0x4024 ),  $/$ \* 16420 \*/ /\* 114 \*/ NdrFcShort( 0x2fe ), /\* Offset= 766 (880) \*/ /\* 116 \*/ NdrFcLong( 0x4011 ), /\* 16401 \*/

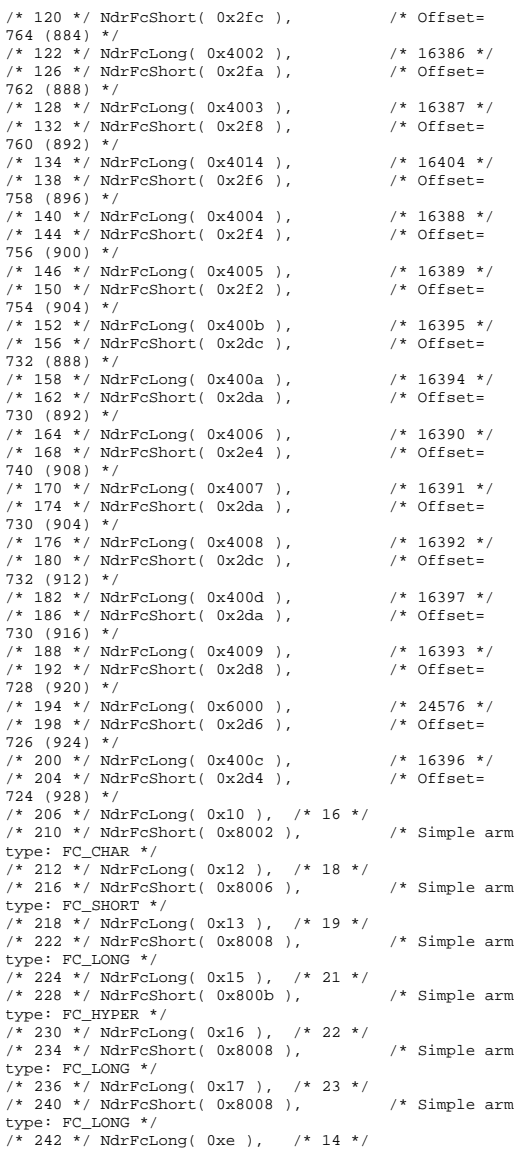

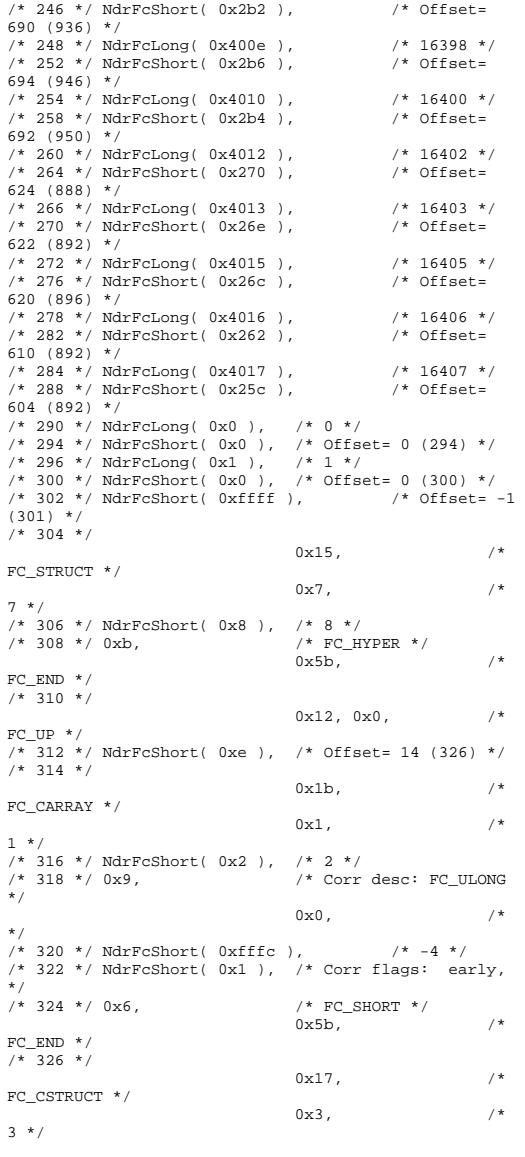

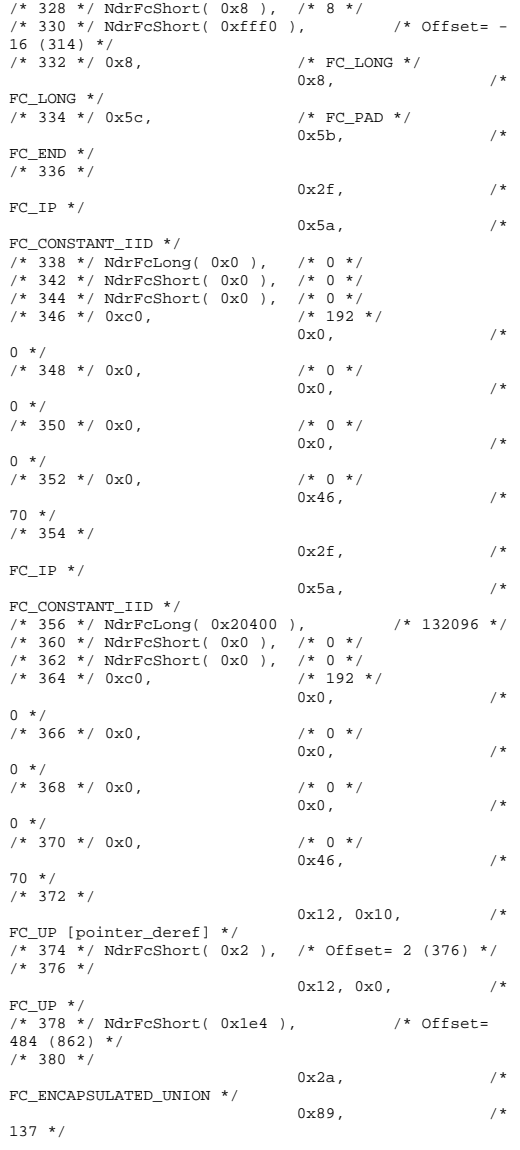

/\* 382 \*/ NdrFcShort( 0x20 ), /\* 32 \*/ /\* 384 \*/ NdrFcShort( 0xa ), /\* 10 \*/ /\* 386 \*/ NdrFcLong( 0x8 ), /\* 8 \*/ /\* 390 \*/ NdrFcShort( 0x50 ), /\* Offset= 80 (470) \*/ /\* 392 \*/ NdrFcLong( 0xd ), /\* 13 \*/ /\* 396 \*/ NdrFcShort( 0x70 ), /\* Offset= 112 (508) \*/ /\* 398 \*/ NdrFcLong( 0x9 ), /\* 9 \*/ /\* 402 \*/ NdrFcShort( 0x90 ), /\* Offset= 144 (546) \*/ /\* 404 \*/ NdrFcLong( 0xc ), /\* 12 \*/ /\* 408 \*/ NdrFcShort( 0xb0 ), /\* Offset= 176 (584) \*/ /\* 410 \*/ NdrFcLong( 0x24 ), /\* 36 \*/ /\* 414 \*/ NdrFcShort( 0x102 ), /\* Offset= 258 (672) \*/ /\* 416 \*/ NdrFcLong( 0x800d ),  $\frac{1}{10}$  /\* 32781 \*/<br>/\* 420 \*/ NdrFcShort( 0x11e ),  $\frac{1}{10}$  /\* Offset=  $/*$  420 \*/ NdrFcShort( 0x11e), 286 (706) \*/ /\* 422 \*/ NdrFcLong( 0x10 ), /\* 16 \*/ /\* 426 \*/ NdrFcShort( 0x138 ), /\* Offset= 312 (738) \*/ /\* 428 \*/ NdrFcLong( 0x2 ), /\* 2 \*/  $/* 432 * / \text{NdrFcShort} (0x14e)$ ,  $/* 0ffset =$ 334 (766) \*/ /\* 434 \*/ NdrFcLong( 0x3 ), /\* 3 \*/ /\* 438 \*/ NdrFcShort( 0x164 ), /\* Offset= 356 (794) \*/  $\frac{1}{440}$  \*/ NdrFcLong( 0x14 ),  $\frac{1}{4}$  20 \*/<br> $\frac{1}{4444}$  \*/ NdrFcShort( 0x17a )  $\frac{1}{4}$  Offset  $/$ \* 444 \*/ NdrFcShort( 0x17a ), 378 (822) \*/ /\* 446 \*/ NdrFcShort(  $0xfft$  ), /\* Offset= -1  $(445)$  \*/  $/*$  448 \*/  $0 \times 21$ ,  $/$ \* FC\_BOGUS\_ARRAY \*/  $0x3,$   $/*$ 3 \*/ /\* 450 \*/ NdrFcShort( 0x0 ), /\* 0 \*/ /\* 452 \*/ 0x19, /\* Corr desc: field pointer, FC\_ULONG \*/  $0 \times 0$ ,  $/$  \* \*/ /\* 454 \*/ NdrFcShort( 0x0 ), /\* 0 \*/ /\* 456 \*/ NdrFcShort( 0x1 ), /\* Corr flags: early, \*/  $/* 458 * / \text{NdrFclong} (0xfffffff)$ ,  $/* -1 * /$ /\* 462 \*/ NdrFcShort( 0x0 ), /\* Corr flags: \*/ /\* 464 \*/  $0x12.0x0.$  /\* FC UP  $*/$  $\frac{1}{466}$  \*/ NdrFcShort( 0xff74 ),  $\frac{1}{466}$  \*/ 0ffset= -140 (326) \*/ /\* 468 \*/ 0x5c, /\* FC\_PAD \*/  $0 \times 5b$ ,  $4 \times 7$  $FC$  END  $*/$  $/* 470 * /$  $0x1a$ ,  $/$ \* FC\_BOGUS\_STRUCT \*/  $0x3,$   $/*$ 3 \*/ /\* 472 \*/ NdrFcShort( 0x10 ), /\* 16 \*/ /\* 474 \*/ NdrFcShort( 0x0 ), /\* 0 \*/ /\* 476 \*/ NdrFcShort( 0x6 ), /\* Offset= 6 (482) \*/ /\* 478 \*/  $0x8$ ,  $/$   $/$  FC LONG \*/

 $0x40,$  /\* FC\_STRUCTPAD4 \*/ /\* 480 \*/ 0x36, /\* FC\_POINTER \*/  $0x5b$ ,  $/$ \* FC\_END  $*/$  $/* 482 * /$  $0x11, 0x0,$  /\* FC\_RP  $*/$ /\* 484 \*/ NdrFcShort( 0xffdc ), /\* Offset= - 36 (448) \*/  $/*$  486  $*/$  $0x21,$  /\* FC\_BOGUS\_ARRAY \*/  $0x3,$   $/*$ 3 \*/ /\* 488 \*/ NdrFcShort( 0x0 ), /\* 0 \*/ /\* 490 \*/ 0x19, /\* Corr desc: field pointer, FC\_ULONG \*/  $0 \times 0$ ,  $/$  \* \*/ /\* 492 \*/ NdrFcShort( 0x0 ), /\* 0 \*/ /\* 494 \*/ NdrFcShort( 0x1 ), /\* Corr flags: early, \*/  $/* 496 * / \text{NdrFclong} (0xfffffff)$ ,  $/* -1 * /$  $\frac{7}{7}$   $\times$  500 \*/ NdrFcShort( 0x0 ),  $\frac{7}{7}$  Corr flags: \*/<br> $\frac{7}{7}$  502 \*/ 0x4c,  $\frac{7}{7}$  FC EMBEDDED COM  $/*$  FC EMBEDDED COMPLEX \*/  $0\times0$  ,  $\qquad \qquad$  /  $^{\star}$  $0 * /$  /\* 504 \*/ NdrFcShort( 0xff58 ), /\* Offset= - 168 (336) \*/ /\* 506 \*/ 0x5c, /\* FC\_PAD \*/  $0x5b$ ,  $/$ \*  $FC$  END  $*/$  $/* 508 * /$  $0x1a$ ,  $/$ \* FC\_BOGUS\_STRUCT \*/  $0x3,$   $/*$ 3 \*/ /\* 510 \*/ NdrFcShort( 0x10 ), /\* 16 \*/ /\* 512 \*/ NdrFcShort( 0x0 ), /\* 0 \*/ /\* 514 \*/ NdrFcShort( 0x6 ), /\* Offset= 6 (520) \*/ /\* 516 \*/ 0x8, /\* FC\_LONG \*/  $0\times40$  ,  $\qquad \qquad$  /\* FC\_STRUCTPAD4 \*/ /\* 518 \*/ 0x36, /\* FC\_POINTER \*/  $0x5b,$  /\* FC\_END  $*/$ /\* 520 \*/  $0x11, 0x0,$  /\* FC\_RP  $*$  /  $\frac{1}{2}$  /\* 522 \*/ NdrFcShort( 0xffdc ),  $\frac{1}{2}$  /\* Offset= -36 (486) \*/  $/* 524 * /$  $0 \times 21$ ,  $/$ \* FC\_BOGUS\_ARRAY \*/  $0x3,$   $/*$ 3 \*/ /\* 526 \*/ NdrFcShort( 0x0 ), /\* 0 \*/ /\* 528 \*/ 0x19, /\* Corr desc: field pointer, FC\_ULONG \*/  $0x0,$  /\* \*/

/\* 530 \*/ NdrFcShort( 0x0 ), /\* 0 \*/ /\* 532 \*/ NdrFcShort( 0x1 ), /\* Corr flags: early, \*/  $/* 534 * / *NdrFclong* (0xffffffff)$ ,  $/* -1 * /$ /\* 538 \*/ NdrFcShort( 0x0 ), /\* Corr flags: \*/<br>/\* 540 \*/ 0x4c. /\* FC EMBEDDED COME  $/*$  FC EMBEDDED COMPLEX \*/  $0 \times 0$ ,  $/$  \*  $0 * /$  /\* 542 \*/ NdrFcShort( 0xff44 ), /\* Offset= - 188 (354) \*/ /\* 544 \*/ 0x5c,  $/$  /\* FC\_PAD \*/ 0x5b,  $/$ \* FC\_END  $*/$ /\* 546 \*/  $0x1a,$  /\* FC\_BOGUS\_STRUCT \*/  $0x3,$   $/*$ 3 \*/ /\* 548 \*/ NdrFcShort( 0x10 ), /\* 16 \*/ /\* 550 \*/ NdrFcShort( 0x0 ), /\* 0 \*/ /\* 552 \*/ NdrFcShort( 0x6 ), /\* Offset= 6 (558) \*/ /\*  $FC\_LONG$  \*/<br>0x40.  $0 \times 40$ ,  $/$ \*  $FC\_STRUCTPAD4 * /$ <br>/\* 556 \*/ 0x36, /\* FC POINTER  $*/$  $0x5b,$  /\* FC\_END  $*$  / /\* 558 \*/  $0 \times 11$ ,  $0 \times 0$ ,  $/$ \* FC RP  $*/$  $/* 560 * / \text{NdrFcShort} (0xffdc)$ ,  $/* 0ffset = -$ 36 (524) \*/  $/* 562 * /$  $0x21$ ,  $/$ \* FC\_BOGUS\_ARRAY \*/  $0x3,$   $/*$ 3 \*/ /\* 564 \*/ NdrFcShort( 0x0 ), /\* 0 \*/ /\* 566 \*/ 0x19, /\* Corr desc: field pointer, FC\_ULONG \*/  $0\times0$ ,  $/$ \* \*/ /\* 568 \*/ NdrFcShort( 0x0 ), /\* 0 \*/ /\* 570 \*/ NdrFcShort( 0x1 ), /\* Corr flags: early, \*/  $/* 572 * / *NdrFclong* (0xffffffff)$ ,  $/* -1 * /$ /\* 576 \*/ NdrFcShort( 0x0 ), /\* Corr flags: \*/ /\* 578 \*/  $0x12, 0x0,$  /\* FC UP  $*/$  $\frac{10}{10}$  /\* 580 \*/ NdrFcShort( 0x176 ),  $\frac{10}{10}$  /\* Offset= 374 (954) \*/  $/* 582 * / 0x5c,$   $/* FC\_PAD * / 0x5b.$  $0 \times 5b$ ,  $/$ \*  $FC$  FND  $*/$  $7 * 584 *$  $0x1a$ ,  $/$ \* FC\_BOGUS\_STRUCT \*/  $0x3$ ,  $/$ \*  $3 * /$  /\* 586 \*/ NdrFcShort( 0x10 ), /\* 16 \*/ /\* 588 \*/ NdrFcShort( 0x0 ), /\* 0 \*/

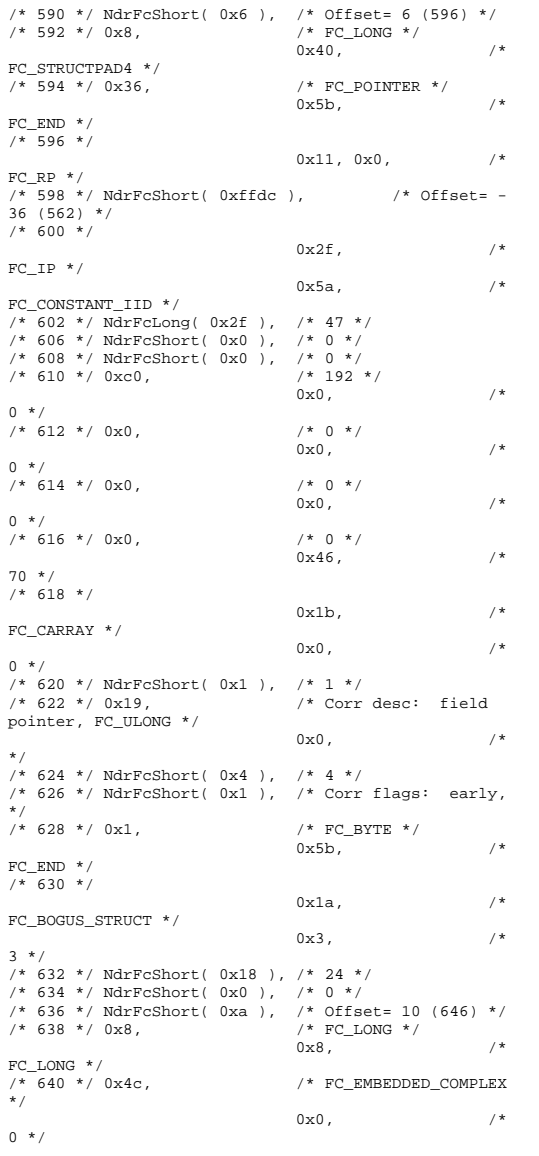

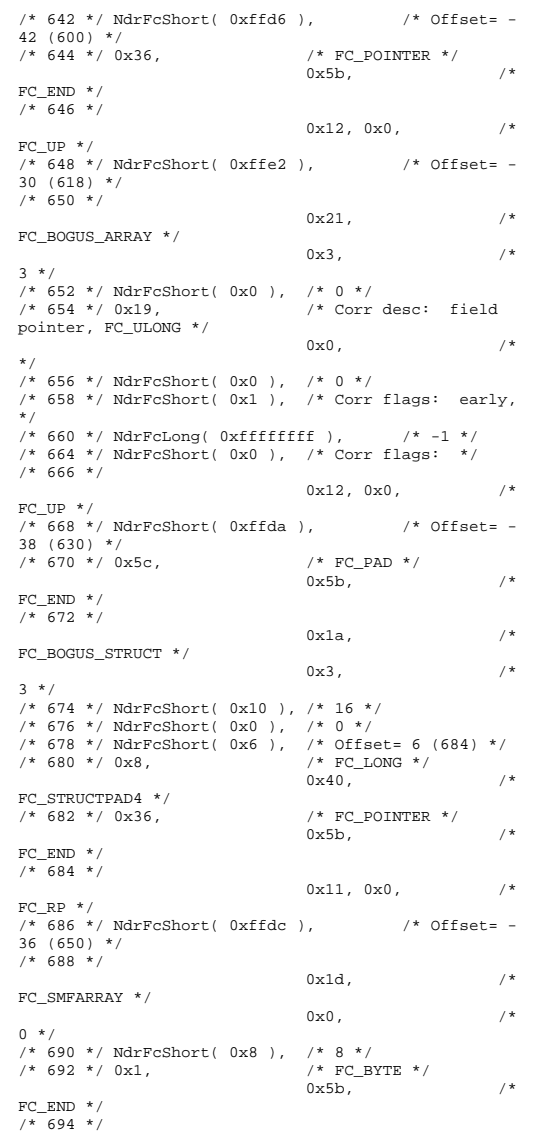

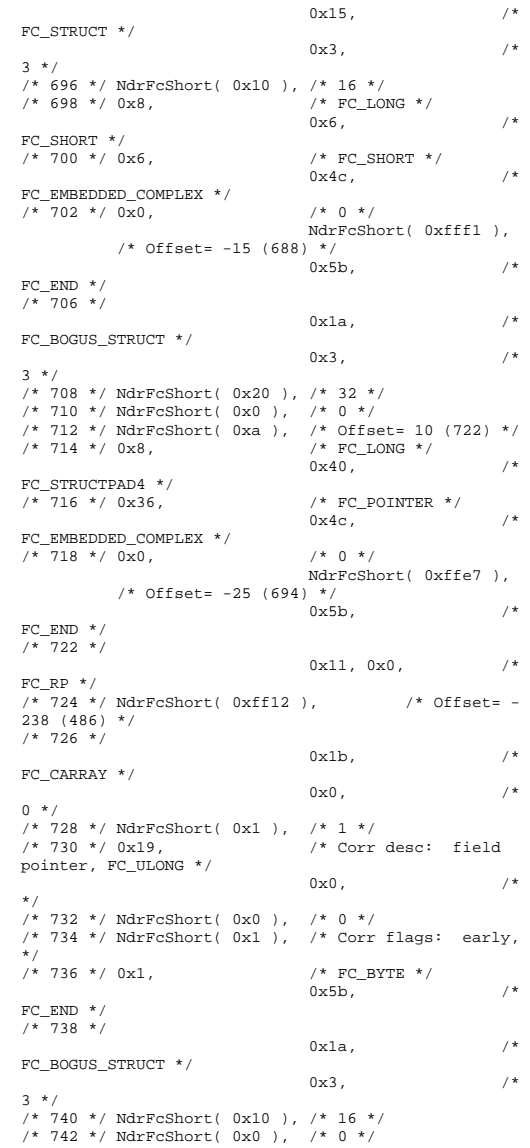

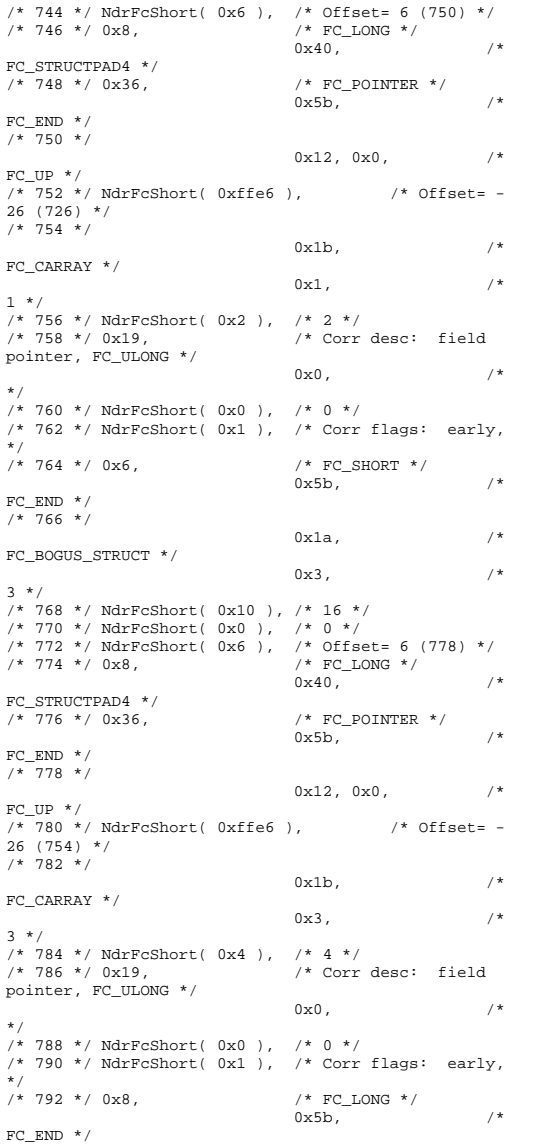

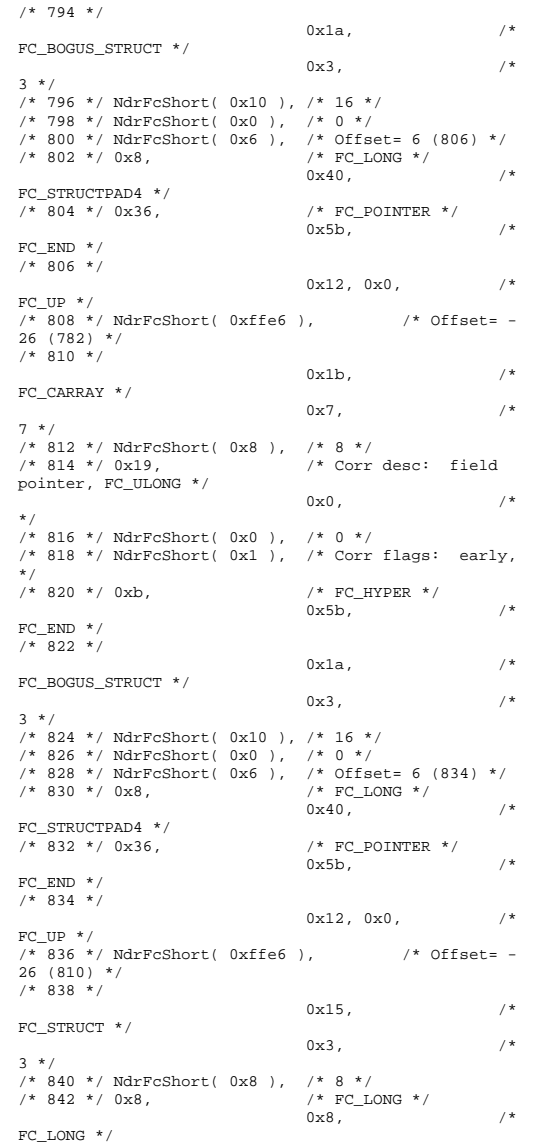

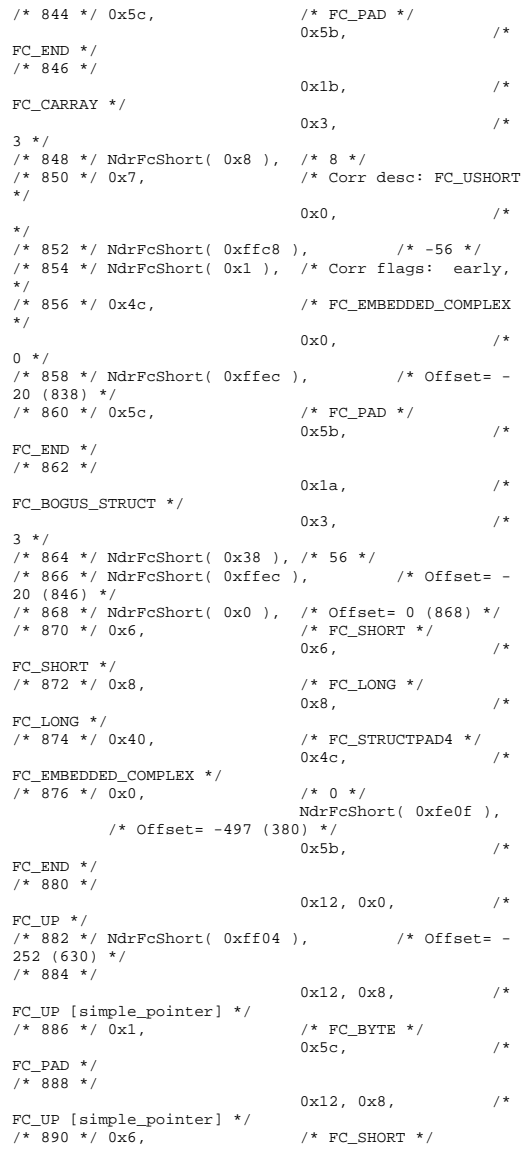

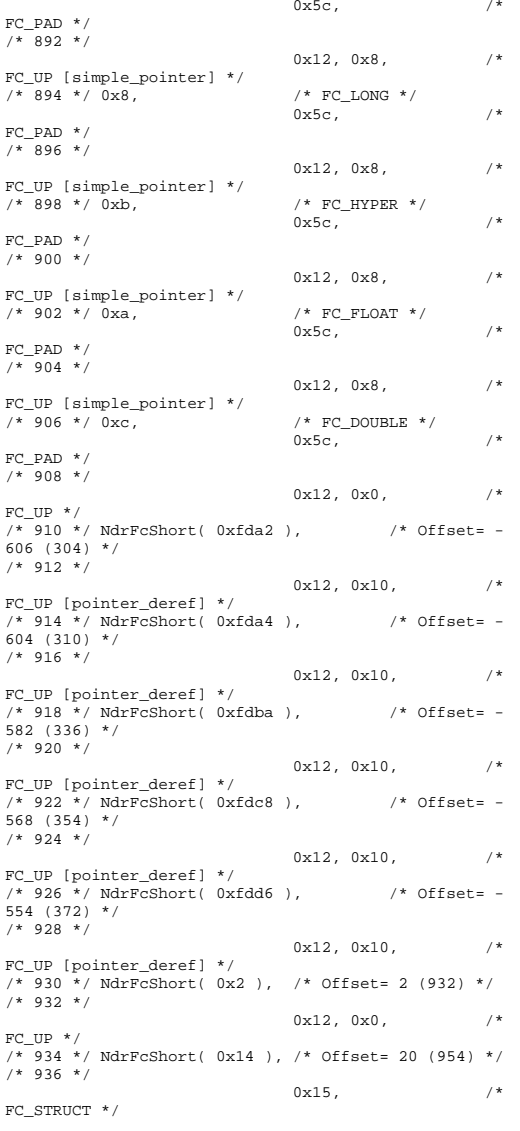

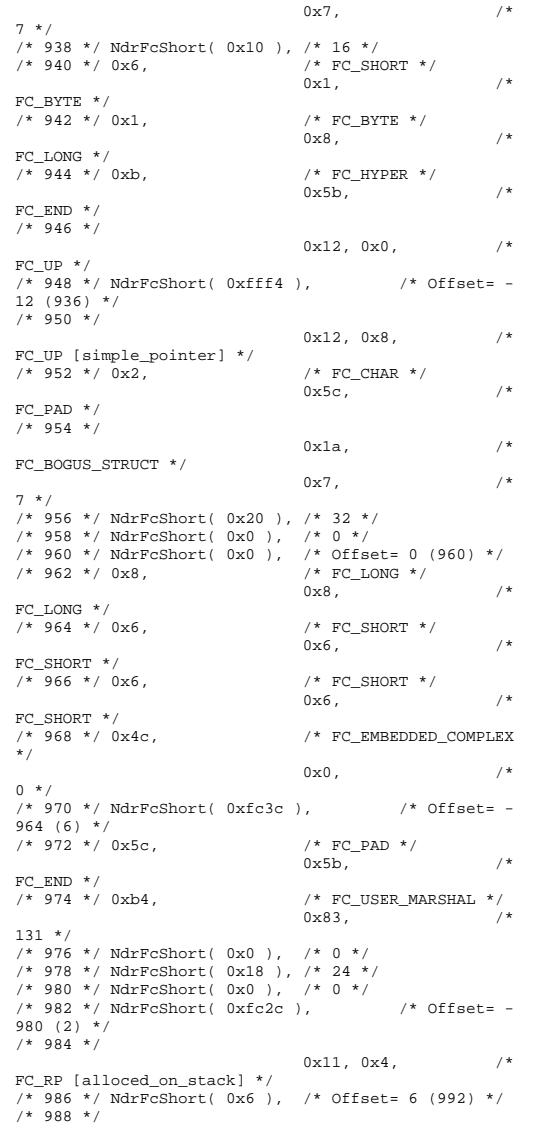

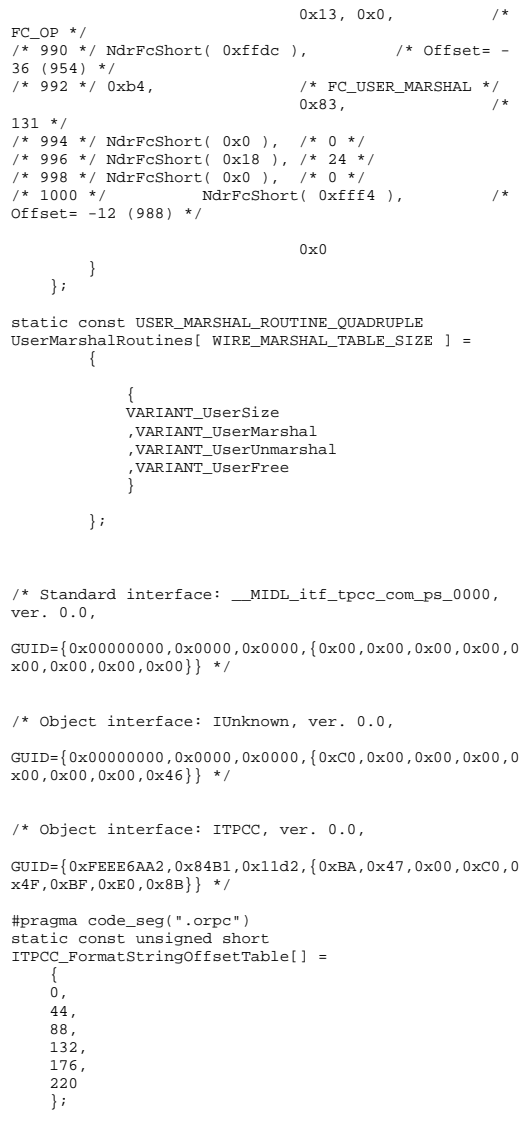

```
static const MIDL_STUBLESS_PROXY_INFO ITPCC_ProxyInfo 
=  { 
 &Object_StubDesc, 
     __MIDL_ProcFormatString.Format, 
     &ITPCC_FormatStringOffsetTable[-3], 
    \Omega.
    \Omega.
    \Omega\} ;
static const MIDL_SERVER_INFO ITPCC_ServerInfo = 
\left\{ \begin{array}{c} \end{array} \right\} &Object_StubDesc, 
    0, __MIDL_ProcFormatString.Format, 
     &ITPCC_FormatStringOffsetTable[-3], 
     0, 
     0, 
    \mathbf{0} .
     0}; 
CINTERFACE_PROXY_VTABLE(9) _ITPCCProxyVtbl = 
{ 
     &ITPCC_ProxyInfo, 
     &IID_ITPCC, 
     IUnknown_QueryInterface_Proxy, 
     IUnknown_AddRef_Proxy, 
     IUnknown_Release_Proxy , 
    (void *) (INT_PTR) -1 /* ITPCC::NewOrder */ ,
     (void *) (INT_PTR) -1 /* ITPCC::Payment */ , 
     (void *) (INT_PTR) -1 /* ITPCC::Delivery */ , 
     (void *) (INT_PTR) -1 /* ITPCC::StockLevel */ , 
    (void *) (INT_PTR) -1 /* ITPCC::OrderStatus */,
     (void *) (INT_PTR) -1 /* ITPCC::CallSetComplete 
*/ 
}; 
const CInterfaceStubVtbl _ ITPCCStubVtbl =
{ 
     &IID_ITPCC, 
     &ITPCC_ServerInfo, 
     9, 
     0, /* pure interpreted */ 
     CStdStubBuffer_METHODS 
}; 
static const MIDL_STUB_DESC Object_StubDesc = 
\left\{\begin{array}{ccc} \end{array}\right\}\mathbf{0}.
     NdrOleAllocate, 
     NdrOleFree, 
    0.
    \mathbf{0} .
     0, 
    \Omega.
    \Omega.
      __MIDL_TypeFormatString.Format, 
     1, /* -error bounds_check flag */ 
     0x50002, /* Ndr library version */ 
    0, 0x6000169, /* MIDL Version 6.0.361 */ 
    \Omega.
```

```
 UserMarshalRoutines, 
     0, /* notify & notify_flag routine table */ 
     0x1, /* MIDL flag */ 
     0, /* cs routines */ 
     0, /* proxy/server info */ 
     0 /* Reserved5 */  }; 
const CInterfaceProxyVtbl * 
_tpcc_com_ps_ProxyVtblList[] = 
 { 
      ( CInterfaceProxyVtbl *) &_ITPCCProxyVtbl, 
    \Omega}; 
const CInterfaceStubVtbl * 
_tpcc_com_ps_StubVtblList[] = 
 { 
      ( CInterfaceStubVtbl *) &_ITPCCStubVtbl, 
     0 }; 
PCInterfaceName const 
_tpcc_com_ps_InterfaceNamesList[] = 
 { 
      "ITPCC", 
     0 }; 
#define _tpcc_com_ps_CHECK_IID(n)
            IID_GENERIC_CHECK_IID( _tpcc_com_ps, pIID, 
n) 
int __stdcall _tpcc_com_ps_IID_Lookup( const IID * 
pIID, int * pIndex ) 
 { 
    if(! tpcc_com_ps_CHECK_IID(0))
\left\{ \begin{array}{ccc} 1 & 1 \\ 1 & 1 \end{array} \right\} *pIndex = 0; 
          return 1;  } 
     return 0; } 
const ExtendedProxyFileInfo tpcc_com_ps_ProxyFileInfo 
 = { 
      (PCInterfaceProxyVtblList *) & 
_tpcc_com_ps_ProxyVtblList, 
     (PCInterfaceStubVtblList *) & 
_tpcc_com_ps_StubVtblList, 
     (const PCInterfaceName * ) & 
_tpcc_com_ps_InterfaceNamesList, 
     0, // no delegation 
     & _tpcc_com_ps_IID_Lookup, 
     1, 
     2, 
     0, /* table of [async_uuid] interfaces */ 
     0, /* Filler1 */ 
     0, /* Filler2 */
```

```
 0 /* Filler3 */ }; 
#if MSC VER >= 1200
#pragma warning(pop) 
#endif
```
#endif /\* defined(\_M\_IA64) || defined(\_M\_AMD64)\*/

## **tpcc\_com\_sl.rgs**

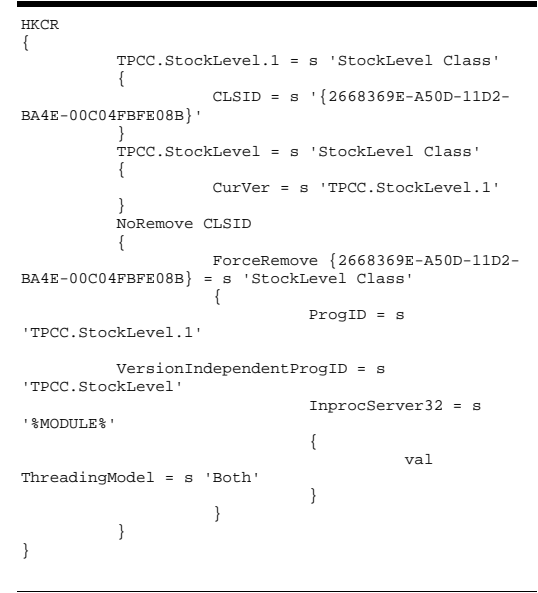

## **tpcc\_odbc.cpp**

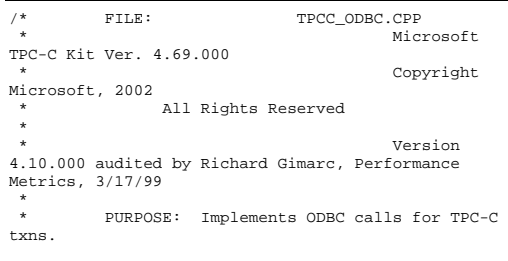

Contact: Charles Levine (clevine@microsoft.com) \* Change history: 4.42.000 - changed w\_id fields from short to long to support >32K warehouses  $4.20.000$  - updated rev number to match kit  $4.10.001$  - not deleting error class in catch handler on deadlock retry; \* not a functional bug, but a memory leak 4.69.000 - updated rev number to match kit \*/ #include <windows.h> #include <stdio.h> #include <assert.h> #define DBNTWIN32 #include <sqltypes.h> #include <sql.h> #include <sqlext.h> //#define COMPILE\_FOR\_SNAC // define that to compile for SQL Native Client; comment out to use MDAC #ifndef COMPILE FOR SNAC #include <odbcss.h> #else // Compile for SNAC #include <sqlncli.h> #endif #ifdef ICECAP #include <icapexp.h> #endif // need to declare functions for export #define DllDecl \_\_declspec( dllexport ) #include "..\..\common\src\error.h" #include "..\..\common\src\trans.h" #include "..\..\common\src\txn\_base.h" #include "tpcc\_odbc.h" // version string; must match return value from tpcc\_version stored proc<br>const char sVers  $sVersion[] = "4.20.000";$ 

const iMaxRetries = 3; // how many retries on deadlock  $//$ const iMaxRetries = 0;  $//$  for debugging

const int iErrOleDbProvider = 7312; const char sErrTimeoutExpired[] = "Timeout expired";

static SQLHENV henv = SQL\_NULL\_HENV; // ODBC environment handle

BOOL APIENTRY DllMain(HMODULE hModule, DWORD ul\_reason\_for\_call, LPVOID lpReserved) { switch( ul\_reason\_for\_call )  $\left\{ \begin{array}{ccc} 1 & 1 & 1 \\ 1 & 1 & 1 \end{array} \right\}$  case DLL\_PROCESS\_ATTACH: DisableThreadLibraryCalls(hModule); if ( SQLAllocHandleStd(SQL\_HANDLE\_ENV, SQL\_NULL\_HANDLE,  $\phi$ henv) != SQL SUCCESS ) return FALSE; break; case DLL\_PROCESS\_DETACH: if (henv != NULL) SQLFreeEnv(henv); break; default:  $/\star$  nothing  $\star$  /  $\star$  } return TRUE; } /\* FUNCTION: CTPCC\_ODBC\_ERR::ErrorText \* \*/ char\* CTPCC\_ODBC\_ERR::ErrorText(void) { int i; static SERRORMSG errorMsgs[] =  $\left\{ \begin{array}{ccc} 1 & 1 & 1 \\ 1 & 1 & 1 \end{array} \right\}$  { ERR\_WRONG\_SP\_VERSION, "Wrong version of stored procs on database server" }, { ERR\_INVALID\_CUST, "Invalid Customer id,name." , where the contract of the contract of the contract of the contract of the contract of the contract of the contract of the contract of the contract of the contract of the contract of the contract of the contract of the c { ERR\_NO\_SUCH\_ORDER, "No orders found for customer." , where the contract of the contract of the contract of the contract of the contract of the contract of the contract of the contract of the contract of the contract of the contract of the contract of the contract of the c { ERR\_RETRIED\_TRANS, "Retries before transaction succeeded." , where the contract of the contract  $\}$  , and  $\{x_i\}$  { ERR\_INVALID\_NEW\_ORDER\_PARAM, "New Order parameter invalid."  $\}$ , where  $\{$  , we have the set of  $\}$ , where  $\{$  { 0, "" }  $\}$  ; static char szNotFound[] = "Unknown error number."; for(i=0; errorMsgs[i].szMsg[0]; i++)

 if ( m\_errno == errorMsgs[i].iError ) break; } if ( !errorMsgs[i].szMsg[0] ) return szNotFound; else return errorMsgs[i].szMsg; } // wrapper routine for class constructor \_\_declspec(dllexport) CTPCC\_ODBC\* CTPCC\_ODBC\_new( LPCSTR szServer,  $//$  name of SQL server LPCSTR szUser, // user name for login LPCSTR szPassword, // password for login LPCSTR szHost, // not used LPCSTR szDatabase, // name of database to use LPCWSTR szSPPrefix, // prefix to append to the stored procedure names BOOL bCallNoDuplicatesNewOrder ) // whether to check for non-duplicate items in NewOrder and call a new SP { return new CTPCC\_ODBC( szServer, szUser, szPassword, szHost, szDatabase, szSPPrefix, bCallNoDuplicatesNewOrder ); } CTPCC\_ODBC::CTPCC\_ODBC ( LPCSTR szServer, // name of SQL server LPCSTR szUser, // user name for login LPCSTR szPassword, // password for login LPCSTR szHost, // not used LPCSTR szDatabase, // name of database to use LPCWSTR szSPPrefix, // prefix to append to the stored procedure names BOOL bCallNoDuplicatesNewOrder // whether to check for non-duplicate items in NewOrder and call a new SP ) : m\_bCallNoDuplicatesNewOrder(bCallNoDuplicatesNewOrder ) { RETCODE rc; // initialization  $m\_hdbc = SQL\_NULL\_HDBC;$ m\_hstmt = SQL\_NULL\_HSTMT; m\_hstmtNewOrder = SQL\_NULL\_HSTMT;

 $\{$ 

m\_hstmtPayment = SQL\_NULL\_HSTMT; m\_hstmtDelivery = SQL\_NULL\_HSTMT; m\_hstmtOrderStatus = SQL\_NULL\_HSTMT; m\_hstmtStockLevel = SQL\_NULL\_HSTMT;

m\_descNewOrderCols1 = SQL\_NULL\_HDESC; m\_descNewOrderCols2 = SQL\_NULL\_HDESC; m\_descOrderStatusCols1 = SOL\_NULL\_HDESC; m\_descOrderStatusCols2 = SQL\_NULL\_HDESC;

 wcsncpy(m\_szSPPrefix, szSPPrefix, sizeof(m\_szSPPrefix)/sizeof(m\_szSPPrefix[0]));

if ( SQLAllocHandle(SQL\_HANDLE\_DBC, henv, &m\_hdbc) != SQL\_SUCCESS )

ThrowError(CODBCERR::eAllocHandle);

if ( SQLSetConnectOption(m\_hdbc, SQL\_PACKET\_SIZE, 4096) != SQL\_SUCCESS )

ThrowError(CODBCERR::eConnOption);

 $\left\{ \begin{array}{ccc} 1 & 1 & 1 \\ 1 & 1 & 1 \end{array} \right\}$  char szConnectStr[256]; char szOutStr[1024]; SQLSMALLINT iOutStrLen;

#ifndef COMPILE\_FOR\_SNAC sprintf( szConnectStr, "DRIVER=SQL Server;SERVER=%s;UID=%s;PWD=%s;DATABASE=%s", szServer, szUser, szPassword, szDatabase ); #else // Compile for SNAC sprintf( szConnectStr, "DRIVER=SQL Native Client;SERVER=%s;UID=%s;PWD=%s;DATABASE=%s", szServer, szUser, szPassword, szDatabase ); #endif rc = SQLDriverConnect(m\_hdbc, NULL, (SQLCHAR\*)szConnectStr, sizeof(szConnectStr), (SQLCHAR\*)szOutStr, sizeof(szOutStr), &iOutStrLen, SQL\_DRIVER\_NOPROMPT ); if (rc != SQL\_SUCCESS && rc != SQL\_SUCCESS\_WITH\_INFO) ThrowError(CODBCERR::eConnect); } if (SQLAllocHandle(SQL\_HANDLE\_STMT, m\_hdbc, &m\_hstmt) != SQL\_SUCCESS)

ThrowError(CODBCERR::eAllocHandle);

 $\{$ 

 char buffer[128]; // set some options affecting connection behavior strcpy(buffer, "set nocount on set XACT\_ABORT ON"); rc = SQLExecDirect(m\_hstmt, (unsigned char \*)buffer,  $SOLNTS$ ); if  $(re = SOI, SUCCESS \& R \rucceq !=$ SOL SUCCESS WITH INFO) ThrowError(CODBCERR::eExecDirect); // verify that version of stored procs on server is correct char db\_sp\_version[10]; strcpy(buffer, "{call tpcc\_version}"); rc = SQLExecDirect(m\_hstmt, (unsigned char \*)buffer, SQL\_NTS); if (rc != SQL\_SUCCESS && rc != SOL SUCCESS WITH INFO) ThrowError(CODBCERR::eExecDirect); if ( SQLBindCol(m\_hstmt, 1, SQL\_C\_CHAR, &db\_sp\_version, sizeof(db\_sp\_version),  $NULL$ )  $!=$  SOL SUCCESS ) ThrowError(CODBCERR::eBindCol);

SQL\_ERROR ) ThrowError(CODBCERR::eFetch); if (strcmp(db\_sp\_version,sVersion)) throw new CTPCC\_ODBC\_ERR( CTPCC\_ODBC\_ERR::ERR\_WRONG\_SP\_VERSION ); SQLFreeHandle(SQL\_HANDLE\_STMT, m\_hstmt);

if ( SQLFetch(m\_hstmt) ==

// Bind parameters for each of the transactions InitNewOrderParams(); InitPaymentParams(); InitOrderStatusParams(); InitDeliveryParams(); InitStockLevelParams();

}

```
} 
CTPCC_ODBC::~CTPCC_ODBC( void ) 
{ 
          // note: descriptors are automatically 
released when the connection is dropped 
           SQLFreeHandle(SQL_HANDLE_STMT, 
m_hstmtNewOrder); 
           SQLFreeHandle(SQL_HANDLE_STMT, 
m_hstmtPayment); 
           SQLFreeHandle(SQL_HANDLE_STMT, 
m_hstmtDelivery);
```
 SQLFreeHandle(SQL\_HANDLE\_STMT, m\_hstmtOrderStatus); SOLFreeHandle(SOL\_HANDLE\_STMT, m\_hstmtStockLevel); SOLDisconnect(m\_hdbc); SQLFreeHandle(SQL\_HANDLE\_DBC, m\_hdbc); } //void CTPCC\_ODBC::ThrowError( CODBCERR::ACTION eAction ) void CTPCC\_ODBC::ThrowError( RETCODE eAction ) { RETCODE rc; SDWORD lNativeError; char szState[6]; char szMsg[SQL\_MAX\_MESSAGE\_LENGTH]; char szTmp[6\*SQL\_MAX\_MESSAGE\_LENGTH]; CODBCERR \*pODBCErr; // not allocated until needed (maybe never)  $pODBCErr = new CODBCERR()$ ; pODBCErr->m\_NativeError = 0; //pODBCErr->m\_eAction = eAction; pODBCErr->m\_eAction = (CODBCERR::ACTION)eAction; pODBCErr->m\_bDeadLock = FALSE;  $szTmp[0] = 0;$  $szMsg[0] = 0;$  $which is a (TRIF)$  $\left\{ \begin{array}{ccc} 1 & 1 & 1 \\ 1 & 1 & 1 \end{array} \right\}$ rc = SQLError(henv, m\_hdbc, m\_hstmt, (BYTE \*)&szState, &lNativeError, (BYTE \*)&szMsg, sizeof(szMsg), NULL); if  $(rc == SOLNO DATA)$  ${ }$  break; } if (rc != SQL\_SUCCESS)  ${z_1}$  and  ${z_2}$  and  ${z_3}$  and  ${z_4}$  and  ${z_5}$  and  ${z_6}$  and  ${z_7}$  and  ${z_7}$  and  ${z_7}$  and  ${z_7}$  and  ${z_7}$  and  ${z_7}$  and  ${z_7}$  and  ${z_7}$  and  ${z_7}$  and  ${z_7}$  and  ${z_7}$  and  ${z_7}$  and  ${z_7$  break; } // check for deadlock if (lNativeError == 1205 || (lNativeError == iErrOleDbProvider && strstr(szMsg, sErrTimeoutExpired) != NULL)) pODBCErr->m\_bDeadLock = TRUE<sub>:</sub> // capture the (first) database error if (pODBCErr->m\_NativeError == 0 && lNativeError != 0)

= lNativeError;

pODBCErr->m\_NativeError

 // quit if there isn't enough room to concatenate error text if ( (strlen(szMsg) + 2) > (sizeof(szTmp) - strlen(szTmp)) ) break; // include line break after first error msg if  $(szTmp[0]$  != 0) strcat( szTmp, "\n"); strcat( szTmp, szMsg ); } if (pODBCErr->m\_odbcerrstr != NULL)  $\left\{ \begin{array}{ccc} 1 & 1 & 1 \\ 1 & 1 & 1 \end{array} \right\}$  delete [] pODBCErr->m\_odbcerrstr; pODBCErr->m\_odbcerrstr = NULL; } if (strlen(szTmp) > 0)  $\{$  pODBCErr->m\_odbcerrstr = new char[ strlen(szTmp)+1 ]; strcpy( pODBCErr->m\_odbcerrstr, szTmp ); } SQLFreeStmt(m\_hstmt, SQL\_CLOSE); throw pODBCErr; } void CTPCC\_ODBC::InitStockLevelParams() { if ( SQLAllocHandle(SQL\_HANDLE\_STMT, m\_hdbc, &m\_hstmtStockLevel) != SQL\_SUCCESS ) ThrowError(CODBCERR::eAllocHandle); m\_hstmt = m\_hstmtStockLevel;  $int i = 0$ ; if ( SQLBindParameter(m\_hstmt, ++i, SQL\_PARAM\_INPUT, SQL\_C\_SLONG, SQL\_INTEGER, 0, 0, &m\_txn.StockLevel.w\_id, 0, NULL) != SQL\_SUCCESS || SQLBindParameter(m\_hstmt, ++i, SQL\_PARAM\_INPUT, SQL\_C\_UTINYINT, SQL\_TINYINT, 0, 0, &m\_txn.StockLevel.d\_id, 0, NULL) != SQL\_SUCCESS || SQLBindParameter(m\_hstmt, ++i, SQL\_PARAM\_INPUT, SQL\_C\_SSHORT, SQL\_SMALLINT, 0, 0, &m\_txn.StockLevel.threshold, 0, NULL) != SQL\_SUCCESS ) ThrowError(CODBCERR::eBindParam); if ( SQLBindCol(m\_hstmt, 1, SQL\_C\_SLONG, &m\_txn.StockLevel.low\_stock, 0, NULL) != SQL\_SUCCESS ) ThrowError(CODBCERR::eBindCol); //Compose Stock Level statement \_snwprintf(m\_szStockLevelCommand, sizeof(m\_szStockLevelCommand)/sizeof(m\_szStockLevelCo mmand[0]),

(?,?,?)}", m\_szSPPrefix); } void CTPCC\_ODBC::StockLevel() { RETCODE rc; int iTryCount =  $\wedge$ : m\_hstmt = m\_hstmtStockLevel; while (TRUE)  $\{$  try  ${ }$   $\{$   $\}$   $\{$   $\}$   $\{$   $\}$   $\{$   $\}$  rc = SQLExecDirectW(m\_hstmt, m\_szStockLevelCommand, SOL NTS); if (rc != SQL\_SUCCESS && rc != SQL\_SUCCESS\_WITH\_INFO) ThrowError(CODBCERR::eExecDirect); if ( SQLFetch(m\_hstmt) == SQL\_ERROR ) ThrowError(CODBCERR::eFetch); SQLFreeStmt(m\_hstmt, SQL\_CLOSE); m\_txn.StockLevel.exec\_status\_code = eOK; break; } catch (CODBCERR \*e)  ${1 \over 2}$   ${1 \over 2}$  if ((!e->m\_bDeadLock) || (++iTryCount > iMaxRetries)) throw; throw; throw; throw; throw; throw; throw; throw; throw; throw; throw; throw; throw; throw; throw; throw; throw; throw; throw; throw; throw; throw; throw; throw; throw; throw; throw; throw; throw; throw; throw; throw // hit deadlock; backoff for increasingly longer period delete e; Sleep(10 \* iTryCount); } } // if (iTryCount) // throw new CTPCC\_ODBC\_ERR(CTPCC\_ODBC\_ERR::ERR\_RETRIED\_TRANS, iTryCount); } void CTPCC\_ODBC::InitNewOrderParams() { if ( SQLAllocHandle(SQL\_HANDLE\_STMT, m\_hdbc, &m\_hstmtNewOrder) != SQL\_SUCCESS || SQLAllocHandle(SQL\_HANDLE\_STMT, m\_hdbc, &m\_hstmtNewOrderNoDuplicates) != SQL\_SUCCESS

L"{call %stpcc\_stocklevel

 || SQLAllocHandle(SQL\_HANDLE\_DESC, m\_hdbc, &m\_descNewOrderCols1) != SQL\_SUCCESS || SQLAllocHandle(SQL\_HANDLE\_DESC, m\_hdbc, &m\_descNewOrderCols2) != SQL\_SUCCESS || SQLAllocHandle(SQL\_HANDLE\_DESC, m\_hdbc, &m\_descNewOrderNoDuplicatesCols1) != SQL\_SUCCESS || SQLAllocHandle(SQL\_HANDLE\_DESC, m\_hdbc, &m\_descNewOrderNoDuplicatesCols2) != SQL\_SUCCESS ) ThrowError(CODBCERR::eAllocHandle); m\_hstmt = m\_hstmtNewOrder; if ( SQLSetStmtAttrW( m\_hstmt, SQL\_ATTR\_APP\_ROW\_DESC, m\_descNewOrderCols1, SQL\_IS\_POINTER ) != SQL\_SUCCESS ) ThrowError(CODBCERR::eSetStmtAttr);  $int i = 0$ ; if ( SQLBindParameter(m\_hstmt, ++i, SQL\_PARAM\_INPUT, SQL\_C\_SLONG, SQL\_INTEGER, 0, 0, &m\_txn.NewOrder.w\_id, 0, NULL) != SQL\_SUCCESS || SQLBindParameter(m\_hstmt, ++i, SQL\_PARAM\_INPUT, SQL\_C\_UTINYINT, SQL\_TINYINT, 0, 0, &m\_txn.NewOrder.d\_id, 0, NULL) != SQL\_SUCCESS || SQLBindParameter(m\_hstmt, ++i, SQL\_PARAM\_INPUT, SQL\_C\_SLONG, SQL\_INTEGER, 0, 0, &m\_txn.NewOrder.c\_id, 0, NULL) != SQL\_SUCCESS || SQLBindParameter(m\_hstmt, ++i, SQL\_PARAM\_INPUT, SQL\_C\_UTINYINT, SQL\_TINYINT, 0, 0, &m\_txn.NewOrder.o\_ol\_cnt, 0, NULL) != SQL\_SUCCESS || SQLBindParameter(m\_hstmt, ++i, SOL\_PARAM\_INPUT, SOL\_C\_UTINYINT, SOL\_TINYINT, 0, 0, &m\_txn.NewOrder.o\_all\_local, 0, NULL) != SQL\_SUCCESS  $)$  ThrowError(CODBCERR::eBindParam); for (int j=0; j<MAX\_OL\_NEW\_ORDER\_ITEMS; j++)  $\{$  if ( SQLBindParameter(m\_hstmt, ++i, SQL\_PARAM\_INPUT, SQL\_C\_SLONG, SQL\_INTEGER, 0, 0, &m\_txn.NewOrder.OL[j].ol\_i\_id, 0, NULL) != SOL SUCCESS || SQLBindParameter(m\_hstmt, ++i, SQL\_PARAM\_INPUT, SQL\_C\_SLONG, SQL\_INTEGER, 0, 0, &m\_txn.NewOrder.OL[j].ol\_supply\_w\_id, 0, NULL) != SOL SUCCESS || SQLBindParameter(m\_hstmt, ++i, SQL\_PARAM\_INPUT, SQL\_C\_SSHORT, SOL\_SMALLINT, 0, 0, &m\_txn.NewOrder.OL[j].ol\_quantity, 0, NULL) != SQL\_SUCCESS е производство при представители в селото на селото на селото на селото на селото на селото на селото на селот<br>В селото на селото на селото на селото на селото на селото на селото на селото на селото на селото на селото н

ThrowError(CODBCERR::eBindParam);

}

 // set the bind offset pointer if ( SQLSetStmtAttrW( m\_hstmt, SQL\_ATTR\_ROW\_BIND\_OFFSET\_PTR, &m\_BindOffset, SQL\_IS\_POINTER ) != SQL\_SUCCESS )

ThrowError(CODBCERR::eSetStmtAttr);

 $i = 0$ ; if ( SQLBindCol(m\_hstmt, ++i, SQL\_C\_CHAR, &m\_txn.NewOrder.OL[0].ol\_i\_name, sizeof(m\_txn.NewOrder.OL[0].ol\_i\_name), NULL) != SOL SUCCESS || SQLBindCol(m\_hstmt, ++i, SQL\_C\_SSHORT, &m\_txn.NewOrder.OL[0].ol\_stock, 0, NULL) != SQL\_SUCCESS || SQLBindCol(m\_hstmt, ++i, SQL\_C\_CHAR, &m\_txn.NewOrder.OL[0].ol\_brand\_generic, sizeof(m\_txn.NewOrder.OL[0].ol\_brand\_generic), NULL) != SQL\_SUCCESS || SQLBindCol(m\_hstmt, ++i, SQL\_C\_DOUBLE, &m\_txn.NewOrder.OL[0].ol\_i\_price, 0,  $N$ ULL $)$  != SQL\_SUCCESS || SQLBindCol(m\_hstmt, ++i, SOL\_C\_DOUBLE, &m\_txn.NewOrder.OL[0].ol\_amount, 0, NULL) != SQL SUCCESS ) ThrowError(CODBCERR::eBindCol); // associate the column bindings for the second result set if ( SQLSetStmtAttrW( m\_hstmt, SQL\_ATTR\_APP\_ROW\_DESC, m\_descNewOrderCols2, SQL\_IS\_POINTER ) != SQL\_SUCCESS ) ThrowError(CODBCERR::eSetStmtAttr);  $i = 0$ ; if ( SQLBindCol(m\_hstmt, ++i, SQL C DOUBLE,  $\&$ m txn.NewOrder.w tax, 0, NULL) != SQL\_SUCCESS  $|| \text{SQLBindCol}(\text{m\_hstmt}, + +\text{i},$   $\texttt{SQL\_C\_DOUBLE}, \qquad \texttt{\&m\_txn}.\text{NewOrder.d\_tax, 0, NULL}$  $&m_t xn.$  NewOrder.d\_tax, 0, NULL) != SQL\_SUCCESS | SQLBindCol(m\_hstmt, ++i,<br>SQL\_C\_SLONG, &m\_txn.NewOrder.o\_id, 0, NULL)  $&m_t$ txn.NewOrder.o\_id, 0, NULL) != SOL SUCCESS || SQLBindCol(m\_hstmt, ++i, SOL C CHAR, &m\_txn.NewOrder.c\_last, sizeof(m\_txn.NewOrder.c\_last), NULL) != SOL\_SUCCESS | SQLBindCol(m\_hstmt, ++i,<br>SQL\_C\_DOUBLE, &m\_txn.NewOrder.c\_discount, 0,  $\&m_txn.NewOrder.c_discount, 0, NULL)$ != SQL\_SUCCESS | SQLBindCol(m\_hstmt, ++i,<br>SOL C CHAR, & & txn.NewOrder.c credit, &m\_txn.NewOrder.c\_credit, sizeof(m\_txn.NewOrder.c\_credit), NULL) != SQL\_SUCCESS || SQLBindCol(m\_hstmt, ++i, SOL\_C\_TYPE\_TIMESTAMP, &m\_txn.NewOrder.o\_entry\_d, 0, NULL) != SQL\_SUCCESS | SQLBindCol(m\_hstmt, ++i,<br>SQL\_C\_SLONG, &m\_no\_commit\_flag, 0, NULL) !=  $&m\_no\_commit\_flag, 0, NULL)$  != SQL SUCCESS

 ) ThrowError(CODBCERR::eBindCol); //Compose the New Order statement \_snwprintf(m\_szNewOrderCommand, sizeof(m\_szNewOrderCommand)/sizeof(m\_szNewOrderComman  $d[0]$ )  $\frac{1}{2}$  1 2 // 012345678901234567890123456789 L"{call %stpcc\_neworder(?,?,?,?,?,?,?,?,?,?,?,?,?,?,?,?,?,?,? ,?,?,?,?,?,?," L"?,?,?,?,?,?,?,?,?,?,?,?,?,?,?,?,?,?,?,?,? ,?,?,?,?)}", m\_szSPPrefix); m\_iBeginNewOrderVariablePart = 29 + wcslen(m\_szSPPrefix); // fixed part + prefix part /////////////////////////////////////////////////////////////////////////////////////// //  $\frac{1}{2}$ Now initialize New Order that works on no duplicate  $(w_id, i_id)$  pairs<br>// and returns one result and returns one result set for lineitem details. // // m\_hstmt = m\_hstmtNewOrderNoDuplicates; if ( SQLSetStmtAttrW( m\_hstmt, SOL ATTR APP ROW DESC. m\_descNewOrderNoDuplicatesCols1, SQL\_IS\_POINTER ) != SOL SUCCESS ) ThrowError(CODBCERR::eSetStmtAttr);  $i = 0$ ; if ( SQLBindParameter(m\_hstmt, ++i, SOL\_PARAM\_INPUT, SOL\_C\_SLONG, SOL\_INTEGER, 0, 0, &m\_txn.NewOrder.w\_id, 0, NULL) != SQL\_SUCCESS || SQLBindParameter(m\_hstmt, ++i, SQL\_PARAM\_INPUT, SQL\_C\_UTINYINT, SQL\_TINYINT, 0, 0, &m\_txn.NewOrder.d\_id, 0, NULL) != SQL\_SUCCESS || SQLBindParameter(m\_hstmt, ++i, SQL\_PARAM\_INPUT, SQL\_C\_SLONG, SQL\_INTEGER, 0, 0, &m\_txn.NewOrder.c\_id, 0, NULL) != SQL\_SUCCESS || SQLBindParameter(m\_hstmt, ++i, SQL\_PARAM\_INPUT, SQL\_C\_UTINYINT, SQL\_TINYINT, 0, 0, &m\_txn.NewOrder.o\_ol\_cnt, 0, NULL) != SQL\_SUCCESS || SQLBindParameter(m\_hstmt, ++i, SOL\_PARAM\_INPUT, SOL\_C\_UTINYINT, SOL\_TINYINT, 0, 0, &m\_txn.NewOrder.o\_all\_local, 0, NULL) != SQL\_SUCCESS

&m\_txn.NewOrder.OL[j].ol\_i\_id, 0, NULL) != SOL SUCCESS

 || SQLBindParameter(m\_hstmt, ++i, SQL\_PARAM\_INPUT, SQL\_C\_SLONG, SQL\_INTEGER, 0, 0, &m\_txn.NewOrder.OL[j].ol\_supply\_w\_id, 0, NULL) != SOL SUCCESS || SQLBindParameter(m\_hstmt, ++i, SQL\_PARAM\_INPUT, SOL C SSHORT, SOL SMALLINT, 0, 0,

&m\_txn.NewOrder.OL[j].ol\_quantity, 0, NULL) != SQL\_SUCCESS )

 ThrowError(CODBCERR::eBindParam); }

 // set row-wise binding if ( SOLSetStmtAttrW(m\_hstmt, SOL ATTR ROW BIND TYPE. (SQLPOINTER)sizeof(m\_txn.NewOrder.OL[0]), SQL\_IS\_UINTEGER) != SQL\_SUCCESS || SQLSetStmtAttrW(m\_hstmt,  $S$ OL ATTR\_ROWS\_FETCHED\_PTR, &m\_RowsFetched, 0) !=  $SOT$ ,  $SUCCRSS$  )

ThrowError(CODBCERR::eSetStmtAttr);

 $i = 0;$  if ( SQLBindCol(m\_hstmt, ++i, SQL\_C\_CHAR, &m\_txn.NewOrder.OL[0].ol\_i\_name, sizeof(m\_txn.NewOrder.OL[0].ol\_i\_name), NULL) != SOL\_SUCCESS || SQLBindCol(m\_hstmt, ++i, SQL\_C\_SSHORT, &m\_txn.NewOrder.OL[0].ol\_stock, 0, NULL) != SQL\_SUCCESS || SQLBindCol(m\_hstmt, ++i, SQL\_C\_CHAR, &m\_txn.NewOrder.OL[0].ol\_brand\_generic, sizeof(m\_txn.NewOrder.OL[0].ol\_brand\_generic), NULL) != SQL\_SUCCESS || SQLBindCol(m\_hstmt, ++i, SOL\_C\_DOUBLE, &m\_txn.NewOrder.OL[0].ol\_i\_price, 0, NULL) != SQL\_SUCCESS || SQLBindCol(m\_hstmt, ++i, SOL\_C\_DOUBLE, &m\_txn.NewOrder.OL[0].ol\_amount, 0, NULL) != SQL\_SUCCESS  $)$  ThrowError(CODBCERR::eBindCol); // associate the column bindings for the second result set if ( SQLSetStmtAttrW( m\_hstmt, SQL\_ATTR\_APP\_ROW\_DESC, m\_descNewOrderNoDuplicatesCols2, SOL\_IS\_POINTER ) != SOL SUCCESS ) ThrowError(CODBCERR::eSetStmtAttr);  $i = 0$ ;

 if ( SQLBindCol(m\_hstmt, ++i, SQL\_C\_DOUBLE, &m\_txn.NewOrder.w\_tax, 0, NULL) != SQL\_SUCCESS

++i, SQL\_PARAM\_INPUT, SQL\_C\_SLONG, SQL\_INTEGER, 0, 0,

for (int j=0; j<MAX\_OL\_NEW\_ORDER\_ITEMS;

ThrowError(CODBCERR::eBindParam);

if ( SQLBindParameter(m\_hstmt,

 $)$ 

j++)  $\left\{ \begin{array}{ccc} 1 & 1 & 1 \\ 1 & 1 & 1 \end{array} \right\}$ 

| SQLBindCol(m\_hstmt, ++i,<br>SQL\_C\_DOUBLE, &m\_txn.NewOrder.d\_tax, 0, NULL  $\&m_t$ txn.NewOrder.d\_tax, 0, NULL) != SQL\_SUCCESS || SQLBindCol(m\_hstmt, ++i,  $\&m_txn.$  New Order.o\_id, 0, NULL) != SOL SUCCESS | SQLBindCol(m\_hstmt, ++i,<br>SOL C CHAR, & & txn.NewOrder.c last, &m\_txn.NewOrder.c\_last,  $sizeof(m, txn.NewOrder, c, last), NULL)$  != SOL\_SUCCESS | SQLBindCol(m\_hstmt, ++i,<br>SQL C DOUBLE, & & txn. NewOrder.c discount, 0, &m\_txn.NewOrder.c\_discount, 0, NULL) != SQL\_SUCCESS || SQLBindCol(m\_hstmt, ++i, &m\_txn.NewOrder.c\_credit, sizeof(m\_txn.NewOrder.c\_credit), NULL) != SQL\_SUCCESS || SQLBindCol(m\_hstmt, ++i, SQL\_C\_TYPE\_TIMESTAMP, &m\_txn.NewOrder.o\_entry\_d, 0, NULL) != SQL\_SUCCESS | SQLBindCol(m\_hstmt, ++i,<br>SOL C SLONG.  $\&$  m no commit flag. 0. NULL) !=  $\&m\_no\_commit\_flag, 0, NULL)$  != SQL\_SUCCESS  $\rightarrow$  ThrowError(CODBCERR::eBindCol); //Compose the New Order statement snwprintf(m\_szNewOrderNoDuplicatesCommand, sizeof(m\_szNewOrderNoDuplicatesCommand)/sizeof(m\_szNe wOrderNoDuplicatesCommand[0]), L"{call %stpcc\_neworder\_new(?,?,?,?,?,?,?,?,?,?,?,?,?,?,?,?,? ,?,?,?,?,?,?,?,?," L"?,?,?,?,?,?,?,?,?,?,?,?,?,?,?,?,?,?,?,?,? ,?,?,?,?)}", m\_szSPPrefix); m\_iBeginNewOrderNoDuplicatesVariablePart = 33 + wcslen(m\_szSPPrefix); // fixed part + prefix part } //  $\overline{11}$ Returns true if there are duplicate (warehouse\_id, item\_id) // lineitem pairs in New Order input parameters. // bool CTPCC\_ODBC::DuplicatesInNewOrder() { int i, j; for  $(i = 0; i < m$  txn.NewOrder.o ol cnt;  $++i$ )  $\left\{ \begin{array}{ccc} 1 & 1 & 1 \\ 1 & 1 & 1 \end{array} \right\}$ for  $(i = i+1; j <$ m\_txn.NewOrder.o\_ol\_cnt; ++j)  ${ }$ if the contract of the contract of the contract of the contract of the contract of the contract of the contract of the contract of the contract of the contract of the contract of the contract of the contract of the contrac  $(m \tan.NewOrder.OL[i].ol[iid ==$ m\_txn.NewOrder.OL[j].ol\_i\_id)  ${ }$  return true; } }

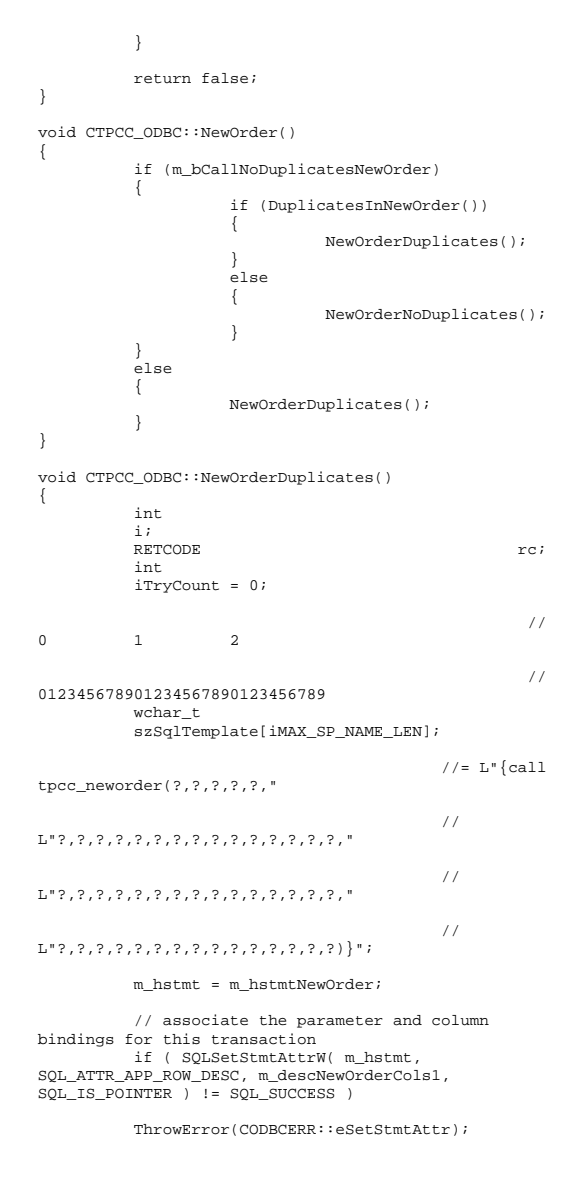

// clip statement buffer based on number of parameters // fixed part is 29 chars and variable part is 6 chars per line item wcscpy(szSqlTemplate, m\_szNewOrderCommand); i = m\_iBeginNewOrderVariablePart + m\_txn.NewOrder.o\_ol\_cnt\*6; wcscpy( &szSqlTemplate[i], L")}" ); // check whether any order lines are for a remote warehouse m\_txn.NewOrder.o\_all\_local = 1; for (i = 0; i < m\_txn.NewOrder.o\_ol\_cnt;  $i++)$  $\left\{ \begin{array}{ccc} 1 & 1 & 1 \\ 1 & 1 & 1 \end{array} \right\}$  if (m\_txn.NewOrder.OL[i].ol\_supply\_w\_id != m txn.NewOrder.w\_id)  ${ }$ m\_txn.NewOrder.o\_all\_local =  $0;$  // at least one remote warehouse break; } } while (TRUE)  $\left\{ \begin{array}{ccc} 1 & 1 & 1 \\ 1 & 1 & 1 \end{array} \right\}$  try  ${ }$  m\_BindOffset = 0; rc = SQLExecDirectW(m\_hstmt, szSqlTemplate, SQL\_NTS); if (rc != SQL\_SUCCESS && rc != SQL\_SUCCESS\_WITH\_INFO) ThrowError(CODBCERR::eExecDirect); // Get order line results m txn.NewOrder.total amount = 0; for  $(i = 0)$ i<m\_txn.NewOrder.o\_ol\_cnt; i++)  ${ }$  // set the bind offset value... m\_BindOffset = i \* sizeof(m\_txn.NewOrder.OL[0]);  $if ($ SQLFetch(m\_hstmt) == SQL\_ERROR) ThrowError(CODBCERR::eFetch);  $1/$  move to the next resultset  $if ($ SQLMoreResults(m\_hstmt) == SQL\_ERROR ) ThrowError(CODBCERR::eMoreResults);

 m\_txn.NewOrder.total\_amount += m\_txn.NewOrder.OL[i].ol\_amount; } // associate the column bindings for the second result set if ( SQLSetStmtAttrW( m\_hstmt, SQL\_ATTR\_APP\_ROW\_DESC, m\_descNewOrderCols2,  $SOL$  IS POINTER )  $!=$  SOL SUCCESS ) ThrowError(CODBCERR::eSetStmtAttr); if ( SQLFetch(m\_hstmt) == SQL\_ERROR) ThrowError(CODBCERR::eFetch); SQLFreeStmt(m\_hstmt, SOL CLOSE); if (m\_no\_commit\_flag == 1)  $\{$ m\_txn.NewOrder.total\_amount \*= ((1 +  $m$  txn.NewOrder.w tax + m txn.NewOrder.d tax) \* (1 m\_txn.NewOrder.c\_discount)); m\_txn.NewOrder.exec\_status\_code = eOK; } else m\_txn.NewOrder.exec\_status\_code = eInvalidItem; break; } catch (CODBCERR \*e)  ${ }$   $\{$   $\}$   $\{$   $\}$   $\{$   $\}$   $\{$   $\}$  if ((!e->m\_bDeadLock) || (++iTryCount > iMaxRetries)) throw; // hit deadlock; backoff for increasingly longer period delete e; Sleep(10 \* iTryCount); } } // if (iTryCount) // throw new CTPCC\_ODBC\_ERR(CTPCC\_ODBC\_ERR::ERR\_RETRIED\_TRANS, iTryCount); } //  $\frac{1}{2}$ No lineitem duplicates optimized version. // void CTPCC\_ODBC::NewOrderNoDuplicates() {

```
 int  i; RETCODE the contract of the contract of the contract of the contract of the contract of the contract of the contract of the contract of the contract of the contract of the contract of the contract of the contract of the co
            int 
 iTryCount = 0; 
 // 0 1 2 3  // 0123456789012345678901234567890123  wchar_t 
            szSqlTemplate[iMAX_SP_NAME_LEN]; 
                                               //= L"{call
tpcc_neworder_new(?,?,?,?,?," 
 // L"?,?,?,?,?,?,?,?,?,?,?,?,?,?,?," 
 // L"?,?,?,?,?,?,?,?,?,?,?,?,?,?,?," 
 // L"?,?,?,?,?,?,?,?,?,?,?,?,?,?,?)}"; 
           m_hstmt = m_hstmtNewOrderNoDuplicates;
            // associate the parameter and column 
bindings for this transaction 
            if ( SQLSetStmtAttrW( m_hstmt, 
SQL_ATTR_APP_ROW_DESC, 
m_descNewOrderNoDuplicatesCols1, SQL_IS_POINTER ) != 
SQL_SUCCESS ) 
            ThrowError(CODBCERR::eSetStmtAttr); 
            // clip statement buffer based on number of 
parameters 
            // fixed part is 33 chars and variable part 
is 6 chars per line item 
            wcscpy(szSqlTemplate, 
m_szNewOrderNoDuplicatesCommand); 
            i = 
m_iBeginNewOrderNoDuplicatesVariablePart + 
m_txn.NewOrder.o_ol_cnt*6; 
            wcscpy( &szSqlTemplate[i], L")}" ); 
            // check whether any order lines are for a 
remote warehouse m_txn.NewOrder.o_all_local = 1;
            for (i = 0; i < m_txn.NewOrder.o_ol_cnt; 
i++) 
\{ if 
(m_txn.NewOrder.OL[i].ol_supply_w_id != 
m_txn.NewOrder.w_id)
{1 \over 2} {1 \over 2} {1 \over 2} {1 \over 2} {1 \over 2} {1 \over 2} {1 \over 2} {1 \over 2} {1 \over 2} {1 \over 2} {1 \over 2} {1 \over 2} {1 \over 2} {1 \over 2} {1 \over 2} {1 \over 2} {1 \over 2} {1 \over 2} {1 \over 2} {1 \over 2} {1 \over 2} {1 \over 2}  m_txn.NewOrder.o_all_local = 0; // at 
 least one remote warehouse 
                                  break;  }
```
 } while (TRUE)  $\left\{ \begin{array}{ccc} 1 & 1 & 1 \\ 1 & 1 & 1 \end{array} \right\}$  try  ${1 \over 2}$   ${1 \over 2}$  // configure block cursor if ( SQLSetStmtAttrW(m\_hstmt, SQL\_ATTR\_ROW\_ARRAY\_SIZE, (SQLPOINTER)1, 0) != SQL\_SUCCESS ) ThrowError(CODBCERR::eSetStmtAttr);  $rc =$  SQLExecDirectW(m\_hstmt, szSqlTemplate, SQL\_NTS); if (rc != SQL\_SUCCESS && rc != SQL\_SUCCESS\_WITH\_INFO) ThrowError(CODBCERR::eExecDirect); // configure block cursor if the contract of the contract of the contract of the contract of the contract of the contract of the contract of the contract of the contract of the contract of the contract of the contract of the contract of the contrac (SQLSetStmtAttrW(m\_hstmt, SQL\_ATTR\_ROW\_ARRAY\_SIZE,  $(SOLDOINTER)$ MAX\_OL\_NEW\_ORDER\_ITEMS, 0) != SQL\_SUCCESS) ThrowError(CODBCERR::eSetStmtAttr); // Get order line results if ( SQLFetch(m\_hstmt) == SQL\_ERROR) ThrowError(CODBCERR::eFetch); m\_txn.NewOrder.total\_amount = 0; for  $(i = 0)$ i<m\_txn.NewOrder.o\_ol\_cnt; i++) { m\_txn.NewOrder.total\_amount += m\_txn.NewOrder.OL[i].ol\_amount; } // associate the column bindings for the second result set if ( SQLSetStmtAttrW( m\_hstmt, SQL\_ATTR\_APP\_ROW\_DESC, m\_descNewOrderNoDuplicatesCols2, SQL\_IS\_POINTER ) != SOL SUCCESS ) ThrowError(CODBCERR::eSetStmtAttr); // move to the next resultset if ( SQLMoreResults(m\_hstmt) == SQL\_ERROR )

ThrowError(CODBCERR::eMoreResults);

if (  $(rc =$ SQLFetch(m\_hstmt)) == SQL\_ERROR) ThrowError(CODBCERR::eFetch);

SOL\_CLOSE); // Check Fetch return code for no rows returned. // It means customer id or warehouse id were invalid. // if (rc == SQL\_NO\_DATA) throw new CTPCC\_ODBC\_ERR(CTPCC\_ODBC\_ERR::ERR\_INVALID\_NEW\_ORDER\_ PARAM);

if (m\_no\_commit\_flag ==

SQLFreeStmt(m\_hstmt,

 $\{$ 

}

1)

m\_txn.NewOrder.total\_amount \*= ((1 +  $m$  txn.NewOrder.w tax + m txn.NewOrder.d tax) \* (1 m\_txn.NewOrder.c\_discount));

m\_txn.NewOrder.exec\_status\_code = eOK; } else m\_txn.NewOrder.exec\_status\_code = eInvalidItem; break; } catch (CODBCERR \*e)  ${ }$   $\{$   $\}$   $\{$   $\}$   $\{$   $\}$   $\{$   $\}$  if ((!e->m\_bDeadLock) || (++iTryCount > iMaxRetries)) throw; // hit deadlock; backoff for increasingly longer period delete e; Sleep(10 \* iTryCount); }

// if (iTryCount) throw new CTPCC\_ODBC\_ERR(CTPCC\_ODBC\_ERR::ERR\_RETRIED\_TRANS, iTryCount); }

void CTPCC\_ODBC::InitPaymentParams() { if ( SQLAllocHandle(SQL\_HANDLE\_STMT, m\_hdbc, &m\_hstmtPayment) != SQL\_SUCCESS )

ThrowError(CODBCERR::eAllocHandle);

m\_hstmt = m\_hstmtPayment;

int  $i = 0$ ; if ( SQLBindParameter(m\_hstmt, ++i, SQL\_PARAM\_INPUT, SQL\_C\_SLONG, SQL\_INTEGER, 0, 0, &m\_txn.Payment.w\_id, 0, NULL) != SQL\_SUCCESS || SQLBindParameter(m\_hstmt, ++i,  $S$ OL PARAM INPUT,  $S$ OL C SLONG,  $S$ OL INTEGER,  $0, 0, 0,$ &m\_txn.Payment.c\_w\_id, 0, NULL) != SQL\_SUCCESS || SQLBindParameter(m\_hstmt, ++i, SQL\_PARAM\_INPUT, SQL\_C\_DOUBLE, SQL\_NUMERIC, 6, 2, &m\_txn.Payment.h\_amount, 0, NULL) != SQL\_SUCCESS || SQLBindParameter(m\_hstmt, ++i, SQL\_PARAM\_INPUT, SQL\_C\_UTINYINT, SQL\_TINYINT, 0, 0, &m\_txn.Payment.d\_id, 0, NULL) != SQL\_SUCCESS || SQLBindParameter(m\_hstmt, ++i, SQL\_PARAM\_INPUT, SQL\_C\_UTINYINT, SQL\_TINYINT, 0, 0, &m\_txn.Payment.c\_d\_id, 0, NULL) != SQL\_SUCCESS || SQLBindParameter(m\_hstmt, ++i, SQL\_PARAM\_INPUT, SQL\_C\_SLONG, SQL\_INTEGER, 0, 0, &m\_txn.Payment.c\_id, 0, NULL) != SQL\_SUCCESS || SQLBindParameter(m\_hstmt, ++i, SQL\_PARAM\_INPUT, SQL\_C\_CHAR, SQL\_CHAR, sizeof(m\_txn.Payment.c\_last), 0, &m\_txn.Payment.c\_last, sizeof(m\_txn.Payment.c\_last),  $NULL$ )  $!=$  SQL SUCCESS ) ThrowError(CODBCERR::eBindParam);  $i = 0;$  if ( SQLBindCol(m\_hstmt, ++i, SOL C\_SLONG, &m\_txn.Payment.c\_id, 0, NULL) != SQL\_SUCCESS | SQLBindCol(m\_hstmt, ++i,<br>SOL C CHAR, & m txn.Pavment.c last, &m\_txn.Payment.c\_last, sizeof(m\_txn.Payment.c\_last), NULL) != SQL\_SUCCESS || SQLBindCol(m\_hstmt, ++i, SQL\_C\_TYPE\_TIMESTAMP, &m\_txn.Payment.h\_date,  $\overline{0}$ , NULL)  $!=$  SOL SUCCESS  $|| \overbrace{\text{SQLBindCol(m_hstmt, ++i, }}^{\text{DLEindCol(m_hstmt, ++i, }}$  SQL\_C\_CHAR, & m\_txn.Payment.w\_street\_1,  $&m_txn.Payment.w_street_1,$  sizeof(m\_txn.Payment.w\_street\_1), NULL) != SOL\_SUCCESS | SQLBindCol(m\_hstmt, ++i,<br>SQL\_C\_CHAR, am\_txn.Payment.w\_street\_2, &m\_txn.Payment.w\_street\_2, sizeof(m\_txn.Payment.w\_street\_2), NULL) != SQL\_SUCCESS | SQLBindCol(m\_hstmt, ++i,<br>SQL\_C\_CHAR, &m\_txn.Payment.w\_city,  $&m$ \_txn.Payment.w\_city, sizeof(m\_txn.Payment.w\_city), NULL) != SQL\_SUCCESS  $|~|~\verb|SQLBindCol(m_hstmt,++i,\\ \verb|SQLC_CHAR|,~~\verb|&m_tsnl.Payment.w_state,$  $&m$ \_txn.Payment.w\_state, sizeof(m\_txn.Payment.w\_state), NULL) != SQL\_SUCCESS | SQLBindCol(m\_hstmt, ++i,<br>SQL C CHAR, am txn.Payment.w zip,  $&m_{x}$ , Payment.w\_zip, sizeof(m\_txn.Payment.w\_zip), NULL) != SQL\_SUCCESS || SQLBindCol(m\_hstmt, ++i,  $&m_{\text{max}}$ . Payment.d\_street\_1,

 sizeof(m\_txn.Payment.d\_street\_1), NULL) != SOL SUCCESS | SQLBindCol(m\_hstmt, ++i,<br>SQL\_C\_CHAR,  $\&$  am\_txn.Payment.d\_street\_2, &m\_txn.Payment.d\_street\_2, sizeof(m\_txn.Payment.d\_street\_2), NULL) != SOL SUCCESS | SQLBindCol(m\_hstmt, ++i,<br>SOL C CHAR, & & txn.Payment.d city, &m\_txn.Payment.d\_city, sizeof(m\_txn.Payment.d\_city), NULL) != SOL\_SUCCESS || SQLBindCol(m\_hstmt, ++i, SQL\_C\_CHAR, &m\_txn.Payment.d\_state, sizeof(m\_txn.Payment.d\_state), NULL) != SQL\_SUCCESS || SQLBindCol(m\_hstmt, ++i, SQL\_C\_CHAR, &m\_txn.Payment.d\_zip, sizeof(m\_txn.Payment.d\_zip), NULL) != SOL SUCCESS || SQLBindCol(m\_hstmt, ++i, SQL\_C\_CHAR, &m\_txn.Payment.c\_first, sizeof(m\_txn.Payment.c\_first), NULL) != SQL\_SUCCESS || SQLBindCol(m\_hstmt, ++i, &m\_txn.Payment.c\_middle. sizeof(m\_txn.Payment.c\_middle), NULL) != SQL\_SUCCESS |<br>| SQLBindCol(m\_hstmt, ++i,<br>SQL\_C\_CHAR, &m\_txn.Payment.c\_street\_1, &m\_txn.Payment.c\_street\_1, sizeof(m\_txn.Payment.c\_street\_1), NULL) != SQL\_SUCCESS | SQLBindCol(m\_hstmt, ++i,<br>SQL\_C\_CHAR, &m\_txn.Payment.c\_street\_2, &m\_txn.Payment.c\_street\_2, sizeof(m\_txn.Payment.c\_street\_2), NULL) != SOL SUCCESS || SQLBindCol(m\_hstmt, ++i,  $&m$ \_txn.Payment.c\_city, sizeof(m\_txn.Payment.c\_city), NULL) != SQL\_SUCCESS  $|~|~\texttt{SQLBindCol}(\texttt{m\_hstm.++i},\\ \texttt{SQL\_C\_CHAR},~~\&\texttt{m\_km.Payment.c\_state},\\$  $\delta$ m\_txn.Payment.c\_state, sizeof(m\_txn.Payment.c\_state), NULL) != SQL\_SUCCESS || SQLBindCol(m\_hstmt, ++i, SQL\_C\_CHAR, &m\_txn.Payment.c\_zip, sizeof(m\_txn.Payment.c\_zip), NULL) != SQL\_SUCCESS | SQLBindCol(m\_hstmt, ++i,<br>SQL\_C\_CHAR, &m\_txn.Payment.c\_phone, &m\_txn.Payment.c\_phone, sizeof(m\_txn.Payment.c\_phone), NULL) != SOL SUCCESS || SQLBindCol(m\_hstmt, ++i, SQL\_C\_TYPE\_TIMESTAMP, &m\_txn.Payment.c\_since, 0, NULL) != SQL\_SUCCESS  $| \quad \texttt{SQLBindCol}(\texttt{m\_hstm},\texttt{++i},\texttt{SQLC\_CHAR},\texttt{a.m\_txn}.\texttt{Payment}.c\_credit,\\$  $&m_{\text{max}}$ . Payment.c\_credit, sizeof(m\_txn.Payment.c\_credit), NULL) != SQL\_SUCCESS | SQLBindCol(m\_hstmt, ++i,<br>SQL C DOUBLE, &m txn.Payment.c credit lim,0,  $&m_t xn.Payment.c_credit_lim,0, NULL)$ != SQL\_SUCCESS | SQLBindCol(m\_hstmt, ++i,<br>SQL\_C\_DOUBLE, &m\_txn.Payment.c\_discount,  $\&m_t xn.Payment.c_discount,$  0, NULL) != SQL\_SUCCESS

 $|| \text{SQLBindCol(m_hstmt, ++i, })$ <br>\| SQL\_C\_DOUBLE,  $\& m_t x n.$  Payment.c\_balance, &m\_txn.Payment.c\_balance, 0,  $NULL$ )  $!=$   $SQL$   $SUCCESS$ | SQLBindCol(m\_hstmt, ++i,<br>SOL C CHAR, &m txn.Pavment.c data, &m\_txn.Payment.c\_data, sizeof(m\_txn.Payment.c\_data), NULL) != SOL SUCCESS ) ThrowError(CODBCERR::eBindCol); //Compose Payment statement \_snwprintf(m\_szPaymentCommand, sizeof(m\_szPaymentCommand)/sizeof(m\_szPaymentCommand[ 0]), L"{call %stpcc\_payment (?,?,?,?,?,?,?)}", m\_szSPPrefix); } void CTPCC\_ODBC::Payment() { RETCODE rc; int iTryCount = 0;  $m$  hstmt =  $m$  hstmtPayment; if (m\_txn.Payment.c\_id != 0) m\_txn.Payment.c\_last[0] = 0; while (TRUE)  $\{$  try  ${ }$  rc = SQLExecDirectW(m\_hstmt, m\_szPaymentCommand, SQL\_NTS); if (rc != SQL\_SUCCESS && rc != SQL\_SUCCESS\_WITH\_INFO) ThrowError(CODBCERR::eExecDirect); if ( SQLFetch(m\_hstmt) == SQL\_ERROR) ThrowError(CODBCERR::eFetch); SQLFreeStmt(m\_hstmt, SOL CLOSE); if (m\_txn.Payment.c\_id  $= 0)$  throw new CTPCC\_ODBC\_ERR( CTPCC\_ODBC\_ERR::ERR\_INVALID\_CUST ); else m\_txn.Payment.exec\_status\_code = eOK; break; } catch (CODBCERR \*e)  ${ }$  if ((!e->m\_bDeadLock) || (++iTryCount > iMaxRetries))

throw;

```
 delete e; Sleep(10 * iTryCount);
 }
 } 
// if (iTryCount) 
// throw new 
CTPCC_ODBC_ERR(CTPCC_ODBC_ERR::ERR_RETRIED_TRANS, 
iTryCount); 
 } 
void CTPCC_ODBC::InitOrderStatusParams() 
 { 
           if ( SQLAllocHandle(SQL_HANDLE_STMT, 
m_hdbc, &m_hstmtOrderStatus) != SQL_SUCCESS 
 || 
SQLAllocHandle(SQL_HANDLE_DESC, m_hdbc, 
&m_descOrderStatusCols1) != SQL_SUCCESS 
 || 
SQLAllocHandle(SQL_HANDLE_DESC, m_hdbc, 
&m_descOrderStatusCols2) != SQL_SUCCESS 
in the contract of the contract of the contract of the contract of the contract of the contract of the contract of the contract of the contract of the contract of the contract of the contract of the contract of the contrac
            ThrowError(CODBCERR::eAllocHandle); 
           m_hstmt = m_hstmtOrderStatus; 
           if ( SQLSetStmtAttrW( m_hstmt, 
SQL_ATTR_APP_ROW_DESC, m_descOrderStatusCols1, 
SQL_IS_POINTER ) != SQL_SUCCESS ) 
            ThrowError(CODBCERR::eSetStmtAttr); 
           int i = 0;

if ( SQLBindParameter(m_hstmt, ++i, 
SOL_PARAM_INPUT, SOL_C_SLONG, SOL_INTEGER, 0, 0,
&m_txn.OrderStatus.w_id, 0, NULL) != SQL_SUCCESS 
                       || SQLBindParameter(m_hstmt, ++i, 
SOL PARAM INPUT, SOL C UTINYINT, SOL TINYINT, 0, 0,
&m_txn.OrderStatus.d_id, 0, NULL) != SQL_SUCCESS 
                       || SQLBindParameter(m_hstmt, ++i, 
SQL_PARAM_INPUT, SQL_C_SLONG, SQL_INTEGER, 0, 0, 
&m_txn.OrderStatus.c_id, 0, NULL) != SQL_SUCCESS 
                       || SQLBindParameter(m_hstmt, ++i, 
SQL_PARAM_INPUT, SQL_C_CHAR, SQL_CHAR, 
sizeof(m_txn.OrderStatus.c_last), 0, 
&m_txn.OrderStatus.c_last, 
sizeof(m_txn.OrderStatus.c_last), NULL) !=
```
backoff for increasingly longer period

// hit deadlock;

 ) ThrowError(CODBCERR::eBindParam); // configure block cursor if ( SQLSetStmtAttrW(m\_hstmt, SOL ATTR ROW BIND TYPE. (SQLPOINTER)sizeof(m\_txn.OrderStatus.OL[0]), 0) != SQL\_SUCCESS || SQLSetStmtAttrW(m\_hstmt, SQL\_ATTR\_ROWS\_FETCHED\_PTR, &m\_RowsFetched, 0) != SOL\_SUCCESS

SOL SUCCESS

 ) ThrowError(CODBCERR::eSetStmtAttr);  $i = 0;$  if ( SQLBindCol(m\_hstmt, ++i, SOL C\_SLONG, &m\_txn.OrderStatus.OL[0].ol\_supply\_w\_id,  $0, \overline{NULL}$   $! = SOL$  SUCCESS || SQLBindCol(m\_hstmt, ++i, SQL\_C\_SLONG, &m\_txn.OrderStatus.OL[0].ol\_i\_id, 0, NULL) != SQL\_SUCCESS || SQLBindCol(m\_hstmt, ++i, SQL\_C\_SSHORT, &m\_txn.OrderStatus.OL[0].ol\_quantity, 0, NULL) != SQL\_SUCCESS || SQLBindCol(m\_hstmt, ++i, SQL\_C\_DOUBLE, &m\_txn.OrderStatus.OL[0].ol\_amount, 0, NULL) != SQL\_SUCCESS || SQLBindCol(m\_hstmt, ++i, SQL\_C\_TYPE\_TIMESTAMP, &m\_txn.OrderStatus.OL[0].ol\_delivery\_d, 0, NULL) != SOL SUCCESS ) ThrowError(CODBCERR::eBindCol); if ( SQLSetStmtAttrW( m\_hstmt, SQL\_ATTR\_APP\_ROW\_DESC, m\_descOrderStatusCols2, SQL\_IS\_POINTER ) != SQL\_SUCCESS ) ThrowError(CODBCERR::eSetStmtAttr);  $i = 0;$  if ( SQLBindCol(m\_hstmt, ++i, SQL\_C\_SLONG, &m\_txn.OrderStatus.c\_id, 0, NULL) != SOL SUCCESS || SQLBindCol(m\_hstmt, ++i, SQL\_C\_CHAR, &m\_txn.OrderStatus.c\_last, sizeof(m\_txn.OrderStatus.c\_last), NULL) != SOL\_SUCCESS || SQLBindCol(m\_hstmt, ++i, SQL C CHAR, &m\_txn.OrderStatus.c\_first, sizeof(m\_txn.OrderStatus.c\_first), NULL) != SQL\_SUCCESS || SQLBindCol(m\_hstmt, ++i, SQL C CHAR, &m\_txn.OrderStatus.c\_middle, sizeof(m\_txn.OrderStatus.c\_middle), NULL) != SQL\_SUCCESS || SQLBindCol(m\_hstmt, ++i, SQL\_C\_TYPE\_TIMESTAMP, &m\_txn.OrderStatus.o\_entry\_d, 0, NULL) != SQL\_SUCCESS || SQLBindCol(m\_hstmt, ++i, SQL\_C\_SSHORT, &m\_txn.OrderStatus.o\_carrier\_id, 0, NULL) != SQL\_SUCCESS || SQLBindCol(m\_hstmt, ++i, SQL\_C\_DOUBLE, &m\_txn.OrderStatus.c\_balance, 0, NULL) != SQL\_SUCCESS || SQLBindCol(m\_hstmt, ++i, SOL C\_SLONG, &m\_txn.OrderStatus.o\_id, 0, NULL) != SQL\_SUCCESS ) ThrowError(CODBCERR::eBindCol);

//Compose Order Status statement

```
 _snwprintf(m_szOrderStatusCommand, 
sizeof(m_szOrderStatusCommand)/sizeof(m_szOrderStatus
Command[0])
                         L"{call %stpcc_orderstatus 
(?,?,?,?)}", m_szSPPrefix); 
} 
void CTPCC_ODBC::OrderStatus() 
{ 
             int  iTryCount = 0; 
            RETCODE  rc;  m_hstmt = m_hstmtOrderStatus; 
             if (m_txn.OrderStatus.c_id != 0) 
                         m_txn.OrderStatus.c_last[0] = 0; 
             while (TRUE) 
             { 
                         try 
{1 \over 2} and {1 \over 2} and {1 \over 2} and {1 \over 2} and {1 \over 2} and {1 \over 2} and {1 \over 2} and {1 \over 2} and {1 \over 2} and {1 \over 2} and {1 \over 2} and {1 \over 2} and {1 \over 2} and {1 \over 2} and {1 \over 2} and {1 \over 2} a
                                     if ( SQLSetStmtAttrW( 
m_hstmt, SQL_ATTR_APP_ROW_DESC, 
m_descOrderStatusCols1, SOL_IS_POINTER ) !=
SQL SUCCESS )
             ThrowError(CODBCERR::eSetStmtAttr); 
                                      // configure block 
cursor if (SQLSetStmtAttrW(m_hstmt, SQL_ATTR_ROW_ARRAY_SIZE, 
(SQLPOINTER)1, 0) != SQL_SUCCESS ) 
             ThrowError(CODBCERR::eSetStmtAttr); 
                                     rc = 
SQLExecDirectW(m_hstmt, m_szOrderStatusCommand, 
SOLNTS;
                                     if (rc != SQL_SUCCESS 
&& rc != SQL_SUCCESS_WITH_INFO) 
             ThrowError(CODBCERR::eExecDirect); 
                                     // configure block 
cursor  if ( 
SQLSetStmtAttrW(m_hstmt, SQL_ATTR_ROW_ARRAY_SIZE, 
(SQLPOINTER)MAX_OL_ORDER_STATUS_ITEMS, 0) != 
SQL_SUCCESS ) 
             ThrowError(CODBCERR::eSetStmtAttr); 
                                     rc = SQLFetchScroll( 
m_hstmt, SQL_FETCH_NEXT, 0 ); 
                                    if ( ! ((rc ==
SQL_SUCCESS) || ((rc == SQL_SUCCESS_WITH_INFO) && 
(m_RowsFetched != 0))) ) 
                                     if ( (rc != 
SQL_SUCCESS) )
```

```
 m_txn.OrderStatus.o_ol_cnt = 
(short)m_RowsFetched;
if the contract of the contract of the contract of the contract of the contract of the contract of the contract of the contract of the contract of the contract of the contract of the contract of the contract of the contrac

(m_txn.OrderStatus.o_ol_cnt != 0) 
{
if (SQLSetStmtAttrW( m_hstmt, SQL_ATTR_APP_ROW_DESC, 
m_descOrderStatusCols2, SQL_IS_POINTER ) != 
SQL_SUCCESS ) 
             ThrowError(CODBCERR::eSetStmtAttr); 
 \sqrt{1} if (
SQLMoreResults(m_hstmt) == SQL_ERROR ) 
                                                 if ( (rc =SOLMoreResults(m_hstmt)) != SOL_SUCCESS
{ } ThrowError(CODBCERR::eMoreResults); 
 } 
\frac{1}{\pi} ( (rc =
SQLFetch(m_hstmt)) == SQL_ERROR) 
                                                  if ( (rc = 
SQLFetch(m_hstmt)) != SQL_SUCCESS) 
             ThrowError(CODBCERR::eFetch); 
 } 
                                      SQLFreeStmt(m_hstmt, 
SQL_CLOSE); 
if the contract of the contract of the contract of the contract of the contract of the contract of the contract of the contract of the contract of the contract of the contract of the contract of the contract of the contrac

(m_txn.OrderStatus.o_ol_cnt == 0) 
                                                  throw new CTPCC_ODBC_ERR( CTPCC_ODBC_ERR::ERR_NO_SUCH_ORDER );
                                      else if (m_txn.OrderStatus.c_id == 0 && 
m_txn.OrderStatus.c_last[0] == 0) 
                                                  throw new CTPCC_ODBC_ERR( CTPCC_ODBC_ERR::ERR_INVALID_CUST );
                                      else  m_txn.OrderStatus.exec_status_code = eOK; 
                                      break;  } 
                         catch (CODBCERR *e) 
{1 \over 2} and {1 \over 2} and {1 \over 2} and {1 \over 2} and {1 \over 2} and {1 \over 2} and {1 \over 2} and {1 \over 2} and {1 \over 2} and {1 \over 2} and {1 \over 2} and {1 \over 2} and {1 \over 2} and {1 \over 2} and {1 \over 2} and {1 \over 2} a
                                      if ((!e->m_bDeadLock) 
|| (++iTryCount > iMaxRetries)) 
throw; throw; throw; the state of \mathbb{R}^n // hit deadlock; 
backoff for increasingly longer period 
                                      delete e; Sleep(10 * iTryCount);
```
ThrowError(CODBCERR::eFetchScroll);

 } // if (iTryCount) // throw new CTPCC\_ODBC\_ERR(CTPCC\_ODBC\_ERR::ERR\_RETRIED\_TRANS, iTryCount); } void CTPCC\_ODBC::InitDeliveryParams() { if ( SQLAllocHandle(SQL\_HANDLE\_STMT, m\_hdbc, &m\_hstmtDelivery) != SQL\_SUCCESS ) ThrowError(CODBCERR::eAllocHandle); m\_hstmt = m\_hstmtDelivery; int  $i = 0$ ; if ( SQLBindParameter(m\_hstmt, ++i, SQL\_PARAM\_INPUT, SQL\_C\_SLONG, SQL\_INTEGER, 0, 0, &m\_txn.Delivery.w\_id, 0, NULL) != SQL\_SUCCESS || SQLBindParameter(m\_hstmt, ++i, SOL PARAM\_INPUT, SOL\_C\_SSHORT, SOL\_SMALLINT, 0, 0, &m\_txn.Delivery.o\_carrier\_id, 0, NULL) != SQL\_SUCCESS  $)$  ThrowError(CODBCERR::eBindParam); for  $(i=0; i<10; i++)$  $\left\{ \begin{array}{ccc} 1 & 1 & 1 \\ 1 & 1 & 1 \end{array} \right\}$  if ( SQLBindCol(m\_hstmt, (UWORD)(i+1), SQL\_C\_SLONG, &m\_txn.Delivery.o\_id[i], 0, NULL) != SQL\_SUCCESS ) ThrowError(CODBCERR::eBindCol); } //Compose Delivery statement snwprintf(m\_szDeliveryCommand, sizeof(m\_szDeliveryCommand)/sizeof(m\_szDeliveryComman d[0]), L"{call %stpcc\_delivery (?,?)}", m\_szSPPrefix); } void CTPCC\_ODBC::Delivery() { RETCODE rc; int iTryCount = 0; m\_hstmt = m\_hstmtDelivery; while (TRUE)  $\{$  try  ${ }$ rc = reduction = reduction = reduction = reduction = reduction = reduction = reduction = reduction = SQLExecDirectW(m\_hstmt, m\_szDeliveryCommand, SQL\_NTS); if (rc != SQL\_SUCCESS && rc != SQL\_SUCCESS\_WITH\_INFO)

}

 ThrowError(CODBCERR::eExecDirect); if ( SQLFetch(m\_hstmt) == SQL\_ERROR ) ThrowError(CODBCERR::eFetch); SQLFreeStmt(m\_hstmt, SOL\_CLOSE); m\_txn.Delivery.exec\_status\_code = eOK; break; } catch (CODBCERR \*e)  ${ }$   $\{$   $\}$   $\{$   $\}$   $\{$   $\}$   $\{$   $\}$  if ((!e->m\_bDeadLock) || (++iTryCount > iMaxRetries)) throw; // hit deadlock; backoff for increasingly longer period delete e; Sleep(10 \* iTryCount); } } // if (iTryCount) // throw new CTPCC\_ODBC\_ERR(CTPCC\_ODBC\_ERR::ERR\_RETRIED\_TRANS,

**tpcc\_odbc.h** 

iTryCount); }

/\* FILE: TPCC\_ODBC.H Microsoft TPC-C Kit Ver. 4.69.000 Copyright Microsoft, 1999 All Rights Reserved \* Version 4.10.000 audited by Richard Gimarc, Performance Metrics, 3/17/99 \* PURPOSE: Header file for TPC-C tyn class implementation. \* Change history: 4.20.000 - updated rev number to match kit 4.69.000 - updated rev number to match kit \*/ #pragma once // need to declare functions for import, unless

define has already been created // by the DLL's .cpp module for export.

#ifndef DllDecl #define DllDecl \_\_declspec( dllimport ) #endif #define iMAX\_SP\_NAME\_LEN 256 //maximum length of a stored procedure name with parameters class CODBCERR : public CBaseErr public: enum ACTION  ${1 \over 2}$   ${1 \over 2}$  eNone, eUnknown, eAllocConn, // error from SQLAllocConnect eAllocHandle, // error from SQLAllocHandle eConnOption, // error from SQLSetConnectOption eConnect, // error from SQLConnect eAllocStmt, // error from SQLAllocStmt eExecDirect, // error from SQLExecDirect eBindParam, // error from SQLBindParameter eBindCol, // error from SQLBindCol eFetch, // error from SQLFetch eFetchScroll, // error from SQLFetchScroll eMoreResults, // error from SQLMoreResults ePrepare, // error from SQLPrepare eExecute, // error from SQLExecute eSetEnvAttr, // error from SQLSetEnvAttr eSetStmtAttr // error from SQLSetStmtAttr }; CODBCERR(void)  ${ }$   $\{$   $\}$   $\{$   $\}$   $\{$   $\}$   $\{$   $\}$  m\_eAction = eNone; m\_NativeError = 0; m\_bDeadLock = FALSE; m\_odbcerrstr = NULL; }; ~CODBCERR()  ${ }$   $\{$   $\}$   $\{$   $\}$   $\{$   $\}$   $\{$   $\}$  if (m\_odbcerrstr != delete [] m\_odbcerrstr; }; ACTION m\_eAction;

{

 $MTU.L$ 

 int m NativeError; BOOL m\_bDeadLock; char \*m\_odbcerrstr; int ErrorType()  $\{return \ RRR_TYPE_ODBC;\}$ ;<br>char<sup>\*</sup> ErrorTypeStr() { return "ODBC"; } int ErrorNum() {return m\_NativeError;}; char\* ErrorText() {return m\_odbcerrstr;}; int ErrorAction() { return (int)m\_eAction; } }; class CTPCC\_ODBC\_ERR : public CBaseErr { public: enum TPCC\_ODBC\_ERRS  ${1 \over 2}$  and  ${1 \over 2}$  and  ${1 \over 2}$  a ERR\_WRONG\_SP\_VERSION = 1, // "Wrong version of stored procs on database server" ERR\_INVALID\_CUST, // "Invalid Customer id,name." ERR\_NO\_SUCH\_ORDER, // "No orders found for customer." ERR\_RETRIED\_TRANS, // "Retries before transaction succeeded." ERR\_INVALID\_NEW\_ORDER\_PARAM // "New Order parameter invalid."  $\{x_i\}$  ; and the contract of the contract of the contract of the contract of the contract of the contract of the contract of the contract of the contract of the contract of the contract of the contract of the contract o CTPCC\_ODBC\_ERR( int iErr ) {  $m$ \_errno = iErr;  $m$ \_iTryCount =  $0$ ; }; CTPCC\_ODBC\_ERR( int iErr, int iTryCount ) { m\_errno = iErr; m\_iTryCount = iTryCount; }; int m\_errno; int m\_iTryCount; int ErrorType() {return ERR\_TYPE\_TPCC\_ODBC;};  $ErrorTypeStr() \{ return$ "TPCC ODBC"; } int ErrorNum() {return m\_errno;}; char\* ErrorText(); }; class DllDecl CTPCC\_ODBC : public CTPCC\_BASE { private: // declare variables and private functions here...

 BOOL m\_bDeadlock; // transaction was selected as deadlock victim int m\_MaxRetries; // retry count on deadlock SQLHENV m henv; // ODBC environment handle SQLHDBC m\_hdbc; SQLHSTMT m\_hstmt; // the current hstmt SQLHSTMT m\_hstmtNewOrder; SQLHSTMT m\_hstmtNewOrderNoDuplicates; // NewOrder with one result set for lineitem details SQLHSTMT m\_hstmtPayment; SQLHSTMT m\_hstmtDelivery; SQLHSTMT m\_hstmtOrderStatus; SQLHSTMT m\_hstmtStockLevel; SQLHDESC m\_descNewOrderCols1; SQLHDESC m\_descNewOrderCols2; SQLHDESC m\_descNewOrderNoDuplicatesCols1; // NewOrder with one result set for lineitem details SQLHDESC m\_descNewOrderNoDuplicatesCols2; // NewOrder with one result set for lineitem details SQLHDESC m descOrderStatusCols1; SQLHDESC m\_descOrderStatusCols2; wchar\_t m\_szSPPrefix[32]; // stored procedures prefix wchar\_t m\_szNewOrderCommand[iMAX\_SP\_NAME\_LEN]; wchar\_t m\_szNewOrderNoDuplicatesCommand[iMAX\_SP\_NAM  $E$  $LEN$ ]; int m\_iBeginNewOrderVariablePart; // begining of the variable part in NewOrder statement int m\_iBeginNewOrderNoDuplicatesVariablePart; // begining of the variable part in NewOrder statement wchar\_t m\_szPaymentCommand[iMAX\_SP\_NAME\_LEN]; wchar\_t m\_szDeliveryCommand[iMAX\_SP\_NAME\_LEN]; wchar\_t m\_szOrderStatusCommand[iMAX\_SP\_NAME\_LEN]; wchar\_t m\_szStockLevelCommand[iMAX\_SP\_NAME\_LEN]; // new-order specific fields SQLUINTEGER m\_BindOffset; SQLUINTEGER m\_RowsFetched;

 m\_no\_commit\_flag; // tpcc\_neworder\_new flag BOOL m\_bCallNoDuplicatesNewOrder; //void ThrowError( CODBCERR::ACTION eAction ); void ThrowError( RETCODE eAction ); void InitNewOrderParams(); void InitPaymentParams(); void InitDeliveryParams(); void InitStockLevelParams(); void InitOrderStatusParams(); union { NEW\_ORDER\_DATA NewOrder; PAYMENT\_DATA Payment; DELIVERY\_DATA Delivery; STOCK\_LEVEL\_DATA StockLevel; ORDER\_STATUS\_DATA OrderStatus; } m\_txn; bool DuplicatesInNewOrder(); void NewOrderDuplicates(); void NewOrderNoDuplicates(); public: CTPCC\_ODBC( LPCSTR szServer, LPCSTR szUser, LPCSTR szPassword, LPCSTR szHost, LPCSTR szDatabase, LPCWSTR szSPPrefix, BOOL bCallNoDuplicatesNewOrder); ~CTPCC\_ODBC(void); inline PNEW\_ORDER\_DATA BuffAddr\_NewOrder() { return &m\_txn.NewOrder; }; inline PPAYMENT\_DATA BuffAddr\_Payment() { return &m\_txn.Payment; }; inline PDELIVERY\_DATA BuffAddr\_Delivery() { return &m\_txn.Delivery; }; inline PSTOCK\_LEVEL\_DATA BuffAddr\_StockLevel() { return &m\_txn.StockLevel; }; inline PORDER\_STATUS\_DATA BuffAddr\_OrderStatus() { return &m\_txn.OrderStatus; };

int

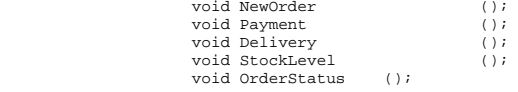

};

// wrapper routine for class constructor extern "C" DllDecl CTPCC\_ODBC\* CTPCC\_ODBC\_new ( LPCSTR szServer, LPCSTR szUser, LPCSTR szPassword, LPCSTR szHost, LPCSTR szDatabase, LPCWSTR szSPPrefix, BOOL bCallNoDuplicatesNewOrder );

typedef CTPCC\_ODBC\* (TYPE\_CTPCC\_ODBC)(LPCSTR, LPCSTR, LPCSTR, LPCSTR, LPCSTR, LPCWSTR, BOOL);

## **tpcc\_oledb.cpp**

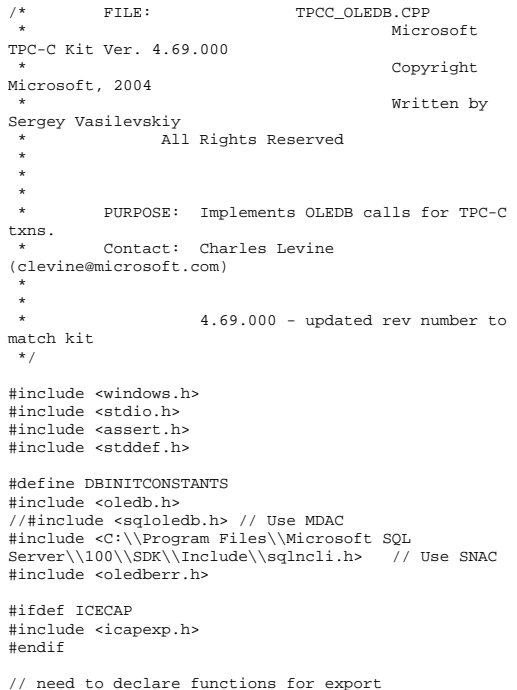

```
#define DllDecl __declspec( dllexport ) 
#include "..\..\common\src\error.h" 
#include "..\..\common\src\trans.h" 
#include "..\..\common\src\txn_base.h" 
#include "tpcc_oledb.h" 
#ifndef SQL_MAX_MESSAGE_LENGTH
#define SQL_MAX_MESSAGE_LENGTH 512 
#endif // version string; must match return value from 
tpcc_version stored proc 
const char sVersion[] = "4.20.000"; 
const iMaxRetries = 10; // how many
retries on deadlock const int iErrOleDbProvider = 7312; 
const char sErrTimeoutExpired[] = "Timeout expired"; 
// this needs to be the same as the max length of 
machine/database/user/password in Benchcraft 
(engstut.h) 
const static int iMaxNameLen = 32; BOOL APIENTRY DllMain(HMODULE hModule, DWORD 
ul_reason_for_call, LPVOID lpReserved) 
{ 
           switch( ul reason for call )
            { 
                       case DLL_PROCESS_ATTACH: 
            DisableThreadLibraryCalls(hModule); 
                                   break;  case DLL_PROCESS_DETACH: 
                                   break;  default:  /* nothing */; 
 } 
            return TRUE; } 
/* FUNCTION: CTPCC_OLEDB_ERR::ErrorText 
 * 
 */ char* CTPCC_OLEDB_ERR::ErrorText(void) 
{ 
            int i;  static SERRORMSG errorMsgs[] = 
            { 
                       { ERR_WRONG_SP_VERSION, 
            "Wrong version of stored procs on database 
server" },
                        { ERR_INVALID_CUST, 
            "Invalid Customer id,name." 
\}, and the contract of the contract of the contract of the contract of the contract of the contract of the contract of the contract of the contract of the contract of the contract of the contract of the contract of the
```

```
 { ERR_NO_SUCH_ORDER, 
            "No orders found for customer." , where the contract of the contract of the contract of the contract of the contract of the contract of the contract of the contract of the contract of the contract of the contract of the contract of the contract of the c
                       { ERR_RETRIED_TRANS, 
            "Retries before transaction succeeded."  }, 
                       { 0, 
 ""  } 
            }; 
            static char szNotFound[] = "Unknown error number.";  for(i=0; errorMsgs[i].szMsg[0]; i++) 
\left\{ \begin{array}{ccc} 1 & 1 & 1 \\ 1 & 1 & 1 \end{array} \right\} if ( m_errno == 
errorMsgs[i].iError ) 
                                  break;  } 
            if ( !errorMsgs[i].szMsg[0] ) 
                       return szNotFound;  else  return errorMsgs[i].szMsg; 
 } 
// wrapper routine for class constructor 
__declspec(dllexport) CTPCC_OLEDB* CTPCC_OLEDB_new( 
           LPCSTR szServer, // name of
SQL server 
            LPCSTR szUser, // 
user name for login 
            LPCSTR szPassword, // password 
for login 
            LPCSTR szHost, // 
not used  LPCSTR szDatabase, // name of 
database to use 
 LPCWSTR szSPPrefix ) // 
prefix to append to the stored procedure names 
 { 
            return new CTPCC_OLEDB( szServer, szUser, 
szPassword, szHost, szDatabase, szSPPrefix ); 
 } 
CTPCC_OLEDB::CTPCC_OLEDB ( 
            LPCSTR szServer, 
            // name of SQL server 
            LPCSTR szUser, 
                       // user name for login 
            LPCSTR szPassword, 
            // password for login 
            LPCSTR szHost, 
                       // not used  LPCSTR szDatabase, 
            // name of database to use  LPCWSTR szSPPrefix  // prefix to append to the stored procedure 
names
```
 : m\_pIMalloc(NULL) int iRc; int i; HRESULT hr; IDBInitialize\* pIDBInitialize = NULL; // data source interface IDBProperties\* pIDBProperties = NULL; ICommandText\* pICommandText; // SQL command without parameters wchar\_t szwServer[iMaxNameLen]; // Unicode string used to convert to BSTR wchar\_t szwDatabase[iMaxNameLen]; // Unicode string used to convert to BSTR wchar\_t szwUser[iMaxNameLen]; // Unicode string used to convert to BSTR wchar t szwPassword[iMaxNameLen]; // Unicode string used to convert to BSTR // Copy stored procedures prefix wcsncpy(m\_szSPPrefix, szSPPrefix, sizeof(m\_szSPPrefix)/sizeof(m\_szSPPrefix[0])); // Convert single byte ANSI strings to Unicode (for later conversion to BSTR) iRc = MultiByteToWideChar(CP\_THREAD\_ACP, MB\_PRECOMPOSED, szServer, (int)strlen(szServer)+1, szwServer, iMaxNameLen); iRc = MultiByteToWideChar(CP\_THREAD\_ACP, MB\_PRECOMPOSED, szDatabase, (int)strlen(szDatabase)+1, szwDatabase, iMaxNameLen); iRc = MultiByteToWideChar(CP\_THREAD\_ACP, MB\_PRECOMPOSED, szUser, (int)strlen(szUser)+1, szwUser, iMaxNameLen); iRc = MultiByteToWideChar(CP\_THREAD\_ACP, MB\_PRECOMPOSED, szPassword, (int)strlen(szPassword)+1, szwPassword, iMaxNameLen); // Initialize COM library to be able to use OLE-DB interfaces CoInitialize(NULL); // Initialization - create SQLOLEDB component //hr = CoCreateInstance(CLSID\_SQLOLEDB, // GUID of SQLOLEDB component // Compile for SNAC  $hr = CoCreateInstance(CLSTD-SOLNCLI, \qquad //$ GUID of SQLNCLI component NULL. // not defining an aggregate component, so NULL

{

 $\sim$   $\sim$   $\sim$   $\sim$   $\sim$   $\sim$   $\sim$ 

 CLSCTX\_INPROC\_SERVER, // run the component in our process IID\_IDBInitialize, (void \*\*) &pIDBInitialize);  $/$ \* Initialize the property values needed to establish the connection.  $*$ / for( $i = 0; i < 4; i++)$  VariantInit(&m\_InitProperties[i].vValue); //Server name. m\_InitProperties[0].dwPropertyID = DBPROP\_INIT\_DATASOURCE; m\_InitProperties[0].vValue.vt = VT\_BSTR; m\_InitProperties[0].vValue.bstrVal= SysAllocString(szwServer); m\_InitProperties[0].dwOptions = DBPROPOPTIONS\_REQUIRED; m\_InitProperties[0].colid = DB\_NULLID; //Database. m\_InitProperties[1].dwPropertyID = DBPROP\_INIT\_CATALOG; m\_InitProperties[1].vValue.vt = VT\_BSTR; m\_InitProperties[1].vValue.bstrVal= SysAllocString(szwDatabase); m\_InitProperties[1].dwOptions = DBPROPOPTIONS\_REQUIRED; m\_InitProperties[1].colid = DB\_NULLID; //Username (login). m\_InitProperties[2].dwPropertyID = DBPROP\_AUTH\_USERID; m\_InitProperties[2].vValue.vt = VT\_BSTR; m\_InitProperties[2].vValue.bstrVal= SysAllocString(szwUser); m\_InitProperties[2].dwOptions = DBPROPOPTIONS\_REQUIRED; m\_InitProperties[2].colid = DB\_NULLID; //Password. m\_InitProperties[3].dwPropertyID = DBPROP\_AUTH\_PASSWORD; m InitProperties[3].vValue.vt = VT\_BSTR; m\_InitProperties[3].vValue.bstrVal= SysAllocString(szwPassword); m\_InitProperties[3].dwOptions = DBPROPOPTIONS\_REQUIRED; m\_InitProperties[3].colid = DB\_NULLID;  $/$ \* Construct the DBPROPSET structure(m\_rgInitPropSet). The DBPROPSET structure is used to pass an array of DBPROP structures (m\_InitProperties) to the SetProperties method.  $\star$ / m\_rgInitPropSet.guidPropertySet = DBPROPSET\_DBINIT;  $m$  rgInitPropSet.cProperties = 4; m\_rgInitPropSet.rgProperties = m\_InitProperties; //Set initialization properties. if (FAILED(hr = pIDBInitialize- >QueryInterface(IID\_IDBProperties,

(void \*\*)&pIDBProperties)))

 ThrowError(pIDBInitialize, COLEDBERR::eQueryInterface, "CTPCC\_OLEDB()"); }

 hr = pIDBProperties->SetProperties(1, &m\_rgInitPropSet);

 pIDBProperties->Release(); //Now establish the connection to the data source. hr = pIDBInitialize->Initialize();

 // Free BSTR property strings for(i = 0; i < 4; i++)  $\left\{ \begin{array}{ccc} 1 & 1 & 1 \\ 1 & 1 & 1 \end{array} \right\}$ 

SysFreeString(m\_InitProperties[i].vValue.bstrVal);

## }

 $\left\{ \begin{array}{ccc} 1 & 1 & 1 \\ 1 & 1 & 1 \end{array} \right\}$ 

 hr = pIDBInitialize- >QueryInterface(IID\_IDBCreateSession, (void \*\*)&m\_pIDBCreateSession);

 // Releasing this has no effect on the SQL Server connection // of the data source object because of the reference maintained by // m\_pIDBCreateSession. pIDBInitialize->Release(); pIDBInitialize = NULL;

 hr = m\_pIDBCreateSession- >CreateSession(NULL, IID\_IDBCreateCommand, (IUnknown \*\*)&m\_pIDBCreateCommand); if (FAILED(hr))  $\left\{ \begin{array}{ccc} 1 & 1 & 1 \\ 1 & 1 & 1 \end{array} \right\}$ ThrowError(m\_pIDBCreateSession,

COLEDBERR::eCreateSession, "CTPCC\_OLEDB()"); }

 hr = m\_pIDBCreateCommand- >CreateCommand(NULL, IID\_ICommandText, (IUnknown \*\*)&pICommandText); if (FAILED(hr))  $\left\{ \begin{array}{ccc} 1 & 1 & 1 \\ 1 & 1 & 1 \end{array} \right\}$ ThrowError(m\_pIDBCreateCommand,

COLEDBERR::eCreateCommand, "CTPCC\_OLEDB()"); }

 hr = pICommandText- >SetCommandText(DBGUID\_SQL, L"set nocount on set XACT\_ABORT ON"); if (FAILED(hr))  $\left\{ \begin{array}{ccc} 1 & 1 & 1 \\ 1 & 1 & 1 \end{array} \right\}$ 

 ThrowError(pICommandText, COLEDBERR::eSetCommandText, "CTPCC\_OLEDB()"); }

 hr = pICommandText->Execute(NULL, IID\_NULL, NULL, NULL, NULL); if (FAILED(hr))  $\left\{ \begin{array}{ccc} 1 & 1 & 1 \\ 1 & 1 & 1 \end{array} \right\}$  ThrowError(pICommandText, COLEDBERR::eExecute, "CTPCC\_OLEDB()"); } pICommandText->Release(); // verify that version of stored procs on server is correct CheckSPVersion(); // Get IMalloc interface hr = CoGetMalloc(1, (LPMALLOC \*)&m\_pIMalloc); // Bind parameters for each of the transactions InitNewOrderParams(); InitPaymentParams(); InitOrderStatusParams(); InitDeliveryParams(); InitStockLevelParams(); } CTPCC\_OLEDB::~CTPCC\_OLEDB( void ) { if (m\_pIMalloc != NULL)  $\{$  m\_pIMalloc->Release(); } m\_pIPaymentCommand->Release(); m\_pIDBCreateCommand->Release(); m\_pIDBCreateSession->Release(); CoUninitialize(); // uninitialize COM library } /\* Check stored procedures version on the server. \*/ void CTPCC\_OLEDB::CheckSPVersion() { HRESULT hr; char db\_sp\_version[10]; ICommandText\* pICommandText; IAccessor\* pIAccessor; IRowset\* pRowset;<br>const ULONG const ULONG noutputParams<br>= 1: // output 1st result set columns // output 1st result set columns HACCESSOR hTpccVersionOutputAccessor; // Structure to bind in accessor DBBINDING acOutputDBBinding[nOutputParams]; DBBINDSTATUSacOutputDBBindStatus[nOutputParams];

LONG cRows = 1; // number of rows returned in the rowset ULONG cRowsObtained; HROW rghRow; //returned row handles HROW\* prghRow = &rghRow;

hr = m\_pIDBCreateCommand- >CreateCommand(NULL, IID\_ICommandText, (IUnknown \*\*)&pICommandText); if (FAILED(hr))  $\left\{ \begin{array}{ccc} 1 & 1 & 1 \\ 1 & 1 & 1 \end{array} \right\}$  ThrowError(m\_pIDBCreateCommand, COLEDBERR::eCreateCommand, "CheckSPVersion()"); } hr = pICommandText- >SetCommandText(DBGUID\_SQL, L"{call tpcc\_version}"); if (FAILED(hr))  $\{$  ThrowError(pICommandText, COLEDBERR::eSetCommandText, "CheckSPVersion()"); } hr = pICommandText- >QueryInterface(IID\_IAccessor, (void \*\*)&pIAccessor); if (FAILED(hr))  $\{$  ThrowError(pICommandText, COLEDBERR::eQueryInterface, "CheckSPVersion()"); } // Now fill the binding information for result set 1 output columns InitBindings(&acOutputDBBinding[0], nOutputParams, eOutputColumn); // Binding for a rowset SetBinding(&acOutputDBBinding[0], 0, sizeof(db\_sp\_version), DBTYPE\_STR); hr = pIAccessor->CreateAccessor( DBACCESSOR\_ROWDATA, nOutputParams, acOutputDBBinding, sizeof(db\_sp\_version), &hTpccVersionOutputAccessor, acOutputDBBindStatus); if (FAILED(hr)) { ThrowError(pIAccessor, COLEDBERR::eCreateAccessor, "CheckSPVersion()"); } hr = pICommandText->Execute(NULL, IID\_IRowset, NULL, NULL, (IUnknown \*\*)&pRowset); if (FAILED(hr))  $\left\{ \begin{array}{ccc} 1 & 1 & 1 \\ 1 & 1 & 1 \end{array} \right\}$ 

// Fetch the result row handle(s) hr = pRowset->GetNextRows(DB\_NULL\_HCHAPTER, 0, cRows, &cRowsObtained, &prghRow); if (FAILED(hr))  $\left\{ \begin{array}{ccc} 1 & 1 & 1 \\ 1 & 1 & 1 \end{array} \right\}$  ThrowError(pICommandText, COLEDBERR::eGetNextRows, "CheckSPVersion()"); } // Fetch the actual row data by handle hr = pRowset->GetData(rghRow, hTpccVersionOutputAccessor, &db\_sp\_version); if (FAILED(hr))  $\left\{ \begin{array}{ccc} 1 & 1 & 1 \\ 1 & 1 & 1 \end{array} \right\}$  ThrowError(pICommandText, COLEDBERR::eGetData, "CheckSPVersion()"); } // Release row(s) hr = pRowset->Release(); pICommandText->Release(); // Check the retrieved version if (strcmp(db\_sp\_version,sVersion)) throw new CTPCC\_OLEDB\_ERR( CTPCC\_OLEDB\_ERR::ERR\_WRONG\_SP\_VERSION ); } void CTPCC\_OLEDB::ThrowError( IUnknown\* pObjectWithError, COLEDBERR::ACTION eAction, LPCTSTR szLocation) { HRESULT hr; //char szState[6]; char szMsg[SQL\_MAX\_MESSAGE\_LENGTH]; char szTmp[6\*SQL\_MAX\_MESSAGE\_LENGTH]; COLEDBERR \*pOLEDBErr; // not allocated until needed (maybe never) int iLen; // Interfaces IErrorInfo\* pIErrorInfoAll  $=$  NULL; IErrorInfo\* pIErrorInfoRecord  $=$  NULL; IErrorRecords\* pIErrorRecords  $=$  NULL; ISupportErrorInfo\* pISupportErrorInfo  $=$  NULL; ISQLServerErrorInfo\* pISQLServerErrorInfo = NULL;

ThrowError(pICommandText,

COLEDBERR::eExecute, "CheckSPVersion()");

}

 ISQLErrorInfo\* pISQLErrorInfo = NULL; // Information used when cannot get custom error object ERRORINFO BasicErrorInfo; BSTR bstrDescription; // Number of error records. ULONG nRecs; ULONG nRec; // SQL Server error information from ISQLServerErrorInfo. SSERRORINFO\* pSSErrorInfo = NULL; OLECHAR\* pSSErrorStrings =  $N$ III. $T$ .; assert(pObjectWithError != NULL); pOLEDBErr = new COLEDBERR(szLocation); pOLEDBErr->m\_NativeError = 0; pOLEDBErr->m\_eAction = eAction; pOLEDBErr->m\_bDeadLock = FALSE; szTmp[0] = 0; // Only ask for error information if the interface supports it. // Note: SQLOLEDB provider supports error interface, so this check is // for good style only. hr = pObjectWithError- >QueryInterface(IID\_ISupportErrorInfo, (void\*\*) &pISupportErrorInfo); if (FAILED(hr))  $\left\{ \begin{array}{ccc} 1 & 1 & 1 \\ 1 & 1 & 1 \end{array} \right\}$  \_snprintf(szMsg, sizeof(szMsg), "SupportErrorInfo interface not supported (hr=0x%X)", hr); pOLEDBErr->m\_OLEDBErrStr = new char[strlen(szMsg)+1]; strcpy(pOLEDBErr->m\_OLEDBErrStr, szMsg); throw pOLEDBErr; } /\*if (FAILED(pISupportErrorInfo- >InterfaceSupportsErrorInfo(IID\_InterfaceWithError)))  $\left\{ \begin{array}{ccc} 1 & 1 & 1 \\ 1 & 1 & 1 \end{array} \right\}$  \_snprintf(szMsg, sizeof(szMsg), "InterfaceWithError interface not supported"); pOLEDBErr->m\_OLEDBErrStr = new char[strlen(szMsg)+1]; strcpy(pOLEDBErr->m\_OLEDBErrStr, szMsg); return; }\*/

// Do not test the return of GetErrorInfo. It can succeed and return

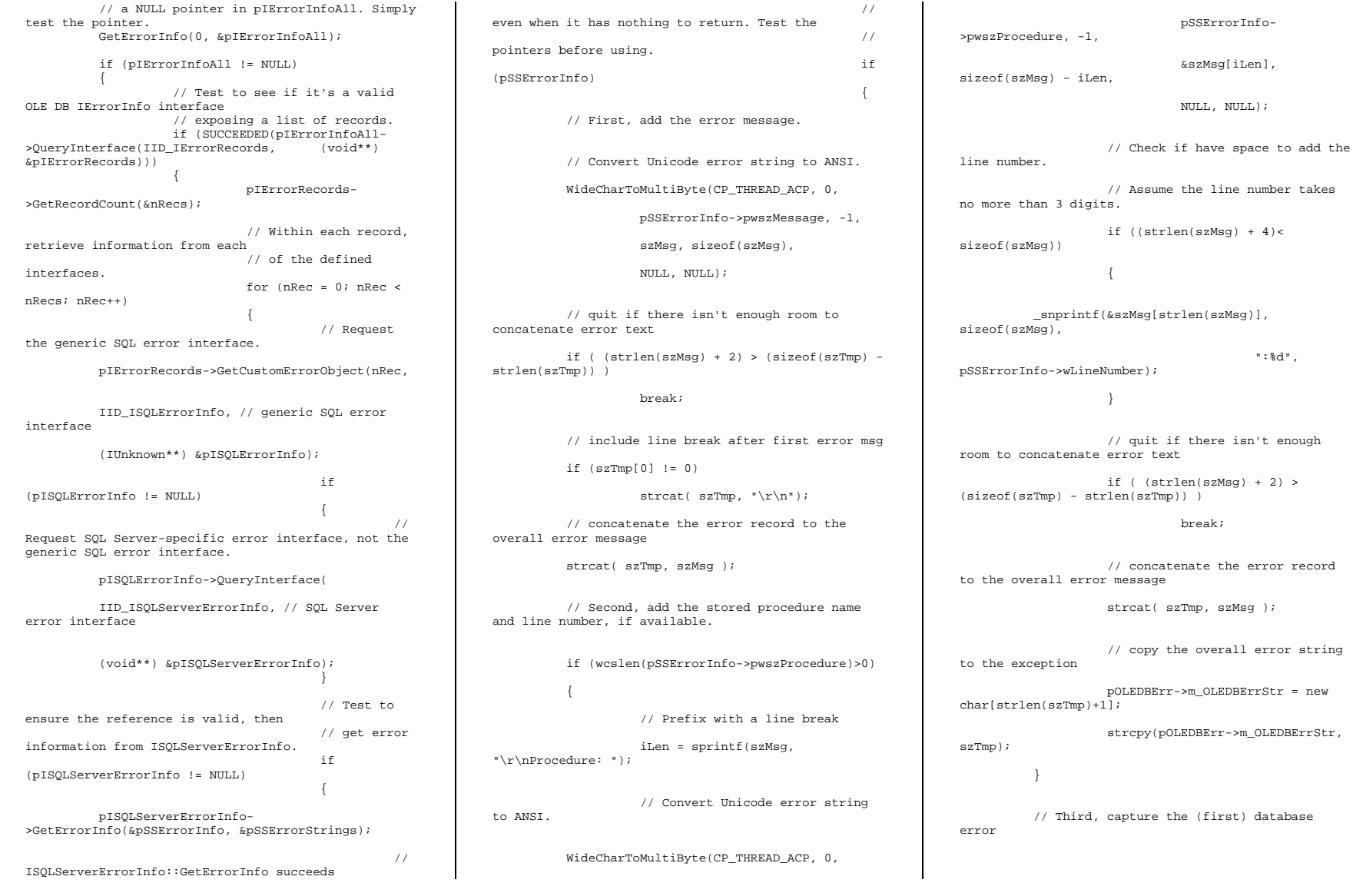

":%d",

```
 if (pOLEDBErr->m_NativeError == 0 && 
pSSErrorInfo->lNative != 0) 
\left\{ \begin{array}{ccc} 1 & 1 & 1 \\ 1 & 1 & 1 \end{array} \right\} pOLEDBErr->m_NativeError = 
pSSErrorInfo->lNative; 
                         // Check for deadlock error code and set the deadlock flag 
                         if (pSSErrorInfo->lNative == 
1205) 
{ } \{ \} \{ \} \{ \} \{ \} pOLEDBErr->m_bDeadLock 
= TRUE;
 } 
 } 
 // IMalloc::Free needed to release 
references 
 // on returned values. 
            if (m_pIMalloc != NULL) 
\left\{ \begin{array}{ccc} 1 & 1 & 1 \\ 1 & 1 & 1 \end{array} \right\} m_pIMalloc-
>Free(pSSErrorStrings); 
                         m_pIMalloc->Free(pSSErrorInfo); 
 } 
\} ) and the contract of the contract of the contract of \} . The contract of the contract of the contract of the contract of the contract of the contract of the contract of the contract of the contract of the contrac
            pISQLServerErrorInfo->Release(); 
 } 
else else
\{ // Custom error object is not supported. 
 // Use general OLE-DB error interface. 
 // Get the numeric error code  pIErrorRecords->GetBasicErrorInfo(nRec, 
&BasicErrorInfo); 
if the contract of the contract of the contract of the contract of the contract of the contract of the contract of the contract of the contract of the contract of the contract of the contract of the contract of the contrac
(pOLEDBErr->m_NativeError == 0) 
                                                                                          // Get the failed call HRESULT code, which 
                                                                            is not really the native error 
                                                                                          pOLEDBErr->m_NativeError = 
                                                                             BasicErrorInfo.hrError; \} ) and the contract of the contract of the contract of \} .
                                                                              // Try to get the string description of the error. 
                                                                                         pIErrorRecords->GetErrorInfo(nRec, 
                                                                             LOCALE_USER_DEFAULT, 
                                                                             (IErrorInfo**)&pIErrorInfoRecord); 
                                                                             if the contract of the contract of the contract of the contract of the contract of the contract of the contract of the contract of the contract of the contract of the contract of the contract of the contract of the contrac
                                                                             (pIErrorInfoRecord) 
                                                                             {1 \over 2} and {1 \over 2} and {1 \over 2} and {1 \over 2} and {1 \over 2} and {1 \over 2} and {1 \over 2} and {1 \over 2} and {1 \over 2} and {1 \over 2} and {1 \over 2} and {1 \over 2} and {1 \over 2} and {1 \over 2} and {1 \over 2} and {1 \over 2} a
                                                                                         pIErrorInfoRecord-
                                                                             >GetDescription(&bstrDescription); 
                                                                                          // Convert Unicode error string to ANSI. 
                                                                                          WideCharToMultiByte(CP_THREAD_ACP, 0, 
                                                                                                      bstrDescription, -1, 
                                                                                                      szMsg, sizeof(szMsg), 
                                                                                                      NULL, NULL); 
                                                                                         pOLEDBErr->m_OLEDBErrStr = new 
                                                                            char[strlen(szMsg)+1];
                                                                                          strcpy(pOLEDBErr->m_OLEDBErrStr, szMsg);
                                                                             \} ) and the contract of the contract of the contract of \} .
                                                                              } 
                                                                                                                 \} // for()<br>// if
                                                                              } // if 
(SUCCEEDED(pIErrorInfoAll-
                                                                             >QueryInterface(IID_IErrorRecords, (void**) 
                                                                             &pIErrorRecords))) 
                                                                                                      else  { // No IErrorRecords 
                                                                            interface supported. Use default IErrorInfo. 
                                                                                                                  // Note: SQLOLEDB 
                                                                             supports IErrorRecords, so this check is for good 
                                                                             style only. 
                                                                                                                  _snprintf(szMsg, 
                                                                             sizeof(szMsg), "IErrorRecords interface not 
                                                                             supported"); 
                                                                                                                  pOLEDBErr-
                                                                             \geqm OLEDBErrStr = new char[strlen(szMsg)+1];
                                                                                                                  strcpy(pOLEDBErr-
                                                                             >m_OLEDBErrStr, szMsg); 
                                                                              } 
                                                                                                     pIErrorInfoAll->Release();
```

```
 } // if (pIErrorInfoAll != NULL) 
           else \left\{ \begin{array}{ccc} 1 & 1 & 1 \\ 1 & 1 & 1 \end{array} \right\} // No IErrorInfo interface supported. 
                       // Note: SQLOLEDB supports 
IErrorInfo, so this check is for good style only. 
                       _snprintf(szMsg, sizeof(szMsg), 
"IErrorInfo interface not supported"); 
                       pOLEDBErr->m_OLEDBErrStr = new 
char[strlen(szMsg)+1]; 
                       strcpy(pOLEDBErr->m_OLEDBErrStr, 
szMsg); 
 } 
            throw pOLEDBErr; 
} 
/* * Create a new command object from the SQL
text passed in. 
* */ 
void CTPCC_OLEDB::CreateCommand(wchar_t* 
szSQLCommand, \sqrt{I}: SQL
query for the command 
                                  ICommandText** ppICommandText // O: returned command object 
) and the contract of \mathcal{L}{ 
           HRESULT hr;
            // Create a new command object 
           hr = m_pIDBCreateCommand-
>CreateCommand(NULL, IID_ICommandText, (IUnknown 
**)ppICommandText); 
           if (FAILED(hr)) 
\left\{ \begin{array}{ccc} 1 & 1 & 1 \\ 1 & 1 & 1 \end{array} \right\} ThrowError(m_pIDBCreateCommand, 
COLEDBERR::eCreateCommand, 
"CTPCC_OLEDB::CreateCommand"); 
 } 
            // Set command text 
 hr = (*ppICommandText)-
>SetCommandText(DBGUID_SQL, szSQLCommand); 
           if (FAILED(hr)) 
\left\{ \begin{array}{ccc} 1 & 1 & 1 \\ 1 & 1 & 1 \end{array} \right\} ThrowError(*ppICommandText, 
COLEDBERR::eSetCommandText, 
"CTPCC_OLEDB::CreateCommand"); 
 } 
           // Prepare the command 
           PrepareCommand(*ppICommandText); 
} 
/*
```
 $\{$ 

QueryInterface and Prepare in one function for simplicity. DEFERRED PREPARE property is set to off to prepare immediatelly. \*/ void CTPCC\_OLEDB::PrepareCommand(ICommandText\* pICommandText) { HRESULT has been as a set of the set of the set of the set of the set of the set of the set of the set of the set of the set of the set of the set of the set of the set of the set of the set of the set of the set of the se ICommandPrepare\* pICommandPrepare; ICommandProperties\* pICommandProperties; DBPROPSET rowSetPropSet; DBPROP rowSetProp; // Set the deferred prepare property to false. rowSetProp.dwPropertyID = SSPROP\_DEFERPREPARE; memset(&rowSetProp.vValue, 0, sizeof(rowSetProp.vValue)); rowSetProp.dwOptions = DBPROPOPTIONS\_REQUIRED; rowSetProp.colid = DB\_NULLID; rowSetPropSet.cProperties = 1; rowSetPropSet.guidPropertySet = DBPROPSET\_SQLSERVERROWSET; rowSetPropSet.rgProperties = &rowSetProp; // Query interface for setting properties hr = pICommandText- >QueryInterface(IID\_ICommandProperties, (void \*\*)&pICommandProperties); if (FAILED(hr))  $\left\{ \begin{array}{ccc} 1 & 1 & 1 \\ 1 & 1 & 1 \end{array} \right\}$  ThrowError(pICommandText, COLEDBERR::eQueryInterface, "CTPCC\_OLEDB::PrepareCommand"); } // Set the property set hr = pICommandProperties->SetProperties(1, &rowSetPropSet); if (FAILED(hr))  $\left\{ \begin{array}{ccc} 1 & 1 & 1 \\ 1 & 1 & 1 \end{array} \right\}$  ThrowError(pICommandText, COLEDBERR::eQueryInterface, "CTPCC\_OLEDB::PrepareCommand"); } // Get interface for preparing commands hr = pICommandText- >QueryInterface(IID\_ICommandPrepare, (void \*\*)&pICommandPrepare); if (FAILED(hr))  $\left\{ \begin{array}{ccc} 1 & 1 & 1 \\ 1 & 1 & 1 \end{array} \right\}$  ThrowError(pICommandText, COLEDBERR::eQueryInterface, "CTPCC\_OLEDB::PrepareCommand"); }

 hr = pICommandPrepare->Prepare(0xFFFFFFFF); if (FAILED(hr))  $\left\{ \begin{array}{ccc} 1 & 1 & 1 \\ 1 & 1 & 1 \end{array} \right\}$  ThrowError(pICommandPrepare, COLEDBERR::ePrepare, "CTPCC\_OLEDB::PrepareCommand"); } } /\* \* Initialize fields of an array of bindings structures. \* Needs to be called before setting individual parameter/column bindings. \*/ void CTPCC\_OLEDB::InitBindings(DBBINDING\* pDBBindings, // IO: array of bindings int iCount, // I: number of elements in the array eBindingType BindingType) // I: what the bindings will be used for (parameters/columns) { int i;  $for(i = 0; i < iCount; i++)$  $\left\{ \begin{array}{c} \end{array} \right\}$  pDBBindings[i].iOrdinal = i + 1; pDBBindings[i].obLength = 0; pDBBindings[i].obStatus = 0; pDBBindings[i].pTypeInfo = NULL; pDBBindings[i].pObject = NULL; pDBBindings[i].pBindExt = NULL; pDBBindings[i].dwPart = DBPART\_VALUE; switch (BindingType)  ${ }$   $\{$   $\}$   $\{$   $\}$   $\{$   $\}$   $\{$   $\}$  case eInputParameter: pDBBindings[i].eParamIO = DBPARAMIO\_INPUT; break; case eOutputParameter: pDBBindings[i].eParamIO = DBPARAMIO\_OUTPUT; break; case eInputOutputParameter: pDBBindings[i].eParamIO = DBPARAMIO\_INPUT | DBPARAMIO\_OUTPUT; break; case eOutputColumn: pDBBindings[i].eParamIO = DBPARAMIO\_NOTPARAM; break; default: assert(false); // this should never happen } pDBBindings[i].dwMemOwner =

// Prepare Payment command

 pDBBindings[i].bPrecision = 0; pDBBindings[i].bScale = 0;  $\Box$ Perform binding for one parameter or output column. void CTPCC\_OLEDB::SetBinding(DBBINDING\* pDBBinding, // I: binding row structure size\_t obValue, // I: parameter (column) offset in the user buffer size\_t cbMaxLen,  $\frac{1}{2}$  // I: parameter (column) length DBTYPE wType // I: parameter (column) type ) and the contract of  $\mathcal{L}$  pDBBinding->obValue = (ULONG)obValue; pDBBinding->cbMaxLen = (ULONG)cbMaxLen; pDBBinding->wType = wType; void CTPCC\_OLEDB::InitStockLevelParams() int i; HRESULT hr; wchar\_t szName[iMAX\_SP\_NAME\_LEN]; IAccessor\* pIAccessor; const III.ONG nInputParams = 3; // input parameters const ULONG nOutputParams = 1; // output 1st result set columns // Structure to bind in accessor DBBINDING acInputDBBinding[nInputParams]; DBBINDSTATUS acInputDBBindStatus[nInputParams]; DBBINDING acOutputDBBinding[nOutputParams]; DBBINDSTATUS acOutputDBBindStatus[nOutputParams]; // Set command text \_snwprintf(szName, sizeof(szName)/sizeof(szName[0]), L"{call %stpcc\_stocklevel (?,?,?)}", m\_szSPPrefix);

pDBBindings[i].dwFlags = 0;

} /\*

> \* \*/

{

}

{

DBMEMOWNER\_CLIENTOWNED;

// Create and Prepare a new command object for StockLevel. CreateCommand(szName, &m\_pIStockLevelCommand); // Describe the consumer buffer by filling in the array // of DBBINDING structures. Each binding associates // a single parameter to the consumer's buffer. InitBindings(&acInputDBBinding[0], nInputParams, eInputParameter);  $i = 0;$  // StockLevel parameter 1 SetBinding(&acInputDBBinding[i++], offsetof(STOCK\_LEVEL\_DATA, w\_id), sizeof(m\_txn.StockLevel.w\_id), DBTYPE\_I4); // StockLevel parameter 2 SetBinding(&acInputDBBinding[i++], offsetof(STOCK\_LEVEL\_DATA, d\_id), sizeof(m\_txn.StockLevel.d\_id), DBTYPE\_UI1); // StockLevel parameter 3 SetBinding(&acInputDBBinding[i++], offsetof(STOCK\_LEVEL\_DATA, threshold), sizeof(m\_txn.StockLevel.threshold), DBTYPE\_I2); hr = m\_pIStockLevelCommand- >QueryInterface(IID\_IAccessor, (void \*\*)&pIAccessor); if (FAILED(hr))  $\left\{ \begin{array}{ccc} 1 & 1 & 1 \\ 1 & 1 & 1 \end{array} \right\}$  ThrowError(m\_pIStockLevelCommand, COLEDBERR::eQueryInterface, "InitStockLevelParams()"); } hr = pIAccessor->CreateAccessor( DBACCESSOR\_PARAMETERDATA, nInputParams, acInputDBBinding, sizeof(STOCK\_LEVEL\_DATA), &m\_hStockLevelInputAccessor, acInputDBBindStatus); if (FAILED(hr))  $\left\{ \begin{array}{ccc} 1 & 1 & 1 \\ 1 & 1 & 1 \end{array} \right\}$  ThrowError(pIAccessor, COLEDBERR::eCreateAccessor, "InitStockLevelParams()"); }  $m$  StockLevelExecuteParams.cParamSets = 1; m\_StockLevelExecuteParams.hAccessor = m\_hStockLevelInputAccessor; m StockLevelExecuteParams.pData = &m\_txn.StockLevel; // Now fill the binding information for result set 1 output columns InitBindings(&acOutputDBBinding[0], nOutputParams, eOutputColumn);

// Binding for a rowset that may return more than one row.  $i = 0$ ; // StockLevel output column 1 SetBinding(&acOutputDBBinding[i++], offsetof(STOCK\_LEVEL\_DATA, low\_stock), sizeof(m\_txn.StockLevel.low\_stock), DBTYPE\_I4); hr = pIAccessor->CreateAccessor( DBACCESSOR\_ROWDATA | DBACCESSOR\_OPTIMIZED, nOutputParams, acOutputDBBinding, sizeof(STOCK\_LEVEL\_DATA), &m\_hStockLevelOutputAccessor, acOutputDBBindStatus); if (FAILED(hr))  $\left\{ \begin{array}{ccc} 1 & 1 & 1 \\ 1 & 1 & 1 \end{array} \right\}$  ThrowError(pIAccessor, COLEDBERR::eCreateAccessor, "InitStockLevelParams()"); } } void CTPCC\_OLEDB::StockLevel() { HRESULT hr; int iTryCount = 0; IRowset\* pRowset;  $C$ Rows = 1; // number of rows returned in the rowset ULONG cRowsObtained; HROW rghRow; //returned row handles HROW\* prghRow = &rghRow; while (TRUE)  $\left\{ \begin{array}{ccc} 1 & 1 & 1 \\ 1 & 1 & 1 \end{array} \right\}$  try  ${ }$  // Execute the prepared command hr = m\_pIStockLevelCommand->Execute(NULL, IID\_IRowset, &m\_StockLevelExecuteParams, NULL, (IUnknown \*\*)&pRowset); if (FAILED(hr))  ${ }$  ThrowError(m\_pIStockLevelCommand, COLEDBERR::eExecute, "StockLevel()"); } // Fetch the result row handle(s)

 hr = pRowset- >GetNextRows(DB\_NULL\_HCHAPTER, 0, cRows, &cRowsObtained, &prghRow); if (FAILED(hr))  ${ }$  ThrowError(m\_pIStockLevelCommand, COLEDBERR::eGetNextRows, "StockLevel()"); }}<br>}<br>} // Fetch the actual row data by handle hr = pRowset- >GetData(rghRow, m\_hStockLevelOutputAccessor, &m\_txn.StockLevel); if (FAILED(hr))  ${ }$  ThrowError(m\_pIStockLevelCommand, COLEDBERR::eGetData, "StockLevel()"); } // Release row(s) hr = pRowset- >ReleaseRows(cRowsObtained, prghRow, NULL, NULL, NULL); // Release rowset hr = pRowset- >Release(); m\_txn.StockLevel.exec\_status\_code = eOK; break; } catch (COLEDBERR \*e)  ${ }$  if ((!e->m\_bDeadLock) || (++iTryCount > iMaxRetries)) throw; throw; throw; throw; throw; throw; throw; throw; throw; throw; throw; throw; throw; throw; throw; throw; throw; throw; throw; throw; throw; throw; throw; throw; throw; throw; throw; throw; throw; throw; throw; throw // hit deadlock; backoff for increasingly longer period delete e; Sleep(10 \* iTryCount); } } // if (iTryCount) throw new CTPCC\_OLEDB\_ERR(CTPCC\_OLEDB\_ERR::ERR\_RETRIED\_TRANS, iTryCount); } void CTPCC\_OLEDB::InitNewOrderParams() { int i, j, iOlCount; HRESULT hr; wchar\_t szName[iMAX\_SP\_NAME\_LEN];

 IAccessor\* pIAccessor; const ULONG nInputParams = 5 + 3\*MAX\_OL\_NEW\_ORDER\_ITEMS; // input parameters const ULONG nOutputParams = 5; // output 1st result set columns const ULONG nOutputParams2 = 8; // output 2nd result set columns // Structure to bind in accessor DBBINDING acInputDBBinding[nInputParams]; DBBINDSTATUS acInputDBBindStatus[nInputParams]; DBBINDING acOutputDBBinding[nOutputParams]; DBBINDSTATUS acOutputDBBindStatus[nOutputParams]; DBBINDING acOutputDBBinding2[nOutputParams2]; DBBINDSTATUS acOutputDBBindStatus2[nOutputParams2]; // Describe the consumer buffer by filling

in the array // of DBBINDING structures. Each binding associates // a single parameter to the consumer's buffer. InitBindings(&acInputDBBinding[0], nInputParams, eInputParameter);

 $i = 0$ : // NewOrder parameter 1 SetBinding(&acInputDBBinding[i++], offsetof(NEW\_ORDER\_DATA, w\_id), sizeof(m\_txn.NewOrder.w\_id), DBTYPE\_I4);

 // NewOrder parameter 2 SetBinding(&acInputDBBinding[i++], offsetof(NEW\_ORDER\_DATA, d\_id), sizeof(m\_txn.NewOrder.d\_id), DBTYPE\_UI1);

 // NewOrder parameter 3 SetBinding(&acInputDBBinding[i++], offsetof(NEW\_ORDER\_DATA, c\_id), sizeof(m\_txn.NewOrder.c\_id), DBTYPE\_I4);

 // NewOrder parameter 4 SetBinding(&acInputDBBinding[i++], offsetof(NEW\_ORDER\_DATA, o\_ol\_cnt), sizeof(m\_txn.NewOrder.o\_ol\_cnt), DBTYPE\_UI1);

 // NewOrder parameter 5 SetBinding(&acInputDBBinding[i++], offsetof(NEW\_ORDER\_DATA, o\_all\_local), sizeof(m\_txn.NewOrder.o\_all\_local), DBTYPE\_UI1);

 for (j=0; j<MAX\_OL\_NEW\_ORDER\_ITEMS; j++)  $\left\{ \begin{array}{ccc} 1 & 1 & 1 \\ 1 & 1 & 1 \end{array} \right\}$ 

SetBinding(&acInputDBBinding[i++],

offsetof(NEW\_ORDER\_DATA, OL[j].ol\_i\_id), sizeof(m\_txn.NewOrder.OL[j].ol\_i\_id), DBTYPE\_I4);

 SetBinding(&acInputDBBinding[i++], offsetof(NEW\_ORDER\_DATA, OL[j].ol\_supply\_w\_id), sizeof(m\_txn.NewOrder.OL[j].ol\_supply\_w\_id), DBTYPE\_I4);

 SetBinding(&acInputDBBinding[i++], offsetof(NEW\_ORDER\_DATA, OL[j].ol\_quantity), sizeof(m\_txn.NewOrder.OL[j].ol\_quantity), DBTYPE\_I2);

 // Now fill the binding information for result set 1 output columns InitBindings(&acOutputDBBinding[0], nOutputParams, eOutputColumn);

}

 // Binding for the order line rowsets (each consist of one row). // Bind to offsets of the OL\_NEW\_ORDER\_DATA structure instead of NEW ORDER DATA. // IRowset::GetData() will be passed individual array slots OL[i] to fetch the data // from the row set.

 $i = 0;$  // NewOrder output column 1 SetBinding(&acOutputDBBinding[i++], offsetof(OL\_NEW\_ORDER\_DATA, ol\_i\_name), sizeof(m\_txn.NewOrder.OL[0].ol\_i\_name), DBTYPE\_STR);

 // NewOrder output column 2 SetBinding(&acOutputDBBinding[i++], offsetof(OL\_NEW\_ORDER\_DATA, ol\_stock), sizeof(m\_txn.NewOrder.OL[0].ol\_stock), DBTYPE\_I2);

 // NewOrder output column 3 SetBinding(&acOutputDBBinding[i++], offsetof(OL\_NEW\_ORDER\_DATA, ol\_brand\_generic), sizeof(m\_txn.NewOrder.OL[0].ol\_brand\_generic), DBTYPE\_STR);

 // NewOrder output column 4 SetBinding(&acOutputDBBinding[i++], offsetof(OL\_NEW\_ORDER\_DATA, ol\_i\_price), sizeof(m\_txn.NewOrder.OL[0].ol\_i\_price), DBTYPE\_R8);

 // NewOrder output column 5 SetBinding(&acOutputDBBinding[i++], offsetof(OL\_NEW\_ORDER\_DATA, ol\_amount), sizeof(m\_txn.NewOrder.OL[0].ol\_amount), DBTYPE\_R8);

 // Now fill the binding information for result set 2 output columns InitBindings(&acOutputDBBinding2[0], nOutputParams2, eOutputColumn);

 $i = 0;$ 

 // NewOrder output column 1 SetBinding(&acOutputDBBinding2[i++], offsetof(NEW\_ORDER\_DATA, w\_tax), sizeof(m\_txn.NewOrder.w\_tax), DBTYPE\_R8);

 // NewOrder output column 2 SetBinding(&acOutputDBBinding2[i++], offsetof(NEW\_ORDER\_DATA, d\_tax), sizeof(m\_txn.NewOrder.d\_tax), DBTYPE\_R8);

 // NewOrder output column 3 SetBinding(&acOutputDBBinding2[i++], offsetof(NEW\_ORDER\_DATA, o\_id), sizeof(m\_txn.NewOrder.o\_id), DBTYPE\_I4);

 // NewOrder output column 4 SetBinding(&acOutputDBBinding2[i++], offsetof(NEW\_ORDER\_DATA, c\_last), sizeof(m\_txn.NewOrder.c\_last), DBTYPE\_STR);

 // NewOrder output column 5 SetBinding(&acOutputDBBinding2[i++], offsetof(NEW\_ORDER\_DATA, c\_discount), sizeof(m\_txn.NewOrder.c\_discount), DBTYPE\_R8);

 // NewOrder output column 6 SetBinding(&acOutputDBBinding2[i++], offsetof(NEW\_ORDER\_DATA, c\_credit), sizeof(m\_txn.NewOrder.c\_credit), DBTYPE\_STR);

 // NewOrder output column 7 SetBinding(&acOutputDBBinding2[i++], offsetof(NEW\_ORDER\_DATA, o\_entry\_d), sizeof(m\_txn.NewOrder.o\_entry\_d), DBTYPE\_DBTIMESTAMP);

 // NewOrder output column 8 SetBinding(&acOutputDBBinding2[i++], offsetof(NEW\_ORDER\_DATA, o\_commit\_flag), sizeof(m\_txn.NewOrder.o\_commit\_flag), DBTYPE\_I2);

 for (j=0; j<MAX\_OL\_NEW\_ORDER\_ITEMS; j++)  $\left\{ \begin{array}{ccc} 1 & 1 & 1 \\ 1 & 1 & 1 \end{array} \right\}$ 

// Set command text first

 // Print the fixed first portion of parameters  $i =$  snwprintf(szName

sizeof(szName)/sizeof(szName[0]),

}

L"{call %stpcc\_neworder (?,?,?,?,?", m\_szSPPrefix);

// Now print the variable portion depending on the number of order line parameters for (iOlCount =  $0$ ; iOlCount <=  $\exists$ ;  $++i$ 0lCount)  ${ }$  $\ddot{ }$  += \_snwprintf(&szName[i], sizeof(szName)/sizeof(szName[0]) - i, L", ?, ?, ?");

 // Print the fixed end if (j != MAX\_OL\_NEW\_ORDER\_ITEMS - 1) { // append 'default' for the parameters that are not used i += \_snwprintf(&szName[i], sizeof(szName)/sizeof(szName[0]) - i, L",default)}"); } else // using all 15 order line parameters  ${1 \over 2}$  and  ${1 \over 2}$  and  ${1 \over 2}$  a  $i + =$ \_snwprintf(&szName[i], sizeof(szName)/sizeof(szName[0]) - i, L")}"); } // Create and Prepare a new command object for NewOrder. CreateCommand(szName, &m\_pINewOrderCommand[j]); // Now create the input accessor for this prepared command hr = m\_pINewOrderCommand[j]- >QueryInterface(IID\_IAccessor, (void \*\*)&pIAccessor); if (FAILED(hr))  ${1 \over 2}$   ${1 \over 2}$  ThrowError(m\_pINewOrderCommand[j], COLEDBERR::eQueryInterface, "InitNewOrderParams()"); } hr = pIAccessor->CreateAccessor( DBACCESSOR\_PARAMETERDATA,  $5 +$  $3 * (j + 1)$ , acInputDBBinding, sizeof(NEW\_ORDER\_DATA), &m\_hNewOrderInputAccessor[j], acInputDBBindStatus); if (FAILED(hr))  ${ }$   $\{$   $\}$   $\{$   $\}$   $\{$   $\}$   $\{$   $\}$  ThrowError(pIAccessor, COLEDBERR::eCreateAccessor, "InitNewOrderParams()"); } m\_NewOrderExecuteParams[j].cParamSets = 1;

 m\_NewOrderExecuteParams.hAccessor is set dynamically at run-time // based on the number of new order items for the particular transaction call. m\_NewOrderExecuteParams[j].hAccessor = m\_hNewOrderInputAccessor[j]; m\_NewOrderExecuteParams[j].pData = &m\_txn.NewOrder; // Create accessor for the first rowset hr = pIAccessor->CreateAccessor( DBACCESSOR\_ROWDATA | DBACCESSOR\_OPTIMIZED, nOutputParams, acOutputDBBinding, sizeof(OL\_NEW\_ORDER\_DATA), &m\_hNewOrderOutputAccessor[j], acOutputDBBindStatus); if (FAILED(hr))  ${ }$   $\{$   $\}$   $\{$   $\}$   $\{$   $\}$   $\{$   $\}$  ThrowError(pIAccessor, COLEDBERR::eCreateAccessor, "InitNewOrderParams()"); } // Create accessor for the second rowset hr = pIAccessor->CreateAccessor( DBACCESSOR\_ROWDATA, // cannot be optimized too because #1 accessor is nOutputParams2, acOutputDBBinding2, sizeof(NEW\_ORDER\_DATA), &m\_hNewOrderOutputAccessor2[j], acOutputDBBindStatus2); if (FAILED(hr))  ${1 \over 2}$   ${1 \over 2}$  ThrowError(pIAccessor, COLEDBERR::eCreateAccessor, "InitNewOrderParams()"); } pIAccessor->Release(); } } void CTPCC\_OLEDB::NewOrder() { HRESULT  $hr$ ; int iTryCount = 0; IMultipleResults\* pMultipleResults; IRowset\*<br>TRowset\* pRowset2; LONG  $cRows = 1;$  $cRows = 1;$  // number of rows returned in the 1st rowset ULONG cRowsObtained;

//

rghRows; //returned row handles for the 1st result set HROW\* prghRows = &rghRows; LONG  $CPOW22 = 1$ : // number of rows returned in the 2nd rowset ULONG cRowsObtained2; HROW rahRows2; //returned row handle for the 2nd result set HROW\* prghRows2 = &rghRows2; int i; long<br>lRowsAffected:  $\frac{1}{\epsilon}$  the number of affected rows for a rowset int iHandleIndex; // index into the handle arrays based on the orders count // check whether any order lines are for a remote warehouse m\_txn.NewOrder.o\_all\_local = 1; for (i = 0; i < m\_txn.NewOrder.o\_ol\_cnt;  $i++$ )  $\left\{ \begin{array}{ccc} 1 & 1 & 1 \\ 1 & 1 & 1 \end{array} \right\}$  if (m\_txn.NewOrder.OL[i].ol\_supply\_w\_id != m\_txn.NewOrder.w\_id)  ${ }$   $\{$   $\}$   $\{$   $\}$   $\{$   $\}$   $\{$   $\}$  m\_txn.NewOrder.o\_all\_local = 0; // at least one remote warehouse break; } } iHandleIndex = m\_txn.NewOrder.o\_ol\_cnt - 1; // for convenience while (TRUE)  $\{$  try  ${ }$   $\{$   $\}$   $\{$   $\}$   $\{$   $\}$   $\{$   $\}$  // Execute the prepared command (according to the number of new orders) // Ask for IMultipleResults because it returns 2 rowsets. hr = m\_pINewOrderCommand[iHandleIndex]->Execute( NULL, IID\_IMultipleResults, &m\_NewOrderExecuteParams[iHandleIndex],

NULL,

HROW

 (IUnknown \*\*)&pMultipleResults); if (FAILED(hr)) { ThrowError(m\_pINewOrderCommand[iHandleIndex ], COLEDBERR::eExecute, "NewOrder()"); } ////////////////////////// // Get order line results ////////////////////////// m\_txn.NewOrder.total\_amount = 0; for  $(i = 0; i <$ m\_txn.NewOrder.o\_ol\_cnt; ++i) { // Get the first rowset object hr = pMultipleResults->GetResult(NULL, 0, IID\_IRowset,  $\widehat{\mathbb{R}}$ lRowsAffected, (IUnknown \*\*) $\widehat{\mathbb{R}}$ PRowset); if the contract of the contract of the contract of the contract of the contract of the contract of the contract of the contract of the contract of the contract of the contract of the contract of the contract of the contrac (FAILED(hr))  ${ }$  char szTmp[256]; \_snprintf(szTmp, sizeof(szTmp), "NewOrder() result set %d, hr=0x%X", i, hr); ThrowError(m\_pINewOrderCommand[m\_txn.NewOrd er.o ol\_cnt - 1], COLEDBERR::eGetResult, szTmp); } // Fetch the result row handle(s) hr = pRowset- >GetNextRows(DB\_NULL\_HCHAPTER, 0, cRows, &cRowsObtained, &prghRows); if the contract of the contract of the contract of the contract of the contract of the contract of the contract of the contract of the contract of the contract of the contract of the contract of the contract of the contrac (FAILED(hr))  $\{$  ThrowError(m\_pINewOrderCommand[iHandleIndex ], COLEDBERR::eGetNextRows, "NewOrder()"); } // Fetch the actual row data by handle hr = pRowset- >GetData(rghRows, m\_hNewOrderOutputAccessor[iHandleIndex], &m\_txn.NewOrder.OL[i]); if the contract of the contract of the contract of the contract of the contract of the contract of the contract of the contract of the contract of the contract of the contract of the contract of the contract of the contrac (FAILED(hr))  ${ }$ 

 m\_txn.NewOrder.total\_amount += m\_txn.NewOrder.OL[i].ol\_amount; // Release row(s) hr = pRowset- >ReleaseRows(cRowsObtained, prghRows, NULL, NULL,  $\texttt{NULL}$  )  $i$  // Release rowset hr = pRowset- >Release(); } ///////////////////////////////// // Get the second rowset object ///////////////////////////////// hr = pMultipleResults->GetResult(NULL, 0, IID\_IRowset, &lRowsAffected, (IUnknown \*\*)&pRowset2); if (FAILED(hr))  $\{$ char de l'annual de l'annual de l'annual de l'annual de l'annual de l'annual de l'annual de l'annual de l'annu szTmp[256]; \_snprintf(szTmp, sizeof(szTmp), "NewOrder() result set %d, hr=%d", i, hr); ThrowError(m\_pINewOrderCommand[iHandleIndex ], COLEDBERR::eGetResult, szTmp); } // Fetch the result row handle(s) hr = pRowset2- >GetNextRows(DB\_NULL\_HCHAPTER, 0, cRows2, &cRowsObtained2, &prghRows2); if (FAILED(hr)) { ThrowError(m\_pINewOrderCommand[iHandleIndex ], COLEDBERR::eGetNextRows, "NewOrder()"); } // Fetch the actual row data by handle hr = pRowset2- >GetData(rghRows2, m\_hNewOrderOutputAccessor2[iHandleIndex], &m\_txn.NewOrder); if (FAILED(hr))  $\{$ 

ThrowError(m\_pINewOrderCommand[iHandleIndex

], COLEDBERR::eGetData, "NewOrder()"); }

], COLEDBERR::eGetData, "NewOrder()"); } // Release row(s) hr = pRowset2- >ReleaseRows(cRowsObtained2, prghRows2, NULL, NULL,  $N$ ULL $L$ ); // Release rowset hr = pRowset2- >Release(); // Release the common MultipleResults interface hr = pMultipleResults- >Release(); if the contract of the contract of  $\mathbf{if}$  . (m\_txn.NewOrder.o\_all\_local == 1) { m\_txn.NewOrder.total\_amount \*= ((1 + m\_txn.NewOrder.w\_tax + m\_txn.NewOrder.d\_tax) \* (1 m\_txn.NewOrder.c\_discount)); m\_txn.NewOrder.exec\_status\_code = eOK; } else en de la construction de la construction de la construction de la construction de la construction de la c { m\_txn.NewOrder.exec\_status\_code = eInvalidItem; } break; } catch (COLEDBERR \*e)  ${ }$   $\{$   $\}$   $\{$   $\}$   $\{$   $\}$   $\{$   $\}$  if ((!e->m\_bDeadLock) || (++iTryCount > iMaxRetries)) throw; // hit deadlock; backoff for increasingly longer period delete e; Sleep(10 \* iTryCount); } } // if (iTryCount) // throw new CTPCC\_OLEDB\_ERR(CTPCC\_OLEDB\_ERR::ERR\_RETRIED\_TRANS, iTryCount); } void CTPCC\_OLEDB::InitPaymentParams() { int i; HRESULT hr;

ThrowError(m\_pINewOrderCommand[iHandleIndex

 wchar\_t szName[iMAX\_SP\_NAME\_LEN]; IAccessor\* pIAccessor; const ULONG nInputParams = 7; // input parameters const ULONG nOutputParams = 27; // output result set columns // Structure to bind in accessor DBBINDING acInputDBBinding[nInputParams]; DBBINDSTATUS acInputDBBindStatus[nInputParams]; DBBINDING acOutputDBBinding[nOutputParams]; DBBINDSTATUS acOutputDBBindStatus[nOutputParams];

 // Set command text \_snwprintf(szName, sizeof(szName)/sizeof(szName[0]), L"{call %stpcc\_payment(?,?,?,?,?,?,?)}", m\_szSPPrefix);

 // Create and Prepare a new command object for Payment. CreateCommand(szName, &m\_pIPaymentCommand);

 // Describe the consumer buffer by filling in the array // of DBBINDING structures. Each binding associates // a single parameter to the consumer's buffer. InitBindings(&acInputDBBinding[0], nInputParams, eInputParameter);

 $i = 0;$  // Payment parameter 1 SetBinding(&acInputDBBinding[i++], offsetof(PAYMENT\_DATA, w\_id), sizeof(m\_txn.Payment.w\_id), DBTYPE\_I4);

 // Payment parameter 2 SetBinding(&acInputDBBinding[i++], offsetof(PAYMENT\_DATA, c\_w\_id), sizeof(m\_txn.Payment.c\_w\_id), DBTYPE\_I4);

 // Payment parameter 3 SetBinding(&acInputDBBinding[i++], offsetof(PAYMENT\_DATA, h\_amount), sizeof(m\_txn.Payment.h\_amount), DBTYPE\_R8);

 // Payment parameter 4 SetBinding(&acInputDBBinding[i++], offsetof(PAYMENT\_DATA, d\_id), sizeof(m\_txn.Payment.d\_id), DBTYPE\_UI1);

 // Payment parameter 5 SetBinding(&acInputDBBinding[i++], offsetof(PAYMENT\_DATA, c\_d\_id), sizeof(m\_txn.Payment.c\_d\_id), DBTYPE\_UI1);

 // Payment parameter 6 SetBinding(&acInputDBBinding[i++], offsetof(PAYMENT\_DATA, c\_id), sizeof(m\_txn.Payment.c\_id), DBTYPE\_I4);

 // Payment parameter 7 SetBinding(&acInputDBBinding[i++], offsetof(PAYMENT\_DATA, c\_last), sizeof(m\_txn.Payment.c\_last), DBTYPE\_STR);

 hr = m\_pIPaymentCommand- >QueryInterface(IID\_IAccessor, (void \*\*)&pIAccessor); if (FAILED(hr))  $\{$ 

 ThrowError(m\_pIPaymentCommand, COLEDBERR::eQueryInterface, "InitPaymentParams()"); }

> hr = pIAccessor->CreateAccessor( DBACCESSOR\_PARAMETERDATA, nInputParams, acInputDBBinding, sizeof(PAYMENT\_DATA), &m\_hPaymentInputAccessor, acInputDBBindStatus); if (FAILED(hr))

 $\left\{ \begin{array}{ccc} 1 & 1 & 1 \\ 1 & 1 & 1 \end{array} \right\}$  ThrowError(pIAccessor, COLEDBERR::eCreateAccessor, "InitPaymentParams()");

}

 m\_PaymentExecuteParams.cParamSets = 1; m\_PaymentExecuteParams.hAccessor = m\_hPaymentInputAccessor; m\_PaymentExecuteParams.pData = &m\_txn.Payment;

 // Now fill the binding information for output columns InitBindings(&acOutputDBBinding[0], nOutputParams, eOutputColumn);

 $i = 0;$  // Payment output column 1 SetBinding(&acOutputDBBinding[i++], offsetof(PAYMENT\_DATA, c\_id), sizeof(m\_txn.Payment.c\_id), DBTYPE\_I4);

 // Payment output column 2 SetBinding(&acOutputDBBinding[i++], offsetof(PAYMENT\_DATA, c\_last), sizeof(m\_txn.Payment.c\_last), DBTYPE\_STR);

 // Payment output column 3 SetBinding(&acOutputDBBinding[i++], offsetof(PAYMENT\_DATA, h\_date), sizeof(m\_txn.Payment.h\_date), DBTYPE\_DBTIMESTAMP);

 // Payment output column 4 SetBinding(&acOutputDBBinding[i++], offsetof(PAYMENT\_DATA, w\_street\_1), sizeof(m\_txn.Payment.w\_street\_1), DBTYPE\_STR);

 // Payment output column 5 SetBinding(&acOutputDBBinding[i++], offsetof(PAYMENT\_DATA, w\_street\_2), sizeof(m\_txn.Payment.w\_street\_2), DBTYPE\_STR);

 // Payment output column 6 SetBinding(&acOutputDBBinding[i++], offsetof(PAYMENT\_DATA, w\_city), sizeof(m\_txn.Payment.w\_city), DBTYPE\_STR);

 // Payment output column 7 SetBinding(&acOutputDBBinding[i++], offsetof(PAYMENT\_DATA, w\_state), sizeof(m\_txn.Payment.w\_state), DBTYPE\_STR);

 // Payment output column 8 SetBinding(&acOutputDBBinding[i++], offsetof(PAYMENT\_DATA, w\_zip), sizeof(m\_txn.Payment.w\_zip), DBTYPE\_STR);

 // Payment output column 9 SetBinding(&acOutputDBBinding[i++], offsetof(PAYMENT\_DATA, d\_street\_1),  $s$ izeof(m\_txn.Payment.d\_street\_1), DBTYPE\_STR);

 // Payment output column 10 SetBinding(&acOutputDBBinding[i++], offsetof(PAYMENT\_DATA, d\_street\_2), sizeof(m\_txn.Payment.d\_street\_2), DBTYPE\_STR);

 // Payment output column 11 SetBinding(&acOutputDBBinding[i++], offsetof(PAYMENT\_DATA, d\_city), sizeof(m\_txn.Payment.d\_city), DBTYPE\_STR);

 // Payment output column 12 SetBinding(&acOutputDBBinding[i++], offsetof(PAYMENT\_DATA, d\_state), sizeof(m\_txn.Payment.d\_state), DBTYPE\_STR);

 // Payment output column 13 SetBinding(&acOutputDBBinding[i++], offsetof(PAYMENT\_DATA, d\_zip), sizeof(m\_txn.Payment.d\_zip), DBTYPE\_STR);

 // Payment output column 14 SetBinding(&acOutputDBBinding[i++], offsetof(PAYMENT\_DATA, c\_first), sizeof(m\_txn.Payment.c\_first), DBTYPE\_STR);

// Payment output column 15 SetBinding(&acOutputDBBinding[i++], offsetof(PAYMENT\_DATA, c\_middle), sizeof(m\_txn.Payment.c\_middle), DBTYPE\_STR);

// Payment output column 16 SetBinding(&acOutputDBBinding[i++], offsetof(PAYMENT\_DATA, d\_street\_1), sizeof(m\_txn.Payment.d\_street\_1), DBTYPE\_STR);

// Payment output column 17

 SetBinding(&acOutputDBBinding[i++], offsetof(PAYMENT\_DATA, d\_street\_2), sizeof(m\_txn.Payment.d\_street\_2), DBTYPE\_STR);

 // Payment output column 18 SetBinding(&acOutputDBBinding[i++], offsetof(PAYMENT\_DATA, d\_city), sizeof(m\_txn.Payment.d\_city), DBTYPE\_STR);

 // Payment output column 19 SetBinding(&acOutputDBBinding[i++], offsetof(PAYMENT\_DATA, d\_state), sizeof(m\_txn.Payment.d\_state), DBTYPE\_STR);

 // Payment output column 20 SetBinding(&acOutputDBBinding[i++], offsetof(PAYMENT\_DATA, d\_zip), sizeof(m\_txn.Payment.d\_zip), DBTYPE\_STR);

 // Payment output column 21 SetBinding(&acOutputDBBinding[i++], offsetof(PAYMENT\_DATA, c\_phone), sizeof(m\_txn.Payment.c\_phone), DBTYPE\_STR);

 // Payment output column 22 SetBinding(&acOutputDBBinding[i++], offsetof(PAYMENT\_DATA, c\_since), sizeof(m\_txn.Payment.c\_since), DBTYPE\_DBTIMESTAMP);

 // Payment output column 23 SetBinding(&acOutputDBBinding[i++], offsetof(PAYMENT\_DATA, c\_credit), sizeof(m\_txn.Payment.c\_credit), DBTYPE\_STR);

 // Payment output column 24 SetBinding(&acOutputDBBinding[i++], offsetof(PAYMENT\_DATA, c\_credit\_lim), sizeof(m\_txn.Payment.c\_credit\_lim), DBTYPE\_R8);

 // Payment output column 25 SetBinding(&acOutputDBBinding[i++], offsetof(PAYMENT\_DATA, c\_discount), sizeof(m\_txn.Payment.c\_discount), DBTYPE\_R8);

 // Payment output column 26 SetBinding(&acOutputDBBinding[i++], offsetof(PAYMENT\_DATA, c\_balance), sizeof(m\_txn.Payment.c\_balance), DBTYPE\_R8);

 // Payment output column 27 SetBinding(&acOutputDBBinding[i++], offsetof(PAYMENT\_DATA, c\_data), sizeof(m\_txn.Payment.c\_data), DBTYPE\_STR);

 hr = pIAccessor->CreateAccessor( DBACCESSOR\_ROWDATA | DBACCESSOR\_OPTIMIZED,

 nOutputParams, acOutputDBBinding, sizeof(PAYMENT\_DATA),

acOutputDBBindStatus);

&m\_hPaymentOutputAccessor,

 if (FAILED(hr))  $\left\{ \begin{array}{ccc} 1 & 1 & 1 \\ 1 & 1 & 1 \end{array} \right\}$  ThrowError(pIAccessor, COLEDBERR::eCreateAccessor, "InitPaymentParams()"); } } void CTPCC\_OLEDB::Payment() { HRESULT he: he: int iTryCount = 0; IRowset\* pRowset;  $L$ ONG cRows = 1; // number of rows returned in the rowset ULONG T cRowsObtained; HROW rghRow; //returned row handles HROW\* prghRow = &rghRow; if  $(m, \text{txn}.\text{Payment}.\text{c}$  id  $!= 0)$  $m$  txn. Payment.c last[0] = 0; while (TRUE)  $\left\{ \begin{array}{ccc} 1 & 1 & 1 \\ 1 & 1 & 1 \end{array} \right\}$  try  ${1 \over 2}$   ${1 \over 2}$  // Execute the prepared command hr = m\_pIPaymentCommand->Execute(NULL, IID\_IRowset, &m\_PaymentExecuteParams, NULL, (IUnknown \*\*)&pRowset); if (FAILED(hr))  $\{$  ThrowError(m\_pIPaymentCommand, COLEDBERR::eExecute, "Payment()"); }

 // Fetch the result row handle(s) hr = pRowset- >GetNextRows(DB\_NULL\_HCHAPTER, 0, cRows, &cRowsObtained, &prghRow); if (FAILED(hr)) { ThrowError(m\_pIPaymentCommand, COLEDBERR::eGetNextRows, "Payment()");

 } // Fetch the actual row

data by handle

 hr = pRowset- >GetData(rghRow, m\_hPaymentOutputAccessor, &m\_txn.Payment); if (FAILED(hr))

 $\{$  ThrowError(m\_pIPaymentCommand, COLEDBERR::eGetData, "Payment()"); } // Release row(s) hr = pRowset- >ReleaseRows(cRowsObtained, prghRow, NULL, NULL,  $N$ ULL $L$ ); // Release rowset hr = pRowset- >Release(); if (m\_txn.Payment.c\_id  $= 0)$  throw new CTPCC\_OLEDB\_ERR( CTPCC\_OLEDB\_ERR::ERR\_INVALID\_CUST ); else m\_txn.Payment.exec\_status\_code = eOK; break; } catch (COLEDBERR \*e)  ${1 \over 2}$   ${1 \over 2}$  if ((!e->m\_bDeadLock) || (++iTryCount > iMaxRetries)) throw; // hit deadlock; backoff for increasingly longer period delete e; Sleep(10 \* iTryCount); } } // if (iTryCount) throw new CTPCC\_OLEDB\_ERR(CTPCC\_OLEDB\_ERR::ERR\_RETRIED\_TRANS, iTryCount); } void CTPCC\_OLEDB::InitOrderStatusParams() { int is a set of the set of  $\mathbf{i}$  is a set of the set of  $\mathbf{i}$  is a set of the set of the set of the set of the set of the set of the set of the set of the set of the set of the set of the set of the set of the set of the HRESULT hr; wchar\_t szName[iMAX\_SP\_NAME\_LEN]; IAccessor\* pIAccessor; const ULONG nInputParams = 4; // input parameters const ULONG nOutputParams = 5; // output 1st result set columns const ULONG nOutputParams2 = 8; // output 2nd result set columns

// Structure to bind in accessor

 DBBINDING acInputDBBinding[nInputParams]; DBBINDSTATUS acInputDBBindStatus[nInputParams]; DBBINDING acOutputDBBinding[nOutputParams]; DBBINDSTATUS acOutputDBBindStatus[nOutputParams]; DBBINDING acOutputDBBinding2[nOutputParams2]; DBBINDSTATUS acOutputDBBindStatus2[nOutputParams2];

// Set command text \_snwprintf(szName, sizeof(szName)/sizeof(szName[0]), L"{call %stpcc\_orderstatus (?,?,?,?)}", m\_szSPPrefix);

// Create and Prepare a new command object for OrderStatus. CreateCommand(szName, &m\_pIOrderStatusCommand);

// Describe the consumer buffer by filling in the array // of DBBINDING structures. Each binding associates // a single parameter to the consumer's buffer. InitBindings(&acInputDBBinding[0], nInputParams, eInputParameter);

 $i = 0$ ; // OrderStatus parameter 1 SetBinding(&acInputDBBinding[i++], offsetof(ORDER\_STATUS\_DATA, w\_id), sizeof(m\_txn.OrderStatus.w\_id), DBTYPE\_I4);

 // OrderStatus parameter 2 SetBinding(&acInputDBBinding[i++], offsetof(ORDER\_STATUS\_DATA, d\_id), sizeof(m\_txn.OrderStatus.d\_id), DBTYPE\_UI1);

// OrderStatus parameter 3 SetBinding(&acInputDBBinding[i++], offsetof(ORDER\_STATUS\_DATA, c\_id), sizeof(m\_txn.OrderStatus.c\_id), DBTYPE\_I4);

// OrderStatus parameter 4 SetBinding(&acInputDBBinding[i++], offsetof(ORDER\_STATUS\_DATA, c\_last), sizeof(m\_txn.OrderStatus.c\_last), DBTYPE\_STR);

hr = m\_pIOrderStatusCommand- >QueryInterface(IID\_IAccessor, (void \*\*)&pIAccessor); if (FAILED(hr))  $\left\{ \begin{array}{ccc} 1 & 1 & 1 \\ 1 & 1 & 1 \end{array} \right\}$ 

 ThrowError(m\_pIOrderStatusCommand, COLEDBERR::eQueryInterface, "InitOrderStatusParams()"); }

hr = pIAccessor->CreateAccessor( DBACCESSOR\_PARAMETERDATA, nInputParams, acInputDBBinding,

sizeof(ORDER\_STATUS\_DATA),

&m\_hOrderStatusInputAccessor, acInputDBBindStatus); if (FAILED(hr))  $\left\{ \begin{array}{ccc} 1 & 1 & 1 \\ 1 & 1 & 1 \end{array} \right\}$ 

 ThrowError(pIAccessor, COLEDBERR::eCreateAccessor, "InitOrderStatusParams()"); }

m\_OrderStatusExecuteParams.cParamSets = 1; m\_OrderStatusExecuteParams.hAccessor = m\_hOrderStatusInputAccessor; m\_OrderStatusExecuteParams.pData = &m\_txn.OrderStatus;

// Now fill the binding information for result set 1 output columns InitBindings(&acOutputDBBinding[0], nOutputParams, eOutputColumn);

// Binding for a rowset that may return more than one row. // Bind to offsets of the OL\_ORDER\_STATUS\_DATA structure instead of ORDER\_STATUS\_DATA. // IRowset::GetData() will be passed individual array slots OL[i] to fetch the data // from the row set.

 $i = 0$ ; // OrderStatus output column 1 SetBinding(&acOutputDBBinding[i++], offsetof(OL\_ORDER\_STATUS\_DATA, ol\_supply\_w\_id), sizeof(m\_txn.OrderStatus.OL[0].ol\_supply\_w\_id), DBTYPE  $14$ );

// OrderStatus output column 2 SetBinding(&acOutputDBBinding[i++], offsetof(OL\_ORDER\_STATUS\_DATA, ol\_i\_id), sizeof(m\_txn.OrderStatus.OL[0].ol\_i\_id), DBTYPE\_I4);

// OrderStatus output column 3 SetBinding(&acOutputDBBinding[i++], offsetof(OL\_ORDER\_STATUS\_DATA, ol\_quantity), sizeof(m\_txn.OrderStatus.OL[0].ol\_quantity), DBTYPE\_I2);

// OrderStatus output column 4 SetBinding(&acOutputDBBinding[i++], offsetof(OL\_ORDER\_STATUS\_DATA, ol\_amount), sizeof(m\_txn.OrderStatus.OL[0].ol\_amount), DBTYPE\_R8);

// OrderStatus output column 5 SetBinding(&acOutputDBBinding[i++], offsetof(OL\_ORDER\_STATUS\_DATA, ol\_delivery\_d), sizeof(m\_txn.OrderStatus.OL[0].ol\_delivery\_d), DBTYPE\_DBTIMESTAMP);

hr = pIAccessor->CreateAccessor( DBACCESSOR\_ROWDATA |

DBACCESSOR\_OPTIMIZED,

 nOutputParams, acOutputDBBinding,

sizeof(OL\_ORDER\_STATUS\_DATA),

&m\_hOrderStatusOutputAccessor, acOutputDBBindStatus); if (FAILED(hr))  $\left\{ \begin{array}{ccc} 1 & 1 & 1 \\ 1 & 1 & 1 \end{array} \right\}$  ThrowError(pIAccessor, COLEDBERR::eCreateAccessor, "InitOrderStatusParams()"); }

// Now fill the binding information for result set 2 output columns InitBindings(&acOutputDBBinding2[0], nOutputParams2, eOutputColumn);

 $i = 0$ ; // OrderStatus output column 1 SetBinding(&acOutputDBBinding2[i++], offsetof(ORDER\_STATUS\_DATA, c\_id), sizeof(m\_txn.OrderStatus.c\_id), DBTYPE\_I4);

// OrderStatus output column 2 SetBinding(&acOutputDBBinding2[i++], offsetof(ORDER\_STATUS\_DATA, c\_last), sizeof(m\_txn.OrderStatus.c\_last), DBTYPE\_STR);

// OrderStatus output column 3 SetBinding(&acOutputDBBinding2[i++], offsetof(ORDER\_STATUS\_DATA, c\_first), sizeof(m\_txn.OrderStatus.c\_first), DBTYPE\_STR);

// OrderStatus output column 4 SetBinding(&acOutputDBBinding2[i++], offsetof(ORDER\_STATUS\_DATA, c\_middle), sizeof(m\_txn.OrderStatus.c\_middle), DBTYPE\_STR);

// OrderStatus output column 5 SetBinding(&acOutputDBBinding2[i++], offsetof(ORDER\_STATUS\_DATA, o\_entry\_d), sizeof(m\_txn.OrderStatus.o\_entry\_d), DBTYPE\_DBTIMESTAMP);

// OrderStatus output column 7 SetBinding(&acOutputDBBinding2[i++], offsetof(ORDER\_STATUS\_DATA, o\_carrier\_id), sizeof(m\_txn.OrderStatus.o\_carrier\_id), DBTYPE\_I2);

// OrderStatus output column 8 SetBinding(&acOutputDBBinding2[i++], offsetof(ORDER\_STATUS\_DATA, c\_balance), sizeof(m\_txn.OrderStatus.c\_balance), DBTYPE\_R8);

// OrderStatus output column 9

 SetBinding(&acOutputDBBinding2[i++], offsetof(ORDER\_STATUS\_DATA, o\_id), sizeof(m\_txn.OrderStatus.o\_id), DBTYPE\_I4); hr = pIAccessor->CreateAccessor( DBACCESSOR\_ROWDATA, // cannot be optimized too because #1 accessor is nOutputParams2, acOutputDBBinding2. sizeof(NEW\_ORDER\_DATA), &m\_hOrderStatusOutputAccessor2, acOutputDBBindStatus2); if (FAILED(hr)) { ThrowError(pIAccessor, COLEDBERR::eCreateAccessor, "InitOrderStatusParams()"); } } void CTPCC\_OLEDB::OrderStatus() { HRESULT hr; int iTryCount = 0; IMultipleResults\* pMultipleResults; IRowset\* pRowset; IRowset\* pRowset2; LONG cRows = MAX\_OL\_ORDER\_STATUS\_ITEMS; // number of rows returned in the 1st rowset ULONG cRowsObtained; HROW rghRows[MAX\_OL\_ORDER\_STATUS\_ITEMS]; //returned row handles for the 1st result set HROW\* prghRows = &rghRows[0];  $\overline{L}$  ONG  $cRows2 = 17$ // number of rows returned in the 2nd rowset ULONG cRowsObtained2; HROW rghRows2; //returned row handle for the 2nd result set HROW\* prghRows2 = &rghRows2; int i; long lRowsAffected; // the number of affected rows for a rowset if (m\_txn.OrderStatus.c\_id != 0) m\_txn.OrderStatus.c\_last[0] = 0; while (TRUE)  $\left\{ \begin{array}{ccc} 1 & 1 & 1 \\ 1 & 1 & 1 \end{array} \right\}$  try  ${1 \over 2}$  and  ${1 \over 2}$  and  ${1 \over 2}$  a

```
command  // Ask for 
IMultipleResults because it returns 2 rowsets. 
                          hr = 
m_pIOrderStatusCommand->Execute(NULL, 
IID_IMultipleResults, &m_OrderStatusExecuteParams, 
NULL, 
         (IUnknown **)&pMultipleResults); 
                          if (FAILED(hr)) 
{
         ThrowError(m_pIOrderStatusCommand, 
COLEDBERR::eExecute, "OrderStatus()"); 
 } 
         ////////////////////////// 
 // Get order line results  //////////////////////////  // Get the first rowset object 
                          hr = pMultipleResults-
>GetResult(NULL, 0, IID_IRowset, &lRowsAffected, 
(IUnknown **)&pRowset); 
                          if (FAILED(hr)) 
\{ ThrowError(m_pIOrderStatusCommand, 
COLEDBERR::eGetResult, "OrderStatus()"); 
 } 
                          // Fetch the result row handle(s) 
                          hr = pRowset-
>GetNextRows(DB_NULL_HCHAPTER, 0, cRows, 
&cRowsObtained, &prghRows); 
                          if (FAILED(hr)) 
{
         ThrowError(m_pIOrderStatusCommand, 
COLEDBERR::eGetNextRows, "OrderStatus()"); 
 } 
         m_txn.OrderStatus.o_ol_cnt = 
(short)cRowsObtained; 
                          // Get the data from multiple rows in this rowset 
                         for (i = 0; i <m_txn.OrderStatus.o_ol_cnt; ++i) 
{
                                   // Fetch the actual row data by handle
```
// Execute the prepared

>GetData(rghRows[i], m\_hOrderStatusOutputAccessor, &m\_txn.OrderStatus.OL[i]); if the contract of the contract of the contract of the contract of the contract of the contract of the contract of the contract of the contract of the contract of the contract of the contract of the contract of the contrac (FAILED(hr))  ${ }$  ThrowError(m\_pIOrderStatusCommand, COLEDBERR::eGetData, "OrderStatus()"); } } // Release row(s) hr = pRowset- >ReleaseRows(cRowsObtained, prghRows, NULL, NULL, NULL); // Release rowset hr = pRowset- >Release(); ///////////////////////////////// // Get the second rowset object ///////////////////////////////// if the contract of the contract of the contract of the contract of the contract of the contract of the contract of the contract of the contract of the contract of the contract of the contract of the contract of the contrac (m\_txn.OrderStatus.o\_ol\_cnt > 0) { hr = pMultipleResults->GetResult(NULL, 0, IID\_IRowset, &lRowsAffected, (IUnknown \*\*)&pRowset2); if the contract of the contract of the contract of the contract of the contract of the contract of the contract of the contract of the contract of the contract of the contract of the contract of the contract of the contrac (FAILED(hr))  ${ }$  ThrowError(m\_pIOrderStatusCommand, COLEDBERR::eGetResult, "OrderStatus()"); } // Fetch the result row handle(s) hr = pRowset2->GetNextRows(DB\_NULL\_HCHAPTER, 0, cRows2, &cRowsObtained2, &prghRows2); if the contract of the contract of the contract of the contract of the contract of the contract of the contract of the contract of the contract of the contract of the contract of the contract of the contract of the contrac (FAILED(hr))  $\{$  ThrowError(m\_pIOrderStatusCommand, COLEDBERR::eGetNextRows, "OrderStatus()"); }<br>}<br>{} // Fetch the actual row data by handle  $h = h$ pRowset2->GetData(rghRows2, m\_hOrderStatusOutputAccessor2, &m\_txn.OrderStatus); if the contract of the contract of the contract of the contract of the contract of the contract of the contract of the contract of the contract of the contract of the contract of the contract of the contract of the contrac (FAILED(hr))  ${A}$ 

hr = pRowset-
ThrowError(m\_pIOrderStatusCommand, COLEDBERR::eGetData, "OrderStatus()"); } // Release row(s)  $h = h$ pRowset2->Release(); } // Release the common MultipleResults interface hr = pMultipleResults- >Release(); if the contract of the contract of the contract of the contract of the contract of the contract of the contract of the contract of the contract of the contract of the contract of the contract of the contract of the contrac (m\_txn.OrderStatus.o\_ol\_cnt == 0) throw new CTPCC\_OLEDB\_ERR( CTPCC\_OLEDB\_ERR::ERR\_NO\_SUCH\_ORDER ); else if (m\_txn.OrderStatus.c\_id == 0 && m\_txn.OrderStatus.c\_last[0] == 0) throw new CTPCC\_OLEDB\_ERR( CTPCC\_OLEDB\_ERR::ERR\_INVALID\_CUST ); else m\_txn.OrderStatus.exec\_status\_code = eOK; break; } catch (COLEDBERR \*e)  ${1 \over 2}$   ${1 \over 2}$  if ((!e->m\_bDeadLock) || (++iTryCount > iMaxRetries)) throw; // hit deadlock; backoff for increasingly longer period delete e; Sleep(10 \* iTryCount); } } // if (iTryCount) // throw new CTPCC\_OLEDB\_ERR(CTPCC\_OLEDB\_ERR::ERR\_RETRIED\_TRANS, iTryCount); } void CTPCC\_OLEDB::InitDeliveryParams() { int is a set of the set of  $\mathbf{i}$  is a set of the set of  $\mathbf{i}$  is a set of the set of the set of the set of the set of the set of the set of the set of the set of the set of the set of the set of the set of the set of the HRESULT hr; wchar t szName[iMAX\_SP\_NAME\_LEN]; IAccessor\* pIAccessor;

 const ULONG nInputParams = 2; // input parameters const ULONG nOutputParams = 10; // output 1st result set columns // Structure to bind in accessor DBBINDING acInputDBBinding[nInputParams]; DBBINDSTATUS acInputDBBindStatus[nInputParams]; DBBINDING acOutputDBBinding[nOutputParams]; **DBBINDSTATUS**  acOutputDBBindStatus[nOutputParams]; // Set command text \_snwprintf(szName, sizeof(szName)/sizeof(szName[0]), L"{call %stpcc\_delivery  $(?,?)$ }",  $m$ \_szSPPrefix); // Create and Prepare a new command object for Delivery. CreateCommand(szName, &m\_pIDeliveryCommand); // Describe the consumer buffer by filling in the array // of DBBINDING structures. Each binding associates // a single parameter to the consumer's buffer. InitBindings(&acInputDBBinding[0], nInputParams, eInputParameter);  $i = 0;$  // Delivery parameter 1 SetBinding(&acInputDBBinding[i++], offsetof(DELIVERY\_DATA, w\_id), sizeof(m\_txn.Delivery.w\_id), DBTYPE\_I4); // Delivery parameter 2 SetBinding(&acInputDBBinding[i++], offsetof(DELIVERY\_DATA, o\_carrier\_id), sizeof(m\_txn.Delivery.o\_carrier\_id), DBTYPE\_I2); hr = m\_pIDeliveryCommand- >QueryInterface(IID\_IAccessor, (void \*\*)&pIAccessor); if (FAILED(hr))  $\left\{ \begin{array}{ccc} 1 & 1 & 1 \\ 1 & 1 & 1 \end{array} \right\}$  ThrowError(m\_pIDeliveryCommand, COLEDBERR::eQueryInterface, "InitDeliveryParams()"); } hr = pIAccessor->CreateAccessor( DBACCESSOR\_PARAMETERDATA, nInputParams, acInputDBBinding, sizeof(DELIVERY\_DATA), &m\_hDeliveryInputAccessor, acInputDBBindStatus); if (FAILED(hr))  $\{$ 

 ThrowError(pIAccessor, COLEDBERR::eCreateAccessor, "InitDeliveryParams()"); } m\_DeliveryExecuteParams.cParamSets = 1; m\_DeliveryExecuteParams.hAccessor = m\_hDeliveryInputAccessor; m DeliveryExecuteParams.pData = &m\_txn.Delivery; // Now fill the binding information for result set 1 output columns InitBindings(&acOutputDBBinding[0], nOutputParams, eOutputColumn); // Binding for a rowset that may return more than one row. for  $(i = 0; i < 10; ++i)$  $\left\{ \begin{array}{ccc} 1 & 1 & 1 \\ 1 & 1 & 1 \end{array} \right\}$  // Delivery output column 1 SetBinding(&acOutputDBBinding[i], offsetof(DELIVERY\_DATA, o\_id[i]), sizeof(m\_txn.Delivery.o\_id[i]), DBTYPE\_I4); } hr = pIAccessor->CreateAccessor( DBACCESSOR\_ROWDATA | DBACCESSOR\_OPTIMIZED, nOutputParams, acOutputDBBinding, sizeof(DELIVERY\_DATA), &m\_hDeliveryOutputAccessor, acOutputDBBindStatus); if (FAILED(hr))  $\left\{ \begin{array}{ccc} 1 & 1 & 1 \\ 1 & 1 & 1 \end{array} \right\}$  ThrowError(pIAccessor, COLEDBERR::eCreateAccessor, "InitDeliveryParams()"); } } void CTPCC\_OLEDB::Delivery() { HRESULT hr; int iTryCount = 0; IRowset\* pRowset;  $C$ Rows = 1; // number of rows returned in the rowset ULONG cRowsObtained; HROW rghRow; //returned row handles HROW\* prghRow = &rghRow; while (TRUE)  $\left\{ \begin{array}{ccc} 1 & 1 & 1 \\ 1 & 1 & 1 \end{array} \right\}$ try that the state of the state of the state of the state of the state of the state of the state of the state o  ${ }$  // Execute the prepared command

 hr = m\_pIDeliveryCommand->Execute(NULL, IID\_IRowset, &m\_DeliveryExecuteParams, NULL, (IUnknown \*\*)&pRowset); if (FAILED(hr))  ${ }$  ThrowError(m\_pIDeliveryCommand, COLEDBERR::eExecute, "Delivery()"); } // Fetch the result row handle(s) hr = pRowset- >GetNextRows(DB\_NULL\_HCHAPTER, 0, cRows, &cRowsObtained, &prghRow); if (FAILED(hr))  ${ }$  ThrowError(m\_pIDeliveryCommand, COLEDBERR::eGetNextRows, "Delivery()"); }}<br>}<br>} // Fetch the actual row data by handle hr = pRowset- >GetData(rghRow, m\_hDeliveryOutputAccessor, &m\_txn.Delivery); if (FAILED(hr))  ${ }$  ThrowError(m\_pIDeliveryCommand, COLEDBERR::eGetData, "Delivery()"); } // Release row(s) hr = pRowset- >ReleaseRows(cRowsObtained, prghRow, NULL, NULL,  $N$ ULL $L$ ); // Release rowset hr = pRowset- >Release(); m\_txn.Delivery.exec\_status\_code = eOK; break; } catch (COLEDBERR \*e)  ${ }$  if ((!e->m\_bDeadLock) || (++iTryCount > iMaxRetries)) throw; // hit deadlock; backoff for increasingly longer period delete e; Sleep(10 \* iTryCount); } }

// if (iTryCount) // throw new CTPCC\_OLEDB\_ERR(CTPCC\_OLEDB\_ERR::ERR\_RETRIED\_TRANS, iTryCount); }

#### **tpcc\_oledb.h**

/\* FILE: TPCC\_OLEDB.H Microsoft TPC-C Kit Ver. 4.20.000 Copyright Microsoft, 1999-2004 Written by Sergey Vasilevskiy All Rights Reserved \* \* \* PURPOSE: Header file for TPC-C txn class OLE DB implementation. \* \* \*/ #pragma once // need to declare functions for import, unless define has already been created // by the DLL's .cpp module for export. #ifndef DllDecl #define DllDecl \_\_declspec( dllimport ) #endif #define iMAX\_SP\_NAME\_LEN 256 //maximum length of a stored procedure name with parameters // Type of parameter and result set column bindings. enum eBindingType { eInputParameter, eOutputParameter, eInputOutputParameter, eOutputColumn }; class COLEDBERR : public CBaseErr { public: enum ACTION  ${ }$   $\{$   $\}$   $\{$   $\}$   $\{$   $\}$   $\{$   $\}$  eNone, eUnknown, eQueryInterface, // error from QueryInterface eCreateSession, eCreateCommand, eSetCommandText, eExecute,  $// = 6$ eCreateAccessor,

 ePrepare, eGetNextRows, eGetData, eGetResult  $// = 11$  }; COLEDBERR(LPCTSTR szLoc) : CBaseErr(szLoc)  ${1 \over 2}$   ${1 \over 2}$  m\_eAction = eNone; m NativeError = 0; m\_bDeadLock = FALSE; m\_OLEDBErrStr = NULL; }; ~COLEDBERR()  ${1 \over 2}$   ${1 \over 2}$  if (m\_OLEDBErrStr != delete [] m\_OLEDBErrStr; }; ACTION m\_eAction; int m NativeError; BOOL m\_bDeadLock; char \*m\_OLEDBErrStr; int ErrorType() {return ERR\_TYPE\_OLEDB;};<br>char\*  $ErrorTypeStr() \{ return$ "OLEDB"; } int ErrorNum() {return m\_NativeError;}; char\* ErrorText() {return m\_OLEDBErrStr;}; int ErrorAction() { return (int)m\_eAction; } class CTPCC\_OLEDB\_ERR : public CBaseErr public: enum TPCC\_OLEDB\_ERRS  ${ }$   $\{$   $\}$   $\{$   $\}$   $\{$   $\}$   $\{$   $\}$  ERR\_WRONG\_SP\_VERSION = 1, // "Wrong version of stored procs on database server" ERR\_INVALID\_CUST, // "Invalid Customer id,name." ERR\_NO\_SUCH\_ORDER, // "No orders found for customer." ERR\_RETRIED\_TRANS, // "Retries before transaction succeeded." }; CTPCC\_OLEDB\_ERR( int iErr ) {  $m_error = iErr; m_iTryCount = 0; \}$ ;

NULL)

};

{

 CTPCC\_OLEDB\_ERR( int iErr, int iTryCount ) { m\_errno = iErr; m\_iTryCount = iTryCount; };

int merrno; int m\_iTryCount; int ErrorType() {return ERR\_TYPE\_TPCC\_OLEDB;};  $ErrorTypeStr()$  { return "TPCC OLEDB"; } int ErrorNum() {return m\_errno;}; char\* ErrorText(); }; class DllDecl CTPCC\_OLEDB : public CTPCC\_BASE { private: // declare variables and private

functions here... BOOL m  $bDeadlock$ ;  $//$ transaction was selected as deadlock victim int m\_MaxRetries; // retry count on deadlock

 DBPROPSET m\_rgInitPropSet; // initialization property set used to establish a connection DBPROP m\_InitProperties[4]; // individual initialization properties IDBCreateSession\*

m\_pIDBCreateSession; // session (connection) interface IDBCreateCommand\* m\_pIDBCreateCommand; // SQL

command creation interface IMalloc\* m\_pIMalloc; // Needed to release error strings.

 // StockLevel ICommandText\* m\_pIStockLevelCommand; HACCESSOR m\_hStockLevelInputAccessor; // accessor to bind input parameters HACCESSOR m\_hStockLevelOutputAccessor; // accessor to bind output columns DBPARAMS m\_StockLevelExecuteParams; // parameter structure for Execute

// NewOrder

 // One prepared command for each possible number of new order line items ICommandText\* m\_pINewOrderCommand[MAX\_OL\_NEW\_ORDER\_ITEMS] ; // accessors to bind input parameters // one for each possible number of new order line items HACCESSOR m\_hNewOrderInputAccessor[MAX\_OL\_NEW\_ORDER\_I TEMS]; // accessor to bind output columns of the first rowset HACCESSOR m\_hNewOrderOutputAccessor[MAX\_OL\_NEW\_ORDER\_ ITEMS]; // accessor to bind output columns of the second rowset HACCESSOR m\_hNewOrderOutputAccessor2[MAX\_OL\_NEW\_ORDER \_ITEMS]; // parameter structure for Execute DBPARAMS m\_NewOrderExecuteParams[MAX\_OL\_NEW\_ORDER\_IT EMS]; // Payment ICommandText\* m\_pIPaymentCommand; HACCESSOR m\_hPaymentInputAccessor; // accessor to bind input parameters HACCESSOR m\_hPaymentOutputAccessor; // accessor to bind output columns DBPARAMS m\_PaymentExecuteParams; // parameter structure for Execute // OrderStatus ICommandText\* m\_pIOrderStatusCommand; HACCESSOR m\_hOrderStatusInputAccessor; // accessor to bind input parameters **HACCESSOR**  m\_hOrderStatusOutputAccessor; // accessor to bind output columns

 HACCESSOR m\_hOrderStatusOutputAccessor2; // accessor to bind output columns **DRPARAMS**  m\_OrderStatusExecuteParams; // parameter structure for Execute

 // Delivery ICommandText\* m\_pIDeliveryCommand; HACCESSOR m\_hDeliveryInputAccessor; // accessor to bind input parameters

**HACCESSOR**  m\_hDeliveryOutputAccessor; // accessor to bind output columns DBPARAMS m\_DeliveryExecuteParams; // parameter structure for Execute wchar\_t m\_szSPPrefix[32]; // stored procedures prefix // new-order specific fields int m\_no\_commit\_flag; void ThrowError( IUnknown\* pObjectWithError, COLEDBERR::ACTION eAction, LPCTSTR szLocation ); void CheckSPVersion(); void InitNewOrderParams(); void InitPaymentParams(); void InitDeliveryParams(); void InitStockLevelParams(); void InitOrderStatusParams(); // Helper function to create and prepare a command void CreateCommand(wchar\_t\* szSQLCommand, ICommandText \*\* ppICommandText); // Helper function to prepare a command void PrepareCommand(ICommandText\* pICommand); // Helper function to fill one binding // Used for both input parameter and output column bindings void SetBinding(DBBINDING\* pDBBinding, size\_t obValue, size\_t cbMaxLen, DBTYPE wType); // Helper function to initialize an array of bindings void InitBindings(DBBINDING\* pDBBindings, int iCount, eBindingType BindingType); union  ${ }$  NEW\_ORDER\_DATA NewOrder; PAYMENT\_DATA Payment; DELIVERY\_DATA Delivery; STOCK\_LEVEL\_DATA StockLevel; ORDER\_STATUS\_DATA OrderStatus;

 } m\_txn; public: CTPCC\_OLEDB(LPCSTR szServer, LPCSTR szUser, LPCSTR szPassword, LPCSTR szHost, LPCSTR szDatabase, LPCWSTR szSPPrefix); ~CTPCC\_OLEDB(void); inline PNEW\_ORDER\_DATA BuffAddr\_NewOrder() { return &m\_txn.NewOrder; }; inline PPAYMENT\_DATA BuffAddr\_Payment() { return &m\_txn.Payment; }; inline PDELIVERY\_DATA BuffAddr\_Delivery() { return &m\_txn.Delivery; }; inline PSTOCK\_LEVEL\_DATA BuffAddr\_StockLevel() { return &m\_txn.StockLevel; }; inline PORDER\_STATUS\_DATA<br>>>>>>>cderStatus() { return BuffAddr\_OrderStatus() &m\_txn.OrderStatus; }; void NewOrder ();<br>void Payment (); void Payment void Delivery (); void StockLevel (); void OrderStatus ();

};

// wrapper routine for class constructor extern "C" DllDecl CTPCC\_OLEDB\* CTPCC\_OLEDB\_new ( LPCSTR szServer, LPCSTR szUser, LPCSTR szPassword, LPCSTR szHost, LPCSTR szDatabase, LPCWSTR szSPPrefix );

typedef CTPCC\_OLEDB\* (TYPE\_CTPCC\_OLEDB)(LPCSTR, LPCSTR, LPCSTR, LPCSTR, LPCSTR, LPCWSTR);

# **trans.h**

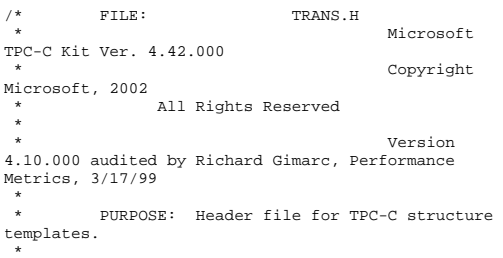

\* Change history:

4.42.000 - changed w\_id fields from short to long to support >32K warehouses  $4.20.000$  - updated rev number to match kit 4.69.000 - updated rev number to match kit \*/ #pragma once // String length constants #define SERVER\_NAME\_LEN 20 #define DATABASE\_NAME\_LEN 20 #define USER\_NAME\_LEN 20 #define PASSWORD\_LEN 20 #define TABLE\_NAME\_LEN 20 #define I\_DATA\_LEN 50 #define I\_NAME\_LEN 24 #define BRAND\_LEN 1 #define LAST\_NAME\_LEN 16 #define W\_NAME\_LEN 10 #define ADDRESS LEN #define STATE\_LEN 2 #define ZIP\_LEN 9 #define S\_DIST\_LEN 24 #define S\_DATA\_LEN 50<br>#define D\_NAME\_LEN 50 #define D\_NAME\_LEN 10<br>#define FIRST NAME LEN 16 #define FIRST NAME LEN #define MIDDLE\_NAME\_LEN 2 #define PHONE\_LEN 16 #define DATETIME\_LEN 30 #define CREDIT LEN 2 #define C\_DATA\_LEN 250 #define H\_DATA\_LEN 24 #define DIST\_INFO\_LEN 24 #define MAX\_OL\_NEW\_ORDER\_ITEMS 15<br>#define MAX OL ORDER STATUS ITEMS 15 #define MAX\_OL\_ORDER\_STATUS\_ITEMS #define STATUS\_LEN 25 #define OL\_DIST\_INFO\_LEN 24 // TIMESTAMP\_STRUCT is provided by the ODBC header file sqltypes.h, but is not available // when compiling with dblib, so redefined here. Note: we are using the symbol "\_\_SQLTYPES" // (declared in sqltypes.h) as a way to determine if TIMESTAMP\_STRUCT has been declared. #ifndef \_\_SQLTYPES typedef struct  $\left\{ \begin{array}{ccc} 1 & 1 & 1 \\ 1 & 1 & 1 \end{array} \right\}$  short /\* SQLSMALLINT \*/ year; unsigned short /\* SOLUSMALLINT \*/ month: unsigned short /\* SQLUSMALLINT \*/ day; unsigned short  $/$ \*
hour; SQLUSMALLINT \*/ unsigned short /\* SQLUSMALLINT \*/ minute; unsigned short /\* SQLUSMALLINT \*/ second; unsigned long /\* SQLUINTEGER \*/ fraction; } TIMESTAMP\_STRUCT;

#endif

// possible values for exec\_status\_code after transaction completes enum EXEC\_STATUS { eOK, // 0 "Transaction commited."  $1/1$ eInvalidItem. // 1 "Item number is not valid." eDeliveryFailed // 2 "Delivery Post Failed." }; // transaction structures typedef struct { // input params long ol\_supply\_w\_id; long ol\_i\_id; short ol\_quantity; // output params char ol\_i\_name[I\_NAME\_LEN+1]; char ol\_brand\_generic[BRAND\_LEN+1]; double ol\_i\_price; double ol\_amount; short ol\_stock; } OL\_NEW\_ORDER\_DATA; typedef struct { // input params w id; short d\_id; long c\_id; short ool cnt; // output params EXEC\_STATUS exec\_status\_code; char c\_last[LAST\_NAME\_LEN+1]; char c\_credit[CREDIT\_LEN+1];<br>double c\_discount; c\_discount;<br>w tax; double<br>double d tax; long output of the original contract of the original contract of the original contract of the original contract of the original contract of the original contract of the original contract of the original contract of the ori short o\_commit\_flag; TIMESTAMP\_STRUCT o\_entry\_d; short o\_all\_local; double total\_amount; OL\_NEW\_ORDER\_DATA OL[MAX\_OL\_NEW\_ORDER\_ITEMS];

} NEW\_ORDER\_DATA, \*PNEW\_ORDER\_DATA; typedef struct { // input params long w\_id; short d\_id; long c\_id; short c\_d\_id; long c\_w\_id; double h\_amount; char c\_last[LAST\_NAME\_LEN+1]; // output params EXEC STATUS exec\_status\_code; TIMESTAMP\_STRUCT h\_date; char w\_street\_1[ADDRESS\_LEN+1]; char w\_street\_2[ADDRESS\_LEN+1]; char w\_city[ADDRESS\_LEN+1]; char w\_state[STATE\_LEN+1]; char w\_zip[ZIP\_LEN+1]; char d\_street\_1[ADDRESS\_LEN+1]; char d\_street\_2[ADDRESS\_LEN+1]; char d\_city[ADDRESS\_LEN+1]; char d\_state[STATE\_LEN+1]; char d\_zip[ZIP\_LEN+1]; char c\_first[FIRST\_NAME\_LEN+1]; char c\_middle[MIDDLE\_NAME\_LEN + 1]; char c\_street\_1[ADDRESS\_LEN+1]; char c\_street\_2[ADDRESS\_LEN+1]; char c\_city[ADDRESS\_LEN+1]; char c\_state[STATE\_LEN+1]; char  $c$ \_zip[ZIP\_LEN+1]; char c\_phone[PHONE\_LEN+1]; TIMESTAMP\_STRUCT c\_since; char c\_credit[CREDIT\_LEN+1];

 double c\_credit\_lim; double c\_discount; double c\_balance; char c\_data[200+1]; } PAYMENT\_DATA, \*PPAYMENT\_DATA; typedef struct { long ol\_i\_id; long ol\_supply\_w\_id; short ol\_quantity; double ol\_amount; TIMESTAMP\_STRUCT ol\_delivery\_d; } OL\_ORDER\_STATUS\_DATA; typedef struct // input params<br>long w\_id;<br>d id; short long c\_id; char c\_last[LAST\_NAME\_LEN+1]; // output params EXEC\_STATUS exec\_status\_code; char c\_first[FIRST\_NAME\_LEN+1]; char c\_middle[MIDDLE\_NAME\_LEN+1]; double c\_balance; long<br>TIMESTAMP STRUCT o entry d; TIMESTAMP\_STRUCT<br>short o\_carrier\_id; OL\_ORDER\_STATUS\_DATA OL[MAX\_OL\_ORDER\_STATUS\_ITEMS]; short  $o\_ol\_cnt$ ; } ORDER\_STATUS\_DATA, \*PORDER\_STATUS\_DATA; typedef struct { // input params long wid; short o\_carrier\_id; // output params EXEC\_STATUS exec status code; SYSTEMTIME queue time; long o\_id[10]; // id's of delivered orders for districts 1 to 10 } DELIVERY\_DATA, \*PDELIVERY\_DATA;

//This structure is used for posting delivery transactions and for writing them to the delivery server. typedef struct \_DELIVERY\_TRANSACTION { SYSTEMTIME queue; //time delivery transaction queued long wid; //delivery warehouse short  $\overline{\phantom{a}}$  o carrier id; //carrier id } DELIVERY\_TRANSACTION; typedef struct // input params long w\_id; short d\_id; short threshold; // output params EXEC\_STATUS exec\_status\_code; long low\_stock; } STOCK\_LEVEL\_DATA, \*PSTOCK\_LEVEL\_DATA;

# **txnlog.h**

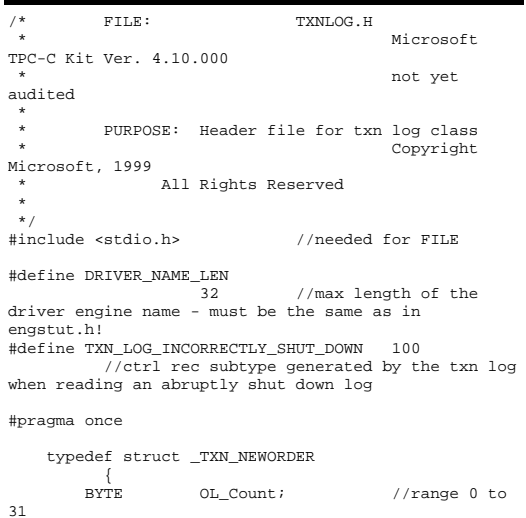

 BYTE OL\_Remote\_Count; //range 0 to 31 WORD c\_id; int o\_id; TXN\_NEWORDER; typedef struct \_TXN\_PAYMENT  $\left\{ \begin{array}{ccc} 1 & 1 & 1 \\ 1 & 1 & 1 \end{array} \right\}$ BYTE CustByName;<br>BYTE TeRemote: TeRemote: } TXN\_PAYMENT; typedef struct \_TXN\_ORDERSTATUS  $\{$  BYTE CustByName; } TXN\_ORDERSTATUS; typedef union \_TXN\_DETAILS  $\left\{ \begin{array}{ccc} 1 & 1 & 1 \\ 1 & 1 & 1 \end{array} \right\}$ TXN\_NEWORDER NewOrder; TXN\_PAYMENT Payment; TXN\_ORDERSTATUS OrderStatus; } TXN\_DETAILS; // Common header for all records in txn log. The TxnType field is // a switch which identifies the particular variant. #define TXN\_REC\_TYPE\_CONTROL 1 // #define TXN\_REC\_TYPE\_TPCC 2 // replaces TRANSACTION\_TYPE\_TPCC #define TXN\_REC\_TYPE\_TPCC\_DELIV\_DEF 3 #define TXN\_REC\_TYPE\_TPCW 4 // replaces TRANSACTION\_TYPE\_TPCW typedef struct \_TXN\_RECORD\_HEADER  $\left\{ \begin{array}{ccc} 1 & 1 & 1 \\ 1 & 1 & 1 \end{array} \right\}$ JULIAN\_TIME TxnStartT0; // start of txn BYTE TxnType; // one of TXN\_REC\_TYPE\_\* BYTE TxnSubType; // depends on TxnType } TXN\_RECORD\_HEADER, \*PTXN\_RECORD\_HEADER; typedef struct \_TXN\_RECORD\_CONTROL  $\left\{ \begin{array}{ccc} 1 & 1 & 1 \\ 1 & 1 & 1 \end{array} \right\}$  // common header; must exactly match TXN\_RECORD\_HEADER JULIAN\_TIME TxnStartT0; // start of txn BYTE TxnType;  $1/$  = TXN REC TYPE CONTROL BYTE TxnSubType; // depends on TxnType // end of common header

 DWORD Len; // number of bytes after this field } TXN\_RECORD\_CONTROL, \*PTXN\_RECORD\_CONTROL; // TPC-C Txn Record Layout: // //'TxnStartT0' is a Julian timestamp corresponding to the moment the //txn is sent to the SUT, i.e., beginning of response time. Deltas //are in milliseconds. Note that if RTDelay > 0, then the txn was //delayed by this amount. The delay occurs at the beginning of the //response time. So if RTDelay > 0, then the txn was actually sent //at TxnStartT0 + RTDelay.  $\frac{1}{2}$  //Graphically: // // time --> // // |--- Menu ---|-- Keying --|-- Response --  $|---$  Think  $---|$  // <- DeltaT1 -> <- DeltaT2 -> <- DeltaT4 -> <- DeltaT3 ->  $\sqrt{2}$   $\sim$   $\sqrt{2}$   $\sim$  // ^ TxnStartT0 // //RTDelay is the amount of response time delay included in DeltaT4. //RTDelay is recorded per txn because this value can be changed on //the fly, and so may vary from txn to txn.  $\frac{1}{2}$  //TxnStatus is the txn completion code. It is used to indicate errors. //For example, in the New Order txn, 1% of txns abort. TxnStatus will //reflect this. typedef struct \_TXN\_RECORD\_TPCC  $\left\{ \begin{array}{ccc} 1 & 1 & 1 \\ 1 & 1 & 1 \end{array} \right\}$  // common header; must exactly match TXN\_RECORD\_HEADER JULIAN\_TIME TxnStartT0; // start of txn BYTE TxnType;  $// = TXN$  REC\_TYPE\_TPCC BYTE TxnSubType; // depends on TxnType // end of common header int DeltaT1; // menu time (ms) int DeltaT2; // keying time (ms) int DeltaT3; // think time (ms) int DeltaT4; // response time (ms)

 int RTDelay; // response time delay (ms) int TxnError; // error code providing more detail for TxnStatus int w\_id; // warehouse ID BYTE d\_id; // assigned district ID for this thread  $d$  id ThisTxn; // district ID chosen for this particular BYTE TxnStatus; // completion status for txn to indicate errors BYTE reserved; // for word alignment TXN\_DETAILS TxnDetails; // bool IsSuccessRecord() { return (TxnStatus == ERR\_SUCCESS || TxnStatus == ERR\_BAD\_ITEM\_ID || TxnStatus == ERR\_TYPE\_DELIVERY\_POST); } } TXN\_RECORD\_TPCC, \*PTXN\_RECORD\_TPCC; // TPC-C Deferred Delivery Txn Record Layout: // //Incorporating delivery transaction information into the above //structure would increase the size of TXN\_DETAILS from 8 to 42 bytes. //Hence, we store delivery transaction details in a separate structure. // typedef struct \_TXN\_RECORD\_TPCC\_DELIV\_DEF { // common header; must exactly match TXN RECORD HEADER JULIAN\_TIME TxnStartT0; // start of txn BYTE TxnType; // = TXN\_REC\_TYPE\_TPCC\_DELIV\_DEF BYTE TxnSubType;  $1/2 = 0$  // end of common header int DeltaT4; // response time (ms) int DeltaTxnExec;// execution time (ms) int w\_id; // warehouse ID BYTE TxnStatus; // completion status for txn to indicate errors BYTE reserved; // for word alignment short o\_carrier\_id; // carrier id long o\_id[10]; // returned delivery transaction ids

bool IsSuccessRecord() { return (TxnStatus == ERR\_SUCCESS || TxnStatus == ERR\_BAD\_ITEM\_ID || TxnStatus == ERR\_TYPE\_DELIVERY\_POST); } } TXN\_RECORD\_TPCC\_DELIV\_DEF, \*PTXN\_RECORD\_TPCC\_DELIV\_DEF; // //TPC-W records. // typedef struct \_TXN\_RECORD\_TPCW  $\left\{ \begin{array}{ccc} 1 & 1 & 1 \\ 1 & 1 & 1 \end{array} \right\}$ // common header; must exactly match TXN\_RECORD\_HEADER JULIAN\_TIME TxnStartT0; // start of txn BYTE TxnType; // = TXN\_REC\_TYPE\_TPCW BYTE TxnSubType; // depends on TxnType // end of common header int ThinkTime; // think time (ms) int WIRT; // response time (ms) int TxnError; // error code providing more detail for TxnStatus BYTE TxnStatus; // completion status for txn to indicate errors //This field below depends on the txn sub type: //- for Home interaction: indicates whether the user was a new customer (or returning) //- for Buy Confirm: it indicates whether the shipping address was updated //- for Search Request: it indicates the search type (Author, Title, or Subject) //This statistics needs to be reported according to 5.5.5.1 clause in the specs. //Because this field occupies 1 byte, the record structure is already aligned on word boundary. union {<br>BYTE newCustomer; BYTE addrUpdated; BYTE searchType; intrDetails; //This field is mostly for informational/debugging purposes. //It indicates what user performed this web interaction and what instance (session) of that use it was. //The first 22 bits indicate the user #, and the top 10 bits indicate instance (session) #.

unsigned int32 uiUser;

bool IsSuccessRecord() { return  $(TxnStatus == ERR_SUCCES)$ ; } } TXN\_RECORD\_TPCW, \*PTXN\_RECORD\_TPCW; //  $\frac{1}{2}$ Data part of a control record written when a user is created (or it's new session) - to record USMD typedef struct \_TXN\_RECORD\_TPCW\_USER\_DATA  $\left\{ \begin{array}{ccc} 1 & 1 & 1 \\ 1 & 1 & 1 \end{array} \right\}$  unsigned \_\_int32 uiUser; // user number JULIAN\_TIME USMD; // USMD for this user BYTE bRetCust; // returning customer? } TXN\_RECORD\_TPCW\_USER\_DATA, \*PTXN\_RECORD\_TPCW\_USER\_DATA; //The entire TPCW User control record structure typedef struct \_TXN\_RECORD\_TPCW\_USER  $\left\{ \begin{array}{ccc} 1 & 1 & 1 \\ 1 & 1 & 1 \end{array} \right\}$ // common header; must exactly match TXN\_RECORD\_HEADER JULIAN\_TIME TxnStartT0; // start of txn BYTE TxnType; // = TXN\_REC\_TYPE\_CONTROL BYTE TxnSubType; // depends on TxnType // end of common header DWORD Len; // number of bytes after this field //The fields above must exactly match TXN\_RECORD\_CONTROL //The fields below must exactly match TXN\_RECORD\_TPCW\_USER\_DATA unsigned \_\_int32 uiUser; // user number JULIAN\_TIME USMD; // USMD for this user BYTE bRetCust; // returning customer? } TXN\_RECORD\_TPCW\_USER, \*PTXN\_RECORD\_TPCW\_USER; #define USER\_INDEX\_NBITS 22 #define USER\_INDEX\_MASK 0x003fffff //lower 22

#define USER\_CREATE\_REC 254 //subtype for the control record written when a user is created #define TXN\_LOG\_VERSION 2<br>#define TXN\_DATA\_START TXN\_DATA\_START<br>4096 // offset in lo // offset in log file where log

records start #define TXN\_LOG\_EYE\_CATCHER "BC" // signature bytes at the start of log file

#### /////////////////////////////////////////// //////////////////////////////////

 // The transaction log has a header as the first 4K block. // typedef struct \_TXN\_LOG\_HEADER  $\left\{ \begin{array}{ccc} 1 & 1 & 1 \\ 1 & 1 & 1 \end{array} \right\}$  char EveCatcher[2]; // signature bytes; should always be "BC" int LogVersion; // set to TXN\_LOG\_VERSION JULIAN\_TIME BeginTxnTS; The Contract Contract Contract Contract Contract Contract Contract Contract Contract Contract Contract Contract Contract Contract Contract Contract Contract Contract Contract Contract Contract Contract Contract of first (lowest) txn start  $\begin{minipage}{0.5\linewidth} \texttt{JULIAN\_TIME} \\ \texttt{EndTxnTS:} \end{minipage}$ // timestamp of last (highest) txn completion time int iRecCount; // number of records in log file BOOL. bLogSorted; int iFileSize; // file size in bytes // driver engine that created this log file char szDriverEngineName[DRIVER\_NAME\_LEN]; // the record map provides a fast way to get close to a particular timestamp in a sorted log file. // struct  $\sqrt{2}$  //  $\sqrt{2}$  // // JULIAN\_TIME TS;  $\frac{1}{\sqrt{2}}$  timestamp of record  $\frac{1}{\sqrt{2}}$  int iPos; // byte position in file  $\mathcal{U}$   $\longrightarrow$   $\}$  RecMap[RecMapSize]; //#define RecMapSize  $200$ } TXN\_LOG\_HEADER, \*PTXN\_LOG\_HEADER;

#define USER\_SESSION\_MASK 0xffc00000

//upper 10 bits mask for user

bits mask for user field in TPCW record

field in TPCW record

/\* Header of the sorted pointers blocks in Temp file (in merging). \*/ typedef struct BLOCK\_HEADER { long BlockPos; \_\_int64 CurPos;<br>DWORD Bytes BytesRead; int nRecords; BYTE \*offset; /\* offset of pointers to records in the log file \*/ } BLOCK\_HEADER, \*PBLOCK\_HEADER; #define READ\_BUFFER\_SIZE 64\*1024  $1/4$ define WRITE\_BUFFER\_SIZE #define WRITE\_BUFFER\_SIZE 128\*1024 #define NUM\_READ\_BUFFERS 1 #define NUM\_WRITE\_BUFFERS 2 #define MAX\_NUM\_BUFFERS 2 // flags passed in to the constructor #define TXN\_LOG\_WRITE 0x01<br>#define TXN\_LOG\_READ 0x02 TXN\_LOG\_READ  $0 \times 02$ <br>
TXN\_LOG\_SOPTED  $0 \times 04$ #define TXN\_LOG\_SORTED<br>#define TXN\_LOG\_CRASHOREN 0x08 #define TXN\_LOG\_CRASHOPEN 0x08 // if set, invalid headers will be tolerated; used for recovery #define TXN\_LOG\_OS\_ERROR 1 #define TXN\_LOG\_NOT\_SORTED 2 #define SKIP\_CTRL\_RECS 1 class CTxnLog { private: DWORD iBufferSize; //buffer allocated size DWORD iBytesFreeInBuffer; //total bytes available for use in buffer int iNumBuffers; //buffers in use int iActiveBuffer; //indicates which buffer is active: 0 or 1 int iIoBuffer; //buffer for any pending IO operation // int iFilePointer; //position in file. LARGE\_INTEGER lFilePointer; //position in file. int in the second contract of the second second contract of the second second second second second second second iNextRec; //when reading, ordinal value of next record

// A "save point" is remembered each time GetNextRecord is called with a start time specified. // The next time it is called, if start time is after the save point, we start scanning from the // save point. This is particularly useful in FindBestInterval, where the log is scanned repeatedly. JULIAN\_TIME SavePtTime; // int iSavePtFilePointer; LARGE\_INTEGER lSavePtFilePointer; int<sub>i</sub> iSavePtNextRec; JULIAN\_TIME lastTS; //when writing sorted output, used to verify records are sorted BOOL bWrite: //writing log file BOOL bCrashOpen; // tolerate bad headers and consistency checks BOOL bLogSorted; // is log file sorted? applies to both input and output JULIAN\_TIME BeginTxnTS; // timestamp of first (lowest) txn start JULIAN\_TIME  $//$  timestamp of last (highest) txn completion time int iRecCount; // number of records in log file // To write a checkpoint information into the header, need to know the EndTxnTS for the // last record written to the disk. It is not necessarily the last record in the // last written buffer, as the last record may be only partially in the buffer. // So remember the timestamps for 2 last records that begin in the buffer - one of // them will the last complete record written to disk. JULIAN\_TIME PrevEndTxnTS;  $\frac{1}{\sqrt{2}}$  timestamp of the previous to last record union { TXN\_LOG\_HEADER HeaderForCheckpoint;// header written on every checkpoint char szHeaderBuffer[512]; // 512 bytes is the minimum we can write to the disk

union because can't write sizeof(TXN\_LOG\_HEADER) too few bytes // Control record returned from GetNextRecord if the file // currently opened for read was not properly shut down struct {} TXN\_RECORD\_CONTROL RecHeader; char szDriverName[DRIVER\_NAME\_LEN]; } IncorrectShutDownRec; BYTE \*pCurrent; //ptr to current buffer BYTE \*pBuffer[MAX\_NUM\_BUFFERS]; PTXN\_RECORD\_HEADER \*TxnArray; //transaction record pointer array for sort DWORD dwError; DWORD dwCheckpointError; //error in checkpoint thread HANDLE hTxnFile; //handle to log file HANDLE hMapFile; //map file used when sorting the log HANDLE hIoComplete; //event to signify that there are no pending IOs hLogFileIo; //event to signal the IO thread to write the inactive buffer HANDLE hStopCheckpointThread; //event to signal the checkpoint thread to exit Spinlock Spin; //spin lock to protect the txn log file buffers Spinlock WriteSpin; //spin lock to protect the WriteFile operation between IO and Checkpoint threads FILE \*tmpFile; //temp file for merging sorted pieces PBLOCK\_HEADER tmpHeaders; //sorted pointers block header BYTE  $\star\star_{\texttt{recPoints}}$  ; //record pointer buffers for each sorted block

} HeaderBuffer; //need the

 PTXN\_RECORD\_HEADER \*recBuffers; //record buffers for each sorted block int \*PointersRead; //# of pointers processed in each block BOOL \*BlockAvailable; //whether to check a particular block for jmin int nBlocks; int jmin; //index (block-wise) of the lowest timestamp record int iAvgRecordLen; //average record length int iSortedReturnedCount; //keeps track of the # of sorted records returned through GetSortedRecord() BOOL bIncorrectShutDown; // indicates whether the log opened for read was not correctly shut down int Write(BYTE \*ptr, DWORD Size); static void LogFileIO(CTxnLog \*); void LoadBuffers(int j); //used in sort/merge to load record buffers static void CheckpointThread(CTxnLog \*); // checkpointing thread public: CTxnLog(LPCTSTR szFileName, DWORD dwOpts, char \*szDriver = NULL); ~CTxnLog(void); int WriteToLog(PTXN\_RECORD\_TPCC pTxnRcrd); int WriteToLog(PTXN\_RECORD\_TPCC\_DELIV\_DEF pTxnRcrd); int WriteToLog(PTXN\_RECORD\_CONTROL pCtrlRec); int WriteToLog(PTXN\_RECORD\_HEADER pCtrlRec); int WriteToLog(PTXN\_RECORD\_TPCW<br>pTxnRcrd); <br>//support for TPC-W //support for TPC-W int WriteCtrlRecToLog(BYTE SubType, LPTSTR lpStr, DWORD dwLen); void CloseTransactionLogFile(void); PTXN\_RECORD\_HEADER

GetNextRecord(BOOL bSkipCtrlRecs = FALSE); HP TPC-C FULL DISCLOSURE REPORT A-116 August 2010 © Copyright 2010 Hewlett-Packard Development Company, L.P

 public: enum CTXNLOG\_ERRS  ${1 \over 2}$  and  ${1 \over 2}$  and  ${1 \over 2}$  a ERR\_BAD\_FILE\_FORMAT, // "File format is invalid." ERR\_UNKNOWN\_LOG\_VERSION, // "Log file version is unknown." ERR\_BROKEN\_LOG\_FILE, // "Log file is broken." ERR\_LOG\_NOT\_SORTED, // "Log file is not sorted" ERR\_INVALID\_TIME\_SEQ, // "Internal Error: Record Time Sequence invalid." }; CTXNLOG\_ERR(int iErr) : CBaseErr(iErr) {}; int ErrorType() {return ERR\_TYPE\_TXNLOG; }; char \*ErrorTypeStr() { return "TXN LOG"; } char \*ErrorText()  ${ }$   $\{$   $\}$   $\{$   $\}$   $\{$   $\}$   $\{$   $\}$ static char \*szMsqs[] = "File format is invalid.", "Log file version is unknown.", "Log file is broken.", "Log file is not sorted", "Internal Error: Record Time Sequence invalid.", ""  $\}$  ; and the contract of  $\{x_i\}$ 

PTXN\_RECORD\_HEADER

 int Sort(void); PTXN\_RECORD\_HEADER

inline BOOL IsSorted(void) {

inline JULIAN\_TIME BeginTS(void)

inline JULIAN\_TIME EndTS(void) {

inline int RecordCount(void) {

GetNextRecord(JULIAN\_TIME SeekTimeT0, BOOL

bSkipCtrlRecs = FALSE);

GetSortedRecord();

return bLogSorted; };

return EndTxnTS; };

return iRecCount; };

};

{

{

{ return BeginTxnTS; };

class CTXNLOG\_ERR : public CBaseErr

```
for(int i = 0;
szMsgs[i][0]; i++) 
{
                                                                      if ( m_idMsg 
== i ) break;  } 
                                                     return(szMsgs[i][0] ? 
szMsgs[i] : ERR_UNKNOWN);
\{x_i\} ; and the contract of the contract of the contract of the contract of the contract of the contract of the contract of the contract of the contract of the contract of the contract of the contract of the contract o
```
### **txn\_base.h**

};

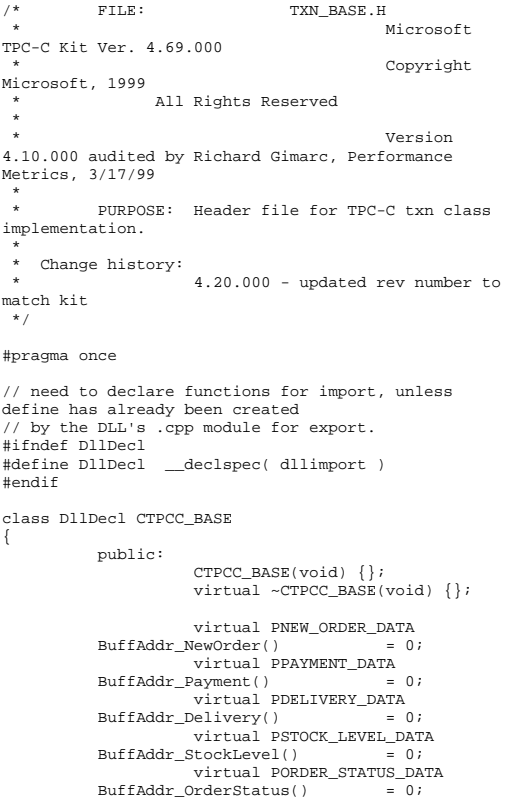

```
 virtual void NewOrder 
       ( ) = 0;
                virtual void Payment 
       ( ) = 0;
                virtual void Delivery 
       ( ) = 0; virtual void StockLevel 
       ( ) = 0; virtual void OrderStatus ()
```
# **\_resource.h**

= 0; };

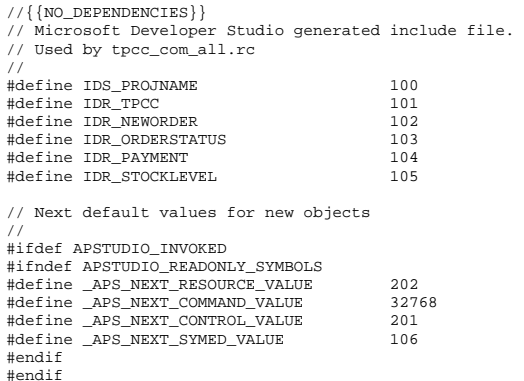

# *Appendix B: Database Design*

The TPC-C database was created with the following Transact-SQL scripts:

# **backup.sql**

```
------------------------------------------------------------------ - --- 
-- File: BACKUP.SQL 
--- Microsoft TPC-C Benchmark Kit Ver. 4.61 
-- -- Copyright Microsoft, 2005 

------------------------------------------------------------------ DECLARE @startdate DATETIME, 
              @enddate DATETIME SELECT @startdate = GETDATE() 
SELECT 'Start date:', 
                    CONVERT(VARCHAR(30),@startdate, 
21) 
DUMP DATABASE tpcc TO tpccback1, tpccback2, 
tpccback3, tpccback4, tpccback5, tpccback6, 
tpccback7, tpccback8, tpccback9, tpccback10, 
tpccback11, tpccback12, tpccback13, tpccback14, 
tpccback15, tpccback16 WITH init, stats = 1 
SELECT @enddate = GETDATE() 
SELECT 'End date: ', 
                    CONVERT(VARCHAR(30),@enddate, 21) 
SELECT 'Elapsed time (in seconds): ', 
                    DATEDIFF(second, @startdate, 
@enddate) 
\infty
```
# **backupdev.sql**

```
------------------------------------------------------------------ ---- 
-- File: BACKUPDEV.SQL 
\sim-- Microsoft TPC-C Benchmark Kit Ver. 4.68 - --- Copyright Microsoft, 2005 
-- -- -- ------------------------------------------------------------------ USE master GO
```
------------------------ -- create backup devices ------------------------ EXEC sp\_addumpdevice 'disk','tpccback1','c:\backup\1\tpccback1.dmp' GO EXEC sp\_addumpdevice 'disk','tpccback2','c:\backup\2\tpccback2.dmp'  $\overline{C}$  EXEC sp\_addumpdevice 'disk','tpccback3','c:\backup\3\tpccback3.dmp' GO EXEC sp\_addumpdevice 'disk','tpccback4','c:\backup\4\tpccback4.dmp' GO EXEC sp\_addumpdevice 'disk','tpccback5','c:\backup\5\tpccback5.dmp' GO EXEC sp\_addumpdevice 'disk','tpccback6','c:\backup\6\tpccback6.dmp' GO EXEC sp\_addumpdevice 'disk','tpccback7','c:\backup\7\tpccback7.dmp'  $\infty$  EXEC sp\_addumpdevice 'disk','tpccback8','c:\backup\8\tpccback8.dmp'  $\infty$  EXEC sp\_addumpdevice 'disk','tpccback9','c:\backup\9\tpccback9.dmp' GO EXEC sp\_addumpdevice 'disk','tpccback10','c:\backup\10\tpccback10.dmp' GO EXEC sp\_addumpdevice 'disk','tpccback11','c:\backup\11\tpccback11.dmp' GO EXEC sp\_addumpdevice 'disk','tpccback12','c:\backup\12\tpccback12.dmp'  $\infty$  EXEC sp\_addumpdevice 'disk','tpccback13','c:\backup\13\tpccback13.dmp'  $\overline{C}$  EXEC sp\_addumpdevice 'disk','tpccback14','c:\backup\14\tpccback14.dmp' GO EXEC sp\_addumpdevice 'disk','tpccback15','c:\backup\15\tpccback15.dmp' GO EXEC sp\_addumpdevice 'disk','tpccback16','c:\backup\16\tpccback16.dmp' GO **createdb.sql** 

------------------------------------------------------------------ -- -- -- File: CREATEDB.SQL

```
-- Microsoft TPC-C Benchmark Kit Ver. 4.68 
-- Copyright Microsoft, 2005 
-- -- 
-----------------------------------------------------SET ANSI_NULL_DFLT_OFF ON
GO USE master 
GO ------------------------------------ 
-- Create temporary table for timing 
------------------------------------ IF EXISTS( SELECT name FROM sysobjects WHERE name = 
'tpcc_timer' ) 
     DROP TABLE tpcc_timer 
GO CREATE TABLE tpcc_timer 
                   (start_date CHAR(30), 
                   end date CHAR(30))
\inftyINSERT INTO tpcc_timer VALUES(0,0) 
GO ---------------------- 
-- Store starting time 
---------------------- UPDATE tpcc_timer 
SET start_date = (SELECT CONVERT(CHAR(30),
GETDATE(), 21)) 
GO -- create main database files ----------------------------- CREATE DATABASE tpcc 
ON PRIMARY \begin{array}{ccc} & & \text{NAME} & \\ \hline \end{array} \hspace{2cm} = \hspace{2.1cm} \text{MSSQL\_tpec\_root}\,,FILENAME = 'c:\MSSQL\_tpec\_root.mdf',<br>SIZE = RMR= 8MB
           FILEGROWTH = 0),
FILEGROUP MSSQL_fg 
          \begin{array}{rcl} \texttt{NAME} & = \texttt{MSSQL\_1}\,, \end{array}\begin{array}{rl} \texttt{FILEMAME} & = 'c:\dev\texttt{pcc_1}\', \\ & \\ & \\ & \\ & \\ \end{array}= 60000MB.
           \begin{array}{ccc} \texttt{FILEGROWTH} & = & 0),\\ \texttt{NAME} & = & \texttt{MSSO} \end{array}= MSSQL 2,
FILENAME = 'c:\dev\tpec 2\',STZE = 60000MBFTI.FGROWTH = 0).
```
 $M\ =\ MSSQL_3,$ 

 $SIZE = 60000MB,$ 

 $\text{FILEMAME} = 'c:\dev\tpec_3\',$ 

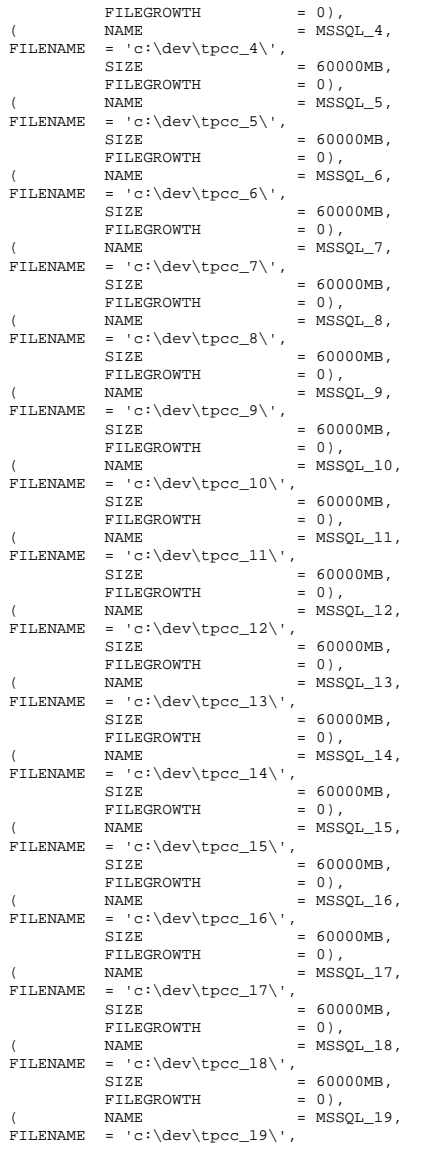

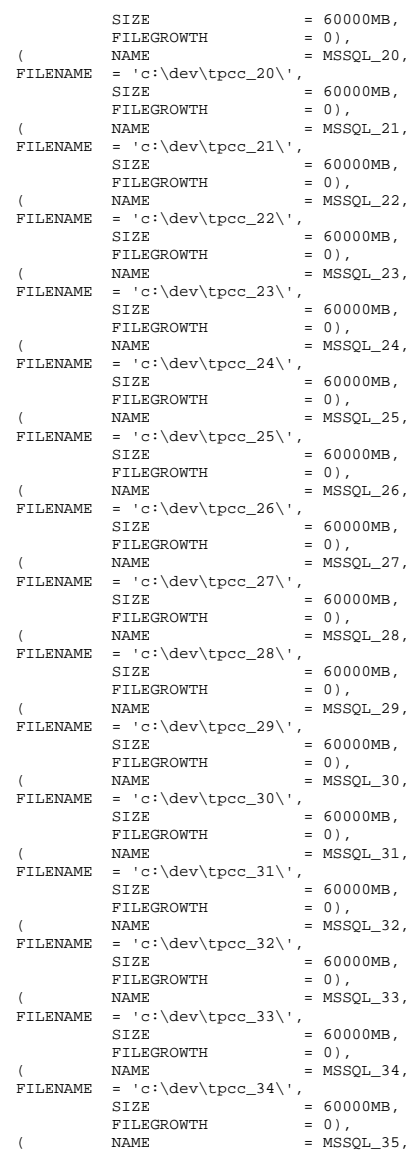

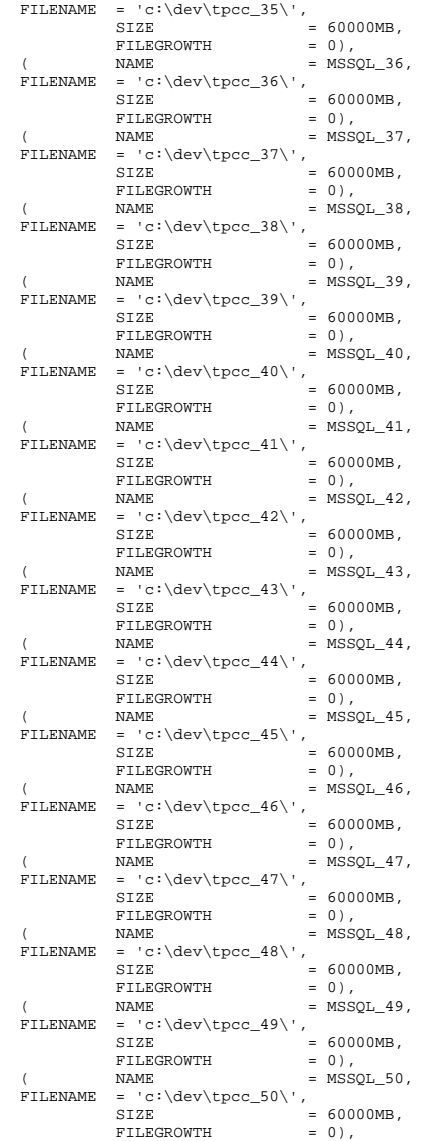

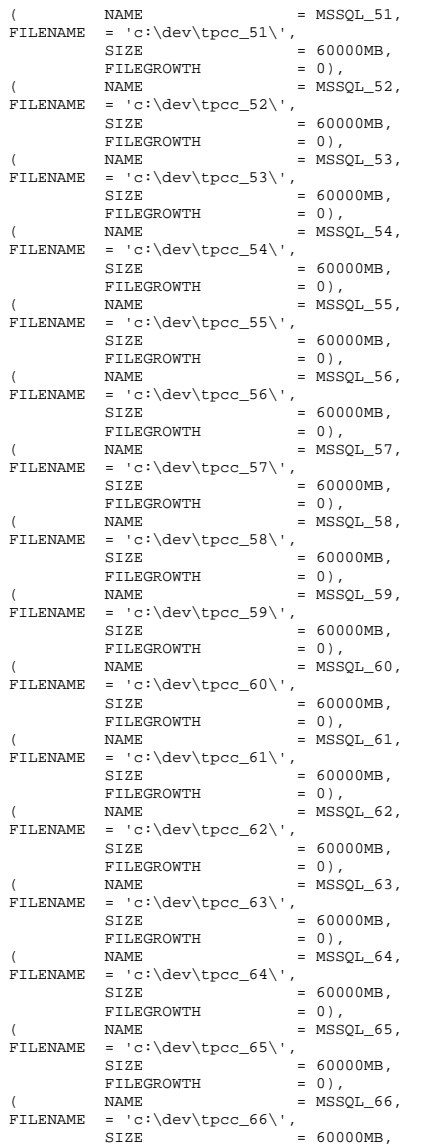

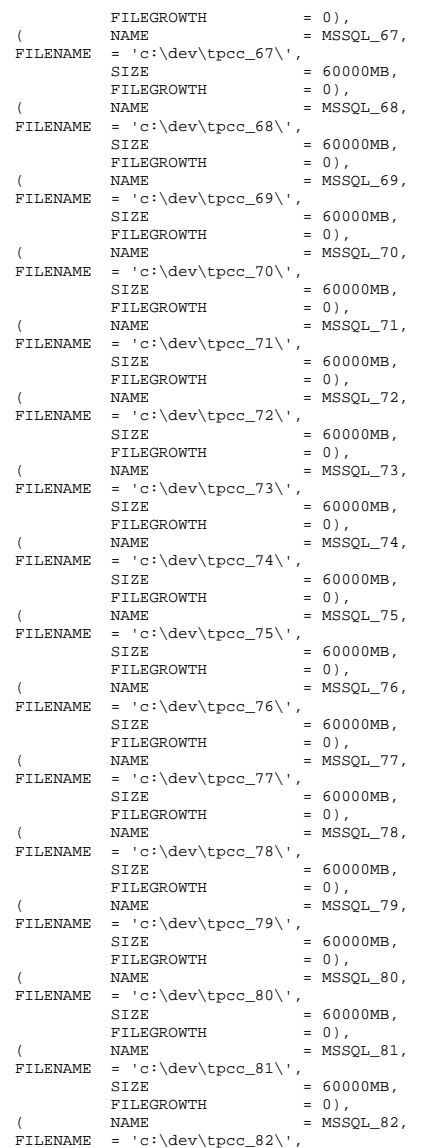

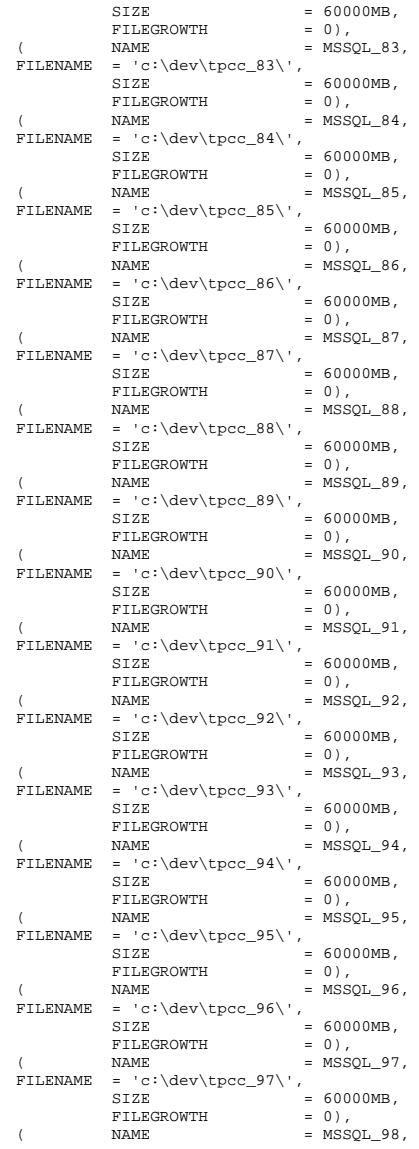

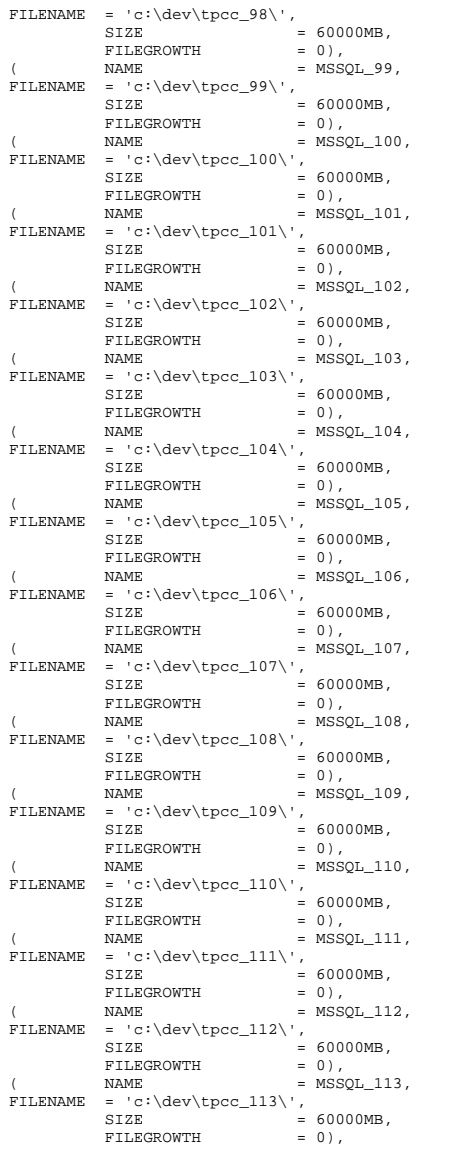

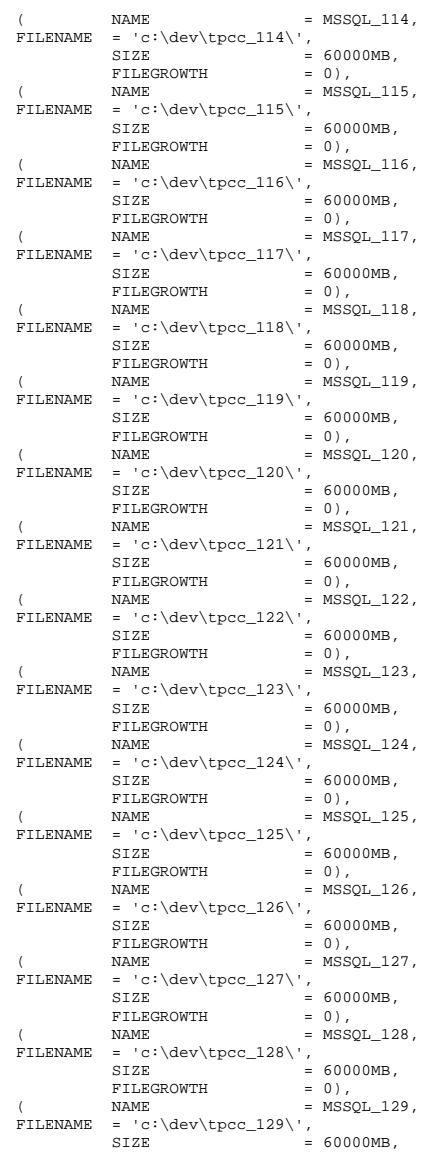

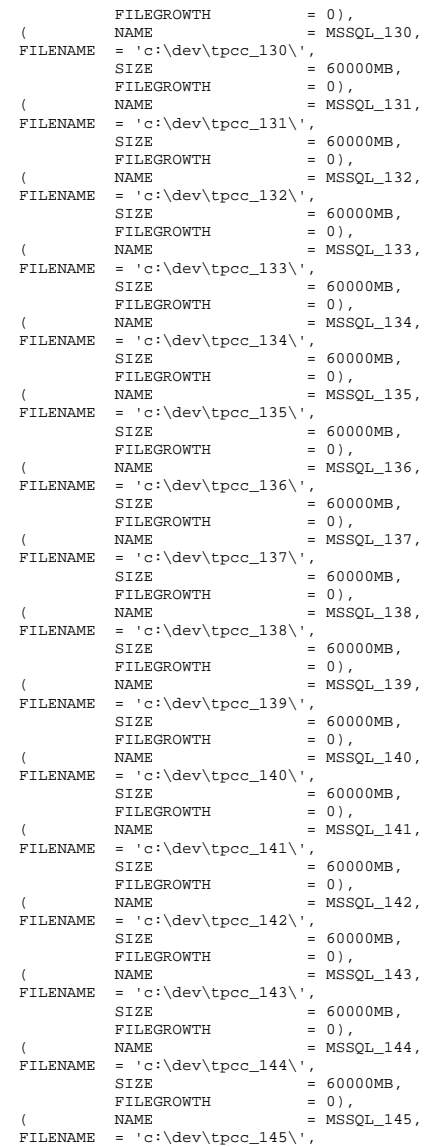

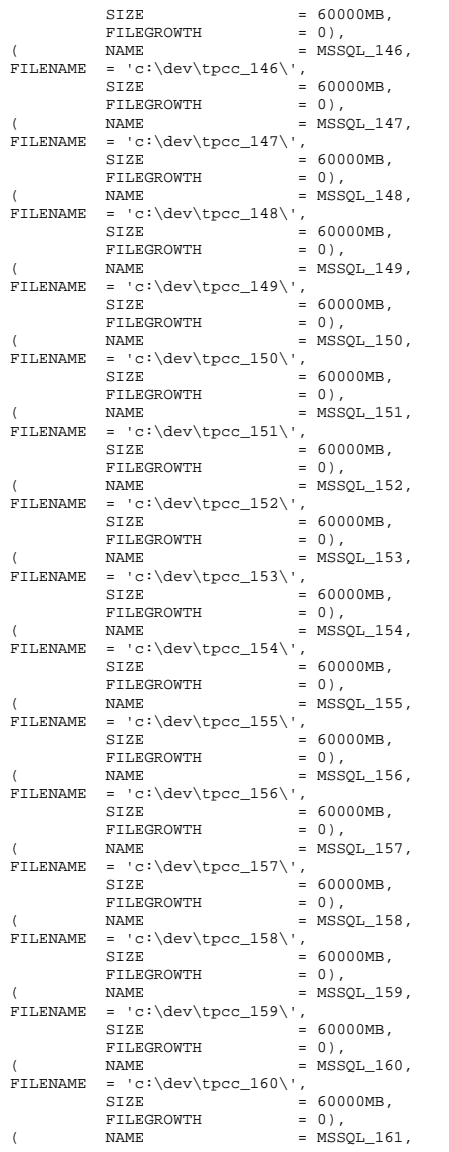

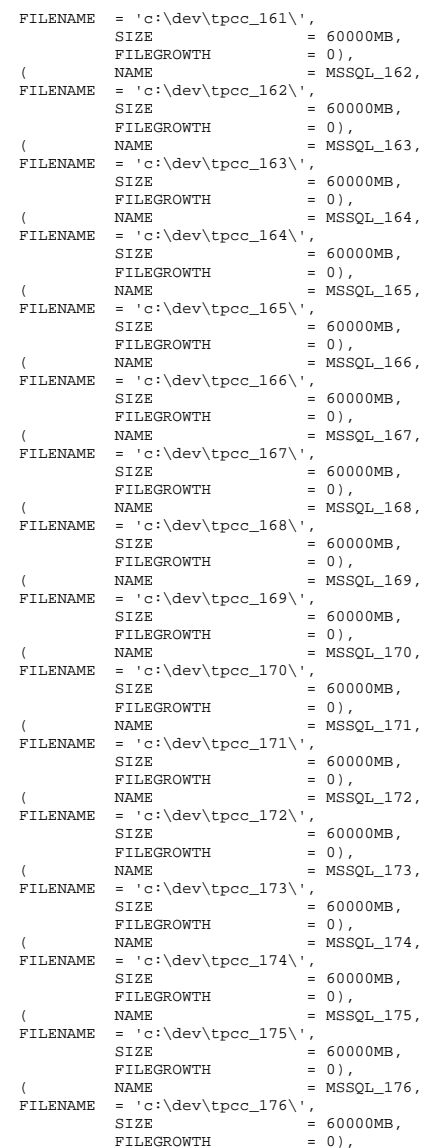

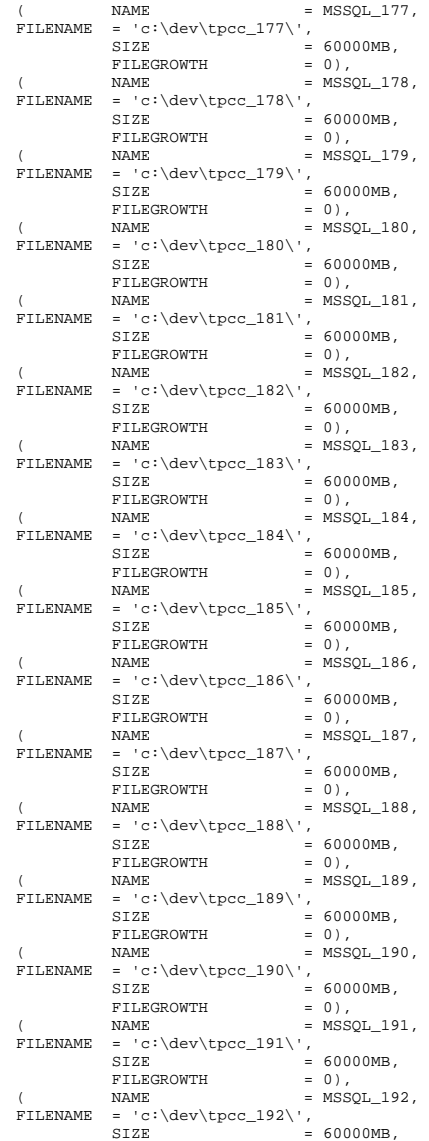

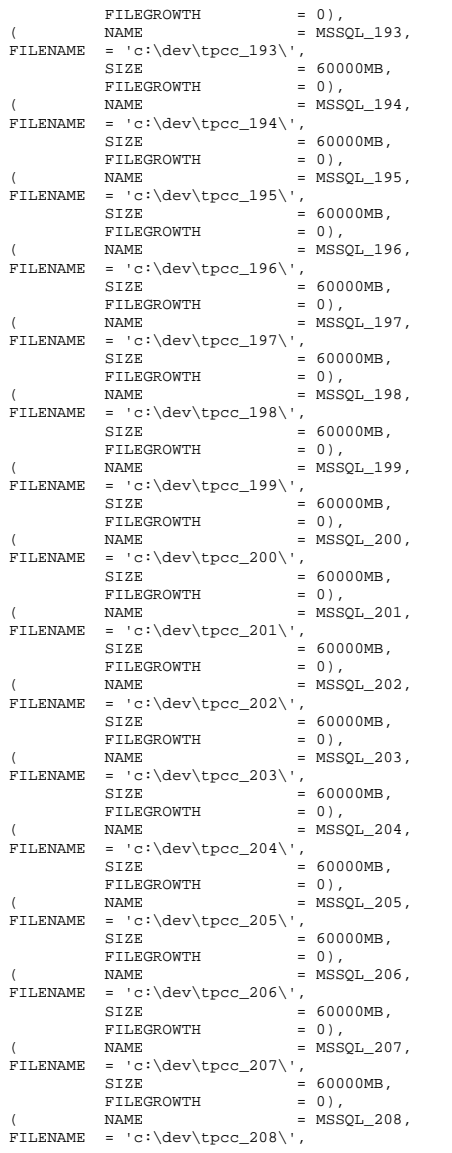

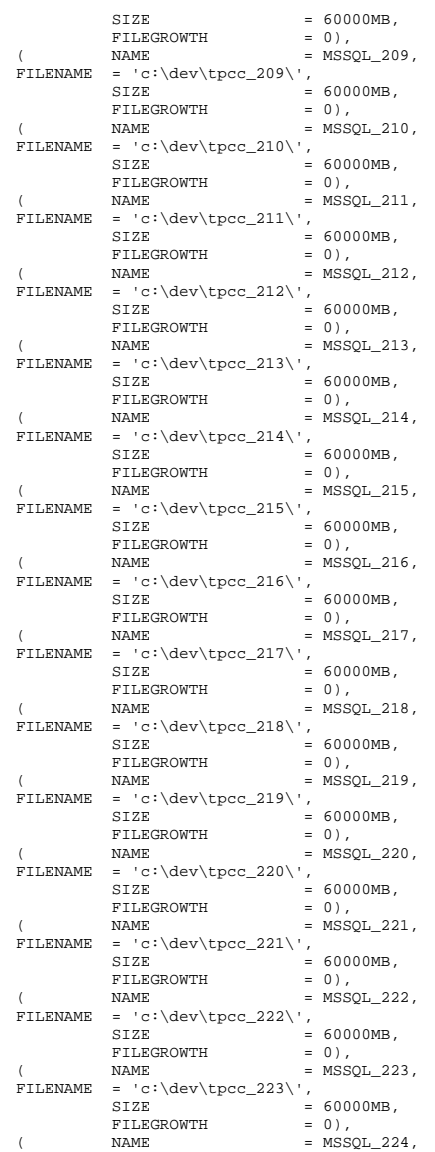

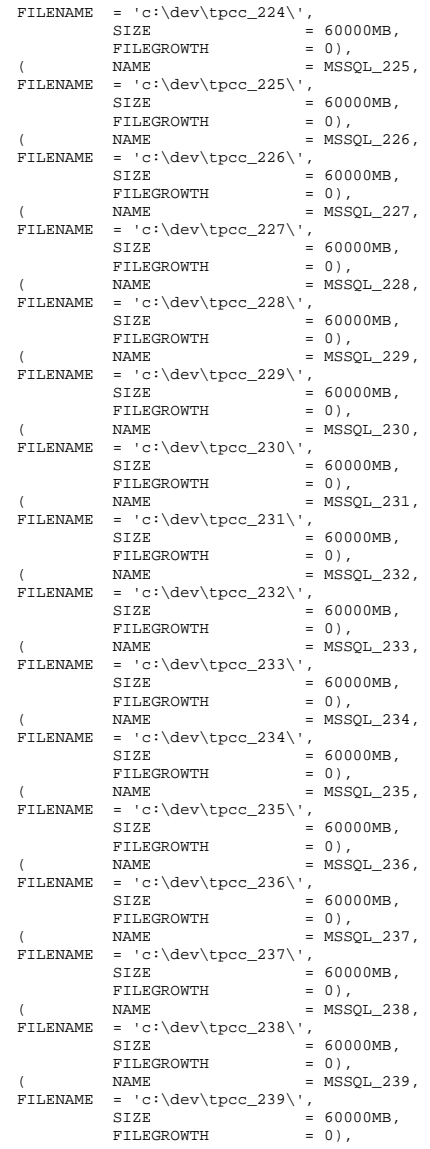

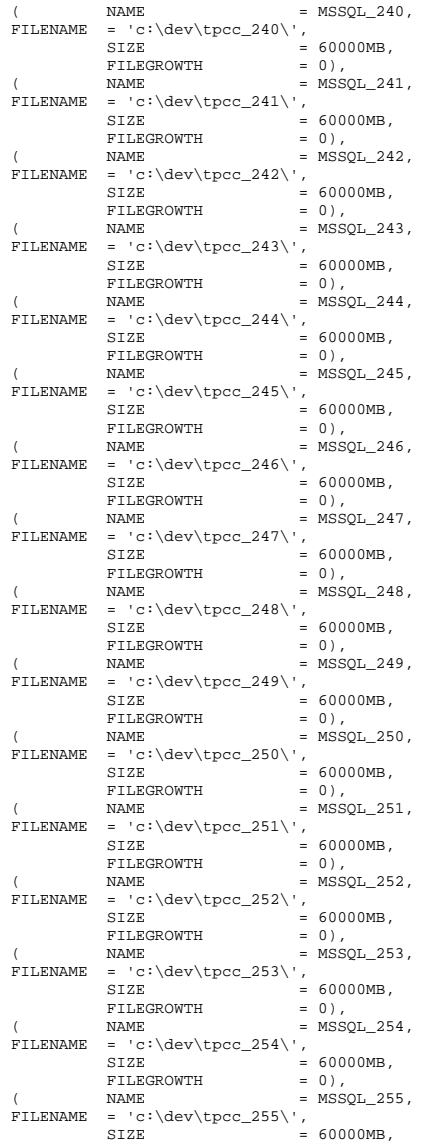

```
\texttt{FILEGROWTH} \hspace{1.5cm} = \hspace{.15cm} 0 \hspace{.1cm} \text{)},NAME = MSSQL_256,
rILEMAME = 'c:\dev\tpcc_256\\'.SIZE = 60000MB,
           FILEGROWTH = 0)
LOG ON ( NAME = MSSQL tpcc log 1,
           FILENAME = 'E:',<br>SIZE
                                  = 1714500MB,<br>= 0),
           FILEGROWTH\begin{array}{ccc} \texttt{(} & \texttt{NAME} & \texttt{= } \texttt{MSSQL\_tpcc\_log\_2}\,, \end{array}FILENAME = 'F:',<br>SIZE
                                   = 1714500MB,\texttt{FILEGROWTH} \hspace{1.5cm} = \hspace{.15cm} 0 \hspace{.1cm} \text{),}\verb|{}| \qquad \qquad \texttt{NAME} \qquad \qquad \texttt{= } \texttt{MSSQL\_tpcc\_log\_3}\,,FILENAME = 'G:',
           SIZE = 1714500MB,
           FILEGROWTH = 0),<br>
NAME = MSSO
\begin{array}{ccc} \texttt{(} & \texttt{NAME} & \texttt{= } \texttt{MSSQL\_tpec\_log\_4}\,, \end{array}FILENAME = 'H:',<br>SIZE
                                  = 1714500MB,<br>= 0)
           FTI,EGROWTH
COLLATE Latin1_General_BIN 
GO -------------------- 
-- Store ending time 
-------------------- UPDATE tpcc_timer 
SET end_date = (SELECT CONVERT(CHAR(30),
GETDATE(), 21)) 
GO SELECT DATEDIFF(second,(SELECT start_date FROM 
tpcc_timer),(SELECT end_date FROM tpcc_timer)) 
GO ------------------------- 
-- remove temporary table 
------------------------- 
IF EXISTS ( SELECT name FROM sysobjects WHERE name = 
'tpcc_timer' ) 
     DROP TABLE tpcc_timer 
GO dbopt1.sql 
-----------------------------------------------------
```
-------------  $\sim$  -- -- File: DBOPT1.SQL -- -- Microsoft TPC-C Benchmark Kit Ver. 4.68  $\sim$ 

Copyright Microsoft, 2006

 $\sim$   $-$ 

--

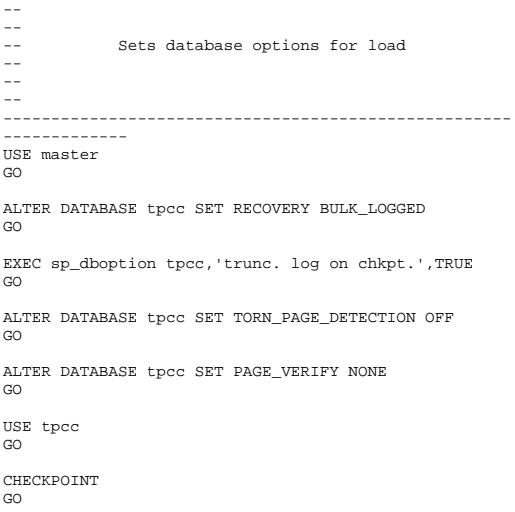

# **dbopt2.sql**

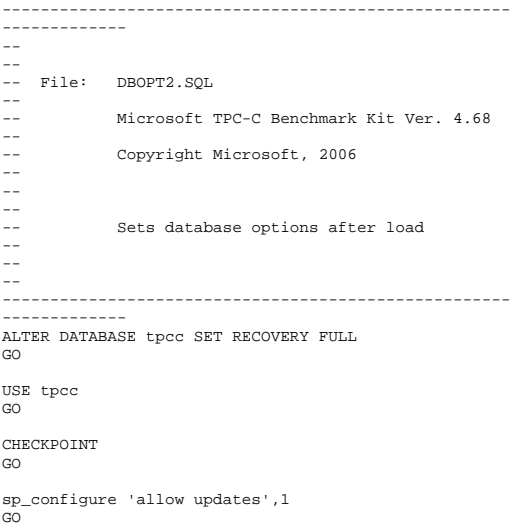

RECONFIGURE WITH OVERRIDE GO DECLARE @msg varchar(50) ------------------------------------------------ -- OPTIONS FOR SQL SERVER 2000 -- -- Set option values for user-defined indexes -- ------------------------------------------------  $SET \qquad \text{Qmsg} = ' '$ PRINT @msg<br>SET @msg SET @msg = 'Setting SQL Server indexoptions' PRINT @msg  $SET \qquad \qquad \text{emsg} \qquad = \qquad '$ PRINT @msg

EXEC sp\_indexoption 'customer', 'DisAllowPageLocks', TRUE EXEC sp\_indexoption 'district', 'DisAllowPageLocks', TRUE EXEC sp\_indexoption 'warehouse',<br>'DisAllowPageLocks', TRUE 'DisAllowPageLocks', EXEC sp\_indexoption 'stock',<br>'DisallowBageLocks', TPUE 'DisAllowPageLocks', EXEC sp\_indexoption 'order\_line', 'DisAllowRowLocks', TRUE EXEC sp\_indexoption 'orders', 'DisAllowRowLocks', TRUE EXEC sp\_indexoption 'new\_order', 'DisAllowRowLocks', TRUE  $EXEC$  sp\_indexoption 'item', 'DisAllowRowLocks', TRUE EXEC sp\_indexoption 'item', 'DisAllowPageLocks', False GO Print ' ' Print '\*\*\*\*\*\*\*\*\*\*\*\*\*\*\*\*\*\*' Print 'Pre-specified Locking Hierarchy:' Print ' Lockflag = 0 ==> No pre-specified hierarchy' Print ' Lockflag = 1 ==> Lock at Page-level then Table-level' Print ' Lockflag = 2 ==> Lock at Row-level then Table-level' Print ' Lockflag = 3 ==> Lock at Table-level' Print ' '

SELECT name, lockflags FROM sysindexes WHERE object  $id('warehouse') = id OR$  object\_id('district') = id OR object\_id('customer') = id OR object\_id('stock') = id OR object\_id('orders') = id OR object\_id('order\_line') = id OR object\_id('history') = id OR object\_id('new\_order') = id OR object\_id('item') = id ORDER BY lockflags asc

#### sp\_configure 'allow updates',0 GO RECONFIGURE WITH OVERRIDE GO EXEC sp dboption tpcc, 'auto update statistics', FALSE EXEC sp\_dboption tpcc, 'auto create statistics', FALSE GO DECLARE @db\_id int, @tbl\_id int SET @db\_id = DB\_ID('tpcc') SET @tbl\_id = OBJECT\_ID('tpcc..warehouse') DBCC PINTABLE (@db\_id, @tbl\_id) SET @tbl\_id = OBJECT\_ID('tpcc..district') DBCC PINTABLE (@db\_id, @tbl\_id) SET @tbl\_id = OBJECT\_ID('tpcc..new\_order') DBCC PINTABLE (@db\_id, @tbl\_id) SET @tbl\_id = OBJECT\_ID('tpcc..item') DBCC PINTABLE (@db\_id, @tbl\_id) GO **delivery.sql**  ------------------------------------------------------------------  $-$  -- -- File: DELIVERY.SQL  $-\,-$ -- Microsoft TPC-C Benchmark Kit Ver. 4.68 -- -- Copyright Microsoft, 2006 -- -- --

-- Creates delivery stored procedure

-- Interface Level: 4.20.000

-----------------------------------------------------

GO

-- -- --  $-$ 

> -- --

GO

GO

-------------

SET ANSI\_NULLS ON

SET QUOTED IDENTIFIER OFF

USE tpcc GO IF EXISTS ( SELECT name FROM sysobjects WHERE name = 'tpcc\_delivery' ) DROP PROCEDURE tpcc delivery  $\overline{C}$ CREATE PROC tpcc\_delivery @w\_id int, @o\_carrier\_id smallint AS DECLARE @d\_id tinyint, @o\_id int, @c\_id int, @total money,<br>@oid1 int, @oid1 @oid2 int, @oid3 int,<br>@oid4 int.  $\omega$ oid4 @oid5 int, @oid6 int,<br>@oid7 int, @oid7 @oid8 int, @oid9 int, @oid10 int SELECT @d\_id = 0 BEGIN TRANSACTION d WHILE (@d\_id < 10) BEGIN  $SELECT$   $@d_id = @d_id + 1$ ,  $@total = 0,$  $\omega_0$  id = 0 SELECT TOP 1  $\omega$  id = no o id FROM new\_order WITH (serializable updlock) WHERE now id = @w\_id AND no\_d\_id = @d\_id ORDER BY no\_o\_id ASC IF (@@rowcount <> 0) BEGIN -- claim the order for this district DELETE new\_order WHERE no\_w\_id = @w\_id AND  $no\ddot{d}$  = @d\_id AND  $no\_o\_id =  $q_0\_id$$ -- set carrier id on this order (and get customer id) .<br>UPDATE orders SET o\_carrier\_id = @o\_carrier\_id,  $@c_id$  =  $o_c_id$  $\begin{array}{lll}\n\texttt{WHERE} & \texttt{o\_w\_id} & = & \texttt{@w\_id} & \texttt{AND}\n\end{array}$ 

 $o_d_id$  =  $od_id$  AND

 $o_id$  =  $@o_id$  -- set date in all lineitems for this order (and sum amounts) UPDATE order\_line ol delivery  $d = GETDATE()$ .  $@total = @total +$ ol\_amount WHERE olwid  $=$  @wid AND  $\overline{d}$  id =  $\overline{d}$  id AND ol\_o\_id = @o\_id -- accummulate lineitem amounts for this order into customer UPDATE customer SET c\_balance = c\_balance + @total, c\_delivery\_cnt = c\_delivery\_cnt + 1  $\begin{array}{rcl}\n\text{WHERE} & \text{c\_w\_id} & = & \text{@w\_id} & \text{AND} \\
\text{c\_d\_id} & = & \text{@d\_id} & \text{AND}\n\end{array}$  $= @d_id AND$ c id  $= @c_id$  END SELECT @oid1 = CASE @d\_id WHEN 1 THEN @o\_id ELSE @oid1 END,  $=$  CASE @d id WHEN 2 THEN @o\_id ELSE @oid2 END, @oid3 = CASE @d\_id WHEN 3 THEN @o\_id ELSE @oid3 END, @oid4 = CASE @d\_id WHEN 4 THEN @o\_id ELSE @oid4 END, @oid5 = CASE @d\_id WHEN 5 THEN @o\_id ELSE @oid5 END, @oid6 = CASE @d\_id WHEN 6 THEN @o\_id ELSE @oid6 END, @oid7 = CASE @d\_id WHEN 7 THEN  $\begin{array}{ll}\n\text{Qo_id} & \text{ELSE} & \text{Qoid7} & \text{END}, \\
\text{Qoid8} & = C\n\end{array}$  $=$  CASE @d\_id WHEN  $8$  THEN  $\begin{array}{ll}\n\text{0} & \text{ii} & \text{iii} \\
\text{0} & \text{iii} & \text{iv} \\
\text{0} & \text{iv} & \text{iv} \\
\text{0} & \text{iv} & \text{iv} \\
\end{array}$  $=$  CASE @d id WHEN 9 THEN @o\_id ELSE @oid9 END, @oid10 = CASE @d\_id WHEN 10 THEN @o\_id ELSE @oid10 END END COMMIT TRANSACTION d -- return delivery data to client SELECT @oid1, @oid2, @oid3, @oid4, @oid5, @oid6, @oid7,

GO

```
SET ANSI NULLS ON
GO
```
### **getargs.c**

// File: GETARGS.C // Microsoft TPC-C Kit Ver. 4.51 Copyright Microsoft, 1996, 1997, 1998, 1999, 2000, 2001, 2002, 2003 // Purpose: Source file for command line processing // Includes #include "tpcc.h" //======================================================================= // // Function name: GetArgsLoader // //======================================================================= void GetArgsLoader(int argc, char \*\*argv, TPCCLDR\_ARGS \*pargs) { int i; char \*ptr; #ifdef DEBUG printf("[%ld]DBG: Entering GetArgsLoader()\n", (int) GetCurrentThreadId()); #endif /\* init args struct with some useful values \*/ pargs->server = SERVER; pargs->user = USER;<br>
pargs->password = PASSWORD; pargs->password = PASSWORD;<br>pargs->database = paragsxx pargs->database = DATABAS<br>pargs->batch = BATCH; pargs->batch = BATCH;<br>pargs->num warehouses = UNDEF; pargs->num\_warehouses pargs->tables\_all = TRUE; pargs->table\_item = FALSE; pargs->table\_warehouse = FALSE; pargs->table\_customer = FALSE; pargs->table\_orders = FALSE; pargs->loader\_res\_file = LOADER\_RES\_FILE; pargs->log\_path = LOADER\_LOG\_PATH;

 pargs->pack\_size = DEFLDPACKSIZE; pargs->starting\_warehouse = DEF\_STARTING\_WAREHOUSE; pargs->build\_index = BUILD\_INDEX; pargs->index\_order = INDEX\_ORDER; pargs->index\_script\_path = INDEX\_SCRIPT\_PATH; pargs->scale\_down = SCALE\_DOWN; /\* check for zero command line args \*/ if (  $\arg c == 1$  ) GetArgsLoaderUsage(); for  $(i = 1; i < argc; ++i)$  $\left\{ \begin{array}{c} \end{array} \right\}$  if (argv[i][0] != '-' &&  $aray[i][0]$   $!=$  '/')  ${1 \over 2}$  and  ${1 \over 2}$  and  ${1 \over 2}$  a printf("\nUnrecognized command"); GetArgsLoaderUsage();  $ext(1)$ ; } ptr = argv[i]; switch (ptr[1])  ${1 \over 2}$  and  ${1 \over 2}$  and  ${1 \over 2}$  a case '?': /\* Fall throught \*/ GetArgsLoaderUsage(); break; case 'D': pargs- >database = ptr+2; break; break; break; break; break; break; break; break; break; break; break; break; break; break; b case 'P': pargs- >password = ptr+2; break; case 'S': pargs->server  $= ptr+2;$  break; case 'U': pargs->user = ptr+2; break; case 'b': pargs->batch  $=$  atol(ptr+2); break; case 'W':

 @oid8, @oid9, @oid10

SET QUOTED\_IDENTIFIER OFF

GO

```
HP TPC-C FULL DISCLOSURE REPORT B-11 August 2010
©2010 Hewlett-Packard Company. All rights reserved.
```
pargs-

break;

break;

>num\_warehouses = atol(ptr+2);

 $(stremp(ptr+2, "item") == 0)$ 

else

 $exit(1);$ 

break;

>loader\_res\_file = ptr+2;

>build\_index = atol(ptr+2);

>log\_path = ptr+2;

 $\text{[setarting}$  warehouse = atol(ptr+2);

 case 's': pargs-beam of the contract of the contract of the pargs-

 case 't':  ${ }$  pargs->tables\_all = FALSE; if the contract of the contract of the contract of the contract of the contract of the contract of the contract of the contract of the contract of the contract of the contract of the contract of the contract of the contrac

pargs->table\_item = TRUE;

pargs->table\_warehouse = TRUE;

 pargs->table\_customer = TRUE; else if (strcmp(ptr+2,"orders") == 0)

pargs->table\_orders = TRUE;

GetArgsLoaderUsage();

}

 pargs- >pack\_size = atol(ptr+2); break; the control of the control of the control of the control of the control of the control of the control of the control of the control of the control of the control of the control of the control of the control of the c

 ${1 \over 2}$  and  ${1 \over 2}$  and  ${1 \over 2}$  a printf("\nUnrecognized command");

 $\}$  ) and the contract of the contract of the contract of  $\}$  .

case 'f':

case 'L':

case 'p':

case 'i':

pargs-

break;

pargs-

break;

pargs-

break;

else if (strcmp(ptr+2,"warehouse") == 0)

else if (strcmp(ptr+2,"customer") == 0)

case 'o':

case 'd':

GetArgsLoaderUsage();

exit(-2);

//===================================================

//===================================================

GetArgsLoaderUsage()\n", (int) GetCurrentThreadId());

printf("-W Number of Warehouses to Load

printf("-----------------------------------

>index\_order = atol(ptr+2);

 $\text{scale}$  down = atol(ptr+2);

>index\_script\_path = ptr+2;

}

 /\* check for required args \*/ if (pargs->num\_warehouses == UNDEF )

// Function name: GetArgsLoaderUsage

printf("[%ld]DBG: Entering

 printf("TPCCLDR:\n\n"); printf("Parameter

----------------------------\n");

 printf("-S Server %s\n", SERVER);

printf("-U Username

}

 $\left\{ \begin{array}{c} \end{array} \right\}$ 

 } return;

}

//

//

{

#endif

required\n");

====================

==================== void GetArgsLoaderUsage()

#ifdef DEBUG

Default\n");

Required \n");

 $s \nmid n$  , USER);

pargs-

break;

pargs-

break;

pargs-

break;

case 'c':

default:

 $exit(-1);$ break;

printf("Number of Warehouses is

 printf("-P Password %s\n", PASSWORD); printf("-D Database  $s\$ ^{\prime} , DATABASE)  $i$ printf("-b Batch Size %ld\n", (long) BATCH); printf("-p TDS packet size %ld\n", (long) DEFLDPACKSIZE); printf("-L Loader BCP Log Path %s\n", LOADER\_LOG\_PATH); printf("-f Loader Results Output Filename %s\n", LOADER\_RES\_FILE); printf("-s Starting Warehouse %ld\n", (long) DEF\_STARTING\_WAREHOUSE); printf("-i Build Option (data = 0, data and index = 1)  $d\ln$ ". (long) BUILD INDEX);  $d\n\cdot$  (long) BUILD\_INDEX); printf("-o Cluster Index Build Order  $(before = 1, after = 0) %Id\nu, (long) INDEX_ORDER);$ printf("-c Build Scaled Database (normal = 0, tiny = 1)  $\ldots$  (long) SCALE\_DOWN); printf("-d Index Script Path %s\n", INDEX\_SCRIPT\_PATH); printf("-t Table to Load all tables \n"); printf(" [item|warehouse|customer|orders]\n");  $printf(" Notes: \n\pi);$ <br>  $printf(" - the ' - t'$ - the '-t' parameter may be included multiple times to \n"); printf(" specify multiple tables to be loaded \n");  $printf(" - 'item' loads ITEM table \n')$ ; printf(" - 'warehouse' loads WAREHOUSE, DISTRICT, and STOCK tables \n"); printf(" - 'customer' loads CUSTOMER and HISTORY tables  $\ln$ ");<br>printf(" - 'o - 'orders' load NEW-ORDER, ORDERS, ORDER-LINE tables \n"); printf("\nNote: Command line switches are case sensitive.\n"); exit(0); } **idxcuscl.sql**  -----------------------------------------------------

Microsoft TPC-C Benchmark Kit Ver. 4.68

-- File: IDXCUSCL.SQL

-- Copyright Microsoft, 2006

--  $\mathrel{{-}\mathrel{{-}}\mathrel{{-}}}$ 

 $-$ 

 $\sim$ -- --

-- Creates clustered index on customer table ------------------------------------------------------------------ USE tpcc GO DECLARE @startdate DATETIME, @enddate DATETIME SELECT @startdate = GETDATE() SELECT 'Start date:', CONVERT(VARCHAR(30),@startdate,21) IF EXISTS ( SELECT name FROM sysindexes WHERE name = 'customer\_c1' ) DROP INDEX customer.customer\_c1 CREATE UNIQUE CLUSTERED INDEX customer\_c1 ON customer(c\_w\_id, c\_d\_id, c\_id) ON MSSQL\_fg SELECT @enddate = GETDATE() SELECT 'End date:', CONVERT(VARCHAR(30),@enddate,21) SELECT 'Elapsed time (in seconds): ', DATEDIFF(second, @startdate, @enddate) GO

# **idxcusnc.sql**

```
------------------------------------------------------- 
-- 
-- File: IDXCUSNC.SQL 
-- Microsoft TPC-C Benchmark Kit Ver. 4.68 
-- -- Copyright Microsoft, 2006 
--- -- -- Creates non-clustered index on customer table

------------------------------------------------------------------ USE tpcc 
GO DECLARE @startdate DATETIME, 
       @enddate DATETIME SELECT @startdate = GETDATE() 
SELECT 'Start date:', 
        CONVERT(VARCHAR(30),@startdate,21) 
IF EXISTS ( SELECT name FROM sysindexes WHERE name = 
'customer_nc1' ) 
    DROP INDEX customer.customer_nc1
```
CREATE UNIQUE NONCLUSTERED INDEX customer\_nc1 ON customer(c\_w\_id, c\_d\_id, c\_last, c\_first, c\_id) ON MSSQL\_fg SELECT @enddate = GETDATE() SELECT 'End date:', CONVERT(VARCHAR(30),@enddate,21) SELECT 'Elapsed time (in seconds): ', DATEDIFF(second, @startdate, @enddate) GO **idxdiscl.sql**  ------------------------------------------------------------------  $--$  -- File: IDXDISCL.SQL --  $\sim$ Microsoft TPC-C Benchmark Kit Ver. 4.68 -- -- Copyright Microsoft, 2006  $-\, - -$ -- -- Creates clustered index on district table ------------------------------------------------------------------ USE tpcc GO DECLARE @startdate DATETIME, @enddate DATETIME SELECT @startdate = GETDATE() SELECT 'Start date:', CONVERT(VARCHAR(30),@startdate,21) IF EXISTS ( SELECT name FROM sysindexes WHERE name = 'district\_c1' ) DROP INDEX district.district\_c1 CREATE UNIQUE CLUSTERED INDEX district\_c1 ON district(d\_w\_id, d\_id) WITH FILLFACTOR=100 ON MSSQL\_fg SELECT @enddate = GETDATE() SELECT 'End date:', CONVERT(VARCHAR(30),@enddate,21) SELECT 'Elapsed time (in seconds): ', DATEDIFF(second, @startdate, @enddate) GO

## **idxhiscl.sql**

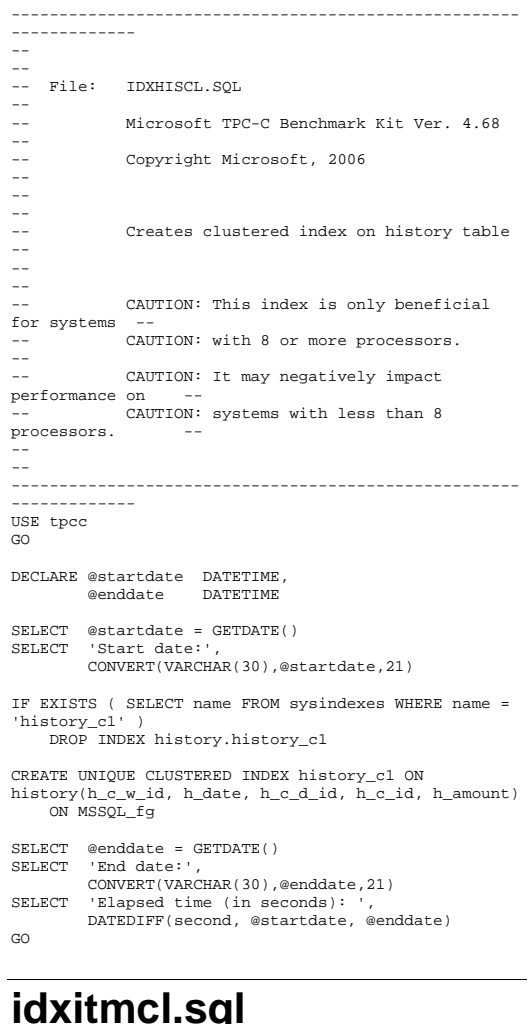

-----------------------------------------------------

-------------

-- -- File: IDXITMCL.SQL --  $\sim$   $\sim$ Microsoft TPC-C Benchmark Kit Ver. 4.68 -- -- Copyright Microsoft, 2006 -- -- -- -- Creates clustered index on item table  $-$ -- ------------------------------------------------------------------ USE tpcc GO DECLARE @startdate DATETIME, @enddate DATETIME SELECT @startdate = GETDATE() SELECT 'Start date:', CONVERT(VARCHAR(30),@startdate,21) IF EXISTS ( SELECT name FROM sysindexes WHERE name = 'item\_c1' ) DROP INDEX item.item\_c1 CREATE UNIQUE CLUSTERED INDEX item\_c1 ON item(i\_id) ON MSSQL\_fg SELECT @enddate = GETDATE() SELECT 'End date:', CONVERT(VARCHAR(30),@enddate,21) SELECT 'Elapsed time (in seconds): ', DATEDIFF(second, @startdate, @enddate)  $\overline{C}$ 

# **idxnodcl.sql**

------------------------------------------------------------------  $--$ -- -- File: IDXNODCL.SQL --  $\omega$   $\omega$ Microsoft TPC-C Benchmark Kit Ver. 4.68 -- Copyright Microsoft, 2006 -- -- -- -- Creates clustered index on new-order table -- -- ------------------------------------------------------------------

#### USE tpcc GO

DECLARE @startdate DATETIME, @enddate DATETIME

SELECT @startdate = GETDATE() SELECT 'Start date:', CONVERT(VARCHAR(30),@startdate,21)

IF EXISTS ( SELECT name FROM sysindexes WHERE name = 'new order c1' ) DROP INDEX new\_order.new\_order\_c1

CREATE UNIQUE CLUSTERED INDEX new\_order\_c1 ON new\_order(no\_w\_id, no\_d\_id, no\_o\_id) ON MSSQL\_fg

SELECT @enddate = GETDATE() SELECT 'End date:', CONVERT(VARCHAR(30),@enddate,21) SELECT 'Elapsed time (in seconds): ' DATEDIFF(second, @startdate, @enddate)  $\overline{C}$ 

# **idxodlcl.sql**

------------------------------------------------------------------ -- -- -- File: IDXODLCL.SQL --  $\sim$ Microsoft TPC-C Benchmark Kit Ver. 4.68 --  $\sim$   $\sim$ Copyright Microsoft, 2006 --  $-$  -- -- Creates clustered index on order-line table -- ------------------------------------------------------------------ USE tpcc GO DECLARE @startdate DATETIME, @enddate DATETIME SELECT @startdate = GETDATE() SELECT 'Start date:',

CONVERT(VARCHAR(30),@startdate,21)

IF EXISTS ( SELECT name FROM sysindexes WHERE name = 'order\_line\_c1' ) DROP INDEX order line.order line c1

CREATE UNIQUE CLUSTERED INDEX order\_line\_c1 ON order\_line(ol\_w\_id, ol\_d\_id, ol\_o\_id, ol\_number) ON MSSQL\_fg

SELECT @enddate = GETDATE() SELECT 'End date:', CONVERT(VARCHAR(30),@enddate,21) SELECT 'Elapsed time (in seconds): ', DATEDIFF(second, @startdate, @enddate)  $\overline{C}$ 

# **idxordcl.sql**

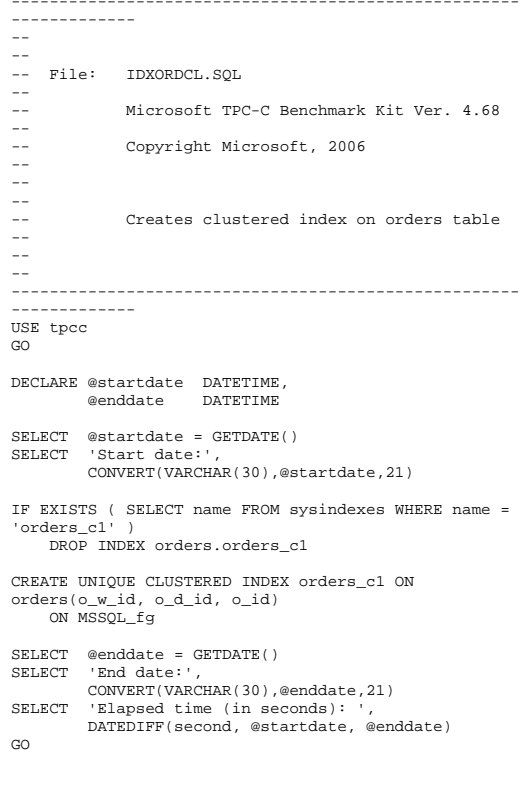

# **idxordnc.sql**

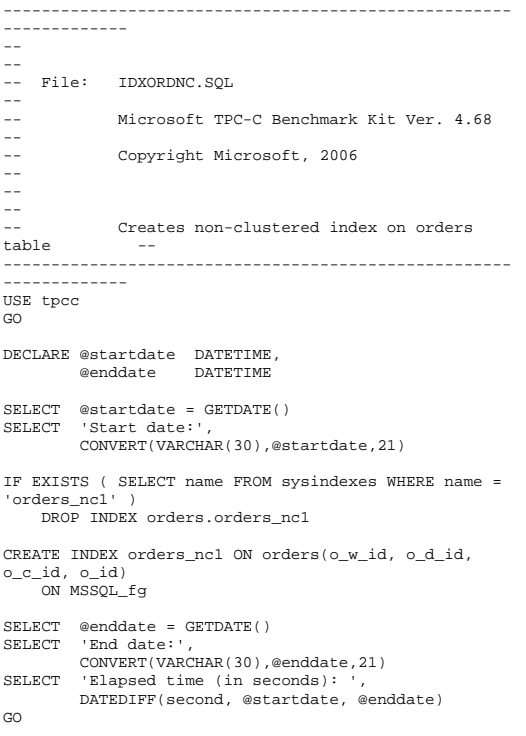

# **idxstkcl.sql**

```
------------- - -- -
-- File: IDXSTKCL.SQL 
-- \sim -Microsoft TPC-C Benchmark Kit Ver. 4.68
-- \overline{\phantom{a}}Copyright Microsoft, 2006
\sim
-- 
-- \omega =Creates clustered index on stock table
```

```
-- 
-- ------------------------------------------------------------------ USE tpcc 
GO DECLARE @startdate DATETIME, 
       @enddate DATETIME SELECT @startdate = GETDATE() 
SELECT 'Start date:', 
        CONVERT(VARCHAR(30),@startdate,21) 
IF EXISTS ( SELECT name FROM sysindexes WHERE name = 
'stock_c1' ) 
    DROP INDEX stock.stock_c1 
CREATE UNIQUE CLUSTERED INDEX stock_c1 ON 
stock(s_i_id, s_w_id) 
    ON MSSQL_fg 
SELECT @enddate = GETDATE() 
SELECT 'End date:', 
        CONVERT(VARCHAR(30),@enddate,21) 
SELECT 'Elapsed time (in seconds): ', 
        DATEDIFF(second, @startdate, @enddate) 
GO idxwarcl.sql 
------------------------------------------------------------------ --
```

```

-- 
-- File: IDXWARCL.SQL 
-- -- Microsoft TPC-C Benchmark Kit Ver. 4.68 -\,--- Copyright Microsoft, 2006 
-- -- -- -- Creates clustered index on warehouse 
table -- -- 
-- 
------------------------------------------------------------------ USE tpcc 
GO DECLARE @startdate DATETIME, 
 @enddate DATETIME 
SELECT @startdate = GETDATE() 
SELECT 'Start date:', 
       CONVERT(VARCHAR(30),@startdate,21)
```

```
IF EXISTS ( SELECT name FROM sysindexes WHERE name = 
'warehouse_c1' ) 
    DROP INDEX warehouse.warehouse_c1
```
CREATE UNIQUE CLUSTERED INDEX warehouse\_c1 ON warehouse(w\_id) WITH FILLFACTOR=100 ON MSSQL fg

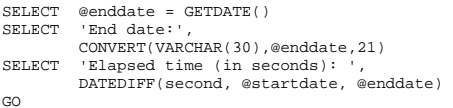

# **NewOrd.sql**

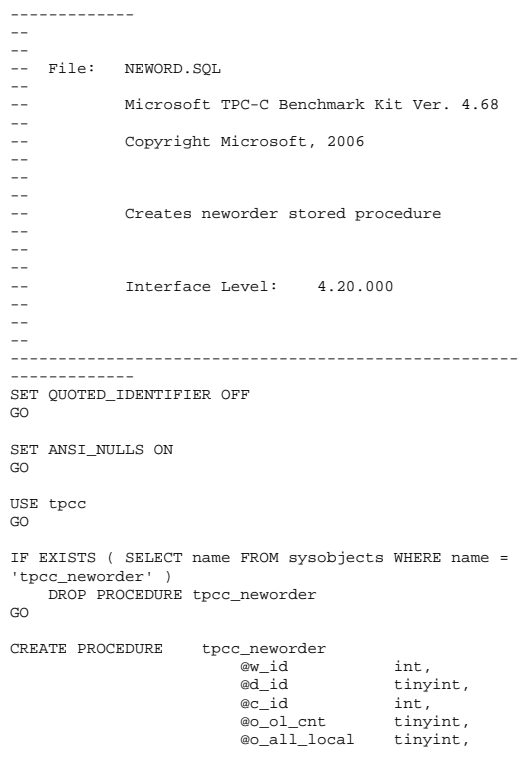

-----------------------------------------------------

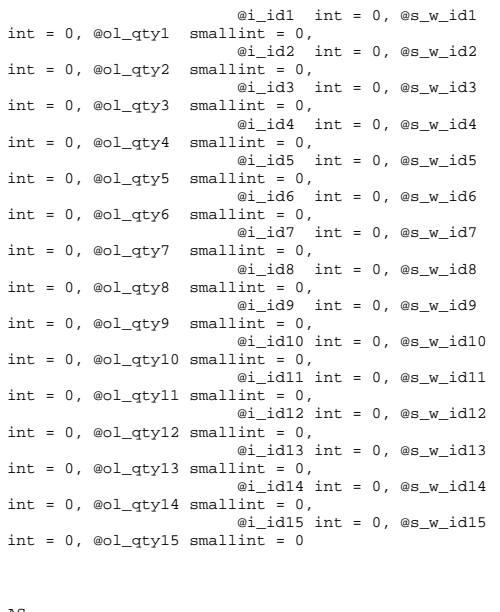

#### AS

DECLARE @w\_tax smallmoney, @d\_tax smallmoney,  $@c_$ <br> $@c_$ <sub>credit</sub> <br> <math>@c\_</math></sub>  $@c_c^{\text{credit}}$  char(2),<br>  $@c_d^{\text{discount}}$  smallmoney. @c\_discount<br>@i price  $\overline{e}$ i\_price smallmoney,<br>  $\overline{e}$ i name char(24),  $\overline{\text{e}}$ i\_name char(24),<br>  $\overline{\text{e}}$ i data char(50),  $char(50)$ , @o\_entry\_d datetime, @remote\_flag int, @s\_quantity smallint, @s\_data char(50), @s\_dist char(24), @li\_no int, @o\_id int, @commit\_flag tinyint, @li\_id int, eli\_s\_w\_id int,<br>eli\_qty smal smallint, @ol\_number int, @c\_id\_local int BEGIN BEGIN TRANSACTION n -----------------------------------------------------------

-- get district tax and next availible order id and update -- plus initialize local variables ----------------------------------------------------- UPDATE district  $SET \qquad @d\_tax \qquad = d\_tax,$ <br>  $@o\_id \qquad = d \text{ next}$  $\begin{array}{ll}\n\text{ } & \text{ } & \text{ } & \text{ } \\
\text{ } & \text{ } & \text{ } & \text{ } \\
\text{ } & \text{ } & \text{ } \\
\text{ } & \text{ } & \text{ } \\
\text{ } & \text{ } & \text{ } \\
\text{ } & \text{ } & \text{ } \\
\text{ } & \text{ } & \text{ } \\
\text{ } & \text{ } & \text{ } \\
\text{ } & \text{ } & \text{ } \\
\text{ } & \text{ } & \text{ } \\
\text{ } & \text{ } & \text{ } \\
\text{ } & \text{ } & \text{ } \\
\text{ } & \text{ } & \text{ } \\
\text{ } & \text$ =  $d_{next\_o_id} + 1$ ,<br>= GETDATE(). @o\_entry\_d  $\textcircled{ali}$  no  $\qquad \qquad = 0,$  @commit\_flag = 1  $\begin{tabular}{lllll} \hline \texttt{WHERE} & d\_w\_id & \texttt{~~} = @w\_id & \texttt{AND} \end{tabular}$  $\texttt{d\_id} \qquad \qquad \texttt{= @d\_id}$ ---------------------- -- process orderlines ---------------------- WHILE (@li\_no < @o\_ol\_cnt) BEGIN SELECT @li\_no = @li\_no + 1 ----------------------------------------------- -- set i\_id, s\_w\_id, and qty for this lineitem ----------------------------------------------- SELECT @li\_id = CASE @li\_no WHEN 1 THEN @i\_id1 WHEN 2 THEN @i\_id2 WHEN 3 THEN @i\_id3 WHEN 4 THEN @i\_id4 WHEN 5 THEN @i\_id5 WHEN 6 THEN @i\_id6 WHEN 7 THEN @i\_id7 WHEN 8 THEN @i\_id8 WHEN 9 THEN @i\_id9 WHEN 10 THEN @i\_id10 WHEN 11 THEN @i\_id11 WHEN 12 THEN @i\_id12 WHEN 13 THEN @i\_id13 WHEN 14 THEN @i\_id14 WHEN  $15$  THEN  $\mathscr{C}_1$   $\mathscr{C}_2$   $\mathscr{C}_3$  END, @li\_s\_w\_id = CASE @li\_no WHEN 1 THEN @s\_w\_id1 WHEN 2 THEN @s\_w\_id2 WHEN 3 THEN @s\_w\_id3 WHEN 4 THEN @s\_w\_id4 WHEN 5 THEN @s\_w\_id5 WHEN 6 THEN @s\_w\_id6 WHEN 7 THEN @s\_w\_id7 WHEN 8 THEN @s\_w\_id8 WHEN 9 THEN @s\_w\_id9 WHEN 10 THEN @s\_w\_id10 WHEN 11 THEN @s\_w\_id11 WHEN 12 THEN @s\_w\_id12 WHEN 13 THEN @s\_w\_id13 WHEN 14 THEN @s\_w\_id14

@s\_w\_id15 END, @li\_qty = CASE @li\_no WHEN 1 THEN @ol\_qty1 WHEN 2 THEN @ol\_qty2 WHEN 3 THEN @ol qty3 WHEN 4 THEN @ol qty4 WHEN 5 THEN @ol\_qty5 WHEN 6 THEN @ol qty6 WHEN 7 THEN @ol\_qty7 WHEN 8 THEN @ol\_qty8 WHEN 9 THEN @ol\_qty9 WHEN 10 THEN @ol\_qty10 WHEN 11 THEN @ol\_qty11 WHEN 12 THEN @ol\_qty12 WHEN 13 THEN @ol\_qty13 WHEN 14 THEN @ol\_qty14 WHEN 15 THEN @ol\_qty15 END END --------------------------------------- -- get item data (no one updates item) --------------------------------------- SELECT  $@i\_price = i\_price,$ <br>  $@i\_name = i\_name$  $=$  i\_name @i\_data = i\_data FROM item WITH (repeatableread)<br>WHERE i id = @li id WHERE i\_id ----------------------- -- update stock values ----------------------- UPDATE stock SET sytd  $= s$  ytd + @li qty, @s\_quantity = s\_quantity = s\_quantity - @li\_qty + CASE WHEN (s\_quantity - @li\_qty < 10) THEN 91 ELSE 0 END,  $s$ \_order\_cnt =  $s$ \_order\_cnt + 1, s\_remote\_cnt = s\_remote\_cnt + CASE WHEN (@li\_s\_w\_id = @w\_id) THEN 0 ELSE 1 END,  $@s$  data  $= s$  data,  $@s_dist = CASE @d_id$ WHEN 1 THEN s\_dist\_01 WHEN 2 THEN s\_dist\_02 WHEN 3 THEN s\_dist\_03 WHEN 4 THEN s\_dist\_04 WHEN 5 THEN s\_dist\_05

WHEN 15 THEN

```
WHEN 6 THEN
s_dist_06 
                                  WHEN 7 THEN
s_dist_07 
                                  WHEN 8 THEN
s_dist_08 
                                   WHEN 9 THEN s_dist_09 
                                   WHEN 10 THEN s_dist_10 
                                 END = @li_id AND
       WHERE s_i_id\verb|s_w_id| = @li_s_w_id---------------------------------------------------------------------- 
-- if there actually is a stock (and item) with 
these ids, go to work 
---------------------------------------------------------------------- 
 IF (@@rowcount > 0) 
        BEGIN 
----------------------------------------------------------- 
-- insert order_line data (using data from item and 
stock) 
----------------------------------------------------------- INSERT INTO order_line VALUES( @o_id, \qquad | \qquad \qquad | \qquad \qquad @w_id,
                                           @d_id,
                                           @w_id, 
                                           @li_no, 
                                           @li_id, 
                                           'dec 31, 
1899', 
                                           @i_price 
* @li_qty, 
@li_s_w_id, 
\text{Qil}\_{\text{qty}}, and the set of \text{Qw}_\text{d})
                                          @s dist)
--------------------------------- -- send line-item data to client ---------------------------------  SELECT @i_name, 
                   @s_quantity, 
                   b_g = CASE WHEN ( 
(patindex('%ORIGINAL%',@i_data) > 0) AND 
(patindex('%ORIGINAL%',@s_data) > 0) ) 
THEN 'B' ELSE 'G' END, 
                   @i_price, 
                   @i_price * @li_qty 
                   END ELSE
BEGIN

----------------------------------------------------------
```

```
-- no item (or stock) found - triggers rollback 
condition 
----------------------------------------------------------  SELECT '',0,'',0,0 
              SELECT @commit_flag = 0 
                       END  END 
------------------------------------------------------- get customer last name, discount, and credit 
rating 
------------------------------------------------------- \begin{minipage}{0.9\linewidth} \texttt{SELECT} & @c\_last & = c\_last \texttt{,} \end{minipage} @c_discount = c_discount, 
              @c_credit = c_credit, 
             @c_id\_local = c_idFROM customer WITH (repeatableread)<br>WHERE c_id = @c_id AND
    \begin{array}{cc} \texttt{WHERE} & \texttt{c\_id} \\ & \texttt{c\_w\_id} \end{array}= @w_id AND
             c_d_id = ed_id-------------------------------------- 
-- insert fresh row into orders table -------------------------------------- 
 INSERT INTO orders VALUES ( @o_id, 
                                     @d_id, 
                                     @c_id_local, 
 0, 
                                     @o_ol_cnt, 
                                     @o_all_local, 
                                     @o_entry_d) 
------------------------------------------------- 
-- insert corresponding row into new-order table 
-------------------------------------------------  INSERT INTO new_order VALUES ( @o_id, 
                                        @d_id,<br>@w_id)------------------------ 
-- select warehouse tax 
------------------------  SELECT @w_tax = w_tax 
     FROM warehouse WITH (repeatableread) 
    \begin{array}{rcl} \texttt{WHERE} & \texttt{w\_id} & = & \texttt{@w\_id} \end{array} IF (@commit_flag = 1) 
                      COMMIT TRANSACTION n  ELSE 
------------------------------- -- all that work for nuthin!!! -------------------------------  ROLLBACK TRANSACTION n -- return order data to client -------------------------------  SELECT @w_tax, 
              @d_tax,
```

```
 @o_id, 
              @c_last, 
              @c_discount, 
              @c_credit, 
              @o_entry_d, 
              @commit_flag 
SET QUOTED IDENTIFIER OFF
SET ANSI_NULLS ON
```
END GO

GO

GO

### **null-txns.sql**

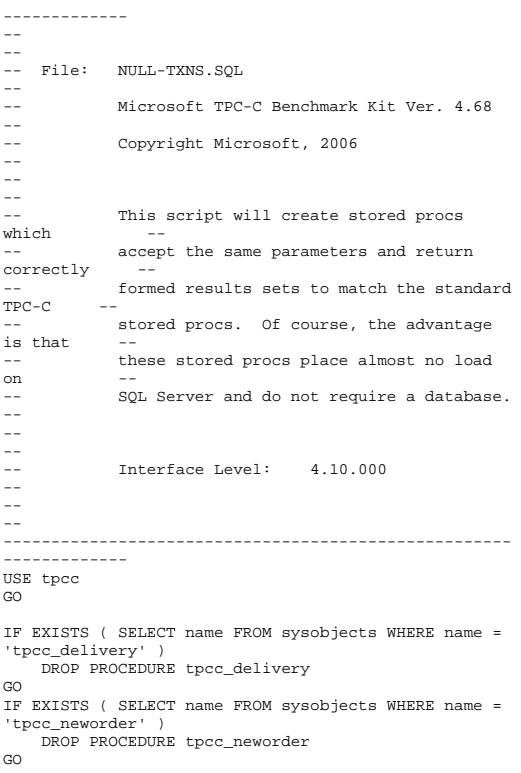

-----------------------------------------------------

'tpcc\_orderstatus' ) DROP PROCEDURE tpcc\_orderstatus GO IF EXISTS ( SELECT name FROM sysobjects WHERE name = 'tpcc\_payment' ) DROP PROCEDURE tpcc\_payment  $\infty$  IF EXISTS ( SELECT name FROM sysobjects WHERE name = 'tpcc\_stocklevel' ) DROP PROCEDURE tpcc\_stocklevel GO IF EXISTS ( SELECT name FROM sysobjects WHERE name = 'tpcc\_version' ) DROP PROCEDURE tpcc\_version GO IF EXISTS ( SELECT name FROM sysobjects WHERE name = 'order\_line\_null' ) DROP PROCEDURE order line null GO CREATE PROCEDURE tpcc\_delivery @w\_id int, @o\_carrier\_id smallint **A**S DECLARE @d\_id tinyint, @o\_id int, @c\_id int, @total numeric(12,2), @oid1 int, @oid2 int, @oid3 int, @oid4 int, @oid5 int, @oid6 int, @oid7 int, @oid8 int, @oid9 int,<br>@oid10 int,  $\textcircled{a}$  @delaytime varchar(30) --------------------------------------------------- -- uniform random delay of 0 - 1 second; avg = 0.50 --------------------------------------------------- SELECT @delaytime = '00:00:0' +  $CAST(CAST((RAND()*1.00) AS decimal(4,3)) AS char(5))$ WAITFOR delay @delaytime SELECT 3001, 3001, 3001, 3001, 3001, 3001, 3001, 3001, 3001, 3001 GO CREATE PROCEDURE tpcc\_neworder ew id int, @d\_id tinyint, @c\_id int, @o\_ol\_cnt tinyint, @o\_all\_local tinyint,

IF EXISTS ( SELECT name FROM sysobjects WHERE name =

 $@i_id2$  int = 0,  $@s_w_id2$  int  $= 0$ , @ol\_qty2 smallint  $= 0$ ,  $@i_id3$  int = 0,  $@s_w_id3$  int  $= 0$ , @ol\_qty3 smallint  $= 0$ , @i\_id4 int =  $0$ , @s w\_id4 int  $= 0$ , @ol qty4 smallint =  $0$ ,  $\omega$ i id5 int = 0,  $\omega$ s w id5 int  $= 0$ , @ol qty5 smallint =  $0$ , @i\_id6 int =  $0$ , @s\_w\_id6 int  $= 0$ , @ol\_qty6 smallint  $= 0$ , @i\_id7 int = 0, @s\_w\_id7 int  $= 0$ , @ol\_qty7 smallint  $= 0$ ,  $@i_id8$  int = 0,  $@s_w_id8$  int  $= 0$ , @ol\_qty8 smallint  $= 0$ , @i\_id9 int = 0, @s\_w\_id9 int  $= 0$ , @ol\_qty9 smallint =  $0$ , @i\_id10 int = 0, @s\_w\_id10 int =  $0$ , @ol\_qty10 smallint =  $0$ , @i\_idll int =  $0,$  @s\_w idll int =  $0$ , @ol\_qty11 smallint =  $0$ ,  $@i_id12$  int = 0,  $@s_w_id12$ int =  $0$ , @ol qty12 smallint =  $0$ , @i\_id13 int = 0, @s w\_id13 int = 0, @ol qty13 smallint = 0, @i\_id14 int = 0, @s w\_id14  $int = 0$ , @ol\_qty14 smallint = 0, @i\_id15 int = 0, @s\_w\_id15  $int = 0$ , @ol\_qty15 smallint = 0 AS DECLARE  $\omega$ <sub>Lax</sub> numeric(4,4), @d\_tax numeric(4,4),  $@c_$ <br> $@c_$ <sub>credit</sub> char(16),<br> $@c_$ <sub>credit</sub> char(2),</sub></sub> @c\_credit<br>@c\_discount  $numeric(4,4)$ .  $@i_price$  numeric(5,2),<br> $@i$  name char(24),  $char(24),$ datetime, @o\_entry\_d @li\_no int, @o\_id int, @commit\_flag tinyint, @li\_id int, @li\_qty smallint, @delaytime varchar(30) BEGIN ------------------------------------------------- $--$  uniform random delay of  $0 - 0.6$  second; avg = 0.3 ------------------------------------------------- SELECT @delaytime = '00:00:0' +  $CAST(CAST((RAND()\star 0.60)$  AS decimal(4,3)) AS char(5)) WAITFOR delay @delaytime ---------------------- -- process orderlines

 $= 0$ , @ol\_qty1 smallint  $= 0$ ,

@i\_id1 int = 0, @s\_w\_id1 int

 ---------------------- SELECT @commit\_flag = 1,  $\omega$ lino  $= 0$  WHILE (@li\_no < @o\_ol\_cnt) BEGIN SELECT @li\_id = CASE @li\_no WHEN 1 THEN @i\_id1  $WHRN = 2$  THEN  $@i$  id2 WHEN 3 THEN @i\_id3 WHEN 4 THEN @i\_id4 WHEN 5 THEN @i\_id5 WHEN 6 THEN @i\_id6 WHEN 7 THEN @i\_id7 WHEN 8 THEN @i\_id8 WHEN 9 THEN @i\_id9 WHEN 10 THEN @i\_id10 WHEN 11 THEN @i\_id11 WHEN 12 THEN @i\_id12 WHEN 13 THEN @i\_id13 WHEN 14 THEN @i\_id14 WHEN 15 THEN @i\_id15<br>END END  $SET\_ECT$  @lino = @lino + 1 SELECT @i\_price = 23.45, @li\_qty = @li\_no IF (@li\_id = 999999) BEGIN SELECT '',0,'',0,0 SELECT @commit\_flag = 0 END ELSE BEGIN SELECT 'Item Name blah', 17, 'G', @i\_price, @i\_price \* @li\_qty END END ------------------------------- -- return order data to client -------------------------------  $SELECT$   $@w\_tax$  =  $0.1234$ ,  $\begin{array}{lll} \text{\textcopyright} & = & 0.0987, \\ \text{\textcopyright} & = & 3001, \end{array}$  $= 3001,$  @c\_last = 'BAROUGHTABLE',  $@c_d \text{iscount} = 0.2198,$  @c\_credit = 'GC', @o\_entry\_d = GETDATE() SELECT @w\_tax, @d\_tax, @o\_id, @c\_last, @c\_discount, @c\_credit, @o\_entry\_d,

 @commit\_flag END GO CREATE PROCEDURE tpcc\_orderstatus @w\_id int, tinyint, @c\_id int,  $@c_last$  char $(16) = ''$ AS DECLARE @c\_balance numeric(12,2),  $@c_f \text{irst}$  char(16), @c\_middle char(2), @o\_id int, @o\_entry\_d datetime, @o\_carrier\_id @ol\_cnt smallint, varchar(30) ---------------------------------------------------- -- uniform random delay of 0 - 0.2 second; avg = 0.1 ---------------------------------------------------- SELECT @delaytime = '00:00:0' + CAST(CAST((RAND()\*0.20) AS decimal(4,3)) AS char(5)) WAITFOR delay @delaytime  $SELECT \quad \text{etc.}$  = 113,  $@c_b$ alance =  $-10.00$ , @c\_first = '8YCodgytqCj8',  $@c$  middle = 'OE',  $@c_$ <br>  $@c_$ id = 3456,  $= 3456,$  $\degree$ o entry d = GETDATE(),  $\frac{1}{\sqrt{2}}$  =  $\frac{1}{\sqrt{2}}$  =  $\frac{1}{\sqrt{2}}$  =  $\frac{1}{\sqrt{2}}$ SELECT @ol cnt =  $(RAND() * 11) + 5$ SET ROWCOUNT @ol\_cnt SELECT ol\_supply\_w\_id, ol\_i\_id, ol\_quantity, ol\_amount, ol\_delivery\_d FROM order\_line\_null SELECT @c\_id, @c\_last, @c\_first, @c\_middle, @o\_entry\_d, @o\_carrier\_id, @c\_balance, @o\_id GO CREATE PROCEDURE tpcc\_payment

 @w\_id int, @c\_w\_id int, @h\_amount numeric(6,2), @d\_id tinyint,<br>@c\_d\_id tinyint, tinyint,<br>int.  $@c\_id$  $@c_$  last  $char(16) = ''$  DECLARE @w\_street\_1 char(20), @w\_street\_2 char(20), @w\_city char(20), @w\_state char(2), @w\_zip char(9),  $@w_name$  char $(10)$ , @d\_street\_1 char(20), @d\_street\_2 char(20), @d\_city char(20),<br>@d\_state char(2),  $\begin{array}{ll}\n\text{ad\_state} & \text{char}(2), \\
\text{ad } \text{zio} & \text{char}(9),\n\end{array}$  $char(9)$ ,  $@d_name$  char(10),<br> $@c_first$  char(16),  $char(16)$ ,<br>char(2). @c\_middle  $@c_ \text{street}_1$  char(20),<br>  $@c_ \text{street}_2$  char(20),  $@c_ \texttt{street}_2$ <br>@c city  $char(20)$ , @c\_state char(2), @c\_zip char(9), @c\_phone char(16), @c\_since datetime, @c\_credit char(2), @c\_credit\_lim numeric(12,2),  $@c\_balance$  numeric(12,2),<br> $@c\_discount$  numeric(4,4),  $@c_d iscount$  numeric(4,4),<br> $@data$  char(500).  $char(500)$ , ec\_data char(500),<br>@datetime datetime, @datetime<br>@w\_vtd  $numeric(12,2)$ .  $\begin{array}{ll}\n\text{and} & \text{numberic}(12,2), \\
\text{d} & \text{smallint}, \\
\end{array}$ ecnt smallint,<br>
@val smallint, smallint, @screen\_data char(200), @d\_id\_local tinyint, @w\_id\_local int, @c\_id\_local int, @delaytime varchar(30) ----------------------------------------------------- -- uniform random delay of 0 - 0.3 second; avg = 0.15 ----------------------------------------------------- SELECT @delaytime = '00:00:0' +  $CAST(CAST((RAND()*0.20) AS decimal(4,3)) AS char(5))$ WAITFOR delay @delaytime SELECT @screen\_data = '' -- get customer info and update balances ----------------------------------------- SELECT @d\_street\_1 = 'rqSHHakqyV', @d\_street\_2 = 'zZ98nW3BR2s',

 $\Delta$ S

 @d\_city = 'ArNr4GNFV9',  $@d\_state = 'aV',$  @d\_zip = '453511111' ---------------------------------------------- -- get warehouse data and update year-to-date ---------------------------------------------- SELECT @w\_street\_1 = 'rqSHHakqyV',  $ew\_street_2 = 'z298nW3BR2s'.$  $\overline{ew\_city}$  = 'ArNr4GNFV9'.  $\overline{ew}$  state = 'aV',  $ew\$ zip = '453511111'  $SELECT \quad @c_id = 123,$ <br>  $@c balance = -10000.0$  $= -10000.00$ .  $@c\_first = 'KmR03Xureb',$  $@c\_middle$  = ' $OE'$ , @c\_last = 'BAROUGHTBAR',  $@c\_street\_1 = 'QpGdOHjv8mR9vN18V',$ <br> $@c\_street\_2 = 'dzKoCObBqbC3yu',$  $@c_ \texttt{struct}_2 = 'dzKoC0bBqbC3yu',$ <br> $@c_ \texttt{city} = 'zAKZXdC037FQxq',$  $=$  'zAKZXdC037FQxq',<br> $=$  'OA', @c\_state<br>@c\_zip  $@c_{\text{zip}} = '700311111',$ <br> $@c_{\text{phone}} = '29672640645$  $=$  '2967264064528555',  $\overline{\mathcal{Q}}$ credit  $\overline{\mathcal{Q}}$  $@c$  credit lim = 50000.00, @c\_discount = 0.3069,  $@c$ <sub>Bince</sub> = GETDATE() @datetime = GETDATE() ------------------------- -- return data to client ------------------------- SELECT @c\_id, @c\_last, @datetime, @w\_street\_1, @w\_street\_2, @w\_city, @w\_state,  $\overline{ew}$  zip, @d\_street\_1, @d\_street\_2, @d\_city, @d\_state, @d\_zip, @c\_first, @c\_middle, @c\_street\_1, @c\_street\_2, @c\_city, @c\_state, @c\_zip, @c\_phone, @c\_since, @c\_credit, @c\_credit\_lim, @c\_discount, @c\_balance, @screen\_data GO CREATE PROCEDURE tpcc\_stocklevel

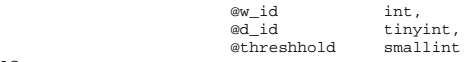

DECLARE @delaytime varchar(30)

AS

---------------------------------------------------- -- uniform random delay of 0 - 3.6 second; avg = 1.8 ---------------------------------------------------- SELECT @delaytime = '00:00:0' +  $CAST(CAST((RAND()*0.20) AS decimal(4,3)) AS char(5))$ 

WAITFOR delay @delaytime SELECT 49 GO CREATE PROCEDURE tpcc\_version AS DECLARE @version char(8) BEGIN SELECT @version = '4.10.000' SELECT @version AS 'Version' END GO CREATE TABLE order line null ( [ol\_i\_id] [int] NOT NULL , [ol\_supply\_w\_id] [int] NOT NULL , [ol\_delivery\_d] [datetime] NOT NULL , [ol\_quantity] [smallint] NOT NULL , [o]\_amount] [numeric](6, 2) NOT NULL ) ON [PRIMARY]  $\overline{c}$ INSERT INTO order\_line\_null VALUES ( 101, 1, GETDATE(), 1, 123.45 ) INSERT INTO order\_line\_null VALUES ( 102, 1, GETDATE(), 2, 123.45 ) INSERT INTO order\_line\_null VALUES ( 103, 1, GETDATE(), 3, 123.45 ) INSERT INTO order\_line\_null VALUES ( 104, 1, GETDATE(), 4, 123.45 ) INSERT INTO order\_line\_null VALUES ( 105, 1, GETDATE(), 5, 123.45 ) INSERT INTO order line null VALUES ( 106, 1, GETDATE(), 1, 123.45 ) INSERT INTO order\_line\_null VALUES ( 107, 1, GETDATE(), 2, 123.45 ) INSERT INTO order\_line\_null VALUES ( 108, 1, GETDATE(), 3, 123.45 ) INSERT INTO order\_line\_null VALUES ( 109, 1, GETDATE(), 4, 123.45 ) INSERT INTO order\_line\_null VALUES ( 110, 1, GETDATE(), 5, 123.45 )

INSERT INTO order\_line\_null VALUES ( 111, 1, GETDATE(), 1, 123.45 ) INSERT INTO order\_line\_null VALUES ( 112, 1, GETDATE(), 2, 123.45 ) INSERT INTO order\_line\_null VALUES ( 113, 1, GETDATE(), 3, 123.45 ) INSERT INTO order\_line\_null VALUES ( 114, 1, GETDATE(), 4, 123.45 ) INSERT INTO order\_line\_null VALUES ( 115, 1, GETDATE(), 5, 123.45 ) GO

# **ordstat.sql**

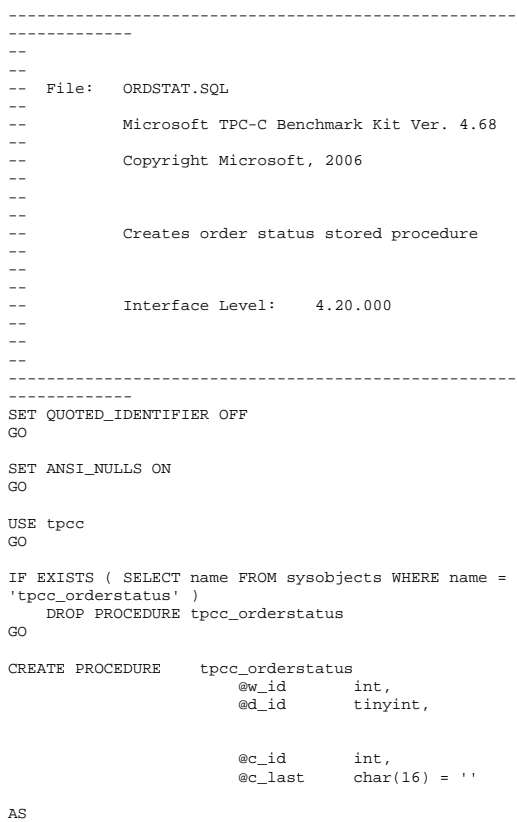

DECLARE @c\_balance money,

```
 @c_first char(16), 
         @c_middle char(2), 
         @o_id int, 
         @o_entry_d datetime, 
         @o_carrier_id smallint, 
                         smallint
BEGIN TRANSACTION o IF (\circledcirc c \text{ id } = 0) BEGIN  --------------------------------------------  -- get customer id and info using last name 
         -------------------------------------------- SELECT @cnt = \text{(count(*)+1)}/2 FROM customer WITH (repeatableread) 
         WHERE c_last = @c_last AND 
                 c_w_id = @w_id AND 
                c_d_id = ed_id SET rowcount @cnt SELECT \quad \text{ec_id} \quad = \text{c_id}, @c_balance = c_balance, 
                @c first = c first,
                @c last = c_last,
        \begin{array}{rcl}\n & \text{ @c\_middle} \\
 & = & \text{ c\_middle} \\
 \text{FROM} & \text{ customer WITH (renesta)}\n \end{array}customer WITH (repeatableread)
        WHERE \quad c\_last \quad = @c\_last \quad ANDc_w_id = ew_id AND
                c_d_id = bd_d ORDER BY c_w_id, c_d_id, c_last, c_first 
        SET rowcount 0
    END  ELSE 
 BEGIN 
 ------------------------------ 
 -- get customer info if by id 
         ------------------------------ SELECT @c_balance = c_balance,
                \circ first = c_first,
                @c middle = c middle,
                @c_last = c_last FROM customer WITH (repeatableread) 
        WHERE \t c_id \t = @c_id ANDc_d_id = ed_id AND
                c_w_id = e_w_idSELECT @cnt = @@rowcount
    END  -----------------------  -- if no such customer  ----------------------- IF (@cnt = 0) BEGIN 
 RAISERROR('Customer not found',18,1) 
         GOTO custnotfound  END  ------------------ 
 -- get order info 
     ------------------
```
 $\begin{minipage}{.4\linewidth} \texttt{SELECT} & @o\_id & = o\_id \end{minipage} \vspace{0.1in}$  $@o_{\text{entry}_d} = o_{\text{entry}_d}$ , @o\_carrier\_id = o\_carrier\_id FROM orders WITH (serializable) WHERE  $o\_c\_id$  = @c\_id AND  $odid$  = @d\_id AND  $\overline{\circ w}$  id =  $\overline{\circ w}$  id ORDER BY o\_id ASC -------------------------------------------- -- select order lines for the current order -------------------------------------------- SELECT ol\_supply\_w\_id, ol\_i\_id, ol\_quantity, ol\_amount, ol\_delivery\_d FROM order\_line WITH (repeatableread) WHERE ol\_o\_id = @o\_id AND ol\_d\_id = @d\_id AND  $ol_w_id =$  $@w_id$  custnotfound: COMMIT TRANSACTION o ------------------------- -- return data to client ------------------------- SELECT @c\_id, @c\_last, @c\_first, @c\_middle, @o\_entry\_d, @o\_carrier\_id, @c\_balance, @o\_id  $\overline{C}$ **payment.sql** 

#### ------------------------------------------------------------------  $- -$ -- -- File: PAYMENT.SQL --  $-$ -- Microsoft TPC-C Benchmark Kit Ver. 4.68 --  $\perp$  . Copyright Microsoft, 2006 -- --  $-$ -- Creates payment stored procedure -- -- --

-- Interface Level: 4.20.000  $- -$  ------------------------------------------------------------------ SET QUOTED\_IDENTIFIER OFF GO SET ANSI NULLS ON GO USE tpcc GO IF EXISTS ( SELECT name FROM sysobjects WHERE name = 'tpcc\_payment' ) DROP PROCEDURE tpcc\_payment GO CREATE PROCEDURE tpcc\_payment @w\_id int,  $@c_w_id$  int,<br>  $@h$  amount small @h\_amount smallmoney,<br>@d\_id tinvint @d\_id tinyint,<br>@cdid tinyint,  $\overline{\text{tinyint}}$ ,<br>int,  $\overline{a}$  c  $\overline{d}$  $@c_$ last char $(16) = "$ AS DECLARE @w\_street\_1 char(20), @w\_street\_2 char(20),  $@w_city$  char(20),<br> $@w_sstate$  char(2),  $\overset{\circ}{\text{ew\_state}}$  char(2),<br>  $\overset{\circ}{\text{ew}}$  zip char(9),  $char(9)$ ,  $@w_name$  char(10),<br> $@d_street_1$  char(20),  $\begin{array}{ll}\n@d_ \text{street}_1 & \text{char}(20), \\
@d_ \text{street}_2 & \text{char}(20).\n\end{array}$ @d\_street\_2<br>@d\_city  $\begin{array}{ll}\n\text{ad\_city} & \text{char}(20), \\
\text{ad state} & \text{char}(2),\n\end{array}$  $\begin{array}{ll}\n\text{ad\_state} & \text{char}(2), \\
\text{ad } \text{zip} & \text{char}(9),\n\end{array}$  $char(9)$ , @d\_name char(10), @c\_first char(16), @c\_middle char(2), @c\_street\_1 char(20), @c\_street\_2 char(20), @c\_city char(20), @c\_state char(2),  $@c_zip$  char(9),<br>  $@c$  phone char(16). @c\_phone @c\_since datetime,<br>@c\_credit char(2),  $@c\_credit$ @c\_credit\_lim money, @c\_balance money,<br>@cdiscount smallmoney, @c\_discount<br>@c data  $char(42)$ , @datetime datetime, @w\_ytd money, @d\_ytd money, @cnt smallint, @val smallint, @screen\_data char(200),

@d\_id\_local tinyint,<br>@w\_id\_local int,  $@w_id\_local$  @c\_id\_local int SELECT @screen\_data = "" BEGIN TRANSACTION p -- get payment date  $SET \overline{R}$ CT  $\overline{Q}$ datetime =  $GETD \overline{R}$  $T$  $R()$ IF  $(\mathscr{Q}c$  id = 0) BEGIN -- get customer id and info using last name  $SELECT$  @cnt = COUNT(\*) FROM customer WITH (repeatableread) WHERE c\_last = @c\_last AND  $c_w_id = @c_w_id AND$  $c_d_id = \text{ec}_d_id$  $SELECT$  @val =  $($ @cnt + 1) / 2 SET rowcount @val SELECT @c\_id = c\_id FROM customer WITH (repeatableread) WHERE c\_last = @c\_last AND c\_w\_id = @c\_w\_id AND  $c_d_id = \text{ec}_d_id$  ORDER BY c\_last, c\_first SET rowcount 0 END -- get customer info and update balances UPDATE customer @c balance  $SET$  @c\_balance = c\_balance = c\_balance -@h\_amount, c\_payment\_cnt = c\_payment\_cnt + 1, c\_ytd\_payment = c\_ytd\_payment + @h\_amount,  $@c_first = c_first,$  $@c\_middle$  =  $c\_middle$ ,  $@c_last = c_last,$  $@c_ \text{street}\_1 = c_ \text{street}\_1$ ,  $@c_ \texttt{street_2} = c_ \texttt{street_2}$ ,  $@c_city = c_city,$ <br> $@c_state = c_state$  $= c$ \_state,  $\mathbb{C}$ \_zip =  $\mathbb{C}$ \_zip,  $@c\_phone = c\_phone,$ <br> $@c\_credit = c\_credit$  $= c$ \_credit, @c\_credit\_lim = c\_credit\_lim,  $@c_d iscount = c_d iscount,$ <br>  $@c since = c since,$  $= c$ \_since,<br>= c id @c\_id\_local WHERE  $c$  id  $=$  @c id AND c\_w\_id = @c\_w\_id AND  $c_d_id$  =  $@c_d_id$ -- if customer has bad credit get some more info

IF (@c\_credit = "BC")

 BEGIN compute new info SELECT  $@c\_data =$  convert(char(5), $@c\_id$ ) + convert(char(4),@c\_d\_id) + convert(char(5),@c\_w\_id) + convert(char(4),@d\_id) + convert(char(5),@w\_id) + convert(char(19),@h\_amount) -- update customer info UPDATE customer  $SET \t c_data = @c_data +$ substring(c\_data, 1, 458), @screen\_data = @c\_data + substring(c\_data, 1, 158)  $WHERE$  c\_id = @c\_id AND  $c_w_id$  =  $ec_w_id$  AND<br> $c_d_id$  =  $ec_d_id$  $= @c_d_id$  END -- get district data and update year-to-date UPDATE district SET d\_ytd = d\_ytd + @h\_amount,  $\frac{1}{2}$  and  $\frac{1}{2}$  = d\_street 1, @d\_street\_2 = d\_street\_2,  $\mathsf{ed\_city}$  =  $\mathsf{d\_city}$ ,  $\overline{\text{ed}_{\text{state}}}$  = d\_state,  $\mathsf{ed\_zip}$  =  $\mathsf{d\_zip}$ ,  $@d_name = d_name,$  $\text{ed}$  id\_local = d\_id  $\begin{array}{rcl} \texttt{WHERE} & d\_w\_id & = & \texttt{@w\_id} \ \texttt{AND} \end{array}$  $d_id$  =  $\mathbb{Q}_d$ id -- get warehouse data and update year-to-date UPDATE warehouse  $SET$  w\_ytd = w\_ytd + @h\_amount,  $w_1$   $w_2$   $w_3$   $w_4$   $w_5$   $w_6$   $w_7$   $w_1$   $w_2$   $w_3$   $w_4$   $w_5$   $w_7$   $w_1$   $w_2$   $w_3$   $w_4$   $w_5$  $\overline{ew}\_street_2 = \overline{w}\_street_2$ <br>  $\overline{ew}\_city = w\_city$  $= w_c$ city,  $@w_{s}$ tate =  $w_{s}$ tate,  $@w_zip = w_zip,$  $@w_name = w_name,$  $@w_id\_local = w_id$ <br>w id =  $@w_id$  $WHERE$   $w_id$ -- create history record<br>INSERT INTO history VALUES (@c\_id\_local, @c\_d\_id, @c\_w\_id, @d\_id\_local, @w\_id\_local, @datetime, @h\_amount, @w\_name + ' ' + @d\_name) COMMIT TRANSACTION p -- return data to client

SELECT @c\_id, @c\_last, @datetime, @w\_street\_1, @w\_street\_2, @w\_city, @w\_state,  $ew$  zip, @d\_street\_1, @d\_street\_2, @d\_city, @d\_state, @d\_zip, @c\_first, @c\_middle, @c\_street\_1, @c\_street\_2, @c\_city, @c\_state, @c\_zip, @c\_phone, @c\_since, @c\_credit, @c\_credit\_lim, @c\_discount, @c\_balance, @screen\_data SET QUOTED\_IDENTIFIER OFF SET ANSI\_NULLS ON

### **random.c**

GO

GO

GO

// File: RANDOM.C // Microsoft TPC-C Kit Ver. 4.62 // Copyright Microsoft, 1996, 1997, 1998, 1999, 2000, 2001, 2002, 2005 // Purpose: Random number generation routines for database loader // Includes #include "tpcc.h" #include "math.h" // Defines #define A 16807 #define M 2147483647 127773 #define Q 127773 /\* M div A \*/ #define R 2836 /\* M mod A \*/ #define Thread \_\_declspec(thread) // Globals

long Thread Seed = 0; /\* thread local seed \*/ /\*\*\*\*\*\*\*\*\*\*\*\*\*\*\*\*\*\*\*\*\*\*\*\*\*\*\*\*\*\*\*\*\*\*\*\*\*\*\*\*\*\*\*\*\*\*\*\*\*\*\*\*\*\*\*\*\*\*\*\*\*\*\*\*\*\*\*\*\*\*\*\*\*\*\*\*\*\* \* \* random - \* Implements a GOOD pseudo random number generator. This generator \* will/should? run the complete period before repeating. \* \* Copied from: \*  $\Phi^+$ \* Random Numbers Generators: Good Ones Are Hard to Find.  $*$  \* Communications of the ACM - October 1988 Volume 31 Number 10 \* \* \* Machine Dependencies: \* long must be  $2 \wedge 31 - 1$  or greater. \* \* \*\*\*\*\*\*\*\*\*\*\*\*\*\*\*\*\*\*\*\*\*\*\*\*\*\*\*\*\*\*\*\*\*\*\*\*\*\*\*\*\*\*\*\*\*\*\*\*\*\*\*\*\*\*\*\*\*\*\*\*\*\*\*\*\*\*\*\*\*\*\*\*\*\*/ /\*\*\*\*\*\*\*\*\*\*\*\*\*\*\*\*\*\*\*\*\*\*\*\*\*\*\*\*\*\*\*\*\*\*\*\*\*\*\*\*\*\*\*\*\*\*\*\*\*\*\*\*.<br>\*\*\*\*\*\*\*\*\*\*\*\*\*\*\*\*\*\*\*\*\*\*\*\*\*\* \* seed - load the Seed value used in irand and drand. Should be used before \* \* first call to irand or drand. \* \*\*\*\*\*\*\*\*\*\*\*\*\*\*\*\*\*\*\*\*\*\*\*\*\*\*\*\*\*\*\*\*\*\*\*\*\*\*\*\*\*\*\*\*\*\*\*\*\*\*\*\*\*\*\*\*\*\*\*\*\*\*\*\*\*\*\*\*\*\*\*\*\*\*\*\*\*\*/ void seed(long val) { #ifdef DEBUG printf("[%ld]DBG: Entering seed()...\n", (int) GetCurrentThreadId()); printf("Old Seed %ld New Seed %ld\n", Seed, val); #endif

```
if (xa) < 0)
        val = abs(val);
```
Seed =  $val$ ;

}

\*\*

/\*\*\*\*\*\*\*\*\*\*\*\*\*\*\*\*\*\*\*\*\*\*\*\*\*\*\*\*\*\*\*\*\*\*\*\*\*\*\*\*\*\*\*\*\*\*\*\*\*\*\*\*\*\*\*\*\*\*\*\*\*\*\*\*\*\*\*\*\*\*\*\*\*\*\*\*

HP TPC-C FULL DISCLOSURE REPORT B-21 August 2010 ©2010 Hewlett-Packard Company. All rights reserved.

```
* irand - returns a 32 bit integer pseudo random 
number with a period of
       1 to 2 \land 32 - 1.
* * * 
* parameters: 
* none.
* * * 
* returns: * 32 bit integer - defined as long ( see above
). ** * 
* side effects: * seed get recomputed.
* 
*****************************************************************************/ long irand() 
{ 
    register long s; /* copy of seed */ 
    register long test; /* test flag */ 
    register long hi; /* tmp value for speed 
*/  register long lo; /* tmp value for speed 
*/ #ifdef DEBUG 
 printf("[%ld]DBG: Entering irand()...\n", (int) 
GetCurrentThreadId()); 
#endif s =Seed;
hi = s / 0i\ln 2 + \frac{1}{2} test = A * lo - R * hi; 
   if ( test > 0 )
                    Seed = test;  else Seed = test + Mi return( Seed ); 
} 
/****************************************************.<br>************************
\mathbf{r}* 
* drand - returns a double pseudo random number 
between 0.0 and 1.0. *See irand.
*
```

```
printf("[\ellld]DBG: Entering drand()...\n", (int)
GetCurrentThreadId()); 
     return( (double)irand() / 2147483647.0); 
//======================================================================= 
// Function : RandomNumber // Description: 

//======================================================================= 
long RandomNumber(long lower, long upper) 
//Orginal code pgd 08/13/96 
double drand() 
 { 
#ifdef DEBUG #endif } 
 // { 
     long rand_num; 
#ifdef DEBUG 
 printf("[%ld]DBG: Entering RandomNumber()...\n", 
(int) GetCurrentThreadId()); 
#endif if ( upper == lower ) /* pgd 08-13-96 perf enhancement */ 
                    return lower;  upper++; 
     if ( upper <= lower ) 
                   rand_num = upper;
     else rand_num = lower + irand() % 
(upper - lower); /* pgd 08-13-96 perf enhancement */
#ifdef DEBUG 
 printf("[%ld]DBG: RandomNumber between %ld & %ld 
==> \sqrt[3]{d}\n\cdot,
 (int) 
GetCurrentThreadId(), lower, upper, rand_num); 
#endif  return rand_num; 
} 
#if 0 long RandomNumber(long lower, 
                                          long upper) 
 { 
     long rand_num;
```
#ifdef DEBUG

```
 printf("[%ld]DBG: Entering RandomNumber()...\n", 
(int) GetCurrentThreadId()); 
#endif  upper++; 
    if ((upper <= lower)) 
                    rand num = upper;
    else rand num = lower + irand() %((upper > lower) ? upper - lower : upper);
#ifdef DEBUG 
 printf("[%ld]DBG: RandomNumber between %ld & %ld 
==> %ld\n", 
                                          (int) 
GetCurrentThreadId(), lower, upper, rand_num); 
#endif  return rand_num; 
} 
#endif //=========================================================================

// Function : NURand 
// 
// Description: 
//======================================================================= 
long NURand(int iConst, 
               long x, 
               long y, 
              long C) 
{ 
    long rand_num; 
#ifdef DEBUG 
 printf("[%ld]DBG: Entering NURand()...\n", (int) 
GetCurrentThreadId()); 
#endif  rand_num = (((RandomNumber(0,iConst) | 
\verb|RandomNumber(x,y)| + C) % (y-x+1)|+x;#ifdef DEBUG 
 printf("[%ld]DBG: NURand: num = %d\n", (int) 
GetCurrentThreadId(), rand_num); 
#endif  return rand_num; 
}
```
\*\*\*\*\*\*\*\*\*\*\*\*\*\*\*\*\*\*\*\*\*\*\*\*\*\*\*\*\*\*\*\*\*\*\*\*\*\*\*\*\*\*\*\*\*\*\*\*\*\*\*\*\*

\*\*\*\*\*\*\*\*\*\*\*\*\*\*\*\*\*\*\*\*\*\*\*\*/

#### **removedb.sql**

```
------------------------------------------------------------------ \overline{\phantom{a}}--- File: REMOVEDB.SQL
-- -- Microsoft TPC-C Benchmark Kit Ver. 4.61 -- -- Copyright Microsoft, 2005 
- ------------------------------------------------------------------- USE master GO ------------------------------------------------------------------ 
-- remove any existing database and backup files 
------------------------------------------------------------------ 
-- EXEC sp_dbremove tpcc, dropdev 
-- GO
EXEC sp_dropdevice 'tpccback1' 
GO 
EXEC sp_dropdevice 'tpccback2' 
GO 
EXEC sp_dropdevice 'tpccback3' 
\infty
EXEC sp_dropdevice 'tpccback4' 
\infty
EXEC sp_dropdevice 'tpccback5' 
GO 
EXEC sp_dropdevice 'tpccback6' 
GO 
EXEC sp_dropdevice 'tpccback7' 
GO EXEC sp_dropdevice 'tpccback8' 
GO 
EXEC sp_dropdevice 'tpccback9' 
GO 
EXEC sp_dropdevice 'tpccback10' 
GO 
EXEC sp_dropdevice 'tpccback11' 
GO 
EXEC sp_dropdevice 'tpccback12' 
\infty
EXEC sp_dropdevice 'tpccback13' 
GO 
EXEC sp_dropdevice 'tpccback14' 
GO 
EXEC sp_dropdevice 'tpccback15' 
GO 
EXEC sp_dropdevice 'tpccback16' 
GO
```
#### **restore.cmd** osql -E -i restore.sql **restore.sql**  ------------------------------------------------------------------ -- -- -- File: RESTORE.SQL --  $\sim$ Microsoft TPC-C Benchmark Kit Ver. 4.61 --  $\frac{1}{2}$ Copyright Microsoft, 2005  $-$ -- ------------------------------------------------------------------ DECLARE @startdate DATETIME, @enddate DATETIME SELECT @startdate = GETDATE() SELECT 'Start date:', CONVERT(VARCHAR(30),@startdate, 21) LOAD DATABASE tpcc FROM tpccback1, tpccback2, tpccback3, tpccback4, tpccback5, tpccback6, tpccback7, tpccback8, tpccback9, tpccback10, tpccback11, tpccback12, tpccback13, tpccback14, tpccback15, tpccback16 WITH stats = 1, replace SELECT @enddate = GETDATE() SELECT 'End date: ', CONVERT(VARCHAR(30),@enddate, 21) SELECT 'Elapsed time (in seconds): ', DATEDIFF(second, @startdate, @enddate) GO **RunSQLCfg.sql**  ------------------------------------------------------------------  $--$ -- -- File: RUNSQLCFG.SQL -- -- Microsoft TPC-C Benchmark Kit Ver. 4.68 --

-- Copyright Microsoft, 2006 

```
-- -- -- Sets suggested runtime server
configuration
-- parameters 
-- 
-- 
-----------------------------------------------------
EXEC sp_configure 'show advanced option', 1 
GO RECONFIGURE WITH OVERRIDE GO -------------------------------------------------------------------------- -- change this value to approximately the number of 
connected users 
-----------------------------------------------------
EXEC sp_configure 'max worker threads',255 
-----------------------------------------------------
-- increase priority of user threads 
-------------------------------------------------------------------------- EXEC sp_configure 'priority boost',1 
-------------------------------------------------------------------------- -- disable automatic checkpointing 
-------------------------------------------------------------------------- 
EXEC sp_configure 'recovery interval',32767 
-------------------------------------------------------------------------- 
-- change to a mask appropriate for the number of 
processors on the server 
-------------------------------------------------------------------------- EXEC sp_configure 'affinity mask',0xf 
-------------------------------------------------------------------------- -- enable fibers -----------------------------------------------------
EXEC sp_configure 'lightweight pooling',1 
GO RECONFIGURE WITH OVERRIDE \overline{C}
```
### **sqlshutdown.sql**

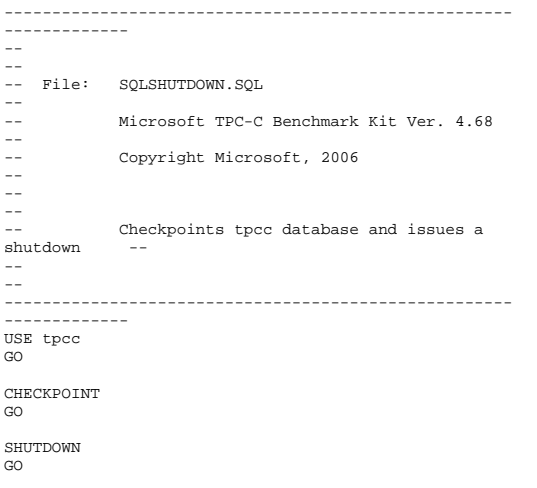

# **StockLev.sql**

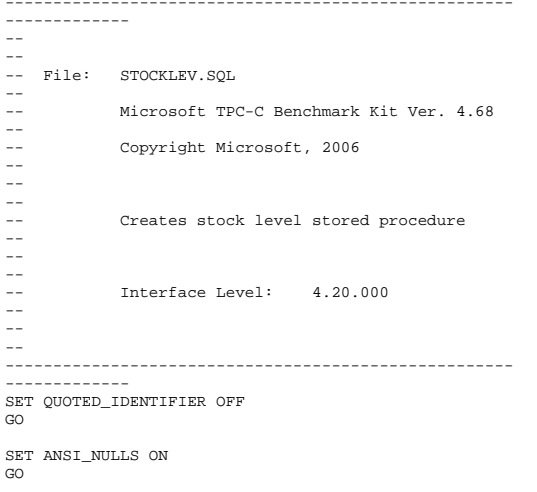

```
USE tpcc 
GO IF EXISTS ( SELECT name FROM sysobjects WHERE name = 
'tpcc_stocklevel' ) 
     DROP PROCEDURE tpcc_stocklevel 
\overline{C}CREATE PROCEDURE tpcc_stocklevel 
                        \overline{\omega} wid int,
                          @d_id tinyint, 
                         @threshhold smallint AS 
DECLARE @o_id_low int, 
         @o_id_high int 
SELECT \ @o_id_low = (d.next_o_id - 20),\text{\textdegree{}}\text{e}_\text{O} id_high = (d_next_o_id - 1)<br>FROM district
       district
WHERE d_w_id = @w_id AND
        d_id = \mathsf{ed}_idSELECT COUNT(DISTINCT(s_i_id))
FROM stock, 
         order_line 
WHERE ol_w_id = ew_id AND
         ol_d_id = @d_id and 
         ol_o_id BETWEEN @o_id_low AND 
                             @o_id_high AND 
        s_w_id = ol_w_id ANDs_i_id = ol_i_id AND
        s_quantity < @threshhold
OPTION(ORDER GROUP) 
GO SET QUOTED_IDENTIFIER OFF 
GO SET ANSI_NULLS ON
```
# **strings.c**

 $\overline{C}$ 

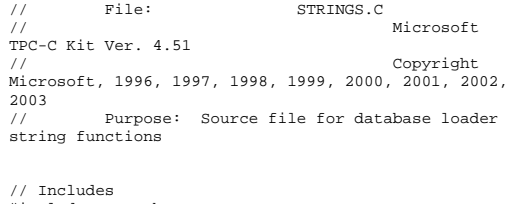

 #include "tpcc.h" #include <string.h> #include <ctype.h>

```
//===================================================
==================== // 
// Function name: MakeAddress // 
//======================================================================= void MakeAddress(char *street_1, 
char and the character of the character of the character of the character of the character of the character of
*street_2, 
                                              char *city, 
                                              char *state, 
                                              char *zip) 
{ 
#ifdef DEBUG 
 printf("[%ld]DBG: Entering MakeAddress()\n", 
(int) GetCurrentThreadId()); 
#endif  MakeAlphaString (10, 20, ADDRESS_LEN, street_1); 
     MakeAlphaString (10, 20, ADDRESS_LEN, street_2); 
     MakeAlphaString (10, 20, ADDRESS_LEN, city); 
    MakeAlphaString ( 2, 2, STATE_LEN, state); 
    MakeZipNumberString( 9, 9, ZIP LEN, zip);
#ifdef DEBUG 
 printf("[%ld]DBG: MakeAddress: street_1: %s, 
street_2: %s, city: %s, state: %s, zip: %s\n", 
                                 (int) 
GetCurrentThreadId(), street_1, street_2, city, 
state, zip); 
#endif  return; } 
//======================================================================= // 
// Function name: LastName 
// //===================================================
==================== void LastName(int num, 
                              char *name) 
{ 
 static char *n[] = 
\left\{ \begin{array}{c} \end{array} \right\} "BAR" , "OUGHT", "ABLE" , "PRI" 
, "PRES", 
                       "ESE" , "ANTI" , "CALLY", 
"ATION", "EING" 
    }; 
#ifdef DEBUG 
 printf("[%ld]DBG: Entering LastName()\n", (int) 
GetCurrentThreadId()); 
#endif
```

```
 if ((num >= 0) && (num < 1000)) 
\left\{ \begin{array}{c} \end{array} \right\} strcpy(name, n[(num/100)%10]); 
                      strcat(name, n[(num/10)%10]); 
                      strcat(name, n[(num/1)%10]); 
                      if (strlen(name) < LAST_NAME_LEN) 
{ } \{ \} \{ \} \{ \} \{ \}PaddString(LAST_NAME_LEN, name);
 } 
 } 
     else \left\{ \begin{array}{c} \end{array} \right\} printf("\nError in LastName()... 
num <%ld> out of range (0,999)\n", num); 
                     (x^i + (-1));
     } 
#ifdef DEBUG 
 printf("[%ld]DBG: LastName: num = [%d] ==> 
[%d][%d][%d]\n", 
 (int) 
GetCurrentThreadId(), num, num/100, (num/10)%10, 
num%10); 
           printf("[%ld]DBG: LastName: String = %s\n", 
(int) GetCurrentThreadId(), name); 
#endif  return; } 
//======================================================================= // 
// Function name: MakeAlphaString 
// 
//======================================================================= //philipdu 08/13/96 Changed MakeAlphaString to use A-
Z, a-z, and 0-9 in 
//accordance with spec see below: 
//The spec says: 
1/4.3.2.2 The notation random a-string [x . . . y]//(respectively, n-string [x .. y]) represents a 
string of random alphanumeric 
//(respectively, numeric) characters of a random 
length of minimum x, maximum y, 
//and mean (y+x)/2. Alphanumerics are A..Z, a..z, and 
0..9. The only other 
//requirement is that the character set used "must be 
able to represent a minimum 
//of 128 different characters". We are using 8-bit 
chars, so this is a non issue. 
//It is completely unreasonable to stuff non-printing 
chars into the text fields. 
//-CLevine 08/13/96
```

```
int MakeAlphaString( int x, int y, int z, char 
*str) 
{ 
          int len;  int i; char cc = 'a';

 static char chArray[] = 
"0123456789ABCDEFGHIJKLMNOPQRSTUVWXYZabcdefghijklmnop
qrstuvwxyz"; 
         static int chArrayMax = 61;
#ifdef DEBUG 
 printf("[%ld]DBG: Entering MakeAlphaString()\n", 
(int) GetCurrentThreadId()); 
#endif  len= RandomNumber(x, y); 
          for (i=0; i<len; i++) 
                   str[i] = 
chArray[RandomNumber(0,chArrayMax)]; 
          str[len] = 0;  return len; } 
int MakeAlphaStringPadded( int minLen, int maxLen, 
int padLen, char *str) 
 { 
          int len;  int i; char cc = 'a';

 static char chArray[] = 
"0123456789ABCDEFGHIJKLMNOPQRSTUVWXYZabcdefghijklmnop
qrstuvwxyz"; 
         static int chArrayMax = 61;
#ifdef DEBUG 
 printf("[%ld]DBG: Entering 
MakeAlphaStringPadded()\n", (int) 
GetCurrentThreadId()); 
#endif  len= RandomNumber(minLen, maxLen); 
          for (i=0; i<len; i++) 
                  str[i] =
chArray[RandomNumber(0,chArrayMax)]; 
          if (len < padLen) 
                   memset(str+len, ' ', padLen - 
len); 
          str[padLen] = 0; 
    return padLen; 
} 
//======================================================================= // 
// Function name: MakeOriginalAlphaString
```

```
==================== int MakeOriginalAlphaString(int x, 
                int y, 
                      int z, 
                char *str, 
           int percent) 
{ 
     int len; 
 int val;  int start; #ifdef DEBUG 
 printf("[%ld]DBG: Entering 
MakeOriginalAlphaString()\n", (int) 
GetCurrentThreadId()); 
#endif  // verify prercentage is valid 
    if ((percent < 0) | (percent > 100))
\left\{ \begin{array}{c} \end{array} \right\} printf("MakeOrigianlAlphaString: 
Invalid percentage: %d\n", percent); 
                     exit(-1);\Box // verify string is at least 8 chars in length 
    if (x < 8) { 
                      printf("MakeOriginalAlphaString: 
string length must be > = 8 \n\ln");
                     (x^i + (-1));
\Box // Make Alpha String 
     len = MakeAlphaString(x,y, z, str); 
    val = RandomNumber(1,100);
     if (val <= percent) 
\left\{ \begin{array}{c} \end{array} \right\}start = RandomNumber(0, len - 8); 
                     strncpy(str + start, "ORIGINAL", 
8); 
\Box#ifdef DEBUG 
 printf("[%ld]DBG: MakeOriginalAlphaString: : 
\sin",
                                 (int) 
GetCurrentThreadId(), str); 
#endif  return len;
```
}

//===================================================

//

//======================================================================= // // Function name: MakeNumberString // //======================================================================= int MakeNumberString(int x, int y, int z, char \*str) { char tmp[16]; //MakeNumberString is always called MakeZipNumberString(16, 16, 16, string) memset(str, '0', 16); itoa(RandomNumber(0, 99999999), tmp, 10); memcpy(str, tmp, strlen(tmp)); itoa(RandomNumber(0, 99999999), tmp, 10); memcpy(str+8, tmp, strlen(tmp));  $str[16] = 0;$  return 16; } //======================================================================= // // Function name: MakeZipNumberString // //======================================================================= int MakeZipNumberString(int x, int y, int z, char \*str) { char tmp[16]; //MakeZipNumberString is always called MakeZipNumberString(9, 9, 9, string) strcpy(str, "000011111"); itoa(RandomNumber(0, 9999), tmp, 10); memcpy(str, tmp, strlen(tmp)); return 9; } //======================================================================= // // Function name: InitString // //======================================================================= void InitString(char \*str, int len) { #ifdef DEBUG printf("[%ld]DBG: Entering InitString()\n", (int) GetCurrentThreadId()); #endif } ==================== // // { } // // { }

 memset(str, ' ', len);  $str[len] = 0;$ //===================================================

 // Function name: InitAddress // Description: //======================================================================= void InitAddress(char \*street\_1, char \*street\_2, char \*city, char \*state, char \*zip) memset(street\_1, ' ', ADDRESS\_LEN+1); memset(street\_2, ' ', ADDRESS\_LEN+1); memset(city, ' ', ADDRESS LEN+1); street 1[ADDRESS LEN+1] = 0;

 $street$  2[ADDRESS LEN+1] = 0;  $city[ADDRESS_LEN+1] = 0;$ 

 memset(state, ' ', STATE\_LEN+1); state[STATE\_LEN+1] = 0;

 memset(zip, ' ', ZIP\_LEN+1);  $zip[ZIP_LEN+1] = 0;$ 

//======================================================================= // Function name: PaddString //=======================================================================

void PaddString(int max, char \*name) int len;

```
 len = strlen(name); 
 if ( len < max ) 
          memset(name+len, ' ', max - len); 
 name[max] = 0;
```
return;

### **tables.sql**

```
------------------------------------------------------------------ -- -
-- File: TABLES.SQL 
-- -- Microsoft TPC-C Benchmark Kit Ver. 4.68 -- Copyright Microsoft, 2006
- -- -Creates TPC-C tables

SET ANSI NULL DFLT OFF ON
GO USE tpcc 
GO 
-- Remove all existing TPC-C tables 
----------------------------------- 
if exists ( select name from sysobjects where name = 
'warehouse' ) 
          drop table warehouse 
go 
if exists ( select name from sysobjects where name = 
'district' ) 
          drop table district 
go 
if exists ( select name from sysobjects where name = 
'customer' ) 
          drop table customer 
go 
if exists ( select name from sysobjects where name = 
'history' ) 
          drop table history 
go 
if exists ( select name from sysobjects where name = 
'new_order' ) 
          drop table new_order 
go 
if exists ( select name from sysobjects where name = 
'orders' ) 
          drop table orders 
go 
if exists ( select name from sysobjects where name = 
'order line' )
          drop table order_line 
go 
if exists ( select name from sysobjects where name = 
'item' ) 
          drop table item 
go
```
if exists ( select name from sysobjects where name = 'stock' ) drop table stock go -------------------- -- Create new tables ------------------- create table warehouse ( w\_id int, w\_ytd money, w\_tax smallmoney,  $w$ \_name char(10),<br>w street 1 char(20).  $w\_street$  1 w\_street\_2 char(20),  $w_city$  char(20),<br>w state char(2).  $w_$ state w\_zip char(9) ) on MSSQL\_fg go create table district  $\sqrt{ }$ d\_id tinyint,<br>dwid int,  $d_w_id$ <br> $d$  ytd money, d\_next\_o\_id int, d\_tax smallmoney, d\_name char(10), d\_street\_1 char(20), d\_street\_2 char(20), d\_city char(20),<br>d\_state char(2),  $d_{\text{state}}$  char(2),<br>  $d_{\text{zip}}$  char(9)  $char(9)$ ) on MSSQL\_fg go create table customer ( c\_id int, c\_d\_id tinyint,  $c_w_id$  int,<br> $c_d$ iscount small smallmoney, c\_credit\_lim money,  $c_1$  char(16), c\_first char(16), c\_credit char(2), c\_balance money,<br>c ytd payment money, c\_ytd\_payment c\_payment\_cnt smallint,<br>c\_delivery\_cnt smallint, c\_delivery\_cnt smallint,<br>c street 1 char(20).  $c$ \_street\_1 char(20),<br>c street 2 char(20). c\_street\_2<br>c city  $c_c$ city  $char(20)$ ,<br>  $c<sub>stat</sub>$  char(2),  $char(2)$ , c\_zip char(9),  $c_{\text{}}$  char(16),<br> $c_{\text{}}$  char(16), datetime, c\_middle char(2), c\_data char(500) ) on MSSQL\_fg

go -- Use the following table option if using c\_data varchar(max) -- sp\_tableoption 'customer','large value types out of row','1'  $- \alpha$ create table history ( h c id int, h\_c\_d\_id tinyint,  $\verb|h_c_w_id| \qquad \qquad \verb|int|,$  $\begin{array}{lll} \texttt{h\_d\_id} & \texttt{tinyyint,}\\ \texttt{h\ w\_id} & \texttt{int,} \end{array}$ h w id h\_date datetime, h\_amount smallmoney,<br>h\_data char(24)  $char(24)$ ) on MSSQL\_fg go create table new\_order ( no\_o\_id int,<br>no d id tiny. tinyint,<br>int  $no \times id$ ) on MSSQL\_fg go create table orders o\_id int,<br>o\_d\_id tiny tinyint, o\_w\_id int, o\_c\_id int,<br>o carrier id tinvint. o\_carrier\_id o\_ol\_cnt tinyint,<br>o\_all\_local tinyint, o\_all\_local tinyint,<br>o entry d datetime  $o$  entry\_d ) on MSSQL\_fg go create table order\_line ol\_o\_id int, ol\_d\_id tinyint, ol\_w\_id int, ol\_number tinyint, ol\_i\_id int, ol\_delivery\_d datetime,<br>ol amount smallmonev.  $ol\_amount$ ol\_supply\_w\_id int,<br>ol\_quantity smallint, ol\_quantity smallint<br>ol dist info char(24)  $ol$  dist info ) on MSSQL\_fg go create table item (  $i\_id$  int, i\_name char(24), i\_price smallmoney, i\_data char(50),

(

(

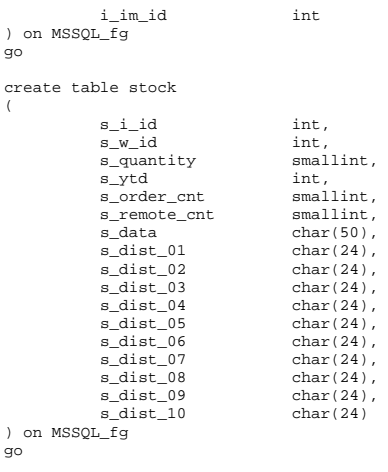

## **time.c**

//

(

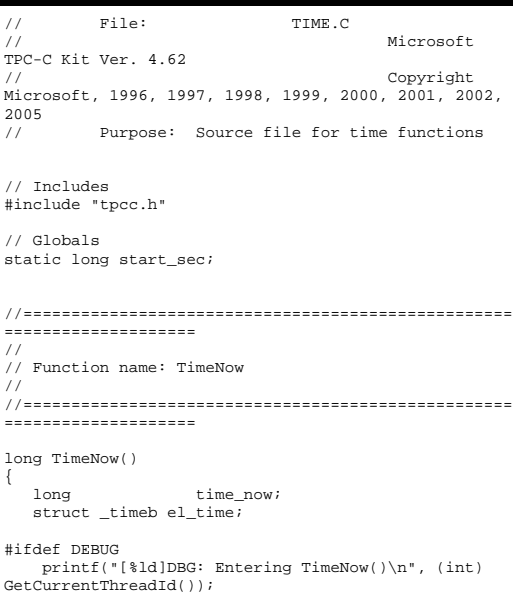

#endif

\_ftime(&el\_time);

 time\_now = ((el\_time.time - start\_sec) \* 1000) + el\_time.millitm;

 return time\_now; }

# **tpcc.h**

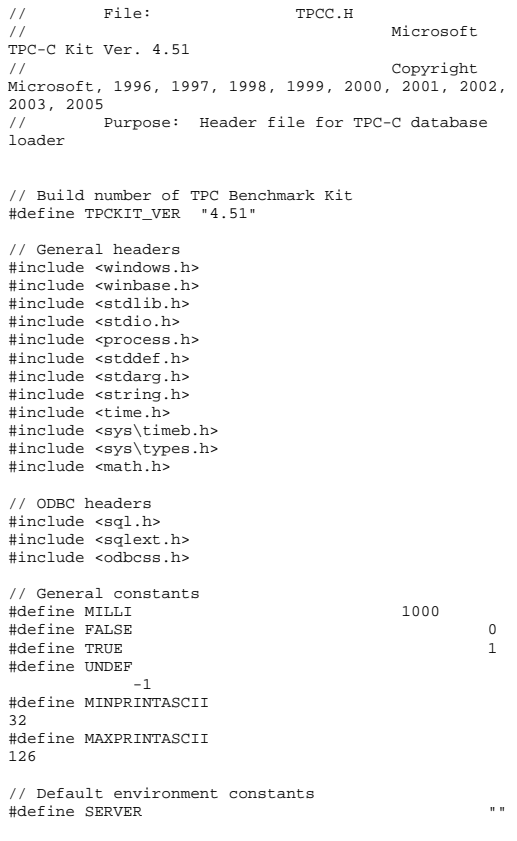

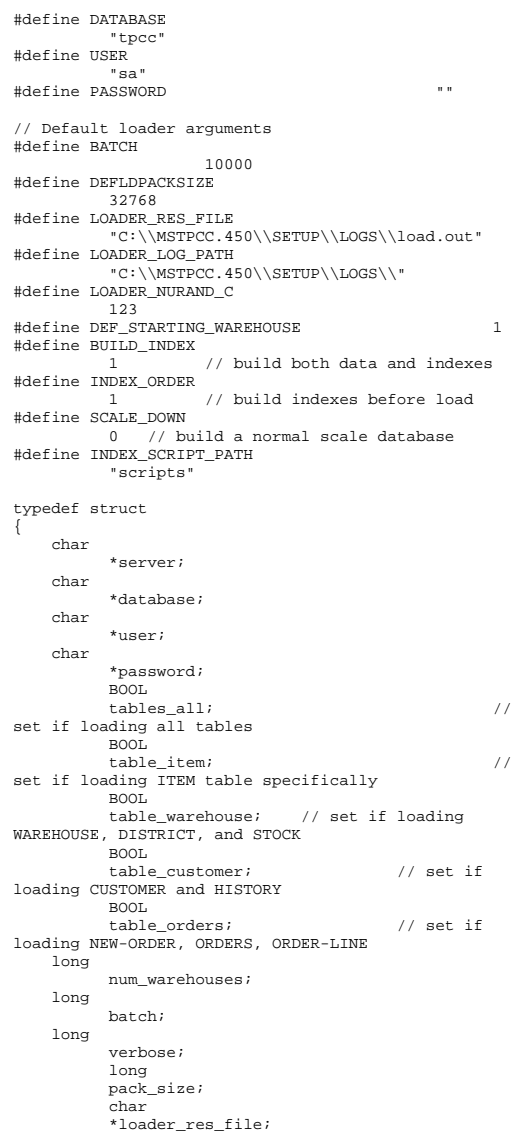

 char \*log\_path; char \*synch\_servername; long case\_sensitivity; long starting warehouse; long build\_index; long index\_order; long scale\_down; char \*index\_script\_path; } TPCCLDR\_ARGS; // String length constants #define SERVER\_NAME\_LEN 20 #define DATABASE\_NAME\_LEN 20<br>#define USER\_NAME\_LEN 20 #define USER\_NAME\_LEN 20<br>#define PASSWORD\_LEN 20 #define PASSWORD\_LEN 20<br>#define TABLE NAME LEN 20 #define TABLE\_NAME\_LEN 20<br>#define I DATA LEN 50 #define I\_DATA\_LEN 50<br>#define I\_NAME\_LEN 24 #define I\_NAME\_LEN 24<br>#define BRAND LEN 1 #define BRAND LEN #define LAST\_NAME\_LEN 16 #define W\_NAME\_LEN 10 #define ADDRESS\_LEN 20 #define STATE\_LEN 2 #define ZIP\_LEN 9 #define S\_DIST\_LEN 24 #define S\_DATA\_LEN 50 #define D\_NAME\_LEN 10<br>#define FIRST NAME LEN 16 #define FIRST\_NAME\_LEN #define MIDDLE\_NAME\_LEN 2<br>#define PHONE\_LEN 16 #define PHONE\_LEN 16<br>#define CREDIT LEN 2 #define CREDIT\_LEN 2<br>#define C DATA LEN 500 #define C\_DATA\_LEN 500 #define H\_DATA\_LEN 24<br>#define DIST INFO LEN 24 #define DIST\_INFO\_LEN 24 #define MAX\_OL\_NEW\_ORDER\_ITEMS 15 #define MAX\_OL\_ORDER\_STATUS\_ITEMS 15 #define STATUS\_LEN 25 #define OL\_DIST\_INFO\_LEN 24 #define C\_SINCE\_LEN 23 #define H\_DATE\_LEN 23 #define OL\_DELIVERY\_D\_LEN 23 #define O\_ENTRY\_D\_LEN 23 // Functions in random.c void seed(); long  $\text{irand}()$ ;<br>double drand();  $drand()$ ; void WUCreate(); short WURand(); long RandomNumber(long lower, long upper);

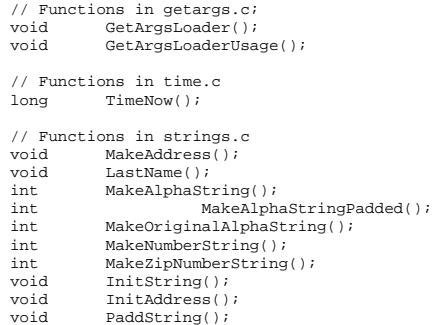

# **tpccldr.c**

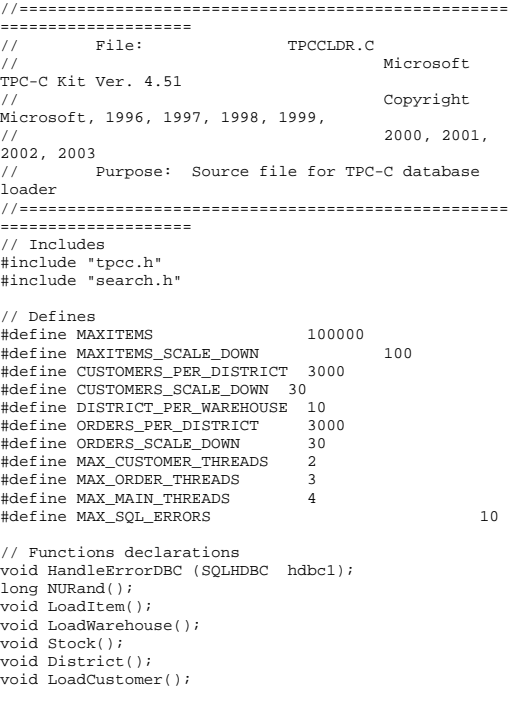

void CustomerBufInit(); void CustomerBufLoad(); void LoadCustomerTable(); void LoadHistoryTable(); void LoadOrders(); void OrdersBufInit(); void OrdersBufLoad(); void LoadOrdersTable(); void LoadNewOrderTable(); void LoadOrderLineTable(); void GetPermutation(); void CheckForCommit(); void CheckForCommit\_Big(); void OpenConnections(); void BuildIndex(); void FormatDate (); // Shared memory structures typedef struct { double ol; long  $ol_i_id;$  long  $ol\_supply_w_id;$  $\begin{array}{lcl}\n\text{short} & - & \text{if } x = - \\
\text{ol\_quantity:} & \\
\text{double} & & \\
\text{ol\_amount:} & \\
\end{array}$  $ol$  amount; char ol\_dist\_info[DIST\_INFO\_LEN+1]; char ol\_delivery\_d[OL\_DELIVERY\_D\_LEN+1]; } ORDER\_LINE\_STRUCT; typedef struct { long o\_id; long c\_id; short o\_d\_id; long  $o_w_id;$ long o\_c\_id;<br>short o\_carrie short o\_carrier\_id;<br>short o\_ol cnt; short o\_ol\_cnt;<br>short o\_all loca short o\_sequence or all local; ORDER\_LINE\_STRUCT o\_ol[15]; } ORDERS\_STRUCT; typedef struct { long c\_id; short c\_d\_id; long c\_w\_id; char c\_first[FIRST\_NAME\_LEN+1]; char c\_middle[MIDDLE\_NAME\_LEN+1]; char c\_last[LAST\_NAME\_LEN+1]; char c\_street\_1[ADDRESS\_LEN+1]; char c\_street\_2[ADDRESS\_LEN+1]; char c\_city[ADDRESS\_LEN+1];

 char c\_state[STATE\_LEN+1]; char c\_zip[ZIP\_LEN+1]; char c\_phone[PHONE\_LEN+1]; char c\_credit[CREDIT\_LEN+1]; double c\_credit\_lim; double c\_discount; char c\_balance[6]; double c\_ytd\_payment; short c\_payment\_cnt; short c\_delivery\_cnt; char c\_data[C\_DATA\_LEN+1]; double h amount; char h\_data[H\_DATA\_LEN+1]; } CUSTOMER\_STRUCT; typedef struct { char c\_last[LAST\_NAME\_LEN+1]; char c\_first[FIRST\_NAME\_LEN+1]; } CUSTOMER\_SORT\_STRUCT; typedef struct { long time\_start; } LOADER\_TIME\_STRUCT; // Global variables char szLastError[300]; HENV henv; HDBC v\_hdbc; // for SQL Server version verification HDBC i\_hdbc1; // for ITEM table  $HDBC$  w  $hdbc1;$ // for WAREHOUSE, DISTRICT, STOCK HDBC c hdbc1; // for CUSTOMER HDBC c\_hdbc2; // for HISTORY HDBC o\_hdbc1; // for ORDERS

```
HDBC o hdbc2; // for NEW-ORDER 
HDBC o_hdbc3;
         // for ORDER-LINE HSTMT v_hstmt; 
// for SQL Server version verification<br>
HSTMT i hstmt1;
HSTMT i_hstmt1; 
        w hstmt1;
HSTMT c hstmt1, c hstmt2;
HSTMT o_hstmt1, o_hstmt2, o_hstmt3; 
int total_db_errors;
ORDERS_STRUCT orders_buf[ORDERS_PER_DISTRICT]; 
CUSTOMER_STRUCT
         customer_buf[CUSTOMERS_PER_DISTRICT]; 
long orders_rows_loaded;<br>double hew order rows load
double \begin{array}{ccc}\n\text{double} & \text{new-order\_rows\_loaded} \\
\text{double} & \text{order line rows\_loaded}\n\end{array}order line rows loaded;
long history_rows_loaded;
long customer_rows_loaded;<br>double stock rows loaded;
                          stock_rows_loaded;
long district_rows_loaded;
long item_rows_loaded;<br>long warehouse rows_loaded;
                          warehouse rows loaded;
long main_time_start;
long main_time_end;
long max items;
long customers_per_district;
long orders_per_district;
long first new order;
long last_new_order;
TPCCLDR_ARGS *aptr, args; 
//======================================================================= // 
// Function name: main // 
//======================================================================= 
int main(int argc, char **argv) 
{ 
         DWORD 
dwThreadID[MAX_MAIN_THREADS]; 
         HANDLE hThread[MAX_MAIN_THREADS]; 
        FILE *fLoader;

 char buffer[255]; int is a set of \mathbf{i} if \mathbf{j}for (i=0; i<sub>MAX</sub> MAIN THREADS; i++)
                  hThread[i] = NULL; printf("\n*******************************************
*******");
         printf("\n* 
*");
```

```
 printf("\n* Microsoft SQL Server 
*"); 
           printf("\n* 
*"); 
           printf("\n* TPC-C BENCHMARK KIT: Database *");
loader
           printf("\n* Version %s 
*", TPCKIT_VER); 
           =printf("\n*
*"); 
            printf("\n*********************************
******************\n\n"); 
      // process command line arguments 
      aptr = &args; 
      GetArgsLoader(argc, argv, aptr); 
           printf("Build interface is ODBC.\n"); 
           if (aptr->build_index == 0) 
                      printf("Data load only - no index 
creation.\n"); 
            else printf("Data load and index 
creation.\n"); 
           if (aptr->index_order == 0) 
                       printf("Clustered indexes will be 
created after bulk load.\n"); 
            else printf("Clustered indexes will be 
created before bulk load.\n"); 
            // set database scale values if (aptr->scale_down == 1) 
\left\{ \begin{array}{ccc} 1 & 1 & 1 \\ 1 & 1 & 1 \end{array} \right\}printf("*** Scaled Down Database 
***\n\langle n");
                        max_items = MAXITEMS_SCALE_DOWN; 
                       customers_per_district = 
CUSTOMERS_SCALE_DOWN; 
                       orders per district =
ORDERS_SCALE_DOWN; 
                        first_new_order = 0; 
                       last_new_order = 30; 
 } 
            else \left\{ \begin{array}{ccc} 1 & 1 & 1 \\ 1 & 1 & 1 \end{array} \right\} max_items = MAXITEMS; 
                        customers_per_district = 
CUSTOMERS_PER_DISTRICT; 
                        orders_per_district = 
ORDERS_PER_DISTRICT; 
                       first new order = 2100ilast_new_order = 3000; 
 } 
            // open connections to SQL Server 
            OpenConnections(); 
            // open file for loader results 
           fLoader = fopen(aptr->loader_res_file, 
"w");
```

```
 if (fLoader == NULL) 
                     exit(-1); { 
                     printf("Error, loader result file 
open failed."); 
 } 
     // start loading data 
     sprintf(buffer,"TPC-C load started for %ld 
warehouses.\n",aptr->num_warehouses); 
          if (aptr->scale_down == 1) 
           { 
                      sprintf(buffer,"SCALED DOWN 
DATABASE.\n"); 
 } 
           printf("%s",buffer); 
           fprintf(fLoader,"%s",buffer); 
          main_time_start = (TimeNow() / MILLI); 
          // start parallel load threads 
          if (aptr->tables_all || aptr->table_item) 
\left\{ \begin{array}{ccc} 1 & 1 & 1 \\ 1 & 1 & 1 \end{array} \right\} fprintf(fLoader, "\nStarting 
loader threads for: item\n"); 
                      hThread[0] = CreateThread(NULL, 
                                 \Omega(LPTHREAD_START_ROUTINE) LoadItem, 
                                 NIII.L,
                                  \Omega.
                                   &dwThreadID[0]); 
                     if (hThread[0] == NULL) 
 {
                                printf("Error, failed 
in creating creating thread = 0.\n\n\cdot iext{f(-1)};
}<br>}<br>}
 } 
          if (aptr->tables_all || aptr-
>table_warehouse) 
\{ fprintf(fLoader, "Starting loader 
threads for: warehouse\n"); 
                      hThread[1] = CreateThread(NULL, 
                                 \Omega.
```
(LPTHREAD\_START\_ROUTINE) LoadWarehouse,

 NULL, 0, &dwThreadID[1]); if (hThread[1] == NULL)  ${ }$   $\{$   $\}$   $\{$   $\}$   $\{$   $\}$   $\{$   $\}$  printf("Error, failed in creating creating thread =  $1.\n\cdot\n$ ;  $exit(-1);$  } } if (aptr->tables\_all || aptr- >table\_customer)  $\left\{ \begin{array}{ccc} 1 & 1 & 1 \\ 1 & 1 & 1 \end{array} \right\}$  fprintf(fLoader, "Starting loader threads for: customer\n"); hThread[2] = CreateThread(NULL, 0, (LPTHREAD\_START\_ROUTINE) LoadCustomer, NULL, 0, &dwThreadID[2]); if (hThread[2] == NULL)  ${1 \over 2}$   ${1 \over 2}$  printf("Error, failed in creating creating main thread =  $2.\n\n\cdot i$ ;  $ext(-1);$  } } if (aptr->tables\_all || aptr->table\_orders)  $\left\{ \begin{array}{ccc} 1 & 1 & 1 \\ 1 & 1 & 1 \end{array} \right\}$  fprintf(fLoader, "Starting loader threads for: orders\n"); hThread[3] = CreateThread(NULL, 0, (LPTHREAD\_START\_ROUTINE) LoadOrders, NULL, 0, &dwThreadID[3]); if (hThread[3] == NULL)  ${1 \over 2}$   ${1 \over 2}$ 

 } // Wait for threads to finish... for (i=0; i<MAX\_MAIN\_THREADS; i++)  $\left\{ \begin{array}{ccc} 1 & 1 & 1 \\ 1 & 1 & 1 \end{array} \right\}$  if (hThread[i] != NULL)  ${1 \over 2}$   ${1 \over 2}$  WaitForSingleObject( hThread[i], INFINITE ); CloseHandle(hThread[i]); hThread[i] = NULL; } } main\_time\_end = (TimeNow() / MILLI); sprintf(buffer,"\nTPC-C load completed successfully in %ld minutes.\n", (main\_time\_end main\_time\_start)/60); printf("%s",buffer); fprintf(fLoader, "%s", buffer); fclose(fLoader); SQLFreeEnv(henv);  $ext(0)$ ; return 0; } //======================================================================= // // Function name: LoadItem // //======================================================================= void LoadItem() {  $\int$  int is a set of  $\int$  is a set of  $\int$  is a set of  $\int$  is a set of  $\int$  is a set of  $\int$  is a set of  $\int$  is a set of  $\int$  is a set of  $\int$  is a set of  $\int$  is a set of  $\int$  is a set of  $\int$  is a set of  $\int$  is a set long  $i\_id;$ long  $i\_im\_id$ ;<br>char i name[I\_NAME\_IEN+ char  $i$ <sub>\_name</sub> $[I$ <sub>\_NAME</sub>\_LEN+1];<br>double  $i$ <sub>\_</sub>price; double <br>char i data[I DATA LEN+1]  $i_{\text{data}[I_{\text{DATA}}_{\text{LEN}+1]};$ name $[20]$ ; long time\_start; RETCODE rc; DBINT rcint; char bcphint[128]; char err\_log\_path[256]; // Seed with unique number seed(11);

in creating creating main thread =  $3.\n\n\cdot i$ 

}

printf("Error, failed

 $ext{f(-1)}$ ;

 printf("Loading item table...\n"); //if build index before load if ((aptr->build\_index == 1) && (aptr-  $\frac{1}{\sqrt{2}}$  >index order == 1)) BuildIndex("idxitmcl"); InitString(i\_name, I\_NAME\_LEN+1); InitString(i\_data, I\_DATA\_LEN+1); sprintf(name, "%s..%s", aptr->database, "item"); strcpy(err\_log\_path,aptr->log\_path); strcat(err\_log\_path,"item.err"); rc = bcp\_init(i\_hdbc1, name, NULL, err\_log\_path , DB\_IN); if (rc != SUCCEED) HandleErrorDBC(i\_hdbc1); if ((aptr->build\_index == 1) && (aptr-  $\frac{\text{index-order}}{=} 1)$  { sprintf(bcphint, "tablock, order  $(i$  id), ROWS PER BATCH =  $100000"$ ;  $rc = bcp \text{ control}(i \text{ hdbc1},$ BCPHINTS, (void\*) bcphint); if (rc != SUCCEED) HandleErrorDBC(i\_hdbc1); }  $i = 0$ ;  $rc = bcp\_bind(i\_hdbc1, (BYTE *) \& i_id, 0,$ SOL VARLEN\_DATA, NULL,  $0,$  SQLINT4,  $++i$ ); if (rc != SUCCEED) HandleErrorDBC(i\_hdbc1);  $rc = bcp$  bind(i hdbc1, (BYTE \*) i\_name, 0, I\_NAME\_LEN, NULL,  $0, 0, ++i$ ; if (rc != SUCCEED) HandleErrorDBC(i\_hdbc1); rc = bcp\_bind(i\_hdbc1, (BYTE \*) &i\_price, 0, SQL\_VARLEN\_DATA, NULL, 0, SQLFLT8, ++i); if (rc != SUCCEED) HandleErrorDBC(i\_hdbc1);  $rc = bcp\_bind(i\_hdbc1, (BYTE *) i\_data, 0,$  $\verb|SQL_VARKLEN_DATA|, \texttt "", 1, 0, ++i|;$ if (rc != SUCCEED) HandleErrorDBC(i\_hdbc1);  $rc = bcp\_bind(i\_hdbc1, (BYTE *) & \hat{i\_im\_id},$ 0, SQL\_VARLEN\_DATA, NULL, 0, SQLINT4, ++i); if (rc != SUCCEED) HandleErrorDBC(i\_hdbc1); time start =  $(TimeNow() / MILLI);$ item\_rows\_loaded = 0; for  $(i_id = 1; i_id \iff max_items; i_id++)$ { i\_im\_id = RandomNumber(1L, 10000L);

 MakeAlphaStringPadded(14, 24, I\_NAME\_LEN, i\_name);

 i\_price = ((float) RandomNumber(100L, 10000L))/100.0;

 MakeOriginalAlphaString(26, 50, I\_DATA\_LEN, i\_data, 10);

 $rc = bcp$  sendrow(i hdbc1);

if (rc != SUCCEED)

HandleErrorDBC(i\_hdbc1);

 item\_rows\_loaded++; CheckForCommit(i\_hdbc1, i\_hstmt1, item\_rows\_loaded, "item", &time\_start); }

> $rcint = bcp\_done(i\_hdbc1);$ if  $(r\text{cint} < 0)$ HandleErrorDBC(i\_hdbc1);

printf("Finished loading item table.\n");

 SQLFreeStmt(i\_hstmt1, SQL\_DROP); SQLDisconnect(i\_hdbc1); SQLFreeConnect(i\_hdbc1);

 // if build index after load if ((aptr->build\_index == 1) && (aptr-  $\frac{\text{index order}}{\text{gcd}(x)}$  == 0)) BuildIndex("idxitmcl");

}

//============================================================================= // // Function : LoadWarehouse // // Loads WAREHOUSE table and loads Stock and District as Warehouses are created // //============================================================================= void LoadWarehouse() { int i; long w\_id; char w\_name[W\_NAME\_LEN+1]; char w street 1[ADDRESS LEN+1]; char w street 2[ADDRESS LEN+1]; char w\_city[ADDRESS LEN+1]; char w\_state[STATE\_LEN+1]; char w\_zip[ZIP\_LEN+1]; double w tax; double w\_ytd; char name[20];

 long time\_start; RETCODE rc; DBINT rcint; char bcphint[128]; char err\_log\_path[256];

> // Seed with unique number seed(2);

printf("Loading warehouse table...\n");

 // if build index before load... if ((aptr->build\_index == 1) && (aptr- >index\_order == 1)) BuildIndex("idxwarcl");

 InitString(w\_name, W\_NAME\_LEN+1); InitAddress(w\_street\_1, w\_street\_2, w\_city, w\_state, w\_zip);

 sprintf(name, "%s..%s", aptr->database, "warehouse");

strcpy(err\_log\_path,aptr->log\_path); strcat(err\_log\_path,"whouse.err");  $rc = bcp \text{ init}(w \text{ hdbc1}, \text{ name}, \text{ NULL},$  $err$  log path, DB IN);

> if (rc != SUCCEED) HandleErrorDBC(w\_hdbc1);

 if ((aptr->build\_index == 1) && (aptr-  $\frac{1}{2}$  >index order ==  $1)$ ) { sprintf(bcphint, "tablock, order  $(w_id)$ , ROWS\_PER\_BATCH =  $d$ ", aptr->num\_warehouses); rc = bcp\_control(w\_hdbc1, BCPHINTS, (void\*) bcphint);  $if$   $(re$   $!=$  SUCCEED)

HandleErrorDBC(w\_hdbc1);

}

 $i = 0;$  rc = bcp\_bind(w\_hdbc1, (BYTE \*) &w\_id, 0, SQL\_VARLEN\_DATA, NULL, 0, SQLINT4, ++i); if (rc != SUCCEED) HandleErrorDBC(w\_hdbc1);  $rc = bcp\_bind(w\_hdbc1, (BYTE *) & w\_ytd, 0,$ SQL\_VARLEN\_DATA, NULL, 0, SQLFLT8, ++i); if (rc != SUCCEED) HandleErrorDBC(w\_hdbc1);  $rc = bcp\_bind(w\_hdbc1, (BYTE *) \& w\_tax, 0,$ SOL VARLEN DATA, NULL, 0, SOLFLT8, ++i); if (rc != SUCCEED) HandleErrorDBC(w\_hdbc1);  $rc = bcp \; bind(w \; holdc1, (BYTE *) w \; name, 0,$ W\_NAME\_LEN, NULL,  $0, 0, ++i$ ); if (rc != SUCCEED) HandleErrorDBC(w\_hdbc1); rc = bcp\_bind(w\_hdbc1, (BYTE \*) w\_street\_1, 0, ADDRESS\_LEN, NULL, 0, 0, ++i); if (rc != SUCCEED)

 HandleErrorDBC(w\_hdbc1);  $rc = bcp\_bind(w\_hdbc1, (BYTE *) w\_street_2,$ 0, ADDRESS\_LEN, NULL, 0, 0, ++i); if (rc != SUCCEED) HandleErrorDBC(w\_hdbc1);  $rc = bcp\_bind(w\_hdbc1, (BYTE *) w\_city, 0,$ ADDRESS LEN, NULL,  $0, 0, ++i$ ; if (rc != SUCCEED) HandleErrorDBC(w\_hdbc1);  $rc = bcp\_bind(w\_hdbc1, (BYTE *) w\_state, 0,$ STATE LEN, NULL,  $0, 0, +\frac{1}{1}$ ; if (rc != SUCCEED) HandleErrorDBC(w\_hdbc1);  $rc = bcp\_bind(w\_hdbc1, (BYTE *) w\_zip, 0,$ ZIP LEN, NULL,  $0, 0, +i$ ; if (rc != SUCCEED) HandleErrorDBC(w\_hdbc1); time\_start = (TimeNow() / MILLI);

warehouse rows loaded =  $0$ ;

 for (w\_id = (long)aptr->starting\_warehouse; w\_id <= aptr->num\_warehouses; w\_id++)  $\left\{ \begin{array}{ccc} 1 & 1 & 1 \\ 1 & 1 & 1 \end{array} \right\}$ 

 MakeAlphaStringPadded(6,10, W\_NAME\_LEN, w\_name);

 MakeAddress(w\_street\_1, w\_street\_2, w\_city, w\_state, w\_zip);

 $w\_tax = ((float)$ RandomNumber(0L,2000L))/10000.00;

w\_ytd = 300000.00;

 rc = bcp\_sendrow(w\_hdbc1); if (rc != SUCCEED)

HandleErrorDBC(w\_hdbc1);

warehouse rows loaded++; CheckForCommit(w\_hdbc1, i\_hstmt1, warehouse\_rows\_loaded, "warehouse", &time\_start); }

 $rcint = bcp\_done(w\_hdbc1);$ if (rcint < 0) HandleErrorDBC(w\_hdbc1);

printf("Finished loading warehouse table. $\ln$ ");

// if build index after load... if ((aptr->build\_index == 1) && (aptr-  $\frac{\text{index order}}{\text{gcd}(x)} = 0$ ) BuildIndex("idxwarcl");

stock rows loaded = 0;

district\_rows\_loaded = 0;

District();

Stock();

}

#### //======================================================================= // // Function : District // //======================================================================= void District() { int i; short d\_id; long d\_w\_id; char d\_name[D\_NAME\_LEN+1]; char d\_street\_1[ADDRESS\_LEN+1]; char d\_street\_2[ADDRESS\_LEN+1]; char d\_city[ADDRESS\_LEN+1]; char d\_state[STATE\_LEN+1]; char d\_zip[ZIP\_LEN+1]; double d\_tax;<br>double d\_ytd; double<br>char  $name[20];$ long d\_next\_o\_id;<br>long tim  $\begin{array}{cc}\n\text{long} & - & - \\
\text{time\_start} & \text{long}\n\end{array}$  $w$  id; RETCODE rc; rcint; DBINT char bcphint[128]; char err\_log\_path[256]; // Seed with unique number seed(4); printf("Loading district table...\n"); // build index before load if ((aptr->build\_index == 1) && (aptr-  $\frac{1}{2}$ index order ==  $1)$ ) BuildIndex("idxdiscl"); InitString(d\_name, D\_NAME\_LEN+1); InitAddress(d\_street\_1, d\_street\_2, d\_city, d\_state, d\_zip); sprintf(name, "%s..%s", aptr->database, "district"); strcpy(err\_log\_path,aptr->log\_path); strcat(err\_log\_path,"district.err");  $rc = bcp\_init(w_{\text{hdbc1}}, \text{name}, \text{NULL},$ err\_log\_path, DB\_IN); if (rc != SUCCEED) HandleErrorDBC(w\_hdbc1); if ((aptr->build\_index == 1) && (aptr-  $\frac{1}{\sqrt{2}}$  >index order == 1)) { sprintf(bcphint, "tablock, order  $(d_w_id, d_id)$ , ROWS\_PER\_BATCH =  $*u''$ , (aptr->num\_warehouses \* 10)); rc = bcp\_control(w\_hdbc1, BCPHINTS, (void\*) bcphint);

#### if (rc != SUCCEED)

HandleErrorDBC(w\_hdbc1);

}

 $i = 0;$  $rc = bcp\_bind(w\_hdbc1, (BYTE *) & d_id, 0,$ SOL VARLEN DATA, NULL,  $0,$  SOLINT2,  $++i$ );  $if$   $(re$   $!=$  SUCCEED) HandleErrorDBC(w\_hdbc1);  $rc = bcp\_bind(w\_hdbc1, (BYTE *) & d_w_id, 0,$ SQL\_VARLEN\_DATA, NULL, 0, SQLINT4, ++i); if (rc != SUCCEED) HandleErrorDBC(w\_hdbc1);  $\texttt{rc = bep\_bind(w\_hdbc1, (BYTE *) \& d\_ytd, 0,}$ SQL\_VARLEN\_DATA, NULL, 0, SQLFLT8, ++i); if (rc != SUCCEED) HandleErrorDBC(w\_hdbc1);  $rc = bcp\_bind(w\_hdbc1, (BYTE * )$ &d\_next\_o\_id, 0, SQL\_VARLEN\_DATA, NULL, 0, SQLINT4,  $++i$ ); if (rc != SUCCEED) HandleErrorDBC(w\_hdbc1);  $rc = bcp\_bind(w\_hdbc1, (BYTE *) %d\_tax, 0,$ SQL VARLEN DATA,  $\overline{NULL}$ , 0, SQLFLT8, ++i); if (rc != SUCCEED) HandleErrorDBC(w\_hdbc1);  $rc = bcp\_bind(w\_hdbc1, (BYTE *) d_name, 0,$  $D_NAME_LEN, NULL, 0, 0, ++i);$  if (rc != SUCCEED) HandleErrorDBC(w\_hdbc1);  $rc = bcp\_bind(w\_hdbc1, (BYTE * ) d\_street\_1,$ 0, ADDRESS\_LEN, NULL, 0, 0, ++i); if (rc != SUCCEED) HandleErrorDBC(w\_hdbc1); rc = bcp\_bind(w\_hdbc1, (BYTE \*) d\_street\_2, 0, ADDRESS\_LEN, NULL, 0, 0, ++i); if (rc != SUCCEED) HandleErrorDBC(w\_hdbc1);  $rc = bcp\_bind(w\_hdbc1, (BYTE * ) d\_city, 0,$ ADDRESS\_LEN, NULL, 0, 0, ++i); if (rc != SUCCEED) HandleErrorDBC(w\_hdbc1); rc = bcp\_bind(w\_hdbc1, (BYTE \*) d\_state, 0, STATE\_LEN, NULL,  $0, 0, ++i$ ; if (rc != SUCCEED) HandleErrorDBC(w\_hdbc1);  $rc = bcp\_bind(w\_hdbc1, (BYTE *) d\_zip, 0,$ ZIP\_LEN, NULL, 0, 0, ++i); if (rc != SUCCEED) HandleErrorDBC(w\_hdbc1);  $d_ytd = 30000.0;$  d\_next\_o\_id = orders\_per\_district+1; time start =  $(TimeNow() / MILLI);$ 

for (w id = aptr->starting warehouse; w id <= aptr->num\_warehouses; w\_id++) {

 $d_w_id = w_id;$ 

for  $(d_id = 1; d_id \leq$ DISTRICT\_PER\_WAREHOUSE; d\_id++)  ${1 \over 2}$   ${1 \over 2}$  MakeAlphaStringPadded(6,10,D\_NAME\_LEN, d\_name); MakeAddress(d\_street\_1, d\_street\_2, d\_city, d\_state, d\_zip);  $d$  tax =  $((float))$ RandomNumber(0L,2000L))/10000.00; rc = the state of the state of the state of the state of the state of the state of the state of the state of t bcp\_sendrow(w\_hdbc1); if (rc != SUCCEED) HandleErrorDBC(w\_hdbc1); district\_rows\_loaded++; CheckForCommit(w\_hdbc1, w\_hstmt1, district\_rows\_loaded, "district", &time\_start); } } rcint = bcp done(w hdbc1); if (rcint < 0) HandleErrorDBC(w\_hdbc1); printf("Finished loading district table. $\ln$ "); // if build index after load... if ((aptr->build\_index == 1) && (aptr- >index\_order == 0)) BuildIndex("idxdiscl"); return; } //======================================================================= // // Function : Stock // //======================================================================= void Stock() { int i; long s\_i\_id; long  $s_w_id;$  short s\_quantity; char s\_dist\_01[S\_DIST\_LEN+1]; char s dist 02[S DIST LEN+1]; char s\_dist\_03[S\_DIST\_LEN+1]; char s dist  $04[S$  DIST LEN+1]; char s\_dist\_05[S\_DIST\_LEN+1]; char s\_dist\_06[S\_DIST\_LEN+1]; char s\_dist\_07[S\_DIST\_LEN+1]; char s\_dist\_08[S\_DIST\_LEN+1];

 char s\_dist\_09[S\_DIST\_LEN+1]; char s\_dist\_10[S\_DIST\_LEN+1]; long s\_vtd; short s\_order\_cnt; short s\_remote\_cnt; char s data[S\_DATA\_LEN+1]; short len;  $char$ name $[20]$ ; long time\_start; RETCODE rc; DBINT rcint; char bcphint[128]; char err\_log\_path[256]; // Seed with unique number seed(3); // if build index before load... if ((aptr->build\_index == 1) && (aptr-  $\frac{1}{\sqrt{2}}$  >index order == 1)) BuildIndex("idxstkcl"); sprintf(name, "%s..%s", aptr->database, "stock"); strcpy(err\_log\_path,aptr->log\_path); strcat(err\_log\_path,"stock.err"); rc = bcp\_init(w\_hdbc1, name, NULL, err\_log\_path, DB\_IN); if (rc != SUCCEED) HandleErrorDBC(w\_hdbc1); if ((aptr->build\_index == 1) && (aptr- >index\_order == 1))  $\left\{ \begin{array}{ccc} 1 & 1 & 1 \\ 1 & 1 & 1 \end{array} \right\}$  sprintf(bcphint, "tablock, order (s\_i\_id, s\_w\_id), ROWS\_PER\_BATCH = %u", (aptr- >num\_warehouses \* 100000)); rc = bcp\_control(w\_hdbc1, BCPHINTS, (void\*) bcphint); if (rc != SUCCEED) HandleErrorDBC(w\_hdbc1); }  $i = 0;$  $rc = bcp\_bind(w\_hdbc1, (BYTE *) & s\_i_id, 0,$ SQL\_VARLEN\_DATA, NULL, 0, SQLINT4, ++i); if (rc != SUCCEED) HandleErrorDBC(w\_hdbc1);  $rc = bcp\_bind(w\_hdbc1, (BYTE *) & s\_w\_id, 0,$ SQL\_VARLEN\_DATA, NULL, 0, SQLINT4, ++i); if (rc != SUCCEED) HandleErrorDBC(w\_hdbc1);  $rc = bcp\_bind(w\_hdbc1, (BTE *)$ &s\_quantity, 0, SQL\_VARLEN\_DATA, NULL, 0, SQLINT2,  $+\overline{i}$ ; if (rc != SUCCEED) HandleErrorDBC(w\_hdbc1);  $rc = bcp\_bind(w\_hdbc1, (BYTE *) & s\_ytd, 0,$ SQL\_VARLEN\_DATA, NULL, 0, SQLINT4, ++i); if (rc != SUCCEED) HandleErrorDBC(w\_hdbc1);

 $rc = bcp\_bind(w\_hdbc1, (BYTE * )$ &s\_order\_cnt, 0, SQL\_VARLEN\_DATA, NULL, 0, SQLINT2,  $++i$ ); if (rc != SUCCEED) HandleErrorDBC(w\_hdbc1);  $rc = bcp\_bind(w\_hdbc1, (BYTE * )$ &s\_remote\_cnt, 0, SQL\_VARLEN\_DATA, NULL, 0, SQLINT2,  $++i$ ); if (rc != SUCCEED) HandleErrorDBC(w\_hdbc1);  $rc = bcp \text{ bind}(w \text{hdbc1}, (\text{BYTE}^*) \text{ s data}, 0,$  $\verb|SQL_VARLEN_DATA, "", 1, 0, ++i|;$  if (rc != SUCCEED) HandleErrorDBC(w\_hdbc1);  $rc = bcp\_bind(w\_hdbc1, (BYTE *) s\_dist\_01,$ 0, S\_DIST\_LEN, NULL, 0, 0, ++i); if (rc != SUCCEED) HandleErrorDBC(w\_hdbc1);  $rc = bcp\_bind(w\_hdbc1, (BYTE *) s\_dist_02,$ 0, S\_DIST\_LEN, NULL, 0, 0, ++i); if (rc != SUCCEED) HandleErrorDBC(w\_hdbc1);  $rc = bcp\_bind(w\_hdbc1, (BYTE *) s\_dist_03,$  $0.$  S DIST LEN, NULL,  $0.$  0,  $++i$ ); if (rc != SUCCEED) HandleErrorDBC(w\_hdbc1);  $rc = bcp \text{ bind}(w \text{ hdbc1}, (BYTE *) \text{ s dist }04,$ 0, S\_DIST\_LEN, NULL, 0, 0, ++i); if (rc != SUCCEED) HandleErrorDBC(w\_hdbc1);  $rc = bcp\_bind(w\_hdbc1, (BYTE *) s\_dist_05,$ 0, S\_DIST\_LEN, NULL, 0, 0, ++i); if (rc != SUCCEED) HandleErrorDBC(w\_hdbc1);  $rc = bcp\_bind(w\_hdbc1, (BYTE *) s\_dist_06,$  $0.$  S DIST LEN, NULL,  $0.$  0,  $++i$ ); if (rc != SUCCEED) HandleErrorDBC(w\_hdbc1);  $rc = bcp\_bind(w\_hdbc1, (BYTE *) s\_dist\_07,$ 0, S\_DIST\_LEN, NULL, 0, 0, ++i); if (rc != SUCCEED) HandleErrorDBC(w\_hdbc1);  $rc = bcp\_bind(w\_hdbc1, (BYTE *) s\_dist_08,$ 0, S\_DIST\_LEN, NULL, 0, 0, ++i); if (rc != SUCCEED) HandleErrorDBC(w\_hdbc1);  $rc = bcp\_bind(w\_hdbc1, (BYTE *) s\_dist_09,$  $0.$  S DIST LEN, NULL,  $0.$  0,  $++i$ ); if (rc != SUCCEED) HandleErrorDBC(w\_hdbc1);  $rc = bcp\_bind(w\_hdbc1, (BYTE *) s\_dist\_10,$ 0, S\_DIST\_LEN, NULL, 0, 0, ++i); if (rc != SUCCEED) HandleErrorDBC(w\_hdbc1); s ytd = s\_order\_cnt = s\_remote\_cnt = 0; time\_start =  $(TimenNow() / MITJJ)$ ; printf("...Loading stock table\n"); for (s\_i\_id=1; s\_i\_id <= max\_items;  $s$  i  $id++)$ 

for  $(s_w_id = (long)aptr-$ >starting\_warehouse; s\_w\_id <= aptr->num\_warehouses;  $s_w_id++)$  ${1 \over 2}$   ${1 \over 2}$   $s$  quantity = (short)RandomNumber(10L,100L);  $l$ en = MakeAlphaString(24,24,S\_DIST\_LEN, s\_dist\_01); len = MakeAlphaString(24,24,S\_DIST\_LEN, s\_dist\_02); len = MakeAlphaString(24,24,S\_DIST\_LEN, s\_dist\_03); len = MakeAlphaString(24,24,S\_DIST\_LEN, s\_dist\_04); len = MakeAlphaString(24,24,S\_DIST\_LEN, s\_dist\_05); len = MakeAlphaString(24,24,S\_DIST\_LEN, s\_dist\_06); len = MakeAlphaString(24,24,S\_DIST\_LEN, s\_dist\_07); len = MakeAlphaString(24,24,S\_DIST\_LEN, s\_dist\_08); len = MakeAlphaString(24,24,S\_DIST\_LEN, s\_dist\_09); len = MakeAlphaString(24,24,S\_DIST\_LEN, s\_dist\_10); len = MakeOriginalAlphaString(26,50, S\_DATA\_LEN,  $s$  data,  $10$ ); rc = bcp\_sendrow(w\_hdbc1); if (rc != SUCCEED) HandleErrorDBC(w\_hdbc1); stock rows loaded++; CheckForCommit\_Big(w\_hdbc1, w\_hstmt1, stock\_rows\_loaded, "stock", &time\_start); } } rcint = bcp\_done(w\_hdbc1); if (rcint < 0) HandleErrorDBC(w\_hdbc1); printf("Finished loading stock table.\n"); SQLFreeStmt(w\_hstmt1, SQL\_DROP); SQLDisconnect(w\_hdbc1); SQLFreeConnect(w\_hdbc1); // if build index after load... if ((aptr->build\_index == 1) && (aptr- >index\_order == 0)) BuildIndex("idxstkcl");

{

return;

}

//======================================================================= // // Function : LoadCustomer // //======================================================================= void LoadCustomer() { LOADER\_TIME\_STRUCT customer\_time\_start; LOADER\_TIME\_STRUCT history\_time\_start; long w\_id; short d\_id; DWORD dwThreadID[MAX\_CUSTOMER\_THREADS]; HANDLE hThread[MAX\_CUSTOMER\_THREADS]; char name[20]; RETCODE rc; **DBINT** rcint; char bcphint[128]; char cmd[256]; int num\_procs; char err\_log\_path\_cust[256]; char err\_log\_path\_hist[256]; // Seed with unique number seed(5); printf("Loading customer and history tables... $\n \cdot \n \cdot \cdot \cdot \cdot$  // if build index before load... if ((aptr->build\_index == 1) && (aptr- >index\_order == 1)) { BuildIndex("idxcuscl"); // check the number of processors on this system // if 8 or more processors, then build index on History. // if less than 8 processors, do not build the index num\_procs = atoi(getenv( "NUMBER\_OF\_PROCESSORS" )); if ( num\_procs >= 8 ) BuildIndex("idxhiscl"); } // Initialize bulk copy

 sprintf(name, "%s..%s", aptr->database, "customer"); strcpy(err\_log\_path\_cust,aptr->log\_path); strcat(err\_log\_path\_cust,"customer.err"); rc = bcp\_init(c\_hdbc1, name, NULL, err\_log\_path\_cust, DB\_IN);  $if$   $(re$   $!=$   $SUCCED)$  HandleErrorDBC(c\_hdbc1); if ((aptr->build\_index == 1) && (aptr-  $\frac{1}{2}$  >index order == 1))  $\left\{ \begin{array}{ccc} 1 & 1 & 1 \\ 1 & 1 & 1 \end{array} \right\}$  sprintf(bcphint, "tablock, order  $(c_w_id, c_d_id, c_id)$ , ROWS\_PER\_BATCH =  $su$ ", (aptr->num\_warehouses \* 30000)); rc = bcp\_control(c\_hdbc1, BCPHINTS, (void\*) bcphint); if (rc != SUCCEED) HandleErrorDBC(c\_hdbc1); } sprintf(name, "%s..%s", aptr->database, "history"); rc = bcp\_init(c\_hdbc2, name, NULL, "logs\\history.err", DB\_IN); strcpy(err\_log\_path\_hist,aptr->log\_path); strcat(err\_log\_path\_hist,"history.err"); rc = bcp\_init(c\_hdbc2, name, NULL, err\_log\_path\_hist, DB\_IN); if (rc != SUCCEED) HandleErrorDBC(c\_hdbc2); sprintf(bcphint, "tablock"); rc = bcp\_control(c\_hdbc2, BCPHINTS, (void\*) bcphint); if (rc != SUCCEED) HandleErrorDBC(c hdbc2); customer rows loaded =  $0;$ history\_rows\_loaded = 0; CustomerBufInit(); customer\_time\_start.time\_start = (TimeNow() / MILLI); history\_time\_start.time\_start = (TimeNow() / MILLI); for (w\_id = (long)aptr->starting\_warehouse; w\_id <= aptr->num\_warehouses; w\_id++)  $\left\{ \right.$ for  $(d_id = 1; d_id \leq$ DISTRICT\_PER\_WAREHOUSE; d\_id++)  ${ }$   $\{$   $\}$   $\{$   $\}$   $\{$   $\}$   $\{$   $\}$  CustomerBufLoad(d\_id,  $w_id;$  // Start parallel loading threads here...

 // Start customer table thread printf("...Loading customer table for:  $d_id = *d$ ,  $w_id = *d\nu$ ,  $d_id$ , w\_id); hThread[0] = CreateThread(NULL,  $\sim$  0, (LPTHREAD\_START\_ROUTINE) LoadCustomerTable, &customer\_time\_start,  $\mathbf{0}$ , &dwThreadID[0]); if (hThread[0] == NULL)  $\{$  printf("Error, failed in creating creating thread =  $0.\n\times$  :  $exit(-1);$  } // Start History table thread printf("...Loading history table for:  $d_id = *d$ ,  $w_id = *d\n$ ,  $d_id$ , w $id$ ); hThread[1] = CreateThread(NULL,  $\mathbf{0}$ , (LPTHREAD\_START\_ROUTINE) LoadHistoryTable, &history\_time\_start,  $\mathbf{0}$ , &dwThreadID[1]); if (hThread[1] == NULL)  ${ }$ printf("Error, failed in creating creating thread =  $1.\n\pi$ );  $ext(-1);$ } WaitForSingleObject( hThread[0], INFINITE );

```
 WaitForSingleObject( 
hThread[1], INFINITE ); 
if the contract of the contract of \mathbf{if} .

(CloseHandle(hThread[0]) == FALSE) 
{
          printf("Error, failed in closing customer 
thread handle with errno: %d\n", GetLastError()); 
 } 
if the contract of the contract of \mathbf{if} .

(CloseHandle(hThread[1]) == FALSE) 
\{ printf("Error, failed in closing history 
thread handle with errno: %d\n", GetLastError()); 
 } 
 } 
 } 
          // flush the bulk connection rcint = bcp\_done(c\_hdbc1); if (rcint < 0) 
                     HandleErrorDBC(c_hdbc1); 
         rcint = bcp\_done(c\_hdbc2); if (rcint < 0) 
                     HandleErrorDBC(c_hdbc2); 
          printf("Finished loading customer 
table.\ln");
           // if build index after load... 
 if ((aptr->build_index == 1) && (aptr-
>index_order == 0)) 
          { 
                     BuildIndex("idxcuscl"); 
                     // check the number of processors 
on this system 
                     // if 8 or more processors, then 
build index on History. 
                     // if less than 8 processors, do 
not build the index 
                    num_procs = atoi(getenv( 
"NUMBER_OF_PROCESSORS" )); 
                     if (num_procs >= 8) 
                               BuildIndex("idxhiscl"); 
 } 
          // build non-clustered index  if (aptr->build_index == 1) 
                     BuildIndex("idxcusnc"); 
          // Output the NURAND used for the loader 
into C_FIRST for C_ID = 1,
         // C W ID = 1, and C D ID = 1
          sprintf(cmd, "osql -S%s -U%s -P%s -d%s -e -
Q\"update customer set c_first = 'C_LOAD = %d' where 
c_id = 1 and c_w_id = 1 and c_d_id = 1\" >
%snurand_load.log", 
                                                                                                          aptr->server, 
                                                                                                         aptr->user, 
                                                                aptrophone is a set of \mathbb{R}^n . The set of \mathbb{R}^n>password, 
                                                                aptrophone is a set of \mathbb{R}^n . The set of \mathbb{R}^n>database, 
                                                                          LOADER_NURAND_C,
                                                                 aptr-
                                                                >log_path); 
                                                                           system(cmd); 
                                                                           SQLFreeStmt(c_hstmt1, SQL_DROP); 
                                                                           SQLDisconnect(c_hdbc1); 
                                                                           SQLFreeConnect(c_hdbc1); 
                                                                           SQLFreeStmt(c_hstmt2, SQL_DROP); 
                                                                           SQLDisconnect(c_hdbc2); 
                                                                           SQLFreeConnect(c_hdbc2); 
                                                                     return; } 
                                                                //======================================================================= // 
// Function : CustomerBufInit 
                                                                // //======================================================================= 
void CustomerBufInit() 
                                                                { 
                                                                           long i; 
                                                                           for (i=0;i<customers_per_district;i++) 
                                                                \left\{ \begin{array}{ccc} 1 & 1 & 1 \\ 1 & 1 & 1 \end{array} \right\} customer_buf[i].c_id = 0; 
                                                                                    customer_buf[i].c_d_id = 0;
                                                                                    customer buf[i].c w id = 0;
                                                                           strcpy(customer_buf[i].c_first,""); 
                                                                           strcpy(customer_buf[i].c_middle,""); 
                                                                           strcpy(customer_buf[i].c_last,""); 
                                                                           strcpy(customer_buf[i].c_street_1,""); 
                                                                           strcpy(customer_buf[i].c_street_2,""); 
                                                                           strcpy(customer_buf[i].c_city,""); 
                                                                           strcpy(customer_buf[i].c_state,""); 
                                                                                    strcpy(customer_buf[i].c_zip,"");
                                                                          strcpy(customer_buf[i].c_phone,"");
                                                                           strcpy(customer_buf[i].c_credit,""); 
                                                                                     customer_buf[i].c_credit_lim = 0;
```

```
 customer_buf[i].c_discount = 
(float) 0; 
           strcpy(customer_buf[i].c_balance,""); 
                    customer buf[i].c ytd payment =
0;  customer_buf[i].c_payment_cnt = 
\cap:
                     customer_buf[i].c_delivery_cnt = 
0;  strcpy(customer_buf[i].c_data,""); 
                    customer buf[i].h_amount = 0;
           strcpy(customer_buf[i].h_data,""); 
 } 
} 
//======================================================================= // 
// Function : CustomerBufLoad 
// // Fills shared buffer for HISTORY and CUSTOMER //======================================================================= 
void CustomerBufLoad(int d_id, long w_id) 
{ 
long i;
    CUSTOMER_SORT_STRUCT 
c[CUSTOMERS_PER_DISTRICT]; 
         for (i=0;i<customers per district;i++)
\left\{ \begin{array}{ccc} 1 & 1 & 1 \\ 1 & 1 & 1 \end{array} \right\} if (i < 1000) 
                                LastName(i, 
c[i].c_last); 
                     else  LastName(NURand(255,0,999,LOADER_NURAND_C), 
c[i].c_last); 
          MakeAlphaStringPadded(8,16,FIRST_NAME_LEN, 
c[i].c_first); 
                    c[i].c_id = i+1; } 
         printf("...Loading customer buffer for: 
d id = d, w id = d\d_id, w_id); 
          for (i=0;i<customers_per_district;i++) 
           { 
                     customer_buf[i].c_d_id = d_id;
```
customer\_buf[i].c\_w\_id = w\_id;

 customer\_buf[i].h\_amount = 10.0; customer\_buf[i].c\_ytd\_payment = 10.0; customer\_buf[i].c\_payment\_cnt = 1; customer\_buf[i].c\_delivery\_cnt =  $\cap$ : customer buf[i].c id = c[i].c id; strcpy(customer\_buf[i].c\_first, c[i].c\_first); strcpy(customer\_buf[i].c\_last, c[i].c\_last); customer\_buf[i].c\_middle[0] = 'O'; customer\_buf[i].c\_middle[1] = 'E'; MakeAddress(customer\_buf[i].c\_street\_1, customer\_buf[i].c\_street\_2, customer\_buf[i].c\_city, customer\_buf[i].c\_state, customer buf[i].c\_zip); MakeNumberString(16, 16, PHONE\_LEN, customer\_buf[i].c\_phone); if (RandomNumber(1L, 100L) > 10) customer\_buf[i].c\_credit[0] = 'G'; else customer\_buf[i].c\_credit[0] = 'B'; customer\_buf[i].c\_credit[1] =  $'$ C'; customer\_buf[i].c\_credit\_lim = 50000.0; customer\_buf[i].c\_discount = ((float) RandomNumber(0L, 5000L)) / 10000.0; strcpy(customer\_buf[i].c\_balance,"-10.0"); MakeAlphaStringPadded(300, 500, C\_DATA\_LEN, customer\_buf[i].c\_data); // Generate HISTORY data MakeAlphaStringPadded(12, 24, H\_DATA\_LEN, customer\_buf[i].h\_data); } } //======================================================================= // // Function : LoadCustomerTable // //======================================================================= void LoadCustomerTable(LOADER\_TIME\_STRUCT \*customer\_time\_start) {

 $\begin{tabular}{ll} & long & & $i$; \\ & long & & $c\_id$; \end{tabular}$ c\_id; short c\_d\_id; long c\_w\_id; char c\_first[FIRST\_NAME\_LEN+1]; char c\_middle[MIDDLE\_NAME\_LEN+1]; char clast[LAST\_NAME\_LEN+1]; char c\_street\_1[ADDRESS\_LEN+1]; char c\_street\_2[ADDRESS\_LEN+1]; char c\_city[ADDRESS\_LEN+1]; char c\_state[STATE\_LEN+1]; char c\_zip[ZIP\_LEN+1]; char c\_phone[PHONE\_LEN+1]; char c\_credit[CREDIT\_LEN+1]; double c\_credit\_lim; double c\_discount; char c\_balance[6]; double c\_ytd\_payment; short c\_payment\_cnt; short c\_delivery\_cnt;<br>char c\_data[C\_DATA\_L] c\_data[C\_DATA\_LEN+1]; char c\_since[C\_SINCE\_LEN+1]; RETCODE rc;  $i = 0$ ;  $rc = bcp\_bind(c\_hdbc1, (BYTE *) & c\_id, 0,$ SQL\_VARLEN\_DATA, NULL, 0, SQLINT4, ++i); if (rc != SUCCEED) HandleErrorDBC(c\_hdbc1);  $rc = bcp\_bind(c\_hdbc1, (BYTE *) & c\_d\_id, 0,$ SQL\_VARLEN\_DATA, NULL, 0, SQLINT2, ++i); if (rc != SUCCEED) HandleErrorDBC(c\_hdbc1);  $rc = bcp\_bind(c\_hdbc1, (BYTE *) & c\_w\_id, 0,$ SOL VARLEN DATA, NULL, 0, SOLINT4, ++i); if (rc != SUCCEED) HandleErrorDBC(c\_hdbc1);  $rc = bcp \; bind(c \; hdbc1, (BYTE *) \; ac \; discount, 0,$ SQL\_VARLEN\_DATA, NULL, 0, SQLFLT8, ++i); if (rc != SUCCEED) HandleErrorDBC(c\_hdbc1); rc = bcp\_bind(c\_hdbc1, (BYTE \*) &c\_credit\_lim, 0, SQL\_VARLEN\_DATA, NULL, 0, SQLFLT8, ++i); if (rc != SUCCEED) HandleErrorDBC(c\_hdbc1);  $rc = bcp\_bind(c\_hdbc1, (BYTE *) c\_last, 0,$ LAST\_NAME\_LEN, NULL, 0, 0, ++i); if (rc != SUCCEED) HandleErrorDBC(c\_hdbc1);  $rc = bcp\_bind(c\_hdbc1, (BYTE *) c_first, 0,$ FIRST\_NAME\_LEN, NULL, 0, 0, ++i); if (rc != SUCCEED) HandleErrorDBC(c\_hdbc1);  $rc = bcp\_bind(c\_hdbc1, (BYTE *) c\_credit, 0,$ CREDIT LEN, NULL,  $0, 0, ++i$ ; if (rc != SUCCEED) HandleErrorDBC(c\_hdbc1);  $rc = bcp \; bind(c \; hdbc1, (BYTE *) \; c \; balance, 0, 5,$ NULL, 0, SQLCHARACTER, ++i); if (rc != SUCCEED) HandleErrorDBC(c\_hdbc1);

 rc = bcp\_bind(c\_hdbc1, (BYTE \*) &c\_ytd\_payment, 0, SQL\_VARLEN\_DATA, NULL, 0, SQLFLT8, ++i); if (rc != SUCCEED) HandleErrorDBC(c\_hdbc1);  $rc = bcp\_bind(c\_hdbc1, (BYTE *) & c\_payment\_cnt,$ 0, SQL\_VARLEN\_DATA, NULL, 0, SQLINT2, ++i); if (rc != SUCCEED) HandleErrorDBC(c hdbc1);  $rc = bcp\_bind(c\_hdbc1, (BYTR *).$ &c\_delivery\_cnt,0, SQL\_VARLEN\_DATA, NULL, 0, SQLINT2,  $++i$ ); if (rc != SUCCEED) HandleErrorDBC(c\_hdbc1); rc = bcp\_bind(c\_hdbc1, (BYTE \*) c\_street\_1, 0, ADDRESS\_LEN, NULL, 0, 0, ++i); if (rc != SUCCEED) HandleErrorDBC(c\_hdbc1);  $rc = bcp\_bind(c\_hdbc1, (BYTE *) c\_street_2, 0,$ ADDRESS\_LEN, NULL,0,0, ++i); if (rc != SUCCEED) HandleErrorDBC(c\_hdbc1);  $rc = bcp\_bind(c\_hdbc1, (BYTE *) c\_city, 0,$ ADDRESS\_LEN, NULL, 0, 0, ++i); if (rc != SUCCEED) HandleErrorDBC(c\_hdbc1);  $rc = bcp\_bind(c\_hdbc1, (BYTE *) c\_state, 0,$  $STATE$  LEN, NULL,  $0, 0, ++i$ ; if (rc != SUCCEED) HandleErrorDBC(c\_hdbc1);  $rc = bcp\_bind(c\_hdbc1, (BYTE *) c\_zip, 0,$ ZIP\_LEN, NULL, 0, 0, ++i); if (rc != SUCCEED) HandleErrorDBC(c\_hdbc1);  $rc = bcp\_bind(c\_hdbc1, (BYTE *) c\_phone, 0,$ PHONE\_LEN, NULL, 0, 0, ++i); if (rc != SUCCEED) HandleErrorDBC(c\_hdbc1); rc = bcp\_bind(c\_hdbc1, (BYTE \*) &c\_since, 0, C\_SINCE\_LEN, NULL, 0, SOLCHARACTER,  $++i$ );  $if$   $(re$   $!=$   $SUCCED)$ HandleErrorDBC(c\_hdbc1);  $rc = bcp$  bind(c hdbc1, (BYTE \*) c middle, 0, MIDDLE\_NAME\_LEN,NULL, 0, 0, ++i); if (rc != SUCCEED) HandleErrorDBC(c\_hdbc1);  $rc = bcp\_bind(c\_hdbc1, (BYTE *) c\_data, 0,$  $C\_DATA\_LEN, NULL, 0, 0, ++i);$ if (rc != SUCCEED) HandleErrorDBC(c\_hdbc1); for  $(i = 0; i <$  customers\_per\_district;  $i++)$  $\left\{ \begin{array}{c} \end{array} \right\}$  c\_id = customer\_buf[i].c\_id; c\_d\_id = customer\_buf[i].c\_d\_id; c\_w\_id = customer\_buf[i].c\_w\_id; strcpy(c\_first, customer\_buf[i].c\_first); strcpy(c\_middle, customer\_buf[i].c\_middle); strcpy(c\_last, customer\_buf[i].c\_last);

```
 strcpy(c_street_1, 
customer_buf[i].c_street_1); 
                       strcpy(c_street_2, 
customer_buf[i].c_street_2); 
                       strcpy(c_city, 
customer_buf[i].c_city); 
                       strcpy(c_state, 
customer buf[i].c_state)\overline{i} strcpy(c_zip, 
customer_buf[i].c_zip); 
                       strcpy(c_phone, 
customer_buf[i].c_phone); 
                       strcpy(c_credit, 
customer_buf[i].c_credit);
```
FormatDate(&c\_since);

```
 c_credit_lim = 
customer_buf[i].c_credit_lim; 
                     c_discount = 
customer_buf[i].c_discount; 
                     strcpy(c_balance, 
customer_buf[i].c_balance); 
                     c_ytd_payment = 
customer buf[i].c ytd payment;
                     c_payment_cnt = 
customer_buf[i].c_payment_cnt; 
                     c_delivery_cnt = 
customer_buf[i].c_delivery_cnt; 
                     strcpy(c_data, 
customer_buf[i].c_data); 
                     // Send data to server rc = bcp\_sendrow(c\_hdbc1); if (rc != SUCCEED) 
           HandleErrorDBC(c_hdbc1);
```

```
 customer_rows_loaded++; 
                      CheckForCommit(c_hdbc1, c_hstmt1, 
customer_rows_loaded, "customer", 
&customer_time_start->time_start); 
    } 
}
```

```
//======================================================================= // 
// Function : LoadHistoryTable 
// 
//======================================================================= 
void LoadHistoryTable(LOADER_TIME_STRUCT 
*history_time_start) 
{ 
          long i;
```

```
long c_id;
 short c_d_id; 
    long c_w_id;
     double h_amount; 
 char h_data[H_DATA_LEN+1];
```
#### char h\_date[H\_DATE\_LEN+1]; RETCODE rc;

 $i = 0;$  $rc = bcp\_bind(c\_hdbc2, (BYTE *) & c\_id, 0,$ SQL\_VARLEN\_DATA, NULL, 0, SQLINT4, ++i); if (rc != SUCCEED) HandleErrorDBC(c\_hdbc2);  $rc = bcp\_bind(c\_hdbc2, (BYTE *) & c\_d_id, 0,$ SOL VARLEN DATA, NULL,  $0,$  SOLINT2,  $++i$ ; if (rc != SUCCEED) HandleErrorDBC(c\_hdbc2);  $rc = bcp\_bind(c\_hdbc2, (BYTE *) &c\_w\_id, 0,$ SQL\_VARLEN\_DATA, NULL, 0, SQLINT4, ++i); if (rc != SUCCEED) HandleErrorDBC(c\_hdbc2);  $rc = bcp\_bind(c\_hdbc2, (BYTE *) & c\_d_id, 0,$ SQL\_VARLEN\_DATA, NULL, 0, SQLINT2, ++i); if (rc != SUCCEED) HandleErrorDBC(c\_hdbc2);  $rc = bcp\_bind(c\_hdbc2, (BYTE *) & c\_w_id, 0,$ SQL\_VARLEN\_DATA, NULL, 0, SQLINT4, ++i); if (rc != SUCCEED) HandleErrorDBC(c hdbc2);  $rc = bcp \; bind(c \; hdbc2, (BYTE *) \; kh \; date, 0,$ H\_DATE\_LEN, NULL, 0, SOLCHARACTER, ++i); if (rc != SUCCEED) HandleErrorDBC(c\_hdbc2);  $rc = bcp\_bind(c\_hdbc2, (BYTE *) &h\_amount, 0,$ SQL\_VARLEN\_DATA, NULL, 0, SQLFLT8, ++i); if (rc != SUCCEED) HandleErrorDBC(c\_hdbc2);  $rc = bcp\_bind(c\_hdbc2, (BYTE *) h\_data, 0,$ H\_DATA\_LEN, NULL, 0, 0, ++i); if (rc != SUCCEED) HandleErrorDBC(c\_hdbc2); for  $(i = 0; i <$  customers per district;  $i++$ )  $\left\{\begin{array}{ccc} \end{array}\right\}$ c\_id = customer\_buf[i].c\_id; c\_d\_id = customer\_buf[i].c\_d\_id;

```
 c_w_id = customer_buf[i].c_w_id; 
                     h_amount = 
customer_buf[i].h_amount; 
                      strcpy(h_data, 
customer_buf[i].h_data);
```
#### FormatDate(&h\_date);

 // send to server  $rc = bcp\_sendrow(c\_hdbc2);$ if (rc != SUCCEED)

#### HandleErrorDBC(c\_hdbc2);

 history\_rows\_loaded++; CheckForCommit(c\_hdbc2, c\_hstmt2, history\_rows\_loaded, "history", &history\_time\_start- >time\_start);

} //============================================================-=============== // // Function : LoadOrders // //============================================================================ void LoadOrders() { LOADER\_TIME\_STRUCT orders\_time\_start; LOADER\_TIME\_STRUCT new\_order\_time\_start; LOADER\_TIME\_STRUCT order\_line\_time\_start; long w\_id; short d\_id; DWORD dwThreadID[MAX\_ORDER\_THREADS]; HANDLE hThread[MAX\_ORDER\_THREADS]; char name[20]; RETCODE rc; **char**  bcphint[128]; char err\_log\_path\_ord[256]; char err\_log\_path\_nord[256]; char err\_log\_path\_ordl[256]; // seed with unique number seed(6); printf("Loading orders...\n"); // if build index before load... if ((aptr->build\_index == 1) && (aptr- >index\_order == 1)) { BuildIndex("idxordcl"); BuildIndex("idxnodcl"); BuildIndex("idxodlcl"); } // initialize bulk copy sprintf(name, "%s..%s", aptr->database, "orders"); rc = bcp\_init(o\_hdbc1, name, NULL, "logs\\orders.err", DB\_IN); strcpy(err\_log\_path\_ord,aptr->log\_path); strcat(err\_log\_path\_ord,"orders.err"); rc = bcp\_init(o\_hdbc1, name, NULL, err\_log\_path\_ord, DB\_IN); if (rc != SUCCEED)

HandleErrorDBC(o\_hdbc1);

 $\Box$ 

if ((aptr->build\_index == 1) && (aptr-  $\frac{1}{\sqrt{2}}$  >index\_order == 1)) { sprintf(bcphint, "tablock, order  $(o_w_id, o_d_id, o_id),$  ROWS\_PER\_BATCH =  $'u',$  (aptr->num\_warehouses \* 30000)); rc = bcp\_control(o\_hdbc1, BCPHINTS,  $(void*)$  bcphint); if (rc != SUCCEED) HandleErrorDBC(o\_hdbc1); } sprintf(name, "%s..%s", aptr->database, "new\_order"); rc = bcp\_init(o\_hdbc2, name, NULL, "logs\\neword.err", DB\_IN); strcpy(err\_log\_path\_nord,aptr->log\_path); strcat(err\_log\_path\_nord,"neword.err");  $rc = bcp\_init(o\_hdbc2, name, NULL,$ err\_log\_path\_nord, DB\_IN); if (rc != SUCCEED) HandleErrorDBC(o\_hdbc2); if ((aptr->build\_index == 1) && (aptr-  $\frac{1}{\sqrt{2}}$  >index order == 1)) { sprintf(bcphint, "tablock, order  $\texttt{(no\_w_id, no\_d_id, no\_o_id)}$  ,  $\texttt{Rows\_PER\_BATCH = }$   $\texttt{\$u",}$ (aptr->num\_warehouses \* 9000)); rc = bcp\_control(o\_hdbc2, BCPHINTS, (void\*) bcphint); if (rc != SUCCEED) HandleErrorDBC(o\_hdbc2); } sprintf(name, "%s..%s", aptr->database, "order\_line"); rc = bcp\_init(o\_hdbc3, name, NULL, "logs\\ordline.err", DB\_IN); strcpy(err\_log\_path\_ordl,aptr->log\_path); strcat(err\_log\_path\_ordl,"ordline.err"); rc = bcp\_init(o\_hdbc3, name, NULL, err\_log\_path\_ordl, DB\_IN); if (rc != SUCCEED) HandleErrorDBC(o\_hdbc3); if ((aptr->build\_index == 1) && (aptr-  $\frac{1}{2}$  >index order == 1)) { sprintf(bcphint, "tablock, order (ol\_w\_id, ol\_d\_id, ol\_o\_id, ol\_number), ROWS PER BATCH =  $*u$ ", (aptr->num warehouses \*  $300000)$ ; rc = bcp\_control(o\_hdbc3, BCPHINTS, (void\*) bcphint); if (rc != SUCCEED) HandleErrorDBC(o\_hdbc3); }

```
orders_rows_loaded = 0; 
          new order rows loaded = 0;order_line_rows_loaded = 0; 
           OrdersBufInit(); 
          orders_time_start.time_start = (TimeNow() / 
MTLLL);
          new order time start.time start =
(TimeNow() / MILLI); 
           order_line_time_start.time_start = 
(TimeNow() / MILLI); 
          for (w_id = (long)aptr->starting_warehouse;
w_id <= aptr->num_warehouses; w_id++) 
           { 
                   for (did = 1; did \leqDISTRICT_PER_WAREHOUSE; d_id++) 
{ } OrdersBufLoad(d_id, 
w_id); 
                               // start parallel 
loading threads here... 
                               // start Orders table thread 
                               printf("...Loading 
Order Table for: d_id = *d, w_id = *d\n, d_id,
w_id); 
                              hThread[0] =
CreateThread(NULL, 
                                         0<sub>1</sub>(LPTHREAD_START_ROUTINE) LoadOrdersTable, 
&orders_time_start, 
                                          \Omega.
&dwThreadID[0]); 
                               if (hThread[0] == NULL) 
{ }printf("Error, failed in creating creating 
thread = 0.\n\times i
                                        exit(-1);} 
                               // start NewOrder table thread  printf("...Loading New-
Order Table for: d_id = *d, w_id = *d\n, d_id,
w_id);
```

```
hThread[1] =
CreateThread(NULL, 
                                              \Omega(LPTHREAD_START_ROUTINE) LoadNewOrderTable, 
&new_order_time_start, 
                                              \Omega.
&dwThreadID[1]); 
                                  if (hThread[1] == NULL) 
{ }printf("Error, failed in creating creating 
thread = 1.\n\timesexit(-1);} 
                                  // start Order-Line table thread  printf("...Loading 
Order-Line Table for: d_id = \overline{d}, w_id = \overline{d} \nmid, \overline{d}_id,
w_id);
 hThread[2] = 
CreateThread(NULL, 
                                              \mathbf{0}.
(LPTHREAD_START_ROUTINE) LoadOrderLineTable, 
&order_line_time_start, 
                                              0,&dwThreadID[2]); 
                                  if (hThread[2] == NULL) 
{ }printf("Error, failed in creating creating 
thread = 2.\n\ln");
                                            ext{f(-1)};
                                 } 
                                  WaitForSingleObject( 
hThread[0], INFINITE ); 
                                  WaitForSingleObject( 
hThread[1], INFINITE ); 
                                 WaitForSingleObject( 
hThread[2], INFINITE ); 
if and the contract of the contract of the contract of the contract of the contract of the contract of the con

(CloseHandle(hThread[0]) == FALSE)
```

```
{ }printf("Error, failed in closing Orders 
thread handle with errno: d\n', GetLastError());
 }
if the contract of the contract of the contract of the contract of the contract of the contract of the contract of the contract of the contract of the contract of the contract of the contract of the contract of the contrac

(CloseHandle(hThread[1]) == FALSE) 
{ }printf("Error, failed in closing NewOrder 
thread handle with errno: %d\n", GetLastError()); 
 }
if the contract of the contract of the contract of the contract of the contract of the contract of the contract of the contract of the contract of the contract of the contract of the contract of the contract of the contrac
(CloseHandle(hThread[2]) == FALSE) 
{ }printf("Error, failed in closing OrderLine 
thread handle with errno: %d\n", GetLastError()); 
 }
 }
 } 
           printf("Finished loading orders.\n"); 
     return; } 
//======================================================================= // 
// Function : OrdersBufInit // 
// Clears shared buffer for ORDERS, NEWORDER, and 
ORDERLINE // 
//======================================================================= void OrdersBufInit() 
{ 
           int i; int j;
            for (i=0;i<orders_per_district;i++) 
            { 
                       orders_buf[i].o_id = 0; 
                       orders_buf[i].o_d_id = 0; 
                       orders_buf[i].o_w_id = 0; 
                       orders_buf[i].o_c_id = 0; 
                       orders_buf[i].o_carrier_id = 0; 
                       orders_buf[i].o_ol_cnt = 0; 
                       orders_buf[i].o_all_local = 0; 
                      for (j=0; j<=14; j++){}
           orders_buf[i].o_ol[j].ol = 0; 
           orders_buf[i].o_ol[j].ol_i_id = 0; 
           orders_buf[i].o_ol[j].ol_supply_w_id = 0;
```

```
orders_buf[o_id].o_all_local = 1; 
          orders_buf[i].o_ol[j].ol_quantity = 0; 
          orders_buf[i].o_ol[j].ol_amount = 0; 
           strcpy(orders_buf[i].o_ol[j].ol_dist_info,"
"); 
}<br>}<br>{}
 } 
//======================================================================= // 
// Function : OrdersBufLoad // 
// Fills shared buffer for ORDERS, NEWORDER, and 
ORDERLINE // 
//======================================================================= 
void OrdersBufLoad(short d_id, long w_id) 
{ 
          int cust[ORDERS_PER_DISTRICT+1]; 
          \begin{array}{cc}\n\text{long} & \text{o_id}; \\
\text{long} & \text{o}1\n\end{array}long
          printf("...Loading Order Buffer for: d_id = 
d, w_id = \dagger d\ln,
                                d_id, w_id); 
           GetPermutation(cust, orders_per_district); 
           for 
(o_id=0;o_id<orders_per_district;o_id++) 
           { 
                     // Generate ORDER and NEW-ORDER data  orders_buf[o_id].o_d_id = d_id; 
                     orders buf[o id].o w_id = w_id;
                     orders buf[o id].o id = o id+1;
                      orders_buf[o_id].o_c_id = 
cust[o_id+1]; 
                      orders_buf[o_id].o_ol_cnt = 
(short)RandomNumber(5L, 15L); 
                     if (o_id < first_new_order) 
                      { 
           orders_buf[o_id].o_carrier_id = 
(short)RandomNumber(1L, 10L); 
          orders buf[o id].o all local = 1;
 }
                     .<br>else
                     { 
          orders buf[o id].o carrier id = 0;
 }
```
}

```
 for (ol=0; 
ol<orders_buf[o_id].o_ol_cnt; ol++) 
 {
         orders_buf[o_id].o_ol[ol].ol = ol+1; 
         orders_buf[o_id].o_ol[ol].ol_i_id =
RandomNumber(1L, max_items); 
          orders_buf[o_id].o_ol[ol].ol_supply_w_id = 
w_id; 
         orders_buf[o_id].o_ol[ol].ol_quantity = 5; 
                            MakeAlphaString(24, 24,
OL_DIST_INFO_LEN, 
&orders_buf[o_id].o_ol[ol].ol_dist_info); 
                             // Generate ORDER-LINE data  if (o_id < 
first_new_order) 
                            {
          orders_buf[o_id].o_ol[ol].ol_amount = 0; 
                                      // Added to insure ol delivery d set properly during load
          FormatDate(&orders_buf[o_id].o_ol[ol].ol_de
livery_d); 
 } 
                             else {
          orders_buf[o_id].o_ol[ol].ol_amount = 
RandomNumber(1,999999)/100.0; 
                                      // Added to insure ol_delivery_d set properly during load 
                                      // odbc datetime format  strcpy(orders_buf[o_id].o_ol[ol].ol_deliver
y_d,"1899-12-31 00:00:00.000"); 
 } 
 } 
 } 
} 
//======================================================================= // 
// Function : LoadOrdersTable // 
//======================================================================= 
void LoadOrdersTable(LOADER_TIME_STRUCT 
*orders_time_start) 
{ 
         int
                    \pm;
    long o_id; 
          short o_d_id;
```
 $\begin{matrix} & \text{long} & \text{o\_w\_id} \text{;} \\ & \text{o\_c\_id} \text{;} & \end{matrix}$ long o\_c\_id;<br>short o\_carrie o\_carrier\_id; short o\_ol\_cnt; short o\_all\_local; char o\_entry\_d[O\_ENTRY\_D\_LEN+1];  $RETCODE$  rc; DBINT reint; // bind ORDER data  $i = 0;$  $rc = bcp\_bind(o\_hdbc1, (BYTE *) & o_id, 0,$ SQL\_VARLEN\_DATA, NULL, 0, SQLINT4, ++i); if (rc != SUCCEED) HandleErrorDBC(o\_hdbc1);  $rc = bcp\_bind(o\_hdbc1, (BYTE *) & o\_d_id, 0,$ SQL\_VARLEN\_DATA, NULL, 0, SQLINT2, ++i); if (rc != SUCCEED) HandleErrorDBC(o\_hdbc1);  $rc = bcp\_bind(o\_hdbc1, (BYTE *) & o\_w\_id, 0,$  $SQL_VARLEN_DATA, NULL, 0, SQLINT4, ++i);$  if (rc != SUCCEED) HandleErrorDBC(o\_hdbc1);  $rc = bcp\_bind(o\_hdbc1, (BYTE *) & o\_c_id, 0,$ SOL VARLEN DATA, NULL, 0, SOLINT4,  $++i$ ; if (rc != SUCCEED) HandleErrorDBC(o\_hdbc1); rc = bcp\_bind(o\_hdbc1, (BYTE \*) &o\_carrier\_id, 0, SQL\_VARLEN\_DATA, NULL, 0, SQLINT2, ++i); if (rc != SUCCEED) HandleErrorDBC(o\_hdbc1);  $rc = bcp\_bind(o\_hdbc1, (BYTE *) & o\_ol\_cnt, 0,$ SQL\_VARLEN\_DATA, NULL, 0, SQLINT2, ++i); if (rc != SUCCEED) HandleErrorDBC(o\_hdbc1);  $rc = bcp\_bind(o\_hdbc1, (BYTE *) & o\_all\_local, 0,$ SQL\_VARLEN\_DATA, NULL, 0, SQLINT2, ++i); if (rc != SUCCEED) HandleErrorDBC(o\_hdbc1); rc = bcp\_bind(o\_hdbc1, (BYTE \*) &o\_entry\_d, 0, O\_ENTRY\_D\_LEN, NULL, 0, SOLCHARACTER, ++i); if (rc != SUCCEED) HandleErrorDBC(o\_hdbc1); for  $(i = 0; i < orders per_district; i++)$  $\left\{\begin{array}{ccc} \end{array}\right\}$  $\circ$  id  $\circ$ orders\_buf[i].o\_id; o\_d\_id = orders\_buf[i].o\_d\_id; o\_w\_id = orders\_buf[i].o\_w\_id; o\_c\_id = orders\_buf[i].o\_c\_id; o\_carrier\_id = orders\_buf[i].o\_carrier\_id; o\_ol\_cnt = orders\_buf[i].o\_ol\_cnt;  $o\_all\_local =$ orders\_buf[i].o\_all\_local; FormatDate(&o\_entry\_d);

```
 // send data to server rc = bcp\_sendrow(o\_hdbc1); if (rc != SUCCEED) 
         HandleErrorDBC(o hdbc1);
                    orders_rows_loaded++; 
                    CheckForCommit(o_hdbc1, o_hstmt1, 
orders rows loaded, "orders", &orders time start-
>time_start); 
\Box if ((o_w_id == aptr->num_warehouses) && 
(o_d_id == 10) { 
                  rcint = bcp\_done(o\_hdbc1); if (rcint < 0) 
          HandleErrorDBC(o_hdbc1); 
                   SOLFreeStmt(o_hstmt1, SOL_DROP);
                   SOLDisconnect(c, hdbc1); SQLFreeConnect(o_hdbc1); 
                    // if build index after load... 
 if ((aptr->build_index == 1) && 
(aptr->index_order == 0)) 
                              BuildIndex("idxordcl"); 
 // build non-clustered index 
                    if (aptr->build_index == 1) 
                              BuildIndex("idxordnc"); 
 } 
//======================================================================= 
// Function : LoadNewOrderTable 
//======================================================================= void LoadNewOrderTable(LOADER_TIME_STRUCT 
*new_order_time_start) 
          long i; 
    long o_id;<br>short o_d_id
               o\_d\_id;long o_w_id;
         RETCODE rc;
DBINT rcint;
          // Bind NEW-ORDER data i = 0;rc = bcp\_bind(o\_hdbc2, (BYTE *) & o\_id, 0,SQL_VARLEN_DATA, NULL, 0, SQLINT4, ++i); 
          if (rc != SUCCEED) 
                    HandleErrorDBC(o_hdbc2); 
    rc = bcp\_bind(o\_hdbc2, (BYTE *) & o_d_id, 0,SQL_VARLEN_DATA, NULL, 0, SQLINT2, ++i); 
                                                             \left\{ \begin{array}{ccc} 1 & 1 & 1 \\ 1 & 1 & 1 \end{array} \right\} } 
                                                             (o_d_id == 10) { 
                                                              } 
                                                              } 
                                                             // // { 
                                                                       double ol;
```
 if (rc != SUCCEED) HandleErrorDBC(o\_hdbc2);  $rc = bcp\_bind(o\_hdbc2, (BYTE *) & o\_w_id, 0,$ SQL\_VARLEN\_DATA, NULL, 0, SQLINT4, ++i); if (rc != SUCCEED) HandleErrorDBC(o\_hdbc2); for (i = first new order; i < last new order;  $i++$ ) o\_id = orders\_buf[i].o\_id; o\_d\_id = orders\_buf[i].o\_d\_id; o\_w\_id = orders\_buf[i].o\_w\_id; rc = bcp\_sendrow(o\_hdbc2); if (rc != SUCCEED) HandleErrorDBC(o\_hdbc2); new order rows loaded++; CheckForCommit\_Big(o\_hdbc2, o\_hstmt2, new\_order\_rows\_loaded, "new\_order", &new\_order\_time\_start->time\_start); if ((o\_w\_id == aptr->num\_warehouses) && rcint = bcp\_done(o\_hdbc2); if (rcint < 0) HandleErrorDBC(o\_hdbc2); SQLFreeStmt(o\_hstmt2, SQL\_DROP); SQLDisconnect(o\_hdbc2); SQLFreeConnect(o\_hdbc2); // if build index after load... if ((aptr->build\_index == 1) && (aptr->index\_order == 0)) BuildIndex("idxnodcl"); //======================================================================= // Function : LoadOrderLineTable //======================================================================= void LoadOrderLineTable(LOADER\_TIME\_STRUCT \*order\_line\_time\_start) long i; long j; long  $o\_id$ ; short o\_d\_id; long o\_w\_id;

}

//

//

{

long ol\_i\_id; long  $\begin{array}{c} \text{long} \\ \text{short} \end{array}$  ol\_supply\_w\_id; ol\_quantity; double ol\_amount; char ol\_dist\_info[DIST\_INFO\_LEN+1]; char ol\_delivery\_d[OL\_DELIVERY\_D\_LEN+1]; RETCODE <sup>1</sup> rc; DBINT reint; // bind ORDER-LINE data  $i = 0;$  $rc = bcp\_bind(o\_hdbc3, (BYTE *) & o\_id, 0,$ SQL\_VARLEN\_DATA, NULL, 0, SQLINT4, ++i); if (rc != SUCCEED) HandleErrorDBC(o\_hdbc3);  $rc = bcp\_bind(o\_hdbc3, (BYTE *) & o\_d_id, 0,$ SQL\_VARLEN\_DATA, NULL, 0, SQLINT2, ++i); if (rc != SUCCEED) HandleErrorDBC(o\_hdbc3);  $rc = bcp\_bind(o\_hdbc3, (BYTE *) & o\_w\_id, 0,$  $SQL_VARLEN_DATA, NULL, 0, SQLINT4, ++i);$ if (rc != SUCCEED) HandleErrorDBC(o\_hdbc3);  $rc = bcp\_bind(o\_hdbc3, (BYTE *) \&ol, 0,$ SOL VARLEN DATA, NULL,  $0,$  SOLFLT8,  $++i$ ); if (rc != SUCCEED) HandleErrorDBC(o\_hdbc3);  $rc = bcp\_bind(o\_hdbc3, (BYTE *) & o1_i_id, 0,$ SQL\_VARLEN\_DATA, NULL, 0, SQLINT4, ++i); if (rc != SUCCEED) HandleErrorDBC(o\_hdbc3);  $rc = bcp\_bind(o\_hdbc3, (BYTE * )$ &ol\_delivery\_d, 0, OL\_DELIVERY\_D\_LEN, NULL, 0, SQLCHARACTER, ++i); if (rc != SUCCEED) HandleErrorDBC(o\_hdbc3);  $rc = bcp\_bind(o\_hdbc3, (BYTE *) & o1\_amount, 0,$  $S$ OL VARLEN DATA, NULL, 0, SQLFLT8,  $++i$ ); if (rc != SUCCEED) HandleErrorDBC(o hdbc3);  $rc = bcp \text{ bind}(\text{o} \text{ hdbc3}, (\text{BYTE} *)$ &ol\_supply\_w\_id, 0, SQL\_VARLEN\_DATA, NULL, 0,  $SQLINT4, ++i);$ if (rc != SUCCEED) HandleErrorDBC(o\_hdbc3);  $rc = bcp\_bind(o\_hdbc3, (BYTE *) & o1\_quantity, 0,$ SQL\_VARLEN\_DATA, NULL, 0, SQLINT2, ++i); if (rc != SUCCEED) HandleErrorDBC(o\_hdbc3);  $rc = bcp\_bind(o\_hdbc3, (BYTE *) ol\_dist\_info, 0,$  $DIST_INFO_LEN, NULL, 0, 0, ++i);$ if (rc != SUCCEED) HandleErrorDBC(o\_hdbc3); for  $(i = 0; i <$  orders per district;  $i++$ )  $\left\{\begin{array}{ccc} \end{array}\right\}$ o\_id = orders\_buf[i].o\_id; o d id = orders buf[i].o d id;  $o_w_id = orders_buf[i].o_w_id;$ for  $(j=0; j <$ orders\_buf[i].o\_ol\_cnt; j++)

```
O<sub>1</sub>orders_buf[i].o_ol[j].ol; 
                               ol_i_id = 
orders_buf[i].o_ol[j].ol_i_id; 
                                ol_supply_w_id = 
orders_buf[i].o_ol[j].ol_supply_w_id;
                              ol_quantity = 
orders_buf[i].o_ol[j].ol_quantity;
                               ol_amount
orders_buf[i].o_ol[j].ol_amount; 
           strcpy(ol_delivery_d,orders_buf[i].o_ol[j].
ol_delivery_d); 
           strcpy(ol_dist_info,orders_buf[i].o_ol[j].o
l_dist_info); 
                                rc = bcp_sendrow(o_hdbc3); 
                                if (rc != SUCCEED) 
          HandleErrorDBC(o hdbc3);
           order_line_rows_loaded++; 
           CheckForCommit_Big(o_hdbc3, o_hstmt3, 
order_line_rows_loaded, "order_line", 
&order_line_time_start->time_start); 
 }
 } 
          if ((o_w_id == aptr->num_warehouses) && 
(a \text{ d } id == 10) { 
                    rcint = bcp done(o hdbc3);
                    if (rcint < 0) 
          HandleErrorDBC(o hdbc3);
                      SQLFreeStmt(o_hstmt3, SQL_DROP); 
                     SQLDisconnect(o_hdbc3); 
                    SQLFreeConnect(o_hdbc3); 
                    // if build index after load... 
if ((aptr->build_index == 1) && 
(aptr->index_order == 0)) 
                                BuildIndex("idxodlcl"); 
 } 
} 
//======================================================================= // // Function : GetPermutation 
//
```
{

```
//======================================================================= 
void GetPermutation(int perm[], int n) 
{ 
          int i, r, t; 
          for (i=1;i=1;i+1)perm[i] = i;for (i=1;i<=n;i++)\left\{ \begin{array}{ccc} 1 & 1 & 1 \\ 1 & 1 & 1 \end{array} \right\}r = RandomNumber(i,n);
                       t = perm[i]; 
                       perm[i] = perm[r]; 
                      perm[r] = t; } 
} 
//======================================================================= // 
// Function : CheckForCommit // 
//======================================================================= 
void CheckForCommit(HDBC hdbc, 
           HSTMT hstmt, 
           long rows_loaded, 
           char *table_name, 
                                             long 
*time_start) 
{ 
     long time_end, time_diff; 
     if ( !(rows_loaded % aptr->batch) ) 
\left\{\begin{array}{ccc} \end{array}\right\}time_end = (TimeNow() / MILLI);
                      time\_time (1 + time + time)*time_start; 
                      printf("-> Loaded %ld rows into 
%s in %ld sec - Total = %d (*.2f rps)\n,
                                 aptr->batch, 
                                 table_name, 
                                              time_diff, 
                                  rows_loaded, 
                                              (float) aptr-
>batch / (time_diff ? time_diff : 1L)); 
                      *time_start = time_end;
     } 
     return; } 
//======================================================================= // 
// Function : CheckForCommit_Big
```
// //======================================================================= void CheckForCommit\_Big(HDBC hdbc, HSTMT hstmt, double rows\_loaded, char \*table\_name, long and the contract of the contract of the contract of the contract of the contract of the contract of the c \*time\_start) { long time\_end, time\_diff; if ( !(fmod(rows\_loaded,aptr->batch) ) ) { time\_end = (TimeNow() / MILLI); time\_diff = time\_end - \*time\_start; printf("-> Loaded %ld rows into %s in %ld sec - Total = %.0f (%.2f rps)\n", aptr->batch, table\_name, time\_diff, rows\_loaded, (float) aptr- >batch / (time\_diff ? time\_diff : 1L)); \*time\_start = time\_end; } return; } //======================================================================= // // Function : OpenConnections // //======================================================================= void OpenConnections() { RETCODE rc; char szDriverString[300]; char szDriverStringOut[1024]; SQLSMALLINT cbDriverStringOut; SQLAllocHandle(SQL\_HANDLE\_ENV, SOL NULL HANDLE, &henv ); SQLSetEnvAttr(henv, SQL\_ATTR\_ODBC\_VERSION, (void\*)SQL\_OV\_ODBC3, 0 );

 SQLAllocHandle(SQL\_HANDLE\_DBC, henv , &i\_hdbc1); SOLAllocHandle(SOL\_HANDLE\_DBC, henv , &w\_hdbc1); SQLAllocHandle(SQL\_HANDLE\_DBC, henv , &c\_hdbc1); SQLAllocHandle(SQL\_HANDLE\_DBC, henv , &c\_hdbc2); SQLAllocHandle(SQL\_HANDLE\_DBC, henv ,  $&\circ$  hdbc1); SQLAllocHandle(SQL\_HANDLE\_DBC, henv ,  $&\circ\_hdbc2$  )  $i$  SQLAllocHandle(SQL\_HANDLE\_DBC, henv , &o\_hdbc3); SQLSetConnectAttr(i\_hdbc1, SQL\_COPT\_SS\_BCP, (void \*)SQL\_BCP\_ON, SQL\_IS\_INTEGER ); SQLSetConnectAttr(w\_hdbc1, SQL\_COPT\_SS\_BCP, (void \*)SQL\_BCP\_ON, SQL\_IS\_INTEGER ); SQLSetConnectAttr(c\_hdbc1, SQL\_COPT\_SS\_BCP, (void \*)SQL\_BCP\_ON, SQL\_IS\_INTEGER ); SQLSetConnectAttr(c\_hdbc2, SQL\_COPT\_SS\_BCP, (void \*)SQL\_BCP\_ON, SQL\_IS\_INTEGER ); SQLSetConnectAttr(o\_hdbc1, SQL\_COPT\_SS\_BCP,  $(void * )SOL$  BCP ON, SOL IS INTEGER  $);$  SQLSetConnectAttr(o\_hdbc2, SQL\_COPT\_SS\_BCP, (void \*)SQL\_BCP\_ON, SQL\_IS\_INTEGER ); SQLSetConnectAttr(o\_hdbc3, SQL\_COPT\_SS\_BCP, (void \*)SQL\_BCP\_ON, SQL\_IS\_INTEGER ); // Open connections to SQL Server // Connection 1 sprintf( szDriverString , "DRIVER={SQL Server }; SERVER=%s; UID=%s; PWD=%s; DATABASE=%s" aptr->server, aptr->user, aptr->password, aptr->database ); rc = SQLSetConnectOption (i\_hdbc1, SQL\_PACKET\_SIZE, aptr->pack\_size); if (rc != SUCCEED) HandleErrorDBC(i\_hdbc1); rc = SQLDriverConnect ( i\_hdbc1, NULL, (SQLCHAR\*)&szDriverString[0] , SQL\_NTS, (SQLCHAR\*)&szDriverStringOut[0], sizeof(szDriverStringOut), &cbDriverStringOut, SQL\_DRIVER\_NOPROMPT );

 if ( (rc != SUCCEED) && (rc != SQL\_SUCCESS\_WITH\_INFO) )  $\left\{ \begin{array}{ccc} 1 & 1 & 1 \\ 1 & 1 & 1 \end{array} \right\}$  HandleErrorDBC(i\_hdbc1); printf("TPC-C Loader aborted!\n");  $evif(9):$  } // Connection 2 sprintf( szDriverString , "DRIVER={SQL Server};SERVER=%s;UID=%s;PWD=%s;DATABASE=%s", aptr->server, aptr->user, aptr->password, aptr->database ); rc = SQLSetConnectOption (w\_hdbc1, SQL\_PACKET\_SIZE, aptr->pack\_size); if (rc != SUCCEED) HandleErrorDBC(w\_hdbc1); rc = SQLDriverConnect ( w\_hdbc1, NULL. (SQLCHAR\*)&szDriverString[0] , SQL\_NTS, (SQLCHAR\*)&szDriverStringOut[0], sizeof(szDriverStringOut), &cbDriverStringOut, SQL\_DRIVER\_NOPROMPT\_); if ( (rc != SUCCEED) && (rc != SQL\_SUCCESS\_WITH\_INFO) )  $\{$  HandleErrorDBC(w\_hdbc1); printf("TPC-C Loader aborted!\n"); exit(9); } // Connection 3 sprintf( szDriverString , "DRIVER={SQL Server};SERVER=%s;UID=%s;PWD=%s;DATABASE=%s", aptr->server, aptr->user, aptr->password, aptr->database );

 rc = SQLSetConnectOption (c\_hdbc1, SQL\_PACKET\_SIZE, aptr->pack\_size); if (rc != SUCCEED) HandleErrorDBC(c\_hdbc1); rc = SQLDriverConnect ( c\_hdbc1,  $NUL.L.$  (SQLCHAR\*)&szDriverString[0] , SQL\_NTS, (SQLCHAR\*)&szDriverStringOut[0], sizeof(szDriverStringOut), &cbDriverStringOut, SOL\_DRIVER\_NOPROMPT ); if ( (rc != SUCCEED) && (rc != SQL\_SUCCESS\_WITH\_INFO) )  $\left\{ \begin{array}{ccc} 1 & 1 & 1 \\ 1 & 1 & 1 \end{array} \right\}$  HandleErrorDBC(c\_hdbc1); printf("TPC-C Loader aborted!\n"); exit(9); } // Connection 4 sprintf( szDriverString , "DRIVER={SQL Server};SERVER=%s;UID=%s;PWD=%s;DATABASE=%s" , aptr->server, aptr->user, aptr->password, aptr->database ); rc = SQLSetConnectOption (c\_hdbc2, SQL\_PACKET\_SIZE, aptr->pack\_size); if (rc != SUCCEED) HandleErrorDBC(c\_hdbc2); rc = SQLDriverConnect ( c\_hdbc2, NULL, (SQLCHAR\*)&szDriverString[0] , SOL NTS. (SQLCHAR\*)&szDriverStringOut[0], sizeof(szDriverStringOut), &cbDriverStringOut,

 SQL\_DRIVER\_NOPROMPT ); if ( (rc != SUCCEED) &&

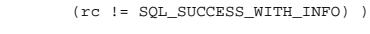

 HandleErrorDBC(c\_hdbc2); printf("TPC-C Loader

aborted!\n"); exit(9);

 $\left\{ \begin{array}{ccc} 1 & 1 & 1 \\ 1 & 1 & 1 \end{array} \right\}$ 

 } // Connection 5

 sprintf( szDriverString , "DRIVER={SQL Server};SERVER=%s;UID=%s;PWD=%s;DATABASE=%s",

aptr->server,

aptr->user,

aptr->password,

aptr->database );

 rc = SQLSetConnectOption (o\_hdbc1, SQL\_PACKET\_SIZE, aptr->pack\_size); if (rc != SUCCEED) HandleErrorDBC(o\_hdbc1);

rc = SQLDriverConnect ( o\_hdbc1,

 $N$ ULL,

(SQLCHAR\*)&szDriverString[0] ,

SQL\_NTS,

(SQLCHAR\*)&szDriverStringOut[0],

sizeof(szDriverStringOut),

&cbDriverStringOut,

 SQL\_DRIVER\_NOPROMPT ); if ( (rc != SUCCEED) && (rc != SQL\_SUCCESS\_WITH\_INFO) )

> HandleErrorDBC(o\_hdbc1); printf("TPC-C Loader

aborted!\n");

 $\left\{ \begin{array}{ccc} 1 & 1 & 1 \\ 1 & 1 & 1 \end{array} \right\}$ 

}

 // Connection 6 sprintf( szDriverString , "DRIVER={SQL Server}; SERVER=%s; UID=%s; PWD=%s; DATABASE=%s"

exit(9);

aptr->server,

aptr->user,

aptr->password,

aptr->database );

 rc = SQLSetConnectOption (o\_hdbc2, SQL\_PACKET\_SIZE, aptr->pack\_size);

 &cbDriverStringOut, SQL\_DRIVER\_NOPROMPT ); if ( (rc != SUCCEED) && (rc != SQL\_SUCCESS\_WITH\_INFO) )  $\left\{ \begin{array}{ccc} 1 & 1 & 1 \\ 1 & 1 & 1 \end{array} \right\}$  HandleErrorDBC(o\_hdbc2); printf("TPC-C Loader aborted!\n");

 rc = SQLDriverConnect ( o\_hdbc2, NULL,

SQL\_NTS,

HandleErrorDBC(o\_hdbc2);

(SQLCHAR\*)&szDriverString[0] ,

 (SQLCHAR\*)&szDriverStringOut[0], sizeof(szDriverStringOut),

exit(9);

if (rc != SUCCEED)

}

 // Connection 7 sprintf( szDriverString , "DRIVER={SQL Server};SERVER=%s;UID=%s;PWD=%s;DATABASE=%s" ,

aptr->server,

aptr->user,

aptr->password,

aptr->database );

 rc = SQLSetConnectOption (o\_hdbc3, SQL\_PACKET\_SIZE, aptr->pack\_size); if (rc != SUCCEED)

HandleErrorDBC(o\_hdbc3);

rc = SQLDriverConnect ( o\_hdbc3,

NULL,

 $\left\{ \begin{array}{ccc} 1 & 1 & 1 \\ 1 & 1 & 1 \end{array} \right\}$ 

(SQLCHAR\*)&szDriverString[0] ,

SOL NTS.

(SQLCHAR\*)&szDriverStringOut[0],

sizeof(szDriverStringOut),

&cbDriverStringOut,

 SQL\_DRIVER\_NOPROMPT ); if (  $(rc := SUCCEED)$   $&&&&\n$ 

(rc != SQL\_SUCCESS\_WITH\_INFO) )

HandleErrorDBC(o\_hdbc3);

```
 printf("TPC-C Loader 
aborted!\n"); 
                      exit(9); 
 } 
} 
//=========================================================================
// 
// Function name: BuildIndex // //======================================================================= 
void BuildIndex(char *index_script) 
{ 
           char cmd[256]; printf("Starting index creation: 
%s\n",index_script); 
          sprintf(cmd, "osql -S%s -U%s -P%s -e -
i%s\\%s.sql > %s%s.log",
                                           aptr->server, 
                                           aptr->user, 
 aptr-
>password, 
                                           aptr-
>index_script_path, 
                                           index_script, 
                                          aptr-
>log_path, 
           index_script); 
           system(cmd); 
          printf("Finished index creation: 
%s\n",index_script); 
} 
//======================================================================= // 
// Function name: HandleErrorDBC 
// //======================================================================= 
void HandleErrorDBC (SQLHDBC hdbc1) 
{ 
         SOLCHAR SqlState[6],
Msg[SQL_MAX_MESSAGE_LENGTH]; 
                               NativeError;
          SQLSMALLINT i, MsgLen; 
          SQLRETURN rc2;<br>char
                               timebuf[128];
char datebuf[128];
char err_log_path[256];
          FILE *fp1;
          i = 1;
while (( rc2 = SQLGetDiagRec(SQL_HANDLE_DBC 
, hdbc1, i, SqlState , &NativeError, 
                                                                                                               Msg, 
                                                                  sizeof(Msg) , &MsgLen )) != SQL_NO_DATA ) 
                                                                  \left\{ \begin{array}{ccc} 1 & 1 & 1 \\ 1 & 1 & 1 \end{array} \right\}sprintf( szLastError , "%s" , 
                                                                  Msg ); 
                                                                                        _strtime(timebuf); 
                                                                                       _{{\text{strdate}}}(datebuf);
                                                                                      printf( "[%s : %s] 
                                                                  %s\n==>SQLState: %s\n" , datebuf, timebuf, 
                                                                  szLastError, SqlState); 
                                                                                        strcpy(err_log_path,aptr-
                                                                  >log_path); 
                                                                              strcat(err_log_path,"tpccldr.err"); 
                                                                                        fp1 = fopen(err_log_path,"a+"); 
                                                                                       if (fp1 == NULL) printf("ERROR: Unable 
                                                                  to open errorlog file.\n"); 
                                                                                        else {z_1} and {z_2} and {z_3} and {z_4} and {z_5} and {z_6} and {z_7} and {z_7} and {z_7} and {z_7} and {z_7} and {z_7} and {z_7} and {z_7} and {z_7} and {z_7} and {z_7} and {z_7} and {z_7 fprintf(fp1, "[%s : %s] 
                                                                  %s\nSQLState: %s\n" , datebuf, timebuf, szLastError, 
                                                                  SqlState); 
                                                                                                  fclose(fp1); 
                                                                   }
                                                                                       i++; } 
                                                                   } 
                                                                  //======================================================================= // 
// Function : HandleErrorSTMT // 
//======================================================================= 
void HandleErrorSTMT (HSTMT hstmt1) 
                                                                   { 
                                                                             SQLCHAR SqlState[6],
                                                                  Msg[SQL_MAX_MESSAGE_LENGTH]; 
                                                                                                 NativeError;
                                                                             SQLSMALLINT i, MsgLen; 
                                                                             SOLRETURN rc2;
                                                                            char timebuf[128];
                                                                            char datebuf[128];
                                                                  char err_log_path[256];
                                                                            FILE *fp1;
                                                                            i = 1;while ((rc2 =SQLGetDiagRec(SQL_HANDLE_STMT , hstmt1, i, SqlState , 
                                                                  &NativeError, 
                                                                                                               Msq.
                                                                  sizeof(Msg) , &MsgLen )) != SQL NO DATA )
                                                                  \left\{ \begin{array}{ccc} 1 & 1 & 1 \\ 1 & 1 & 1 \end{array} \right\} if (total_db_errors >= 
                                                                  MAX_SQL_ERRORS) 
                                                                  { }
```

```
 printf(">>>>> Maximum 
SQL errors of %d exceeded. Terminating 
TPCCLDR.<<<<<\n",total_db_errors); 
                              exit(9); 
 }
                    total_db_errors++; 
                   sprintf( szLastError , "%s" , 
Msg ); 
                    _strtime(timebuf); 
                   _{{\text{strdate}}}(datebuf);
                   printf( "[%s : %s] %s\nSQLState: 
%s\n" , datebuf, timebuf, szLastError, SqlState); 
                    strcpy(err_log_path,aptr-
>log_path); 
          strcat(err_log_path,"tpccldr.err"); 
                    fp1 = fopen(err_log_path,"a+"); 
                   if (fp1 == NULL) printf("ERROR: Unable 
to open errorlog file.\n"); 
                    else { } fprintf(fp1, "[%s : %s] 
%s\nSQLState: %s\n" , datebuf, timebuf, szLastError, 
SqlState); 
                              fclose(fp1); 
 }
                   i++;
 } 
} 
//======================================================================= // 
// Function : FormatDate // 
//======================================================================= 
void FormatDate ( char* szTimeCOutput ) 
{ 
         struct tm when;  time_t now; 
         time( &now ); 
         when = *localtime( &now );mktime( &when ); 
         // odbc datetime format 
strftime( szTimeCOutput , 30 , "%Y-%m-%d 
%H:%M:%S.000", &when ); 
          return; }
```
## **tpcc\_neworder\_new.sql**

```
------------------------------------------------------------------ \overline{\phantom{a}}--- File: TPCC_NEWORDER_NEW.SQL
--- Microsoft TPC-C Benchmark Kit Ver. 4.68 -- -- Copyright Microsoft, 2006 
-- -- \omega = 1This acid stored procedure implements the
neworder -- 
-- transaction. It outputs timestamps at 
the

-- beginning of the transaction, before the 
commit

-- delay, and after the commit. 
---- ------------------------------------------------------------------ 
SET QUOTED_IDENTIFIER OFF 
GO 
SET ANSI_NULLS OFF 
GO USE tpcc 
GO IF EXISTS ( SELECT name FROM sysobjects WHERE name = 
'tpcc_neworder_new' )
    DROP PROCEDURE tpcc_neworder_new 
GO -- neworder_new v2.5 6/23/05 PeterCa 
-- 1q stock/order_line/client. upd district & ins 
neworder. -- cust/warehouse select together, ins order 
separate 
-- uses rownumber to distinct w any transform 
-- uses in-memory sort for distinct on iid,wid 
-- uses charindex 
-- will rollback if (@i_idX,@s_w_idX pairs not 
unique) OR (@i_idX not unique). 
CREATE PROCEDURE tpcc_neworder_new 
                       \overline{\omega} wid int,
                        @d_id tinyint, 
                        @c_id int, 
                        @o_ol_cnt tinyint, 
                        @o_all_local tinyint, 
                       @i_id1 int = 0, @s_w_id1int = 0, @ol_qty1 smallint = 0,
                       @i_id2 int = 0, @s_w_id2int = 0, @ol_qty2 smallint = 0,
```
 $@i_id3$  int = 0,  $@s_w_id3$  $int = 0$ , @ol\_qty3 smallint = 0,  $@i_id4$  int = 0,  $@s_w_id4$  $int = 0$ , @ol\_qty4 smallint = 0,  $@i_id5$  int = 0,  $@s_w_id5$ int =  $0$ , @ol\_qty5 smallint =  $0$ , @i\_id6 int =  $0$ , @s w\_id6 int = 0, @ol qty6  $smallint = 0$ ,  $\omega$ i id7 int = 0,  $\omega$ s w id7 int =  $0$ , @ol\_qty7 smallint =  $0$ , @i\_id8 int =  $0$ , @s w\_id8 int =  $0$ , @ol\_qty8 smallint =  $0$ ,  $@i_id9$  int = 0,  $@s_w_id9$  $int = 0$ ,  $\omega_{\text{ol}_q}$ ty smallint = 0,  $@i_id10$  int = 0,  $@s$ <sub>-</sub>w id10  $int = 0$ , @ol\_qty10 smallint = 0, @i\_id11 int = 0, @s\_w\_id11 int =  $0$ , @ol\_qty11 smallint =  $0$ ,  $@i_id12$  int = 0,  $@s_w_id12$ int =  $0$ , @ol\_qty12 smallint =  $0$ ,  $@i_id13$  int = 0,  $@s_w$  id13 int =  $0$ , @ol\_qty13 smallint =  $0$ ,  $@i_id14$  int = 0,  $@s_w_id14$ int =  $0$ , @ol qty14 smallint =  $0$ , @i\_id15 int =  $0$ , @s w\_id15 int = 0, @ol qty15 smallint = 0 AS BEGIN DECLARE @o\_id int, @d tax smallmoney, @o\_entry\_d datetime,  $@commit_f$ lag BEGIN TRANSACTION n -- get district tax and next availible order id and update -- insert corresponding row into new-order table -- plus initialize local variables UPDATE district  $SET \qquad @d\_tax \qquad = d\_tax,$  $\texttt{@\_id} \qquad \qquad \texttt{= d\_next\_o\_id} \, ,$  $d_{next\_o\_id} = d_{next\_o\_id} + 1$ ,  $@o_{\text{entry}}d = \text{GETDATE}()$ ,<br> $@commit \text{ flag } = 1$  $e$ commit\_flag OUTPUT deleted.d\_next\_o\_id, @d\_id, @w\_id INTO new\_order  $\begin{tabular}{lllll} \bf{WHERE} & d_w_id & \tt{1} & \tt{2} & \tt{0} & \tt{3} & \tt{4} & \tt{5} \end{tabular}$ d id  $= @d$  id -- update stock from stock join (item join (params)) -- output to orderline, output to client -- NOTE: @@rowcount != @ol\_o\_cnt -- if (@i\_idX,@s\_w\_idX pairs not unique) OR (@i\_idX not unique).

UPDATE stock

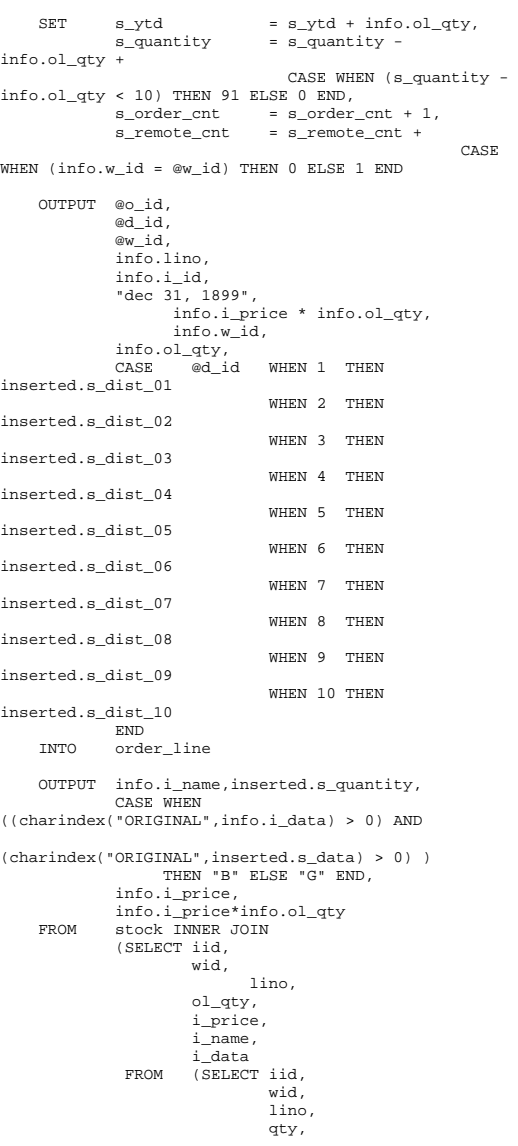

```
 row_number() 
OVER (PARTITION BY iid,wid ORDER BY iid,wid) 
                     FROM (SELECT 
@i_id1,@s_w_id1,1,@ol_qty1 UNION ALL 
                              SELECT UNION ALL
@i_id2,@s_w_id2,2,@ol_qty2 SELECT TINTON ALL
@i_id3,@s_w_id3,3,@ol_qty3
                              SELECT IINTON ALL
@i_id4,@s_w_id4,4,@ol_qty4
                              SELECT IINTON ALL
@i_id5,@s_w_id5,5,@ol_qty5 SELECT UNION ALL
@i_id6,@s_w_id6,6,@ol_qty6SELECT.
@i_id7,@s_w_id7,7,@ol_qty7 UNION ALL 
                              SELECT IINTON ALL
@i_id8,@s_w_id8,8,@ol_qty8SELECT.
                               UNION ALL
@i_id9,@s_w_id9,9,@ol_qty9 SELECT 
@i_id10,@s_w_id10,10,@ol_qty10 UNION ALL 
                              SELECT 
@i_id11,@s_w_id11,11,@ol_qty11 UNION ALL 
                            SELECT.

@i_id12,@s_w_id12,12,@ol_qty12 UNION ALL 
                             SELECT.

@i_id13,@s_w_id13,13,@ol_qty13 UNION ALL 
                             SELECT 
@i_id14,@s_w_id14,14,@ol_qty14 UNION ALL 
                            SELECT.
@i_id15,@s_w_id15,15,@ol_qty15) AS 
uo1(iid,wid,lino,qty) 
                                  ) AS 
o1(iid,wid,lino,ol_qty,rownum) 
                            INNER JOIN 
 item (repeatableread) ON 
i_id = iid AND -- filters out invalid items 
r<sub>OMMum</sub> = 1 ) AS 
info(i_id,w_id,lino,ol_qty,i_price,i_name,i_data) 
            ON s_i_id = info.i_id AND 
                s_w_id = info.w_id 
    IF (@@rowcount <> @o_ol_cnt) -- must have an 
invalid item 
 SELECT @commit_flag = 0 -- 2.4.2.3 requires 
rest to proceed 
     -- insert fresh row into orders table 
 INSERT INTO orders VALUES ( @o_id, 
                                    @d_id, 
                                    @w_id, 
                                    @c_id, 
\sim 0, \sim 0, \sim @o_ol_cnt, 
                                    @o_all_local, 
                                    @o_entry_d) 
    -- get customer last name, discount, and credit 
rating 
    -- get warehouse tax
```

```
 -- return order_data to client 
    SELECT w_tax, 
           @d_tax, 
           @o_id, 
           c_last, 
           c_discount, 
           c_credit, 
           @o_entry_d, 
           @commit_flag 
    FROM warehouse(repeatableread), 
           customer(repeatableread) 
    WHERE w_id = @w_id AND 
          c_id = @c_id AND c_w_id = @w_id AND 
          c_d_id = \text{ed}_id-- @@rowcount checks that previous select 
found a valid customer IF (@@rowcount = 0)
    BEGIN RAISERROR( 'Invalid Customer ID', 
11, 1 ) 
        ROLLBACK TRANSACTION n  END ELSE IF (@commit_flag = 1) 
        COMMIT TRANSACTION n 
 ELSE -- all that work for nothing. 
 ROLLBACK TRANSACTION n 
END GO VerifyTPCCLoad.sql 
              ------------- --- 
-- File: VerifyTPCCLoad.SQL 
-- -- Microsoft TPC-C Benchmark Kit Ver. 4.68 --- Copyright Microsoft, 2006 
-- -- 
------------- SET NOCOUNT ON
PRINT ' ' 
SELECT CONVERT(CHAR(30), GETDATE(), 21) 
PRINT ' ' USE tpcc 
GO IF EXISTS (SELECT name 
            FROM sysobjects 
            WHERE name = 'TPCC_INFO' AND
```

```
type = 'U') DROP TABLE TPCC_INFO 
GO 
PRINT 'WAREHOUSE TABLE' SELECT count_big(*)<br>FROM warehouse
       warehouse
GO PRINT 'DISTRICT TABLE = (10 * No of warehouses)' 
SET\_ECT count big(*)FROM district GO PRINT 'ITEM TABLE = 100,000' 
SELECT count_big(*) 
FROM item GO PRINT 'CUSTOMER TABLE = (30,000 * No of 
warehouses)' 
SELECT count_big(*) 
FROM customer GO PRINT 'ORDERS TABLE = (30,000 * No of warehouses)' 
SELECT count_big(*)
      orders
GO PRINT 'HISTORY TABLE = (30,000 * No of warehouses)' 
SELECT count_big(*) 
FROM history 
GO PRINT 'STOCK TABLE = (100,000 * No of warehouses)' 
SELECT count_big(*) 
FROM stock GO PRINT 'ORDER_LINE TABLE = (300,000 * No of 
warehouses + some change)' 
SELECT count_big(*) 
FROM order_line 
GO PRINT 'NEW_ORDER TABLE = (9000 * No of warehouses)' 
SELECT count_big(*) 
FROM new_order 
GO CREATE TABLE TPCC_INFO 
   (INFO_DATE datetime,<br>NUM_WAREHOUSE bigint,
       NUM_WAREHOUSE bigint,<br>
WAREHOUSE TARGET bigint,
       WAREHOUSE TARGET
       NUM_DISTRICT bigint,<br>DISTRICT TARGET bigint,
       DISTRICT_TARGET bigint,<br>NUM ITEM bigint,
       NUM_ITEM
        ITEM_TARGET bigint, 
       NUM CUSTOMER bigint,
       CUSTOMER TARGET bigint,
       NUM_ORDERS bigint,
       ORDERS_TARGET bigint,
       ORDERS_TARGET_LOW bigint,
```
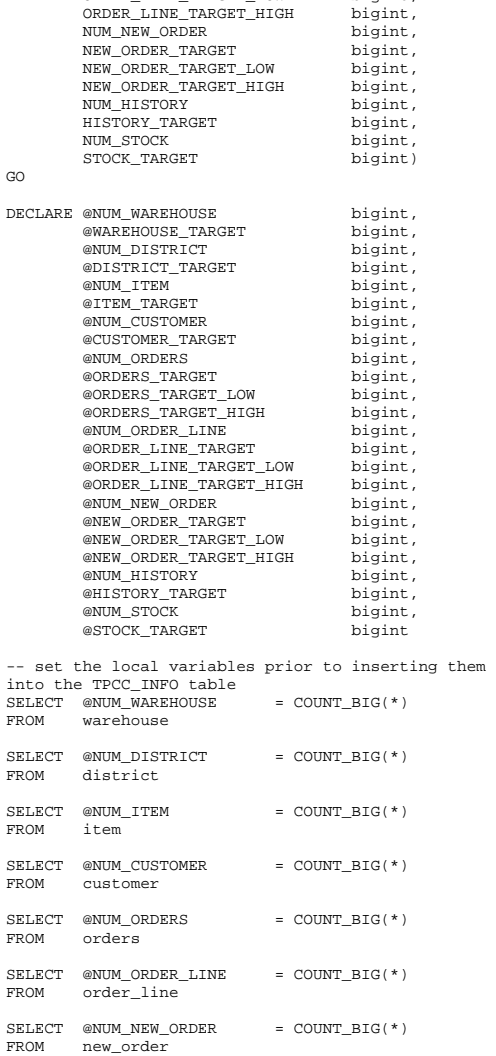

ORDERS\_TARGET\_HIGH bigint,<br>NUM\_ORDER\_LINE bigint, NUM\_ORDER\_LINE bigint,<br>
ORDER\_LINE\_TARGET bigint, ORDER\_LINE\_TARGET bigint, ORDER\_LINE\_TARGET\_LOW bigint,

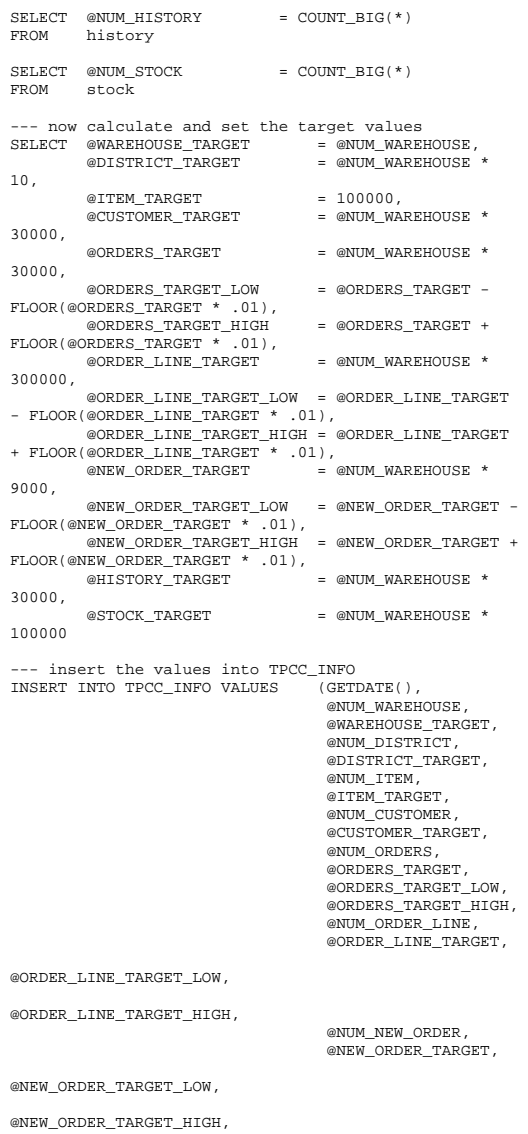

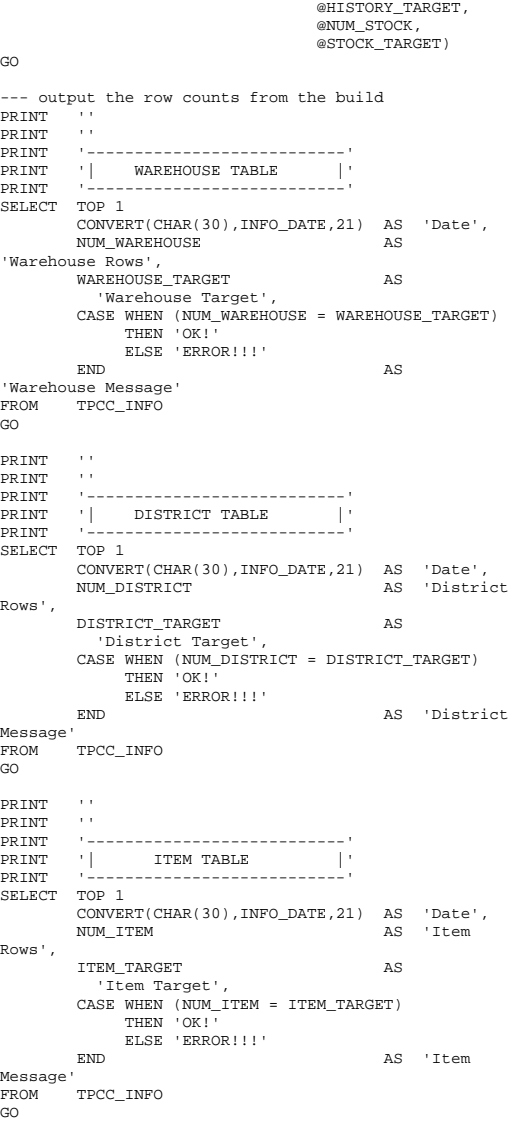

@NUM\_HISTORY,

PRINT '' PRINT '' PRINT '---------------------------' PRINT '| CUSTOMER TABLE |' PRINT '---------------------------' SELECT TOP 1 CONVERT(CHAR(30),INFO\_DATE,21) AS 'Date', NUM\_CUSTOMER AS 'Customer Rows', CUSTOMER TARGET AS 'Customer Target', CASE WHEN (NUM\_CUSTOMER = CUSTOMER\_TARGET) THEN 'OK!' ELSE 'ERROR!!!' END **AS 'Customer** Message' TPCC\_INFO GO PRINT ''  $\sim 100$ PRINT '' PRINT '---------------------------' PRINT '| ORDERS TABLE |' PRINT '---------------------------' SELECT TOP 1 CONVERT(CHAR(30),INFO\_DATE,21) AS 'Date', NUM\_ORDERS AS 'Orders Rows', ORDERS\_TARGET AS 'Orders Target', CASE WHEN (NUM\_ORDERS = ORDERS\_TARGET) THEN 'OK!' WHEN (NUM\_ORDERS BETWEEN ORDERS\_TARGET\_LOW AND ORDERS\_TARGET\_HIGH) THEN 'OK! (within 1%)' ELSE 'ERROR!!!' END AS 'Orders Message' FROM TPCC\_INFO  $\infty$ PRINT '' PRINT '' PRINT '---------------------------' PRINT '| ORDER LINE TABLE |' PRINT '---------------------------' SELECT TOP 1 CONVERT(CHAR(30),INFO\_DATE,21) AS 'Date', NUM\_ORDER\_LINE AS 'Order Line Rows', ORDER\_LINE\_TARGET AS 'Order Line Target', CASE WHEN (NUM\_ORDER\_LINE = ORDER\_LINE\_TARGET) THEN 'OK!' WHEN (NUM\_ORDER\_LINE BETWEEN ORDER\_LINE\_TARGET\_LOW AND ORDER\_LINE\_TARGET\_HIGH) THEN 'OK! (within 1%)' ELSE 'ERROR!!!' END AS 'Order Line Message' FROM TPCC\_INFO GO

```
PRINT '' \sim 100PRINT '' 
PRINT '---------------------------' 
PRINT '| NEW ORDER TABLE |' 
PRINT '---------------------------' SELECT TOP 1

 CONVERT(CHAR(30),INFO_DATE,21) AS 'Date', 
      NUM_NEW_ORDER \overline{AS} 'New
Order Rows', 
      NEW ORDER TARGET AS
         'New Order Target', 
        CASE WHEN (NUM_NEW_ORDER = NEW_ORDER_TARGET) 
            THEN 'OK!' 
 WHEN (NUM_NEW_ORDER BETWEEN 
NEW_ORDER_TARGET_LOW AND NEW_ORDER_TARGET_HIGH) 
           THEN 'OK! (within 1%)' 
            ELSE 'ERROR!!!' END AS 'New
Order Message' 
     TPCC INFO
GO PRINT '' \sim 10 \pmPRINT '' 
PRINT '---------------------------' 
PRINT '| HISTORY TABLE |' 
PRINT '---------------------------' SELECT TOP 1 
 CONVERT(CHAR(30),INFO_DATE,21) AS 'Date', 
      NUM_HISTORY AS 'History
Rows', 
       HISTORY_TARGET AS
         'History Target', 
        CASE WHEN (NUM_HISTORY = HISTORY_TARGET) 
            THEN 'OK!' ELSE 'ERROR!!!'
       END AS 'History
Message'<br>FROM
      FROM TPCC_INFO 
\inftyPRINT '' Contract
PRINT

PRINT '---------------------------' PRINT '| STOCK TABLE |'<br>PRINT '--------------------------'
PRINT '---------------------------' 
SELECT TOP 1

 CONVERT(CHAR(30),INFO_DATE,21) AS 'Date', 
       NUM_STOCK AS 'Stock
Rows', 
       STOCK TARGET AS
         'Stock Target', 
       CASE WHEN (NUM_STOCK = STOCK_TARGET)
           THEN 'OK!' ELSE 'ERROR!!!'
      END AS 'Stock
Message' 
FROM TPCC INFO
GO ------------------ -- Check Indexes
```
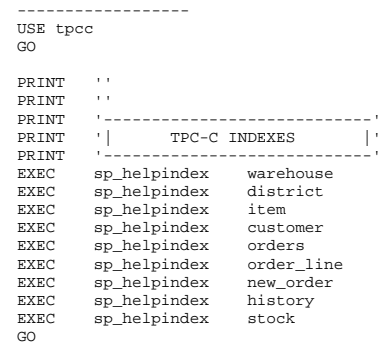

## **version.sql (dml)**

```
------------- - --- 
-- File: VERSION.SQL 
-- -- Microsoft TPC-C Benchmark Kit Ver. 4.68 
-- Copyright Microsoft, 2006
\sim --- 
-- Peturns version level of TPC-C stored
\simprocs -- 
- --- \, -Always update the return value of this
proc for
-- any interface changes or 'must have' bug 
fixes.
-- -- -- The value returned by this SP defines the 
-1'interface level', which must match
- -between the

-- stored procs and the client code. The 

           interface level may be down rev from the
-- \simcurrent kit. This indicates that the
interface

-- hasn't changed since that version. 
--- -\,--- Interface Level: 4.20.000
```
-----------------------------------------------------

```
-- 
-- ------------------------------------------------------------------ USE tpcc 
GO IF EXISTS ( SELECT name FROM sysobjects WHERE name = 
'tpcc_version' ) 
             DROP PROCEDURE tpcc_version 
GO CREATE PROCEDURE tpcc_version 
AS 
DECLARE @version char(8) 
BEGIN 
 SELECT @version = '4.20.000'  SELECT @version AS 'Version' END GO
```
## **version.sql (utility)**

```
------------------------------------------------------------------ --
-- 
-- File: VERSION.SQL 
\hspace{0.1mm}-\hspace{0.1mm}-- - \,-- Microsoft TPC-C Benchmark Kit Ver. 4.68 
-\,-\mathcal{L} = \mathcal{L}Copyright Microsoft, 2006
-- 
-- 
-- \sim -Extracts current version of SQL Server
-\,-
-- --
------------------------------------------------------------------ USE master 
GO 
SELECT CONVERT(char(20),
SERVERPROPERTY('ProductVersion')), 
         CONVERT(char(20), 
SERVERPROPERTY('ProductLevel')), 
        CONVERT(char(29), SERVERPROPERTY('Edition')) 
GO SELECT CONVERT(char(30), GETDATE(), 21) 
GO
```
# *Appendix C: Tunable Parameters*

## **Benchcraft\_Profile.txt**

Profile: WorldCup File Path: C:\scripts\profile\_gen\WorldCup.xml Version: 5

Number of Engines: 144

 Name: d1 Description: Directory: c:\d2.log Machine: n90 Parameter Set: 2.2 Index: 100000000 Seed: 4678 Configured Users: 10000 Pipe Name: DRIVER53164609 Connect Rate: 10 Start Rate: 0 Max. Concurrency: 0 Concurrency Rate: 0 CLIENT\_NURAND: 25 CPU: 0 Additional Options: Name: d2 Description: Directory: c:\d1.log Machine: n90 Parameter Set: 2.2 Index: 100300000 Seed: 4678 Configured Users: 10000 Pipe Name: DRIVER44265281 Connect Rate: 10 Start Rate: 0 Max. Concurrency: 0 Concurrency Rate: 0 CLIENT\_NURAND: 25 CPU: 1 Additional Options: Name: d3 Description: Directory: c:\d3.log Machine: n90 Parameter Set: 2.2 Index: 100600000 Seed: 4678 Configured Users: 10000 Pipe Name: DRIVER3439676359 Connect Rate: 10 Start Rate: 0 Max. Concurrency: 0 Concurrency Rate: 0 CLIENT\_NURAND: 25  $CDTI: 4$ 

Additional Options:

 Name: d4 Description: Directory: c:\d4.log Machine: n90 Parameter Set: 2.2 Index: 100900000 Seed: 4678 Configured Users: 10000 Pipe Name: DRIVER4439706187 Connect Rate: 10 Start Rate: 0 Max. Concurrency: 0 Concurrency Rate: 0 CLIENT\_NURAND: 25 CPU: 5 Additional Options: Name: d5 Description: Directory: c:\d5.log Machine: n91 Parameter Set: 2.2 Index: 101200000 Seed: 4678 Configured Users: 10000 Pipe Name: DRIVER5346413218 Connect Rate: 10 Start Rate: 0 Max. Concurrency: 0 Concurrency Rate: 0 CLIENT\_NURAND: 25 CPU: 0 Additional Options: Name: d6 Description: Directory: c:\d6.log Machine: n91 Parameter Set: 2.2 Index: 101500000 Seed: 4678 Configured Users: 10000 Pipe Name: DRIVER62226046 Connect Rate: 10 Start Rate: 0 Max. Concurrency: 0 Concurrency Rate: 0 CLIENT\_NURAND: 25 CPU: 1 Additional Options: Name: d7 Description: Directory: c:\d7.log Machine: n91 Parameter Set: 2.2 Index: 101800000 Seed: 4678 Configured Users: 10000 Pipe Name: DRIVER72289718

 CLIENT\_NURAND: 25 CPU: 4 Additional Options: Name: d8 Description: Directory: c:\d8.log Machine: n91 Parameter Set: 2.2 Index: 102100000 Seed: 4678 Configured Users: 10000 Pipe Name: DRIVER82325578 Connect Rate: 10 Start Rate: 0 Max. Concurrency: 0 Concurrency Rate: 0 CLIENT\_NURAND: 25 CPU: 5 Additional Options: Name: d9 Description: Directory: c:\d9.log Machine: n92 Parameter Set: 2.2 Index: 102400000 Seed: 4678 Configured Users: 10000 Pipe Name: DRIVER92360187 Connect Rate: 10 Start Rate: 0 Max. Concurrency: 0 Concurrency Rate: 0 CLIENT\_NURAND: 25 CPU: 0 Additional Options: Name: d10 Description: Directory: c:\d10.log Machine: n92 Parameter Set: 2.2 Index: 102700000 Seed: 4678 Configured Users: 10000 Pipe Name: DRIVER102399796 Connect Rate: 10 Start Rate: 0 Max. Concurrency: 0 Concurrency Rate: 0 CLIENT\_NURAND: 25 CPU: 1 Additional Options: Name: d11 Description: Directory: c:\d11.log Machine: n92 Parameter Set: 2.2

> Index: 103000000 Seed: 4678

Concurrency Rate: 0

 Connect Rate: 10 Start Rate: 0

Max. Concurrency: 0

 Configured Users: 10000 Pipe Name: DRIVER1122682203 Connect Rate: 10 Start Rate: 0 Max. Concurrency: 0 Concurrency Rate: 0 CLIENT\_NURAND: 25 CPU: 4 Additional Options: Name: d12 Description: Directory: c:\d12.log Machine: n92 Parameter Set: 2.2 Index: 103300000 Seed: 4678 Configured Users: 10000 Pipe Name: DRIVER1222731546 Connect Rate: 10 Start Rate: 0 Max. Concurrency: 0 Concurrency Rate: 0 CLIENT\_NURAND: 25  $CDH: 5$  Additional Options: Name: d13 Description: Directory: c:\d13.log Machine: n93 Parameter Set: 2.2 Index: 103600000 Seed: 4678 Configured Users: 10000 Pipe Name: DRIVER13-1439076421 Connect Rate: 10 Start Rate: 0 Max. Concurrency: 0 Concurrency Rate: 0 CLIENT\_NURAND: 25 CPU: 0 Additional Options: Name: d14 Description: Directory: c:\d14.log Machine: n93 Parameter Set: 2.2 Index: 103900000 Seed: 4678 Configured Users: 10000 Pipe Name: DRIVER14-1438943656 Connect Rate: 10 Start Rate: 0 Max. Concurrency: 0 Concurrency Rate: 0 CLIENT\_NURAND: 25 CPU: 1 Additional Options: Name: d15

Description:

 Directory: c:\d15.log Machine: n93 Parameter Set: 2.2 Index: 104200000 Seed: 4678 Configured Users: 10000 Pipe Name: DRIVER15-1438852265 Connect Rate: 10 Start Rate: 0 Max. Concurrency: 0 Concurrency Rate: 0 CLIENT\_NURAND: 25 CPU: 4 Additional Options: Name: d16 Description: Directory: c:\d16.log Machine: n93 Parameter Set: 2.2 Index: 104500000 Seed: 4678 Configured Users: 10000 Pipe Name: DRIVER16-1438790906 Connect Rate: 10 Start Rate: 0 Max. Concurrency: 0 Concurrency Rate: 0 CLIENT\_NURAND: 25 CPU: 5 Additional Options: Name: d17 Description: Directory: c:\d17.log Machine: n94 Parameter Set: 2.2 Index: 104800000 Seed: 4678 Configured Users: 10000 Pipe Name: DRIVER17-57150250 Connect Rate: 10 Start Rate: 0 Max. Concurrency: 0 Concurrency Rate: 0 CLIENT\_NURAND: 25 CPU: 0 Additional Options: Name: d18 Description: Directory: c:\d18.log Machine: n94 Parameter Set: 2.2 Index: 105100000 Seed: 4678 Configured Users: 10000 Pipe Name: DRIVER18-57076468 Connect Rate: 10 Start Rate: 0

CPU: 1 Additional Options: Name: d19 Description: Directory: c:\d19.log Machine: n94 Parameter Set: 2.2 Index: 105400000 Seed: 4678 Configured Users: 10000 Pipe Name: DRIVER19-57030562 Connect Rate: 10 Start Rate: 0 Max. Concurrency: 0 Concurrency Rate: 0 CLIENT\_NURAND: 25 CPU: 4 Additional Options: Name: d20 Description: Directory: c:\d20.log Machine: n94 Parameter Set: 2.2 Index: 105700000 Seed: 4678 Configured Users: 10000 Pipe Name: DRIVER20-56992625 Connect Rate: 10 Start Rate: 0 Max. Concurrency: 0 Concurrency Rate: 0 CLIENT\_NURAND: 25 CPU: 5 Additional Options: Name: d21 Description: Directory: c:\d21.log Machine: n95 Parameter Set: 2.2 Index: 106000000 Seed: 4678 Configured Users: 10000 Pipe Name: DRIVER2191781 Connect Rate: 10 Start Rate: 0 Max. Concurrency: 0 Concurrency Rate: 0 CLIENT\_NURAND: 25 CPU: 0 Additional Options: Name: d22 Description: Directory: c:\d22.log Machine: n95 Parameter Set: 2.2 Index: 106300000 Seed: 4678 Configured Users: 10000 Pipe Name: DRIVER221814250

 Max. Concurrency: 0 Concurrency Rate: 0 CLIENT\_NURAND: 25

 Connect Rate: 10 Start Rate: 0 Max. Concurrency: 0 Concurrency Rate: 0 CLIENT\_NURAND: 25 CPU: 1 Additional Options: Name: d23 Description: Directory: c:\d23.log Machine: n95 Parameter Set: 2.2 Index: 106600000 Seed: 4678 Configured Users: 10000 Pipe Name: DRIVER231877968 Connect Rate: 10 Start Rate: 0 Max. Concurrency: 0 Concurrency Rate: 0 CLIENT\_NURAND: 25 CPU: 4 Additional Options: Name: d24 Description: Directory: c:\d24.log Machine: n95 Parameter Set: 2.2 Index: 106900000 Seed: 4678 Configured Users: 10000 Pipe Name: DRIVER242206343 Connect Rate: 10 Start Rate: 0 Max. Concurrency: 0 Concurrency Rate: 0 CLIENT\_NURAND: 25  $CDH: 5$  Additional Options: Name: d25 Description: Directory: c:\d25.log Machine: n96 Parameter Set: 2.2 Index: 107200000 Seed: 4678 Configured Users: 10000 Pipe Name: DRIVER252251500 Connect Rate: 10 Start Rate: 0 Max. Concurrency: 0 Concurrency Rate: 0 CLIENT\_NURAND: 25 CPU: 0 Additional Options: Name: d26 Description:

 Directory: c:\d26.log Machine: n96

 Parameter Set: 2.2 Index: 107500000 Seed: 4678 Configured Users: 10000 Pipe Name: DRIVER262289250 Connect Rate: 10 Start Rate: 0 Max. Concurrency: 0 Concurrency Rate: 0 CLIENT\_NURAND: 25 CPU: 1 Additional Options: Name: d27 Description: Directory: c:\d27.log Machine: n96 Parameter Set: 2.2 Index: 107800000 Seed: 4678 Configured Users: 10000 Pipe Name: DRIVER272340437 Connect Rate: 10 Start Rate: 0 Max. Concurrency: 0 Concurrency Rate: 0 CLIENT\_NURAND: 25 CPU: 4 Additional Options: Name: d28 Description: Directory: c:\d28.log Machine: n96 Parameter Set: 2.2 Index: 108100000 Seed: 4678 Configured Users: 10000 Pipe Name: DRIVER282382234 Connect Rate: 10 Start Rate: 0 Max. Concurrency: 0 Concurrency Rate: 0 CLIENT\_NURAND: 25 CPU: 5 Additional Options: Name: d29 Description: Directory: c:\d29.log Machine: n97 Parameter Set: 2.2 Index: 108400000 Seed: 4678 Configured Users: 10000 Pipe Name: DRIVER292416328 Connect Rate: 10 Start Rate: 0 Max. Concurrency: 0 Concurrency Rate: 0 CLIENT\_NURAND: 25

 Name: d30 Description: Directory: c:\d30.log Machine: n97 Parameter Set: 2.2 Index: 108700000 Seed: 4678 Configured Users: 10000 Pipe Name: DRIVER302463687 Connect Rate: 10 Start Rate: 0 Max. Concurrency: 0 Concurrency Rate: 0 CLIENT\_NURAND: 25 CPU: 1 Additional Options: Name: d31 Description: Directory: c:\d31.log Machine: n97 Parameter Set: 2.2 Index: 109000000 Seed: 4678 Configured Users: 10000 Pipe Name: DRIVER3155814328 Connect Rate: 10 Start Rate: 0 Max. Concurrency: 0 Concurrency Rate: 0 CLIENT\_NURAND: 25 CPU: 4 Additional Options: Name: d32 Description: Directory: c:\d32.log Machine: n97 Parameter Set: 2.2 Index: 109300000 Seed: 4678 Configured Users: 10000 Pipe Name: DRIVER3255892765 Connect Rate: 10 Start Rate: 0 Max. Concurrency: 0 Concurrency Rate: 0 CLIENT\_NURAND: 25 CPU: 5 Additional Options: Name: d33 Description: Directory: c:\d33.log Machine: n98 Parameter Set: 2.2 Index: 109600000 Seed: 4678 Configured Users: 10000 Pipe Name: DRIVER3355948500 Connect Rate: 10 Start Rate: 0

 CPU: 0 Additional Options:

 Concurrency Rate: 0 CLIENT\_NURAND: 25 CPU: 0 Additional Options: Name: d34 Description: Directory: c:\d34.log Machine: n98 Parameter Set: 2.2 Index: 109900000 Seed: 4678 Configured Users: 10000 Pipe Name: DRIVER3455990593 Connect Rate: 10 Start Rate: 0 Max. Concurrency: 0 Concurrency Rate: 0 CLIENT\_NURAND: 25 CPU: 1 Additional Options: Name: d35 Description: Directory: c:\d35.log Machine: n98 Parameter Set: 2.2 Index: 110200000 Seed: 4678 Configured Users: 10000 Pipe Name: DRIVER3556027390 Connect Rate: 10 Start Rate: 0 Max. Concurrency: 0 Concurrency Rate: 0 CLIENT\_NURAND: 25 CPU: 4 Additional Options: Name: d36 Description: Directory: c:\d36.log Machine: n98 Parameter Set: 2.2 Index: 110500000 Seed: 4678 Configured Users: 10000 Pipe Name: DRIVER3656077062 Connect Rate: 10 Start Rate: 0 Max. Concurrency: 0 Concurrency Rate: 0 CLIENT\_NURAND: 25 CPU: 5 Additional Options: Name: d37 Description: Directory: c:\d37.log Machine: n99 Parameter Set: 2.2 Index: 110800000

Max. Concurrency: 0

 Seed: 4678 Configured Users: 10000 Pipe Name: DRIVER37766536203 Connect Rate: 10 Start Rate: 0 Max. Concurrency: 0 Concurrency Rate: 0 CLIENT\_NURAND: 25 CPU: 0 Additional Options: Name: d38 Description: Directory: c:\d38.log Machine: n99 Parameter Set: 2.2 Index: 111100000 Seed: 4678 Configured Users: 10000 Pipe Name: DRIVER38766654375 Connect Rate: 10 Start Rate: 0 Max. Concurrency: 0 Concurrency Rate: 0 CLIENT\_NURAND: 25 CPU: 1 Additional Options: Name: d39 Description: Directory: c:\d39.log Machine: n99 Parameter Set: 2.2 Index: 111400000 Seed: 4678 Configured Users: 10000 Pipe Name: DRIVER39766760968 Connect Rate: 10 Start Rate: 0 Max. Concurrency: 0 Concurrency Rate: 0 CLIENT\_NURAND: 25 CPU: 4 Additional Options: Name: d40 Description: Directory: c:\d40.log Machine: n99 Parameter Set: 2.2 Index: 111700000 Seed: 4678 Configured Users: 10000 Pipe Name: DRIVER40766820328 Connect Rate: 10 Start Rate: 0 Max. Concurrency: 0 Concurrency Rate: 0 CLIENT\_NURAND: 25 CPU: 5 Additional Options:

Name: d41

 Description: Directory: c:\d38.log Machine: n100 Parameter Set: 2.2 Index: 112000000 Seed: 4678 Configured Users: 10000 Pipe Name: DRIVER41766909890 Connect Rate: 10 Start Pate: 0 Max. Concurrency: 0 Concurrency Rate: 0 CLIENT\_NURAND: 25 CPU: 0 Additional Options: Name: d42 Description: Directory: c:\d42.log Machine: n100 Parameter Set: 2.2 Index: 112300000 Seed: 4678 Configured Users: 10000 Pipe Name: DRIVER42766941343 Connect Rate: 10 Start Rate: 0 Max. Concurrency: 0 Concurrency Rate: 0 CLIENT\_NURAND: 25 CPU: 1 Additional Options: Name: d43 Description: Directory: c:\d43.log Machine: n100 Parameter Set: 2.2 Index: 112600000 Seed: 4678 Configured Users: 10000 Pipe Name: DRIVER43766990906 Connect Rate: 10 Start Rate: 0 Max. Concurrency: 0 Concurrency Rate: 0 CLIENT\_NURAND: 25 CPU: 4 Additional Options: Name: d44 Description: Directory: c:\d44.log Machine: n100 Parameter Set: 2.2 Index: 112900000 Seed: 4678

Pipe Name: DRIVER44767023437

 Connect Rate: 10 Start Rate: 0

Concurrency Rate: 0

Configured Users: 10000

Max. Concurrency: 0

 CLIENT\_NURAND: 25 CPU: 5 Additional Options: Name: d45 Description: Directory: c:\d45.log Machine: n101 Parameter Set: 2.2 Index: 113200000 Seed: 4678 Configured Users: 10000 Pipe Name: DRIVER45767085000 Connect Rate: 10 Start Rate: 0 Max. Concurrency: 0 Concurrency Rate: 0 CLIENT\_NURAND: 25 CPU: 0 Additional Options: Name: d46 Description: Directory: c:\d46.log Machine: n101 Parameter Set: 2.2 Index: 113500000 Seed: 4678 Configured Users: 10000 Pipe Name: DRIVER46767120687 Connect Rate: 10 Start Rate: 0 Max. Concurrency: 0 Concurrency Rate: 0 CLIENT\_NURAND: 25 CPU: 1 Additional Options: Name: d47 Description: Directory: c:\d47.log Machine: n101 Parameter Set: 2.2 Index: 113800000 Seed: 4678 Configured Users: 10000 Pipe Name: DRIVER47767168296 Connect Rate: 10 Start Rate: 0 Max. Concurrency: 0 Concurrency Rate: 0 CLIENT\_NURAND: 25 CPU: 4 Additional Options: Name: d48 Description: Directory: c:\d48.log Machine: n101 Parameter Set: 2.2 Index: 114100000 Seed: 4678

 Pipe Name: DRIVER48767212015 Connect Rate: 10 Start Rate: 0 Max. Concurrency: 0 Concurrency Rate: 0 CLIENT\_NURAND: 25 CPU: 5 Additional Options: Name: d49 Description: Directory: c:\d49.log Machine: n102 Parameter Set: 2.2 Index: 114400000 Seed: 4678 Configured Users: 10000 Pipe Name: DRIVER49778610406 Connect Rate: 10 Start Rate: 0 Max. Concurrency: 0 Concurrency Rate: 0 CLIENT\_NURAND: 25 CPU: 0 Additional Options: Name: d50 Description: Directory: c:\d50.log Machine: n102 Parameter Set: 2.2 Index: 114700000 Seed: 4678 Configured Users: 10000 Pipe Name: DRIVER50778666593 Connect Rate: 10 Start Rate: 0 Max. Concurrency: 0 Concurrency Rate: 0 CLIENT\_NURAND: 25 CPU: 1 Additional Options: Name: d51 Description: Directory: c:\d51.log Machine: n102 Parameter Set: 2.2 Index: 115000000 Seed: 4678 Configured Users: 10000 Pipe Name: DRIVER51778705953 Connect Rate: 10 Start Rate: 0 Max. Concurrency: 0 Concurrency Rate: 0 CLIENT\_NURAND: 25 CPU: 4 Additional Options: Name: d52 Description: Directory: c:\d52.log

 Machine: n102 Parameter Set: 2.2 Index: 115300000 Seed: 4678 Configured Users: 10000 Pipe Name: DRIVER52778774546 Connect Rate: 10 Start Rate: 0 Max. Concurrency: 0 Concurrency Rate: 0 CLIENT\_NURAND: 25 CPU: 5 Additional Options: Name: d53 Description: Directory: c:\d53.log Machine: n103 Parameter Set: 2.2 Index: 115600000 Seed: 4678 Configured Users: 10000 Pipe Name: DRIVER53778801906 Connect Rate: 10 Start Rate: 0 Max. Concurrency: 0 Concurrency Rate: 0 CLIENT\_NURAND: 25 CPU: 0 Additional Options: Name: d54 Description: Directory: c:\d54.log Machine: n103 Parameter Set: 2.2 Index: 115900000 Seed: 4678 Configured Users: 10000 Pipe Name: DRIVER54778828968 Connect Rate: 10 Start Rate: 0 Max. Concurrency: 0 Concurrency Rate: 0 CLIENT\_NURAND: 25 CPU: 1 Additional Options: Name: d55 Description: Directory: c:\d55.log Machine: n103 Parameter Set: 2.2 Index: 116200000 Seed: 4678 Configured Users: 10000 Pipe Name: DRIVER55778888203 Connect Rate: 10 Start Rate: 0 Max. Concurrency: 0 Concurrency Rate: 0 CLIENT\_NURAND: 25 CPU: 4

Configured Users: 10000

Additional Options:

 Name: d56 Description: Directory: c:\d56.log Machine: n103 Parameter Set: 2.2 Index: 116500000 Seed: 4678 Configured Users: 10000 Pipe Name: DRIVER56778926656 Connect Rate: 10 Start Rate: 0 Max. Concurrency: 0 Concurrency Rate: 0 CLIENT\_NURAND: 25 CPU: 5 Additional Options: Name: d57 Description: Directory: c:\d57.log Machine: n104 Parameter Set: 2.2 Index: 116800000 Seed: 4678 Configured Users: 10000 Pipe Name: DRIVER57778954765 Connect Rate: 10 Start Rate: 0 Max. Concurrency: 0 Concurrency Rate: 0 CLIENT\_NURAND: 25 CPU: 0 Additional Options: Name: d58 Description: Directory: c:\d58.log Machine: n104 Parameter Set: 2.2 Index: 117100000 Seed: 4678 Configured Users: 10000 Pipe Name: DRIVER58778987609 Connect Rate: 10 Start Rate: 0 Max. Concurrency: 0 Concurrency Rate: 0 CLIENT\_NURAND: 25 CPU: 1 Additional Options: Name: d59 Description: Directory: c:\d59.log Machine: n104 Parameter Set: 2.2 Index: 117400000 Seed: 4678 Configured Users: 10000 Pipe Name: DRIVER59779021390 Connect Rate: 10

 Start Rate: 0 Max. Concurrency: 0 Concurrency Rate: 0 CLIENT\_NURAND: 25 CPU: 4 Additional Options: Name: d60 Description: Directory: c:\d60.log Machine: n104 Parameter Set: 2.2 Index: 117700000 Seed: 4678 Configured Users: 10000 Pipe Name: DRIVER60779145406 Connect Rate: 10 Start Rate: 0 Max. Concurrency: 0 Concurrency Rate: 0 CLIENT\_NURAND: 25 CPU: 5 Additional Options: Name: d61 Description: Directory: c:\d61.log Machine: n105 Parameter Set: 2.2 Index: 118000000 Seed: 4678 Configured Users: 10000 Pipe Name: DRIVER613345406 Connect Rate: 10 Start Rate: 0 Max. Concurrency: 0 Concurrency Rate: 0 CLIENT\_NURAND: 25 CPU: 0 Additional Options: Name: d62 Description: Directory: c:\d62.log Machine: n105 Parameter Set: 2.2 Index: 118300000 Seed: 4678 Configured Users: 10000 Pipe Name: DRIVER623453375 Connect Rate: 10 Start Rate: 0 Max. Concurrency: 0 Concurrency Rate: 0 CLIENT\_NURAND: 25 CPU: 1 Additional Options: Name: d63 Description: Directory: c:\d63.log Machine: n105

 Seed: 4678 Configured Users: 10000 Pipe Name: DRIVER633501687 Connect Rate: 10 Start Rate: 0 Max. Concurrency: 0 Concurrency Rate: 0 CLIENT\_NURAND: 25  $CDTI: 4$  Additional Options: Name: d64 Description: Directory: c:\d64.log Machine: n105 Parameter Set: 2.2 Index: 118900000 Seed: 4678 Configured Users: 10000 Pipe Name: DRIVER643542156 Connect Rate: 10 Start Rate: 0 Max. Concurrency: 0 Concurrency Rate: 0 CLIENT\_NURAND: 25 CPU: 5 Additional Options: Name: d65 Description: Directory: c:\d65.log Machine: n106 Parameter Set: 2.2 Index: 119200000 Seed: 4678 Configured Users: 10000 Pipe Name: DRIVER653612937 Connect Rate: 10 Start Rate: 0 Max. Concurrency: 0 Concurrency Rate: 0 CLIENT\_NURAND: 25 CPU: 0 Additional Options: Name: d66 Description: Directory: c:\d66.log Machine: n106 Parameter Set: 2.2 Index: 119500000 Seed: 4678 Configured Users: 10000 Pipe Name: DRIVER663655140 Connect Rate: 10 Start Rate: 0 Max. Concurrency: 0 Concurrency Rate: 0 CLIENT\_NURAND: 25 CPU: 1

Index: 118600000

Additional Options:

Parameter Set: 2.2

 Name: d67 Description: Directory: c:\d67.log Machine: n106 Parameter Set: 2.2 Index: 119800000 Seed: 4678 Configured Users: 10000 Pipe Name: DRIVER673761906 Connect Rate: 10 Start Rate: 0 Max. Concurrency: 0 Concurrency Rate: 0 CLIENT\_NURAND: 25  $CDII: 4$  Additional Options: Name: d68 Description: Directory: c:\d68.log Machine: n106 Parameter Set: 2.2 Index: 120100000 Seed: 4678 Configured Users: 10000 Pipe Name: DRIVER683819031 Connect Rate: 10 Start Rate: 0 Max. Concurrency: 0 Concurrency Rate: 0 CLIENT\_NURAND: 25 CPU: 5 Additional Options: Name: d69 Description: Directory: c:\d69.log Machine: n107 Parameter Set: 2.2 Index: 120400000 Seed: 4678 Configured Users: 10000 Pipe Name: DRIVER693865343 Connect Rate: 10 Start Rate: 0 Max. Concurrency: 0 Concurrency Rate: 0 CLIENT\_NURAND: 25 CPU: 0 Additional Options: Name: d70 Description: Directory: c:\d70.log Machine: n107 Parameter Set: 2.2 Index: 120700000 Seed: 4678 Configured Users: 10000 Pipe Name: DRIVER703910750 Connect Rate: 10 Start Rate: 0 Max. Concurrency: 0

 Concurrency Rate: 0 CLIENT\_NURAND: 25 CPU: 1 Additional Options: Name: d71 Description: Directory: c:\d71.log Machine: n107 Parameter Set: 2.2 Index: 121000000 Seed: 4678 Configured Users: 10000 Pipe Name: DRIVER713949343 Connect Rate: 10 Start Rate: 0 Max. Concurrency: 0 Concurrency Rate: 0 CLIENT\_NURAND: 25 CPU: 4 Additional Options: Name: d72 Description: Directory: c:\d72.log Machine: n107 Parameter Set: 2.2 Index: 121300000 Seed: 4678 Configured Users: 10000 Pipe Name: DRIVER723985750 Connect Rate: 10 Start Rate: 0 Max. Concurrency: 0 Concurrency Rate: 0 CLIENT\_NURAND: 25 CPU: 5 Additional Options: Name: d73 Description: Directory: c:\d73.log Machine: n108 Parameter Set: 2.2 Index: 121600000 Seed: 4678 Configured Users: 10000 Pipe Name: DRIVER732742140 Connect Rate: 10 Start Rate: 0 Max. Concurrency: 0 Concurrency Rate: 0 CLIENT\_NURAND: 25 CPU: 0 Additional Options: Name: d74 Description: Directory: c:\d74.log Machine: n108 Parameter Set: 2.2

 Configured Users: 10000 Pipe Name: DRIVER742768187 Connect Rate: 10 Start Rate: 0 Max. Concurrency: 0 Concurrency Rate: 0 CLIENT\_NURAND: 25 CPU: 1 Additional Options: Name: d75 Description: Directory: c:\d75.log Machine: n108 Parameter Set: 2.2 Index: 122200000 Seed: 4678 Configured Users: 10000 Pipe Name: DRIVER752779937 Connect Rate: 10 Start Rate: 0 Max. Concurrency: 0 Concurrency Rate: 0 CLIENT\_NURAND: 25  $CDIII: 4$  Additional Options: Name: d76 Description: Directory: c:\d76.log Machine: n108 Parameter Set: 2.2 Index: 122500000 Seed: 4678 Configured Users: 10000 Pipe Name: DRIVER762790703 Connect Rate: 10 Start Rate: 0 Max. Concurrency: 0 Concurrency Rate: 0 CLIENT\_NURAND: 25 CPU: 5 Additional Options: Name: d77 Description: Directory: c:\d77.log Machine: n109 Parameter Set: 2.2 Index: 122800000 Seed: 4678 Configured Users: 10000 Pipe Name: DRIVER772802046 Connect Rate: 10 Start Rate: 0 Max. Concurrency: 0 Concurrency Rate: 0 CLIENT\_NURAND: 25 CPU: 0 Additional Options: Name: d78 Description:

Seed: 4678

Index: 121900000

 Directory: c:\d78.log Machine: n109 Parameter Set: 2.2 Index: 123100000 Seed: 4678 Configured Users: 10000 Pipe Name: DRIVER782810718 Connect Rate: 10 Start Rate: 0 Max. Concurrency: 0 Concurrency Rate: 0 CLIENT\_NURAND: 25 CPU: 1 Additional Options: Name: d79 Description: Directory: c:\d79.log Machine: n109 Parameter Set: 2.2 Index: 123400000 Seed: 4678 Configured Users: 10000 Pipe Name: DRIVER792820421 Connect Rate: 10 Start Rate: 0 Max. Concurrency: 0 Concurrency Rate: 0 CLIENT\_NURAND: 25 CPU: 4 Additional Options: Name: d80 Description: Directory: c:\d80.log Machine: n109 Parameter Set: 2.2 Index: 123700000 Seed: 4678 Configured Users: 10000 Pipe Name: DRIVER802842390 Connect Rate: 10 Start Rate: 0 Max. Concurrency: 0 Concurrency Rate: 0 CLIENT\_NURAND: 25 CPU: 5 Additional Options: Name: d81 Description: Directory: c:\d81.log Machine: n110 Parameter Set: 2.2 Index: 124000000 Seed: 4678 Configured Users: 10000 Pipe Name: DRIVER812851328 Connect Rate: 10 Start Rate: 0 Max. Concurrency: 0 Concurrency Rate: 0 CLIENT\_NURAND: 25

CPU: 0 Additional Options: Name: d82 Description: Directory: c:\d82.log Machine: n110 Parameter Set: 2.2 Index: 124300000 Seed: 4678 Configured Users: 10000 Pipe Name: DRIVER823364343 Connect Rate: 10 Start Rate: 0 Max. Concurrency: 0 Concurrency Rate: 0 CLIENT\_NURAND: 25 CPU: 1 Additional Options: Name: d83 Description: Directory: c:\d83.log Machine: n110 Parameter Set: 2.2 Index: 124600000 Seed: 4678 Configured Users: 10000 Pipe Name: DRIVER833381656 Connect Rate: 10 Start Rate: 0 Max. Concurrency: 0 Concurrency Rate: 0 CLIENT\_NURAND: 25 CPU: 4 Additional Options: Name: d84 Description: Directory: c:\d84.log Machine: n110 Parameter Set: 2.2 Index: 124900000 Seed: 4678 Configured Users: 10000 Pipe Name: DRIVER843392562 Connect Rate: 10 Start Rate: 0 Max. Concurrency: 0 Concurrency Rate: 0 CLIENT\_NURAND: 25 CPU: 5 Additional Options: Name: d85 Description: Directory: c:\d85.log Machine: n111 Parameter Set: 2.2 Index: 125200000 Seed: 4678

 Start Rate: 0 Max. Concurrency: 0 Concurrency Rate: 0 CLIENT\_NURAND: 25 CPU: 0 Additional Options: Name: d86 Description: Directory: c:\d86.log Machine: n111 Parameter Set: 2.2 Index: 125500000 Seed: 4678 Configured Users: 10000 Pipe Name: DRIVER8654864968 Connect Rate: 10 Start Rate: 0 Max. Concurrency: 0 Concurrency Rate: 0 CLIENT\_NURAND: 25 CPU: 1 Additional Options: Name: d87 Description: Directory: c:\d87.log Machine: n111 Parameter Set: 2.2 Index: 125800000 Seed: 4678 Configured Users: 10000 Pipe Name: DRIVER8754901734 Connect Rate: 10 Start Rate: 0 Max. Concurrency: 0 Concurrency Rate: 0 CLIENT\_NURAND: 25  $CDIII: 4$  Additional Options: Name: d88 Description: Directory: c:\d88.log Machine: n111 Parameter Set: 2.2 Index: 126100000 Seed: 4678 Configured Users: 10000 Pipe Name: DRIVER8855059343 Connect Rate: 10 Start Rate: 0 Max. Concurrency: 0 Concurrency Rate: 0 CLIENT\_NURAND: 25 CPU: 5 Additional Options: Name: d89 Description: Directory: c:\d89.log

Machine: n112

Connect Rate: 10

Pipe Name: DRIVER8554757562

Configured Users: 10000

 Parameter Set: 2.2 Index: 126400000 Seed: 4678 Configured Users: 10000 Pipe Name: DRIVER8955092343 Connect Rate: 10 Start Pate: 0 Max. Concurrency: 0 Concurrency Rate: 0 CLIENT\_NURAND: 25 CPU: 0 Additional Options: Name: d90 Description: Directory: c:\d90.log Machine: n112 Parameter Set: 2.2 Index: 126700000 Seed: 4678 Configured Users: 10000 Pipe Name: DRIVER9055486578 Connect Rate: 10 Start Rate: 0 Max. Concurrency: 0 Concurrency Rate: 0 CLIENT\_NURAND: 25 CPU: 1 Additional Options: Name: d91 Description: Directory: c:\d91.log Machine: n112 Parameter Set: 2.2 Index: 127000000 Seed: 4678 Configured Users: 10000 Pipe Name: DRIVER9155534031 Connect Rate: 10 Start Rate: 0 Max. Concurrency: 0 Concurrency Rate: 0 CLIENT\_NURAND: 25 CPU: 4 Additional Options: Name: d92 Description: Directory: c:\d92.log Machine: n112 Parameter Set: 2.2 Index: 127300000 Seed: 4678 Configured Users: 10000 Pipe Name: DRIVER9255579359 Connect Rate: 10 Start Pate: 0 Max. Concurrency: 0 Concurrency Rate: 0 CLIENT\_NURAND: 25 CPU: 5 Additional Options:

 Name: d93 Description: Directory: c:\d93.log Machine: n113 Parameter Set: 2.2 Index: 127600000 Seed: 4678 Configured Users: 10000 Pipe Name: DRIVER9355620406 Connect Rate: 10 Start Rate: 0 Max. Concurrency: 0 Concurrency Rate: 0 CLIENT\_NURAND: 25 CPU: 0 Additional Options: Name: d94 Description: Directory: c:\d94.log Machine: n113 Parameter Set: 2.2 Index: 127900000 Seed: 4678 Configured Users: 10000 Pipe Name: DRIVER9455653265 Connect Rate: 10 Start Rate: 0 Max. Concurrency: 0 Concurrency Rate: 0 CLIENT\_NURAND: 25 CPU: 1 Additional Options: Name: d95 Description: Directory: c:\d95.log Machine: n113 Parameter Set: 2.2 Index: 128200000 Seed: 4678 Configured Users: 10000 Pipe Name: DRIVER9555683343 Connect Rate: 10 Start Rate: 0 Max. Concurrency: 0 Concurrency Rate: 0 CLIENT\_NURAND: 25 CPU: 4 Additional Options: Name: d96 Description: Directory: c:\d96.log Machine: n113 Parameter Set: 2.2 Index: 128500000 Seed: 4678 Configured Users: 10000 Pipe Name: DRIVER9655715281

 Max. Concurrency: 0 Concurrency Rate: 0 CLIENT\_NURAND: 25 CPU: 5 Additional Options: Name: d97 Description: Directory: c:\d97.log Machine: n114 Parameter Set: 2.2 Index: 128800000 Seed: 4678 Configured Users: 10000 Pipe Name: DRIVER9791039015 Connect Rate: 10 Start Rate: 0 Max. Concurrency: 0 Concurrency Rate: 0 CLIENT\_NURAND: 25 CPU: 0 Additional Options: Name: d98 Description: Directory: c:\d98.log Machine: n114 Parameter Set: 2.2 Index: 129100000 Seed: 4678 Configured Users: 10000 Pipe Name: DRIVER9891080187 Connect Rate: 10 Start Rate: 0 Max. Concurrency: 0 Concurrency Rate: 0 CLIENT\_NURAND: 25 CPU: 1 Additional Options: Name: d99 Description: Directory: c:\d99.log Machine: n114 Parameter Set: 2.2 Index: 129400000 Seed: 4678 Configured Users: 10000 Pipe Name: DRIVER9991094312 Connect Rate: 10 Start Rate: 0 Max. Concurrency: 0 Concurrency Rate: 0 CLIENT\_NURAND: 25  $CDII: 4$  Additional Options: Name: d100 Description: Directory: c:\d100.log Machine: n114 Parameter Set: 2.2

Index: 129700000

Start Rate: 0

Connect Rate: 10

 Seed: 4678 Configured Users: 10000 Pipe Name: DRIVER10091114343 Connect Rate: 10 Start Rate: 0 Max. Concurrency: 0 Concurrency Rate: 0 CLIENT\_NURAND: 25 CPU: 5 Additional Options: Name: d101 Description: Directory: c:\d101.log Machine: n115 Parameter Set: 2.2 Index: 130000000 Seed: 4678 Configured Users: 10000 Pipe Name: DRIVER10191182218 Connect Rate: 10 Start Rate: 0 Max. Concurrency: 0 Concurrency Rate: 0 CLIENT\_NURAND: 25  $C$ <sub>DII</sub>:  $0$  Additional Options: Name: d102 Description: Directory: c:\d102.log Machine: n115 Parameter Set: 2.2 Index: 130300000 Seed: 4678 Configured Users: 10000 Pipe Name: DRIVER10291195265 Connect Rate: 10 Start Rate: 0 Max. Concurrency: 0 Concurrency Rate: 0 CLIENT\_NURAND: 25 CPU: 1 Additional Options: Name: d103 Description: Directory: c:\d103.log Machine: n115 Parameter Set: 2.2 Index: 130600000 Seed: 4678 Configured Users: 10000 Pipe Name: DRIVER10391210015 Connect Rate: 10 Start Rate: 0 Max. Concurrency: 0 Concurrency Rate: 0 CLIENT\_NURAND: 25 CPU: 4 Additional Options:

Name: d104

 Description: Directory: c:\d104.log Machine: n115 Parameter Set: 2.2 Index: 130900000 Seed: 4678 Configured Users: 10000 Pipe Name: DRIVER10491224609 Connect Rate: 10 Start Rate: 0 Max. Concurrency: 0 Concurrency Rate: 0 CLIENT\_NURAND: 25 CPU: 5 Additional Options: Name: d105 Description: Directory: c:\d105.log Machine: n116 Parameter Set: 2.2 Index: 131200000 Seed: 4678 Configured Users: 10000 Pipe Name: DRIVER10591253062 Connect Rate: 10 Start Rate: 0 Max. Concurrency: 0 Concurrency Rate: 0 CLIENT\_NURAND: 25 CPU: 0 Additional Options: Name: d106 Description: Directory: c:\d106.log Machine: n116 Parameter Set: 2.2 Index: 131500000 Seed: 4678 Configured Users: 10000 Pipe Name: DRIVER10691266500 Connect Rate: 10 Start Rate: 0 Max. Concurrency: 0 Concurrency Rate: 0 CLIENT\_NURAND: 25 CPU: 1 Additional Options: Name: d107 Description: Directory: c:\d107.log Machine: n116 Parameter Set: 2.2 Index: 131800000 Seed: 4678 Configured Users: 10000 Pipe Name: DRIVER10791279375 Connect Rate: 10

 CLIENT\_NURAND: 25 CPU: 4 Additional Options: Name: d108 Description: Directory: c:\d108.log Machine: n116 Parameter Set: 2.2 Index: 132100000 Seed: 4678 Configured Users: 10000 Pipe Name: DRIVER10891300515 Connect Rate: 10 Start Rate: 0 Max. Concurrency: 0 Concurrency Rate: 0 CLIENT\_NURAND: 25 CPU: 5 Additional Options: Name: d109 Description: Directory: c:\d109.log Machine: n117 Parameter Set: 2.2 Index: 132400000 Seed: 4678 Configured Users: 10000 Pipe Name: DRIVER10991349968 Connect Rate: 10 Start Rate: 0 Max. Concurrency: 0 Concurrency Rate: 0 CLIENT\_NURAND: 25 CPU: 0 Additional Options: Name: d110 Description: Directory: c:\d110.log Machine: n117 Parameter Set: 2.2 Index: 132700000 Seed: 4678 Configured Users: 10000 Pipe Name: DRIVER11091369218 Connect Rate: 10 Start Rate: 0 Max. Concurrency: 0 Concurrency Rate: 0 CLIENT\_NURAND: 25 CPU: 1 Additional Options: Name: d111 Description: Directory: c:\d111.log Machine: n117 Parameter Set: 2.2 Index: 133000000

 Seed: 4678 Configured Users: 10000

Start Rate: 0

Concurrency Rate: 0

Max. Concurrency: 0

HP TPC-C FULL DISCLOSURE REPORT C-12 August 2010 ©2010 Hewlett-Packard Company. All rights reserved.

Directory: c:\d115.log

Description:

CPU: 1

 Additional Options: Name: d114 Description: Directory: c:\d114.log Machine: n118 Parameter Set: 2.2 Index: 133900000 Seed: 4678 Configured Users: 10000 Pipe Name: DRIVER11491503046 Connect Rate: 10 Start Rate: 0 Max. Concurrency: 0 Concurrency Rate: 0 CLIENT\_NURAND: 25  $C$ <sub>DII</sub>:  $1$  Additional Options: Name: d115

 Concurrency Rate: 0 CLIENT\_NURAND: 25 CPU: 5 Additional Options: Name: d113 Description: Directory: c:\d113.log Machine: n118 Parameter Set: 2.2 Index: 133600000 Seed: 4678 Configured Users: 10000 Pipe Name: DRIVER11391437843 Connect Rate: 10 Start Rate: 0 Max. Concurrency: 0 Concurrency Rate: 0 CLIENT\_NURAND: 25  $C$ <sub>DII</sub>:  $0$ 

 Max. Concurrency: 0 Concurrency Rate: 0 CLIENT\_NURAND: 25  $CDIII: A$  Additional Options: Name: d112 Description: Directory: c:\d112.log Machine: n117 Parameter Set: 2.2 Index: 133300000 Seed: 4678 Configured Users: 10000 Pipe Name: DRIVER11291408671 Connect Rate: 10 Start Rate: 0

Max. Concurrency: 0

 Pipe Name: DRIVER11191391000 Connect Rate: 10 Start Rate: 0

 Machine: n118 Parameter Set: 2.2 Index: 134200000 Seed: 4678 Configured Users: 10000 Pipe Name: DRIVER11591544156 Connect Rate: 10 Start Rate: 0 Max. Concurrency: 0 Concurrency Rate: 0 CLIENT\_NURAND: 25 CPU: 4 Additional Options: Name: d116 Description: Directory: c:\d116.log Machine: n118 Parameter Set: 2.2 Index: 134500000 Seed: 4678 Configured Users: 10000 Pipe Name: DRIVER11691602328 Connect Rate: 10 Start Rate: 0 Max. Concurrency: 0 Concurrency Rate: 0 CLIENT\_NURAND: 25 CPU: 5 Additional Options: Name: d117 Description: Directory: c:\d117.log Machine: n119 Parameter Set: 2.2 Index: 134800000 Seed: 4678 Configured Users: 10000 Pipe Name: DRIVER11791774937 Connect Rate: 10 Start Rate: 0 Max. Concurrency: 0 Concurrency Rate: 0 CLIENT\_NURAND: 25 CPU: 0 Additional Options: Name: d118 Description: Directory: c:\d118.log Machine: n119 Parameter Set: 2.2 Index: 135100000 Seed: 4678 Configured Users: 10000 Pipe Name: DRIVER11891802062 Connect Rate: 10 Start Rate: 0 Max. Concurrency: 0 Concurrency Rate: 0 CLIENT\_NURAND: 25

 Name: d119 Description: Directory: c:\d119.log Machine: n119 Parameter Set: 2.2 Index: 135400000 Seed: 4678 Configured Users: 10000 Pipe Name: DRIVER11991877296 Connect Rate: 10 Start Rate: 0 Max. Concurrency: 0 Concurrency Rate: 0 CLIENT\_NURAND: 25 CPU: 4 Additional Options: Name: d120 Description: Directory: c:\d120.log Machine: n119 Parameter Set: 2.2 Index: 135700000 Seed: 4678 Configured Users: 10000 Pipe Name: DRIVER12091903921 Connect Rate: 10 Start Rate: 0 Max. Concurrency: 0 Concurrency Rate: 0 CLIENT\_NURAND: 25 CPU: 5 Additional Options: Name: d121 Description: Directory: c:\d121.log Machine: n120 Parameter Set: 2.2 Index: 136000000 Seed: 4678 Configured Users: 10000 Pipe Name: DRIVER12191918468 Connect Rate: 10 Start Rate: 0 Max. Concurrency: 0 Concurrency Rate: 0 CLIENT\_NURAND: 25 CPU: 0 Additional Options: Name: d122 Description: Directory: c:\d122.log Machine: n120 Parameter Set: 2.2 Index: 136300000 Seed: 4678 Configured Users: 10000 Pipe Name: DRIVER12291955406

Connect Rate: 10

Additional Options:
Directory: c:\d126.log Machine: n121

Parameter Set: 2.2

 Connect Rate: 10 Start Rate: 0 Max. Concurrency: 0 Concurrency Rate: 0 CLIENT\_NURAND: 25  $CDII: 4$  Additional Options: Name: d124 Description: Directory: c:\d124.log Machine: n120 Parameter Set: 2.2 Index: 136900000 Seed: 4678 Configured Users: 10000 Pipe Name: DRIVER12491983140 Connect Rate: 10 Start Rate: 0 Max. Concurrency: 0 Concurrency Rate: 0 CLIENT\_NURAND: 25 CPU: 5 Additional Options: Name: d125 Description: Directory: c:\d125.log Machine: n121 Parameter Set: 2.2 Index: 137200000 Seed: 4678 Configured Users: 10000 Pipe Name: DRIVER12591999843 Connect Rate: 10 Start Rate: 0 Max. Concurrency: 0 Concurrency Rate: 0 CLIENT\_NURAND: 25 CPU: 0 Additional Options: Name: d126 Description:

Start Rate: 0

 Concurrency Rate: 0 CLIENT\_NURAND: 25

Max. Concurrency: 0

 CPU: 1 Additional Options:

 Name: d123 Description: Directory: c:\d123.log Machine: n120 Parameter Set: 2.2 Index: 136600000 Seed: 4678 Configured Users: 10000 Pipe Name: DRIVER12391970531

 Seed: 4678 Configured Users: 10000 Pipe Name: DRIVER12692036203 Connect Rate: 10 Start Rate: 0 Max. Concurrency: 0 Concurrency Rate: 0 CLIENT\_NURAND: 25  $CDIII: 1$  Additional Options: Name: d127 Description: Directory: c:\d127.loq Machine: n121 Parameter Set: 2.2 Index: 137800000 Seed: 4678 Configured Users: 10000 Pipe Name: DRIVER12792054906 Connect Rate: 10 Start Rate: 0 Max. Concurrency: 0 Concurrency Rate: 0 CLIENT\_NURAND: 25 CPU: 4 Additional Options: Name: d128 Description: Directory: c:\d128.log Machine: n121 Parameter Set: 2.2 Index: 138100000 Seed: 4678 Configured Users: 10000 Pipe Name: DRIVER12892076843 Connect Rate: 10 Start Rate: 0 Max. Concurrency: 0 Concurrency Rate: 0 CLIENT\_NURAND: 25 CPU: 5 Additional Options: Name: d129 Description: Directory: c:\d129.log Machine: n122 Parameter Set: 2.2 Index: 138400000 Seed: 4678 Configured Users: 10000 Pipe Name: DRIVER12992104890 Connect Rate: 10 Start Rate: 0 Max. Concurrency: 0 Concurrency Rate: 0 CLIENT\_NURAND: 25

Index: 137500000

 Name: d130 Description: Directory: c:\d130.log Machine: n122 Parameter Set: 2.2 Index: 138700000 Seed: 4678 Configured Users: 10000 Pipe Name: DRIVER13092127640 Connect Rate: 10 Start Rate: 0 Max. Concurrency: 0 Concurrency Rate: 0 CLIENT\_NURAND: 25  $CDIII: 1$  Additional Options: Name: d131 Description: Directory: c:\d131.log Machine: n122 Parameter Set: 2.2 Index: 139000000 Seed: 4678 Configured Users: 10000 Pipe Name: DRIVER13192142859 Connect Rate: 10 Start Rate: 0 Max. Concurrency: 0 Concurrency Rate: 0 CLIENT\_NURAND: 25 CPU: 4 Additional Options: Name: d132 Description: Directory: c:\d132.log Machine: n122 Parameter Set: 2.2 Index: 139300000 Seed: 4678 Configured Users: 10000 Pipe Name: DRIVER13292160578 Connect Rate: 10 Start Rate: 0 Max. Concurrency: 0 Concurrency Rate: 0 CLIENT\_NURAND: 25 CPU: 5 Additional Options: Name: d133 Description: Directory: c:\d133.log Machine: n123 Parameter Set: 2.2 Index: 139600000 Seed: 4678 Configured Users: 10000 Pipe Name: DRIVER13392176515 Connect Rate: 10 Start Rate: 0 Max. Concurrency: 0

 CPU: 0 Additional Options:  Concurrency Rate: 0 CLIENT\_NURAND: 25

Directory: c:\d134.log Machine: n123

Pipe Name: DRIVER13492201453

 Index: 139900000 Seed: 4678 Configured Users: 10000

> Connect Rate: 10 Start Rate: 0

 Concurrency Rate: 0 CLIENT\_NURAND: 25

Directory: c:\d135.log Machine: n123

 Directory: c:\d136.log Machine: n123

Pipe Name: DRIVER13692231875

 Index: 140500000 Seed: 4678 Configured Users: 10000

> Connect Rate: 10 Start Rate: 0

 Concurrency Rate: 0 CLIENT\_NURAND: 25

 Directory: c:\d137.log Machine: n124 Parameter Set: 2.2 Index: 140800000 Seed: 4678

Pipe Name: DRIVER13592217078

 Index: 140200000 Seed: 4678 Configured Users: 10000

> Start Rate: 0 Max. Concurrency: 0 Concurrency Rate: 0 CLIENT\_NURAND: 25

 $CDII: 4$ Additional Options:

Name: d136

 CPU: 0 Additional Options:

Description:

Parameter Set: 2.2

Max. Concurrency: 0

Description:

Parameter Set: 2.2

Connect Rate: 10

Description:

Parameter Set: 2.2

Max. Concurrency: 0

Description:

 CPU: 5 Additional Options:

Name: d137

 CPU: 1 Additional Options:

Name: d135

Name: d134

Description:

 Connect Rate: 10 Start Rate: 0 Max. Concurrency: 0 Concurrency Rate: 0 CLIENT\_NURAND: 25 CPU: 4 Additional Options: Name: d140 Description: Directory: c:\d140.log Machine: n124 Parameter Set: 2.2 Index: 141700000 Seed: 4678 Configured Users: 10000 Pipe Name: DRIVER14092299718 Connect Rate: 10 Start Rate: 0 Max. Concurrency: 0 Concurrency Rate: 0 CLIENT\_NURAND: 25 CPU: 5 Additional Options: Name: d141

CLIENT\_NURAND: 25  $CDIII: 1$  Additional Options: Name: d139 Description: Directory: c:\d139.log Machine: n124 Parameter Set: 2.2 Index: 141400000  $S<sub>ood</sub>: 4679$  Configured Users: 10000 Pipe Name: DRIVER13992284484

 Max. Concurrency: 0 Concurrency Rate: 0 CLIENT\_NURAND: 25 CPU: 0 Additional Options: Name: d138 Description: Directory: c:\d138.log Machine: n124 Parameter Set: 2.2 Index: 141100000 Seed: 4678 Configured Users: 10000 Pipe Name: DRIVER13892265406 Connect Rate: 10 Start Rate: 0 Max. Concurrency: 0 Concurrency Rate: 0

 Configured Users: 10000 Pipe Name: DRIVER13792250593 Connect Rate: 10 Start Rate: 0

 Directory: c:\d141.log Machine: n125 Parameter Set: 2.2 Index: 142000000 Seed: 4678 Configured Users: 10000 Pipe Name: DRIVER14192313406 Connect Rate: 10 Start Rate: 0 Max. Concurrency: 0 Concurrency Rate: 0 CLIENT\_NURAND: 25 CPU: 0 Additional Options: Name: d142 Description: Directory: c:\d142.log Machine: n125 Parameter Set: 2.2 Index: 142300000 Seed: 4678 Configured Users: 10000 Pipe Name: DRIVER14292330796 Connect Rate: 10 Start Rate: 0 Max. Concurrency: 0 Concurrency Rate: 0 CLIENT\_NURAND: 25 CPU: 1 Additional Options: Name: d143 Description: Directory: c:\d143.log Machine: n125 Parameter Set: 2.2 Index: 142600000 Seed: 4678 Configured Users: 10000 Pipe Name: DRIVER14392343687 Connect Rate: 10 Start Rate: 0 Max. Concurrency: 0 Concurrency Rate: 0 CLIENT\_NURAND: 25 CPU: 4 Additional Options: Name: d144 Description: Directory: c:\d144.log Machine: n125 Parameter Set: 2.2 Index: 142900000 Seed: 4678 Configured Users: 10000 Pipe Name: DRIVER14492356531 Connect Rate: 10 Start Rate: 0 Max. Concurrency: 0 Concurrency Rate: 0 CLIENT\_NURAND: 25

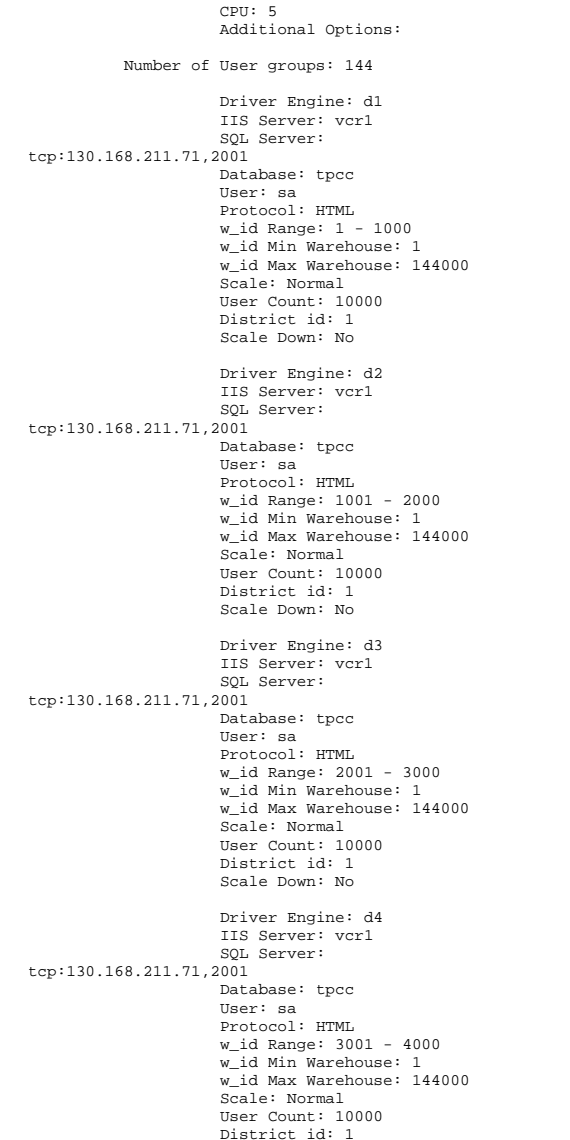

#### Scale Down: No

 Driver Engine: d5 IIS Server: vcr2 SQL Server: tcp:130.168.211.71,2001 Database: tpcc User: sa Protocol: HTML w\_id Range: 4001 - 5000 w<sup>id Min Warehouse: 1</sup> w\_id Max Warehouse: 144000 Scale: Normal User Count: 10000 District id: 1 Scale Down: No Driver Engine: d6 IIS Server: vcr2 SQL Server: tcp:130.168.211.71,2001 Database: tpcc User: sa Protocol: HTML w\_id Range: 5001 - 6000 w<sup>id Min Warehouse: 1</sup> w\_id Max Warehouse: 144000 Scale: Normal User Count: 10000 District id: 1 Scale Down: No Driver Engine: d7 IIS Server: vcr2 SQL Server: tcp:130.168.211.71,2001 Database: tpcc User: sa Protocol: HTML w\_id Range: 6001 - 7000 w<sup>id Min Warehouse: 1</sup> w\_id Max Warehouse: 144000 Scale: Normal User Count: 10000 District id: 1 Scale Down: No Driver Engine: d8 IIS Server: vcr2 SQL Server: tcp:130.168.211.71,2001 Database: tpcc User: sa Protocol: HTML w\_id Range: 7001 - 8000 w\_id Min Warehouse: 1 w\_id Max Warehouse: 144000 Scale: Normal User Count: 10000 District id: 1 Scale Down: No Driver Engine: d9

 IIS Server: vcr3 SQL Server: tcp:130.168.211.71,2001 Database: tpcc User: sa Protocol: HTML w\_id Range: 8001 - 9000 w\_id Min Warehouse: 1 w\_id Max Warehouse: 144000 Scale: Normal User Count: 10000 District id: 1 Scale Down: No Driver Engine: d10 IIS Server: vcr3 SQL Server: tcp:130.168.211.71,2001 Database: tpcc User: sa Protocol: HTML w\_id Range: 9001 - 10000 w\_id Min Warehouse: 1 w\_id Max Warehouse: 144000 Scale: Normal User Count: 10000 District id: 1 Scale Down: No Driver Engine: d11 IIS Server: vcr3 SQL Server: tcp:130.168.211.71,2001 Database: tpcc User: sa Protocol: HTML w\_id Range: 10001 - 11000 w\_id Min Warehouse: 1 w\_id Max Warehouse: 144000 Scale: Normal User Count: 10000 District id: 1 Scale Down: No Driver Engine: d12 IIS Server: vcr3 SQL Server: tcp:130.168.211.71,2001 Database: tpcc User: sa Protocol: HTML w\_id Range: 11001 - 12000 w\_id Min Warehouse: 1 w\_id Max Warehouse: 144000 Scale: Normal User Count: 10000 District id: 1 Scale Down: No Driver Engine: d13 IIS Server: vcr4 SQL Server: tcp:130.168.211.71,2001

 Database: tpcc User: sa Protocol: HTML w\_id Range: 12001 - 13000 w\_id Min Warehouse: 1 w\_id Max Warehouse: 144000 Scale: Normal User Count: 10000 District id: 1 Scale Down: No Driver Engine: d14 IIS Server: vcr4 SQL Server: tcp:130.168.211.71,2001 Database: tpcc User: sa Protocol: HTML w\_id Range: 13001 - 14000 w\_id Min Warehouse: 1 w\_id Max Warehouse: 144000 Scale: Normal User Count: 10000 District id: 1 Scale Down: No Driver Engine: d15 IIS Server: vcr4 SQL Server: tcp:130.168.211.71,2001 Database: tpcc User: sa Protocol: HTML w\_id Range: 14001 - 15000 w\_id Min Warehouse: 1 w\_id Max Warehouse: 144000 Scale: Normal User Count: 10000 District id: 1 Scale Down: No Driver Engine: d16 IIS Server: vcr4 SQL Server: tcp:130.168.211.71,2001 Database: tpcc User: sa Protocol: HTML w\_id Range: 15001 - 16000 w\_id Min Warehouse: 1 w\_id Max Warehouse: 144000 Scale: Normal User Count: 10000 District id: 1 Scale Down: No Driver Engine: d17 IIS Server: vcr5 SQL Server: tcp:130.168.211.71,2001 Database: tpcc User: sa Protocol: HTML

w\_id Range: 16001 - 17000 w\_id Min Warehouse: 1 w\_id Max Warehouse: 144000 Scale: Normal User Count: 10000 District id: 1 Scale Down: No Driver Engine: d18 IIS Server: vcr5 SQL Server: tcp:130.168.211.71,2001 Database: tpcc User: sa Protocol: HTML w\_id Range: 17001 - 18000 w\_id Min Warehouse: 1 w\_id Max Warehouse: 144000 Scale: Normal User Count: 10000 District id: 1 Scale Down: No Driver Engine: d19 IIS Server: vcr5 SOL Server: tcp:130.168.211.71,2001 Database: tpcc User: sa Protocol: HTML w\_id Range: 18001 - 19000 w\_id Min Warehouse: 1 w\_id Max Warehouse: 144000 Scale: Normal User Count: 10000 District id: 1 Scale Down: No Driver Engine: d20 IIS Server: vcr5 SOL Server: tcp:130.168.211.71,2001 Database: tpcc User: sa Protocol: HTML w\_id Range: 19001 - 20000 w\_id Min Warehouse: 1 w\_id Max Warehouse: 144000 Scale: Normal User Count: 10000 District id: 1 Scale Down: No Driver Engine: d21 IIS Server: vcr6 SOL Server: tcp:130.168.211.71,2001 Database: tpcc User: sa Protocol: HTML w\_id Range: 20001 - 21000 w\_id Min Warehouse: 1 w\_id Max Warehouse: 144000

 Scale: Normal User Count: 10000 District id: 1 Scale Down: No Driver Engine: d22 IIS Server: vcr6 SQL Server: tcp:130.168.211.71,2001 Database: tpcc User: sa Protocol: HTML w\_id Range: 21001 - 22000 w\_id Min Warehouse: 1 w\_id Max Warehouse: 144000 Scale: Normal User Count: 10000 District id: 1 Scale Down: No Driver Engine: d23 IIS Server: vcr6 SQL Server: tcp:130.168.211.71,2001 Database: tpcc User: sa Protocol: HTML w\_id Range: 22001 - 23000 w\_id Min Warehouse: 1 w\_id Max Warehouse: 144000 Scale: Normal User Count: 10000 District id: 1 Scale Down: No Driver Engine: d24 IIS Server: vcr6 SQL Server: tcp:130.168.211.71,2001 Database: tpcc User: sa Protocol: HTML w\_id Range: 23001 - 24000 w\_id Min Warehouse: 1 w\_id Max Warehouse: 144000 Scale: Normal User Count: 10000 District id: 1 Scale Down: No Driver Engine: d25 IIS Server: vcr7 SQL Server: tcp:130.168.211.71,2001 Database: tpcc User: sa Protocol: HTML w\_id Range: 24001 - 25000 w\_id Min Warehouse: 1 w\_id Max Warehouse: 144000 Scale: Normal User Count: 10000 District id: 1

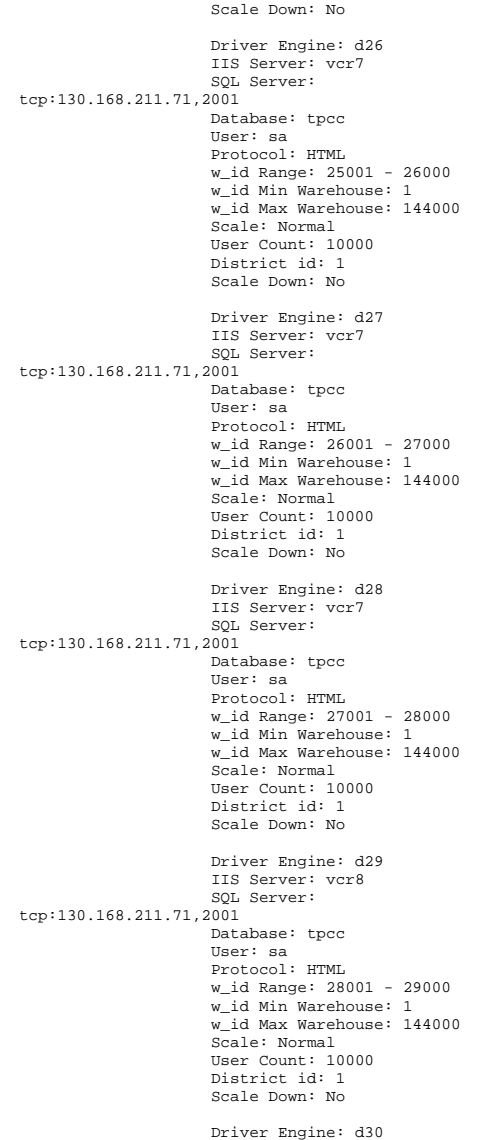

 IIS Server: vcr8 SQL Server: tcp:130.168.211.71,2001 Database: tpcc User: sa Protocol: HTML w\_id Range: 29001 - 30000 w\_id Min Warehouse: 1 w\_id Max Warehouse: 144000 Scale: Normal User Count: 10000 District id: 1 Scale Down: No Driver Engine: d31 IIS Server: vcr8 SQL Server: tcp:130.168.211.71,2001 Database: tpcc User: sa Protocol: HTML w\_id Range: 30001 - 31000 w\_id Min Warehouse: 1 w\_id Max Warehouse: 144000 Scale: Normal User Count: 10000 District id: 1 Scale Down: No Driver Engine: d32 IIS Server: vcr8 SQL Server: tcp:130.168.211.71,2001 Database: tpcc User: sa Protocol: HTML w\_id Range: 31001 - 32000 w\_id Min Warehouse: 1 w\_id Max Warehouse: 144000 Scale: Normal User Count: 10000 District id: 1 Scale Down: No Driver Engine: d33 IIS Server: vcr9 SQL Server: tcp:130.168.211.71,2001 Database: tpcc User: sa Protocol: HTML w\_id Range: 32001 - 33000 w\_id Min Warehouse: 1 w\_id Max Warehouse: 144000 Scale: Normal User Count: 10000 District id: 1 Scale Down: No Driver Engine: d34 IIS Server: vcr9 SQL Server: tcp:130.168.211.71,2001

 Database: tpcc User: sa Protocol: HTML w\_id Range: 33001 - 34000 w\_id Min Warehouse: 1 w\_id Max Warehouse: 144000 Scale: Normal User Count: 10000 District id: 1 Scale Down: No Driver Engine: d35 IIS Server: vcr9 SQL Server: tcp:130.168.211.71,2001 Database: tpcc User: sa Protocol: HTML w\_id Range: 34001 - 35000 w\_id Min Warehouse: 1 w\_id Max Warehouse: 144000 Scale: Normal User Count: 10000 District id: 1 Scale Down: No Driver Engine: d36 IIS Server: vcr9 SQL Server: tcp:130.168.211.71,2001 Database: tpcc User: sa Protocol: HTML w\_id Range: 35001 - 36000 w\_id Min Warehouse: 1 w\_id Max Warehouse: 144000 Scale: Normal User Count: 10000 District id: 1 Scale Down: No Driver Engine: d37 IIS Server: vcr10 SQL Server: tcp:130.168.211.72,2002 Database: tpcc User: sa Protocol: HTML w\_id Range: 36001 - 37000 w\_id Min Warehouse: 1 w\_id Max Warehouse: 144000 Scale: Normal User Count: 10000 District id: 1 Scale Down: No Driver Engine: d38 IIS Server: vcr10 SQL Server: tcp:130.168.211.72,2002 Database: tpcc User: sa Protocol: HTML

w\_id Range: 37001 - 38000 w\_id Min Warehouse: 1 w\_id Max Warehouse: 144000 Scale: Normal User Count: 10000 District id: 1 Scale Down: No Driver Engine: d39 IIS Server: vcr10 SQL Server: tcp:130.168.211.72,2002 Database: tpcc User: sa Protocol: HTML w\_id Range: 38001 - 39000 w\_id Min Warehouse: 1 w\_id Max Warehouse: 144000 Scale: Normal User Count: 10000 District id: 1 Scale Down: No Driver Engine: d40 IIS Server: vcr10 SQL Server: tcp:130.168.211.72,2002 Database: tpcc User: sa Protocol: HTML w\_id Range: 39001 - 40000 w\_id Min Warehouse: 1 w\_id Max Warehouse: 144000 Scale: Normal User Count: 10000 District id: 1 Scale Down: No Driver Engine: d41 IIS Server: vcr11 SQL Server: tcp:130.168.211.72,2002 Database: tpcc User: sa Protocol: HTML w\_id Range: 40001 - 41000 w\_id Min Warehouse: 1 w\_id Max Warehouse: 144000 Scale: Normal User Count: 10000 District id: 1 Scale Down: No Driver Engine: d42 IIS Server: vcr11 SQL Server: tcp:130.168.211.72,2002 Database: tpcc User: sa Protocol: HTML w\_id Range: 41001 - 42000 w\_id Min Warehouse: 1 w\_id Max Warehouse: 144000

 Scale: Normal User Count: 10000 District id: 1 Scale Down: No Driver Engine: d43 IIS Server: vcr11 SQL Server: tcp:130.168.211.72,2002 Database: tpcc User: sa Protocol: HTML w\_id Range: 42001 - 43000 w\_id Min Warehouse: 1 w\_id Max Warehouse: 144000 Scale: Normal User Count: 10000 District id: 1 Scale Down: No Driver Engine: d44 IIS Server: vcr11 SQL Server: tcp:130.168.211.72,2002 Database: tpcc User: sa Protocol: HTML w\_id Range: 43001 - 44000 w\_id Min Warehouse: 1 w\_id Max Warehouse: 144000 Scale: Normal User Count: 10000 District id: 1 Scale Down: No Driver Engine: d45 IIS Server: vcr12 SQL Server: tcp:130.168.211.72,2002 Database: tpcc User: sa Protocol: HTML w\_id Range: 44001 - 45000 w\_id Min Warehouse: 1 w\_id Max Warehouse: 144000 Scale: Normal User Count: 10000 District id: 1 Scale Down: No Driver Engine: d46 IIS Server: vcr12 SQL Server: tcp:130.168.211.72,2002 Database: tpcc User: sa Protocol: HTML w\_id Range: 45001 - 46000 w\_id Min Warehouse: 1 w\_id Max Warehouse: 144000 Scale: Normal User Count: 10000 District id: 1

 Scale Down: No Driver Engine: d47 IIS Server: vcr12 SQL Server: tcp:130.168.211.72,2002 Database: tpcc User: sa Protocol: HTML w\_id Range: 46001 - 47000 w\_id Min Warehouse: 1 w\_id Max Warehouse: 144000 Scale: Normal User Count: 10000 District id: 1 Scale Down: No Driver Engine: d48 IIS Server: vcr12 SQL Server: tcp:130.168.211.72,2002 Database: tpcc User: sa Protocol: HTML w\_id Range: 47001 - 48000 w\_id Min Warehouse: 1 w\_id Max Warehouse: 144000 Scale: Normal User Count: 10000 District id: 1 Scale Down: No Driver Engine: d49 IIS Server: vcr13 SQL Server: tcp:130.168.211.72,2002 Database: tpcc User: sa Protocol: HTML w\_id Range: 48001 - 49000 w\_id Min Warehouse: 1 w\_id Max Warehouse: 144000 Scale: Normal User Count: 10000 District id: 1 Scale Down: No Driver Engine: d50 IIS Server: vcr13 SQL Server: tcp:130.168.211.72,2002 Database: tpcc User: sa Protocol: HTML w\_id Range: 49001 - 50000 w\_id Min Warehouse: 1 w\_id Max Warehouse: 144000 Scale: Normal User Count: 10000 District id: 1 Scale Down: No Driver Engine: d51

 IIS Server: vcr13 SQL Server: tcp:130.168.211.72,2002 Database: tpcc User: sa Protocol: HTML w\_id Range: 50001 - 51000 w\_id Min Warehouse: 1 w\_id Max Warehouse: 144000 Scale: Normal User Count: 10000 District id: 1 Scale Down: No Driver Engine: d52 IIS Server: vcr13 SQL Server: tcp:130.168.211.72,2002 Database: tpcc User: sa Protocol: HTML w\_id Range: 51001 - 52000 w\_id Min Warehouse: 1 w\_id Max Warehouse: 144000 Scale: Normal User Count: 10000 District id: 1 Scale Down: No Driver Engine: d53 IIS Server: vcr14 SQL Server: tcp:130.168.211.72,2002 Database: tpcc User: sa Protocol: HTML w\_id Range: 52001 - 53000 w\_id Min Warehouse: 1 w\_id Max Warehouse: 144000 Scale: Normal User Count: 10000 District id: 1 Scale Down: No Driver Engine: d54 IIS Server: vcr14 SQL Server: tcp:130.168.211.72,2002 Database: tpcc User: sa Protocol: HTML w\_id Range: 53001 - 54000 w\_id Min Warehouse: 1 w\_id Max Warehouse: 144000 Scale: Normal User Count: 10000 District id: 1 Scale Down: No Driver Engine: d55 IIS Server: vcr14 SQL Server: tcp:130.168.211.72,2002

 Database: tpcc User: sa Protocol: HTML w\_id Range: 54001 - 55000 w\_id Min Warehouse: 1 w\_id Max Warehouse: 144000 Scale: Normal User Count: 10000 District id: 1 Scale Down: No Driver Engine: d56 IIS Server: vcr14 SQL Server: tcp:130.168.211.72,2002 Database: tpcc User: sa Protocol: HTML w\_id Range: 55001 - 56000 w\_id Min Warehouse: 1 w\_id Max Warehouse: 144000 Scale: Normal User Count: 10000 District id: 1 Scale Down: No Driver Engine: d57 IIS Server: vcr15 SQL Server: tcp:130.168.211.72,2002 Database: tpcc User: sa Protocol: HTML w\_id Range: 56001 - 57000 w\_id Min Warehouse: 1 w\_id Max Warehouse: 144000 Scale: Normal User Count: 10000 District id: 1 Scale Down: No Driver Engine: d58 IIS Server: vcr15 SQL Server: tcp:130.168.211.72,2002 Database: tpcc User: sa Protocol: HTML w\_id Range: 57001 - 58000 w\_id Min Warehouse: 1 w\_id Max Warehouse: 144000 Scale: Normal User Count: 10000 District id: 1 Scale Down: No Driver Engine: d59 IIS Server: vcr15 SQL Server: tcp:130.168.211.72,2002 Database: tpcc User: sa Protocol: HTML

w\_id Range: 58001 - 59000 w\_id Min Warehouse: 1 w\_id Max Warehouse: 144000 Scale: Normal User Count: 10000 District id: 1 Scale Down: No Driver Engine: d60 IIS Server: vcr15 SQL Server: tcp:130.168.211.72,2002 Database: tpcc User: sa Protocol: HTML w\_id Range: 59001 - 60000 w\_id Min Warehouse: 1 w\_id Max Warehouse: 144000 Scale: Normal User Count: 10000 District id: 1 Scale Down: No Driver Engine: d61 IIS Server: vcr16 SOL Server: tcp:130.168.211.72,2002 Database: tpcc User: sa Protocol: HTML w\_id Range: 60001 - 61000 w\_id Min Warehouse: 1 w\_id Max Warehouse: 144000 Scale: Normal User Count: 10000 District id: 1 Scale Down: No Driver Engine: d62 IIS Server: vcr16 SOL Server: tcp:130.168.211.72,2002 Database: tpcc User: sa Protocol: HTML w\_id Range: 61001 - 62000 w\_id Min Warehouse: 1 w\_id Max Warehouse: 144000 Scale: Normal User Count: 10000 District id: 1 Scale Down: No Driver Engine: d63 IIS Server: vcr16 SQL Server: tcp:130.168.211.72,2002 Database: tpcc User: sa Protocol: HTML w\_id Range: 62001 - 63000 w\_id Min Warehouse: 1 w\_id Max Warehouse: 144000

 Scale: Normal User Count: 10000 District id: 1 Scale Down: No Driver Engine: d64 IIS Server: vcr16 SQL Server: tcp:130.168.211.72,2002 Database: tpcc User: sa Protocol: HTML w\_id Range: 63001 - 64000 w\_id Min Warehouse: 1 w\_id Max Warehouse: 144000 Scale: Normal User Count: 10000 District id: 1 Scale Down: No Driver Engine: d65 IIS Server: vcr17 SQL Server: tcp:130.168.211.72,2002 Database: tpcc User: sa Protocol: HTML w\_id Range: 64001 - 65000 w\_id Min Warehouse: 1 w\_id Max Warehouse: 144000 Scale: Normal User Count: 10000 District id: 1 Scale Down: No Driver Engine: d66 IIS Server: vcr17 SQL Server: tcp:130.168.211.72,2002 Database: tpcc User: sa Protocol: HTML w\_id Range: 65001 - 66000 w\_id Min Warehouse: 1 w\_id Max Warehouse: 144000 Scale: Normal User Count: 10000 District id: 1 Scale Down: No Driver Engine: d67 IIS Server: vcr17 SQL Server: tcp:130.168.211.72,2002 Database: tpcc User: sa Protocol: HTML w\_id Range: 66001 - 67000 w\_id Min Warehouse: 1 w\_id Max Warehouse: 144000 Scale: Normal User Count: 10000 District id: 1 Scale Down: No Driver Engine: d68 IIS Server: vcr17 SQL Server: tcp:130.168.211.72,2002 Database: tpcc User: sa Protocol: HTML w\_id Range: 67001 - 68000 w<sup>id Min Warehouse: 1</sup> w\_id Max Warehouse: 144000 Scale: Normal User Count: 10000 District id: 1 Scale Down: No Driver Engine: d69 IIS Server: vcr18 SQL Server: tcp:130.168.211.72,2002 Database: tpcc User: sa Protocol: HTML w\_id Range: 68001 - 69000 w\_id Min Warehouse: 1 w\_id Max Warehouse: 144000 Scale: Normal User Count: 10000 District id: 1 Scale Down: No Driver Engine: d70 IIS Server: vcr18 SQL Server: tcp:130.168.211.72,2002 Database: tpcc User: sa Protocol: HTML w\_id Range: 69001 - 70000 w\_id Min Warehouse: 1 w\_id Max Warehouse: 144000 Scale: Normal User Count: 10000 District id: 1 Scale Down: No Driver Engine: d71 IIS Server: vcr18 SQL Server: tcp:130.168.211.72,2002 Database: tpcc User: sa Protocol: HTML w\_id Range: 70001 - 71000 w\_id Min Warehouse: 1 w\_id Max Warehouse: 144000 Scale: Normal User Count: 10000 District id: 1 Scale Down: No Driver Engine: d72

 IIS Server: vcr18 SQL Server: tcp:130.168.211.72,2002 Database: tpcc User: sa Protocol: HTML w\_id Range: 71001 - 72000 w\_id Min Warehouse: 1 w\_id Max Warehouse: 144000 Scale: Normal User Count: 10000 District id: 1 Scale Down: No Driver Engine: d73 IIS Server: vcr19 SQL Server: tcp:130.168.211.73,2003 Database: tpcc User: sa Protocol: HTML w\_id Range: 72001 - 73000 w\_id Min Warehouse: 1 w\_id Max Warehouse: 144000 Scale: Normal User Count: 10000 District id: 1 Scale Down: No Driver Engine: d74 IIS Server: vcr19 SQL Server: tcp:130.168.211.73,2003 Database: tpcc User: sa Protocol: HTML w\_id Range: 73001 - 74000 w\_id Min Warehouse: 1 w\_id Max Warehouse: 144000 Scale: Normal User Count: 10000 District id: 1 Scale Down: No Driver Engine: d75 IIS Server: vcr19 SQL Server: tcp:130.168.211.73,2003 Database: tpcc User: sa Protocol: HTML w\_id Range: 74001 - 75000 w\_id Min Warehouse: 1 w\_id Max Warehouse: 144000 Scale: Normal User Count: 10000 District id: 1 Scale Down: No Driver Engine: d76 IIS Server: vcr19 SQL Server: tcp:130.168.211.73,2003

 Database: tpcc User: sa Protocol: HTML w\_id Range: 75001 - 76000 w\_id Min Warehouse: 1 w\_id Max Warehouse: 144000 Scale: Normal User Count: 10000 District id: 1 Scale Down: No Driver Engine: d77 IIS Server: vcr20 SQL Server: tcp:130.168.211.73,2003 Database: tpcc User: sa Protocol: HTML w\_id Range: 76001 - 77000 w\_id Min Warehouse: 1 w\_id Max Warehouse: 144000 Scale: Normal User Count: 10000 District id: 1 Scale Down: No Driver Engine: d78 IIS Server: vcr20 SQL Server: tcp:130.168.211.73,2003 Database: tpcc User: sa Protocol: HTML w\_id Range: 77001 - 78000 w\_id Min Warehouse: 1 w\_id Max Warehouse: 144000 Scale: Normal User Count: 10000 District id: 1 Scale Down: No Driver Engine: d79 IIS Server: vcr20 SQL Server: tcp:130.168.211.73,2003 Database: tpcc User: sa Protocol: HTML w\_id Range: 78001 - 79000 w\_id Min Warehouse: 1 w\_id Max Warehouse: 144000 Scale: Normal User Count: 10000 District id: 1 Scale Down: No Driver Engine: d80 IIS Server: vcr20 SQL Server: tcp:130.168.211.73,2003 Database: tpcc User: sa Protocol: HTML

w\_id Range: 79001 - 80000 w\_id Min Warehouse: 1 w\_id Max Warehouse: 144000 Scale: Normal User Count: 10000 District id: 1 Scale Down: No Driver Engine: d81 IIS Server: vcr21 SQL Server: tcp:130.168.211.73,2003 Database: tpcc User: sa Protocol: HTML w\_id Range: 80001 - 81000 w\_id Min Warehouse: 1 w\_id Max Warehouse: 144000 Scale: Normal User Count: 10000 District id: 1 Scale Down: No Driver Engine: d82 IIS Server: vcr21 SOL Server: tcp:130.168.211.73,2003 Database: tpcc User: sa Protocol: HTML w\_id Range: 81001 - 82000 w\_id Min Warehouse: 1 w\_id Max Warehouse: 144000 Scale: Normal User Count: 10000 District id: 1 Scale Down: No Driver Engine: d83 IIS Server: vcr21 SOL Server: tcp:130.168.211.73,2003 Database: tpcc User: sa Protocol: HTML w\_id Range: 82001 - 83000 w\_id Min Warehouse: 1 w\_id Max Warehouse: 144000 Scale: Normal User Count: 10000 District id: 1 Scale Down: No Driver Engine: d84 IIS Server: vcr21 SOL Server: tcp:130.168.211.73,2003 Database: tpcc User: sa Protocol: HTML w\_id Range: 83001 - 84000 w\_id Min Warehouse: 1 w\_id Max Warehouse: 144000

 Scale: Normal User Count: 10000 District id: 1 Scale Down: No Driver Engine: d85 IIS Server: vcr22 SQL Server: tcp:130.168.211.73,2003 Database: tpcc User: sa Protocol: HTML w\_id Range: 84001 - 85000 w\_id Min Warehouse: 1 w\_id Max Warehouse: 144000 Scale: Normal User Count: 10000 District id: 1 Scale Down: No Driver Engine: d86 IIS Server: vcr22 SQL Server: tcp:130.168.211.73,2003 Database: tpcc User: sa Protocol: HTML w\_id Range: 85001 - 86000 w\_id Min Warehouse: 1 w\_id Max Warehouse: 144000 Scale: Normal User Count: 10000 District id: 1 Scale Down: No Driver Engine: d87 IIS Server: vcr22 SQL Server: tcp:130.168.211.73,2003 Database: tpcc User: sa Protocol: HTML w\_id Range: 86001 - 87000 w\_id Min Warehouse: 1 w\_id Max Warehouse: 144000 Scale: Normal User Count: 10000 District id: 1 Scale Down: No Driver Engine: d88 IIS Server: vcr22 SQL Server: tcp:130.168.211.73,2003 Database: tpcc User: sa Protocol: HTML w\_id Range: 87001 - 88000 w<sup>id Min Warehouse: 1</sup> w\_id Max Warehouse: 144000 Scale: Normal User Count: 10000 District id: 1

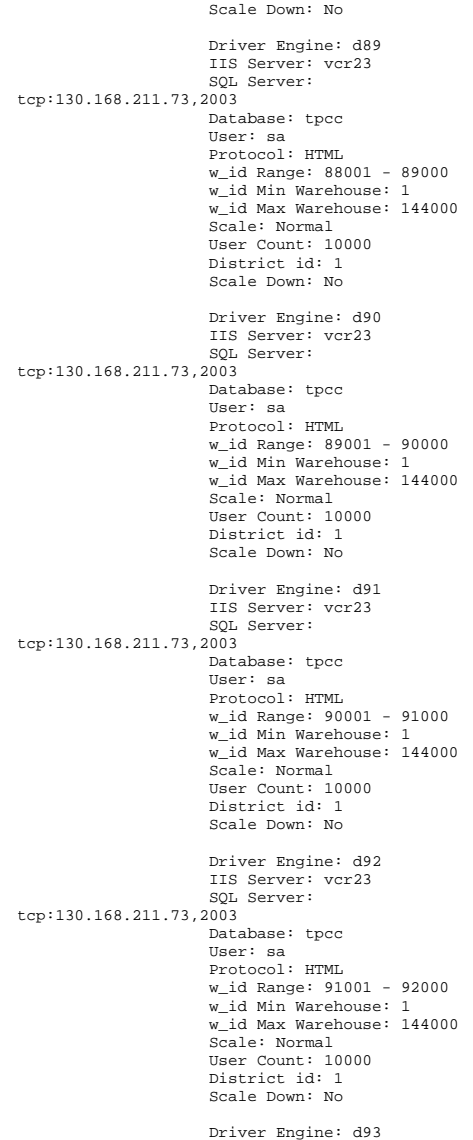

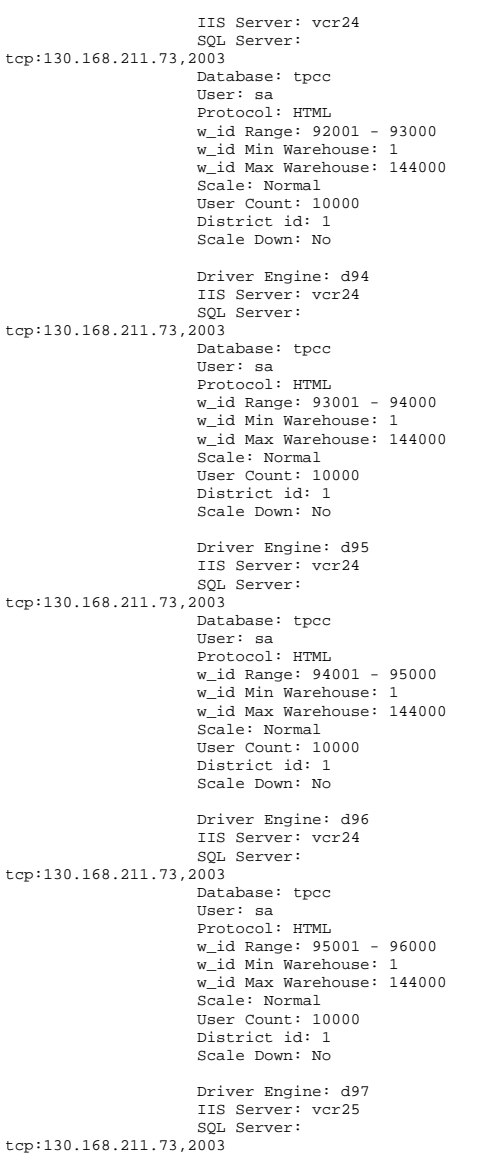

 Database: tpcc User: sa Protocol: HTML w\_id Range: 96001 - 97000 w\_id Min Warehouse: 1 w\_id Max Warehouse: 144000 Scale: Normal User Count: 10000 District id: 1 Scale Down: No Driver Engine: d98 IIS Server: vcr25 SQL Server: tcp:130.168.211.73,2003 Database: tpcc User: sa Protocol: HTML w\_id Range: 97001 - 98000 w\_id Min Warehouse: 1 w\_id Max Warehouse: 144000 Scale: Normal User Count: 10000 District id: 1 Scale Down: No Driver Engine: d99 IIS Server: vcr25 SQL Server: tcp:130.168.211.73,2003 Database: tpcc User: sa Protocol: HTML w\_id Range: 98001 - 99000 w\_id Min Warehouse: 1 w\_id Max Warehouse: 144000 Scale: Normal User Count: 10000 District id: 1 Scale Down: No Driver Engine: d100 IIS Server: vcr25 SQL Server: tcp:130.168.211.73,2003 Database: tpcc User: sa Protocol: HTML w\_id Range: 99001 - 100000 w\_id Min Warehouse: 1 w\_id Max Warehouse: 144000 Scale: Normal User Count: 10000 District id: 1 Scale Down: No Driver Engine: d101 IIS Server: vcr26 SQL Server: tcp:130.168.211.73,2003 Database: tpcc User: sa Protocol: HTML

w\_id Range: 100001 - 101000 w\_id Min Warehouse: 1 w\_id Max Warehouse: 144000 Scale: Normal User Count: 10000 District id: 1 Scale Down: No Driver Engine: d102 IIS Server: vcr26 SQL Server: tcp:130.168.211.73,2003 Database: tpcc User: sa Protocol: HTML w\_id Range: 101001 - 102000 w\_id Min Warehouse: 1 w\_id Max Warehouse: 144000 Scale: Normal User Count: 10000 District id: 1 Scale Down: No Driver Engine: d103 IIS Server: vcr26 SQL Server: tcp:130.168.211.73,2003 Database: tpcc User: sa Protocol: HTML w\_id Range: 102001 - 103000 w\_id Min Warehouse: 1 w\_id Max Warehouse: 144000 Scale: Normal User Count: 10000 District id: 1 Scale Down: No Driver Engine: d104 IIS Server: vcr26 SQL Server: tcp:130.168.211.73,2003 Database: tpcc User: sa Protocol: HTML w\_id Range: 103001 - 104000 w\_id Min Warehouse: 1 w\_id Max Warehouse: 144000 Scale: Normal User Count: 10000 District id: 1 Scale Down: No Driver Engine: d105 IIS Server: vcr27 SQL Server: tcp:130.168.211.73,2003 Database: tpcc User: sa Protocol: HTML w\_id Range: 104001 - 105000 w\_id Min Warehouse: 1 w\_id Max Warehouse: 144000 Scale: Normal User Count: 10000 District id: 1 Scale Down: No Driver Engine: d106 IIS Server: vcr27 SQL Server: tcp:130.168.211.73,2003 Database: tpcc User: sa Protocol: HTML w\_id Range: 105001 - 106000 w\_id Min Warehouse: 1 w\_id Max Warehouse: 144000 Scale: Normal User Count: 10000 District id: 1 Scale Down: No Driver Engine: d107 IIS Server: vcr27 SQL Server: tcp:130.168.211.73,2003 Database: tpcc User: sa Protocol: HTML w\_id Range: 106001 - 107000 w\_id Min Warehouse: 1 w\_id Max Warehouse: 144000 Scale: Normal User Count: 10000 District id: 1 Scale Down: No Driver Engine: d108 IIS Server: vcr27 SQL Server: tcp:130.168.211.73,2003 Database: tpcc User: sa Protocol: HTML w\_id Range: 107001 - 108000 w\_id Min Warehouse: 1 w\_id Max Warehouse: 144000 Scale: Normal User Count: 10000 District id: 1 Scale Down: No Driver Engine: d109 IIS Server: vcr28 SQL Server: tcp:130.168.211.74,2004 Database: tpcc User: sa Protocol: HTML w\_id Range: 108001 - 109000 w\_id Min Warehouse: 1 w\_id Max Warehouse: 144000 Scale: Normal User Count: 10000 District id: 1

 Scale Down: No Driver Engine: d110 IIS Server: vcr28 SQL Server: tcp:130.168.211.74,2004 Database: tpcc User: sa Protocol: HTML w\_id Range: 109001 - 110000 w\_id Min Warehouse: 1 w\_id Max Warehouse: 144000 Scale: Normal User Count: 10000 District id: 1 Scale Down: No Driver Engine: d111 IIS Server: vcr28 SQL Server: tcp:130.168.211.74,2004 Database: tpcc User: sa Protocol: HTML w\_id Range: 110001 - 111000 w\_id Min Warehouse: 1 w\_id Max Warehouse: 144000 Scale: Normal User Count: 10000 District id: 1 Scale Down: No Driver Engine: d112 IIS Server: vcr28 SQL Server: tcp:130.168.211.74,2004 Database: tpcc User: sa Protocol: HTML w\_id Range: 111001 - 112000 w\_id Min Warehouse: 1 w\_id Max Warehouse: 144000 Scale: Normal User Count: 10000 District id: 1 Scale Down: No Driver Engine: d113 IIS Server: vcr29 SQL Server: tcp:130.168.211.74,2004 Database: tpcc User: sa Protocol: HTML w\_id Range: 112001 - 113000 w\_id Min Warehouse: 1 w\_id Max Warehouse: 144000 Scale: Normal User Count: 10000 District id: 1 Scale Down: No Driver Engine: d114

 IIS Server: vcr29 SQL Server: tcp:130.168.211.74,2004 Database: tpcc User: sa Protocol: HTML w\_id Range: 113001 - 114000 w\_id Min Warehouse: 1 w\_id Max Warehouse: 144000 Scale: Normal User Count: 10000 District id: 1 Scale Down: No Driver Engine: d115 IIS Server: vcr29 SQL Server: tcp:130.168.211.74,2004 Database: tpcc User: sa Protocol: HTML w\_id Range: 114001 - 115000 w\_id Min Warehouse: 1 w\_id Max Warehouse: 144000 Scale: Normal User Count: 10000 District id: 1 Scale Down: No Driver Engine: d116 IIS Server: vcr29 SQL Server: tcp:130.168.211.74,2004 Database: tpcc User: sa Protocol: HTML w\_id Range: 115001 - 116000 w\_id Min Warehouse: 1 w\_id Max Warehouse: 144000 Scale: Normal User Count: 10000 District id: 1 Scale Down: No Driver Engine: d117 IIS Server: vcr30 SQL Server: tcp:130.168.211.74,2004 Database: tpcc User: sa Protocol: HTML w\_id Range: 116001 - 117000 w\_id Min Warehouse: 1 w\_id Max Warehouse: 144000 Scale: Normal User Count: 10000 District id: 1 Scale Down: No Driver Engine: d118 IIS Server: vcr30 SQL Server: tcp:130.168.211.74,2004

 Database: tpcc User: sa Protocol: HTML w\_id Range: 117001 - 118000 w\_id Min Warehouse: 1 w\_id Max Warehouse: 144000 Scale: Normal User Count: 10000 District id: 1 Scale Down: No Driver Engine: d119 IIS Server: vcr30 SQL Server: tcp:130.168.211.74,2004 Database: tpcc User: sa Protocol: HTML w\_id Range: 118001 - 119000 w\_id Min Warehouse: 1 w\_id Max Warehouse: 144000 Scale: Normal User Count: 10000 District id: 1 Scale Down: No Driver Engine: d120 IIS Server: vcr30 SQL Server: tcp:130.168.211.74,2004 Database: tpcc User: sa Protocol: HTML w\_id Range: 119001 - 120000 w\_id Min Warehouse: 1 w\_id Max Warehouse: 144000 Scale: Normal User Count: 10000 District id: 1 Scale Down: No Driver Engine: d121 IIS Server: vcr31 SQL Server: tcp:130.168.211.74,2004 Database: tpcc User: sa Protocol: HTML w\_id Range: 120001 - 121000 w\_id Min Warehouse: 1 w\_id Max Warehouse: 144000 Scale: Normal User Count: 10000 District id: 1 Scale Down: No Driver Engine: d122 IIS Server: vcr31 SQL Server: tcp:130.168.211.74,2004 Database: tpcc User: sa Protocol: HTML

w\_id Range: 121001 - 122000 w\_id Min Warehouse: 1 w\_id Max Warehouse: 144000 Scale: Normal User Count: 10000 District id: 1 Scale Down: No Driver Engine: d123 IIS Server: vcr31 SQL Server: tcp:130.168.211.74,2004 Database: tpcc User: sa Protocol: HTML w\_id Range: 122001 - 123000 w\_id Min Warehouse: 1 w\_id Max Warehouse: 144000 Scale: Normal User Count: 10000 District id: 1 Scale Down: No Driver Engine: d124 IIS Server: vcr31 SOL Server: tcp:130.168.211.74,2004 Database: tpcc User: sa Protocol: HTML w\_id Range: 123001 - 124000 w\_id Min Warehouse: 1 w\_id Max Warehouse: 144000 Scale: Normal User Count: 10000 District id: 1 Scale Down: No Driver Engine: d125 IIS Server: vcr32 SOL Server: tcp:130.168.211.74,2004 Database: tpcc User: sa Protocol: HTML w\_id Range: 124001 - 125000 w\_id Min Warehouse: 1 w\_id Max Warehouse: 144000 Scale: Normal User Count: 10000 District id: 1 Scale Down: No Driver Engine: d126 IIS Server: vcr32 SQL Server: tcp:130.168.211.74,2004 Database: tpcc User: sa Protocol: HTML w\_id Range: 125001 - 126000 w\_id Min Warehouse: 1 w\_id Max Warehouse: 144000

 Scale: Normal User Count: 10000 District id: 1 Scale Down: No Driver Engine: d127 IIS Server: vcr32 SQL Server: tcp:130.168.211.74,2004 Database: tpcc User: sa Protocol: HTML w\_id Range: 126001 - 127000 w\_id Min Warehouse: 1 w\_id Max Warehouse: 144000 Scale: Normal User Count: 10000 District id: 1 Scale Down: No Driver Engine: d128 IIS Server: vcr32 SQL Server: tcp:130.168.211.74,2004 Database: tpcc User: sa Protocol: HTML w\_id Range: 127001 - 128000 w\_id Min Warehouse: 1 w\_id Max Warehouse: 144000 Scale: Normal User Count: 10000 District id: 1 Scale Down: No Driver Engine: d129 IIS Server: vcr33 SQL Server: tcp:130.168.211.74,2004 Database: tpcc User: sa Protocol: HTML w\_id Range: 128001 - 129000 w\_id Min Warehouse: 1 w\_id Max Warehouse: 144000 Scale: Normal User Count: 10000 District id: 1 Scale Down: No Driver Engine: d130 IIS Server: vcr33 SQL Server: tcp:130.168.211.74,2004 Database: tpcc User: sa Protocol: HTML w\_id Range: 129001 - 130000 w\_id Min Warehouse: 1 w\_id Max Warehouse: 144000 Scale: Normal User Count: 10000 District id: 1 Scale Down: No Driver Engine: d131 IIS Server: vcr33 SQL Server: tcp:130.168.211.74,2004 Database: tpcc User: sa Protocol: HTML w\_id Range: 130001 - 131000 w<sup>id Min Warehouse: 1</sup> w\_id Max Warehouse: 144000 Scale: Normal User Count: 10000 District id: 1 Scale Down: No Driver Engine: d132 IIS Server: vcr33 SQL Server: tcp:130.168.211.74,2004 Database: tpcc User: sa Protocol: HTML w\_id Range: 131001 - 132000 w\_id Min Warehouse: 1 w\_id Max Warehouse: 144000 Scale: Normal User Count: 10000 District id: 1 Scale Down: No Driver Engine: d133 IIS Server: vcr34 SQL Server: tcp:130.168.211.74,2004 Database: tpcc User: sa Protocol: HTML w\_id Range: 132001 - 133000 w<sup>id Min Warehouse: 1</sup> w\_id Max Warehouse: 144000 Scale: Normal User Count: 10000 District id: 1 Scale Down: No Driver Engine: d134 IIS Server: vcr34 SQL Server: tcp:130.168.211.74,2004 Database: tpcc User: sa Protocol: HTML w\_id Range: 133001 - 134000 w\_id Min Warehouse: 1 w\_id Max Warehouse: 144000 Scale: Normal User Count: 10000 District id: 1 Scale Down: No Driver Engine: d135 IIS Server: vcr34 SQL Server: tcp:130.168.211.74,2004 Database: tpcc User: sa Protocol: HTML w\_id Range: 134001 - 135000 w\_id Min Warehouse: 1 w\_id Max Warehouse: 144000 Scale: Normal User Count: 10000 District id: 1 Scale Down: No Driver Engine: d136 IIS Server: vcr34 SQL Server: tcp:130.168.211.74,2004 Database: tpcc User: sa Protocol: HTML w\_id Range: 135001 - 136000 w\_id Min Warehouse: 1 w\_id Max Warehouse: 144000 Scale: Normal User Count: 10000 District id: 1 Scale Down: No Driver Engine: d137 IIS Server: vcr35 SQL Server: tcp:130.168.211.74,2004 Database: tpcc User: sa Protocol: HTML w\_id Range: 136001 - 137000 w\_id Min Warehouse: 1 w\_id Max Warehouse: 144000 Scale: Normal User Count: 10000 District id: 1 Scale Down: No Driver Engine: d138 IIS Server: vcr35 SQL Server: tcp:130.168.211.74,2004 Database: tpcc User: sa Protocol: HTML w\_id Range: 137001 - 138000 w\_id Min Warehouse: 1 w\_id Max Warehouse: 144000 Scale: Normal User Count: 10000 District id: 1 Scale Down: No Driver Engine: d139 IIS Server: vcr35 SQL Server: tcp:130.168.211.74,2004

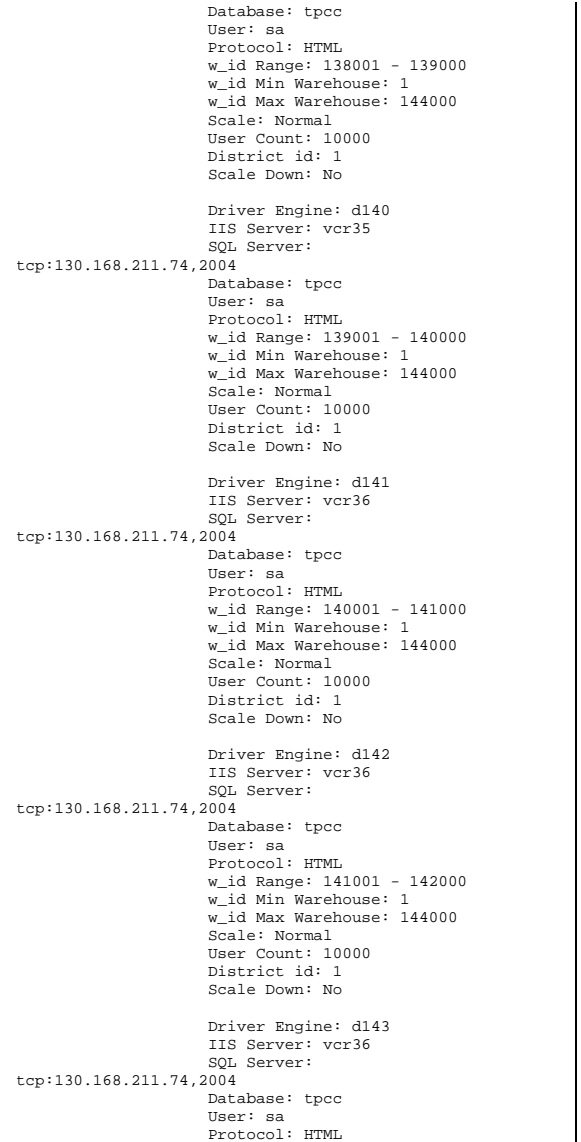

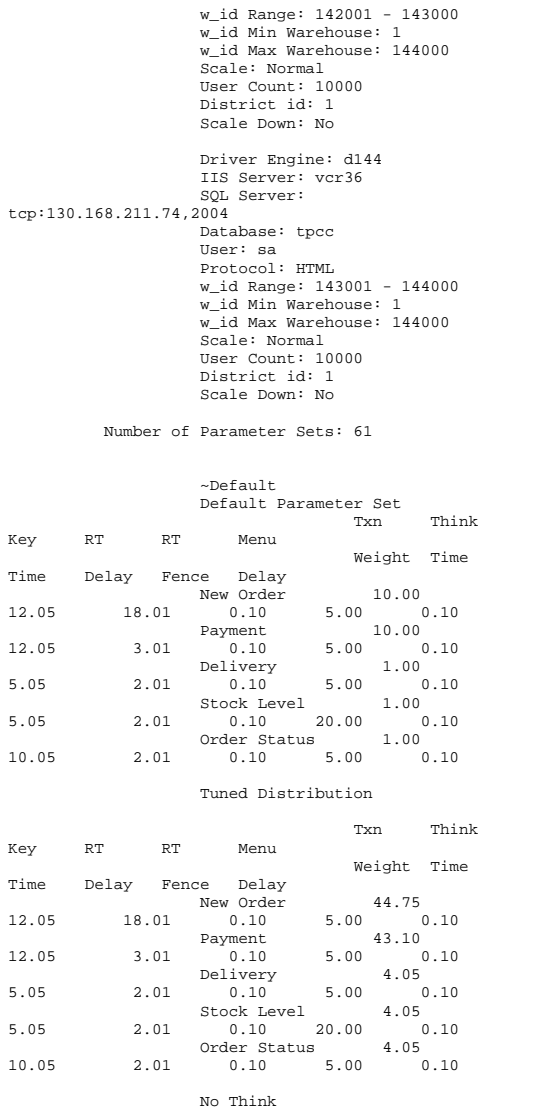

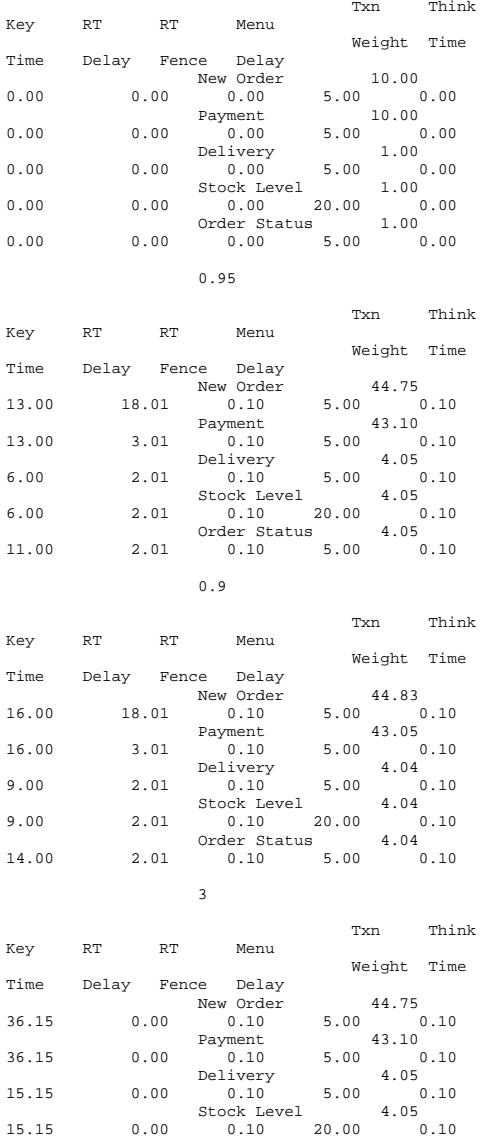

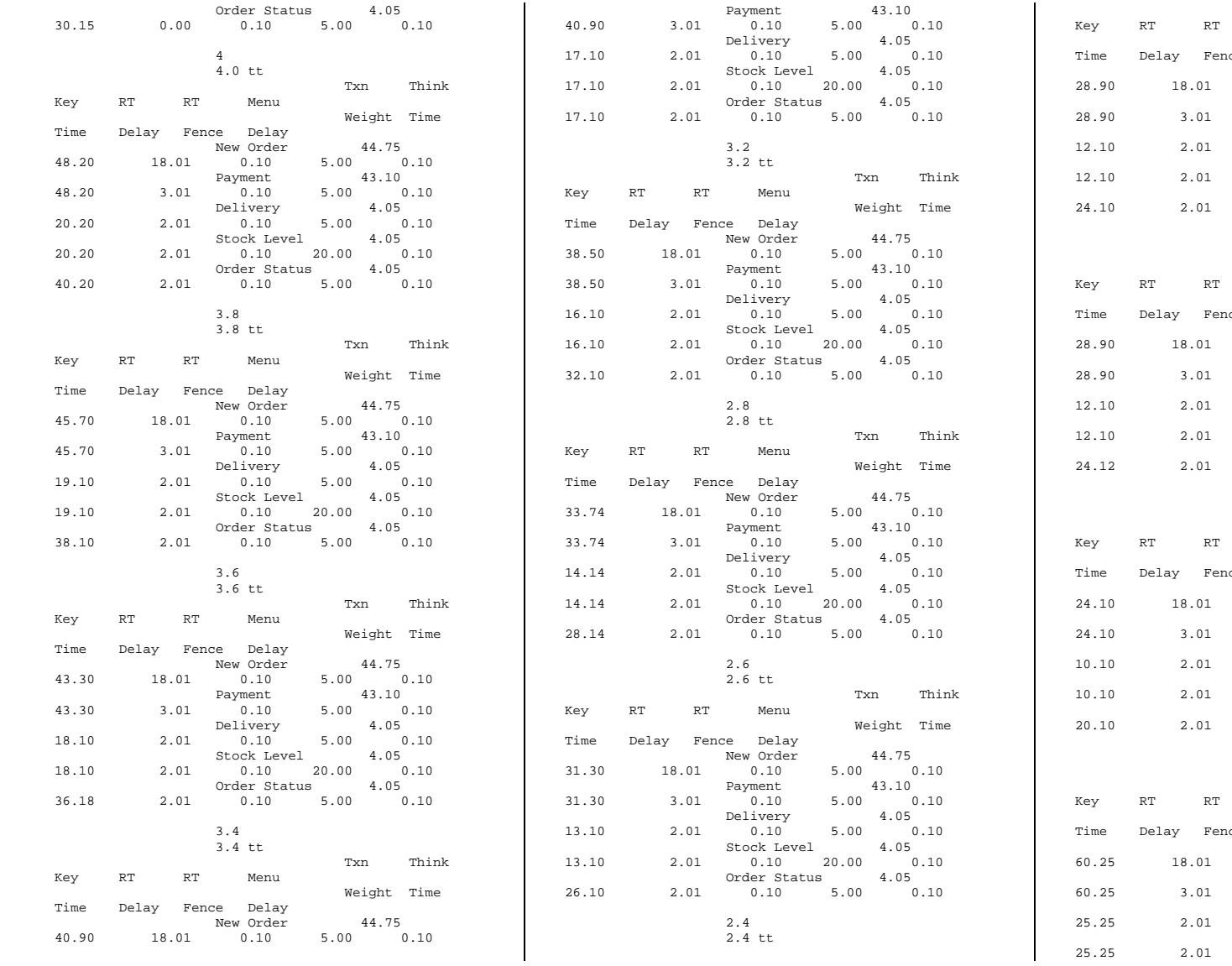

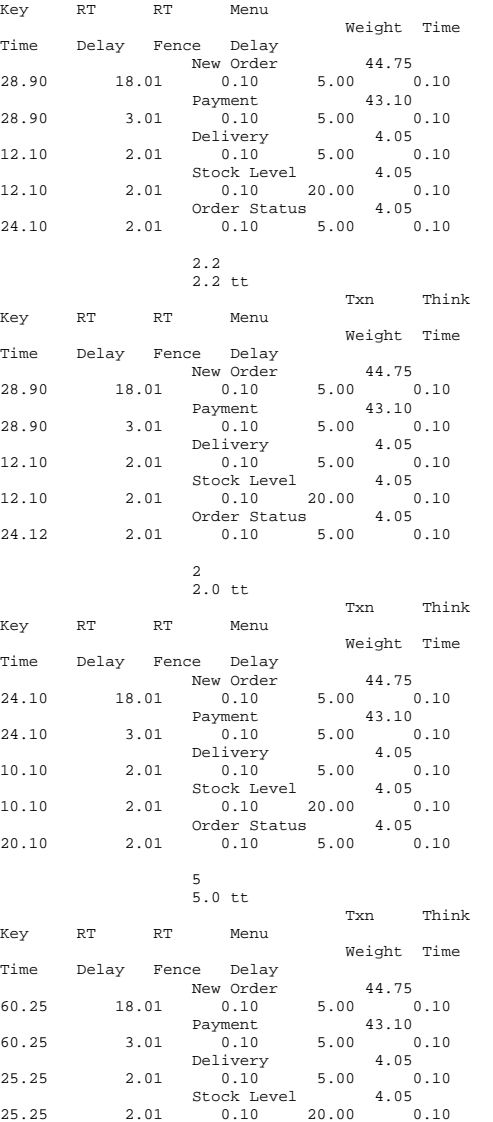

Txn Think

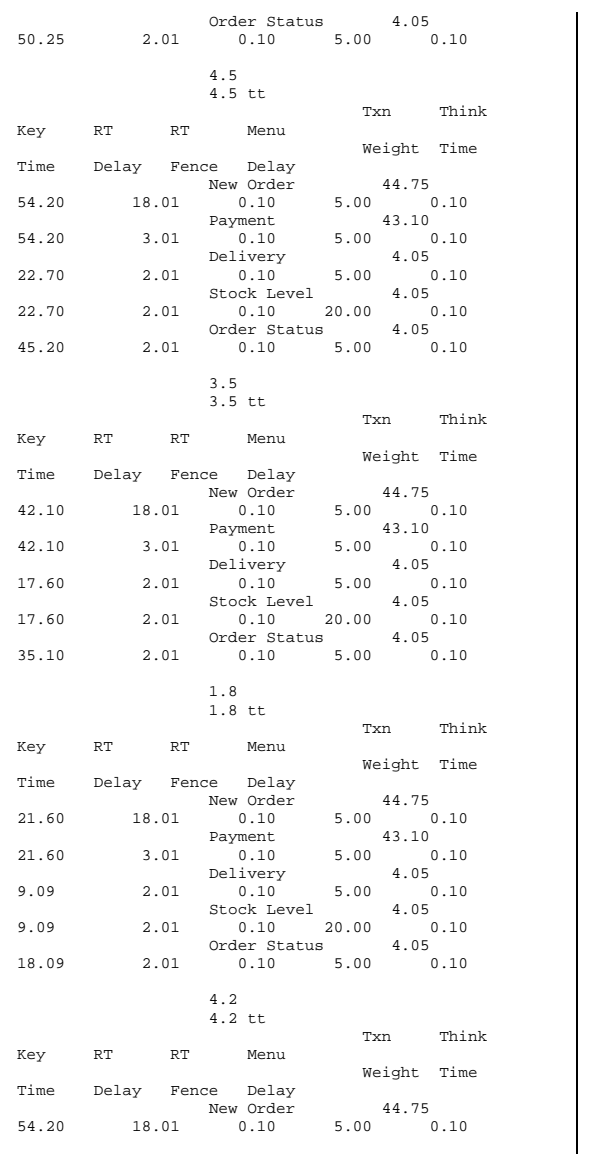

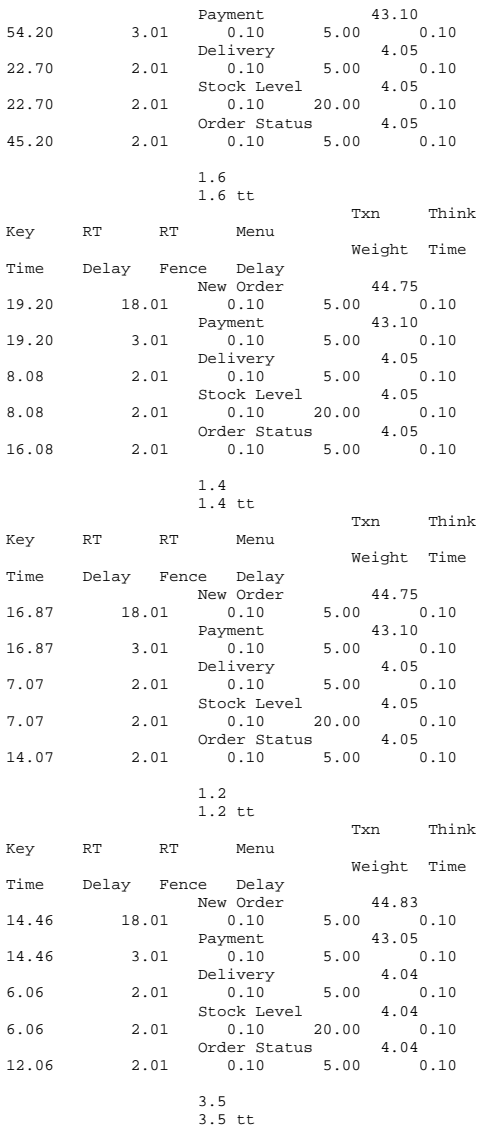

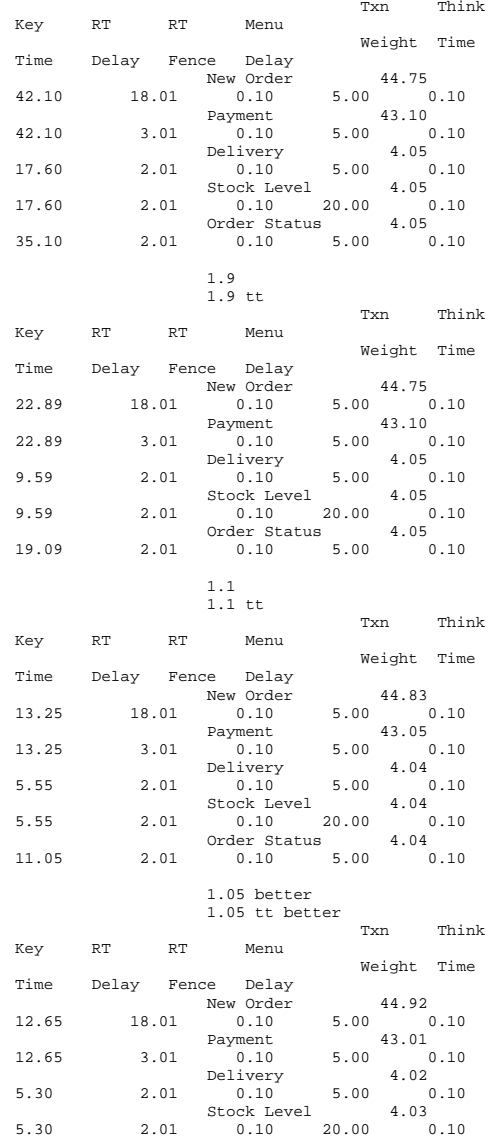

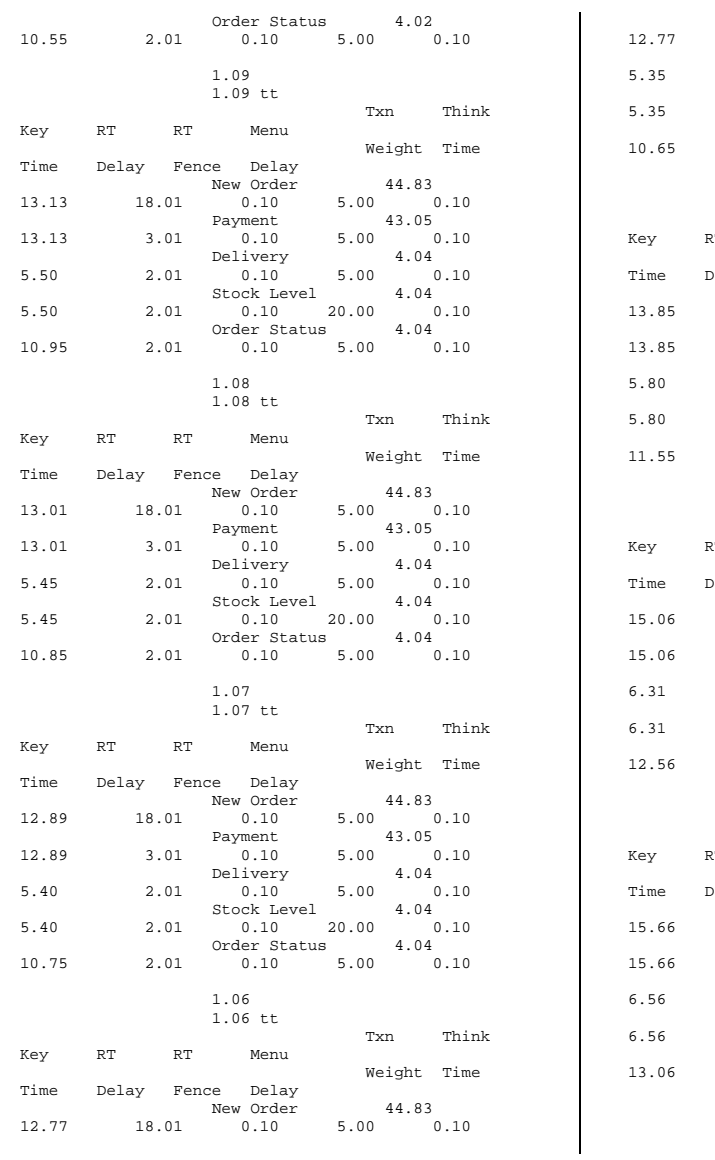

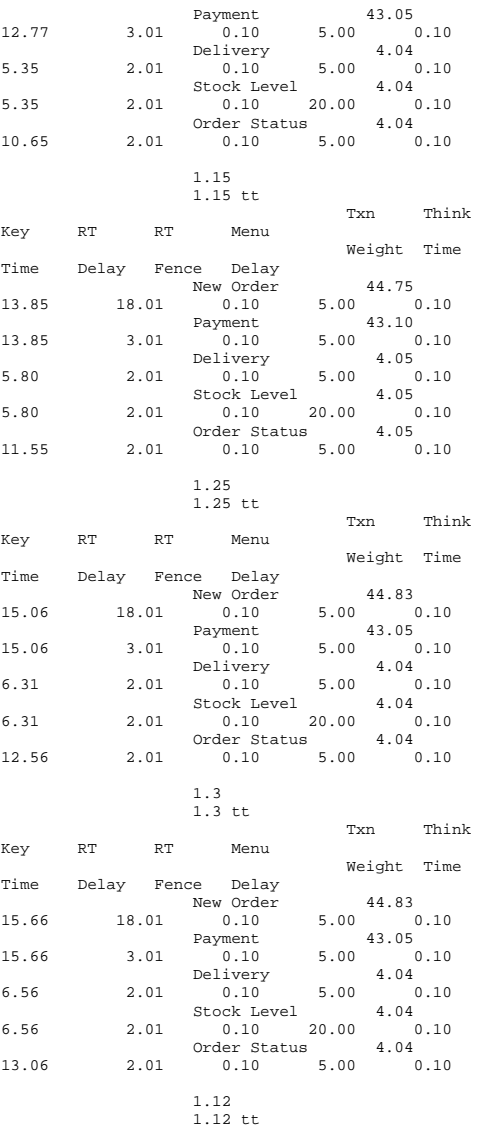

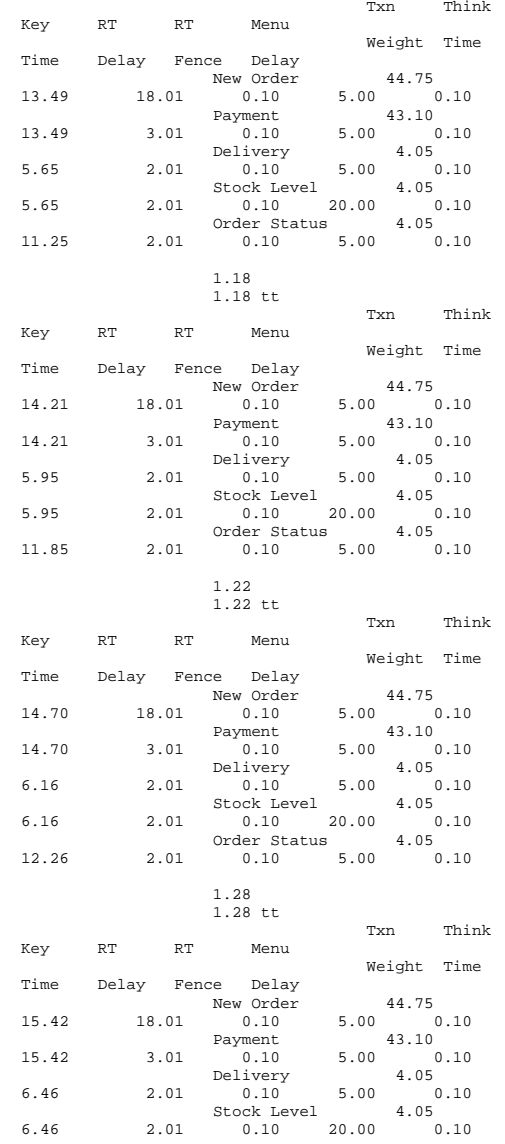

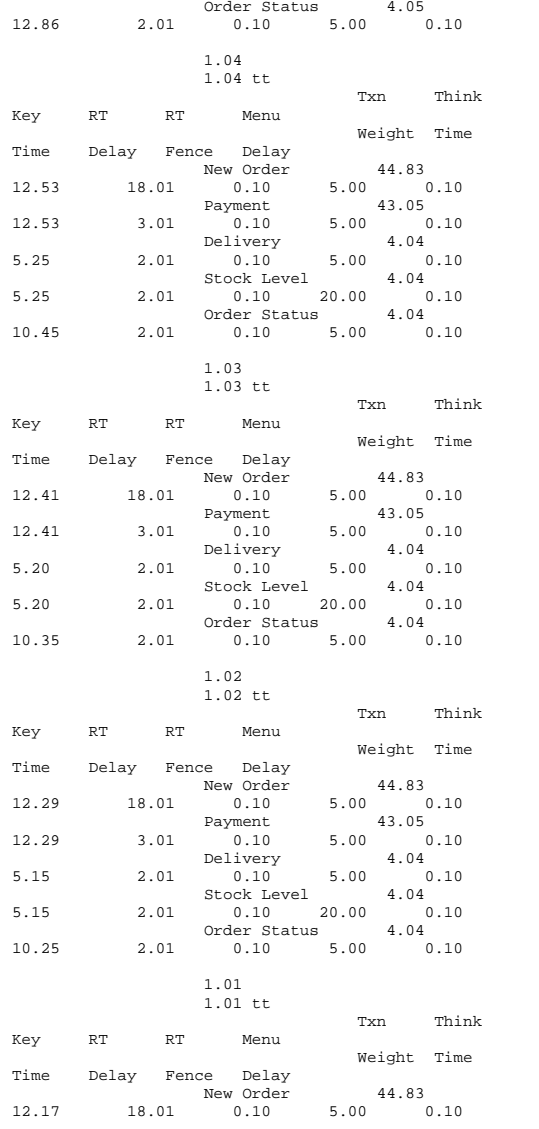

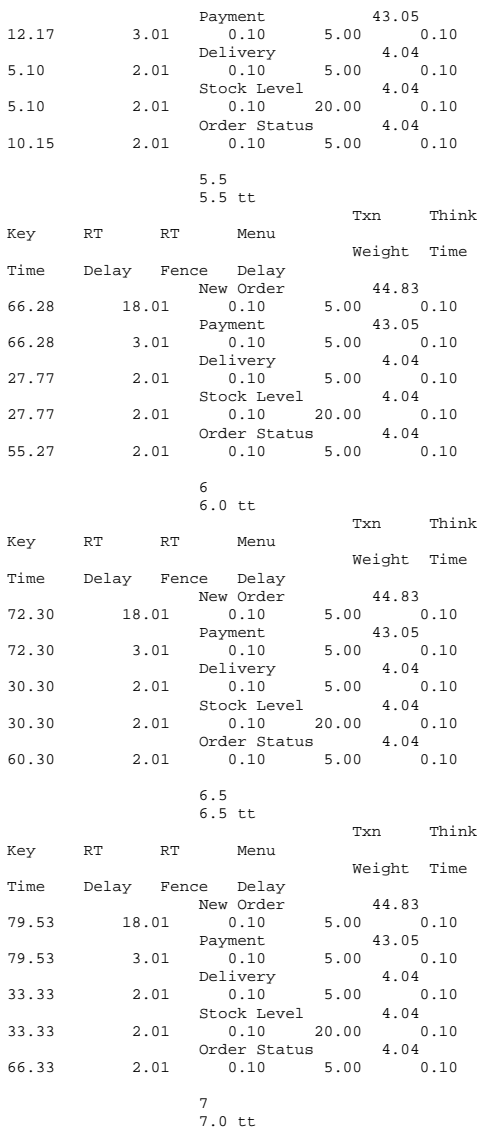

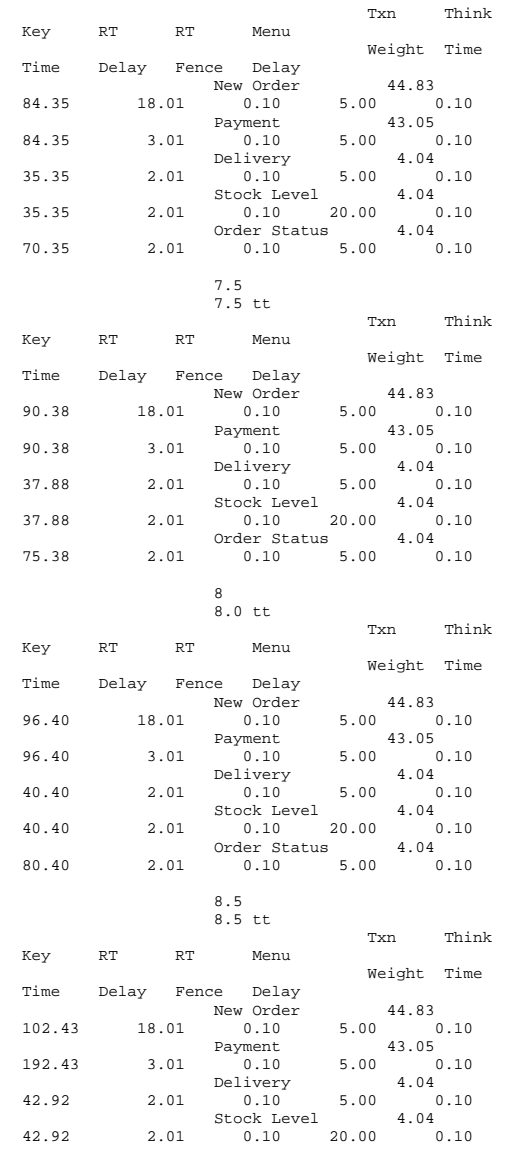

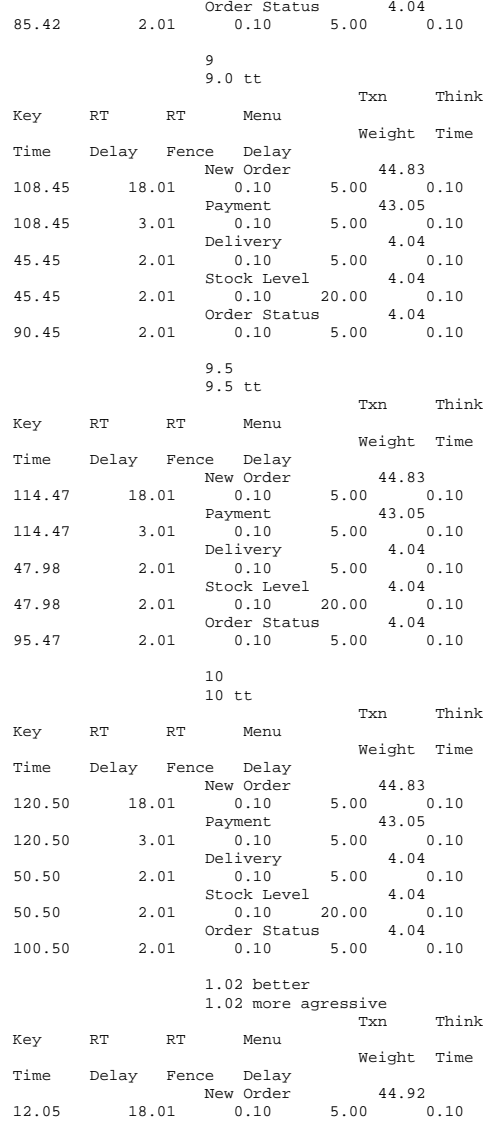

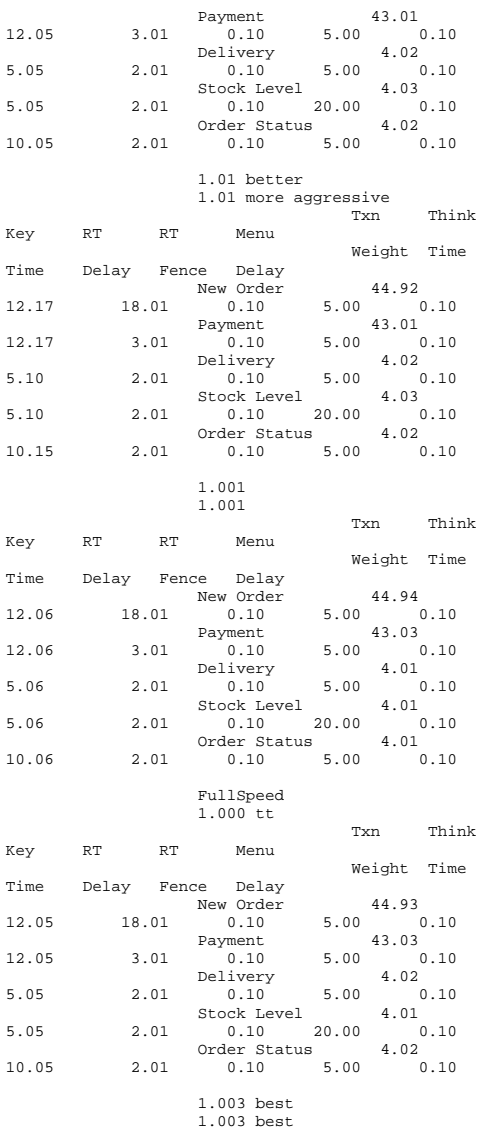

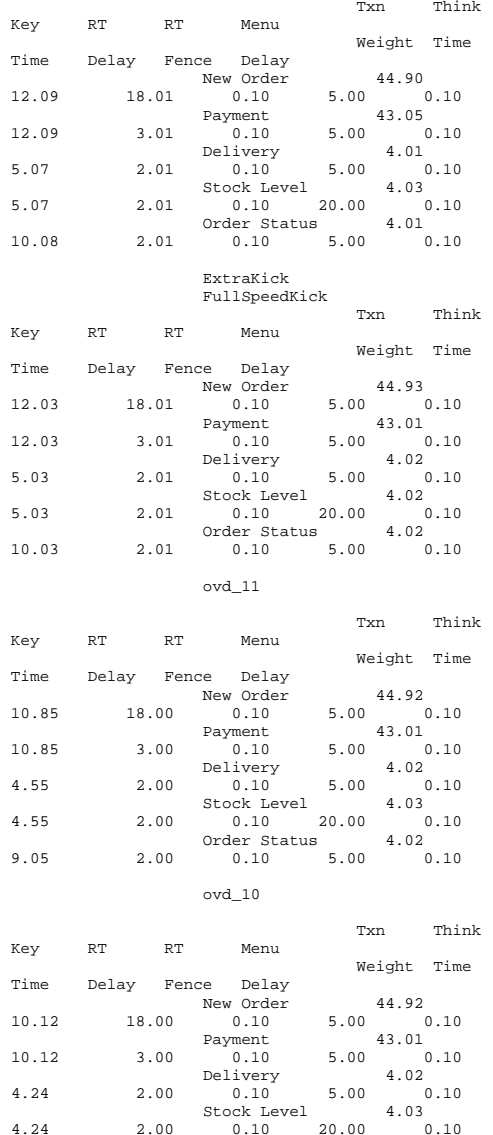

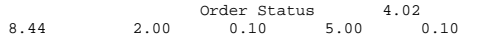

# **client\_summary.txt**

System Information report written at: 08/27/10 11:31:49 System Name: VCL1 [System Summary] Item Value OS Name Microsoft Windows Server 2008 R2 StandardVersion 6.1.7600 Build 7600 Not Available Other OS Description OS Manufacturer Microsoft Corporation System Name VCL1 System Manufacturer Microsoft Corporation Virtual Machine<br>x64-based PC System Type Processor Intel(R) Xeon(R) CPU X5670 @ 2.93GHz, 2932 Mhz, 2 Core(s), 2 Logical Processor(s) BIOS Version/Date American Megatrends Inc. 090004, 3/19/2009 SMBIOS Version 2.3 Windows Directory C:\Windows System Directory C:\Windows\system32 Boot Device \Device\HarddiskVolume1 Locale United States Hardware Abstraction Layer Version = "6.1.7600.16385" User Name Not Available Time Zone Central Daylight Time Installed Physical Memory (RAM) 1.50 GB Total Physical Memory 1.50 GB Available Physical Memory Total Virtual Memory 3.00 GB Available Virtual Memory 2.52 GB Page File Space 1.50 GB Page File C:\pagefile.sys [Hardware Resources] [Conflicts/Sharing] Resource Device I/O Port 0x00000000-0x0000000F Direct memory access controller I/O Port 0x00000000-0x0000000F PCI bus Memory Address 0xA0000-0xBFFFF VgaSave Memory Address 0xA0000-0xBFFFF PCI bus Memory Address 0xF8000000-0xFBFFFFFF Microsoft Emulated S3 Device Cap Memory Address 0xF8000000-0xFBFFFFFFF PCI bus

#### [DMA] Resource Device Status Channel 4 Direct memory access controller OK Channel 2 Standard floppy disk controller OK [Forced Hardware] Device PNP Device ID [I/O] Resource Device Status  $0x00000010-0x0000001F$ Motherboard resources OK 0x00000022-0x0000003F Motherboard resources OK 0x00000044-0x0000005F Motherboard resources OK 0x00000062-0x00000063 Motherboard resources OK 0x00000065-0x0000006F Motherboard resources OK  $0 \times 00000072 - 0 \times 0000007F$ Motherboard resources OK  $0 \times 00000080 - 0 \times 00000080$ 0x00000080-0x00000080 Motherboard resources OK 0x00000084-0x00000086 Motherboard resources OK 0x00000088-0x00000088 Motherboard resources OK 0x0000008C-0x0000008E Motherboard resources OK 0x00000090-0x0000009F Motherboard resources OK  $0 \times 00000002 - 0 \times 0000008F$ Motherboard resources  $\cap$ K 0x000000E0-0x000000EF Motherboard resources OK  $0 \times 000001E0 - 0 \times 000001E$ F 0x000001E0-0x000001EF Motherboard resources OK 0x00000160-0x0000016F Motherboard resources OK 0x00000278-0x0000027F 0x00000278-0x0000027F Motherboard resources OK 0x00000378-0x0000037F Motherboard resources OK 0x00000678-0x0000067F Motherboard resources OK  $0 \times 00000778 - 0 \times 0000077F$ Motherboard resources OK 0x000004D0-0x000004D1 Motherboard resources OK  $0 \times 000000400 - 0 \times 00000043F$ Motherboard resources  $\cap$ K 0x00000370-0x00000371 Motherboard resources OK  $0 \times 00000440 - 0 \times 0000044F$ Motherboard resources OK

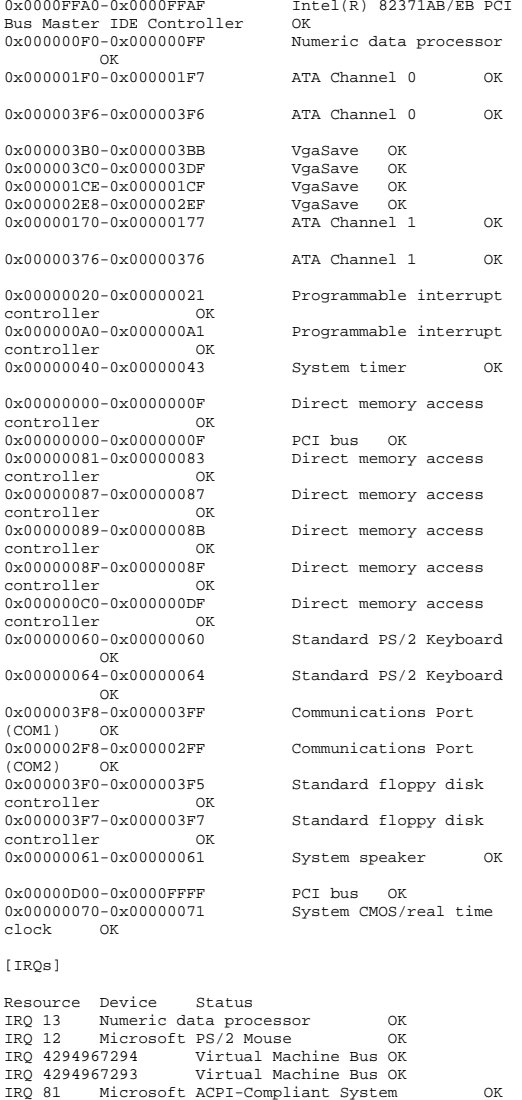

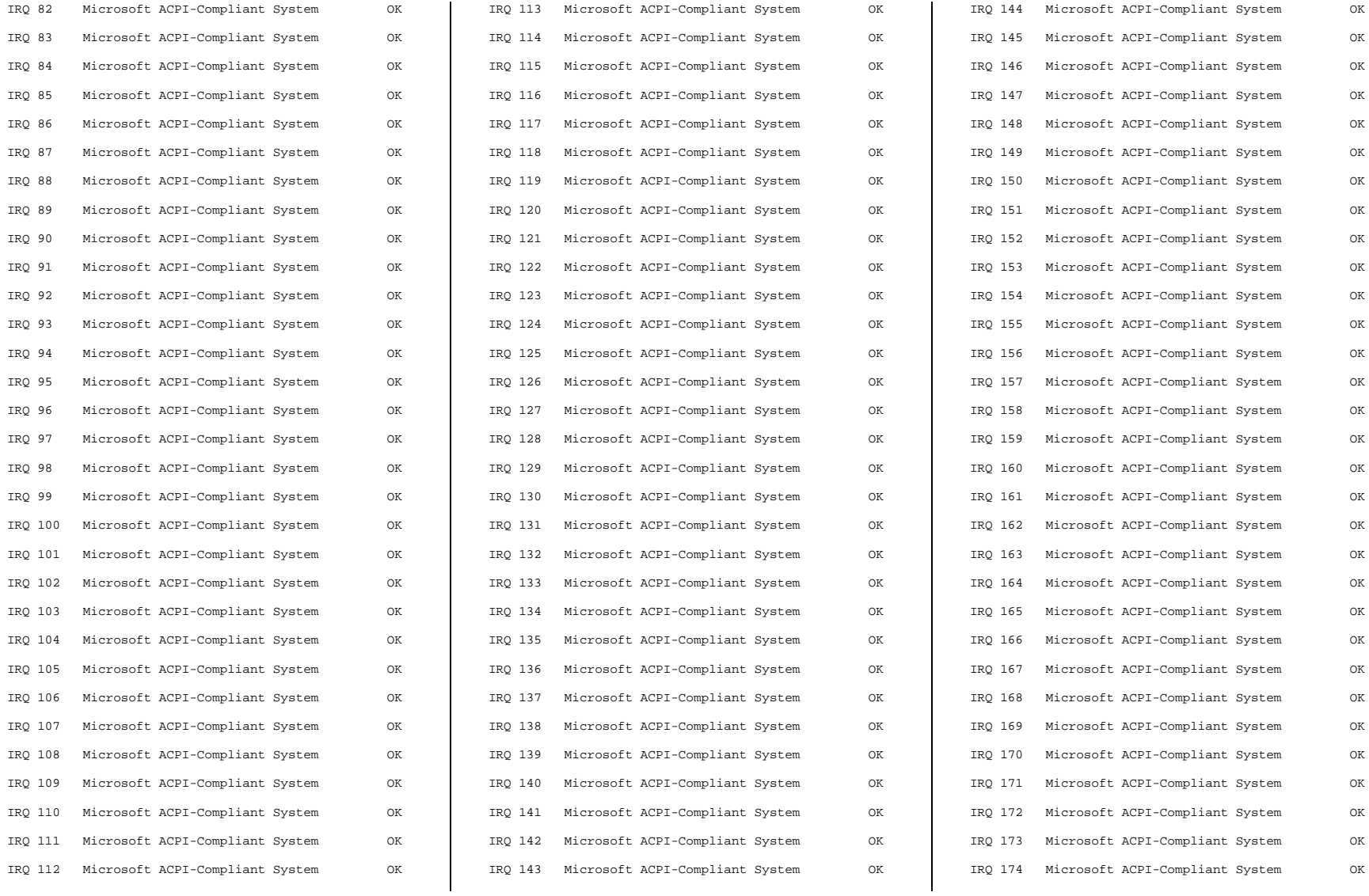

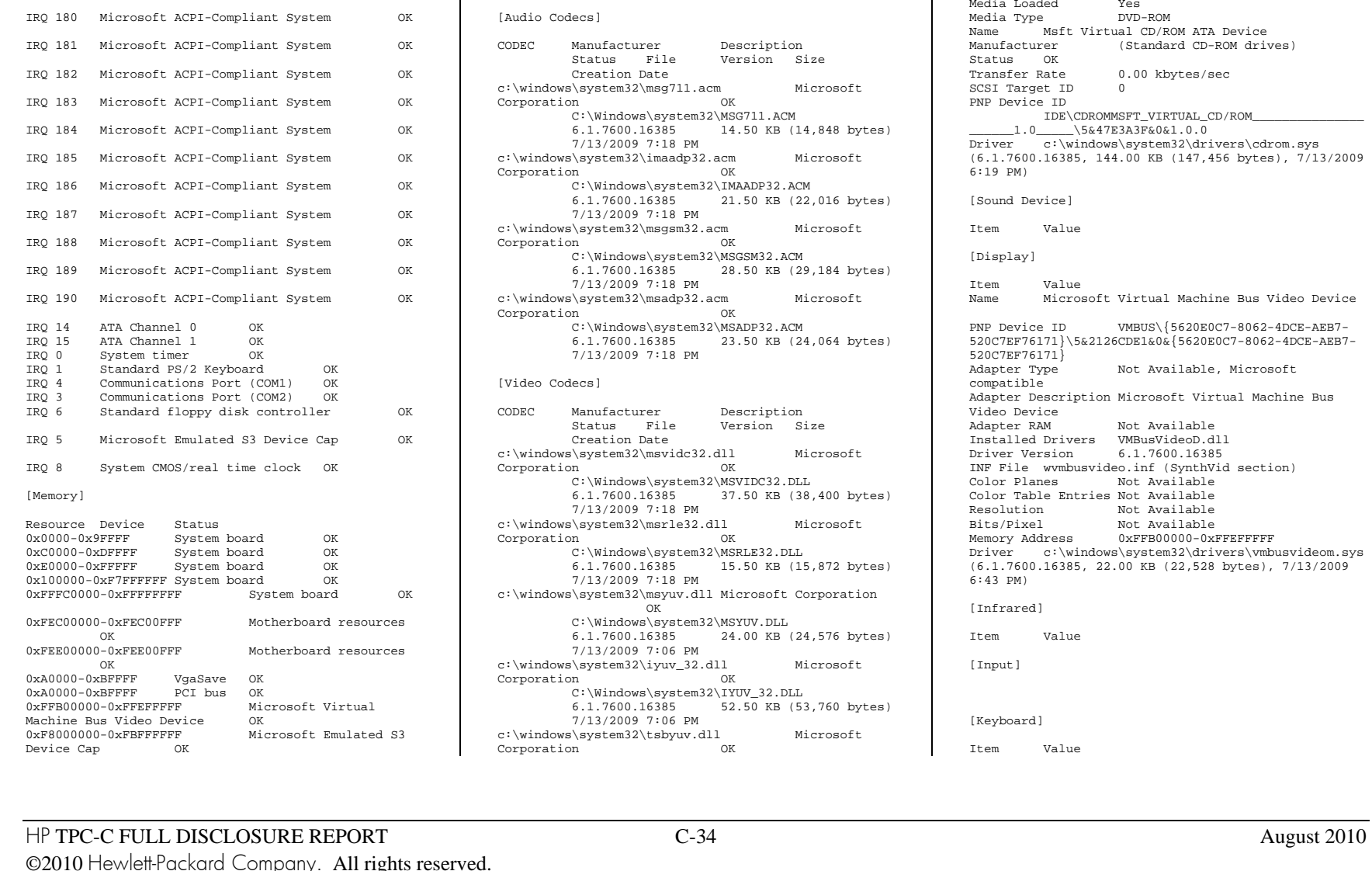

IRQ 175 Microsoft ACPI-Compliant System OK IRQ 176 Microsoft ACPI-Compliant System OK IRQ 177 Microsoft ACPI-Compliant System OK IRQ 178 Microsoft ACPI-Compliant System OK IRQ 179 Microsoft ACPI-Compliant System OK

## [Multimedia] [Audio Codecs] CODEC Manufacturer Description Status File Version Size Creation Date c:\windows\system32\msg711.acm Microsoft Corporation OK C:\Windows\system32\MSG711.ACM 6.1.7600.16385 14.50 KB (14,848 bytes) 7/13/2009 7:18 PM c:\windows\system32\imaadp32.acm Microsoft Corporation OK C:\Windows\system32\IMAADP32.ACM 6.1.7600.16385 21.50 KB (22,016 bytes) 7/13/2009 7:18 PM c:\windows\system32\msgsm32.acm Microsoft Corporation OK C:\Windows\system32\MSGSM32.ACM 6.1.7600.16385 28.50 KB (29,184 bytes) 7/13/2009 7:18 PM c:\windows\system32\msadp32.acm Microsoft Corporation OK C:\Windows\system32\MSADP32.ACM 6.1.7600.16385 23.50 KB (24,064 bytes) 7/13/2009 7:18 PM [Video Codecs] CODEC Manufacturer Description<br>Status File Version Size Status File Creation Date c:\windows\system32\msvidc32.dll Microsoft Corporation OK C:\Windows\system32\MSVIDC32.DLL 6.1.7600.16385 37.50 KB (38,400 bytes) 7/13/2009 7:18 PM c:\windows\system32\msrle32.dll Microsoft Corporation OK  $C:\Windows\system32\MSRLE32.DLL$ <br>6.1.7600.16385 15.50 KB (15 15.50 KB (15,872 bytes) 7/13/2009 7:18 PM c:\windows\system32\msyuv.dll Microsoft Corporation OK C:\Windows\system32\MSYUV.DLL 6.1.7600.16385 24.00 KB (24,576 bytes) 7/13/2009 7:06 PM c:\windows\system32\iyuv\_32.dll Microsoft Corporation OK C:\Windows\system32\IYUV\_32.DLL 6.1.7600.16385 52.50 KB (53,760 bytes) 7/13/2009 7:06 PM c:\windows\system32\tsbyuv.dll Microsoft Corporation OK

0xF8000000-0xFBFFFFFFF PCI bus OK

[Components]

 $C:\Windown\s\system32\TSBVUV.DLL$ <br>6.1.7600.16385 14.00 KB (1 14.00 KB (14,336 bytes) 7/13/2009 7:06 PM [CD-ROM] Item Value Drive D: Description CD-ROM Drive<br>Media Loaded Yes Media Loaded DVD-ROM Media Type Name Msft Virtual CD/ROM ATA Device Manufacturer (Standard CD-ROM drives) Status OK Transfer Rate 0.00 kbytes/sec SCSI Target ID 0 PNP Device ID IDE\CDROMMSFT\_VIRTUAL\_CD/ROM\_\_\_\_\_\_\_\_\_\_\_\_\_\_\_  $1.0$   $\sqrt{5&47E3A3F&0&1.0.0}$ Driver c:\windows\system32\drivers\cdrom.sys (6.1.7600.16385, 144.00 KB (147,456 bytes), 7/13/2009 6:19 PM) [Sound Device] Item Value [Display] Item Value Name Microsoft Virtual Machine Bus Video DevicePNP Device ID VMBUS\{5620E0C7-8062-4DCE-AEB7- 520C7EF76171}\5&2126CDE1&0&{5620E0C7-8062-4DCE-AEB7- 520C7EF76171}<br>Adapter Type Not Available, Microsoft compatible Adapter Description Microsoft Virtual Machine Bus Video Device Adapter RAM Not Available Installed Drivers VMBusVideoD.dll Driver Version 6.1.7600.16385 INF File wvmbusvideo.inf (SynthVid section) Color Planes Not Available Color Table Entries Not Available Resolution Not Available Bits/Pixel Not Available Memory Address 0xFFB00000-0xFFEFFFFF Driver c:\windows\system32\drivers\vmbusvideom.sys (6.1.7600.16385, 22.00 KB (22,528 bytes), 7/13/2009 6:43 PM) [Infrared] Item Value [Input] [Keyboard] Item Value

Description Standard PS/2 Keyboard Name Enhanced (101- or 102-key) Layout 00000409 PNP Device ID ACPI\PNP0303\4&30998706&0 Number of Function Keys 12 I/O Port 0x00000060-0x00000060 I/O Port 0x00000064-0x00000064 IRQ Channel IRQ 1 Driver c:\windows\system32\drivers\i8042prt.sys (6.1.7600.16385, 103.00 KB (105,472 bytes), 7/13/2009 6:19 PM)

## [Pointing Device]

Item Value Hardware Type Microsoft PS/2 Mouse Number of Buttons Status OK PNP Device ID ACPI\PNP0F03\4&30998706&0 Power Management Supported No<br>Double Click Threshold Not Available Double Click Threshold Handedness Not Available IRQ Channel IRQ 12 Driver c:\windows\system32\drivers\i8042prt.sys (6.1.7600.16385, 103.00 KB (105,472 bytes), 7/13/2009  $6:19$  PM)

Hardware Type HID-compliant mouse Number of Buttons 0 Status OK PNP Device ID HID\{58F75A6D-D949-4320-99E1- A2A2576D581C}\6&996B31D&0&0000 Power Management Supported No Double Click Threshold Not Available Handedness Not Available Driver c:\windows\system32\drivers\mouhid.sys (6.1.7600.16385, 30.50 KB (31,232 bytes), 7/13/2009 7:00 PM)

[Modem]

Item Value

[Network]

## [Adapter]

Item Value Name [00000000] WAN Miniport (SSTP) Adapter Type Not Available<br>Product Type WAN Miniport WAN Miniport (SSTP) Installed Yes PNP Device ID PNP Device ID ROOT\MS\_SSTPMINIPORT\0000<br>Last Peset 8/26/2010 6:23 PM Last Reset 8/26/2010 6:23 PM Index 0 Service Name RasSstp IP Address Not Available IP Subnet Not Available Default IP Gateway Not Available DHCP Enabled No DHCP Server Not Available

DHCP Lease Expires Not Available DHCP Lease Obtained Not Available MAC Address Not Available Driver c:\windows\system32\drivers\rassstp.sys (6.1.7600.16385, 82.00 KB (83,968 bytes), 7/13/2009 7:10 PM) Name [00000001] WAN Miniport (IKEv2)<br>Adapter Type Not Available Adapter Type Not Available<br>Product Type WAN Miniport WAN Miniport (IKEv2) Installed Yes PNP Device ID ROOT\MS\_AGILEVPNMINIPORT\0000 Last Reset 8/26/2010 6:23 PM Index 1 Service Name RasAgileVpn IP Address Not Available IP Subnet Not Available Default IP Gateway Not Available DHCP Enabled No DHCP Server Not Available DHCP Lease Expires Not Available DHCP Lease Obtained Not Available MAC Address Not Available Driver c:\windows\system32\drivers\agilevpn.sys (6.1.7600.16385, 59.00 KB (60,416 bytes), 7/13/2009  $7:10 \text{ DM}$ Name [00000002] WAN Miniport (L2TP) Adapter Type Not Available<br>Product Type WAN Miniport WAN Miniport (L2TP) Installed Yes PNP Device ID ROOT\MS\_L2TPMINIPORT\0000 Last Reset 8/26/2010 6:23 PM Index 2 Service Name Rasl2tp IP Address Not Available IP Subnet Not Available Default IP Gateway Not Available DHCP Enabled No DHCP Server Not Available DHCP Lease Expires Not Available DHCP Lease Obtained Not Available MAC Address Not Available Driver c:\windows\system32\drivers\rasl2tp.sys (6.1.7600.16385, 127.00 KB (130,048 bytes), 7/13/2009 7:10 PM) Name [00000003] WAN Miniport (PPTP) Adapter Type Not Available<br>Product Type WAN Miniport WAN Miniport (PPTP) Installed Yes PNP Device ID PNP Device ID ROOT\MS\_PPTPMINIPORT\0000<br>Last Reset 8/26/2010 6:23 PM Last Reset 8/26/2010 6:23 PM Index 3 Service Name Service Name PptpMiniport<br>
ID Address Not Available Not Available IP Subnet Not Available Default IP Gateway Not Available DHCP Enabled No DHCP Server Not Available DHCP Lease Expires Not Available DHCP Lease Obtained Not Available MAC Address Not Available

Driver c:\windows\system32\drivers\raspptp.sys (6.1.7600.16385, 109.00 KB (111,616 bytes), 7/13/2009 7:10 PM)

Name [00000004] WAN Miniport (PPPOE)<br>Adapter Type Not Available Not Available Product Type WAN Miniport (PPPOE) Installed Yes PNP Device ID PNP Device ID ROOT\MS\_PPPOEMINIPORT\0000<br>
Last Peset 8/26/2010 6:23 PM  $R/26/20106:23 \text{ DM}$ Index 4 Service Name RasPppoe IP Address Not Available IP Subnet Not Available Default IP Gateway Not Available DHCP Enabled No DHCP Server Not Available DHCP Lease Expires Not Available DHCP Lease Obtained Not Available MAC Address Not Available Driver c:\windows\system32\drivers\raspppoe.sys (6.1.7600.16385, 90.50 KB (92,672 bytes), 7/13/2009 7:10 PM) Name [00000005] WAN Miniport (IPv6)<br>Adapter Type Mot Available Adapter Type<br>Product Type WAN Miniport (IPv6) Installed Yes PNP Device ID ROOT\MS\_NDISWANIPV6\0000 Last Reset 8/26/2010 6:23 PM Index 5 Service Name NdisWan IP Address Not Available IP Subnet Not Available Default IP Gateway Not Available DHCP Enabled No DHCP Server Not Available DHCP Lease Expires Not Available DHCP Lease Obtained Not Available MAC Address Not Available Driver c:\windows\system32\drivers\ndiswan.sys (6.1.7600.16385, 160.50 KB (164,352 bytes), 7/13/2009 7:10 PM) Name [00000006] WAN Miniport (Network Monitor) Adapter Type Not Available<br>Product Type WAN Miniport WAN Miniport (Network Monitor) Installed Yes PNP Device ID PNP Device ID ROOT\MS\_NDISWANBH\0000<br>Last Reset 8/26/2010 6:23 PM Last Reset 8/26/2010 6:23 PM Index 6 Service Name NdisWan IP Address Not Available IP Subnet Not Available Default IP Gateway Not Available DHCP Enabled No Not Available DHCP Server DHCP Lease Expires Not Available DHCP Lease Obtained Not Available MAC Address Not Available

Driver c:\windows\system32\drivers\ndiswan.sys (6.1.7600.16385, 160.50 KB (164,352 bytes), 7/13/2009 7:10 PM)

Name [00000007] Microsoft Virtual Machine Bus Network Adapter Adapter Type Ethernet 802.3<br>Product Type Microsoft Virt Microsoft Virtual Machine Bus Network Adapter Installed Yes PNP Device ID  $VMBUS\{FBACFC4D-5F02-4F3D-A269-$ 686EFAA2462E}\5&2126CDE1&0&{FBACFC4D-5F02-4F3D-A269- 686EFAA2462E} Last Reset 8/26/2010 6:23 PM Index 7 Service Name netvsc IP Address 130.172.20.1 IP Subnet 255.255.0.0 Default IP Gateway Not Available DHCP Enabled No DHCP Server Not Available DHCP Lease Expires Not Available DHCP Lease Obtained Not Available MAC Address 00:15:5D:28:07:01 Driver c:\windows\system32\drivers\netvsc60.sys (6.1.7600.16385, 169.00 KB (173,056 bytes), 7/13/2009  $6:42 \text{ DM}$ 

Name [00000008] Microsoft ISATAP Adapter Adapter Type Tunnel Product Type Microsoft ISATAP Adapter Installed Yes PNP Device ID ROOT\\*ISATAP\0000 Last Reset 8/26/2010 6:23 PM Index 8 Service Name tunnel IP Address Not Available IP Subnet Not Available Default IP Gateway Not Available DHCP Enabled No DHCP Server Not Available DHCP Lease Expires Not Available DHCP Lease Obtained Not Available MAC Address Not Available Driver c:\windows\system32\drivers\tunnel.sys (6.1.7600.16385, 122.50 KB (125,440 bytes), 7/13/2009 7:09 PM)

Name [00000009] WAN Miniport (IP)<br>Adapter Type Not Available Adapter Type<br>Product Type WAN Miniport (IP) Installed Yes PNP Device ID PNP Device ID ROOT\MS\_NDISWANIP\0000<br>Last Reset 8/26/2010 6:23 PM  $8/26/2010$  6:23 PM Index 9 Service Name NdisWan IP Address Not Available IP Subnet Not Available Default IP Gateway Not Available DHCP Enabled No DHCP Server Not Available DHCP Lease Expires Not Available DHCP Lease Obtained Not Available

MAC Address Not Available Driver c:\windows\system32\drivers\ndiswan.sys (6.1.7600.16385, 160.50 KB (164,352 bytes), 7/13/2009 7:10 PM) Name [00000010] Microsoft Virtual Machine Bus Network Adapter Adapter Type Ethernet 802.3<br>Product Type Microsoft Virtu Microsoft Virtual Machine Bus Network Adapter Installed Yes PNP Device ID  $VMRUS\{8DD21FAA-967F-4128-B6D8-$ 85AF784FC60C}\5&2126CDE1&0&{8DD21FAA-967F-4128-B6D8- 85AF784FC60C}<br>Last Reset Last Reset 8/26/2010 6:23 PM Index 10 Service Name netvsc IP Address 130.168.20.1 IP Subnet 255.255.0.0 Default IP Gateway Not Available DHCP Enabled No DHCP Server Not Available DHCP Lease Expires Not Available DHCP Lease Obtained Not Available MAC Address 00:15:5D:28:07:00 Driver c:\windows\system32\drivers\netvsc60.sys (6.1.7600.16385, 169.00 KB (173,056 bytes), 7/13/2009 6:42 PM) Name [00000011] RAS Async Adapter Adapter Type Wide Area Network (WAN) Product Type RAS Async Adapter Installed Yes PNP Device ID SW\{EEAB7790-C514-11D1-B42B-00805FC1270E}\ASYNCMAC<br>Last Reset 8/ Last Reset 8/26/2010 6:23 PM Index 11 Service Name Service Name AsyncMac<br>
IP Address Not Avai Not Available IP Subnet Not Available Default IP Gateway Not Available DHCP Enabled No DHCP Server Not Available DHCP Lease Expires Not Available DHCP Lease Obtained Not Available MAC Address 20:41:53:59:4E:FF Driver c:\windows\system32\drivers\asyncmac.sys (6.1.7600.16385, 22.50 KB (23,040 bytes), 7/13/2009 7:10 PM) Name [00000012] Microsoft ISATAP Adapter Adapter Type Tunnel<br>Product Type Micros Microsoft ISATAP Adapter Installed Yes PNP Device ID PNP Device ID ROOT\\*ISATAP\0001<br>Last Peset 8/26/2010 6:23 PM Last Reset 8/26/2010 6:23 PM Index 12 Service Name tunnel IP Address Not Available IP Subnet Not Available Default IP Gateway Not Available

DHCP Lease Expires Not Available DHCP Lease Obtained Not Available MAC Address Not Available Driver c:\windows\system32\drivers\tunnel.sys (6.1.7600.16385, 122.50 KB (125,440 bytes), 7/13/2009 7:09 PM) Name [00000013] Microsoft 6to4 Adapter Adapter Type Tunnel<br>Product Type Micros Microsoft 6to4 Adapter Installed Yes PNP Device ID ROOT\\*6TO4MP\0000 Last Reset 8/26/2010 6:23 PM Index 13 Service Name tunnel IP Address Not Available IP Subnet Not Available Default IP Gateway Not Available DHCP Enabled No DHCP Server Not Available DHCP Lease Expires Not Available DHCP Lease Obtained Not Available MAC Address Not Available Driver c:\windows\system32\drivers\tunnel.sys (6.1.7600.16385, 122.50 KB (125,440 bytes), 7/13/2009  $7:09$  PM) [Protocol] Item Value Name MSAFD Tcpip [TCP/IP] Connectionless Service Guarantees Delivery Yes Guarantees Sequencing Tes<br>
Maximum Address Size 16 bytes Maximum Address Size 16 bytes Maximum Message Size Message Oriented No Minimum Address Size 16 bytes Pseudo Stream Oriented No Supports Broadcasting No Supports Connect Data No<br>Supports Disconnect Data No Supports Disconnect Data Supports Encryption No Supports Expedited Data Yes Supports Graceful Closing Yes Supports Guaranteed Bandwidth No

Name MSAFD Tcpip [UDP/IP] Connectionless Service Guarantees Delivery No Guarantees Sequencing No<br>
Maximum Address Size 16 bytes Maximum Address Size<br>Maximum Message Size 63.99 KB (65,527 bytes)

Message Oriented Yes Minimum Address Size 16 bytes Pseudo Stream Oriented No  $V \circ c$ Supports Broadcasting Supports Connect Data No Supports Disconnect Data No Supports Encryption No Supports Expedited Data No

Supports Multicasting

DHCP Enabled No

DHCP Server Not Available

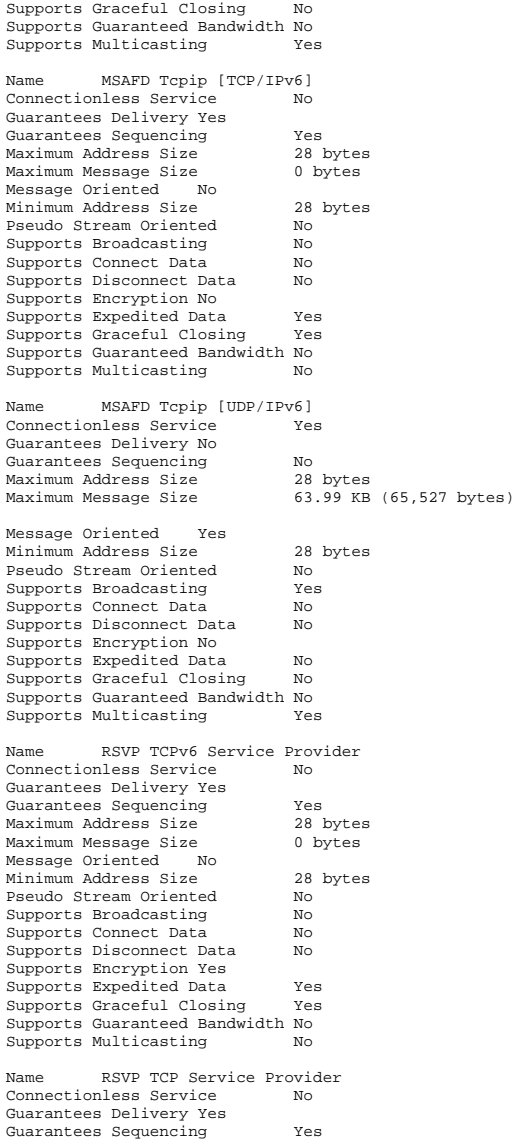

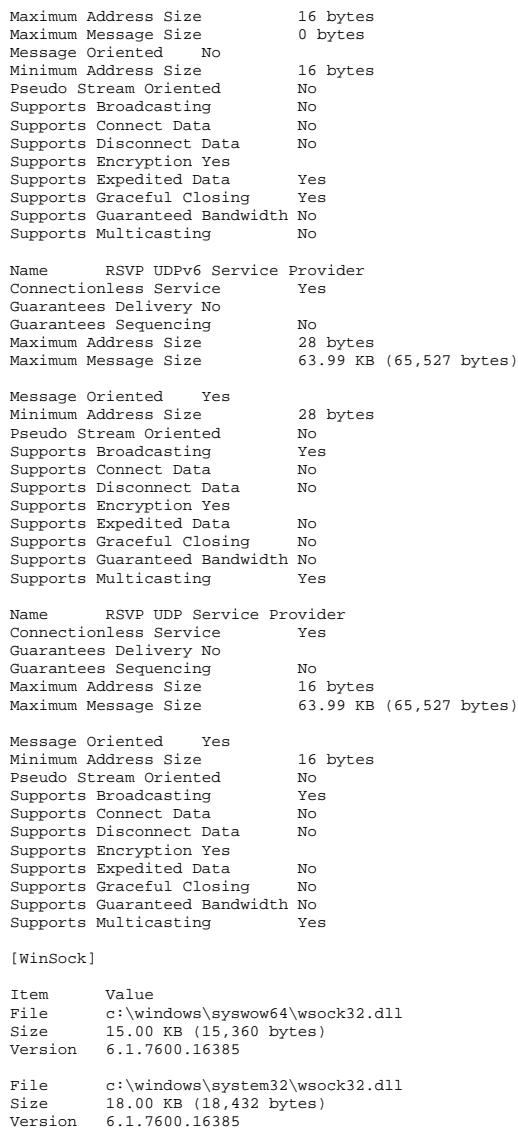

[Ports]

[Serial]

Item Value Name Communications Port (COM1) Status OK PNP Device ID ACPI\PNP0501\1 Maximum Input Buffer Size 0 Maximum Output Buffer Size No Settable Baud Rate Yes Settable Data Bits Yes Settable Flow Control Yes Settable Parity Yes Settable Parity Check Yes Settable Stop Bits Yes Settable RLSD Yes Yes Supports RLSD Supports 16 Bit Mode No Supports Special Characters No Baud Rate 9600 Bits/Byte 8 Stop Bits 1 Parity None<br>Busy No Busy Abort Read/Write on Error  $_{\rm No}$ Binary Mode Enabled Yes Continue XMit on XOff No CTS Outflow Control No Discard NULL Bytes No DSR Outflow Control 0 DSR Sensitivity 0 DTR Flow Control Type Enable<br>EOF Character 0  $EOF$  Character Error Replace Character 0 Error Replacement Enabled No Event Character 0 Parity Check Enabled No RTS Flow Control Type Bnable<br>XOff Character 19 XOff Character XOffXMit Threshold 512 XOn Character 17 XOnXMit Threshold 2048 XOnXOff InFlow Control 0 XOnXOff OutFlow Control 0 IRQ Channel IRQ 4 I/O Port 0x000003F8-0x000003FF Driver c:\windows\system32\drivers\serial.sys (6.1.7600.16385, 92.00 KB (94,208 bytes), 7/13/2009 7:00 PM) Name Communications Port (COM2) Status OK PNP Device ID  $ACPI\PP0501\2$ <br>r Size 0 Maximum Input Buffer Size Maximum Output Buffer Size No Settable Baud Rate Yes Settable Data Bits Yes Settable Flow Control Yes Settable Parity Yes Settable Parity Check Yes

Settable Stop Bits Yes Settable RLSD Yes Supports RLSD Supports 16 Bit Mode No Supports Special Characters No Baud Rate 9600 Bits/Byte 8 Stop Bits 1 Parity None Busy No Abort Read/Write on Error No Binary Mode Enabled Yes Continue XMit on XOff No CTS Outflow Control No Discard NULL Bytes No DSR Outflow Control 0 DSR Sensitivity 0 DTR Flow Control Type Enable EOF Character 0 Error Replace Character 0 Error Replacement Enabled No Event Character 0 Parity Check Enabled No<br>RTS Flow Control Type Rnable RTS Flow Control Type XOff Character 19 XOffXMit Threshold 512 XOn Character 17 XOnXMit Threshold 2048 XOnXOff InFlow Control 0 XOnXOff OutFlow Control 0 IRQ Channel IRQ 3 I/O Port 0x000002F8-0x000002FF Driver c:\windows\system32\drivers\serial.sys (6.1.7600.16385, 92.00 KB (94,208 bytes), 7/13/2009 7:00 PM) [Parallel] Item Value [Storage] [Drives] Item Value Drive A: Description 3 1/2 Inch Floppy Drive Drive C: Description Local Fixed Disk Compressed No<br>File System NTFS File System Size 71.90 GB (77,200,355,328 bytes)<br>Free Space 58.94 GB (63,285,141, 58.94 GB (63,285,141,504 bytes) Volume Name Volume Serial Number 10EC2319 Drive D: Description CD-ROM Disc

#### [Disks]

6:19 PM)

```
Item Value Description Disk drive<br>Manufacturer (Standard o
                   (Standard disk drives)
Model Virtual HD ATA Device Bytes/Sector 512 
Media Loaded Yes 
Media Type Fixed hard disk 
Partitions 2 SCSI Bus 0 
SCSI Logical Unit 0 
SCSI Port 0 SCSI Target ID 0
Sectors/Track 63 Size 71.99 GB (77,301,181,440 bytes) 
Total Cylinders 9,398<br>Total Sectors 150.978.870
Total Sectors
Total Tracks 2,396,490 
Tracks/Cylinder 255 
Partition Disk #0, Partition #0<br>Partition Size 100.00 MB (
                 100.00 MB (104,857,600 bytes)
Partition Starting Offset 1,048,576 bytes
Partition Disk #0, Partition #1 
Partition Size 71.90 GB (77,200,359,424 bytes)
Partition Starting Offset 105,906,176 bytes
 [SCSI] 
Item Value 
Name Storage miniport driver 
Manufacturer Microsoft. Status OK PNP Device ID
                   VMBUS\{D003008D-EDEF-4721-A7A7-
7859FF507824}\5&2126CDE1&0&{D003008D-EDEF-4721-A7A7-
7859FF507824} 
Driver c:\windows\system32\drivers\storvsc.sys
(6.1.7600.16385, 34.08 KB (34,896 bytes), 7/13/2009 
6:42 \text{ DM}[IDE] Item Value 
Name Intel(R) 82371AB/EB PCI Bus Master IDE 
Controller 
Manufacturer Intel Status OK
```
PNP Device ID PCI\VEN\_8086&DEV\_7111&SUBSYS\_00000000&REV\_0 1\3&267A616A&1&39 I/O Port 0x0000FFA0-0x0000FFAF Driver c:\windows\system32\drivers\intelide.sys (6.1.7600.16385, 16.56 KB (16,960 bytes), 7/13/2009 Name ATA Channel 0 Manufacturer (Standard IDE ATA/ATAPI controllers)

Status OK PNP Device ID PCIIDE\IDECHANNEL\4&182B817&0&0 I/O Port 0x000001F0-0x000001F7

I/O Port 0x000003F6-0x000003F6 IRQ Channel IRQ 14 Driver c:\windows\system32\drivers\atapi.sys (6.1.7600.16385, 23.56 KB (24,128 bytes), 7/13/2009 6:19 PM) Name ATA Channel 1 Manufacturer (Standard IDE ATA/ATAPI controllers) Status OK PNP Device ID PCIIDE\IDECHANNEL\4&182B817&0&1 I/O Port 0x00000170-0x00000177 I/O Port 0x00000376-0x00000376 IRQ Channel IRQ 15 Driver c:\windows\system32\drivers\atapi.sys (6.1.7600.16385, 23.56 KB (24,128 bytes), 7/13/2009 6:19 PM) [Printing] Name Driver Port Name Server Name Fax (redirected 1) Microsoft Shared Fax Driver TS004 Not Available Microsoft XPS Document Writer (redirected 1) Microsoft XPS Document Writer TS005 Not Available CCM74 B&W - HP LaserJet M4345 mfp PCL6 (redirected 1) HP LaserJet M4345 mfp PCL6 TS001 Not Available Microsoft XPS Document Writer Microsoft XPS Document Writer XPSPort: Not Available [Problem Devices] Device PNP Device ID Error Code [USB] Device PNP Device ID

[Software Environment]

#### [System Drivers]

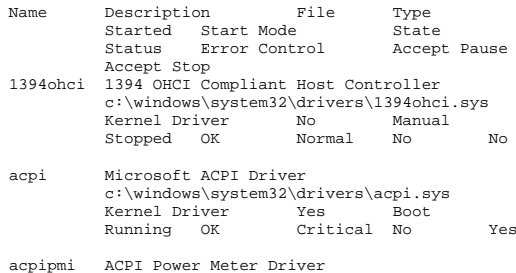

c:\windows\system32\drivers\acpipmi.sys

 Kernel Driver No Manual Stopped OK Normal No No adp94xx adp94xx c:\windows\system32\drivers\adp94xx.sys Kernel Driver Stopped OK Normal No No adpahci adpahci c:\windows\system32\drivers\adpahci.sys Kernel Driver No Manual Stopped OK Normal No No adpu320 adpu320 c:\windows\system32\drivers\adpu320.sys Kernel Driver No Manual Stopped OK Normal No No afd Ancillary Function Driver for Winsock c:\windows\system32\drivers\afd.sys Kernel Driver Running OK Normal No Yes agp440 Intel AGP Bus Filter c:\windows\system32\drivers\agp440.sys Kernel Driver No Stopped OK Normal No No aliide aliide c:\windows\system32\drivers\aliide.sys Kernel Driver No Manual Stopped OK Critical No No amdide amdide c:\windows\system32\drivers\amdide.sys Kernel Driver No ManualStopped OK Critical No No amdk8 AMD K8 Processor Driver c:\windows\system32\drivers\amdk8.sys Kernel Driver No Manual Stopped OK Normal No No amdppm AMD Processor Driver c:\windows\system32\drivers\amdppm.sys Kernel Driver No Manual Stopped OK Normal No No amdsata amdsata c:\windows\system32\drivers\amdsata.sys Kernel Driver No ManualStopped OK Normal No No amdsbs amdsbs c:\windows\system32\drivers\amdsbs.sys Kernel Driver No Manual Stopped OK Normal No No amdxata amdxata c:\windows\system32\drivers\amdxata.sys Kernel Driver Yes BootRunning OK Normal No Yes

appid AppID Driver c:\windows\system32\drivers\appid.sys Kernel Driver Stopped OK Normal No No arc arc c:\windows\system32\drivers\arc.sys Kernel Driver No Manual Stopped OK Normal No No arcsas arcsas c:\windows\system32\drivers\arcsas.sys Kernel Driver No Manual Stopped OK Normal No No asyncmac RAS Asynchronous Media Driver c:\windows\system32\drivers\asyncmac.sys Kernel Driver Running OK Normal No Yes atapi IDE Channel c:\windows\system32\drivers\atapi.sys Kernel Driver Yes Boot Running OK Critical No Yes b06bdrv Broadcom NetXtreme II VBD c:\windows\system32\drivers\bxvbda.sys Kernel Driver No Manual Stopped OK Normal No No b57nd60a Broadcom NetXtreme Gigabit Ethernet - NDIS 6.0 c:\windows\system32\drivers\b57nd60a.sys<br>Kernel Driver No Manual Kernel Driver Stopped OK Normal No No beep Beep c:\windows\system32\drivers\beep.sys Kernel Driver No Manual Stopped OK Normal No No blbdrive blbdrive c:\windows\system32\drivers\blbdrive.sys Kernel Driver Yes System Running OK Normal No Yes bowser Browser Support Driver c:\windows\system32\drivers\bowser.sys File System Driver Yes Running OK Normal No Yes brfiltlo Brother USB Mass-Storage Lower Filter Driver c:\windows\system32\drivers\brfiltlo.sys Kernel Driver No Manual Stopped OK Normal No No brfiltup Brother USB Mass-Storage Upper Filter<br>Driver c:\windows\system32\drivers\brfiltup. Driver c:\windows\system32\drivers\brfiltup.sys Kernel Driver No Manual Stopped OK Normal No No brserid Brother MFC Serial Port Interface Driver (WDM) c:\windows\system32\drivers\brserid.sys Kernel Driver No Manual

brserwdm Brother WDM Serial driver c:\windows\system32\drivers\brserwdm.sys Kernel Driver No Manual Stopped OK Normal No No brusbmdm Brother MFC USB Fax Only Modem c:\windows\system32\drivers\brusbmdm.sys<br>Kernel Driver Mo Manual Kernel Driver No Manual Stopped OK Normal No No brusbser Brother MFC USB Serial WDM Driver c:\windows\system32\drivers\brusbser.sys Kernel Driver No Manual Stopped OK Normal No No cdfs CD/DVD File System Reader c:\windows\system32\drivers\cdfs.sys File System Driver Yes Disabled<br>Running OK Normal No Running OK Normal No Yes cdrom CD-ROM Driver c:\windows\system32\drivers\cdrom.sys **Kernel Driver** Yes System<br>Running OK Normal No Running OK Normal No Yes clfs Common Log (CLFS) c:\windows\system32\clfs.sys Kernel Driver Yes Boot Running OK Critical No Yes cmbatt Microsoft ACPI Control Method Battery Driver c:\windows\system32\drivers\cmbatt.sys Kernel Driver No Manual Stopped OK Normal No No cmdide cmdide c:\windows\system32\drivers\cmdide.sys Kernel Driver No Manual Stopped OK Critical No No cng CNG c:\windows\system32\drivers\cng.sys Kernel Driver Yes Boot Running OK Critical No Yes compbatt Compbatt c:\windows\system32\drivers\compbatt.sys Kernel Driver No Manual Stopped OK Critical No No compositebus Composite Bus Enumerator Driver c:\windows\system32\drivers\compositebus.sy Kernel Driver Running OK Normal No Yes crcdisk Crcdisk Filter Driver c:\windows\system32\drivers\crcdisk.sys Kernel Driver No Disabled Stopped OK Normal No No dfsc DFS Namespace Client Driver c:\windows\system32\drivers\dfsc.sys

Stopped OK Normal No No

discache System Attribute Cache c:\windows\system32\drivers\discache.sys Kernel Driver Yes<br>Punning OK Normal Running OK Normal No Yes disk Disk Driver c:\windows\system32\drivers\disk.sys Kernel Driver Yes Boot Running OK Normal No Yes dxgkrnl LDDM Graphics Subsystem c:\windows\system32\drivers\dxgkrnl.sys Kernel Driver No Manual Stopped OK Ignore No No ebdrv Broadcom NetXtreme II 10 GigE VBD c:\windows\system32\drivers\evbda.sys Kernel Driver Stopped OK Normal No No elxstor elxstor c:\windows\system32\drivers\elxstor.sys Kernel Driver No Manual Stopped OK Normal No No errdev Microsoft Hardware Error Device Driver c:\windows\system32\drivers\errdev.sys Kernel Driver No Manual Stopped OK Normal No No exfat exFAT File System Driver c:\windows\system32\drivers\exfat.sys File System Driver No Stopped OK Normal No No fastfat FAT12/16/32 File System Driver c:\windows\system32\drivers\fastfat.sys<br>File System Driver Monumed File System Driver No Manual Manual Mo Stopped OK Normal No No fdc Floppy Disk Controller Driver c:\windows\system32\drivers\fdc.sys Kernel Driver Yes Manual Running OK Normal No Yes fileinfo File Information FS MiniFilter c:\windows\system32\drivers\fileinfo.sys File System Driver No Manual Stopped OK Normal No No filetrace Filetrace c:\windows\system32\drivers\filetrace.sys File System Driver No Manual<br>Stopped OK Normal No Stopped OK Normal No No flpydisk Floppy Disk Driver c:\windows\system32\drivers\flpydisk.sys Kernel Driver Yes ManualRunning OK Normal No Yes

File System Driver Yes System<br>Running OK Normal No Running OK Normal No Yes

 c:\windows\system32\drivers\fltmgr.sys File System Driver Yes Running OK Critical No Yes fsdepends File System Dependency Minifilter c:\windows\system32\drivers\fsdepends.sys File System Driver No Manual<br>Stopped OK Critical No Stopped OK Critical No No gagp30kx Microsoft Generic AGPv3.0 Filter for K8 Processor Platforms c:\windows\system32\drivers\gagp30kx.sys Kernel Driver No Manual Stopped OK Normal No No hdaudbus Microsoft UAA Bus Driver for High Definition Audio c:\windows\system32\drivers\hdaudbus.sys Kernel Driver No Manual Stopped OK Normal No No hidbatt HID UPS Battery Driver c:\windows\system32\drivers\hidbatt.sys Kernel Driver No Manual Stopped OK Normal No No hidusb Microsoft HID Class Driver c:\windows\system32\drivers\hidusb.sys Kernel Driver No Manual Stopped OK Ignore No No hpsamd HpSAMD c:\windows\system32\drivers\hpsamd.sys Kernel Driver No Manual Stopped OK Normal No No http HTTP c:\windows\system32\drivers\http.sys Kernel Driver Yes Manual Running OK Normal No Yes hwpolicy Hardware Policy Driver c:\windows\system32\drivers\hwpolicy.sys Kernel Driver Yes Boot Running OK Normal No Yes i8042prt i8042 Keyboard and PS/2 Mouse Port Driver c:\windows\system32\drivers\i8042prt.sys Kernel Driver Yes Manual Running OK Normal No Yes iastorv iaStorV c:\windows\system32\drivers\iastorv.sys Kernel Driver No Manual Stopped OK Normal No No iirsp iirsp c:\windows\system32\drivers\iirsp.sys Kernel Driver No Stopped OK Normal No No

fltmgr FltMgr

intelide intelide c:\windows\system32\drivers\intelide.sys Kernel Driver Yes Boot Running OK Critical No Yes intelppm Intel Processor Driver c:\windows\system32\drivers\intelppm.sys Kernel Driver Running OK Normal No Yes ioatdma Intel(R) QuickData Technology Device c:\windows\system32\drivers\qd260x64.sys Kernel Driver No Manual Stopped OK Normal No No ipfilterdriver IP Traffic Filter Driver c:\windows\system32\drivers\ipfltdrv.sys Kernel Driver Stopped OK Normal No No ipmidrv IPMIDRV c:\windows\system32\drivers\ipmidrv.sys Kernel Driver No Stopped OK Normal No No ipnat IP Network Address Translator c:\windows\system32\drivers\ipnat.sys Kernel Driver No Manual Stopped OK Normal No No isapnp isapnp c:\windows\system32\drivers\isapnp.sys Kernel Driver No ManualStopped OK Critical No No iscsiprt iScsiPort Driver c:\windows\system32\drivers\msiscsi.sys Kernel Driver Stopped OK Normal No No kbdclass Keyboard Class Driver c:\windows\system32\drivers\kbdclass.sys Kernel Driver Yes Manual Running OK Normal No Yes kbdhid Keyboard HID Driver c:\windows\system32\drivers\kbdhid.sys Kernel Driver Stopped OK Ignore No No ksecdd KSecDD c:\windows\system32\drivers\ksecdd.sys Kernel Driver Yes Boot Running OK Critical No Yes ksecpkg KSecPkg c:\windows\system32\drivers\ksecpkg.sys Kernel Driver Yes Boot Running OK Critical No Yes ksthunk Kernel Streaming Thunks c:\windows\system32\drivers\ksthunk.sys Kernel Driver No Manual

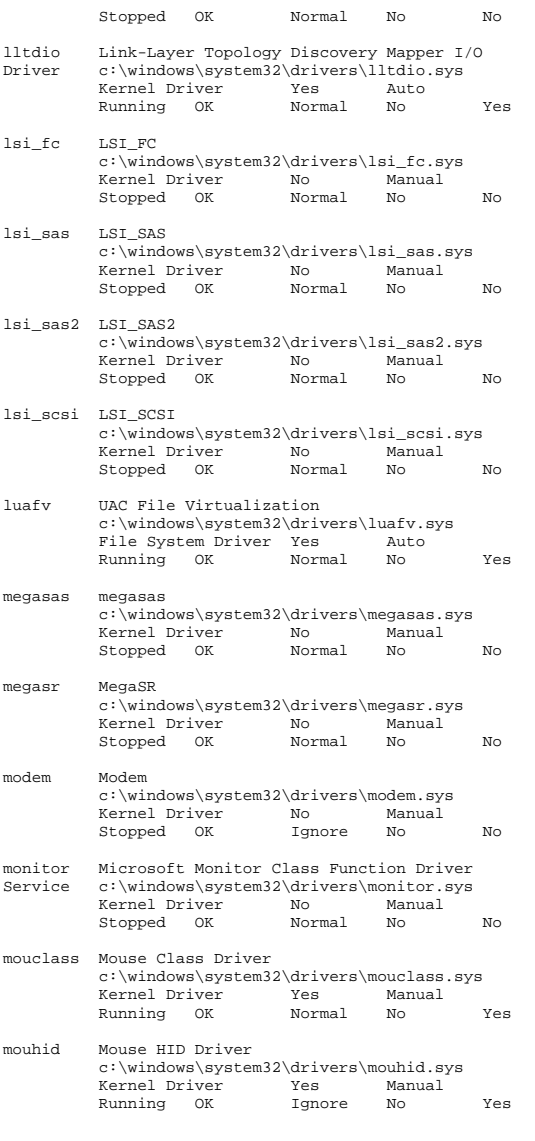

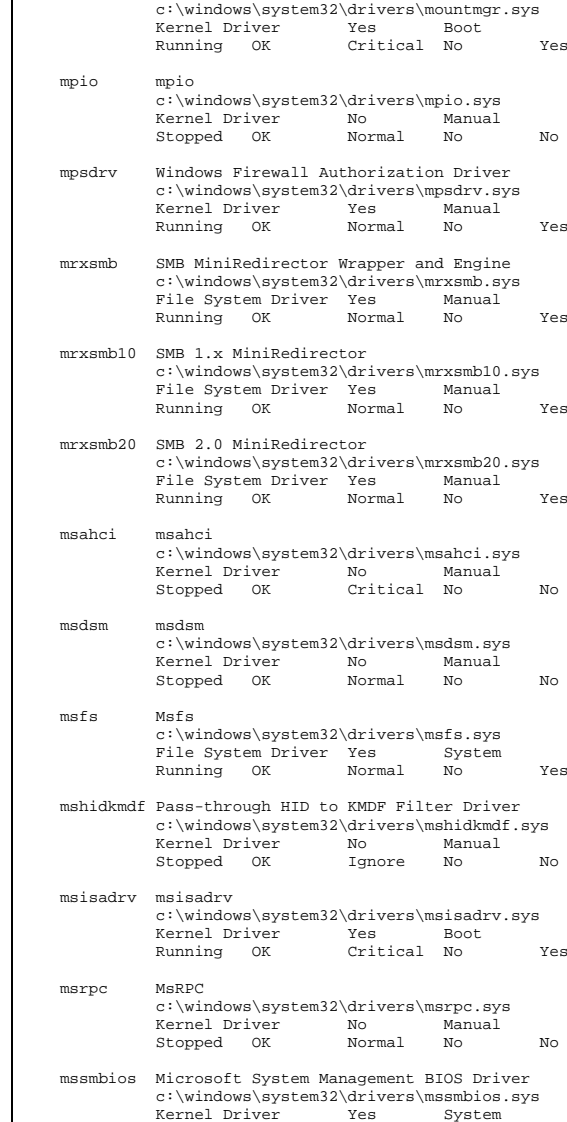

mountmgr Mount Point Manager

 Running OK Normal No Yes mtconfig Microsoft Input Configuration Driver c:\windows\system32\drivers\mtconfig.sys Kernel Driver No Manual Mo<br>Stopped OK Normal No Stopped OK Normal No No mup Mup ...<br>c:\windows\system32\drivers\mup.sys<br>File System Driver Yes Boot File System Driver Yes<br>Running OK Normal Running OK Normal No Yes ndis NDIS System Driver c:\windows\system32\drivers\ndis.sys Kernel Driver Yes Boot Running OK Critical No Yes ndiscap NDIS Capture LightWeight Filter c:\windows\system32\drivers\ndiscap.sys Kernel Driver Manual Stopped OK Normal No No ndistapi Remote Access NDIS TAPI Driver c:\windows\system32\drivers\ndistapi.sys Kernel Driver Running OK Normal No Yes ndisuio NDIS Usermode I/O Protocol c:\windows\system32\drivers\ndisuio.sys Kernel Driver No Manual Stopped OK Normal No No ndiswan Remote Access NDIS WAN Driver c:\windows\system32\drivers\ndiswan.sys Kernel Driver Yes Manual<br>Running OK Normal No Running OK Normal No Yes ndproxy NDIS Proxy c:\windows\system32\drivers\ndproxy.sys Kernel Driver Running OK Normal No Yes netbios NetBIOS Interface c:\windows\system32\drivers\netbios.sys File System Driver Yes Running OK Normal No Yes netbt NetBT c:\windows\system32\drivers\netbt.sys Kernel Driver Yes System<br>Running OK Normal No Running OK Normal No Yes netvsc netvsc c:\windows\system32\drivers\netvsc60.sys Kernel Driver Yes Manual Running OK Normal No Yes nfrd960 nfrd960 c:\windows\system32\drivers\nfrd960.sys Kernel Driver No Manual Stopped OK Normal No No

npfs Npfs c:\windows\system32\drivers\npfs.sys File System Driver Yes Running OK Normal No Yes nsiproxy NSI proxy service driver. c:\windows\system32\drivers\nsiproxy.sys Kernel Driver Yes Sys<br>Running OK Normal No Running OK Normal No Yes ntfs Ntfs c:\windows\system32\drivers\ntfs.sys File System Driver Yes Manual Running OK Normal No Yes null Null c:\windows\system32\drivers\null.sys Kernel Driver Yes System Running OK Normal No Yes nvraid nvraid c:\windows\system32\drivers\nvraid.sys Kernel Driver No Manual<br>Stopped OK Normal No Stopped OK Normal No No nvstor nvstor c:\windows\system32\drivers\nvstor.sys Kernel Driver No Manual Stopped OK Critical No No nv\_agp NVIDIA nForce AGP Bus Filter c:\windows\system32\drivers\nv\_agp.sys Kernel Driver Stopped OK Normal No No ohci1394 1394 OHCI Compliant Host Controller (Legacy) c:\windows\system32\drivers\ohci1394.sys Kernel Driver Stopped OK Normal No No parport Parallel port driver c:\windows\system32\drivers\parport.sys Kernel Driver Mo Manual Stopped OK Ignore No No partmgr Partition Manager c:\windows\system32\drivers\partmgr.sys Kernel Driver Running OK Critical No Yes pci PCI Bus Driver c:\windows\system32\drivers\pci.sys Kernel Driver Yes Boot<br>Running OK Critical No Running OK Critical No Yes pciide pciide c:\windows\system32\drivers\pciide.sys Kernel Driver No ManualStopped OK Critical No No pcmcia pcmcia c:\windows\system32\drivers\pcmcia.sys Kernel Driver No Manual

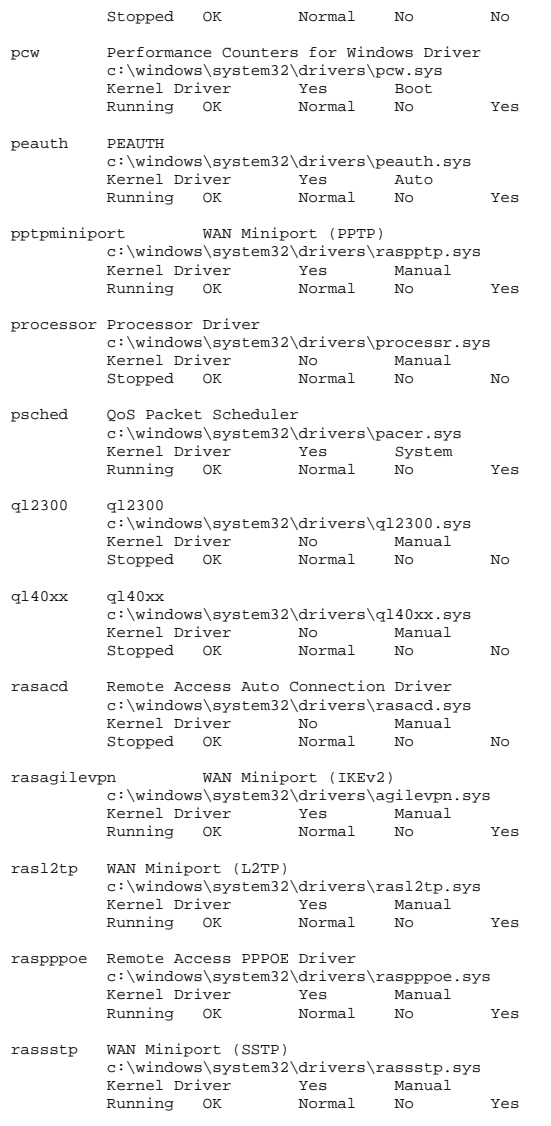

 c:\windows\system32\drivers\rdbss.sys File System Driver Yes Running OK Normal No Yes rdpbus Remote Desktop Device Redirector Bus Driver c:\windows\system32\drivers\rdpbus.sys Kernel Driver Running OK Normal No Yes rdpcdd RDPCDD c:\windows\system32\drivers\rdpcdd.sys Kernel Driver Yes System Running OK Ignore No Yes rdpdr Terminal Server Device Redirector Driver c:\windows\system32\drivers\rdpdr.sys Kernel Driver Running OK Normal No Yes rdpencdd RDP Encoder Mirror Driver c:\windows\system32\drivers\rdpencdd.sys Kernel Driver Yes Sys<br>Running OK – Tgnore No Running OK Ignore No Yes rdprefmp Reflector Display Driver used to gain access to graphics data c:\windows\system32\drivers\rdprefmp.sys Kernel Driver Yes System Running OK Ignore No Yes rdpwd RDP Winstation Driver c:\windows\system32\drivers\rdpwd.sys Kernel Driver Yes Manual Running OK Ignore No Yes rspndr Link-Layer Topology Discovery Responder c:\windows\system32\drivers\rspndr.sys Kernel Driver Running OK Normal No Yes s3cap s3cap c:\windows\system32\drivers\vms3cap.sys Kernel Driver Yes Manual Running OK Normal No Yes sacdrv sacdrv c:\windows\system32\drivers\sacdrv.sys Kernel Driver No Boot Stopped OK Ignore No No sbp2port sbp2port c:\windows\system32\drivers\sbp2port.sys Kernel Driver Stopped OK Normal No No scfilter Smart card PnP Class Filter Driver c:\windows\system32\drivers\scfilter.sys Kernel Driver No Manual Stopped OK Normal No No secdrv Security Driver

rdbss Redirected Buffering Sub Sysytem

c:\windows\system32\drivers\secdrv.sys

Kernel Driver Yes Auto<br>Running OK Normal No Running OK Normal No Yes

- serenum Serenum Filter Driver c:\windows\system32\drivers\serenum.sys Kernel Driver Yes ManualRunning OK Normal No Yes
- serial Serial port driver c:\windows\system32\drivers\serial.sys Kernel Driver Yes System Running OK Ignore No Yes
- sermouse Serial Mouse Driver c:\windows\system32\drivers\sermouse.sys Kernel Driver No ManualStopped OK Normal No No
- sffdisk SFF Storage Class Driver c:\windows\system32\drivers\sffdisk.sys Kernel Driver Stopped OK Normal No No
- sffp\_mmc SFF Storage Protocol Driver for MMC c:\windows\system32\drivers\sffp\_mmc.sys Kernel Driver Stopped OK Normal No No
- sffp\_sd SFF Storage Protocol Driver for SDBus c:\windows\system32\drivers\sffp\_sd.sys Kernel Driver No ManualStopped OK Normal No No
- sfloppy High-Capacity Floppy Disk Drive c:\windows\system32\drivers\sfloppy.sys Kernel Driver Stopped OK Normal No No
- sisraid2 SiSRaid2 c:\windows\system32\drivers\sisraid2.sys Kernel Driver No Manual<br>Stopped OK Normal No Stopped OK Normal No No
- sisraid4 SiSRaid4 c:\windows\system32\drivers\sisraid4.sys Kernel Driver No Manual Stopped OK Normal No No
- smb Message-oriented TCP/IP and TCP/IPv6 Protocol (SMB session) c:\windows\system32\drivers\smb.sys Kernel Driver Mo Manual<br>Stopped OK Normal No Stopped OK Normal No No
- spldr Security Processor Loader Driver c:\windows\system32\drivers\spldr.sys Kernel Driver Running OK Critical No Yes
- srv Server SMB 1.xxx Driver c:\windows\system32\drivers\srv.sys File System Driver Yes Manual

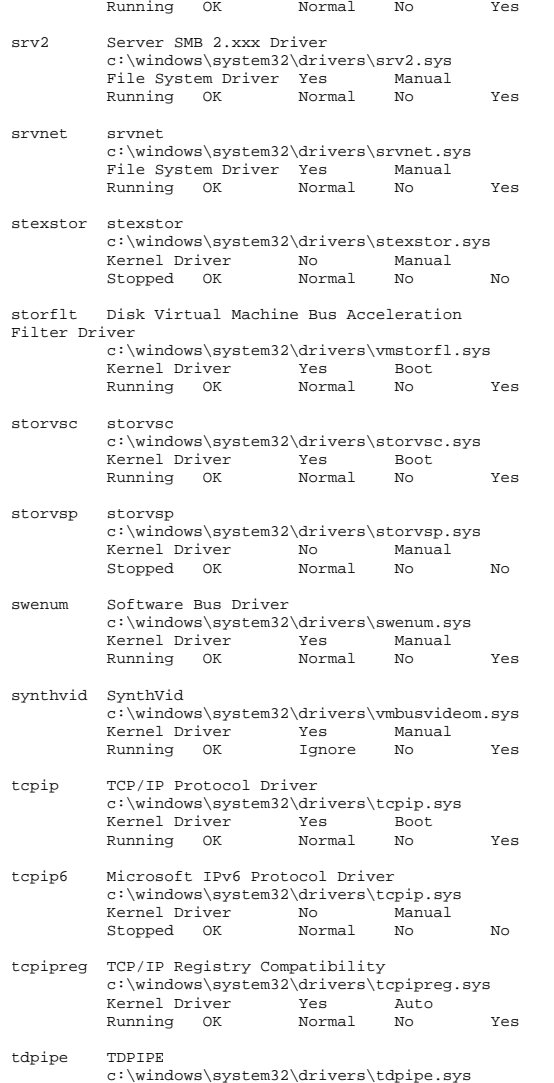

termdd Terminal Device Driver c:\windows\system32\drivers\termdd.sys Kernel Driver Yes System Running OK Normal No Yes tssecsrv Remote Desktop Services Security Filter Driver c:\windows\system32\drivers\tssecsrv.sys Kernel Driver Running OK Ignore No Yes tunnel Microsoft Tunnel Miniport Adapter Driver c:\windows\system32\drivers\tunnel.sys Kernel Driver Running OK Normal No Yes uagp35 Microsoft AGPv3.5 Filter c:\windows\system32\drivers\uagp35.sys Kernel Driver Mo Manual Stopped OK Normal No No udfs udfs c:\windows\system32\drivers\udfs.sys File System Driver No Disabled Stopped OK Normal No No uliagpkx Uli AGP Bus Filter c:\windows\system32\drivers\uliagpkx.sys Kernel Driver Stopped OK Normal No No umbus UMBus Enumerator Driver c:\windows\system32\drivers\umbus.sys Kernel Driver Yes Manual Running OK Normal No Yes umpass Microsoft UMPass Driver c:\windows\system32\drivers\umpass.sys Kernel Driver Stopped OK Normal No No usbccgp Microsoft USB Generic Parent Driver c:\windows\system32\drivers\usbccgp.sys Kernel Driver Stopped OK Normal No No usbehci Microsoft USB 2.0 Enhanced Host Controller Miniport Driver c:\windows\system32\drivers\usbehci.sys Kernel Driver No ManualStopped OK Normal No No

c:\windows\system32\drivers\tdtcp.sys

 c:\windows\system32\drivers\tdx.sys Kernel Driver Yes System<br>Running OK Normal No Running OK Normal No Yes

Running OK Normal No Yes

tdtcp TDTCP

Kernel Driver

tdx NetIO Legacy TDI Support Driver

usbhub Microsoft USB Standard Hub Driverc:\windows\system32\drivers\usbhub.sys

 Kernel Driver No ManualStopped OK Normal No No

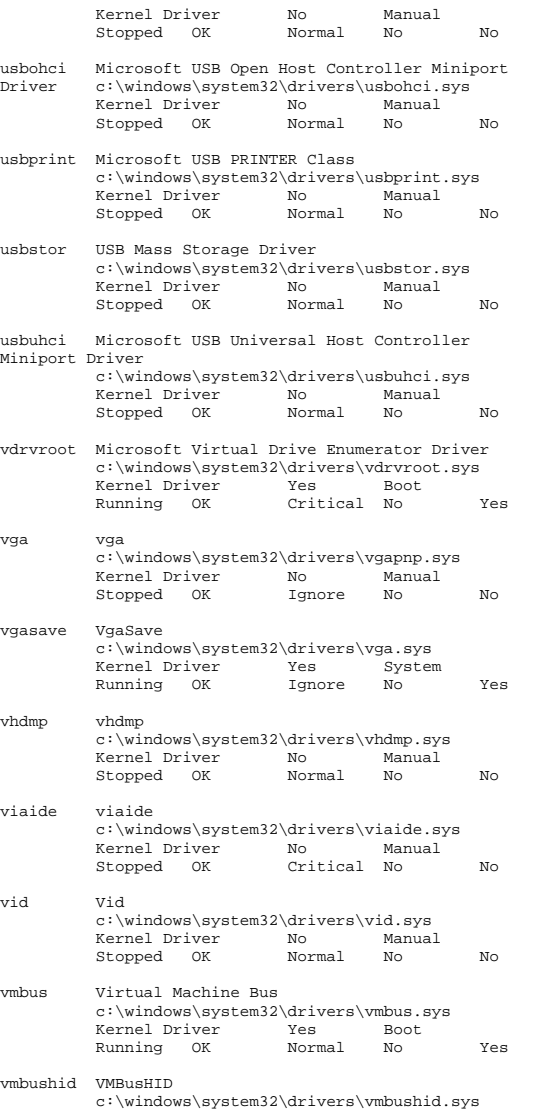

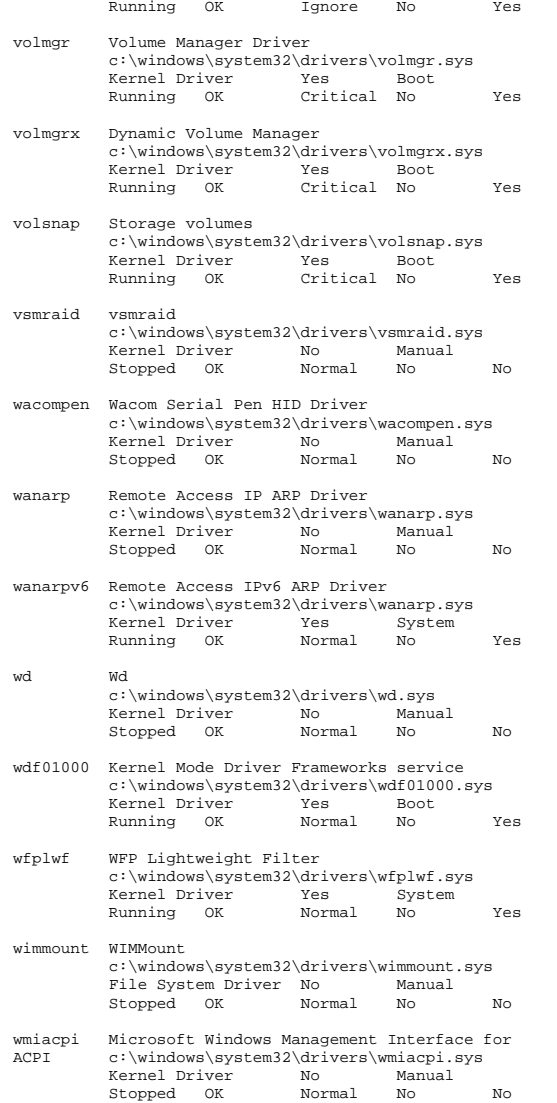

ws2ifsl Winsock IFS Driver c:\windows\system32\drivers\ws2ifsl.sys Kernel Driver No Disabled Stopped OK Normal No No wudfpf User Mode Driver Frameworks Platform Driver c:\windows\system32\drivers\wudfpf.sys Kernel Driver Stopped OK Normal No No [Environment Variables] Variable Value User Name ComSpec %SystemRoot%\system32\cmd.exe <SYSTEM> FP\_NO\_HOST\_CHECK NO <SYSTEM> OS Windows\_NT <SYSTEM> Path %SystemRoot%\system32;%SystemRoot%;%SystemR oot%\System32\Wbem;%SYSTEMROOT%\System32\WindowsPower Shell\v1.0\;C:\Program Files (x86)\Microsoft SQL Server\80\Tools\Binn\;C:\Program Files\Microsoft SQL Server\90\Tools\binn\;C:\Program Files (x86)\Microsoft SQL Server\90\Tools\binn\;C:\Program Files (x86)\Microsoft SQL Server\90\DTS\Binn\;C:\Program Files (x86)\Microsoft SQL Server\90\Tools\Binn\VSShell\Common7\IDE\;C:\Program Files (x86)\Microsoft Visual Studio 8\Common7\IDE\PrivateAssemblies\ <SYSTEM> PATHEXT .COM;.EXE;.BAT;.CMD;.VBS;.VBE;.JS;.JSE;.WSF ;.WSH;.MSC <SYSTEM> PROCESSOR\_ARCHITECTURE AMD64 <SYSTEM> TEMP %SystemRoot%\TEMP <SYSTEM> %SystemRoot%\TEMP <SYSTEM> USERNAME SYSTEM <SYSTEM> windir %SystemRoot% <SYSTEM> PSModulePath %SystemRoot%\system32\WindowsPowerShell\v1. 0\Modules\ <SYSTEM> NUMBER OF PROCESSORS 2 <SYSTEM> PROCESSOR\_LEVEL 6 <SYSTEM><br>PROCESSOR\_IDENTIFIER Intel64 1 Intel64 Family 6 Model 44 Stepping 2, GenuineIntel <SYSTEM> PROCESSOR\_REVISION 2c02 <SYSTEM> lib C:\Program Files\SQLXML 4.0\bin\ <SYSTEM> TEMP %USERPROFILE%\AppData\Local\Temp NT AUTHORITY\SYSTEM %USERPROFILE%\AppData\Local\Temp NT AUTHORITY\SYSTEM TEMP %USERPROFILE%\AppData\Local\Temp NT AUTHORITY\LOCAL SERVICE<br>TMP %USERPROFILE% \twww.tww.communical\Temp NT AUTHORITY\LOCAL SERVICE TEMP %USERPROFILE%\AppData\Local\Temp NT AUTHORITY\NETWORK SERVICE TMP %USERPROFILE%\AppData\Local\Temp NT AUTHORITY\NETWORK SERVICE TEMP %USERPROFILE%\AppData\Local\Temp VCL1\Administrator

Manual

Kernel Driver Yes

TMP %USERPROFILE%\AppData\Local\Temp VCL1\Administrator %USERPROFILE%\AppData\Local\Temp IIS APPPOOL\Classic .NET AppPool TMP %USERPROFILE%\AppData\Local\Temp IIS APPPOOL\Classic .NET AppPool [Print Jobs] Document Size Owner Notify Status Time Submitted Start Time Until Time Elapsed Time Pages Printed Job ID Priority Parameters Driver Print Processor Host Print Queue Data Type Name [Network Connections] Local Name Remote Name Type Status User Name [Running Tasks] Name Path Process ID Priority Min<br>Working Set – Max Working Set. Start Time Working Set Max Working Set Version Size File Date system idle process Not Available 0 0 0 Not Available Not Available Not Not. Available Not Available Not Available Not Available system Not Available 4 8 Not Available Not Available 8/26/2010 6:23 PM Not Available Not Available Not Available smss.exe Not Available 280 11 200 1380 8/26/2010 6:23 PM Not Available Not Available Not Available csrss.exe c:\windows\system32\csrss.exe 364 13 200 1380 8/26/2010 6:23 PM 6.1.7600.16385 7.50 KB (7,680 bytes) 7/13/2009 6:19 PM csrss.exe c:\windows\system32\csrss.exe 416 13 200 1380 8/26/2010 6:24 PM 6.1.7600.16385 7.50 KB (7,680 bytes) 7/13/2009 6:19 PM wininit.exe c:\windows\system32\wininit.exe 424 13 200 1380 8/26/2010 6:24 PM 6.1.7600.16385 126.00 KB (129,024 bytes) 7/13/2009 6:52 PM winlogon.exe  $c:\wndows\sqrt{32}\wind{90n.exe}$ <br>456 13 200 1380 456 13 200 1380 8/26/2010 6:24 PM 6.1.7600.16385 380.00 KB (389,120 bytes) 7/13/2009 6:52 PM services exe exe c:\windows\system32\services.exe<br>516 9 200 1380 516 9 200 1380 8/26/2010 6:24 PM 6.1.7600.16385 321.00 KB (328,704 bytes) 7/13/2009 6:19 PM lsass.exe c:\windows\system32\lsass.exe 524 9 200 1380 8/26/2010 6:24 PM 6.1.7600.16385 30.50 KB (31,232 bytes) 7/13/2009 6:20 PM

lsm.exe c:\windows\system32\lsm.exe 532 8 200 1380 8/26/2010 6:24 PM 6.1.7600.16385 325.50 KB (333,312 bytes) 7/13/2009 7:17 PM svchost.exe c:\windows\system32\svchost.exe<br>628 8 200 1380  $200$  1380 8/26/2010 6:24 PM 6.1.7600.163857/13/2009 26.50 KB (27,136 bytes) 6:31 PM sychost.exe svchost.exe c:\windows\system32\svchost.exe 704 8 200 1380 8/26/2010 6:24 PM 6.1.7600.163857/13/2009 26.50 KB (27,136 bytes) 6:31 PM svchost.exe c:\windows\system32\svchost.exe 800 8 200 1380 8/26/2010 6:24 PM 6.1.7600.163857/13/2009 26.50 KB (27,136 bytes) 6:31 PM sychost.exe svchost.exe c:\windows\system32\svchost.exe<br>844 8 200 1380 844 8 200 1380 8/26/2010 6:24 PM 6.1.7600.16385 26.50 KB (27,136 bytes) 7/13/2009 6:31 PM evchost exe svchost.exe c:\windows\system32\svchost.exe 892 8 200 1380 8/26/2010 6:24 PM 6.1.7600.163857/13/2009 26.50 KB (27,136 bytes) 6:31 PM svchost.exe c:\windows\system32\svchost.exe 940 8 200 1380 8/26/2010 6:24 PM 6.1.7600.163857/13/2009 26.50 KB (27,136 bytes) 7/13/2009 6:31 PM svchost.exe c:\windows\system32\svchost.exe 980 8 200 1380 8 200 1380 8/26/2010 6:24 PM 6.1.7600.163857/13/2009 26.50 KB (27,136 bytes) 6:31 PM svchost.exe c:\windows\system32\svchost.exe 12 8 200 1380 8/26/2010 6:24 PM 6.1.7600.163857/13/2009 26.50 KB (27,136 bytes) 6:31 PM spoolsv.exe c:\windows\system32\spoolsv.exe 1036 8 200 1380 8/26/2010 6:24 PM 6.1.7600.16385 545.00 KB (558,080 bytes) 7/13/2009 7:39 PM vmicsvc.exe c:\windows\system32\vmicsvc.exe 1104 8 200 1380 200 8/26/2010 6:25 PM 6.1.7600.16385 236.50 KB (242,176 bytes) 7/13/2009 6:43 PM vmicsvc.exe vmicsvc.exe c:\windows\system32\vmicsvc.exe 1124 8 200 1380 8/26/2010 6:25 PM 6.1.7600.16385 236.50 KB (242,176 bytes) 7/13/2009 6:43 PM vmicsvc.exe c:\windows\system32\vmicsvc.exe 1152 8 200 13808/26/2010 6:25 PM 6.1.7600.16385

 236.50 KB (242,176 bytes) 7/13/2009 6:43 PM wmicsycere c:\windows\system32\vmicsvc.exe 1176 8 200 1380 8/26/2010 6:25 PM 6.1.7600.16385 236.50 KB (242,176 bytes) 7/13/2009 6:43 PM ymicsyc.exe xe c:\windows\system32\vmicsvc.exe<br>1208 8 200 1380 1208 8 200 1380 8/26/2010 6:25 PM 6.1.7600.16385 236.50 KB (242,176 bytes) 7/13/2009 6:43 PM sychost.exe c:\windows\system32\svchost.exe 1240 8 200 1380 8/26/2010 6:25 PM 6.1.7600.16385 26.50 KB (27,136 bytes) 7/13/2009 6:31 PM inetinfo.exe c:\windows\system32\inetsrv\inetinfo.exe 1268 8 200 1380 8/26/2010 6:25 PM 7.5.7600.16385 15.00 KB (15,360 bytes) 7/13/2009 7:27 PM smsvchost.exe c:\windows\microsoft.net\framework64\v3.0\w indows communication foundation\smsvchost.exe 1368 8 200 1380 8/26/2010 6:25 PM 3.0.4506.4926 113.83 KB (116,560 bytes) 7/13/2009 8:01 PM taskhost.exe c:\windows\system32\taskhost.exe 1404 8 200 1380 8/26/2010 6:25 PM 6.1.7600.16385 67.50 KB (69,120 bytes) 7/13/2009 6:31 PM dwm.exe c:\windows\system32\dwm.exe 1472 8 200 1380 8/26/2010 6:25 PM 6.1.7600.16385 117.50 KB (120,320 bytes) 7/13/2009 6:37 PM explorer.exe  $c:\wedge\expace*{e}x\n 200$  138 8 200 1380 8/26/2010 6:25 PM 6.1.7600.16385 2.74 MB (2,868,224 bytes) 7/13/2009 6:56 PM svchost.exe svchost.exe c:\windows\system32\svchost.exe 1756 8 200 1380 8/26/2010 6:25 PM 6.1.7600.163857/13/2009 26.50 KB (27,136 bytes) 6:31 PM svchost.exe c:\windows\system32\svchost.exe 1784 8 200 1380 8/26/2010 6:25 PM 6.1.7600.16385 26.50 KB (27,136 bytes) 7/13/2009 6:31 PM sychost.exe svchost.exe c:\windows\system32\svchost.exe 1752 8 200 1380 8/26/2010 6:25 PM 6.1.7600.16385 26.50 KB (27,136 bytes) 7/13/2009 6:31 PM svchost.exe svchost.exe c:\windows\system32\svchost.exe 304 8 200 13808/26/2010 6:25 PM 6.1.7600.16385

26.50 KB (27,136 bytes) 7/13/2009 6:31 PM csrss.exe c:\windows\system32\csrss.exe 2504 13 200 1380 8/26/2010 6:25 PM 6.1.7600.16385 7.50 KB (7,680 bytes) 7/13/2009 6:19 PM winlogon.exe c:\windows\system32\winlogon.exe 2528 13 200 1380 8/26/2010 6:25 PM 6.1.7600.163857/13/2009 380.00 KB (389,120 bytes) 6:52 PM logonui.exe logonui.exe c:\windows\system32\logonui.exe 2592 13 200 1380 8/26/2010 6:25 PM 6.1.7600.16385 27.00 KB (27,648 bytes) 7/13/2009 6:52 PM rdpclip.exe rdpclip.exe c:\windows\system32\rdpclip.exe 2660 8 200 1380 8/26/2010 6:25 PM 6.1.7600.16385 204.50 KB (209,408 bytes) 7/13/2009 7:17 PM dllhost.exe dllhost.exe c:\windows\system32\dllhost.exe 2964 8 200 1380 8/26/2010 6:26 PM 6.1.7600.163857/13/2009 9.50 KB (9,728 bytes) 6:59 PM msdtc.exe c:\windows\system32\msdtc.exe 3052 8 200 1380 8/26/2010 6:26 PM 2001.12.8530.16385 138.50 KB (141,824 bytes) 7/13/2009 6:59 PM printisolationhost.exe c:\windows\system32\printisolationhost.exe 336 8 200 1380 8/27/2010 11:29 AM 6.1.7600.16385 18.50 KB (18,944 bytes) 7/13/2009 7:39 PM regedit.exe regedit.exe c:\windows\regedit.exe 624 8 200 1380 8/27/2010 11:30 AM 6.1.7600.16385 417.00 KB (427,008 bytes) 7/13/2009 6:27 PM msinfo32.exe c:\windows\system32\msinfo32.exe 2944 8 200 1380 8/27/2010 11:30 AM 6.1.7600.16385 370.00 KB (378,880 bytes) 7/13/2009 6:31 PM wmiprvse.exe c:\windows\system32\wbem\wmiprvse.exe 2472 8 200 8/27/2010 11:30 AM 6.1.7600.16385 360.00 KB (368,640 bytes) 7/13/2009 6:47 PM wmiprvse.exe c:\windows\system32\wbem\wmiprvse.exe 1648 8 200 8/27/2010 11:30 AM 6.1.7600.16385 360.00 KB (368,640 bytes) 7/13/2009 6:47 PM printisolationhost.exe c:\windows\system32\printisolationhost.exe 2580 8 200 1380 8/27/2010 11:31 AM 6.1.7600.16385 18.50 KB (18,944 bytes) 7/13/2009 7:39 PM

## [Loaded Modules]

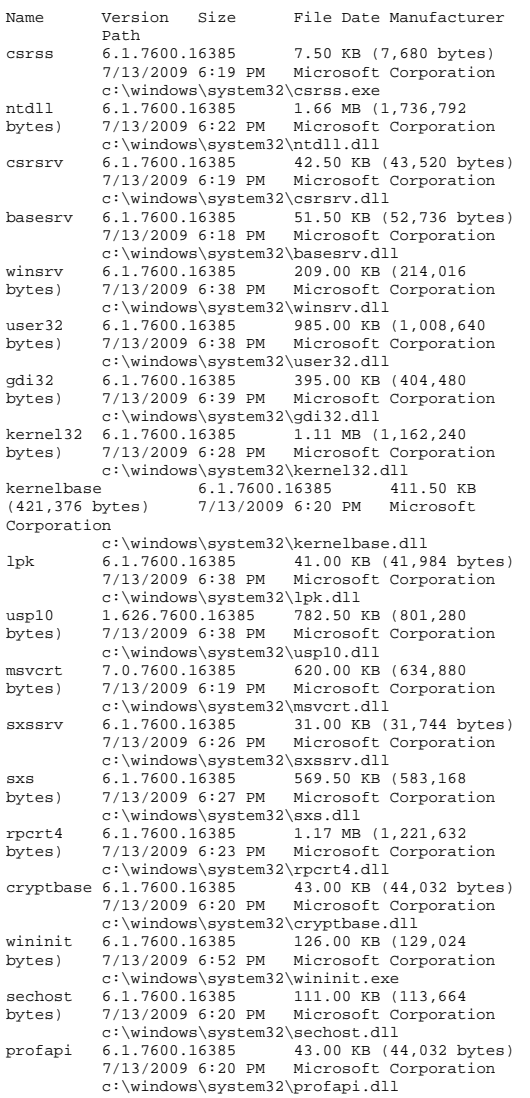

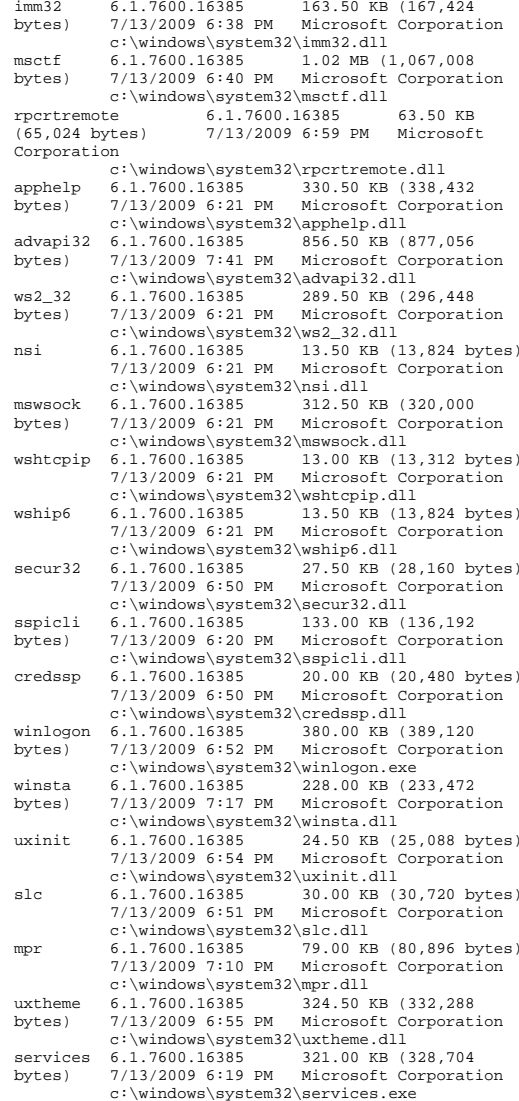

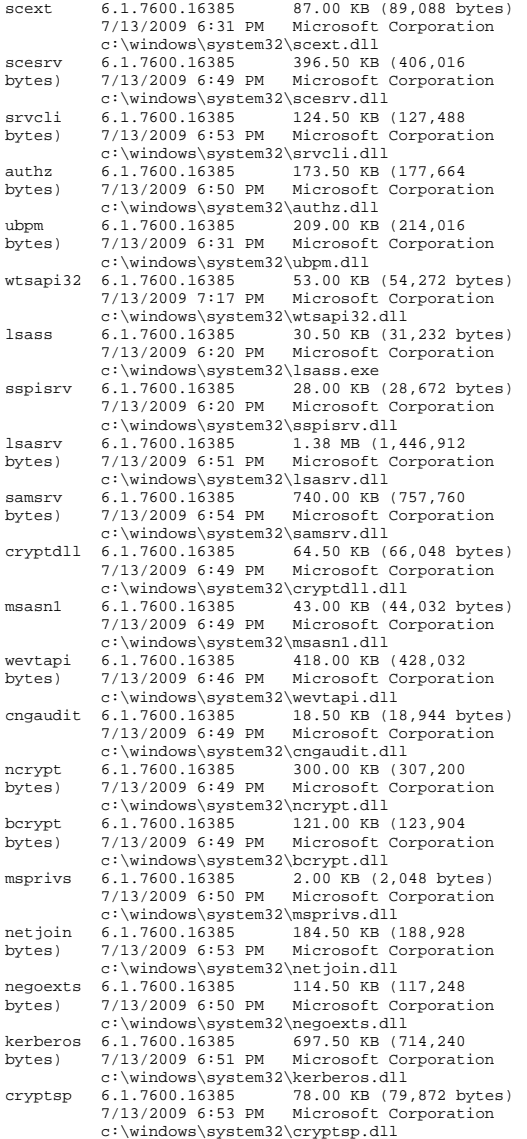

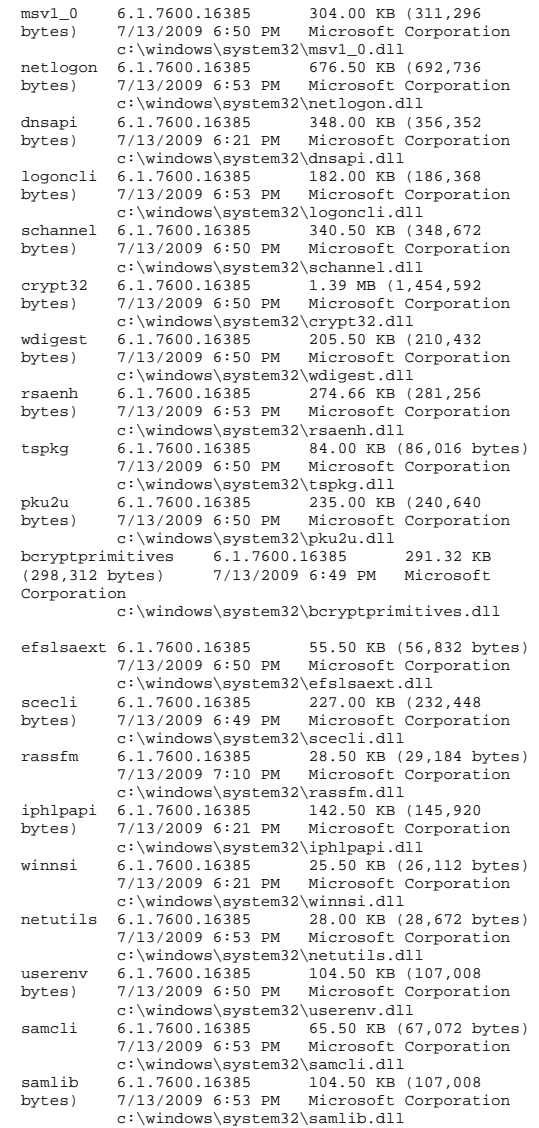

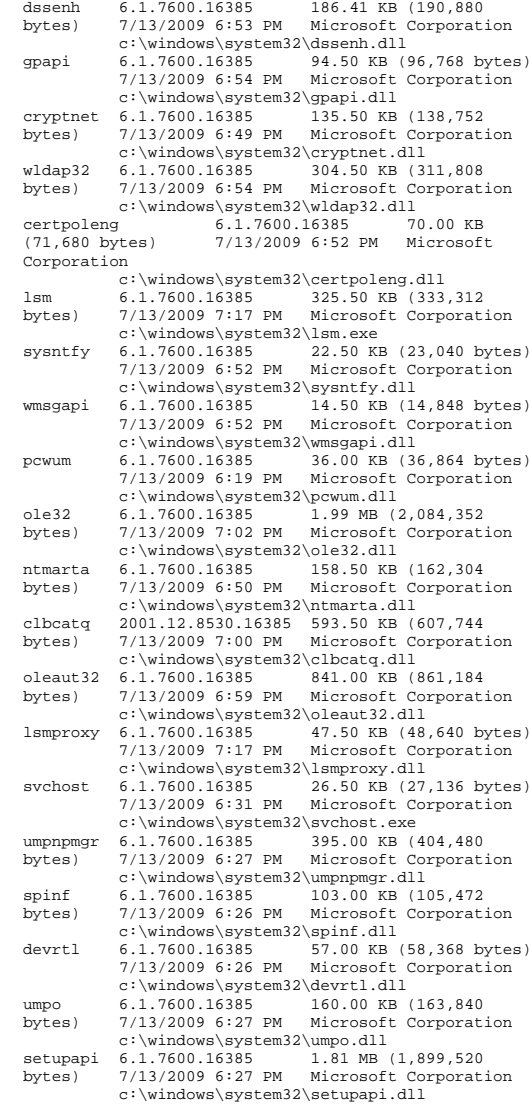

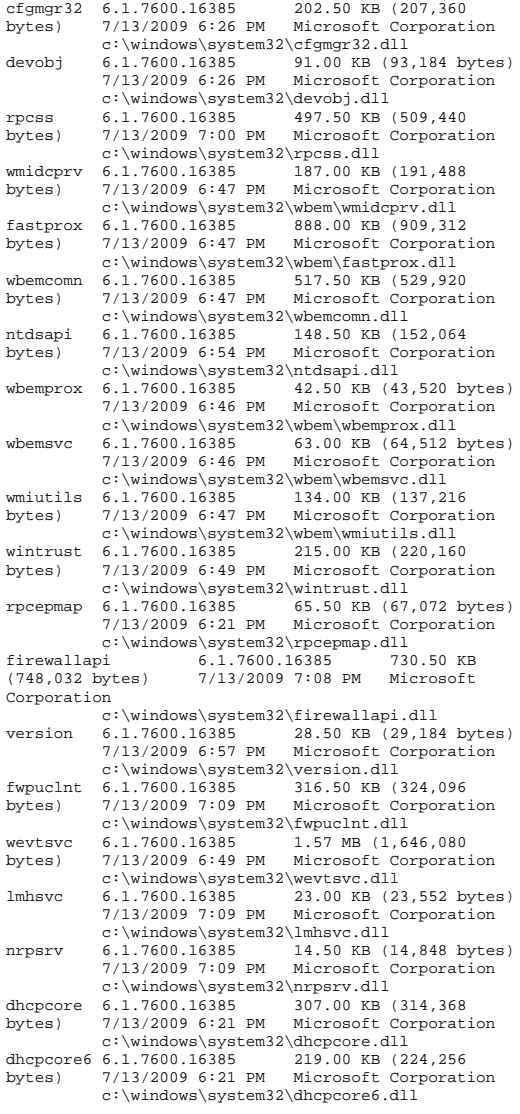

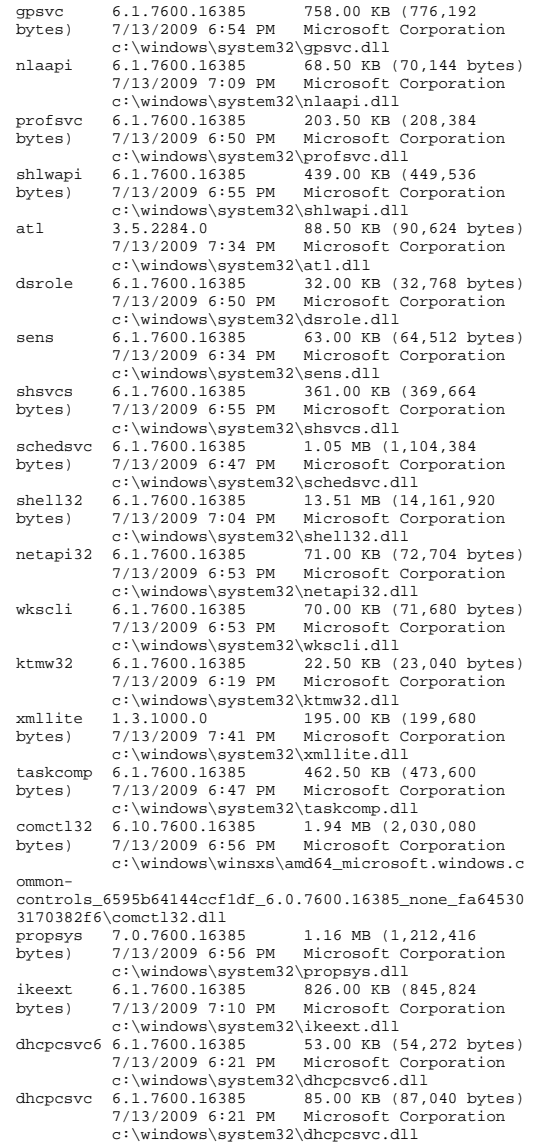

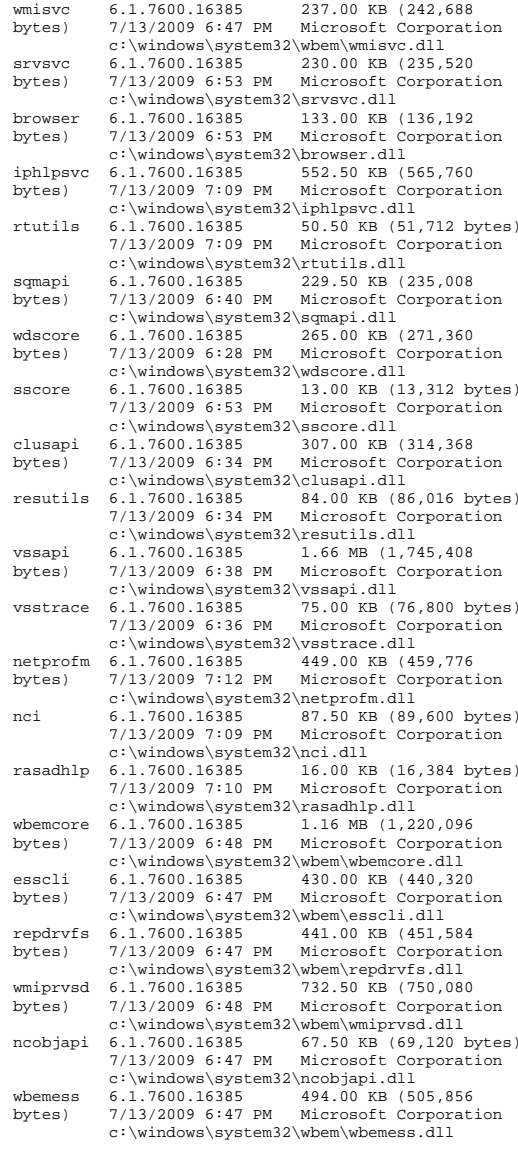
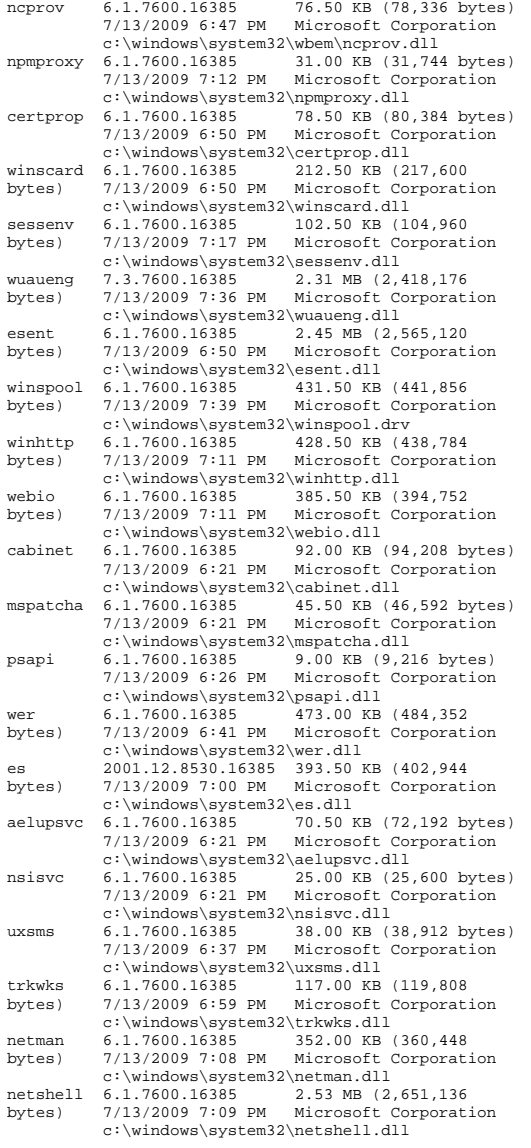

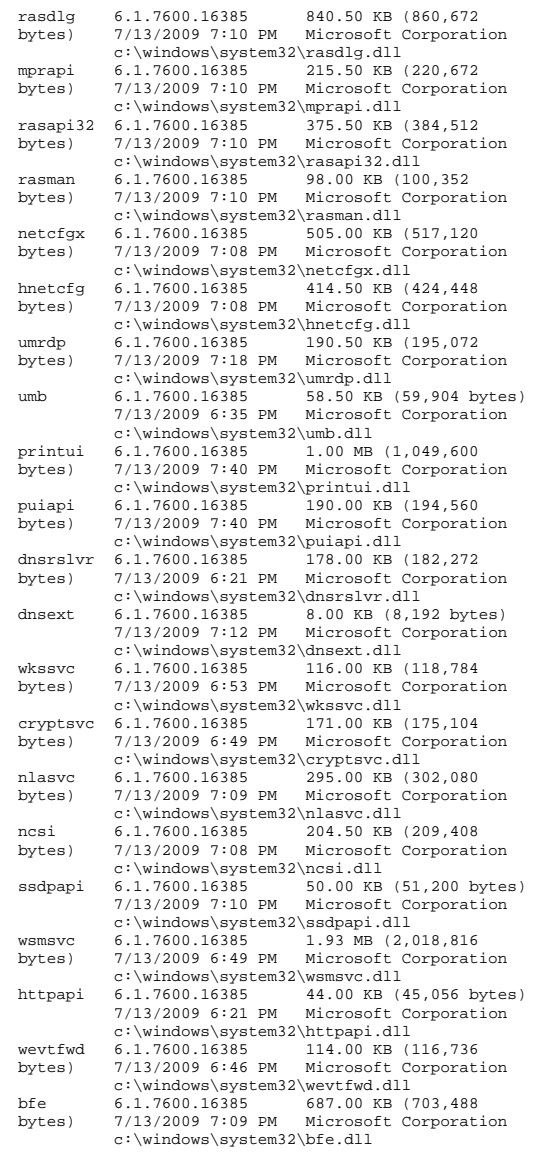

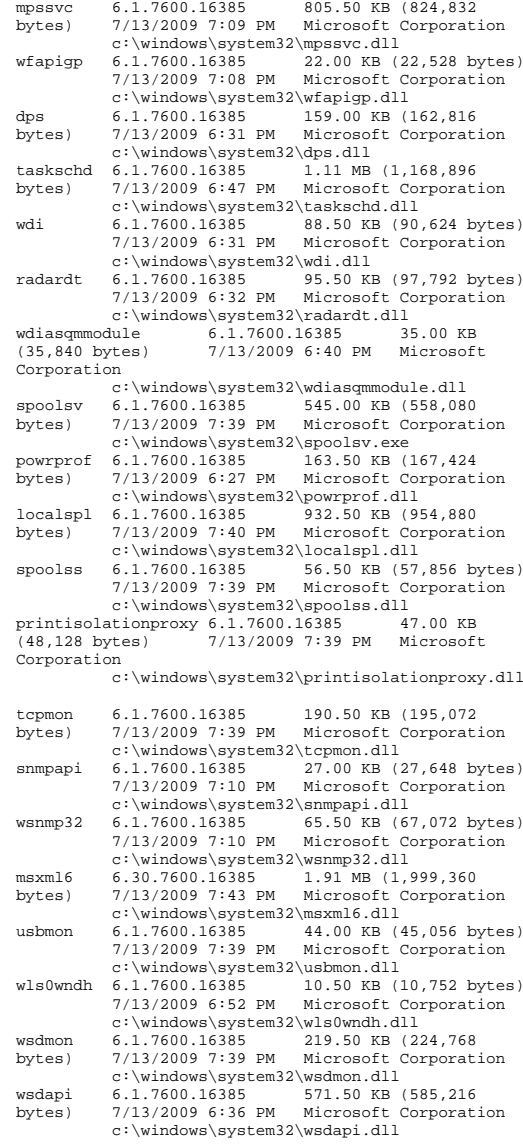

webservices 6.1.7600.16385 1.11 MB (1,159,168 bytes) 7/13/2009 7:01 PM Microsoft Corporation c:\windows\system32\webservices.dll<br>6.1.7600.16385 190.00 KB (194.9 fundisc 6.1.7600.16385 190.00 KB (194,560<br>bytes) 7/13/2009 6:35 PM Microsoft Corporat: Microsoft Corporation  $c:\windown\system32\tfundisc.dll  
6.1.7600.16385 50.00 KB (5$ fdpnp 6.1.7600.16385 50.00 KB (51,200 bytes)<br>7/13/2009 6:35 PM Microsoft Corporation Microsoft Corporation c:\windows\system32\fdpnp.dll winprint 6.1.7600.16385 38.50 KB (39,424 bytes) 7/13/2009 7:39 PM Microsoft Corporation c:\windows\system32\spool\prtprocs\x64\winp rint.dll win32spl 6.1.7600.16385 728.50 KB (745,984 bytes) 7/13/2009 7:40 PM Microsoft Corporation  $c:\windown\sqrt{s}$ stem32\win32spl.dll<br>6 1 7600 16385 45 00 KB (46 cscapi 6.1.7600.16385 45.00 KB (46,080 bytes) 7/13/2009 6:24 PM Microsoft Corporation c:\windows\system32\cscapi.dll<br>:) spfileq 6.1.7600.16385 95.50 KB 95.50 KB (97,792 bytes) 7/13/2009 6:26 PM Microsoft Corporation c:\windows\system32\spfileq.dll<br>0.3.7071.0 99.00 KB (101.376 hpzppwn7  $0.3.7071.0$ bytes) 8/27/2010 11:29 AM Hewlett-Packard Corporation c:\windows\system32\spool\prtprocs\x64\hpzp pwn7.dll sfc 6.1.7600.16385 3.00 KB (3,072 bytes) 7/13/2009 6:25 PM Microsoft Corporation c:\windows\system32\sfc.dll sfc\_os 6.1.7600.16385 44.00 KB (45,056 bytes) 7/13/2009 6:26 PM Microsoft Corporation c:\windows\system32\sfc\_os.dll mscms 6.1.7600.16385 611.00 KB (625,664 bytes) 7/13/2009 6:39 PM Microsoft Corporation c:\windows\system32\mscms.dll<br>6.1.7600.16385 245.00 KB icm32 6.1.7600.16385 245.00 KB (250,880<br>bytes) 7/13/2009 6:38 PM Microsoft Corporat bytes) 7/13/2009 6:38 PM Microsoft Corporation  $c:\windown\sqrt{s}ystem32\times32.dl1$ <br>unidrvui 0.3.7600.16385 863.50 KB 0.3.7600.16385 863.50 KB (884,224<br>7/13/2009 8:18 PM Microsoft Corporat bytes) 7/13/2009 8:18 PM Microsoft Corporation c:\windows\system32\spool\drivers\x64\3\uni drvui.dll mxdwdui 0.3.7600.16385 215.50 KB (220,672 bytes) 7/13/2009 8:19 PM Microsoft Corporation c:\windows\system32\spool\drivers\x64\3\mxd wdui.dll fxsui 6.1.7600.16385 156.50 KB (160,256 bytes) 7/13/2009 7:36 PM Microsoft Corporation c:\windows\system32\spool\drivers\x64\3\fxs ui.dll fxswzrd fith 6.1.7600.16385 153.00 KB (156,672<br>7/13/2009 7:36 PM Microsoft Corporati bytes) 7/13/2009 7:36 PM Microsoft Corporation c:\windows\system32\spool\drivers\x64\3\fxs wzrd.dll tapi32 6.1.7600.16385 243.00 KB (248,832<br>hytes) 7/13/2009 7:41 PM Microsoft Corporati bytes) 7/13/2009 7:41 PM Microsoft Corporation  $c:\windown\system32\tapi32.dll  
6.1.7600.16385 424.00 KB$ fxstiff 6.1.7600.16385 424.00 KB (434,176 bytes) 7/13/2009 7:35 PM Microsoft Corporation c:\windows\system32\spool\drivers\x64\3\fxs tiff.dll

fxsres 6.1.7600.16385 6.26 MB (6,565,888 bytes) 7/13/2009 8:19 PM Microsoft Corporation c:\windows\system32\spool\drivers\x64\3\fxs res.dll fxsapi 6.1.7600.16385 608.50 KB (623,104 Microsoft Corporation c:\windows\system32\spool\drivers\x64\3\fxs api.dll<br>fxsdrv 0.3.7600.16385 371.00 KB (379.904 bytes) 7/13/2009 7:36 PM Microsoft Corporation c:\windows\system32\spool\drivers\x64\3\fxs drv.dll vmicsvc vmicsvc 6.1.7600.16385 236.50 KB (242,176 bytes) 7/13/2009 6:43 PM Microsoft Corporation c:\windows\system32\vmicsvc.exe activeds 6.1.7600.16385 261.50 KB (267,776 bytes) 7/13/2009 6:53 PM Microsoft Corporation c:\windows\system32\activeds.dll adsldpc 6.1.7600.16385 231.00 KB (236,544 bytes) 7/13/2009 6:53 PM Microsoft Corporation c:\windows\system32\adsldpc.dll vmbuspipe 6.1.7600.16385 15.00 KB (15,360 bytes)<br>7/13/2009 6:42 PM Microsoft Corporation Microsoft Corporation  $c:\windown\$ system32\wbulge.dl\n<br>\n7 5 7600 16385 64 00 KB apphostsvc 7.5.7600.16385<br>(65.536 bytes) 7/13/2009 7:27 (65,536 bytes) 7/13/2009 7:27 PM Microsoft Corporation c:\windows\system32\inetsrv\apphostsvc.dll iisutil 7.5.7600.16385 274.50 KB (281,088 bytes) 7/13/2009 7:27 PM Microsoft Corporation c:\windows\system32\inetsrv\iisutil.dll<br>7 5 7600 16385 458 50 KB (469 504 nativerd 7.5.7600.16385 bytes) 7/13/2009 7:27 PM Microsoft Corporation c:\windows\system32\inetsrv\nativerd.dll iisres 7.5.7600.16385 215.00 KB (220,160 bytes) 7/13/2009 7:26 PM Microsoft Corporation c:\windows\system32\inetsrv\iisres.dll mlang 6.1.7600.16385 221.50 KB (226,816<br>bytes) 7/13/2009 6:55 PM Microsoft Corporat bytes) 7/13/2009 6:55 PM Microsoft Corporation c:\windows\system32\mlang.dll inetinfo 7.5.7600.16385 15.00 KB (15,360 bytes) 7/13/2009 7:27 PM Microsoft Corporation c:\windows\system32\inetsrv\inetinfo.exe rpcref 7.5.7600.16385 9.00 KB (9,216 bytes)<br>7/13/2009 7:26 PM Microsoft Corporation Microsoft Corporation c:\windows\system32\inetsrv\rpcref.dll<br>iisrtl 7.5.7600.16385 187.00 KB (191.488 187.00 KB (191,488 bytes) 7/13/2009 7:26 PM Microsoft Corporation c:\windows\system32\iisrtl.dll<br>iisadmin 7.5.7600.16385 23.50 KB (2 7.5.7600.16385 23.50 KB (24,064 bytes)<br>7/13/2009 7:26 PM Microsoft Corporation Microsoft Corporation c:\windows\system32\inetsrv\iisadmin.dll coadmin 7.5.7600.16385 81.50 KB (83,456 bytes) 7/13/2009 7:26 PM Microsoft Corporation c:\windows\system32\inetsrv\coadmin.dll admwprox 7.5.7600.16385 54.00 KB (55,296 bytes) 7/13/2009 7:26 PM Microsoft Corporation c:\windows\system32\admwprox.dll

iiscfg 7.5.7600.16385 1.01 MB (1,057,792<br>bytes) 7/13/2009 7:26 PM Microsoft Corporat: bytes) 7/13/2009 7:26 PM Microsoft Corporation  $c:\wndows\system32\instrut\iscfg.dl1$ <br>abocomp 7.5.7600.16385 215.00 KB (220.160 abocomp 7.5.7600.16385 215.00 KB (220,160 bytes) 7/13/2009 7:27 PM Microsoft Corporation c:\windows\system32\inetsrv\abocomp.dll wsock32 6.1.7600.16385 18.00 KB (18,432 bytes) 7/13/2009 7:10 PM Microsoft Corporation  $c:\wndows\system32\wsock32.dll$ <br>7 5 7600 16385 277 00 KB (283 648  $metadata = 7.5.7600.16385$ bytes) 7/13/2009 7:26 PM Microsoft Corporation c:\windows\system32\inetsrv\metadata.dll msxml3 8.110.7600.16385 1.79 MB (1,876,992 bytes) 7/13/2009 7:42 PM Microsoft Corporation c:\windows\system32\msxml3.dll<br>:) sycext 7.5.7600.16385 16.50 KB 16.50 KB (16,896 bytes)<br>Microsoft Corporation  $7/13/2009$   $7:26$  PM c:\windows\system32\inetsrv\svcext.dll<br>7.5.7600.16385 36.50 KB (37.376 by wamreg 7.5.7600.16385 36.50 KB (37,376 bytes)<br>7/13/2009 7:26 PM Microsoft Corporation Microsoft Corporation  $c:\wndows\system32\in\tsrv\wameg.dll  
3.0.4506.4926 113.83 KB (116,560$ smsvchost 3.0.4506.4926 bytes) 7/13/2009 8:01 PM Microsoft Corporation c:\windows\microsoft.net\framework64\v3.0\w indows communication foundation\smsvchost.exe<br>mscoree 2.0.50727.4927 393.81 KB (403.2 393.81 KB (403,264 bytes) 7/13/2009 3:37 PM Microsoft Corporation c:\windows\system32\mscoree.dll mscorwks 2.0.50727.4927 9.59 MB (10,059,072 bytes) 7/13/2009 3:37 PM Microsoft Corporation c:\windows\microsoft.net\framework64\v2.0.5 0727\mscorwks.dll msvcr80 8.0.50727.4927 783.81 KB (802,624 bytes) 7/13/2009 3:37 PM Microsoft Corporation c:\windows\winsxs\amd64\_microsoft.vc80.crt\_ 1fc8b3b9a1e18e3b\_8.0.50727.4927\_none\_88dce9872fb18caf \msvcr80.dll<br>mscorlib.ni 2.0.50727.4927 14.85 MB (15,566,848 bytes) 7/14/2009 12:08 AM Microsoft Corporation c:\windows\assembly\nativeimages\_v2.0.50727 \_64\mscorlib\9a017aa8d51322f18a40f414fa35872d\mscorli b.ni.dll mscorjit 2.0.50727.4927 1.50 MB (1,576,768 bytes) 7/13/2009 3:37 PM Microsoft Corporation c:\windows\microsoft.net\framework64\v2.0.5 0727\mscorjit.dll System.ni 2.0.50727.4927 10.11 MB (10,597,376 bytes) 7/14/2009 12:08 AM Microsoft Corporation c:\windows\assembly\nativeimages\_v2.0.50727 \_64\system\247913fa7ae6fcf04ea33d28d24ab611\system.ni .dll System.ServiceProcess.ni 2.0.50727.4927 288.50 KB (295,424 bytes) 7/14/2009 12:10 AM Microsoft Corporation c:\windows\assembly\nativeimages\_v2.0.50727 \_64\system.serviceproce#\cdbb9ec9236094dc4ee8550f1102 6618\system.serviceprocess.ni.dll System.ServiceModel.ni 3.0.4506.4926 22.71 MB (23,812,096 bytes) 6/11/2010 4:37 PM Microsoft Corporation c:\windows\assembly\nativeimages\_v2.0.50727

\_64\system.servicemodel\0270a4b611f4102a46c03a3703a19 871\system.servicemodel.ni.dll SMDiagnostics.ni 3.0.4506.4926 341.00 KB (349,184 bytes) 6/10/2010 3:46 PM Microsoft Corporation c:\windows\assembly\nativeimages\_v2.0.50727  $64\text{ cm}$ diagnostics\9582e0909da<sup>23</sup>bef64014e4eacd0c8d8\sm diagnostics.ni.dll System.Configuration.ni 2.0.50727.4927<br>1 25 MB (1 308 160 bytes) 7/14/2009  $1.25$  MB  $(1.308.160$  bytes) 12:08 AM Microsoft Corporation c:\windows\assembly\nativeimages\_v2.0.50727 \_64\system.configuration\907b2b3dae591e0484acfc0ea63e 8caa\system.configuration.ni.dll System. Xml.ni 2.0.50727.4927 6.63 MB (6,948,864 bytes) 7/14/2009 12:09 AM Microsoft Corporation c:\windows\assembly\nativeimages\_v2.0.50727 \_64\system.xml\1fb1b14199d6aec70df1a0626a3ae5f2\syste m.xml.ni.dll System.IdentityModel.ni 3.0.4506.4926 1.37 MB (1,433,088 bytes) 6/11/2010 4:37 PM Microsoft Corporation c:\windows\assembly\nativeimages\_v2.0.50727 \_64\system.identitymodel\4720ef897a36c2ce494b6c3d07fc e065\system.identitymodel.ni.dll<br>wbhstipm 7.5.7600.16385 28.00 KB (28,672 bytes)  $$  7/13/2009 7:26 PM Microsoft Corporation c:\windows\system32\inetsrv\wbhstipm.dll System.Runtime.Serialization.ni 3.0.4506.4926 2.93 MB (3,073,536 bytes) 6/10/2010 3:46 PM Microsoft Corporation c:\windows\assembly\nativeimages\_v2.0.50727 \_64\system.runtime.seri#\12aaff696a0c54773664b4c5407d eaa2\system.runtime.serialization.ni.dll taskhost 6.1.7600.16385 67.50 KB (69,120 bytes) 7/13/2009 6:31 PM Microsoft Corporation  $c:\windown\system32\taskhost.exe$ <br>msctfmonitor 6.1.7600.16385.27.50 KB  $6.1.7600.16385$  (28,160 bytes) 7/13/2009 6:39 PM Microsoft Corporation c:\windows\system32\msctfmonitor.dll msutb 6.1.7600.16385 230.00 KB (235,520 bytes) 7/13/2009 6:39 PM Microsoft Corporation c:\windows\system32\msutb.dll dimsjob 6.1.7600.16385 39.50 KB (40,448 bytes) 7/13/2009 6:53 PM Microsoft Corporation  $c:\wndows\system32\dimsjob.dl1$ <br>6.1.7600.16385 117.50 KB (1 dwm 6.1.7600.16385 117.50 KB (120,320 bytes) 7/13/2009 6:37 PM Microsoft Corporation  $c:\wndows\system32\dwm.exe$ <br>dwmredir 6.1.7600.16385 125.50 P 125.50 KB (128,512 bytes) 7/13/2009 6:37 PM Microsoft Corporation c:\windows\system32\dwmredir.dll<br>dwmcore  $6.1.7600.16385$  1.56 MB (1.63 dwmcore 6.1.7600.16385 1.56 MB (1,634,304 bytes) 7/13/2009 6:39 PM Microsoft Corporation c:\windows\system32\dwmcore.dll windowscodecs 6.1.7600.16385 1.13 MB (1,189,888 bytes) 7/13/2009 6:42 PM Microsoft Corporation

c:\windows\system32\windowscodecs.dll

d3d10 1 6.1.7600.16385 192.50 KB (197.120 bytes) 7/13/2009 6:41 PM Microsoft Corporation c:\windows\system32\d3d10\_1.dll d3d10\_1core 6.1.7600.16385 311.50 KB<br>(318.976 bytes) 7/13/2009 6:41 PM Microsoft (318,976 bytes) 7/13/2009 6:41 PM Microsoft Corporation c:\windows\system32\d3d10\_1core.dl1<br>dxgi 6.1.7600.16385 643.00 KB (658, 6.1.7600.16385 643.00 KB (658,432<br>7/13/2009 6:41 PM Microsoft Corporati bytes) 7/13/2009 6:41 PM Microsoft Corporation c:\windows\system32\dxgi.dll dwmapi 6.1.7600.16385 80.50 KB (82,432 bytes) 7/13/2009 6:37 PM Microsoft Corporation c:\windows\system32\dwmapi.dll explorer 6.1.7600.16385 2.74 MB (2,868,224 bytes) 7/13/2009 6:56 PM Microsoft Corporation c:\windows\explorer.exe<br>explorerframe 6.1.7600.16385 6.1.7600.16385 1.78 MB (1,863,680 bytes) 7/13/2009 6:57 PM Microsoft Corporation c:\windows\system32\explorerframe.dll<br>duser 6.1.7600.16385 254.50 KB (260.60) 254.50 KB (260,608 bytes) 7/13/2009 6:39 PM Microsoft Corporation  $c:\wedge\sw1\downarrow\sw32\downarrow\text{d}u$ <br>dui 70  $6.1.7600.16385$  954.00 KB 954.00 KB (976,896) bytes) 7/13/2009 6:41 PM Microsoft Corporation  $c:\windown\sqrt{s}ystem32\du170.dl1$ <br>qdiplus 6.1.7600.16385 2.06 MB (  $2.06$  MB (2,165,248) bytes) 7/13/2009 6:40 PM Microsoft Corporation c:\windows\winsxs\amd64\_microsoft.windows.g diplus\_6595b64144ccf1df\_1.1.7600.16385\_none\_2b4f45e87 195fcc4\gdiplus.dll ehstorshell 6.1.7600.16385 198.50 KB Microsoft (203,264 bytes) 7/13/2009 7:00 PM Corporation c:\windows\system32\ehstorshell.dll<br>ntshrui 6.1.7600.16385 498.00 KB (509. 498.00 KB (509,952 bytes) 7/13/2009 6:57 PM Microsoft Corporation c:\windows\system32\ntshrui.dll<br>service 6.1.7600.16385 14.00 KB  $icon codeeservice =  $6.1.7600.16385$$  (14,336 bytes) 7/13/2009 6:37 PM Microsoft Corporation c:\windows\system32\iconcodecservice.dll sndvolsso 6.1.7600.16385 220.00 KB (225,280 bytes) 7/13/2009 7:19 PM Microsoft Corporation c:\windows\system32\sndvolsso.dll hid 6.1.7600.16385 29.50 KB (30,208 bytes)<br>7/13/2009 7:06 PM Microsoft Corporation Microsoft Corporation  $c:\wndows\ssym12\h\ldots d11$ <br>6.1.7600.16385 277.50 KB (284.160 mmdevapi 6.1.7600.16385<br>bytes) 7/13/2009 7:18 PM Microsoft Corporation c:\windows\system32\mmdevapi.dll<br>timedate 6.1.7600.16385 503.00 KB (51 6.1.7600.16385 503.00 KB (515,072<br>7/13/2009 6:56 PM Microsoft Corporat bytes) 7/13/2009 6:56 PM Microsoft Corporation c:\windows\system32\timedate.cpl<br>6.1.7600.16385 16.00 KB (16,384 bytes) winbrand  $6.1.7600.16385$ <br> $7/13/2009$   $6:30$  PM Microsoft Corporation c:\windows\system32\winbrand.dll shdocvw 6.1.7600.16385 191.50 KB (196,096 bytes) 7/13/2009 6:55 PM Microsoft Corporation c:\windows\system32\shdocvw.dll

shacct 6.1.7600.16385 132.00 KB (135.168 bytes) 7/13/2009 6:55 PM Microsoft Corporation c:\windows\system32\shacct.dll linkinfo 6.1.7600.16385 29.00 KB (29,696 bytes) 7/13/2009 6:55 PM Microsoft Corporation c:\windows\system32\linkinfo.dll<br>3 10 349 0 217 00 KB (2) msls31 3.10.349.0 217.00 KB (222-208 bytes) 7/13/2009 6:39 PM Microsoft Corporation  $c:\wndows\system32\ms1s31.d11$ <br>authui 6 1 7600 16385 1 84 MB (1 1.84 MB (1,926,144) bytes) 7/13/2009 6:58 PM Microsoft Corporation c:\windows\system32\authui.dll cryptui 6.1.7600.16385 1.02 MB (1,065,984 bytes) 7/13/2009 6:49 PM Microsoft Corporation c:\windows\system32\cryptui.dll winmm 6.1.7600.16385 212.50 KB (217,600 bytes) 7/13/2009 7:18 PM Microsoft Corporation c:\windows\system32\winmm.dll stobject 6.1.7600.16385 250.00 KB (256,000 bytes) 7/13/2009 6:56 PM Microsoft Corporation c:\windows\system32\stobject.dll batmeter 6.1.7600.16385 bytes) 7/13/2009 6:56 PM Microsoft Corporation c:\windows\system32\batmeter.dll<br>prnfldr 6.1.7600.16385 407.00 KR (4)  $407.00$  KB (416,768) bytes) 7/13/2009 7:40 PM Microsoft Corporation c:\windows\system32\prnfldr.dll dxp 6.1.7600.16385 449.00 KB (459,776 bytes) 7/13/2009 7:21 PM Microsoft Corporation c:\windows\system32\dxp.dll urlmon 8.0.7600.16385 1.42 MB (1,492,480 bytes) 7/13/2009 7:01 PM Microsoft Corporation c:\windows\system32\urlmon.dll iertutil 8.0.7600.16385 2.33 MB (2,440,704 bytes) 7/13/2009 6:59 PM Microsoft Corporation c:\windows\system32\iertutil.dll syncreg 2007.94.7600.16385 72.00 KB (73,728 bytes) 7/13/2009 7:22 PM Microsoft Corporation  $c:\windown\sqrt{s}ystem32\sqrt{s}dl$ <br>actioncenter  $6, 1, 7600, 16385, 762, 50, \text{FR}$  $6.1.7600.16385$  (780,800 bytes) 7/13/2009 6:56 PM Microsoft Corporation c:\windows\system32\actioncenter.dll imapi2 6.1.7600.16385 493.50 KB (505,344 bytes) 7/13/2009 7:01 PM Microsoft Corporation c:\windows\system32\imapi2.dll pnidui 6.1.7600.16385 1.72 MB (1,807,872<br>bytes) 7/13/2009 7:08 PM Microsoft Corporati bytes) 7/13/2009 7:08 PM Microsoft Corporation c:\windows\system32\pnidui.dll<br>qutil 6.1.7600.16385 105.00 KB qutil 6.1.7600.16385 105.00 KB (107,520<br>bytes) 7/13/2009 7:07 PM Microsoft Corporati bytes) 7/13/2009 7:07 PM Microsoft Corporation c:\windows\system32\qutil.dll<br>6.1.7600.16385 324.50 KB hgcpl 6.1.7600.16385 324.50 KB (332,288 bytes) 7/13/2009 6:57 PM Microsoft Corporation  $c:\windown\system32\heartsuit\ngp1.dll$ <br>6.1.7600.16385 259.00 KB qagent 6.1.7600.16385 259.00 KB (265,216<br>bytes) 7/13/2009 7:07 PM Microsoft Corporati Microsoft Corporation c:\windows\system32\qagent.dll werconcpl 6.1.7600.16385 1.22 MB (1,280,512 bytes) 7/13/2009 6:41 PM Microsoft Corporation c:\windows\system32\werconcpl.dll framedynos 6.1.7600.16385 288.50 KB (295,424 bytes) 7/13/2009 6:47 PM Microsoft

Corporation c:\windows\system32\framedynos.dll  $wercpl support$   $6.1.7600.16385$ (84,480 bytes) 7/13/2009 6:40 PM Microsoft Corporation c:\windows\system32\wercplsupport.dll<br>henroviders 6.1.7600.16385.30.50.8B hcproviders 6.1.7600.16385<br>(31,232 bytes) 7/13/2009 6:56 (31,232 bytes) 7/13/2009 6:56 PM Microsoft Corporation c:\windows\system32\hcproviders.dll ieproxy 8.0.7600.16385 438.00 KB (448,512 bytes) 7/13/2009 6:58 PM Microsoft Corporation c:\program files\internet explorer\ieproxy.dll drprov 6.1.7600.16385 24.00 KB (24,576 bytes) 7/13/2009 7:17 PM Microsoft Corporation c:\windows\system32\drprov.dll<br>6.1.7600.16385 126.50 KB (129.536 ntlanman 6.1.7600.16385 bytes) 7/13/2009 6:48 PM Microsoft Corporation c:\windows\system32\ntlanman.dll<br>5.41.21.2509 781.00 KB (799.744  $m\n 5.41.21.2509$ bytes) 7/13/2009 6:39 PM Microsoft Corporation c:\windows\system32\msftedit.dll searchfolder 6.1.7600.16385 845.00 KB (865,280 bytes) 7/13/2009 6:59 PM Microsoft Corporation c:\windows\system32\searchfolder.dll networkexplorer 6.1.7600.16385 1.60 MB (1,672,704 bytes) 7/13/2009 7:08 PM Microsoft Corporation c:\windows\system32\networkexplorer.dll actxprxy 6.1.7600.16385 936.50 KB (958,976 bytes) 7/13/2009 7:41 PM Microsoft Corporation c:\windows\system32\actxprxy.dll<br>8.0.7600.16385 11.78 MB (12. ieframe 8.0.7600.16385 11.78 MB (12,352,000 bytes) 7/13/2009 7:16 PM Microsoft Corporation c:\windows\system32\ieframe.dll oleacc 7.0.0.0 324.00 KB (331,776 bytes) 7/13/2009 6:39 PM Microsoft Corporation  $c:\wndows\ssystem32\oleacc.dll$ <br>wininet 8.0.7600.16385.1.14 MB.(1  $1.14 \text{ MB } (1,193,472)$ bytes) 7/13/2009 7:00 PM Microsoft Corporation c:\windows\system32\wininet.dll normaliz 6.1.7600.16385 2.50 KB (2,560 bytes) 7/13/2009 6:26 PM Microsoft Corporation c:\windows\system32\normaliz.dll regsvc 6.1.7600.16385 155.50 KB (159,232 bytes) 7/13/2009 6:31 PM Microsoft Corporation c:\windows\system32\regsvc.dll iisw3adm 7.5.7600.16385 440.50 KB (451,072 bytes) 7/13/2009 7:27 PM Microsoft Corporation c:\windows\system32\inetsrv\iisw3adm.dll w3tp 7.5.7600.16385 19.50 KB (19,968 bytes) 7/13/2009 7:27 PM Microsoft Corporation c:\windows\system32\inetsrv\w3tp.dll<br>termsrv 6.1.7600.16385 690.00 KB (706,56 6.1.7600.16385 690.00 KB (706,560<br>7/13/2009 7:17 PM Microsoft Corporat bytes) 7/13/2009 7:17 PM Microsoft Corporation c:\windows\system32\termsrv.dll icaapi 6.1.7600.16385 22.00 KB (22,528 bytes) 7/13/2009 7:16 PM Microsoft Corporation

regapi 6.1.7600.16385 92.50 KB (94,720 bytes) 7/13/2009 7:17 PM Microsoft Corporation c:\windows\system32\regapi.dll tlscsp 6.1.7600.16385 72.00 KB (73,728 bytes) 7/13/2009 7:16 PM Microsoft Corporation  $c:\windown\system32\tlscsp.dll$ <br>cs 6.1.7600.16385.146.00 KB rdpcorekmts 6.1.7600.16385<br>(149,504 bytes) 7/13/2009 7:17 (149,504 bytes) 7/13/2009 7:17 PM Microsoft Corporation c:\windows\system32\rdpcorekmts.dll rdpwsx 6.1.7600.16385 74.50 KB (76,288 bytes) 7/13/2009 7:17 PM Microsoft Corporation c:\windows\system32\rdpwsx.dll ipsecsvc 6.1.7600.16385 488.50 KB (500,224 bytes) 7/13/2009 7:08 PM Microsoft Corporation c:\windows\system32\ipsecsvc.dll<br>fwremotesvr 6.1.7600.16385 74.00 KB f.1.7600.16385 (75,776 bytes) 7/13/2009 7:08 PM Microsoft Corporation c:\windows\system32\fwremotesvr.dll logonui 6.1.7600.16385 27.00 KB (27,648 bytes)<br>7/13/2009 6:52 PM Microsoft Corporation Microsoft Corporation c:\windows\system32\logonui.exe<br>xovider 6.1.7600.16385 78.50 KB vaultcredprovider 6.1.7600.16385<br>
(80.384 bytes) 7/13/2009 6:53 (80,384 bytes) 7/13/2009 6:53 PM Microsoft Corporation c:\windows\system32\vaultcredprovider.dll smartcardcredentialprovider 6.1.7600.16385 185.50 KB (189,952 bytes) 7/13/2009 6:50 PM Microsoft Corporation c:\windows\system32\smartcardcredentialprov ider.dll certcredprovider 6.1.7600.16385 126.00 KB<br>(129.024 bytes) 7/13/2009 6:49 PM Microsoft (129,024 bytes) 7/13/2009 6:49 PM Microsoft Corporation c:\windows\system32\certcredprovider.dll rasplap 6.1.7600.16385 396.00 KB (405,504 bytes) 7/13/2009 7:10 PM Microsoft Corporation c:\windows\system32\rasplap.dll<br>rdpclip  $6.1.7600.16385$  204.50 KB (2  $204.50$  KB (209,408 bytes) 7/13/2009 7:17 PM Microsoft Corporation c:\windows\system32\rdpclip.exe<br>6.1.7600.16385 9.50 KB (9,7 dllhost 6.1.7600.16385 9.50 KB (9,728 bytes) 7/13/2009 6:59 PM Microsoft Corporation  $c:\wndows\system32\dlhost.exe$ <br>comsvcs 2001 12 8530 16385 1 66 MB (1 7 comsvcs 2001.12.8530.16385 1.66 MB (1,735,680 bytes) 7/13/2009 7:01 PM Microsoft Corporation c:\windows\system32\comsvcs.dll<br>txflog 2001.12.8530.16385 116.50 KB (1 txflog 2001.12.8530.16385 116.50 KB (119,296 bytes) 7/13/2009 6:59 PM Microsoft Corporation  $c:\wndows\system32\trflog.dl1$ <br>xolehlp 2001.12.8530.16385 58.00 KB ( 2001.12.8530.16385 58.00 KB (59,392 bytes) 7/13/2009 6:59 PM Microsoft Corporation c:\windows\system32\xolehlp.dll msdtcprx 2001.12.8530.16385 728.00 KB (745,472 bytes) 7/13/2009 6:59 PM Microsoft Corporation c:\windows\system32\msdtcprx.dll mtxclu 2001.12.8530.16385 364.00 KB (372,736 bytes) 7/13/2009 6:59 PM Microsoft Corporation c:\windows\system32\mtxclu.dll

catsrv 2001.12.8530.16385 461.50 KB (472,576 bytes) 7/13/2009 7:00 PM Microsoft Corporation c:\windows\system32\catsrv.dll mfcsubs 2001.12.8530.16385 33.00 KB (33,792 bytes) 7/13/2009 6:59 PM Microsoft Corporation c:\windows\system32\mfcsubs.dll catsrvps 2001.12.8530.16385 55.00 KB (56,320 bytes) 7/13/2009 6:59 PM Microsoft Corporation c:\windows\system32\catsrvps.dll catsrvut 2001.12.8530.16385 513.50 KB (525,824 bytes) 7/13/2009 7:00 PM Microsoft Corporation c:\windows\system32\catsrvut.dll msdtc 2001.12.8530.16385 138.50 KB (141.824 bytes) 7/13/2009 6:59 PM Microsoft Corporation c:\windows\system32\msdtc.exe msdtctm 2001.12.8530.16385 1.44 MB (1,509,888 bytes) 7/13/2009 7:00 PM Microsoft Corporation c:\windows\system32\msdtctm.dll msdtclog 2001.12.8530.16385 122.00 KB (124,928 bytes) 7/13/2009 6:59 PM Microsoft Corporation c:\windows\system32\msdtclog.dll comres 2001.12.8530.16385 1.24 MB (1,297,408 bytes) 7/13/2009 6:59 PM Microsoft Corporation c:\windows\system32\comres.dll<br>msdtcysplres 2001.12.8530.16385 msdtcvsp1res 2001.12.8530.16385 21.00 KB<br>(21,504 bytes) 7/13/2009 6:59 PM Microsoft (21,504 bytes) 7/13/2009 6:59 PM Microsoft Corporation c:\windows\system32\msdtcvsp1res.dll mtxoci 2001.12.8530.16385 153.00 KB (156,672 bytes) 7/13/2009 6:59 PM Microsoft Corporation c:\windows\system32\mtxoci.dll printisolationhost 6.1.7600.16385 18.50 KB<br>(18.944 bytes) 7/13/2009 7:39 PM Microsof (18,944 bytes) 7/13/2009 7:39 PM Microsoft Corporation c:\windows\system32\printisolationhost.exe hpzuiwn7 0.3.7071.0 2.37 MB (2,484,736 bytes) 7/13/2009 8:19 PM Hewlett-Packard Corporation c:\windows\system32\spool\drivers\x64\3\hpz uiwn7.dll compstui 6.1.7600.16385 295.00 KB (302,080 bytes) 7/13/2009 7:40 PM Microsoft Corporation  $c:\wndows\system32\compstui.dll  
6.1.7600.16385  
8.00 KB (8.1)$ msimg32 6.1.7600.16385 8.00 KB (8,192 bytes) 7/13/2009 6:38 PM Microsoft Corporation c:\windows\system32\msimg32.dll<br>regedit 6.1.7600.16385 417.00 KB ( regedit 6.1.7600.16385 417.00 KB (427,008 bytes) 7/13/2009 6:27 PM Microsoft Corporation  $c:\wedge\swarrow\neq0$ <br>6.1.7600.16385 581.50 KB (595.456  $cond1q32 \quad 6.1.7600.16385$ bytes) 7/13/2009 6:55 PM Microsoft Corporation c:\windows\system32\comdlg32.dll<br>aclui 6.1.7600.16385 150.50 KB (19 150.50 KB (154,112 bytes) 7/13/2009 6:57 PM Microsoft Corporation c:\windows\system32\aclui.dll<br>ulib 6.1.7600.16385 143.50 KB  $143.50$  KB (146,944) bytes) 7/13/2009 6:25 PM Microsoft Corporation  $c:\windown\sqrt{system32\ulib.dl} 6.1.7600.16385 17.00 KB$ clb 6.1.7600.16385 17.00 KB (17,408 bytes) 7/13/2009 6:25 PM Microsoft Corporation c:\windows\system32\clb.dll

c:\windows\system32\icaapi.dll

msinfo32 6.1.7600.16385 370.00 KB (378,880 bytes) 7/13/2009 6:31 PM Microsoft Corporation c:\windows\system32\msinfo32.exe mfc42u 6.6.8063.0 1.29 MB (1,357,312 bytes) 7/13/2009 7:35 PM Microsoft Corporation c:\windows\system32\mfc42u.dll odbc32 6.1.7600.16385 696.00 KB (712,704 bytes) 7/13/2009 7:29 PM Microsoft Corporation c:\windows\system32\odbc32.dll<br>6.1.7600.16385 224.00 KB (229.376  $odbaint = 6.1.7600.16385$ bytes) 7/13/2009 7:28 PM Microsoft Corporation c:\windows\system32\odbcint.dll structuredquery 7.0.7600.16385 472.50 KB (483,840 bytes) 7/13/2009 7:29 PM Microsoft Corporation c:\windows\system32\structuredquery.dll<br>thumbcache 6.1.7600.16385 110.50 KB 6.1.7600.16385 110.50 KB (113,152 bytes) 7/13/2009 6:55 PM Microsoft Corporation  $c:\wedge\swimeq\simeq32\t\t\t\t\thumbcache.d11\n6.1.7600.16385\n141.50 KB (144.896)$ ehstorapi 6.1.7600.16385 bytes) 7/13/2009 7:00 PM Microsoft Corporation  $c:\wndows\system32\ehstorapi. dll  
6.1.7600.16385360.00 KB (368.640$ wmiprvse 6.1.7600.16385 bytes) 7/13/2009 6:47 PM Microsoft Corporation c:\windows\system32\wbem\wmiprvse.exe<br>6.1.7600.16385 1.96 MB (2,055,168  $cimwin32 \quad 6.1.7600.16385$ bytes) 7/13/2009 6:48 PM Microsoft Corporation c:\windows\system32\wbem\cimwin32.dll security 6.1.7600.16385 5.00 KB (5,120 bytes) 7/13/2009 6:50 PM Microsoft Corporation c:\windows\system32\security.dll<br>browcli 6.1.7600.16385 57.00 KB (58.  $57.00 \overline{KB}$  (58,368 bytes) 7/13/2009 6:53 PM Microsoft Corporation c:\windows\system32\browcli.dll<br>6.1.7600.16385 23.50 KB (24.064 bytes) schedcli 6.1.7600.16385 7/13/2009 6:53 PM Microsoft Corporation  $c:\wndows\system32\schedcli.dll$ <br>6.1.7600.16385 5.00 KB (5.12 wmi 6.1.7600.16385 5.00 KB (5.120 bytes) 7/13/2009 7:41 PM Microsoft Corporation c:\windows\system32\wmi.dll<br>ntevt 6.1.7600.16385 260.00 F  $260.00$  KB (266,240) bytes) 7/13/2009 6:47 PM Microsoft Corporation c:\windows\system32\wbem\ntevt.dll provthrd 6.1.7600.16385 300.00 KB (307,200 bytes) 7/13/2009 6:47 PM Microsoft Corporation c:\windows\system32\provthrd.dll<br>7 0 7600 16385 76 50 KB (78 msvcirt 7.0.7600.16385 76.50 KB (78,336 bytes) 7/13/2009 6:18 PM Microsoft Corporation c:\windows\system32\msvcirt.dll<br>wmiperfclass 6.1.7600.16385 133.00 KB 6.1.7600.16385 (136,192 bytes) 7/13/2009 6:31 PM Microsoft Corporation c:\windows\system32\wbem\wmiperfclass.dll pdh 6.1.7600.16385 293.00 KB (300,032<br>bytes) 7/13/2009 6:31 PM Microsoft Corporat: bytes) 7/13/2009 6:31 PM Microsoft Corporation c:\windows\system32\pdh.dll

[Services]

Display Name Mame State Start Mode<br>Service Type Path Error Control Service Type Path<br>Start Name Tag ID Start Name Application Experience AeLookupSvc Running Manual Share Process c:\windows\system32\svchost.exe -k netsvcs Normal localSystem 0 Application Layer Gateway Service ALG Stopped Manual Own Process c:\windows\system32\alg.exe Normal NT AUTHORITY\LocalService 0 Application Host Helper Service AppHostSvc Running Auto Share Process c:\windows\system32\svchost.exe -k apphost Normal LocalSystem 0 Application Identity AppIDSvc Stopped Manual Share Process c:\windows\system32\svchost.exe -k localserviceandnoimpersonation Normal NT Authority\LocalService 0<br>Application Information b Appinfo Stopped Application Information Manual Share Process c:\windows\system32\svchost.exe -k netsvcs Normal LocalSystem 0<br>
on Management AppMgmt Stopped Application Management Manual Share Process c:\windows\system32\svchost.exe -k netsvcs Normal LocalSystem 0 ASP.NET State Service aspnet\_state Stopped Manual Own Process c:\windows\microsoft.net\framework64\v2.0.5 0727\aspnet\_state.exe Normal NT AUTHORITY\NetworkService 0 Windows Audio Endpoint Builder AudioEndpointBuilder Stopped Manual Share Process c:\windows\system32\svchost.exe -k localsystemnetworkrestricted Normal LocalSystem  $\Omega$ Windows Audio AudioSrv Stopped Manual Share Process c:\windows\system32\svchost.exe -k localservicenetworkrestricted Normal NT AUTHORITY\LocalService 0 Base Filtering Engine BFE Running Auto Share Process c:\windows\system32\svchost.exe -k localservicenonetwork Normal NT AUTHORITY\LocalService 0 Background Intelligent Transfer Service BITS Stopped Manual Share Process c:\windows\system32\svchost.exe -k netsvcs Normal LocalSystem 0<br>Computer Browser Browser Stopped Di Browser Stopped Disabled Share Process c:\windows\system32\svchost.exe -k netsvcs Normal LocalSystem 0<br>
e Propagation CertPropSyc Certificate Propagation Running Manual Share Process c:\windows\system32\svchost.exe -k netsvcs Normal LocalSystem 0 Microsoft .NET Framework NGEN v2.0.50727\_X86 clr\_optimization\_v2.0.50727\_32

 Stopped Manual Own Process c:\windows\microsoft.net\framework\v2.0.507 27\mscorsvw.exe Ignore LocalSystem 0 Microsoft .NET Framework NGEN v2.0.50727\_X64 clr\_optimization\_v2.0.50727\_64 Stopped Manual Own Process c:\windows\microsoft.net\framework64\v2.0.5 0727\mscorsvw.exe Ignore LocalSystem 0 COM+ System Application COMSysApp Running Manual Own Process c:\windows\system32\dllhost.exe /processid:{02d4b3f1-fd88-11d1-960d-00805fc79235} normal LocalSystem 0 Cryptographic Services CryptSvc Running Share Process c:\windows\system32\svchost.exe -k networkservice Normal NT Authority\NetworkService 0 DCOM Server Process Launcher DcomLaunchShare Process Running Auto c:\windows\system32\svchost.exe -k Normal LocalSystem 0 Disk Defragmenter defragsvc Stopped Manual Own Process c:\windows\system32\svchost.exe -k defragsvc Normal localSystem 0 DHCP Client Dhcp Running Auto Share Process c:\windows\system32\svchost.exe -k localservicenetworkrestricted Normal NT Authority\LocalService 0 DNS Client Dnscache Running Auto Share Process c:\windows\system32\svchost.exe -k networkservice Normal NT AUTHORITY\NetworkService 0 Wired AutoConfig dot3svc Stopped Manual Share Process c:\windows\system32\svchost.exe -k localsystemnetworkrestricted Normal localSystem  $\Omega$  Diagnostic Policy Service DPS Running Auto Share Process c:\windows\system32\svchost.exe -k localservicenonetwork Normal NT AUTHORITY\LocalService 0 Extensible Authentication Protocol EapHost Stopped Manual Share Process c:\windows\system32\svchost.exe -k netsvcs Normal localSystem Encrypting File System (EFS) EFS Stopped Manual Share Process c:\windows\system32\lsass.exe Normal LocalSystem 0 Windows Event Log eventlog Running Auto Share Process c:\windows\system32\svchost.exe -k localservicenetworkrestricted Normal NT AUTHORITY\LocalService 0 COM+ Event System EventSystem Running Auto Share Process

 c:\windows\system32\svchost.exe -k localservice Normal NT AUTHORITY\LocalService 0 Microsoft Fibre Channel Platform Registration Service FCRegSvc Stopped Manual Share Process c:\windows\system32\svchost.exe -k localservicenetworkrestricted Normal NT AUTHORITY\LocalService 0 Function Discovery Provider Host fdPHost Stopped Manual Share Process c:\windows\system32\svchost.exe -k localservice Normal NT AUTHORITY\LocalService 0 Function Discovery Resource Publication FDResPub Stopped Manual Share Process c:\windows\system32\svchost.exe -k localserviceandnoimpersonation AUTHORITY\LocalService 0 Windows Font Cache Service FontCache Stopped Manual Share Process c:\windows\system32\svchost.exe -k localserviceandnoimpersonation Normal NT AUTHORITY\LocalService 0 Windows Presentation Foundation Font Cache 3.0.0.0 FontCache3.0.0.0 Stopped Manual Own Process c:\windows\microsoft.net\framework64\v3.0\w pf\presentationfontcache.exe Normal NT Authority\LocalService 0 Group Policy Client gpsvc Running Auto Share Process c:\windows\system32\svchost.exe -k netsvcs Normal LocalSystem 0 Human Interface Device Access hidserv Stopped Manual Share Process c:\windows\system32\svchost.exe -k localsystemnetworkrestricted Normal LocalSystem  $\Omega$  Health Key and Certificate Management hkmsvc Stopped Manual Share Process c:\windows\system32\svchost.exe -k netsvcs Normal localSystem 0 Windows CardSpace idsvc Stopped Manual Share Process "c:\windows\microsoft.net\framework64\v3.0\ windows communication foundation\infocard.exe" Normal LocalSystem IIS Admin Service IISADMIN Running Auto Share Process c:\windows\system32\inetsrv\inetinfo.exe Normal LocalSystem 0<br>1thIP IPsec Keving Modules TKEEXT IKE and AuthIP IPsec Keying Modules IKEE<br>Running Auto Share Process Running Auto c:\windows\system32\svchost.exe -k netsvcs Normal LocalSystem 0<br>Bus Enumerator IPBusEnum Stopped PnP-X IP Bus Enumerator Disabled Share Process c:\windows\system32\svchost.exe -k localsystemnetworkrestricted Normal LocalSystem  $\cap$ IP Helper iphlpsvc Running Auto Share Process c:\windows\system32\svchost.exe -k netsvcs Normal LocalSystem 0

CNG Key Isolation KeyIso Stopped Manual Share Process c:\windows\system32\lsass.exe Normal LocalSystem 0 KtmRm for Distributed Transaction Coordinator KtmRm Stopped Manual Share Process c:\windows\system32\svchost.exe -k networkserviceandnoimpersonation Normal NT AUTHORITY\NetworkService 0<br>Server LanmanServer Running Auto Server LanmanServer Share Process c:\windows\system32\svchost.exe -k netsvcs Normal LocalSystem 0 Workstation LanmanWorkstation Running Auto Share Process $\verb|c:\windows\system32\svchost.exe -k  
network service Normal NT$ Normal NT AUTHORITY\NetworkService 0 Link-Layer Topology Discovery Mapper lltdsvc Stopped Manual c:\windows\system32\svchost.exe -k localservice Normal NT AUTHORITY\LocalService 0<br>TCP/IP\_NetBIOS\_Helper = 1mhosts Running TCP/IP NetBIOS Helper Auto Chare Process c:\windows\system32\svchost.exe -k localservicenetworkrestricted Normal AUTHORITY\LocalService 0 Multimedia Class Scheduler MMCSS Stopped Manual Share Processc:\windows\system32\svchost.exe -k netsvcs Normal LocalSystem 0 Windows Firewall MpsSvc Running Auto Share Process c:\windows\system32\svchost.exe -k localservicenonetwork Normal NT Authority\LocalService 0 Distributed Transaction Coordinator MSDTC Running Auto Own Process c:\windows\system32\msdtc.exe Normal NT AUTHORITY\NetworkService 0 Microsoft iSCSI Initiator Service MSiSCSI Stopped Manual Share Process c:\windows\system32\svchost.exe -k netsvcs Normal LocalSystem 0 Windows Installer msiserver Stopped Manual Own Process c:\windows\system32\msiexec.exe /v Normal LocalSystem 0 Network Access Protection Agent napagent Stopped Manual Share Process  $c:\widetilde{\text{system32}\suchot.exe -k}$ networkservice Normal NT Normal NT AUTHORITY\NetworkService 0 Netlogon Netlogon Stopped Manual Share Process c:\windows\system32\lsass.exe Normal LocalSystem 0<br>
nnections Netman Running Network Connections Netman Running Manual Share Process c:\windows\system32\svchost.exe -k localsystemnetworkrestricted Normal LocalSystem  $\cap$  Net.Msmq Listener Adapter NetMsmqActivator Stopped Disabled Share Process

 "c:\windows\microsoft.net\framework64\v3.0\ windows communication foundation\smsvchost.exe" netmsmqactivator Normal NT AUTHORITY\NetworkService 0<br>Net.Pipe Listener Adapter NetPipeActivator Net.Pipe Listener Adapter MetPipeActivat<br>Running Auto Share Process Running Auto "c:\windows\microsoft.net\framework64\v3.0\ windows communication foundation\smsvchost.exe" Normal NT AUTHORITY\LocalService 0 Network List Service netprofm Running Manual Share Process c:\windows\system32\svchost.exe -k localservice Normal NT AUTHORITY\LocalService 0 Net.Tcp Listener Adapter MetTcpActivator<br>Running Auto Share Process Running Auto "c:\windows\microsoft.net\framework64\v3.0\ windows communication foundation\smsvchost.exe" Normal NT AUTHORITY\LocalService Net.Tcp Port Sharing Service NetTcpPortSharing Running Auto Share Process "c:\windows\microsoft.net\framework64\v3.0\ windows communication foundation\smsvchost.exe" Normal NT AUTHORITY\LocalService 0 Network Location Awareness NlaSvc Running Auto Share Process c:\windows\system32\svchost.exe -k networkservice Normal NT AUTHORITY\NetworkService 0 Network Store Interface Service hsi Running Auto Share Process c:\windows\system32\svchost.exe -k<br>localservice Normal NT Normal NT Authority\LocalService 0 Office Source Engine ose Stopped<br>Manual Own Process "c:\program Manual Own Process files (x86)\common files\microsoft shared\source engine\ose.exe" Normal LocalSystem 0 Performance Counter DLL Host PerfHost Stopped Manual Own Process c:\windows\syswow64\perfhost.exe Normal NT AUTHORITY\LocalService 0 Performance Logs & Alerts pla Stopped Manual Share Process c:\windows\system32\svchost.exe -k localservicenonetwork Normal NT AUTHORITY\LocalService 0<br>Plug and Play plugPlay Ru PlugPlay Running Auto Share Process c:\windows\system32\svchost.exe -k dcomlaunch Normal LocalSystem 0 IPsec Policy Agent PolicyAgent Running Manual Share Process c:\windows\system32\svchost.exe -k networkservicenetworkrestricted Normal NT Authority\NetworkService 0

Power Power Running Auto Share Process  $c:\windown\sqrt{s}ystem32\sqrt{s}vchost.exe -k$ <br>dcomlaunch Normal LocalSystem Normal LocalSystem 0 User Profile Service ProfSvc Running<br>Auto Share Process Share Process c:\windows\system32\svchost.exe -k netsvcs Normal LocalSystem 0<br>Storage ProtectedStorage Stopped Protected Storage ProtectedStorage Manual Share Process c:\windows\system32\lsass.exe Normal LocalSystem 0 Remote Access Auto Connection Manager RasAuto Stopped Manual Share Process c:\windows\system32\svchost.exe -k netsvcs Normal localSystem 0<br>Cess Connection Manager RasMan Remote Access Connection Manager Stopped Manual Share Process c:\windows\system32\svchost.exe -k netsvcs Normal localSystem Routing and Remote Access RemoteAccess Stopped Disabled Share Process c:\windows\system32\svchost.exe -k netsvcs Normal localSystem 0<br>Remote Registry RemoteRegistry Ru yistry RemoteRegistry Running<br>Auto Share Process Share Process c:\windows\system32\svchost.exe -k regsvc Normal NT AUTHORITY\LocalService 0 RPC Endpoint Mapper RpcEptMapper Running Auto Share Process c:\windows\system32\svchost.exe -k rpcss Normal NT AUTHORITY\NetworkService 0 Remote Procedure Call (RPC) Locator RpcLocator Stopped Manual Own Process

 c:\windows\system32\locator.exe Normal NT AUTHORITY\NetworkService 0 Remote Procedure Call (RPC) RpcSs Running<br>
Buto Share Process Share Process c:\windows\system32\svchost.exe -k rpcss

Normal NT AUTHORITY\NetworkService 0

Resultant Set of Policy Provider RSoPProv Stopped Manual Share Process c:\windows\system32\rsopprov.exe Normal LocalSystem 0 Special Administration Console Helper sacsvr Stopped Manual Share Process c:\windows\system32\svchost.exe -k netsvcs Normal LocalSystem 0 Security Accounts Manager SamSs Running<br>Auto Share Process Share Process c:\windows\system32\lsass.exe Normal LocalSystem 0<br>Smart Card ScardSyr Sto sum<br>SCardSvr Stopped Manual Share Process c:\windows\system32\svchost.exe -k localserviceandnoimpersonation Normal NT AUTHORITY\LocalService 0 Task Scheduler Schedule Running Auto Share Process

 c:\windows\system32\svchost.exe -k netsvcs Normal LocalSystem Smart Card Removal Policy SCPolicySvc Stopped Manual Share Process c:\windows\system32\svchost.exe -k netsvcs Normal LocalSystem 0 Secondary Logon seclogon Stopped Manual Share Process c:\windows\system32\svchost.exe -k netsvcs Normal LocalSystem 0 System Event Notification Service SENS Running Auto Share Process c:\windows\system32\svchost.exe -k netsvcs Normal LocalSystem 0 Remote Desktop Configuration SessionEnv Running Manual Share Process c:\windows\system32\svchost.exe -k netsvcs Normal localSystem 0 Internet Connection Sharing (ICS) SharedAccess Stopped Disabled Share Process c:\windows\system32\svchost.exe -k netsvcs Normal LocalSystem 0<br>dware Detection ShellHWDetection Shell Hardware Detection Running Auto Share Process c:\windows\system32\svchost.exe -k netsvcs Ignore LocalSystem 0 SNMP Trap SNMPTRAP Stopped Manual Own Process c:\windows\system32\snmptrap.exe Normal NT AUTHORITY\LocalService 0 Print Spooler Spooler Running Auto Own Process c:\windows\system32\spoolsv.exe Normal LocalSystem 0 Software Protection sppsvc Stopped Auto Own Process c:\windows\system32\sppsvc.exe Normal NT AUTHORITY\NetworkService 0 SPP Notification Service sppuinotify Stopped Manual Share Process  $c:\widetilde{\text{system32}\subset\text{vec}.\text{exe}}$  localservice Normal NT Normal NT AUTHORITY\LocalService 0 SSDP Discovery SSDPSRV Stopped Disabled Share Process c:\windows\system32\svchost.exe -k localserviceandnoimpersonation Normal NT AUTHORITY\LocalService 0 Secure Socket Tunneling Protocol Service SstpSvc Stopped Manual Share Process  $c:\widetilde{\text{system32}\subset\text{etc}}$ <br>localservice Normal NT Normal NT Authority\LocalService 0 Microsoft Software Shadow Copy Provider swprv Stopped Manual Own Process c:\windows\system32\svchost.exe -k swprv Normal LocalSystem 0 Telephony TapiSrv Stopped Manual Own Process c:\windows\system32\svchost.exe -k tapisrv Normal NT AUTHORITY\NetworkService 0 TPM Base Services TBS Stopped Manual Share Process

c:\windows\system32\svchost.exe -k

localserviceandnoimpersonation Normal NT AUTHORITY\LocalService 0 Remote Desktop Services Running Manual Share Process c:\windows\system32\svchost.exe -k termsvcs Normal NT Authority\NetworkService 0 Thread Ordering Server THREADORDER Stopped Manual Share Process c:\windows\system32\svchost.exe -k localservice Normal NT AUTHORITY\LocalService 0 Distributed Link Tracking Client TrkWks Running Auto Share Process c:\windows\system32\svchost.exe -k localsystemnetworkrestricted Normal LocalSystem  $\overline{0}$  Windows Modules Installer TrustedInstaller Stopped Manual Own Process c:\windows\servicing\trustedinstaller.exe Normal localSystem 0<br>ve Services Detection 0 UIODetect Interactive Services Detection Stopped Manual Own Process c:\windows\system32\ui0detect.exe Normal LocalSystem 0 Remote Desktop Services UserMode Port Redirector Running Manual Share Process c:\windows\system32\svchost.exe -k localsystemnetworkrestricted Normal localSystem  $\overline{0}$  UPnP Device Host upnphost Stopped Disabled Share Process c:\windows\system32\svchost.exe -k localserviceandnoimpersonation Normal NT<br>AUTHORITY\LocalService 0 AUTHORITY\LocalService 0 Desktop Window Manager Session Manager UxSms Running Auto Share Process c:\windows\system32\svchost.exe -k localsystemnetworkrestricted Normal localSystem  $\Omega$  Credential Manager VaultSvc Stopped Manual Share Process c:\windows\system32\lsass.exe Normal LocalSystem 0 Virtual Disk vds Stopped Manual Own Process c:\windows\system32\vds.exe Normal LocalSystem 0 Hyper-V Heartbeat Service vmicheartbeat Running Auto c:\windows\system32\vmicsvc.exe -feature heartbeat Normal NT AUTHORITY\NetworkService 0 Hyper-V Data Exchange Service vmickvpexchange Running Auto Own Process c:\windows\system32\vmicsvc.exe -feature<br>kvpexchange Mormal NT kvpexchange Normal NT AUTHORITY\LocalService 0 Hyper-V Guest Shutdown Service vmicshutdown Running Auto Own Process c:\windows\system32\vmicsvc.exe -feature shutdown Normal LocalSystem

Hyper-V Time Synchronization Service vmictimesync Running Auto c:\windows\system32\vmicsvc.exe -feature timesync Normal NT AUTHORITY\LocalService 0 Hyper-V Volume Shadow Copy Requestor vmicvss Running Auto Own Process c:\windows\system32\vmicsvc.exe -feature vss Normal LocalSystem 0<br>Volume Shadow Copy VSS Stopped Manual Volume Shadow Copy VSS Stopped Manual Own Process c:\windows\system32\vssvc.exe Normal LocalSystem 0 Windows Time W32Time Stopped Manual Share Process c:\windows\system32\svchost.exe -k localservice Normal NT AUTHORITY\LocalService 0 World Wide Web Publishing Service W3SVC Running Auto Share Process c:\windows\system32\svchost.exe -k iissvcs Normal LocalSystem 0 Windows Process Activation Service WAS Running Manual Share Process c:\windows\system32\svchost.exe -k iissvcs Normal LocalSystem 0<br>olor System WcsPluqInService Windows Color System WcsPlugInService Color Stopped Manual Share Process Stopped Manual c:\windows\system32\svchost.exe -k wcssvc Normal NT AUTHORITY\LocalService Diagnostic Service Host WdiServiceHost Stopped Manual Share Process c:\windows\system32\svchost.exe -k localservice Normal NT AUTHORITY\LocalService 0 Diagnostic System Host Stopped Manual Share Process c:\windows\system32\svchost.exe -k localsystemnetworkrestricted Normal LocalSystem  $\cap$  Windows Event Collector Wecsvc Stopped Manual Share Process c:\windows\system32\svchost.exe -k networkservice Normal NT AUTHORITY\NetworkService 0 Problem Reports and Solutions Control Panel Support wercplsupport Stopped Manual Share Process c:\windows\system32\svchost.exe -k netsvcs Normal localSystem 0<br>20 Normal localSystem 0<br>20 NerSyc Windows Error Reporting Service Stopped Manual Share Process c:\windows\system32\svchost.exe -k wersvcgroup Ignore localSystem 0 WinHTTP Web Proxy Auto-Discovery Service WinHttpAutoProxySvc Stopped Manual Share Process c:\windows\system32\svchost.exe -k localservice Normal NT AUTHORITY\LocalService 0

Windows Management Instrumentation Winmgmt Running Auto Share Process

 c:\windows\system32\svchost.exe -k netsvcs Ignore localSystem Windows Remote Management (WS-Management) WinRM Running Auto Share Process c:\windows\system32\svchost.exe -k networkservice AUTHORITY\NetworkService 0 WMI Performance Adapter Manual Own Process c:\windows\system32\wbem\wmiapsrv.exe Normal localSystem 0 Portable Device Enumerator Service WPDBusEnum Stopped Manual Share Process c:\windows\system32\svchost.exe -k localsystemnetworkrestricted Normal LocalSystem  $\Omega$ Windows Update wuauserv Running Auto Share Process c:\windows\system32\svchost.exe -k netsvcs Normal LocalSystem 0 Windows Driver Foundation - User-mode Driver Framework wudfsvc Stopped Manual Share Process c:\windows\system32\svchost.exe -k localsystemnetworkrestricted Normal LocalSystem

#### [Program Groups]

 $\Omega$ 

Group Name Name User Name Start Menu Default:Start Menu Default Start Menu\Programs Default:Start Menu\Programs Default Start Menu\Programs\Accessories Default:Start Menu\Programs\Accessories Default Start Menu\Programs\Accessories\Accessibility Default:Start Menu\Programs\Accessories\Accessibility Default Start Menu\Programs\Accessories\System Tools Default:Start Menu\Programs\Accessories\System Tools Default Start Menu\Programs\Maintenance Default:Start Menu\Programs\Maintenance Default Start Menu Public:Start Menu Public Start Menu\Programs Public:Start Menu\Programs Public Start Menu\Programs\Accessories Public:Start Menu\Programs\Accessories Public Start Menu\Programs\Accessories\Accessibility Public:Start Menu\Programs\Accessories\Accessibility Public Start Menu\Programs\Accessories\System Tools Public:Start Menu\Programs\Accessories\System Tools Public Start Menu\Programs\Accessories\Windows PowerShell Public:Start Menu\Programs\Accessories\Windows PowerShell Public Start Menu\Programs\Administrative Tools Public:Start Menu\Programs\Administrative Tools Public Start Menu\Programs\Administrative Tools\Terminal Services Public:Start Menu\Programs\Administrative Tools\Terminal Services Public

Start Menu\Programs\Maintenance Public:Start Menu\Programs\Maintenance Public Start Menu\Programs\Microsoft SQL Server 2005 Public:Start Menu\Programs\Microsoft SQL Server 2005 Start Menu\Programs\Microsoft SQL Server 2005\Analysis Services Public:Start Menu\Programs\Microsoft SQL Server 2005\Analysis Services Public Start Menu\Programs\Microsoft SQL Server 2005\Configuration Tools Public:Start Menu\Programs\Microsoft SQL Server 2005\Configuration Tools Public Start Menu\Programs\Microsoft SQL Server 2005\Documentation and Tutorials Public:Start Menu\Programs\Microsoft SQL Server 2005\Documentation and Tutorials Start Menu\Programs\Microsoft SQL Server 2005\Documentation and Tutorials\Tutorials Public:Start Menu\Programs\Microsoft SQL Server 2005\Documentation and Tutorials\Tutorials Public Start Menu\Programs\Microsoft SQL Server 2005\Performance Tools Public:Start Menu\Programs\Microsoft SQL Server 2005\Performance Tools Public Start Menu\Programs\Microsoft Visual Studio 2005 Public:Start Menu\Programs\Microsoft Visual Studio 2005 Public Start Menu\Programs\Microsoft Visual Studio 2005\Visual Studio Tools Public:Start Menu\Programs\Microsoft Visual Studio 2005\Visual Studio Tools Start Menu\Programs\Startup Public:Start Menu\Programs\Startup Public .<br>VCL1\Administrator:Start Menu VCL1\Administrator Start Menu\Programs VCL1\Administrator:Start Menu\Programs VCL1\Administrator Start Menu\Programs\Accessories VCL1\Administrator:Start Menu\Programs\Accessories Start Menu\Programs\Accessories\Accessibility VCL1\Administrator:Start Menu\Programs\Accessories\Accessibility VCL1\Administrator Start Menu\Programs\Accessories\System Tools VCL1\Administrator:Start Menu\Programs\Accessories\System Tools VCL1\Administrator Start Menu\Programs\Administrative Tools VCL1\Administrator:Start Menu\Programs\Administrative Tools VCL1\Administrator Start Menu\Programs\Maintenance VCL1\Administrator:Start Menu\Programs\Maintenance Start Menu\Programs\Startup VCL1\Administrator:Start<br>rams\Startup VCL1\Administrator Menu\Programs\Startup

[Startup Programs]

Program Command User Name Location

#### [OLE Registration]

Object Local Server<br>WordPad Document "% WordPad Document "%programfiles%\windows nt\accessories\wordpad.exe" Paintbrush Picture \* \* systemroot \* \ system32\mspaint.exe

Package Not Available Microsoft PenInputPanel Control Not Available

[Windows Error Reporting]

Time Type Details 8/26/2010 6:51 PM Application Error Faulting application name: w3wp.exe, version: 7.5.7600.16385, time stamp:  $0x4a5bcd2b@#x000d@#x000a$ ; Faulting module name: ole32.dll, version: 6.1.7600.16385, time stamp: 0x4a5bdac7

Exception code: 0xc0000005

 Fault offset: 0x0000f771

Faulting process id: 0x988

Faulting application start time:  $0x01cb453cc4c91d60&\#x000d;&\#x000a;Faulting$ application path: C:\Windows\SysWOW64\inetsrv\w3wp.exe

F aulting module path: C:\Windows\syswow64\ole32.dll

Report Id: fe2357f2-b142-11df-9427-00155d280701 8/25/2010 5:22 PM Application Error Faulting application name: w3wp.exe, version: 7.5.7600.16385, time stamp: 0x4a5bcd2b

Faulting module name: ole32.dll, version: 6.1.7600.16385, time stamp: 0x4a5bdac7

Exception code: 0xc0000005

 Fault offset: 0x0000f771

Faulting process id: 0xbcc

Faulting application start time:  $0 \times 01$ cb447707f98f46

 Faulting

application path:

C:\Windows\SysWOW64\inetsrv\w3wp.exe

F aulting module path:

C:\Windows\syswow64\ole32.dll

 Report Id: 5a3f09ae-b06d-11df-b1e8-00155d280701 8/24/2010 6:17 PM Application Error Faulting application name: w3wp.exe, version: 7.5.7600.16385, time stamp:  $0x4a5bcd2b@4x000d@@4x000a@Faulting module$ name: ole32.dll, version: 6.1.7600.16385, time stamp: 0x4a5bdac7

 Exception code: 0xc0000005

 Fault offset: 0x0000f771

Faulting process id: 0x988

Faulting application start time: 0x01cb43a59be9386e

 Faulting application path:

C:\Windows\SysWOW64\inetsrv\w3wp.exe

F aulting module path:

C:\Windows\syswow64\ole32.dll

Report Id: df014ebc-afab-11df-b61e-00155d280701 8/23/2010 2:03 PM Application Error Faulting application name: w3wp.exe, version: 7.5.7600.16385, time stamp:  $0x4a5bcd2b
ting module$ name: ole32.dll, version: 6.1.7600.16385, time stamp: 0x4a5bdac7

Exception code:

0xc0000005

 Fault offset: 0x0000f771

Faulting process id: 0x8fc

Faulting application start time: 0x01cb42c54771d8a8

 Faulting application path: C:\Windows\SysWOW64\inetsry\w3wp.exe

F aulting module path: C:\Windows\syswow64\ole32.dll

Report Id: 2c6ee67a-aebf-11df-860c-00155d280701 8/17/2010 4:13 PM Application Error Faulting application name: w3wp.exe, version: 7.5.7600.16385, time stamp: 0x4a5bcd2b

 Faulting module name: ole32.dll, version: 6.1.7600.16385, time stamp: 0x4a5bdac7

Exception code: 0xc0000005

 Fault offset: 0x0000f771

Faulting process id: 0x388

Faulting application start time: 0x01cb3e20902b578a

 Faulting application path: C:\Windows\SysWOW64\inetsrv\w3wp.exe

F aulting module path: C:\Windows\syswow64\ole32.dll

Report Id: 64cb61aa-aa1a-11df-8aae-00155d280701 8/11/2010 10:08 PM Application Error Faulting application name: w3wp.exe, version: 7.5.7600.16385, time stamp: 0x4a5bcd2b

Faulting module name: ole32.dll, version: 6.1.7600.16385, time stamp: 0x4a5bdac7

Exception code: 0xc0000005

 Fault offset: 0x0000f771

Faulting process id: 0x430

 Faulting application start time: 0x01cb399ab8b9d788

 Faulting application path: C:\Windows\SysWOW64\inetsrv\w3wp.exe

F aulting module path: C:\Windows\syswow64\ole32.dll

Report Id: f6ed02f8-a594-11df-a2bd-00155d280701 8/9/2010 9:41 PM Application Error Faulting application name: w3wp.exe, version: 7.5.7600.16385, time stamp: 0x4a5bcd2b

Faulting module name: ole32.dll, version: 6.1.7600.16385, time stamp: 0x4a5bdac7
Exception code: 0xc0000005

Fault offset: 0x0000f771

Faulting process id: 0x3d8

Faulting application start time: 0x01cb3806393b9e1e

 Faulting application path: C:\Windows\SysWOW64\inetsrv\w3wp.exe

F aulting module path: C:\Windows\syswow64\ole32.dll

Report Id: ee0f8c42-a3fe-11df-a3a1-00155d280701 8/5/2010 4:08 PM Application Error Faulting application name: w3wp.exe, version: 7.5.7600.16385, time stamp: 0x4a5bcd2b

Faulting module name: ole32.dll, version: 6.1.7600.16385, time stamp: 0x4a5bdac7

Exception code: 0xc0000005

Fault offset: 0x0000f771

Faulting process id: 0x808

Faulting application start time: 0x01cb34a375432780

 Faulting application path: C:\Windows\SysWOW64\inetsrv\w3wp.exe

F aulting module path:

application name: w3wp.exe, version: 7.5.7600.16385, time stamp: 0x4a5bcd2b

Faulting module name: ole32.dll, version: 6.1.7600.16385, time stamp: 0x4a5bdac7&#x000d:&#x000a:Fxception code: 0xc0000005

Fault offset: 0x0000f771

Faulting process id: 0x6dc

Faulting application start time: 0x01cb33183adcbc8c

 Faulting application path: C:\Windows\SysWOW64\inetsrv\w3wp.exe

F aulting module path: C:\Windows\syswow64\ole32.dll

 Report Id: 020d56b6-9f27-11df-b12e-00155d280701 7/21/2010 7:46 PM Application Error Faulting application name: w3wp.exe, version: 7.5.7600.16385, time stamp: 0x4a5bcd2b

Faulting module name: ole32.dll, version: 6.1.7600.16385, time stamp: 0x4a5bdac7

Exception code: 0xc0000005

 Fault offset: 0x0000f771

Faulting process id: 0x518

Faulting application start time: 0x01cb2906caf11672

 Faulting application path: C:\Windows\SysWOW64\inetsrv\w3wp.exe

F aulting module path: C:\Windows\syswow64\ole32.dll

 Report Id: 9a52d4a4-9500-11df-abec-00155d280701 7/21/2010 6:56 PM Application Error Faulting application name: w3wp.exe, version: 7.5.7600.16385, time stamp: 0x4a5bcd2b

Faulting module name: ole32.dll, version: 6.1.7600.16385, time stamp: 0x4a5bdac7

Exception code: 0xc0000005

 Fault offset: 0x0000f771

Faulting process id: 0x17c

Faulting application start time: 0x01cb2902e9066558

 Faulting application path: C:\Windows\SysWOW64\inetsrv\w3wp.exe

F aulting module path: C:\Windows\syswow64\ole32.dll

 Report Id: aade6b78-94f9-11df-abec-00155d280701 7/16/2010 6:12 PM Application Error Faulting application name: w3wp.exe, version: 7.5.7600.16385, time stamp:  $0x4a5bcd2b@4x000d@4x4x000a$  Faulting module name: ole32.dll, version: 6.1.7600.16385, time stamp: 0x4a5bdac7

Exception code: 0xc0000005

 Fault offset: 0x0000f771

Faulting process id: 0x31c

Faulting application start time: 0x01cb25058bf135ba

 Faulting application path: C:\Windows\SysWOW64\inetsrv\w3wp.exe

F aulting module path: C:\Windows\syswow64\ole32.dll

Report Id: a886142c-9105-11df-8d51-00155d280701

C:\Windows\syswow64\ole32.dll

 Report

Id: ab3cebf4-a0ab-11df-a192-00155d280701 8/3/2010 5:46 PM Application Error Faulting

 8/26/2010 6:51 PM Windows Error Reporting Fault bucket, type  $0$  
 Event Name: APPCRASH

 Response: Not

available

 Cab Id: 0

Problem

HP TPC-C FULL DISCLOSURE REPORT C-58 August 2010 ©2010 Hewlett-Packard Company. All rights reserved.

signature: 

 P1: w3wp.exe

 P2: 7.5.7600.16385

 P3: 4a5bcd2b
P4: ole32.dll
P5: 6.1.7600.16385
P6: 4a5bdac7
P7: c0000005

P8:

be available

Status: 0

be available

Status: 4

be available

 0000f771
P9: 
P10:  $\frac{1}{2}$ hedoctta:  $\frac{1}{2}$ 000 $\frac{1}{2}$ ta:  $\frac{1}{2}$ 000 $\frac{1}{2}$ ta:  $\frac{1}{2}$ 000 $\frac{1}{2}$ 

8/26/2010 6:51 PM Windows Error Reporting

Name: APPCRASH

 Response: Not

 0000f771
P9: 
P10: 

Attached

8/25/2010 5:22 PM Windows Error Reporting

Name: APPCRASH

 Response: Not

available

Cab Id: 0

Problem

signature: 

 P1: w3wp.exe

 P2: 7.5.7600.16385

 P3: 4a5bcd2b
P4: ole32.dll
P5:

files: & #x000d; & #x000a; & #x000d; & #x000a; These files may

here: {#x000d; {#x000a; C:\ProgramData\Microsoft\Windows \WER\ReportQueue\AppCrash\_w3wp.exe\_1acfc318792f45c71d ad16b62778422247fc5f7\_0a47d45d
&#x000d ;
Analysis symbol: 
Rechecking for solution: 0

Report Id: fe2357f2b142-11df-9427-00155d280701
Report

Fault bucket, type  $0$  
 Event

available

Cab Id: 0

Problem

signature:  $%$ #x000d;  $%$ #x000a; P1: w3wp.exe

 P2: 7.5.7600.16385

 P3: 4a5bcd2b
P4: ole32.dll
P5: 6.1.7600.16385
P6: 4a5bdac7

 P7: c0000005

 P8:

files: & #x000d; & #x000a; & #x000d; & #x000a; These files may

here: {#x000d; {#x000a; C:\ProgramData\Microsoft\Windows \WER\ReportQueue\AppCrash\_w3wp.exe\_1acfc318792f45c71d ad16b62778422247fc5f7\_0a47d45d

 &#x000d  $k$ #x000a; Analysis symbol: 

 Rechecking for solution:  $0$  
 Report Id: fe2357f2b142-11df-9427-00155d280701
Report

Fault bucket, type  $0$  
 Event

 6.1.7600.16385
P6: 4a5bdac7
P7: c0000005

P8: 0000f771

P9: 

P10:  $\frac{1}{2}$ hedoctta:  $\frac{1}{2}$ 000 $\frac{1}{2}$ ta:  $\frac{1}{2}$ 000 $\frac{1}{2}$ ta:  $\frac{1}{2}$ 000 $\frac{1}{2}$ files: & #x000d; & #x000a; & #x000d; & #x000a; These files may here: 

 C:\ProgramData\Microsoft\Windows \WER\ReportQueue\AppCrash\_w3wp.exe\_1acfc318792f45c71d ad16b62778422247fc5f7\_0a1d2689

 &#x000d 4a5bcd2b
P4: ole32.dll
P5: 6.1.7600.16385
P6:

 ole32.dll
P5: 6.1.7600.16385
P6: 4a5bdac7
P7: c0000005

 P8: 0000f771

P9: 

P10: Attached files: & #x000d; & #x000a; & #x000d; & #x000a; These files may be available here: 

 C:\ProgramData\Microsoft\Windows \WER\ReportQueue\AppCrash\_w3wp.exe\_1acfc318792f45c71d ad16b62778422247fc5f7\_0183bbd5

 &#x000d  $k$ #x000a; Analysis symbol: 

 Rechecking for solution:  $0$  
 Report Id: df014ebcafab-11df-b61e-00155d280701
Report Status: 0 8/24/2010 6:17 PM Windows Error Reporting Fault bucket, type  $0$  
 Event Name: APPCRASH

 Response: Not available

Cab Id: 0

Problem signature: 6000x#3: exutampio w3wp.exe

 P2: 7.5.7600.16385

 P3:

available

Cab Id: 0

Problem signature: 

 P1: w3wp.exe

 P2: 7.5.7600.16385

 P3: 4a5bcd2b
P4:

Status: 4 8/24/2010 6:17 PM Windows Error Reporting Fault bucket, type  $0$  
 Event Name: APPCRASH

 Response: Not

for solution: 0

 Report Id: 5a3f09aeb06d-11df-b1e8-00155d280701
Report

4a5bdac7

 P7: c0000005

 P8:

Status: 0

4a5bcd2b
P4: ole32.dll
P5:

8/25/2010 5:22 PM Windows Error Reporting

Name: APPCRASH

 Response: Not

6.1.7600.16385
P6:

available

Cab Id: 0

Problem

signature: 6000x#3: exutampio w3wp.exe

 P2: 7.5.7600.16385

 P3:

0000f771

P9: 

P10:  $h$ edostt $A$ :  $h000x\text{+}3$ :  $h000x\text{+}3$ :  $h000x\text{+}3$ :  $h000x\text{+}3$ files: & #x000d; & #x000a; & #x000d; & #x000a; These files may be available here: {#x000d; {#x000a; C:\ProgramData\Microsoft\Windows

;
Analysis symbol: 
Rechecking for solution: 0

 Report Id: 5a3f09aeb06d-11df-b1e8-00155d280701
Report

Fault bucket, type  $0$  
 Event

\WER\ReportQueue\AppCrash\_w3wp.exe\_1acfc318792f45c71d ad16b62778422247fc5f7\_0a1d2689
&#x000d ;
Analysis symbol: 
Rechecking

0

Problem signature: 

 P1: w3wp.exe

 P2: 7.5.7600.16385

 P3: 4a5bcd2b
P4: ole32.dll

 P5: 6.1.7600.16385
P6: 4a5bdac7
P7: c0000005

P8: 0000f771

P9: 

P10: 

Attached files: & #x000d; & #x000a; & #x000d; & #x000a; These files may be available here: 

 C:\ProgramData\Microsoft\Windows

8/23/2010 2:03 PM Windows Error Reporting

Name: APPCRASH

 Response: Not

available

Cab Id:

4a5bdac7
P7: c0000005

P8:

be available

Status: 4

0000f771

P9: 

P10: 

Attached

files: & #x000d; & #x000a; & #x000d; & #x000a; These files may

here:

C:\ProgramData\Microsoft\Windows \WER\ReportQueue\AppCrash\_w3wp.exe\_1acfc318792f45c71d  $ad16b62778422247fc5f70183bbd56#x000d$ ;  $6#x000a$ ;  $6#x000d$ ;
Analysis symbol: 
Rechecking for solution:  $0$  
 Report Id: df014ebcafab-11df-b61e-00155d280701
Report

Fault bucket, type  $0$  
 Event

\WER\ReportQueue\AppCrash\_w3wp.exe\_1acfc318792f45c71d ad16b62778422247fc5f7\_15430e49

 &#x000d  $k$ #x000a; Analysis symbol: 

 Rechecking for solution: 0
Report Id: 2c6ee67aaebf-11df-860c-00155d280701
Report Status: 0

 8/23/2010 2:03 PM Windows Error Reporting Fault bucket, type  $0$  
 Event Name: APPCRASH

 Response: Not available

Cab Id: 0

Problem signature: 

 P1: w3wp.exe

 P2: 7.5.7600.16385
P3: 4a5bcd2b
P4:

ole32.dll

P5:

6.1.7600.16385
P6:

4a5bdac7
P7:

c0000005

P8:

0000f771

P9: 

P10:

 

Attached files: & #x000d; & #x000a; & #x000d; & #x000a; These files may be available

here: {#x000d; {#x000a; C:\ProgramData\Microsoft\Windows \WER\ReportQueue\AppCrash\_w3wp.exe\_1acfc318792f45c71d ad16b62778422247fc5f7\_15430e49

&#x000d ;
Analysis symbol: 
Rechecking for solution:  $0$  
 Report Id: 2c6ee67aaebf-11df-860c-00155d280701
Report Status: 4

 8/17/2010 4:13 PM Windows Error Reporting Fault bucket, type  $0$  
 Event Name: APPCRASH

 Response: Not available

Cab Id: 0

Problem signature: 

 P1: w3wp.exe

 P2: 7.5.7600.16385

 P3: 4a5bcd2b
P4: ole32.dll

P5: 6.1.7600.16385
P6: 4a5bdac7
P7: c0000005

P8: 0000f771

P9: 

P10: 

Attached files: & #x000d; & #x000a; & #x000d; & #x000a; These files may be available here: 

 C:\ProgramData\Microsoft\Windows \WER\ReportQueue\AppCrash\_w3wp.exe\_1acfc318792f45c71d ad16b62778422247fc5f7\_07d969d9

&#x000d  $k$ #x000a; Analysis symbol: & #x000d; & #x000a; Rechecking for solution:  $0$  
 Report Id: 64cb61aaaa1a-11df-8aae-00155d280701
Report Status: 0 8/17/2010 4:13 PM Windows Error Reporting Fault bucket, type  $0$  
 Event Name: APPCRASH

 Response: Not available

Cab Id: 0

Problem signature: 

 P1: w3wp.exe

 P2: 7.5.7600.16385
P3: 4a5bcd2b
P4: ole32.dll

P5: 6.1.7600.16385
P6: 4a5bdac7
P7: c0000005

P8: 0000f771

P9: 

P10: hedpatt4; a000x#3; b000x#3; a000x#3; b000x#3 files: & #x000d; & #x000a; & #x000d; & #x000a; These files may be available here: {#x000d; {#x000a; C:\ProgramData\Microsoft\Windows \WER\ReportQueue\AppCrash\_w3wp.exe\_1acfc318792f45c71d ad16b62778422247fc5f7\_07d969d9

 &#x000d ;
Analysis symbol: 
Rechecking for solution:  $0$  
 Report Id: 64cb61aaaa1a-11df-8aae-00155d280701
Report Status: 4 8/11/2010 10:08 PM Windows Error Reporting Fault bucket, type  $0$  
 Event Name: APPCRASH

 Response: Not available

 Cab Id: 0

Problem signature: 

 P1: w3wp.exe

 P2: 7.5.7600.16385

 P3: 4a5bcd2b
P4: ole32.dll

P5: 6.1.7600.16385
P6: 4a5bdac7
P7: c0000005
P8: 0000f771

P9: 

P10: 

Attached files: & #x000d; & #x000a; & #x000d; & #x000a; These files may be available

\WER\ReportQueue\AppCrash\_w3wp.exe\_1acfc318792f45c71d ad16b62778422247fc5f7\_08c58d3a

 &#x000d  $k$ #x000a; Analysis symbol: 

 Rechecking for solution: 0

 Report Id: f6ed02f8a594-11df-a2bd-00155d280701
Report Status: 0 8/11/2010 10:08 PM Windows Error Reporting Fault bucket, type  $0$  
 Event Name: APPCRASH

 Response: Not available

 Cab Id: 0

Problem signature: 

 P1: w3wp.exe

 P2: 7.5.7600.16385
P3: 4a5bcd2b
P4: ole32.dll
P5: 6.1.7600.16385
P6: 4a5bdac7
P7: c0000005

P8: 0000f771

P9: 

P10: hedpattA: a000x#3: b000x#3: a000x#3: b000x#3 files: 

These files may be available here: {#x000d; {#x000a; C:\ProgramData\Microsoft\Windows \WER\ReportQueue\AppCrash\_w3wp.exe\_1acfc318792f45c71d ad16b62778422247fc5f7\_08c58d3a
&#x000d ;
Analysis symbol: 
Rechecking for solution:  $0$  
 Report Id: f6ed02f8a594-11df-a2bd-00155d280701
Report Status: 4 8/9/2010 9:41 PM Windows Error Reporting Fault bucket, type  $0$  
 Event Name: APPCRASH

 Response: Not available

Cab Id: 0

Problem signature: \$#x000d: \$#x000a: P1: w3wp.exe

 P2: 7.5.7600.16385

 P3: 4a5bcd2b
P4: ole32.dll

P5: 6.1.7600.16385
P6: 4a5bdac7
P7: c0000005

 P8: 0000f771

P9: 

P10: 

Attached files: & #x000d; & #x000a; & #x000d; & #x000a; These files may be available here: 

 C:\ProgramData\Microsoft\Windows \WER\ReportQueue\AppCrash\_w3wp.exe\_1acfc318792f45c71d ad16b62778422247fc5f7\_07fe27e5

 &#x000d  $k$ #x000a; Analysis symbol: 

 Rechecking for solution:  $0$  
 Report Id: ee0f8c42a3fe-11df-a3a1-00155d280701
Report Status: 0 8/9/2010 9:41 PM Windows Error Reporting Fault bucket, type  $0$  
 Event Name: APPCRASH

 Response: Not available

Cab Id: 0

Problem signature: 

 P1: w3wp.exe

 P2: 7.5.7600.16385

 P3:

here: 

 C:\ProgramData\Microsoft\Windows

4a5bcd2b
P4: ole32.dll
P5: 6.1.7600.16385
P6: 4a5bdac7
P7: c0000005

P8: 0000f771

P9: 

P10:  $b = 1 + 4 : 6000 \times 14 : 6000 \times 14 : 6000 \times 14 : 6000 \times 14$ files: & #x000d; & #x000a; & #x000d; & #x000a; These files may be available here: {#x000d; {#x000a; C:\ProgramData\Microsoft\Windows \WER\ReportQueue\AppCrash\_w3wp.exe\_1acfc318792f45c71d ad16b62778422247fc5f7\_07fe27e5

&#x000d ;
Analysis symbol: 
Rechecking for solution:  $0$  
 Report Id: ee0f8c42a3fe-11df-a3a1-00155d280701
Report Status: 4 8/5/2010 4:08 PM Windows Error Reporting Fault bucket, type  $0$  
 Event Name: APPCRASH

 Response: Not available

Cab Id: 0

Problem signature: \$#x000d: \$#x000a: P1: w3wp.exe

 P2: 7.5.7600.16385

 P3: 4a5bcd2b
P4: ole32.dll
P5: 6.1.7600.16385
P6: 4a5bdac7
P7: c0000005

P8: 0000f771

P9: 

P10: 

Attached files: & #x000d; & #x000a; & #x000d; & #x000a; These files may be available here: 

 C:\ProgramData\Microsoft\Windows \WER\ReportQueue\AppCrash\_w3wp.exe\_1acfc318792f45c71d ad16b62778422247fc5f7\_12f8847c

 &#x000d ;
Analysis symbol: 
Rechecking for solution:  $0$  
 Report Id: ab3cebf4a0ab-11df-a192-00155d280701
Report Status: 0 8/5/2010 4:08 PM Windows Error Reporting Fault bucket, type  $0$  
 Event Name: APPCRASH

 Response: Not available

Cab Id: 0

Problem signature: 

 P1: w3wp.exe

 P2: 7.5.7600.16385

 P3: 4a5bcd2b
P4: ole32.dll
P5: 6.1.7600.16385
P6: 4a5bdac7
P7: c0000005

P8: 0000f771

P9: 

P10: 

Attached files: & #x000d; & #x000a; & #x000d; & #x000a; These files may be available here: {#x000d; {#x000a; C:\ProgramData\Microsoft\Windows \WER\ReportQueue\AppCrash\_w3wp.exe\_1acfc318792f45c71d ad16b62778422247fc5f7\_12f8847c

&#x000d ; 
 Analysis symbol: 

 Rechecking for solution:  $0$  
 Report Id: ab3cebf4a0ab-11df-a192-00155d280701
Report Status: 4

 8/3/2010 5:46 PM Windows Error Reporting Fault bucket, type  $0$  
 Event Name: APPCRASH

 Response: Not available

 Cab Id: 0

Problem signature: 

 P1: w3wp.exe

 P2: 7.5.7600.16385

 P3: 4a5bcd2b
P4: ole32.dll
P5: 6.1.7600.16385
P6: 4a5bdac7
P7: c0000005
P8: 0000f771

 P9: 

 P10: 

Attached files: & #x000d; & #x000a; & #x000d; & #x000a; These files may be available here: {#x000d; {#x000a; C:\ProgramData\Microsoft\Windows \WER\ReportQueue\AppCrash\_w3wp.exe\_1acfc318792f45c71d ad16b62778422247fc5f7\_1b2a1c8d

 &#x000d ;
Analysis symbol: 
Rechecking for solution:  $0.4 \times 0.0001$ ;  $\& \# \times 0.0001$ ; Report Id: 020d56b6-9f27-11df-b12e-00155d280701
Report Status: 0 8/3/2010 5:46 PM Windows Error Reporting Fault bucket, type  $0$  
 Event Name: APPCRASH

 Response: Not available

Cab Id: 0

Problem signature: 

 P1: w3wp.exe&#x000d: &#x000a: P2: 7.5.7600.16385

 P3: 4a5bcd2b
P4: ole32.dll
P5: 6.1.7600.16385
P6: 4a5bdac7

 P7: c0000005
P8: 0000f771
P9: 
P10:  $$ ; $$ ; $$ ; $$ ; $Attached$ files: & #x000d; & #x000a; & #x000d; & #x000a; These files may be available here: {#x000d; {#x000a; C:\ProgramData\Microsoft\Windows \WER\ReportQueue\AppCrash\_w3wp.exe\_1acfc318792f45c71d ad16b62778422247fc5f7\_1b2a1c8d

 &#x000d ;
Analysis symbol: 
Rechecking for solution: 0

Report Id: 020d56b6-9f27-11df-b12e-00155d280701
Report Status: 4 7/21/2010 7:46 PM Windows Error Reporting Fault bucket, type  $0$  
 Event Name: APPCRASH

 Response: Not available

 Cab Id: 0

Problem

signature: 

 P1: w3wp.exe

 P2: 7.5.7600.16385
P3: 4a5bcd2b
P4: ole32.dll
P5: 6.1.7600.16385

 P6: 4a5bdac7
P7: c0000005
P8:

 

Attached files: & #x000d; & #x000a; & #x000d; & #x000a; These files may be available here: {#x000d; {#x000a; C:\ProgramData\Microsoft\Windows \WER\ReportOueue\AppCrash\_w3wp.exe\_1acfc318792f45c71d ad16b62778422247fc5f7\_03b32e33

 &#x000d ;
Analysis symbol: 
Rechecking for solution:  $0.64 \times 0.0001$ ;  $84 \times 0.000$  ; Report Id: 9a52d4a4-9500-11df-abec-00155d280701
Report Status: 0 7/21/2010 7:46 PM Windows Error Reporting Fault bucket, type  $0$  
 Event Name: APPCRASH

 Response: Not available

Cab Id: 0

Problem signature: 

 P1: w3wp.exe

 P2: 7.5.7600.16385&#x000d: &#x000a: P3: 4a5bcd2b
P4: ole32.dll
P5: 6.1.7600.16385
P6: 4a5bdac7

 P7: c0000005
P8: 0000f771

P9: 

P10: 

Attached files: & #x000d; & #x000a; & #x000d; & #x000a; These files may be available here: {#x000d; {#x000a; C:\ProgramData\Microsoft\Windows \WER\ReportQueue\AppCrash\_w3wp.exe\_1acfc318792f45c71d ad16b62778422247fc5f7\_03b32e33

 &#x000d ;
Analysis symbol: 
Rechecking for solution:  $0$  
 Report Id: 9a52d4a4-9500-11df-abec-00155d280701
Report Status: 4 7/21/2010 6:56 PM Windows Error Reporting Fault bucket, type  $0 
 
 &;$  Event Name: APPCRASH

 Response: Not available

Cab Id: 0

Problem signature: 

 P1: w3wp.exe

 P2: 7.5.7600.16385

 P3: 4a5bcd2b
P4: ole32.dll
P5: 6.1.7600.16385

 P6: 4a5bdac7
P7: c0000005

 P8: 0000f771

P9: 

P10: 

Attached files: & #x000d; & #x000a; & #x000d; & #x000a; These files may be available here: {#x000d; {#x000a; C:\ProgramData\Microsoft\Windows \WER\ReportQueue\AppCrash\_w3wp.exe\_1acfc318792f45c71d ad16b62778422247fc5f7\_08b9bf09

 &#x000d ;
Analysis symbol: 
Rechecking for solution: 0

Report Id: aade6b78-94f9-11df-abec-00155d280701
Report Status: 0 7/21/2010 6:56 PM Windows Error Reporting Fault bucket, type  $0$  
 Event

0000f771

 P9: 

 P10:

Name: APPCRASH

 Response: Not available

Cab Id:

0

Problem signature: 

 P1: w3wp.exe

 P2: 7.5.7600.16385
P3: 4a5bcd2b
P4: ole32.dll
P5: 6.1.7600.16385
P6: 4a5bdac7
P7: c0000005

P8: 0000f771

P9: 

P10: 

Attached files: & #x000d; & #x000a; & #x000d; & #x000a; These files may be available here: {#x000d; {#x000a; C:\ProgramData\Microsoft\Windows \WER\ReportQueue\AppCrash\_w3wp.exe\_1acfc318792f45c71d ad16b62778422247fc5f7\_08b9bf09

 &#x000d ;
Analysis symbol: 
Rechecking for solution:  $0$  
 Report Id: aade6b78-94f9-11df-abec-00155d280701
Report Status: 4 7/16/2010 6:12 PM Windows Error Reporting Fault bucket, type  $0$  
 Event Name: APPCRASH

 Response: Not available

Cab Id: 0

Problem signature: 

 P1: w3wp.exe

P2: 7.5.7600.16385
P3: 4a5bcd2b
P4: ole32.dll
P5: 6.1.7600.16385
P6: 4a5bdac7
P7: c0000005

P8: 0000f771

P9: 

P10: 

Attached files:  $x#x000d$ ;  $x#x000a$ ; C:\Windows\Temp\WERE8F4.tmp.app compat.txt

 C:\Windows\Temp\WERF317.tmp .WERInternalMetadata.xml

C:\Windows\Te mp\WERF327.tmp.hdmp
C:\Windows\Temp\WE R345.tmp.mdmp

These files may be available here: & #x000d; & #x000a; C:\ProgramData\Microsoft\Windows \WER\ReportQueue\AppCrash\_w3wp.exe\_1acfc318792f45c71d ad16b62778422247fc5f7\_cab\_09ee03df
&#x 000d;
Analysis symbol: 
 Rechecking for solution: 0

 Report Id: a886142c-9105-11df-8d51-00155d280701

 Report Status: 0 7/16/2010 6:12 PM Windows Error Reporting Fault bucket, type  $0$  
 Event Name: APPCRASH

 Response: Not available� \*\*\*000a; Cab Id: 0

Problem signature: 

 P1: w3wp.exe

 P2: 7.5.7600.16385

 P3: 4a5bcd2b
P4: ole32.dll
P5: 6.1.7600.16385
P6: 4a5bdac7
P7: c0000005

 P8: 0000f771

P9: 

P10: 

Attached

files: 

 C:\Windows\Temp\WERE8F4.tmp.app compat.txt

 C:\Windows\Temp\WERF317.tmp .WERInternalMetadata.xml

 C:\Windows\Te mp\WERF327.tmp.hdmp

 C:\Windows\Temp\WE R345.tmp.mdmp

These files may be available

here:  $\frac{x}{x}$ 000d;  $\frac{x}{x}$  (C:\ProgramData\Microsoft\Windows \WER\ReportQueue\AppCrash\_w3wp.exe\_1acfc318792f45c71d ad16b62778422247fc5f7\_cab\_09ee03df

&#x 000d;
Analysis symbol:

 $k#x000d/k#x000a$ ; Rechecking for solution: 0

 Report Id: a886142c-9105-11df-8d51-00155d280701

 Report Status: 4

# **COM\_settings.txt**

The component services tool in Windows 2008 was used to change the queue settings for the TPCC COM+ queue components. All tpcc queue components were set to enable object pooling, object construction, just in time activation, and component supports events and statistics. The construction string was Server = myserver; UID= sa; pwd=; DATABASE= tpcc; The single queue TpccAllTxn object was used, with the Min and Max both being set to 60 queues. Delivery threads were set under the TPCC key in the registry.

# **inetinfo.txt**

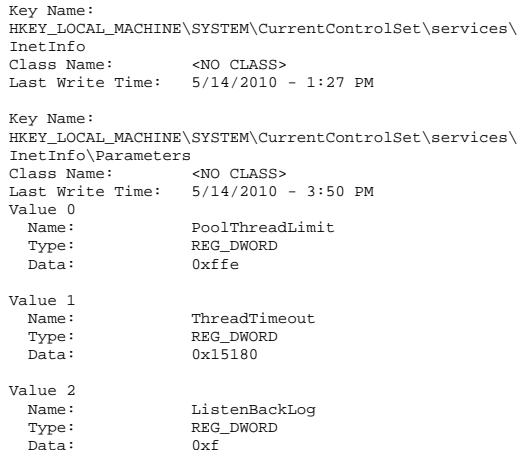

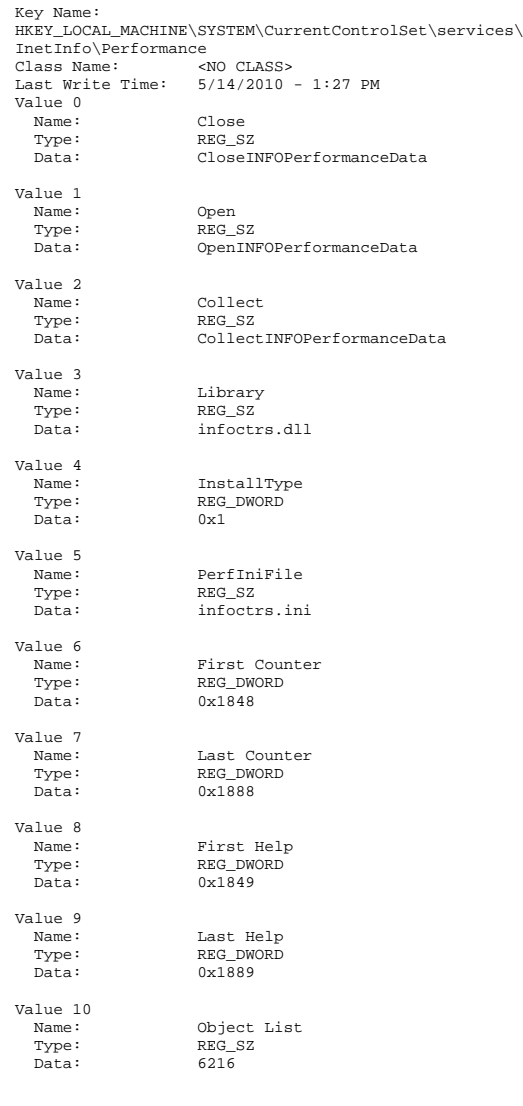

### **install.txt**

Microsoft SQL Server 2005 Enterprise x64 Edition SP3 Installation Procedures Type of installation: custom During the custom installation, use the default settings for all except the following two areas: Services accounts: SQL Server - local system account SQL Server Agent - local system account Set the sort order/collation as Latin1\_General / BIN

### **server\_info.txt**

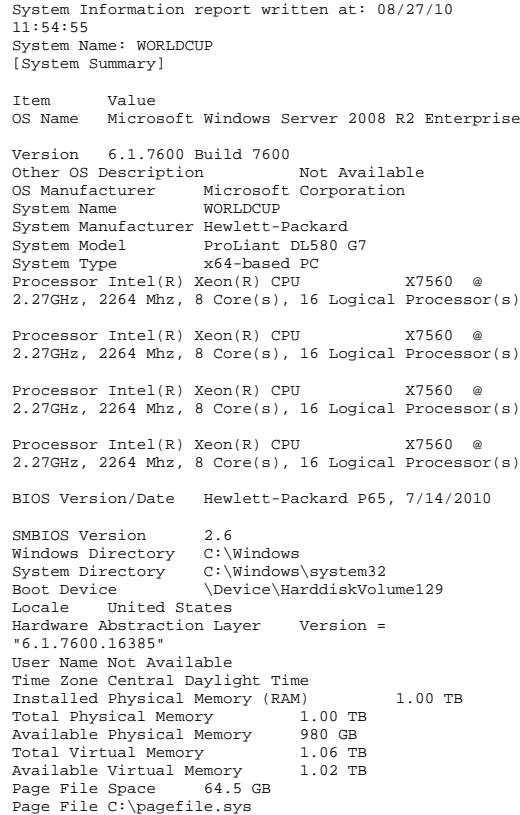

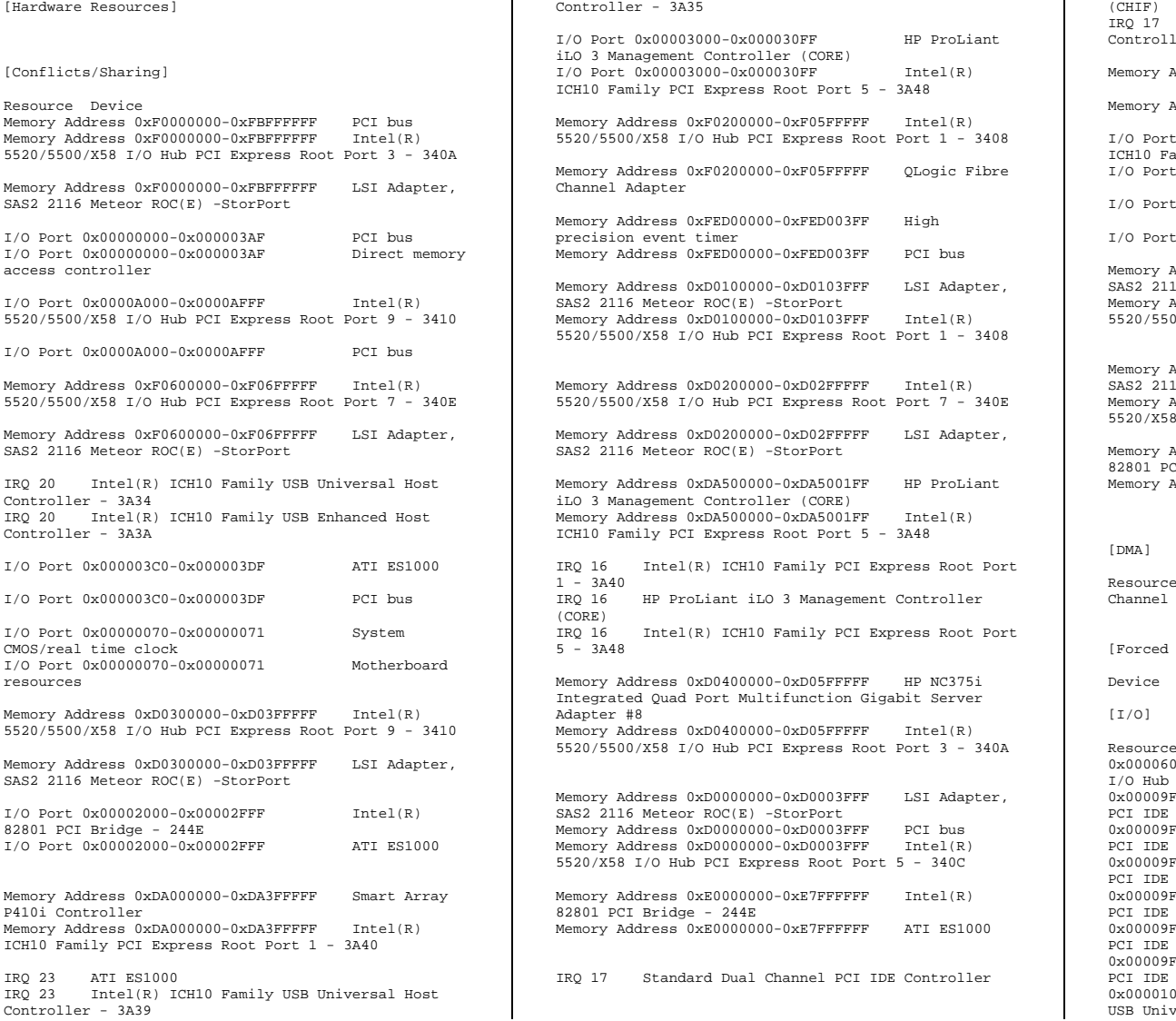

IRQ 23 Intel(R) ICH10 Family USB Universal Host

 $\perp$ 

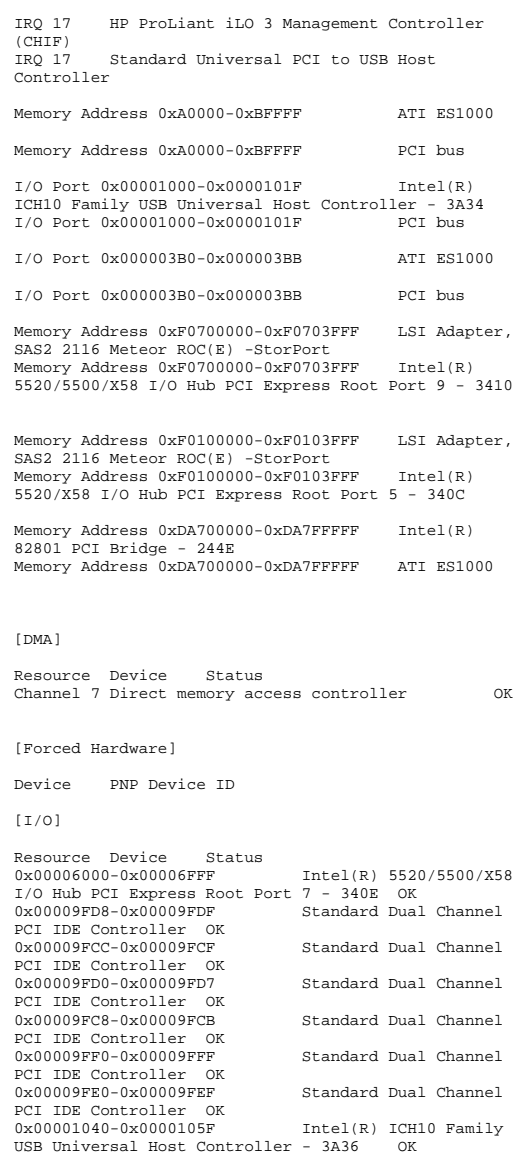

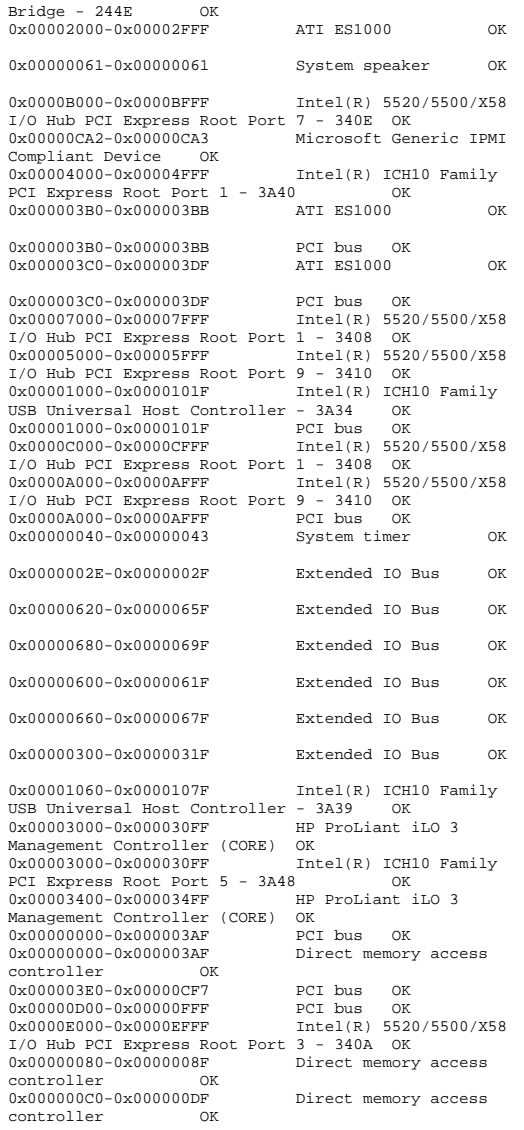

0x00002000-0x00002FFF Intel(R) 82801 PCI

USB Universal Host Controller - 3A35 OK HP ProLiant iLO 3 0x00003800-0x000038FF Management Controller (CHIF) OK<br>0x00008000-0x00008FFF Int  $Intel(R) 5520/X58 I/O$ Hub PCI Express Root Port  $5 - 340C$  OK<br>0x00000070-0x00000071 system CMOS/ System CMOS/real time clock OK  $0 \times 00000070 - 0 \times 00000071$ Motherboard resources  $\cap$ K  $0x00000408 - 0x0000040F$ Motherboard resources OK  $0x000004D0-0x000004D1$ 0x000004D0-0x000004D1 Motherboard resources OK  $0 \times 00000020 - 0 \times 0000003F$ Motherboard resources OK  $0x0000000A0 - 0x000000B$ F Motherboard resources OK 0x00000090-0x0000009F Motherboard resources OK 0x00000050-0x00000053 Motherboard resources OK  $0x00000700 - 0x0000071F$ Motherboard resources  $\cap$ K 0x00000880-0x000008FF Motherboard resources $\cap$ K  $0 \times 00000900 - 0 \times 0000097F$ Motherboard resources OK  $0 \times 00000010 - 0 \times 0000001F$ 0x00000010-0x0000001F Motherboard resources OK 0x00000CD0-0x00000CD3 Motherboard resources OK 0x00000CD4-0x00000CD7 Motherboard resources OK 0x00000F50-0x00000F58 Motherboard resources OK  $0 \times 0000000F0 - 0 \times 000000F0$ Motherboard resources OK  $0 \times 00000000 - 0 \times 00000001$ Motherboard resources  $\cap$ K 0x00000CA4-0x00000CA5 Motherboard resources OK  $0x000002F8 - 0x000002FF$ 0x000002F8-0x000002FF Motherboard resources OK  $0x00000000-0x00000$  FFF Intel(R) 5520/X58 I/O Hub PCI Express Root Port 5 - 340C OK 0x00000060-0x00000060 Standard PS/2 Keyboard OK  $0x00000064 - 0x00000064$ Standard PS/2 Keyboard OK 0x00003C00-0x00003C1F Standard Universal PCI to USB Host Controller OK Communications Port 0x000003F8-0x000003FF (COM1) OK [IRQs] Resource Device Status IRQ 4294967278 Intel(R) 5520/5500/X58 I/O Hub PCI Express Root Port 2 - 3409 OK

0x00001020-0x0000103F Intel(R) ICH10 Family

Multifunction Gigabit Server Adapter #8 OK HP NC375i Integrated Ouad Port Multifunction Gigabit Server Adapter #8 OK HP NC375i Integrated Quad Port Multifunction Gigabit Server Adapter #8 OK IRQ 4294967053 HP NC375i Integrated Quad Port Multifunction Gigabit Server Adapter #8 OK IRQ 4294967052 HP NC375i Integrated Quad Port Multifunction Gigabit Server Adapter #8 OK IRQ 4294967051 HP NC375i Integrated Quad Port Multifunction Gigabit Server Adapter #8 OK IRQ 4294967050 HP NC375i Integrated Quad Port Multifunction Gigabit Server Adapter #8 OK IRQ 4294967288 Intel(R) 5520/5500/X58 I/O Hub PCI Express Root Port 7 - 340E OK<br>IRQ 4294967274 Intel(R) 5520/5500/X58  $Intel(R) 5520/5500/X58 I/O Hub$ <br>rt 10 - 3411 OK PCI Express Root Port 10 - 3411 IRQ 4294967201 LSI Adapter, SAS2 2116 Meteor ROC(E) -StorPort OK IRQ 4294967200 LSI Adapter, SAS2 2116 Meteor ROC(E) -StorPort OK<br>IRQ 4294967199 LS LSI Adapter, SAS2 2116 Meteor ROC(E) -StorPort OK<br>TRO 4294967198 LS LSI Adapter, SAS2 2116 Meteor ROC(E) -StorPort OK<br>IRO 4294967197 LS LSI Adapter, SAS2 2116 Meteor ROC(E) -StorPort OK IRQ 4294967196 LSI Adapter, SAS2 2116 Meteor ROC(E) -StorPort OK IRQ 4294967195 LSI Adapter, SAS2 2116 Meteor ROC(E) -StorPort OK IRQ 4294967194 LSI Adapter, SAS2 2116 Meteor ROC(E) -StorPort OK IRQ 4294967193 LSI Adapter, SAS2 2116 Meteor ROC(E) -StorPort OK IRQ 4294967192 LSI Adapter, SAS2 2116 Meteor ROC(E) -StorPort OK<br>TRO 4294967191 LS IRQ 4294967191 LSI Adapter, SAS2 2116 Meteor ROC(E) -StorPort OK<br>IRO 4294967190 LS LSI Adapter, SAS2 2116 Meteor  $ROC(E) - StorPort$ IRQ 4294967189 LSI Adapter, SAS2 2116 Meteor ROC(E) -StorPort OK<br>IRO 4294967188 LS LSI Adapter, SAS2 2116 Meteor ROC(E) -StorPort OK IRQ 4294967187 LSI Adapter, SAS2 2116 Meteor  $ROC(E) -StorePort$ IRQ 17 Standard Dual Channel PCI IDE Controller OK IRQ 17 HP ProLiant iLO 3 Management Controller (CHIF) OK IRQ 17 Standard Universal PCI to USB Host Controller IRQ 22 Intel(R) ICH10 Family USB Universal Host Controller - 3A36 OK IRQ 12 PS/2 Compatible Mouse OK IRQ 4294967283 Intel(R) 5520/X58 I/O Hub PCI Express Root Port 4 - 340B OK IRQ 4294967273 Smart Array P410i Controller OK IRQ 4294967272 Smart Array P410i Controller OK

IRQ 4294967056 HP NC375i Integrated Quad Port

IRQ 4294967057 HP NC375i Integrated Quad Port Multifunction Gigabit Server Adapter #8 OK

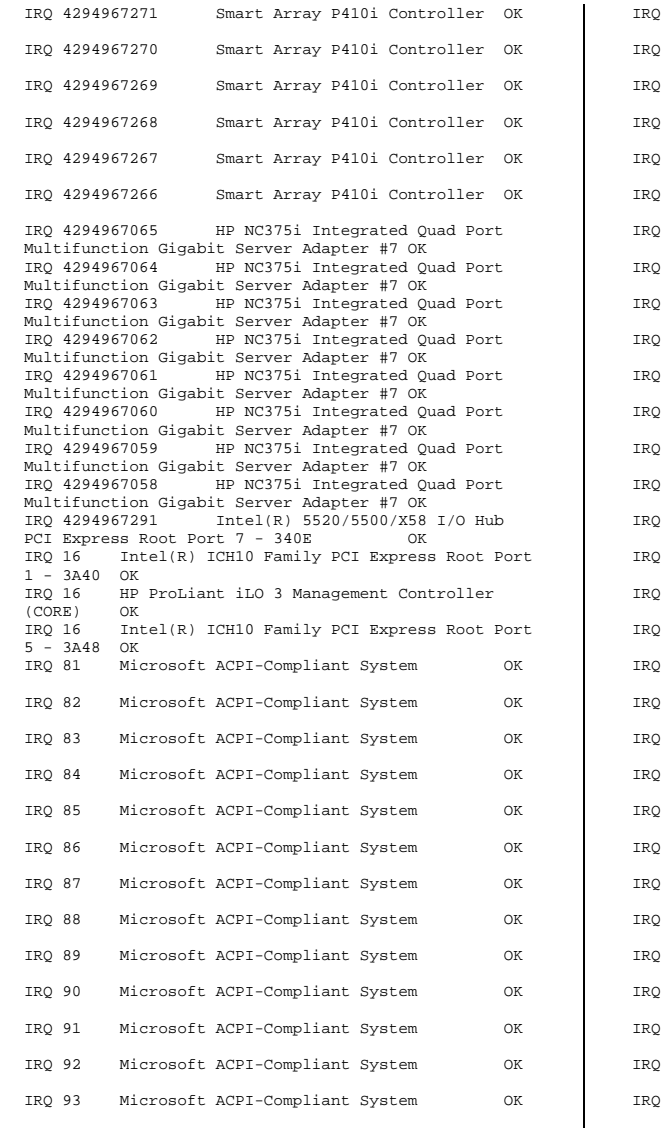

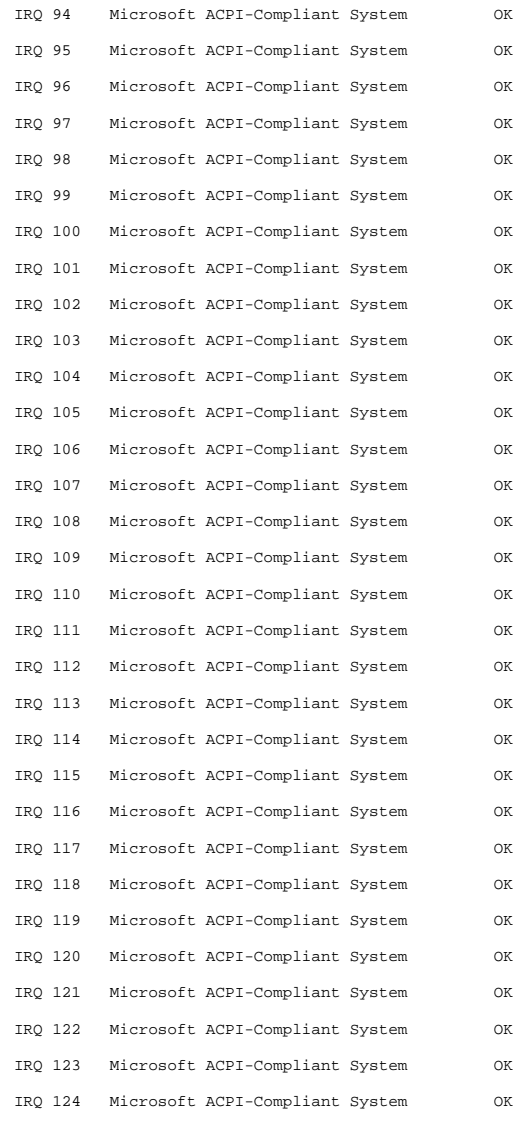

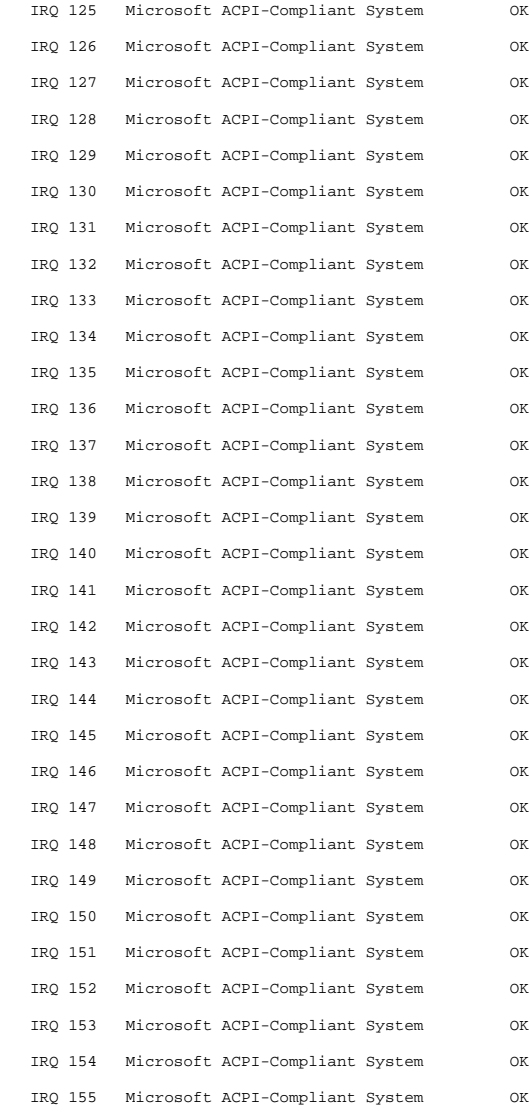

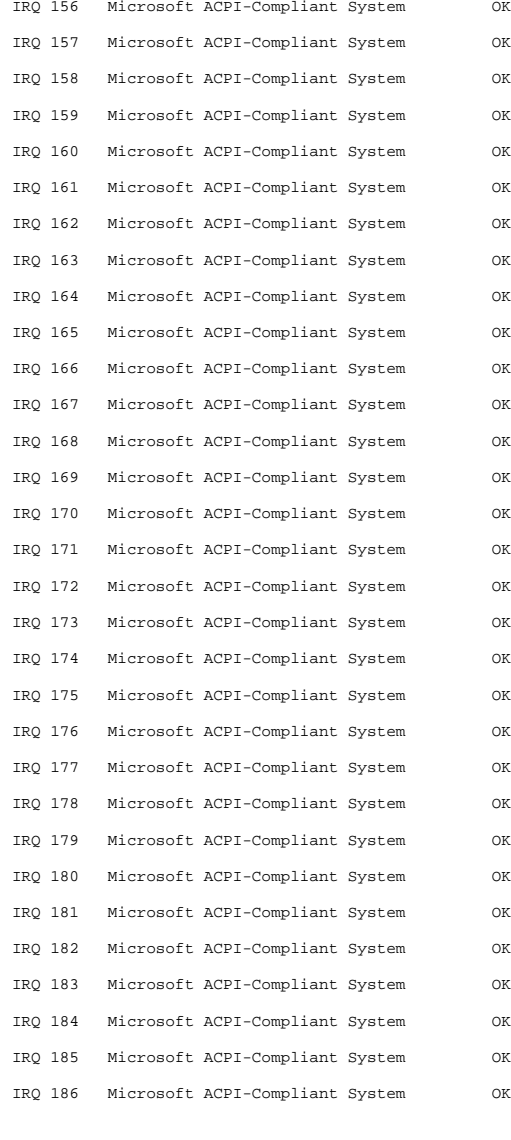

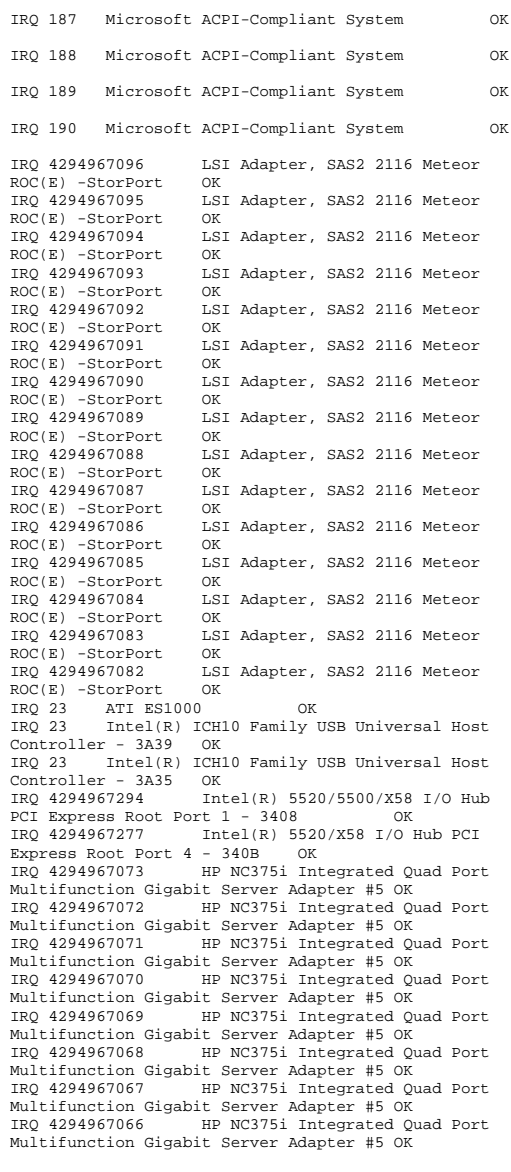

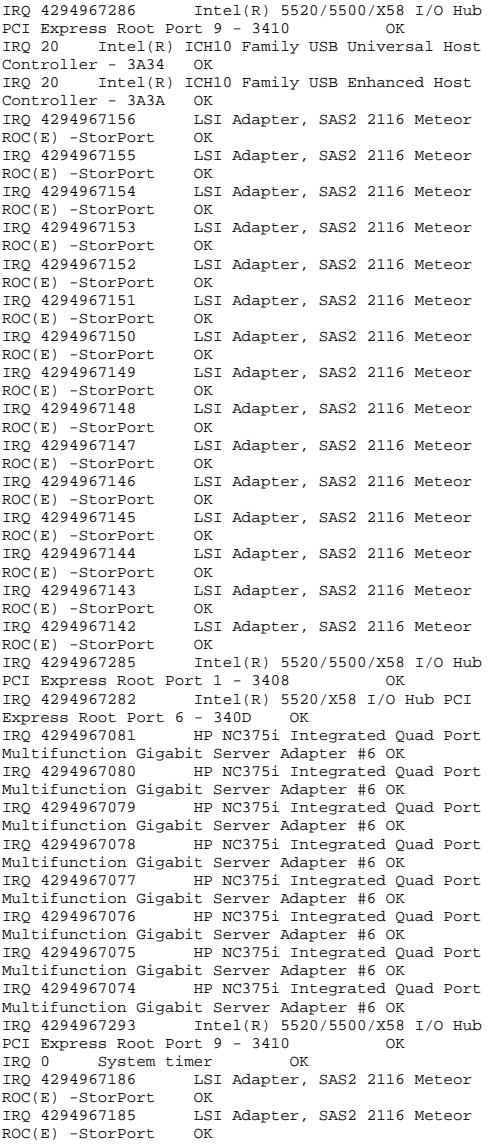

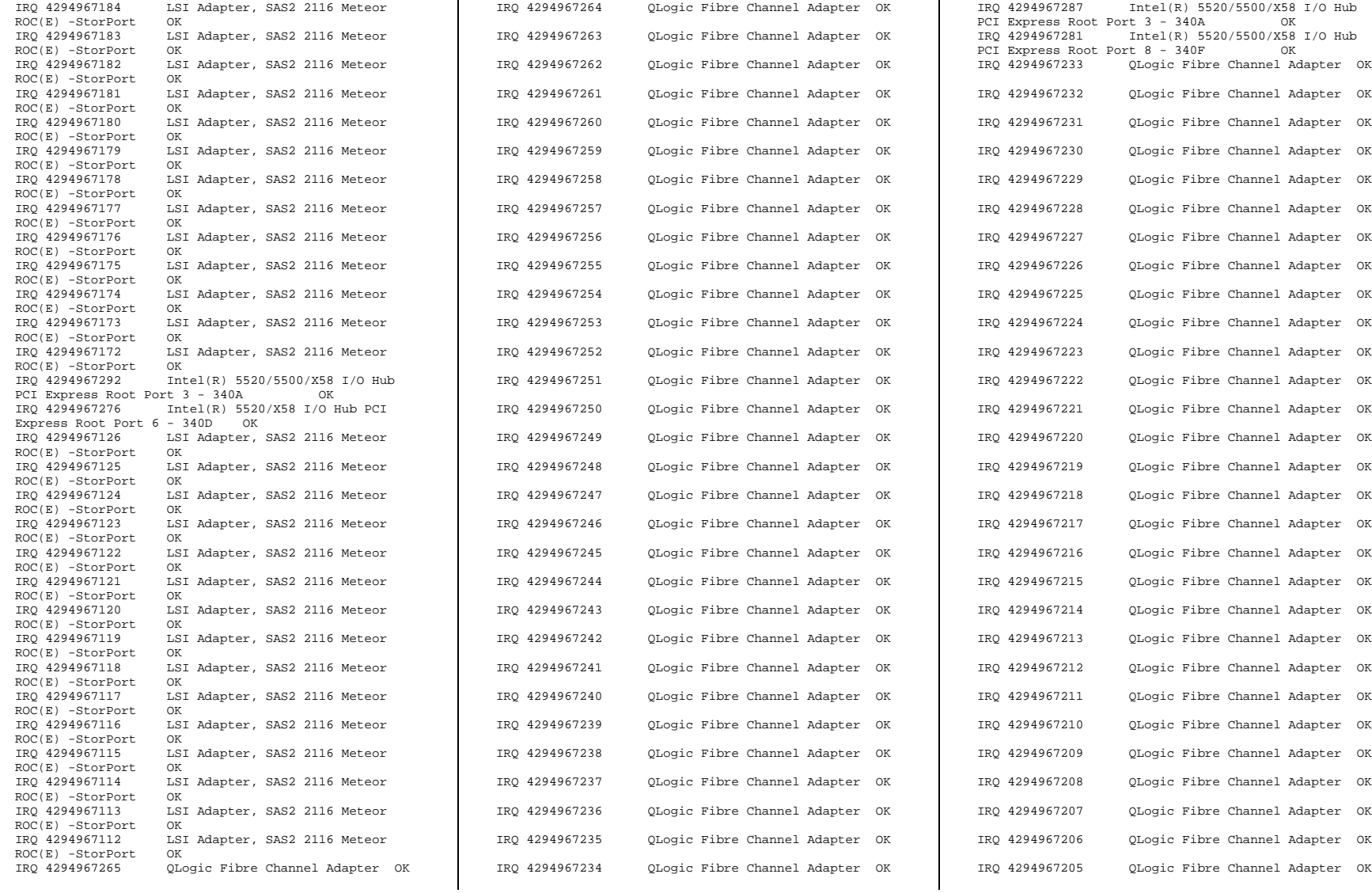

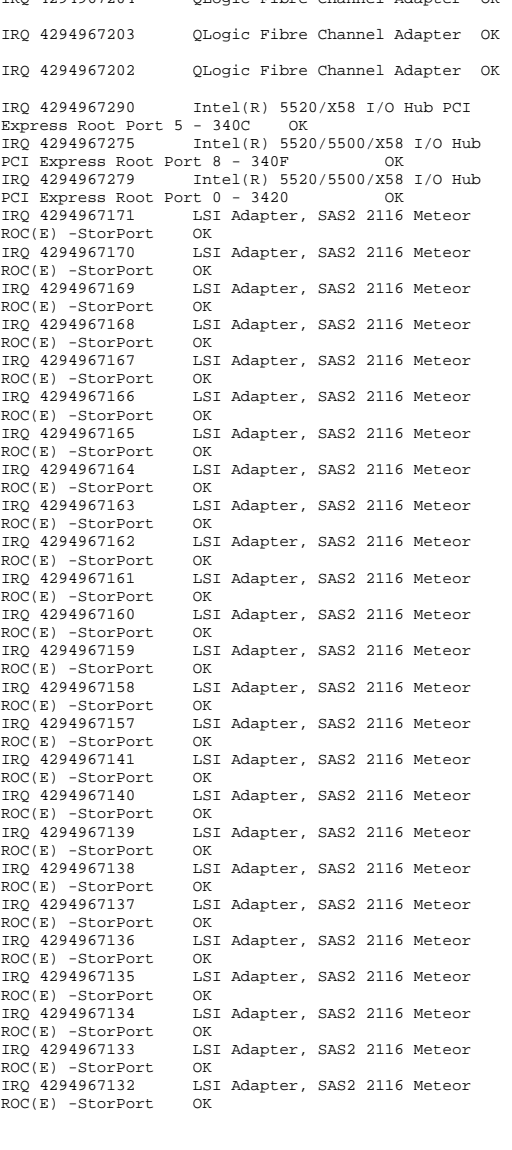

IRQ 4294967204 QLogic Fibre Channel Adapter OK

IRQ 4294967130 LSI Adapter, SAS2 2116 Meteor ROC(E) -StorPort OK IRQ 4294967129 LSI Adapter, SAS2 2116 Meteor ROC(E) -StorPort<br>TRO 4294967128 LSI Adapter, SAS2 2116 Meteor  $ROC(E)$  -StorPort OK<br>TRO 4294967127  $US$ LSI Adapter, SAS2 2116 Meteor ROC(E) -StorPort OK IRQ 4294967284 Intel(R) 5520/5500/X58 I/O Hub PCI Express Root Port 2 - 3409 OK IRQ 4294967289 Intel(R) 5520/X58 I/O Hub PCI Express Root Port 5 - 340C OK IRQ 1 Standard PS/2 Keyboard OK IRQ 4294967280 Intel(R) 5520/5500/X58 I/O Hub PCI Express Root Port 10 - 3411 OK<br>IRO 4294967111 LSI Adapter, SAS2 2116 LSI Adapter, SAS2 2116 Meteor ROC(E) -StorPort OK IRQ 4294967110 LSI Adapter, SAS2 2116 Meteor  $ROC(E) - StorPort$ IRQ 4294967109 LSI Adapter, SAS2 2116 Meteor ROC(E) -StorPort OK<br>TRO 4294967108 LS LSI Adapter, SAS2 2116 Meteor ROC(E) -StorPort OK<br>IRO 4294967107 LS LSI Adapter, SAS2 2116 Meteor<br>OK  $ROC(E)$  -StorPort IRQ 4294967106 LSI Adapter, SAS2 2116 Meteor ROC(E) -StorPort OK IRQ 4294967105 LSI Adapter, SAS2 2116 Meteor ROC(E) -StorPort OK IRQ 4294967104 LSI Adapter, SAS2 2116 Meteor<br>ROC(E) -StorPort OK  $ROC(E) -StorePort$ IRQ 4294967103 LSI Adapter, SAS2 2116 Meteor ROC(E) -StorPort OK IRQ 4294967102 LSI Adapter, SAS2 2116 Meteor ROC(E) -StorPort OK IRQ 4294967101 LSI Adapter, SAS2 2116 Meteor<br>ROC(E) -StorPort OK ROC(E) -StorPort<br>TRO 4294967100 LSI Adapter, SAS2 2116 Meteor ROC(E) -StorPort OK<br>IRO 4294967099 LS LSI Adapter, SAS2 2116 Meteor ROC(E) -StorPort OK<br>IRQ 4294967098 LS LSI Adapter, SAS2 2116 Meteor ROC(E) -StorPort OK IRQ 4294967097 LSI Adapter, SAS2 2116 Meteor ROC(E) -StorPort OK IRQ 4 Communications Port (COM1) OK [Memory] Resource Device Status 0xD0400000-0xD05FFFFF HP NC375i Integrated Quad Port Multifunction Gigabit Server Adapter #8 OK 0xD0400000-0xD05FFFFFF Intel(R) 5520/5500/X58 I/O Hub PCI Express Root Port 3 - 340A OK 0xD2000000-0xD3FFFFFF HP NC375i Integrated Quad Port Multifunction Gigabit Server Adapter #8 OK 0xD0200000-0xD02FFFFFF Intel(R) 5520/5500/X58 I/O Hub PCI Express Root Port 7 - 340E OK

IRQ 4294967131 LSI Adapter, SAS2 2116 Meteor

 $ROC(E) - StorPort$ 

0xD0200000-0xD02FFFFFF LSI Adapter, SAS2 2116<br>Meteor ROC(E) -StorPort OK Meteor ROC(E) -StorPort 0xD0100000-0xD0103FFF LSI Adapter, SAS2 2116 Meteor ROC(E) -StorPort OK 0xD0100000-0xD0103FFF Intel(R) 5520/5500/X58 I/O Hub PCI Express Root Port 1 - 3408 OK 0xD0140000-0xD017FFFF LSI Adapter, SAS2 2116 Meteor ROC(E) -StorPort OK<br>0xDA700000-0xDA7FFFFFF Thtel(R) 82801 PCT  $0xDA700000-0xDA7$ FFFFFF Bridge - 244E OK 0xDA700000-0xDA7FFFFF ATI ES1000 OK0xE0000000-0xE7FFFFFFF Intel(R) 82801 PCI Bridge - 244E OK 0xE0000000-0xE7FFFFFFF ATI ES1000 OK 0xDA000000-0xDA3FFFFFF Smart Array P410i Controller OK  $0xDA000000-0xDA3FFFFF$  $Intel(R) ICH10 Family$ PCI Express Root Port 1 - 3A40 OK<br>0xDA400000-0xDA400FFF Smart Array 1 Smart Array P410i Controller OK 0xD0600000-0xD07FFFFF HP NC375i Integrated Quad Port Multifunction Gigabit Server Adapter #7 OK 0xD4000000-0xD5FFFFFFF HP NC375i Integrated Quad Port Multifunction Gigabit Server Adapter #7 OK 0xF0600000-0xF06FFFFF Intel(R) 5520/5500/X58 I/O Hub PCI Express Root Port 7 - 340E OK 0xF0600000-0xF06FFFFFF LSI Adapter, SAS2 2116 Meteor ROC(E) -StorPort OK 0xF0700000-0xF0703FFF LSI Adapter, SAS2 2116 Meteor ROC(E) -StorPort OK 0xF0700000-0xF0703FFF Intel(R) 5520/5500/X58 I/O Hub PCI Express Root Port 9 - 3410 OK 0xF0740000-0xF077FFFF LSI Adapter, SAS2 2116 Meteor ROC(E) -StorPort OK 0xA0000-0xBFFFF ATI ES1000 OK 0xA0000-0xBFFFF PCI bus OK HP NC375i Integrated  $0xD0800000-0xD09$ FFFFFF Quad Port Multifunction Gigabit Server Adapter #5 OK 0xD6000000-0xD7FFFFFFF HP NC375i Integrated Quad Port Multifunction Gigabit Server Adapter #5 OK 0xD0300000-0xD03FFFFFF Intel(R) 5520/5500/X58 I/O Hub PCI Express Root Port 9 - 3410 OK 0xD0300000-0xD03FFFFFF LSI Adapter, SAS2 2116 Meteor ROC(E) -StorPort OK 0xD0340000-0xD037FFFF LSI Adapter, SAS2 2116 Meteor ROC(E) -StorPort OK 0xF0200000-0xF05FFFFFF Intel(R) 5520/5500/X58 I/O Hub PCI Express Root Port 1 - 3408 OK QLogic Fibre Channel Adapter OK<br>0xD0A00000-0xD0BFFFFF HP NC375i Integrated Quad Port Multifunction Gigabit Server Adapter #6 OK 0xD8000000-0xD9FFFFFFF HP NC375i Integrated Quad Port Multifunction Gigabit Server Adapter #6 OK 0xDA500000-0xDA5001FF HP ProLiant iLO 3 Management Controller (CORE) OK<br>0xDA500000-0xDA5001FF In Intel(R) ICH10 Family PCI Express Root Port 5 - 3A48 OK<br>0xD0000000-0xD0003FFF LSI Adapter. LSI Adapter, SAS2 2116 Meteor ROC(E) -StorPort  $0xD0000000-0xD0003FFF$   $DCT$  bus  $0K$  0xD0000000-0xD0003FFF Intel(R) 5520/X58 I/O Hub PCI Express Root Port 5 - 340C OK 0xD0040000-0xD007FFFF LSI Adapter, SAS2 2116 Meteor ROC(E) -StorPort OK 0xFED00000-0xFED003FF High precision event timer OK 0xFED00000-0xFED003FF PCI bus OK PCI bus OK 0xFED40000-0xFED44FFF PCI bus OK 0xF0000000-0xFBFFFFFFF PCI bus OK Intel(R) 5520/5500/X58  $0xF0000000-0xFBFFFFFF$ I/O Hub PCI Express Root Port 3 - 340A OK 0xF0000000-0xFBFFFFFFF LSI Adapter, SAS2 2116 Meteor ROC(E) -StorPort OK 0xF0100000-0xF0103FFF LSI Adapter, SAS2 2116 Meteor ROC(E) -StorPort OK<br>0xF0100000-0xF0103FFF In  $Intel(R) 5520/X58 I/O$ <br>340C OK  $Hub$  PCI Express Root Port 5 - 340C OK<br>0xF0140000-0xF017FFFF LSI Adapter, SAS2 2116 Meteor ROC(E) -StorPort OK  $0xF0300000-0xF03FFFFF$ Adapter OK 0xDA502000-0xDA5020FF HP ProLiant iLO 3 Management Controller (CHIF) OK 0xDA600000-0xDA6FFFFF HP ProLiant iLO 3 Management Controller (CHIF) OK<br>OxDA580000-0xDA5FFFFFF HP ProLiant iLO 3  $0xDA580000-0xDA5FFFFF$ Management Controller (CHIF) OK<br>0xDA508000-0xDA50FFFF HP ProLiant iLO 3 0xDA508000-0xDA50FFFF Management Controller (CHIF) OK<br>0xDA510000-0xDA517FFF HP HP ProLiant iLO 3 Management Controller (CHIF) OK  $0xF0204000-0xF0207$ FFF Adapter OK 0xF0500000-0xF05FFFFF QLogic Fibre Channel Adapter OK 0xD0240000-0xD027FFFF LSI Adapter, SAS2 2116 Meteor ROC(E) -StorPort OK 0xDA800000-0xDA8003FF Intel(R) ICH10 Family USB Enhanced Host Controller - 3A3A OK 0xF0040000-0xF007FFFF LSI Adapter, SAS2 2116 Meteor ROC(E) -StorPort OK 0xC0000000-0xCFFFFFFFFF Motherboard resources OK 0xFE000000-0xFEBFFFFF Motherboard resources OK  $0 xF0640000 - 0 xF067 FFFF$ LSI Adapter, SAS2 2116 Meteor ROC(E) -StorPort [Components] [Multimedia]

CODEC Manufacturer Description Status File Version Size Creation Date c:\windows\system32\imaadp32.acm Microsoft Corporation OK C:\Windows\system32\IMAADP32.ACM<br>6.1.7600.16385 21.50 KB (22  $21.50$  KB (22,016 bytes) 7/13/2009 7:18 PM c:\windows\system32\msg711.acm Microsoft Corporation OK C:\Windows\system32\MSG711.ACM 6.1.7600.16385 14.50 KB (14,848 bytes) 7/13/2009 7:18 PM c:\windows\system32\msgsm32.acm Microsoft<br>Corporation OK Corporation C:\Windows\system32\MSGSM32.ACM 6.1.7600.16385 28.50 KB (29,184 bytes) 7/13/2009 7:18 PM c:\windows\system32\msadp32.acm Microsoft Corporation OK  $C:\Windows\system32\MSADP32.ACM$ <br>6.1.7600.16385 23.50 KB (24 6.1.7600.16385 23.50 KB (24,064 bytes) 7/13/2009 7:18 PM [Video Codecs] CODEC Manufacturer Description Status File Version Size Creation Date c:\windows\system32\tsbyuv.dll Microsoft Corporation OK  $C:\Windown\sys$ tem32\TSBYUV.DLL<br>6.1.7600.16385 14.00 KB ( 14.00 KB (14,336 bytes) 7/13/2009 7:06 PM c:\windows\system32\iyuv\_32.dll Microsoft Corporation OK  $C:\Windows\system32\IYUV_32.DLL$ <br>6.1.7600.16385 52.50 KB (5)  $52.50$  KB (53,760 bytes) 7/13/2009 7:06 PM c:\windows\system32\msyuv.dll Microsoft Corporation OK C:\Windows\system32\MSYUV.DLL 6.1.7600.16385 24.00 KB (24,576 bytes) 7/13/2009 7:06 PM c:\windows\system32\msvidc32.dll Microsoft Corporation OK C:\Windows\system32\MSVIDC32.DLL<br>6.1.7600.16385 37.50 KB (38 37.50 KB (38,400 bytes) 7/13/2009 7:18 PM c:\windows\system32\msrle32.dll Microsoft Corporation OK  $C:\Windows\system32\MSRLE32.DLL$ <br>6 1 7600 16385 15 50 KB (1) 15.50 KB (15,872 bytes) 7/13/2009 7:18 PM [CD-ROM] Item Value

[Audio Codecs]

Adapter RAM Not Available Installed Drivers Not Available Driver Version 8.240.50.5000 INF File oem9.inf (ati2mtag\_RN50 section) Not Available Color Table Entries Not Available Resolution Not Available Bits/Pixel Not Available Memory Address 0xE0000000-0xE7FFFFFF I/O Port 0x00002000-0x00002FFF Memory Address 0xDA700000-0xDA7FFFFF IRQ Channel IRQ 23 I/O Port 0x000003B0-0x000003BB I/O Port 0x000003C0-0x000003DF Memory Address 0xA0000-0xBFFFF Driver c:\windows\system32\drivers\ati2mtag.sys (6.14.10.6748, 2.11 MB (2,210,816 bytes), 9/22/2009 2:05 PM) [Infrared] Item Value [Input] [Keyboard] Item Value Description USB Input Device Name Enhanced (101- or 102-key) Layout 00000409

IRQ Channel IRQ 1

Item Value [Display] Item Value Name ATI ES1000 PNP Device ID

2\4&637F70&0&18F0

Adapter Description ATI ES1000

Inc. compatible

PNP Device ID USB\VID\_03F0&PID\_7029&MI\_00\7&5D475ED&0&000  $\Omega$ Number of Function Keys 12 Driver c:\windows\system32\drivers\hidusb.sys (6.1.7600.16385, 29.50 KB (30,208 bytes), 7/13/2009 7:06 PM) Description Standard PS/2 Keyboard Name Enhanced (101- or 102-key) Layout 00000409<br>PNP Device ID PNP Device ID ACPI\PNP0303\4&CB33808&0 Number of Function Keys 12 I/O Port 0x00000060-0x00000060 I/O Port 0x00000064-0x00000064

PCI\VEN\_1002&DEV\_515E&SUBSYS\_31FB103C&REV\_0

Not Available, ATI Technologies

[Sound Device]

Driver c:\windows\system32\drivers\i8042prt.sys (6.1.7600.16385, 103.00 KB (105,472 bytes), 7/13/2009 6:19 PM)

[Pointing Device]

Item Value<br>Hardware Type PS/2 Compatible Mouse Number of Buttons 0 Status OK PNP Device ID PNP Device ID ACPI\PNP0F13\4&CB33808&0 Power Management Supported No Double Click Threshold Not Available Handedness Not Available IRQ Channel IRQ 12 Driver c:\windows\system32\drivers\i8042prt.sys (6.1.7600.16385, 103.00 KB (105,472 bytes), 7/13/2009 6:19 PM)

Hardware Type USB Input Device Number of Buttons Status OK PNP Device ID USB\VID\_03F0&PID\_7029&MI\_01\7&5D475ED&0&000 1 Power Management Supported No Double Click Threshold Not Available Handedness Not Available Driver c:\windows\system32\drivers\hidusb.sys (6.1.7600.16385, 29.50 KB (30,208 bytes), 7/13/2009 7:06 PM)

[Modem]

Item Value

[Network]

[Adapter]

Item Value Name [00000000] WAN Miniport (SSTP) Adapter Type Not Available Product Type WAN Miniport (SSTP) Installed Yes PNP Device ID ROOT\MS\_SSTPMINIPORT\0000 Last Reset 8/25/2010 11:22 PM Index 0 Service Name RasSstp IP Address Not Available IP Subnet Not Available Default IP Gateway Not Available DHCP Enabled No DHCP Server Not Available DHCP Lease Expires Not Available DHCP Lease Obtained Not Available MAC Address Not Available Driver c:\windows\system32\drivers\rassstp.sys (6.1.7600.16385, 82.00 KB (83,968 bytes), 7/13/2009 7:10 PM)

Name [00000001] WAN Miniport (IKEv2)<br>Adapter Type Not Available Adapter Type<br>Product Type WAN Miniport (IKEv2) Installed Yes PNP Device ID PNP Device ID ROOT\MS\_AGILEVPNMINIPORT\0000<br>Last Reset 8/25/2010 11:22 PM Last Reset 8/25/2010 11:22 PM Index 1 Service Name Service Name RasAgileVpn<br>TP Address Not Availab Not Available IP Subnet Not Available Default IP Gateway Not Available DHCP Enabled No DHCP Server Not Available DHCP Lease Expires Not Available DHCP Lease Obtained Not Available MAC Address Not Available Driver c:\windows\system32\drivers\agilevpn.sys (6.1.7600.16385, 59.00 KB (60,416 bytes), 7/13/2009 7:10 PM) Name [00000002] WAN Miniport (L2TP)<br>Adapter Type Not Available Adapter Type<br>Product Type WAN Miniport (L2TP) Installed Yes DND Device ID PNP Device ID ROOT\MS\_L2TPMINIPORT\0000<br>
Last Beset 8/25/2010 11:22 PM  $R/25/2010$  11:22 PM Index 2 Service Name Rasl2tp IP Address Not Available IP Subnet Not Available Default IP Gateway Not Available DHCP Enabled No DHCP Server Not Available DHCP Lease Expires Not Available DHCP Lease Obtained Not Available MAC Address Not Available Driver c:\windows\system32\drivers\rasl2tp.sys (6.1.7600.16385, 127.00 KB (130,048 bytes), 7/13/2009 7:10 PM) Name [00000003] WAN Miniport (PPTP)<br>Adapter Type Not Available Not Available Product Type WAN Miniport (PPTP) Installed Yes PNP Device ID ROOT\MS\_PPTPMINIPORT\0000 Last Reset 8/25/2010 11:22 PM Index 3 Service Name Service Name PptpMiniport<br>
IP Address Not Available Not Available IP Subnet Not Available Default IP Gateway Not Available DHCP Enabled No DHCP Server Not Available DHCP Lease Expires Not Available DHCP Lease Obtained Not Available MAC Address Not Available Driver c:\windows\system32\drivers\raspptp.sys (6.1.7600.16385, 109.00 KB (111,616 bytes), 7/13/2009 7:10 PM) Name [00000004] WAN Miniport (PPPOE) Adapter Type Not Available

Installed Yes PNP Device ID PNP Device ID ROOT\MS\_PPPOEMINIPORT\0000<br>Last Reset 8/25/2010 11:22 PM Last Reset 8/25/2010 11:22 PM Index 4 Service Name RasPppoe IP Address Not Available IP Subnet Not Available Default IP Gateway Not Available DHCP Enabled No DHCP Server Not Available DHCP Lease Expires Not Available DHCP Lease Obtained Not Available MAC Address Not Available Driver c:\windows\system32\drivers\raspppoe.sys (6.1.7600.16385, 90.50 KB (92,672 bytes), 7/13/2009 7:10 PM) Name [00000005] WAN Miniport (IPv6)<br>Adapter Type Not Available Adapter Type<br>Product Type WAN Miniport (IPv6) Installed Yes PNP Device ID PNP Device ID ROOT\MS\_NDISWANIPV6\0000<br>Last Reset 8/25/2010 11:22 PM Last Reset 8/25/2010 11:22 PM Index 5 Service Name NdisWan IP Address Not Available IP Subnet Not Available Default IP Gateway Not Available DHCP Enabled No DHCP Server Not Available DHCP Lease Expires Not Available DHCP Lease Obtained Not Available MAC Address Not Available Driver c:\windows\system32\drivers\ndiswan.sys (6.1.7600.16385, 160.50 KB (164,352 bytes), 7/13/2009 7:10 PM) Name [00000006] WAN Miniport (Network Monitor) Adapter Type Not Available<br>Product Type WAN Miniport WAN Miniport (Network Monitor) Installed Yes PNP Device ID PNP Device ID ROOT\MS\_NDISWANBH\0000<br>Last Reset 8/25/2010 11:22 PM  $8/25/2010$  11:22 PM Index 6 Service Name NdisWan IP Address Not Available IP Subnet Not Available Default IP Gateway Not Available DHCP Enabled No DHCP Server Not Available DHCP Lease Expires Not Available DHCP Lease Obtained Not Available MAC Address Not Available Driver c:\windows\system32\drivers\ndiswan.sys (6.1.7600.16385, 160.50 KB (164,352 bytes), 7/13/2009 7:10 PM) Name [00000007] HP NC375i Integrated Quad Port Multifunction Gigabit Server Adapter Adapter Type Not Available

Product Type WAN Miniport (PPPOE)

Product Type HP NC375i Integrated Quad Port Multifunction Gigabit Server Adapter Installed Yes PNP Device ID Not Available Last Reset 8/25/2010 11:22 PM Index 7 Service Name NXND6HP IP Address Not Available IP Subnet Not Available Default IP Gateway Not Available DHCP Enabled Yes DHCP Server Not Available DHCP Lease Expires Not Available DHCP Lease Obtained Not Available MAC Address Not Available Name [00000008] Microsoft ISATAP Adapter Adapter Type Tunnel Product Type Microsoft ISATAP Adapter Installed Yes PNP Device ID PNP Device ID ROOT\\*ISATAP\0000<br>Last Reset 8/25/2010 11:22 PM Last Reset 8/25/2010 11:22 PM Index 8 Service Name tunnel IP Address Not Available IP Subnet Not Available Default IP Gateway Not Available DHCP Enabled No DHCP Server Not Available DHCP Lease Expires Not Available DHCP Lease Obtained Not Available MAC Address Not Available Driver c:\windows\system32\drivers\tunnel.sys (6.1.7600.16385, 122.50 KB (125,440 bytes), 7/13/2009 7:09 PM) Name [00000009] WAN Miniport (IP)<br>Adapter Type Not Available Adapter Type Not Available<br>Product Type WAN Miniport WAN Miniport (IP) Installed Yes DND Device ID PNP Device ID ROOT\MS\_NDISWANIP\0000<br>Last Peset 8/25/2010 11:22 PM Last Reset 8/25/2010 11:22 PM Index 9 Service Name NdisWan IP Address Not Available IP Subnet Not Available Default IP Gateway Not Available DHCP Enabled No DHCP Server Not Available DHCP Lease Expires Not Available DHCP Lease Obtained Not Available MAC Address Not Available Driver c:\windows\system32\drivers\ndiswan.sys (6.1.7600.16385, 160.50 KB (164,352 bytes), 7/13/2009 7:10 PM) Name [00000010] HP NC375i Integrated Quad Port Multifunction Gigabit Server Adapter Adapter Type Not Available<br>Product Type HP NC375i Inte HP NC375i Integrated Quad Port Multifunction Gigabit Server Adapter Installed Yes PNP Device ID Not Available

Last Reset 8/25/2010 11:22 PM Index 10 Service Name NXND6HP IP Address Not Available IP Subnet Not Available Default IP Gateway Not Available DHCP Enabled Yes DHCP Server Not Available DHCP Lease Expires Not Available DHCP Lease Obtained Not Available MAC Address Not Available Name [00000011] RAS Async Adapter Adapter Type Wide Area Network (WAN)<br>Product Type RAS Async Adapter RAS Async Adapter Installed Yes PNP Device ID  $SW\$  $EEBB7790-C514-11D1-B42B-$ 00805FC1270E}\ASYNCMAC Last Reset 8/25/2010 11:22 PM Index 11 Service Name AsyncMac IP Address Not Available IP Subnet Not Available Default IP Gateway Not Available DHCP Enabled No DHCP Server Not Available DHCP Lease Expires Not Available DHCP Lease Obtained Not Available MAC Address 20:41:53:59:4E:FF Driver c:\windows\system32\drivers\asyncmac.sys (6.1.7600.16385, 22.50 KB (23,040 bytes), 7/13/2009 7:10 PM) Name [00000012] Microsoft ISATAP Adapter Adapter Type Tunnel<br>Product Type Micros Microsoft ISATAP Adapter Installed Yes PNP Device ID PNP Device ID ROOT\\*ISATAP\0001<br>Last Reset 8/25/2010 11:22 P  $R/25/2010$  11:22 PM Index 12 Service Name tunnel IP Address Not Available IP Subnet Not Available Default IP Gateway Not Available DHCP Enabled No DHCP Server Not Available DHCP Lease Expires Not Available DHCP Lease Obtained Not Available MAC Address Not Available Driver c:\windows\system32\drivers\tunnel.sys (6.1.7600.16385, 122.50 KB (125,440 bytes), 7/13/2009 7:09 PM) Name [00000013] HP NC375i Integrated Quad Port Multifunction Gigabit Server Adapter Adapter Type Not Available<br>Product Type HP NC375i Inte HP NC375i Integrated Quad Port Multifunction Gigabit Server Adapter Installed Yes PNP Device ID Not Available Last Reset 8/25/2010 11:22 PM Index 13 Service Name NXND6HP

IP Address Not Available IP Subnet Not Available Default IP Gateway Not Available DHCP Enabled Yes DHCP Server Not Available DHCP Lease Expires Not Available DHCP Lease Obtained Not Available MAC Address Not Available Name [00000014] Microsoft 6to4 Adapter Adapter Type Tunnel<br>Product Type Microso Microsoft 6to4 Adapter Installed Yes PNP Device ID PNP Device ID ROOT\\*6TO4MP\0000<br>Last Reset 8/25/2010 11:22 PM Last Reset 8/25/2010 11:22 PM Index 14 Service Name tunnel IP Address Not Available IP Subnet Not Available Default IP Gateway Not Available DHCP Enabled No DHCP Server Not Available DHCP Lease Expires Not Available DHCP Lease Obtained Not Available MAC Address Not Available Driver c:\windows\system32\drivers\tunnel.sys (6.1.7600.16385, 122.50 KB (125,440 bytes), 7/13/2009 7:09 PM) Name [00000015] HP NC375i Integrated Quad Port Multifunction Gigabit Server Adapter Adapter Type Not Available<br>Product Type HP NC375i Inte HP NC375i Integrated Ouad Port Multifunction Gigabit Server Adapter Installed Yes PNP Device ID Not Available Last Reset 8/25/2010 11:22 PM Index 15 Service Name NXND6HP IP Address Not Available IP Subnet Not Available Default IP Gateway Not Available DHCP Enabled Yes DHCP Server Not Available DHCP Lease Expires Not Available DHCP Lease Obtained Not Available MAC Address Not Available Name [00000016] Microsoft ISATAP Adapter Adapter Type Tunnel<br>Product Type Microso Microsoft ISATAP Adapter Installed Yes PNP Device ID ROOT\\*ISATAP\0002 Last Reset 8/25/2010 11:22 PM Index 16 Service Name tunnel IP Address Not Available IP Subnet Not Available Default IP Gateway Not Available DHCP Enabled No DHCP Server Not Available DHCP Lease Expires Not Available DHCP Lease Obtained Not Available

 Driver c:\windows\system32\drivers\tunnel.sys (6.1.7600.16385, 122.50 KB (125,440 bytes), 7/13/2009 7:09 PM) Name [00000017] Microsoft 6to4 Adapter Adapter Type Tunnel<br>Product Type Microso Microsoft 6to4 Adapter Installed Yes DND Device ID ROOT\\*6TO4MP\0001 Last Reset 8/25/2010 11:22 PM Index 17 Service Name tunnel IP Address Not Available IP Subnet Not Available Default IP Gateway Not Available DHCP Enabled DHCP Server Not Available DHCP Lease Expires Not Available DHCP Lease Obtained Not Available MAC Address Not Available Driver c:\windows\system32\drivers\tunnel.sys (6.1.7600.16385, 122.50 KB (125,440 bytes), 7/13/2009 7:09 PM) Name [00000018] Intel(R) PRO/1000 PT Quad Port LP Server Adapter Adapter Type Not Available Product Type Intel(R) PRO/1000 PT Quad Port LP Server Adapter Installed Yes PNP Device ID Not Available Last Reset 8/25/2010 11:22 PM Index 18 Service Name e1express IP Address Not Available IP Subnet Not Available Default IP Gateway Not Available DHCP Enabled Yes DHCP Server Not Available DHCP Lease Expires Not Available DHCP Lease Obtained Not Available MAC Address Not Available Name [00000019] Intel(R) PRO/1000 PT Quad Port LP Server Adapter Adapter Type Not Available<br>Product Type Intel(R) PRO/ Intel(R) PRO/1000 PT Ouad Port LP Server Adapter Installed Yes PNP Device ID Not Available Last Reset 8/25/2010 11:22 PM Index 19 Service Name Service Name elexpress<br>
IP Address Not Avail Not Available IP Subnet Not Available Default IP Gateway Not Available DHCP Enabled Yes DHCP Server Not Available DHCP Lease Expires Not Available DHCP Lease Obtained Not Available MAC Address Not Available

MAC Address Not Available

Name [00000020] Intel(R) PRO/1000 PT Ouad Port LP Server Adapter Adapter Type Not Available Product Type Intel(R) PRO/1000 PT Quad Port LP Server Adapter Installed Yes DNP Device ID Not Available Last Reset 8/25/2010 11:22 PM Index 20 Service Name e1express IP Address Not Available IP Subnet Not Available Default IP Gateway Not Available DHCP Enabled Yes Not Available DHCP Server DHCP Lease Expires Not Available DHCP Lease Obtained Not Available MAC Address Not Available Name [00000021] Intel(R) PRO/1000 PT Quad Port LP Server Adapter Adapter Type Not Available<br>Product Type Intel(R) PRO/ Intel(R) PRO/1000 PT Quad Port LP Server Adapter Installed Yes DND Device ID Not Available Last Reset 8/25/2010 11:22 PM Index 21 Service Name e1express IP Address Not Available IP Subnet Not Available Default IP Gateway Not Available DHCP Enabled Yes DHCP Server Not Available DHCP Lease Expires Not Available DHCP Lease Obtained Not Available MAC Address Not Available Name [00000022] Microsoft ISATAP Adapter Adapter Type Tunnel Microsoft ISATAP Adapter Installed Yes PNP Device ID ROOT\\*ISATAP\0004 Last Reset 8/25/2010 11:22 PM Index 22 Service Name tunnel IP Address Not Available IP Subnet Not Available Default IP Gateway Not Available DHCP Enabled No DHCP Server Not Available DHCP Lease Expires Not Available DHCP Lease Obtained Not Available MAC Address Not Available Driver c:\windows\system32\drivers\tunnel.sys (6.1.7600.16385, 122.50 KB (125,440 bytes), 7/13/2009  $7:09$  PM) Name [00000023] HP NC382i DP Multifunction Gigabit Server Adapter Adapter Type Not Available Product Type HP NC382i DP Multifunction Gigabit Server Adapter

Installed Yes PNP Device ID Not Available Last Reset 8/25/2010 11:22 PM Index 23 Service Name l2nd IP Address Not Available IP Subnet Not Available Default IP Gateway Not Available DHCP Enabled No DHCP Server Not Available DHCP Lease Expires Not Available DHCP Lease Obtained Not Available MAC Address Not Available Name [00000024] HP NC382i DP Multifunction Gigabit Server Adapter Adapter Type<br>Product Type HP NC382i DP Multifunction Gigabit Server Adapter Installed Yes PNP Device ID Not Available Last Reset 8/25/2010 11:22 PM Index 24 Service Name l2nd IP Address Not Available IP Subnet Not Available Default IP Gateway Not Available DHCP Enabled No DHCP Server Not Available DHCP Lease Expires Not Available DHCP Lease Obtained Not Available MAC Address Not Available Name [00000025] HP NC382i DP Multifunction Gigabit Server Adapter Not Available Product Type HP NC382i DP Multifunction Gigabit Server Adapter Installed Yes DND Device ID Not Available Last Reset 8/25/2010 11:22 PM Index 25 Service Name l2nd IP Address Not Available IP Subnet Not Available Default IP Gateway Not Available DHCP Enabled No DHCP Server Not Available DHCP Lease Expires Not Available DHCP Lease Obtained Not Available MAC Address Not Available Name [00000026] HP NC382i DP Multifunction Gigabit Server Adapter<br>Adapter Type – Not Available Adapter Type<br>Product Type HP NC382i DP Multifunction Gigabit Server Adapter Installed Yes PNP Device ID Not Available Last Reset 8/25/2010 11:22 PM Index 26 Service Name l2nd IP Address Not Available

IP Subnet Not Available Default IP Gateway Not Available DHCP Enabled No DHCP Server Not Available DHCP Lease Expires Not Available DHCP Lease Obtained Not Available MAC Address Not Available Name [00000027] HP NC382i DP Multifunction Gigabit Server Adapter Adapter Type Not Available<br>Product Type HP NC382i DP N HP NC382i DP Multifunction Gigabit Server Adapter Installed Yes PNP Device ID Not Available Last Reset 8/25/2010 11:22 PM Index 27 Service Name l2nd IP Address Not Available IP Subnet Not Available Default IP Gateway Not Available DHCP Enabled No Not Available DHCP Server DHCP Lease Expires Not Available DHCP Lease Obtained Not Available MAC Address Not Available Name [00000028] HP NC382i DP Multifunction Gigabit Server Adapter<br>Adapter Type Mot Available Adapter Type Product Type HP NC382i DP Multifunction Gigabit Server Adapter Installed Yes PNP Device ID Not Available Last Reset 8/25/2010 11:22 PM Index 28 Service Name l2nd IP Address Not Available IP Subnet Not Available Default IP Gateway Not Available DHCP Enabled No DHCP Server Not Available DHCP Lease Expires Not Available DHCP Lease Obtained Not Available MAC Address Not Available Name [00000029] HP NC382i DP Multifunction Gigabit Server Adapter<br>Adapter Type – Not Available Adapter Type<br>Product Type HP NC382i DP Multifunction Gigabit Server Adapter Installed Yes PNP Device ID Not Available Last Reset 8/25/2010 11:22 PM Index 29 Service Name l2nd IP Address Not Available IP Subnet Not Available Default IP Gateway Not Available DHCP Enabled No DHCP Server Not Available DHCP Lease Expires Not Available DHCP Lease Obtained Not Available

MAC Address Not Available Name [00000030] HP NC382i DP Multifunction Gigabit Server Adapter Adapter Type<br>Product Type HP NC382i DP Multifunction Gigabit Server Adapter Installed Yes PNP Device ID Not Available Last Reset 8/25/2010 11:22 PM Index 30 Service Name l2nd IP Address Not Available IP Subnet Not Available Default IP Gateway Not Available DHCP Enabled No DHCP Server Not Available DHCP Lease Expires Not Available DHCP Lease Obtained Not Available MAC Address Not Available Name [00000031] HP NC375i Integrated Quad Port Multifunction Gigabit Server Adapter<br>Adapter Type Fibernet 802.3 Adapter Type<br>
Froduct Type HP NC375i Inter Product Type HP NC375i Integrated Quad Port Multifunction Gigabit Server Adapter Installed Yes PNP Device ID PCI\VEN\_4040&DEV\_0100&SUBSYS\_705A103C&REV\_4 2\4&B68A0E2&0&0218 Last Reset 8/25/2010 11:22 PM Index 31 Service Name NXND6HP IP Address 130.168.211.73 IP Subnet 255.255.0.0 Default IP Gateway Not Available DHCP Enabled No DHCP Server Not Available DHCP Lease Expires Not Available DHCP Lease Obtained Not Available MAC Address 00:26:55:1B:8E:BA  $0 \times 0.800000 - 0 \times 0.9$ EEEEE Memory Address Memory Address 0xD6000000-0xD7FFFFFF IRQ Channel IRQ 4294967073<br>IRQ Channel IRQ 4294967072 IRQ Channel IRQ 4294967072 IRQ Channel IRQ 4294967071 IRQ Channel IRQ 4294967070 IRQ Channel IRQ 4294967069 IRQ Channel IRQ 4294967068 IRQ Channel IRQ 4294967067 IRQ Channel IRQ 4294967066 Driver c:\windows\system32\drivers\hpnd6x64.sys (4.0.526.13779, 371.97 KB (380,896 bytes), 8/21/2009 9:47 AM) Name [00000032] HP NC375i Integrated Quad Port Multifunction Gigabit Server Adapter Adapter Type Ethernet 802.3 Product Type HP NC375i Integrated Quad Port Multifunction Gigabit Server Adapter

PNP Device ID PCI\VEN\_4040&DEV\_0100&SUBSYS\_705A103C&REV\_4 2\4&B68A0E2&0&0318 Last Reset 8/25/2010 11:22 PM Index 32 Service Name NXND6HP IP Address 130.168.211.74 IP Subnet 255.255.0.0 Default IP Gateway Not Available DHCP Enabled No DHCP Server Not Available DHCP Lease Expires Not Available DHCP Lease Obtained Not Available MAC Address 00:26:55:1B:8E:BB Memory Address 0xD0A00000-0xD0BFFFFF Memory Address 0xD8000000-0xD9FFFFFF<br>IRO Channel 1RO 4294967081 IRQ Channel IRQ 4294967081<br>IRO Channel IRO 4294967080 IRQ Channel IRQ 4294967080 IRQ Channel IRQ 4294967079<br>IRO Channel IRO 4294967078 IRQ Channel IRQ 4294967078<br>IRO Channel IRO 4294967077 IRQ Channel IRQ 4294967077<br>
IRQ Channel IRQ 4294967076 IRQ Channel IRQ 4294967076<br>IRQ Channel IRQ 4294967075 IRQ Channel IRQ 4294967075<br>IRQ Channel IRQ 4294967074 IRQ Channel IRQ 4294967074 Driver c:\windows\system32\drivers\hpnd6x64.sys (4.0.526.13779, 371.97 KB (380,896 bytes), 8/21/2009  $9:47 \, \text{AM}$ Name [00000033] HP NC375i Integrated Quad Port Multifunction Gigabit Server Adapter Adapter Type Ethernet 802.3 Product Type HP NC375i Integrated Quad Port Multifunction Gigabit Server Adapter Installed Yes PNP Device ID PCI\VEN\_4040&DEV\_0100&SUBSYS\_705A103C&REV\_4 2\4&B68A0E2&0&0118 Last Reset 8/25/2010 11:22 PM Index 33 Service Name NXND6HP IP Address 130.168.211.72 IP Subnet 255.255.0.0 Default IP Gateway Not Available  $DHCP$  Enabled DHCP Server Not Available DHCP Lease Expires Not Available DHCP Lease Obtained Not Available MAC Address 00:26:55:1B:8E:B9 Memory Address 0xD0600000-0xD07FFFFF Memory Address 0xD4000000-0xD5FFFFFF<br>IRO Channel IRO 4294967065 IRQ Channel IRQ 4294967065<br>IRO Channel IRO 4294967064 IRQ Channel IRQ 4294967064<br>IRQ Channel IRQ 4294967063 IRQ Channel IRQ 4294967063<br>IRO Channel IRO 4294967062 IRQ Channel IRQ 4294967062<br>IRQ Channel IRQ 4294967061 IRQ Channel IRQ 4294967061<br>IRQ Channel IRQ 4294967060 IRQ Channel IRQ 4294967060<br>IRQ Channel IRQ 4294967059 IRQ Channel IRQ 4294967059<br>IRQ Channel IRQ 4294967058 IRQ Channel IRQ 4294967058 Driver c:\windows\system32\drivers\hpnd6x64.sys (4.0.526.13779, 371.97 KB (380,896 bytes), 8/21/2009 9:47 AM)

Installed Yes

Name [00000034] HP NC375i Integrated Quad Port Multifunction Gigabit Server Adapter<br>Adapter Type Fibernet 802 3 Ethernet 802.3 Product Type HP NC375i Integrated Quad Port Multifunction Gigabit Server Adapter Installed Yes PNP Device IDPCI\VEN\_4040&DEV\_0100&SUBSYS\_705A103C&REV\_4 2\4&B68A0E2&0&0018 Last Reset 8/25/2010 11:22 PM Index 34 Service Name NXND6HP IP Address 130.168.211.71 IP Subnet 255.255.0.0 Default IP Gateway Not Available DHCP Enabled No DHCP Server Not Available DHCP Lease Expires Not Available DHCP Lease Obtained Not Available MAC Address 00:26:55:1B:8E:B8 Memory Address 0xD0400000-0xD05FFFFF Memory Address 0xD2000000-0xD3FFFFFFF<br>IRQ Channel 1RQ 4294967057 IRQ Channel IRQ 4294967057<br>IRQ Channel IRQ 4294967056 IRQ Channel IRQ 4294967056<br>
IRQ Channel IRQ 4294967055 IRQ Channel IRQ 4294967055<br>IRQ Channel IRQ 4294967054 IRQ Channel IRQ 4294967054<br>IRQ Channel IRQ 4294967053 IRQ Channel IRQ 4294967053 IRQ Channel IRQ 4294967052 IRQ Channel IRQ 4294967051<br>IRQ Channel IRQ 4294967050 IRQ Channel IRQ 4294967050 Driver c:\windows\system32\drivers\hpnd6x64.sys (4.0.526.13779, 371.97 KB (380,896 bytes), 8/21/2009 9:47 AM) Name [00000035] HP NC364T PCIe Quad Port Gigabit Server Adapter Adapter Type Not Available<br>Product Type HP NC364T PCI HP NC364T PCIe Quad Port Gigabit Server Adapter Installed Yes DND Device ID Not Available Last Reset 8/25/2010 11:22 PM Index 35 Service Name e1express IP Address Not Available IP Subnet Not Available Default IP Gateway Not Available DHCP Enabled Yes DHCP Server Not Available DHCP Lease Expires Not Available DHCP Lease Obtained Not Available MAC Address Not Available Name [00000036] HP NC364T PCIe Ouad Port Gigabit Server Adapter Adapter Type Not Available<br>Product Type HP NC364T PCI Product Type HP NC364T PCIe Quad Port Gigabit Server Adapter Installed Yes PNP Device ID Not Available Last Reset 8/25/2010 11:22 PM Index 36 Service Name e1express

IP Address Not Available IP Subnet Not Available Default IP Gateway Not Available DHCP Enabled Yes DHCP Server Not Available DHCP Lease Expires Not Available DHCP Lease Obtained Not Available MAC Address Not Available Name [00000037] HP NC364T PCIe Quad Port Gigabit Server Adapter Adapter Type Not Available Product Type HP NC364T PCIe Quad Port Gigabit Server Adapter Installed Yes PNP Device ID Not Available Last Reset 8/25/2010 11:22 PM Index 37 Service Name elexpress<br>IP Address Not Availa Not Available IP Subnet Not Available Default IP Gateway Not Available DHCP Enabled Yes DHCP Server Not Available DHCP Lease Expires Not Available DHCP Lease Obtained Not Available MAC Address Not Available Name [00000038] HP NC364T PCIe Quad Port Gigabit Server Adapter Adapter Type Not Available Product Type HP NC364T PCIe Quad Port Gigabit Server Adapter Installed Yes PNP Device ID Not Available Last Reset 8/25/2010 11:22 PM Index 38 Service Name Service Name elexpress<br>TP Address Not Availa Not Available IP Subnet Not Available Default IP Gateway Not Available DHCP Enabled Yes DHCP Server Not Available DHCP Lease Expires Not Available DHCP Lease Obtained Not Available MAC Address Not Available Name [00000039] Microsoft ISATAP Adapter Adapter Type Tunnel Microsoft ISATAP Adapter Installed Yes PNP Device ID PNP Device ID ROOT\\*ISATAP\0003<br>Last Reset 8/25/2010 11:22 PM Last Reset 8/25/2010 11:22 PM Index 39 Service Name tunnel IP Address Not Available IP Subnet Not Available Default IP Gateway Not Available DHCP Enabled No DHCP Server Not Available DHCP Lease Expires Not Available DHCP Lease Obtained Not Available MAC Address Not Available

Driver c:\windows\system32\drivers\tunnel.sys (6.1.7600.16385, 122.50 KB (125,440 bytes), 7/13/2009 7:09 PM) Name [00000040] HP NC365T PCIe Quad Port Gigabit Server Adapter Adapter Type Not Available<br>Product Type HP NC365T PCI HP NC365T PCIe Quad Port Gigabit Server Adapter Installed Yes PNP Device ID Not Available Last Reset 8/25/2010 11:22 PM Index 40 Service Name elrexpress IP Address Not Available IP Subnet Not Available Default IP Gateway Not Available DHCP Enabled No DHCP Server Not Available DHCP Lease Expires Not Available DHCP Lease Obtained Not Available MAC Address Not Available Name [00000041] HP NC365T PCIe Quad Port Gigabit Server Adapter Adapter Type Not Available<br>Product Type HP NC365T PCI Product Type HP NC365T PCIe Quad Port Gigabit Server Adapter Installed Yes PNP Device ID Not Available Last Reset 8/25/2010 11:22 PM Index 41 Service Name e1rexpress IP Address Not Available IP Subnet Not Available Default IP Gateway Not Available DHCP Enabled No DHCP Server Not Available DHCP Lease Expires Not Available DHCP Lease Obtained Not Available MAC Address Not Available Name [00000042] HP NC365T PCIe Quad Port Gigabit Server Adapter Adapter Type Not Available Product Type HP NC365T PCIe Quad Port Gigabit Server Adapter Installed Yes PNP Device ID Not Available Last Reset 8/25/2010 11:22 PM Index 42 Service Name e1rexpress<br>IP Address Not Availal Not Available IP Subnet Not Available Default IP Gateway Not Available DHCP Enabled No DHCP Server Not Available DHCP Lease Expires Not Available DHCP Lease Obtained Not Available MAC Address Not Available Name [00000043] HP NC365T PCIe Quad Port Gigabit Server Adapter

Adapter Type Not Available<br>Product Type HP NC365T PCI HP NC365T PCIe Quad Port Gigabit Server Adapter Installed Yes PNP Device ID PNP Device ID Not Available<br>Last Reset 8/25/2010 11: Last Reset 8/25/2010 11:22 PM Index 43 Service Name e1rexpress IP Address Not Available IP Subnet Not Available Default IP Gateway Not Available DHCP Enabled No DHCP Server Not Available DHCP Lease Expires Not Available DHCP Lease Obtained Not Available MAC Address Not Available [Protocol] Item Value Name MSAFD Tcpip [TCP/IP] Connectionless Service No Guarantees Delivery Yes Guarantees Sequencing Yes Maximum Address Size 16 bytes<br>Maximum Message Size 10 bytes Maximum Message Size Message Oriented No Minimum Address Size 16 bytes Pseudo Stream Oriented  $_{\rm No}$ Supports Broadcasting No Supports Connect Data Mo Supports Disconnect Data No Supports Encryption No Supports Expedited Data Yes<br>Supports Graceful Closing Yes Supports Graceful Closing Supports Guaranteed Bandwidth No Supports Multicasting No Name MSAFD Tcpip [UDP/IP] Connectionless Service Yes Guarantees Delivery No Guarantees Sequencing No Maximum Address Size 16 bytes Maximum Message Size 63.99 KB (65,527 bytes) Message Oriented Yes Minimum Address Size 16 bytes Pseudo Stream Oriented No Supports Broadcasting Yes Supports Connect Data Mo<br>Supports Disconnect Data No Supports Disconnect Data Supports Encryption No Supports Expedited Data No<br>Supports Graceful Closing No Supports Graceful Closing Supports Guaranteed Bandwidth No Supports Multicasting Name MSAFD Tcpip [TCP/IPv6] Connectionless Service No Guarantees Delivery Yes Guarantees Sequencing Yes Maximum Address Size 28 bytes Maximum Message Size 0 bytes

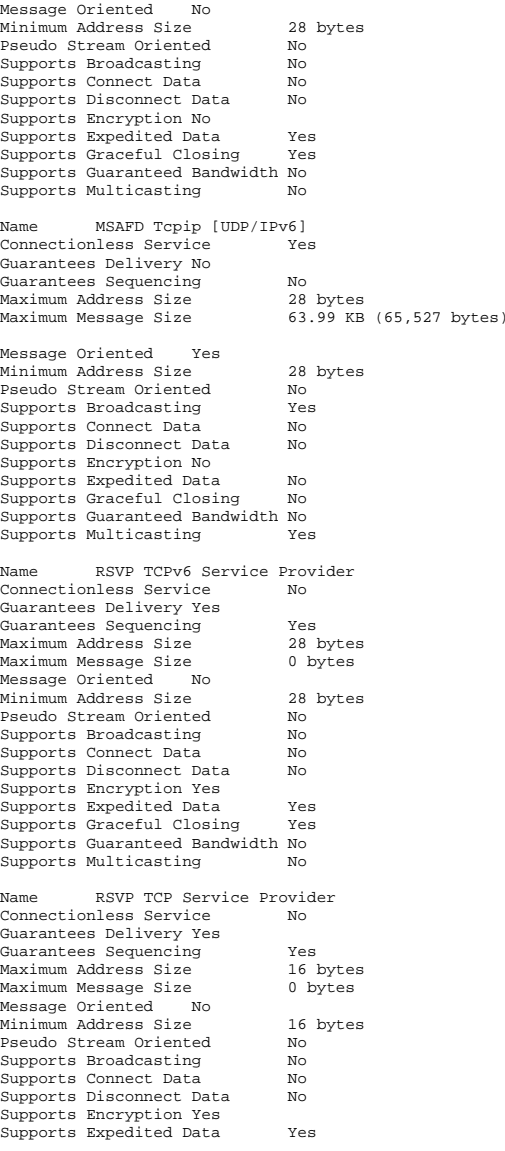

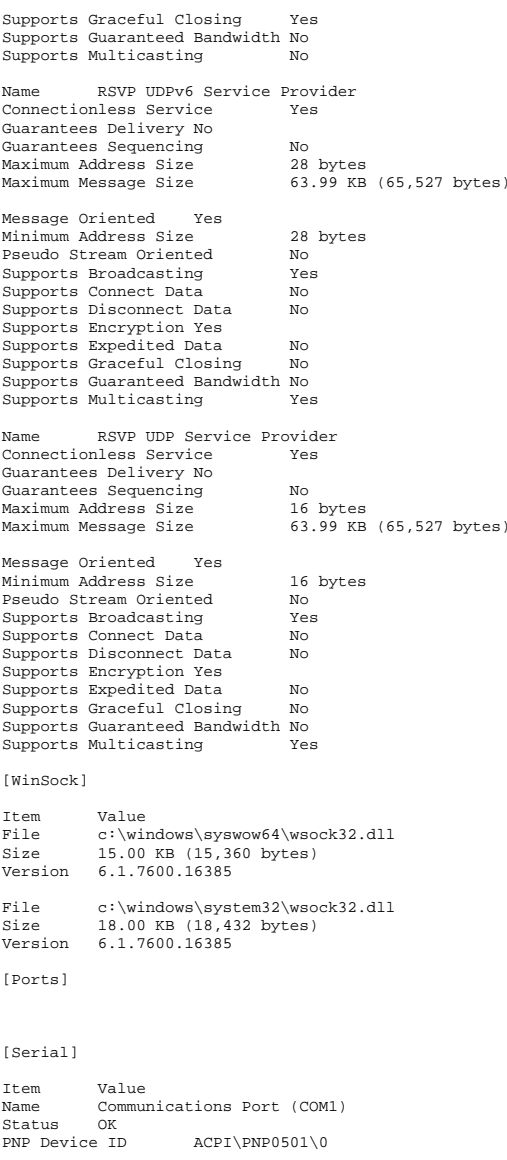

Maximum Input Buffer Size 0<br>Maximum Output Buffer Size No Maximum Output Buffer Size Settable Baud Rate Yes Settable Data Bits Yes Settable Flow Control Yes Settable Parity Yes Settable Parity Check Yes Settable Stop Bits Yes settable RLSD  $V \circ c$ Supports RLSD Supports 16 Bit Mode No Supports Special Characters No Baud Rate 9600 Bits/Byte 8 Stop Bits 1 Parity None<br>Busy No Busy Abort Read/Write on Error No Binary Mode Enabled Yes Continue XMit on XOff No CTS Outflow Control No Discard NULL Bytes No DSR Outflow Control 0  $\sim$ DSR Sensitivity DTR Flow Control Type Enable EOF Character 0 Error Replace Character 0 Error Replacement Enabled No Event Character 0 Parity Check Enabled No RTS Flow Control Type Enable XOff Character 19 XOffXMit Threshold 512 XOn Character 17 XOnXMit Threshold 2048 XOnXOff InFlow Control 0  $\Omega$ XOnXOff OutFlow Control 0 IRQ Channel IRQ 4 I/O Port 0x000003F8-0x000003FF Driver c:\windows\system32\drivers\serial.sys (6.1.7600.16385, 92.00 KB (94,208 bytes), 7/13/2009 7:00 PM) [Parallel] Item Value [Storage] [Drives] Item Value Drive C: Description Local Fixed Disk Compressed No<br>File System NTFS File System Size 33.88 GB (36,381,310,976 bytes)<br>Free Space 4.53 GB (4,866,600,96  $4.53$  GB  $(4,866,600,960$  bytes) Volume Name

Volume Serial Number F863586B

Drive E: Description Local Fixed Disk Not Available<br>Not Available File System Size Not Available Free Space Not Available Volume Name Not Available Not Available Volume Serial Number Drive F: Description Local Fixed Disk Compressed Not Available File System Not Available Size Not Available Free Space Not Available Volume Name Not Available Not Available Volume Serial Number Drive G: Description Local Fixed Disk Compressed Not Available File System Not Available<br>Size Not Available Not Available Free Space Not Available Volume Name Not Available Not Available Volume Serial Number Drive H: Description Local Fixed Disk Compressed Not Available File System Not Available Size Not Available Free Space Not Available Volume Name Not Available Not Available Volume Serial Number Drive Y: Description Network Connection<br>Provider Name  $\ln \c$ Provider Name Drive Z: Description Local Fixed Disk Compressed No File System NTFS Size 136.70 GB (146,776,518,656 bytes) Free Space 73.28 GB (78,688,755,712 bytes) Volume Name Crash Volume Serial Number 12C928F3 [Disks] Item Value Description Disk drive<br>Manufacturer (Standard o (Standard disk drives) Model ATA MK0120EAVDT SCSI Disk Device Bytes/Sector 512 Media Loaded Yes Media Type Fixed hard disk Partitions 1 SCSI Bus 0 SCSI Logical Unit 0

SCSI Target ID 22<br>Sectors/Track 63  $Sectors/Track$  Size 111.79 GB (120,031,511,040 bytes) Total Cylinders 14,593<br>Total Sectors 234.436.545 Total Sectors 234,436,54<br>Total Tracks 3.721.215 Total Tracks 3,7<br>Tracks (Cylinder 255) Tracks/Cylinder 255 Partition Disk #220, Partition #0<br>Partition Size 111.79 GB (120 Partition Size 111.79 GB (120,031,543,296 bytes) Partition Starting Offset 1,048,576 bytes Description Disk drive Manufacturer (Standard disk drives) Model ATA MK0120EAVDT SCSI Disk Device Bytes/Sector 512<br>Media Loaded Yes Media Loaded Media Type Fixed hard disk Partitions 1 SCSI Bus 0 SCSI Logical Unit 0 SCSI Port 10 SCSI Target ID 24 Sectors/Track 63 Size 111.79 GB (120,031,511,040 bytes) Total Cylinders 14,593<br>Total Sectors 234,436,545 Total Sectors Total Tracks 3,721,215 Tracks/Cylinder 255 Partition Disk #221, Partition #0 Partition Size 111.79 GB (120,031,543,296 bytes) Partition Starting Offset 1,048,576 bytes Description Disk drive<br>Manufacturer (Standard o (Standard disk drives) Model ATA MK0120EAVDT SCSI Disk Device Bytes/Sector 512<br>Media Loaded Yes Media Loaded Media Type Fixed hard disk Partitions 1 SCSI Bus 0 SCSI Logical Unit 0 SCSI Port 10 SCSI Target ID 25 Sectors/Track 63 Size 111.79 GB (120,031,511,040 bytes) Total Cylinders 14,593<br>Total Sectors 234 436 545 Total Sectors 234,436,545 Total Tracks 3,721,215 Tracks/Cylinder 255 Partition Disk #222, Partition #0 Partition Size 111.79 GB (120,031,543,296 bytes) Partition Starting Offset 1,048,576 bytes Description Disk drive<br>Manufacturer (Standard) Manufacturer (Standard disk drives) Model ATA MK0120EAVDT SCSI Disk Device Bytes/Sector 512 Media Loaded Yes Media Type Fixed hard disk Partitions 1

SCSI Port 10

SCSI Bus 0 SCSI Logical Unit 0 SCSI Port 10 SCSI Target ID 26 Sectors/Track 63 Size 111.79 GB (120,031,511,040 bytes) Total Cylinders 14,593<br>Total Sectors 234,436,545 Total Sectors 234,436,54<br>Total Tracks 3.721.215 Total Tracks 3,721,215 Tracks/Cylinder 255 Partition Disk #223, Partition #0 Partition Size 111.79 GB (120,031,543,296 bytes) Partition Starting Offset 1,048,576 bytes Description Disk drive<br>Manufacturer (Standard o (Standard disk drives) Model ATA MK0120EAVDT SCSI Disk Device Bytes/Sector 512 Media Loaded Yes Media Type Fixed hard disk Partitions 1 SCSI Bus 0 SCSI Logical Unit 0  $SCST$  Port  $10$ SCSI Target ID 27 Sectors/Track 63 Size 111.79 GB (120,031,511,040 bytes) Total Cylinders 14,593<br>Total Sectors 234,436,545 Total Sectors Total Tracks 3,721,215 Tracks/Cylinder 255 Partition Disk #224, Partition #0 Partition Size 111.79 GB (120,031,543,296 bytes) Partition Starting Offset 1,048,576 bytes Description Disk drive<br>Manufacturer (Standard o (Standard disk drives) Model ATA MK0120EAVDT SCSI Disk Device Bytes/Sector 512<br>Media Loaded Yes Media Loaded Media Type Fixed hard disk Partitions 1 SCSI Bus 0 SCSI Logical Unit 0 SCSI Port 10 SCSI Target ID 28 Sectors/Track 63 Size 111.79 GB (120,031,511,040 bytes) Total Cylinders 14,593<br>Total Sectors 234,436,545 Total Sectors 234,436,545 Total Tracks 3,721,215 Tracks/Cylinder 255 Partition Disk #225, Partition #0<br>Partition Size 111.79 GB (120 Partition Size 111.79 GB (120,031,543,296 bytes) Partition Starting Offset 1,048,576 bytes Description Disk drive Manufacturer (Standard disk drives) Model ATA MK0120EAVDT SCSI Disk Device

Media Loaded Yes Media Type Fixed hard disk Partitions 1 SCSI Bus 0 SCSI Logical Unit 0 SCSI Port 10 SCSI Target ID 29 Sectors/Track 63 Size 111.79 GB (120,031,511,040 bytes) Total Cylinders 14,593<br>Total Sectors 234,436,545 Total Sectors Total Tracks 3,721,215 Tracks/Cylinder 255 Partition Disk #226, Partition #0 Partition Size 111.79 GB (120,031,543,296 bytes) Partition Starting Offset 1,048,576 bytes Description Disk drive<br>Manufacturer (Standard (Standard disk drives) Model ATA MK0120EAVDT SCSI Disk Device Bytes/Sector 512 Media Loaded Yes Media Type Fixed hard disk Partitions 1 SCSI Bus 0 SCSI Logical Unit 0 SCSI Port 10 SCSI Target ID 30 Sectors/Track 63 Size 111.79 GB (120,031,511,040 bytes) Total Cylinders 14,593<br>Total Sectors 234,436.545 Total Sectors Total Tracks 3,721,215 Tracks/Cylinder 255 Partition Disk #227, Partition #0 Partition Size 111.79 GB (120,031,543,296 bytes) Partition Starting Offset 1,048,576 bytes Description Disk drive<br>Manufacturer (Standard Standard disk drives) Model ATA MK0120EAVDT SCSI Disk Device Bytes/Sector 512 Media Loaded Yes Media Type Fixed hard disk Partitions SCSI Bus 0 SCSI Logical Unit 0 SCSI Port 10 SCSI Target ID 31 Sectors/Track 63 Size 111.79 GB (120,031,511,040 bytes) Total Cylinders 14,593<br>Total Sectors 234 436 545 Total Sectors 234,436,54<br>Total Tracks 3,721,215 Total Tracks 3,7<br>Tracks/Cylinder 255 Tracks/Cylinder Partition Disk #228, Partition #0 Partition Size 111.79 GB (120,031,543,296 bytes) Partition Starting Offset 1,048,576 bytes Description Disk drive

Manufacturer (Standard disk drives) Model ATA MK0120EAVDT SCSI Disk Device Bytes/Sector 512 Media Loaded Yes Media Type Fixed hard disk Partitions 1 SCST Bus 0 SCSI Logical Unit 0 SCSI Port 10 SCSI Target ID 32 Sectors/Track 63 Size 111.79 GB (120,031,511,040 bytes) Total Cylinders 14,593 Total Sectors 234,436,545 Total Tracks 3,721,215 Tracks/Cylinder 255 Partition Disk #229, Partition #0 Partition Size 111.79 GB (120,031,543,296 bytes) Partition Starting Offset 1,048,576 bytes Description Disk drive<br>Manufacturer (Standard Manufacturer (Standard disk drives)<br>Model – ATA MK0120EAVDT SCSI Disk Device ATA MK0120EAVDT SCSI Disk Device Bytes/Sector 512 Media Loaded Yes Media Type Fixed hard disk Partitions 1 SCSI Bus 0 SCSI Logical Unit 0 SCSI Port 10 SCSI Target ID 33 Sectors/Track 63 Size 111.79 GB (120,031,511,040 bytes) Total Cylinders 14,593<br>Total Sectors 234.436.545 Total Sectors Total Tracks 3,721,215 Tracks/Cylinder 255 Partition Disk #230, Partition #0<br>Partition Size 111.79 GB (120  $111.79$  GB (120,031,543,296 bytes) Partition Starting Offset 1,048,576 bytes Description Disk drive Manufacturer (Standard disk drives) Model ATA MK0120EAVDT SCSI Disk Device Bytes/Sector 512 Media Loaded Yes Media Type Fixed hard disk Partitions 1 SCSI Bus 0 SCSI Logical Unit 0 SCSI Port 10 SCSI Target ID 34 Sectors/Track 63 Size 111.79 GB (120,031,511,040 bytes) Total Cylinders 14,593<br>Total Sectors 234,434  $234,436,545$ Total Tracks 3,721,215 Tracks/Cylinder 255 Partition Disk #231, Partition #0 Partition Size 111.79 GB (120,031,543,296 bytes)

Bytes/Sector 512

Partition Starting Offset 1,048,576 bytes Description Disk drive Manufacturer (Standard disk drives) Model ATA MK0120EAVDT SCSI Disk Device Bytes/Sector 512 Media Loaded Yes Media Type Fixed hard disk Partitions 1 SCST Bus 0 SCSI Logical Unit 0 SCSI Port 10 SCSI Target ID 35 Sectors/Track 63 Size 111.79 GB (120,031,511,040 bytes) Total Cylinders 14,593<br>Total Sectors 234.436.545 Total Sectors Total Tracks 3,721,215 Tracks/Cylinder 255 Partition Disk #232, Partition #0 Partition Size 111.79 GB (120,031,543,296 bytes) Partition Starting Offset 1,048,576 bytes Description Disk drive<br>Manufacturer (Standard of (Standard disk drives) Model ATA MK0120EAVDT SCSI Disk Device Bytes/Sector 512 Media Loaded Yes Media Type Fixed hard disk Partitions 1 SCSI Bus 0 SCSI Logical Unit 0 SCSI Port 10 SCSI Target ID 36 Sectors/Track 63 Size 111.79 GB (120,031,511,040 bytes) Total Cylinders 14,593 Total Sectors 234,436,54<br>Total Tracks 3 721 215 Total Tracks 3,721,215 Tracks/Cylinder 255 Partition Disk #233, Partition #0 Partition Size 111.79 GB (120,031,543,296 bytes) Partition Starting Offset 1,048,576 bytes Description Disk drive<br>Manufacturer (Standard o (Standard disk drives) Model ATA MK0120EAVDT SCSI Disk Device Bytes/Sector 512<br>Media Loaded Yes Media Loaded Media Type Fixed hard disk Partitions 1 SCSI Bus 0 SCSI Logical Unit 0 SCSI Port 10 SCSI Target ID 37 Sectors/Track 63 Size 111.79 GB (120,031,511,040 bytes) Total Cylinders 14,593 Total Sectors 234,436,545 Total Tracks 3,721,215

Partition Disk #234, Partition #0 Partition Size 111.79 GB (120,031,543,296 bytes) Partition Starting Offset 1,048,576 bytes Description Disk drive Manufacturer (Standard disk drives) Model ATA MK0120EAVDT SCSI Disk Device Bytes/Sector 512 Media Loaded Yes Media Type Fixed hard disk Partitions 1 SCSI Bus 0 SCSI Logical Unit 0 SCSI Port 10 SCSI Target ID 38<br>Sectors/Track 63 Sectors/Track Size 111.79 GB (120,031,511,040 bytes) Total Cylinders 14,593<br>Total Sectors 234,436.545 Total Sectors Total Tracks 3,721,215<br>Tracks/Cylinder 255 Tracks/Cylinder 255 Partition Disk #235, Partition #0<br>Partition Size 111.79 GB (120  $(111.79 \text{ GB } (120.031.543.296 \text{ bytes})$ Partition Starting Offset 1,048,576 bytes Description Disk drive Manufacturer (Standard disk drives)<br>Model ATA MK0120EAVDT SCSI Disk Device ATA MK0120EAVDT SCSI Disk Device Bytes/Sector 512 Media Loaded Yes Media Type Fixed hard disk Partitions 1 SCSI Bus 0 SCSI Logical Unit 0 SCSI Port 10 SCSI Target ID 45 Sectors/Track 63 Size 111.79 GB (120,031,511,040 bytes) Total Cylinders 14,593<br>Total Sectors 234,436,545 Total Sectors Total Tracks 3,721,215 Tracks/Cylinder 255 Partition Disk #241, Partition #0 Partition Size 111.79 GB (120,031,543,296 bytes) Partition Starting Offset 1,048,576 bytes Description Disk drive<br>Manufacturer (Standard o (Standard disk drives) Model ATA MK0120EAVDT SCSI Disk Device Bytes/Sector 512<br>Media Loaded Yes Media Loaded Media Type Fixed hard disk Partitions 1 SCSI Bus 0 SCSI Logical Unit 0 SCSI Port 10 SCSI Target ID 46 Sectors/Track 63 Size 111.79 GB (120,031,511,040 bytes) Total Cylinders 14,593

Total Sectors 234,436,545 Total Tracks 3,721,215 Tracks/Cylinder 255 Partition Disk #242, Partition #0 Partition Size 111.79 GB (120,031,543,296 bytes) Partition Starting Offset 1,048,576 bytes Description Disk drive<br>Manufacturer (Standard of Manufacturer (Standard disk drives) Model ATA MK0120EAVDT SCSI Disk Device Bytes/Sector 512 Media Loaded Yes Fixed hard disk Media Type Partitions 1 SCSI Bus 0 SCSI Logical Unit 0 SCSI Port 10 SCSI Target ID 47 Sectors/Track 63 Size 111.79 GB (120,031,511,040 bytes) Total Cylinders 14,593<br>Total Sectors 234,436,545 Total Sectors 234,436,54<br>Total Tracks 3.721.215 Total Tracks 3,72<br>Tracks/Cylinder 255 Tracks/Cylinder 255 Partition Disk #243, Partition #0<br>Partition Size 111.79 GB (120 Partition Size 111.79 GB (120,031,543,296 bytes) Partition Starting Offset 1,048,576 bytes Description Disk drive Manufacturer (Standard disk drives) Model ATA MK0120EAVDT SCSI Disk Device Bytes/Sector 512 Media Loaded Yes Media Type Fixed hard disk Partitions 1 SCSI Bus 0 SCSI Logical Unit 0  $SCST$  Port  $10$ SCSI Target ID 48 Sectors/Track 63 Size 111.79 GB (120,031,511,040 bytes) Total Cylinders 14,593<br>Total Sectors 234,436,545 Total Sectors 234,436,545 Total Tracks 3,721,215 Tracks/Cylinder 255 Partition Disk #244, Partition #0 Partition Size 111.79 GB (120,031,543,296 bytes) Partition Starting Offset 1,048,576 bytes Description Disk drive<br>Manufacturer (Standard o (Standard disk drives) Model ATA MK0120EAVDT SCSI Disk Device Bytes/Sector 512<br>Media Loaded Yes Media Loaded Media Type Fixed hard disk Partitions 1 SCSI Bus 0 SCSI Logical Unit 0 SCSI Port 10 SCSI Target ID 49

Tracks/Cylinder 255

Sectors/Track 63 Size 111.79 GB (120,031,511,040 bytes) Total Cylinders 14,593 Total Sectors 234,436,545 Total Tracks 3,721,215<br>Tracks/Cylinder 255 Tracks/Cylinder Partition Disk #245, Partition #0<br>Partition Size 111.79 GB (120  $111.79$  GB (120,031,543,296 bytes) Partition Starting Offset 1,048,576 bytes Description Disk drive Manufacturer (Standard disk drives) Model ATA MK0120EAVDT SCSI Disk Device Bytes/Sector 512 Media Loaded Yes Media Type Fixed hard disk Partitions 1 SCST Bus 0 SCSI Logical Unit 0 SCSI Port 10 SCSI Target ID 50 Sectors/Track 63 Size 111.79 GB (120,031,511,040 bytes) Total Cylinders 14,593<br>Total Sectors 234,436,545 Total Sectors 234,436,54<br>Total Tracks 3,721,215 Total Tracks 3,721,215 Tracks/Cylinder 255 Partition Disk #246, Partition #0 Partition Size 111.79 GB (120,031,543,296 bytes) Partition Starting Offset 1,048,576 bytes Description Disk drive<br>Manufacturer (Standard o (Standard disk drives) Model ATA MK0120EAVDT SCSI Disk Device Bytes/Sector 512 Media Loaded Yes Media Type Fixed hard disk Partitions 1 SCSI Bus 0 SCSI Logical Unit 0 SCSI Port 10 SCSI Target ID 51 Sectors/Track 63 Size 111.79 GB (120,031,511,040 bytes) Total Cylinders 14,593<br>Total Sectors 234.436.545 Total Sectors Total Tracks 3,721,215 Tracks/Cylinder 255 Partition Disk #247, Partition #0 Partition Size 111.79 GB (120,031,543,296 bytes) Partition Starting Offset 1,048,576 bytes Description Disk drive<br>Manufacturer (Standard o Standard disk drives) Model ATA MK0120EAVDT SCSI Disk Device Bytes/Sector 512 Media Loaded Yes Media Type Fixed hard disk Partitions SCSI Bus 0

SCSI Logical Unit 0 SCSI Port 10 SCSI Target ID 52 Sectors/Track 63 Size 111.79 GB (120,031,511,040 bytes) Total Cylinders 14,593 234,436,545<br>3,721,215 Total Tracks 3,7<br>Tracks/Cylinder 255 Tracks/Cylinder 255 Partition Disk #248, Partition #0 Partition Size 111.79 GB (120,031,543,296 bytes) Partition Starting Offset 1,048,576 bytes Description Disk drive Manufacturer (Standard disk drives) Model ATA MK0120EAVDT SCSI Disk Device Bytes/Sector 512 Media Loaded Yes Media Type Fixed hard disk Partitions 1 SCSI Bus 0 SCSI Logical Unit 0 SCSI Port 10 SCSI Target ID 53 Sectors/Track 63<br>Size 111.79 GB (1 Size 111.79 GB (120,031,511,040 bytes) Total Cylinders 14,593 Total Sectors 234,436,545<br>Total Tracks 3,721,215 Total Tracks Tracks/Cylinder 255 Partition Disk #249, Partition #0 Partition Size 111.79 GB (120,031,543,296 bytes) Partition Starting Offset 1,048,576 bytes Description Disk drive<br>Manufacturer (Standard (Standard disk drives) Model ATA MK0120EAVDT SCSI Disk Device Bytes/Sector 512 Media Loaded Yes<br>Media Type Fix Media Type Fixed hard disk Partitions 1 SCSI Bus 0 SCSI Logical Unit 0 SCSI Port 10 SCSI Target ID 54 Sectors/Track 63 Size 111.79 GB (120,031,511,040 bytes) Total Cylinders 14,593<br>Total Sectors 234,436.545 Total Sectors Total Tracks 3,721,215 Tracks/Cylinder 255 Partition Disk #250, Partition #0<br>Partition Size 111 79 GB (120 Partition Size 111.79 GB (120,031,543,296 bytes) Partition Starting Offset 1,048,576 bytes Description Disk drive<br>Manufacturer (Standard (Standard disk drives) Model ATA MK0120EAVDT SCSI Disk Device Bytes/Sector 512 Media Loaded Yes

Media Type Fixed hard disk Partitions SCSI Bus 0 SCSI Logical Unit 0 SCSI Port 10 SCSI Target ID 55 Sectors/Track 63 Size 111.79 GB (120,031,511,040 bytes) Total Cylinders 14,593<br>Total Sectors 234,436 Total Sectors 234,436,545 Total Tracks 3,721,215 Tracks/Cylinder 255 Partition Disk #251, Partition #0 Partition Size 111.79 GB (120,031,543,296 bytes) Partition Starting Offset 1,048,576 bytes Description Disk drive Manufacturer (Standard disk drives) Model ATA MK0120EAVDT SCSI Disk Device Bytes/Sector 512 Media Loaded Yes Media Type Fixed hard disk Partitions 1 SCST Bus 0 SCSI Logical Unit 0 SCSI Port 10 SCSI Target ID 56 Sectors/Track 63 Size 111.79 GB (120,031,511,040 bytes) Total Cylinders 14,593 Total Sectors 234,436,545 Total Tracks 3,721,215 Tracks/Cylinder 255 Partition Disk #252, Partition #0 Partition Size 111.79 GB (120,031,543,296 bytes) Partition Starting Offset 1,048,576 bytes Description Disk drive<br>Manufacturer (Standard o (Standard disk drives) Model ATA MK0120EAVDT SCSI Disk Device Bytes/Sector 512 Media Loaded Yes Media Type Fixed hard disk Partitions 1 SCSI Bus 0 SCSI Logical Unit 0 SCSI Port 10 SCSI Target ID 57 Sectors/Track 63 Size 111.79 GB (120,031,511,040 bytes) Total Cylinders 14,593<br>Total Sectors 234,436.545 Total Sectors 234,436,5<br>Total Tracks 3 721 215 Total Tracks 3,721,215 Tracks/Cylinder 255 Partition Disk #253, Partition #0 Partition Size 111.79 GB (120,031,543,296 bytes) Partition Starting Offset 1,048,576 bytes Description Disk drive Manufacturer (Standard disk drives)

Model ATA MK0120EAVDT SCSI Disk Device Bytes/Sector 512<br>Media Loaded Yes Media Loaded Media Type Fixed hard disk Partitions SCSI Bus 0 SCSI Logical Unit 0 SCSI Port 10 SCSI Target ID 58 Sectors/Track 63 Size 111.79 GB (120,031,511,040 bytes) Total Cylinders 14,593 Total Sectors 234,436,545 Total Tracks 3,721,215 Tracks/Cylinder 255 Partition Disk #254, Partition #0 Partition Size 111.79 GB (120,031,543,296 bytes) Partition Starting Offset 1,048,576 bytes Description Disk drive Manufacturer (Standard disk drives)<br>Model ata MK0120EAVDT SCSI Disk Device ATA MK0120EAVDT SCSI Disk Device Bytes/Sector 512 Media Loaded Yes Fived hard dick Media Type Partitions SCSI Bus 0 SCSI Logical Unit 0 SCSI Port 10 SCSI Target ID 59 Sectors/Track 63 Size 111.79 GB (120,031,511,040 bytes) Total Cylinders 14,593<br>Total Sectors 234.436.545 Total Sectors Total Tracks 3,721,215 Tracks/Cylinder 255 Partition Disk #255, Partition #0<br>Partition Size 111.79 GB (120 .<br>111.79 GB (120.031.543.296 bytes) Partition Starting Offset 1,048,576 bytes Description Disk drive Manufacturer (Standard disk drives) Model ATA MK0120EAVDT SCSI Disk Device Bytes/Sector 512 Media Loaded Yes Media Type Fixed hard disk Partitions 1 SCSI Bus 0 SCSI Logical Unit 0 SCSI Port 10 SCSI Target ID 60 Sectors/Track 63 Size 111.79 GB (120,031,511,040 bytes) Total Cylinders 14,593<br>Total Sectors 234,436,545 Total Sectors 234,436,54<br>Total Tracks 3 721 215 Total Tracks 3,721,215 Tracks/Cylinder 255 Partition Disk #256, Partition #0 Partition Size 111.79 GB (120,031,543,296 bytes) Partition Starting Offset 1,048,576 bytes

Description Disk drive<br>Manufacturer (Standard o (Standard disk drives) Model ATA MK0120EAVDT SCSI Disk Device Bytes/Sector 512<br>Media Loaded Yes Media Loaded Media Type Fixed hard disk Partitions 1 SCST Bus 0 SCSI Logical Unit 0 SCSI Port 11 SCSI Target ID 61 Sectors/Track 63 Size 111.79 GB (120,031,511,040 bytes) Total Cylinders 14,593 Total Sectors 234,436,545 Total Tracks 3,721,215 Tracks/Cylinder 255 Partition Disk #262, Partition #0 Partition Size 111.79 GB (120,031,543,296 bytes) Partition Starting Offset 1,048,576 bytes Description Disk drive<br>Manufacturer (Standard Manufacturer (Standard disk drives)<br>Model arm MK0120FAVDT SCSI Disk Device ATA MK0120EAVDT SCSI Disk Device Bytes/Sector 512 Media Loaded Yes Media Type Fixed hard disk Partitions 1 SCSI Bus 0 SCSI Logical Unit 0 SCSI Port 11 SCSI Target ID 63 Sectors/Track 63 Size 111.79 GB (120,031,511,040 bytes) Total Cylinders 14,593<br>Total Sectors 234,436,545 Total Sectors 234,436,54<br>Total Tracks 3.721.215 Total Tracks 3,72<br>Tracks/Cylinder 255 Tracks/Cylinder Partition Disk #263, Partition #0<br>Partition Size 111.79 GB (120 Partition Size 111.79 GB (120,031,543,296 bytes) Partition Starting Offset 1,048,576 bytes Description Disk drive Manufacturer (Standard disk drives) Model ATA MK0120EAVDT SCSI Disk Device Bytes/Sector 512 Media Loaded Yes Media Type Fixed hard disk Partitions 1 SCSI Bus 0 SCSI Logical Unit 0 SCSI Port 11 SCSI Target ID 64 Sectors/Track 63 Size 111.79 GB (120,031,511,040 bytes) Total Cylinders 14,593<br>Total Sectors 234,436,545 Total Sectors Total Tracks 3,721,215 Tracks/Cylinder 255 Partition Disk #264, Partition #0

Partition Size 111.79 GB (120,031,543,296 bytes) Partition Starting Offset 1,048,576 bytes Description Disk drive<br>Manufacturer (Standard o Manufacturer (Standard disk drives)<br>Model ara MK0120FAVDT SCSI Disk Device Model ATA MK0120EAVDT SCSI Disk Device Bytes/Sector 512<br>Media Loaded Yes Media Loaded Media Type Fixed hard disk Partitions SCSI Bus 0 SCSI Logical Unit 0 SCSI Port 11 SCSI Target ID 65 Sectors/Track 63 Size 111.79 GB (120,031,511,040 bytes) Total Cylinders 14,593<br>Total Sectors 234,436,545 Total Sectors 234,436,545 Total Tracks 3,721,215 Tracks/Cylinder 255 Partition Disk #265, Partition #0<br>Partition Size 111.79 GB (120 Partition Size 111.79 GB (120,031,543,296 bytes) Partition Starting Offset 1,048,576 bytes Description Disk drive Manufacturer (Standard disk drives) Model ATA MK0120EAVDT SCSI Disk Device Bytes/Sector 512 Media Loaded Yes Media Type Fixed hard disk Partitions 1 SCSI Bus 0 SCSI Logical Unit 0 SCSI Port 11 SCSI Target ID 66 Sectors/Track 63 Size 111.79 GB (120,031,511,040 bytes) Total Cylinders 14,593<br>Total Sectors 234,436,545 Total Sectors 234,436,54<br>Total Tracks 3,721,215 Total Tracks Tracks/Cylinder 255 Partition Disk #266, Partition #0 Partition Size 111.79 GB (120,031,543,296 bytes) Partition Starting Offset 1,048,576 bytes Description Disk drive<br>Manufacturer (Standard) (Standard disk drives) Model ATA MK0120EAVDT SCSI Disk Device Bytes/Sector 512 Media Loaded Yes Media Type Fixed hard disk Partitions 1 SCSI Bus 0 SCSI Logical Unit 0 SCST Port 11 SCSI Target ID 67 Sectors/Track 63 Size 111.79 GB (120,031,511,040 bytes) Total Cylinders 14,593 Total Sectors 234,436,545

Total Tracks 3,721,215 Tracks/Cylinder 255 Partition Disk #267, Partition #0 Partition Size 111.79 GB (120,031,543,296 bytes) Partition Starting Offset 1,048,576 bytes Description Disk drive<br>Manufacturer (Standard o Manufacturer (Standard disk drives) Model ATA MK0120EAVDT SCSI Disk Device Bytes/Sector 512 Media Loaded Yes Media Type Fixed hard disk Partitions SCSI Bus 0 SCSI Logical Unit 0 SCSI Port 11 SCSI Target ID 68 Sectors/Track 63 Size 111.79 GB (120,031,511,040 bytes) Total Cylinders 14,593<br>Total Sectors 234,436,545 Total Sectors 234,436,54<br>Total Tracks 3,721,215 Total Tracks Tracks/Cylinder 255 Partition Disk #268, Partition #0<br>Partition Size 111 79 GB (120  $111.79$  GB (120,031,543,296 bytes) Partition Starting Offset 1,048,576 bytes Description Disk drive Manufacturer (Standard disk drives) Model ATA MK0120EAVDT SCSI Disk Device Bytes/Sector 512 Media Loaded Yes Media Type Fixed hard disk Partitions 1 SCSI Bus 0 SCSI Logical Unit 0 SCSI Port 11 SCSI Target ID 69 Sectors/Track 63 Size 111.79 GB (120,031,511,040 bytes) Total Cylinders 14,593 Total Sectors 234,436,545<br>Total Tracks 3,721,215 Total Tracks Tracks/Cylinder 255 Partition Disk #269, Partition #0 Partition Size 111.79 GB (120,031,543,296 bytes) Partition Starting Offset 1,048,576 bytes Description Disk drive<br>Manufacturer (Standard o Manufacturer (Standard disk drives)<br>Model ata MK0120EAVDT SCSI Disk Device ATA MK0120EAVDT SCSI Disk Device Bytes/Sector 512 Media Loaded Yes Media Type Fixed hard disk Partitions 1 SCSI Bus 0 SCSI Logical Unit 0 SCSI Port 11 SCSI Target ID 70 Sectors/Track 63

Size 111.79 GB (120,031,511,040 bytes)<br>Total Cylinders 14.593 Total Cylinders 14,593<br>Total Sectors 234.436.545 Total Sectors Total Tracks 3,721,215 Tracks/Cylinder 255 Partition Disk #270, Partition #0 Partition Size 111.79 GB (120,031,543,296 bytes) Partition Starting Offset 1,048,576 bytes Description Disk drive Manufacturer (Standard disk drives) Model ATA MK0120EAVDT SCSI Disk Device Bytes/Sector 512 Media Loaded Yes Media Type Fixed hard disk Partitions SCSI Bus 0 SCSI Logical Unit 0 SCSI Port 11 SCSI Target ID 71 Sectors/Track 63 Size 111.79 GB (120,031,511,040 bytes) Total Cylinders 14,593  $234,436,545$ <br>3,721,215 Total Tracks 3,7<br>Tracks/Cylinder 255 Tracks/Cylinder Partition Disk #271, Partition #0 Partition Size 111.79 GB (120,031,543,296 bytes) Partition Starting Offset 1,048,576 bytes Description Disk drive Manufacturer (Standard disk drives) Model ATA MK0120EAVDT SCSI Disk Device Bytes/Sector 512 Media Loaded Yes Media Type Fixed hard disk Partitions 1 SCST Bus 0 SCSI Logical Unit 0 SCSI Port 11 SCSI Target ID 72 Sectors/Track 63 Size 111.79 GB (120,031,511,040 bytes) Total Cylinders 14,593 Total Sectors 234,436,545 Total Tracks 3,721,215 Tracks/Cylinder 255 Partition Disk #272, Partition #0 Partition Size 111.79 GB (120,031,543,296 bytes) Partition Starting Offset 1,048,576 bytes Description Disk drive<br>Manufacturer (Standard o Manufacturer (Standard disk drives)<br>Model ara MK0120EAVDT SCSI Disk Device Model ATA MK0120EAVDT SCSI Disk Device Bytes/Sector 512 Media Loaded Yes Media Type Fixed hard disk Partitions 1 SCSI Bus 0 SCSI Logical Unit 0

SCSI Port 11 SCSI Target ID 73 Sectors/Track 63 Size 111.79 GB (120,031,511,040 bytes) Total Cylinders 14,593<br>Total Sectors 234.436.545 Total Sectors 234,436,5<br>Total Tracks 3 721 215 Total Tracks 3,721,215 Tracks/Cylinder 255 Partition Disk #273, Partition #0<br>Partition Size 111 79 GB (120 Partition Size 111.79 GB (120,031,543,296 bytes) Partition Starting Offset 1,048,576 bytes Description Disk drive Manufacturer (Standard disk drives) Model ATA MK0120EAVDT SCSI Disk Device Bytes/Sector 512<br>Media Loaded Yes Media Loaded Media Type Fixed hard disk Partitions 1 SCSI Bus 0 SCSI Logical Unit 0 SCSI Port 11 SCSI Target ID 74  $Sectors/Track$  63<br>Size 111 79 GB (1 Size 111.79 GB (120,031,511,040 bytes) Total Cylinders 14,593 Total Sectors 234,436,545 Total Tracks 3,721,215 Tracks/Cylinder 255 Partition Disk #274, Partition #0 Partition Size 111.79 GB (120,031,543,296 bytes) Partition Starting Offset 1,048,576 bytes Description Disk drive Manufacturer (Standard disk drives) Model ATA MK0120EAVDT SCSI Disk Device Bytes/Sector 512 Media Loaded Yes Media Type Fixed hard disk Partitions SCSI Bus 0 SCSI Logical Unit 0 SCSI Port 11 SCSI Target ID 75 Sectors/Track 63 Size 111.79 GB (120,031,511,040 bytes) Total Cylinders 14,593<br>Total Sectors 234.436.545 Total Sectors Total Tracks 3,721,215 Tracks/Cylinder 255 Partition Disk #275, Partition #0<br>Partition Size 111.79 GB (120  $111.79$  GB (120,031,543,296 bytes) Partition Starting Offset 1,048,576 bytes Description Disk drive Manufacturer (Standard disk drives) ATA MK0120EAVDT SCSI Disk Device Bytes/Sector 512 Media Loaded Yes Media Type Fixed hard disk

Partitions 1 SCSI Bus 0 SCSI Logical Unit 0 SCSI Port 11 SCSI Target ID 76 Sectors/Track 63 Size 111.79 GB (120,031,511,040 bytes) Total Cylinders 14,593<br>Total Sectors 234.436.545 Total Sectors<br>Total Tracks  $3,721,215$ Tracks/Cylinder 255 Partition Disk #276, Partition #0 Partition Size 111.79 GB (120,031,543,296 bytes) Partition Starting Offset 1,048,576 bytes Description Disk drive<br>Manufacturer (Standard o (Standard disk drives) Model ATA MK0120EAVDT SCSI Disk Device Bytes/Sector 512<br>Media Loaded Yes Media Loaded Media Type Fixed hard disk Partitions SCSI Bus 0 SCSI Logical Unit 0 SCST Port 11 SCSI Target ID 77 Sectors/Track 63 Size 111.79 GB (120,031,511,040 bytes) Total Cylinders 14,593 Total Sectors 234,436,545 Total Tracks 3,721,215 Tracks/Cylinder 255 Partition Disk #277, Partition #0 Partition Size 111.79 GB (120,031,543,296 bytes) Partition Starting Offset 1,048,576 bytes Description Disk drive<br>Manufacturer (Standard of Manufacturer (Standard disk drives)<br>Model ara MK0120EAVDT SCSI Disk Device ATA MK0120EAVDT SCSI Disk Device Bytes/Sector 512 Media Loaded Yes Media Type Fixed hard disk Partitions 1 SCSI Bus 0 SCSI Logical Unit 0 SCSI Port 11 SCSI Target ID 84 Sectors/Track 63 Size 111.79 GB (120,031,511,040 bytes) Total Cylinders 14,593<br>Total Sectors 234,436,545 Total Sectors 234,436,54<br>Total Tracks 3.721.215 Total Tracks Tracks/Cylinder 255 Partition Disk #283, Partition #0<br>Partition Size 111 79 GB (120 Partition Size 111.79 GB (120,031,543,296 bytes) Partition Starting Offset 1,048,576 bytes Description Disk drive Manufacturer (Standard disk drives) Model ATA MK0120EAVDT SCSI Disk Device

Bytes/Sector 512<br>Media Loaded Yes Media Loaded Media Type Fixed hard disk Partitions 1 SCSI Bus 0 SCSI Logical Unit 0 SCST Port 11 SCSI Target ID 85 Sectors/Track 63 Size 111.79 GB (120,031,511,040 bytes) Total Cylinders 14,593 Total Sectors 234,436,545 Total Tracks 3,721,215 Tracks/Cylinder 255 Partition Disk #284, Partition #0 Partition Size 111.79 GB (120,031,543,296 bytes) Partition Starting Offset 1,048,576 bytes Description Disk drive<br>Manufacturer (Standard o (Standard disk drives) Model ATA MK0120EAVDT SCSI Disk Device Bytes/Sector 512<br>Media Loaded Yes Media Loaded Media Type Fixed hard disk Partitions 1 SCSI Bus 0 SCSI Logical Unit 0 SCSI Port 11 SCSI Target ID 86 Sectors/Track 63 Size 111.79 GB (120,031,511,040 bytes) Total Cylinders 14,593<br>Total Sectors 234,436 234,436,545 Total Tracks 3,721,215 Tracks/Cylinder 255 Partition Disk #285, Partition #0<br>Partition Size 111.79 GB (120 Partition Size 111.79 GB (120,031,543,296 bytes) Partition Starting Offset 1,048,576 bytes Description Disk drive Manufacturer (Standard disk drives) Model ATA MK0120EAVDT SCSI Disk Device Bytes/Sector 512 Media Loaded Yes Media Type Fixed hard disk Partitions 1 SCSI Bus 0 SCSI Logical Unit 0 SCSI Port 11 SCSI Target ID 87 Sectors/Track 63 Size 111.79 GB (120,031,511,040 bytes) Total Cylinders 14,593<br>Total Sectors 234,436,545 Total Sectors 234,436,54<br>Total Tracks 3,721,215 Total Tracks 3,7<br>Tracks 3,7 Tracks/Cylinder 255 Partition Disk #286, Partition #0 Partition Size 111.79 GB (120,031,543,296 bytes) Partition Starting Offset 1,048,576 bytes

Description Disk drive<br>Manufacturer (Standard o (Standard disk drives) Model ATA MK0120EAVDT SCSI Disk Device Bytes/Sector 512 Media Loaded Yes Media Type Fixed hard disk Partitions 1 SCSI Bus 0 SCSI Logical Unit 0 SCST Port 11 SCSI Target ID 88 Sectors/Track 63 Size 111.79 GB (120,031,511,040 bytes) Total Cylinders 14,593 Total Sectors 234,436,545 Total Tracks 3,721,215 Tracks/Cylinder 255 Partition Disk #287, Partition #0 Partition Size 111.79 GB (120,031,543,296 bytes) Partition Starting Offset 1,048,576 bytes Description Disk drive<br>Manufacturer (Standard o (Standard disk drives) Model ATA MK0120EAVDT SCSI Disk Device Bytes/Sector 512<br>Media Loaded Yes Media Loaded Media Type Fixed hard disk Partitions SCSI Bus 0 SCSI Logical Unit 0 SCSI Port 11 SCSI Target ID 89 Sectors/Track 63 Size 111.79 GB (120,031,511,040 bytes) Total Cylinders 14,593<br>Total Sectors 234,436,545 Total Sectors 234,436,54<br>Total Tracks 3,721,215 Total Tracks 3,7<br>Tracks/Cylinder 255 Tracks/Cylinder 255 Partition Disk #288, Partition #0<br>Partition Size 111.79 GB (120 Partition Size 111.79 GB (120,031,543,296 bytes) Partition Starting Offset 1,048,576 bytes Description Disk drive Manufacturer (Standard disk drives) Model ATA MK0120EAVDT SCSI Disk Device Bytes/Sector 512 Media Loaded Yes Media Type Fixed hard disk Partitions SCSI Bus 0 SCSI Logical Unit 0 SCSI Port 11 SCSI Target ID 90 Sectors/Track 63 Size 111.79 GB (120,031,511,040 bytes) Total Cylinders 14,593 Total Sectors 234,436,545<br>Total Tracks 3,721,215 Total Tracks Tracks/Cylinder 255 Partition Disk #289, Partition #0

Partition Size 111.79 GB (120,031,543,296 bytes) Partition Starting Offset 1,048,576 bytes Description Disk drive<br>Manufacturer (Standard o (Standard disk drives) Model ATA MK0120EAVDT SCSI Disk Device Bytes/Sector 512<br>Media Loaded Yes Media Loaded Media Type Fixed hard disk Partitions SCSI Bus 0 SCSI Logical Unit 0 SCSI Port 11 SCSI Target ID 91 Sectors/Track 63 Size 111.79 GB (120,031,511,040 bytes) Total Cylinders 14,593<br>Total Sectors 234,436,545 Total Sectors 234,436,545 Total Tracks 3,721,215 Tracks/Cylinder 255 Partition Disk #290, Partition #0<br>Partition Size 111.79 GB (120 Partition Size 111.79 GB (120,031,543,296 bytes) Partition Starting Offset 1,048,576 bytes Description Disk drive Manufacturer (Standard disk drives) Model ATA MK0120EAVDT SCSI Disk Device Bytes/Sector 512 Media Loaded Yes Media Type Fixed hard disk Partitions 1 SCSI Bus 0 SCSI Logical Unit 0 SCSI Port 11 SCSI Target ID 92 Sectors/Track 63 Size 111.79 GB (120,031,511,040 bytes) Total Cylinders 14,593<br>Total Sectors 234,436,545 Total Sectors<br>Total Tracks 3,721,215 Tracks/Cylinder 255 Partition Disk #291, Partition #0 Partition Size 111.79 GB (120,031,543,296 bytes) Partition Starting Offset 1,048,576 bytes Description Disk drive<br>Manufacturer (Standard o (Standard disk drives) Model ATA MK0120EAVDT SCSI Disk Device Bytes/Sector 512 Media Loaded Yes Media Type Fixed hard disk Partitions 1 SCSI Bus 0 SCSI Logical Unit 0 SCST Port 11 SCSI Target ID 93 Sectors/Track 63 Size 111.79 GB (120,031,511,040 bytes) Total Cylinders 14,593 Total Sectors 234,436,545

Total Tracks 3,721,215 Tracks/Cylinder 255 Partition Disk #292, Partition #0 Partition Size 111.79 GB (120,031,543,296 bytes) Partition Starting Offset 1,048,576 bytes Description Disk drive<br>Manufacturer (Standard o (Standard disk drives) Model ATA MK0120EAVDT SCSI Disk Device Bytes/Sector 512 Media Loaded Yes Media Type Fixed hard disk Partitions 1 SCSI Bus 0 SCSI Logical Unit 0 SCSI Port 11 SCSI Target ID 94 Sectors/Track 63 Size 111.79 GB (120,031,511,040 bytes) Total Cylinders 14,593<br>Total Sectors 234.436  $234,436,545$ <br>3,721,215 Total Tracks 3,7<br>Tracks/Cylinder 255 Tracks/Cylinder 255 Partition Disk #293, Partition #0<br>Partition Size 111.79 GB (120  $111.79$  GB (120,031,543,296 bytes) Partition Starting Offset 1,048,576 bytes Description Disk drive Manufacturer (Standard disk drives) Model ATA MK0120EAVDT SCSI Disk Device Bytes/Sector 512 Media Loaded Yes Media Type Fixed hard disk Partitions 1 SCSI Bus 0 SCSI Logical Unit 0 SCSI Port 11 SCSI Target ID 95 Sectors/Track 63 Size 111.79 GB (120,031,511,040 bytes) Total Cylinders 14,593 Total Sectors 234,436,545<br>Total Tracks 3,721,215 Total Tracks Tracks/Cylinder 255 Partition Disk #294, Partition #0 Partition Size 111.79 GB (120,031,543,296 bytes) Partition Starting Offset 1,048,576 bytes Description Disk drive<br>Manufacturer (Standard o Manufacturer (Standard disk drives)<br>Model ATA MK0120EAVDT SCSI Disk Device ATA MK0120EAVDT SCSI Disk Device Bytes/Sector 512 Media Loaded Yes Media Type Fixed hard disk Partitions 1 SCSI Bus 0 SCSI Logical Unit 0 SCSI Port 11 SCSI Target ID 96 Sectors/Track 63

Size 111.79 GB (120,031,511,040 bytes) Total Cylinders 14,593<br>Total Sectors 234.436.545 Total Sectors Total Tracks 3,721,215 Tracks/Cylinder 255 Partition Disk #295, Partition #0<br>Partition Size 111 79 GB (120 Partition Size 111.79 GB (120,031,543,296 bytes) Partition Starting Offset 1,048,576 bytes Description Disk drive<br>Manufacturer (Standard o (Standard disk drives) Model ATA MK0120EAVDT SCSI Disk Device Bytes/Sector 512 Media Loaded Yes Media Type Fixed hard disk<br>Partitions 1 Partitions SCSI Bus 0 SCSI Logical Unit 0 SCSI Port 11 SCSI Target ID 97 Sectors/Track 63 Size 111.79 GB (120,031,511,040 bytes) Total Cylinders 14,593<br>Total Sectors 234,436,545 Total Sectors 234,436,54<br>Total Tracks 3,721,215 Total Tracks 3,7<br>Tracks/Cylinder 255 Tracks/Cylinder Partition Disk #296, Partition #0 Partition Size 111.79 GB (120,031,543,296 bytes) Partition Starting Offset 1,048,576 bytes Description Disk drive Manufacturer (Standard disk drives) Model ATA MK0120EAVDT SCSI Disk Device Bytes/Sector 512 Media Loaded Yes Media Type Fixed hard disk Partitions 1 SCST Bus 0 SCSI Logical Unit 0 SCSI Port 11 SCSI Target ID 98 Sectors/Track 63 Size 111.79 GB (120,031,511,040 bytes) Total Cylinders 14,593 Total Sectors 234,436,545 Total Tracks 3,721,215 Tracks/Cylinder 255 Partition Disk #297, Partition #0 Partition Size 111.79 GB (120,031,543,296 bytes) Partition Starting Offset 1,048,576 bytes Description Disk drive<br>Manufacturer (Standard o (Standard disk drives) Model ATA MK0120EAVDT SCSI Disk Device Bytes/Sector 512 Media Loaded Yes Media Type Fixed hard disk Partitions 1 SCSI Bus 0 SCSI Logical Unit 0

SCSI Port 11 SCSI Target ID 99 Sectors/Track 63 Size 111.79 GB (120,031,511,040 bytes) Total Cylinders 14,593 Total Sectors 234,436,54<br>Total Tracks 3 721 215 Total Tracks 3,721,215 Tracks/Cylinder 255 Partition Disk #298, Partition #0<br>Partition Size 111 79 GB (120  $111.79$  GB (120,031,543,296 bytes) Partition Starting Offset 1,048,576 bytes Description Disk drive Manufacturer (Standard disk drives) Model ATA MK0120EAVDT SCSI Disk Device Bytes/Sector 512 Media Loaded Yes Media Type Fixed hard disk Partitions SCSI Bus 0 SCSI Logical Unit 0 SCSI Port 5 SCSI Target ID 37 Sectors/Track 63 Size 111.79 GB (120,031,511,040 bytes) Total Cylinders 14,593 Total Sectors 234,436,545 Total Tracks 3,721,215 Tracks/Cylinder 255 Partition Disk #10, Partition #0 Partition Size 111.79 GB (120,031,543,296 bytes) Partition Starting Offset 1,048,576 bytes Description Disk drive Manufacturer (Standard disk drives) Model ATA MK0120EAVDT SCSI Disk Device Bytes/Sector 512 Media Loaded Yes Media Type Fixed hard disk Partitions SCSI Bus 0 SCSI Logical Unit 0 SCSI Port 5 SCSI Target ID 39 Sectors/Track 63 Size 111.79 GB (120,031,511,040 bytes) Total Cylinders 14,593<br>Total Sectors 234.436.545 Total Sectors Total Tracks 3,721,215 Tracks/Cylinder 255 Partition Disk #11, Partition #0<br>Partition Size 111.79 GB (1)  $111.79$  GB  $(120.031.543.296$  bytes) Partition Starting Offset 1,048,576 bytes Description Disk drive Manufacturer (Standard disk drives) Not Available Bytes/Sector 512 Media Loaded Yes Media Type Fixed hard disk

Partitions 1 SCSI Bus 0 SCSI Logical Unit 0 SCSI Port 5 SCSI Target ID 40 Sectors/Track 63 Size 111.79 GB (120,031,511,040 bytes) Total Cylinders 14,593<br>Total Sectors 234.436.545 Total Sectors<br>Total Tracks 3,721,215 Tracks/Cylinder 255 Partition Disk #12, Partition #0 Partition Size 111.79 GB (120,031,543,296 bytes) Partition Starting Offset 1,048,576 bytes Description Disk drive<br>Manufacturer (Standard o (Standard disk drives) Model ATA MK0120EAVDT SCSI Disk Device Bytes/Sector 512<br>Media Loaded Yes Media Loaded Media Type Fixed hard disk Partitions 1 SCSI Bus 0 SCSI Logical Unit 0 SCSI Port 5 SCSI Target ID 41 Sectors/Track 63 Size 111.79 GB (120,031,511,040 bytes) Total Cylinders 14,593 Total Sectors 234,436,545<br>Total Tracks 3,721,215 Total Tracks Tracks/Cylinder 255 Partition Disk #13, Partition #0 Partition Size 111.79 GB (120,031,543,296 bytes) Partition Starting Offset 1,048,576 bytes Description Disk drive<br>Manufacturer (Standard o Manufacturer (Standard disk drives)<br>Model ara MK0120EAVDT SCSI Disk Device ATA MK0120EAVDT SCSI Disk Device Bytes/Sector 512 Media Loaded Yes Media Type Fixed hard disk Partitions 1 SCSI Bus 0 SCSI Logical Unit 0 SCSI Port 5 SCSI Target ID 42 Sectors/Track 63 Size 111.79 GB (120,031,511,040 bytes) Total Cylinders 14,593<br>Total Sectors 234,436,545 Total Sectors 234,436,54<br>Total Tracks 3.721.215 Total Tracks 3,7<br>Tracks/Cylinder 255 Tracks/Cylinder Partition Disk #14, Partition #0<br>Partition Size 111.79 GB (12 Partition Size 111.79 GB (120,031,543,296 bytes) Partition Starting Offset 1,048,576 bytes Description Disk drive Manufacturer (Standard disk drives) Model ATA MK0120EAVDT SCSI Disk Device

Bytes/Sector 512<br>Media Loaded Yes Media Loaded Media Type Fixed hard disk Partitions 1 SCSI Bus 0 SCSI Logical Unit 0 SCSI Port 5 SCSI Target ID 43 Sectors/Track 63 Size 111.79 GB (120,031,511,040 bytes) Total Cylinders 14,593 Total Sectors 234,436,545 Total Tracks 3,721,215 Tracks/Cylinder 255 Partition Disk #15, Partition #0 Partition Size 111.79 GB (120,031,543,296 bytes) Partition Starting Offset 1,048,576 bytes Description Disk drive<br>Manufacturer (Standard o (Standard disk drives) Model ATA MK0120EAVDT SCSI Disk Device Bytes/Sector 512<br>Media Loaded Yes Media Loaded Media Type Fixed hard disk Partitions 1 SCSI Bus 0 SCSI Logical Unit 0 SCSI Port 5 SCSI Target ID 44 Sectors/Track 63 Size 111.79 GB (120,031,511,040 bytes) Total Cylinders 14,593<br>Total Sectors 234 43 234,436,545 Total Tracks 3,721,215 Tracks/Cylinder 255 Partition Disk #16, Partition #0<br>Partition Size 111.79 GB (1) Partition Size 111.79 GB (120,031,543,296 bytes) Partition Starting Offset 1,048,576 bytes Description Disk drive Manufacturer (Standard disk drives) Model ATA MK0120EAVDT SCSI Disk Device Bytes/Sector 512 Media Loaded Yes Media Type Fixed hard disk Partitions 1 SCSI Bus 0 SCSI Logical Unit 0 SCSI Port 5 SCSI Target ID 45 Sectors/Track 63 Size 111.79 GB (120,031,511,040 bytes) Total Cylinders 14,593<br>Total Sectors 234,436,545 Total Sectors 234,436,5<br>Total Tracks 3,721,215 Total Tracks Tracks/Cylinder 255 Partition Disk #17, Partition #0 Partition Size 111.79 GB (120,031,543,296 bytes) Partition Starting Offset 1,048,576 bytes

Description Disk drive<br>Manufacturer (Standard o (Standard disk drives) Model ATA MK0120EAVDT SCSI Disk Device Bytes/Sector 512 Media Loaded Yes Media Type Fixed hard disk Partitions 1 SCSI Bus 0 SCSI Logical Unit 0  $CCT$   $D_{0}r$   $F$   $F$ SCSI Target ID 46 Sectors/Track 63 Size 111.79 GB (120,031,511,040 bytes) Total Cylinders 14,593<br>Total Sectors 234.436.545 Total Sectors Total Tracks 3,721,215 Tracks/Cylinder 255 Partition Disk #18, Partition #0 Partition Size 111.79 GB (120,031,543,296 bytes) Partition Starting Offset 1,048,576 bytes Description Disk drive<br>Manufacturer (Standard o (Standard disk drives) Model ATA MK0120EAVDT SCSI Disk Device Bytes/Sector 512<br>Media Loaded Yes Media Loaded Media Type Fixed hard disk Partitions SCSI Bus 0 SCSI Logical Unit 0 SCSI Port 5 SCSI Target ID 47 Sectors/Track 63 Size 111.79 GB (120,031,511,040 bytes) Total Cylinders 14,593 Total Sectors 234,436,54<br>Total Tracks 3,721,215 Total Tracks 3,72<br>Tracks/Cylinder 255 Tracks/Cylinder 255 Partition Disk #19, Partition #0<br>Partition Size 111.79 GB (12 Partition Size 111.79 GB (120,031,543,296 bytes) Partition Starting Offset 1,048,576 bytes Description Disk drive Manufacturer (Standard disk drives) Model ATA MK0120EAVDT SCSI Disk Device Bytes/Sector 512 Media Loaded Yes Media Type Fixed hard disk Partitions SCSI Bus 0 SCSI Logical Unit 0 SCSI Port 5 SCSI Target ID 48 Sectors/Track 63 Size 111.79 GB (120,031,511,040 bytes) Total Cylinders 14,593 Total Sectors 234,436,545<br>Total Tracks 3,721,215 Total Tracks Tracks/Cylinder 255 Partition Disk #20, Partition #0

Partition Size 111.79 GB (120,031,543,296 bytes) Partition Starting Offset 1,048,576 bytes Description Disk drive<br>Manufacturer (Standard o (Standard disk drives) Model ATA MK0120EAVDT SCSI Disk Device Bytes/Sector 512<br>Media Loaded Yes Media Loaded Media Type Fixed hard disk Partitions 1 SCSI Bus 0 SCSI Logical Unit 0 SCSI Port 5 SCSI Target ID 49 Sectors/Track 63 Size 111.79 GB (120,031,511,040 bytes) Total Cylinders 14,593<br>Total Sectors 234,436,545 Total Sectors Total Tracks 3,721,215 Tracks/Cylinder 255 Partition Disk #21, Partition #0<br>Partition Size 111.79 GB (12 Partition Size 111.79 GB (120,031,543,296 bytes) Partition Starting Offset 1,048,576 bytes Description Disk drive Manufacturer (Standard disk drives) Model ATA MK0120EAVDT SCSI Disk Device Bytes/Sector 512 Media Loaded Yes Media Type Fixed hard disk Partitions 1 SCSI Bus 0 SCSI Logical Unit 0 SCSI Port 5 SCSI Target ID 50 Sectors/Track 63 Size 111.79 GB (120,031,511,040 bytes) Total Cylinders 14,593<br>Total Sectors 234,436,545 Total Sectors 234,436,54<br>Total Tracks 3,721,215 Total Tracks Tracks/Cylinder 255 Partition Disk #22, Partition #0 Partition Size 111.79 GB (120,031,543,296 bytes) Partition Starting Offset 1,048,576 bytes Description Disk drive<br>Manufacturer (Standard) (Standard disk drives) Model ATA MK0120EAVDT SCSI Disk Device Bytes/Sector 512 Media Loaded Yes Media Type Fixed hard disk Partitions 1 SCSI Bus 0 SCSI Logical Unit 0 SCSI Port 5 SCSI Target ID 51 Sectors/Track 63 Size 111.79 GB (120,031,511,040 bytes) Total Cylinders 14,593 Total Sectors 234,436,545

Total Tracks 3,721,215 Tracks/Cylinder 255 Partition Disk #23, Partition #0 Partition Size 111.79 GB (120,031,543,296 bytes) Partition Starting Offset 1,048,576 bytes Description Disk drive<br>Manufacturer (Standard o (Standard disk drives) Model ATA MK0120EAVDT SCSI Disk Device Bytes/Sector 512 Media Loaded Yes Media Type Fixed hard disk Partitions SCSI Bus 0 SCSI Logical Unit 0 SCSI Port 5 SCSI Target ID 52 Sectors/Track 63 Size 111.79 GB (120,031,511,040 bytes) Total Cylinders 14,593<br>Total Sectors 234,436 234,436,545<br>3,721,215 Total Tracks 3,7<br>Tracks/Cylinder 255 Tracks/Cylinder 255 Partition Disk #24, Partition #0<br>Partition Size 111.79 GB (1) Partition Size 111.79 GB (120,031,543,296 bytes) Partition Starting Offset 1,048,576 bytes Description Disk drive Manufacturer (Standard disk drives) Model ATA MK0120EAVDT SCSI Disk Device Bytes/Sector 512 Media Loaded Yes Media Type Fixed hard disk Partitions 1 SCSI Bus 0 SCSI Logical Unit 0 SCSI Port 5 SCSI Target ID 53 Sectors/Track 63 Size 111.79 GB (120,031,511,040 bytes) Total Cylinders 14,593 Total Sectors 234,436,545 Total Tracks 3,721,215 Tracks/Cylinder 255 Partition Disk #25, Partition #0 Partition Size 111.79 GB (120,031,543,296 bytes) Partition Starting Offset 1,048,576 bytes Description Disk drive<br>Manufacturer (Standard o (Standard disk drives) Model ATA MK0120EAVDT SCSI Disk Device Bytes/Sector 512 Media Loaded Yes Media Type Fixed hard disk Partitions 1 SCSI Bus 0 SCSI Logical Unit 0 SCSI Port 5 SCSI Target ID 60 Sectors/Track 63
Size 111.79 GB (120,031,511,040 bytes) Total Cylinders 14,593 Total Sectors Total Tracks 3,721,215 Tracks/Cylinder 255 Partition Disk #31, Partition #0 Partition Size 111.79 GB (120,031,543,296 bytes) Partition Starting Offset 1,048,576 bytes Description Disk drive Manufacturer (Standard disk drives) Model ATA MK0120EAVDT SCSI Disk Device Bytes/Sector 512 Media Loaded Yes Media Type Fixed hard disk Partitions SCSI Bus 0 SCSI Logical Unit 0 SCSI Port 5 SCSI Target ID 61 Sectors/Track 63 Size 111.79 GB (120,031,511,040 bytes) Total Cylinders 14,593<br>Total Sectors 234,436,545 Total Sectors<br>Total Tracks  $3,721,215$ <br>255 Tracks/Cylinder Partition Disk #32, Partition #0 Partition Size 111.79 GB (120,031,543,296 bytes) Partition Starting Offset 1,048,576 bytes Description Disk drive Manufacturer (Standard disk drives) Model ATA MK0120EAVDT SCSI Disk Device Bytes/Sector 512 Media Loaded Yes<br>Media Type Fix Media Type Fixed hard disk Partitions 1 SCST Bus 0 SCSI Logical Unit 0 SCSI Port 5 SCSI Target ID 62 Sectors/Track 63 Size 111.79 GB (120,031,511,040 bytes) Total Cylinders 14,593 Total Sectors 234,436,545 Total Tracks 3,721,215 Tracks/Cylinder 255 Partition Disk #33, Partition #0 Partition Size 111.79 GB (120,031,543,296 bytes) Partition Starting Offset 1,048,576 bytes Description Disk drive<br>Manufacturer (Standard of (Standard disk drives) Model ATA MK0120EAVDT SCSI Disk Device Bytes/Sector 512 Media Loaded Yes Media Type Fixed hard disk Partitions 1 SCSI Bus 0 SCSI Logical Unit 0

SCSI Port 5 SCSI Target ID 63 Sectors/Track 63 Size 111.79 GB (120,031,511,040 bytes) Total Cylinders 14,593<br>Total Sectors 234.436.545 Total Sectors 234,436,54<br>Total Tracks 2 721 215 Total Tracks 3,721,215 Tracks/Cylinder 255 Partition Disk #34, Partition #0<br>Partition Size 111.79 GB (12 Partition Size 111.79 GB (120,031,543,296 bytes) Partition Starting Offset 1,048,576 bytes Description Disk drive Manufacturer (Standard disk drives) Model ATA MK0120EAVDT SCSI Disk Device Bytes/Sector 512<br>Media Loaded Yes Media Loaded Media Type Fixed hard disk Partitions SCSI Bus 0 SCSI Logical Unit 0 SCSI Port 5 SCSI Target ID 64 Sectors/Track 63<br>Size 111.79 GB (1 Size 111.79 GB (120,031,511,040 bytes) Total Cylinders 14,593 Total Sectors 234,436,545 Total Tracks 3,721,215 Tracks/Cylinder 255 Partition Disk #35, Partition #0 Partition Size 111.79 GB (120,031,543,296 bytes) Partition Starting Offset 1,048,576 bytes Description Disk drive Manufacturer (Standard disk drives) Model ATA MK0120EAVDT SCSI Disk Device Bytes/Sector 512 Media Loaded Yes Media Type Fixed hard disk Partitions 1 SCSI Bus 0 SCSI Logical Unit 0 SCSI Port 5 SCSI Target ID 65 Sectors/Track 63 Size 111.79 GB (120,031,511,040 bytes) Total Cylinders 14,593<br>Total Sectors 234.436.545 Total Sectors Total Tracks 3,721,215 Tracks/Cylinder 255 Partition Disk #36, Partition #0<br>Partition Size 111.79 GB (12 Partition Size 111.79 GB (120,031,543,296 bytes) Partition Starting Offset 1,048,576 bytes Description Disk drive Manufacturer (Standard disk drives) ATA MK0120EAVDT SCSI Disk Device Bytes/Sector 512 Media Loaded Yes Media Type Fixed hard disk

Partitions 1 SCSI Bus 0 SCSI Logical Unit 0 SCSI Port 5 SCSI Target ID 66 Sectors/Track 63 Size 111.79 GB (120,031,511,040 bytes) Total Cylinders 14,593<br>Total Sectors 234.436.545 Total Sectors<br>Total Tracks 3,721,215 Tracks/Cylinder 255 Partition Disk #37, Partition #0 Partition Size 111.79 GB (120,031,543,296 bytes) Partition Starting Offset 1,048,576 bytes Description Disk drive<br>Manufacturer (Standard o (Standard disk drives) Model ATA MK0120EAVDT SCSI Disk Device Bytes/Sector 512<br>Media Loaded Yes Media Loaded Fixed hard disk Media Type Partitions 1 SCSI Bus 0 SCSI Logical Unit 0 SCSI Port 5 SCSI Target ID 67 Sectors/Track 63 Size 111.79 GB (120,031,511,040 bytes) Total Cylinders 14,593 Total Sectors 234,436,545 Total Tracks 3,721,215 Tracks/Cylinder 255 Partition Disk #38, Partition #0 Partition Size 111.79 GB (120,031,543,296 bytes) Partition Starting Offset 1,048,576 bytes Description Disk drive<br>Manufacturer (Standard of Manufacturer (Standard disk drives)<br>Model ara MK0120EAVDT SCSI Disk Device ATA MK0120EAVDT SCSI Disk Device Bytes/Sector 512 Media Loaded Yes Media Type Fixed hard disk Partitions 1 SCSI Bus 0 SCSI Logical Unit 0 SCSI Port 5 SCSI Target ID 68 Sectors/Track 63 Size 111.79 GB (120,031,511,040 bytes) Total Cylinders 14,593<br>Total Sectors 234,436,545 Total Sectors 234,436,54<br>Total Tracks 3.721.215 Total Tracks Tracks/Cylinder 255 Partition Disk #39, Partition #0<br>Partition Size 111.79 GB (1) Partition Size 111.79 GB (120,031,543,296 bytes) Partition Starting Offset 1,048,576 bytes Description Disk drive Manufacturer (Standard disk drives) Model ATA MK0120EAVDT SCSI Disk Device

Bytes/Sector 512<br>Media Loaded Yes Media Loaded Media Type Fixed hard disk Partitions 1 SCSI Bus 0 SCSI Logical Unit 0  $SCST$  Port  $5$  SCSI Target ID 69 Sectors/Track 63 Size 111.79 GB (120,031,511,040 bytes) Total Cylinders 14,593 Total Sectors 234,436,545 Total Tracks 3,721,215 Tracks/Cylinder 255 Partition Disk #40, Partition #0 Partition Size 111.79 GB (120,031,543,296 bytes) Partition Starting Offset 1,048,576 bytes Description Disk drive<br>Manufacturer (Standard o (Standard disk drives) Model ATA MK0120EAVDT SCSI Disk Device Bytes/Sector 512<br>Media Loaded Yes Media Loaded Media Type Fixed hard disk Partitions 1 SCSI Bus 0 SCSI Logical Unit 0 SCSI Port 5 SCSI Target ID 70 Sectors/Track 63 Size 111.79 GB (120,031,511,040 bytes) Total Cylinders 14,593 Total Sectors 234,436,545 Total Tracks 3,721,215 Tracks/Cylinder 255 Partition Disk #41, Partition #0<br>Partition Size 111.79 GB (1 Partition Size 111.79 GB (120,031,543,296 bytes) Partition Starting Offset 1,048,576 bytes Description Disk drive Manufacturer (Standard disk drives) Model ATA MK0120EAVDT SCSI Disk Device Bytes/Sector 512 Media Loaded Yes Media Type Fixed hard disk Partitions 1 SCSI Bus 0 SCSI Logical Unit 0 SCSI Port 5 SCSI Target ID 71 Sectors/Track 63 Size 111.79 GB (120,031,511,040 bytes) Total Cylinders 14,593<br>Total Sectors 234,436,545 Total Sectors 234,436,54<br>Total Tracks 3,721,215 Total Tracks Tracks/Cylinder 255 Partition Disk #42, Partition #0 Partition Size 111.79 GB (120,031,543,296 bytes) Partition Starting Offset 1,048,576 bytes

Description Disk drive<br>Manufacturer (Standard d (Standard disk drives) Model ATA MK0120EAVDT SCSI Disk Device Bytes/Sector 512 Media Loaded Yes Media Type Fixed hard disk Partitions 1 SCSI Bus 0 SCSI Logical Unit 0 SCSI Port 5 SCSI Target ID 72 Sectors/Track 63 Size 111.79 GB (120,031,511,040 bytes) Total Cylinders 14,593<br>Total Sectors 234,436,545 Total Sectors Total Tracks 3,721,215 Tracks/Cylinder 255 Partition Disk #43, Partition #0 Partition Size 111.79 GB (120,031,543,296 bytes) Partition Starting Offset 1,048,576 bytes Description Disk drive<br>Manufacturer (Standard o (Standard disk drives) Model ATA MK0120EAVDT SCSI Disk Device Bytes/Sector 512<br>Media Loaded Yes Media Loaded Media Type Fixed hard disk Partitions 1 SCSI Bus 0 SCSI Logical Unit 0 SCSI Port 5 SCSI Target ID 73 Sectors/Track 63 Size 111.79 GB (120,031,511,040 bytes) Total Cylinders 14,593<br>Total Sectors 234 43 234,436,545<br>3,721,215 Total Tracks 3,7<br>Tracks/Cylinder 255 Tracks/Cylinder 255 Partition Disk #44, Partition #0<br>Partition Size 111.79 GB (12 Partition Size 111.79 GB (120,031,543,296 bytes) Partition Starting Offset 1,048,576 bytes Description Disk drive Manufacturer (Standard disk drives) Model ATA MK0120EAVDT SCSI Disk Device Bytes/Sector 512 Media Loaded Yes Media Type Fixed hard disk Partitions 1 SCSI Bus 0 SCSI Logical Unit 0 SCSI Port 5 SCSI Target ID 74 Sectors/Track 63 Size 111.79 GB (120,031,511,040 bytes) Total Cylinders 14,593 Total Sectors 234,436,545<br>Total Tracks 3,721,215 Total Tracks Tracks/Cylinder 255 Partition Disk #45, Partition #0

Partition Size 111.79 GB (120,031,543,296 bytes) Partition Starting Offset 1,048,576 bytes Description Disk drive<br>Manufacturer (Standard o (Standard disk drives) Model ATA MK0120EAVDT SCSI Disk Device Bytes/Sector 512<br>Media Loaded Yes Media Loaded Media Type Fixed hard disk Partitions SCSI Bus 0 SCSI Logical Unit 0 SCSI Port 5 SCSI Target ID 75 Sectors/Track 63 Size 111.79 GB (120,031,511,040 bytes) Total Cylinders 14,593<br>Total Sectors 234,436,545 Total Sectors 234,436,545 Total Tracks 3,721,215 Tracks/Cylinder 255 Partition Disk #46, Partition #0<br>Partition Size 111.79 GB (1) Partition Size 111.79 GB (120,031,543,296 bytes) Partition Starting Offset 1,048,576 bytes Description Disk drive Manufacturer (Standard disk drives) Model ATA MK0120EAVDT SCSI Disk Device Bytes/Sector 512 Media Loaded Yes Media Type Fixed hard disk Partitions 1 SCSI Bus 0 SCSI Logical Unit 0 SCSI Port 12 SCSI Target ID 28 Sectors/Track 63 Size 111.79 GB (120,031,511,040 bytes) Total Cylinders 14,593<br>Total Sectors 234,436,545 Total Sectors 234,436,54<br>Total Tracks 3,721,215 Total Tracks Tracks/Cylinder 255 Partition Disk #304, Partition #0 Partition Size 111.79 GB (120,031,543,296 bytes) Partition Starting Offset 1,048,576 bytes Description Disk drive<br>Manufacturer (Standard o (Standard disk drives) Model ATA MK0120EAVDT SCSI Disk Device Bytes/Sector 512 Media Loaded Yes Media Type Fixed hard disk Partitions 1 SCSI Bus 0 SCSI Logical Unit 0 SCST Port 12 SCSI Target ID 30 Sectors/Track 63 Size 111.79 GB (120,031,511,040 bytes) Total Cylinders 14,593 Total Sectors 234,436,545

Total Tracks 3,721,215 Tracks/Cylinder 255 Partition Disk #305, Partition #0 Partition Size 111.79 GB (120,031,543,296 bytes) Partition Starting Offset 1,048,576 bytes Description Disk drive<br>Manufacturer (Standard o Manufacturer (Standard disk drives) Model ATA MK0120EAVDT SCSI Disk Device Bytes/Sector 512 Media Loaded Yes Media Type Fixed hard disk Partitions SCSI Bus 0 SCSI Logical Unit 0 SCSI Port 12 SCSI Target ID 31 Sectors/Track 63 Size 111.79 GB (120,031,511,040 bytes) Total Cylinders 14,593<br>Total Sectors 234,436,545 Total Sectors 234,436,54<br>Total Tracks 3,721,215 Total Tracks Tracks/Cylinder 255 Partition Disk #306, Partition #0<br>Partition Size 111 79 GB (120  $111.79$  GB (120,031,543,296 bytes) Partition Starting Offset 1,048,576 bytes Description Disk drive Manufacturer (Standard disk drives) Model ATA MK0120EAVDT SCSI Disk Device Bytes/Sector 512 Media Loaded Yes Media Type Fixed hard disk Partitions 1 SCSI Bus 0 SCSI Logical Unit 0 SCSI Port 12 SCSI Target ID 32 Sectors/Track 63 Size 111.79 GB (120,031,511,040 bytes) Total Cylinders 14,593 Total Sectors 234,436,545<br>Total Tracks 3,721,215 Total Tracks Tracks/Cylinder 255 Partition Disk #307, Partition #0 Partition Size 111.79 GB (120,031,543,296 bytes) Partition Starting Offset 1,048,576 bytes Description Disk drive<br>Manufacturer (Standard o Manufacturer (Standard disk drives)<br>Model ata MK0120EAVDT SCSI Disk Device ATA MK0120EAVDT SCSI Disk Device Bytes/Sector 512 Media Loaded Yes Media Type Fixed hard disk Partitions 1 SCSI Bus 0 SCSI Logical Unit 0 SCSI Port 12 SCSI Target ID 33 Sectors/Track 63

Size 111.79 GB (120,031,511,040 bytes)<br>Total Cylinders 14.593 Total Cylinders 14,593<br>Total Sectors 234.436.545 Total Sectors Total Tracks 3,721,215 Tracks/Cylinder 255 Partition Disk #308, Partition #0 Partition Size 111.79 GB (120,031,543,296 bytes) Partition Starting Offset 1,048,576 bytes Description Disk drive Manufacturer (Standard disk drives) Model ATA MK0120EAVDT SCSI Disk Device Bytes/Sector 512 Media Loaded Yes Media Type Fixed hard disk Partitions SCSI Bus 0 SCSI Logical Unit 0 SCSI Port 12 SCSI Target ID 34 Sectors/Track 63 Size 111.79 GB (120,031,511,040 bytes) Total Cylinders 14,593  $234,436,545$ <br>3,721,215 Total Tracks 3,7<br>Tracks/Cylinder 255 Tracks/Cylinder Partition Disk #309, Partition #0 Partition Size 111.79 GB (120,031,543,296 bytes) Partition Starting Offset 1,048,576 bytes Description Disk drive Manufacturer (Standard disk drives) Model ATA MK0120EAVDT SCSI Disk Device Bytes/Sector 512 Media Loaded Yes Media Type Fixed hard disk Partitions 1 SCST Bus 0 SCSI Logical Unit 0 SCSI Port 12 SCSI Target ID 35 Sectors/Track 63 Size 111.79 GB (120,031,511,040 bytes) Total Cylinders 14,593 Total Sectors 234,436,545 Total Tracks 3,721,215 Tracks/Cylinder 255 Partition Disk #310, Partition #0 Partition Size 111.79 GB (120,031,543,296 bytes) Partition Starting Offset 1,048,576 bytes Description Disk drive<br>Manufacturer (Standard o Manufacturer (Standard disk drives)<br>Model ara MK0120EAVDT SCSI Disk Device Model ATA MK0120EAVDT SCSI Disk Device Bytes/Sector 512 Media Loaded Yes Media Type Fixed hard disk Partitions 1 SCSI Bus 0 SCSI Logical Unit 0

SCSI Port 12 SCSI Target ID 36 Sectors/Track 63 Size 111.79 GB (120,031,511,040 bytes) Total Cylinders 14,593<br>Total Sectors 234.436.545 Total Sectors 234,436,5<br>Total Tracks 3 721 215 Total Tracks 3,721,215 Tracks/Cylinder 255 Partition Disk #311, Partition #0<br>Partition Size 111 79 GB (120 Partition Size 111.79 GB (120,031,543,296 bytes) Partition Starting Offset 1,048,576 bytes Description Disk drive Manufacturer (Standard disk drives) Model ATA MK0120EAVDT SCSI Disk Device Bytes/Sector 512<br>Media Loaded Yes Media Loaded Media Type Fixed hard disk Partitions 1 SCSI Bus 0 SCSI Logical Unit 0 SCSI Port 12 SCSI Target ID 37 Sectors/Track 63<br>Size 111 79 GB (1 Size 111.79 GB (120,031,511,040 bytes) Total Cylinders 14,593 Total Sectors 234,436,545 Total Tracks 3,721,215 Tracks/Cylinder 255 Partition Disk #312, Partition #0 Partition Size 111.79 GB (120,031,543,296 bytes) Partition Starting Offset 1,048,576 bytes Description Disk drive Manufacturer (Standard disk drives) Model ATA MK0120EAVDT SCSI Disk Device Bytes/Sector 512 Media Loaded Yes Media Type Fixed hard disk Partitions SCSI Bus 0 SCSI Logical Unit 0 SCSI Port 12 SCSI Target ID 38 Sectors/Track 63 Size 111.79 GB (120,031,511,040 bytes) Total Cylinders 14,593<br>Total Sectors 234.436.545 Total Sectors Total Tracks 3,721,215 Tracks/Cylinder 255 Partition Disk #313, Partition #0<br>Partition Size 111.79 GB (120  $111.79$  GB (120,031,543,296 bytes) Partition Starting Offset 1,048,576 bytes Description Disk drive Manufacturer (Standard disk drives) ATA MK0120EAVDT SCSI Disk Device Bytes/Sector 512 Media Loaded Yes Media Type Fixed hard disk

Partitions 1 SCSI Bus 0 SCSI Logical Unit 0 SCSI Port 12 SCSI Target ID 39 Sectors/Track 63 Size 111.79 GB (120,031,511,040 bytes) Total Cylinders 14,593<br>Total Sectors 234.436.545 Total Sectors<br>Total Tracks  $3,721,215$ Tracks/Cylinder 255 Partition Disk #314, Partition #0 Partition Size 111.79 GB (120,031,543,296 bytes) Partition Starting Offset 1,048,576 bytes Description Disk drive<br>Manufacturer (Standard o (Standard disk drives) Model ATA MK0120EAVDT SCSI Disk Device Bytes/Sector 512<br>Media Loaded Yes Media Loaded Media Type Fixed hard disk Partitions SCSI Bus 0 SCSI Logical Unit 0  $SCST$  Port  $12$ SCSI Target ID 40 Sectors/Track 63 Size 111.79 GB (120,031,511,040 bytes) Total Cylinders 14,593 Total Sectors 234,436,545 Total Tracks 3,721,215 Tracks/Cylinder 255 Partition Disk #315, Partition #0 Partition Size 111.79 GB (120,031,543,296 bytes) Partition Starting Offset 1,048,576 bytes Description Disk drive<br>Manufacturer (Standard of Manufacturer (Standard disk drives)<br>Model ara MK0120EAVDT SCSI Disk Device ATA MK0120EAVDT SCSI Disk Device Bytes/Sector 512 Media Loaded Yes Media Type Fixed hard disk Partitions 1 SCSI Bus 0 SCSI Logical Unit 0 SCSI Port 12 SCSI Target ID 41 Sectors/Track 63 Size 111.79 GB (120,031,511,040 bytes) Total Cylinders 14,593<br>Total Sectors 234,436,545 Total Sectors 234,436,54<br>Total Tracks 3.721.215 Total Tracks Tracks/Cylinder 255 Partition Disk #316, Partition #0<br>Partition Size 111 79 GB (120 Partition Size 111.79 GB (120,031,543,296 bytes) Partition Starting Offset 1,048,576 bytes Description Disk drive Manufacturer (Standard disk drives) Model ATA MK0120EAVDT SCSI Disk Device

Bytes/Sector 512<br>Media Loaded Yes Media Loaded Media Type Fixed hard disk Partitions 1 SCSI Bus 0 SCSI Logical Unit 0 SCST Port 12 SCSI Target ID 42 Sectors/Track 63 Size 111.79 GB (120,031,511,040 bytes) Total Cylinders 14,593 Total Sectors 234,436,545 Total Tracks 3,721,215 Tracks/Cylinder 255 Partition Disk #317, Partition #0 Partition Size 111.79 GB (120,031,543,296 bytes) Partition Starting Offset 1,048,576 bytes Description Disk drive<br>Manufacturer (Standard o (Standard disk drives) Model ATA MK0120EAVDT SCSI Disk Device Bytes/Sector 512<br>Media Loaded Yes Media Loaded Media Type Fixed hard disk Partitions 1 SCSI Bus 0 SCSI Logical Unit 0 SCSI Port 12 SCSI Target ID 43 Sectors/Track 63 Size 111.79 GB (120,031,511,040 bytes) Total Cylinders 14,593<br>Total Sectors 234,436 234,436,545 Total Tracks 3,721,215 Tracks/Cylinder 255 Partition Disk #318, Partition #0<br>Partition Size 111.79 GB (120 Partition Size 111.79 GB (120,031,543,296 bytes) Partition Starting Offset 1,048,576 bytes Description Disk drive Manufacturer (Standard disk drives) Model ATA MK0120EAVDT SCSI Disk Device Bytes/Sector 512 Media Loaded Yes Media Type Fixed hard disk Partitions 1 SCSI Bus 0 SCSI Logical Unit 0 SCSI Port 12 SCSI Target ID 44 Sectors/Track 63 Size 111.79 GB (120,031,511,040 bytes) Total Cylinders 14,593<br>Total Sectors 234,436,545 Total Sectors 234,436,54<br>Total Tracks 3,721,215 Total Tracks 3,7<br>Tracks 3,7 Tracks/Cylinder Partition Disk #319, Partition #0 Partition Size 111.79 GB (120,031,543,296 bytes) Partition Starting Offset 1,048,576 bytes

Description Disk drive<br>Manufacturer (Standard o (Standard disk drives) Model ATA MK0120EAVDT SCSI Disk Device Bytes/Sector 512 Media Loaded Yes Media Type Fixed hard disk Partitions 1 SCSI Bus 0 SCSI Logical Unit 0 SCST Port 12 SCSI Target ID 51 Sectors/Track 63 Size 111.79 GB (120,031,511,040 bytes) Total Cylinders 14,593 Total Sectors 234,436,545 Total Tracks 3,721,215 Tracks/Cylinder 255 Partition Disk #325, Partition #0 Partition Size 111.79 GB (120,031,543,296 bytes) Partition Starting Offset 1,048,576 bytes Description Disk drive<br>Manufacturer (Standard o (Standard disk drives) Model ATA MK0120EAVDT SCSI Disk Device Bytes/Sector 512<br>Media Loaded Yes Media Loaded Media Type Fixed hard disk Partitions SCSI Bus 0 SCSI Logical Unit 0 SCSI Port 12 SCSI Target ID 52 Sectors/Track 63 Size 111.79 GB (120,031,511,040 bytes) Total Cylinders 14,593<br>Total Sectors 234,436,545 Total Sectors 234,436,54<br>Total Tracks 3,721,215 Total Tracks 3,7<br>Tracks/Cylinder 255 Tracks/Cylinder 255 Partition Disk #326, Partition #0<br>Partition Size 111.79 GB (120 Partition Size 111.79 GB (120,031,543,296 bytes) Partition Starting Offset 1,048,576 bytes Description Disk drive Manufacturer (Standard disk drives) Model ATA MK0120EAVDT SCSI Disk Device Bytes/Sector 512 Media Loaded Yes Media Type Fixed hard disk Partitions SCSI Bus 0 SCSI Logical Unit 0 SCSI Port 12 SCSI Target ID 53 Sectors/Track 63 Size 111.79 GB (120,031,511,040 bytes) Total Cylinders 14,593 Total Sectors 234,436,545<br>Total Tracks 3,721,215 Total Tracks Tracks/Cylinder 255 Partition Disk #327, Partition #0

Partition Size 111.79 GB (120,031,543,296 bytes) Partition Starting Offset 1,048,576 bytes Description Disk drive<br>Manufacturer (Standard o (Standard disk drives) Model ATA MK0120EAVDT SCSI Disk Device Bytes/Sector 512<br>Media Loaded Yes Media Loaded Media Type Fixed hard disk Partitions SCSI Bus 0 SCSI Logical Unit 0 SCSI Port 12 SCSI Target ID 54 Sectors/Track 63 Size 111.79 GB (120,031,511,040 bytes) Total Cylinders 14,593<br>Total Sectors 234,436,545 Total Sectors 234,436,545 Total Tracks 3,721,215 Tracks/Cylinder 255 Partition Disk #328, Partition #0<br>Partition Size 111.79 GB (120 Partition Size 111.79 GB (120,031,543,296 bytes) Partition Starting Offset 1,048,576 bytes Description Disk drive Manufacturer (Standard disk drives) Model ATA MK0120EAVDT SCSI Disk Device Bytes/Sector 512 Media Loaded Yes Media Type Fixed hard disk Partitions 1 SCSI Bus 0 SCSI Logical Unit 0 SCSI Port 12 SCSI Target ID 55 Sectors/Track 63 Size 111.79 GB (120,031,511,040 bytes) Total Cylinders 14,593<br>Total Sectors 234,436,545 Total Sectors<br>Total Tracks 3,721,215 Tracks/Cylinder 255 Partition Disk #329, Partition #0 Partition Size 111.79 GB (120,031,543,296 bytes) Partition Starting Offset 1,048,576 bytes Description Disk drive<br>Manufacturer (Standard o (Standard disk drives) Model ATA MK0120EAVDT SCSI Disk Device Bytes/Sector 512 Media Loaded Yes Media Type Fixed hard disk Partitions 1 SCSI Bus 0 SCSI Logical Unit 0 SCST Port 12 SCSI Target ID 56 Sectors/Track 63 Size 111.79 GB (120,031,511,040 bytes) Total Cylinders 14,593 Total Sectors 234,436,545

Total Tracks 3,721,215 Tracks/Cylinder 255 Partition Disk #330, Partition #0 Partition Size 111.79 GB (120,031,543,296 bytes) Partition Starting Offset 1,048,576 bytes Description Disk drive<br>Manufacturer (Standard o (Standard disk drives) Model ATA MK0120EAVDT SCSI Disk Device Bytes/Sector 512 Media Loaded Yes Media Type Fixed hard disk Partitions 1 SCSI Bus 0 SCSI Logical Unit 0 SCSI Port 12 SCSI Target ID 57 Sectors/Track 63 Size 111.79 GB (120,031,511,040 bytes) Total Cylinders 14,593<br>Total Sectors 234.436  $234,436,545$ <br>3,721,215 Total Tracks 3,7<br>Tracks/Cylinder 255 Tracks/Cylinder 255 Partition Disk #331, Partition #0<br>Partition Size 111.79 GB (120  $111.79$  GB (120,031,543,296 bytes) Partition Starting Offset 1,048,576 bytes Description Disk drive Manufacturer (Standard disk drives) Model ATA MK0120EAVDT SCSI Disk Device Bytes/Sector 512 Media Loaded Yes Media Type Fixed hard disk Partitions 1 SCSI Bus 0 SCSI Logical Unit 0 SCSI Port 12 SCSI Target ID 58 Sectors/Track 63 Size 111.79 GB (120,031,511,040 bytes) Total Cylinders 14,593 Total Sectors 234,436,545<br>Total Tracks 3,721,215 Total Tracks Tracks/Cylinder 255 Partition Disk #332, Partition #0 Partition Size 111.79 GB (120,031,543,296 bytes) Partition Starting Offset 1,048,576 bytes Description Disk drive<br>Manufacturer (Standard o Manufacturer (Standard disk drives)<br>Model ATA MK0120EAVDT SCSI Disk Device ATA MK0120EAVDT SCSI Disk Device Bytes/Sector 512 Media Loaded Yes Media Type Fixed hard disk Partitions 1 SCSI Bus 0 SCSI Logical Unit 0 SCSI Port 12 SCSI Target ID 59 Sectors/Track 63

Size 111.79 GB (120,031,511,040 bytes) Total Cylinders 14,593<br>Total Sectors 234.436.545 Total Sectors Total Tracks 3,721,215 Tracks/Cylinder 255 Partition Disk #333, Partition #0<br>Partition Size 111 79 GB (120 Partition Size 111.79 GB (120,031,543,296 bytes) Partition Starting Offset 1,048,576 bytes Description Disk drive<br>Manufacturer (Standard o (Standard disk drives) Model ATA MK0120EAVDT SCSI Disk Device Bytes/Sector 512 Media Loaded Yes Media Type Fixed hard disk Partitions 1 SCSI Bus 0 SCSI Logical Unit 0 SCSI Port 12 SCSI Target ID 60 Sectors/Track 63 Size 111.79 GB (120,031,511,040 bytes) Total Cylinders 14,593<br>Total Sectors 234,436,545 Total Sectors 234,436,54<br>Total Tracks 3,721,215 Total Tracks 3,7<br>Tracks/Cylinder 255 Tracks/Cylinder Partition Disk #334, Partition #0 Partition Size 111.79 GB (120,031,543,296 bytes) Partition Starting Offset 1,048,576 bytes Description Disk drive Manufacturer (Standard disk drives) Model ATA MK0120EAVDT SCSI Disk Device Bytes/Sector 512 Media Loaded Yes Media Type Fixed hard disk Partitions 1 SCST Bus 0 SCSI Logical Unit 0 SCSI Port 12 SCSI Target ID 61 Sectors/Track 63 Size 111.79 GB (120,031,511,040 bytes) Total Cylinders 14,593 Total Sectors 234,436,545 Total Tracks 3,721,215 Tracks/Cylinder 255 Partition Disk #335, Partition #0 Partition Size 111.79 GB (120,031,543,296 bytes) Partition Starting Offset 1,048,576 bytes Description Disk drive<br>Manufacturer (Standard o (Standard disk drives) Model ATA MK0120EAVDT SCSI Disk Device Bytes/Sector 512 Media Loaded Yes Media Type Fixed hard disk Partitions 1 SCSI Bus 0 SCSI Logical Unit 0

SCSI Port 12 SCSI Target ID 62 Sectors/Track 63 Size 111.79 GB (120,031,511,040 bytes) Total Cylinders 14,593 Total Sectors 234,436,54<br>Total Tracks 3 721 215 Total Tracks 3,721,215 Tracks/Cylinder 255 Partition Disk #336, Partition #0<br>Partition Size 111 79 GB (120  $111.79$  GB (120,031,543,296 bytes) Partition Starting Offset 1,048,576 bytes Description Disk drive Manufacturer (Standard disk drives) Model ATA MK0120EAVDT SCSI Disk Device Bytes/Sector 512 Media Loaded Yes Media Type Fixed hard disk Partitions SCSI Bus 0 SCSI Logical Unit 0 SCSI Port 12 SCSI Target ID 63 Sectors/Track 63 Size 111.79 GB (120,031,511,040 bytes) Total Cylinders 14,593 Total Sectors 234,436,545 Total Tracks 3,721,215 Tracks/Cylinder 255 Partition Disk #337, Partition #0 Partition Size 111.79 GB (120,031,543,296 bytes) Partition Starting Offset 1,048,576 bytes Description Disk drive Manufacturer (Standard disk drives) Model ATA MK0120EAVDT SCSI Disk Device Bytes/Sector 512 Media Loaded Yes Media Type Fixed hard disk Partitions SCSI Bus 0 SCSI Logical Unit 0 SCSI Port 12 SCSI Target ID 64 Sectors/Track 63 Size 111.79 GB (120,031,511,040 bytes) Total Cylinders 14,593<br>Total Sectors 234.436.545 Total Sectors Total Tracks 3,721,215 Tracks/Cylinder 255 Partition Disk #338, Partition #0<br>Partition Size 111.79 GB (120  $111.79$  GB (120.031.543.296 bytes) Partition Starting Offset 1,048,576 bytes Description Disk drive Manufacturer (Standard disk drives) ATA MK0120EAVDT SCSI Disk Device Bytes/Sector 512 Media Loaded Yes Media Type Fixed hard disk

Partitions 1 SCSI Bus 0 SCSI Logical Unit 0 SCSI Port 12 SCSI Target ID 65 Sectors/Track 63 Size 111.79 GB (120,031,511,040 bytes) Total Cylinders 14,593<br>Total Sectors 234.436.545 Total Sectors<br>Total Tracks  $3,721,215$ Tracks/Cylinder 255 Partition Disk #339, Partition #0 Partition Size 111.79 GB (120,031,543,296 bytes) Partition Starting Offset 1,048,576 bytes Description Disk drive<br>Manufacturer (Standard o (Standard disk drives) Model ATA MK0120EAVDT SCSI Disk Device Bytes/Sector 512<br>Media Loaded Yes Media Loaded Media Type Fixed hard disk Partitions 1 SCSI Bus 0 SCSI Logical Unit 0 SCSI Port 12 SCSI Target ID 66 Sectors/Track 63 Size 111.79 GB (120,031,511,040 bytes) Total Cylinders 14,593 Total Sectors 234,436,545 Total Tracks 3,721,215 Tracks/Cylinder 255 Partition Disk #340, Partition #0 Partition Size 111.79 GB (120,031,543,296 bytes) Partition Starting Offset 1,048,576 bytes Description Disk drive<br>Manufacturer (Standard o Manufacturer (Standard disk drives)<br>Model ara MK0120EAVDT SCSI Disk Device ATA MK0120EAVDT SCSI Disk Device Bytes/Sector 512 Media Loaded Yes Media Type Fixed hard disk Partitions 1 SCSI Bus 0 SCSI Logical Unit 0 SCSI Port 6 SCSI Target ID 51 Sectors/Track 63 Size 111.79 GB (120,031,511,040 bytes) Total Cylinders 14,593<br>Total Sectors 234,436,545 Total Sectors 234,436,54<br>Total Tracks 3.721.215 Total Tracks 3,7<br>Tracks/Cylinder 255 Tracks/Cylinder Partition Disk #52, Partition #0<br>Partition Size 111.79 GB (12 Partition Size 111.79 GB (120,031,543,296 bytes) Partition Starting Offset 1,048,576 bytes Description Disk drive Manufacturer (Standard disk drives) Model ATA MK0120EAVDT SCSI Disk Device

Bytes/Sector 512<br>Media Loaded Yes Media Loaded Media Type Fixed hard disk Partitions 1 SCSI Bus 0 SCSI Logical Unit 0 SCSI Port 6 SCSI Target ID 84 Sectors/Track 63 Size 111.79 GB (120,031,511,040 bytes) Total Cylinders 14,593 Total Sectors 234,436,545 Total Tracks 3,721,215 Tracks/Cylinder 255 Partition Disk #53, Partition #0 Partition Size 111.79 GB (120,031,543,296 bytes) Partition Starting Offset 1,048,576 bytes Description Disk drive<br>Manufacturer (Standard o (Standard disk drives) Model ATA MK0120EAVDT SCSI Disk Device Bytes/Sector 512<br>Media Loaded Yes Media Loaded Media Type Fixed hard disk Partitions 1 SCSI Bus 0 SCSI Logical Unit 0 SCSI Port 6 SCSI Target ID 87 Sectors/Track 63 Size 111.79 GB (120,031,511,040 bytes) Total Cylinders 14,593<br>Total Sectors 234 43 234,436,545 Total Tracks 3,721,215 Tracks/Cylinder 255 Partition Disk #54, Partition #0<br>Partition Size 111.79 GB (1) Partition Size 111.79 GB (120,031,543,296 bytes) Partition Starting Offset 1,048,576 bytes Description Disk drive Manufacturer (Standard disk drives) Model ATA MK0120EAVDT SCSI Disk Device Bytes/Sector 512 Media Loaded Yes Media Type Fixed hard disk Partitions 1 SCSI Bus 1 SCSI Logical Unit 0 SCSI Port 6 SCSI Target ID 7 Sectors/Track 63 Size 111.79 GB (120,031,511,040 bytes) Total Cylinders 14,593<br>Total Sectors 234,436,545 Total Sectors 234,436,5<br>Total Tracks 3,721,215 Total Tracks Tracks/Cylinder 255 Partition Disk #55, Partition #0 Partition Size 111.79 GB (120,031,543,296 bytes) Partition Starting Offset 1,048,576 bytes

Description Disk drive<br>Manufacturer (Standard o (Standard disk drives) Model ATA MK0120EAVDT SCSI Disk Device Bytes/Sector 512 Media Loaded Yes Media Type Fixed hard disk Partitions 1 SCSI Bus 1 SCSI Logical Unit 0  $SCST$   $Dorr + 6$ SCSI Target ID 8 Sectors/Track 63 Size 111.79 GB (120,031,511,040 bytes) Total Cylinders 14,593<br>Total Sectors 234.436.545 Total Sectors Total Tracks 3,721,215 Tracks/Cylinder 255 Partition Disk #56, Partition #0 Partition Size 111.79 GB (120,031,543,296 bytes) Partition Starting Offset 1,048,576 bytes Description Disk drive<br>Manufacturer (Standard o (Standard disk drives) Model ATA MK0120EAVDT SCSI Disk Device Bytes/Sector 512<br>Media Loaded Yes Media Loaded Media Type Fixed hard disk Partitions SCSI Bus 1 SCSI Logical Unit 0 SCSI Port 6 SCSI Target ID 9 Sectors/Track 63 Size 111.79 GB (120,031,511,040 bytes) Total Cylinders 14,593<br>Total Sectors 234,436,545 Total Sectors 234,436,54<br>Total Tracks 3,721,215 Total Tracks Tracks/Cylinder 255 Partition Disk #57, Partition #0<br>Partition Size 111.79 GB (12 Partition Size 111.79 GB (120,031,543,296 bytes) Partition Starting Offset 1,048,576 bytes Description Disk drive Manufacturer (Standard disk drives) Model ATA MK0120EAVDT SCSI Disk Device Bytes/Sector 512 Media Loaded Yes Media Type Fixed hard disk Partitions SCSI Bus 1 SCSI Logical Unit 0 SCSI Port 6 SCSI Target ID 10 Sectors/Track 63 Size 111.79 GB (120,031,511,040 bytes) Total Cylinders 14,593 Total Sectors 234,436,545<br>Total Tracks 3,721,215 Total Tracks Tracks/Cylinder 255 Partition Disk #58, Partition #0

Partition Size 111.79 GB (120,031,543,296 bytes) Partition Starting Offset 1,048,576 bytes Description Disk drive<br>Manufacturer (Standard o (Standard disk drives) Model ATA MK0120EAVDT SCSI Disk Device Bytes/Sector 512<br>Media Loaded Yes Media Loaded Media Type Fixed hard disk Partitions 1 SCSI Bus 1 SCSI Logical Unit 0 SCSI Port 6 SCSI Target ID 11 Sectors/Track 63 Size 111.79 GB (120,031,511,040 bytes) Total Cylinders 14,593<br>Total Sectors 234,436,545 Total Sectors Total Tracks 3,721,215 Tracks/Cylinder 255 Partition Disk #59, Partition #0<br>Partition Size 111.79 GB (12 Partition Size 111.79 GB (120,031,543,296 bytes) Partition Starting Offset 1,048,576 bytes Description Disk drive Manufacturer (Standard disk drives) Model ATA MK0120EAVDT SCSI Disk Device Bytes/Sector 512 Media Loaded Yes Media Type Fixed hard disk Partitions 1 SCSI Bus 1 SCSI Logical Unit 0 SCSI Port 6 SCSI Target ID 12 Sectors/Track 63 Size 111.79 GB (120,031,511,040 bytes) Total Cylinders 14,593<br>Total Sectors 234,436,545 Total Sectors 234,436,54<br>Total Tracks 3,721,215 Total Tracks Tracks/Cylinder 255 Partition Disk #60, Partition #0 Partition Size 111.79 GB (120,031,543,296 bytes) Partition Starting Offset 1,048,576 bytes Description Disk drive<br>Manufacturer (Standard) (Standard disk drives) Model ATA MK0120EAVDT SCSI Disk Device Bytes/Sector 512 Media Loaded Yes Media Type Fixed hard disk Partitions 1 SCSI Bus 1 SCSI Logical Unit 0 SCSI Port 6 SCSI Target ID 13 Sectors/Track 63 Size 111.79 GB (120,031,511,040 bytes) Total Cylinders 14,593 Total Sectors 234,436,545

Total Tracks 3,721,215 Tracks/Cylinder 255 Partition Disk #61, Partition #0 Partition Size 111.79 GB (120,031,543,296 bytes) Partition Starting Offset 1,048,576 bytes Description Disk drive<br>Manufacturer (Standard o (Standard disk drives) Model ATA MK0120EAVDT SCSI Disk Device Bytes/Sector 512 Media Loaded Yes Media Type Fixed hard disk Partitions 1 SCSI Bus 1 SCSI Logical Unit 0 SCSI Port 6 SCSI Target ID 14 Sectors/Track 63 Size 111.79 GB (120,031,511,040 bytes) Total Cylinders 14,593<br>Total Sectors 234,436 234,436,545<br>3,721,215 Total Tracks 3,7<br>Tracks/Cylinder 255 Tracks/Cylinder 255 Partition Disk #62, Partition #0<br>Partition Size 111.79 GB (1) Partition Size 111.79 GB (120,031,543,296 bytes) Partition Starting Offset 1,048,576 bytes Description Disk drive Manufacturer (Standard disk drives) Model ATA MK0120EAVDT SCSI Disk Device Bytes/Sector 512 Media Loaded Yes Media Type Fixed hard disk Partitions 1 SCSI Bus 1 SCSI Logical Unit 0 SCSI Port 6 SCSI Target ID 15 Sectors/Track 63 Size 111.79 GB (120,031,511,040 bytes) Total Cylinders 14,593 Total Sectors 234,436,545 Total Tracks 3,721,215 Tracks/Cylinder 255 Partition Disk #63, Partition #0 Partition Size 111.79 GB (120,031,543,296 bytes) Partition Starting Offset 1,048,576 bytes Description Disk drive<br>Manufacturer (Standard o (Standard disk drives) Model ATA MK0120EAVDT SCSI Disk Device Bytes/Sector 512 Media Loaded Yes Media Type Fixed hard disk Partitions 1 SCSI Bus 1 SCSI Logical Unit 0 SCSI Port 6 SCSI Target ID 16 Sectors/Track 63

Size 111.79 GB (120,031,511,040 bytes) Total Cylinders 14,593 Total Sectors Total Tracks 3,721,215 Tracks/Cylinder 255 Partition Disk #64, Partition #0 Partition Size 111.79 GB (120,031,543,296 bytes) Partition Starting Offset 1,048,576 bytes Description Disk drive Manufacturer (Standard disk drives) Model ATA MK0120EAVDT SCSI Disk Device Bytes/Sector 512 Media Loaded Yes Media Type Fixed hard disk Partitions SCSI Bus 1 SCSI Logical Unit 0 SCSI Port 6 SCSI Target ID 17 Sectors/Track 63 Size 111.79 GB (120,031,511,040 bytes) Total Cylinders 14,593<br>Total Sectors 234,434 Total Sectors 234,436,545<br>Total Tracks 2 721 215  $3,721,215$ <br>255 Tracks/Cylinder Partition Disk #65, Partition #0 Partition Size 111.79 GB (120,031,543,296 bytes) Partition Starting Offset 1,048,576 bytes Description Disk drive Manufacturer (Standard disk drives) Model ATA MK0120EAVDT SCSI Disk Device Bytes/Sector 512 Media Loaded Yes<br>Media Type Fix Media Type Fixed hard disk Partitions 1 SCST Bus 1 SCSI Logical Unit 0 SCSI Port 6 SCSI Target ID 18 Sectors/Track 63 Size 111.79 GB (120,031,511,040 bytes) Total Cylinders 14,593 Total Sectors 234,436,545 Total Tracks 3,721,215 Tracks/Cylinder 255 Partition Disk #66, Partition #0 Partition Size 111.79 GB (120,031,543,296 bytes) Partition Starting Offset 1,048,576 bytes Description Disk drive<br>Manufacturer (Standard of (Standard disk drives) Model ATA MK0120EAVDT SCSI Disk Device Bytes/Sector 512 Media Loaded Yes Media Type Fixed hard disk Partitions 1 SCSI Bus 1 SCSI Logical Unit 0

SCSI Port 6 SCSI Target ID 19 Sectors/Track 63 Size 111.79 GB (120,031,511,040 bytes) Total Cylinders 14,593<br>Total Sectors 234.436.545 Total Sectors 234,436,54<br>Total Tracks 2 721 215 Total Tracks 3,721,215 Tracks/Cylinder 255 Partition Disk #67, Partition #0<br>Partition Size 111.79 GB (12 Partition Size 111.79 GB (120,031,543,296 bytes) Partition Starting Offset 1,048,576 bytes Description Disk drive Manufacturer (Standard disk drives) Model ATA MK0120EAVDT SCSI Disk Device Bytes/Sector 512<br>Media Loaded Yes Media Loaded Fixed hard disk Media Type Partitions SCSI Bus 1 SCSI Logical Unit 0 SCSI Port 6 SCSI Target ID 20 Sectors/Track 63<br>Size 111.79 GB (1 Size 111.79 GB (120,031,511,040 bytes) Total Cylinders 14,593 Total Sectors 234,436,545 Total Tracks 3,721,215 Tracks/Cylinder 255 Partition Disk #68, Partition #0 Partition Size 111.79 GB (120,031,543,296 bytes) Partition Starting Offset 1,048,576 bytes Description Disk drive Manufacturer (Standard disk drives) Model ATA MK0120EAVDT SCSI Disk Device Bytes/Sector 512 Media Loaded Yes Media Type Fixed hard disk Partitions 1 SCSI Bus 1 SCSI Logical Unit 0 SCSI Port 6 SCSI Target ID 21 Sectors/Track 63 Size 111.79 GB (120,031,511,040 bytes) Total Cylinders 14,593<br>Total Sectors 234.436.545 Total Sectors Total Tracks 3,721,215 Tracks/Cylinder 255 Partition Disk #69, Partition #0<br>Partition Size 111.79 GB (12 Partition Size 111.79 GB (120,031,543,296 bytes) Partition Starting Offset 1,048,576 bytes Description Disk drive Manufacturer (Standard disk drives) ATA MK0120EAVDT SCSI Disk Device Bytes/Sector 512 Media Loaded Yes Media Type Fixed hard disk

Partitions 1 SCSI Bus 1 SCSI Logical Unit 0 SCSI Port 6 SCSI Target ID 22 Sectors/Track 63 Size 111.79 GB (120,031,511,040 bytes) Total Cylinders 14,593<br>Total Sectors 234.436.545 Total Sectors<br>Total Tracks  $3,721,215$ Tracks/Cylinder 255 Partition Disk #70, Partition #0 Partition Size 111.79 GB (120,031,543,296 bytes) Partition Starting Offset 1,048,576 bytes Description Disk drive<br>Manufacturer (Standard o (Standard disk drives) Model ATA MK0120EAVDT SCSI Disk Device Bytes/Sector 512<br>Media Loaded Yes Media Loaded Fixed hard disk Media Type Partitions 1 SCSI Bus 1 SCSI Logical Unit 0 SCSI Port 6 SCSI Target ID 29 Sectors/Track 63 Size 111.79 GB (120,031,511,040 bytes) Total Cylinders 14,593 Total Sectors 234,436,545 Total Tracks 3,721,215 Tracks/Cylinder 255 Partition Disk #76, Partition #0 Partition Size 111.79 GB (120,031,543,296 bytes) Partition Starting Offset 1,048,576 bytes Description Disk drive<br>Manufacturer (Standard of Manufacturer (Standard disk drives)<br>Model ara MK0120EAVDT SCSI Disk Device ATA MK0120EAVDT SCSI Disk Device Bytes/Sector 512 Media Loaded Yes Media Type Fixed hard disk Partitions 1 SCSI Bus 1 SCSI Logical Unit 0 SCSI Port 6 SCSI Target ID 30 Sectors/Track 63 Size 111.79 GB (120,031,511,040 bytes) Total Cylinders 14,593<br>Total Sectors 234,436,545 Total Sectors 234,436,54<br>Total Tracks 3.721.215 Total Tracks Tracks/Cylinder 255 Partition Disk #77, Partition #0<br>Partition Size 111.79 GB (1) Partition Size 111.79 GB (120,031,543,296 bytes) Partition Starting Offset 1,048,576 bytes Description Disk drive Manufacturer (Standard disk drives) Model ATA MK0120EAVDT SCSI Disk Device

Bytes/Sector 512<br>Media Loaded Yes Media Loaded Media Type Fixed hard disk Partitions 1 SCSI Bus 1 SCSI Logical Unit 0  $SCST$  Port  $6$ SCSI Target ID 31 Sectors/Track 63 Size 111.79 GB (120,031,511,040 bytes) Total Cylinders 14,593 Total Sectors 234,436,545 Total Tracks 3,721,215 Tracks/Cylinder 255 Partition Disk #78, Partition #0 Partition Size 111.79 GB (120,031,543,296 bytes) Partition Starting Offset 1,048,576 bytes Description Disk drive<br>Manufacturer (Standard o (Standard disk drives) Model ATA MK0120EAVDT SCSI Disk Device Bytes/Sector 512<br>Media Loaded Yes Media Loaded Media Type Fixed hard disk Partitions 1 SCSI Bus 1 SCSI Logical Unit 0 SCSI Port 6 SCSI Target ID 32 Sectors/Track 63 Size 111.79 GB (120,031,511,040 bytes) Total Cylinders 14,593 Total Sectors 234,436,545 Total Tracks 3,721,215 Tracks/Cylinder 255 Partition Disk #79, Partition #0<br>Partition Size 111.79 GB (1 Partition Size 111.79 GB (120,031,543,296 bytes) Partition Starting Offset 1,048.576 bytes Description Disk drive Manufacturer (Standard disk drives) Model ATA MK0120EAVDT SCSI Disk Device Bytes/Sector 512 Media Loaded Yes Media Type Fixed hard disk Partitions 1 SCSI Bus 1 SCSI Logical Unit 0 SCSI Port 6 SCSI Target ID 33 Sectors/Track 63 Size 111.79 GB (120,031,511,040 bytes) Total Cylinders 14,593<br>Total Sectors 234,436,545 Total Sectors 234,436,54<br>Total Tracks 3,721,215 Total Tracks Tracks/Cylinder 255 Partition Disk #80, Partition #0 Partition Size 111.79 GB (120,031,543,296 bytes) Partition Starting Offset 1,048,576 bytes

Description Disk drive<br>Manufacturer (Standard d (Standard disk drives) Model ATA MK0120EAVDT SCSI Disk Device Bytes/Sector 512 Media Loaded Yes Media Type Fixed hard disk Partitions 1 SCSI Bus 1 SCSI Logical Unit 0 SCSI Port 6 SCSI Target ID 34 Sectors/Track 63 Size 111.79 GB (120,031,511,040 bytes) Total Cylinders 14,593<br>Total Sectors 234,436,545 Total Sectors Total Tracks 3,721,215 Tracks/Cylinder 255 Partition Disk #81, Partition #0 Partition Size 111.79 GB (120,031,543,296 bytes) Partition Starting Offset 1,048,576 bytes Description Disk drive<br>Manufacturer (Standard o (Standard disk drives) Model ATA MK0120EAVDT SCSI Disk Device Bytes/Sector 512<br>Media Loaded Yes Media Loaded Media Type Fixed hard disk Partitions 1 SCSI Bus 1 SCSI Logical Unit 0 SCSI Port 6 SCSI Target ID 35 Sectors/Track 63 Size 111.79 GB (120,031,511,040 bytes) Total Cylinders 14,593<br>Total Sectors 234,434 234,436,545<br>3,721,215 Total Tracks 3,7<br>Tracks/Cylinder 255 Tracks/Cylinder 255 Partition Disk #82, Partition #0<br>Partition Size 111.79 GB (12 Partition Size 111.79 GB (120,031,543,296 bytes) Partition Starting Offset 1,048,576 bytes Description Disk drive Manufacturer (Standard disk drives) Model ATA MK0120EAVDT SCSI Disk Device Bytes/Sector 512 Media Loaded Yes Media Type Fixed hard disk Partitions 1 SCSI Bus 1 SCSI Logical Unit 0 SCSI Port 6 SCSI Target ID 36 Sectors/Track 63 Size 111.79 GB (120,031,511,040 bytes) Total Cylinders 14,593 Total Sectors 234,436,545<br>Total Tracks 3,721,215 Total Tracks Tracks/Cylinder 255 Partition Disk #83, Partition #0

Partition Size 111.79 GB (120,031,543,296 bytes) Partition Starting Offset 1,048,576 bytes Description Disk drive<br>Manufacturer (Standard o (Standard disk drives) Model ATA MK0120EAVDT SCSI Disk Device Bytes/Sector 512<br>Media Loaded Yes Media Loaded Media Type Fixed hard disk Partitions 1 SCSI Bus 1 SCSI Logical Unit 0 SCSI Port 6 SCSI Target ID 37 Sectors/Track 63 Size 111.79 GB (120,031,511,040 bytes) Total Cylinders 14,593<br>Total Sectors 234,436,545 Total Sectors 234,436,545 Total Tracks 3,721,215 Tracks/Cylinder 255 Partition Disk #84, Partition #0<br>Partition Size 111.79 GB (1) Partition Size 111.79 GB (120,031,543,296 bytes) Partition Starting Offset 1,048,576 bytes Description Disk drive Manufacturer (Standard disk drives) Model ATA MK0120EAVDT SCSI Disk Device Bytes/Sector 512 Media Loaded Yes Media Type Fixed hard disk Partitions 1 SCSI Bus 1 SCSI Logical Unit 0 SCSI Port 6 SCSI Target ID 38 Sectors/Track 63 Size 111.79 GB (120,031,511,040 bytes) Total Cylinders 14,593<br>Total Sectors 234,436,545 Total Sectors 234,436,54<br>Total Tracks 3,721,215 Total Tracks Tracks/Cylinder 255 Partition Disk #85, Partition #0 Partition Size 111.79 GB (120,031,543,296 bytes) Partition Starting Offset 1,048,576 bytes Description Disk drive<br>Manufacturer (Standard o (Standard disk drives) Model ATA MK0120EAVDT SCSI Disk Device Bytes/Sector 512 Media Loaded Yes Media Type Fixed hard disk Partitions 1 SCSI Bus 1 SCSI Logical Unit 0 SCSI Port 6 SCSI Target ID 39 Sectors/Track 63 Size 111.79 GB (120,031,511,040 bytes) Total Cylinders 14,593 Total Sectors 234,436,545

Total Tracks 3,721,215 Tracks/Cylinder 255 Partition Disk #86, Partition #0 Partition Size 111.79 GB (120,031,543,296 bytes) Partition Starting Offset 1,048,576 bytes Description Disk drive<br>Manufacturer (Standard o Manufacturer (Standard disk drives) Model ATA MK0120EAVDT SCSI Disk Device Bytes/Sector 512 Media Loaded Yes Media Type Fixed hard disk Partitions SCSI Bus 1 SCSI Logical Unit 0 SCSI Port 6 SCSI Target ID 40 Sectors/Track 63 Size 111.79 GB (120,031,511,040 bytes) Total Cylinders 14,593<br>Total Sectors 234,436,545 Total Sectors 234,436,54<br>Total Tracks 3,721,215 Total Tracks Tracks/Cylinder 255 Partition Disk #87, Partition #0<br>Partition Size 111 79 GB (1) Partition Size 111.79 GB (120,031,543,296 bytes) Partition Starting Offset 1,048,576 bytes Description Disk drive Manufacturer (Standard disk drives) Model ATA MK0120EAVDT SCSI Disk Device Bytes/Sector 512 Media Loaded Yes Media Type Fixed hard disk Partitions 1 SCSI Bus 1 SCSI Logical Unit 0 SCSI Port 6 SCSI Target ID 41 Sectors/Track 63 Size 111.79 GB (120,031,511,040 bytes) Total Cylinders 14,593 Total Sectors 234,436,545<br>Total Tracks 3,721,215 Total Tracks Tracks/Cylinder 255 Partition Disk #88, Partition #0 Partition Size 111.79 GB (120,031,543,296 bytes) Partition Starting Offset 1,048,576 bytes Description Disk drive<br>Manufacturer (Standard o Manufacturer (Standard disk drives)<br>Model ata MK0120EAVDT SCSI Disk Device ATA MK0120EAVDT SCSI Disk Device Bytes/Sector 512 Media Loaded Yes Media Type Fixed hard disk Partitions 1 SCSI Bus 0 SCSI Logical Unit 0 SCSI Port 8 SCSI Target ID 32 Sectors/Track 63

Size 111.79 GB (120,031,511,040 bytes)<br>Total Cylinders 14.593 Total Cylinders 14,593<br>Total Sectors 234.436.545 Total Sectors Total Tracks 3,721,215 Tracks/Cylinder 255 Partition Disk #136, Partition #0 Partition Size 111.79 GB (120,031,543,296 bytes) Partition Starting Offset 1,048,576 bytes Description Disk drive Manufacturer (Standard disk drives) Model ATA MK0120EAVDT SCSI Disk Device Bytes/Sector 512 Media Loaded Yes Media Type Fixed hard disk Partitions SCSI Bus 0 SCSI Logical Unit 0 SCSI Port 8 SCSI Target ID 34 Sectors/Track 63 Size 111.79 GB (120,031,511,040 bytes) Total Cylinders 14,593  $234,436,545$ <br>3,721,215 Total Tracks 3,7<br>Tracks/Cylinder 255 Tracks/Cylinder Partition Disk #137, Partition #0 Partition Size 111.79 GB (120,031,543,296 bytes) Partition Starting Offset 1,048,576 bytes Description Disk drive Manufacturer (Standard disk drives) Model ATA MK0120EAVDT SCSI Disk Device Bytes/Sector 512 Media Loaded Yes Media Type Fixed hard disk Partitions 1 SCST Bus 0 SCSI Logical Unit 0 SCSI Port 8 SCSI Target ID 35 Sectors/Track 63 Size 111.79 GB (120,031,511,040 bytes) Total Cylinders 14,593 Total Sectors 234,436,545 Total Tracks 3,721,215 Tracks/Cylinder 255 Partition Disk #138, Partition #0 Partition Size 111.79 GB (120,031,543,296 bytes) Partition Starting Offset 1,048,576 bytes Description Disk drive<br>Manufacturer (Standard o Manufacturer (Standard disk drives)<br>Model ara MK0120EAVDT SCSI Disk Device Model ATA MK0120EAVDT SCSI Disk Device Bytes/Sector 512 Media Loaded Yes Media Type Fixed hard disk Partitions 1 SCSI Bus 0 SCSI Logical Unit 0

SCSI Port 8 SCSI Target ID 36 Sectors/Track 63 Size 111.79 GB (120,031,511,040 bytes) Total Cylinders 14,593<br>Total Sectors 234.436.545 Total Sectors 234,436,5<br>Total Tracks 3 721 215 Total Tracks 3,721,215 Tracks/Cylinder 255 Partition Disk #139, Partition #0<br>Partition Size 111 79 GB (120 Partition Size 111.79 GB (120,031,543,296 bytes) Partition Starting Offset 1,048,576 bytes Description Disk drive Manufacturer (Standard disk drives) Model ATA MK0120EAVDT SCSI Disk Device Bytes/Sector 512<br>Media Loaded Yes Media Loaded Media Type Fixed hard disk Partitions 1 SCSI Bus 0 SCSI Logical Unit 0 SCSI Port 8 SCSI Target ID 37  $Sectors/Track$  63<br>Size 111 79 GB (1 Size 111.79 GB (120,031,511,040 bytes) Total Cylinders 14,593 Total Sectors 234,436,545 Total Tracks 3,721,215 Tracks/Cylinder 255 Partition Disk #140, Partition #0 Partition Size 111.79 GB (120,031,543,296 bytes) Partition Starting Offset 1,048,576 bytes Description Disk drive Manufacturer (Standard disk drives) Model ATA MK0120EAVDT SCSI Disk Device Bytes/Sector 512 Media Loaded Yes Media Type Fixed hard disk Partitions SCSI Bus 0 SCSI Logical Unit 0 SCSI Port 8 SCSI Target ID 38 Sectors/Track 63 Size 111.79 GB (120,031,511,040 bytes) Total Cylinders 14,593<br>Total Sectors 234.436.545 Total Sectors Total Tracks 3,721,215 Tracks/Cylinder 255 Partition Disk #141, Partition #0<br>Partition Size 111.79 GB (120  $111.79$  GB (120,031,543,296 bytes) Partition Starting Offset 1,048,576 bytes Description Disk drive Manufacturer (Standard disk drives) ATA MK0120EAVDT SCSI Disk Device Bytes/Sector 512 Media Loaded Yes Media Type Fixed hard disk

Partitions 1 SCSI Bus 0 SCSI Logical Unit 0 SCSI Port 8 SCSI Target ID 39 Sectors/Track 63 Size 111.79 GB (120,031,511,040 bytes) Total Cylinders 14,593<br>Total Sectors 234.436.545 Total Sectors<br>Total Tracks  $3,721,215$ Tracks/Cylinder 255 Partition Disk #142, Partition #0 Partition Size 111.79 GB (120,031,543,296 bytes) Partition Starting Offset 1,048,576 bytes Description Disk drive<br>Manufacturer (Standard o (Standard disk drives) Model ATA MK0120EAVDT SCSI Disk Device Bytes/Sector 512<br>Media Loaded Yes Media Loaded Media Type Fixed hard disk Partitions SCSI Bus 0 SCSI Logical Unit 0 SCST Port 8 SCSI Target ID 40 Sectors/Track 63 Size 111.79 GB (120,031,511,040 bytes) Total Cylinders 14,593 Total Sectors 234,436,545 Total Tracks 3,721,215 Tracks/Cylinder 255 Partition Disk #143, Partition #0 Partition Size 111.79 GB (120,031,543,296 bytes) Partition Starting Offset 1,048,576 bytes Description Disk drive<br>Manufacturer (Standard of Manufacturer (Standard disk drives)<br>Model ara MK0120EAVDT SCSI Disk Device ATA MK0120EAVDT SCSI Disk Device Bytes/Sector 512 Media Loaded Yes Media Type Fixed hard disk Partitions 1 SCSI Bus 0 SCSI Logical Unit 0 SCSI Port 8 SCSI Target ID 41 Sectors/Track 63 Size 111.79 GB (120,031,511,040 bytes) Total Cylinders 14,593<br>Total Sectors 234,436,545 Total Sectors 234,436,54<br>Total Tracks 3.721.215 Total Tracks 3,7<br>Tracks/Cylinder 255 Tracks/Cvlinder Partition Disk #144, Partition #0<br>Partition Size 111 79 GB (120 Partition Size 111.79 GB (120,031,543,296 bytes) Partition Starting Offset 1,048,576 bytes Description Disk drive Manufacturer (Standard disk drives) Model ATA MK0120EAVDT SCSI Disk Device

Bytes/Sector 512<br>Media Loaded Yes Media Loaded Media Type Fixed hard disk Partitions 1 SCSI Bus 0 SCSI Logical Unit 0 SCST Port 8 SCSI Target ID 42 Sectors/Track 63 Size 111.79 GB (120,031,511,040 bytes) Total Cylinders 14,593 Total Sectors 234,436,545 Total Tracks 3,721,215 Tracks/Cylinder 255 Partition Disk #145, Partition #0 Partition Size 111.79 GB (120,031,543,296 bytes) Partition Starting Offset 1,048,576 bytes Description Disk drive<br>Manufacturer (Standard o (Standard disk drives) Model ATA MK0120EAVDT SCSI Disk Device Bytes/Sector 512<br>Media Loaded Yes Media Loaded Media Type Fixed hard disk Partitions 1 SCSI Bus 0 SCSI Logical Unit 0 SCSI Port 8 SCSI Target ID 43 Sectors/Track 63 Size 111.79 GB (120,031,511,040 bytes) Total Cylinders 14,593<br>Total Sectors 234,436 234,436,545 Total Tracks 3,721,215 Tracks/Cylinder 255 Partition Disk #146, Partition #0<br>Partition Size 111.79 GB (120 Partition Size 111.79 GB (120,031,543,296 bytes) Partition Starting Offset 1,048,576 bytes Description Disk drive Manufacturer (Standard disk drives) Model ATA MK0120EAVDT SCSI Disk Device Bytes/Sector 512 Media Loaded Yes Media Type Fixed hard disk Partitions 1 SCSI Bus 0 SCSI Logical Unit 0 SCSI Port 8 SCSI Target ID 44 Sectors/Track 63 Size 111.79 GB (120,031,511,040 bytes) Total Cylinders 14,593<br>Total Sectors 234,436,545 Total Sectors 234,436,54<br>Total Tracks 3,721,215 Total Tracks 3,7<br>Tracks 3,7 Tracks/Cylinder 255 Partition Disk #147, Partition #0 Partition Size 111.79 GB (120,031,543,296 bytes) Partition Starting Offset 1,048,576 bytes

Description Disk drive<br>Manufacturer (Standard o (Standard disk drives) Model ATA MK0120EAVDT SCSI Disk Device Bytes/Sector 512 Media Loaded Yes Media Type Fixed hard disk Partitions 1 SCSI Bus 0 SCSI Logical Unit 0 SCSI Port 8 SCSI Target ID 45 Sectors/Track 63 Size 111.79 GB (120,031,511,040 bytes) Total Cylinders 14,593 Total Sectors 234,436,545 Total Tracks 3,721,215 Tracks/Cylinder 255 Partition Disk #148, Partition #0 Partition Size 111.79 GB (120,031,543,296 bytes) Partition Starting Offset 1,048,576 bytes Description Disk drive<br>Manufacturer (Standard o (Standard disk drives) Model ATA MK0120EAVDT SCSI Disk Device Bytes/Sector 512<br>Media Loaded Yes Media Loaded Media Type Fixed hard disk Partitions SCSI Bus 0 SCSI Logical Unit 0 SCSI Port 8 SCSI Target ID 46 Sectors/Track 63 Size 111.79 GB (120,031,511,040 bytes) Total Cylinders 14,593<br>Total Sectors 234,436,545 Total Sectors 234,436,54<br>Total Tracks 3,721,215 Total Tracks 3,7<br>Tracks/Cylinder 255 Tracks/Cylinder 255 Partition Disk #149, Partition #0<br>Partition Size 111.79 GB (120 Partition Size 111.79 GB (120,031,543,296 bytes) Partition Starting Offset 1,048,576 bytes Description Disk drive Manufacturer (Standard disk drives) Model ATA MK0120EAVDT SCSI Disk Device Bytes/Sector 512 Media Loaded Yes Media Type Fixed hard disk Partitions SCSI Bus 0 SCSI Logical Unit 0 SCSI Port 8 SCSI Target ID 47 Sectors/Track 63 Size 111.79 GB (120,031,511,040 bytes) Total Cylinders 14,593 Total Sectors 234,436,545<br>Total Tracks 3,721,215 Total Tracks Tracks/Cylinder 255 Partition Disk #150, Partition #0

Partition Size 111.79 GB (120,031,543,296 bytes) Partition Starting Offset 1,048,576 bytes Description Disk drive<br>Manufacturer (Standard o (Standard disk drives) Model ATA MK0120EAVDT SCSI Disk Device Bytes/Sector 512<br>Media Loaded Yes Media Loaded Media Type Fixed hard disk Partitions SCSI Bus 0 SCSI Logical Unit 0 SCSI Port 8 SCSI Target ID 48 Sectors/Track 63 Size 111.79 GB (120,031,511,040 bytes) Total Cylinders 14,593<br>Total Sectors 234,436,545 Total Sectors 234,436,545 Total Tracks 3,721,215 Tracks/Cylinder 255 Partition Disk #151, Partition #0<br>Partition Size 111.79 GB (120 Partition Size 111.79 GB (120,031,543,296 bytes) Partition Starting Offset 1,048,576 bytes Description Disk drive Manufacturer (Standard disk drives) Model ATA MK0120EAVDT SCSI Disk Device Bytes/Sector 512 Media Loaded Yes Media Type Fixed hard disk Partitions 1 SCSI Bus 0 SCSI Logical Unit 0 SCSI Port 8 SCSI Target ID 55 Sectors/Track 63 Size 111.79 GB (120,031,511,040 bytes) Total Cylinders 14,593<br>Total Sectors 234,436,545 Total Sectors<br>Total Tracks 3,721,215 Tracks/Cylinder 255 Partition Disk #157, Partition #0 Partition Size 111.79 GB (120,031,543,296 bytes) Partition Starting Offset 1,048,576 bytes Description Disk drive<br>Manufacturer (Standard o (Standard disk drives) Model ATA MK0120EAVDT SCSI Disk Device Bytes/Sector 512 Media Loaded Yes Media Type Fixed hard disk Partitions 1 SCSI Bus 0 SCSI Logical Unit 0  $SCST$   $Dorr + R$  SCSI Target ID 56 Sectors/Track 63 Size 111.79 GB (120,031,511,040 bytes) Total Cylinders 14,593 Total Sectors 234,436,545

Total Tracks 3,721,215 Tracks/Cylinder 255 Partition Disk #158, Partition #0 Partition Size 111.79 GB (120,031,543,296 bytes) Partition Starting Offset 1,048,576 bytes Description Disk drive<br>Manufacturer (Standard o (Standard disk drives) Model ATA MK0120EAVDT SCSI Disk Device Bytes/Sector 512 Media Loaded Yes Media Type Fixed hard disk Partitions 1 SCSI Bus 0 SCSI Logical Unit 0 SCSI Port 8 SCSI Target ID 57 Sectors/Track 63 Size 111.79 GB (120,031,511,040 bytes) Total Cylinders 14,593<br>Total Sectors 234.436  $234,436,545$ <br>3,721,215 Total Tracks 3,7<br>Tracks/Cylinder 255 Tracks/Cylinder 255 Partition Disk #159, Partition #0<br>Partition Size 111.79 GB (120  $111.79$  GB (120,031,543,296 bytes) Partition Starting Offset 1,048,576 bytes Description Disk drive Manufacturer (Standard disk drives) Model ATA MK0120EAVDT SCSI Disk Device Bytes/Sector 512 Media Loaded Yes Media Type Fixed hard disk Partitions 1 SCSI Bus 0 SCSI Logical Unit 0 SCSI Port 8 SCSI Target ID 58 Sectors/Track 63 Size 111.79 GB (120,031,511,040 bytes) Total Cylinders 14,593 Total Sectors 234,436,545<br>Total Tracks 3,721,215 Total Tracks Tracks/Cylinder 255 Partition Disk #160, Partition #0 Partition Size 111.79 GB (120,031,543,296 bytes) Partition Starting Offset 1,048,576 bytes Description Disk drive<br>Manufacturer (Standard o Manufacturer (Standard disk drives)<br>Model ATA MK0120EAVDT SCSI Disk Device ATA MK0120EAVDT SCSI Disk Device Bytes/Sector 512 Media Loaded Yes Media Type Fixed hard disk Partitions 1 SCSI Bus 0 SCSI Logical Unit 0 SCSI Port 8 SCSI Target ID 59 Sectors/Track 63

Size 111.79 GB (120,031,511,040 bytes) Total Cylinders 14,593<br>Total Sectors 234.436.545 Total Sectors Total Tracks 3,721,215 Tracks/Cylinder 255 Partition Disk #161, Partition #0<br>Partition Size 111 79 GB (120 Partition Size 111.79 GB (120,031,543,296 bytes) Partition Starting Offset 1,048,576 bytes Description Disk drive<br>Manufacturer (Standard o (Standard disk drives) Model ATA MK0120EAVDT SCSI Disk Device Bytes/Sector 512 Media Loaded Yes Media Type Fixed hard disk Partitions 1 SCSI Bus 0 SCSI Logical Unit 0 SCSI Port 8 SCSI Target ID 60 Sectors/Track 63 Size 111.79 GB (120,031,511,040 bytes) Total Cylinders 14,593<br>Total Sectors 234,436,545 Total Sectors 234,436,54<br>Total Tracks 3,721,215 Total Tracks 3,7<br>Tracks/Cylinder 255 Tracks/Cylinder Partition Disk #162, Partition #0 Partition Size 111.79 GB (120,031,543,296 bytes) Partition Starting Offset 1,048,576 bytes Description Disk drive Manufacturer (Standard disk drives) Model ATA MK0120EAVDT SCSI Disk Device Bytes/Sector 512 Media Loaded Yes Media Type Fixed hard disk Partitions 1 SCST Bus 0 SCSI Logical Unit 0 SCSI Port 8 SCSI Target ID 61 Sectors/Track 63 Size 111.79 GB (120,031,511,040 bytes) Total Cylinders 14,593 Total Sectors 234,436,545 Total Tracks 3,721,215 Tracks/Cylinder 255 Partition Disk #163, Partition #0 Partition Size 111.79 GB (120,031,543,296 bytes) Partition Starting Offset 1,048,576 bytes Description Disk drive<br>Manufacturer (Standard o (Standard disk drives) Model ATA MK0120EAVDT SCSI Disk Device Bytes/Sector 512 Media Loaded Yes Media Type Fixed hard disk Partitions 1 SCSI Bus 0 SCSI Logical Unit 0

SCSI Port 8 SCSI Target ID 62 Sectors/Track 63 Size 111.79 GB (120,031,511,040 bytes) Total Cylinders 14,593 Total Sectors 234,436,54<br>Total Tracks 3 721 215 Total Tracks 3,721,215 Tracks/Cylinder 255 Partition Disk #164, Partition #0<br>Partition Size 111 79 GB (120  $111.79$  GB (120,031,543,296 bytes) Partition Starting Offset 1,048,576 bytes Description Disk drive Manufacturer (Standard disk drives) Model ATA MK0120EAVDT SCSI Disk Device Bytes/Sector 512 Media Loaded Yes Media Type Fixed hard disk Partitions SCSI Bus 0 SCSI Logical Unit 0 SCSI Port 8 SCSI Target ID 63 Sectors/Track 63 Size 111.79 GB (120,031,511,040 bytes) Total Cylinders 14,593 Total Sectors 234,436,545 Total Tracks 3,721,215 Tracks/Cylinder 255 Partition Disk #165, Partition #0 Partition Size 111.79 GB (120,031,543,296 bytes) Partition Starting Offset 1,048,576 bytes Description Disk drive Manufacturer (Standard disk drives) Model ATA MK0120EAVDT SCSI Disk Device Bytes/Sector 512 Media Loaded Yes Media Type Fixed hard disk Partitions SCSI Bus 0 SCSI Logical Unit 0 SCSI Port 8 SCSI Target ID 64 Sectors/Track 63 Size 111.79 GB (120,031,511,040 bytes) Total Cylinders 14,593<br>Total Sectors 234.436.545 Total Sectors Total Tracks 3,721,215 Tracks/Cylinder 255 Partition Disk #166, Partition #0<br>Partition Size 111.79 GB (120  $111.79$  GB (120,031,543,296 bytes) Partition Starting Offset 1,048,576 bytes Description Disk drive Manufacturer (Standard disk drives) ATA MK0120EAVDT SCSI Disk Device Bytes/Sector 512 Media Loaded Yes Media Type Fixed hard disk

Partitions 1 SCSI Bus 0 SCSI Logical Unit 0 SCSI Port 8 SCSI Target ID 65 Sectors/Track 63 Size 111.79 GB (120,031,511,040 bytes) Total Cylinders 14,593<br>Total Sectors 234.436.545 Total Sectors<br>Total Tracks  $3,721,215$ Tracks/Cylinder 255 Partition Disk #167, Partition #0 Partition Size 111.79 GB (120,031,543,296 bytes) Partition Starting Offset 1,048,576 bytes Description Disk drive<br>Manufacturer (Standard o (Standard disk drives) Model ATA MK0120EAVDT SCSI Disk Device Bytes/Sector 512<br>Media Loaded Yes Media Loaded Media Type Fixed hard disk Partitions 1 SCSI Bus 0 SCSI Logical Unit 0 SCSI Port 8 SCSI Target ID 66 Sectors/Track 63 Size 111.79 GB (120,031,511,040 bytes) Total Cylinders 14,593 Total Sectors 234,436,545 Total Tracks 3,721,215 Tracks/Cylinder 255 Partition Disk #168, Partition #0 Partition Size 111.79 GB (120,031,543,296 bytes) Partition Starting Offset 1,048,576 bytes Description Disk drive<br>Manufacturer (Standard o Manufacturer (Standard disk drives)<br>Model ara MK0120EAVDT SCSI Disk Device ATA MK0120EAVDT SCSI Disk Device Bytes/Sector 512 Media Loaded Yes Media Type Fixed hard disk Partitions 1 SCSI Bus 0 SCSI Logical Unit 0 SCSI Port 8 SCSI Target ID 67 Sectors/Track 63 Size 111.79 GB (120,031,511,040 bytes) Total Cylinders 14,593<br>Total Sectors 234,436,545 Total Sectors 234,436,54<br>Total Tracks 3.721.215 Total Tracks 3,7<br>Tracks/Cylinder 255 Tracks/Cylinder Partition Disk #169, Partition #0<br>Partition Size 111.79 GB (120 Partition Size 111.79 GB (120,031,543,296 bytes) Partition Starting Offset 1,048,576 bytes Description Disk drive Manufacturer (Standard disk drives) Model ATA MK0120EAVDT SCSI Disk Device

Bytes/Sector 512<br>Media Loaded Yes Media Loaded Media Type Fixed hard disk Partitions 1 SCSI Bus 0 SCSI Logical Unit 0 SCSI Port 8 SCSI Target ID 68 Sectors/Track 63 Size 111.79 GB (120,031,511,040 bytes) Total Cylinders 14,593 Total Sectors 234,436,545 Total Tracks 3,721,215 Tracks/Cylinder 255 Partition Disk #170, Partition #0 Partition Size 111.79 GB (120,031,543,296 bytes) Partition Starting Offset 1,048,576 bytes Description Disk drive<br>Manufacturer (Standard o (Standard disk drives) Model ATA MK0120EAVDT SCSI Disk Device Bytes/Sector 512<br>Media Loaded Yes Media Loaded Media Type Fixed hard disk Partitions 1 SCSI Bus 0 SCSI Logical Unit 0 SCSI Port 8 SCSI Target ID 69 Sectors/Track 63 Size 111.79 GB (120,031,511,040 bytes) Total Cylinders 14,593<br>Total Sectors 234 43 234,436,545 Total Tracks 3,721,215 Tracks/Cylinder 255 Partition Disk #171, Partition #0<br>Partition Size 111.79 GB (120 Partition Size 111.79 GB (120,031,543,296 bytes) Partition Starting Offset 1,048,576 bytes Description Disk drive Manufacturer (Standard disk drives) Model ATA MK0120EAVDT SCSI Disk Device Bytes/Sector 512 Media Loaded Yes Media Type Fixed hard disk Partitions 1 SCSI Bus 0 SCSI Logical Unit 0 SCSI Port 8 SCSI Target ID 70 Sectors/Track 63 Size 111.79 GB (120,031,511,040 bytes) Total Cylinders 14,593<br>Total Sectors 234,436,545 Total Sectors 234,436,5<br>Total Tracks 3,721,215 Total Tracks Tracks/Cylinder 255 Partition Disk #172, Partition #0 Partition Size 111.79 GB (120,031,543,296 bytes) Partition Starting Offset 1,048,576 bytes

Description Disk drive<br>Manufacturer (Standard o (Standard disk drives) Model ATA MK0120EAVDT SCSI Disk Device Bytes/Sector 512 Media Loaded Yes Media Type Fixed hard disk Partitions 1 SCSI Bus 1 SCSI Logical Unit 0  $SCST$   $D_{O}Y$   $9$  SCSI Target ID 7 Sectors/Track 63 Size 111.79 GB (120,031,511,040 bytes) Total Cylinders 14,593<br>Total Sectors 234.436.545 Total Sectors Total Tracks 3,721,215 Tracks/Cylinder 255 Partition Disk #178, Partition #0 Partition Size 111.79 GB (120,031,543,296 bytes) Partition Starting Offset 1,048,576 bytes Description Disk drive<br>Manufacturer (Standard o (Standard disk drives) Model ATA MK0120EAVDT SCSI Disk Device Bytes/Sector 512<br>Media Loaded Yes Media Loaded Media Type Fixed hard disk Partitions SCSI Bus 1 SCSI Logical Unit 0 SCSI Port 9 SCSI Target ID 8 Sectors/Track 63 Size 111.79 GB (120,031,511,040 bytes) Total Cylinders 14,593<br>Total Sectors 234,436,545 Total Sectors 234,436,54<br>Total Tracks 3,721,215 Total Tracks 3,72<br>Tracks/Cylinder 255 Tracks/Cylinder 255 Partition Disk #179, Partition #0<br>Partition Size 111.79 GB (120  $111.79$  GB (120,031,543,296 bytes) Partition Starting Offset 1,048,576 bytes Description Disk drive Manufacturer (Standard disk drives) Model ATA MK0120EAVDT SCSI Disk Device Bytes/Sector 512 Media Loaded Yes Media Type Fixed hard disk Partitions SCSI Bus 1 SCSI Logical Unit 0 SCSI Port 9 SCSI Target ID 9 Sectors/Track 63 Size 111.79 GB (120,031,511,040 bytes) Total Cylinders 14,593 Total Sectors 234,436,545<br>Total Tracks 3,721,215 Total Tracks Tracks/Cylinder 255 Partition Disk #180, Partition #0

Partition Size 111.79 GB (120,031,543,296 bytes) Partition Starting Offset 1,048,576 bytes Description Disk drive<br>Manufacturer (Standard o (Standard disk drives) Model ATA MK0120EAVDT SCSI Disk Device Bytes/Sector 512<br>Media Loaded Yes Media Loaded Media Type Fixed hard disk Partitions 1 SCSI Bus 1 SCSI Logical Unit 0 SCSI Port 9 SCSI Target ID 10 Sectors/Track 63 Size 111.79 GB (120,031,511,040 bytes) Total Cylinders 14,593<br>Total Sectors 234,436,545 Total Sectors Total Tracks 3,721,215 Tracks/Cylinder 255 Partition Disk #181, Partition #0<br>Partition Size 111.79 GB (120 Partition Size 111.79 GB (120,031,543,296 bytes) Partition Starting Offset 1,048,576 bytes Description Disk drive Manufacturer (Standard disk drives) Model ATA MK0120EAVDT SCSI Disk Device Bytes/Sector 512 Media Loaded Yes Media Type Fixed hard disk Partitions 1 SCSI Bus 1 SCSI Logical Unit 0 SCSI Port 9 SCSI Target ID 11 Sectors/Track 63 Size 111.79 GB (120,031,511,040 bytes) Total Cylinders 14,593<br>Total Sectors 234,436,545 Total Sectors 234,436,54<br>Total Tracks 3,721,215 Total Tracks Tracks/Cylinder 255 Partition Disk #182, Partition #0 Partition Size 111.79 GB (120,031,543,296 bytes) Partition Starting Offset 1,048,576 bytes Description Disk drive<br>Manufacturer (Standard) (Standard disk drives) Model ATA MK0120EAVDT SCSI Disk Device Bytes/Sector 512 Media Loaded Yes Media Type Fixed hard disk Partitions 1 SCSI Bus 1 SCSI Logical Unit 0 SCST Port 9 SCSI Target ID 12 Sectors/Track 63 Size 111.79 GB (120,031,511,040 bytes) Total Cylinders 14,593 Total Sectors 234,436,545

Total Tracks 3,721,215 Tracks/Cylinder 255 Partition Disk #183, Partition #0 Partition Size 111.79 GB (120,031,543,296 bytes) Partition Starting Offset 1,048,576 bytes Description Disk drive<br>Manufacturer (Standard o (Standard disk drives) Model ATA MK0120EAVDT SCSI Disk Device Bytes/Sector 512 Media Loaded Yes Media Type Fixed hard disk Partitions 1 SCSI Bus 1 SCSI Logical Unit 0 SCSI Port 9 SCSI Target ID 13 Sectors/Track 63 Size 111.79 GB (120,031,511,040 bytes) Total Cylinders 14,593<br>Total Sectors 234,436 234,436,545<br>3,721,215 Total Tracks 3,7<br>Tracks/Cylinder 255 Tracks/Cylinder 255 Partition Disk #184, Partition #0<br>Partition Size 111.79 GB (120  $111.79$  GB (120,031,543,296 bytes) Partition Starting Offset 1,048,576 bytes Description Disk drive Manufacturer (Standard disk drives) Model ATA MK0120EAVDT SCSI Disk Device Bytes/Sector 512 Media Loaded Yes Media Type Fixed hard disk Partitions 1 SCSI Bus 1 SCSI Logical Unit 0 SCSI Port 9 SCSI Target ID 14 Sectors/Track 63 Size 111.79 GB (120,031,511,040 bytes) Total Cylinders 14,593 Total Sectors 234,436,545 Total Tracks 3,721,215 Tracks/Cylinder 255 Partition Disk #185, Partition #0 Partition Size 111.79 GB (120,031,543,296 bytes) Partition Starting Offset 1,048,576 bytes Description Disk drive<br>Manufacturer (Standard o (Standard disk drives) Model ATA MK0120EAVDT SCSI Disk Device Bytes/Sector 512 Media Loaded Yes Media Type Fixed hard disk Partitions 1 SCSI Bus 1 SCSI Logical Unit 0 SCSI Port 9 SCSI Target ID 15 Sectors/Track 63

Size 111.79 GB (120,031,511,040 bytes) Total Cylinders 14,593 Total Sectors Total Tracks 3,721,215 Tracks/Cylinder 255 Partition Disk #186, Partition #0 Partition Size 111.79 GB (120,031,543,296 bytes) Partition Starting Offset 1,048,576 bytes Description Disk drive Manufacturer (Standard disk drives) Model ATA MK0120EAVDT SCSI Disk Device Bytes/Sector 512 Media Loaded Yes Media Type Fixed hard disk Partitions SCSI Bus 1 SCSI Logical Unit 0 SCSI Port 9 SCSI Target ID 16 Sectors/Track 63 Size 111.79 GB (120,031,511,040 bytes) Total Cylinders 14,593<br>Total Sectors 234,436,545 Total Sectors<br>Total Tracks  $3,721,215$ <br>255 Tracks/Cylinder Partition Disk #187, Partition #0 Partition Size 111.79 GB (120,031,543,296 bytes) Partition Starting Offset 1,048,576 bytes Description Disk drive Manufacturer (Standard disk drives) Model ATA MK0120EAVDT SCSI Disk Device Bytes/Sector 512 Media Loaded Yes<br>Media Type Fix Media Type Fixed hard disk Partitions 1 SCST Bus 1 SCSI Logical Unit 0 SCST Port 9 SCSI Target ID 17 Sectors/Track 63 Size 111.79 GB (120,031,511,040 bytes) Total Cylinders 14,593 Total Sectors 234,436,545 Total Tracks 3,721,215 Tracks/Cylinder 255 Partition Disk #188, Partition #0 Partition Size 111.79 GB (120,031,543,296 bytes) Partition Starting Offset 1,048,576 bytes Description Disk drive<br>Manufacturer (Standard of (Standard disk drives) Model ATA MK0120EAVDT SCSI Disk Device Bytes/Sector 512 Media Loaded Yes Media Type Fixed hard disk Partitions 1 SCSI Bus 1 SCSI Logical Unit 0

SCSI Port 9 SCSI Target ID 18 Sectors/Track 63 Size 111.79 GB (120,031,511,040 bytes) Total Cylinders 14,593<br>Total Sectors 234.436.545 Total Sectors 234,436,54<br>Total Tracks 2 721 215 Total Tracks 3,721,215 Tracks/Cylinder 255 Partition Disk #189, Partition #0<br>Partition Size 111 79 GB (120  $111.79$  GB (120,031,543,296 bytes) Partition Starting Offset 1,048,576 bytes Description Disk drive Manufacturer (Standard disk drives) Model ATA MK0120EAVDT SCSI Disk Device Bytes/Sector 512<br>Media Loaded Yes Media Loaded Fixed hard disk Media Type Partitions SCSI Bus 1 SCSI Logical Unit 0 SCSI Port 9 SCSI Target ID 19 Sectors/Track 63<br>Size 111.79 GB (1 Size 111.79 GB (120,031,511,040 bytes) Total Cylinders 14,593 Total Sectors 234,436,545 Total Tracks 3,721,215 Tracks/Cylinder 255 Partition Disk #190, Partition #0 Partition Size 111.79 GB (120,031,543,296 bytes) Partition Starting Offset 1,048,576 bytes Description Disk drive Manufacturer (Standard disk drives) Model ATA MK0120EAVDT SCSI Disk Device Bytes/Sector 512 Media Loaded Yes Media Type Fixed hard disk Partitions 1 SCSI Bus 1 SCSI Logical Unit 0 SCSI Port 9 SCSI Target ID 20 Sectors/Track 63 Size 111.79 GB (120,031,511,040 bytes) Total Cylinders 14,593<br>Total Sectors 234.436.545 Total Sectors Total Tracks 3,721,215 Tracks/Cylinder 255 Partition Disk #191, Partition #0<br>Partition Size 111.79 GB (120  $111.79$  GB (120,031,543,296 bytes) Partition Starting Offset 1,048,576 bytes Description Disk drive Manufacturer (Standard disk drives) ATA MK0120EAVDT SCSI Disk Device Bytes/Sector 512 Media Loaded Yes Media Type Fixed hard disk

Partitions 1 SCSI Bus 1 SCSI Logical Unit 0 SCSI Port 9 SCSI Target ID 21 Sectors/Track 63 Size 111.79 GB (120,031,511,040 bytes) Total Cylinders 14,593<br>Total Sectors 234.436.545 Total Sectors<br>Total Tracks 3,721,215 Tracks/Cylinder 255 Partition Disk #192, Partition #0 Partition Size 111.79 GB (120,031,543,296 bytes) Partition Starting Offset 1,048,576 bytes Description Disk drive<br>Manufacturer (Standard o (Standard disk drives) Model ATA MK0120EAVDT SCSI Disk Device Bytes/Sector 512<br>Media Loaded Yes Media Loaded Fixed hard disk Media Type Partitions 1 SCSI Bus 1 SCSI Logical Unit 0 SCSI Port 9 SCSI Target ID 22 Sectors/Track 63 Size 111.79 GB (120,031,511,040 bytes) Total Cylinders 14,593 Total Sectors 234,436,545 Total Tracks 3,721,215 Tracks/Cylinder 255 Partition Disk #193, Partition #0 Partition Size 111.79 GB (120,031,543,296 bytes) Partition Starting Offset 1,048,576 bytes Description Disk drive<br>Manufacturer (Standard of Manufacturer (Standard disk drives)<br>Model ara MK0120EAVDT SCSI Disk Device ATA MK0120EAVDT SCSI Disk Device Bytes/Sector 512 Media Loaded Yes Media Type Fixed hard disk Partitions 1 SCSI Bus 1 SCSI Logical Unit 0 SCSI Port 9 SCSI Target ID 29 Sectors/Track 63 Size 111.79 GB (120,031,511,040 bytes) Total Cylinders 14,593<br>Total Sectors 234,436,545 Total Sectors 234,436,54<br>Total Tracks 3.721.215 Total Tracks Tracks/Cylinder 255 Partition Disk #199, Partition #0<br>Partition Size 111.79 GB (120 Partition Size 111.79 GB (120,031,543,296 bytes) Partition Starting Offset 1,048,576 bytes Description Disk drive Manufacturer (Standard disk drives) Model ATA MK0120EAVDT SCSI Disk Device

Bytes/Sector 512<br>Media Loaded Yes Media Loaded Media Type Fixed hard disk Partitions 1 SCSI Bus 1 SCSI Logical Unit 0  $CCT$  Port  $9$ SCSI Target ID 30 Sectors/Track 63 Size 111.79 GB (120,031,511,040 bytes) Total Cylinders 14,593 Total Sectors 234,436,545 Total Tracks 3,721,215 Tracks/Cylinder 255 Partition Disk #200, Partition #0 Partition Size 111.79 GB (120,031,543,296 bytes) Partition Starting Offset 1,048,576 bytes Description Disk drive<br>Manufacturer (Standard o (Standard disk drives) Model ATA MK0120EAVDT SCSI Disk Device Bytes/Sector 512<br>Media Loaded Yes Media Loaded Media Type Fixed hard disk Partitions 1 SCSI Bus 1 SCSI Logical Unit 0 SCSI Port 9 SCSI Target ID 31 Sectors/Track 63 Size 111.79 GB (120,031,511,040 bytes) Total Cylinders 14,593 Total Sectors 234,436,545 Total Tracks 3,721,215 Tracks/Cylinder 255 Partition Disk #201, Partition #0<br>Partition Size 111.79 GB (120 Partition Size 111.79 GB (120,031,543,296 bytes) Partition Starting Offset 1,048.576 bytes Description Disk drive Manufacturer (Standard disk drives) Model ATA MK0120EAVDT SCSI Disk Device Bytes/Sector 512 Media Loaded Yes Media Type Fixed hard disk Partitions 1 SCSI Bus 1 SCSI Logical Unit 0 SCSI Port 9 SCSI Target ID 32 Sectors/Track 63 Size 111.79 GB (120,031,511,040 bytes) Total Cylinders 14,593<br>Total Sectors 234,436,545 Total Sectors 234,436,54<br>Total Tracks 3,721,215 Total Tracks Tracks/Cylinder 255 Partition Disk #202, Partition #0 Partition Size 111.79 GB (120,031,543,296 bytes) Partition Starting Offset 1,048,576 bytes

Description Disk drive<br>Manufacturer (Standard d (Standard disk drives) Model ATA MK0120EAVDT SCSI Disk Device Bytes/Sector 512 Media Loaded Yes Media Type Fixed hard disk Partitions 1 SCSI Bus 1 SCSI Logical Unit 0 SCST Port 9 SCSI Target ID 33 Sectors/Track 63 Size 111.79 GB (120,031,511,040 bytes) Total Cylinders 14,593<br>Total Sectors 234,436,545 Total Sectors Total Tracks 3,721,215 Tracks/Cylinder 255 Partition Disk #203, Partition #0 Partition Size 111.79 GB (120,031,543,296 bytes) Partition Starting Offset 1,048,576 bytes Description Disk drive<br>Manufacturer (Standard o (Standard disk drives) Model ATA MK0120EAVDT SCSI Disk Device Bytes/Sector 512<br>Media Loaded Yes Media Loaded Media Type Fixed hard disk Partitions 1 SCSI Bus 1 SCSI Logical Unit 0 SCSI Port 9 SCSI Target ID 34 Sectors/Track 63 Size 111.79 GB (120,031,511,040 bytes) Total Cylinders 14,593<br>Total Sectors 234,434 234,436,545<br>3,721,215 Total Tracks 3,7<br>Tracks/Cylinder 255 Tracks/Cylinder 255 Partition Disk #204, Partition #0<br>Partition Size 111.79 GB (120  $111.79$  GB (120,031,543,296 bytes) Partition Starting Offset 1,048,576 bytes Description Disk drive Manufacturer (Standard disk drives) Model ATA MK0120EAVDT SCSI Disk Device Bytes/Sector 512 Media Loaded Yes Media Type Fixed hard disk Partitions 1 SCSI Bus 1 SCSI Logical Unit 0 SCSI Port 9 SCSI Target ID 35 Sectors/Track 63 Size 111.79 GB (120,031,511,040 bytes) Total Cylinders 14,593 Total Sectors 234,436,545<br>Total Tracks 3,721,215 Total Tracks Tracks/Cylinder 255 Partition Disk #205, Partition #0

Partition Size 111.79 GB (120,031,543,296 bytes) Partition Starting Offset 1,048,576 bytes Description Disk drive<br>Manufacturer (Standard o (Standard disk drives) Model ATA MK0120EAVDT SCSI Disk Device Bytes/Sector 512<br>Media Loaded Yes Media Loaded Media Type Fixed hard disk Partitions 1 SCSI Bus 1 SCSI Logical Unit 0 SCSI Port 9 SCSI Target ID 36 Sectors/Track 63 Size 111.79 GB (120,031,511,040 bytes) Total Cylinders 14,593<br>Total Sectors 234,436,545 Total Sectors 234,436,545 Total Tracks 3,721,215 Tracks/Cylinder 255 Partition Disk #206, Partition #0<br>Partition Size 111.79 GB (120 Partition Size 111.79 GB (120,031,543,296 bytes) Partition Starting Offset 1,048,576 bytes Description Disk drive Manufacturer (Standard disk drives) Model ATA MK0120EAVDT SCSI Disk Device Bytes/Sector 512 Media Loaded Yes Media Type Fixed hard disk Partitions 1 SCSI Bus 1 SCSI Logical Unit 0 SCSI Port 9 SCSI Target ID 37 Sectors/Track 63 Size 111.79 GB (120,031,511,040 bytes) Total Cylinders 14,593<br>Total Sectors 234,436,545 Total Sectors 234,436,54<br>Total Tracks 3,721,215 Total Tracks Tracks/Cylinder 255 Partition Disk #207, Partition #0 Partition Size 111.79 GB (120,031,543,296 bytes) Partition Starting Offset 1,048,576 bytes Description Disk drive<br>Manufacturer (Standard o (Standard disk drives) Model ATA MK0120EAVDT SCSI Disk Device Bytes/Sector 512 Media Loaded Yes Media Type Fixed hard disk Partitions 1 SCSI Bus 1 SCSI Logical Unit 0 SCST Port 9 SCSI Target ID 38 Sectors/Track 63 Size 111.79 GB (120,031,511,040 bytes) Total Cylinders 14,593 Total Sectors 234,436,545

Total Tracks 3,721,215 Tracks/Cylinder 255 Partition Disk #208, Partition #0 Partition Size 111.79 GB (120,031,543,296 bytes) Partition Starting Offset 1,048,576 bytes Description Disk drive<br>Manufacturer (Standard o Manufacturer (Standard disk drives) Model ATA MK0120EAVDT SCSI Disk Device Bytes/Sector 512 Media Loaded Yes Media Type Fixed hard disk Partitions SCSI Bus 1 SCSI Logical Unit 0 SCSI Port 9 SCSI Target ID 39 Sectors/Track 63 Size 111.79 GB (120,031,511,040 bytes) Total Cylinders 14,593<br>Total Sectors 234,436,545 Total Sectors 234,436,54<br>Total Tracks 3,721,215 Total Tracks Tracks/Cylinder 255 Partition Disk #209, Partition #0<br>Partition Size 111 79 GB (120  $111.79$  GB (120,031,543,296 bytes) Partition Starting Offset 1,048,576 bytes Description Disk drive Manufacturer (Standard disk drives) Model ATA MK0120EAVDT SCSI Disk Device Bytes/Sector 512 Media Loaded Yes Media Type Fixed hard disk Partitions 1 SCSI Bus 1 SCSI Logical Unit 0 SCSI Port 9 SCSI Target ID 40 Sectors/Track 63 Size 111.79 GB (120,031,511,040 bytes) Total Cylinders 14,593 Total Sectors 234,436,545<br>Total Tracks 3,721,215 Total Tracks Tracks/Cylinder 255 Partition Disk #210, Partition #0 Partition Size 111.79 GB (120,031,543,296 bytes) Partition Starting Offset 1,048,576 bytes Description Disk drive<br>Manufacturer (Standard o Manufacturer (Standard disk drives)<br>Model ata MK0120EAVDT SCSI Disk Device ATA MK0120EAVDT SCSI Disk Device Bytes/Sector 512 Media Loaded Yes Media Type Fixed hard disk Partitions 1 SCSI Bus 1 SCSI Logical Unit 0 SCSI Port 9 SCSI Target ID 41 Sectors/Track 63

Size 111.79 GB (120,031,511,040 bytes)<br>Total Cylinders 14.593 Total Cylinders 14,593<br>Total Sectors 234.436.545 Total Sectors Total Tracks 3,721,215 Tracks/Cylinder 255 Partition Disk #211, Partition #0 Partition Size 111.79 GB (120,031,543,296 bytes) Partition Starting Offset 1,048,576 bytes Description Disk drive Manufacturer (Standard disk drives) Model ATA MK0120EAVDT SCSI Disk Device Bytes/Sector 512 Media Loaded Yes Media Type Fixed hard disk Partitions SCSI Bus 1 SCSI Logical Unit 0 SCSI Port 9 SCSI Target ID 42 Sectors/Track 63 Size 111.79 GB (120,031,511,040 bytes) Total Cylinders 14,593  $234,436,545$ <br>3,721,215 Total Tracks 3,7<br>Tracks/Cylinder 255 Tracks/Cylinder Partition Disk #212, Partition #0 Partition Size 111.79 GB (120,031,543,296 bytes) Partition Starting Offset 1,048,576 bytes Description Disk drive Manufacturer (Standard disk drives) Model ATA MK0120EAVDT SCSI Disk Device Bytes/Sector 512 Media Loaded Yes Media Type Fixed hard disk Partitions 1 SCST Bus 1 SCSI Logical Unit 0 SCSI Port 9 SCSI Target ID 43 Sectors/Track 63 Size 111.79 GB (120,031,511,040 bytes) Total Cylinders 14,593 Total Sectors 234,436,545 Total Tracks 3,721,215 Tracks/Cylinder 255 Partition Disk #213, Partition #0 Partition Size 111.79 GB (120,031,543,296 bytes) Partition Starting Offset 1,048,576 bytes Description Disk drive<br>Manufacturer (Standard Manufacturer (Standard disk drives)<br>Model ara MK0120EAVDT SCSI Disk Device Model ATA MK0120EAVDT SCSI Disk Device Bytes/Sector 512 Media Loaded Yes Media Type Fixed hard disk Partitions 1 SCSI Bus 1 SCSI Logical Unit 0

SCSI Port 9 SCSI Target ID 44 Sectors/Track 63 Size 111.79 GB (120,031,511,040 bytes) Total Cylinders 14,593<br>Total Sectors 234.436.545 Total Sectors 234,436,5<br>Total Tracks 3 721 215 Total Tracks 3,721,215 Tracks/Cylinder 255 Partition Disk #214, Partition #0<br>Partition Size 111 79 GB (120 Partition Size 111.79 GB (120,031,543,296 bytes) Partition Starting Offset 1,048,576 bytes Description Disk drive Manufacturer (Standard disk drives) Model ATA MK0120EAVDT SCSI Disk Device Bytes/Sector 512<br>Media Loaded Yes Media Loaded Media Type Fixed hard disk Partitions 1 SCSI Bus 0 SCSI Logical Unit 0 SCSI Port 7 SCSI Target ID 25  $Sectors/Track$  63<br>Size 111 79 GB (1 Size 111.79 GB (120,031,511,040 bytes) Total Cylinders 14,593 Total Sectors 234,436,545 Total Tracks 3,721,215 Tracks/Cylinder 255 Partition Disk #94, Partition #0 Partition Size 111.79 GB (120,031,543,296 bytes) Partition Starting Offset 1,048,576 bytes Description Disk drive Manufacturer (Standard disk drives) Model ATA MK0120EAVDT SCSI Disk Device Bytes/Sector 512 Media Loaded Yes Media Type Fixed hard disk Partitions SCSI Bus 0 SCSI Logical Unit 0 SCSI Port 7 SCSI Target ID 27 Sectors/Track 63 Size 111.79 GB (120,031,511,040 bytes) Total Cylinders 14,593<br>Total Sectors 234.436.545 Total Sectors Total Tracks 3,721,215 Tracks/Cylinder 255 Partition Disk #95, Partition #0<br>Partition Size 111.79 GB (1) Partition Size 111.79 GB (120,031,543,296 bytes) Partition Starting Offset 1,048,576 bytes Description Disk drive Manufacturer (Standard disk drives) ATA MK0120EAVDT SCSI Disk Device Bytes/Sector 512 Media Loaded Yes Media Type Fixed hard disk

Partitions 1 SCSI Bus 0 SCSI Logical Unit 0 SCSI Port 7 SCSI Target ID 28 Sectors/Track 63 Size 111.79 GB (120,031,511,040 bytes) Total Cylinders 14,593<br>Total Sectors 234.436.545 Total Sectors<br>Total Tracks  $3,721,215$ Tracks/Cylinder 255 Partition Disk #96, Partition #0 Partition Size 111.79 GB (120,031,543,296 bytes) Partition Starting Offset 1,048,576 bytes Description Disk drive<br>Manufacturer (Standard o (Standard disk drives) Model ATA MK0120EAVDT SCSI Disk Device Bytes/Sector 512<br>Media Loaded Yes Media Loaded Media Type Fixed hard disk Partitions SCSI Bus 0 SCSI Logical Unit 0 SCSI Port 7 SCSI Target ID 29 Sectors/Track 63 Size 111.79 GB (120,031,511,040 bytes) Total Cylinders 14,593 Total Sectors 234,436,545 Total Tracks 3,721,215 Tracks/Cylinder 255 Partition Disk #97, Partition #0 Partition Size 111.79 GB (120,031,543,296 bytes) Partition Starting Offset 1,048,576 bytes Description Disk drive<br>Manufacturer (Standard of Manufacturer (Standard disk drives)<br>Model ara MK0120EAVDT SCSI Disk Device ATA MK0120EAVDT SCSI Disk Device Bytes/Sector 512 Media Loaded Yes Media Type Fixed hard disk Partitions 1 SCSI Bus 0 SCSI Logical Unit 0 SCSI Port 7 SCSI Target ID 30 Sectors/Track 63 Size 111.79 GB (120,031,511,040 bytes) Total Cylinders 14,593<br>Total Sectors 234,436,545 Total Sectors 234,436,54<br>Total Tracks 3.721.215 Total Tracks Tracks/Cylinder 255 Partition Disk #98, Partition #0<br>Partition Size 111 79 GB (1) Partition Size 111.79 GB (120,031,543,296 bytes) Partition Starting Offset 1,048,576 bytes Description Disk drive Manufacturer (Standard disk drives) Model ATA MK0120EAVDT SCSI Disk Device

Bytes/Sector 512<br>Media Loaded Yes Media Loaded Media Type Fixed hard disk Partitions 1 SCSI Bus 0 SCSI Logical Unit 0 SCST Port 7 SCSI Target ID 31 Sectors/Track 63 Size 111.79 GB (120,031,511,040 bytes) Total Cylinders 14,593 Total Sectors 234,436,545 Total Tracks 3,721,215 Tracks/Cylinder 255 Partition Disk #99, Partition #0 Partition Size 111.79 GB (120,031,543,296 bytes) Partition Starting Offset 1,048,576 bytes Description Disk drive<br>Manufacturer (Standard o (Standard disk drives) Model ATA MK0120EAVDT SCSI Disk Device Bytes/Sector 512<br>Media Loaded Yes Media Loaded Media Type Fixed hard disk Partitions 1 SCSI Bus 0 SCSI Logical Unit 0 SCSI Port 7 SCSI Target ID 32 Sectors/Track 63 Size 111.79 GB (120,031,511,040 bytes) Total Cylinders 14,593<br>Total Sectors 234,436 234,436,545 Total Tracks 3,721,215 Tracks/Cylinder 255 Partition Disk #100, Partition #0<br>Partition Size 111.79 GB (120 Partition Size 111.79 GB (120,031,543,296 bytes) Partition Starting Offset 1,048,576 bytes Description Disk drive Manufacturer (Standard disk drives) Model ATA MK0120EAVDT SCSI Disk Device Bytes/Sector 512 Media Loaded Yes Media Type Fixed hard disk Partitions 1 SCSI Bus 0 SCSI Logical Unit 0 SCSI Port 7 SCSI Target ID 33 Sectors/Track 63 Size 111.79 GB (120,031,511,040 bytes) Total Cylinders 14,593<br>Total Sectors 234,436,545 Total Sectors 234,436,54<br>Total Tracks 3,721,215 Total Tracks 3,7<br>Tracks 3,7 Tracks/Cylinder Partition Disk #101, Partition #0 Partition Size 111.79 GB (120,031,543,296 bytes) Partition Starting Offset 1,048,576 bytes

Description Disk drive<br>Manufacturer (Standard o (Standard disk drives) Model ATA MK0120EAVDT SCSI Disk Device Bytes/Sector 512 Media Loaded Yes Media Type Fixed hard disk Partitions 1 SCSI Bus 0 SCSI Logical Unit 0 SCST Port 7 SCSI Target ID 34 Sectors/Track 63 Size 111.79 GB (120,031,511,040 bytes) Total Cylinders 14,593 Total Sectors 234,436,545 Total Tracks 3,721,215 Tracks/Cylinder 255 Partition Disk #102, Partition #0 Partition Size 111.79 GB (120,031,543,296 bytes) Partition Starting Offset 1,048,576 bytes Description Disk drive<br>Manufacturer (Standard o (Standard disk drives) Model ATA MK0120EAVDT SCSI Disk Device Bytes/Sector 512<br>Media Loaded Yes Media Loaded Media Type Fixed hard disk Partitions SCSI Bus 0 SCSI Logical Unit 0 SCSI Port 7 SCSI Target ID 35 Sectors/Track 63 Size 111.79 GB (120,031,511,040 bytes) Total Cylinders 14,593<br>Total Sectors 234,436,545 Total Sectors 234,436,54<br>Total Tracks 3,721,215 Total Tracks 3,7<br>Tracks/Cylinder 255 Tracks/Cylinder 255 Partition Disk #103, Partition #0<br>Partition Size 111.79 GB (120 Partition Size 111.79 GB (120,031,543,296 bytes) Partition Starting Offset 1,048,576 bytes Description Disk drive Manufacturer (Standard disk drives) Model ATA MK0120EAVDT SCSI Disk Device Bytes/Sector 512 Media Loaded Yes Media Type Fixed hard disk Partitions SCSI Bus 0 SCSI Logical Unit 0 SCSI Port 7 SCSI Target ID 36 Sectors/Track 63 Size 111.79 GB (120,031,511,040 bytes) Total Cylinders 14,593 Total Sectors 234,436,545<br>Total Tracks 3,721,215 Total Tracks Tracks/Cylinder 255 Partition Disk #104, Partition #0

Partition Size 111.79 GB (120,031,543,296 bytes) Partition Starting Offset 1,048,576 bytes Description Disk drive<br>Manufacturer (Standard o (Standard disk drives) Model ATA MK0120EAVDT SCSI Disk Device Bytes/Sector 512<br>Media Loaded Yes Media Loaded Media Type Fixed hard disk Partitions SCSI Bus 0 SCSI Logical Unit 0 SCSI Port 7 SCSI Target ID 37 Sectors/Track 63 Size 111.79 GB (120,031,511,040 bytes) Total Cylinders 14,593<br>Total Sectors 234,436,545 Total Sectors 234,436,545 Total Tracks 3,721,215 Tracks/Cylinder 255 Partition Disk #105, Partition #0<br>Partition Size 111.79 GB (120 Partition Size 111.79 GB (120,031,543,296 bytes) Partition Starting Offset 1,048,576 bytes Description Disk drive Manufacturer (Standard disk drives) Model ATA MK0120EAVDT SCSI Disk Device Bytes/Sector 512 Media Loaded Yes Media Type Fixed hard disk Partitions 1 SCSI Bus 0 SCSI Logical Unit 0 SCSI Port 7 SCSI Target ID 38 Sectors/Track 63 Size 111.79 GB (120,031,511,040 bytes) Total Cylinders 14,593<br>Total Sectors 234,436,545 Total Sectors<br>Total Tracks 3,721,215 Tracks/Cylinder 255 Partition Disk #106, Partition #0 Partition Size 111.79 GB (120,031,543,296 bytes) Partition Starting Offset 1,048,576 bytes Description Disk drive<br>Manufacturer (Standard o (Standard disk drives) Model ATA MK0120EAVDT SCSI Disk Device Bytes/Sector 512 Media Loaded Yes Media Type Fixed hard disk Partitions 1 SCSI Bus 0 SCSI Logical Unit 0  $SCST$  Port  $7$  SCSI Target ID 39 Sectors/Track 63 Size 111.79 GB (120,031,511,040 bytes) Total Cylinders 14,593 Total Sectors 234,436,545

Total Tracks 3,721,215 Tracks/Cylinder 255 Partition Disk #107, Partition #0 Partition Size 111.79 GB (120,031,543,296 bytes) Partition Starting Offset 1,048,576 bytes Description Disk drive<br>Manufacturer (Standard o (Standard disk drives) Model ATA MK0120EAVDT SCSI Disk Device Bytes/Sector 512 Media Loaded Yes Media Type Fixed hard disk Partitions 1 SCSI Bus 0 SCSI Logical Unit 0 SCSI Port 7 SCSI Target ID 40 Sectors/Track 63 Size 111.79 GB (120,031,511,040 bytes) Total Cylinders 14,593<br>Total Sectors 234.436  $234,436,545$ <br>3,721,215 Total Tracks 3,7<br>Tracks/Cylinder 255 Tracks/Cylinder 255 Partition Disk #108, Partition #0<br>Partition Size 111.79 GB (120  $111.79$  GB (120,031,543,296 bytes) Partition Starting Offset 1,048,576 bytes Description Disk drive Manufacturer (Standard disk drives) Model ATA MK0120EAVDT SCSI Disk Device Bytes/Sector 512 Media Loaded Yes Media Type Fixed hard disk Partitions 1 SCSI Bus 0 SCSI Logical Unit 0 SCSI Port 7 SCSI Target ID 41 Sectors/Track 63 Size 111.79 GB (120,031,511,040 bytes) Total Cylinders 14,593 Total Sectors 234,436,545<br>Total Tracks 3,721,215 Total Tracks Tracks/Cylinder 255 Partition Disk #109, Partition #0 Partition Size 111.79 GB (120,031,543,296 bytes) Partition Starting Offset 1,048,576 bytes Description Disk drive<br>Manufacturer (Standard o Manufacturer (Standard disk drives)<br>Model ATA MK0120EAVDT SCSI Disk Device ATA MK0120EAVDT SCSI Disk Device Bytes/Sector 512 Media Loaded Yes Media Type Fixed hard disk Partitions 1 SCSI Bus 0 SCSI Logical Unit 0 SCSI Port 7 SCSI Target ID 48 Sectors/Track 63

Size 111.79 GB (120,031,511,040 bytes) Total Cylinders 14,593<br>Total Sectors 234.436.545 Total Sectors Total Tracks 3,721,215 Tracks/Cylinder 255 Partition Disk #115, Partition #0<br>Partition Size 111 79 GB (120 Partition Size 111.79 GB (120,031,543,296 bytes) Partition Starting Offset 1,048,576 bytes Description Disk drive<br>Manufacturer (Standard o (Standard disk drives) Model ATA MK0120EAVDT SCSI Disk Device Bytes/Sector 512 Media Loaded Yes Media Type Fixed hard disk<br>Partitions 1 Partitions SCSI Bus 0 SCSI Logical Unit 0 SCSI Port 7 SCSI Target ID 49 Sectors/Track 63 Size 111.79 GB (120,031,511,040 bytes) Total Cylinders 14,593<br>Total Sectors 234,436,545 Total Sectors 234,436,54<br>Total Tracks 3,721,215 Total Tracks 3,7<br>Tracks/Cylinder 255 Tracks/Cylinder Partition Disk #116, Partition #0 Partition Size 111.79 GB (120,031,543,296 bytes) Partition Starting Offset 1,048,576 bytes Description Disk drive Manufacturer (Standard disk drives) Model ATA MK0120EAVDT SCSI Disk Device Bytes/Sector 512 Media Loaded Yes Media Type Fixed hard disk Partitions 1 SCST Bus 0 SCSI Logical Unit 0 SCSI Port 7 SCSI Target ID 50 Sectors/Track 63 Size 111.79 GB (120,031,511,040 bytes) Total Cylinders 14,593 Total Sectors 234,436,545 Total Tracks 3,721,215 Tracks/Cylinder 255 Partition Disk #117, Partition #0 Partition Size 111.79 GB (120,031,543,296 bytes) Partition Starting Offset 1,048,576 bytes Description Disk drive<br>Manufacturer (Standard o (Standard disk drives) Model ATA MK0120EAVDT SCSI Disk Device Bytes/Sector 512 Media Loaded Yes Media Type Fixed hard disk Partitions 1 SCSI Bus 0 SCSI Logical Unit 0

SCSI Port 7 SCSI Target ID 51 Sectors/Track 63 Size 111.79 GB (120,031,511,040 bytes) Total Cylinders 14,593 Total Sectors 234,436,54<br>Total Tracks 3 721 215 Total Tracks 3,721,215 Tracks/Cylinder 255 Partition Disk #118, Partition #0<br>Partition Size 111 79 GB (120  $111.79$  GB (120,031,543,296 bytes) Partition Starting Offset 1,048,576 bytes Description Disk drive Manufacturer (Standard disk drives) Model ATA MK0120EAVDT SCSI Disk Device Bytes/Sector 512 Media Loaded Yes Media Type Fixed hard disk Partitions SCSI Bus 0 SCSI Logical Unit 0 SCSI Port 7 SCSI Target ID 52 Sectors/Track 63 Size 111.79 GB (120,031,511,040 bytes) Total Cylinders 14,593 Total Sectors 234,436,545 Total Tracks 3,721,215 Tracks/Cylinder 255 Partition Disk #119, Partition #0 Partition Size 111.79 GB (120,031,543,296 bytes) Partition Starting Offset 1,048,576 bytes Description Disk drive Manufacturer (Standard disk drives) Model ATA MK0120EAVDT SCSI Disk Device Bytes/Sector 512 Media Loaded Yes Media Type Fixed hard disk Partitions SCSI Bus 0 SCSI Logical Unit 0 SCSI Port 7 SCSI Target ID 53 Sectors/Track 63 Size 111.79 GB (120,031,511,040 bytes) Total Cylinders 14,593<br>Total Sectors 234.436.545 Total Sectors Total Tracks 3,721,215 Tracks/Cylinder 255 Partition Disk #120, Partition #0<br>Partition Size 111.79 GB (120  $111.79$  GB (120,031,543,296 bytes) Partition Starting Offset 1,048,576 bytes Description Disk drive Manufacturer (Standard disk drives) ATA MK0120EAVDT SCSI Disk Device Bytes/Sector 512 Media Loaded Yes Media Type Fixed hard disk

Partitions 1 SCSI Bus 0 SCSI Logical Unit 0 SCSI Port 7 SCSI Target ID 54 Sectors/Track 63 Size 111.79 GB (120,031,511,040 bytes) Total Cylinders 14,593<br>Total Sectors 234.436.545 Total Sectors<br>Total Tracks  $3,721,215$ Tracks/Cylinder 255 Partition Disk #121, Partition #0 Partition Size 111.79 GB (120,031,543,296 bytes) Partition Starting Offset 1,048,576 bytes Description Disk drive<br>Manufacturer (Standard o (Standard disk drives) Model ATA MK0120EAVDT SCSI Disk Device Bytes/Sector 512<br>Media Loaded Yes Media Loaded Media Type Fixed hard disk Partitions 1 SCSI Bus 0 SCSI Logical Unit 0 SCSI Port 7 SCSI Target ID 55 Sectors/Track 63 Size 111.79 GB (120,031,511,040 bytes) Total Cylinders 14,593 Total Sectors 234,436,545 Total Tracks 3,721,215 Tracks/Cylinder 255 Partition Disk #122, Partition #0 Partition Size 111.79 GB (120,031,543,296 bytes) Partition Starting Offset 1,048,576 bytes Description Disk drive<br>Manufacturer (Standard o Manufacturer (Standard disk drives)<br>Model ara MK0120EAVDT SCSI Disk Device ATA MK0120EAVDT SCSI Disk Device Bytes/Sector 512 Media Loaded Yes Media Type Fixed hard disk Partitions 1 SCSI Bus 0 SCSI Logical Unit 0 SCSI Port 7 SCSI Target ID 56 Sectors/Track 63 Size 111.79 GB (120,031,511,040 bytes) Total Cylinders 14,593<br>Total Sectors 234,436,545 Total Sectors 234,436,54<br>Total Tracks 3.721.215 Total Tracks 3,7<br>Tracks/Cylinder 255 Tracks/Cylinder Partition Disk #123, Partition #0<br>Partition Size 111.79 GB (120 Partition Size 111.79 GB (120,031,543,296 bytes) Partition Starting Offset 1,048,576 bytes Description Disk drive Manufacturer (Standard disk drives) Model ATA MK0120EAVDT SCSI Disk Device

Bytes/Sector 512<br>Media Loaded Yes Media Loaded Media Type Fixed hard disk Partitions 1 SCSI Bus 0 SCSI Logical Unit 0  $SCST$  Port  $7$ SCSI Target ID 57 Sectors/Track 63 Size 111.79 GB (120,031,511,040 bytes) Total Cylinders 14,593 Total Sectors 234,436,545 Total Tracks 3,721,215 Tracks/Cylinder 255 Partition Disk #124, Partition #0 Partition Size 111.79 GB (120,031,543,296 bytes) Partition Starting Offset 1,048,576 bytes Description Disk drive<br>Manufacturer (Standard o (Standard disk drives) Model ATA MK0120EAVDT SCSI Disk Device Bytes/Sector 512<br>Media Loaded Yes Media Loaded Media Type Fixed hard disk Partitions 1 SCSI Bus 0 SCSI Logical Unit 0 SCSI Port 7 SCSI Target ID 58 Sectors/Track 63 Size 111.79 GB (120,031,511,040 bytes) Total Cylinders 14,593<br>Total Sectors 234 43 234,436,545 Total Tracks 3,721,215 Tracks/Cylinder 255 Partition Disk #125, Partition #0<br>Partition Size 111.79 GB (120 Partition Size 111.79 GB (120,031,543,296 bytes) Partition Starting Offset 1,048,576 bytes Description Disk drive Manufacturer (Standard disk drives) Model ATA MK0120EAVDT SCSI Disk Device Bytes/Sector 512 Media Loaded Yes Media Type Fixed hard disk Partitions 1 SCSI Bus 0 SCSI Logical Unit 0 SCSI Port 7 SCSI Target ID 59 Sectors/Track 63 Size 111.79 GB (120,031,511,040 bytes) Total Cylinders 14,593<br>Total Sectors 234,436,545 Total Sectors 234,436,5<br>Total Tracks 3,721,215 Total Tracks Tracks/Cylinder 255 Partition Disk #126, Partition #0 Partition Size 111.79 GB (120,031,543,296 bytes) Partition Starting Offset 1,048,576 bytes

Description Disk drive<br>Manufacturer (Standard o (Standard disk drives) Model ATA MK0120EAVDT SCSI Disk Device Bytes/Sector 512 Media Loaded Yes Media Type Fixed hard disk Partitions 1 SCSI Bus 0 SCSI Logical Unit 0 SCSI Port 7 SCSI Target ID 60 Sectors/Track 63 Size 111.79 GB (120,031,511,040 bytes) Total Cylinders 14,593<br>Total Sectors 234.436.545 Total Sectors Total Tracks 3,721,215 Tracks/Cylinder 255 Partition Disk #127, Partition #0 Partition Size 111.79 GB (120,031,543,296 bytes) Partition Starting Offset 1,048,576 bytes Description Disk drive<br>Manufacturer (Standard o (Standard disk drives) Model ATA MK0120EAVDT SCSI Disk Device Bytes/Sector 512<br>Media Loaded Yes Media Loaded Media Type Fixed hard disk Partitions SCSI Bus 0 SCSI Logical Unit 0 SCSI Port 7 SCSI Target ID 61 Sectors/Track 63 Size 111.79 GB (120,031,511,040 bytes) Total Cylinders 14,593<br>Total Sectors 234,436,545 Total Sectors 234,436,54<br>Total Tracks 3,721,215 Total Tracks 3,72<br>Tracks/Cylinder 255 Tracks/Cylinder 255 Partition Disk #128, Partition #0<br>Partition Size 111.79 GB (120  $111.79$  GB (120,031,543,296 bytes) Partition Starting Offset 1,048,576 bytes Description Disk drive Manufacturer (Standard disk drives) Model ATA MK0120EAVDT SCSI Disk Device Bytes/Sector 512 Media Loaded Yes Media Type Fixed hard disk Partitions SCSI Bus 0 SCSI Logical Unit 0 SCSI Port 7 SCSI Target ID 62 Sectors/Track 63 Size 111.79 GB (120,031,511,040 bytes) Total Cylinders 14,593 Total Sectors 234,436,545<br>Total Tracks 3,721,215 Total Tracks Tracks/Cylinder 255 Partition Disk #129, Partition #0

Partition Size 111.79 GB (120,031,543,296 bytes) Partition Starting Offset 1,048,576 bytes Description Disk drive<br>Manufacturer (Standard o (Standard disk drives) Model ATA MK0120EAVDT SCSI Disk Device Bytes/Sector 512<br>Media Loaded Yes Media Loaded Media Type Fixed hard disk Partitions 1 SCSI Bus 0 SCSI Logical Unit 0 SCSI Port 7 SCSI Target ID 63 Sectors/Track 63 Size 111.79 GB (120,031,511,040 bytes) Total Cylinders 14,593<br>Total Sectors 234,436,545 Total Sectors Total Tracks 3,721,215 Tracks/Cylinder 255 Partition Disk #130, Partition #0<br>Partition Size 111.79 GB (120 Partition Size 111.79 GB (120,031,543,296 bytes) Partition Starting Offset 1,048,576 bytes Description Disk drive Manufacturer (Standard disk drives) Model HP DG0300FARVV SCSI Disk Device Bytes/Sector 512 Media Loaded Yes Media Type Fixed hard disk Partitions 1 SCSI Bus 0 SCSI Logical Unit 0 SCSI Port 10 SCSI Target ID 39 Sectors/Track 63 Size 279.39 GB (299,992,412,160 bytes) Total Cylinders 36,472<br>Total Sectors 585,922.680 Total Sectors 585,922,68<br>Total Tracks 9,300,360 Total Tracks Tracks/Cylinder 255 Partition Disk #236, Partition #0 Partition Size 279.40 GB (299,998,919,168 bytes) Partition Starting Offset 32,256 bytes Description Disk drive (Standard disk drives) Model HP DG0300FARVV SCSI Disk Device Bytes/Sector 512 Media Loaded Yes Media Type Fixed hard disk Partitions 1 SCSI Bus 0 SCSI Logical Unit 0  $SCST$  Port  $10$ SCSI Target ID 40 Sectors/Track 63 Size 279.39 GB (299,992,412,160 bytes) Total Cylinders 36,472 Total Sectors 585,922,680

Total Tracks 9,300,360 Tracks/Cylinder 255 Partition Disk #237, Partition #0 Partition Size 279.40 GB (299,998,919,168 bytes) Partition Starting Offset 32,256 bytes Description Disk drive<br>Manufacturer (Standard o (Standard disk drives) Model HP DG0300FARVV SCSI Disk Device Bytes/Sector 512 Media Loaded Yes Media Type Fixed hard disk Partitions SCSI Bus 0 SCSI Logical Unit 0 SCSI Port 10 SCSI Target ID 41 Sectors/Track 63 Size 279.39 GB (299,992,412,160 bytes) Total Cylinders 36,472<br>Total Sectors 585,923  $585,922,680$ <br>9,300,360 Total Tracks 9,3<br>Tracks/Cylinder 255 Tracks/Cylinder 255 Partition Disk #238, Partition #0<br>Partition Size 279.40 GB (299 Partition Size 279.40 GB (299,998,919,168 bytes) Partition Starting Offset 32,256 bytes Description Disk drive Manufacturer (Standard disk drives) Model HP DG0300FARVV SCSI Disk Device Bytes/Sector 512 Media Loaded Yes Media Type Fixed hard disk Partitions 1 SCSI Bus 0 SCSI Logical Unit 0 SCSI Port 10 SCSI Target ID 42 Sectors/Track 63 Size 279.39 GB (299,992,412,160 bytes) Total Cylinders 36,472 Total Sectors 585,922,680 Total Tracks 9,300,360 Tracks/Cylinder 255 Partition Disk #239, Partition #0 Partition Size 279.40 GB (299,998,919,168 bytes) Partition Starting Offset 32,256 bytes Description Disk drive<br>Manufacturer (Standard o (Standard disk drives) Model HP DG0300FARVV SCSI Disk Device Bytes/Sector 512 Media Loaded Yes Media Type Fixed hard disk Partitions 1 SCSI Bus 0 SCSI Logical Unit 0 SCSI Port 10 SCSI Target ID 43 Sectors/Track 63

Size 279.39 GB (299,992,412,160 bytes)<br>Total Cylinders 36.472 Total Cylinders 36,472<br>Total Sectors 585.922.680 Total Sectors Total Tracks 9,300,360 Tracks/Cylinder 255 Partition Disk #240, Partition #0 Partition Size 279.40 GB (299,998,919,168 bytes) Partition Starting Offset 32,256 bytes Description Disk drive Manufacturer (Standard disk drives) Model HP DG0300FARVV SCSI Disk Device Bytes/Sector 512 Media Loaded Yes Media Type Fixed hard disk Partitions SCSI Bus 0 SCSI Logical Unit 0 SCSI Port 10 SCSI Target ID 61 Sectors/Track 63 Size 279.39 GB (299,992,412,160 bytes) Total Cylinders 36,472<br>Total Sectors 585,922 Total Sectors 585,922,680  $9,300,360$ Tracks/Cylinder Partition Disk #257, Partition #0 Partition Size 279.40 GB (299,998,919,168 bytes) Partition Starting Offset 32,256 bytes Description Disk drive Manufacturer (Standard disk drives) Model HP DG0300FARVV SCSI Disk Device Bytes/Sector 512 Media Loaded Yes<br>Media Type Fix Media Type Fixed hard disk Partitions 1 SCST Bus 0 SCSI Logical Unit 0 SCSI Port 10 SCSI Target ID 62 Sectors/Track 63 Size 279.39 GB (299,992,412,160 bytes) Total Cylinders 36,472 Total Sectors 585,922,680 Total Tracks 9,300,360 Tracks/Cylinder 255 Partition Disk #258, Partition #0 Partition Size 279.40 GB (299,998,919,168 bytes) Partition Starting Offset 32,256 bytes Description Disk drive<br>Manufacturer (Standard of (Standard disk drives) Model HP DG0300FARVV SCSI Disk Device Bytes/Sector 512 Media Loaded Yes Media Type Fixed hard disk Partitions 1 SCSI Bus 0 SCSI Logical Unit 0

SCSI Port 10 SCSI Target ID 63 Sectors/Track 63 Size 279.39 GB (299,992,412,160 bytes) Total Cylinders 36,472<br>Total Sectors 585,922.680 Total Sectors<br>Total Tracks 9,300,360 Tracks/Cylinder 255 Partition Disk #259, Partition #0<br>Partition Size  $\frac{279}{40}$  dB  $\frac{129}{40}$  $279.40$  GB (299,998,919,168 bytes) Partition Starting Offset 32,256 bytes Description Disk drive Manufacturer (Standard disk drives) Model HP DG0300FARVV SCSI Disk Device Bytes/Sector 512<br>Media Loaded Yes Media Loaded Fixed hard disk Media Type Partitions SCSI Bus 0 SCSI Logical Unit 0 SCSI Port 10 SCSI Target ID 64 Sectors/Track 63 Size 279.39 GB (299,992,412,160 bytes) Total Cylinders 36,472 Total Sectors 585,922,680 Total Tracks 9,300,360 Tracks/Cylinder 255 Partition Disk #260, Partition #0 Partition Size 279.40 GB (299,998,919,168 bytes) Partition Starting Offset 32,256 bytes Description Disk drive Manufacturer (Standard disk drives) Model HP DG0300FARVV SCSI Disk Device Bytes/Sector 512 Media Loaded Yes Media Type Fixed hard disk Partitions 1 SCSI Bus 0 SCSI Logical Unit 0 SCSI Port 10 SCSI Target ID 65 Sectors/Track 63 Size 279.39 GB (299,992,412,160 bytes) Total Cylinders 36,472<br>Total Sectors 585.922.680 Total Sectors Total Tracks 9,300,360 Tracks/Cylinder 255 Partition Disk #261, Partition #0<br>Partition Size 279.40 GB (299  $279.40$  GB (299,998,919,168 bytes) Partition Starting Offset 32,256 bytes Description Disk drive Manufacturer (Standard disk drives) HP DG0300FARVV SCSI Disk Device Bytes/Sector 512 Media Loaded Yes Media Type Fixed hard disk

Partitions 1 SCSI Bus 0 SCSI Logical Unit 0 SCSI Port 11 SCSI Target ID 78 Sectors/Track 63 Size 279.39 GB (299,992,412,160 bytes) Total Cylinders 36,472<br>Total Sectors 585.922.680 Total Sectors<br>Total Tracks  $9,300,360$ Tracks/Cylinder 255 Partition Disk #278, Partition #0 Partition Size 279.40 GB (299,998,919,168 bytes) Partition Starting Offset 32,256 bytes Description Disk drive<br>Manufacturer (Standard o (Standard disk drives) Model HP DG0300FARVV SCSI Disk Device Bytes/Sector 512<br>Media Loaded Yes Media Loaded Fixed hard disk Media Type Partitions 1 SCSI Bus 0 SCSI Logical Unit 0 SCSI Port 11 SCSI Target ID 79 Sectors/Track 63 Size 279.39 GB (299,992,412,160 bytes) Total Cylinders 36,472 Total Sectors 585,922,680 Total Tracks 9,300,360 Tracks/Cylinder 255 Partition Disk #279, Partition #0 Partition Size 279.40 GB (299,998,919,168 bytes) Partition Starting Offset 32,256 bytes Description Disk drive<br>Manufacturer (Standard o Manufacturer (Standard disk drives)<br>Model HE DG0300FARW SCSI Disk Device HP DG0300FARVV SCSI Disk Device Bytes/Sector 512 Media Loaded Yes Media Type Fixed hard disk Partitions 1 SCSI Bus 0 SCSI Logical Unit 0 SCSI Port 11 SCSI Target ID 80 Sectors/Track 63 Size 279.39 GB (299,992,412,160 bytes) Total Cylinders 36,472<br>Total Sectors 585,922,680 Total Sectors 585,922,68<br>Total Tracks 9.300.360 Total Tracks 9,300<br>Tracks/Cylinder 255 Tracks/Cvlinder Partition Disk #280, Partition #0<br>Partition Size 279.40 GB (299 Partition Size 279.40 GB (299,998,919,168 bytes) Partition Starting Offset 32,256 bytes Description Disk drive Manufacturer (Standard disk drives) Model HP DG0300FARVV SCSI Disk Device

Bytes/Sector 512<br>Media Loaded Yes Media Loaded Media Type Fixed hard disk Partitions 1 SCSI Bus 0 SCSI Logical Unit 0 SCST Port 11 SCSI Target ID 81 Sectors/Track 63 Size 279.39 GB (299,992,412,160 bytes) Total Cylinders 36,472 Total Sectors 585,922,680 Total Tracks 9,300,360 Tracks/Cylinder 255 Partition Disk #281, Partition #0 Partition Size 279.40 GB (299,998,919,168 bytes) Partition Starting Offset 32,256 bytes Description Disk drive<br>Manufacturer (Standard o (Standard disk drives) Model HP DG0300FARVV SCSI Disk Device Bytes/Sector 512<br>Media Loaded Yes Media Loaded Media Type Fixed hard disk Partitions 1 SCSI Bus 0 SCSI Logical Unit 0 SCSI Port 11 SCSI Target ID 82 Sectors/Track 63 Size 279.39 GB (299,992,412,160 bytes) Total Cylinders 36,472 Total Sectors 585,922,680 Total Tracks 9,300,360 Tracks/Cylinder 255 Partition Disk #282, Partition #0<br>Partition Size 279.40 GB (299 279.40 GB (299,998,919,168 bytes) Partition Starting Offset 32,256 bytes Description Disk drive Manufacturer (Standard disk drives) Model HP DG0300FARVV SCSI Disk Device Bytes/Sector 512 Media Loaded Yes Media Type Fixed hard disk Partitions 1 SCSI Bus 0 SCSI Logical Unit 0 SCSI Port 11 SCSI Target ID 100 Sectors/Track 63 Size 279.39 GB (299,992,412,160 bytes) Total Cylinders 36,472<br>Total Sectors 585,922,680 Total Sectors 585,922,68<br>Total Tracks 9.300.360 Total Tracks Tracks/Cylinder 255 Partition Disk #299, Partition #0 Partition Size 279.40 GB (299,998,919,168 bytes) Partition Starting Offset 32,256 bytes

Description Disk drive<br>Manufacturer (Standard d (Standard disk drives) Model HP DG0300FARVV SCSI Disk Device Bytes/Sector 512 Media Loaded Yes Media Type Fixed hard disk Partitions 1 SCSI Bus 0 SCSI Logical Unit 0 SCST Port 11 SCSI Target ID 101 Sectors/Track 63 Size 279.39 GB (299,992,412,160 bytes) Total Cylinders 36,472<br>Total Sectors 585,922,680 Total Sectors Total Tracks 9,300,360 Tracks/Cylinder 255 Partition Disk #300, Partition #0 Partition Size 279.40 GB (299,998,919,168 bytes) Partition Starting Offset 32,256 bytes Description Disk drive<br>Manufacturer (Standard o (Standard disk drives) Model HP DG0300FARVV SCSI Disk Device Bytes/Sector 512<br>Media Loaded Yes Media Loaded Media Type Fixed hard disk Partitions 1 SCSI Bus 0 SCSI Logical Unit 0 SCSI Port 11 SCSI Target ID 102 Sectors/Track 63 Size 279.39 GB (299,992,412,160 bytes) Total Cylinders 36,472<br>Total Sectors 585,922,680 Total Sectors 585,922,68<br>Total Tracks 9,300,360 Total Tracks 9,3<br>Tracks/Cylinder 255 Tracks/Cylinder 255 Partition Disk #301, Partition #0<br>Partition Size 279.40 GB (299  $279.40$  GB (299,998,919,168 bytes) Partition Starting Offset 32,256 bytes Description Disk drive Manufacturer (Standard disk drives) Model HP DG0300FARVV SCSI Disk Device Bytes/Sector 512 Media Loaded Yes Media Type Fixed hard disk Partitions 1 SCSI Bus 0 SCSI Logical Unit 0 SCSI Port 11 SCSI Target ID 103 Sectors/Track 63 Size 279.39 GB (299,992,412,160 bytes) Total Cylinders 36,472 Total Sectors 585,922,680<br>Total Tracks 9,300,360 Total Tracks Tracks/Cylinder 255 Partition Disk #302, Partition #0

Partition Size 279.40 GB (299,998,919,168 bytes) Partition Starting Offset 32,256 bytes Description Disk drive<br>Manufacturer (Standard o Manufacturer (Standard disk drives)<br>Model HD DC0300FARVW SCSI Disk Device Model HP DG0300FARVV SCSI Disk Device Bytes/Sector 512<br>Media Loaded Yes Media Loaded Media Type Fixed hard disk Partitions SCSI Bus 0 SCSI Logical Unit 0 SCSI Port 11 SCSI Target ID 104 Sectors/Track 63 Size 279.39 GB (299,992,412,160 bytes) Total Cylinders 36,472<br>Total Sectors 585,922,680 Total Sectors 585,922,680 Total Tracks 9,300,360 Tracks/Cylinder 255 Partition Disk #303, Partition #0<br>Partition Size 279.40 GB (299 279.40 GB (299,998,919,168 bytes) Partition Starting Offset 32,256 bytes Description Disk drive Manufacturer (Standard disk drives) Model HP DG0300FARVV SCSI Disk Device Bytes/Sector 512 Media Loaded Yes Media Type Fixed hard disk Partitions 1 SCSI Bus 0 SCSI Logical Unit 0 SCSI Port 12 SCSI Target ID 45 Sectors/Track 63 Size 279.39 GB (299,992,412,160 bytes) Total Cylinders 36,472<br>Total Sectors 585,922,680 Total Sectors 585,922,68<br>Total Tracks 9,300,360 Total Tracks 9,300,360 Tracks/Cylinder 255 Partition Disk #320, Partition #0 Partition Size 279.40 GB (299,998,919,168 bytes) Partition Starting Offset 32,256 bytes Description Disk drive<br>Manufacturer (Standard o (Standard disk drives) Model HP DG0300FARVV SCSI Disk Device Bytes/Sector 512 Media Loaded Yes Media Type Fixed hard disk Partitions 1 SCSI Bus 0 SCSI Logical Unit 0 SCST Port 12 SCSI Target ID 46 Sectors/Track 63 Size 279.39 GB (299,992,412,160 bytes) Total Cylinders 36,472 Total Sectors 585,922,680

Total Tracks 9,300,360 Tracks/Cylinder 255 Partition Disk #321, Partition #0 Partition Size 279.40 GB (299,998,919,168 bytes) Partition Starting Offset 32,256 bytes Description Disk drive<br>Manufacturer (Standard o Manufacturer (Standard disk drives) Model HP DG0300FARVV SCSI Disk Device Bytes/Sector 512 Media Loaded Yes Media Type Fixed hard disk Partitions SCSI Bus 0 SCSI Logical Unit 0 SCSI Port 12 SCSI Target ID 47 Sectors/Track 63 Size 279.39 GB (299,992,412,160 bytes) Total Cylinders 36,472<br>Total Sectors 585,922 585,922,680<br>9,300,360 Total Tracks 9,3<br>Tracks/Cylinder 255 Tracks/Cylinder 255 Partition Disk #322, Partition #0<br>Partition Size  $\frac{279}{40}$  dB  $\frac{129}{40}$  $279.40$  GB (299,998,919,168 bytes) Partition Starting Offset 32,256 bytes Description Disk drive Manufacturer (Standard disk drives) Model HP DG0300FARVV SCSI Disk Device Bytes/Sector 512 Media Loaded Yes Media Type Fixed hard disk Partitions 1 SCSI Bus 0 SCSI Logical Unit 0 SCSI Port 12 SCSI Target ID 48 Sectors/Track 63 Size 279.39 GB (299,992,412,160 bytes) Total Cylinders 36,472 Total Sectors 585,922,680<br>Total Tracks 9,300,360 Total Tracks Tracks/Cylinder 255 Partition Disk #323, Partition #0 Partition Size 279.40 GB (299,998,919,168 bytes) Partition Starting Offset 32,256 bytes Description Disk drive<br>Manufacturer (Standard o (Standard disk drives) Model HP DG0300FARVV SCSI Disk Device Bytes/Sector 512 Media Loaded Yes Media Type Fixed hard disk Partitions 1 SCSI Bus 0 SCSI Logical Unit 0 SCSI Port 12 SCSI Target ID 49 Sectors/Track 63

Size 279.39 GB (299,992,412,160 bytes)<br>Total Cylinders 36.472 Total Cylinders 36,472<br>Total Sectors 585,922.680 Total Sectors Total Tracks 9,300,360 Tracks/Cylinder 255 Partition Disk #324, Partition #0 Partition Size 279.40 GB (299,998,919,168 bytes) Partition Starting Offset 32,256 bytes Description Disk drive Manufacturer (Standard disk drives) Model HP DG0300FARVV SCSI Disk Device Bytes/Sector 512 Media Loaded Yes Media Type Fixed hard disk Partitions SCSI Bus 0 SCSI Logical Unit 0 SCSI Port 12 SCSI Target ID 67 Sectors/Track 63 Size 279.39 GB (299,992,412,160 bytes) Total Cylinders 36,472<br>Total Sectors 585,922,680 Total Sectors<br>Total Tracks  $9,300,360$ Tracks/Cylinder Partition Disk #341, Partition #0 Partition Size 279.40 GB (299,998,919,168 bytes) Partition Starting Offset 32,256 bytes Description Disk drive Manufacturer (Standard disk drives) Model HP DG0300FARVV SCSI Disk Device Bytes/Sector 512 Media Loaded Yes Media Type Fixed hard disk Partitions 1 SCST Bus 0 SCSI Logical Unit 0 SCSI Port 12 SCSI Target ID 68 Sectors/Track 63 Size 279.39 GB (299,992,412,160 bytes) Total Cylinders 36,472 Total Sectors 585,922,680 Total Tracks 9,300,360 Tracks/Cylinder 255 Partition Disk #342, Partition #0 Partition Size 279.40 GB (299,998,919,168 bytes) Partition Starting Offset 32,256 bytes Description Disk drive<br>Manufacturer (Standard Manufacturer (Standard disk drives)<br>Model HD DC0300FAPWV SCSI Disk Device Model HP DG0300FARVV SCSI Disk Device Bytes/Sector 512 Media Loaded Yes Media Type Fixed hard disk Partitions 1 SCSI Bus 0 SCSI Logical Unit 0

SCSI Port 12 SCSI Target ID 69 Sectors/Track 63 Size 279.39 GB (299,992,412,160 bytes) Total Cylinders 36,472<br>Total Sectors 585,922.680 Total Sectors 585,922,6<br>Total Tracks 9 300 360 Total Tracks 9,300,360 Tracks/Cylinder 255 Partition Disk #343, Partition #0<br>Partition Size  $\frac{279}{40}$  dB  $\frac{129}{40}$ Partition Size 279.40 GB (299,998,919,168 bytes) Partition Starting Offset 32,256 bytes Description Disk drive Manufacturer (Standard disk drives) Model HP DG0300FARVV SCSI Disk Device Bytes/Sector 512<br>Media Loaded Yes Media Loaded Media Type Fixed hard disk Partitions 1 SCSI Bus 0 SCSI Logical Unit 0 SCSI Port 12 SCSI Target ID 70 Sectors/Track 63<br>Size 279 39 GB (2 Size 279.39 GB (299,992,412,160 bytes) Total Cylinders 36,472 Total Sectors 585,922,680 Total Tracks 9,300,360 Tracks/Cylinder 255 Partition Disk #344, Partition #0 Partition Size 279.40 GB (299,998,919,168 bytes) Partition Starting Offset 32,256 bytes Description Disk drive Manufacturer (Standard disk drives) Model HP DG0300FARVV SCSI Disk Device Bytes/Sector 512 Media Loaded Yes Media Type Fixed hard disk Partitions SCSI Bus 0 SCSI Logical Unit 0 SCSI Port 12 SCSI Target ID 71 Sectors/Track 63 Size 279.39 GB (299,992,412,160 bytes) Total Cylinders 36,472<br>Total Sectors 585,922.680 Total Sectors Total Tracks 9,300,360 Tracks/Cylinder 255 Partition Disk #345, Partition #0<br>Partition Size 279.40 GB (299 Partition Size 279.40 GB (299,998,919,168 bytes) Partition Starting Offset 32,256 bytes Description Disk drive Manufacturer (Standard disk drives) HP DG0300FARVV SCSI Disk Device Bytes/Sector 512 Media Loaded Yes Media Type Fixed hard disk

Partitions 1 SCSI Bus 0 SCSI Logical Unit 0 SCSI Port 8 SCSI Target ID 49 Sectors/Track 63 Size 279.39 GB (299,992,412,160 bytes) Total Cylinders 36,472<br>Total Sectors 585.922.680 Total Sectors<br>Total Tracks  $9,300,360$ Tracks/Cylinder 255 Partition Disk #152, Partition #0 Partition Size 279.40 GB (299,998,919,168 bytes) Partition Starting Offset 32,256 bytes Description Disk drive<br>Manufacturer (Standard o (Standard disk drives) Model HP DG0300FARVV SCSI Disk Device Bytes/Sector 512<br>Media Loaded Yes Media Loaded Media Type Fixed hard disk Partitions SCSI Bus 0 SCSI Logical Unit 0 SCST Port 8 SCSI Target ID 50 Sectors/Track 63 Size 279.39 GB (299,992,412,160 bytes) Total Cylinders 36,472 Total Sectors 585,922,680 Total Tracks 9,300,360 Tracks/Cylinder 255 Partition Disk #153, Partition #0 Partition Size 279.40 GB (299,998,919,168 bytes) Partition Starting Offset 32,256 bytes Description Disk drive<br>Manufacturer (Standard of Manufacturer (Standard disk drives) Model HP DG0300FARVV SCSI Disk Device Bytes/Sector 512 Media Loaded Yes Media Type Fixed hard disk Partitions 1 SCSI Bus 0 SCSI Logical Unit 0 SCSI Port 8 SCSI Target ID 51 Sectors/Track 63 Size 279.39 GB (299,992,412,160 bytes) Total Cylinders 36,472<br>Total Sectors 585,922,680 Total Sectors 585,922,68<br>Total Tracks 9.300.360 Total Tracks Tracks/Cylinder 255 Partition Disk #154, Partition #0<br>Partition Size  $\frac{279}{40}$  dB  $\frac{129}{40}$ Partition Size 279.40 GB (299,998,919,168 bytes) Partition Starting Offset 32,256 bytes Description Disk drive Manufacturer (Standard disk drives) Model HP DG0300FARVV SCSI Disk Device

Bytes/Sector 512<br>Media Loaded Yes Media Loaded Media Type Fixed hard disk Partitions 1 SCSI Bus 0 SCSI Logical Unit 0 SCST Port 8 SCSI Target ID 52 Sectors/Track 63 Size 279.39 GB (299,992,412,160 bytes) Total Cylinders 36,472 Total Sectors 585,922,680 Total Tracks 9,300,360 Tracks/Cylinder 255 Partition Disk #155, Partition #0 Partition Size 279.40 GB (299,998,919,168 bytes) Partition Starting Offset 32,256 bytes Description Disk drive<br>Manufacturer (Standard o (Standard disk drives) Model HP DG0300FARVV SCSI Disk Device Bytes/Sector 512<br>Media Loaded Yes Media Loaded Media Type Fixed hard disk Partitions 1 SCSI Bus 0 SCSI Logical Unit 0 SCSI Port 8 SCSI Target ID 53 Sectors/Track 63 Size 279.39 GB (299,992,412,160 bytes) Total Cylinders 36,472<br>Total Sectors 585,922 585,922,680 Total Tracks 9,300,360 Tracks/Cylinder 255 Partition Disk #156, Partition #0<br>Partition Size 279.40 GB (299 279.40 GB (299,998,919,168 bytes) Partition Starting Offset 32,256 bytes Description Disk drive Manufacturer (Standard disk drives) Model HP DG0300FARVV SCSI Disk Device Bytes/Sector 512 Media Loaded Yes Media Type Fixed hard disk Partitions 1 SCSI Bus 0 SCSI Logical Unit 0 SCSI Port 8 SCSI Target ID 71 Sectors/Track 63 Size 279.39 GB (299,992,412,160 bytes) Total Cylinders 36,472<br>Total Sectors 585,922,680 Total Sectors 585,922,68<br>Total Tracks 9,300,360 Total Tracks 9,3<br>Tracks 9,3 Tracks/Cylinder 255 Partition Disk #173, Partition #0<br>Partition Size 279.40 GB (299 279.40 GB (299,998,919,168 bytes) Partition Starting Offset 32,256 bytes

Description Disk drive<br>Manufacturer (Standard (Standard disk drives) Model HP DG0300FARVV SCSI Disk Device Bytes/Sector 512 Media Loaded Yes Media Type Fixed hard disk Partitions 1 SCSI Bus 0 SCSI Logical Unit 0 SCSI Port 8 SCSI Target ID 72 Sectors/Track 63 Size 279.39 GB (299,992,412,160 bytes) Total Cylinders 36,472<br>Total Sectors 585,922.680 Total Sectors Total Tracks 9,300,360 Tracks/Cylinder 255 Partition Disk #174, Partition #0 Partition Size 279.40 GB (299,998,919,168 bytes) Partition Starting Offset 32,256 bytes Description Disk drive<br>Manufacturer (Standard o (Standard disk drives) Model HP DG0300FARVV SCSI Disk Device Bytes/Sector 512<br>Media Loaded Yes Media Loaded Media Type Fixed hard disk Partitions SCSI Bus 0 SCSI Logical Unit 0 SCSI Port 8 SCSI Target ID 73 Sectors/Track 63 Size 279.39 GB (299,992,412,160 bytes) Total Cylinders 36,472<br>Total Sectors 585,922,680 Total Sectors 585,922,68<br>Total Tracks 9,300,360 Total Tracks 9,3<br>Tracks/Cylinder 255 Tracks/Cylinder 255 Partition Disk #175, Partition #0<br>Partition Size 279.40 GB (299 Partition Size 279.40 GB (299,998,919,168 bytes) Partition Starting Offset 32,256 bytes Description Disk drive Manufacturer (Standard disk drives) Model HP DG0300FARVV SCSI Disk Device Bytes/Sector 512 Media Loaded Yes Media Type Fixed hard disk Partitions SCSI Bus 0 SCSI Logical Unit 0 SCSI Port 8 SCSI Target ID 74 Sectors/Track 63 Size 279.39 GB (299,992,412,160 bytes) Total Cylinders 36,472 Total Sectors 585,922,680<br>Total Tracks 9,300,360 Total Tracks Tracks/Cylinder 255 Partition Disk #176, Partition #0

Partition Size 279.40 GB (299,998,919,168 bytes) Partition Starting Offset 32,256 bytes Description Disk drive<br>Manufacturer (Standard o (Standard disk drives) Model HP DG0300FARVV SCSI Disk Device Bytes/Sector 512<br>Media Loaded Yes Media Loaded Media Type Fixed hard disk Partitions SCSI Bus 0 SCSI Logical Unit 0 SCSI Port 8 SCSI Target ID 75 Sectors/Track 63 Size 279.39 GB (299,992,412,160 bytes) Total Cylinders 36,472<br>Total Sectors 585,922,680 Total Sectors Total Tracks 9,300,360 Tracks/Cylinder 255 Partition Disk #177, Partition #0<br>Partition Size 279.40 GB (299 279.40 GB (299,998,919,168 bytes) Partition Starting Offset 32,256 bytes Description Disk drive Manufacturer (Standard disk drives) Model HP DG0300FARVV SCSI Disk Device Bytes/Sector 512 Media Loaded Yes Media Type Fixed hard disk Partitions 1 SCSI Bus 1 SCSI Logical Unit 0 SCSI Port 9 SCSI Target ID 23 Sectors/Track 63 Size 279.39 GB (299,992,412,160 bytes) Total Cylinders 36,472<br>Total Sectors 585,922,680 Total Sectors<br>Total Tracks  $9,300,360$ Tracks/Cylinder 255 Partition Disk #194, Partition #0 Partition Size 279.40 GB (299,998,919,168 bytes) Partition Starting Offset 32,256 bytes Description Disk drive<br>Manufacturer (Standard o (Standard disk drives) Model HP DG0300FARVV SCSI Disk Device Bytes/Sector 512 Media Loaded Yes Media Type Fixed hard disk Partitions 1 SCSI Bus 1 SCSI Logical Unit 0  $SCST$   $D_{O}Y$   $9$  SCSI Target ID 24 Sectors/Track 63 Size 279.39 GB (299,992,412,160 bytes) Total Cylinders 36,472 Total Sectors 585,922,680

Total Tracks 9,300,360 Tracks/Cylinder 255 Partition Disk #195, Partition #0 Partition Size 279.40 GB (299,998,919,168 bytes) Partition Starting Offset 32,256 bytes Description Disk drive<br>Manufacturer (Standard o Manufacturer (Standard disk drives) Model HP DG0300FARVV SCSI Disk Device Bytes/Sector 512 Media Loaded Yes Media Type Fixed hard disk Partitions 1 SCSI Bus 1 SCSI Logical Unit 0 SCSI Port 9 SCSI Target ID 25 Sectors/Track 63 Size 279.39 GB (299,992,412,160 bytes) Total Cylinders 36,472<br>Total Sectors 585,922,680 Total Sectors 585,922,68<br>Total Tracks 9,300,360 Total Tracks 9,3<br>Tracks/Cylinder 255 Tracks/Cylinder 255 Partition Disk #196, Partition #0<br>Partition Size 279.40 GB (299  $279.40$  GB (299,998,919,168 bytes) Partition Starting Offset 32,256 bytes Description Disk drive Manufacturer (Standard disk drives) Model HP DG0300FARVV SCSI Disk Device Bytes/Sector 512 Media Loaded Yes Media Type Fixed hard disk Partitions 1 SCSI Bus 1 SCSI Logical Unit 0 SCSI Port 9 SCSI Target ID 26 Sectors/Track 63 Size 279.39 GB (299,992,412,160 bytes) Total Cylinders 36,472 Total Sectors 585,922,680<br>Total Tracks 9,300,360 Total Tracks Tracks/Cylinder 255 Partition Disk #197, Partition #0 Partition Size 279.40 GB (299,998,919,168 bytes) Partition Starting Offset 32,256 bytes Description Disk drive<br>Manufacturer (Standard o Manufacturer (Standard disk drives)<br>Model HP DG0300FARVV SCSI Disk Device HP DG0300FARVV SCSI Disk Device Bytes/Sector 512 Media Loaded Yes Media Type Fixed hard disk Partitions 1 SCSI Bus 1 SCSI Logical Unit 0 SCSI Port 9 SCSI Target ID 27 Sectors/Track 63

Size 279.39 GB (299,992,412,160 bytes) Total Cylinders 36,472<br>Total Sectors 585,922,680 Total Sectors Total Tracks 9,300,360 Tracks/Cylinder 255 Partition Disk #198, Partition #0<br>Partition Size 279 40 GB (299 279.40 GB (299,998,919,168 bytes) Partition Starting Offset 32,256 bytes Description Disk drive<br>Manufacturer (Standard o (Standard disk drives) Model HP DG0300FARVV SCSI Disk Device Bytes/Sector 512 Media Loaded Yes Media Type Fixed hard disk Partitions 1 SCSI Bus 1 SCSI Logical Unit 0 SCSI Port 9 SCSI Target ID 45 Sectors/Track 63 Size 279.39 GB (299,992,412,160 bytes) Total Cylinders 36,472<br>Total Sectors 585,922,680 Total Sectors 585,922,68<br>Total Tracks 9,300,360 Total Tracks 9,3<br>Tracks/Cylinder 255 Tracks/Cylinder Partition Disk #215, Partition #0 Partition Size 279.40 GB (299,998,919,168 bytes) Partition Starting Offset 32,256 bytes Description Disk drive Manufacturer (Standard disk drives) Model HP DG0300FARVV SCSI Disk Device Bytes/Sector 512 Media Loaded Yes Fixed hard disk Media Type Partitions 1 SCST Bus 1 SCSI Logical Unit 0 SCSI Port 9 SCSI Target ID 46 Sectors/Track 63 Size 279.39 GB (299,992,412,160 bytes) Total Cylinders 36,472 Total Sectors 585,922,680 Total Tracks 9,300,360 Tracks/Cylinder 255 Partition Disk #216, Partition #0 Partition Size 279.40 GB (299,998,919,168 bytes) Partition Starting Offset 32,256 bytes Description Disk drive<br>Manufacturer (Standard o (Standard disk drives) Model HP DG0300FARVV SCSI Disk Device Bytes/Sector 512 Media Loaded Yes Media Type Fixed hard disk Partitions 1 SCSI Bus 1 SCSI Logical Unit 0

SCSI Port 9 SCSI Target ID 47 Sectors/Track 63 Size 279.39 GB (299,992,412,160 bytes) Total Cylinders 36,472<br>Total Sectors 585.922.680 Total Sectors 585,922,68<br>Total Tracks 9 300 360 Total Tracks 9,300,360 Tracks/Cylinder 255 Partition Disk #217, Partition #0<br>Partition Size 379 40 GB (29)  $279.40$  GB (299,998,919,168 bytes) Partition Starting Offset 32,256 bytes Description Disk drive Manufacturer (Standard disk drives) Model HP DG0300FARVV SCSI Disk Device Bytes/Sector 512 Media Loaded Yes Media Type Fixed hard disk Partitions SCSI Bus 1 SCSI Logical Unit 0 SCSI Port 9 SCSI Target ID 48 Sectors/Track 63 Size 279.39 GB (299,992,412,160 bytes) Total Cylinders 36,472 Total Sectors 585,922,680 Total Tracks 9,300,360 Tracks/Cylinder 255 Partition Disk #218, Partition #0 Partition Size 279.40 GB (299,998,919,168 bytes) Partition Starting Offset 32,256 bytes Description Disk drive Manufacturer (Standard disk drives) Model HP DG0300FARVV SCSI Disk Device Bytes/Sector 512 Media Loaded Yes Media Type Fixed hard disk Partitions SCSI Bus 1 SCSI Logical Unit 0 SCSI Port 9 SCSI Target ID 49 Sectors/Track 63 Size 279.39 GB (299,992,412,160 bytes) Total Cylinders 36,472<br>Total Sectors 585,922.680 Total Sectors Total Tracks 9,300,360 Tracks/Cylinder 255 Partition Disk #219, Partition #0<br>Partition Size 279.40 GB (299  $279.40$  GB (299,998,919,168 bytes) Partition Starting Offset 32,256 bytes Description Disk drive Manufacturer (Standard disk drives)<br>Model HP EG0300FARTT SCSI Disk Device HP EG0300FARTT SCSI Disk Device Bytes/Sector 512 Media Loaded Yes Media Type Fixed hard disk

Partitions 1 SCSI Bus 1 SCSI Logical Unit 0 SCSI Port 6 SCSI Target ID 42 Sectors/Track 63 Size 279.39 GB (299,992,412,160 bytes) Total Cylinders 36,472<br>Total Sectors 585.922.680 Total Sectors<br>Total Tracks 9,300,360 Tracks/Cylinder 255 Partition Disk #89, Partition #0 Partition Size 279.40 GB (299,998,919,168 bytes) Partition Starting Offset 32,256 bytes Description Disk drive<br>Manufacturer (Standard o (Standard disk drives) Model HP EG0300FARTT SCSI Disk Device Bytes/Sector 512<br>Media Loaded Yes Media Loaded Media Type Fixed hard disk Partitions 1 SCSI Bus 1 SCSI Logical Unit 0 SCSI Port 6 SCSI Target ID 44 Sectors/Track 63 Size 279.39 GB (299,992,412,160 bytes) Total Cylinders 36,472 Total Sectors 585,922,680 Total Tracks 9,300,360 Tracks/Cylinder 255 Partition Disk #91, Partition #0 Partition Size 279.40 GB (299,998,919,168 bytes) Partition Starting Offset 32,256 bytes Description Disk drive<br>Manufacturer (Standard o Manufacturer (Standard disk drives)<br>Model HD FC0300FAPTT SCSI Disk Device HP FG0300FARTT SCSI Dick Device Bytes/Sector 512 Media Loaded Yes Media Type Fixed hard disk Partitions 1 SCSI Bus 1 SCSI Logical Unit 0 SCSI Port 6 SCSI Target ID 45 Sectors/Track 63 Size 279.39 GB (299,992,412,160 bytes) Total Cylinders 36,472<br>Total Sectors 585,922,680 Total Sectors 585,922,68<br>Total Tracks 9.300.360 Total Tracks 9,3<br>Tracks/Cylinder 255 Tracks/Cylinder Partition Disk #92, Partition #0<br>Partition Size 279.40 GB (29 Partition Size 279.40 GB (299,998,919,168 bytes) Partition Starting Offset 32,256 bytes Description Disk drive Manufacturer (Standard disk drives) Model HP EG0300FAWHV SCSI Disk Device

Bytes/Sector 512<br>Media Loaded Yes Media Loaded Media Type Fixed hard disk Partitions 1 SCSI Bus 0 SCSI Logical Unit 0  $CCT$   $D$ ort  $5$ SCSI Target ID 54 Sectors/Track 63 Size 279.39 GB (299,992,412,160 bytes) Total Cylinders 36,472 Total Sectors 585,922,680 Total Tracks 9,300,360 Tracks/Cylinder 255 Partition Disk #26, Partition #0 Partition Size 279.40 GB (299,998,919,168 bytes) Partition Starting Offset 32,256 bytes Description Disk drive<br>Manufacturer (Standard o (Standard disk drives) Model HP EG0300FAWHV SCSI Disk Device Bytes/Sector 512<br>Media Loaded Yes Media Loaded Media Type Fixed hard disk Partitions 1 SCSI Bus 0 SCSI Logical Unit 0 SCSI Port 5 SCSI Target ID 55 Sectors/Track 63 Size 279.39 GB (299,992,412,160 bytes) Total Cylinders 36,472<br>Total Sectors 585,923 585,922,680 Total Tracks 9,300,360 Tracks/Cylinder 255 Partition Disk #27, Partition #0<br>Partition Size 279.40 GB (29 279.40 GB (299,998,919,168 bytes) Partition Starting Offset 32,256 bytes Description Disk drive Manufacturer (Standard disk drives) Model HP EG0300FAWHV SCSI Disk Device Bytes/Sector 512 Media Loaded Yes Media Type Fixed hard disk Partitions 1 SCSI Bus 0 SCSI Logical Unit 0 SCSI Port 5 SCSI Target ID 56 Sectors/Track 63 Size 279.39 GB (299,992,412,160 bytes) Total Cylinders 36,472<br>Total Sectors 585,922,680 Total Sectors 585,922,6<br>Total Tracks 9,300,360 Total Tracks Tracks/Cylinder 255 Partition Disk #28, Partition #0 Partition Size 279.40 GB (299,998,919,168 bytes) Partition Starting Offset 32,256 bytes

Description Disk drive<br>Manufacturer (Standard o (Standard disk drives) Model HP EG0300FAWHV SCSI Disk Device Bytes/Sector 512 Media Loaded Yes Media Type Fixed hard disk Partitions 1 SCSI Bus 0 SCSI Logical Unit 0  $CCT$   $D_{0}r$   $F$   $F$ SCSI Target ID 57 Sectors/Track 63 Size 279.39 GB (299,992,412,160 bytes) Total Cylinders 36,472<br>Total Sectors 585.922.680 Total Sectors Total Tracks 9,300,360 Tracks/Cylinder 255 Partition Disk #29, Partition #0 Partition Size 279.40 GB (299,998,919,168 bytes) Partition Starting Offset 32,256 bytes Description Disk drive<br>Manufacturer (Standard o (Standard disk drives) Model HP EG0300FAWHV SCSI Disk Device Bytes/Sector 512<br>Media Loaded Yes Media Loaded Media Type Fixed hard disk Partitions SCSI Bus 0 SCSI Logical Unit 0 SCSI Port 5 SCSI Target ID 58 Sectors/Track 63 Size 279.39 GB (299,992,412,160 bytes) Total Cylinders 36,472<br>Total Sectors 585,922,680 Total Sectors 585,922,68<br>Total Tracks 9,300,360 Total Tracks 9,300<br>Tracks/Cylinder 255 Tracks/Cylinder 255 Partition Disk #30, Partition #0<br>Partition Size 279.40 GB (29 279.40 GB (299,998,919,168 bytes) Partition Starting Offset 32,256 bytes Description Disk drive Manufacturer (Standard disk drives) Model HP EG0300FAWHV SCSI Disk Device Bytes/Sector 512 Media Loaded Yes Media Type Fixed hard disk Partitions SCSI Bus 0 SCSI Logical Unit 0 SCSI Port 5 SCSI Target ID 76 Sectors/Track 63 Size 279.39 GB (299,992,412,160 bytes) Total Cylinders 36,472 Total Sectors 585,922,680<br>Total Tracks 9,300,360 Total Tracks Tracks/Cylinder 255 Partition Disk #47, Partition #0

Partition Size 279.40 GB (299,998,919,168 bytes) Partition Starting Offset 32,256 bytes Description Disk drive<br>Manufacturer (Standard o Manufacturer (Standard disk drives)<br>Model HD FG0300FAWHV SCSI Disk Device Model HP EG0300FAWHV SCSI Disk Device Bytes/Sector 512<br>Media Loaded Yes Media Loaded Media Type Fixed hard disk Partitions 1 SCSI Bus 0 SCSI Logical Unit 0 SCSI Port 5 SCSI Target ID 77 Sectors/Track 63 Size 279.39 GB (299,992,412,160 bytes) Total Cylinders 36,472<br>Total Sectors 585,922,680 Total Sectors Total Tracks 9,300,360 Tracks/Cylinder 255 Partition Disk #48, Partition #0<br>Partition Size 279.40 GB (29 279.40 GB (299,998,919,168 bytes) Partition Starting Offset 32,256 bytes Description Disk drive Manufacturer (Standard disk drives) Model HP EG0300FAWHV SCSI Disk Device Bytes/Sector 512 Media Loaded Yes Media Type Fixed hard disk Partitions 1 SCSI Bus 0 SCSI Logical Unit 0 SCSI Port 5 SCSI Target ID 78 Sectors/Track 63 Size 279.39 GB (299,992,412,160 bytes) Total Cylinders 36,472<br>Total Sectors 585,922.680 Total Sectors 585,922,68<br>Total Tracks 9,300,360 Total Tracks Tracks/Cylinder 255 Partition Disk #49, Partition #0 Partition Size 279.40 GB (299,998,919,168 bytes) Partition Starting Offset 32,256 bytes Description Disk drive<br>Manufacturer (Standard) (Standard disk drives) Model HP EG0300FAWHV SCSI Disk Device Bytes/Sector 512 Media Loaded Yes Media Type Fixed hard disk Partitions 1 SCSI Bus 0 SCSI Logical Unit 0 SCSI Port 5 SCSI Target ID 79 Sectors/Track 63 Size 279.39 GB (299,992,412,160 bytes) Total Cylinders 36,472 Total Sectors 585,922,680

Total Tracks 9,300,360 Tracks/Cylinder 255 Partition Disk #50, Partition #0 Partition Size 279.40 GB (299,998,919,168 bytes) Partition Starting Offset 32,256 bytes Description Disk drive<br>Manufacturer (Standard o (Standard disk drives) Model HP EG0300FAWHV SCSI Disk Device Bytes/Sector 512 Media Loaded Yes Media Type Fixed hard disk Partitions SCSI Bus 0 SCSI Logical Unit 0 SCSI Port 5 SCSI Target ID 80 Sectors/Track 63 Size 279.39 GB (299,992,412,160 bytes) Total Cylinders 36,472<br>Total Sectors 585,923  $585,922,680$ <br>9,300,360 Total Tracks 9,3<br>Tracks/Cylinder 255 Tracks/Cylinder 255 Partition Disk #51, Partition #0<br>Partition Size 279.40 GB (2) 279.40 GB (299,998,919,168 bytes) Partition Starting Offset 32,256 bytes Description Disk drive Manufacturer (Standard disk drives) Model HP EG0300FAWHV SCSI Disk Device Bytes/Sector 512 Media Loaded Yes Media Type Fixed hard disk Partitions 1 SCSI Bus 1 SCSI Logical Unit 0 SCSI Port 6 SCSI Target ID 23 Sectors/Track 63 Size 279.39 GB (299,992,412,160 bytes) Total Cylinders 36,472 Total Sectors 585,922,680<br>Total Tracks 9,300,360 Total Tracks Tracks/Cylinder 255 Partition Disk #71, Partition #0 Partition Size 279.40 GB (299,998,919,168 bytes) Partition Starting Offset 32,256 bytes Description Disk drive<br>Manufacturer (Standard o (Standard disk drives) Model HP EG0300FAWHV SCSI Disk Device Bytes/Sector 512 Media Loaded Yes Media Type Fixed hard disk Partitions 1 SCSI Bus 1 SCSI Logical Unit 0 SCSI Port 6 SCSI Target ID 24 Sectors/Track 63

Size 279.39 GB (299,992,412,160 bytes)<br>Total Cylinders 36.472 Total Cylinders 36,472<br>Total Sectors 585.922.680 Total Sectors Total Tracks 9,300,360 Tracks/Cylinder 255 Partition Disk #72, Partition #0 Partition Size 279.40 GB (299,998,919,168 bytes) Partition Starting Offset 32,256 bytes Description Disk drive Manufacturer (Standard disk drives) Model HP EG0300FAWHV SCSI Disk Device Bytes/Sector 512 Media Loaded Yes Media Type Fixed hard disk Partitions SCSI Bus 1 SCSI Logical Unit 0 SCSI Port 6 SCSI Target ID 25 Sectors/Track 63 Size 279.39 GB (299,992,412,160 bytes) Total Cylinders 36,472<br>Total Sectors 585,922,680 Total Sectors<br>Total Tracks  $9,300,360$ Tracks/Cylinder Partition Disk #73, Partition #0 Partition Size 279.40 GB (299,998,919,168 bytes) Partition Starting Offset 32,256 bytes Description Disk drive Manufacturer (Standard disk drives) Model HP EG0300FAWHV SCSI Disk Device Bytes/Sector 512 Media Loaded Yes Media Type Fixed hard disk Partitions 1 SCST Bus 1 SCSI Logical Unit 0 SCSI Port 6 SCSI Target ID 26 Sectors/Track 63 Size 279.39 GB (299,992,412,160 bytes) Total Cylinders 36,472 Total Sectors 585,922,680 Total Tracks 9,300,360 Tracks/Cylinder 255 Partition Disk #74, Partition #0 Partition Size 279.40 GB (299,998,919,168 bytes) Partition Starting Offset 32,256 bytes Description Disk drive<br>Manufacturer (Standard of (Standard disk drives) Model HP EG0300FAWHV SCSI Disk Device Bytes/Sector 512 Media Loaded Yes Media Type Fixed hard disk Partitions 1 SCSI Bus 1 SCSI Logical Unit 0

SCSI Port 6 SCSI Target ID 27 Sectors/Track 63 Size 279.39 GB (299,992,412,160 bytes) Total Cylinders 36,472<br>Total Sectors 585,922.680 Total Sectors<br>Total Tracks 9,300,360 Tracks/Cylinder 255 Partition Disk #75, Partition #0<br>Partition Size  $\frac{279}{40}$  dn CB (29 279.40 GB (299,998,919,168 bytes) Partition Starting Offset 32,256 bytes Description Disk drive Manufacturer (Standard disk drives) Model HP EG0300FAWHV SCSI Disk Device Bytes/Sector 512<br>Media Loaded Yes Media Loaded Fixed hard disk Media Type Partitions SCSI Bus 1 SCSI Logical Unit 0 SCSI Port 6 SCSI Target ID 46 Sectors/Track 63 Size 279.39 GB (299,992,412,160 bytes) Total Cylinders 36,472 Total Sectors 585,922,680 Total Tracks 9,300,360 Tracks/Cylinder 255 Partition Disk #93, Partition #0 Partition Size 279.40 GB (299,998,919,168 bytes) Partition Starting Offset 32,256 bytes Description Disk drive Manufacturer (Standard disk drives) Model HP EG0300FAWHV SCSI Disk Device Bytes/Sector 512 Media Loaded Yes Media Type Fixed hard disk Partitions 1 SCSI Bus 0 SCSI Logical Unit 0 SCSI Port 7 SCSI Target ID 42 Sectors/Track 63 Size 279.39 GB (299,992,412,160 bytes) Total Cylinders 36,472<br>Total Sectors 585.922.680 Total Sectors Total Tracks 9,300,360 Tracks/Cylinder 255 Partition Disk #110, Partition #0<br>Partition Size 279.40 GB (299  $279.40$  GB (299,998,919,168 bytes) Partition Starting Offset 32,256 bytes Description Disk drive Manufacturer (Standard disk drives)<br>Model HP EG0300FAWHV SCSI Disk Device HP EG0300FAWHV SCSI Disk Device Bytes/Sector 512 Media Loaded Yes Media Type Fixed hard disk

Partitions 1 SCSI Bus 0 SCSI Logical Unit 0 SCSI Port 7 SCSI Target ID 43 Sectors/Track 63 Size 279.39 GB (299,992,412,160 bytes) Total Cylinders 36,472<br>Total Sectors 585.922.680 Total Sectors<br>Total Tracks  $9,300,360$ Tracks/Cylinder 255 Partition Disk #111, Partition #0 Partition Size 279.40 GB (299,998,919,168 bytes) Partition Starting Offset 32,256 bytes Description Disk drive<br>Manufacturer (Standard o (Standard disk drives) Model HP EG0300FAWHV SCSI Disk Device Bytes/Sector 512<br>Media Loaded Yes Media Loaded Fixed hard disk Media Type Partitions 1 SCSI Bus 0 SCSI Logical Unit 0 SCSI Port 7 SCSI Target ID 44 Sectors/Track 63 Size 279.39 GB (299,992,412,160 bytes) Total Cylinders 36,472 Total Sectors 585,922,680 Total Tracks 9,300,360 Tracks/Cylinder 255 Partition Disk #112, Partition #0 Partition Size 279.40 GB (299,998,919,168 bytes) Partition Starting Offset 32,256 bytes Description Disk drive<br>Manufacturer (Standard o Manufacturer (Standard disk drives)<br>Model HD FC0300FAWHV SCSI Disk Device HP EG0300FAWHV SCSI Disk Device Bytes/Sector 512 Media Loaded Yes Media Type Fixed hard disk Partitions 1 SCSI Bus 0 SCSI Logical Unit 0 SCSI Port 7 SCSI Target ID 45 Sectors/Track 63 Size 279.39 GB (299,992,412,160 bytes) Total Cylinders 36,472<br>Total Sectors 585,922,680 Total Sectors 585,922,68<br>Total Tracks 9.300.360 Total Tracks 9,300<br>Tracks/Cylinder 255 Tracks/Cvlinder Partition Disk #113, Partition #0<br>Partition Size 279.40 GB (299 Partition Size 279.40 GB (299,998,919,168 bytes) Partition Starting Offset 32,256 bytes Description Disk drive Manufacturer (Standard disk drives) Model HP EG0300FAWHV SCSI Disk Device

Bytes/Sector 512<br>Media Loaded Yes Media Loaded Media Type Fixed hard disk Partitions 1 SCSI Bus 0 SCSI Logical Unit 0  $SCT$  Port  $7$ SCSI Target ID 46 Sectors/Track 63 Size 279.39 GB (299,992,412,160 bytes) Total Cylinders 36,472 Total Sectors 585,922,680 Total Tracks 9,300,360 Tracks/Cylinder 255 Partition Disk #114, Partition #0 Partition Size 279.40 GB (299,998,919,168 bytes) Partition Starting Offset 32,256 bytes Description Disk drive<br>Manufacturer (Standard o (Standard disk drives) Model HP EG0300FAWHV SCSI Disk Device Bytes/Sector 512<br>Media Loaded Yes Media Loaded Media Type Fixed hard disk Partitions 1 SCSI Bus 0 SCSI Logical Unit 0 SCSI Port 7 SCSI Target ID 64 Sectors/Track 63 Size 279.39 GB (299,992,412,160 bytes) Total Cylinders 36,472 Total Sectors 585,922,680 Total Tracks 9,300,360 Tracks/Cylinder 255 Partition Disk #131, Partition #0<br>Partition Size 279.40 GB (299 279.40 GB (299,998,919,168 bytes) Partition Starting Offset 32,256 bytes Description Disk drive Manufacturer (Standard disk drives) Model HP EG0300FAWHV SCSI Disk Device Bytes/Sector 512 Media Loaded Yes Media Type Fixed hard disk Partitions 1 SCSI Bus 0 SCSI Logical Unit 0 SCSI Port 7 SCSI Target ID 65 Sectors/Track 63 Size 279.39 GB (299,992,412,160 bytes) Total Cylinders 36,472<br>Total Sectors 585,922,680 Total Sectors 585,922,68<br>Total Tracks 9.300.360 Total Tracks Tracks/Cylinder 255 Partition Disk #132, Partition #0 Partition Size 279.40 GB (299,998,919,168 bytes) Partition Starting Offset 32,256 bytes

Description Disk drive<br>Manufacturer (Standard d (Standard disk drives) Model HP EG0300FAWHV SCSI Disk Device Bytes/Sector 512 Media Loaded Yes Media Type Fixed hard disk Partitions 1 SCSI Bus 0 SCSI Logical Unit 0 SCST Port 7 SCSI Target ID 66 Sectors/Track 63 Size 279.39 GB (299,992,412,160 bytes) Total Cylinders 36,472<br>Total Sectors 585,922,680 Total Sectors Total Tracks 9,300,360 Tracks/Cylinder 255 Partition Disk #133, Partition #0 Partition Size 279.40 GB (299,998,919,168 bytes) Partition Starting Offset 32,256 bytes Description Disk drive<br>Manufacturer (Standard o (Standard disk drives) Model HP FG0300FAWHV SCSI Disk Device Bytes/Sector 512<br>Media Loaded Yes Media Loaded Media Type Fixed hard disk Partitions 1 SCSI Bus 0 SCSI Logical Unit 0 SCSI Port 7 SCSI Target ID 67 Sectors/Track 63 Size 279.39 GB (299,992,412,160 bytes) Total Cylinders 36,472<br>Total Sectors 585,922,680 Total Sectors 585,922,68<br>Total Tracks 9,300,360 Total Tracks 9,3<br>Tracks/Cylinder 255 Tracks/Cylinder 255 Partition Disk #134, Partition #0<br>Partition Size 279.40 GB (299  $279.40$  GB (299,998,919,168 bytes) Partition Starting Offset 32,256 bytes Description Disk drive Manufacturer (Standard disk drives) Model HP EG0300FAWHV SCSI Disk Device Bytes/Sector 512 Media Loaded Yes Media Type Fixed hard disk Partitions 1 SCSI Bus 0 SCSI Logical Unit 0 SCSI Port 7 SCSI Target ID 68 Sectors/Track 63 Size 279.39 GB (299,992,412,160 bytes) Total Cylinders 36,472 Total Sectors 585,922,680<br>Total Tracks 9,300,360 Total Tracks Tracks/Cylinder 255 Partition Disk #135, Partition #0

Partition Size 279.40 GB (299,998,919,168 bytes) Partition Starting Offset 32,256 bytes Description Disk drive<br>Manufacturer (Standard o (Standard disk drives) Model HP EG0300FAWJD SCSI Disk Device Bytes/Sector 512<br>Media Loaded Yes Media Loaded Media Type Fixed hard disk Partitions 1 SCSI Bus 1 SCSI Logical Unit 0 SCSI Port 6 SCSI Target ID 43 Sectors/Track 63 Size 279.39 GB (299,992,412,160 bytes) Total Cylinders 36,472<br>Total Sectors 585,922,680 Total Sectors 585,922,680 Total Tracks 9,300,360 Tracks/Cylinder 255 Partition Disk #90, Partition #0<br>Partition Size 279.40 GB (29 279.40 GB (299,998,919,168 bytes) Partition Starting Offset 32,256 bytes Description Disk drive Manufacturer (Standard disk drives) Model HP LOGICAL VOLUME SCSI Disk Device Bytes/Sector 512 Media Loaded Yes Media Type Fixed hard disk Partitions 1 SCSI Bus 0 SCSI Logical Unit 0 SCSI Port 2 SCSI Target ID<sub>4</sub> Sectors/Track 32 Size 68.33 GB (73,372,631,040 bytes) Total Cylinders 17,562<br>Total Sectors 143,305,920 Total Sectors 143,305,92<br>Total Tracks 4,478,310 Total Tracks 4,478,310 Tracks/Cylinder 255 Partition Disk #0, Partition #0 Partition Size 33.88 GB (36,381,310,976 bytes) Partition Starting Offset 16,384 bytes Description Disk drive<br>Manufacturer (Standard o (Standard disk drives) Model HP LOGICAL VOLUME SCSI Disk Device Bytes/Sector 512 Media Loaded Yes Media Type Fixed hard disk Partitions 1 SCSI Bus 0 SCSI Logical Unit 0 SCSI Port 2 SCSI Target ID 5 Sectors/Track 32 Size 136.70 GB (146,778,685,440 bytes) Total Cylinders 35,132 Total Sectors 286,677,120

Total Tracks 8,958,660 Tracks/Cylinder 255 Partition Disk #1, Partition #0 Partition Size 136.70 GB (146,776,522,752 bytes) Partition Starting Offset 1,048,576 bytes Description Disk drive<br>Manufacturer (Standard o Manufacturer (Standard disk drives) Model HP P2000 G3 FC SCSI Disk Device Bytes/Sector 512 Media Loaded Yes Media Type Fixed hard disk Partitions SCSI Bus 0 SCSI Logical Unit 2 SCSI Port 4 SCSI Target ID 0 Sectors/Track 63 Size 837.26 GB (898,998,428,160 bytes) Total Cylinders 109,297 1,755,856,305<br>27,870,735 Total Tracks 27,<br>Tracks/Cylinder 255 Tracks/Cylinder 255 Partition Disk #6, Partition #0<br>Partition Size 837.26 GB (8 837.26 GB (898,998,911,488 bytes) Partition Starting Offset 32,256 bytes Description Disk drive Manufacturer (Standard disk drives) Model HP P2000 G3 FC SCSI Disk Device Bytes/Sector 512 Media Loaded Yes Media Type Fixed hard disk Partitions 1 SCSI Bus 0 SCSI Logical Unit 4 SCSI Port 4 SCSI Target ID 0 Sectors/Track 63 Size 837.26 GB (898,998,428,160 bytes) Total Cylinders 109,297 Total Sectors 1,755,856,305<br>Total Tracks 27,870,735 Total Tracks 27,870,735 Tracks/Cylinder 255 Partition Disk #7, Partition #0 Partition Size 837.26 GB (898,998,911,488 bytes) Partition Starting Offset 32,256 bytes Description Disk drive<br>Manufacturer (Standard o (Standard disk drives) Model HP P2000 G3 FC SCSI Disk Device Bytes/Sector 512 Media Loaded Yes Media Type Fixed hard disk Partitions 1 SCSI Bus 0 SCSI Logical Unit 6 SCSI Port 4 SCSI Target ID 0 Sectors/Track 63

Size 837.26 GB (898,998,428,160 bytes) Total Cylinders<br>Total Sectors Total Sectors 1,755,856,305 27,870,735 Tracks/Cylinder 255 Partition Disk #8, Partition #0 Partition Size 837.26 GB (898,998,911,488 bytes) Partition Starting Offset 32,256 bytes Description Disk drive Manufacturer (Standard disk drives) Model HP P2000 G3 FC SCSI Disk Device Bytes/Sector 512 Media Loaded Yes Media Type Fixed hard disk Partitions SCSI Bus 0 SCSI Logical Unit 8 SCSI Port 4 SCSI Target ID 0 Sectors/Track 63 Size 837.26 GB (898,998,428,160 bytes) Total Cylinders 109,297  $1,755,856,305$ <br>27,870,735 Total Tracks 27,<br>Tracks/Cylinder 255 Tracks/Cylinder Partition Disk #9, Partition #0 Partition Size 837.26 GB (898,998,911,488 bytes) Partition Starting Offset 32,256 bytes Description Disk drive Manufacturer (Standard disk drives) Model HP P2000 G3 FC SCSI Disk Device Bytes/Sector 512 Media Loaded Yes Media Type Fixed hard disk Partitions 1 SCST Bus 0 SCSI Logical Unit 1 SCSI Port 3 SCSI Target ID 0 Sectors/Track 63 Size 837.26 GB (898,998,428,160 bytes) Total Cylinders 109,297 Total Sectors 1,755,856,305 Total Tracks 27,870,735 Tracks/Cylinder 255 Partition Disk #2, Partition #0 Partition Size 837.26 GB (898,998,911,488 bytes) Partition Starting Offset 32,256 bytes Description Disk drive<br>Manufacturer (Standard o Manufacturer (Standard disk drives)<br>Model HD P2000 G3 FC SCSI Disk Device Model HP P2000 G3 FC SCSI Disk Device Bytes/Sector 512 Media Loaded Yes Media Type Fixed hard disk Partitions 1 SCSI Bus 0 SCSI Logical Unit 3

SCSI Port 3 SCSI Target ID 0 Sectors/Track 63 Size 837.26 GB (898,998,428,160 bytes) Total Cylinders 109,297<br>Total Sectors 1.755.856.305 Total Sectors  $1,755,856$ ,<br>Total Tracks  $27,870,735$ Total Tracks 27,870,735 Tracks/Cylinder 255 Partition Disk #3, Partition #0<br>Partition Size 837 26 GB (1) 837.26 GB (898,998,911,488 bytes) Partition Starting Offset 32,256 bytes Description Disk drive Manufacturer (Standard disk drives) Model HP P2000 G3 FC SCSI Disk Device Bytes/Sector 512<br>Media Loaded Yes Media Loaded Media Type Fixed hard disk Partitions 1 SCSI Bus 0 SCSI Logical Unit 5 SCSI Port 3 SCSI Target ID 0  $Sectors/Track$  63<br>Size 837 26 GB (8 Size 837.26 GB (898,998,428,160 bytes) Total Cylinders 109,297 Total Sectors 1,755,856,305 Total Tracks 27,870,735 Tracks/Cylinder 255 Partition Disk #4, Partition #0 Partition Size 837.26 GB (898,998,911,488 bytes) Partition Starting Offset 32,256 bytes Description Disk drive Manufacturer (Standard disk drives) Model HP P2000 G3 FC SCSI Disk Device Bytes/Sector 512 Media Loaded Yes Media Type Fixed hard disk Partitions SCSI Bus 0 SCSI Logical Unit 7 SCSI Port 3 SCSI Target ID 0 Sectors/Track 63 Size 837.26 GB (898,998,428,160 bytes) Total Cylinders 109,297<br>Total Sectors 1.755.8 1,755,856,305 Total Tracks 27,870,735 Tracks/Cylinder 255 Partition Disk #5, Partition #0<br>Partition Size 837.26 GB ( 837.26 GB (898,998,911,488 bytes) Partition Starting Offset 32,256 bytes  $[SCST]$ Item Value Name LSI Adapter, SAS2 2116 Meteor ROC(E) -StorPort Manufacturer LSI Corporation

Status OK PNP Device ID PCI\VEN\_1000&DEV\_0064&SUBSYS\_30301000&REV\_0 1\4&140EBF27&0&0008 Memory Address 0xD0100000-0xD0103FFF<br>Memory Address 0xD0140000-0xD017FFFF Memory Address 0xD0140000-0xD017FFFF<br>TRO Channel TRO 4294967201 IRQ Channel IRQ 4294967201<br>IRQ Channel IRQ 4294967200 IRQ Channel IRQ 4294967200<br>IRQ Channel IRQ 4294967199 IRQ Channel IRQ 4294967199<br>IRQ Channel IRQ 4294967198 IRQ Channel IRQ 4294967198 IRQ Channel IRQ 4294967197<br>IRQ Channel IRQ 4294967196 IRQ Channel IRQ 4294967196 IRQ Channel IRQ 4294967195 IRQ Channel IRQ 4294967194<br>IRO Channel IRO 4294967193 IRQ Channel IRQ 4294967193 IRQ Channel IRQ 4294967192 IRQ Channel IRQ 4294967191<br>IRO Channel IRO 4294967190 IRQ Channel IRQ 4294967190 IRQ Channel IRQ 4294967189<br>IRO Channel IRO 4294967188 IRQ Channel IRQ 4294967188<br>IRO Channel IRO 4294967187 IRQ Channel IRQ 4294967187 Driver c:\windows\system32\drivers\lsi\_sas2.sys (2.0.21.0, 77.08 KB (78,928 bytes), 7/6/2010 2:28 PM) Name Smart Array P410i Controller Hewlett-Packard Company Status OK PNP Device ID PCI\VEN\_103C&DEV\_323A&SUBSYS\_3245103C&REV\_0 1\4&190029E3&0&00E0 Memory Address 0xDA000000-0xDA3FFFFF<br>Memory Address 0xDA400000-0xDA400FFF  $0xDA400000-0xDA400FFF$ IRQ Channel IRQ 4294967273<br>IRO Channel IRO 4294967272 IRQ Channel IRQ 4294967272<br>IRO Channel IRO 4294967271 IRQ Channel IRQ 4294967271<br>IRO Channel IRO 4294967270 IRQ Channel IRQ 4294967270<br>IRQ Channel IRQ 4294967269 IRQ Channel IRQ 4294967269<br>IRQ Channel IRQ 4294967268 IRQ Channel IRQ 4294967268<br>
IRQ Channel IRQ 4294967267 IRQ Channel IRQ 4294967267<br>IRQ Channel IRQ 4294967266 IRQ Channel IRQ 4294967266 Driver c:\windows\system32\drivers\hpcisss2.sys (6.20.2.64, 153.60 KB (157,288 bytes), 8/2/2010 10:41 AM) Name LSI Adapter, SAS2 2116 Meteor ROC(E) - StorPort Manufacturer LSI Corporation Status OK PNP Device ID PCI\VEN\_1000&DEV\_0064&SUBSYS\_30301000&REV\_0 1\4&28E642B8&0&0048 Memory Address 0xF0700000-0xF0703FFF<br>Memory Address 0xF0740000-0xF077FFFF Memory Address 0xF0740000-0xF077FFFF<br>TRO Channel TRO 4294967096 IRQ Channel IRQ 4294967096<br>IRQ Channel IRQ 4294967095 IRQ Channel IRQ 4294967095<br>IRQ Channel IRQ 4294967094 IRQ Channel IRQ 4294967094<br>IRQ Channel IRQ 4294967093 IRQ Channel IRQ 4294967093 IRQ Channel IRQ 4294967092<br>IRQ Channel IRQ 4294967091 IRQ Channel IRQ 4294967091 IRQ Channel IRQ 4294967090<br>IRQ Channel IRQ 4294967089 IRQ 4294967089 IRQ Channel IRQ 4294967088

IRQ Channel IRQ 4294967087<br>IRQ Channel IRQ 4294967086 IRQ Channel IRQ 4294967086<br>IRO Channel IRO 4294967085 IRQ Channel IRQ 4294967085 IRQ Channel IRQ 4294967084 IRQ Channel IRQ 4294967083<br>IRO Channel IRO 4294967082 IRQ Channel IRQ 4294967082 Driver c:\windows\system32\drivers\lsi\_sas2.sys (2.0.21.0, 77.08 KB (78,928 bytes), 7/6/2010 2:28 PM) Name LSI Adapter, SAS2 2116 Meteor ROC(E) - StorPort Manufacturer LSI Corporation Status OK PNP Device ID PCI\VEN\_1000&DEV\_0064&SUBSYS\_30301000&REV\_0 1\4&2A2971F1&0&0048 0xD0300000-0xD03FFFFF Memory Address 0xD0340000-0xD037FFFF<br>IRO Channel 1RO 4294967156 IRQ Channel IRQ 4294967156<br>IRO Channel IRO 4294967155 IRQ Channel IRQ 4294967155<br>
IRQ Channel IRQ 4294967154 IRQ Channel IRQ 4294967154<br>IRQ Channel IRQ 4294967153 IRQ Channel IRQ 4294967153<br>IRQ Channel IRQ 4294967152 IRQ Channel IRQ 4294967152 IRQ Channel IRQ 4294967151<br>IRQ Channel IRQ 4294967150 IRQ Channel IRQ 4294967150<br>IRQ Channel IRQ 4294967149 IRQ Channel IRQ 4294967149 IRQ Channel IRQ 4294967148 IRQ Channel IRQ 4294967147<br>IRQ Channel IRQ 4294967146 IRQ Channel IRQ 4294967146 IRQ Channel IRQ 4294967145 IRQ Channel IRQ 4294967144 IRQ Channel IRQ 4294967143 IRQ Channel IRQ 4294967142 Driver c:\windows\system32\drivers\lsi\_sas2.sys (2.0.21.0, 77.08 KB (78,928 bytes), 7/6/2010 2:28 PM) Name LSI Adapter, SAS2 2116 Meteor ROC(E) -StorPort Manufacturer mer LSI Corporation Status PNP Device ID PCI\VEN\_1000&DEV\_0064&SUBSYS\_30301000&REV\_0 1\4&34526C84&0&0028 Memory Address 0xD0000000-0xD0003FFF Memory Address 0xD0040000-0xD007FFFF<br>TRO Channel TRO 4294967186 IRQ Channel IRQ 4294967186 IRQ Channel IRQ 4294967185<br>IRO Channel IRO 4294967184 IRQ Channel IRQ 4294967184<br>IRQ Channel IRQ 4294967183 IRQ Channel IRQ 4294967183<br>
IRQ Channel IRQ 4294967182 IRQ Channel IRQ 4294967182<br>IRQ Channel IRQ 4294967181 IRQ Channel IRQ 4294967181<br>IRO Channel IRO 4294967180 IRQ Channel IRQ 4294967180 IRQ Channel IRQ 4294967179<br>IRQ Channel IRQ 4294967178 IRQ Channel IRQ 4294967178<br>IRQ Channel IRQ 4294967177 IRQ Channel IRQ 4294967177<br>IRQ Channel IRQ 4294967176 IRQ Channel IRQ 4294967176 IRQ Channel IRQ 4294967175<br>IRQ Channel IRQ 4294967174 IRQ Channel IRQ 4294967174 IRQ Channel IRQ 4294967173 IRQ Channel IRQ 4294967172

 PNP Device ID PCI\VEN\_1000&DEV\_0064&SUBSYS\_30301000&REV\_0 1\4&35959BBD&0&0028  $0xF0100000-0xF0103FFF$ Memory Address 0xF0140000-0xF017FFFF IRQ Channel IRQ 4294967126<br>IRQ Channel IRQ 4294967125 IRQ Channel IRQ 4294967125 IRQ Channel IRQ 4294967124 IRQ Channel IRQ 4294967123<br>IRO Channel IRO 4294967122 IRQ Channel IRQ 4294967122 IRQ Channel IRQ 4294967121<br>IRO Channel IRO 4294967120 IRQ Channel IRQ 4294967120<br>IRO Channel IRO 4294967119 IRQ Channel IRQ 4294967119<br>
IRQ Channel IRQ 4294967118 IRQ Channel IRQ 4294967118<br>IRQ Channel IRQ 4294967117 IRQ Channel IRQ 4294967117<br>IRO Channel IRO 4294967116 IRQ Channel IRQ 4294967116 IRQ Channel IRQ 4294967115<br>IRQ Channel IRQ 4294967114 IRQ Channel IRQ 4294967114<br>IRQ Channel IRQ 4294967113 IRQ Channel IRQ 4294967113 IRQ Channel IRQ 4294967112 Driver c:\windows\system32\drivers\lsi\_sas2.sys (2.0.21.0, 77.08 KB (78,928 bytes), 7/6/2010 2:28 PM) Name QLogic Fibre Channel Adapter Manufacturer OLogic Status PNP Device ID PCI\VEN\_1077&DEV\_2532&SUBSYS\_3263103C&REV\_0 2\4&1551EE60&0&0008  $0 \times F0200000-0 \times F05 FFFFF$ Memory Address<br>IRO Channel IRQ Channel IRQ 4294967265 IRQ Channel IRQ 4294967264 IRQ Channel IRQ 4294967263 IRQ Channel IRQ 4294967262<br>IRQ Channel IRQ 4294967261 IRQ Channel IRQ 4294967261 IRQ Channel IRQ 4294967260 IRQ Channel IRQ 4294967259 IRQ Channel IRQ 4294967258 IRQ Channel IRQ 4294967257<br>IRO Channel IRO 4294967256 IRQ Channel IRQ 4294967256<br>IRO Channel IRO 4294967255 IRQ Channel IRQ 4294967255<br>
IRQ Channel IRQ 4294967254 IRQ Channel IRQ 4294967254<br>IRQ Channel IRQ 4294967253 IRQ Channel IRQ 4294967253<br>IRO Channel IRO 4294967252 IRQ Channel IRQ 4294967252<br>IRQ Channel IRQ 4294967251 IRQ Channel IRQ 4294967251<br>IRQ Channel IRQ 4294967250 IRQ Channel IRQ 4294967250<br>IRQ Channel IRQ 4294967249 IRQ Channel IRQ 4294967249<br>IRQ 4294967248 IRQ Channel IRQ 4294967248 IRQ Channel IRQ 4294967247<br>IRQ Channel IRQ 4294967246 IRQ Channel IRQ 4294967246 IRQ Channel IRQ 4294967245 IRQ Channel IRQ 4294967244

IRQ Channel IRQ 4294967243

Driver c:\windows\system32\drivers\lsi\_sas2.sys (2.0.21.0, 77.08 KB (78,928 bytes), 7/6/2010 2:28 PM)

Name LSI Adapter, SAS2 2116 Meteor ROC(E) -

LSI Corporation

StorPort Manufacturer

Status OK

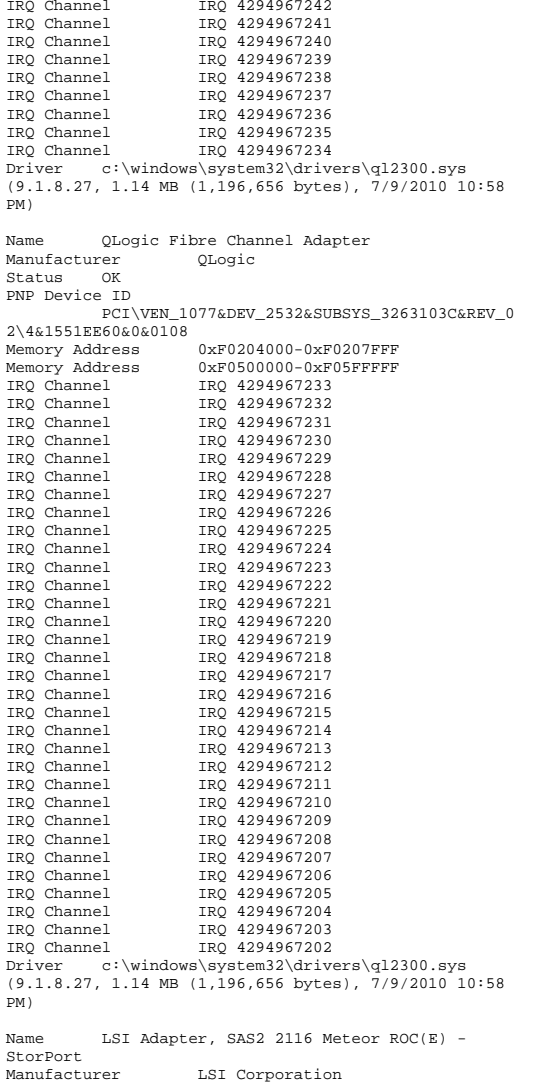

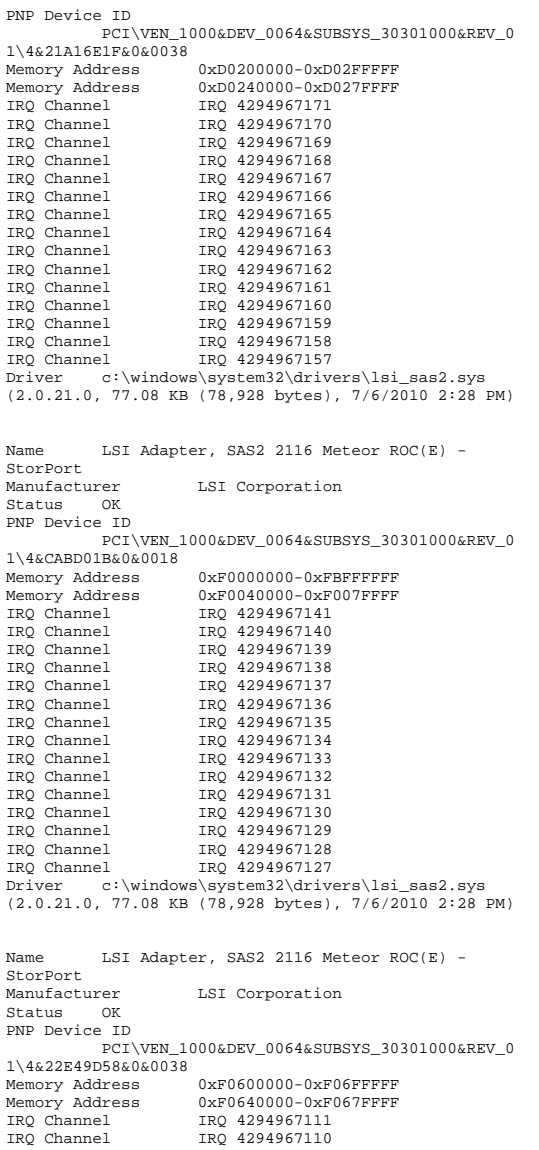

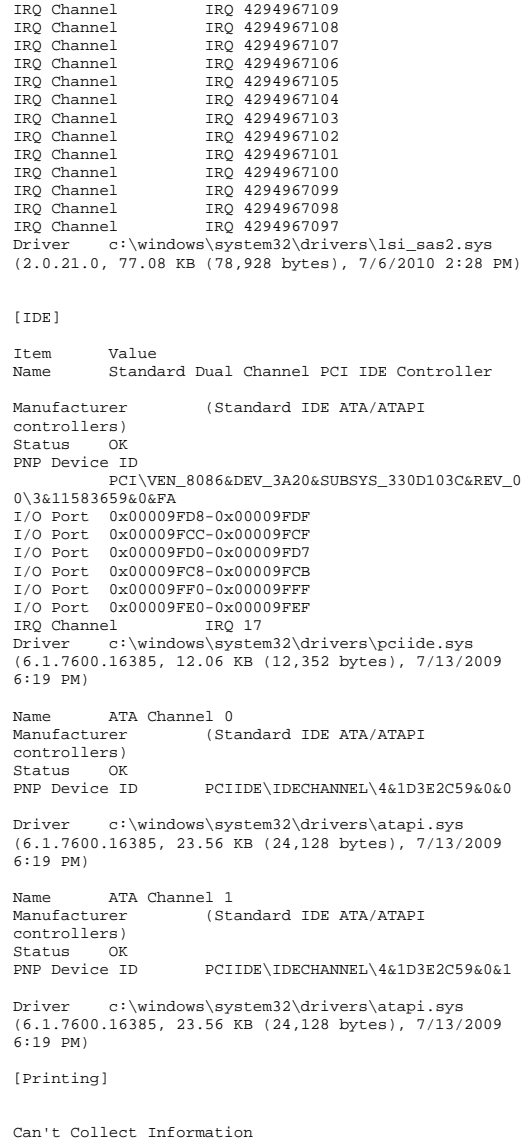

Status OK

[Problem Devices] Device PNP Device ID Error Code [USB] Device PNP Device ID Intel(R) ICH10 Family USB Universal Host Controller - 3A36PCI\VEN\_8086&DEV\_3A36&SUBSYS\_330D103C&REV\_0 0\3&11583659&0&EA Intel(R) ICH10 Family USB Universal Host Controller - 3A34 PCI\VEN\_8086&DEV\_3A34&SUBSYS\_330D103C&REV\_0 0\3&11583659&0&E8 Intel(R) ICH10 Family USB Universal Host Controller - 3A39 PCI\VEN\_8086&DEV\_3A39&SUBSYS\_330D103C&REV\_0 0\3&11583659&0&EB Intel(R) ICH10 Family USB Universal Host Controller - 3A35 PCI\VEN\_8086&DEV\_3A35&SUBSYS\_330D103C&REV\_0 0\3&11583659&0&E9 Intel(R) ICH10 Family USB Enhanced Host Controller - 3A3A PCI\VEN\_8086&DEV\_3A3A&SUBSYS\_330D103C&REV\_0 0\3&11583659&0&EF Standard Universal PCI to USB Host Controller PCI\VEN\_103C&DEV\_3300&SUBSYS\_3309103C&REV\_0 1\4&A2E0978&0&04E4 [Software Environment] [System Drivers] Name Description File Type Started Start Mode State Accept Pause Status Error Control Accept Stop

- 1394ohci 1394 OHCI Compliant Host Controller c:\windows\system32\drivers\1394ohci.sys Kernel Driver No ManualStopped OK Normal No No
- acpi Microsoft ACPI Driver c:\windows\system32\drivers\acpi.sys Yes Boot Running OK Critical No Yes
- acpipmi ACPI Power Meter Driver c:\windows\system32\drivers\acpipmi.sys Kernel Driver Yes ManualRunning OK Normal No Yes

adp94xx adp94xx c:\windows\system32\drivers\adp94xx.sys Kernel Driver Stopped OK Normal No No

 c:\windows\system32\drivers\adpahci.sys Kernel Driver Stopped OK Normal No No adpu320 adpu320 c:\windows\system32\drivers\adpu320.sys Kernel Driver Stopped OK Normal No No afd Ancillary Function Driver for Winsock c:\windows\system32\drivers\afd.sys Kernel Driver Yes System Running OK Normal No Yes agp440 Intel AGP Bus Filter c:\windows\system32\drivers\agp440.sys Kernel Driver Stopped OK Normal No No aliide aliide c:\windows\system32\drivers\aliide.sys Kernel Driver No Manual Stopped OK Critical No No amdide amdide c:\windows\system32\drivers\amdide.sys Kernel Driver No Manual Stopped OK Critical No No amdk8 AMD K8 Processor Driver c:\windows\system32\drivers\amdk8.sys Kernel Driver No Manual Stopped OK Normal No No amdppm AMD Processor Driver c:\windows\system32\drivers\amdppm.sys Kernel Driver Stopped OK Normal No No amdsata amdsata c:\windows\system32\drivers\amdsata.sys Kernel Driver No Manual Stopped OK Normal No No amdsbs amdsbs c:\windows\system32\drivers\amdsbs.sys Kernel Driver No Manual Stopped OK Normal No No amdxata amdxata

adpahci adpahci

- c:\windows\system32\drivers\amdxata.sys Kernel Driver Yes BootNo Running OK Normal No Yes
- appid AppID Driver c:\windows\system32\drivers\appid.sys Kernel Driver No ManualStopped OK Normal No No
- arc arc c:\windows\system32\drivers\arc.sys Kernel Driver No Manual

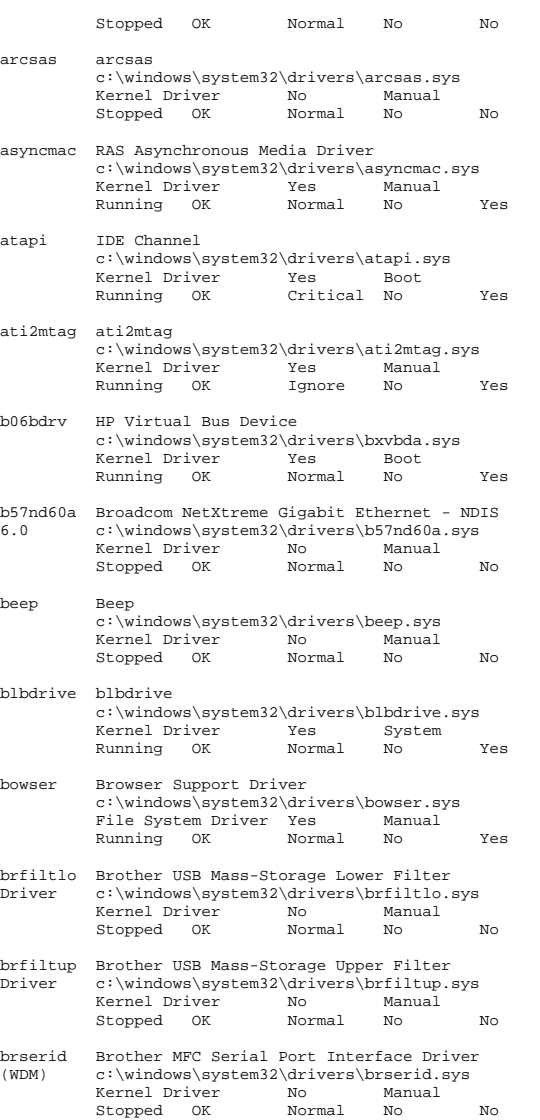

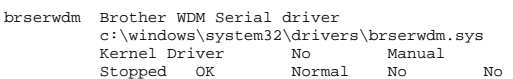

brusbmdm Brother MFC USB Fax Only Modem c:\windows\system32\drivers\brusbmdm.sys Kernel Driver No<br>Stopped OK Normal Stopped OK Normal No No

brusbser Brother MFC USB Serial WDM Driver c:\windows\system32\drivers\brusbser.sys Kernel Driver No Manual Stopped OK Normal No No

- cdfs CD/DVD File System Reader c:\windows\system32\drivers\cdfs.sys File System Driver No<br>Stopped OK Norm Normal No No
- cdrom CD-ROM Driver c:\windows\system32\drivers\cdrom.sys Kernel Driver No System<br>Stopped OK Normal No Stopped OK Normal No No
- clfs Common Log (CLFS) c:\windows\system32\clfs.sys Kernel Driver Yes Boot Running OK Critical No Yes cmbatt Microsoft ACPI Control Method Battery
- Driver c:\windows\system32\drivers\cmbatt.sys Kernel Driver No Manual Stopped OK Normal No No
- cmdide cmdide c:\windows\system32\drivers\cmdide.sys Kernel Driver No ManualStopped OK Critical No No
- cng CNG c:\windows\system32\drivers\cng.sys kernel Driver Area<br>Boot Boot Running OK Critical No Yes
- compbatt Compbatt c:\windows\system32\drivers\compbatt.sys Kernel Driver No Manual Stopped OK Critical No No
- compositebus Composite Bus Enumerator Driver c:\windows\system32\drivers\compositebus.sy s Kernel Driver Yes ManualRunning OK Normal No Yes
- cpqcidrv HP iLO Management Channel Interface Driver c:\windows\system32\drivers\cpqcidrv.sys Kernel Driver Stopped OK Normal No No
- cpqteam HP Network Configuration Utility c:\windows\system32\drivers\cpqteam.sys Kernel Driver No Manual

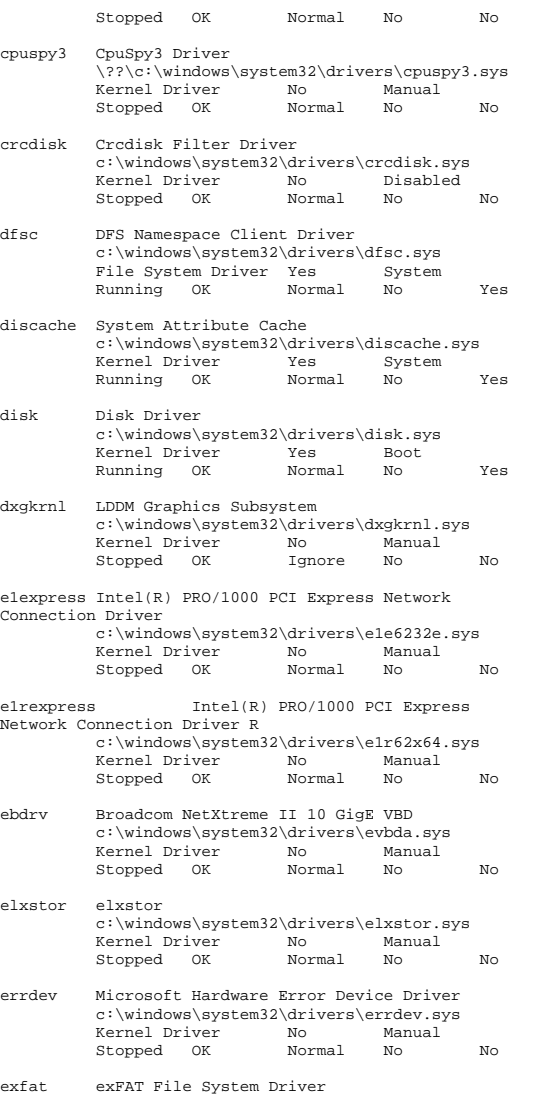

exfat exFAT File System Driver c:\windows\system32\drivers\exfat.sys File System Driver No Manual

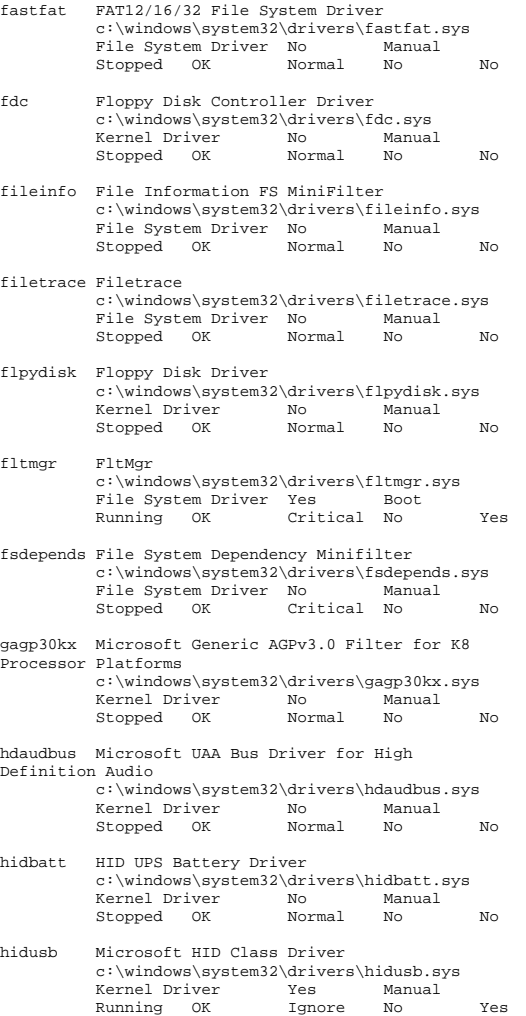

Stopped OK Normal No No

hpcisss2 HpCISSs2 c:\windows\system32\drivers\hpcisss2.sys Kernel Driver Yes Boot

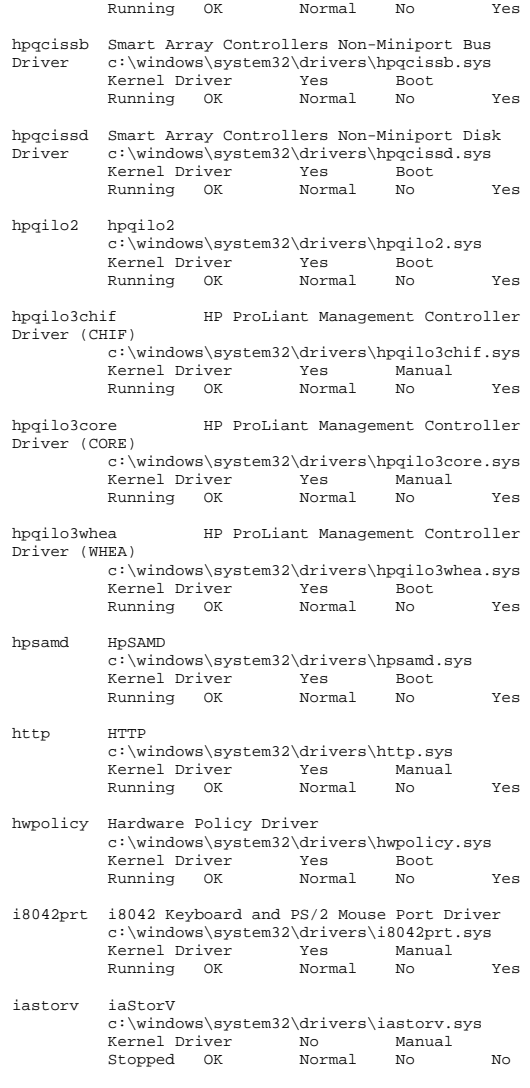

iirsp iirsp c:\windows\system32\drivers\iirsp.sys Kernel Driver No Manual

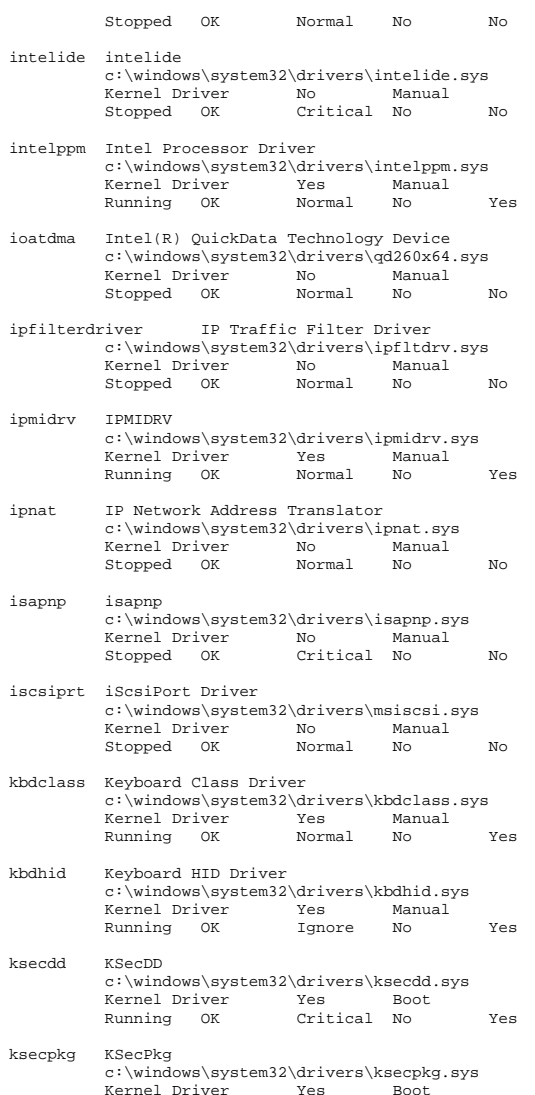

ksthunk Kernel Streaming Thunks c:\windows\system32\drivers\ksthunk.sys Kernel Driver Stopped OK Normal No No l2nd HP NC370 Multifunction Gigabit Server Adapter c:\windows\system32\drivers\bxnd60a.sys<br>Kernel Driver No Manual Kernel Driver No Manual Manual Driver No Manual Mo Stopped OK Normal No No lltdio Link-Layer Topology Discovery Mapper I/O Driver c:\windows\system32\drivers\lltdio.sys Kernel Driver Yes Auto Running OK Normal No Yes lsi\_fc LSI\_FC c:\windows\system32\drivers\lsi\_fc.sys Kernel Driver Stopped OK Normal No No lsi\_sas LSI\_SAS c:\windows\system32\drivers\lsi\_sas.sys Kernel Driver No Manual Manual Driver No Manual Mo Stopped OK Normal No No lsi\_sas2 LSI\_SAS2 c:\windows\system32\drivers\lsi\_sas2.sys Kernel Driver Yes Boot Running OK Normal No Yes lsi\_scsi LSI\_SCSI c:\windows\system32\drivers\lsi\_scsi.sys Kernel Driver Stopped OK Normal No No luafv UAC File Virtualization c:\windows\system32\drivers\luafv.sys File System Driver Yes Auto<br>Running OK Normal No Running OK Normal No Yes megasas megasas c:\windows\system32\drivers\megasas.sys Kernel Driver No Manual Stopped OK Normal No No megasr MegaSR c:\windows\system32\drivers\megasr.sys Kernel Driver Stopped OK Normal No No modem Modem c:\windows\system32\drivers\modem.sys Kernel Driver No Manual<br>Stopped OK Ignore No Stopped OK Ignore No No monitor Microsoft Monitor Class Function Driver Service c:\windows\system32\drivers\monitor.sys Kernel Driver Yes Manual Running OK Normal No Yes mouclass Mouse Class Driverc:\windows\system32\drivers\mouclass.sys

Kernel Driver Yes Manual

Running OK Critical No Yes
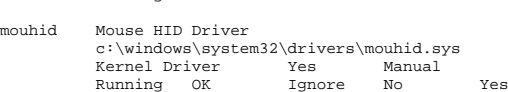

Running OK Normal No Yes

- mountmgr Mount Point Manager c:\windows\system32\drivers\mountmgr.sys Kernel Driver Yes BootRunning OK Critical No Yes
- mpio Microsoft Multi-Path Bus Driver c:\windows\system32\drivers\mpio.sys Kernel Driver Yes BootRunning OK Normal No Yes
- mpsdrv Windows Firewall Authorization Driver c:\windows\system32\drivers\mpsdrv.sys Kernel Driver Yes ManualRunning OK Normal No Yes
- mrxsmb SMB MiniRedirector Wrapper and Engine c:\windows\system32\drivers\mrxsmb.sys<br>File System Driver Yes Manual File System Driver Yes Manual Manual Manual Manual Manual Manual Manual Manual Manual Manual Manual Manual Manual Manual Manual Manual Manual Manual Manual Manual Manual Manual Manual Manual Manual Manual Manual Manual Man Running OK Normal No Yes
- mrxsmb10 SMB 1.x MiniRedirector c:\windows\system32\drivers\mrxsmb10.sys File System Driver Yes Manual Running OK Normal No Yes
- mrxsmb20 SMB 2.0 MiniRedirector c:\windows\system32\drivers\mrxsmb20.sys File System Driver Yes Manual<br>Running OK Normal No Running OK Normal No Yes
- msahci msahci c:\windows\system32\drivers\msahci.sys Kernel Driver No ManualStopped OK Critical No No
- msdsm Microsoft Multi-Path Device Specific Module c:\windows\system32\drivers\msdsm.sys Kernel Driver Yes BootRunning OK Normal No Yes
- msfs Msfs c:\windows\system32\drivers\msfs.sys File System Driver Yes System<br>Running OK Normal No Running OK Normal No Yes
- mshidkmdf Pass-through HID to KMDF Filter Driver c:\windows\system32\drivers\mshidkmdf.sys Kernel Driver No Stopped OK Ignore No No

msisadrv msisadrv c:\windows\system32\drivers\msisadrv.sys Kernel Driver Yes BootRunning OK Critical No Yes

- msrpc MsRPC c:\windows\system32\drivers\msrpc.sys Kernel Driver No Manual Stopped OK Normal No No mssmbios Microsoft System Management BIOS Driver c:\windows\system32\drivers\mssmbios.sys **Kernel Driver** Yes System<br>
Running OK Normal No Running OK Normal No Yes mtconfig Microsoft Input Configuration Driver c:\windows\system32\drivers\mtconfig.sys Kernel Driver No Manual Stopped OK Normal No No multevent MultEvent Driver \??\c:\windows\system32\drivers\multeventdr iver.sys Kernel Driver No Manual Stopped OK Normal No No mup Mup c:\windows\system32\drivers\mup.sys File System Driver Yes Boot<br>Punning OK Normal No Running OK Normal No Yes ndis NDIS System Driver c:\windows\system32\drivers\ndis.sys Kernel Driver Yes Boot Running OK Critical No Yes ndiscap NDIS Capture LightWeight Filter c:\windows\system32\drivers\ndiscap.sys Kernel Driver Stopped OK Normal No No ndistapi Remote Access NDIS TAPI Driver c:\windows\system32\drivers\ndistapi.sys Kernel Driver Yes Running OK Normal No Yes ndisuio NDIS Usermode I/O Protocol c:\windows\system32\drivers\ndisuio.sys Kernel Driver No ManualStopped OK Normal No No
- ndiswan Remote Access NDIS WAN Driver c:\windows\system32\drivers\ndiswan.sys Kernel Driver Yes ManualRunning OK Normal No Yes
- ndproxy NDIS Proxy c:\windows\system32\drivers\ndproxy.sys Kernel Driver Running OK Normal No Yes
- netbios NetBIOS Interface c:\windows\system32\drivers\netbios.sys File System Driver Yes System Running OK Normal No Yes
- netbt NetBT c:\windows\system32\drivers\netbt.sys Kernel Driver Yes System

 Running OK Normal No Yes nfrd960 nfrd960 c:\windows\system32\drivers\nfrd960.sys Kernel Driver No Manual Stopped OK Normal No No npfs Npfs -r-<br>c:\windows\system32\drivers\npfs.sys<br>File System Driver Yes System File System Driver Yes Running OK Normal No Yes nsiproxy NSI proxy service driver. c:\windows\system32\drivers\nsiproxy.sys Kernel Driver Yes Running OK Normal No Yes ntfs Ntfs c:\windows\system32\drivers\ntfs.sys File System Driver Yes Manual<br>Running OK Normal No Running OK Normal No Yes null Null c:\windows\system32\drivers\null.sys Kernel Driver Yes System<br>Running OK Normal No Running OK Normal No Yes nvraid nvraid c:\windows\system32\drivers\nvraid.sys Kernel Driver No Manual Stopped OK Normal No No nvstor nvstor c:\windows\system32\drivers\nvstor.sys Kernel Driver No Manual Stopped OK Critical No No nv\_agp NVIDIA nForce AGP Bus Filter c:\windows\system32\drivers\nv\_agp.sys Kernel Driver No Manual Stopped OK Normal No No nxnd6hp HP Multifunctions 1/10 Gigabit Server Adapter c:\windows\system32\drivers\hpnd6x64.sys Kernel Driver Yes Manual Running OK Normal No Yes ohci1394 1394 OHCI Compliant Host Controller (Legacy) c:\windows\system32\drivers\ohci1394.sys Kernel Driver No Manual Stopped OK Normal No No parport Parallel port driver c:\windows\system32\drivers\parport.sys Kernel Driver No Stopped OK Ignore No No partmgr Partition Manager c:\windows\system32\drivers\partmgr.sys Kernel Driver Yes BootRunning OK Critical No Yes

- pci PCI Bus Driver c:\windows\system32\drivers\pci.sys Kernel Driver Running OK Critical No Yes pciide pciide c:\windows\system32\drivers\pciide.sys Kernel Driver Running OK Critical No Yes pcmcia pcmcia c:\windows\system32\drivers\pcmcia.sys Kernel Driver No Manual Stopped OK Normal No No pcw Performance Counters for Windows Driver c:\windows\system32\drivers\pcw.sys Kernel Driver Running OK Normal No Yes peauth PEAUTH c:\windows\system32\drivers\peauth.sys Kernel Driver Yes Running OK Normal No Yes pptpminiport WAN Miniport (PPTP) c:\windows\system32\drivers\raspptp.sys Kernel Driver Yes Manual Running OK Normal No Yes processor Processor Driver c:\windows\system32\drivers\processr.sys Kernel Driver Stopped OK Normal No No psched QoS Packet Scheduler c:\windows\system32\drivers\pacer.sys Kernel Driver Yes System<br>Running OK Normal No Running OK Normal No Yes ql2300 QLogic Fibre Channel STOR Miniport Driver (wx64 IP) c:\windows\system32\drivers\ql2300.sys Kernel Driver Yes Boot Running OK Normal No Yes ql40xx ql40xx c:\windows\system32\drivers\ql40xx.sys Kernel Driver Stopped OK Normal No No
- rasacd Remote Access Auto Connection Driver c:\windows\system32\drivers\rasacd.sys Kernel Driver No Manual Stopped OK Normal No No
- rasagilevpn WAN Miniport (IKEv2) c:\windows\system32\drivers\agilevpn.sys Kernel Driver Yes ManualRunning OK Normal No Yes
- rasl2tp WAN Miniport (L2TP) c:\windows\system32\drivers\rasl2tp.sys Kernel Driver Yes Manual
- Running OK Normal No Yes raspppoe Remote Access PPPOE Driver c:\windows\system32\drivers\raspppoe.sys Kernel Driver Yes Manual Running OK Normal No Yes rassstp WAN Miniport (SSTP) c:\windows\system32\drivers\rassstp.sys Kernel Driver Yes Manual Running OK Normal No Yes rdbss Redirected Buffering Sub Sysytem c:\windows\system32\drivers\rdbss.sys File System Driver Yes System Running OK Normal No Yes rdpbus Remote Desktop Device Redirector Bus Driver c:\windows\system32\drivers\rdpbus.sys Kernel Driver Yes Manual Running OK Normal No Yes rdpcdd RDPCDD c:\windows\system32\drivers\rdpcdd.sys Xernel Driver Yes Sys<br>Running OK Ignore No Running OK Ignore No Yes rdpdr Terminal Server Device Redirector Driver c:\windows\system32\drivers\rdpdr.sys Kernel Driver Yes Manual Running OK Normal No Yes rdpencdd RDP Encoder Mirror Driver c:\windows\system32\drivers\rdpencdd.sys Kernel Driver Yes System<br>
Running OK Ignore No Running OK Ignore No Yes rdprefmp Reflector Display Driver used to gain access to graphics data c:\windows\system32\drivers\rdprefmp.sys Kernel Driver Yes System<br>
Running OK Ignore No Running OK Ignore No Yes rdpwd RDP Winstation Driver c:\windows\system32\drivers\rdpwd.sys Kernel Driver Yes Manual Running OK Ignore No Yes rspndr Link-Layer Topology Discovery Responder c:\windows\system32\drivers\rspndr.sys Kernel Driver Running OK Normal No Yes s3cap s3cap c:\windows\system32\drivers\vms3cap.sys Kernel Driver No Stopped OK Normal No No sacdry sacdry c:\windows\system32\drivers\sacdrv.sys Kernel Driver Mo Boot Stopped OK Ignore No No
- Stopped OK Normal No No scfilter Smart card PnP Class Filter Driver c:\windows\system32\drivers\scfilter.sys Kernel Driver No Manual Stopped OK Normal No No secdrv Security Driver c:\windows\system32\drivers\secdrv.sys Kernel Driver Yes Auto Running OK Normal No Yes serenum Serenum Filter Driver c:\windows\system32\drivers\serenum.sys Kernel Driver Yes Manual Running OK Normal No Yes serial Serial port driver c:\windows\system32\drivers\serial.sys Kernel Driver Yes System<br>Running OK – Tanore No Running OK Ignore No Yes sermouse Serial Mouse Driver c:\windows\system32\drivers\sermouse.sys Kernel Driver No Manual Stopped OK Normal No No sffdisk SFF Storage Class Driver c:\windows\system32\drivers\sffdisk.sys Kernel Driver No Stopped OK Normal No No sffp\_mmc SFF Storage Protocol Driver for MMC c:\windows\system32\drivers\sffp\_mmc.sys Kernel Driver No Manual Stopped OK Normal No No sffp\_sd SFF Storage Protocol Driver for SDBus c:\windows\system32\drivers\sffp\_sd.sys Kernel Driver No Manual Stopped OK Normal No No sfloppy High-Capacity Floppy Disk Drive c:\windows\system32\drivers\sfloppy.sys Kernel Driver Stopped OK Normal No No sisraid2 SiSRaid2 c:\windows\system32\drivers\sisraid2.sys Kernel Driver No Manual Stopped OK Normal No No sieraid4 SiSRaid4 c:\windows\system32\drivers\sisraid4.sys Kernel Driver No Manual Stopped OK Normal No No smb Message-oriented TCP/IP and TCP/IPv6 Protocol (SMB session) c:\windows\system32\drivers\smb.sys

c:\windows\system32\drivers\sbp2port.sys

sbp2port sbp2port

Kernel Driver

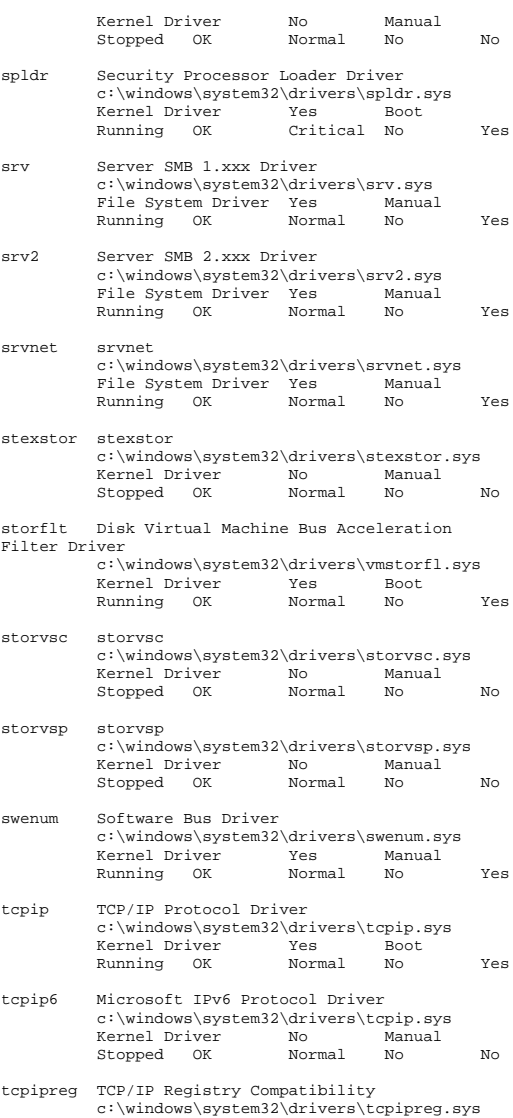

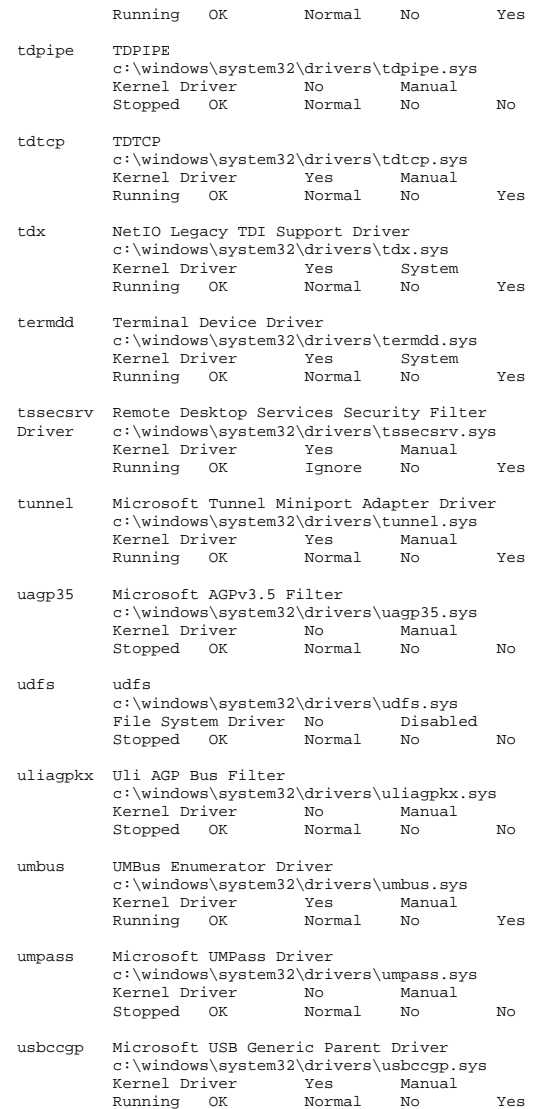

usbehci Microsoft USB 2.0 Enhanced Host Controller Miniport Driver c:\windows\system32\drivers\usbehci.sys Kernel Driver Yes Manual Running OK Normal No Yes usbhub Microsoft USB Standard Hub Driver c:\windows\system32\drivers\usbhub.sys Kernel Driver Yes Manual Running OK Normal No Yes usbohci Microsoft USB Open Host Controller Miniport Driver c:\windows\system32\drivers\usbohci.sys Kernel Driver No Manual Stopped OK Normal No No usbprint Microsoft USB PRINTER Class c:\windows\system32\drivers\usbprint.sys No Manual Stopped OK Normal No No usbser Disk Array USB Port c:\windows\system32\drivers\usbser.sys No Manual Stopped OK Normal No No usbstor USB Mass Storage Driver c:\windows\system32\drivers\usbstor.sys Kernel Driver No Manual Stopped OK Normal No No usbuhci Microsoft USB Universal Host Controller Miniport Driver c:\windows\system32\drivers\usbuhci.sys Kernel Driver Yes Manual Running OK Normal No Yes vdrvroot Microsoft Virtual Drive Enumerator Driver c:\windows\system32\drivers\vdrvroot.sys Kernel Driver Yes Boot Running OK Critical No Yes vga vga c:\windows\system32\drivers\vgapnp.sys Kernel Driver No Manual Stopped OK Ignore No No vgasave VgaSave c:\windows\system32\drivers\vga.sys Kernel Driver Yes System Running OK Ignore No Yes vhdmp vhdmp c:\windows\system32\drivers\vhdmp.sys No Manual Stopped OK Normal No No viaide viaide c:\windows\system32\drivers\viaide.sys Kernel Driver No Manual Stopped OK Critical No No

Auto

Kernel Driver Yes

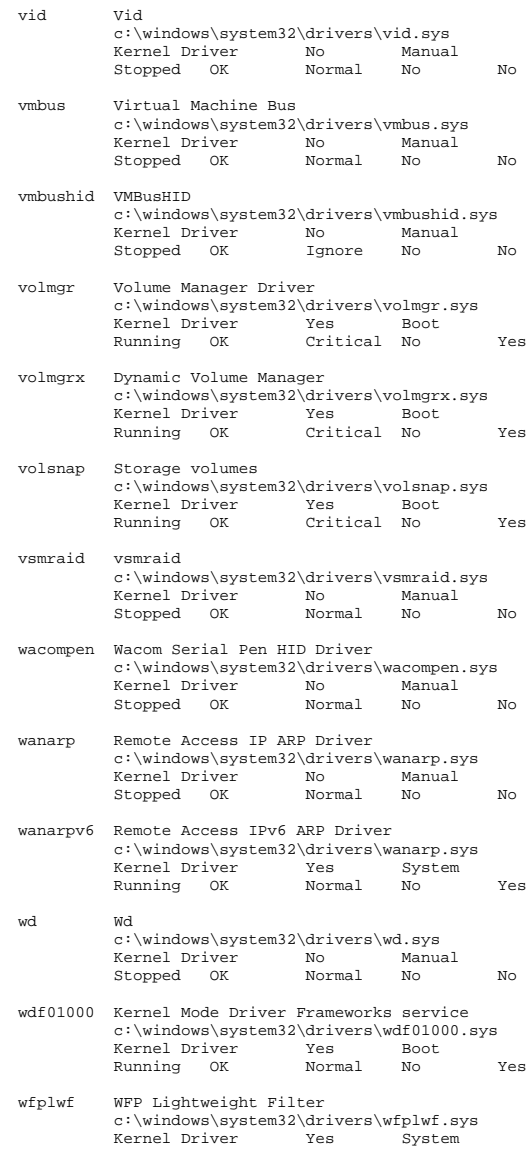

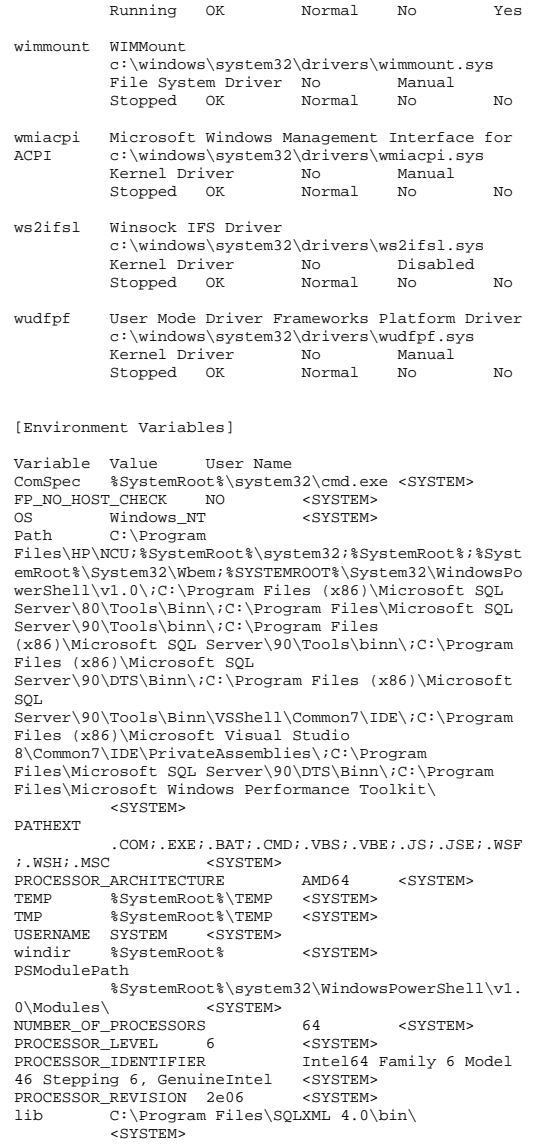

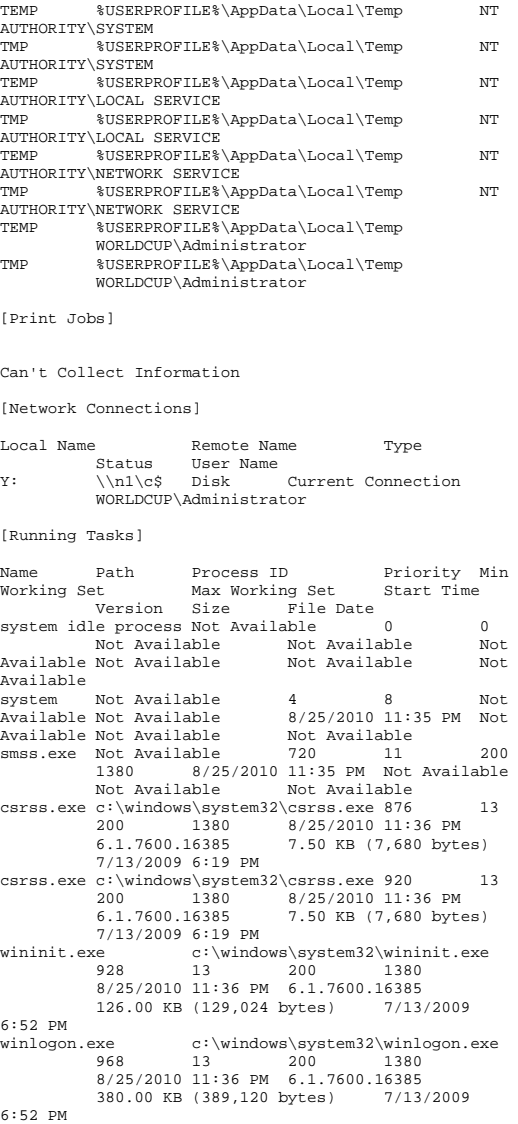

services.exe c:\windows\system32\services.exe 1016 9 200 1380 8/25/2010 11:36 PM 6.1.7600.16385 321.00 KB (328,704 bytes) 7/13/2009 6:19 PM lsass.exe c:\windows\system32\lsass.exe 624 9 200 1380 8/25/2010 11:36 PM 6.1.7600.16385 30.50 KB (31,232 bytes) 7/13/2009 6:20 PM lsm.exe c:\windows\system32\lsm.exe 572 8 200 1380 8/25/2010 11:36 PM 6.1.7600.16385 325.50 KB (333,312 bytes) 7/13/2009 7:17 PM svchost.exe c:\windows\system32\svchost.exe 484 8 200 1380 484 8 200 1380 8/25/2010 11:36 PM 6.1.7600.163857/13/2009 26.50 KB (27,136 bytes) 6:31 PM svchost.exe c:\windows\system32\svchost.exe 520 8 200 1380 8/25/2010 11:36 PM 6.1.7600.163857/13/2009 26.50 KB (27,136 bytes) 6:31 PM evchost eve svchost.exe c:\windows\system32\svchost.exe 768 8 200 1380 8/25/2010 11:36 PM 6.1.7600.16385 $7/13/2009$ 26.50 KB (27,136 bytes) 6:31 PM svchost.exe svchost.exe c:\windows\system32\svchost.exe 816 8 200 1380 8/25/2010 11:36 PM 6.1.7600.163857/13/2009 26.50 KB (27,136 bytes) 6:31 PM svchost.exe c:\windows\system32\svchost.exe 12 8 200 1380 8/25/2010 11:36 PM 6.1.7600.163857/13/2009 26.50 KB (27,136 bytes) 6:31 PM svchost.exe  $\text{xe}$  c:\windows\system32\svchost.exe<br>444 8 200 1380 8 200 1380 8/25/2010 11:36 PM 6.1.7600.163857/13/2009 26.50 KB (27,136 bytes) 6:31 PM sychost.exe svchost.exe c:\windows\system32\svchost.exe 632 8 200 1380 8/25/2010 11:36 PM 6.1.7600.16385 26.50 KB (27,136 bytes) 7/13/2009 6:31 PM svchost.exe c:\windows\system32\svchost.exe 1136 8 200 1380 8/25/2010 11:36 PM 6.1.7600.16385 26.50 KB (27,136 bytes) 7/13/2009 6:31 PM cissesrv.exe c:\program files\hp\cissesrv\cissesrv.exe 2316 8 200 1380 8/25/2010 11:36 PM 6.20.0.64 163.50 KB (167,424 bytes) 3/19/2010 12:25 PM portmap.exe c:\program files (x86)\qlogic corporation\sansurfer\portmap.exe 2352 8 200 1380 8/25/2010 11:36 PM 1.14.4.1 148.00 KB (151,552 bytes) 7/23/2010 3:04 PM

proliantmonitor.exe c:\program files\hewlettpackard\ilo 3\service\proliantmonitor.exe 2448 8 200 1380 8/25/2010 11:36 PM 3.1.0.0 261.60 KB (267,880 bytes) 5/26/2010 4:27 PM svchost.exe c:\windows\system32\svchost.exe 2476 8 200 1380 8/25/2010 11:36 PM 6.1.7600.163857/13/2009 26.50 KB (27.136 bytes) 6:31 PM svchost.exe svchost.exe c:\windows\system32\svchost.exe 2884 8 200 1380 8/25/2010 11:36 PM 6.1.7600.163857/13/2009 26.50 KB (27,136 bytes) 6:31 PM taskhost.exe c:\windows\system32\taskhost.exe 3136 8 200 1380 8/25/2010 11:36 PM 6.1.7600.16385 67.50 KB (69,120 bytes) 7/13/2009 6:31 PM dwm.exe c:\windows\system32\dwm.exe 3696 8 200 1380 8/25/2010 11:36 PM 6.1.7600.16385 117.50 KB (120,320 bytes) 7/13/2009 6:37 PM explorer.exe c:\windows\explorer.exe 3716 8 200 1380 8/25/2010 11:36 PM 6.1.7600.16385 2.74 MB (2,868,224 bytes) 7/13/2009 6:56 PM cpqteam.exe c:\program files\hp\ncu\cpqteam.exe 3876 8 200 1380 8/25/2010 11:36 PM 9.70.0.16 $3/18/2009$ 81.00 KB (82,944 bytes) 5:24 AM svchost.exe c:\windows\system32\svchost.exe 3964 8 200 1380 8 200 1380 8/25/2010 11:36 PM 6.1.7600.163857/13/2009 26.50 KB (27,136 bytes) 6:31 PM sppsyc.exe sppsvc.exe c:\windows\system32\sppsvc.exe 2688 8 200 1380 8/25/2010 11:37 PM 6.1.7600.16385 3.36 MB (3,524,608 bytes) 7/13/2009 8:05 PM msdtc.exe c:\windows\system32\msdtc.exe 4704 8 200 1380 8/25/2010 11:43 PM 2001.12.8530.16385 138.50 KB (141,824 bytes) 7/13/2009 6:59 PM csrss.exe c:\windows\system32\csrss.exe 2576 13 200 1380 8/26/2010 4:56 AM 6.1.7600.16385 7.50 KB (7,680 bytes) 7/13/2009 6:19 PM winlogon.exe c:\windows\system32\winlogon.exe 3820 13 200 1380 8/26/2010 4:56 AM 6.1.7600.16385 380.00 KB (389,120 bytes) 7/13/2009 6:52 PM logonui.exe logonui.exe c:\windows\system32\logonui.exe 2724 13 200 1380 8/26/2010 4:56 AM 6.1.7600.16385 27.00 KB (27,648 bytes) 7/13/2009 6:52 PM

rdpclip.exe c:\windows\system32\rdpclip.exe 4836 8 200 1380 8/26/2010 4:56 AM 6.1.7600.16385 204.50 KB (209,408 bytes) 7/13/2009 7:17 PM msinfo32.exe msinfo32.exe c:\windows\system32\msinfo32.exe 4880 8 200 1380 8/27/2010 11:49 AM 6.1.7600.16385 370.00 KB (378,880 bytes) 7/13/2009 6:31 PM wmiprvse.exe c:\windows\system32\wbem\wmiprvse.exe 4652 8 200 1380 8/27/2010 11:49 AM 6.1.7600.163857/13/2009 360.00 KB (368,640 bytes) 6:47 PM wmiprvse.exe c:\windows\system32\wbem\wmiprvse.exe 3496 8 200 1380 8/27/2010 11:49 AM 6.1.7600.16385 360.00 KB (368,640 bytes) 7/13/2009 6:47 PM [Loaded Modules] Name Version Size File Date Manufacturer Path 6.1.7600.16385 csrss 6.1.7600.16385 7.50 KB (7,680 bytes) 7/13/2009 6:19 PM Microsoft Corporation c:\windows\system32\csrss.exe ntdll 6.1.7600.16385 1.66 MB (1,736,792 bytes) 7/13/2009 6:22 PM Microsoft Corporation c:\windows\system32\ntdll.dll csrsrv 6.1.7600.16385 42.50 KB (43,520 bytes) 7/13/2009 6:19 PM Microsoft Corporation c:\windows\system32\csrsrv.dll basesrv 6.1.7600.16385 51.50 KB (52,736 bytes) 7/13/2009 6:18 PM Microsoft Corporation c:\windows\system32\basesrv.dll wingry 6.1.7600.16385 209.00 KB (214,016 bytes) 7/13/2009 6:38 PM Microsoft Corporation c:\windows\system32\winsrv.dll user32 6.1.7600.16385 985.00 KB (1,008,640 bytes) 7/13/2009 6:38 PM Microsoft Corporation c:\windows\system32\user32.dll gdi32 6.1.7600.16385 395.00 KB (404,480 bytes) 7/13/2009 6:39 PM Microsoft Corporation c:\windows\system32\gdi32.dll kernel32 6.1.7600.16385 1.11 MB (1,162,240 bytes) 7/13/2009 6:28 PM Microsoft Corporation c:\windows\system32\kernel32.dll kernelbase 6.1.7600.16385 411.50 KB (421,376 bytes) 7/13/2009 6:20 PM Microsoft Corporation c:\windows\system32\kernelbase.dll lpk 6.1.7600.16385 41.00 KB (41,984 bytes) 7/13/2009 6:38 PM Microsoft Corporation c:\windows\system32\lpk.dll usp10 1.626.7600.16385 782.50 KB (801,280 bytes) 7/13/2009 6:38 PM Microsoft Corporation c:\windows\system32\usp10.dll

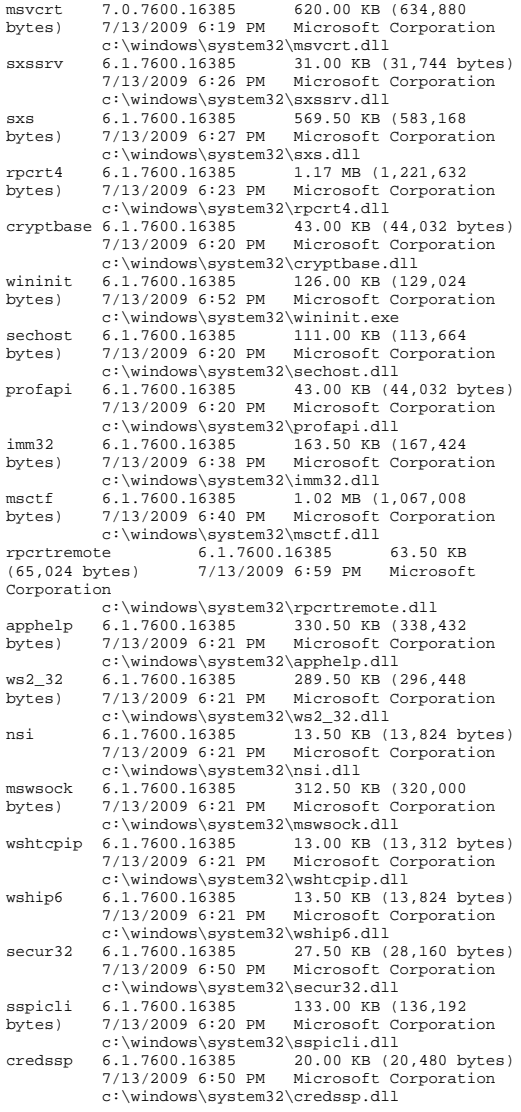

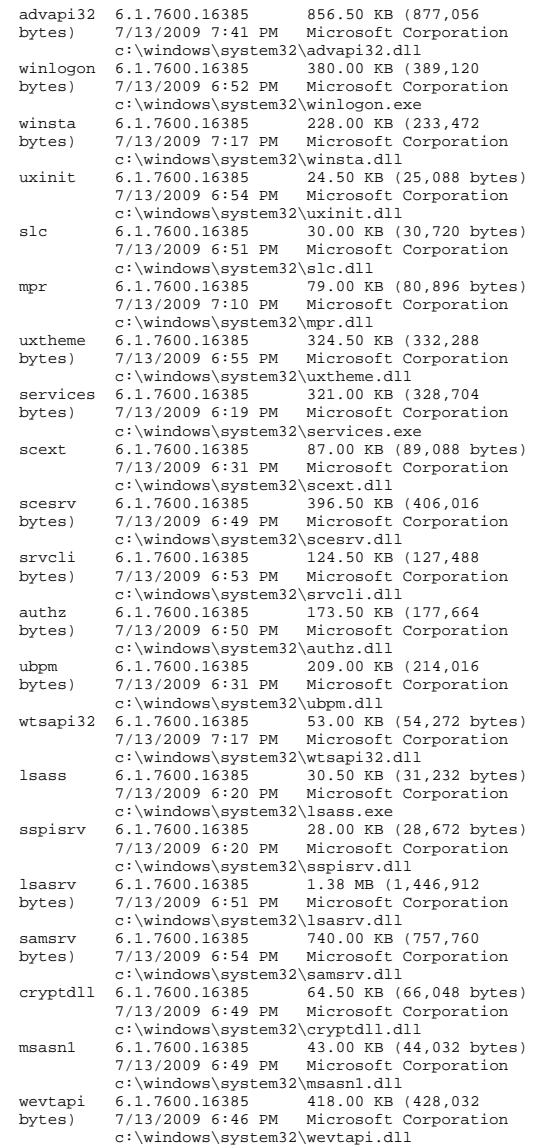

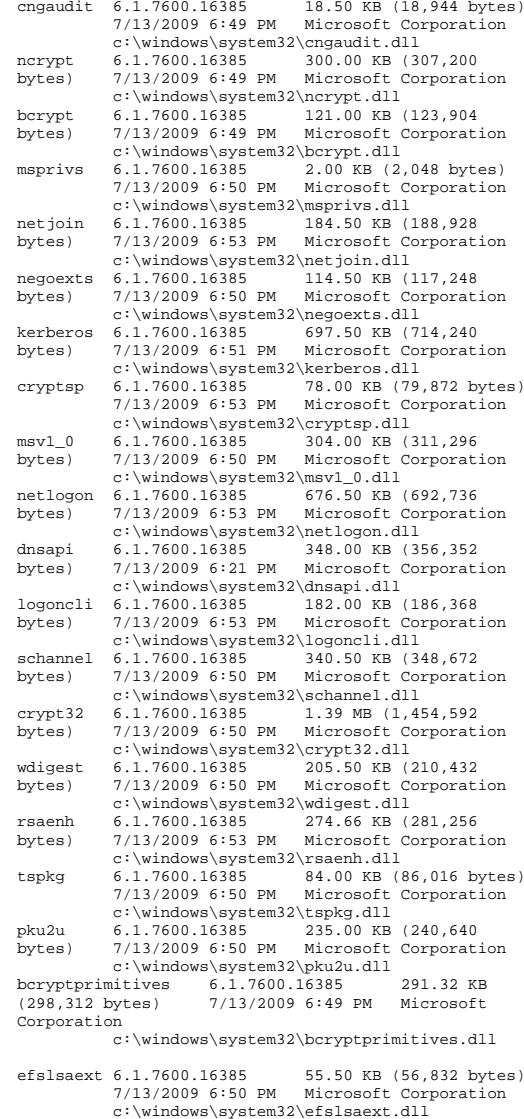

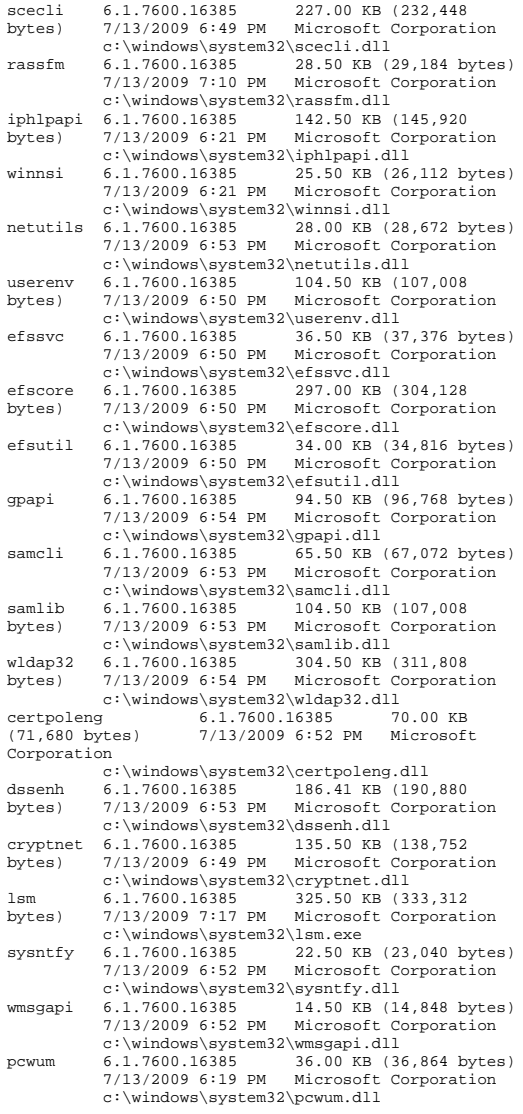

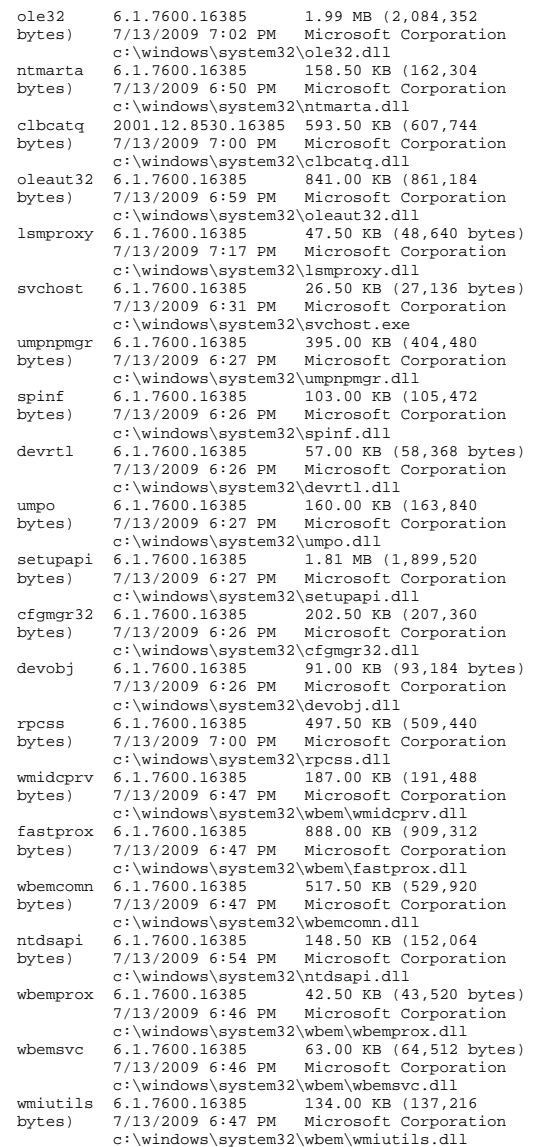

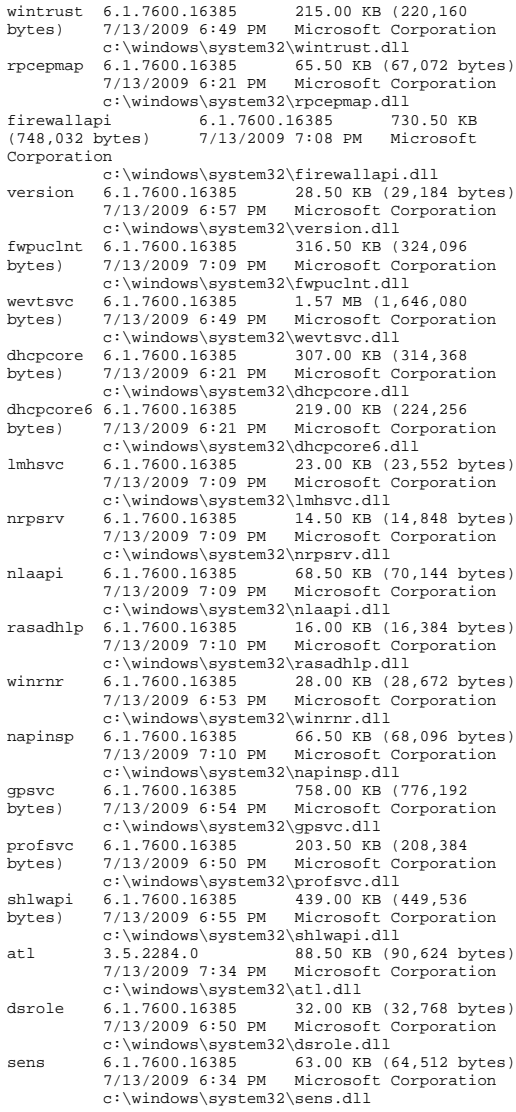

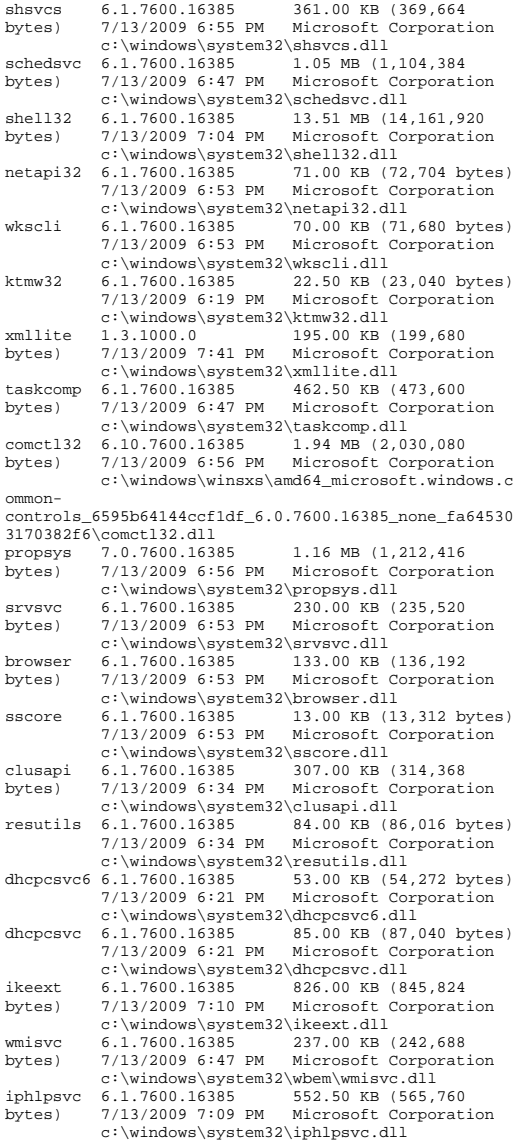

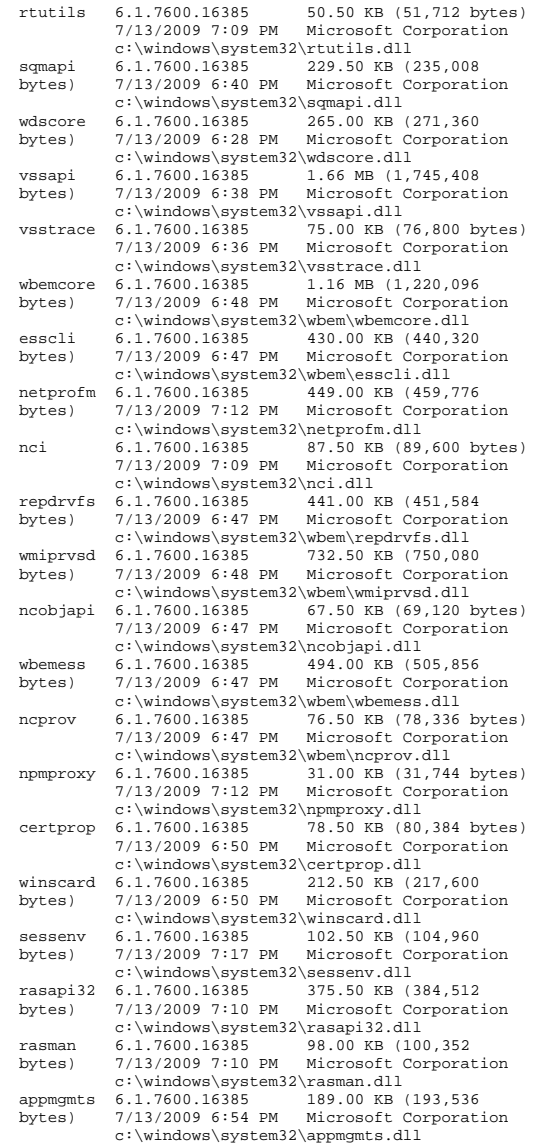

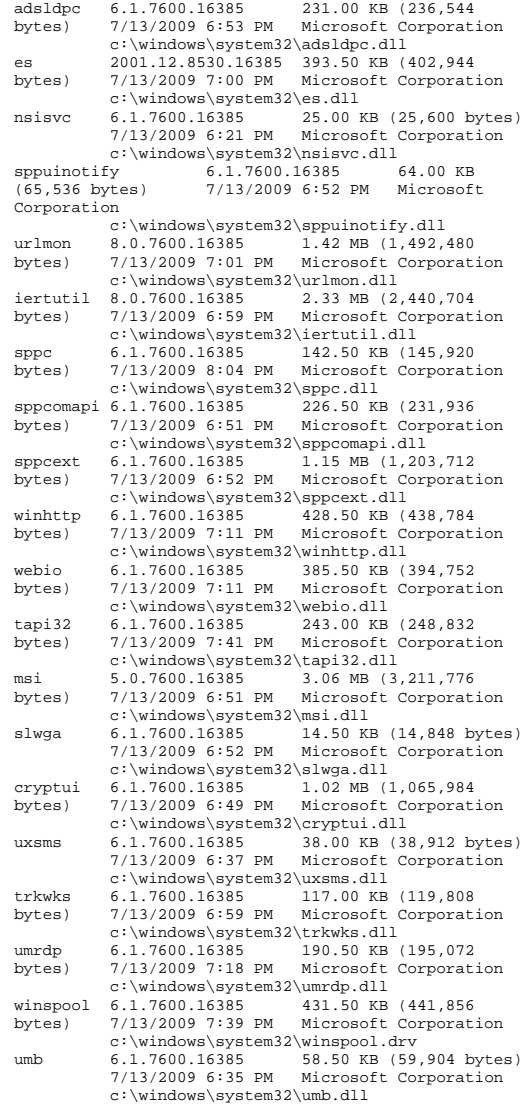

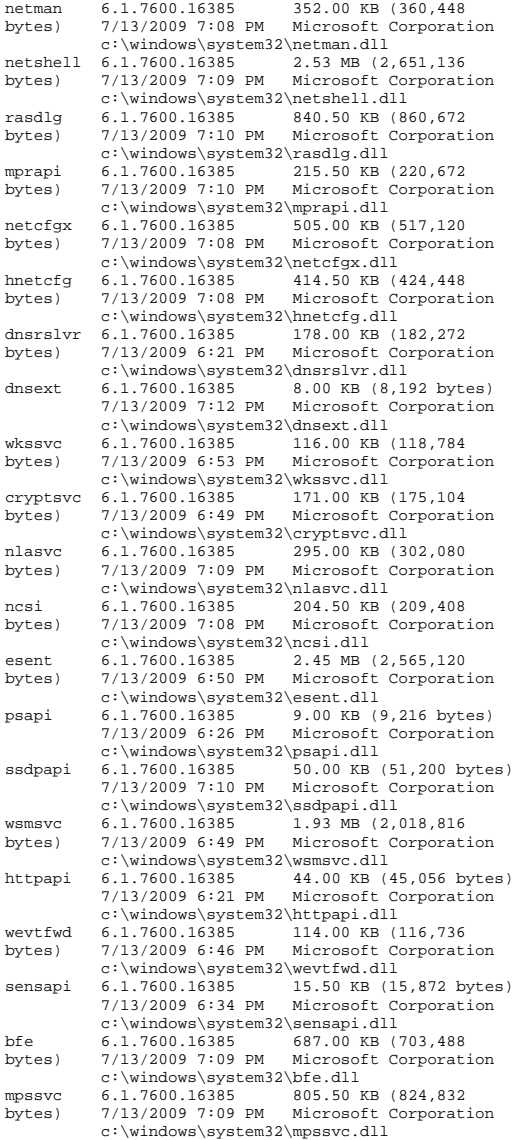

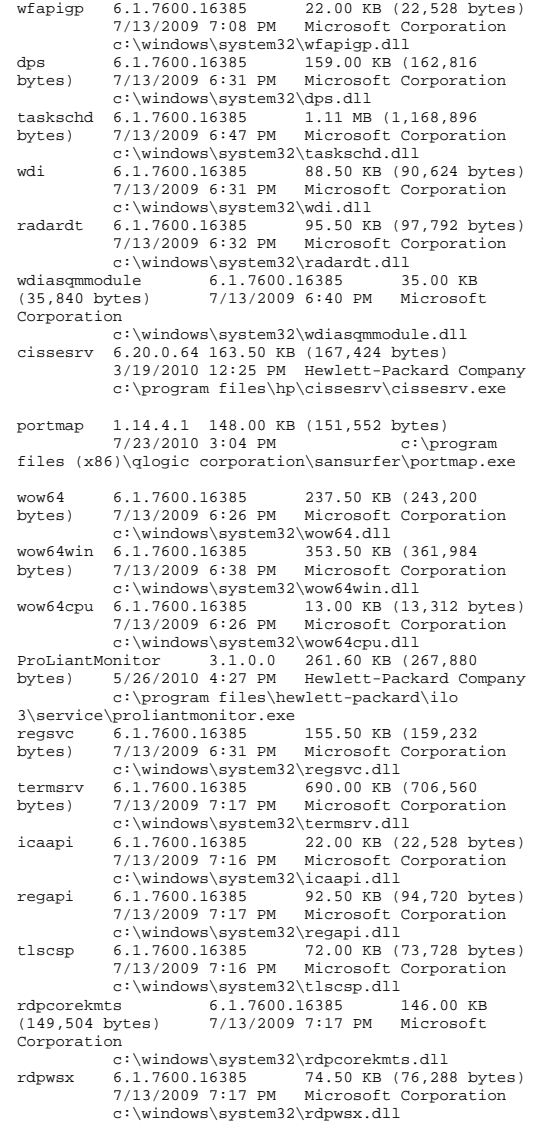

taskhost 6.1.7600.16385 67.50 KB (69,120 bytes) 7/13/2009 6:31 PM Microsoft Corporation c:\windows\system32\taskhost.exe msctfmonitor 6.1.7600.16385 27.50 KB (28,160 bytes) 7/13/2009 6:39 PM Microsoft Corporation c:\windows\system32\msctfmonitor.dll<br>msutb  $6.1.7600.16385$  230.00 KB (235.5) msutb 6.1.7600.16385 230.00 KB (235,520<br>bytes) 7/13/2009 6:39 PM Microsoft Corporati bytes) 7/13/2009 6:39 PM Microsoft Corporation c:\windows\system32\msutb.dll dimsjob 6.1.7600.16385 39.50 KB (40,448 bytes) 7/13/2009 6:53 PM Microsoft Corporation c:\windows\system32\dimsjob.dll dwm 6.1.7600.16385 117.50 KB (120,320 bytes) 7/13/2009 6:37 PM Microsoft Corporation  $c:\wndows\system32\dwm.exe$ <br>6.1.7600.16385 125.50 KB (128,512 dwmredir 6.1.7600.16385 bytes) 7/13/2009 6:37 PM Microsoft Corporation c:\windows\system32\dwmredir.dll<br>dwmcore 6.1.7600.16385 1.56 MB (1.63 1.56 MB (1,634,304) bytes) 7/13/2009 6:39 PM Microsoft Corporation c:\windows\system32\dwmcore.dll<br>windowscodecs 6.1.7600.16385 1.13 MB 6.1.7600.16385 (1,189,888 bytes) 7/13/2009 6:42 PM Microsoft Corporation  $c:\wndows\ssystem32\windowscodes.dl1  
6.1.7600.16385 192.50 KB (197,120$ d3d10 1 6.1.7600.16385 bytes) 7/13/2009 6:41 PM Microsoft Corporation  $c:\wedge\sqrt{3}d3d10_1.d11$ <br>d3d10 1core 6.1.7600.16385 311.50 KB  $6.\overline{1}.7600.16385$ (318,976 bytes) 7/13/2009 6:41 PM Microsoft Corporation  $c:\wndows\system32\dd{dl0}\1core.dl1$ <br>6.1.7600.16385 643.00 KB (658.4) dxgi 6.1.7600.16385 643.00 KB (658,432 bytes) 7/13/2009 6:41 PM Microsoft Corporation  $c:\wi$ ndows\system32\dxgi.dll<br>6.1.7600.16385 80.50 KB (82,432 bytes) dwmapi 6.1.7600.16385 7/13/2009 6:37 PM Microsoft Corporation c:\windows\system32\dwmapi.dll explorer 6.1.7600.16385 2.74 MB (2.868.224 bytes) 7/13/2009 6:56 PM Microsoft Corporation c:\windows\explorer.exe explorerframe 6.1.7600.16385 1.78 MB (1,863,680 bytes) 7/13/2009 6:57 PM Microsoft Corporation c:\windows\system32\explorerframe.dll duser 6.1.7600.16385 254.50 KB (260,608 bytes) 7/13/2009 6:39 PM Microsoft Corporation c:\windows\system32\duser.dll<br>dui70 6.1.7600.16385 954.00 KB dui70 6.1.7600.16385 954.00 KB (976,896 bytes) 7/13/2009 6:41 PM Microsoft Corporation  $c:\wndows\system32\du170.d11$ <br>6.1.7600.16385 163.50 KB (167,424 powrprof 6.1.7600.16385 bytes) 7/13/2009 6:27 PM Microsoft Corporation c:\windows\system32\powrprof.dll<br>6.1.7600.16385 2.06 MB (2,165,248) gdiplus 6.1.7600.16385 2.06 MB (2,165,248 bytes) 7/13/2009 6:40 PM Microsoft Corporation c:\windows\winsxs\amd64\_microsoft.windows.g diplus\_6595b64144ccf1df\_1.1.7600.16385\_none\_2b4f45e87 195fcc4\gdiplus.dll ehstorshell 6.1.7600.16385 198.50 KB (203,264 bytes) 7/13/2009 7:00 PM Microsoft

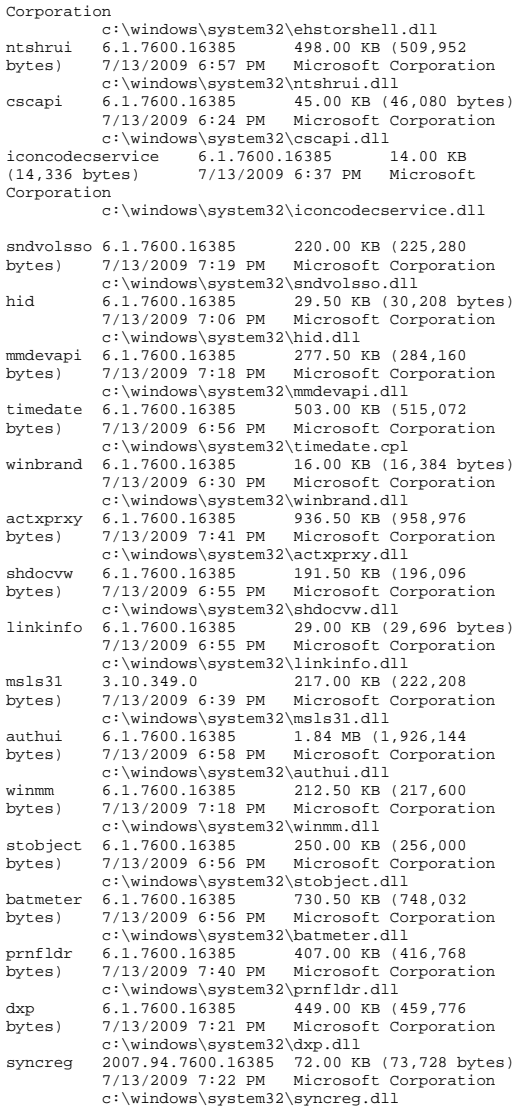

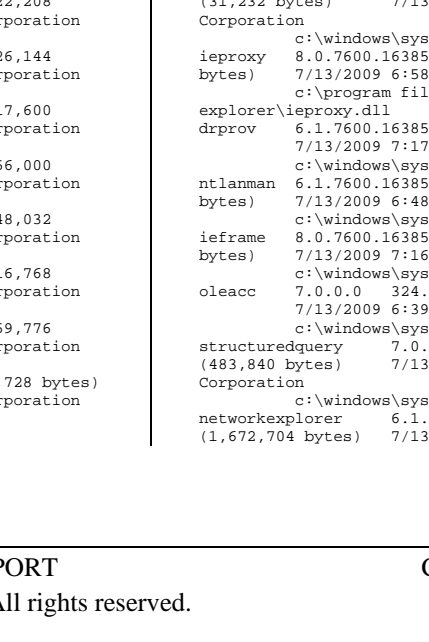

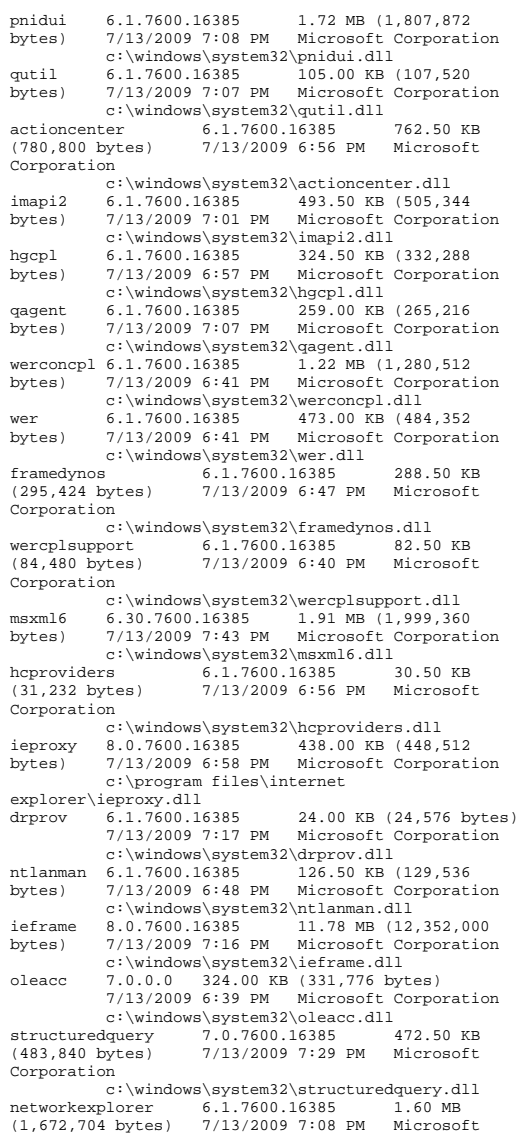

Corporation  $c:\wndows\system32\networkexplorer.dll  
6.1.7600.16385221.50 KB(226.816)$ mlang 6.1.7600.16385 221.50 KB (226,816 bytes) 7/13/2009 6:55 PM Microsoft Corporation  $c:\wedge\sw1\text{down}\sqrt{32\text{ mlang}}.d11$ <br>wininet 8.0.7600.16385 1.14 MB ( 1.14 MB (1,193,472) bytes) 7/13/2009 7:00 PM Microsoft Corporation  $c:\wndows\system32\winnet. dll$ <br>6.1.7600.16385 2.50 KB (2.560 bytes) normaliz  $6.1.7600.16385$  7/13/2009 6:26 PM Microsoft Corporation c:\windows\system32\normaliz.dll searchfolder 6.1.7600.16385 845.00 KB (865,280 bytes) 7/13/2009 6:59 PM Microsoft Corporation c:\windows\system32\searchfolder.dll shacct 6.1.7600.16385 132.00 KB (135.168 bytes) 7/13/2009 6:55 PM Microsoft Corporation  $c:\wndows\system32\sha cct.dll$ <br>6.1.7600.16385 188.50 KB (193,024 netplwiz 6.1.7600.16385 bytes) 7/13/2009 6:55 PM Microsoft Corporation  $c:\windown\sqrt{s}$ stem32\netplwiz.dll<br>6 1 7600 16385 213 00 KB (21 credui 6.1.7600.16385 213.00 KB (218,112 bytes) 7/13/2009 6:53 PM Microsoft Corporation  $c:\wndows\sqrt{32}\credui.d11$ <br>6.1.7600.16385 141.50 KB (144.896  $ehstorapi 6.1.7600.16385$ bytes) 7/13/2009 7:00 PM Microsoft Corporation c:\windows\system32\ehstorapi.dll msftedit 5.41.21.2509 781.00 KB (799,744 bytes) 7/13/2009 6:39 PM Microsoft Corporation c:\windows\system32\msftedit.dll cpqteam 9.70.0.16 81.00 KB (82,944 bytes) 3/18/2009 5:24 AM Hewlett-Packard Company c:\program files\hp\ncu\cpqteam.exe ipsecsvc 6.1.7600.16385 488.50 KB (500,224 bytes) 7/13/2009 7:08 PM Microsoft Corporation c:\windows\system32\ipsecsvc.dll<br>fwremotesvr 6.1.7600.16385 74.00 KB fwremotesvr 6.1.7600.16385 74.00 KB (75,776 bytes) 7/13/2009 7:08 PM Microsoft Corporation c:\windows\system32\fwremotesvr.dll<br>sppsvc 6.1.7600.16385 3.36 MB (3,524,6 sppsvc 6.1.7600.16385 3.36 MB (3,524,608<br>bytes) 7/13/2009 8:05 PM Microsoft Corporat: bytes) 7/13/2009 8:05 PM Microsoft Corporation c:\windows\system32\sppsvc.exe sppwinob 6.1.7600.16385 409.00 KB (418,816 bytes) 7/13/2009 6:51 PM Microsoft Corporation c:\windows\system32\sppwinob.dll sppobjs 6.1.7600.16385 1.03 MB (1,082,880 bytes) 7/13/2009 6:52 PM Microsoft Corporation c:\windows\system32\sppobjs.dll<br>msdtc 2001.12.8530.16385 138.50 KB () msdtc 2001.12.8530.16385 138.50 KB (141,824 bytes) 7/13/2009 6:59 PM Microsoft Corporation c:\windows\system32\msdtc.exe msdtctm 2001.12.8530.16385 1.44 MB ( msdtctm 2001.12.8530.16385 1.44 MB (1,509,888<br>bytes) 7/13/2009 7:00 PM Microsoft Corporat: bytes) 7/13/2009 7:00 PM Microsoft Corporation c:\windows\system32\msdtctm.dll msdtcprx 2001.12.8530.16385 728.00 KB (745,472<br>bytes) 7/13/2009 6:59 PM Microsoft Corporati bytes) 7/13/2009 6:59 PM Microsoft Corporation c:\windows\system32\msdtcprx.dll mtxclu 2001.12.8530.16385 364.00 KB (372,736 bytes) 7/13/2009 6:59 PM Microsoft Corporation c:\windows\system32\mtxclu.dll

msdtclog 2001.12.8530.16385 122.00 KB (124,928<br>bytes) 7/13/2009 6:59 PM Microsoft Corporati bytes) 7/13/2009 6:59 PM Microsoft Corporation c:\windows\system32\msdtclog.dll xolehlp 2001.12.8530.16385 58.00 KB (59,392 bytes) 7/13/2009 6:59 PM Microsoft Corporation c:\windows\system32\xolehlp.dll comres 2001.12.8530.16385 1.24 MB (1,297,408 bytes) 7/13/2009 6:59 PM Microsoft Corporation c:\windows\system32\comres.dll msdtcvsp1res 2001.12.8530.16385 21.00 KB (21,504 bytes) 7/13/2009 6:59 PM Microsoft Corporation c:\windows\system32\msdtcvsp1res.dll mtxoci 2001.12.8530.16385 153.00 KB (156,672 bytes) 7/13/2009 6:59 PM Microsoft Corporation c:\windows\system32\mtxoci.dll<br>10qonui 6.1.7600.16385 27.00 KB (2 6.1.7600.16385 27.00 KB (27,648 bytes) 7/13/2009 6:52 PM Microsoft Corporation c:\windows\system32\logonui.exe vaultcredprovider 6.1.7600.16385 78.50 KB<br>(80.384 bytes) 7/13/2009 6:53 PM Microsoft (80,384 bytes) 7/13/2009 6:53 PM Microsoft Corporation c:\windows\system32\vaultcredprovider.dll smartcardcredentialprovider 6.1.7600.16385<br>185.50 KB (189,952 bytes) 7/13/2009  $185.50 \text{ KB}$  (189,952 bytes)<br>6:50 PM Microsoft Corporation Microsoft Corporation c:\windows\system32\smartcardcredentialprov ider.dll certcredprovider 6.1.7600.16385 126.00 KB (129,024 bytes) 7/13/2009 6:49 PM Microsoft Corporation c:\windows\system32\certcredprovider.dll rasplap 6.1.7600.16385 396.00 KB (405,504<br>bytes) 7/13/2009 7:10 PM Microsoft Corporat: bytes) 7/13/2009 7:10 PM Microsoft Corporation c:\windows\system32\rasplap.dll<br>rdpclip 6.1.7600.16385 204.50 KB (2 rdpclip 6.1.7600.16385 204.50 KB (209,408<br>bytes) 7/13/2009 7:17 PM Microsoft Corporat bytes) 7/13/2009 7:17 PM Microsoft Corporation c:\windows\system32\rdpclip.exe msinfo32 6.1.7600.16385 370.00 KB (378,880 bytes) 7/13/2009 6:31 PM Microsoft Corporation c:\windows\system32\msinfo32.exe mfc42u 6.6.8063.0 1.29 MB (1,357,312 bytes) 7/13/2009 7:35 PM Microsoft Corporation c:\windows\system32\mfc42u.dll odbc32 6.1.7600.16385 696.00 KB (712,704 bytes) 7/13/2009 7:29 PM Microsoft Corporation c:\windows\system32\odbc32.dll comdlg32 6.1.7600.16385 581.50 KB (595,456<br>bytes) 7/13/2009 6:55 PM Microsoft Corporat: bytes) 7/13/2009 6:55 PM Microsoft Corporation  $c:\wndows\system32\complement232.d11$ <br>cdbcint 6 1 7600 16385 224 00 KB (22 odbcint 6.1.7600.16385 224.00 KB (229,376<br>bytes) 7/13/2009 7:28 PM Microsoft Corporat: bytes) 7/13/2009 7:28 PM Microsoft Corporation  $c:\windown\sqrt{s}2\odot\text{d}L$ .dll<br>thumbcache 6.1.7600.16385 110.50 KB  $6.1.7600.16385$  (113,152 bytes) 7/13/2009 6:55 PM Microsoft Corporation c:\windows\system32\thumbcache.dll<br>9.6.1.7600.16385 360.00 KB (368,640  $wminr$ vse  $6.1.7600.16385$ bytes) 7/13/2009 6:47 PM Microsoft Corporation c:\windows\system32\wbem\wmiprvse.exe

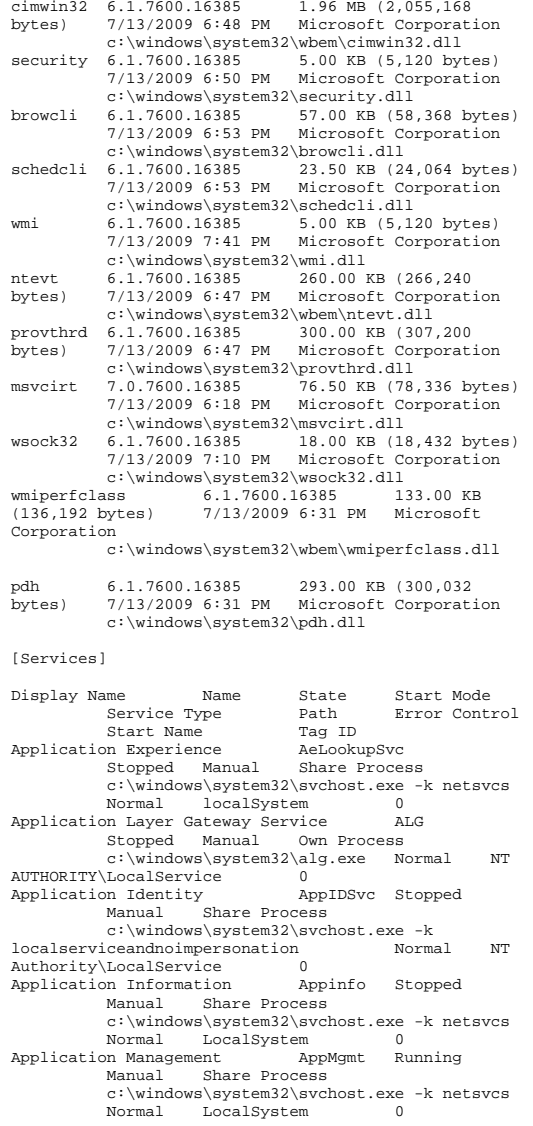

Windows Audio Endpoint Builder AudioEndpointBuilder Stopped Share Process c:\windows\system32\svchost.exe -k localsystemnetworkrestricted Normal LocalSystem  $\Omega$ Windowe Audio AudioSry Stopped Manual Share Process c:\windows\system32\svchost.exe -k localservicenetworkrestricted Normal NT AUTHORITY\LocalService 0 Base Filtering Engine BFE Running Auto Share Process c:\windows\system32\svchost.exe -k localservicenonetwork Normal NT AUTHORITY\LocalService 0 Background Intelligent Transfer Service BITS Stopped Manual Share Process c:\windows\system32\svchost.exe -k netsvcs Normal LocalSystem 0<br>Computer Browser Browser Running A Browser Running Auto Share Process c:\windows\system32\svchost.exe -k netsvcs Normal LocalSystem 0<br>te Propagation CertPropSyc Certificate Propagation Running Manual Share Process c:\windows\system32\svchost.exe -k netsvcs Normal LocalSystem 0 HP Smart Array SAS/SATA Event Notification Service Cissesrv Running Auto Own Process "c:\program files\hp\cissesrv\cissesrv.exe" Normal LocalSystem Microsoft .NET Framework NGEN v2.0.50727\_X86 clr\_optimization\_v2.0.50727\_32 Stopped Manual Own Process c:\windows\microsoft.net\framework\v2.0.507 27\mscorsvw.exe Ignore LocalSystem 0 Microsoft .NET Framework NGEN v2.0.50727\_X64 clr\_optimization\_v2.0.50727\_64 Stopped Manual Own Process c:\windows\microsoft.net\framework64\v2.0.5 0727\mscorsvw.exe Ignore LocalSystem 0 COM+ System Application COMSysApp Stopped Manual Own Process c:\windows\system32\dllhost.exe /processid:{02d4b3f1-fd88-11d1-960d-00805fc79235} Normal LocalSystem 0 HP ProLiant Remote IML Service CpqRcmc3<br>Running Auto Share Process Running Auto "c:\program files\hewlett-packard\ilo 3\service\proliantmonitor.exe" Normal LocalSystem 0<br>phic Services 6 CryptSvc Running Cryptographic Services<br>Auto Sha Share Process c:\windows\system32\svchost.exe -k networkservice Normal NT Authority\NetworkService 0 DCOM Server Process Launcher DcomLaunch Running Auto Share Process c:\windows\system32\svchost.exe -k

dcomlaunch Normal LocalSystem 0

Disk Defragmenter defragsvc Stopped Manual Own Process c:\windows\system32\svchost.exe -k defragsvc Normal localSystem 0<br>DHCP Client Dhcp Running Am Running Auto Share Process c:\windows\system32\svchost.exe -k localservicenetworkrestricted Normal NT Authority\LocalService 0 DNS Client Dnscache Running Auto Share Process c:\windows\system32\svchost.exe -k networkservice Normal NT AUTHORITY\NetworkService 0 Wired AutoConfig dot3svc Stopped Manual Share Process c:\windows\system32\svchost.exe -k localsystemnetworkrestricted Normal localSystem  $\Omega$  Diagnostic Policy Service DPS Running Auto Share Process c:\windows\system32\svchost.exe -k localservicenonetwork Normal NT AUTHORITY\LocalService 0 Extensible Authentication Protocol EapHost Stopped Manual Share Process c:\windows\system32\svchost.exe -k netsvcs Normal localSystem 0 Encrypting File System (EFS) EFS Running Auto Share Process c:\windows\system32\lsass.exe Normal LocalSystem 0 Windows Event Log eventlog Running Auto Share Process c:\windows\system32\svchost.exe -k localservicenetworkrestricted Normal NT AUTHORITY\LocalService 0 COM+ Event System EventSystem Running Auto Share Process c:\windows\system32\svchost.exe -k localservice Normal NT AUTHORITY\LocalService 0 Microsoft Fibre Channel Platform Registration Service FCRegSvc Stopped Manual Share Process c:\windows\system32\svchost.exe -k localservicenetworkrestricted Normal NT AUTHORITY\LocalService 0 Function Discovery Provider Host fdPHost Stopped Manual Share Process c:\windows\system32\svchost.exe -k localservice Normal NT AUTHORITY\LocalService 0 Function Discovery Resource Publication FDResPub Stopped Manual Share Process c:\windows\system32\svchost.exe -k localserviceandnoimpersonation Normal NT AUTHORITY\LocalService 0 Windows Font Cache Service FontCache Stopped Manual Share Process c:\windows\system32\svchost.exe -k localserviceandnoimpersonation Normal NT AUTHORITY\LocalService 0

Group Policy Client gpsvc Running Auto Share Process c:\windows\system32\svchost.exe -k netsvcs Normal LocalSystem 0 Human Interface Device Access hidserv Stopped Manual Share Process c:\windows\system32\svchost.exe -k localsystemnetworkrestricted Normal LocalSystem  $\Omega$  Health Key and Certificate Management hkmsvc Stopped Manual Share Process c:\windows\system32\svchost.exe -k netsvcs Normal localSystem 0 IKE and AuthIP IPsec Keying Modules IKEEXT Running Auto c:\windows\system32\svchost.exe -k netsvcs Normal LocalSystem 0<br>Bus Enumerator IPBusEnum Stopped PnP-X IP Bus Enumerator Disabled Share Process c:\windows\system32\svchost.exe -k localsystemnetworkrestricted Normal LocalSystem  $\Omega$  IP Helper iphlpsvc Running Auto Share Process c:\windows\system32\svchost.exe -k netsvcs Normal LocalSystem 0 CNG Key Isolation KeyIso Stopped Manual Share Process c:\windows\system32\lsass.exe Normal LocalSystem 0 KtmRm for Distributed Transaction Coordinator KtmRm Stopped Manual Share Process c:\windows\system32\svchost.exe -k networkserviceandnoimpersonation Normal NT AUTHORITY\NetworkService 0<br>Server LanmanServer Ru Server LanmanServer Running Auto Share Process c:\windows\system32\svchost.exe -k netsvcs Normal LocalSystem 0<br>Workstation LanmanWorkstation Ru Workstation LanmanWorkstation Running Auto Share Process c:\windows\system32\svchost.exe -k networkservice Normal NT AUTHORITY\NetworkService 0 Link-Layer Topology Discovery Mapper lltdsvc Stopped Manual Share Process c:\windows\system32\svchost.exe -k localservice Normal NT AUTHORITY\LocalService 0 TCP/IP NetBIOS Helper lmhosts Running Manual Share Process c:\windows\system32\svchost.exe -k localservicenetworkrestricted Normal NT AUTHORITY\LocalService 0<br>Multimedia Class Scheduler MMCSS Multimedia Class Scheduler MMCSS Stopped Manual Share Process c:\windows\system32\svchost.exe -k netsvcs Normal LocalSystem 0 Windows Firewall MpsSvc Running Auto Share Process c:\windows\system32\svchost.exe -k localservicenonetwork Normal NT Authority\LocalService 0

 c:\windows\system32\msdtc.exe Normal NT AUTHORITY\NetworkService 0 SQL Server FullText Search (MSSQLSERVER) msftesql Stopped Disabled Own Process "c:\program files\microsoft sql server\mssql.1\mssql\binn\msftesql.exe" -s:mssql.1 - .<br>Normal LocalSystem Microsoft iSCSI Initiator Service MSiSCSI Stopped Manual Share Process c:\windows\system32\svchost.exe -k netsvcs Normal LocalSystem 0 Windows Installer msiserver Stopped Manual Own Process c:\windows\system32\msiexec.exe /v Normal LocalSystem 0<br>r (MSSOLSERVER) MSSOLSERVER SOL Server (MSSOLSERVER) Stopped Manual Own Process "c:\program files\microsoft sql server\mssql.1\mssql\binn\sqlservr.exe" -smssqlserver Normal LocalSystem 0 SQL Server Active Directory Helper MSSQLServerADHelper Stopped Disabled Own Process "c:\program files\microsoft sql<br>server\90\shared\sqladblp90 exe" Mormal NT server\90\shared\sqladhlp90.exe"<br>AUTHOPITY\NetworkService 0 AUTHORITY\NetworkService 0 Network Access Protection Agent napagent Stopped Manual Share Process c:\windows\system32\svchost.exe -k networkservice Normal NT AUTHORITY\NetworkService 0 Netlogon Netlogon Stopped Manual Share Process c:\windows\system32\lsass.exe Normal LocalSystem 0 Network Connections Netman Running Manual Share Process c:\windows\system32\svchost.exe -k localsystemnetworkrestricted Normal LocalSystem  $\cap$ Network List Service **netprofm** Running Manual Share Process c:\windows\system32\svchost.exe -k localservice Normal NT AUTHORITY\LocalService 0 Network Location Awareness NlaSvc Running Auto Share Process c:\windows\system32\svchost.exe -k networkservice Normal NT AUTHORITY\NetworkService 0 Network Store Interface Service hsi Share Process Running Auto c:\windows\system32\svchost.exe -k<br>localservice Normal NT Normal NT Authority\LocalService 0 ONC/RPC Portmapper oncportmap Running<br>Auto Own Process c:\program Own Process files (x86)\qlogic corporation\sansurfer\portmap.exe Normal LocalSystem 0 Office Source Engine **ose** Stopped

Distributed Transaction Coordinator MSDTCRunning Auto Own Process

 Manual Own Process "c:\program files (x86)\common files\microsoft shared\source

engine\ose.exe" Normal LocalSystem 0

Performance Counter DLL Host PerfHost Stopped Manual Own Process c:\windows\syswow64\perfhost.exe Normal NT AUTHORITY\LocalService 0

Performance Logs & Alerts pla Stopped Manual Share Process c:\windows\system32\svchost.exe -k localservicenonetwork Normal NT AUTHORITY\LocalService 0 Plug and Play PlugPlay Running Auto Share Process c:\windows\system32\svchost.exe -k dcomlaunch Normal LocalSystem 0

IPsec Policy Agent PolicyAgent Running Manual Share Process c:\windows\system32\svchost.exe -k networkservicenetworkrestricted Normal NT Authority\NetworkService 0 Power Power Running Auto Share Process  $c:\wedge\swchos$  \everall \text{ system}2\svchost.exe -k<br>dcomlaunch  $Normal$ **divided** LocalSystem 0

User Profile Service **ProfSvc** Running Auto Share Process c:\windows\system32\svchost.exe -k netsvcs Normal LocalSystem 0 HP ProLiant Health Monitor Service ProLiantMonitor Running Auto Share Process "c:\program files\hewlett-packard\ilo 3\service\proliantmonitor.exe" Normal LocalSystem Protected Storage ProtectedStorage Stopped Manual Share Process c:\windows\system32\lsass.exe Normal LocalSystem 0 Remote Access Auto Connection Manager RasAuto Stopped Manual Share Process c:\windows\system32\svchost.exe -k netsvcs Normal localSystem 0 Remote Access Connection Manager RasMan Stopped Manual Share Process c:\windows\system32\svchost.exe -k netsvcs Normal localSystem Routing and Remote Access RemoteAccess Stopped Disabled Share Process c:\windows\system32\svchost.exe -k netsvcs Normal localSystem 0<br>gistry RemoteRegistry Running Remote Registry<br>Auto Share Process c:\windows\system32\svchost.exe -k regsvc Normal NT AUTHORITY\LocalService RPC Endpoint Mapper RpcEptMapper Running

 Auto Share Process c:\windows\system32\svchost.exe -k rpcss Normal NT AUTHORITY\NetworkService 0 Remote Procedure Call (RPC) Locator RpcLocator Stopped Manual Own Process c:\windows\system32\locator.exe Normal NT AUTHORITY\NetworkService 0

Remote Procedure Call (RPC) RpcSs Running Auto Share Process c:\windows\system32\svchost.exe -k rpcss Normal NT AUTHORITY\NetworkService 0

Resultant Set of Policy Provider RSoPProv Stopped Manual Share Process c:\windows\system32\rsopprov.exe Normal LocalSystem 0 Special Administration Console Helper sacsvr Stopped Manual Share Process c:\windows\system32\svchost.exe -k netsvcs Normal LocalSystem 0 Security Accounts Manager SamSs Running Auto Share Process c:\windows\system32\lsass.exe Normal LocalSystem 0<br>Smart Card SCardSvr St SCardSvr Stopped Manual Share Process c:\windows\system32\svchost.exe -k localserviceandnoimpersonation Normal NT AUTHORITY\LocalService 0 Task Scheduler Schedule Running Auto Share Process c:\windows\system32\svchost.exe -k netsvcs Normal LocalSystem 0 Smart Card Removal Policy SCPolicySvc Stopped Manual Share Process c:\windows\system32\svchost.exe -k netsvcs Normal LocalSystem 0<br>Secondary Logon seclogon Stopped Ma seclogon Stopped Manual Share Process c:\windows\system32\svchost.exe -k netsvcs Normal LocalSystem 0<br>ant Notification Service 9FNS System Event Notification Service SENS<br>Running Auto Share Process Running Auto c:\windows\system32\svchost.exe -k netsvcs Normal LocalSystem 0 Remote Desktop Configuration SessionEnv Running Manual Share Process c:\windows\system32\svchost.exe -k netsvcs Normal localSystem 0<br>Connection Sharing (ICS) SharedAccess Internet Connection Sharing (ICS) Stopped Disabled Share Process c:\windows\system32\svchost.exe -k netsvcs Normal LocalSystem 0<br>Ware Detection ShellHWDetection Shell Hardware Detection Running Auto Share Process c:\windows\system32\svchost.exe -k netsvcs Ignore LocalSystem 0 SNMP Trap SNMPTRAP Stopped Manual Own Process c:\windows\system32\snmptrap.exe Normal NT AUTHORITY\LocalService 0

Print Spooler Spooler Stopped Manual Own Process c:\windows\system32\spoolsv.exe Normal LocalSystem

Software Protection sppsvc Running Auto Own Process c:\windows\system32\sppsvc.exe Normal NT AUTHORITY\NetworkService 0

SPP Notification Service sppuinotify<br>Running Manual Share Process Running Manual c:\windows\system32\svchost.exe -k normal NT AUTHORITY\LocalService 0 SQL Server Browser SQLBrowser Stopped Disabled Own Process "c:\program files (x86)\microsoft sql server\90\shared\sqlbrowser.exe" Normal LocalSystem 0 SQL Server Agent (MSSQLSERVER)<br>SQLSERVERAGENT S Stopped Manual Own Process "c:\program files\microsoft sql server\mssql.1\mssql\binn\sqlagent90.exe" -i mssqlserver Normal LocalSystem 0 SOL Server VSS Writer SOLWriter Stopped Disabled Own Process "c:\program files\microsoft sql server\90\shared\sqlwriter.exe" Normal LocalSystem 0<br>SSDP Discovery SSDPSRV Stopped Di Booding Discoverse Coopped Disabled Share Process c:\windows\system32\svchost.exe -k localserviceandnoimpersonation Normal NT AUTHORITY\LocalService 0 Secure Socket Tunneling Protocol Service SstpSvc Stopped Manual Share Process c:\windows\system32\svchost.exe -k Normal NT Authority\LocalService 0 Microsoft Software Shadow Copy Provider swprv Stopped Manual Own Process c:\windows\system32\svchost.exe -k swprv Normal LocalSystem 0 HP ProLiant System Shutdown Service sysdown Running Auto Share Process "c:\program files\hewlett-packard\ilo 3\service\proliantmonitor.exe" LocalSystem 0 Telephony TapiSrv Stopped Manual Own Process c:\windows\system32\svchost.exe -k tapisrv Normal NT AUTHORITY\NetworkService 0 TPM Base Services TBS Stopped Manual Share Processc:\windows\system32\svchost.exe -k

localserviceandnoimpersonation Normal NT AUTHORITY\LocalService 0<br>Remote Desktop Services TermService Remote Desktop Services TermService Running Manual c:\windows\system32\svchost.exe -k termsvcs Normal NT Authority\NetworkService 0

Thread Ordering Server THREADORDER Stopped Manual Share Process c:\windows\system32\svchost.exe -k localservice Normal NT AUTHORITY\LocalService 0

Distributed Link Tracking Client TrkWks Running Auto c:\windows\system32\svchost.exe -k localsystemnetworkrestricted Normal LocalSystem  $\Omega$  Windows Modules Installer TrustedInstaller Stopped Manual Own Process c:\windows\servicing\trustedinstaller.exe Normal localSystem 0<br>
We Services Detection UIODetect Interactive Services Detection Stopped Manual Own Process c:\windows\system32\ui0detect.exe Normal LocalSystem 0 Remote Desktop Services UserMode Port Redirector UmRdpService Running Manual Share Process c:\windows\system32\svchost.exe -k localsystemnetworkrestricted Normal localSystem  $\Omega$  UPnP Device Host upnphost Stopped Disabled Share Process c:\windows\system32\svchost.exe -k localserviceandnoimpersonation Normal NT AUTHORITY\LocalService 0 Desktop Window Manager Session Manager UxSms Running Auto c:\windows\system32\svchost.exe -k localsystemnetworkrestricted Normal localSystem 0 Credential Manager VaultSvc Stopped Manual Share Process c:\windows\system32\lsass.exe Normal LocalSystem 0 Virtual Disk vds Stopped Manual Own Process c:\windows\system32\vds.exe Normal LocalSystem 0<br>adow Copy VSS Stopped Manual Volume Shadow Copy VSS Stopped Manual Own Process c:\windows\system32\vssvc.exe Normal LocalSystem 0<br>Windows Time W32Time St w32Time Stopped Disabled Share Process c:\windows\system32\svchost.exe -k localservice Normal NT AUTHORITY\LocalService 0 Windows Color System WcsPlugInService Stopped Manual Share Process c:\windows\system32\svchost.exe -k wcssvc Normal NT AUTHORITY\LocalService 0 Diagnostic Service Host WdiServiceHost Stopped Manual  $c:\w{indows\system32\svchost.exe -k}$ <br>ice Normal NT localservice Normal NT AUTHORITY\LocalService 0<br>Diagnostic System Host 6 WdiSystemHost Diagnostic System Host WdiSystemHost<br>Stopped Manual Share Process Stopped Manual c:\windows\system32\svchost.exe -k localsystemnetworkrestricted Normal LocalSystem  $\Omega$ Windows Event Collector Wecsvc Stopped Manual Share Processc:\windows\system32\svchost.exe -k

networkservice Normal NT AUTHORITY\NetworkService 0 Problem Reports and Solutions Control Panel Support wercplsupport Stopped Manual Share Process c:\windows\system32\svchost.exe -k netsvcs Normal localSystem 0<br>
ocalSystem 0<br>
MerSystem MerSystem Windows Error Reporting Service Stopped Manual Share Process c:\windows\system32\svchost.exe -k wersvcgroup Ignore localSystem 0 WinHTTP Web Proxy Auto-Discovery Service WinHttpAutoProxySvc Stopped Manual Share Process c:\windows\system32\svchost.exe -k Normal NT AUTHORITY\LocalService 0 Windows Management Instrumentation Winmgmt Running Auto Share Process c:\windows\system32\svchost.exe -k netsvcs Ignore localSystem 0 Windows Remote Management (WS-Management)<br>WinRM Running Auto Share Process Running Auto  $c:\windown\sqrt{s}$  and  $\win\sqrt{s}$ <br>cyice  $\sqrt{s}$ networkservice AUTHORITY\NetworkService 0 WMI Performance Adapter wmiApSrv Stopped Manual Own Process c:\windows\system32\wbem\wmiapsrv.exe Normal localSystem 0 Portable Device Enumerator Service WPDBusEnum Stopped Manual Share Process c:\windows\system32\svchost.exe -k localsystemnetworkrestricted Normal LocalSystem  $\Omega$ Windows Undate wuauserv Stopped Disabled Share Process c:\windows\system32\svchost.exe -k netsvcs Normal LocalSystem 0 Windows Driver Foundation - User-mode Driver Framework wudfsvc Stopped Manual Share Process c:\windows\system32\svchost.exe -k localsystemnetworkrestricted Normal LocalSystem  $\Omega$ [Program Groups] Group Name Name User Name<br>Start Menu Default:Start Menu Start Menu Default:Start Menu Default Start Menu\Programs Default:Start Menu\Programs

 Default Start Menu\Programs\Accessories Default:Start Menu\Programs\Accessories Default Start Menu\Programs\Accessories\Accessibility Default:Start Menu\Programs\Accessories\Accessibility Default Start Menu\Programs\Accessories\System Tools Default:Start Menu\Programs\Accessories\System Tools Default Start Menu\Programs\Maintenance Default:Start Menu\Programs\Maintenance Default Start Menu Public:Start Menu Public

Start Menu\Programs Public:Start Menu\Programs Public Start Menu\Programs\Accessories Public:Start Menu\Programs\Accessories Public Start Menu\Programs\Accessories\Accessibility Public:Start Menu\Programs\Accessories\Accessibility Public Start Menu\Programs\Accessories\System Tools Public:Start Menu\Programs\Accessories\System Tools Public Start Menu\Programs\Accessories\Windows PowerShell Public:Start Menu\Programs\Accessories\Windows PowerShell Public Start Menu\Programs\Administrative Tools Public:Start Menu\Programs\Administrative Public Start Menu\Programs\Administrative Tools\Terminal Services Public:Start Menu\Programs\Administrative Tools\Terminal Services Public Start Menu\Programs\HP System Tools Public:Start Menu\Programs\HP System Tools Public Start Menu\Programs\HP System Tools\HP Array Configuration Utility (64-bit) Menu\Programs\HP System Tools\HP Array Configuration Utility (64-bit) Public Start Menu\Programs\HP System Tools\HP Array Configuration Utility CLI Public:Start Menu\Programs\HP System Tools\HP Array Configuration Utility CLI Public Start Menu\Programs\KrView Public:Start Menu\Programs\KrView Public Start Menu\Programs\Maintenance Public:Start Menu\Programs\Maintenance Public Start Menu\Programs\Microsoft SQL Server 2005 Public:Start Menu\Programs\Microsoft SQL Server 2005 Public Start Menu\Programs\Microsoft SQL Server 2005\Analysis Services Public:Start Menu\Programs\Microsoft SQL Server 2005\Analysis Services Public Start Menu\Programs\Microsoft SQL Server 2005\Configuration Tools Public:Start Menu\Programs\Microsoft SQL Server 2005\Configuration Tools Public Start Menu\Programs\Microsoft SQL Server 2005\Documentation and Tutorials Public:Start Menu\Programs\Microsoft SQL Server 2005\Documentation and Tutorials Public Start Menu\Programs\Microsoft SQL Server 2005\Documentation and Tutorials\Tutorials Public:Start Menu\Programs\Microsoft SQL Server 2005\Documentation and Tutorials\Tutorials Public Start Menu\Programs\Microsoft SQL Server 2005\Performance Tools Public:Start Menu\Programs\Microsoft SQL Server 2005\Performance Tools Public Start Menu\Programs\Microsoft Visual Studio 2005 Public:Start Menu\Programs\Microsoft Visual Studio 2005 Public Start Menu\Programs\Microsoft Visual Studio 2005\Visual Studio Tools Public:Start

Menu\Programs\Microsoft Visual Studio 2005\Visual  $Studio$  Tools Start Menu\Programs\Startup Public:Start Menu\Programs\Startup Public Start Menu WORLDCUP\Administrator:Start Menu WORLDCUP\Administrator Start Menu\Programs WORLDCUP\Administrator:Start Menu\Programs WORLDCUP\Administrator Start Menu\Programs\Accessories WORLDCUP\Administrator:Start Menu\Programs\Accessories WORLDCUP\Administrator Start Menu\Programs\Accessories\Accessibility WORLDCUP\Administrator:Start Menu\Programs\Accessories\Accessibility WORLDCUP\Administrator Start Menu\Programs\Accessories\System Tools WORLDCUP\Administrator:Start Menu\Programs\Accessories\System Tools WORLDCUP\Administrator Start Menu\Programs\Administrative Tools WORLDCUP\Administrator:Start Menu\Programs\Administrative Tools WORLDCUP\Administrator Start Menu\Programs\AMD System Analysis Tools WORLDCUP\Administrator:Start Menu\Programs\AMD System Analysis Tools WORLDCUP\Administrator Start Menu\Programs\AMD System Analysis WORLDCUP\Administrator:Start Menu\Programs\AMD System Analysis Tools\clkconfig WORLDCUP\Administrator Start Menu\Programs\AMD System Analysis Tools\configmgr WORLDCUP\Administrator:Start Menu\Programs\AMD System Analysis Tools\configmgr WORLDCUP\Administrator Start Menu\Programs\AMD System Analysis Tools\CpuSpy WORLDCUP\Administrator:Start Menu\Programs\AMD System Analysis Tools\CpuSpy WORLDCUP\Administrator Start Menu\Programs\AMD System Analysis Tools\HotkeyEvent WORLDCUP\Administrator:Start Menu\Programs\AMD System Analysis Tools\HotkeyEvent WORLDCUP\Administrator Start Menu\Programs\AMD System Analysis Tools\mreport WORLDCUP\Administrator:Start Menu\Programs\AMD System Analysis Tools\mreport WORLDCUP\Administrator Start Menu\Programs\AMD System Analysis Tools\MultEvent WORLDCUP\Administrator:Start Menu\Programs\AMD System Analysis Tools\MultEvent WORLDCUP\Administrator Start Menu\Programs\AMD System Analysis Tools\MultiProbe WORLDCUP\Administrator:Start Menu\Programs\AMD System Analysis Tools\MultiProbe WORLDCUP\Administrator Start Menu\Programs\AMD System Analysis Tools\SysCAT WORLDCUP\Administrator:Start Menu\Programs\AMD System Analysis Tools\SysCAT WORLDCUP\Administrator Start Menu\Programs\KrView WORLDCUP\Administrator:Start

#### Menu\Programs\KrView WORLDCUP\Administrator

Start Menu\Programs\Maintenance WORLDCUP\Administrator:Start Menu\Programs\Maintenance Start Menu\Programs\Microsoft Windows Performance Toolkit WORLDCUP\Administrator:Start Menu\Programs\Microsoft Windows Performance Toolkit WORLDCUP\Administrator Start Menu\Programs\QLogic Management Suite WORLDCUP\Administrator:Start Menu\Programs\QLogic Management Suite WORLDCUP\Administrator Start Menu\Programs\Startup WORLDCUP\Administrator:Start Menu\Programs\Startup WORLDCUP\Administrator [Startup Programs] Program Command User Name Location CPQTEAM "c:\program files\hp\ncu\cpqteam.exe" Public HKLM\SOFTWARE\Microsoft\Windows\CurrentVers ion\Run ATIModeChange ati2mdxx.exe Public HKLM\SOFTWARE\Microsoft\Windows\CurrentVers ion\Run QLogicSaveSystemInfo rundll32.exe qlco1006.dll,qlsavesysteminfo Public HKLM\SOFTWARE\Microsoft\Windows\CurrentVers ion\Run [OLE Registration] Object Local Server<br>WordPad Document "% "%programfiles%\windows nt\accessories\wordpad.exe" Paintbrush Picture %systemroot%\system32\mspaint.exe Package Not Available Microsoft PenInputPanel Control Not Available [Windows Error Reporting] Time Type Details 7/28/2010 4:18 PM Application Error Faulting application name: SQLCMD.EXE, version: 2005.90.4035.0, time stamp: 0x492b15af

 Faulting module name: kernel32.dll, version: 6.1.7600.16385, time stamp: 0x4a5bdfdf

Exception code: 0xc0000005
Fault offset: 0x00000000000224a0

 Faulting process id: 0x1638

Faulting application start time: 0x01cb2e706e9ce351

Faulting application path: C:\Program Files\Microsoft SQL Server\90\Tools\binn\SQLCMD.EXE

 Faulti ng module path:

C:\Windows\system32\kernel32.dll

Repor t Id: cf5fc950-9a63-11df-82fd-0018fe2e2246

7/13/2010 1:47 PM Application Error Faulting application name: sleep.exe, version: 0.0.0.0, time stamp: 0x2fb0ba06

Faulting module name: sleep.exe, version: 0.0.0.0, time stamp: 0x2fb0ba06

Exception code: 0xc0000005

 Fault offset: 0x0000566f

Faulting process id: 0x1298

 Faulting application start  $time: 0 \times 01$ cb2291e5432f79  $\overline{\&}$ #x000a;Faulting application path:

C:\mstpcc.468\tools\sleep\sleep.exe

Fa ulting module path:

C:\mstpcc.468\tools\sleep\sleep.exe

Re port Id: 2376af3c-8e85-11df-abb9-0026551bee88 7/13/2010 1:44 PM Application Error Faulting application name: sleep.exe, version: 0.0.0.0, time stamp: 0x2fb0ba06

Faulting module name: sleep.exe, version: 0.0.0.0, time stamp: 0x2fb0ba06

Exception code: 0xc0000005

 Fault offset: 0x0000566f

 Faulting process id: 0x1764

 Faulting application start time: 0x01cb229173af6cfc

 Faulting application path:

C:\mstpcc.468\tools\sleep\sleep.exe

Fa ulting module path:

C:\mstpcc.468\tools\sleep\sleep.exe

Re port Id: b17fe3bc-8e84-11df-abb9-0026551bee88 7/13/2010 1:42 PM Application Error Faulting application name: sleep.exe, version: 0.0.0.0, time stamp: 0x2fb0ba06

Faulting module name: sleep.exe, version: 0.0.0.0, time stamp: 0x2fb0ba06

Exception code: 0xc0000005

 Fault offset: 0x0000566f

 Faulting process id: 0x17dc

 Faulting application start time: 0x01cb2291372679e3

 Faulting application path:

C:\mstpcc.468\tools\sleep\sleep.exe

Fa ulting module path:

C:\mstpcc.468\tools\sleep\sleep.exe

Re port Id: 756a9bb4-8e84-11df-abb9-0026551bee88 7/10/2010 1:19 PM Application Error Faulting application name: sleep.exe, version: 0.0.0.0, time stamp: 0x2fb0ba06

Faulting module name: sleep.exe, version: 0.0.0.0, time stamp: 0x2fb0ba06
Exception code: 0xc0000005

 Fault offset: 0x0000566f
Faulting process id: 0xb5c

Faulting application start time: 0x01cb203287bf211a

 Faulting application path: C:\mstpcc.468\tools\sleep\sleep.exe

Fa

ulting module path:

C:\mstpcc.468\tools\sleep\sleep.exe

Re port Id: c62dfd0c-8c25-11df-abb9-0026551bee88 7/10/2010 6:39 AM Application Error Faulting application name: sleep.exe, version: 0.0.0.0, time stamp: 0x2fb0ba06

Faulting module name: sleep.exe, version: 0.0.0.0, time stamp: 0x2fb0ba06
Exception code: 0xc0000005

 Fault offset: 0x0000566f

 Faulting process id:

0x138c

Faulting application start time: 0x01cb1ffab0b0411e

 Faulting application path:

C:\mstpcc.468\tools\sleep\sleep.exe

Fa ulting module path:

C:\mstpcc.468\tools\sleep\sleep.exe

Re port Id: eeb424ae-8bed-11df-abb9-0026551bee88 7/9/2010 12:09 AM Application Error Faulting application name: LSIUtil\_amd64.exe, version: 0.0.0.0, time stamp:

0x4b7adee6

 Faulting module name: ntdll.dll, version: 6.1.7600.16385, time stamp: 0x4a5be02b

Exception code: 0xc0000005

 Fault offset: 0x0000000000054f2d

 Faulting process id: 0xc54

 Faulting application start time: 0x01cb1ef8ea146b86

 Faulting application path: C:\temp\LSIUTIL-1.65\LSIUtil Kit 1.65\Windows\LSIUtil\_amd64.exe

Faultin g module path:

C:\Windows\SYSTEM32\ntdll.dll

Report Id: 2eda2c47-8aee-11df-892a-0026551bee88 7/8/2010 11:53 PM Application Error Faulting application name: LSIUtil\_amd64.exe, version:  $0.0.0.0$ , time stamp:

0x4b7adee6

 Faulting module name: ntdll.dll, version: 6.1.7600.16385, time stamp: 0x4a5be02b

Exception code: 0xc0000005

Fault offset: 0x0000000000054f2d

 Faulting process id: 0xcf4

Faulting application start time: 0x01cb1ef826b65ae9

 Faulting application path: C:\temp\LSIUTIL-1.65\LSIUtil Kit 1.65\Windows\LSIUtil\_amd64.exe

Faultin g module path:

C:\Windows\SYSTEM32\ntdll.dll

Report Id: 0496621a-8aec-11df-892a-0026551bee88 7/8/2010 4:25 PM Application Error Not Available

7/8/2010 4:22 PM Application Error Not Available

7/8/2010 4:22 PM Application Error Not Available

8/16/2010 10:03 PM Windows Error Reporting Fault bucket, type  $0$  
 Event Name: BlueScreen

 Response: Not available

 Cab Id: 0

Problem signature:
P1: 
P2: 
 P3: 

 P4:  $k$ #x000d;  $k$ #x000a; P5:  $k$ #x000d;  $k$ #x000a; P6:  $k$ #x000x#3; b000x#3; P7: A#x000x#3; b000x#3  $k$ #x000d;  $k$ #x000a; P9:  $k$ #x000d;  $k$ #x000a; P10: 

Attached files:  $4 \times 000d$ ;  $4 \times 000a$ ; C:\Windows\Minidump\081610-993757-

01.dmp

C:\Users\Administrator\AppData\  $Local\overline{\N}$  Temp\WER-995177-

0.sysdata.xml

These files may be available

here: 

 C:\Users\Administrator\AppData\L ocal\Microsoft\Windows\WER\ReportArchive\Kernel\_0\_0\_c ab\_0a3356b7

Analysis

symbol: 

 Rechecking for solution: 0

 Report Id: 081610-993757-01

 Report Status: 2 8/16/2010 9:13 PM Windows Error Reporting Fault bucket, type  $0&4x000d&7&4x000a&7$  Event Name: BlueScreen

 Response: Not the depison of the Cabi Ide Lieve 0

Problem signature: & #x000d; & #x000a; P1: & #x000d; & #x000a; P2:  $\overline{x}$  \$4x000d;  $\overline{x}$  \$4x000d;  $\overline{x}$  \$4x000d;  $\overline{x}$  \$4x000d;  $\overline{x}$  \$4: 
 P5: 

 P6: P7: 
P8:  $k$ #x000d;  $k$ #x000a; P9:  $k$ #x000d;  $k$ #x000a; P10: 

Attached files: 

 C:\Windows\Minidump\081610-829254-01.dmp

C:\Users\Administrator\AppData\ Local\Temp\WER-836399- 0.sysdata.xml

These files may be available here: 

 C:\Users\Administrator\AppData\L ocal\Microsoft\Windows\WER\ReportArchive\Kernel\_0\_0\_c ab\_04b5052e

Analysis symbol:  $\&\#x000d$ ;  $\&\#x000a$ ; Rechecking for solution: 0 $\overset{\circ}{\phantom{0}}$  #x000 $\overset{\circ}{\phantom{0}}$  +  $\overset{\circ}{\phantom{0}}$  =  $\overset{\circ}{\phantom{0}}$  =  $\overset{\circ}{\phantom{0}}$  =  $\overset{\circ}{\phantom{0}}$  =  $\overset{\circ}{\phantom{0}}$  =  $\overset{\circ}{\phantom{0}}$  =  $\overset{\circ}{\phantom{0}}$  =  $\overset{\circ}{\phantom{0}}$  =  $\overset{\circ}{\phantom{0}}$  =  $\overset{\circ}{\phantom{0}}$  =  $\overset{\circ}{\phantom{0}}$ 01

Report Status: 2 8/16/2010 8:44 PM Windows Error Reporting Fault bucket, type  $0$  
 Event Name: BlueScreen

 Response: Not available

Cab Id: 0

Problem signature:
P1: 
P2: 
 P3: 

 P4: : A4: 0000x#3: 6000x#3: 24: 0000x#3: 6000x#3  $k$ #x000d;  $k$ #x000a; P7:  $k$ #x000d;  $k$ #x000a; P8:  $k$ #x000d;  $k$ #x000a; P9:  $k$ #x000d;  $k$ #x000a; P10: 

Attached files: 

 C:\Windows\Minidump\081610-837444-01.dmp

C:\Users\Administrator\AppData\ Local\Temp\WER-844807- 0.sysdata.xml

These files may be available here: 

 C:\Users\Administrator\AppData\L ocal\Microsoft\Windows\WER\ReportArchive\Kernel\_0\_0\_c ab\_083cbe5f

Analysis symbol: 

 Rechecking for solution: 0

 Report Id: 081610-837444-01

Report Status: 2 8/16/2010 8:38 PM Windows Error Reporting Fault bucket, type  $0$  
 Event Name: PnPDriverInstallError

Response: Not available

 Cab Id: 0

Problem signature: & #x000d; & #x000a; P1: x64 & #x000d; & #x000a; P2: 000005B4

 P3: disk.inf
P4: 152e65409fca83e7ce6508541bdfd8039a483f81
&#x000a;P5: disk install

P6: 
 P7: 

 P8: 
 P9: 

 P10:

 

Attached files:  $k#x000d$ ;  $k#x000a$ ; C:\Windows\Temp\DMI2413.tmp.log ;C:\Windows\Temp\WER283A.tmp.mdmp

&#x0 00d; 
 These files may be available here: 

 C:\ProgramData\Microsoft\Windows \WER\ReportOueue\NonCritical\_x64\_dfb934f1ee7c48b62f5e c24abf9236b7a72e08e\_cab\_0fc32886
&#x00 0d; 
 Analysis symbol: Rechecking for solution: 0

 Report Id: 3468aa4b-a976-11df-999a-0026551b8ebb

 Report Status: 4 8/13/2010 8:07 PM Windows Error Reporting Fault bucket, type  $0$  
 Event Name: PnPDeviceProblemCode

 Response: Not available&#x000d:&#x000a:Cab Id: 0

Problem signature:
P1: x64
P2: PCI\VEN\_8086&DEV\_150E&SUBSYS\_1780103C&REV\_01
 & #x000a;P3: {4d36e972-e325-11ce-bfc1- 08002be10318}

 P4: 0000001F

 P5: elr62x64.sys

P6: 11.4.16.0

 P7: 04-30-2010

P8: 

P9:  $P10.00043:50000043$  

Attached files: {\defx 000d; {\defx 000a; C:\Users\Administrator\AppData\ Local\Temp\DMIE11B.tmp.log.xml

C:\Wind ows\inf\oem37.inf

Thes e files may be available here: 

 C:\Users\Administrator\AppData\L ocal\Microsoft\Windows\WER\ReportQueue\NonCritical\_x6 4\_557010b1a14327adf0d12c5da144bc4104f8227\_cab\_1245e12 a

Analysis symbol: 
 Rechecking for solution: 0

 Report Id: 759af805-a716-11df-8ba1f4ce46a511b8
Report Status: 4 8/13/2010 8:03 PM Windows Error Reporting Fault bucket, type  $0.64 \times 0.000$ ;  $64 \times 0.000$  ; Event

.xml

C:\Windows\inf\disk.inf
&# x000a;C:\Windows\Temp\WER24C0.tmp.hdmp
&#x000a

Name: PnPDriverNotFound

 Response: Not available

Cab Id:

0

Problem

 signature:
P1: x64
P2: PCI\VEN\_8086&DEV\_150E&SUBSYS\_1780103C&REV\_01
& #x000a;P3: 

P4: 

P5: 
 P6: 

 P7:

 $&\#x000d$ ;  $&\#x000a$ ; P8:  $&\#x000d$ ;  $&\#x000a$ ; P9:

 P10:

 

Attached files: & #x000d; & #x000a; & #x000d; & #x000a; These files may

be available

here: {#x000d; {#x000a; C:\ProgramData\Microsoft\Windows \WER\ReportQueue\NonCritical\_x64\_5b3612e98f75371f331b 6f720a81656c716c8e\_0f35d374

&# x000a;Analysis symbol: 
Rechecking for solution:  $0$ Report Id: d7412d8b-a715-11df-8ba1-0026551b8eb8
Report Status: 4

8/13/2010 8:02 PM Windows Error Reporting

Fault bucket, type  $0$  
 Event Name: PnPDriverNotFound

 Response: Not available

 Cab Id: 0

Problem

signature: & #x000d; & #x000a; P1: x64 & #x000d; & #x000a; P2: PCI\VEN\_8086&DEV\_150E&SUBSYS\_1780103C&REV\_01
& #x000a; P3: & #x000d; & #x000a; P4: & #x000d; & #x000a; P5:  $F7: F4:6000x+x$  : P6:  $F4: 60000x+x$  : P7:  $k$ #x000d;  $k$ #x000a; P8:  $k$ #x000d;  $k$ #x000a; P9: 
 P10:

 $k$ #x000d; $k$ #x000a; $k$ #x000d; $k$ #x000a;Attached

files: & #x000d; & #x000a; & #x000d; & #x000a; These files may be available

here: {#x000d; {#x000a; C:\ProgramData\Microsoft\Windows \WER\ReportQueue\NonCritical\_x64\_5b3612e98f75371f331b 6f720a81656c716c8e\_058d55dc

&# x000a;Analysis symbol: 
Rechecking for solution:  $0$  
 Report Id: c4199ad6-a715-11df-8ba1-0026551b8eb8
Report Status: 4

8/13/2010 8:02 PM Windows Error Reporting

Fault bucket, type  $0$  
 Event Name: PnPDriverNotFound

 Response: Not available

Cab Id: 0

Problem signature:
P1: x64
P2: PCI\VEN\_8086&DEV\_150E&SUBSYS\_1780103C&REV\_01
& #x000a;P3: 
P4: 
P5: P6: 
P7:  $k$ #x000d;  $k$ #x000a; P8:  $k$ #x000d;  $k$ #x000a; P9:  $P+20000122+210002+210$ 

 

Attached files: & #x000d; & #x000a; & #x000d; & #x000a; These files may be available

here: 

 C:\ProgramData\Microsoft\Windows \WER\ReportQueue\NonCritical\_x64\_5b3612e98f75371f331b 6f720a81656c716c8e\_0d14d7e7

&# x000a;Analysis symbol: 
Rechecking for solution:  $0$  
 Report Id: b0e15e80-a715-11df-8ba1-0026551b8eb8
Report Status: 4

 8/13/2010 8:01 PM Windows Error Reporting Fault bucket , type  $0$  & #x000d; & #x000a; Event

Name: PnPDriverNotFound
Response: Not available

Cab Id:

0

Problem signature:
P1: x64
P2: PCI\VEN\_8086&DEV\_150E&SUBSYS\_1780103C&REV\_01
& #x000a;P3: 
P4: 
P5: 
 P6: 

 P7:  $k$ #x000d;  $k$ #x000a; P8:  $k$ #x000d;  $k$ #x000a; P9: 
 P10:

 

Attached files:  $k#x000d$ ;  $k#x000a$ ; C:\Windows\Temp\DMI5BB6.tmp.log .xml

\*\*\* These files may be available

here: {#x000d; {#x000a; C:\ProgramData\Microsoft\Windows \WER\ReportQueue\NonCritical\_x64\_5b3612e98f75371f331b 6f720a81656c716c8e\_cab\_0db45c23
&#x000 d; 
 Analysis symbol: 

 Rechecking for solution:  $0$  
 Report Id: 9dfa10f3a715-11df-8ba1-0026551b8eb8
Report Status: 4

 8/13/2010 8:01 PM Windows Error Reporting Fault bucket, type  $0$  
 Event Name: PnPDriverInstallError

 Response: Not available

 Cab Id:

0

Problem signature:
P1: x64
P2: 000005B4

 P3: disk inf

P4: 152e65409fca83e7ce6508541bdfd8039a483f81
&#x000a; P5: disk\_install

 P6:  $P(0.000 \times 0.3)$ :  $P(0.000 \times 0.3)$ :  $P(0.000 \times 0.3)$ :  $P(0.000 \times 0.3)$  $k$ #x000d;  $k$ #x000a; P9:  $k$ #x000d;  $k$ #x000a; P10:  $k$ #x000d; $k$ #x000a; $k$ #x000d; $k$ #x000a;Attached files: & #x000d; & #x000a; & #x000d; & #x000a; These files may be available here:

C:\Users\Administrator\AppData\L ocal\Microsoft\Windows\WER\ReportQueue\NonCritical\_x6 4\_dfb934f1ee7c48b62f5ec24abf9236b7a72e08e\_10979e32&#x 000d; 

Analysis symbol: 
 Rechecking for solution: 0

 Report Id: 5e69d222-a715-11df-8ba1-0026551b8eb8

 Report Status: 6 8/12/2010 10:37 PM Windows Error Reporting Fault bucket, type  $0$  
 Event Name: BlueScreen

 Response: Not available� 
 Cab Id: 0

Problem signature:
P1: 
P2:  $2.49000 \times 43: 6000 \times 43: 59: 6000 \times 43: 6000 \times 43$  $k$ #x000d;  $k$ #x000a; P5:  $k$ #x000d;  $k$ #x000a; P6: 
 P7: 

 P8:  $k$ #x000d;  $k$ #x000a; P9:  $k$ #x000d;  $k$ #x000a; P10: 

Attached files: 

 C:\Windows\Minidump\081210-826196-01.dmp

C:\Users\Administrator\AppData\ Local\Temp\WER-833326- 0.sysdata.xml

These files may be available here: 

 C:\Users\Administrator\AppData\L ocal\Microsoft\Windows\WER\ReportArchive\Kernel\_0\_0\_c ab\_04b5a6c9

Analysis symbol:  $\&\#x000d$ ;  $\&\#x000a$ ; Rechecking for solution: 0 $\frac{1}{6}$ #x000d;  $\frac{1}{6}$ #x000a; Report Id: 081210-826196-01

Report Status: 2 8/11/2010 3:13 PM Windows Error Reporting Fault bucket, type  $0$  
 Event Name: AppHangB1

 Response: Not available

Cab Id: 0

Problem signature: 

 P1: explorer.exe

P2: 6.1.7600.16385
P3: 4a5bc9bb
P4: 91f6
P5: 16897

 P6: 

 P7: 
 P8: 

 P9: P10: 

Attached files: 

These files may be available here:

C:\Users\Administrator\AppData\L ocal\Microsoft\Windows\WER\ReportArchive\AppHang\_expl orer.exe\_20b326f6445c5d6fce63e07ae9f6290c0ae17\_0e8441 b1

Analysis symbol:

 
 Rechecking for solution: 0

 Report Id: 0437de70-a55b-11df-bc69-0018fe2e2246

 Report Status: 2

8/10/2010 7:50 PM Windows Error Reporting Fault bucket, type  $0$  
 Event Name: PnPDriverNotFound

 Response: Not available�
Cab Id: 0

Problem signature:
P1: x64
P2: DCI\VEN\_103C&DEV\_3306&SUBSYS\_3309103C&REV\_04
 & #x000a;P3: 

P4: 

P5:  $k#x000d$ ;  $k#x000a$ ; P6:  $k#x000d$ ;  $k#x000a$ ; P7:  $k$ #x000d;  $k$ #x000a; P8:  $k$ #x000d;  $k$ #x000a; P9: 
 P10: 

Attached files: & #x000d; & #x000a; & #x000d; & #x000a; These files may be available here:

C:\Users\Administrator\AppData\L ocal\Microsoft\Windows\WER\ReportQueue\NonCritical\_x6 4\_489f5b92c7689fed4eb9eb63f32fade4a97676\_0c66143b&#x0 00d; 

Analysis symbol: 
 Rechecking for solution: 0

 Report Id: 861ae99f-a4b8-11df-b2cb-0018fe2e2246

 Report Status: 4 8/4/2010 10:01 PM Windows Error Reporting Fault bucket, type  $0$  
 Event Name: AppHangB1

 Response: Not availablas#v0000;s#v000a;Cab Id: 0

Problem signature: 

 P1: mmc.exe

 P2: 6.1.7600.16385
P3: 4a5bc808
P4: 5ea8
P5: 16384

 P6: 

 P7: P8: 

P9: 
 P10: 

Attached files: & #x000d; & #x000a; & #x000d; & #x000a; These files may be available here:

C:\Users\Administrator\AppData\L ocal\Microsoft\Windows\WER\ReportArchive\AppHang\_mmc. exe\_a6434dde6ac79f5ce80a2c522d3ecd236fddff3\_0c4c9498& #x000d;

Analysis symbol: 
 Rechecking for solution: 0

 Report Id: dc2576b2-a013-11df-8c21-0018fe2e2246

 Report Status: 0 8/2/2010 6:29 PM Windows Error Reporting Fault bucket, type  $0$  
 Event Name: AppHangB1

 Response: Not available

Cab Id: 0

Problem signature: 

 P1: mmc.exe
P2: 6.1.7600.16385
P3: 4a5bc808

P4: 5ea8

P5: 16384

 P6: 

 P7: 
 P8: 

 P9:  $F1910004:5440004:510:$  $k$ #x000d; $k$ #x000a; $k$ #x000d; $k$ #x000a;Attached files: & #x000d; & #x000a; & #x000d; & #x000a; These files may be available here:

C:\Users\Administrator\AppData\L ocal\Microsoft\Windows\WER\ReportArchive\AppHang\_mmc. exe\_a6434dde6ac79f5ce80a2c522d3ecd236fddff3\_0e2854d5& #x000d;

Analysis symbol: 
 Rechecking for solution:

0

 Report Id: ecccd353-9e63-11df-a849-0018fe2e2246

 Report Status: 0 8/2/2010 6:23 PM Windows Error Reporting Fault bucket, type  $0&4x000d;$  \*\*\* 000a; Event Name: AppHangB1

 Response: Not available

 Cab Id: 0

Problem signature: 

 P1: mmc.exe

P2: 6.1.7600.16385
P3: 4a5bc808
P4: 5ea8
P5: 2

 P6: 

 P7: P8: 

P9:  $%$ #x000d;  $%$ #x000a; P10:  $k$ #x000d; $k$ #x000a; $k$ #x000d; $k$ #x000a;Attached files: 

These files may be available here:

C:\Users\Administrator\AppData\L ocal\Microsoft\Windows\WER\ReportArchive\AppHang\_mmc. exe\_79fa1f2563fcf1a7d02e4a358c1c4147b5ca34ec\_0cf61611  $$  $$  $$  $$ Analysis symbol: 
 Rechecking for solution: 0

Report Id: f8c1f04b-9e62-11df-a849-0018fe2e2246

 Report Status: 0 8/2/2010 6:14 PM Windows Error Reporting Fault bucket, type  $0$  
 Event Name: AppHangB1

 Response: Not available

Cab Id: 0

Problem signature: 

 P1: mmc.exe

 P2: 6.1.7600.16385
P3: 4a5bc808
P4: 5ea8
P5: 2

 P6: 

 P7:  $& #x000d; % #x000a; P8: % #x000d; % #x000a; P9:$  
 P10: 

Attached files: & #x000d; & #x000a; & #x000d; & #x000a; These files may be available here:

C:\Users\Administrator\AppData\L ocal\Microsoft\Windows\WER\ReportArchive\AppHang\_mmc. exe\_79fa1f2563fcf1a7d02e4a358c1c4147b5ca34ec\_0425dbdf  $&\#x000d$ ;  $&\#x000a$ ;  $&\#x000d$ ;  $&\#x000a$ ; Analysis symbol: 
 Rechecking for solution: 0

 Report Id: b6d8e5d2-9e61-11df-a849-0018fe2e2246

 Report Status: 0 8/2/2010 3:06 PM Windows Error Reporting Fault bucket, type  $0$  
 Event Name: BlueScreen

 Response: Not available

 Cab Id: 0

Problem signature:
P1: 
P2: 
 P3: 

 P4: 
 P5: 

 P6: P7: 
P8:  $k$ #x000d;  $k$ #x000a; P9:  $k$ #x000d;  $k$ #x000a; P10: 

Attached files: 

 C:\Windows\Minidump\080210-852327-01.dmp

C:\Users\Administrator\AppData\ Local\Temp\WER-859503-

0.sysdata.xml

These files may be available

here: 

 C:\Users\Administrator\AppData\L ocal\Microsoft\Windows\WER\ReportArchive\Kernel\_0\_0\_c ab 048768c0

Analysis symbol: 

 Rechecking for solution: 0

 Report Id: 080210-852327-01

Report Status: 2 7/31/2010 12:06 PM Windows Error Reporting Fault bucket, type  $0$  
 Event Name: BlueScreen

Response: Not available

Cab Id: 0

Problem signature:
P1: 
P2: P3: 

P4: 
 P5: 

 P6:  $k#x000x#3: b000x#3: 57: k#x000x#3: b000x#4$  
 P9: 

 P10: 

Attached files: 

 C:\Windows\Minidump\073010-855135-01.dmp

C:\Users\Administrator\AppData\ Local\Temp\WER-862498- 0.sysdata.xml

These files may be available here:  $\frac{4}{\sqrt{0.001}}$  :  $\frac{4}{\sqrt{0.001}}$  : C: \Users\Administrator\AppData\L ocal\Microsoft\Windows\WER\ReportArchive\Kernel\_0\_0\_c ab 098104c9

Analysis symbol: 

 Rechecking for solution: 0

 Report Id: 073010-855135-01

Report Status: 2 7/28/2010 4:18 PM Windows Error Reporting Fault bucket, type  $0$  
 Event Name: APPCRASH

 Response: Not available

 Cab Id: 0� x#3; b000x#3; a000x#3; b000x#30 signature: 

 P1:  $SOLCMD.EXE
P2$ : 2005.90.4035.0&#x000d:&#x000a:P3: 492b15af
P4: kernel32.dll

P5: 6.1.7600.16385
P6: 4a5bdfdf
P7: c0000005

 P8: 00000000000224a0
P9:  $%$ #x000d;  $%$ #x000a; P10: 

Attached files: 

These files may be available here:

C:\Users\Administrator\AppData\L ocal\Microsoft\Windows\WER\ReportArchive\AppCrash\_SQL CMD.EXE\_9d43fce1b62f1e6385f0f9e167c82126df1d8e\_09bd8b 47

Analysis symbol: 
 Rechecking for solution: 0

 Report Id: cf5fc950-9a63-11df-82fd-0018fe2e2246

 Report Status: 0 7/28/2010 4:17 PM Windows Error Reporting Fault bucket, type  $0$  
 Event Name: AppHangTransient

 Response: Not available

Cab Id: 0

Problem signature: 

 P1: wordpad.exe

 P2:

6.1.7600.16385
P3: 4a5bca2a
P4:

unknown

P7: unknown

P8: 
 P9: 

 P10: 

Attached files: & #x000d; & #x000a; & #x000d; & #x000a; These files may be available here: Analysis symbol: 
Rechecking for solution: 0

Report Id: 93cdbcf5-9a63-11df-82fd-0018fe2e2246
Report Status: 1 7/27/2010 9:33 PM Windows Error Reporting Fault bucket, type  $0$  
 Event Name: AppHangB1

 Response: Not available

Cab Id: 0

Problem signature: 

 P1: PROFILER90.EXE

 P2: 2005.90.4035.0&#x000d: \$#x000a: P3: 492b1677
P4: 13f2
P5: 256

 P6: 

 P7: 
 P8: 

 P9: P10:  $k$ #x000d; $k$ #x000a; $k$ #x000d; $k$ #x000a;Attached files: & #x000d; & #x000a; & #x000d; & #x000a; These files may be available here:

C:\Users\Administrator\AppData\L ocal\Microsoft\Windows\WER\ReportArchive\AppHang\_PROF ILER90.EXE\_e6ac35ba4aa08879ad3af4406ce73962c213c73\_15 5ad25f

Analysis symbol: 

 Rechecking for solution: 0

 Report Id: 883a020e-99c6-11df-82fd-0018fe2e2246

 Report Status: 0 7/23/2010 3:17 PM Windows Error Reporting Fault bucket, type  $0$  
 Event Name: AppHangB1

 Response: Not available� \$#x000a; Cab Id: 0

Problem signature: 0#x000d; 0#x000a; P1: mmc.exe&#x0004:&#x000a:p?: 6.1.7600.16385
P3: 4a5bc808
P4: 5ea8
P5: 16384

 P6: 

 P7: P8: 

P9:  $%$ #x000d;  $%$ #x000a; P10: 

Attached files: & #x000d; & #x000a; & #x000d; & #x000a; These files may be available here:

C:\Users\Administrator\AppData\L ocal\Microsoft\Windows\WER\ReportArchive\AppHang\_mmc. exe\_a6434dde6ac79f5ce80a2c522d3ecd236fddff3\_0e8c6cbc& #x000d;

Analysis symbol: 
 Rechecking for solution: 0

 Report Id: 61688af4-966d-11df-80ca-0018fe2e2246

 Report Status: 0 7/20/2010 8:55 PM Windows Error Reporting

unknown

P5: unknown

P6:

Fault bucket, type  $0$  
 Event Name: PnPDeviceProblemCode

Response: Not available

 Cab Id: 0

Problem signature:
P1: x64
P2: USB\UNKNOWN

 P3: {36fc9e60-c465-11cf-8056-444553540000}

 P4:

Fault bucket, type  $0$  
 Event

0000002B

 P5:

 $F19100d:54x000a:1910:$ 

be available

Status: 4

unknown

P6: unknown

P7: unknown

 P8: 

 P9:

files: & #x000d; & #x000a; & #x000d; & #x000a; These files may

here: {#x000d; {#x000a; C:\ProgramData\Microsoft\Windows \WER\ReportQueue\NonCritical\_x64\_8dd2a6bea57836935d86  $a299b4735d5c6f6325921b246d6e%4x000d;$   $k4x000a; k4x000d;$ Analysis symbol: 

Rechecking for solution: 0

Report Id: 18396058-9441-11df-89cd-0018fe2e2246
Report

Fault bucket, type  $0$  
 Event

Attached

7/14/2010 4:40 PM Windows Error Reporting

Attached

 Rechecking for solution:

Name: APPCRASH

 Response: Not

the den: e000x#3: b000x#3e [deliever 0

Problem

signature: 

 P1: sleep.exe

 P2: 0.0.0.0

P3: 2fb0ba06

P4: sleep.exe

 P5: 0.0.0.0

 P6: 2fb0ba06

P7: c0000005&#x000d: &#x000a: P8:

available

 Cab Id: 0

Problem

signature: 

 P1: iexplore.exe

P2: 8.0.7600.16385&#x000d: &#x000a:P3:

 $P10:6000 \times 43:6000 \times 43$ 

be available

be available

Name: AppHangXProcB1

 Response: Not

4a5bc69e

P4: d4e4

P5: 32
 & #x000a; P6: iexplore.exe
 & #x000a; P7: 8.0.7600.16385

 P8: 

 P9:

files: & #x000d; & #x000a; & #x000d; & #x000a; These files may

here:

C:\Users\Administrator\AppData\L ocal\Microsoft\Windows\WER\ReportArchive\AppHang\_iexp lore.exe\_7587965eaa78b9c66e1587dd39c7454fd928ff\_0cc1d 078

Analysis symbol:

0

Report Id: 7a7aaef1-8f66-11df-bb1b-0026551bee88

 Report Status: 0 7/13/2010 1:47 PM Windows Error Reporting

0000566f

P9: 

P10: 

Attached

files: & #x000d; & #x000a; & #x000d; & #x000a; These files may

here:

C:\Users\Administrator\AppData\L ocal\Microsoft\Windows\WER\ReportArchive\AppCrash\_sle ep.exe\_e4d6edaec3483adca39abc17680c4ff8aae021\_1adf7f7 7

Analysis symbol:  $\frac{1}{2}$   $\frac{1}{2}$ 

0

 Report Id: 2376af3c-8e85-11df-abb9-0026551bee88

 Report Status: 0 7/13/2010 1:44 PM Windows Error Reporting

Name: APPCRASH

 Response: Not

Fault bucket, type  $0$  
 Event

signature: 

 P1: sleep.exe

P2: 0.0.0.0

 P3: 2fb0ba06

P4: sleep.exe

P5: 0.0.0.0

 P6: 2fb0ba06

P7: c0000005
P8: 0000566f

P9: 

P10: Attached files: & #x000d; & #x000a; & #x000d; & #x000a; These files may be available here:

C:\Users\Administrator\AppData\L ocal\Microsoft\Windows\WER\ReportArchive\AppCrash\_sle ep.exe\_e4d6edaec3483adca39abc17680c4ff8aae021\_1c98669 a

Analysis symbol: 
 Rechecking for solution: 0

 Report Id: b17fe3bc-8e84-11df-abb9-0026551bee88

 Report Status: 0 7/13/2010 1:42 PM Windows Error Reporting Fault bucket, type  $0$  
 Event Name: APPCRASH

 Response: Not available

Cab Id: 0

Problem signature: 

 P1: sleep.exe

 P2: 0.0.0.0

P3: 2fb0ba06

P4: sleep.exe

P5: 0.0.0.0

 P6: 2fb0ba06

P7: c0000005&#x000d: &#x000a: P8: 0000566f

P9: 

P10: 

Attached files: & #x000d; & #x000a; & #x000d; & #x000a; These files may be available here:

C:\Users\Administrator\AppData\L ocal\Microsoft\Windows\WER\ReportArchive\AppCrash\_sle ep.exe\_e4d6edaec3483adca39abc17680c4ff8aae021\_1e16e32 9

Analysis symbol: 
 Rechecking for solution: 0

Report Id: 756a9bb4-8e84-11df-abb9-0026551bee88

 Report Status: 0 7/10/2010 1:19 PM Windows Error Reporting Fault bucket, type  $0$  
 Event Name: APPCRASH

 Response: Not available�
Cab Id: 0

Problem signature: 

 P1: sleep\_exe

 P2: 0.0.0.0

 P3: 2fb0ba06

P4: sleep.exe

P5: 0.0.0.0

 P6: 2fb0ba06

P7: c0000005

P8: 0000566f

P9: 

P10: 

Attached files: 

These files may be available here:

C:\Users\Administrator\AppData\L

available

Cab Id: 0

Problem

ocal\Microsoft\Windows\WER\ReportArchive\AppCrash\_sle ep.exe\_e4d6edaec3483adca39abc17680c4ff8aae021\_0f76ece 7

Analysis symbol: 
 Rechecking for solution: 0

 Report Id: c62dfd0c-8c25-11df-abb9-0026551bee88

 Report Status: 0 7/10/2010 6:39 AM Windows Error Reporting Fault bucket, type  $0$  
 Event Name: APPCRASH

 Response: Not available

Cab Id: 0

Problem signature: 

 P1: sleep.exe

P2: 0.0.0.0

P3: 2fb0ba06

P4: sleep.exe

 P5: 0.0.0.0

 P6: 2fb0ba06

P7: c0000005
P8: 0000566f

P9: 

P10: 

Attached files: & #x000d; & #x000a; & #x000d; & #x000a; These files may be available here:

C:\Users\Administrator\AppData\L ocal\Microsoft\Windows\WER\ReportArchive\AppCrash\_sle ep.exe\_e4d6edaec3483adca39abc17680c4ff8aae021\_1350fb9 0

Analysis symbol: 
 Rechecking for solution: 0

 Report Id: eeb424ae-8bed-11df-abb9-0026551bee88

 Report Status: 0 7/10/2010 4:21 AM Windows Error Reporting Fault bucket, type  $0$  
 Event Name: PnPDeviceProblemCode

 Response: Not available

 Cab Id: 0

Problem signature:
P1: x64
P2:  $USSR\U1NSNOWN
:$   $*#x000a:$   $P3:$   $\{36fc9e60-c465-11cf-$ 8056-444553540000}

 P4: 0000002B

 P5: unknown

P6: unknown

P7: unknown

P8: 

P9:  $P10.000 + 3.5000 + 4.3$  Attached files: 

 C:\Users\Administrator\AppData\ Local\Temp\DMI3C83.tmp.log.xml

C:\Wind ows\inf\usb.inf

These files may be available here: {#x000d; {#x000a; C:\Users\Administrator\AppData\L ocal\Microsoft\Windows\WER\ReportQueue\NonCritical\_x6 4\_8dd2a6bea57836935d86a299b4735d5c6f632592\_cab\_0e9a3d 2e

Analysis symbol: 
 Rechecking for solution: 0

 Report Id: 9b5c68bd-8bda-11df-abb9-0026551bee88

 Report Status: 6 7/9/2010 1:33 PM Windows Error Reporting Fault bucket, type  $0$  
 Event Name: ShellBrowserCancel

Response: Not the depted of the finder i even 0

Problem signature: & #x000d; & #x000a; P1: {54A754C0-4BF0-11D1-

83EE-00A0C90DC849 } & #x000d; & #x000a; P2: Network

P3: 

P4: 
 P5: 

 P6:

 $&\#x000d; \&\#x000a; P7: \&\#x000d; \&\#x000a; P8:$  $k$ #x000d;  $k$ #x000a; P9:  $k$ #x000d;  $k$ #x000a; P10: 

Attached files: & #x000d; & #x000a; & #x000d; & #x000a; These files may be available

here: Analysis symbol: 
Rechecking for solution:  $0$ Report Id: a0ecfaa8-8b5e-11df-892a-0026551bee88
Report Status: 0

 7/9/2010 1:33 PM Windows Error Reporting Fault bucket, type  $0$  
 Event Name: ShellBrowserCancel

 Response: Not available

Cab Id: 0

Problem signature: 

 P1: {54A754C0-4BF0-11D1-83EE-00A0C90DC849 } & #x000d; & #x000a; P2: Network

 P3: 

 P4: : A4: 0000x#3: 6000x#3: 24: 0000x#3: 6000x#3  $k$ #x000d;  $k$ #x000a; P7:  $k$ #x000d;  $k$ #x000a; P8:  $k$ #x000d;  $k$ #x000a; P9:  $k$ #x000d;  $k$ #x000a; P10: 

Attached files:

C:\Users\Administrator\AppData\ Local\Temp\WER33FC.tmp.WERInternalMetadata.xml&#x000d ;

These files may be available here: & #x000d; & #x000a; C:\Users\Administrator\AppData\L ocal\Microsoft\Windows\WER\ReportQueue\AppHang\_{54A75  $4C0-4BF0-$ 

 1\_6b8922906fc1eaebee75f86e17dd5a3f434a2\_cab\_0965340b& #x000d;

Analysis symbol: 
 Rechecking for solution: 0

Report Id: a0ecfaa8-8b5e-11df-892a-0026551bee88

 Report Status: 4 7/9/2010 12:09 AM Windows Error Reporting

Fault bucket, type  $0$  
 Event Name: APPCRASH

 Response: Not available�
Cab Id: 0

Problem signature: \$#x000d; \$#x000a; P1: LSIIItil\_amd64\_exes#x00001st#x000a:p?:  $0.0.0.06$ #x000d; 
 P3: 4b7adee6
P4: ntdll.dll
P5: 6.1.7600.16385
P6: 4a5be02b
P7: c0000005

 P8: 0000000000054f2d
P9:  $54x000d$ :  $54x000a$ : P10: 

Attached files: & #x000d; & #x000a; & #x000d; & #x000a; These files may be available here:

C:\Users\Administrator\AppData\L

ocal\Microsoft\Windows\WER\ReportArchive\AppCrash\_LSI Util\_amd64.ex\_9198b27aaccaf39885543c112de48e021fb33\_0 b2c5e18

Analysis symbol: 

 Rechecking for solution: 0

 Report Id: 2eda2c47-8aee-11df-892a-0026551bee88

Report Status: 0 7/8/2010 11:54 PM Windows Error Reporting

Fault bucket, type  $0&4x000d \\ i&4x000a \\ i$  Event Name: APPCRASH

 Response: Not available

Cab Id: 0

Problem

signature: 

 P1: LSIUtil\_amd64.exe

 P2: 0.0.0.0

 P3: 4b7adee6
P4: ntdll.dll
P5: 6.1.7600.16385
P6: 4a5be02b
P7: c0000005

P8: 0000000000054f2d
P9:  $P_1 = P_2 + P_3 + P_4 + P_5$  

Attached files: & #x000d; & #x000a; & #x000d; & #x000a; These files may be available here:

C:\Users\Administrator\AppData\L ocal\Microsoft\Windows\WER\ReportArchive\AppCrash\_LSI Util\_amd64.ex\_9198b27aaccaf39885543c112de48e021fb33\_0 32eefcc

Analysis symbol: 

 Rechecking for solution: 0

 Report Id: 0496621a-8aec-11df-892a-0026551bee88

 Report Status: 0 7/8/2010 11:21 PM Windows Error Reporting Fault bucket, type  $0$  
 Event Name: PnPDriverNotFound

 Response: Not available

Cab Id: 0

Problem signature:
P1: x64
P2: PCI\VEN\_103C&DEV\_3306&SUBSYS\_3309103C&REV\_04
 & #x000a;P3: 
P4: 
P5: 
 P6: 

 P7: P8: 
P9:  $%$ #x000d;  $%$ #x000a; P10:  $k$ #x000d; $k$ #x000a; $k$ #x000d; $k$ #x000a;Attached files: & #x000d; & #x000a; & #x000d; & #x000a; These files may be available here:

C:\Users\Administrator\AppData\L ocal\Microsoft\Windows\WER\ReportQueue\NonCritical\_x6 4\_489f5b92c7689fed4eb9eb63f32fade4a97676\_0d691287&#x0 00d; 

 Analysis symbol: Rechecking for solution: 0

 Report Id: 9706d560-8ae7-11df-892a-0026551bee88

 Report Status: 4 7/8/2010 11:21 PM Windows Error Reporting Fault bucket, type  $0$  
 Event Name: PnPDriverNotFound

 Response: Not available

Cab Id: 0

Problem signature:
P1: x64
P2: PCI\VEN\_103C&DEV\_3307&SUBSYS\_3309103C&REV\_04
 & #x000a;P3: 
P4: 
P5: 
 P6: 

 P7: 
 P8: 

 P9:  $F19100d:54x000a:1910:$  

Attached files: & #x000d; & #x000a; & #x000d; & #x000a; These files may be available here:

C:\Users\Administrator\AppData\L ocal\Microsoft\Windows\WER\ReportQueue\NonCritical\_x6 4\_87486cf7b1074d7ca6414194e5447eda145380\_0d691249&#x0 00d; 

Analysis symbol: 
 Rechecking for solution: 0

 Report Id: 9706d55f-8ae7-11df-892a-0026551bee88

 Report Status: 4

7/8/2010 8:26 PM Windows Error Reporting Fault bucket, type  $0$  
 Event Name: PnPDriverNotFound

 Response: Not available&#x000d:&#x000a:Cab Id: 0

Problem signature:
P1: x64
P2: DCI\VEN\_103C&DEV\_3306&SUBSYS\_3309103C&REV\_04&Hy000d:& #x000a;P3: 

P4: 

P5:  $k#x000d$ ;  $k#x000a$ ; P6:  $k#x000d$ ;  $k#x000a$ ; P7:  $k$ #x000d;  $k$ #x000a; P8:  $k$ #x000d;  $k$ #x000a; P9: 
 P10: 

Attached files: & #x000d; & #x000a; & #x000d; & #x000a; These files may be available here:

C:\Users\Administrator\AppData\L ocal\Microsoft\Windows\WER\ReportQueue\NonCritical\_x6 4\_489f5b92c7689fed4eb9eb63f32fade4a97676\_08a76cf5&#x0 00d; 

Analysis symbol: 
 Rechecking for solution: 0

 Report Id: 1942dd52-8acf-11df-8ff0-0026551bee88

 Report Status: 6 7/8/2010 8:26 PM Windows Error Reporting Fault bucket, type  $0$  
 Event Name: PnPDriverNotFound
Response: Not availables#v0000+3:000+3eldelieve 0

Problem signature:
P1: x64
P2: PCI\VEN\_103C&DEV\_3307&SUBSYS\_3309103C&REV\_04
& #x000a;P3: 
P4: 
P5: 
 P6: 

 P7: 
 P8: 

 P9: 
 P10:  $k$ #x000d; $k$ #x000a; $k$ #x000d; $k$ #x000a;Attached files:  $k#x000d$ ;  $k#x000a$ ;  $k#x000d$ ;  $k#x000a$ ; These files may be available here:

C:\Users\Administrator\AppData\L ocal\Microsoft\Windows\WER\ReportQueue\NonCritical\_x6 4\_87486cf7b1074d7ca6414194e5447eda145380\_08a76cb7&#x0 00d;

Analysis symbol: 
 Rechecking for solution: 0

 Report Id: 1942dd51-8acf-11df-8ff0-0026551bee88

 Report Status: 6 7/8/2010 4:25 PM Windows Error Reporting Fault bucket, type  $0$  
 Event Name: APPCRASH

 Response: Not available

Cab Id: 0

Problem signature: 

 P1: mmc.exe&#x000d:&#x000a:P2: 6.1.7600.16385
P3: 4a5bc808
P4: dmdskmgr.dll

 P5: 6.1.7600.16385
P6: 4a5bdee0
P7: c0000005
P8: 0000000000006e66

P9:  $P_1P_2P_3P_4P_5P_6P_7P_8P_9P_1P_1P_1P_2P_1P_1P_2P_1P_2P_1P_2P_1P_2P_1P_2P_1P_2P_1P_2P_1P_2P_1P_2P_1P_2P_1P_2P_1P_2P_1P_2P_1P_2P_1P_2P_1P_2P_1P_2P_1P_2P_1P_2P_1P_2P_1P_2P_1P_2P_1P_2P_1P_2P_1P_2P_1P_2P_1P_2P_1P_2P_1P_2P_1P$  

Attached files: & #x000d; & #x000a; & #x000d; & #x000a; These files may be available here: 

 C:\Users\Administrator\AppData\L ocal\Microsoft\Windows\WER\ReportArchive\AppCrash\_mmc

.exe\_dab2a494edcde77539b2374f18f6fe69f62f2b67\_079370a

 152e65409fca83e7ce6508541bdfd8039a483f81
&#x00 HP TPC-C FULL DISCLOSURE REPORT C-141 C-141 ©2010 Hewlett-Packard Company. All rights reserved.

Fault bucket, type  $0&4x000d \\ i&4x000a \\ i&4x000d$ 0.00001:0000x#3:b000x#3:a000x#3:b000x#30 signature: 

 P1: mmc.exe

 P2: 6.1.7600.16385
P3: 4a5bc808
P4: dmdskmgr.dll

P5: 6.1.7600.163856#v000d:6#v000a:P6: here:

C:\Users\Administrator\AppData\L ocal\Microsoft\Windows\WER\ReportArchive\AppCrash\_mmc .exe\_14a62bde8af5345e1f7f5a794c61ac64aa08ba5\_0bfcce36  $$  $$  $$  $$ Analysis symbol:  $&\#x000d$ ;  $&\#x000a$ ; Rechecking for solution: 0

 Report Id: 06dcd1f8-8aad-11df-a4c8-0026551bee88

 Report Status: 0 7/8/2010 3:41 PM Windows Error Reporting Fault bucket, type  $0$  
 Event Name: PnPDriverInstallError

Response: Mot available&#v0000:&#v000e:Cab Td: 0

Problem signature:
P1: x64
P2: 000005B4

 P3: disk.inf

 P4:

4a5bdee0

 P7: c0000005

 P8: 0000000000006f2f
P9:  $%$ #x000d;  $%$ #x000a; P10: 

Attached files: 

These files may be available

ocal\Microsoft\Windows\WER\ReportArchive\AppCrash\_mmc .exe\_14a62bde8af5345e1f7f5a794c61ac64aa08ba5\_0a38d374  $\overline{\&}$  #x000d;  $\overline{\&}$  #x000d;  $\overline{\&}$  #x000a; Analysis symbol: 
 Rechecking for solution: 0

 Report Id: 06dcf908-8aad-11df-a4c8-0026551bee88

 Report Status: 0 7/8/2010 4:22 PM Windows Error Reporting Name: APPCRASH

 Response: Not available

 Cab Id:

here: {#x000d; {#x000a; C:\Users\Administrator\AppData\L

c0000005

P8: 0000000000006f2f
P9:  $F1910001:54x000a:PI0:$  

Attached files: & #x000d; & #x000a; & #x000d; & #x000a; These files may be available

dmdskmgr.dll

 P5: 6.1.7600.16385
P6: 4a5bdee0

 P7:

signature: 6000x#3: exuternie mmc.exe

 P2: 6.1.7600.16385
P3:

available

Cab Id: 0

Problem

4a5bc808
P4:

 
 Rechecking for solution: 0

 Report Id: 6def47b5-8aad-11df-a4c8-0026551bee88

 Report Status: 0 7/8/2010 4:22 PM Windows Error Reporting Fault bucket, type  $0$  
 Event Name: APPCRASH

 Response: Not

c

Analysis symbol:

here:

C:\Users\Administrator\AppData\L ocal\Microsoft\Windows\WER\ReportQueue\NonCritical\_x6 4\_dfb934f1ee7c48b62f5ec24abf9236b7a72e08e\_0ed9d1ef&#x 000d; \*\*\*000a; \*\*\*000d; \*\*\*000a; Analysis symbol: 
 Rechecking for solution: 0

 Report Id: 43efd1ca-8aa7-11df-a192-0026551bee88

Report Status: 4 7/8/2010 3:36 PM Windows Error Reporting Fault bucket, type  $0$  
 Event Name: PnPDriverInstallError

Response: Not available

 Cab Id: 0

Problem signature:
P1: x64
P2: 000005B4

 P3: disk.inf
P4: 152e65409fca83e7ce6508541bdfd8039a483f81
&#x000a;P5: disk\_install

P6:  $\frac{1}{2}$  & #x000a; P7:  $\frac{1}{2}$  +x000d;  $\frac{1}{2}$  +x000a; P8:  $k$ #x000d;  $k$ #x000a; P9:  $k$ #x000d;  $k$ #x000a; P10: 

Attached files: & #x000d; & #x000a; & #x000d; & #x000a; These files may be available here:

C:\Users\Administrator\AppData\L ocal\Microsoft\Windows\WER\ReportQueue\NonCritical\_x6 4\_dfb934f1ee7c48b62f5ec24abf9236b7a72e08e\_0ec53dbc&#x 000d; 

Analysis symbol: 
 Rechecking for solution: 0

 Report Id: 91108a53-8aa6-11df-a192-0026551bee88

 Report Status: 4 7/8/2010 3:31 PM Windows Error Reporting Fault bucket, type  $0$  
 Event Name: PnPDriverInstallError

 Response: Not available

Cab Id: 0

Problem signature:
P1: x64
P2:  $0.00005B46$   $+$ v $0.004:6$   $+$ v $0.009:5$   $2:$  disk.inf
P4: 152e65409fca83e7ce6508541bdfd8039a483f81
&#x00 0a;P5: disk\_install
P6: 
 P7: 

 P8:  $k$ #x000d;  $k$ #x000a; P9:  $k$ #x000d;  $k$ #x000a; P10:  $k$ #x000d; $k$ #x000a; $k$ #x000d; $k$ #x000a;Attached files:  $k#x000d$ ;  $k#x000a$ ;  $k#x000d$ ;  $k#x000a$ ; These files may be available here:

C:\Users\Administrator\AppData\L ocal\Microsoft\Windows\WER\ReportQueue\NonCritical\_x6 4\_dfb934f1ee7c48b62f5ec24abf9236b7a72e08e\_0ec0a95a&#x 000d; & #x000a; & #x000a; Analysis symbol: 
 Rechecking for solution: 0

 Report Id: de2ee17c-8aa5-11df-a192-0026551bee88

 Report Status: 4 7/8/2010 3:26 PM Windows Error Reporting

 $0a:P5: disk\_install@#x000d %#x000a:P6:$  
 P7: 

 P8:  $k$ #x000d;  $k$ #x000a; P9:  $k$ #x000d;  $k$ #x000a; P10: 

Attached

be available

files: & #x000d; & #x000a; & #x000d; & #x000a; These files may

Fault bucket, type  $0$  
 Event Name: PnPDriverInstallError

Response: Not available

 Cab Id: 0

Problem signature:
P1: x64
P2:

Fault bucket, type  $0$  
 Event Name: PnPDriverInstallError

 Response: Not available

Cab Id: 0

Problem signature:
P1: x64
P2: 000005B4

 P3: disk.inf

P4: 152e65409fca83e7ce6508541bdfd8039a483f81
&#x000a; P5: disk install

 P6: 
 P7: 

 P8:  $k$ #x000d;  $k$ #x000a; P9:  $k$ #x000d;  $k$ #x000a; P10: 

Attached files: & #x000d; & #x000a; & #x000d; & #x000a; These files may be available here:

C:\Users\Administrator\AppData\L ocal\Microsoft\Windows\WER\ReportQueue\NonCritical\_x6 4\_dfb934f1ee7c48b62f5ec24abf9236b7a72e08e\_0eb780a5&#x 000d; 

Analysis symbol: 
 Rechecking for solution: 0

 Report Id: 78692e6d-8aa4-11df-a192-0026551bee88

 Report Status: 4 7/8/2010 3:16 PM Windows Error Reporting Fault bucket, type  $0$  
 Event Name: PnPDriverInstallError

Response: Not available

 Cab Id:

 b048cbb943a60f43985276b30a65bc854a8b0626
&#x000a:P5: NODRV&#x000d:&#x000a:P6: &#x000d:&#x000a:P7:

files: & #x000d; & #x000a; & #x000d; & #x000a; These files may

here:

C:\Users\Administrator\AppData\L ocal\Microsoft\Windows\WER\ReportQueue\NonCritical\_x6 4\_87f91516990e06ed4f05e043746fb555541742\_0ecc1507&#x0 00d; 

Analysis symbol:  $&\#x000d$ ;  $&\#x000a$ ; Rechecking for solution:

0

 Report Id: 2b4d38a5-8aa5-11df-a192-0026551bee88

 Report Status: 4 7/8/2010 3:21 PM Windows Error Reporting

0

Problem signature:
P1: x64
P2: 000005B4

 P3:

disk.inf

 P4:

000005B4

 P3: scsidev.inf

P4:

 P10:

be available

 $& #x000d; % #x000a; P8: % #x000d; % #x000a; P9:$ 

 $k$ #x000d; $k$ #x000a; $k$ #x000d; $k$ #x000a;Attached

 152e65409fca83e7ce6508541bdfd8039a483f81
&#x00 0a;P5: disk install

P6:

 $R#x0000x#3: P7: x#x000x#3: h4x000x#4$ 

 $k$ #x000d;  $k$ #x000a; P9:  $k$ #x000d;  $k$ #x000a; P10:

Attached

files: & #x000d; & #x000a; & #x000d; & #x000a; These files may be available

here:

C:\Users\Administrator\AppData\L ocal\Microsoft\Windows\WER\ReportQueue\NonCritical\_x6 4\_dfb934f1ee7c48b62f5ec24abf9236b7a72e08e\_0eb2ec04&#x 000d; 

Analysis symbol: Rechecking for solution: 0

 Report Id: c57b9eb5-8aa3-11df-a192-0026551bee88

 Report Status: 4 7/8/2010 3:11 PM Windows Error Reporting

Fault bucket, type  $0$  
 Event Name: PnPDriverInstallError

 Response:

Not available

 Cab Id: 0

Problem signature:
P1: x64
P2: 000005B4&#x000d: &#x000a: P3: disk.inf
P4: 152e65409fca83e7ce6508541bdfd8039a483f81
&#x000a; P5: disk\_install

 P6:  $\overline{x}$  \*x000d;  $\overline{x}$  \*x000a; P7:  $\overline{x}$  \*x000d;  $\overline{x}$  \*x000a; P8:  $k$ #x000d;  $k$ #x000a; P9:  $k$ #x000d;  $k$ #x000a; P10: 

Attached files: & #x000d; & #x000a; & #x000d; & #x000a; These files may be available here:

C:\Users\Administrator\AppData\L ocal\Microsoft\Windows\WER\ReportQueue\NonCritical\_x6 4\_dfb934f1ee7c48b62f5ec24abf9236b7a72e08e\_0ebe57a2&#x 000d; 

 Analysis symbol: 
 Rechecking for solution: 0

 Report Id: 1295331d-8aa3-11df-a192-0026551bee88

 Report Status: 4 7/8/2010 3:06 PM Windows Error Reporting Fault bucket, type  $0$  
 Event Name: PnPDriverInstallError

Response: Not available

 Cab Id: 0

Problem signature:
P1: x64
P2: 000005B4

 P3: disk.inf
P4: 152e65409fca83e7ce6508541bdfd8039a483f81
&#x00 0a;P5: disk\_install

P6:  $k$  \*  $\sqrt{000d}$  ;  $k$  \*  $\sqrt{000d}$  ;  $P7$  :  $k$  \*  $\sqrt{000d}$  ;  $k$  \*  $\sqrt{000d}$  ;  $P8$  : 
 P9: 

 P10:  $k$ #x000d; $k$ #x000a; $k$ #x000d; $k$ #x000a;Attached files: & #x000d; & #x000a; & #x000d; & #x000a; These files may be available here:

C:\Users\Administrator\AppData\L ocal\Microsoft\Windows\WER\ReportQueue\NonCritical\_x6 4\_dfb934f1ee7c48b62f5ec24abf9236b7a72e08e\_0eb9c320&#x 000d; 

Analysis symbol: Rechecking for solution: 0

 Report Id: 5fac6625-8aa2-11df-a192-0026551bee88

 Report Status: 4 7/8/2010 3:01 PM Windows Error Reporting Fault bucket, type  $0$  
 Event Name: PnPDriverInstallError

 Response: Not available

Cab Id: 0

Problem signature:
P1: x64
P2: 000005B4

 P3: scsidev.inf

P4: b048cbb943a60f43985276b30a65bc854a8b0626
&#x000a; P5: NODRV

 P6: 

 P7:  $p9: p9: p000 \times 43: p000 \times 44 \times 0000 \times 44 \times 0$  
 P10: 

Attached files:

C:\Users\Administrator\AppData\ Local\Temp\DMI2E84.tmp.log.xml

C:\Wind ows\inf\scsidev.inf

Th ese files may be available here: 

 C:\Users\Administrator\AppData\L ocal\Microsoft\Windows\WER\ReportQueue\NonCritical\_x6 4\_87f91516990e06ed4f05e043746fb555541742\_cab\_0ea52e9e  $$ Analysis symbol: 
 Rechecking for solution:

0026551bee88

 Report Status: 4 7/8/2010 2:56 PM Windows Error Reporting Fault bucket, type  $0$  
 Event Name: PnPDriverInstallError

Response: Not available

 Cab Id: 0

Problem signature:
P1: x64
P2: 000005B4

 P3: disk.inf
P4: 152e65409fca83e7ce6508541bdfd8039a483f81
&#x000a;P5: disk\_install
P6:  $\frac{1}{2}$  & #x000a; P7:  $\frac{1}{2}$  +x000d;  $\frac{1}{2}$  +x000a; P8:  $k$ #x000d;  $k$ #x000a; P9:  $k$ #x000d;  $k$ #x000a; P10:  $k$ #x000d; $k$ #x000a; $k$ #x000d; $k$ #x000a;Attached files: 

These files may be available here:

C:\Users\Administrator\AppData\L ocal\Microsoft\Windows\WER\ReportQueue\NonCritical\_x6 4\_dfb934f1ee7c48b62f5ec24abf9236b7a72e08e\_0ea09a8a&#x 000d; & #x000a; & #x000a; Analysis symbol:  $&\#x000d$ ;  $&\#x000a$ ; Rechecking for solution: 0

 Report Id: f9eb75d7-8aa0-11df-a192-0026551bee88

 Report Status: 4 7/8/2010 2:51 PM Windows Error Reporting Fault bucket, type  $0$  
 Event Name: PnPDriverInstallError

Response: Not available

Cab Id: 0

Problem signature:
P1: x64
P2: 000005B4

 P3: disk.inf
P4: 152e65409fca83e7ce6508541bdfd8039a483f81
&#x000a;P5: disk install

P6:  $&\#x000d; \&\#x000a; P7: \&\#x000d; \&\#x000a; P8:$  $k$ #x000d;  $k$ #x000a; P9:  $k$ #x000d;  $k$ #x000a; P10: 

Attached files: & #x000d; & #x000a; & #x000d; & #x000a; These files may be available here:

C:\Users\Administrator\AppData\L ocal\Microsoft\Windows\WER\ReportQueue\NonCritical\_x6 4\_dfb934f1ee7c48b62f5ec24abf9236b7a72e08e\_0eac0637&#x 000d;

Analysis symbol: 
 Rechecking for solution: 0

 Report Id: 4709ccff-8aa0-11df-a192-0026551bee88

 Report Status: 4 7/8/2010 2:46 PM Windows Error Reporting Fault bucket, type  $0$  
 Event Name: PnPDriverInstallError

Response: Not available

 Cab Id: 0

Problem signature:
P1: x64
P2: 000005B4

 P3: disk.inf
P4: 152e65409fca83e7ce6508541bdfd8039a483f81
&#x000a;P5: disk install

P6:  $k$ #x000d;  $k$ #x000a; P7:  $k$ #x000d;  $k$ #x000a; P8:  $k$ #x000d;  $k$ #x000a; P9:  $k$ #x000d;  $k$ #x000a; P10: 

Attached files: & #x000d; & #x000a; & #x000d; & #x000a; These files may be available here:

C:\Users\Administrator\AppData\L ocal\Microsoft\Windows\WER\ReportQueue\NonCritical\_x6

0

 Report Id: acc3992d-8aa1-11df-a192-

Fault bucket, type  $0$  
 Event Name: PnPDriverInstallError

Response: Not available

Cab Id: 0

Problem signature:
P1: x64
P2: 000005B4

 P3: disk.inf
P4: 152e65409fca83e7ce6508541bdfd8039a483f81
&#x00 0a;P5: disk\_install
P6: 
 P7: 

 P8:  $k$ #x000d;  $k$ #x000a; P9:  $k$ #x000d;  $k$ #x000a; P10: 

Attached files: 

These files may be available here:

C:\Users\Administrator\AppData\L ocal\Microsoft\Windows\WER\ReportQueue\NonCritical\_x6 4\_dfb934f1ee7c48b62f5ec24abf9236b7a72e08e\_0e92dbbe&#x 000d;

Analysis symbol: 
 Rechecking for solution: 0

 Report Id: e0ff1209-8a9e-11df-a192-0026551bee88

 Report Status: 4 7/8/2010 2:36 PM Windows Error Reporting Fault bucket, type  $0$  
 Event Name: PnPDriverInstallError

Response: Not available

 Cab Id: 0

Problem signature:
P1: x64
P2: 000005B4&#x000d: &#x000a: P3: disk.inf
P4: 152e65409fca83e7ce6508541bdfd8039a483f81
&#x000a;P5: disk\_install
P6: 
 P7: 

 P8:  $k$ #x000d;  $k$ #x000a; P9:  $k$ #x000d;  $k$ #x000a; P10:  $k$ #x000d; $k$ #x000a; $k$ #x000d; $k$ #x000a;Attached files: {\defx 000d; {\defx 000a; C:\Users\Administrator\AppData\ Local\Temp\DMI472D.tmp.log.xml

C:\Wind ows\inf\disk.inf

These files may be available here: 

 C:\Users\Administrator\AppData\L ocal\Microsoft\Windows\WER\ReportQueue\NonCritical\_x6 4\_dfb934f1ee7c48b62f5ec24abf9236b7a72e08e\_cab\_0e9e47d 8

Analysis symbol: 
 Rechecking for solution: 0

 Report Id: 2e1fca92-8a9e-11df-a192-0026551bee88

 Report Status: 4 7/6/2010 7:36 PM Windows Error Reporting Fault bucket, type  $0$  
 Event Name: PnPDriverInstallError
Response: Not available�
Cab Id:

4\_dfb934f1ee7c48b62f5ec24abf9236b7a72e08e\_0e977030&#x 000d; 

Analysis symbol: Rechecking for solution:

0

 Report Id: 93e57da1-8a9f-11df-a192-0026551bee88

 Report Status: 4 7/8/2010 2:41 PM Windows Error Reporting

0

Problem signature:
P1: x64
P2:  $0.00005B46Hv000d:6Hv000a:D3:$ lsi\_sas2.inf

P4: 9b48926bcbbcd424e4886bfdc1c7cdaf8e786d4b
&#x00

0a; P5: LSI\_SAS\_Inst

 P6: 
 P7: 

 P8:  $k$ #x000d;  $k$ #x000a; P9:  $k$ #x000d;  $k$ #x000a; P10:

Rechecking for solution: 0&#x000d:
Report Id: 83e5c17f-8934-11df-aab3-9cac727746c0

 Report Status: 4 7/6/2010 7:21 PM Windows Error Reporting Fault bucket, type  $0&4x000d \\ i&4x000a \\ i$  Event Name: PnPRequestAdditionalSoftware
Response: Mot availables#v0000:s#v000e:Cab Td: 0

Problem signature:
P1: x64
P2: USB\VID\_03F0&PID\_7029&REV\_0002&MI\_01

P 3: 6.1.0.0

P4: 0409

P5:

input.inf

 P6: \* 

 P7:

 1\_03f722b1c3a9f7342b324b90c4342939636d4\_0fe90a7c&#x00 0d; 

Analysis symbol:

files: & #x000d; & #x000a; & #x000d; & #x000a; These files may be available here: 

 C:\Users\Administrator\AppData\L ocal\Microsoft\Windows\WER\ReportQueue\AppHang\_{F3364 BA0-65B9-

 $k$ #x000d;  $k$ #x000a; P7:  $k$ #x000d;  $k$ #x000a; P8:  $k$ #x000d;  $k$ #x000a; P9:  $k$ #x000d;  $k$ #x000a; P10: 

Attached

0

Problem signature: & #x000d; & #x000a; P1: {F3364BA0-65B9-11CE-A9BA-00AA004AE837}

 P2: Local

 P3: 

 P4:  $P5: P6000 \times 43: P6000 \times 43: P50: P6000 \times 43: P6000 \times 43$ 

solution:  $0$  
 Report Id: 83e5c17f-8934-11df-aab3-9cac727746c0
Report Status: 0 7/6/2010 7:27 PM Windows Error Reporting Fault bucket, type  $0$  
 Event Name: ShellBrowserCancel

 Response: Not

available

 Cab Id:

Analysis symbol: 
Rechecking for

Local

 P3: 

 P4: 
 P5: 

 P6:  $k$ #x000x#3; b000x#3; P7: A#x000x#3; b000x#3  $k$ #x000d;  $k$ #x000a; P9:  $k$ #x000d;  $k$ #x000a; P10:  $k$ #x000d; $k$ #x000a; $k$ #x000d; $k$ #x000a;Attached files: & #x000d; & #x000a; & #x000d; & #x000a; These files may be available here:

4\_ba3558baef9d2e3e4ff6d7933626522a8f3c\_cab\_107cf872&#  $x000d$ ;  $\&\#x000a$ ;  $\&\#x000d$ ;  $\&\#x000a$ ; Analysis symbol:  $x#x000d; x#x000a; Rechecking for solution:$ 0

 Report Id: b9b0b808-8935-11df-aab3-9cac727746c0
Report Status: 4 7/6/2010 7:27 PM Windows Error Reporting Fault bucket, type  $0$  
 Event Name: ShellBrowserCancel

 Response: Not available

Cab Id: 0

Problem signature: & #x000d; & #x000a; P1: {F3364BA0-65B9-11CE-

A9BA-00AA004AE837}

 P2:

 

Attached files: {\defx 000d; {\defx 000a; C:\Users\Administrator\AppData\ Local\Temp\DMIF844.tmp.log.xml

C:\Wind ows\inf\oem26.inf

Thes e files may be available here: {#x000d; {#x000a; C:\Users\Administrator\AppData\L

ocal\Microsoft\Windows\WER\ReportQueue\NonCritical\_x6

ocal\Microsoft\Windows\WER\ReportQueue\NonCritical\_x6 4\_885b928beb14477d25e28b48e3f8b6e01477ca\_0e178e3b&#x0 00d; \*\*\*000a; \*\*\*000d; \*\*\*000a; Analysis symbol:  $&\#x000d$ ;  $&\#x000a$ ; Rechecking for solution: 0

 Report Id: acf50042-8933-11df-aab3-9cac727746c0

 Report Status: 6 7/6/2010 7:21 PM Windows Error Reporting Fault bucket, type  $0$  
 Event Name: PnPRequestAdditionalSoftware

 Response: Not available

Cab Id: 0

Problem signature:
P1: x64
P2: USB\VID\_03F0&PID\_7029&REV\_0002&MI\_00

P\_ 3: 6.1.0.0

 P4: 0409

 P5: input.inf

P6: \*

P7: P8: 
P9:  $%$ #x000d;  $%$ #x000a; P10: 

Attached files: & #x000d; & #x000a; & #x000d; & #x000a; These files may be available here:

C:\Users\Administrator\AppData\L ocal\Microsoft\Windows\WER\ReportQueue\NonCritical\_x6 4\_b4a1263d9c6c8451f572570e99e2ec7b09e1f27\_0e17899a&#x 000d; 

Analysis symbol:  $&\#x000d\\i\#x000a$ ; Rechecking for solution: 0

 Report Id: acf50041-8933-11df-aab3-9cac727746c0
Report Status: 6 7/6/2010 7:18 PM Windows Error Reporting Fault bucket, type  $0$  
 Event Name: PnPDriverInstallError

 Response: Not available

 Cab Id: 0

Problem signature:
P1: x64
P2: 000005B4

 P3: lsi\_sas2.inf

P4: eb63fabff756f60c4bb3577640bfe4d74823735c
&#x00 0a; P5: LSI\_SAS\_Inst

 P6:  $k$  \*x000d;  $k$  \*x000a; P7:  $k$  \*x000d;  $k$  \*x000a; P8: 
 P9: 

 P10:  $k$ #x000d; $k$ #x000a; $k$ #x000d; $k$ #x000a;Attached files: & #x000d; & #x000a; & #x000d; & #x000a; These files may be available here:

C:\Users\Administrator\AppData\L ocal\Microsoft\Windows\WER\ReportQueue\NonCritical\_x6 4\_e3aff5a9dd19212578856db58872c15517b4295\_0e153d6d&#x 000d;

Analysis symbol: 
 Rechecking for solution: 0

 Report Id: 53359e6d-8933-11df-aab3-9cac727746c0

 Report Status: 6

 P8: 

 P9:

Attached

files: & #x000d; & #x000a; & #x000d; & #x000a; These files may

here:

C:\Users\Administrator\AppData\L

 $k$  \*  $x000d$ ;  $k$  \*  $x000a$ ;  $P10$ :

be available

7/6/2010 7:11 PM Windows Error Reporting Fault bucket, type  $0$  
 Event Name: PnPDriverInstallError

 Response: Not available

 Cab Id: 0

Problem signature:
P1: x64
P2: 000005B4

 P3:

 df95759f06f2b294195272ceda0a673fa5a8ac0c
&#x000a; P5: PCI\_DRV

 P6: 

 P7: 
 P8: 

 P9:

files: & #x000d; & #x000a; & #x000d; & #x000a; These files may

here:

C:\Users\Administrator\AppData\L ocal\Microsoft\Windows\WER\ReportQueue\NonCritical\_x6 4\_7591cd9dd1bad6c0bd4b2c26d9f571fa7da51de\_0e00d384&#x 000d; 

Analysis symbol: Rechecking for solution:

0

 Report Id: 6e4aaafb-8931-11df-aab3-0026551bee8a

Report Status: 6 7/6/2010 6:59 PM Windows Error Reporting

Fault bucket, type  $0$  
 Event Name: PnPDriverInstallError

 Response:

 signature:
P1: x64
P2: 000005B4

 P3: machine.inf

 P4:

Attached

 P10:

be available

Not available

 Cab Id: 0

Problem

Fault bucket, type  $0$  
 Event Name: PnPDriverInstallError

Response:

00d; 

Analysis symbol: 
 Rechecking for solution: 0

 Report Id: 764507a6-8931-11df-aab3-0026551bee8a

Report Status: 6 7/6/2010 7:05 PM Windows Error Reporting

files: & #x000d; & #x000a; & #x000d; & #x000a; These files may be available here:

C:\Users\Administrator\AppData\L ocal\Microsoft\Windows\WER\ReportQueue\NonCritical\_x6 4\_87486cf7b1074d7ca6414194e5447eda145380\_0e0107bd&#x0

 
 P6: 

 P7: 
 P8: 

 P9:  $%$ #x000d;  $%$ #x000a; P10: 

Attached

Fault bucket, type  $0$  
 Event Name: PnPDriverNotFound

Response: Not available

 Cab Id: 0

Problem signature: 

 P1: x64

 P2: PCI\VEN\_103C&DEV\_3307&SUBSYS\_3309103C&REV\_04
 &  $+\sqrt{0.00}$   $+\sqrt{0.00}$   $+\sqrt{0.00}$   $+\sqrt{0.00}$   $+\sqrt{0.00}$   $+\sqrt{0.00}$   $+\sqrt{0.00}$   $+\sqrt{0.00}$ 

7/6/2010 7:05 PM Windows Error Reporting

e files may be available here: 

 C:\Users\Administrator\AppData\L ocal\Microsoft\Windows\WER\ReportQueue\NonCritical\_x6 4\_e3aff5a9dd19212578856db58872c15517b4295\_cab\_0e0e271 0

Analysis symbol: 
 Rechecking for solution: 0

 Report Id: 3e5c534f-8932-11df-aab3-0026551bee8a

Report Status: 6

 $k$ #x000d;  $k$ #x000a; P9:  $k$ #x000d;  $k$ #x000a; P10: 

Attached files: 

 C:\Users\Administrator\AppData\ Local\Temp\DMI26F6.tmp.log.xml

C:\Wind  $ows\rightarrow r$  ows\inf\oem15.inf
  $\&4x000a$ ;  $\&4x000a$ ;  $\&4x000a$ ; Thes

 P7: 

 P8:

lsi\_sas2.inf

 P4: eb63fabff756f60c4bb3577640bfe4d74823735c
&#x00 0a; P5: LSI SAS Inst

 P6:

Not available

 Cab Id: 0

Problem signature:
P1: x64
P2: 000005B4&#x000d: &#x000a: P3: machine.inf
P4: df95759f06f2b294195272ceda0a673fa5a8ac0c
&#x000a; P5: PCI\_DRV

 P6: 

 P7: 
 P8: 

 P9:  $%$ #x000d;  $%$ #x000a; P10: 

Attached files: {\defx 000d; {\defx 000a; C:\Users\Administrator\AppData\ Local\Temp\DMIA304.tmp.log.xml

C:\Wind ows\inf\machine.inf

Th ese files may be available here: {#x000d; {#x000a; C:\Users\Administrator\AppData\L ocal\Microsoft\Windows\WER\ReportQueue\NonCritical\_x6 4\_7591cd9dd1bad6c0bd4b2c26d9f571fa7da51de\_cab\_0e3ba33 1

Analysis symbol: 
 Rechecking for solution: 0

 Report Id: a39da0c7-8930-11df-aab3-0026551bee8a

 Report Status: 6 7/6/2010 6:53 PM Windows Error Reporting Fault bucket, type  $0$  
 Event Name: PnPDriverInstallError
Response: Not available

Cab Id: 0

Problem signature:
P1: x64
P2: 000005B4

 P3: usbport.inf

 P4: fb540520c0834f85034b795e448f4d1eb6ee7714
&#x000a; P5: UHCI.Dev

 P6: P7: 
P8:  $k$ #x000d;  $k$ #x000a; P9:  $k$ #x000d;  $k$ #x000a; P10: 

Attached files: {\defx 000d; {\defx 000a; C:\Users\Administrator\AppData\ Local\Temp\DMI317C.tmp.log.xml

C:\Wind ows\inf\usbport.inf

Th ese files may be available here: {#x000d; {#x000a; C:\Users\Administrator\AppData\L ocal\Microsoft\Windows\WER\ReportQueue\NonCritical\_x6 4\_715f882578ade7302f4d14cea780931e9a448f74\_cab\_0e3e31 aa

Analysis symbol: 
 Rechecking for solution: 0

Report Id: cef8d36d-892f-11df-aab3-0026551bee8a

Report Status: 6 7/6/2010 6:52 PM Windows Error Reporting Fault bucket, type  $0$  
 Event Name: AppHangXProcB1

 Response: Not available�
Cab Id: 0

Problem signature: 

 P1: mmc.exe&#x000d:&#x000a:P2: 6.1.7600.16385
P3: 4a5bc808
P4: 2209
P5: 384&#x000d: &#x000a: P6: svchost.exe:plugplay

P7: 0.0.0.0

P8: 

P9:  $P10:6000 + 3:6 + 2000 + 3:510$ : 

Attached files: & #x000d; & #x000a; & #x000d; & #x000a; These files may be available here:

C:\Users\Administrator\AppData\L ocal\Microsoft\Windows\WER\ReportArchive\AppHang\_mmc.

 $&\#x000d$ ;  $&\#x000a$ ;  $&\#x000d$ ;  $&\#x000a$ ; Analysis symbol: Rechecking for solution: 0

 Report Id: 9b438f1a-892f-11df-aab3-0026551bee8a

Report Status: 2 7/6/2010 6:48 PM Windows Error Reporting Fault bucket, type  $0$  
 Event Name: PnPDriverInstallError

Response: Not available

Cab Id: 0

Problem signature:
P1: x64
P2: 000005B4

 P3: machine.inf
P4: df95759f06f2b294195272ceda0a673fa5a8ac0c
&#x00 0a:P5: PCI\_DRV\_ROOT&#x000d:&#x000a:P6: 
 P7: 

 P8:  $k$ #x000d;  $k$ #x000a; P9:  $k$ #x000d;  $k$ #x000a; P10: 

Attached files:

C:\Users\Administrator\AppData\ Local\Temp\DMI9C8D.tmp.log.xml

C:\Wind ows\inf\machine.inf

Th ese files may be available here: 

 C:\Users\Administrator\AppData\L ocal\Microsoft\Windows\WER\ReportQueue\NonCritical\_x6 4\_943d26cff23ca76a1ce872068cbad2f5daf693e\_cab\_0e319cf a

Analysis symbol: 
 Rechecking for solution: 0

 Report Id: 1c041f93-892f-11df-aab3-0026551bee8a

Report Status: 6 7/6/2010 6:44 PM Windows Error Reporting Fault bucket, type  $0&4x000d \\ i&4x000a \\ i&4x000d$ Name: AppHangB1

 Response: Not available

Cab Id: 0 &000x#3; &000x#3; &000x#3; &000x#30 signature: 

 P1: mmc.exe

 P2: 6.1.7600.16385
P3: 4a5bc808
P4: 3f44
P5: 256

 P6: 

 P7: P8: 
P9: 
 P10: 

Attached files: & #x000d; & #x000a; & #x000d; & #x000a; These files may be available here:

C:\Users\Administrator\AppData\L ocal\Microsoft\Windows\WER\ReportArchive\AppHang\_mmc. exe\_f6cd73a31c9ffb261150c28f1458ea528640a8aa\_0ad5f5f2  $k$  x 000d;  $k$  + x 000a;  $k$  + x 000d;  $k$  + x 000a; Analysis symbol: 
 Rechecking for solution: 0

 Report Id: 8c05a1c1-892e-11df-aab3-0026551bee8a

 Report Status: 2 6/23/2010 3:02 PM Windows Error Reporting Fault bucket, type  $0$  
 Event Name: AppHangB1

 Response: Not available

Cab Id: 0

Problem signature: 

 P1: mmc.exe&#v0004:&#v000a:p?: 6.1.7600.16385
P3: 4a5bc808
P4: 4ce1
P5: 257

 P6: 

 P7: P8: 

P9: 
 P10:

exe\_beebf1ea76ce16ae71d385d34a8ccc61d287896b\_138ce59d

files: & #x000d; & #x000a; & #x000d; & #x000a; These files may be available here:

C:\Users\Administrator\AppData\L ocal\Microsoft\Windows\WER\ReportArchive\AppHang\_mmc. exe\_b894c3bbdd8c791fbb7064f7d7c74be1dea27b62\_0595d27a  $k$ #x000d;  $k$ #x000a;  $k$ #x000d;  $k$ #x000a; Analysis symbol: 
 Rechecking for solution: 0

 Report Id: 4d6c1ddd-7ed8-11df-a396-18a9054dd9e0

 Report Status: 0 6/9/2010 7:02 PM Windows Error Reporting Fault bucket, type  $0$  
 Event Name: AppHangXProcB1

 Response: Not available

Cab Id: 0

Problem signature: 

 P1: iexplore.exe

P2: 8.0.7600.16385

 P3: 4a5bc69e

P4: f611

P5: 32

 P6: iexplore.exe

 P7: 8.0.7600.16385

 P8: 

 P9:  $F19000133344000443$  Attached files: & #x000d; & #x000a; & #x000d; & #x000a; These files may be available here:

C:\Users\Administrator\AppData\L ocal\Microsoft\Windows\WER\ReportArchive\AppHang\_iexp lore.exe\_7574509a9efb630d6ae4611164ddd7b79d2798\_0f00b 64c

Analysis symbol: 
 Rechecking for solution: 0

 Report Id: 7a6bfeb2-73f9-11df-8a89-18a9054dd9e0
Report Status: 0 4/29/2010 8:21 PM Windows Error Reporting Fault bucket, type  $0$  
 Event Name: AppHangXProcB1

 Response: Not available

Cab Id: 0

Problem signature: 

 P1: iexplore.exe

P2: 8.0.7600.16385s#x000d:s#x000a:p3: 4a5bc69e

P4: 9078

P5: 32

 P6: iexplore.exe

 P7: 8.0.7600.16385

P8: 

P9:  $%$ #x000d;  $%$ #x000a; P10: 

Attached files: 

These files may be available here:

C:\Users\Administrator\AppData\L ocal\Microsoft\Windows\WER\ReportArchive\AppHang\_iexp lore.exe\_abe2eb55584955d35bdab43b2c405035938137a3\_073 1209e

Analysis symbol: 
 Rechecking for solution: 0

 Report Id: c74d788a-53cc-11df-8ede-18a9054dd9e0

 Report Status: 0 4/15/2010 7:55 PM Windows Error Reporting Fault bucket, type  $0$  
 Event Name: AppHangB1

 Response: Not available

Cab Id: 0

Problem signature: 

 P1: perfmon.exe

 P2: 6.1.7600.16385

 P3: 4a5bc3e0

P4: 761e

P5:

Attached

2

 P6: 

 P7:  $& #x000d; % #x000a; P8: % #x000d; % #x000a; P9:$ 
 P10:

 

Attached files: & #x000d; & #x000a; & #x000d; & #x000a; These files may be available

here:

C:\Users\Administrator\AppData\L ocal\Microsoft\Windows\WER\ReportArchive\AppHang\_perf mon.exe\_be466994b8f4f465aced1d9a194dba40e5b6a79\_0c84c 4fe

Analysis symbol: 
 Rechecking for solution: 0

 Report Id: cb5da72e-48c8-11df-897a-18a9054dd9e0
Report Status: 0 8/11/2010 3:13 PM Application Hang The program Explorer.EXE version 6.1.7600.16385 stopped interacting with Windows and was closed. To see if more information about the problem is available, check the problem history in the Action Center control panel. 

 Process ID: 63c
 Start Time: 01cb396445d974d8

 Termination Time: 6988

 Application Path: C:\Windows\Explorer.EXE

 Report Id: 0437de70-a55b-11df-bc69-0018fe2e2246

8/4/2010 10:01 PM Application Hang The program mmc.exe version 6.1.7600.16385 stopped interacting with Windows and was closed. To see if more information about the problem is available, check the problem history in the Action Center control panel.

 Process ID: 11b0
 Start Time: 01cb34200a2701a0

 Termination Time: 7

 Application Path: C:\Windows\system32\mmc.exe

 Report Id: dc2576b2-a013-11df-8c21- 0018fe2e2246
 8/2/2010 6:29 PM Application Hang The program mmc.exe version 6.1.7600.16385 stopped interacting with Windows and was closed. To see if more information about the problem is available, check the problem history in the Action Center control panel.

 Process ID: 40c
 Start Time: 01cb327074a322eb

 Termination Time: 18

 Application Path: C:\Windows\system32\mmc.exe

 Report Id: ecccd353-9e63-11df-a849- 0018fe2e2246
 8/2/2010 6:23 PM Application Hang The program mmc.exe version 6.1.7600.16385 stopped interacting with Windows and was closed. To see if more information about the problem is available, check the problem history in the Action Center control panel.

 Process ID: c30

 Start Time: 01cb326f8a8d6047

 Termination Time: 234

 Application Path: C:\Windows\system32\mmc.exe

 Report Id: f8c1f04b-9e62-11df-a849-0018fe2e2246
 8/2/2010 6:14 PM Application Hang The program mmc.exe version 6.1.7600.16385 stopped interacting

with Windows and was closed. To see if more information about the problem is available, check the problem history in the Action Center control panel.

 Process ID: a60
 Start Time: 01cb326e21affe58

 Termination Time: 553
 Application Path: C:\Windows\system32\mmc.exe

 Report Id: b6d8e5d2-9e61-11df-a849- 0018fe2e2246
 7/27/2010 9:33 PM Application Hang The program PROFILER90.EXE version 2005.90.4035.0 stopped interacting with Windows and was closed. To see if more information about the problem is available, check the problem history in the Action Center control panel.

 Process ID: afc

 Start Time: 01cb2dc370da9845

 Termination Time: 3

 Application Path: C:\Program Files (x86)\Microsoft SQL Server\90\Tools\binn\PROFILER90.EXE Report Id: 883a020e-99c6-11df-82fd-0018fe2e2246
 7/23/2010 3:17 PM Application Hang The program mmc.exe version 6.1.7600.16385 stopped interacting with Windows and was closed. To see if more information about the problem is available, check the problem history in the Action Center control panel.

 Process ID: -<br>13b0&#x000d;&#x000a; Start Time: 01cb2a7968654370

 Termination Time: 71

 Application Path: C:\Windows\system32\mmc.exe

 Report Id: 61688af4-966d-11df-80ca-0018fe2e2246
 7/14/2010 4:40 PM Application Hang The program iexplore.exe version 8.0.7600.16385 stopped interacting with Windows and was closed. To see if more information about the problem is available, check the problem history in the Action Center control panel.

 Process ID: 338

 Start Time: 01cb23731e286c89

 Termination Time: 0

 Application Path: c:\program files (x86)\internet explorer\iexplore.exe Report Id: 7a7aaef1-8f66-11df-bb1b-0026551bee88
 7/6/2010 6:52 PM Application Hang The program mmc.exe version 6.1.7600.16385 stopped interacting with Windows and was closed. To see if more information about the problem is available, check the problem history in the Action Center control panel.

 Process ID: .<br>12c8&#x000d;&#x000a; Start Time: 01cb1d3b50f5f98d

 Termination Time: 0

 Application Path: C:\Windows\system32\mmc.exe

 Report Id: 9b438f1a-892f-11df-aab3-0026551bee8a 7/6/2010 6:44 PM Application Hang The program mmc.exe version 6.1.7600.16385 stopped interacting with Windows and was closed. To see if more information about the problem is available, check the

problem history in the Action Center control panel.
 Process ID: dbc

 Start Time: 01cb1d3af3a6e8af

 Termination Time: 31

 Application Path: C:\Windows\system32\mmc.exe

 Report Id: 8c05a1c1-892e-11df-aab3-0026551bee8a 6/23/2010 3:02 PM Application Hang The program mmc.exe version 6.1.7600.16385 stopped interacting with Windows and was closed. To see if more information about the problem is available, check the problem history in the Action Center control panel.

 Process ID: 840
 Start Time: 01cb12e3ea521294

 Termination Time: 16

 Application Path: C:\Windows\system32\mmc.exe

 Report Id: 4d6c1ddd-7ed8-11df-a396-18a9054dd9e0 6/9/2010 7:02 PM Application Hang The program iexplore.exe version 8.0.7600.16385 stopped interacting with Windows and was closed. To see if more information about the problem is available, check the problem history in the Action Center control panel.

 Process ID: ad4

 Start Time: 01cb080625c7ecf1

 Termination Time: 0

 Application Path: C:\Program Files (x86)\Internet Explorer\iexplore.exe Report Id: 7a6bfeb2-73f9-11df-8a89- 18a9054dd9e0
 4/29/2010 8:21 PM Application Hang The program iexplore.exe version 8.0.7600.16385 stopped interacting with Windows and was closed. To see if more information about the problem is available, check the problem history in the Action Center control panel.

 Process ID: ae0

 Start Time: 01cae7d95eca8a24

 Termination Time: 0

 Application Path: c:\program files  $(x86)\int$ internet explorer\iexplore.exe Report Id: c74d788a-53cc-11df-8ede-18a9054dd9e0
 4/15/2010 7:55 PM Application Hang The program perfmon.exe version 6.1.7600.16385 stopped interacting with Windows and was closed. To see if more information about the problem is available, check the problem history in the Action Center control panel. 

 Process ID: 9ac

 Start Time: 01cadcd58504386f

 Termination Time: 0

 Application Path: C:\Windows\system32\perfmon.exe Report Id: cb5da72e-48c8-11df-897a-18a9054dd9e0

### **sqlserver\_socket.txt**

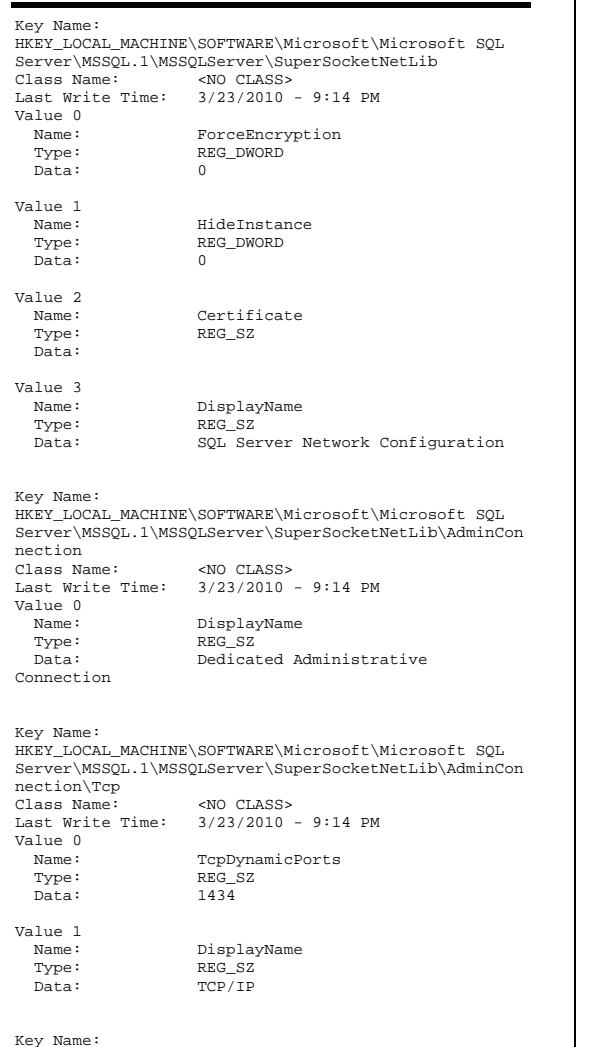

Class Name: <NO CLASS> Last Write Time: 3/23/2010 - 9:14 PM Value 0 Name: Enabled Type: REG\_DWORD Data: 0 Value 1 Name: PipeName<br>REG SZ Type: Data:  $\setminus \setminus \sp{\rightarrow}$ Value 2 Name: DisplayName Type: REG\_SZ Data: Named Pipes Key Name: HKEY\_LOCAL\_MACHINE\SOFTWARE\Microsoft\Microsoft SQL Server\MSSQL.1\MSSQLServer\SuperSocketNetLib\Sm Class Name: <NO CLASS> Last Write Time: 3/23/2010 - 9:14 PM Value 0 Name: Enabled Type: REG\_DWORD Data: 0x1 Value 1 Name: DisplayName Type: REG\_SZ Data: Shared Memory Key Name: HKEY\_LOCAL\_MACHINE\SOFTWARE\Microsoft\Microsoft SOL Server\MSSQL.1\MSSQLServer\SuperSocketNetLib\Tcp<br>Class Name: <NO CLASS> Class Name:<br>Last Write Time: Last Write Time: 7/20/2010 - 1:48 PM Value 0 Name: Enabled Type: REG\_DWORD Data: 0x1 Value 1 Name: ListenOnAllIPs Type: REG\_DWORD Data: 0 Value 2 Name: Name: NoDelay Type: REG\_DWORD Data: 0 Value 3 Name: Name:<br>
Type: REG DWORD REG\_DWORD Data: 0x7530 Value 4 Name: DisplayName

### Key Name: HKEY\_LOCAL\_MACHINE\SOFTWARE\Microsoft\Microsoft SQL Server\MSSQL.1\MSSQLServer\SuperSocketNetLib\Tcp\IP1 Class Name: Last Write Time: 7/16/2010 - 6:44 AM Value 0 Name: Name: Enabled Type: REG\_DWORD Data: 0x1 Value 1 Name: Active Type: REG\_DWORD Data: 0x1 Value 2 Name: TcpPort Type: REG\_SZ<br>Data: 2001  $Data:$ Value 3 Name: TcpDynamicPorts Type: REG\_SZ Data: Value 4 Name: DisplayName Type: REG\_SZ Data: Specific IP Address Value 5 Name: IpAddress<br>Type: REG\_SZ Type: REG\_SZ<br>Data: 130.168 Data: 130.168.211.71 Key Name: HKEY\_LOCAL\_MACHINE\SOFTWARE\Microsoft\Microsoft SQL Server\MSSQL.1\MSSQLServer\SuperSocketNetLib\Tcp\IP2 Class Name: Last Write Time: 7/16/2010 - 6:44 AM Value 0 Name: Enabled Type: REG\_DWORD  $Data:$  $0x1$ Value 1  $Name:$ Active Type: REG\_DWORD Data: 0x1 Value 2 Name: TcpPort<br>Type: REG SZ REG\_SZ<br>2002  $\overline{\text{Data}}$ : Value 3 Name: TcpDynamicPorts Type: REG\_SZ

Data:

HKEY\_LOCAL\_MACHINE\SOFTWARE\Microsoft\Microsoft SOL Server\MSSQL.1\MSSQLServer\SuperSocketNetLib\Np

 Type: REG\_SZ Data: TCP/IP

Value 4 Name: DisplayName Type: REG\_SZ\_ Data: Specific IP Address Value 5 Name: IpAddress<br>Type: REG SZ Type: REG\_SZ<br>Data: 130.168 Data: 130.168.211.72 Key Name: HKEY\_LOCAL\_MACHINE\SOFTWARE\Microsoft\Microsoft SQL Server\MSSQL.1\MSSQLServer\SuperSocketNetLib\Tcp\IP3 Class Name: <NO CLASS> Last Write Time: 7/16/2010 - 6:44 AM Value 0 Name: Enabled Type: REG\_DWORD Data: 0x1 Value 1  $Name:$ Active Type: REG\_DWORD Data: 0x1 Value 2 Name: TcpPort Type: REG\_SZ Data: 2003 Value 3 Name: TcpDynamicPorts Type: REG\_SZ Data: Value 4 Name: Name: DisplayName<br>Type: REG SZ REG\_SZ Data: Specific IP Address Value 5 Name: IpAddress Type: REG\_SZ Data: 130.168.211.73 Key Name: HKEY\_LOCAL\_MACHINE\SOFTWARE\Microsoft\Microsoft SQL Server\MSSQL.1\MSSQLServer\SuperSocketNetLib\Tcp\IP4<br>Class Name: <NO CLASS> <NO CLASS> Last Write Time: 7/16/2010 - 6:44 AM Value 0 Name: Enabled Type: REG\_DWORD Data: 0x1 Value 1 Name: Name: Active Type: REG\_DWORD Data: 0x1

Name: TcpPort<br>Type: REG\_SZ REG\_SZ Data: 2004 Value 3 Name: TcpDynamicPorts Type: REG\_SZ Data: Value 4 Name: DisplayName Type: REG\_SZ Data: Specific IP Address Value 5 Name: IpAddress<br>Type: REG\_SZ Type:<br>
Data: REG\_SZ<br>
130 168 Data: 130.168.211.74 Key Name: HKEY\_LOCAL\_MACHINE\SOFTWARE\Microsoft\Microsoft SQL Server\MSSQL.1\MSSQLServer\SuperSocketNetLib\Tcp\IPAl l Class Name: <NO CLASS> Last Write Time: 3/24/2010 - 7:55 AM Value 0  $Name:$ TcpPort Type: REG\_SZ Data: 2001[0x1],2002[0x2],2003[0x4],2004[0x8] Value 1 Name: TcpDynamicPorts<br>Type: REG\_SZ REG\_SZ Data: Value 2 Name: Name: DisplayName Type: REG\_SZ<br>Data: Any IP Any IP Address Key Name: HKEY\_LOCAL\_MACHINE\SOFTWARE\Microsoft\Microsoft SQL Server\MSSQL.1\MSSQLServer\SuperSocketNetLib\Via Class Name: <NO CLASS> Last Write Time: 3/23/2010 - 9:14 PM Value 0  $Name:$ Enabled Type: REG\_DWORD Data: 0 Value 1 Name: DefaultServerPort Type: REG\_SZ<br>Data: 0:1433  $0:1433$ Value 2 Name: ListenInfo Type: REG\_SZ

Value 3 Name: DisplayName Type: REG\_SZ Data: VIA

## **sydbtune.ver**

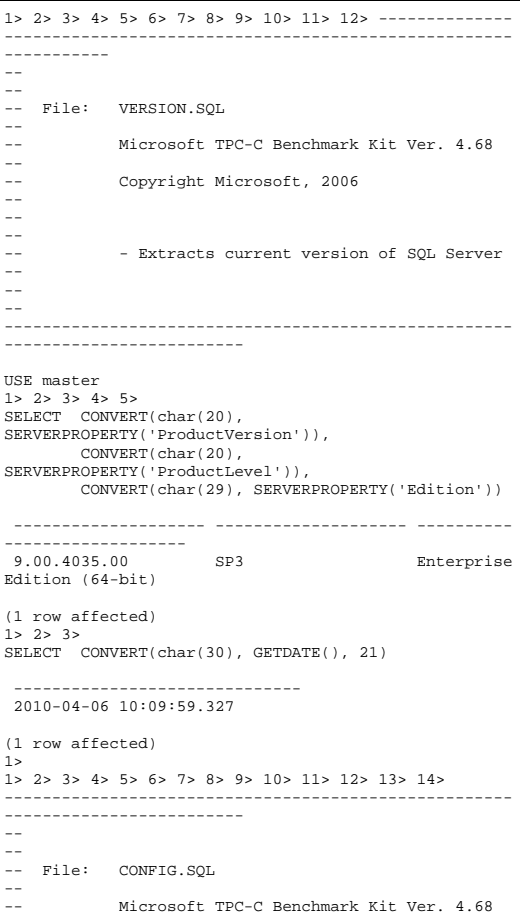

Value 2

Data: 0:1433

-- Copyright Microsoft, 2006  $\mathbb{L}_+$  -- --  $\omega =$ - Collects SQL Server configuration parameters --  $-$  -- ------------------------------------------------------------------------------

PRINT ' ' SELECT CONVERT(char(30), GETDATE(), 21) PRINT ' '

------------------------------

2010-04-06 10:09:59.417

### (1 row affected)

1> 2> 3> Configuration option 'show advanced options' changed from 1 to 1. Run the RECONFIGURE statement to install.

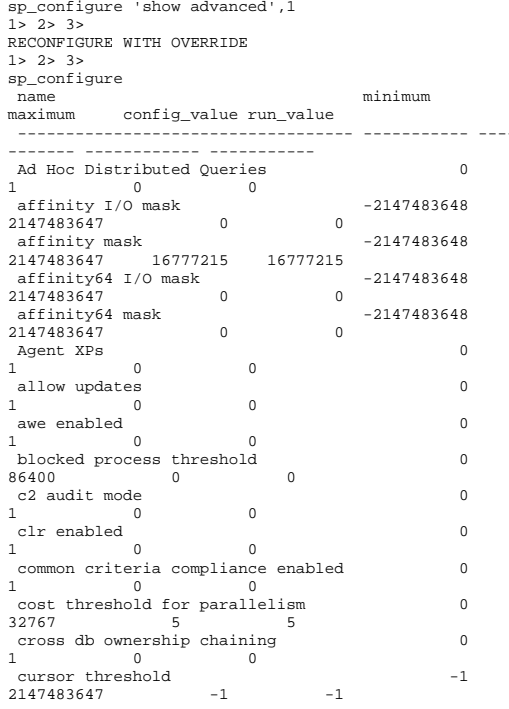

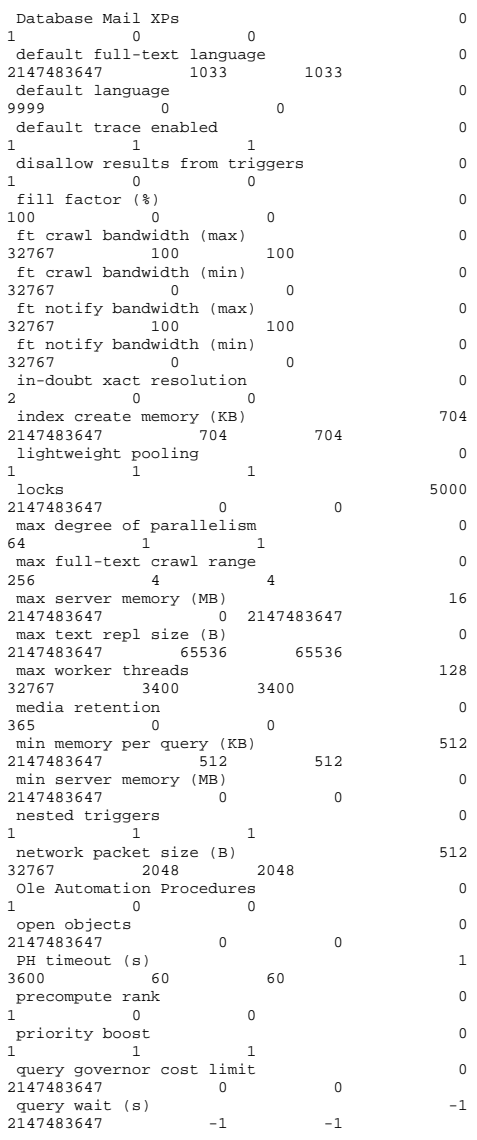

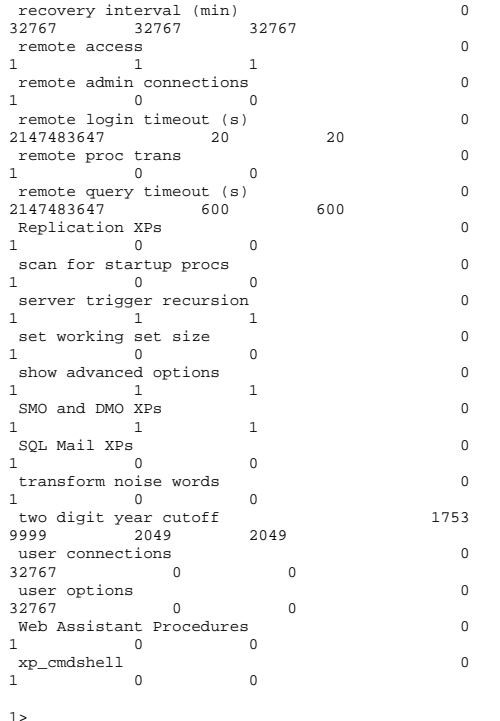

# **tpcc.txt**

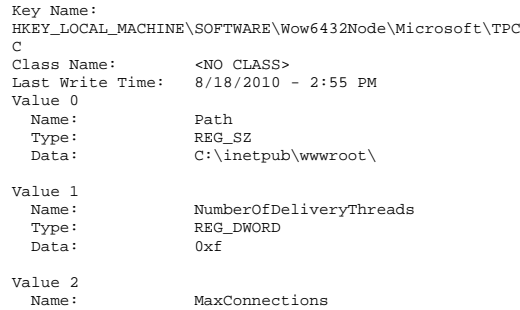

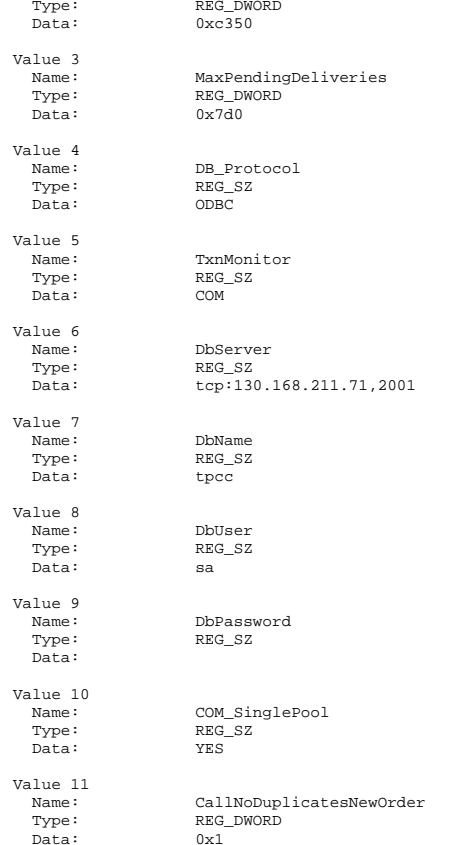

## **w3svc.txt**

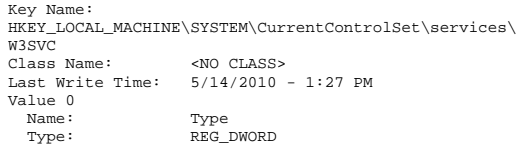

Data:

Value 1 Name:

Value 2 -----<br>Name:

 $Data:$ Value 3

iissvcs Value 4 Name:

Data:

Value 5 Name:

Value 6

Value 7 Name:

Data:

Value 8  $Name:$ 

Key Name:

Value 0

W3SVC\Parameters

Class Name: <NO CLASS>

Name: MajorVersion

Last Write Time: 5/14/2010 - 3:50 PM

 $0x20$ 

Start

Name: ErrorControl

Data: %windir%\system32\svchost.

REG\_SZ

REG\_MULTI\_SZ

 Type: REG\_DWORD Data: 0x2

Type: REG\_DWORD<br>Data: 0x1

 Name: ImagePath Type: REG\_EXPAND\_SZ

Name: DisplayName<br>Type: REG\_SZ

Name: DependOnService<br>Type: REG MULTI SZ

 Data: WAS HTTP

 Name: ObjectName Type: REG\_SZ Data: LocalSystem

Name: Description<br>Type: REG\_SZ

Type: REG\_MULTI\_SZ

REG\_SZ

Name: RequiredPrivileges

 SeAuditPrivilege SeBackupPrivilege SeChangeNotifyPrivilege SeCreateGlobalPrivilege SeDebugPrivilege SeImpersonatePrivilege SeIncreaseQuotaPrivilege SeRestorePrivilege SeTcbPrivilege

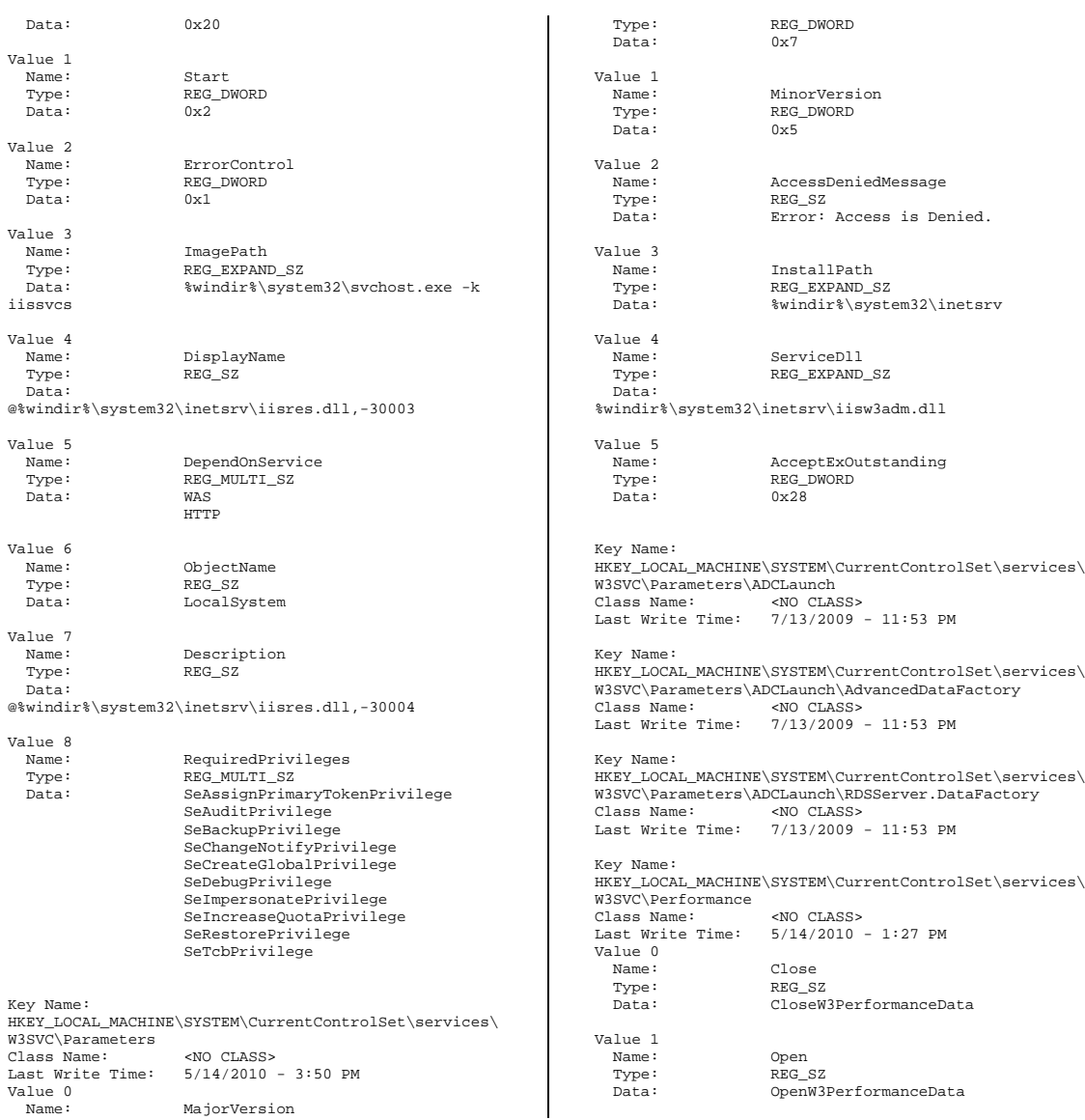

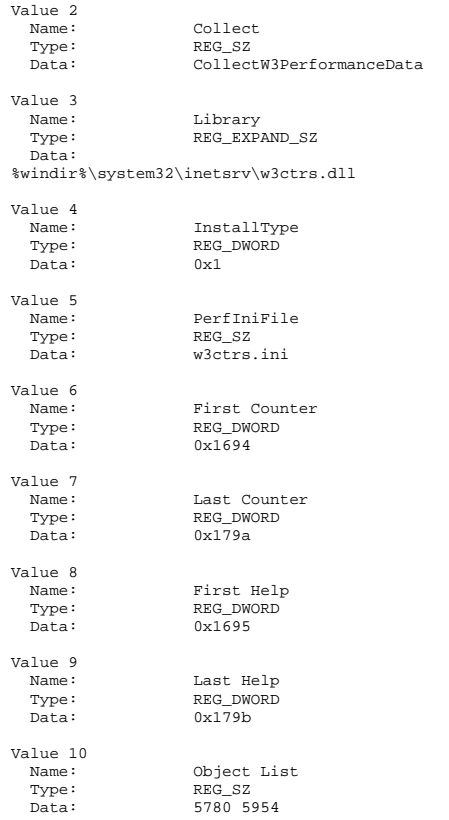

# *Appendix D: 60-Day Space*

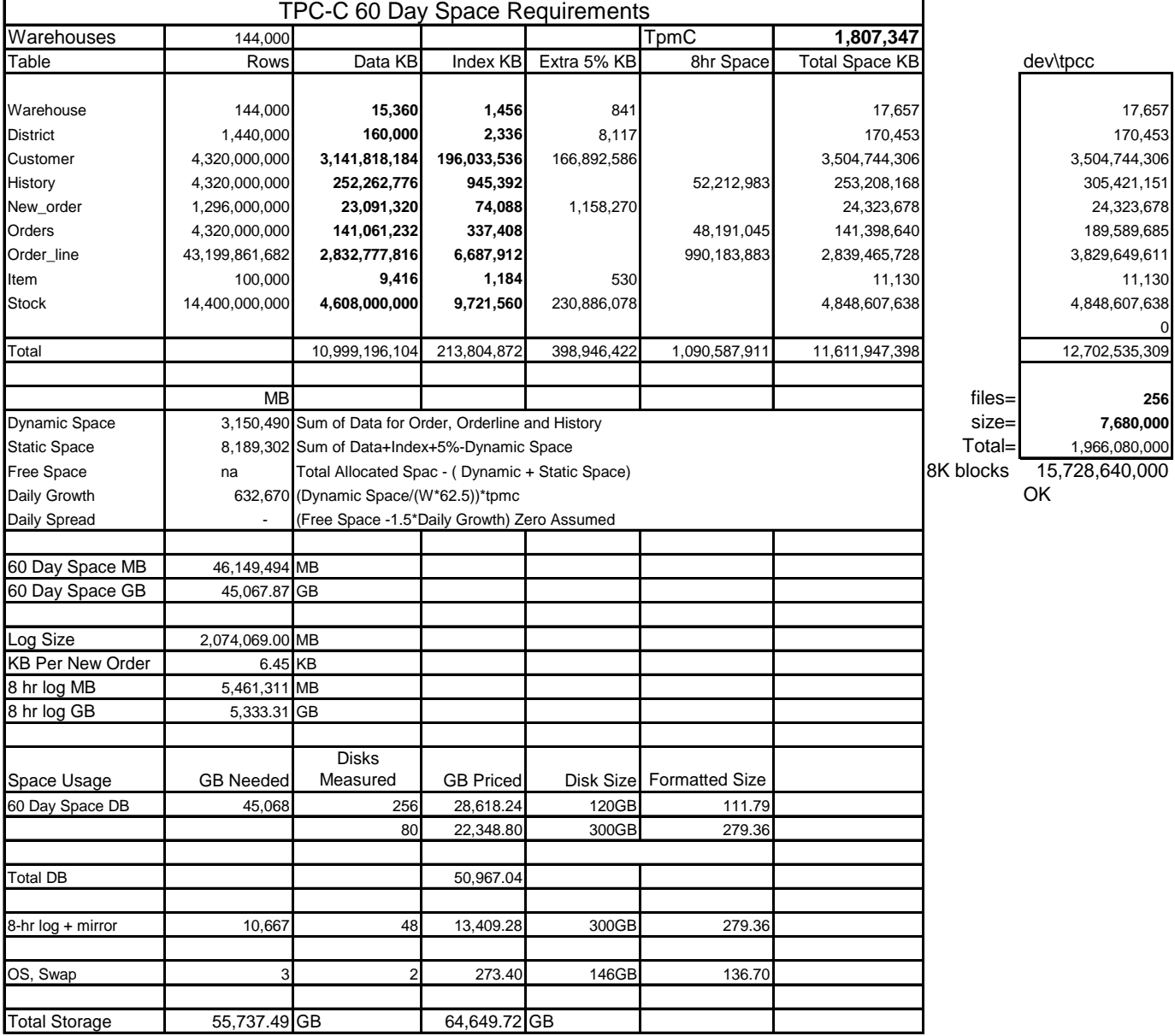

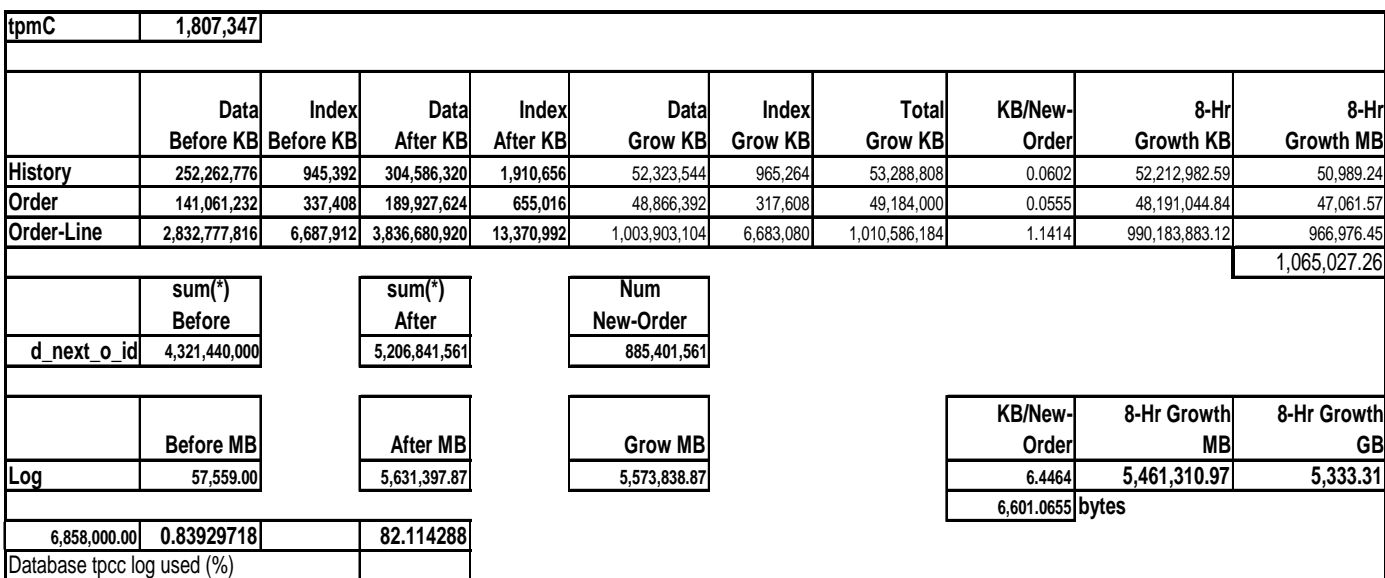

# *Appendix E: Third Party Letters*

### Page 1 of 3

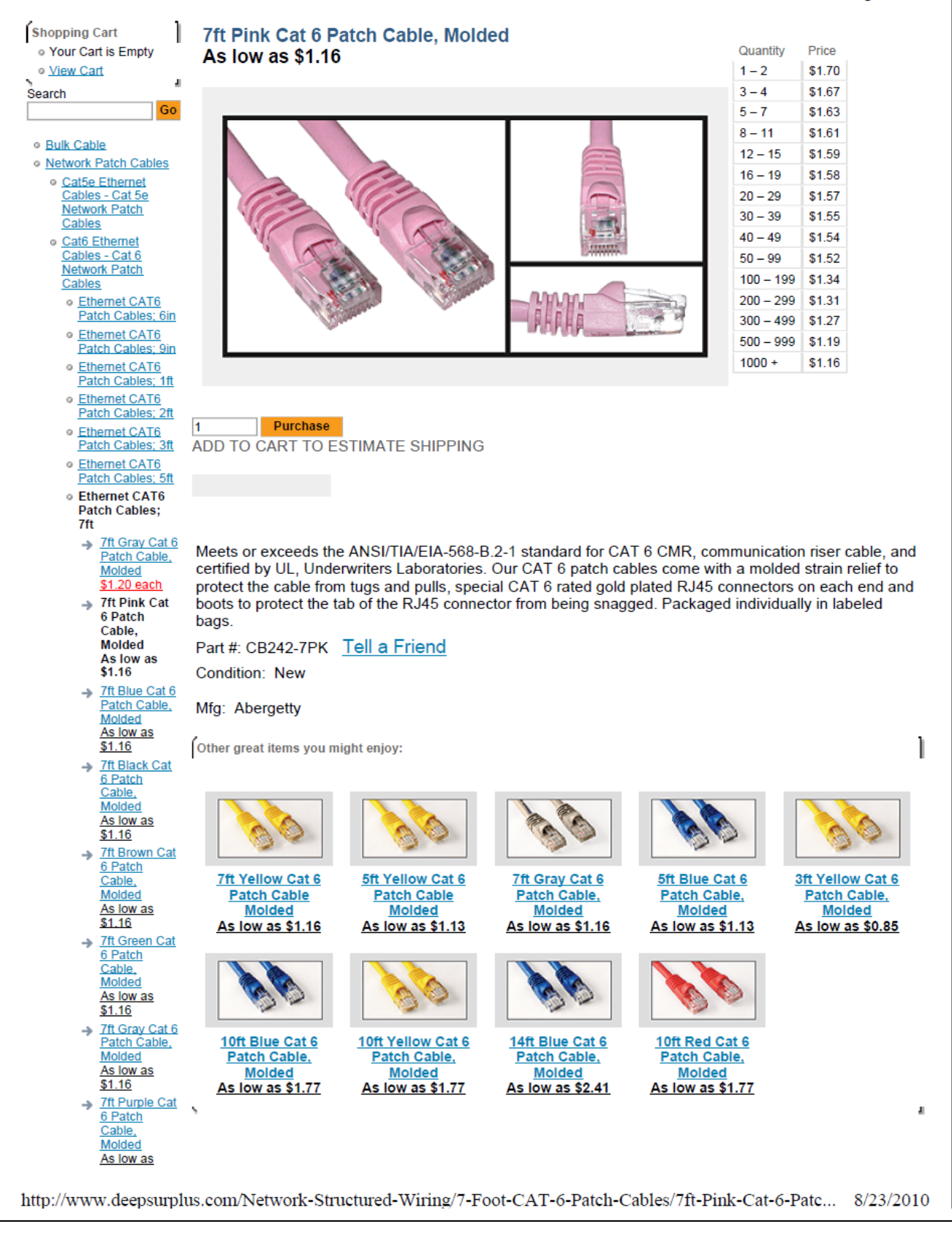

Microsoft Corporation One Microsoft Way Redmond, WA 98052-6399

Tel 425 882 8080 Fax 425 936 7329<br><u>http://www.microsoft.com/</u>

 $Microsoft$ 

August 23, 2010

Hewlett-Packard David Adams 20555 SH 249 Houston, TX 77070

Here is the information you requested regarding pricing for several Microsoft products to be used in conjunction with your TPC-C benchmark testing.

All pricing shown is in US Dollars (\$).

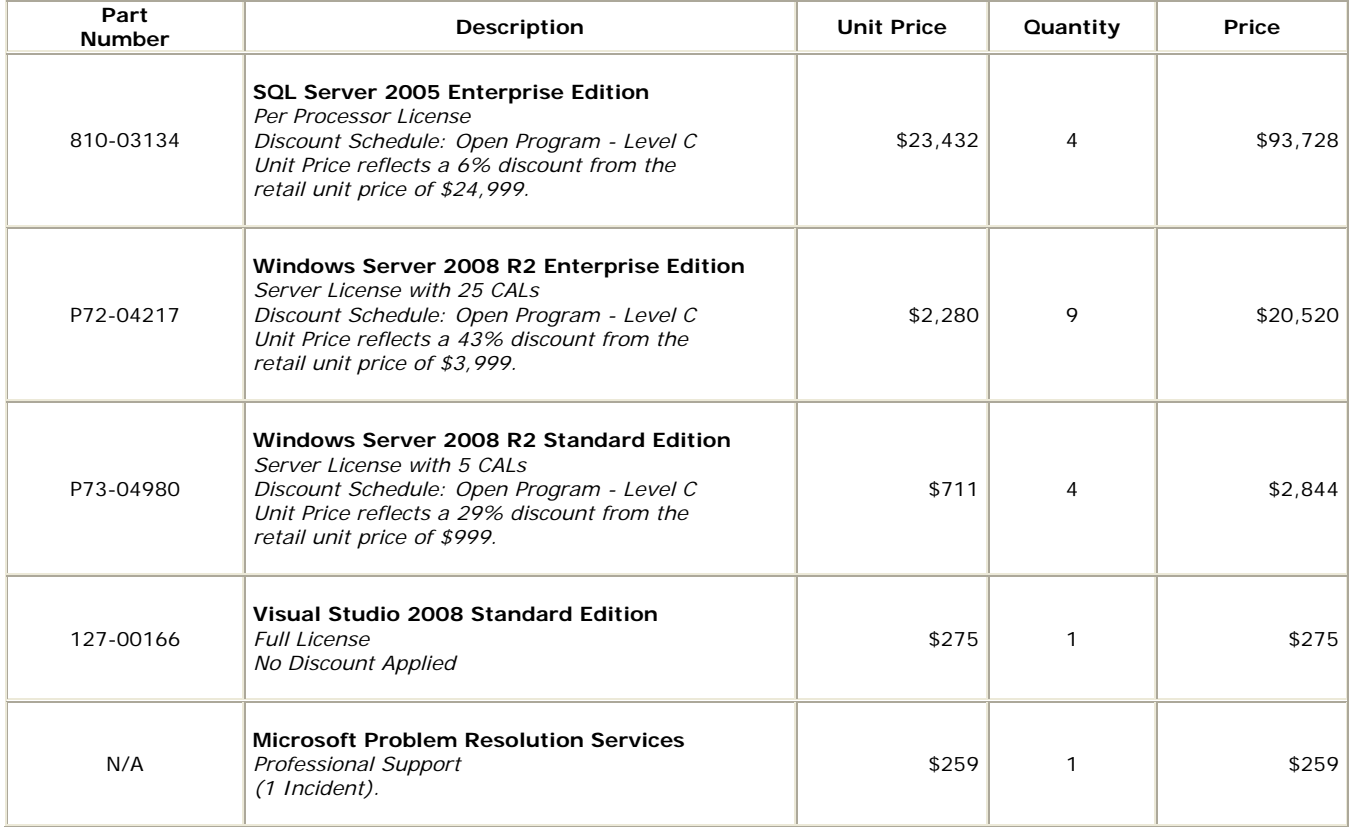

SQL Server 2005 Enterprise Edition, Windows Server 2008 R2 Enterprise Edition, Windows Server 2008 R2 Standard Edition, and Visual Studio 2008 Standard Edition are currently orderable and available through Microsoft's normal distribution channels. A list of Microsoft's resellers can be found at the Microsoft Product Information Center at **http://www.microsoft.com/products/info/render.aspx?view=22&type=how**
Defect support is included in the purchase price. Additional support is available from Microsoft PSS on an incident by incident basis at \$259 per call.

This quote is valid for the next 90 days.

Reference ID: TPCC\_g3wOpiq6ZAsO5Qblvb7N9cl1uGYEbDe4\_V1.0.0.

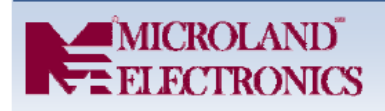

# **QUOTE-0004**

#### **Microland Electronics**

1883 Ringwood Ave San Jose, CA 95131 Tel 408.850.9102 Fax 408.441.1767 raymondh@microlandusa.com

**TO David Adams** 

Hewlett-Packard Company 11445 COMPAQ CENTER DR W MAILSTOP M0704-402 HOUSTON, TX 77070 Customer ID: HEWLETTP

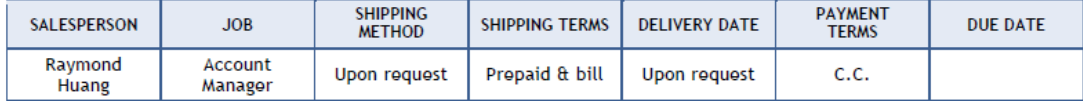

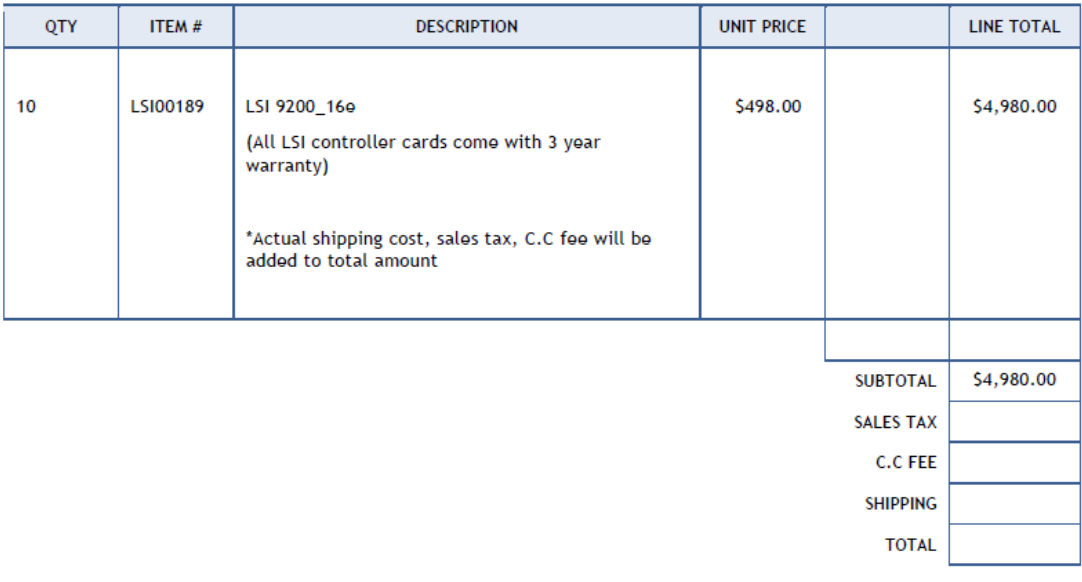

Quotation prepared by:

Raymond Huang

This is a quotation on the goods named, subject to the conditions noted below: (Describe any conditions pertaining to these prices and any additional terms of the agreement. You may want to include contingencies that will affect the quotation.)

To accept this quotation, sign here and return:

THANK YOU FOR YOUR BUSINESS!

DATE: AUGUST 23, 2010

# *Appendix F: Price Verification and Availability*

The d2700 drive enclosure is currently available. The 120 GB SSD drives are currently available. The SSD drives will not be supported in the D2700 enclosure until October 15, 2010. All other hardware is currently available

HP Direct: 800-203-6748 For price verification before order date: e-mail hp.pricing.desk@hp.com

# *Appendix G:TPC-Energy Disclosure Report*

# A.1. TPC-Energy Clause 2-related items (Methodology)

## A.1.1. Minimum ambient temperature

*The minimum ambient temperature must be disclosed* 

Minium Temperature reported by  $EMSC = 21.28$  C

## A.1.2. External electric power source characteristics

*The characteristics of the external electric power source must be disclosed. In particular, the voltage, frequency in Hertz, and phase information must be reported.* 

The external electric power source has the folowing characteristics: 208V, 60Hz, single phase.

## A.1.3. Air-pressure alterations

*A statement is required that assures that nothing was done to alter the air-pressure in the measurement environment.* 

Nothing was done to alter the air-pressure in the measurement environment.

## A.1.4. Temperature measurement

*A description of where the temperature was measured and how it was determined that this was representative of the lowest ambient temperature is required.* 

Temperature was measured at the SUT air inlet and the air conditioning returns blow cold air at SUT air inlet.

## A.1.5. Cooling method

*If a method of cooling other than circulation of ambient air is employed in the REC, a statement describing this method must be included.* 

No other method of cooling was used.

## A.1.6. PTD license

*To be compliant with licenses associated with EMS, the following statement must be included in every FDR which contains a TPC-Energy Metric:* 

The power and temperature characteristics of the MEC were measured using TPC's Energy Measurement Software (EMS). This includes the EMS-PTD, a modified version of the SPEC PTDaemon, which is provided under license from the Standard Performance Evaluation Corporation (SPEC).

# A.2. TPC-Energy Clause 3-related items (Metrics)

### A.2.1. Primary Metric

*The normalized work derived from the Performance Metric (as described in Clause 3.2.1) must be disclosed* 

#### 2.46 watts / ktpmC

*The computation for total energy used for each measurement segment that contributes to a Performance Metric must be disclosed. If the energy of the entire Priced Configuration is not derived from direct measurements, the methods for deriving the energy for components that were not measured must be disclosed (See Clause 7.3.3.4)* 

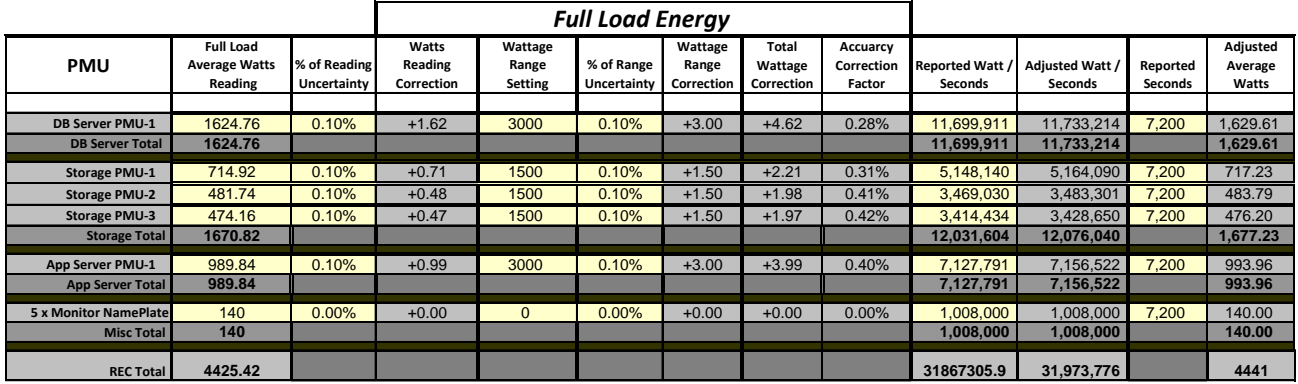

All monitors power consumption in the Miscellanous Subsystem were calculated using nameplate values.

*The duration of each measurement that produces a Performance Metric must be disclosed* 

The duration of the measured runs were 120 minutes. The idle measurements were 10 minutes.

*The average power requirement for each measurement that produces one of these metrics,* 

TPC-C measurement interval average power requirement:

|                           | <b>Secondary Metrics</b> | <b>Additional Numerical Quanties</b> |                  |              |        |  |
|---------------------------|--------------------------|--------------------------------------|------------------|--------------|--------|--|
|                           |                          | <b>Full Load</b>                     | <b>Full Load</b> | Idle Avg.    | Idle % |  |
|                           | Watts / KtpmC            | <b>Avg Watts</b>                     | % of REC         | <b>Watts</b> | of REC |  |
| <b>Database Server</b>    | 0.90                     | 1,629.61                             | 36.7%            | 1,286.63     | 33.5%  |  |
| <b>Storage</b>            | 0.93                     | 1,677.23                             | 37.8%            | 1,614.07     | 42.0%  |  |
| <b>Application Server</b> | 0.55                     | 993.96                               | 22.4%            | 803.76       | 20.9%  |  |
| <b>Miscellaneous</b>      | 0.08                     | 140.00                               | 3.2%             | 140.00       | 3.6%   |  |
| <b>Total REC</b>          | 2.46                     | 4441                                 | 100%             | 3844         | 100%   |  |

*The TPC-Energy Primary Metric must be disclosed, including the calculation that is used to derive it.* 

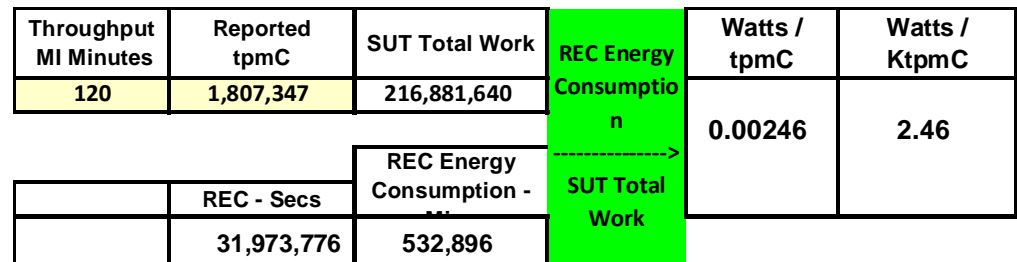

#### Total REC Energy Consumption = 532,896 Watt-minutes SUT Total Work  $= 216,881,640$  transactions

532,896 Watt-minutes / 216,881,640 transactions = 0.00246 watts / tpmC 0.00246 watts / tpmC  $*$  1000 = 2.46 watts / ktpmC

#### A.2.2. Secondary Metrics At Reported Performance

*If the TPC-Energy Secondary Metrics are reported, the components of the REC that are included in each subsystem must be identified. This can be achieved with separate lists to be included in the FDR or with a specific designation in the price spreadsheet. Every component in the REC that consumes energy must be included in exactly one subsystem*.

| <b>Description</b>                                                          | <b>Part Number</b> | Qty            |
|-----------------------------------------------------------------------------|--------------------|----------------|
| <b>Server Subsystem</b>                                                     |                    |                |
| HP ProLiant DL580 G7 Configure-to-order Server                              | 588857-B21         | 1              |
| HP DL580 G7 Intel Xeon X7560 (2.26GHz/8-core/24MB/130W) FIO 2-processor Kit | 588143-L21         | 1              |
| HP DL580 G7 Intel Xeon X7560 (2.26GHz/8-core/24MB/130W) Processor Kit       | 588143-B21         | $\overline{2}$ |
| HP 16GB 4Rx4 PC3-8500R-7 Kit                                                | 500666-B21         | 64             |
| HP DL580G7 Memory Board                                                     | 588141-B21         | 6              |
| HP DL580 G7 PCI Express Kit                                                 | 588137-B21         | 1              |
| HP StorageWorks 82Q 8Gb Dual Port PCI-e Fibre Channel Host Bus Adapter      | AJ764A             | 1              |
| HP 72GB 6G SAS 15K SFF (2.5-inch)                                           | 512545-B21         | $\overline{2}$ |
| HP 146GB 6G SAS 15K SFF (2.5-inch)                                          | 512547-B21         | $\overline{2}$ |
| LSI 9200 16e                                                                | LSI00189           | 8              |
| LSI 9200_16e (10% spares)                                                   | LSI00189           | $\mathfrak{p}$ |
|                                                                             |                    |                |
| <b>Storage Subsystem</b>                                                    |                    |                |
| HP 300GB 6G SAS 10K SFF (2.5-inch) Dual Port Enterprise 3yr Warranty        | 507127-B21         | 128            |
| HP 120GB 3G SATA 2.5in MDL                                                  | 572073-B21         | 256            |
| HP StorageWorks D2700 Disk Enclosure                                        | AJ941A             | 17             |
| HP StorageWorks P2000 G3 MSA FC Dual Controller SFF                         | AP846A             | 1              |
|                                                                             |                    |                |
| <b>Application Server Subsystem</b>                                         |                    |                |
| HP DL360G7 CTO Chassis                                                      | 579237-B21         | 4              |
| HP X5670 DL360G6/G7 FIO Kit                                                 | 588062-L21         | 8              |
| HP 460W CS HE Power Supply Kit                                              | 503296-B21         | 4              |
| HP NC365T 4-port Ethernet Server Adapter                                    | 593722-B21         | 8              |
| HP 2GB 2Rx8 PC3-10600R-9 Kit                                                | 500656-B21         | 48             |
| HP 300GB 6G SAS 10K SFF (2.5-inch) Dual Port Enterprise 3yr Warranty        | 507127-B21         | 16             |
| HP ProCurve 2910al-48G Switch                                               | J9147A#ABA         | $\mathbf{1}$   |
|                                                                             |                    |                |
| <b>Miscellaneous Subsystem</b>                                              |                    |                |
| HP LE1851w 18.5-Inch wide Monitor                                           | NK033AA#ABA        | 5              |

*For each defined subsystem, the calculations defined for the TPC-Energy Secondary Metrics in Clause 3.3 must be reported, using the Performance Metric of the entire SUT and the energy consumption for each REC subsystem.* 

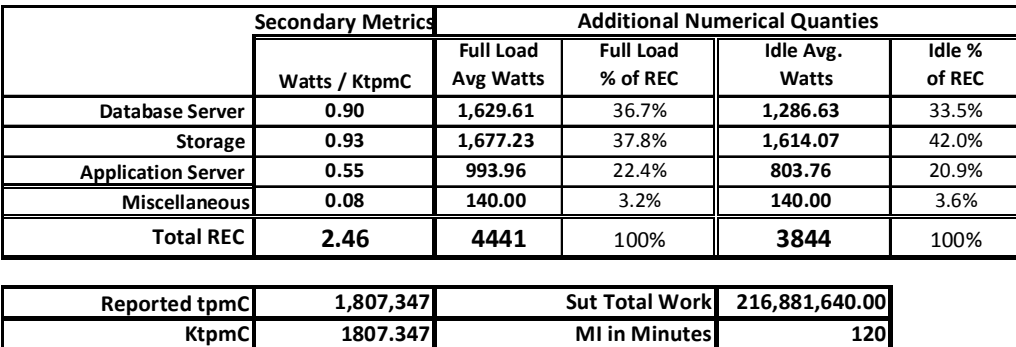

1,807,347tpmC \* 120 minutes MI = 216,881,640 transactions (SUT Total Work)

195,553 Watt-min / 216,881,640 transactions x 1000 = 0.90 DBServer watts/KtpmC

201,267 Watt-min / 216,881,640 transactions x 1000 = 0.93 Storage watts/KtpmC

119,275 Watt-min / 216,881,640 transactions x 1000 = 0.55 AppServer watts/KtpmC

16,800 Watt-min / 216,881,640 transactions x 1000 = 0.08 Misc. watts/KtpmC

## A.2.3. Idle Power reporting

*The Idle Power measurement/calculation for the REC must be reported as numerical quantities.* 

#### The Idle power measurement for  $REC = 3844$  Watts.

*If TPC-Energy Secondary Metrics are reported, then the Idle Power measurement/calculation for each subsystem must also be reported as numerical quantities.* 

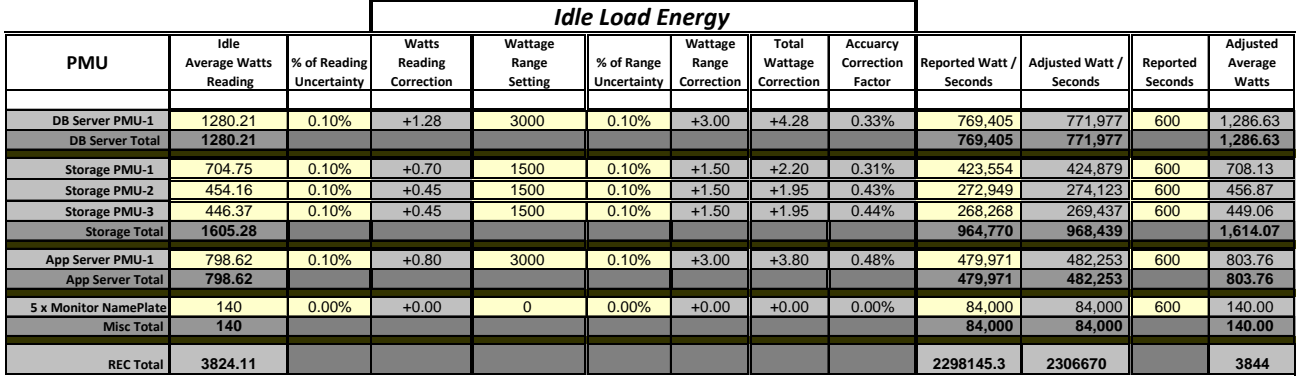

*The length of time between the conclusion of the performance measurement and the start of the idle measurement must be reported.* 

Idle measurement was started 2 minutes and 26 seconds after the conclusion of the performance measurement.

*The duration of the idle measurement must be reported* 

Idle measurement duration was 10 minutes.

*A statement is required that assures that the system is in a state that is ready to run the Application(s) of the benchmark for the duration of the idle measurement.* 

The system is in a state that is ready to run the Application(s) of the benchmark for the duration of the idle measurement. This was verified by executing one transaction after the idle measurement interval was completed. The transaction time was compared to the allowed  $90<sup>th</sup>$  percentile and found to meet the required specefications.

#### A.2.4. Disclosure requirements when only part of the REC is measured for power

*If all PMU's of the REC are not measured for energy use, the FDR must include a description of which PMUs of REC were measured with a power analyzer. The FDR must disclose which PMUs of the REC were computed*  based on the energy measurements of similar PMUs. A diagram must be included that identifies the portions of *the configuration which were measured for energy use and which were calculated. This diagram may be combined with other diagrams required by the TPC Benchmark Standard.* 

- *The method used to determine which PMUs were measured must be disclosed.*
- *The power values for the each partial-REC measurement for duration of the performance and idle measurements must be disclosed.*
- *The calculation for the power requirements of the entire REC and, if applicable, each subsystem must be disclosed.*

#### HP TPC-C FULL DISCLOSURE REPORT G 5 August 2010

© Copyright 2010 Hewlett-Packard Development Company, L.P.

See substitution section below for details.

A.2.5. Disclosure requirements when component substitution is used

*If the TPC Benchmark Standard allows the Priced Configuration to differ from the Measured Configuration, the methods used to assign energy or power characteristics to the substitute components must be disclosed* 

Component substitution was not used

*The method used to determine which PMUs were measured must be disclosed* 

Component substitution was not used

*The power values for the each partial-REC measurement for duration of the performance and idle measurements must be disclosed.* 

Component substitution was not used

# A.3. TPC-Energy Clause 4-related items (Drivers /Controller)

*A statement indicating the version of EMS used must be included in the FDR, including a statement that no alterations of this code were made for the benchmark, except as specified by Clause 7.3.4.3. This includes levels for the EMS-PTD Manager, EMS-PTD and EMS-controller* 

EMS version was 1.2.0 and no alterations were made.

*Input parameters for the EMS software must be disclosed* 

```
The followig EMS script was used to configure the EMS software 
start log power-storage1 > Storage1 
sleep 5 
start log power-storage2 > Storage2 
sleep 5 
start log power-storage3 > Storage3 
sleep 5 
start log power-DL580G7 > DL580G7 
sleep 5 
start log power-WebClients > WebClients 
sleep 5 
start log temperature > REC-Temperature 
sleep 5 
time sync 
sleep 5 
set sample 1000 > Storage1 
sleep 5 
set sample 1000 > Storage2 
sleep 5 
set sample 1000 > Storage3 
sleep 5 
set sample 1000 > DL580G7 
sleep 5
```

```
set sample 1000 > WebClients 
sleep 5 
set sample 10000 > REC-Temperature 
sleep 5 
start data "run 1"
```
*Any changes in the EMS components must be documented. Documentation must include a description of the issue, the reason the change was necessary for disclosure of the Result, and the changes made to resolve it. Any change to TPC-Provided Code must be included with the submission as a Supporting File.* 

No changes to EMS components were made.

# A.4. TPC-Energy Clause 6-related items (Instrumentation)

|                              | $\epsilon$  |              |                      |                         | <b>Power Analyzer Specifications and Settings</b> |                             |                                    |              |            |
|------------------------------|-------------|--------------|----------------------|-------------------------|---------------------------------------------------|-----------------------------|------------------------------------|--------------|------------|
| <b>PMU</b>                   | <b>Make</b> | Model        | <b>Serial Number</b> | <b>Calibration Date</b> | Wattage<br>Range<br>Setting                       | Voltage<br>Range<br>Setting | Current<br>Range<br><b>Setting</b> | % of reading | % of Range |
|                              |             |              |                      |                         |                                                   |                             |                                    |              |            |
| <b>DB Server PMU-1</b>       | Yokogawa    | <b>WT210</b> | 91J716746            | 12/10/2009              | 3000                                              | 300                         | 10 <sup>1</sup>                    | 0.10%        | 0.10%      |
| <b>Storage PMU-1</b>         | Yokogawa    | <b>WT210</b> | 91K112854            | 2/8/2010                | 1500                                              | 300                         | 5                                  | 0.10%        | 0.10%      |
| <b>Storage PMU-2</b>         | Yokogawa    | <b>WT210</b> | 91GB45372            | 12/10/2009              | 1500                                              | 300                         | 5                                  | 0.10%        | 0.10%      |
| <b>Storage PMU-3</b>         | Yokogawa    | <b>WT210</b> | 91K112851            | 2/8/2010                | 1500                                              | 300                         | 5                                  | 0.10%        | 0.10%      |
| <b>App Server PMU-1</b>      | Yokogawa    | <b>WT210</b> | 91K208942            | 3/19/2010               | 3000                                              | 300                         | 10                                 | 0.10%        | 0.10%      |
| <b>5 x Monitor NamePlate</b> | N/A         |              |                      |                         |                                                   |                             |                                    |              |            |

A.4.1. Power Analyzer information

A.4.2. Temperature Sensor information Make and model.

Accuracy and the source of info

Digi Watchport/H Temperature Probe.

Temperature accuracy from Manufactures Datasheet: +/- 3.6º F (+/- 2º C) at -40º F to 14º F (-40º C to -10º C) +/- 0.9º F (+/- 0.5º C) at 14º F to 185º F (-10º C to 85º C)

# A.5. PC-Energy Clause 8-related items

A.5.1. Auditor's attestation letter.

August 27, 2010

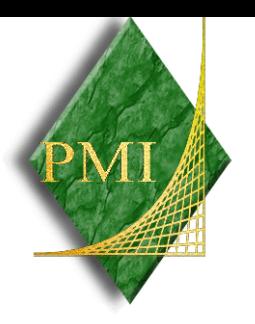

Mr. David Adams Database Performance Engineer Hewlett-Packard Company 20555 SH 249 Houston, TX 77070

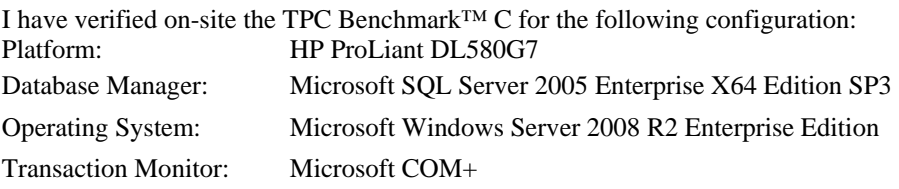

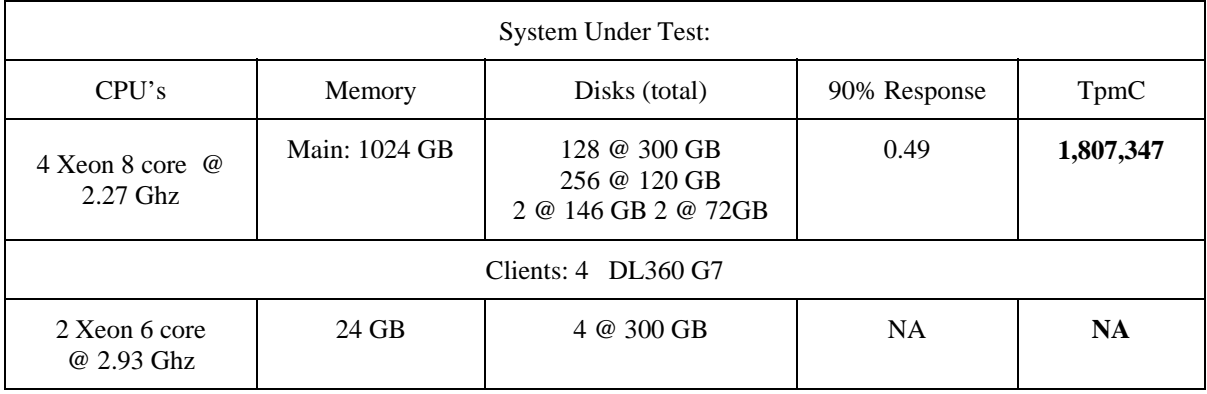

In addition to the performance metric, the energy consumption was measured during the performance runs in compliance with the TPC-Energy specification.

- The power analyzers used were verified to be approved and calibrated within one year prior to this measurement.
- The energy measurements met all requirements of the specification unless an exception is noted below.
- The calculations for the TPC-Energy Primary Metric were verified as completed correctly.
- The EMS software was verified to be the correct version and without any changes.
- The executive summary page and the FDR were verified for accuracy.

Auditor's Notes: None

Sincerely,

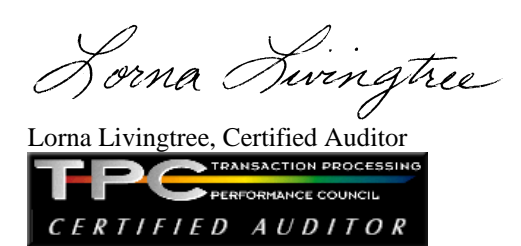

# A.6. TPC-Energy Supporting Files Index

A.7.

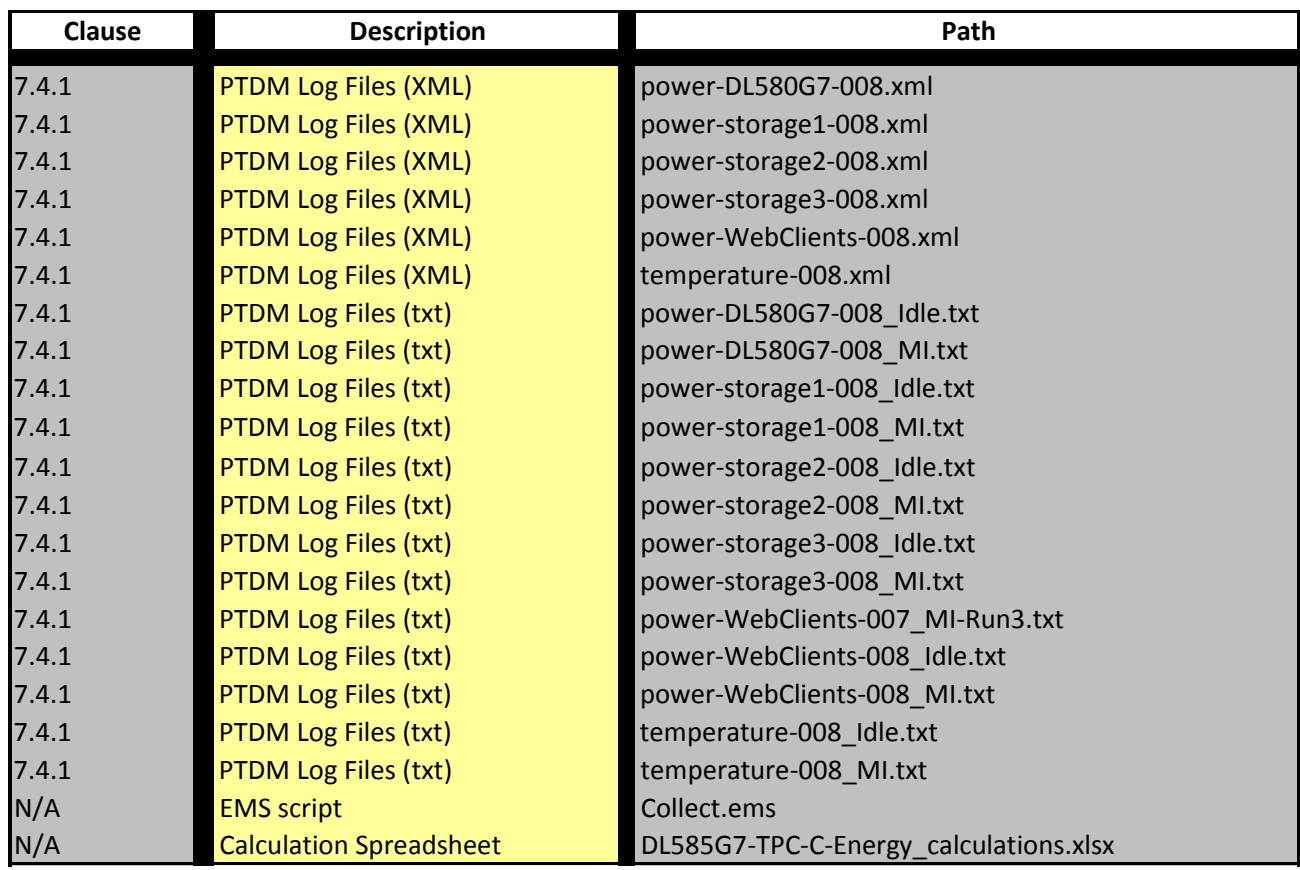